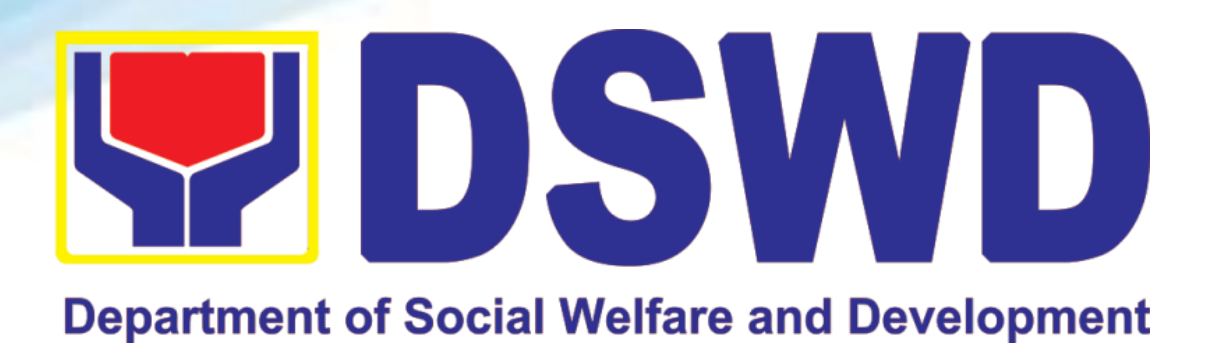

# **DEPARTMENT OF SOCIAL WELFARE AND DEVELOPMENT**

## **CITIZEN'S CHARTER HANDBOOK 7TH EDITION**

2023

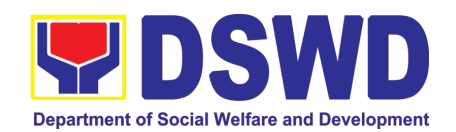

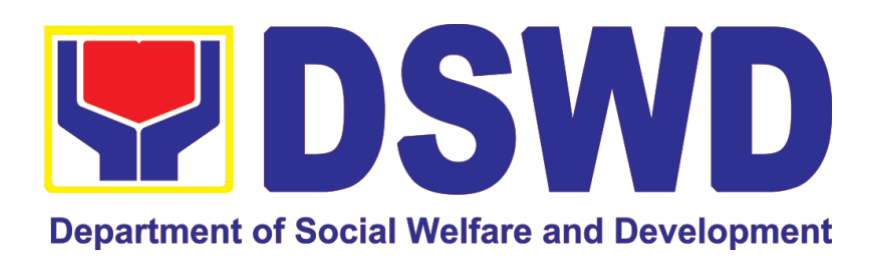

## **DEPARTMENT OF SOCIAL WELFARE AND DEVELOPMENT**

## **FIELD OFFICE MIMAROPA**

**CITIZEN'S CHARTER 7 th Edition 2023**

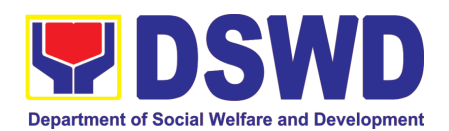

### Quality Policy

### **DEPARTMENT OF SOCIAL WELFARE AND DEVELOPMENT**

- Deliver, coordinate, and monitor social protection programs and services to the poor, vulnerable, and disadvantaged population towards a fair, just and peaceful society;
- Sustain a culture of excellence through continual improvement of systems, mechanisms, and procedures in the delivery of programs and services;
- Work with integrity and adhere to ethical standards for customer satisfaction and quality service by complying with the DSWD mandates, and other pertinent laws; and
- **Demonstrate genuine concern for the poor, prompt compassionate** service, and free from any form of corruption.

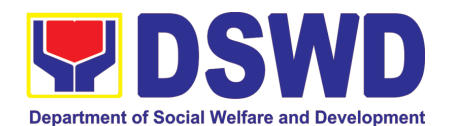

#### <span id="page-3-0"></span>I. Mandate:

The Department of Social Welfare and Development (DSWD) is the primary government agency mandated to develop, implement and coordinate social protection and poverty-reduction solutions for and with the poor, vulnerable and disadvantaged.

#### <span id="page-3-1"></span>II. Vision:

The Department of Social Welfare and Development envisions all Filipinos free from hunger and poverty, have equal access to opportunities, enabled by a fair, just, and peaceful society.

#### <span id="page-3-2"></span>III. Mission:

To lead in the formulation, implementation, and coordination of social welfare and development policies and programs for and with the poor, vulnerable, and disadvantaged.

#### <span id="page-3-3"></span>IV. Service Pledge:

We are committed to provide quality, prompt, and courteous service from Mondays to Fridays, 8:00 A.M. to 5:00 P.M., without noon breaks and thereby ensure that all applicants or requesting parties who are within the DSWD premises prior to the end of the official working hours and during lunch break shall be attended to. In view of this, we shall ensure availability of Officers-in-Charge of our frontline services at all times for consultation and advice.

Furthermore, we shall endeavor to complete transactions within the day and in the event that we are unable to do so, we shall inform you promptly of our actions taken so far and clearly explain the reason/s for such delay.

We shall appreciate any positive or negative feedback regarding our services, facilities, and personnel.

All these we pledge for the best interest of the clients/customers we serve.

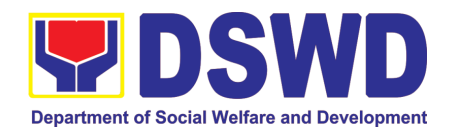

### <span id="page-4-0"></span>TABLE OF CONTENTS

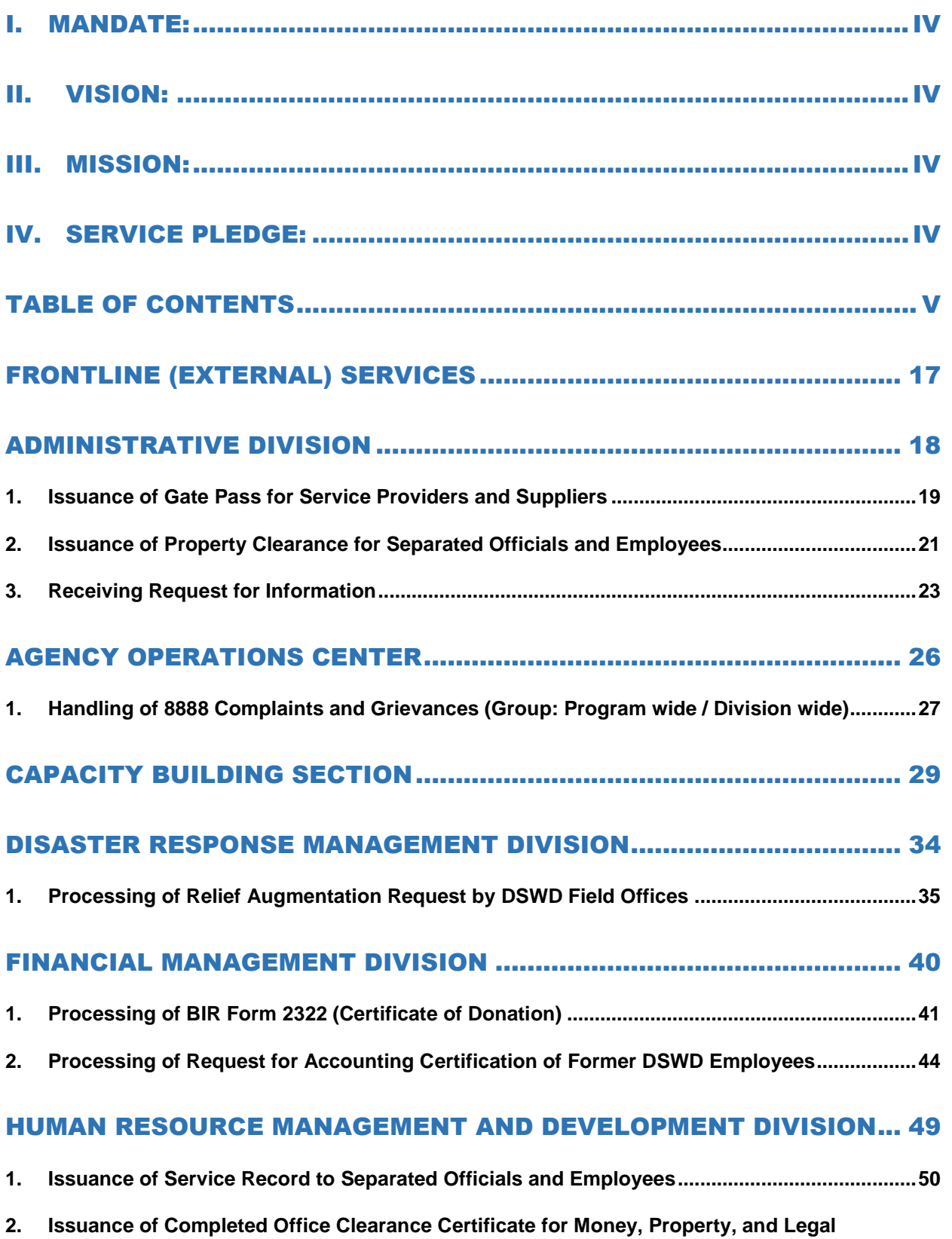

**[Accountabilities to Separated Officials and Employees](#page-52-0) ..............................................................53**

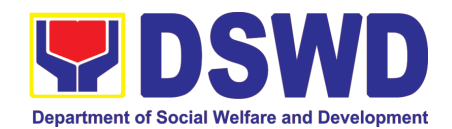

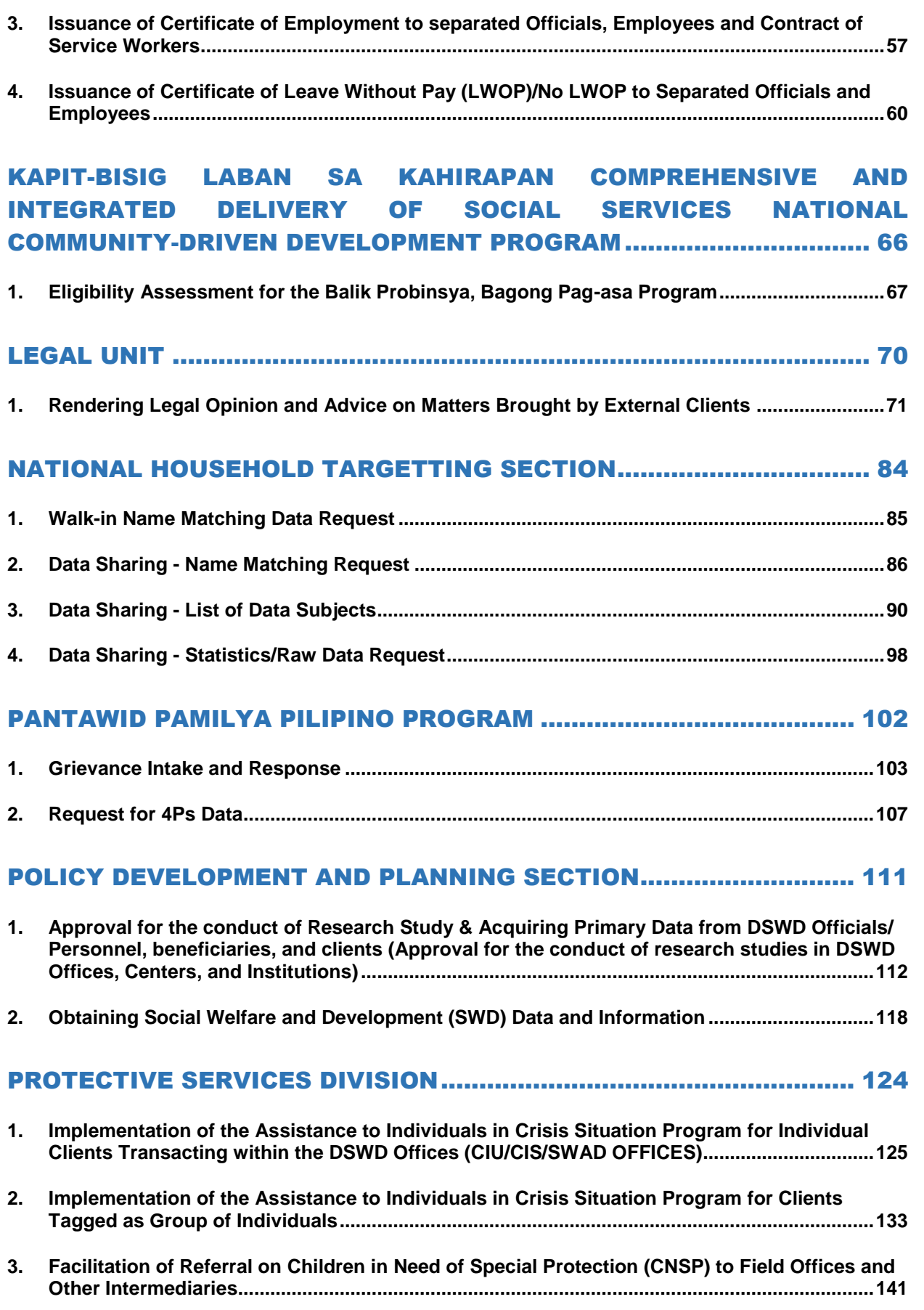

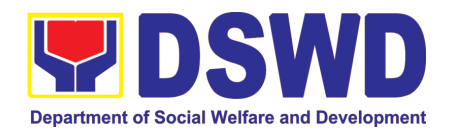

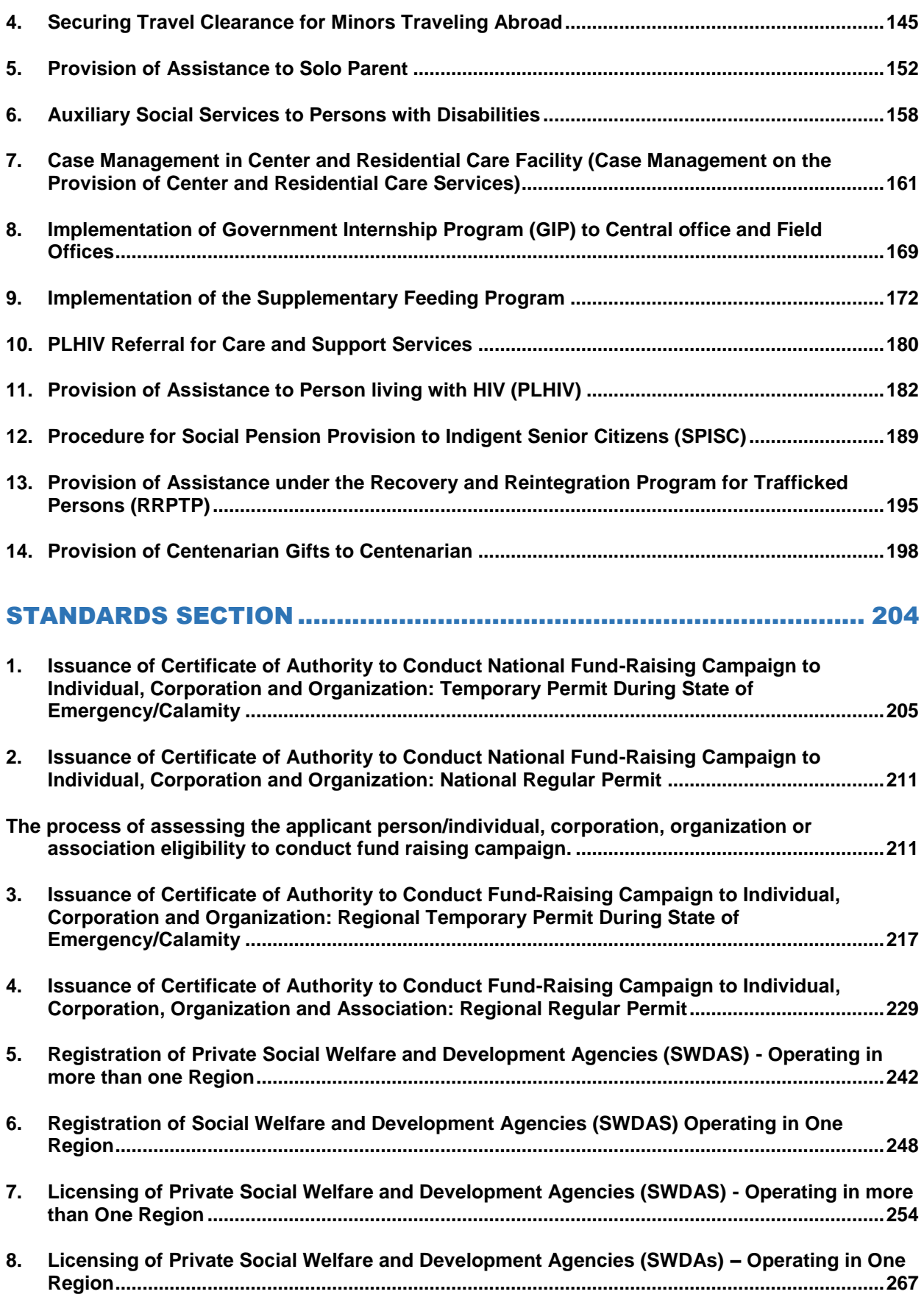

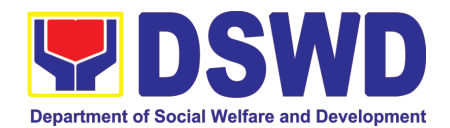

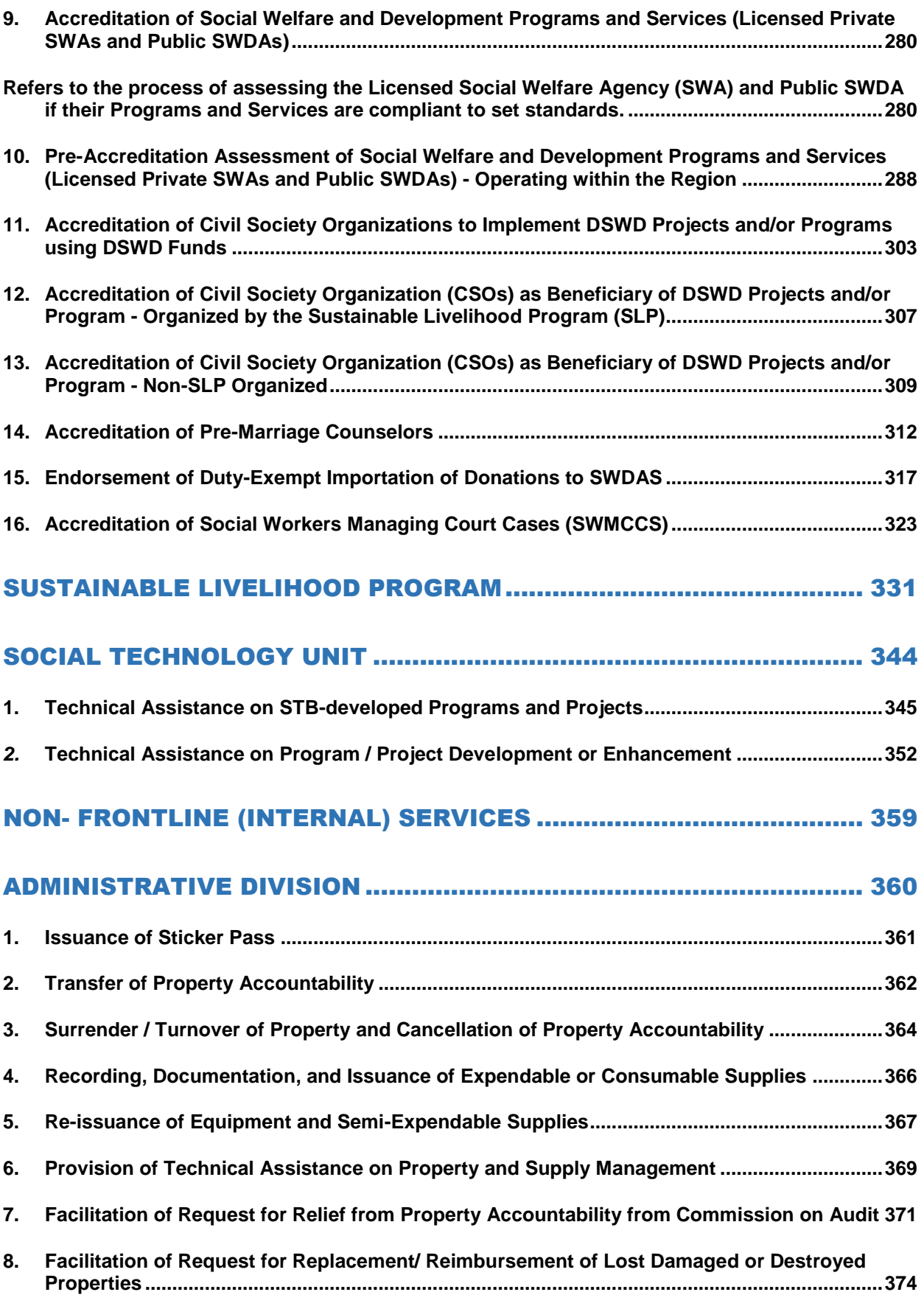

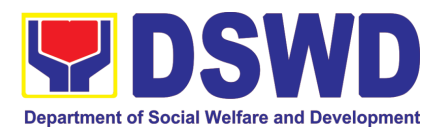

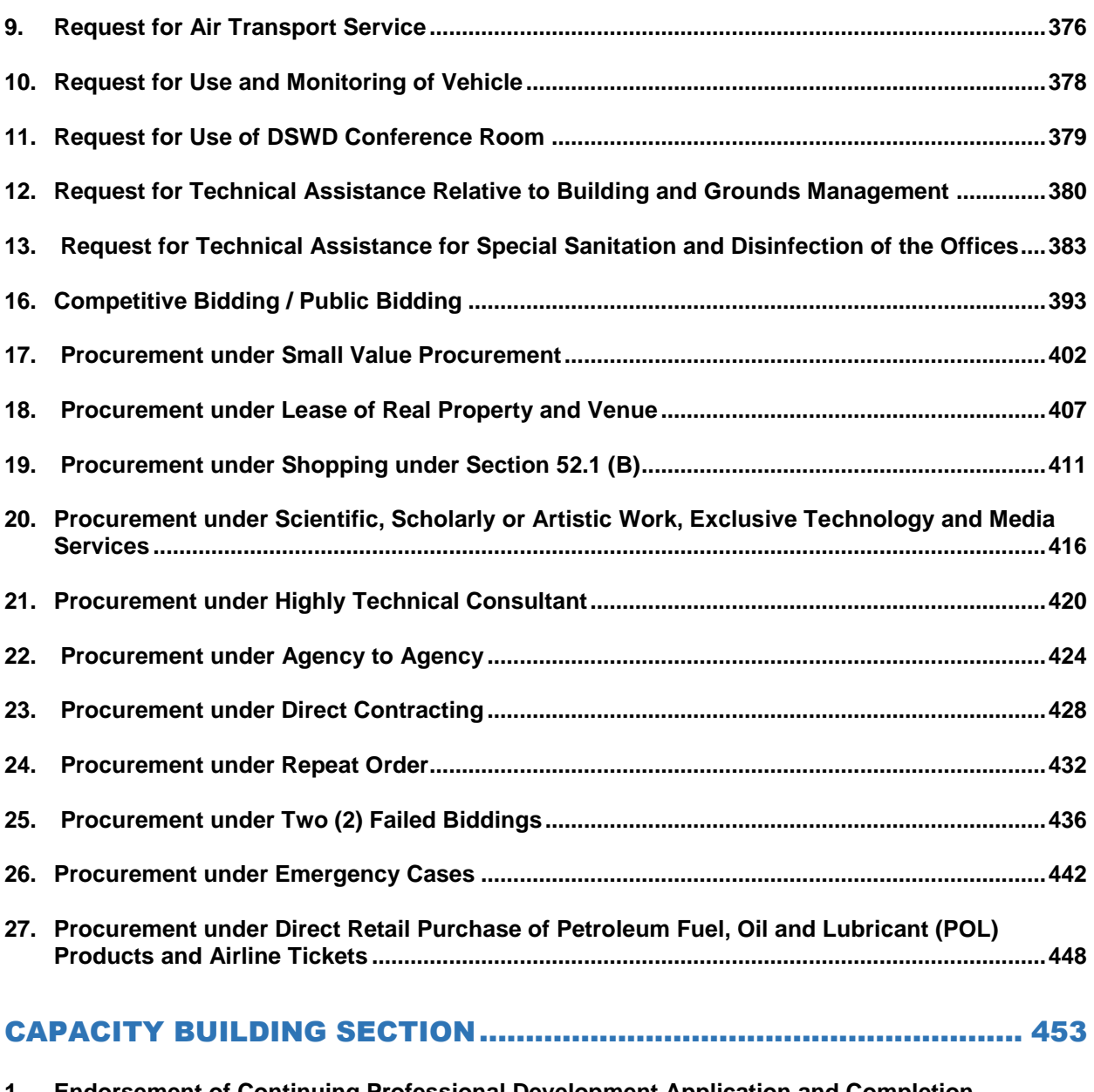

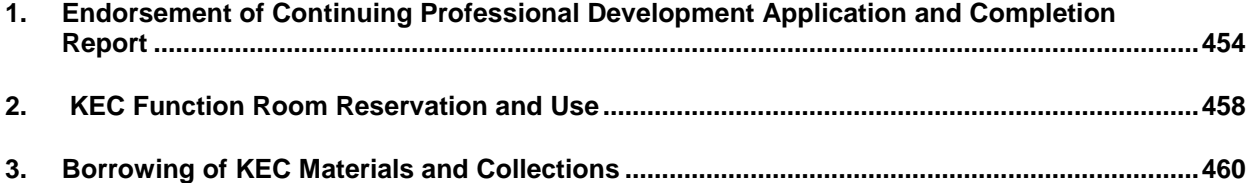

### [HUMAN RESOURCE MANAGEMENT AND DEVELOPMENT DIVISION.](#page-460-0) 461

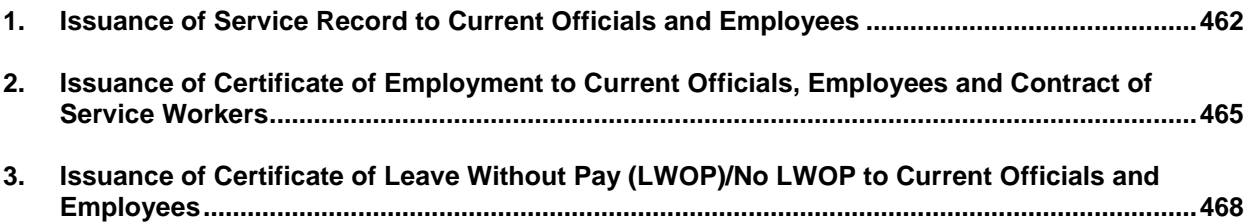

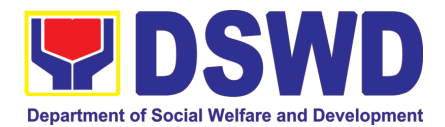

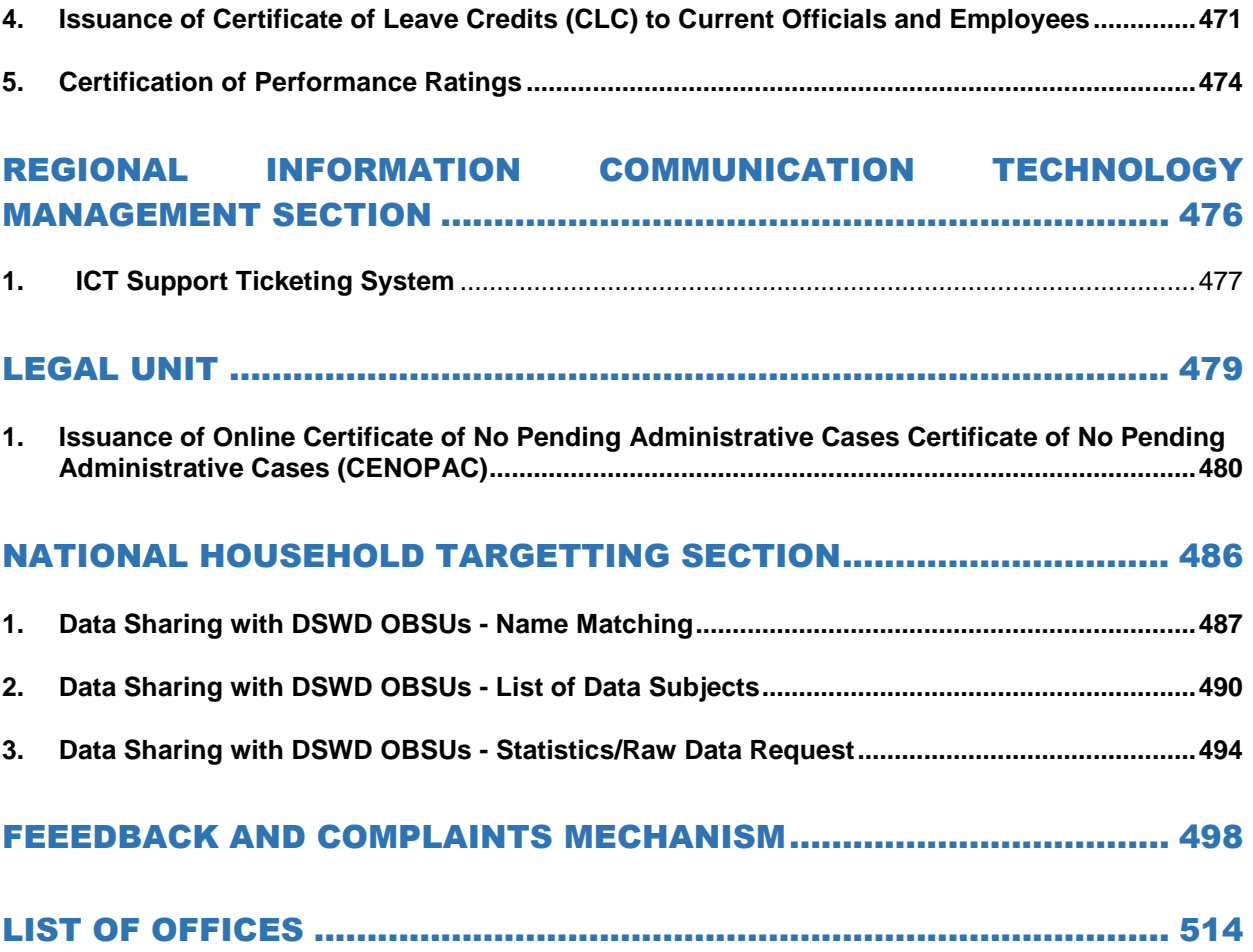

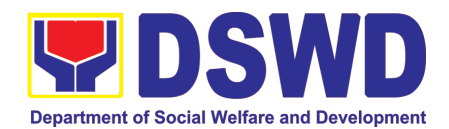

### V. List of Services

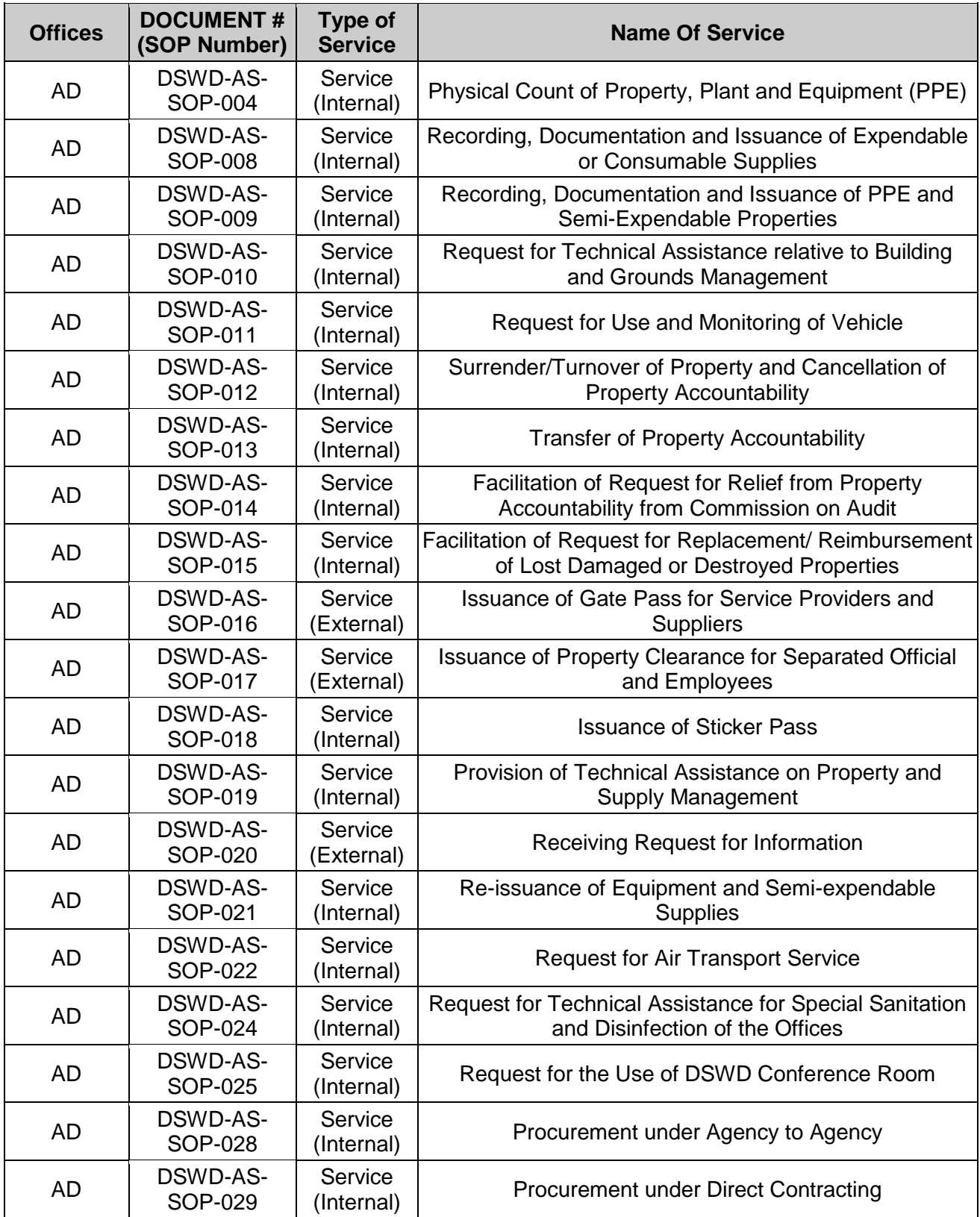

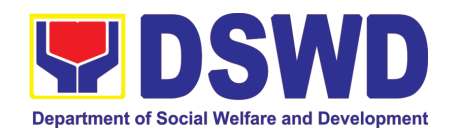

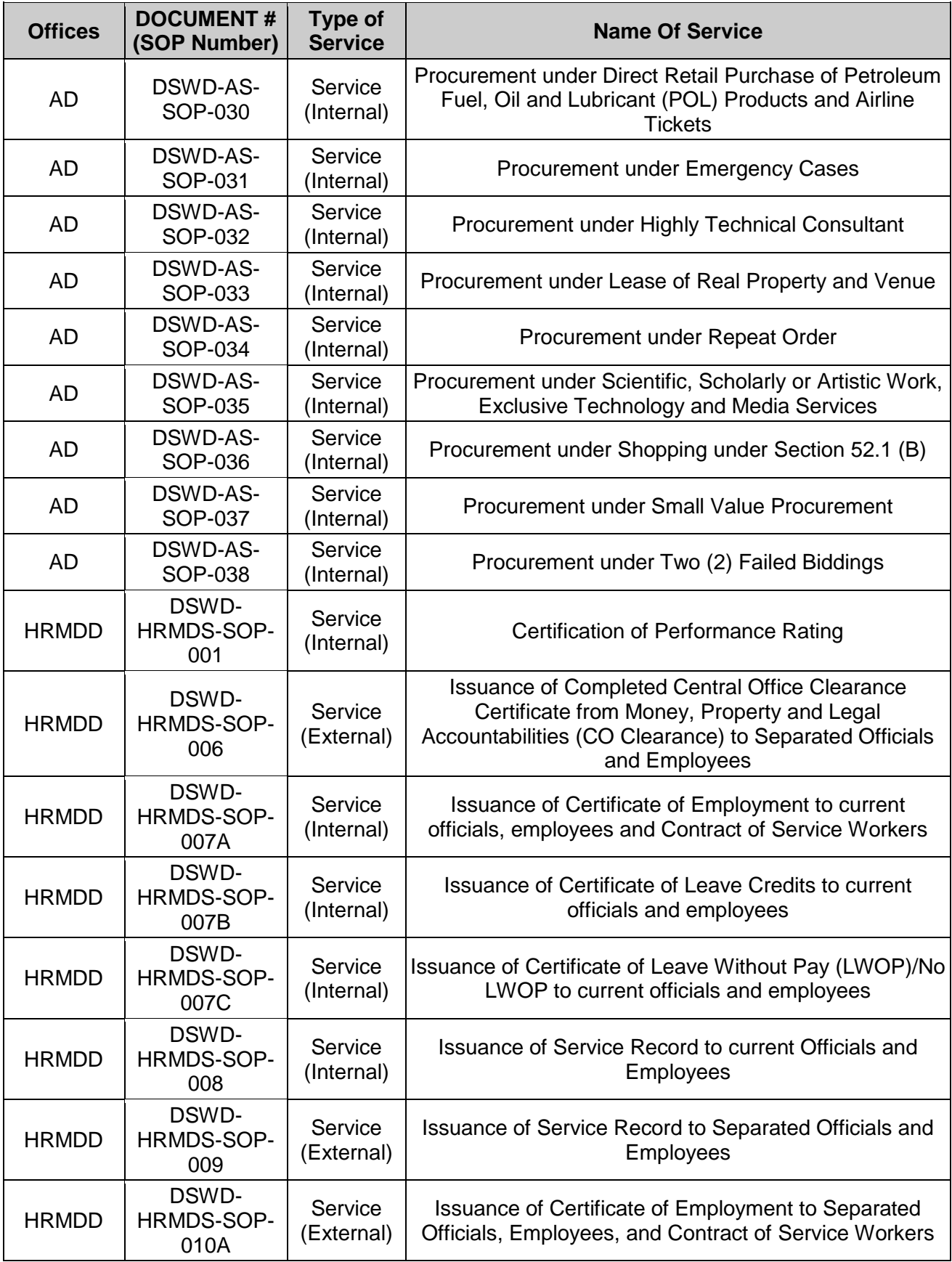

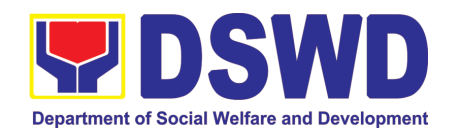

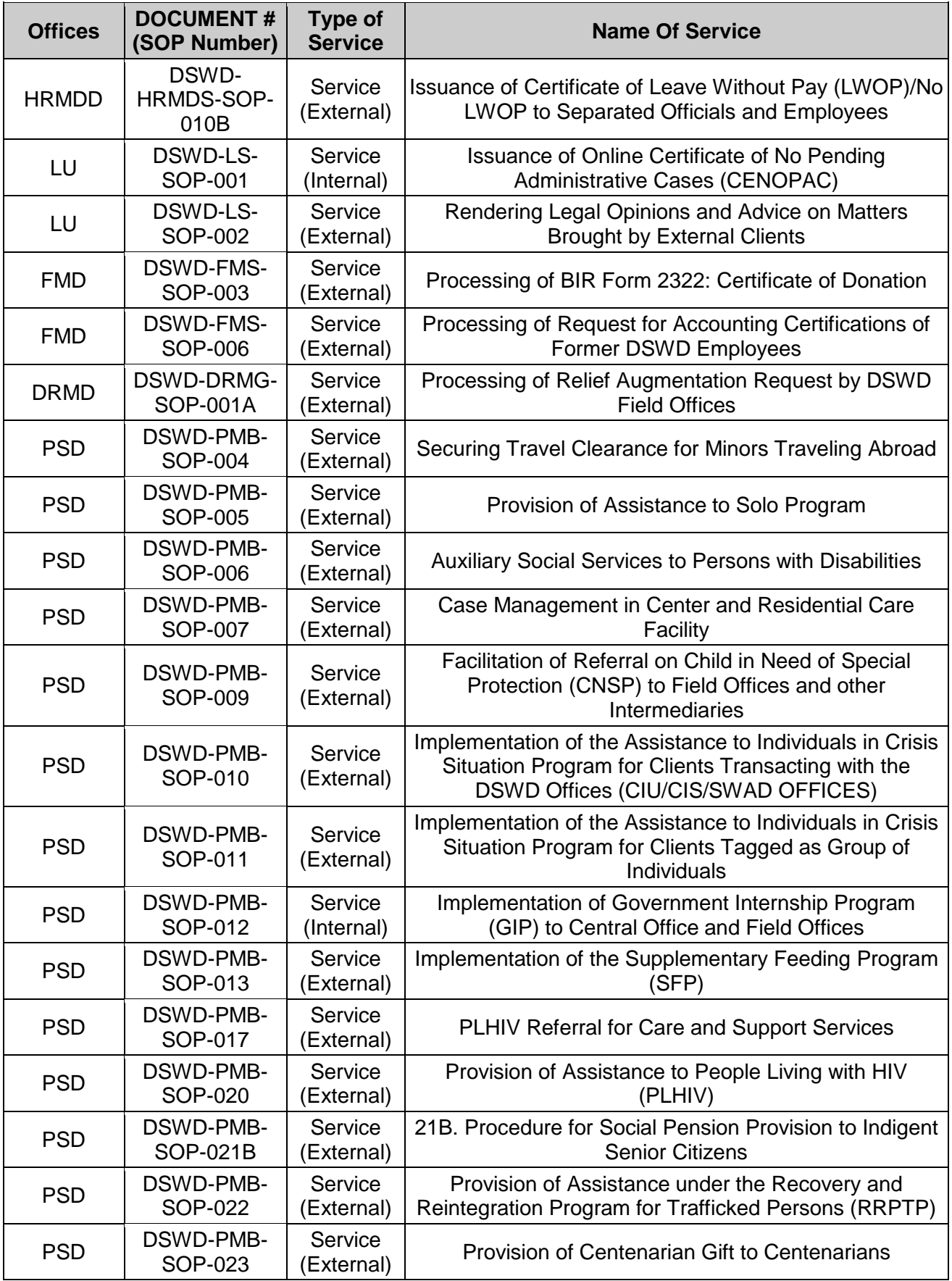

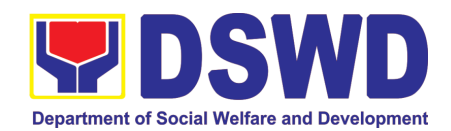

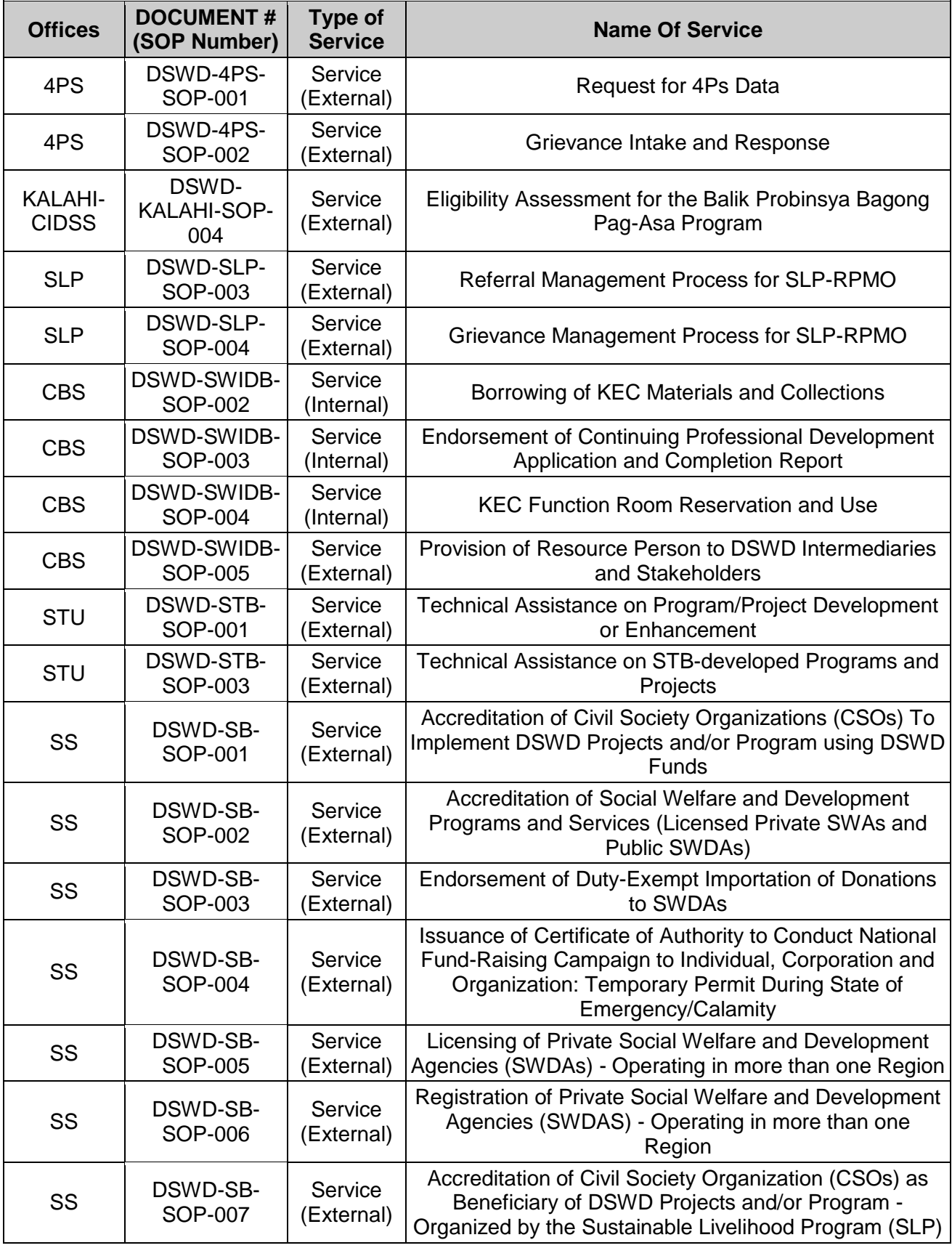

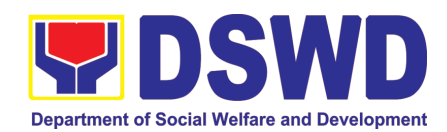

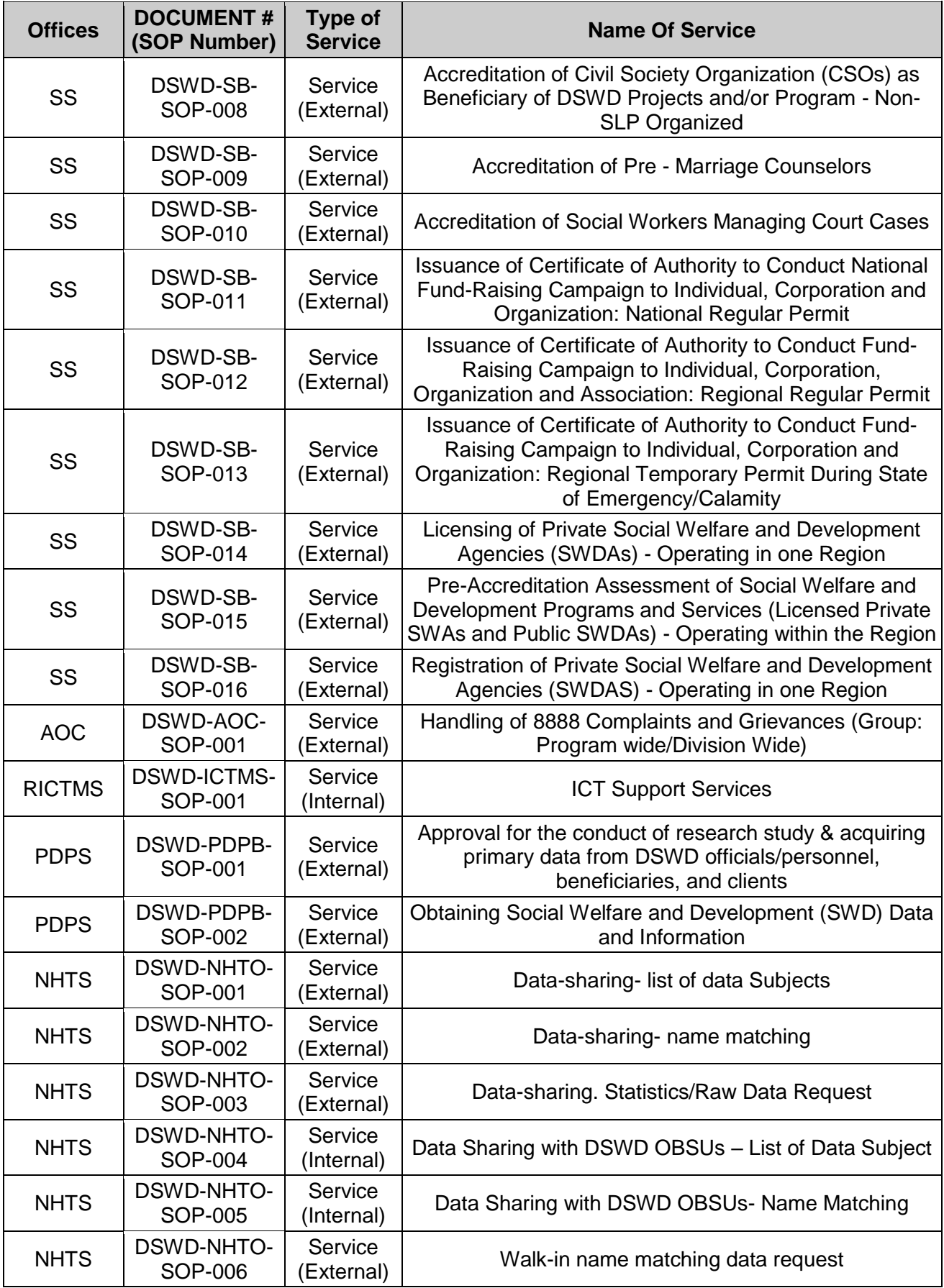

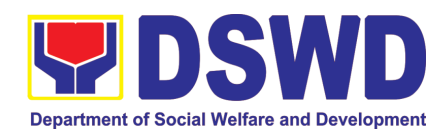

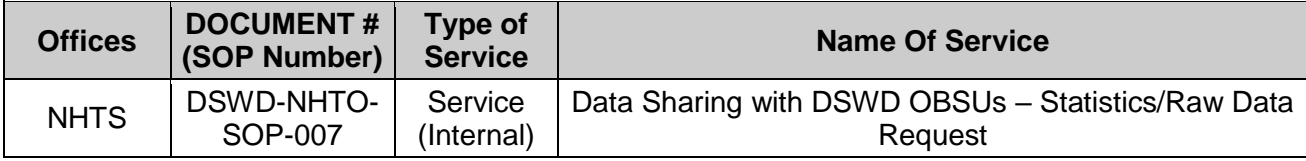

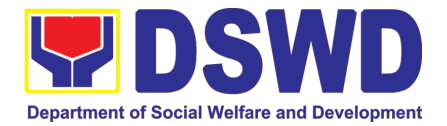

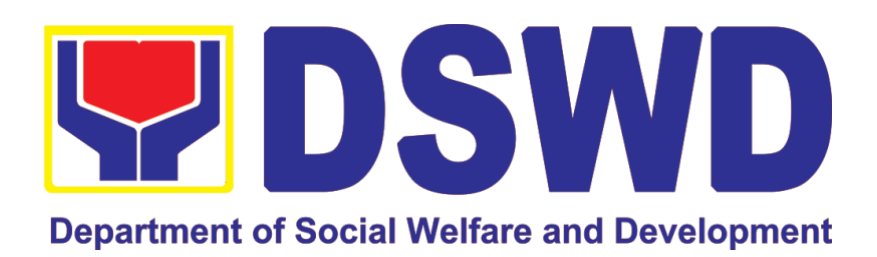

### **DEPARTMENT OF SOCIAL WELFARE AND DEVELOPMENT**

### **FIELD OFFICE MIMAROPA**

# <span id="page-16-0"></span>FRONTLINE (EXTERNAL) SERVICES

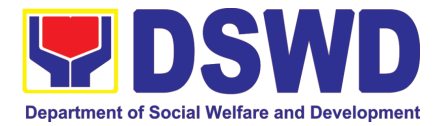

## <span id="page-17-0"></span>ADMINISTRATIVE DIVISION (AD)

### FRONTLINE (EXTERNAL) SERVICES

Page **18** of **516**

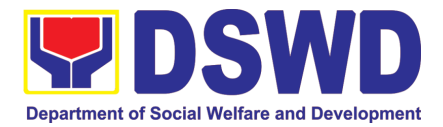

### <span id="page-18-0"></span>**1. Issuance of Gate Pass for Service Providers and Suppliers**

Issued for properties that are to be used outside of DSWD premises, for properties to be brought outside of DSWD premises for repair or replacement by the supplier, for properties that are to be disposed through sale/transfer/other mode of disposition

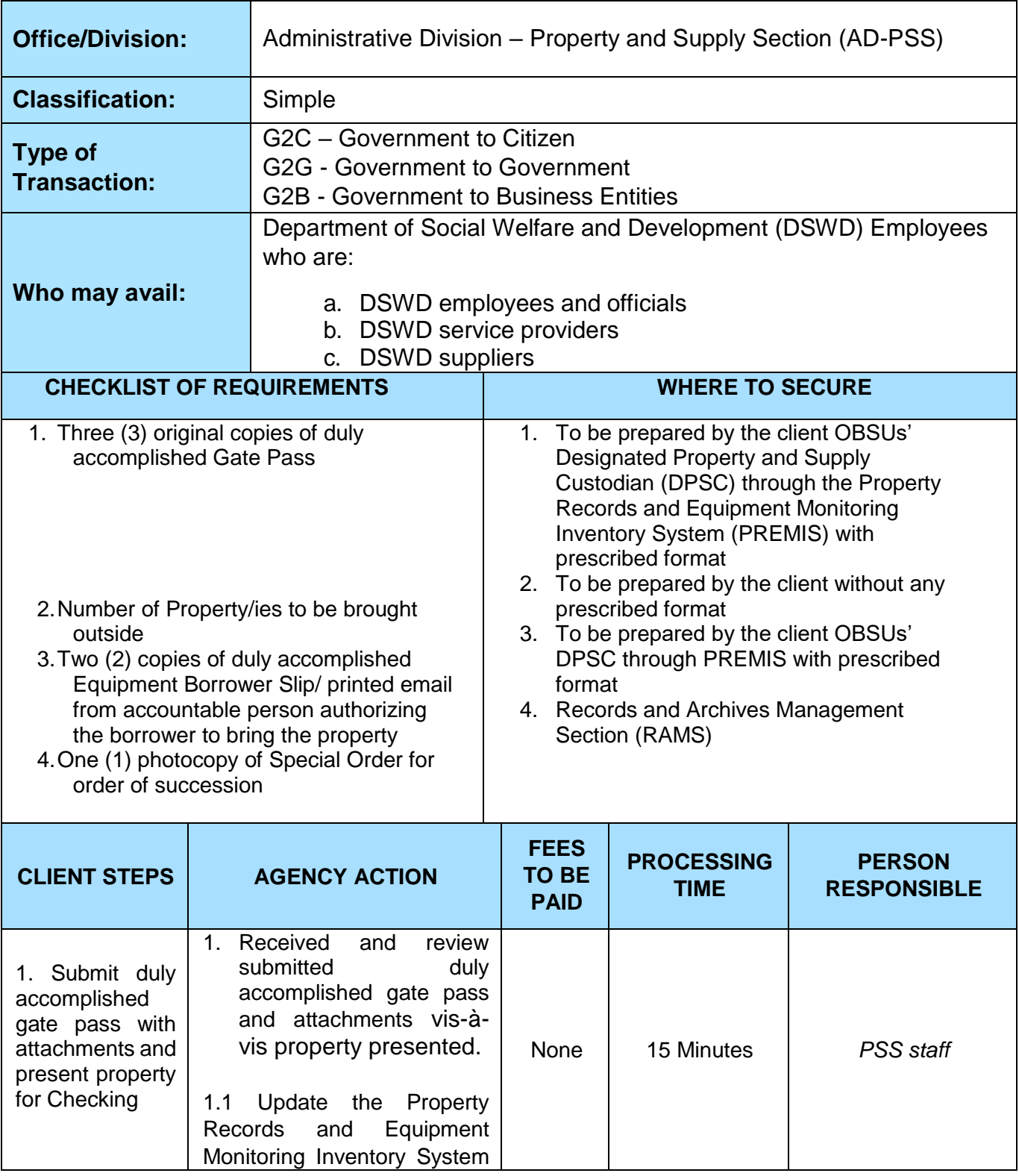

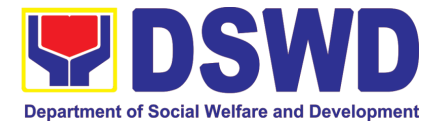

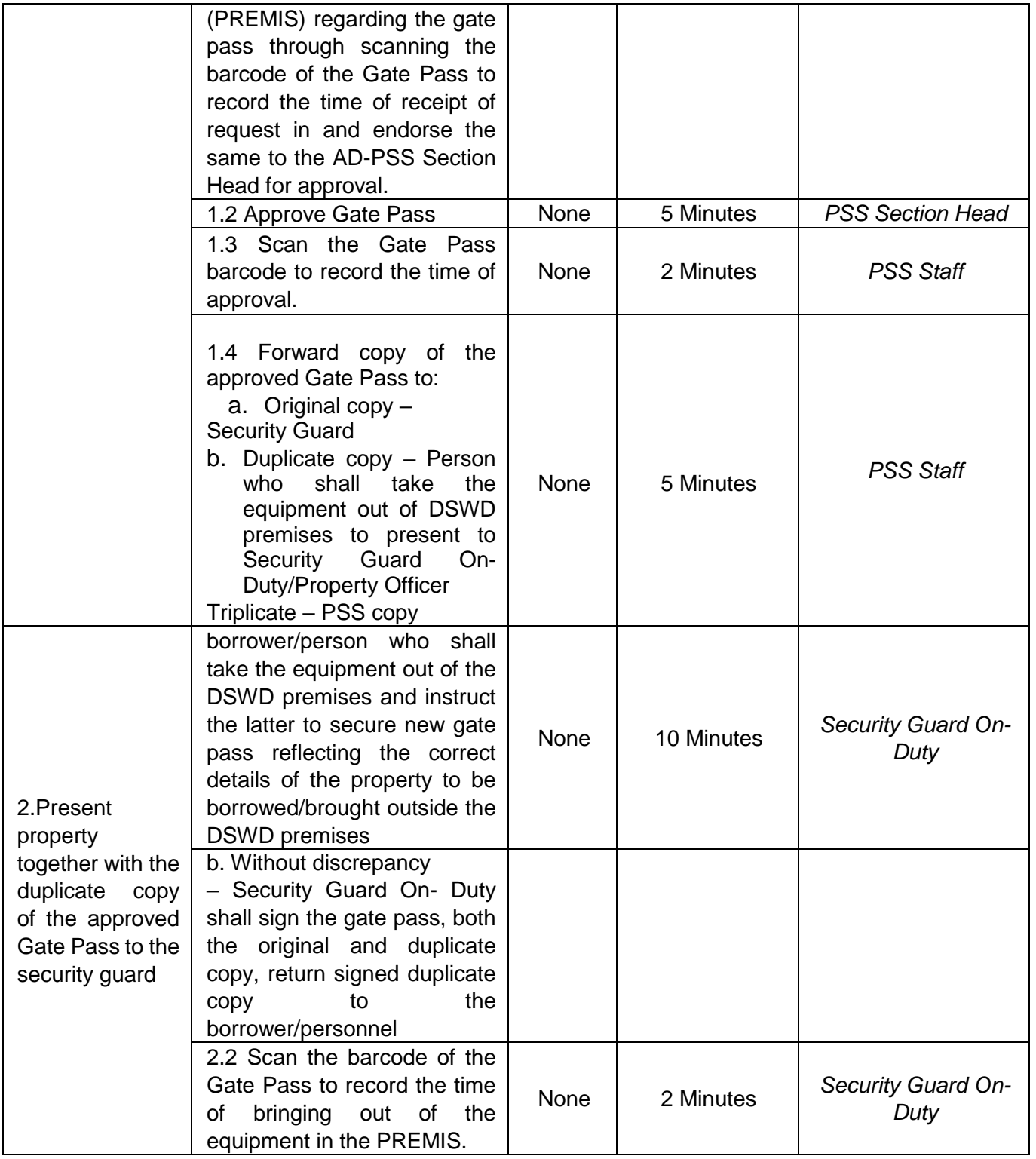

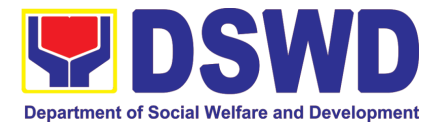

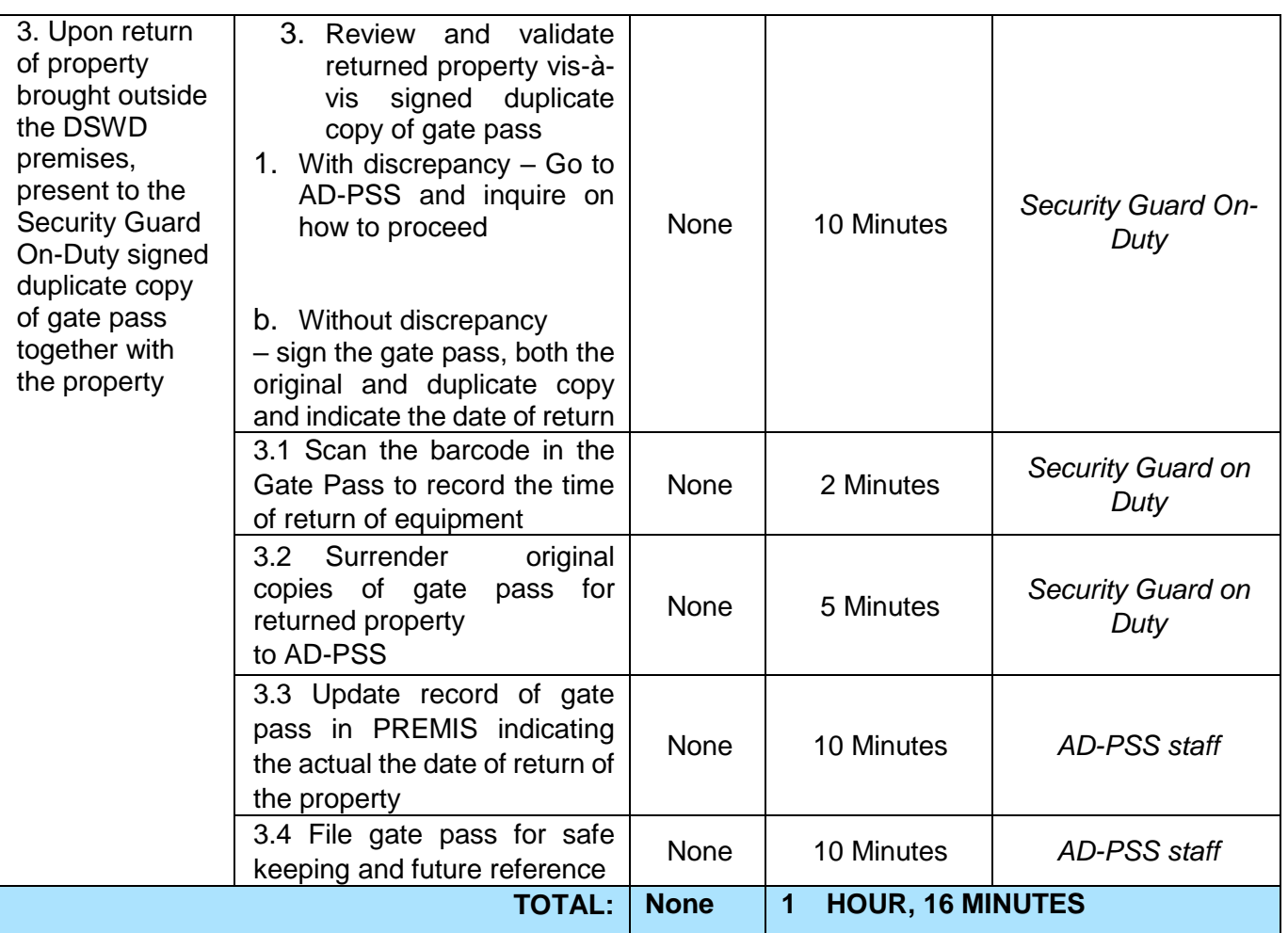

### <span id="page-20-0"></span>**2. Issuance of Property Clearance for Separated Officials and Employees**

Property Clearance is issued to DSWD employees who are retired/transferred to another government agency/detail separation from the service, promotion/reassignment/transfer from one organizational unit within the Department. Approved Property Clearance shall be issued immediately upon cancellation of property accountability.

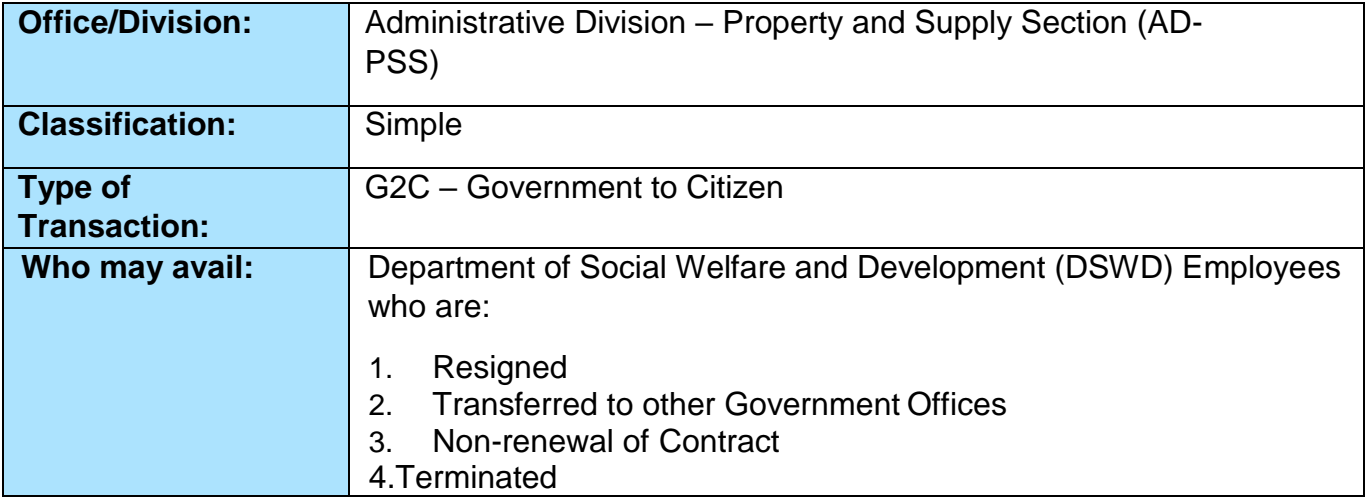

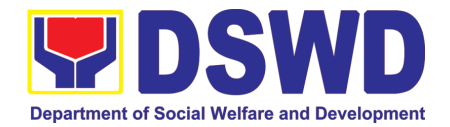

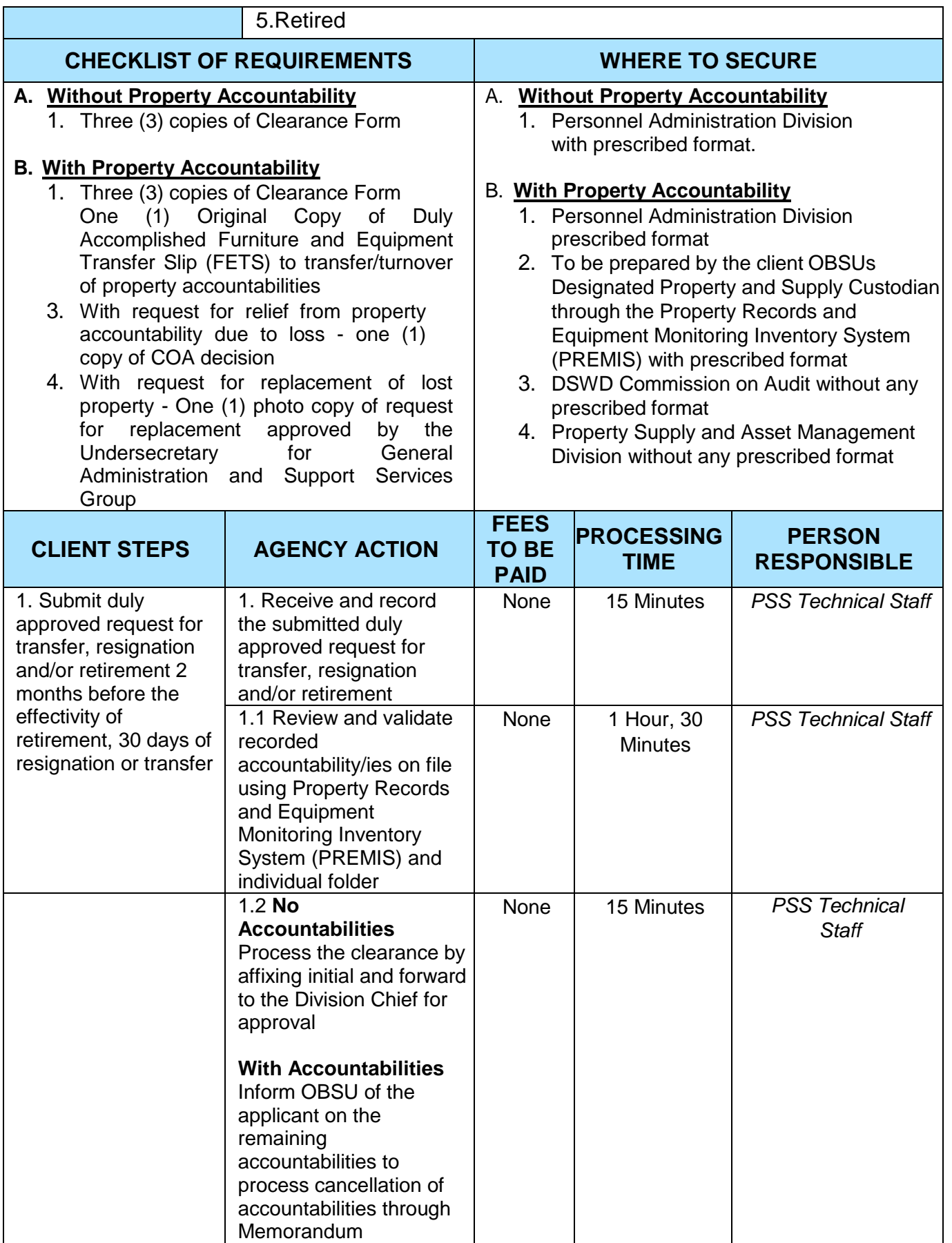

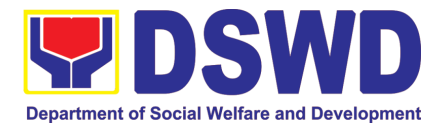

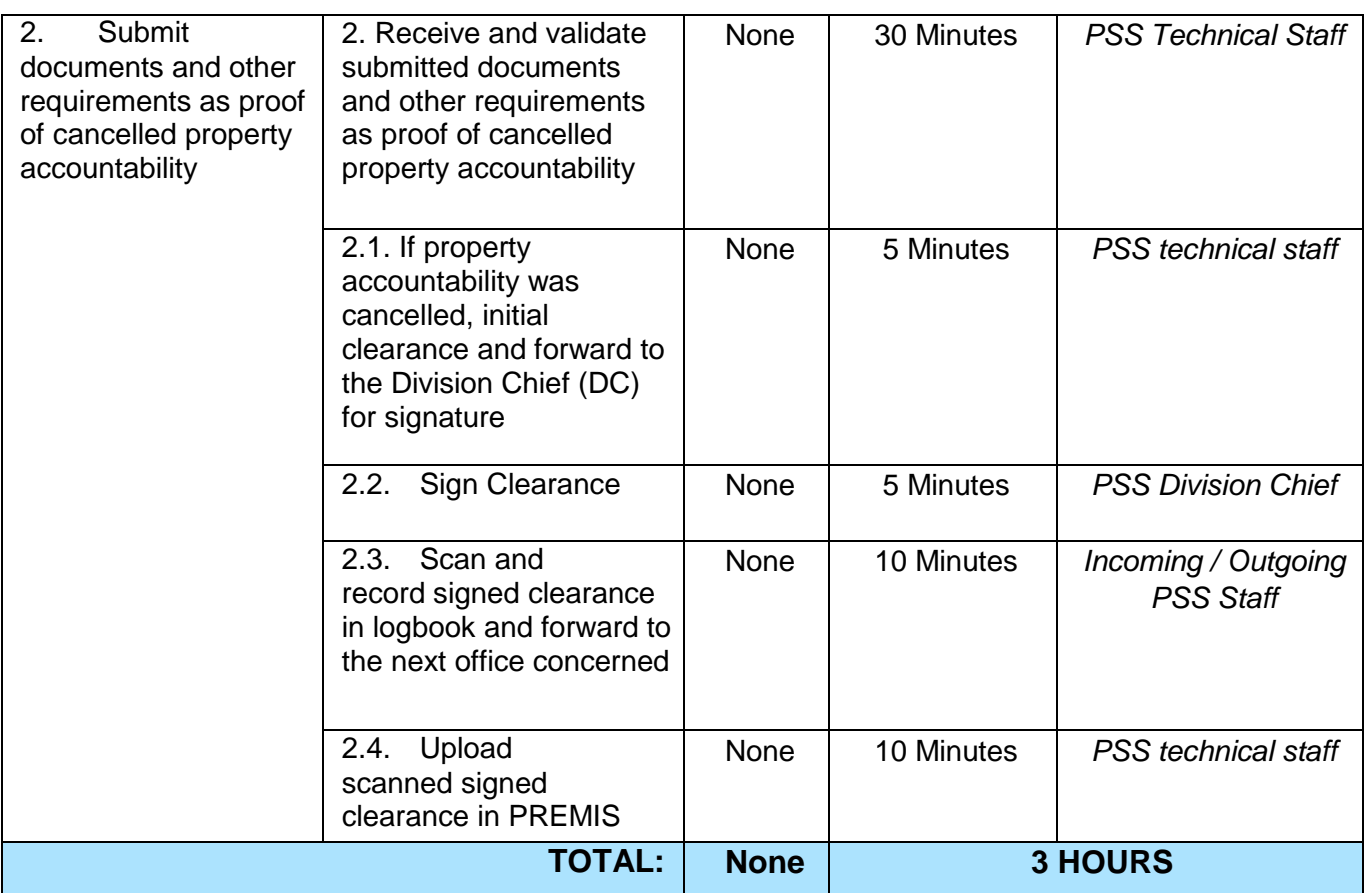

### <span id="page-22-0"></span>**3. Receiving Request for Information**

The Administrative Division – Records and Archives Management Section (AD– RAMS) shall be receiving and conducting an initial evaluation of requests on Freedom of Information (FOI) being received by the Department. This process covers requests for information/data of Department through FOI pursuant to Executive Order No. 02, series of 2016, on FOI.

These are information involving transactions, general operations, thrusts, and programs of the Department involving public interest subject to the procedures and limitations provided in the Executive Order 02, series of 2016.

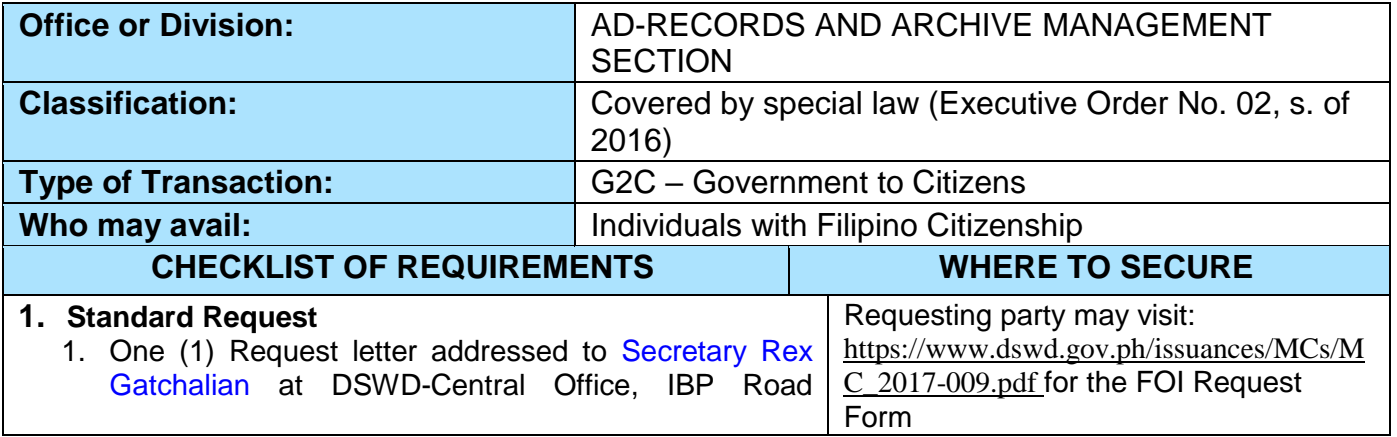

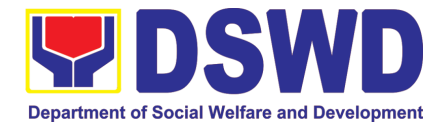

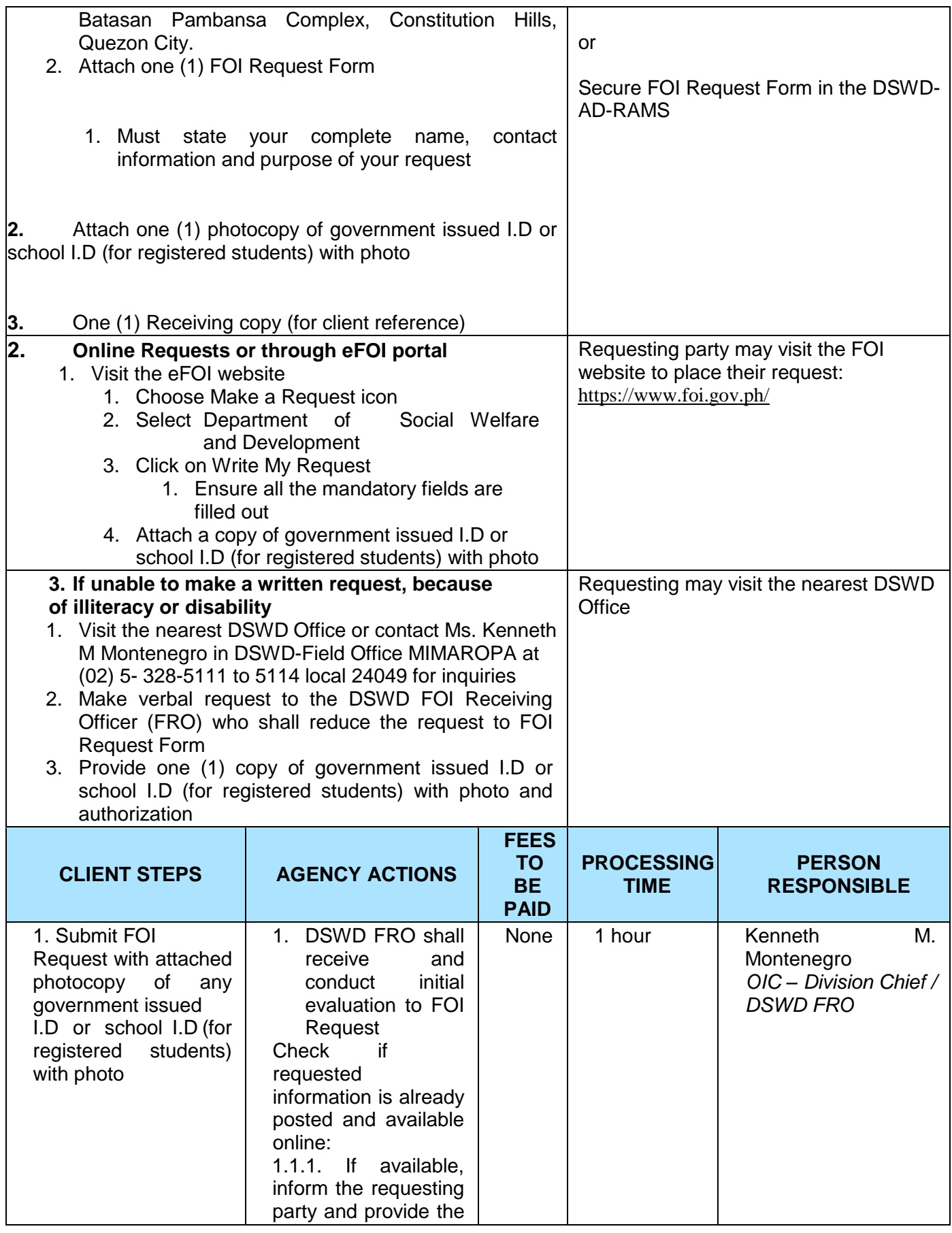

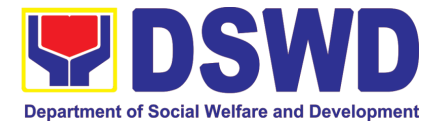

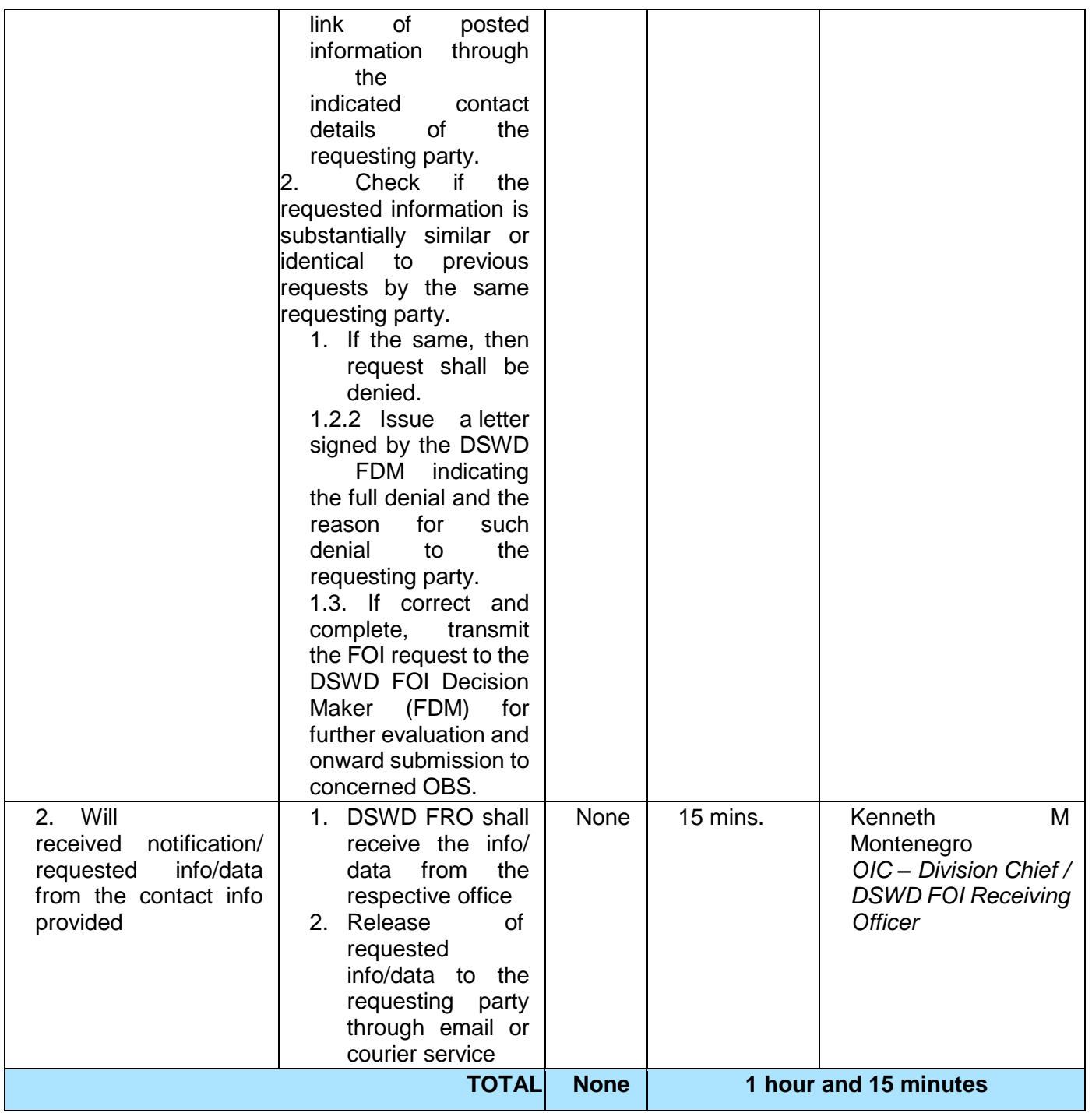

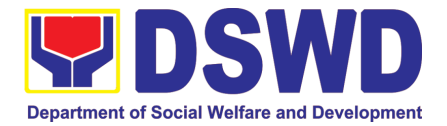

## <span id="page-25-0"></span>AGENCY OPERATIONS CENTER (AOC)

### FRONTLINE (EXTERNAL) SERVICES

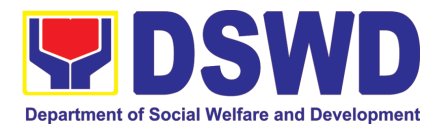

#### <span id="page-26-0"></span>**1. Handling of 8888 Complaints and Grievances (Group: Program wide / Division wide)**

In line with **Executive Order No. 06., Series of 2016, "Institutionalizing the 8888 Citizens' Complaint Hotline and Establishing the 8888 Citizens' Complaint Center,''**. Hence, The Agency Operation Center will ensure action on concerns, complaints and requests for assistance referred to Department of Social Welfare and Development through 8888 Citizens' Complaint Hotline in compliance with the 72 - Hour directive of the President.

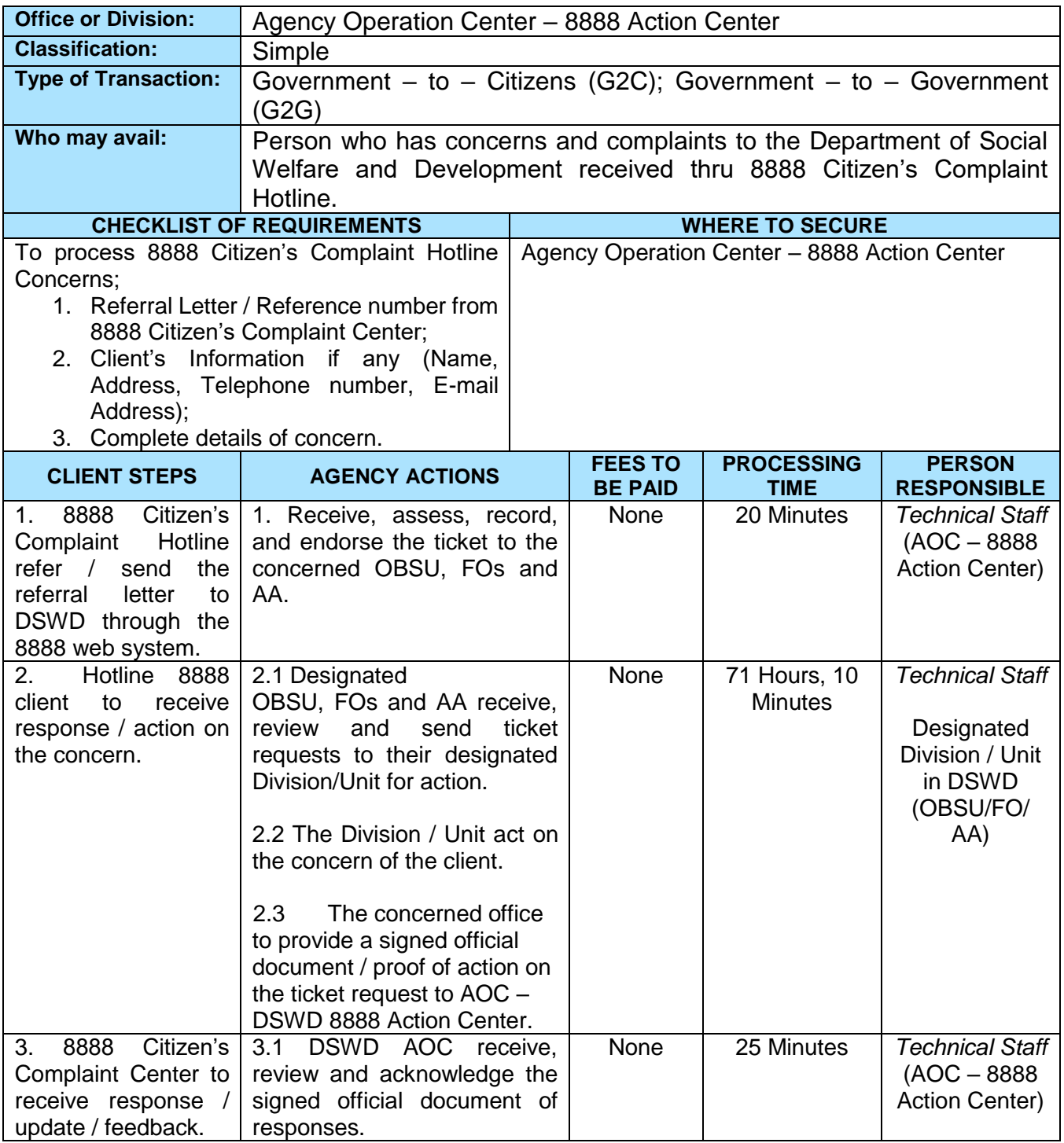

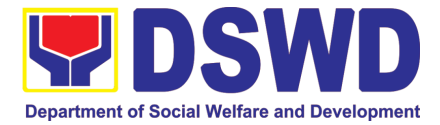

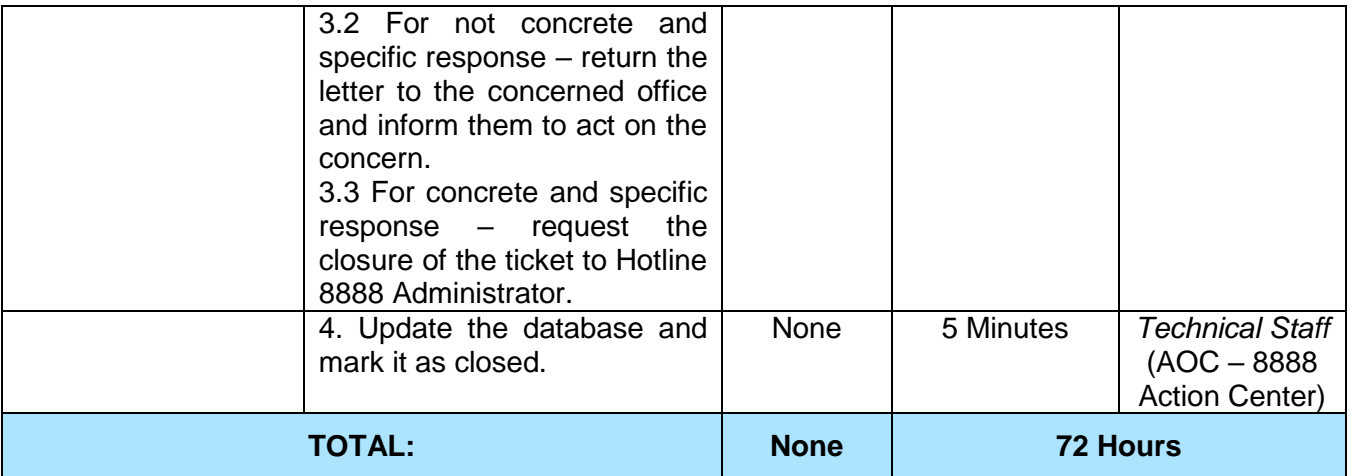

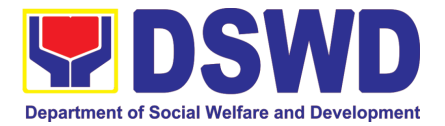

## <span id="page-28-0"></span>CAPACITY BUILDING SECTION (CBS)

### FRONTLINE (EXTERNAL) SERVICES

Page **29** of **516**

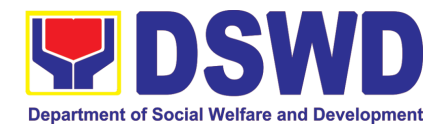

### **1. Provision of Resource Person to DSWD Intermediaries and Stakeholders**

Processing of requests for resource persons to capacitate intermediaries and stakeholders with the needed knowledge and skills to effectively implement social welfare and development and social protection programs and services that are responsive to the needs of different sectoral groups in the community.

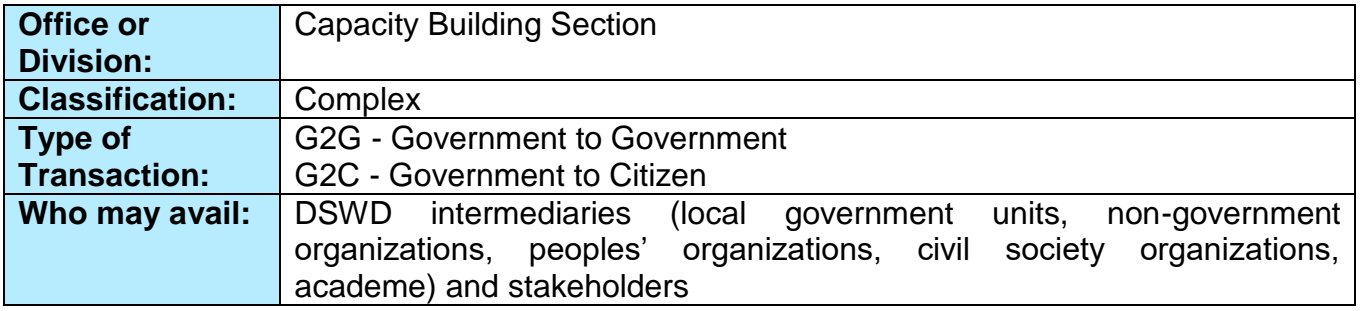

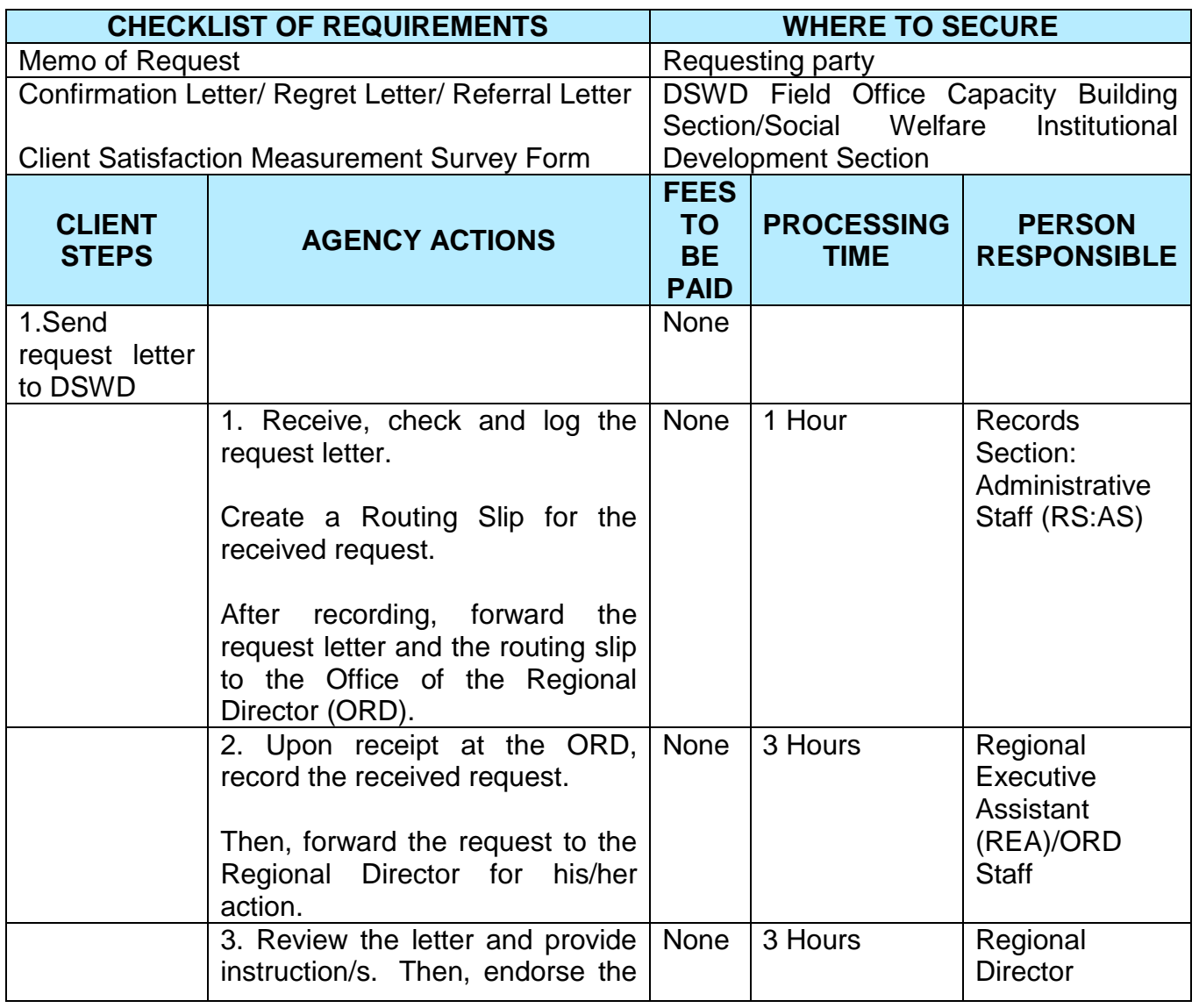

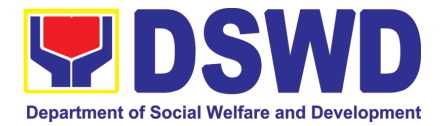

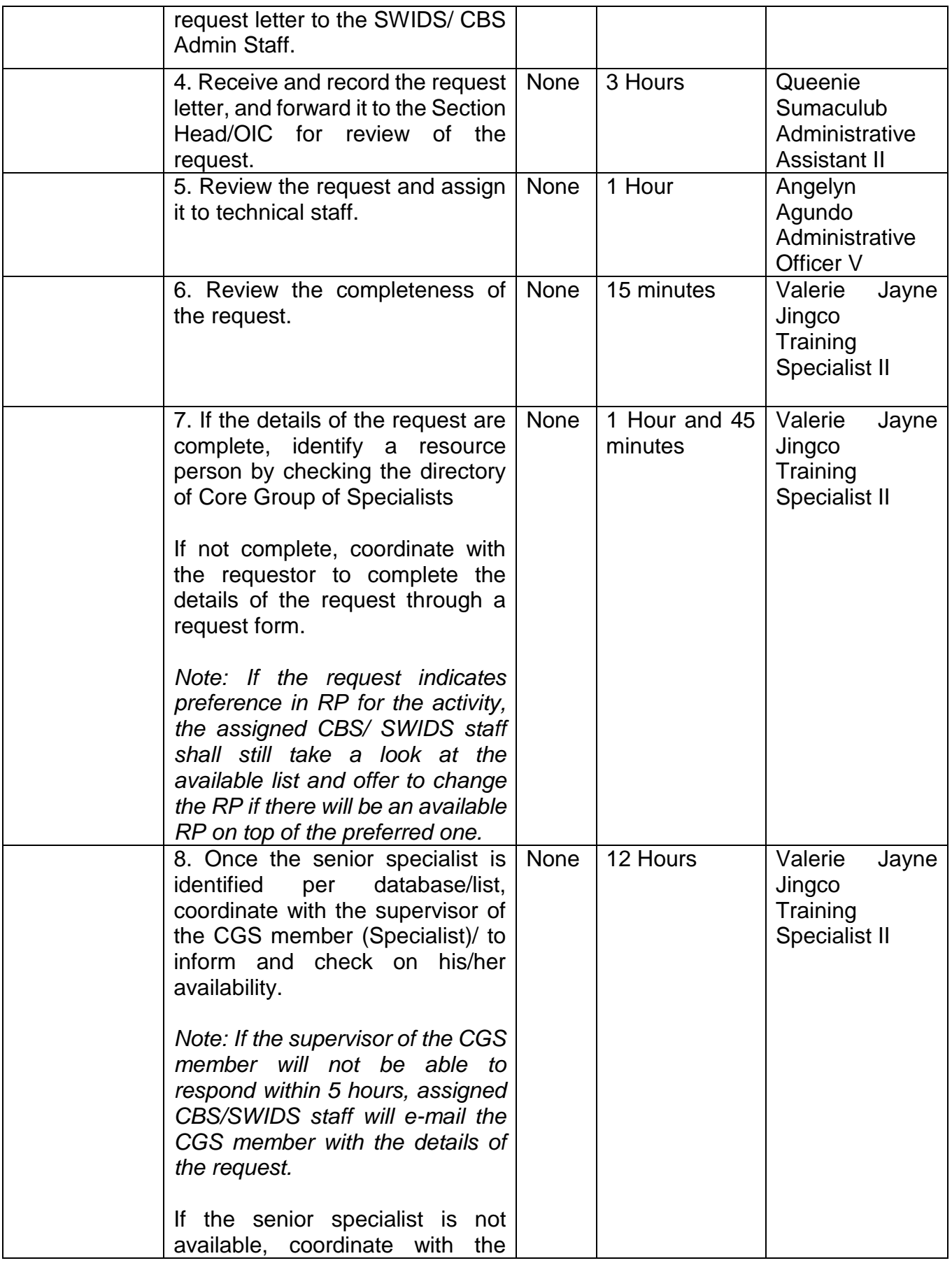

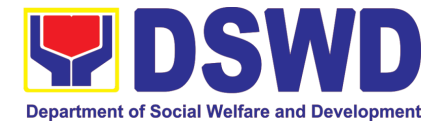

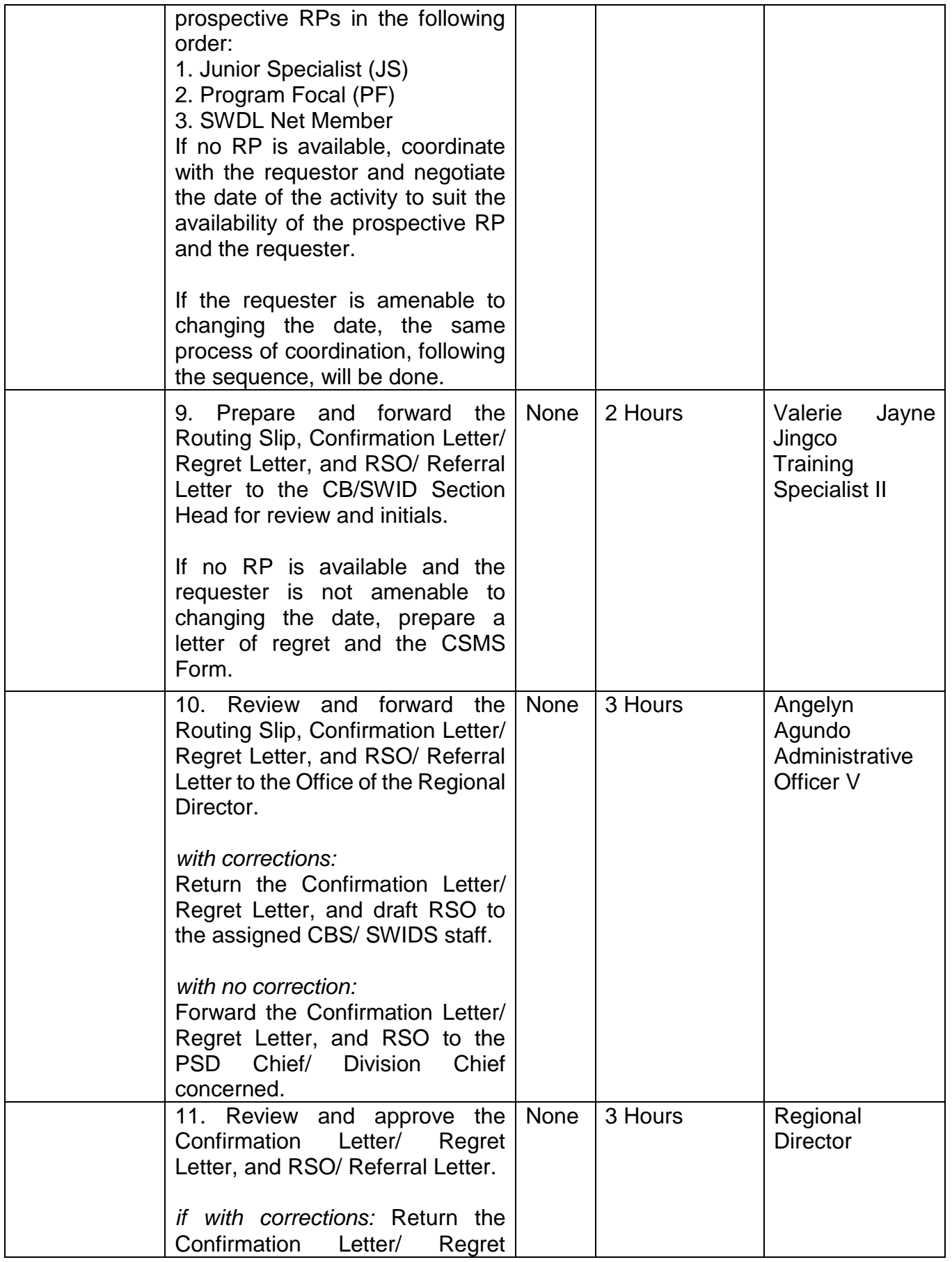

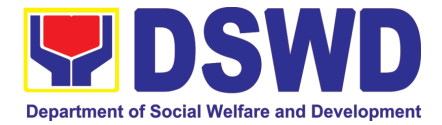

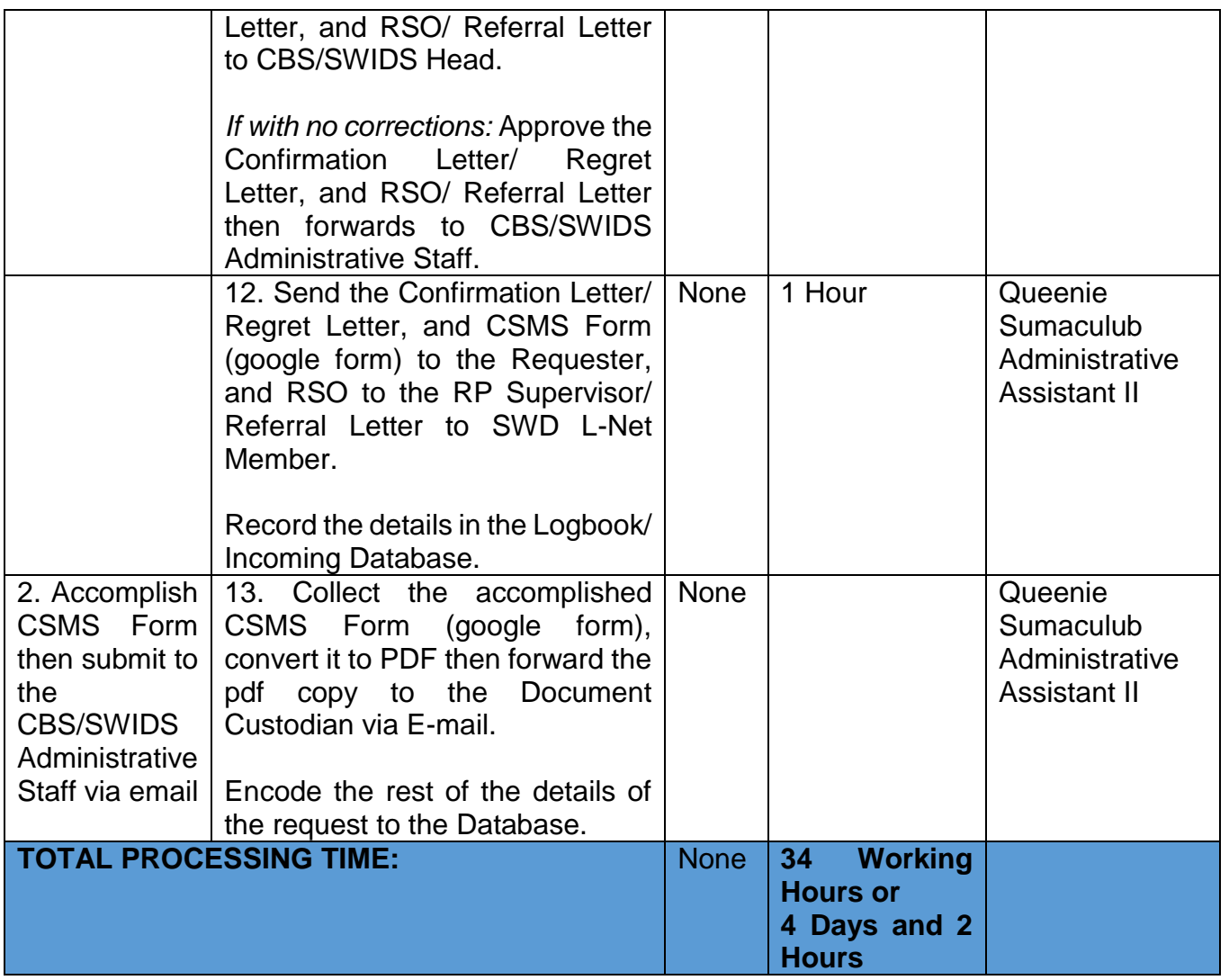

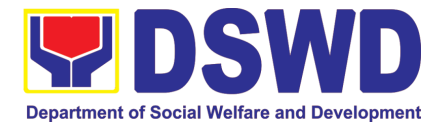

## <span id="page-33-0"></span>DISASTER RESPONSE MANAGEMENT DIVISION (DRMD)

### FRONTLINE (EXTERNAL) SERVICES

Page **34** of **516**

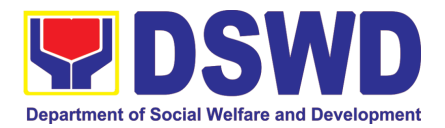

### <span id="page-34-0"></span>**1. Processing of Relief Augmentation Request by DSWD Field Offices**

This process intends to provide a system on receiving, recording, approving and determining the requirements for request for resource augmentation to the Local Government Units (LGUs) in response to the needs of the families affected by disasters, calamities, and pandemic. Likewise, it aims to ensure that management and mobilization of food and nonfood items (FNIs) are done in an effective, efficient, timely and coordinated manner.

This procedure applies to the processes to be undertaken in providing relief augmentation to the LGUs during disaster operations and other calamities and the pandemic. It covers the receipt of the Field Office/s request until the delivery or release of welfare goods. However, special requests from Legislators are not covered by this SOP. Assistance through congressional requests are considered direct assistance from the DSWD to the disaster victims subject to usual accounting and auditing rules. Further, requests for FNIs that are not disaster related are not covered in this process.

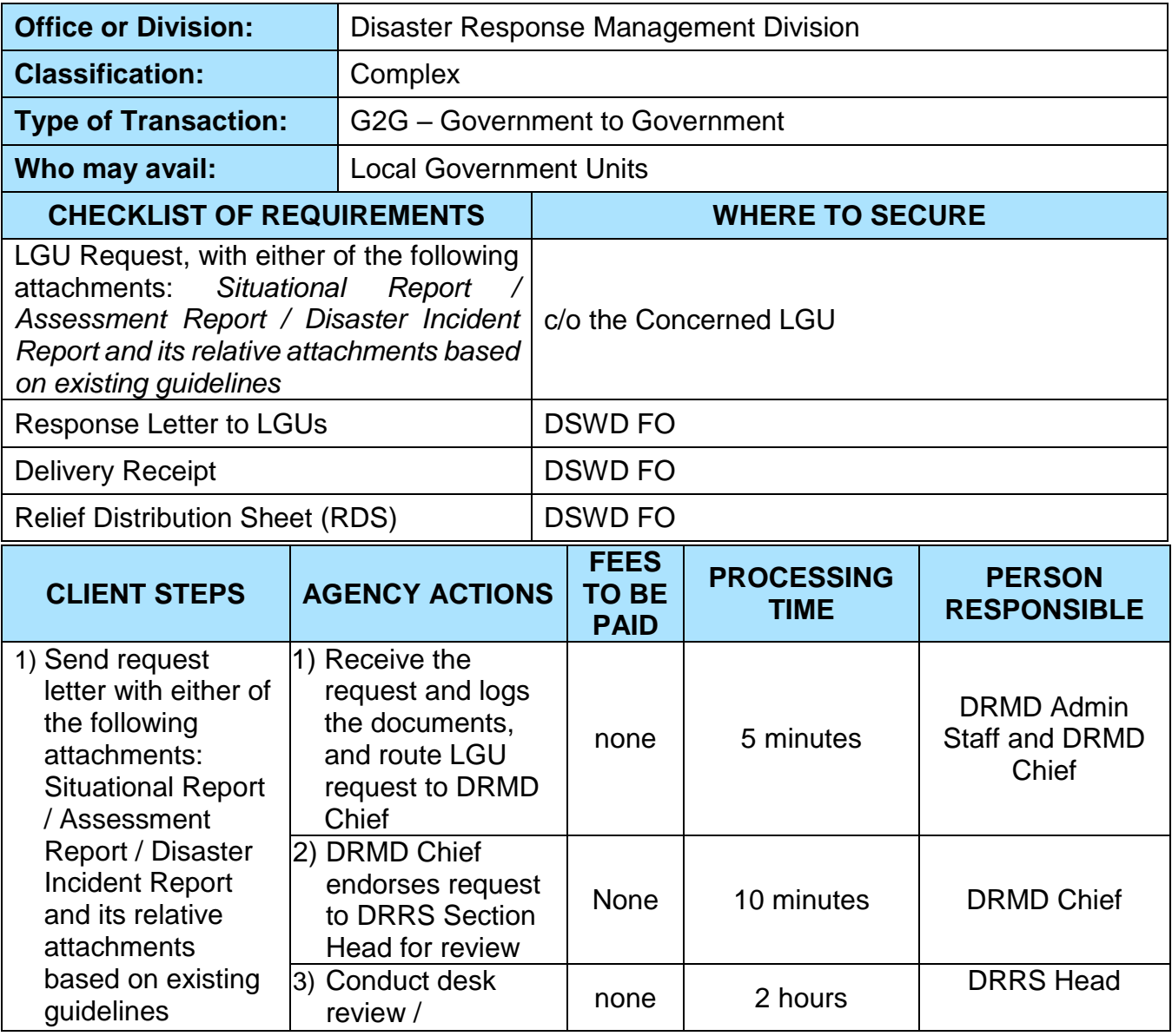

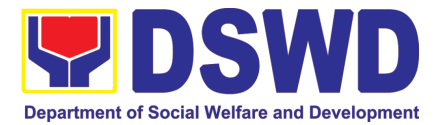

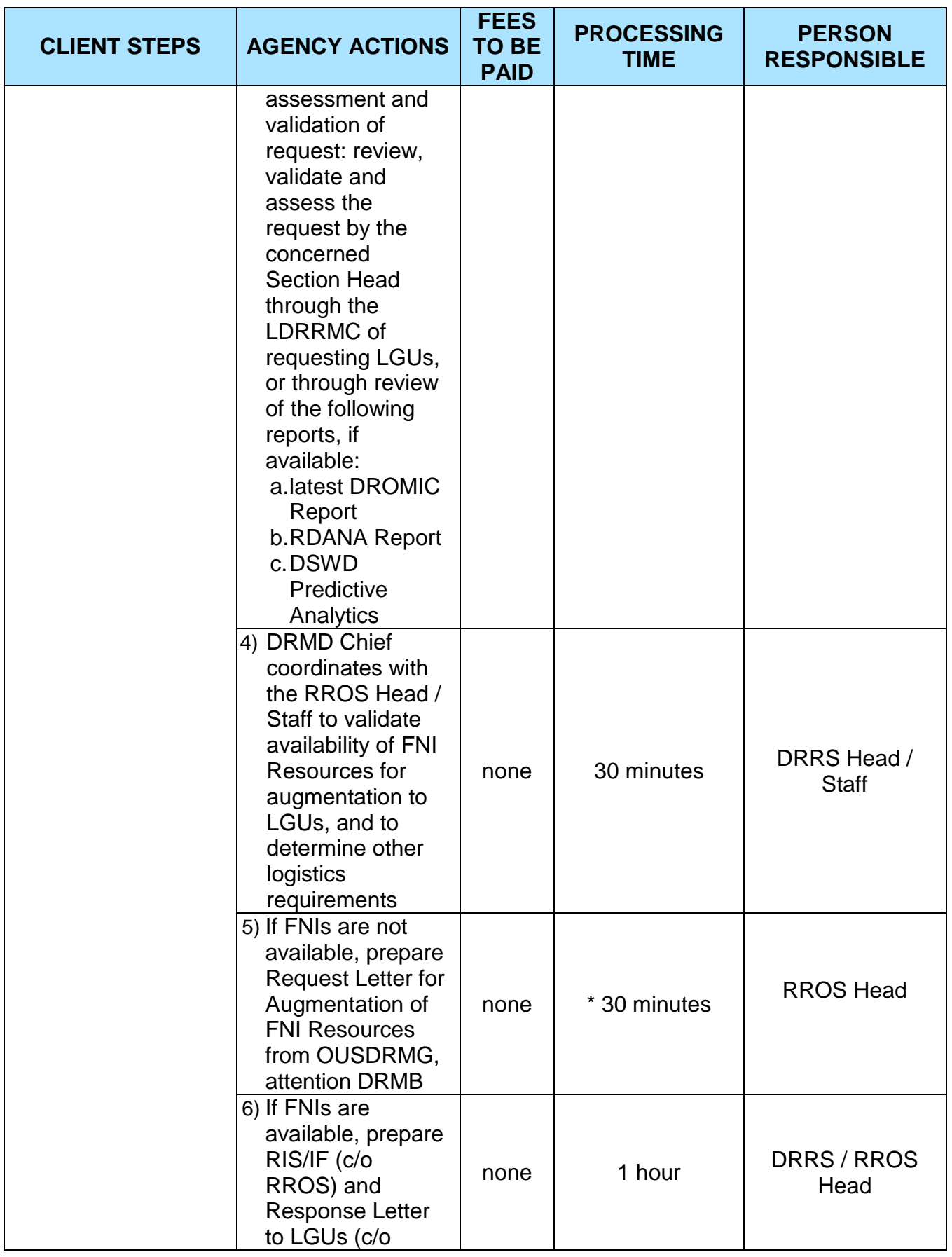
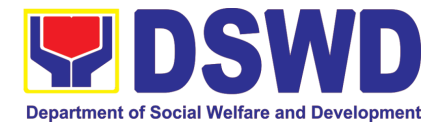

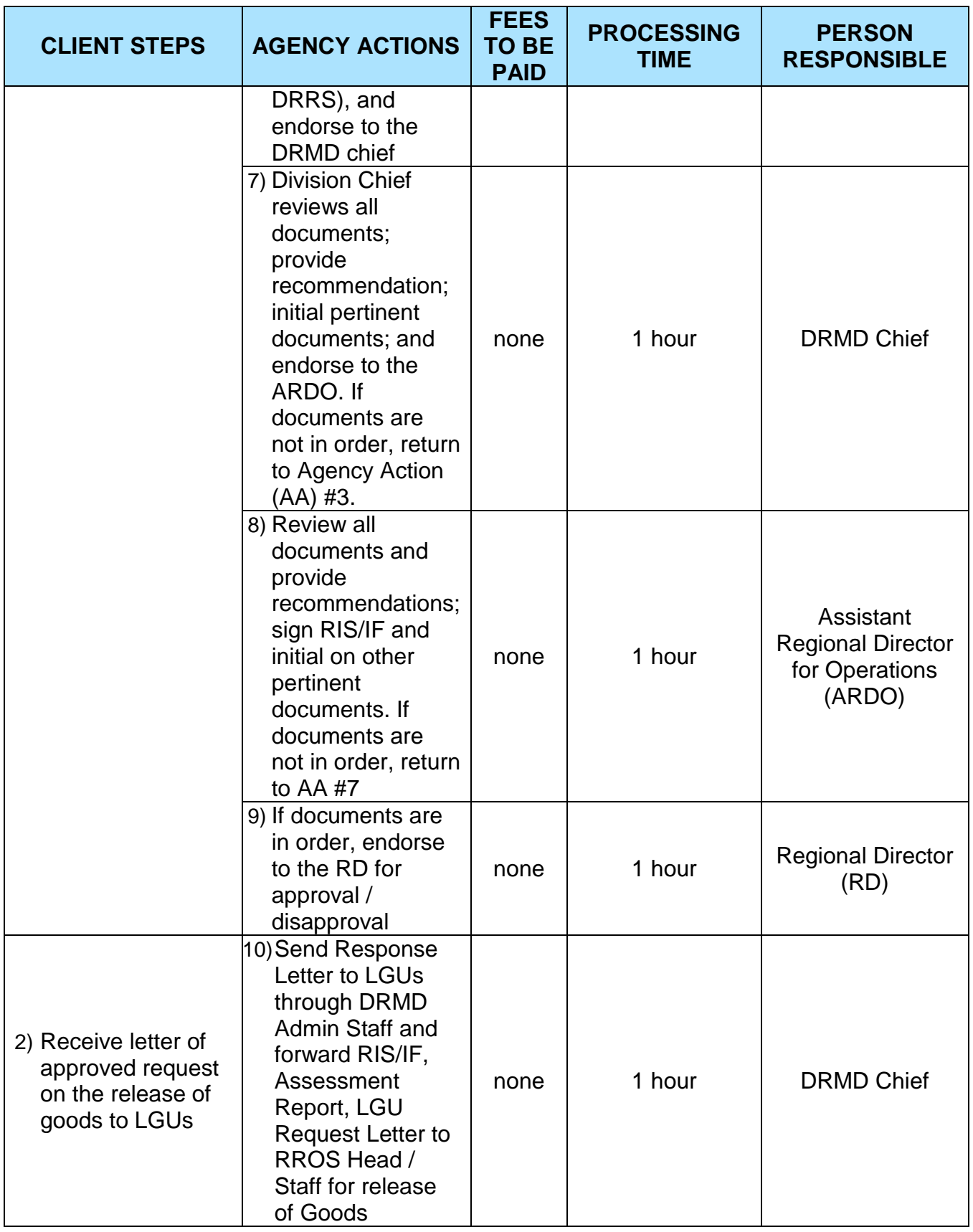

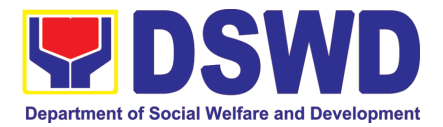

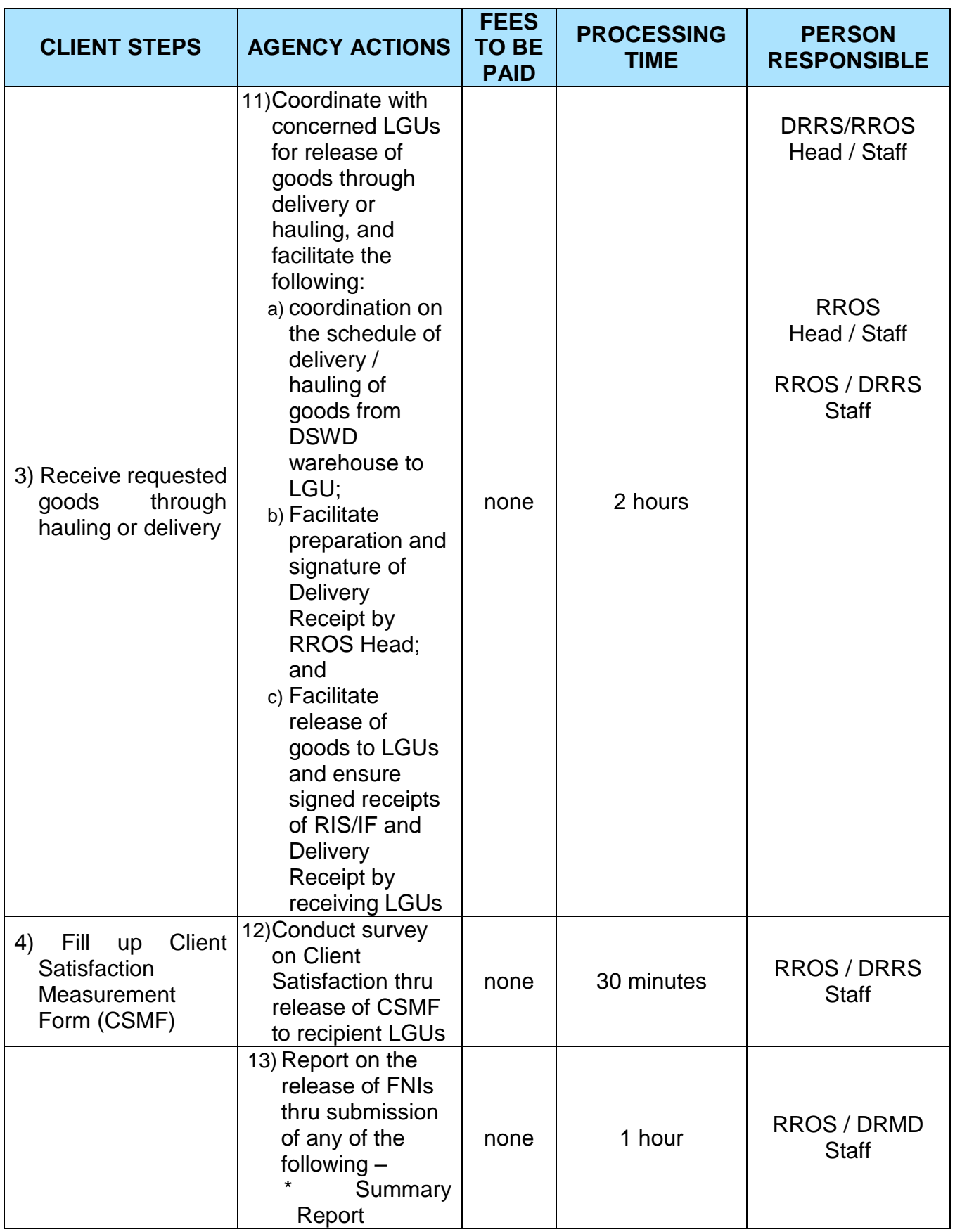

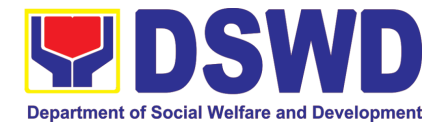

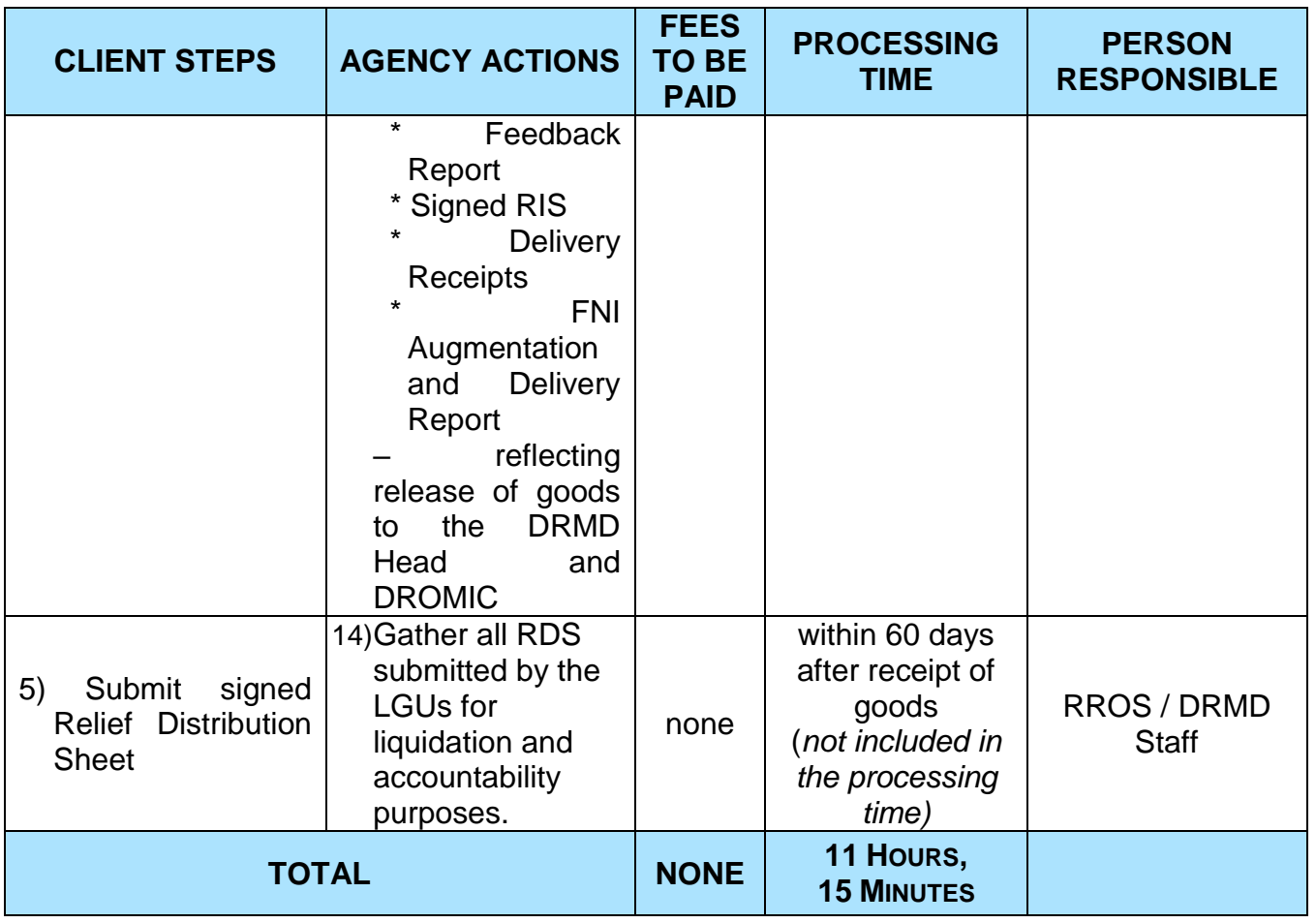

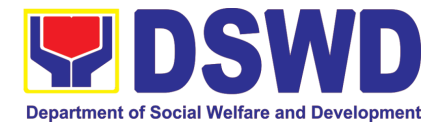

# FINANCIAL MANAGEMENT DIVISION (FMD)

### FRONTLINE (EXTERNAL) SERVICES

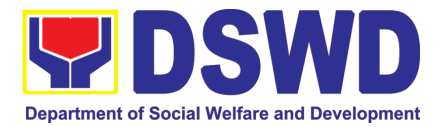

#### **1. Processing of BIR Form 2322 (Certificate of Donation)**

This covers the request of Donor's Certificate of Donation / Deed of donation or any document showing proof of donations.

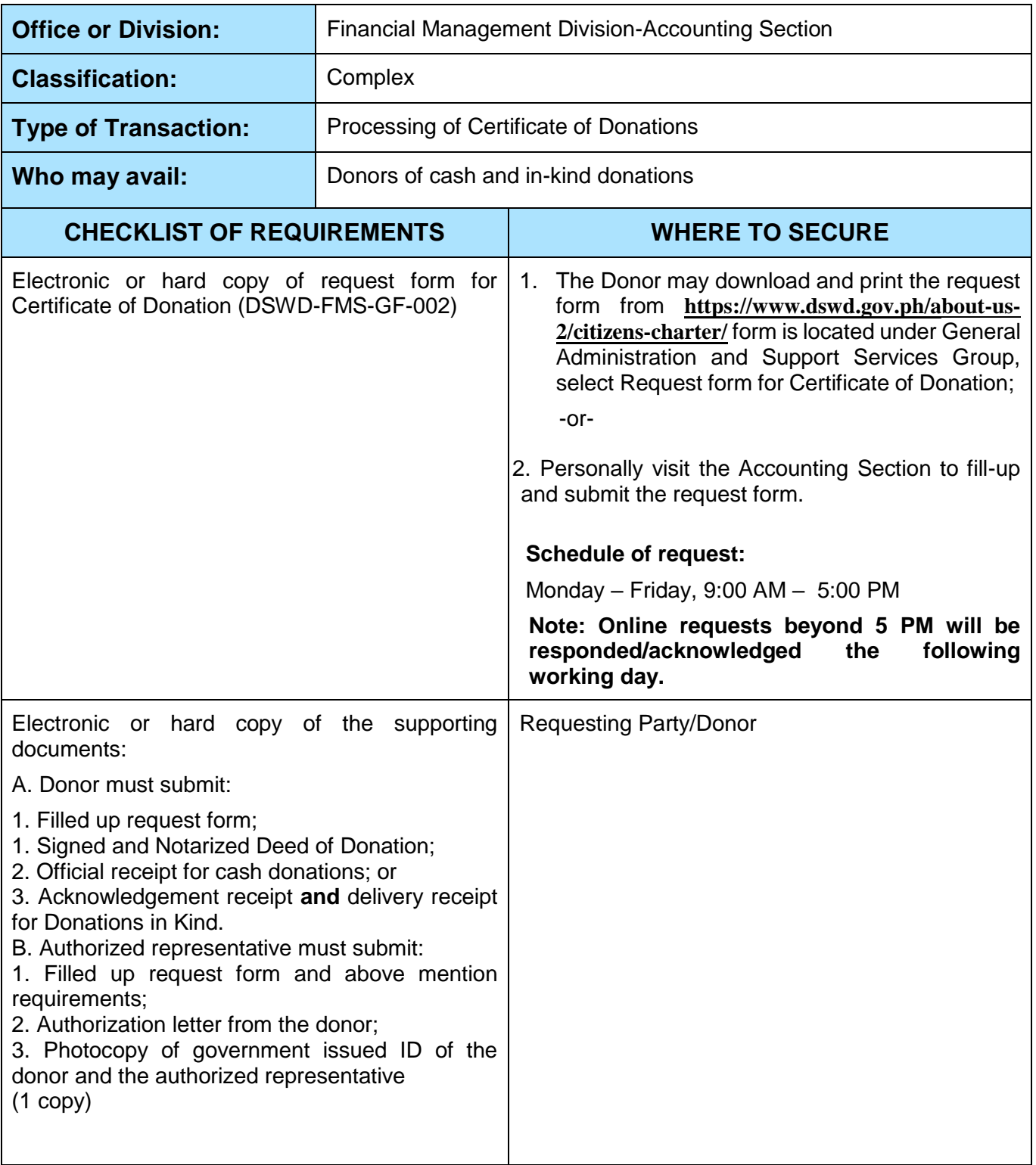

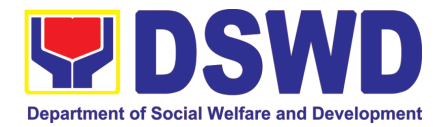

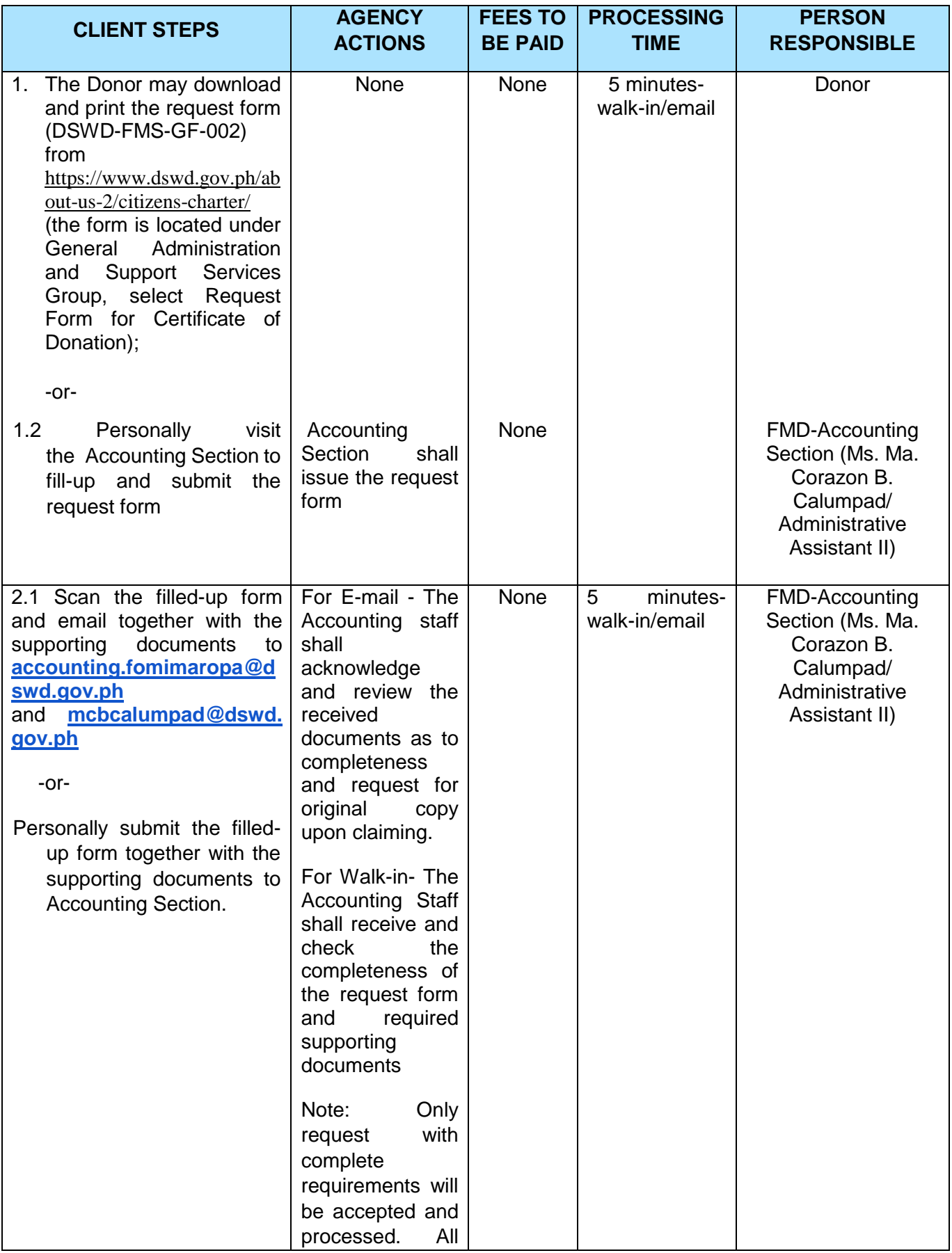

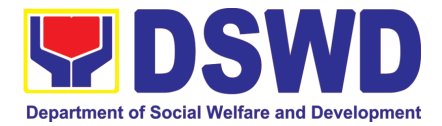

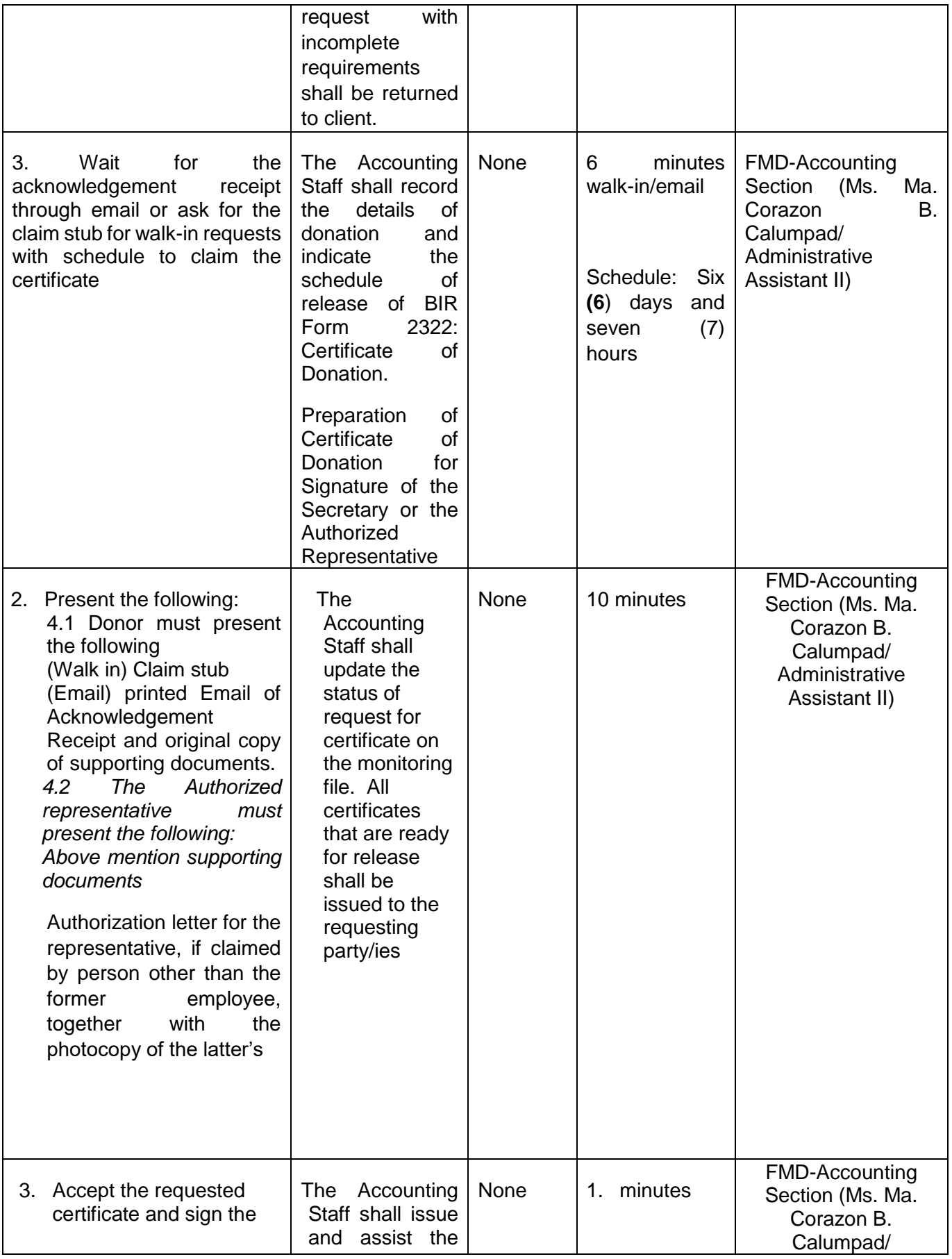

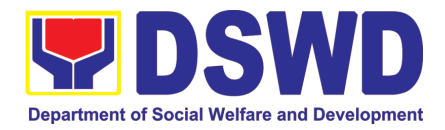

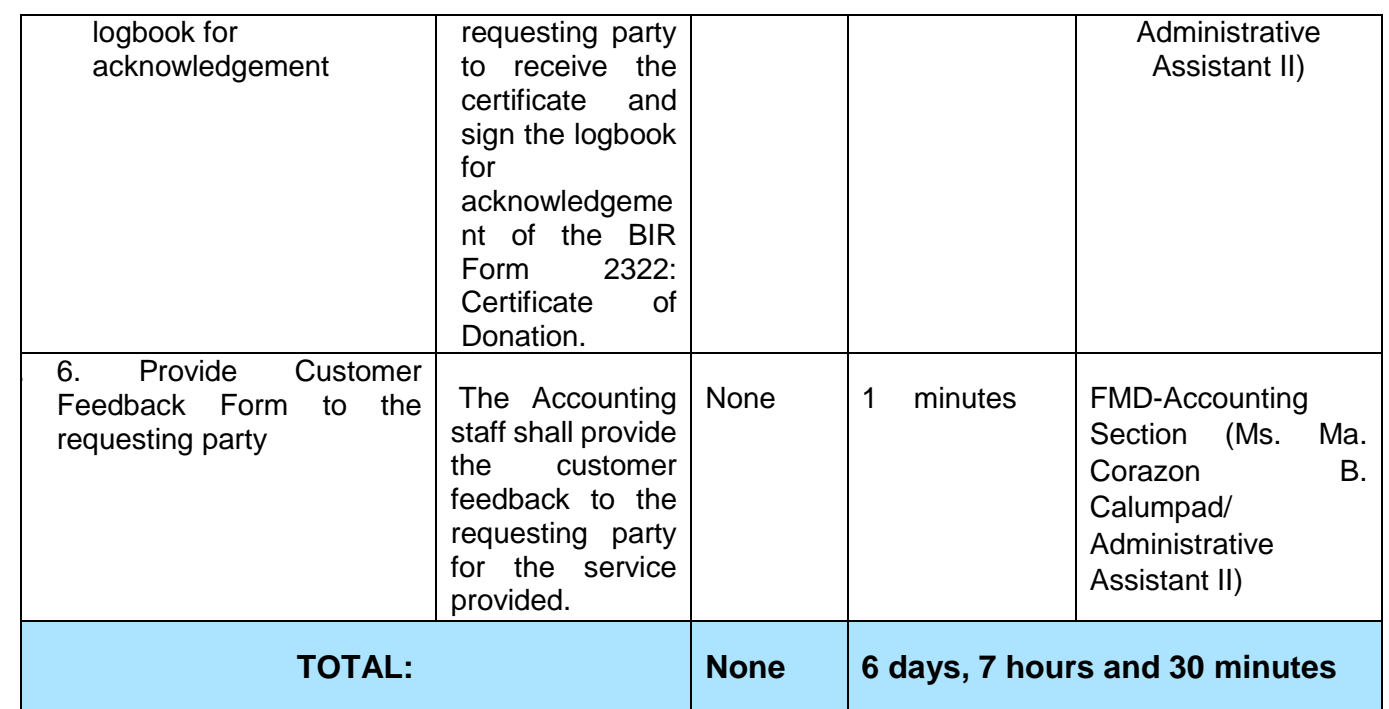

#### **2. Processing of Request for Accounting Certification of Former DSWD Employees**

This covers the processing of requests by DSWD separated employees for the certifications in the Accounting e.g., certifications of remittances to the government agencies for the mandatory deductions such as GSIS, HDMF and Philhealth.

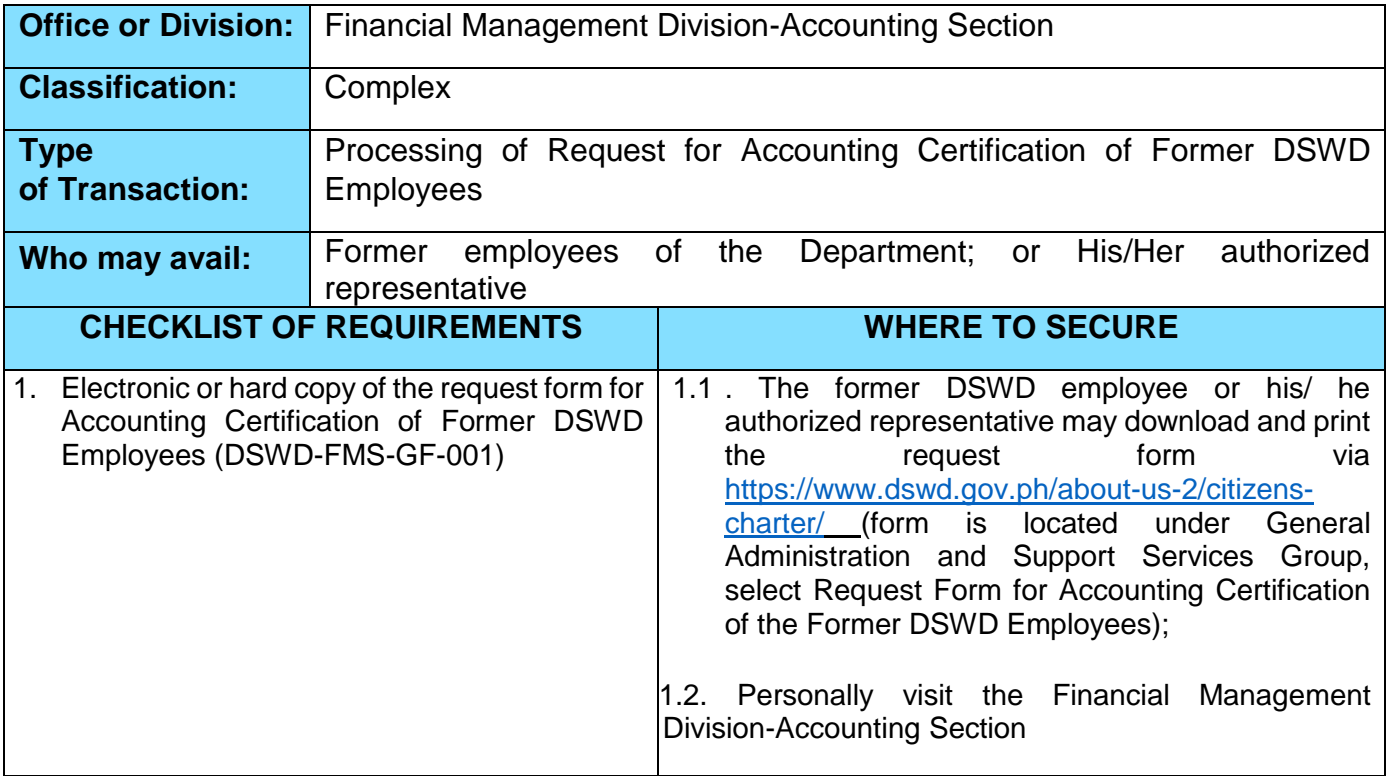

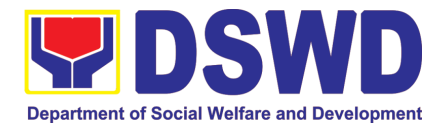

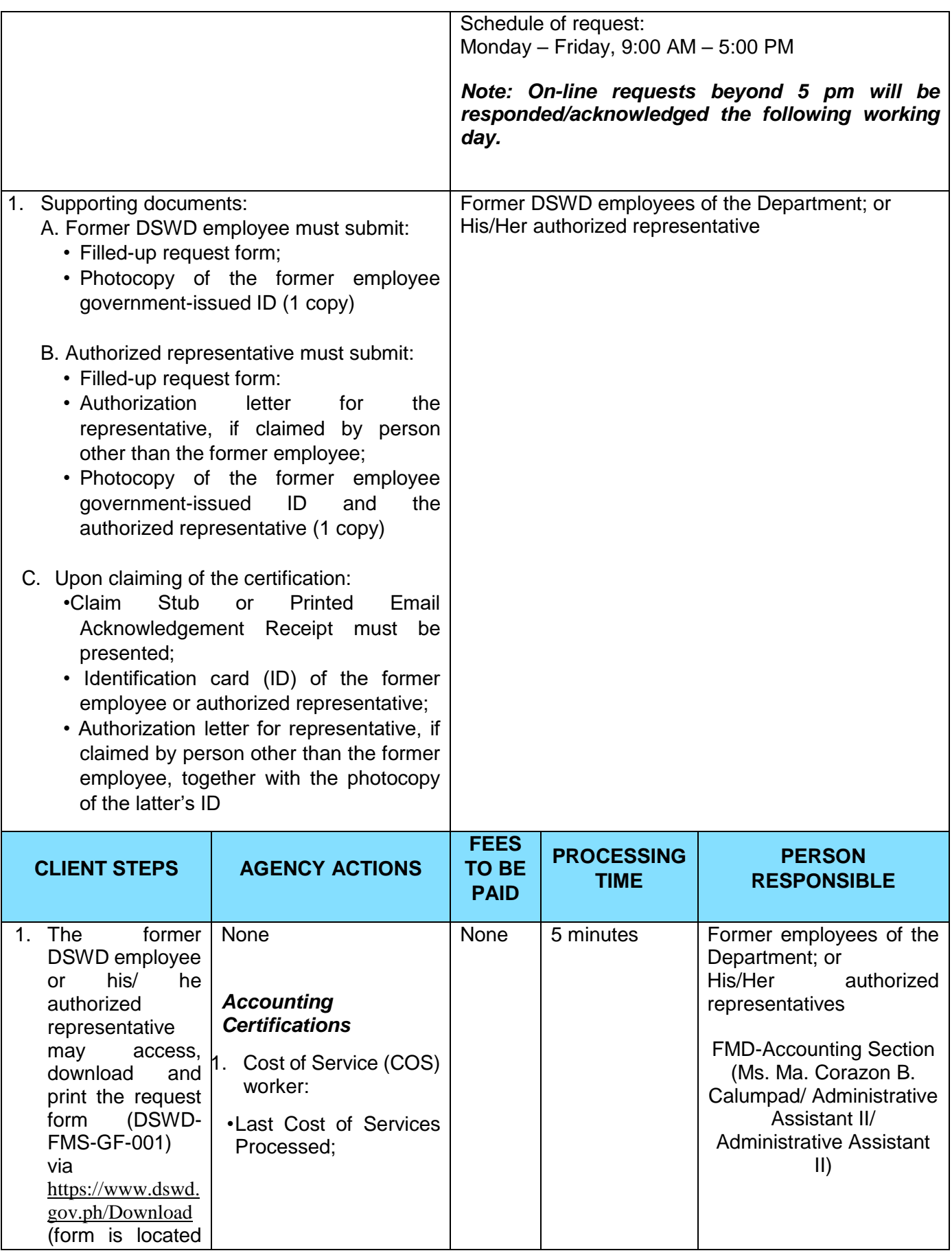

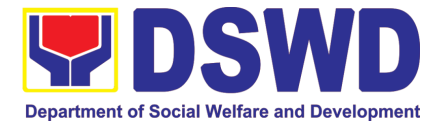

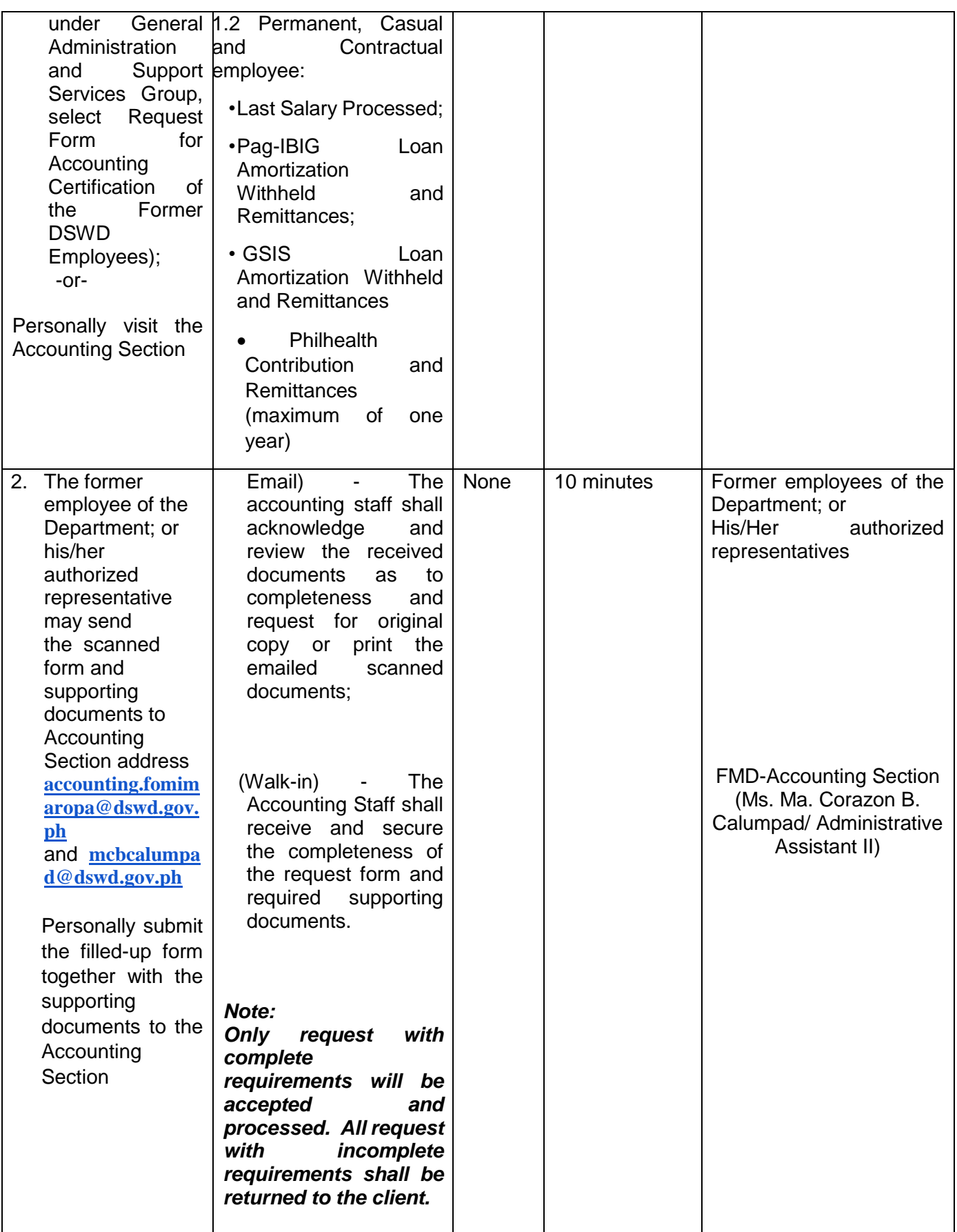

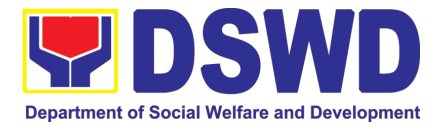

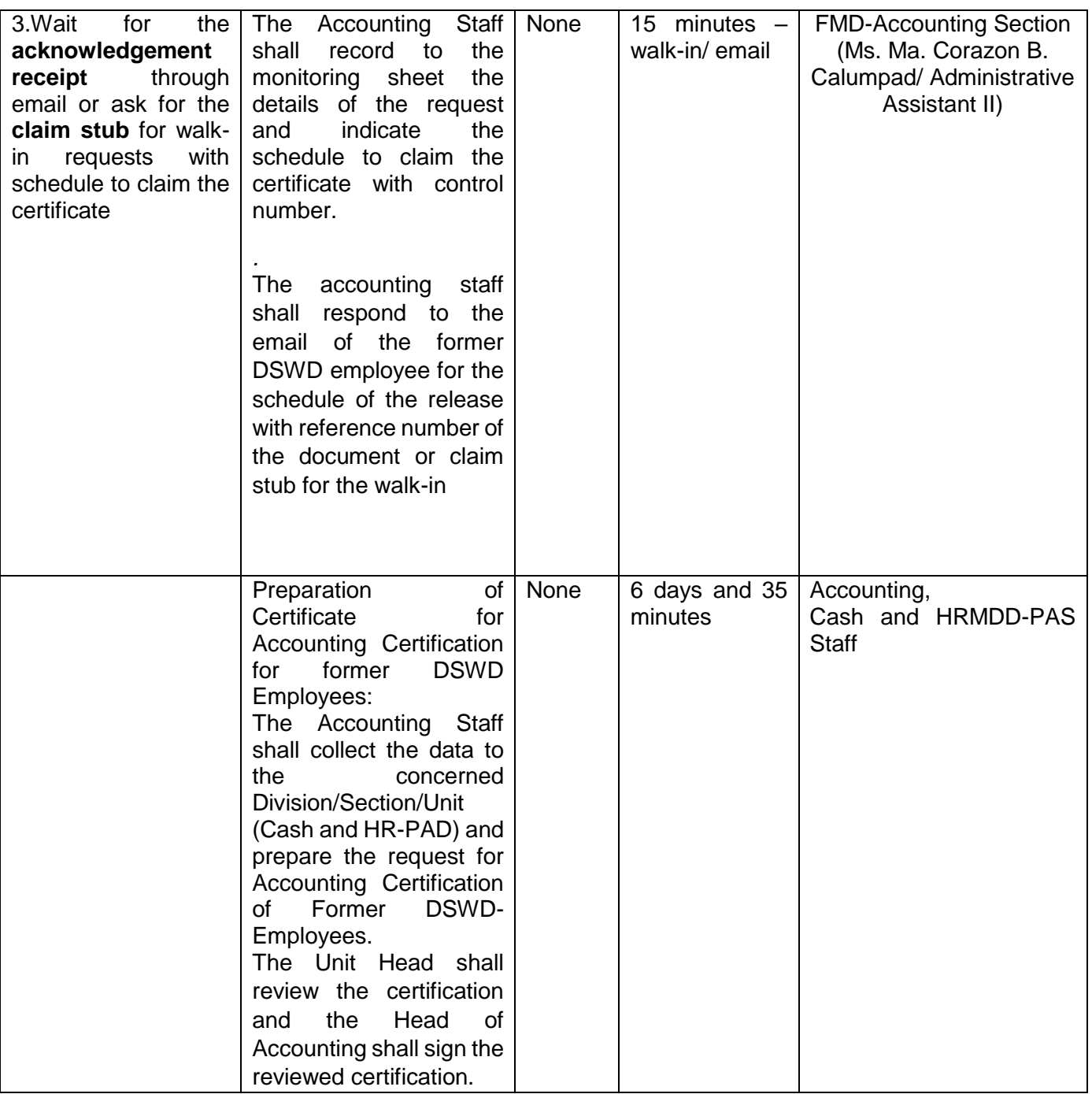

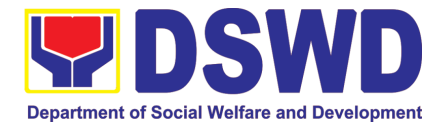

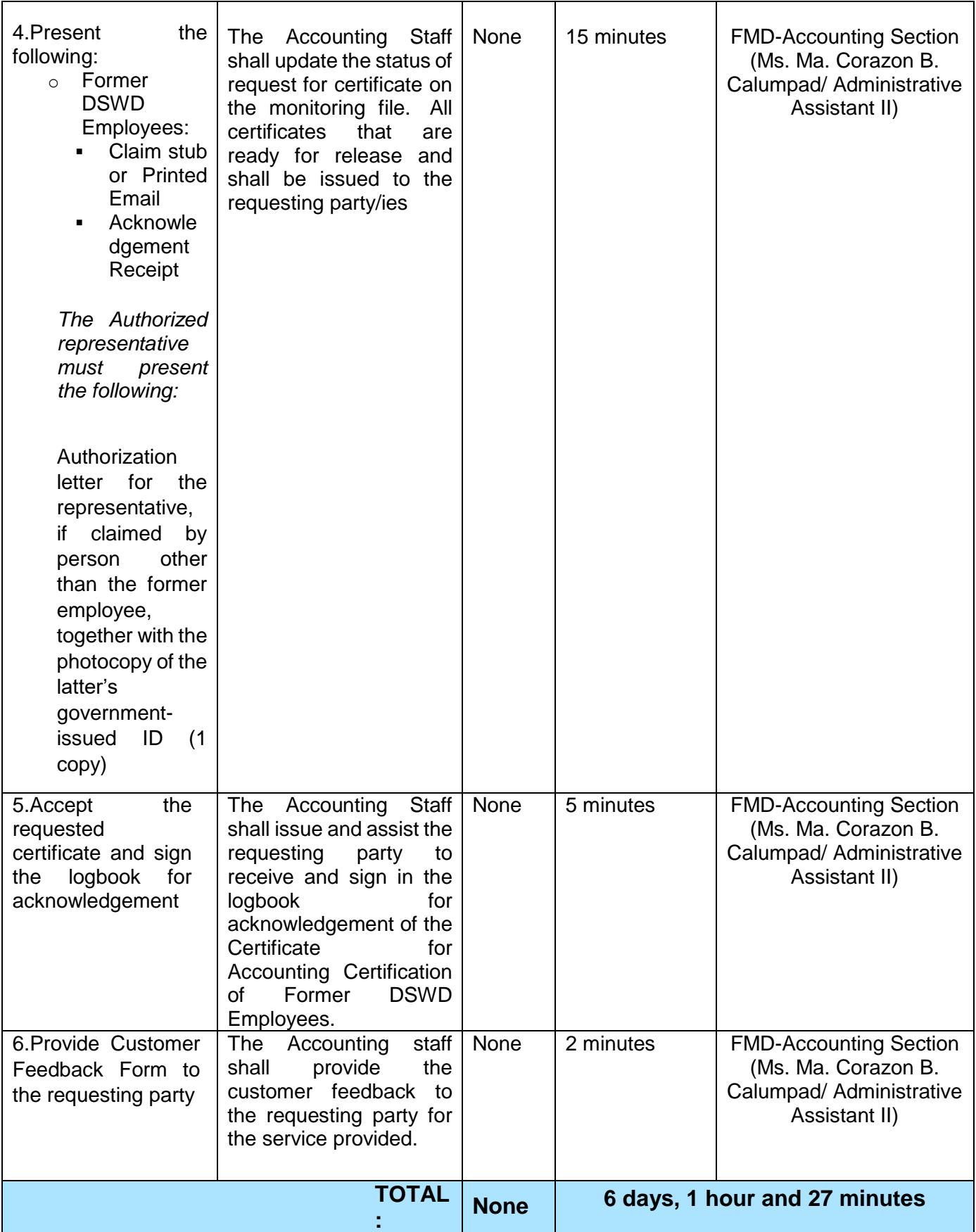

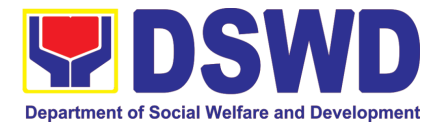

# HUMAN RESOURCE MANAGEMENT AND DEVELOPMENT DIVISION (HRMDD)

### FRONTLINE (EXTERNAL) SERVICES

Page **49** of **516**

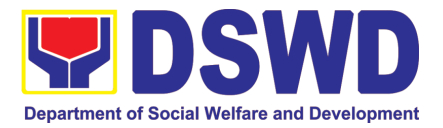

#### **1. Issuance of Service Record to Separated Officials and Employees**

.

The Service Record (SR) is being issued to separated Officials and employees in the Central Office who have been cleared of money, property, and legal accountabilities. As requested, the SR provides and certifies their detailed government service, to include: Full Name, Date and Place of Birth, Positions, Status of Employment and Equivalent Periods and Salaries

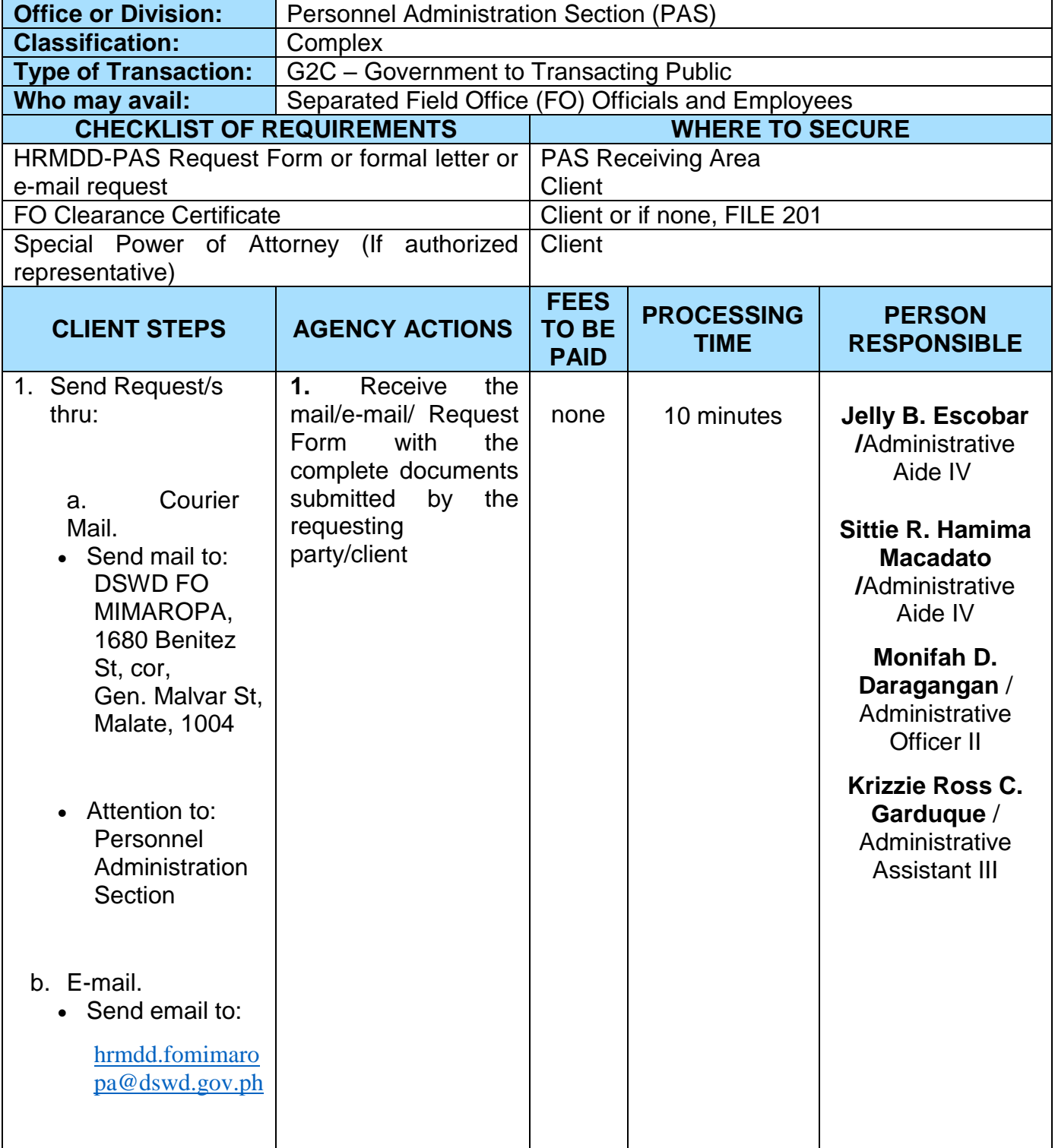

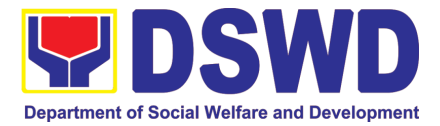

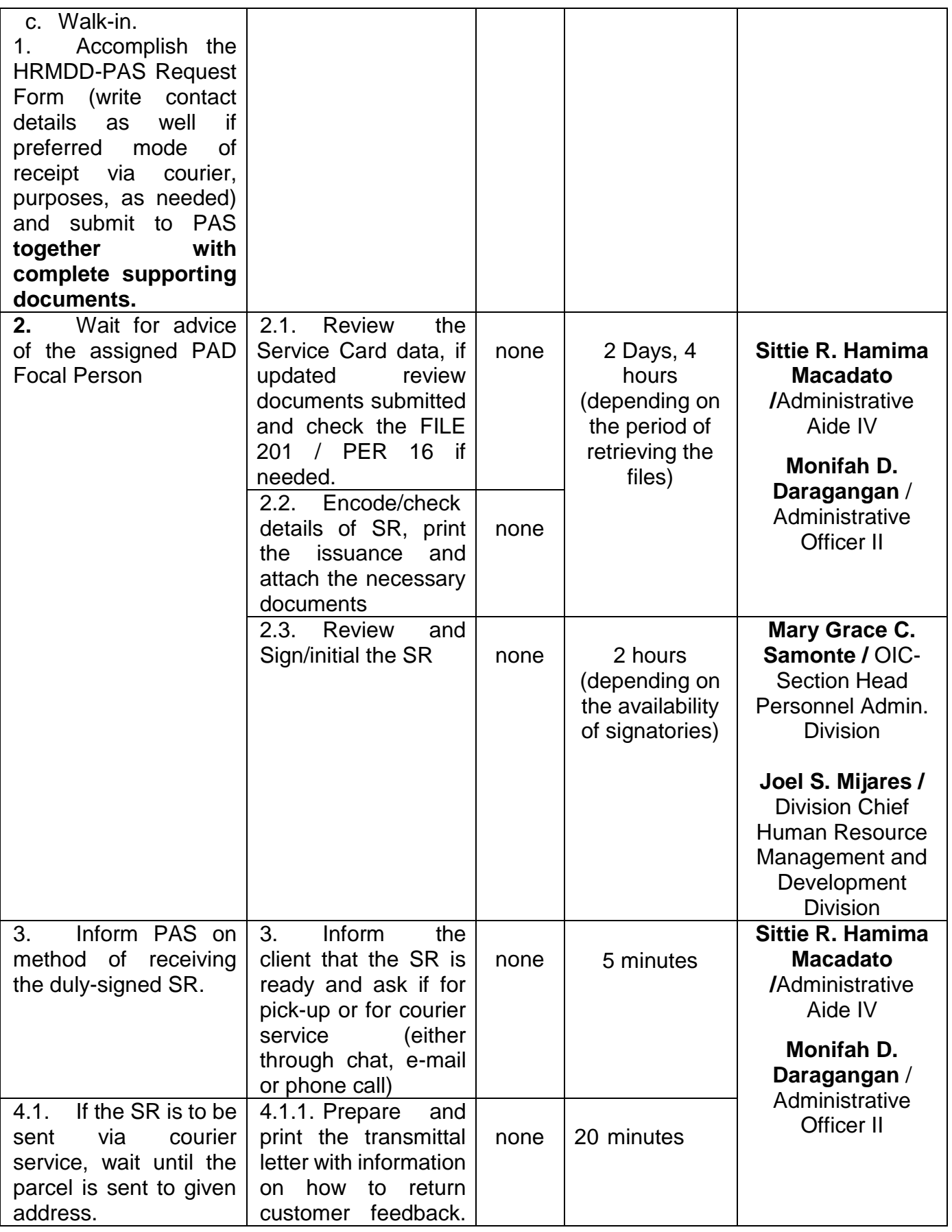

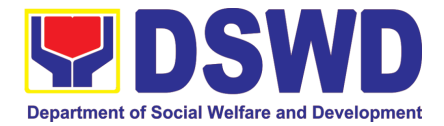

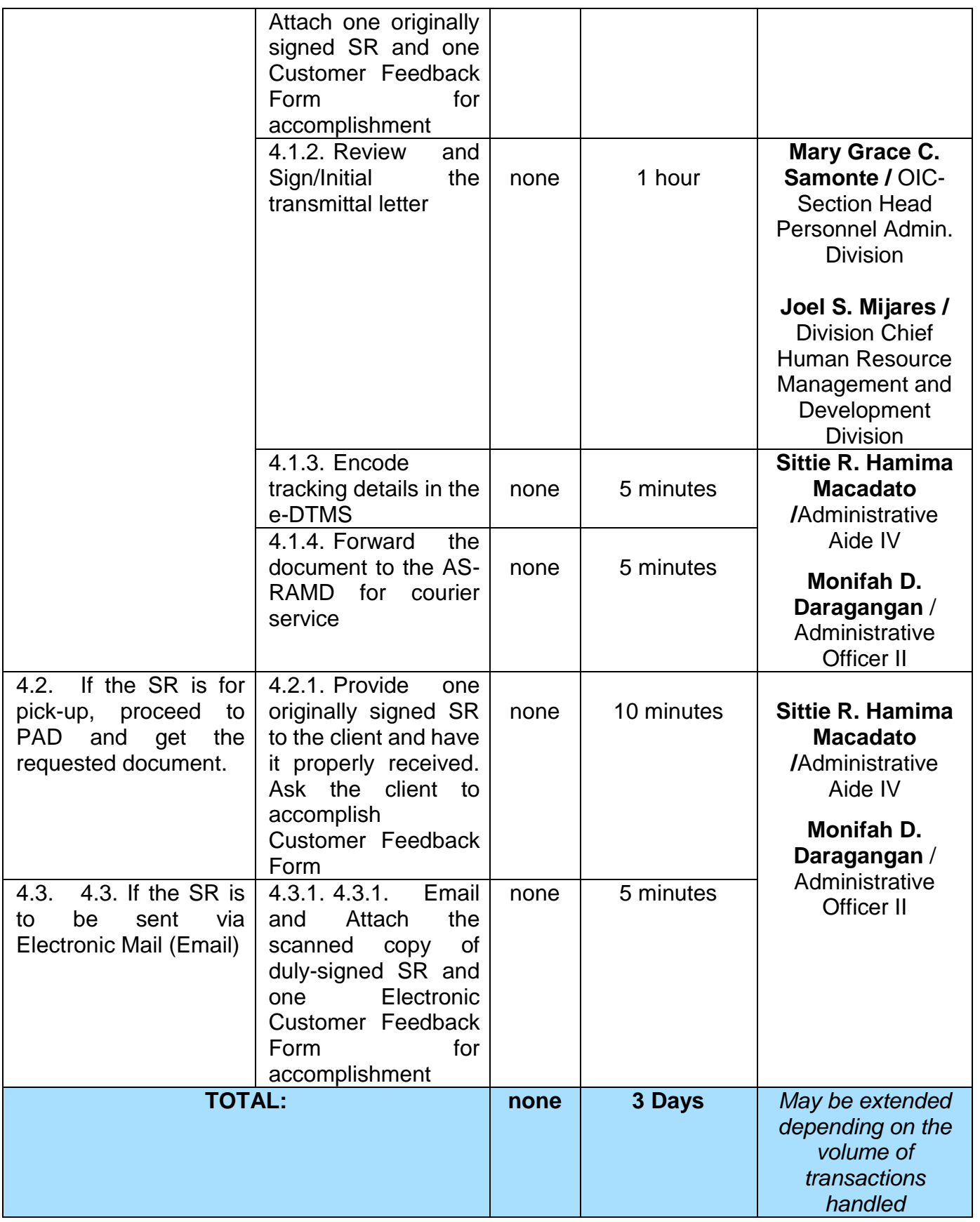

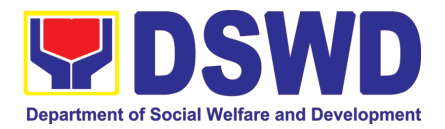

#### **2. Issuance of Completed Office Clearance Certificate for Money, Property, and Legal Accountabilities to Separated Officials and Employees**

The CO Clearance Certificate is being provided to Officials and employees who were separated from the Department which certifies that the former Official/employee no longer has money, property and legal accountabilities. The provision of the CO Clearance Certificate may be requested by separated Officials and employees if the CO Clearance Certificate initially-issued to them was lost, damaged, etc., or the Official/employee was not able to secure the dulyaccomplished CO Clearance Certificate at the time of their separations.

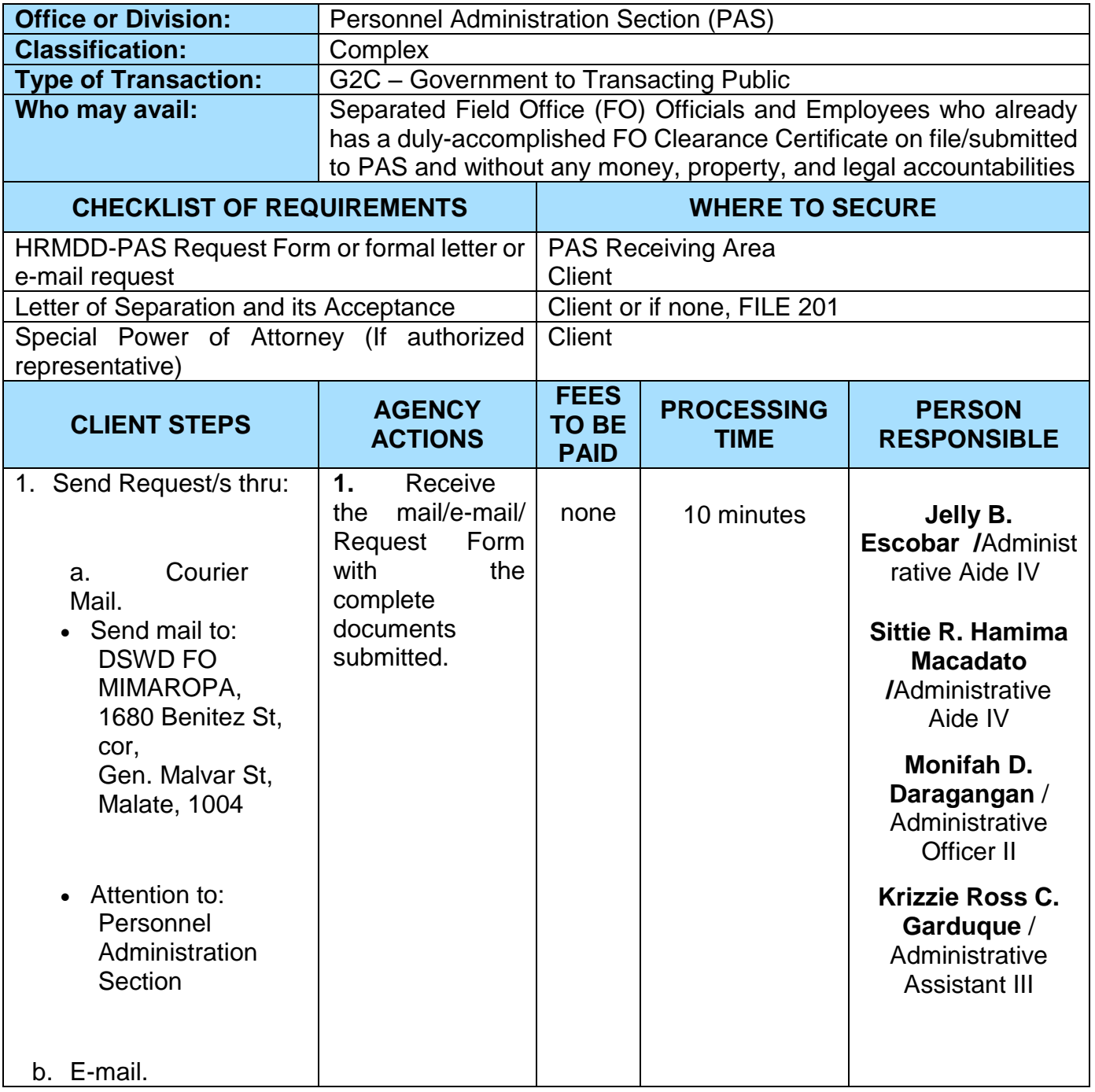

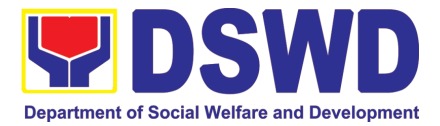

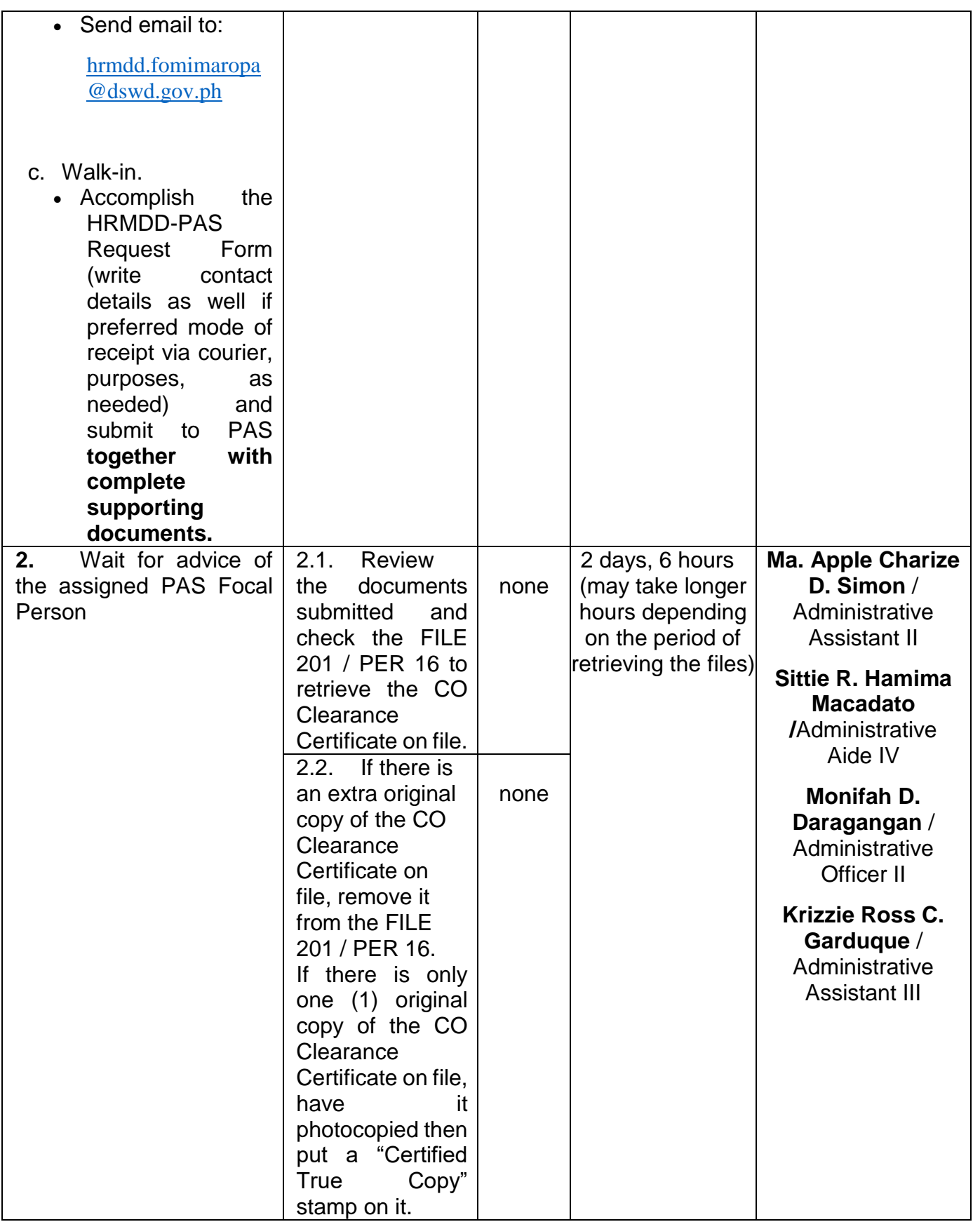

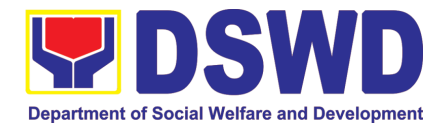

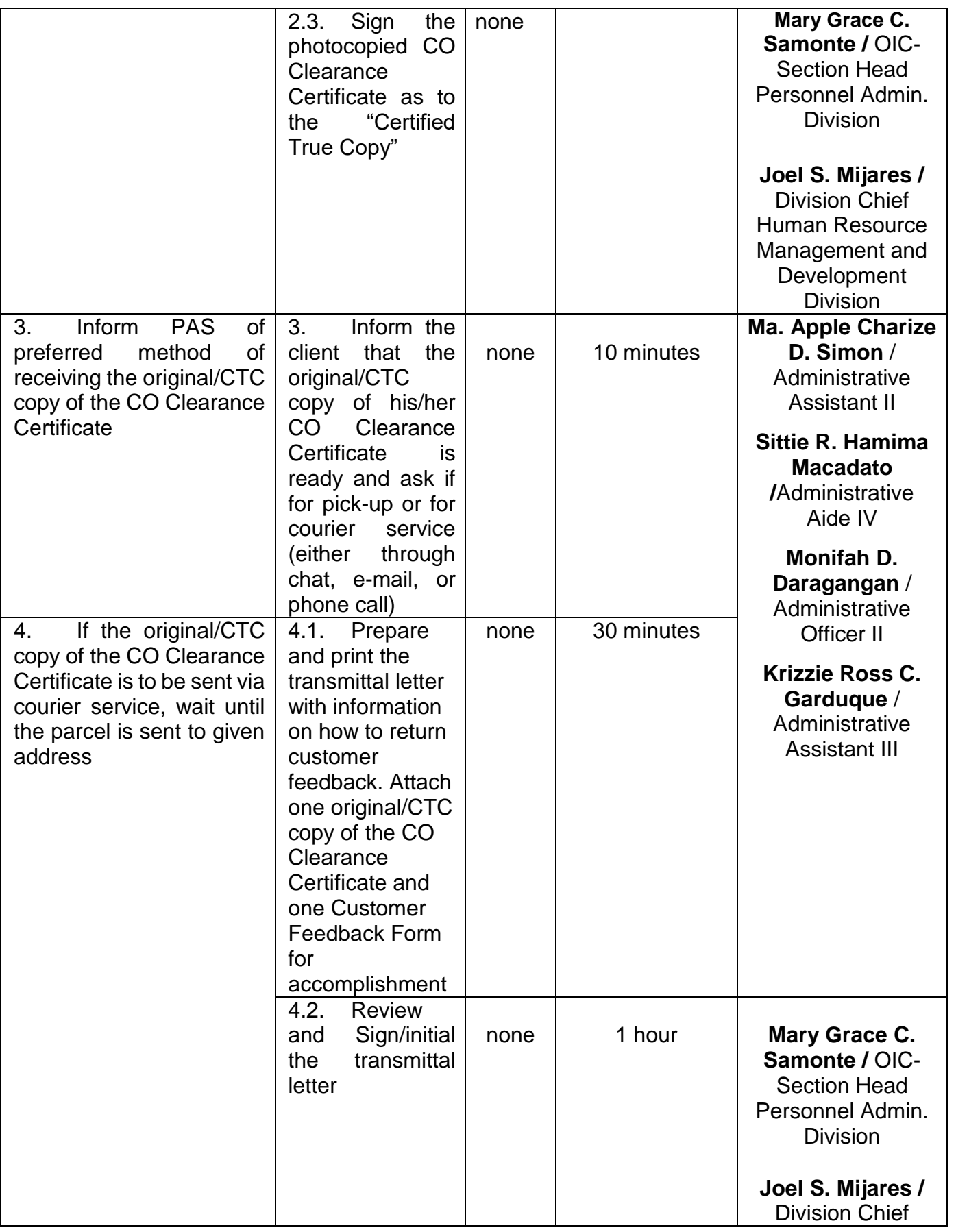

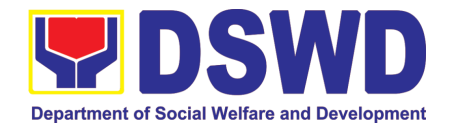

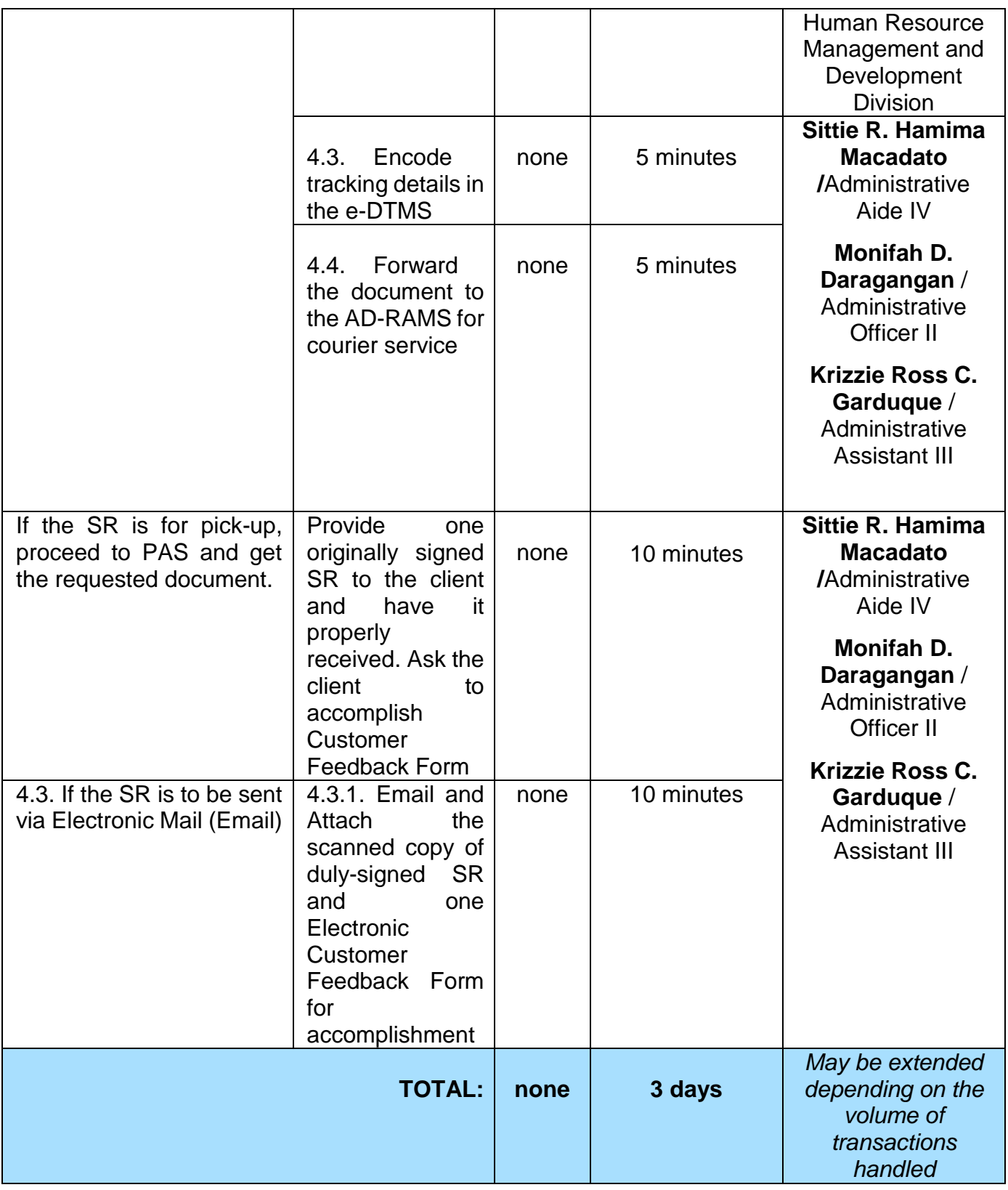

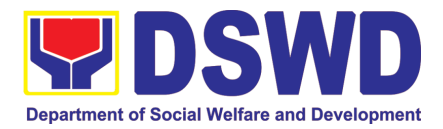

#### **3. Issuance of Certificate of Employment to separated Officials, Employees and Contract of Service Workers**

The COE is issued to separated Officials and employees in the Central Office who have been cleared of money, property, and legal accountabilities, which certifies their services rendered in the Department.

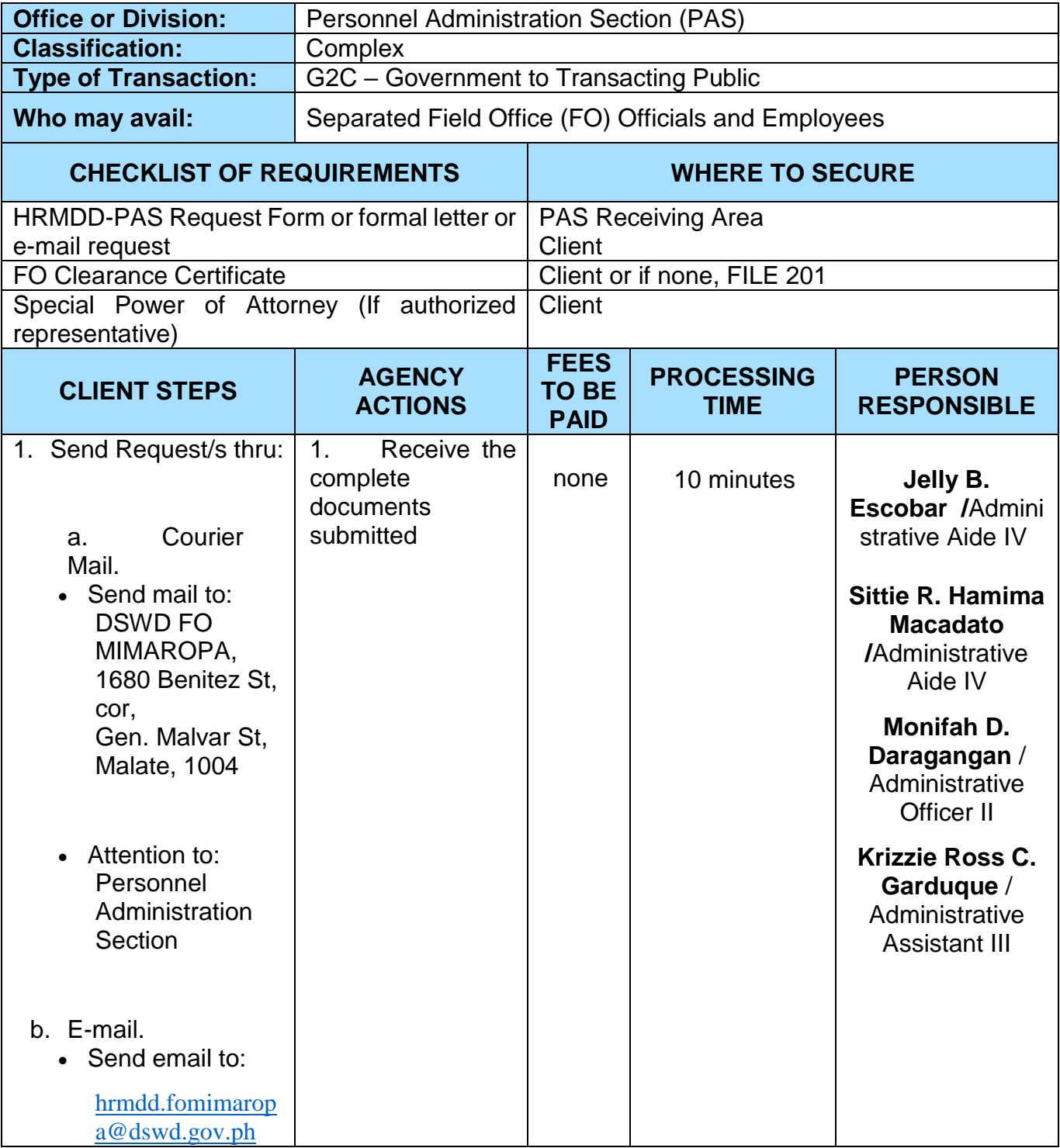

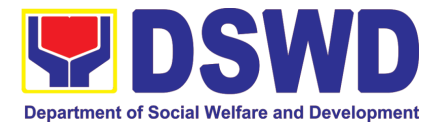

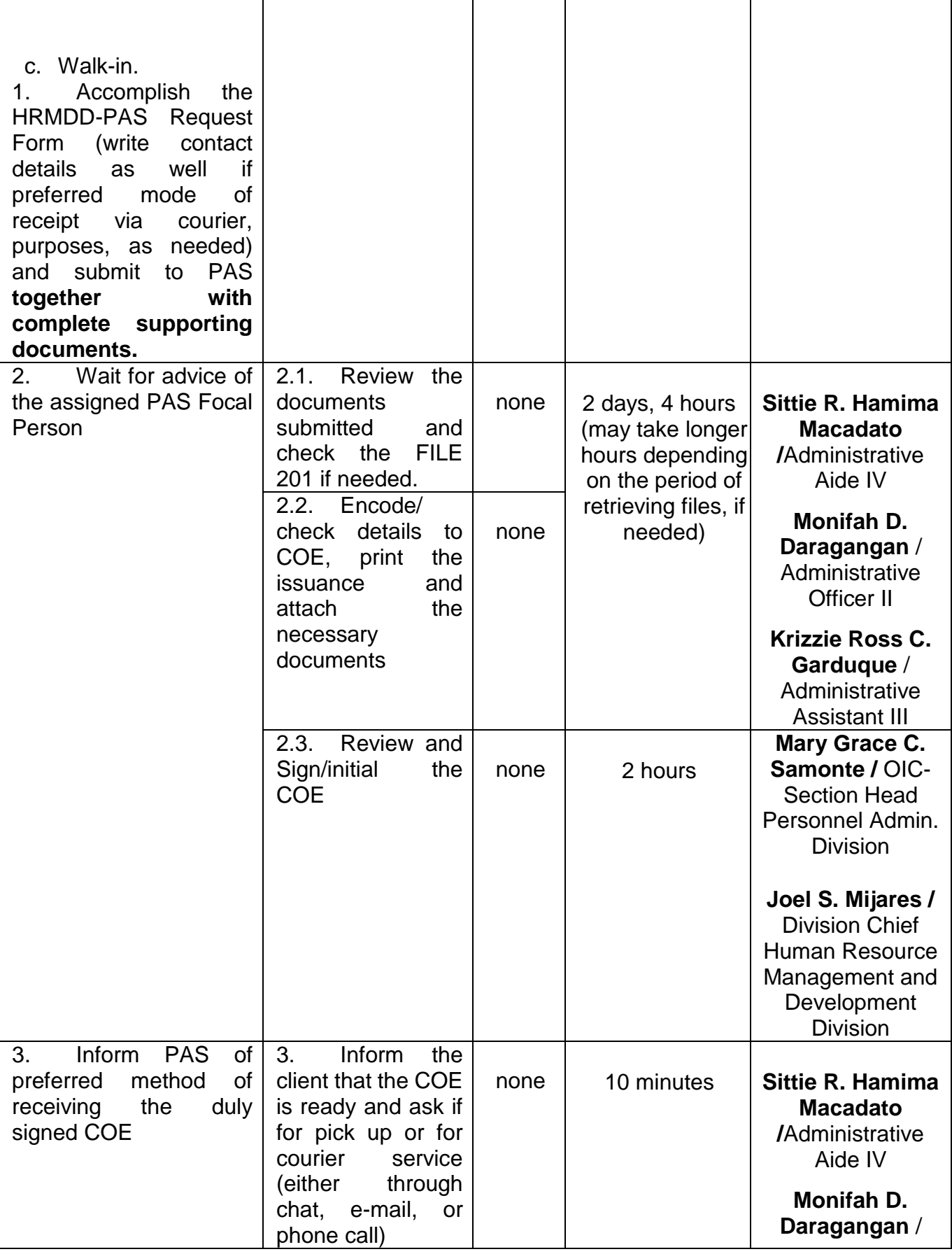

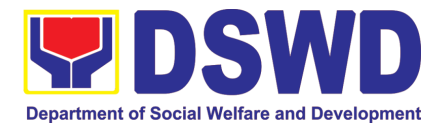

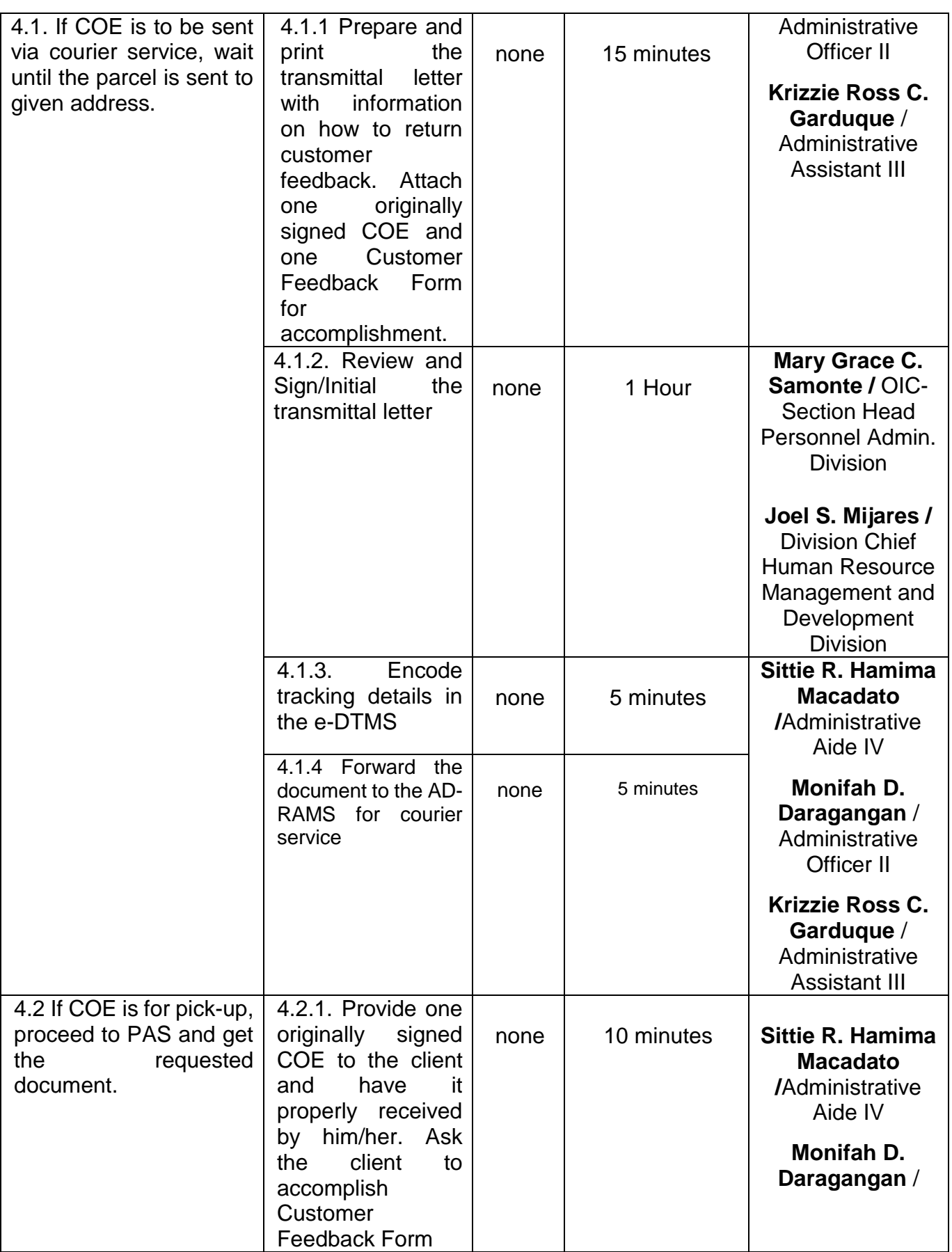

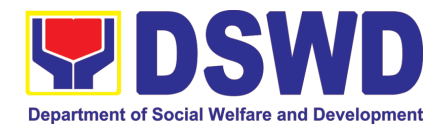

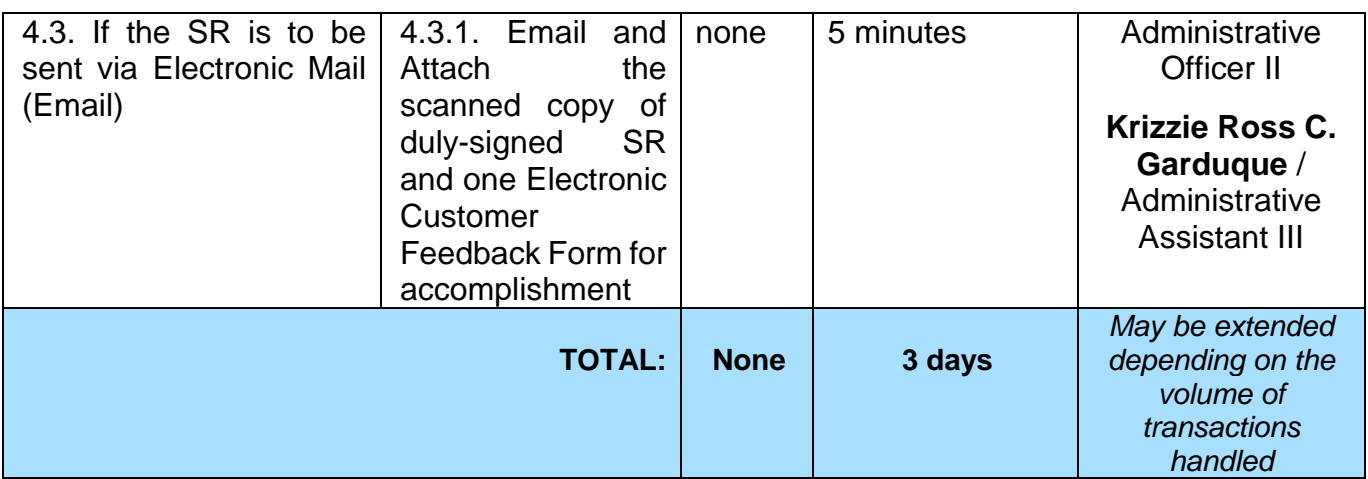

#### **4. Issuance of Certificate of Leave Without Pay (LWOP)/No LWOP to Separated Officials and Employees**

The Certificate of Leave Without Pay (LWOP)/No LWOP is issued to separated Officials and employees in the Central Office who have been cleared of money, property, and legal accountabilities, which certifies that they have/do not have Leave Without Pay (LWOP) for a certain period.

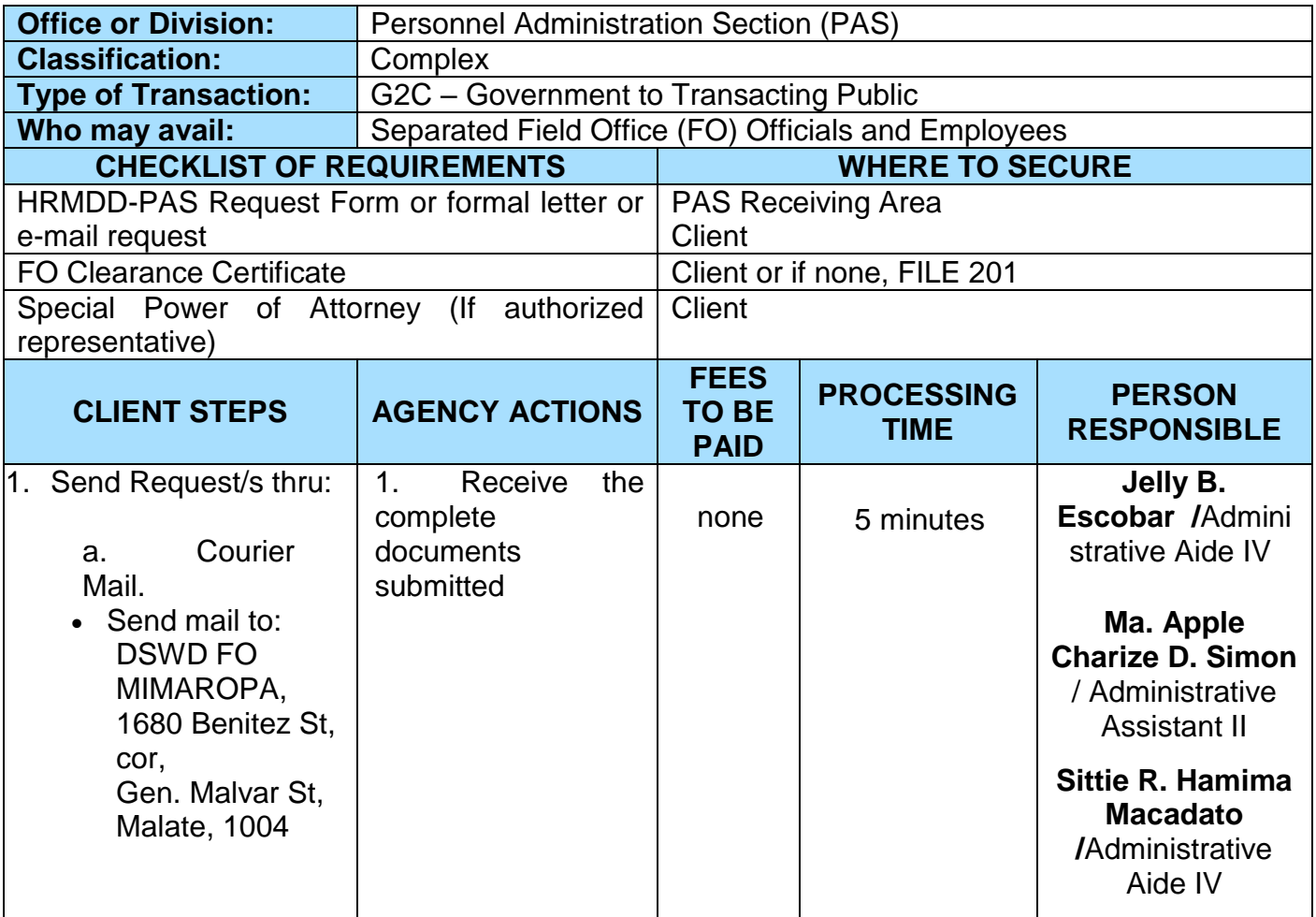

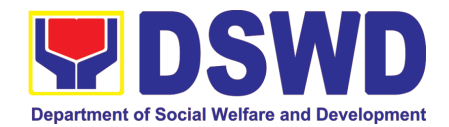

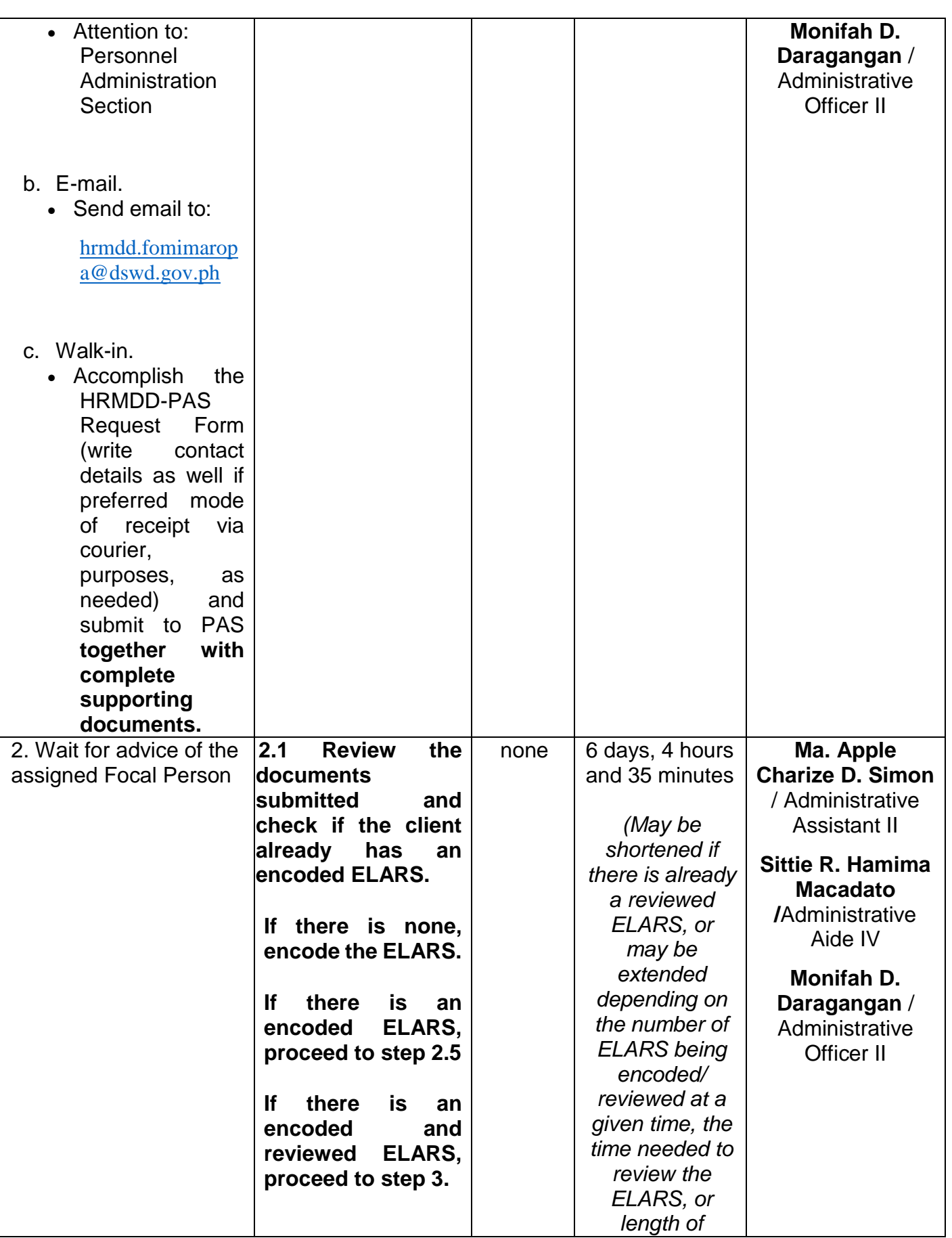

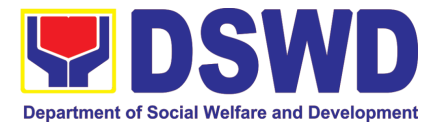

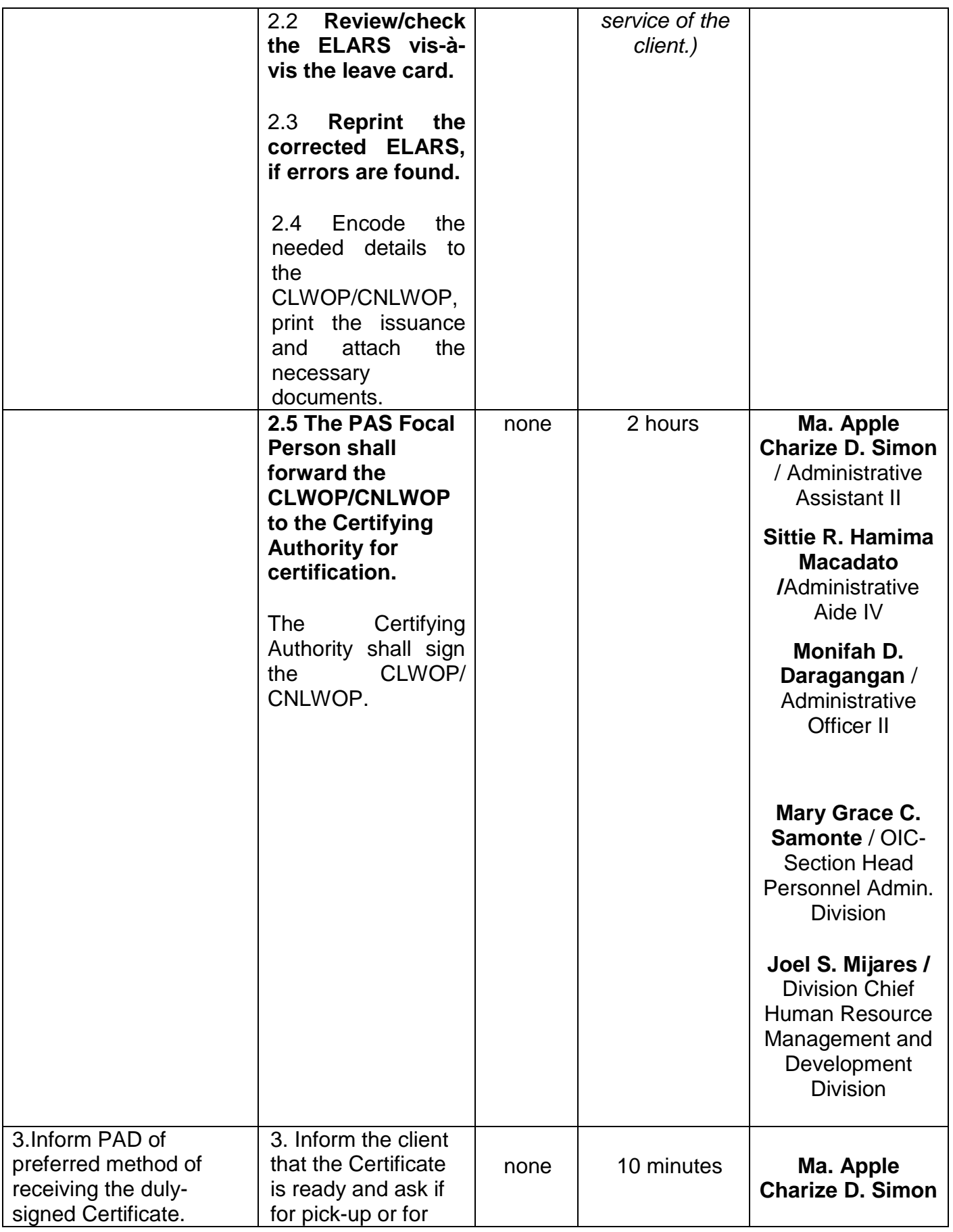

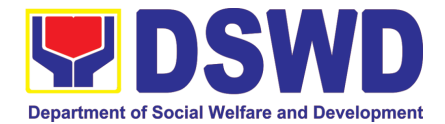

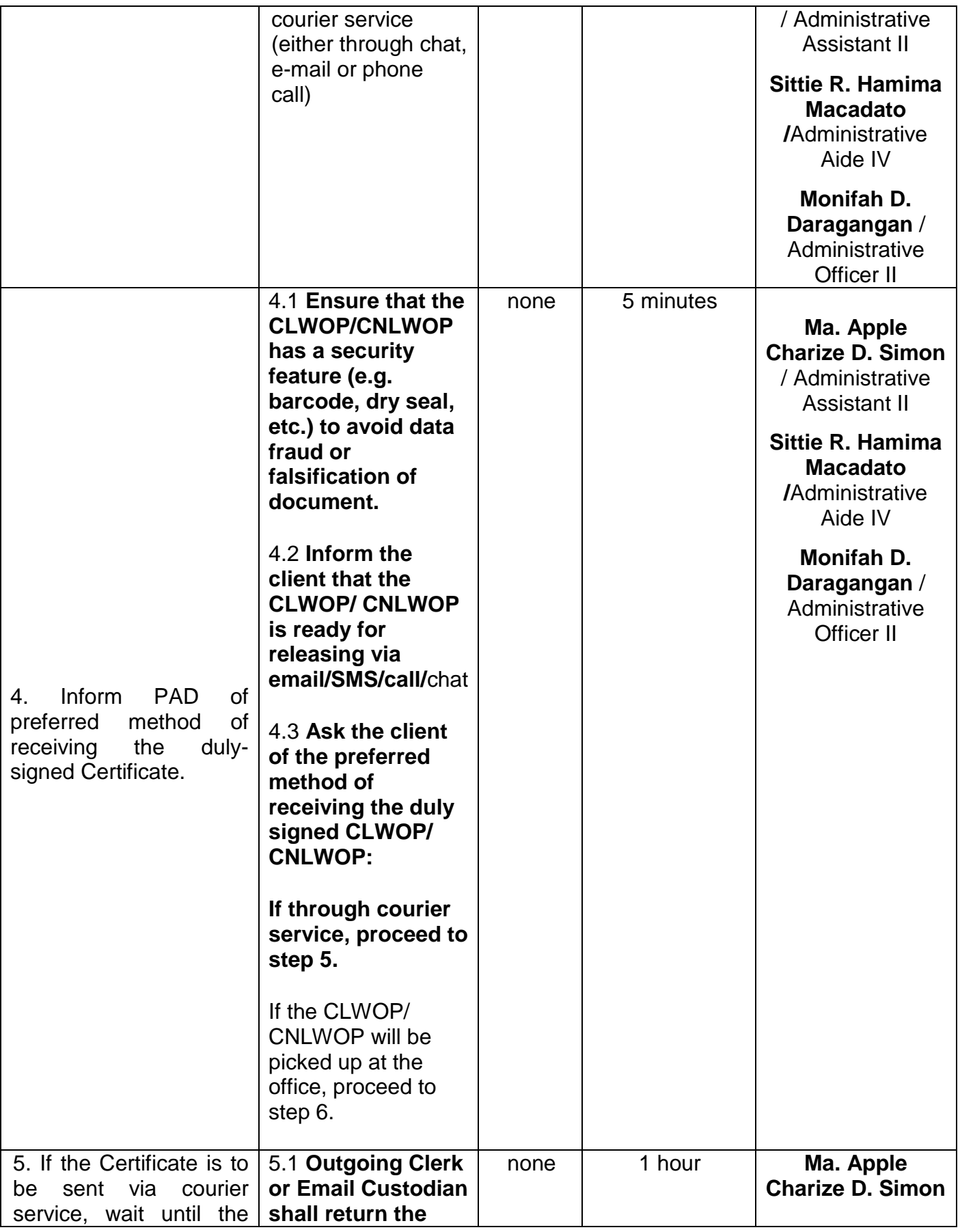

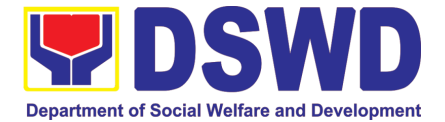

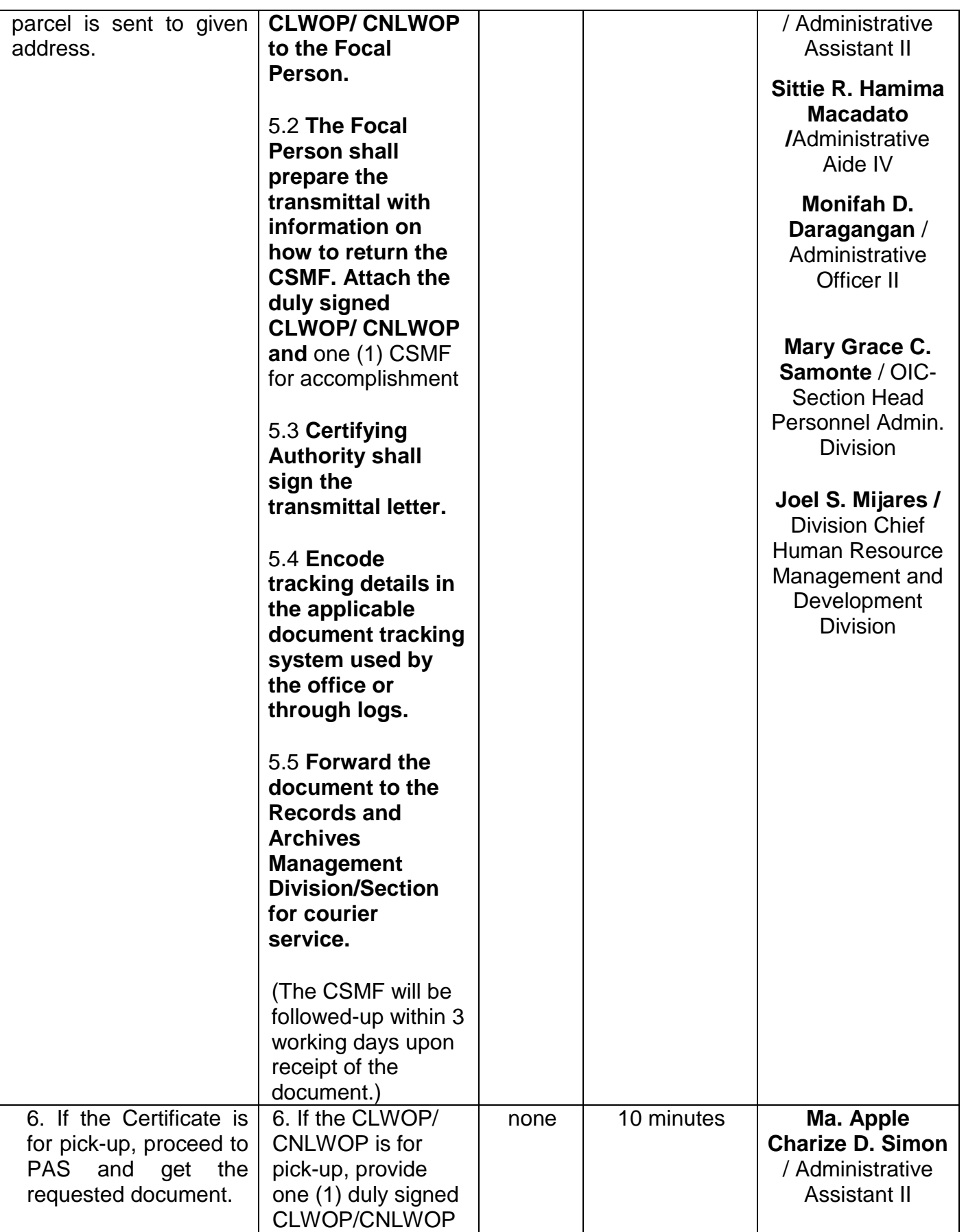

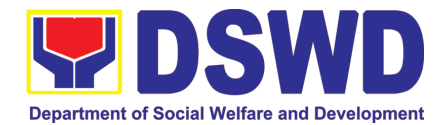

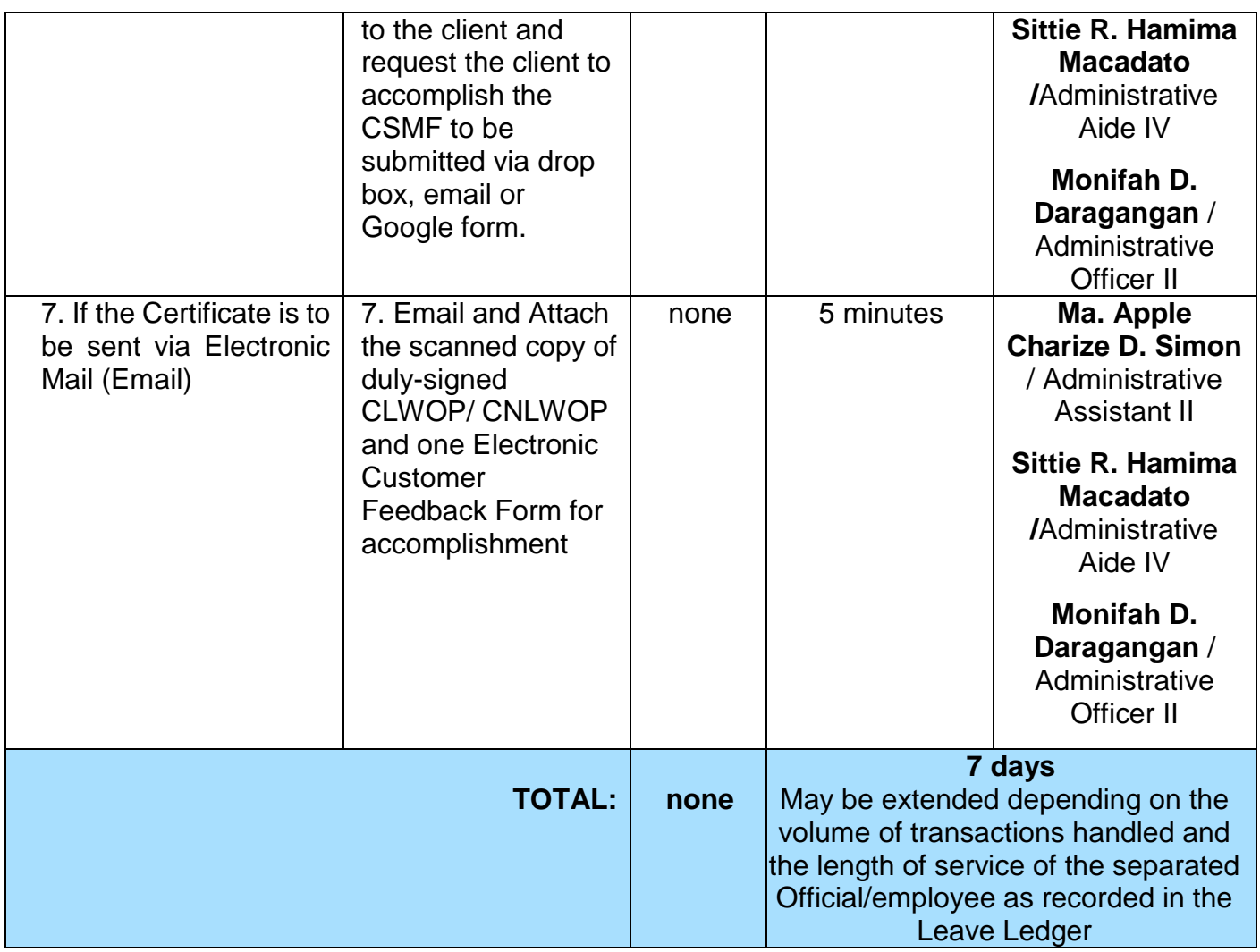

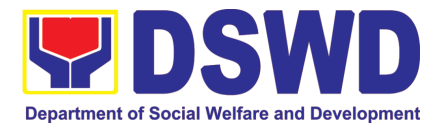

# KAPIT-BISIG LABAN SA KAHIRAPAN COMPREHENSIVE AND INTEGRATED DELIVERY OF SOCIAL SERVICES NATIONAL COMMUNITY-DRIVEN DEVELOPMENT PROGRAM (KALAHI-CIDSS NCDDP)

### FRONTLINE (EXTERNAL) SERVICES

Page **66** of **516**

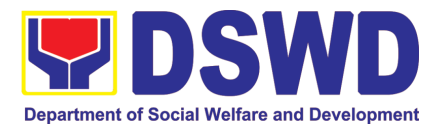

#### **1. Eligibility Assessment for the Balik Probinsya, Bagong Pag-asa Program**

The Balik Probinsya, Bagong Pag Asa Program conducts an eligibility assessment of the endorsed list of applicants. Eligible families are provided with the assistance package as part of their integration into their respective provinces.

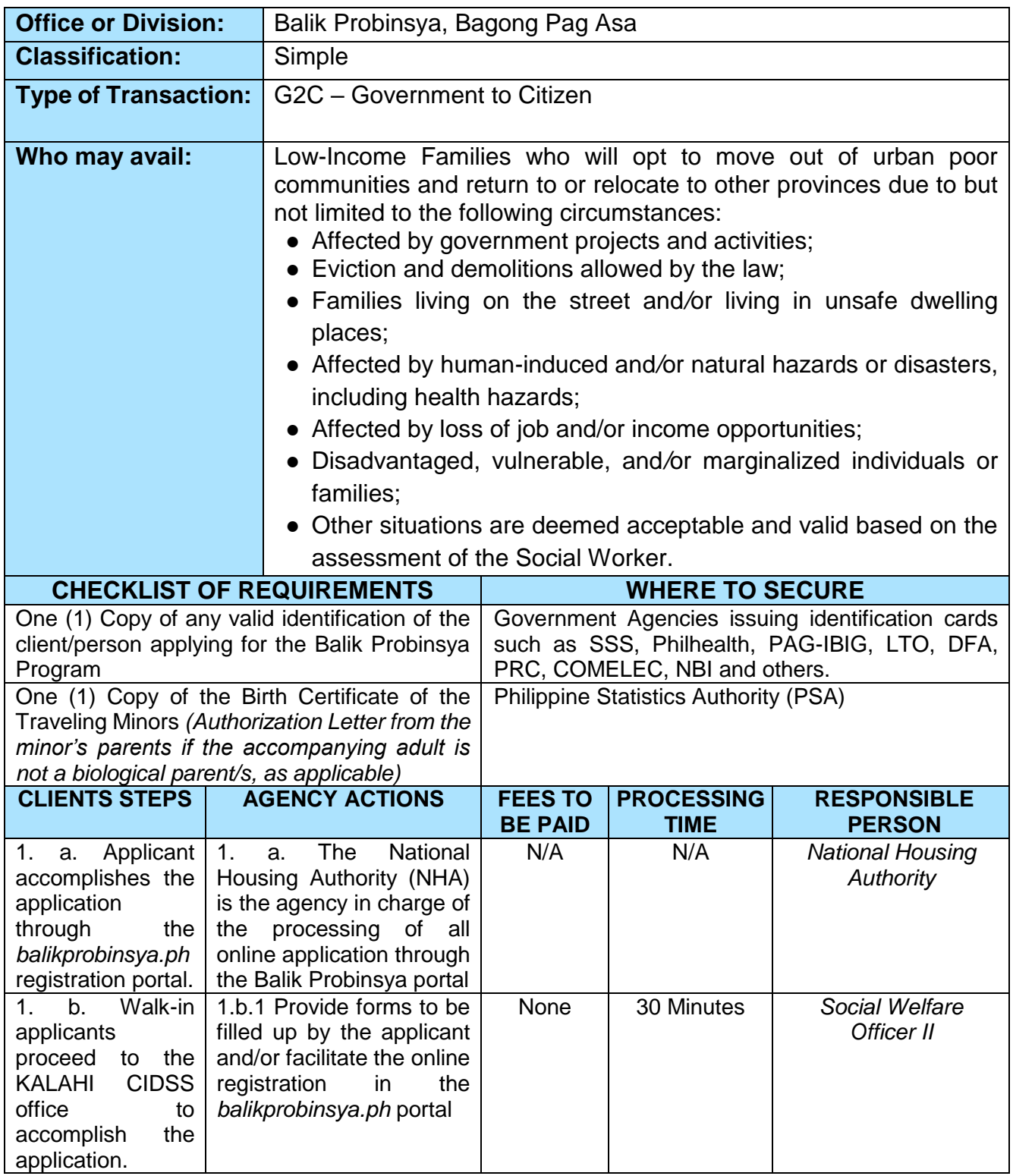

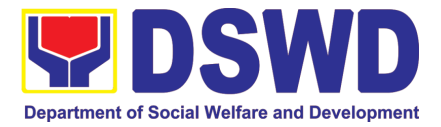

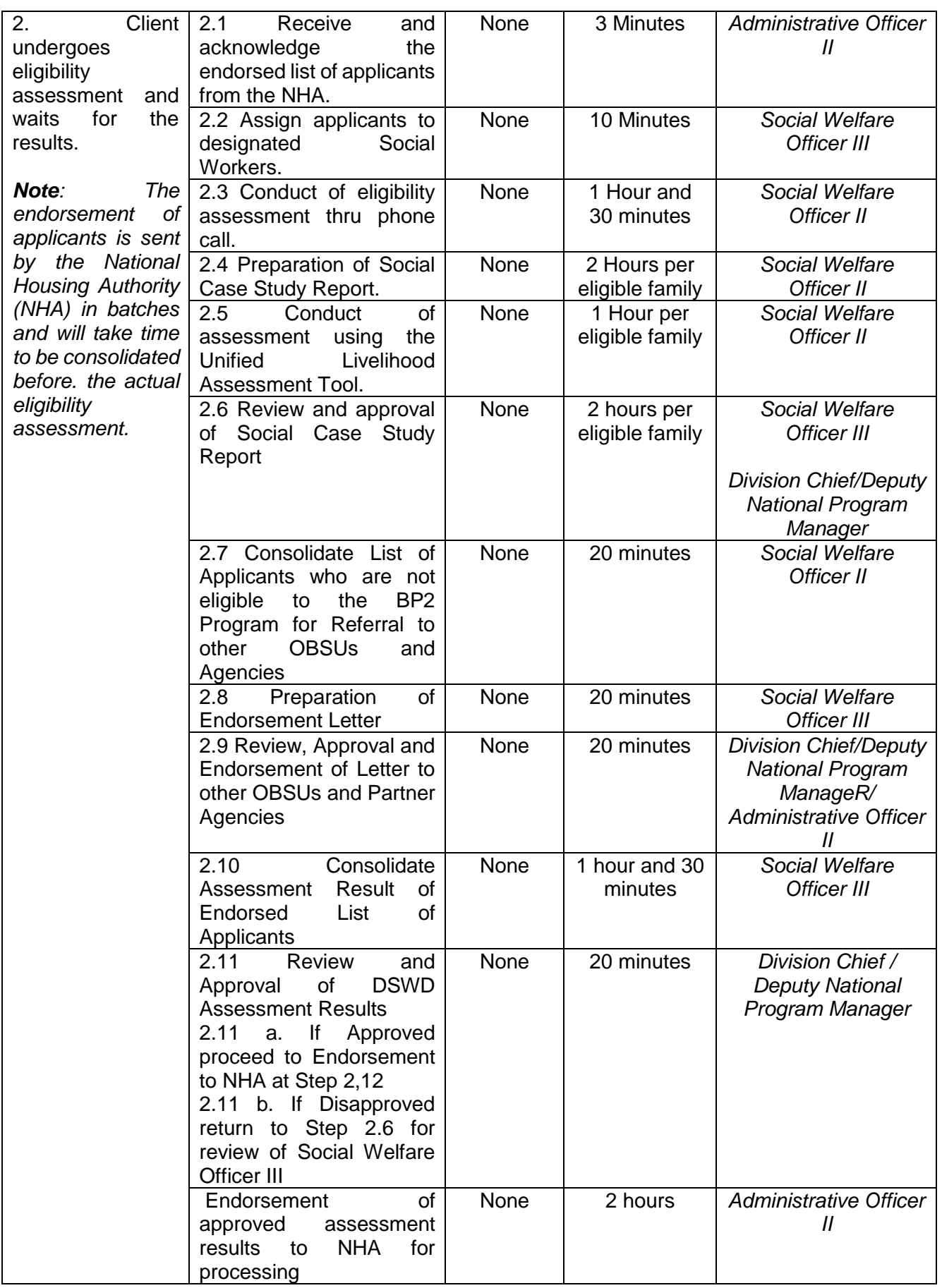

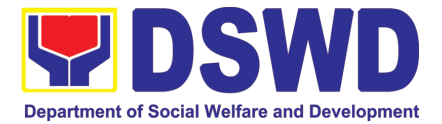

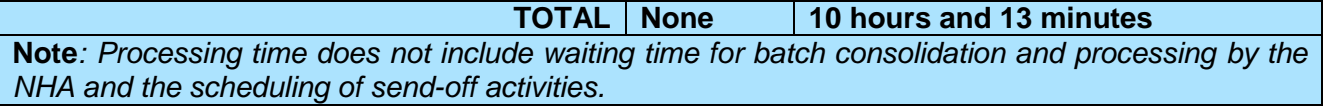

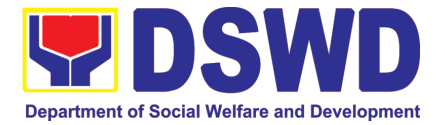

## LEGAL UNIT

## FRONTLINE (EXTERNAL) SERVICES

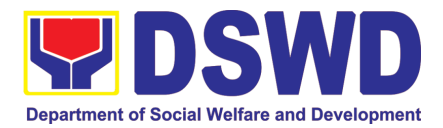

#### **1. Rendering Legal Opinion and Advice on Matters Brought by External Clients**

This process covers rendering legal assistance, through legal advice or opinion, to external clients on matters concerning the DSWD's formal mandate and exercise of official powers and functions.

Rendering Legal Opinions and Advice Matters may serve on legal purpose to wit:

- a. Review of Contract;
- b. Review of Bills and IRR;
- c. Technical Assistance;
- d. Review of Guidelines;
- e. Provision of Legal Advice; and
- f. Provision of Legal Opinion

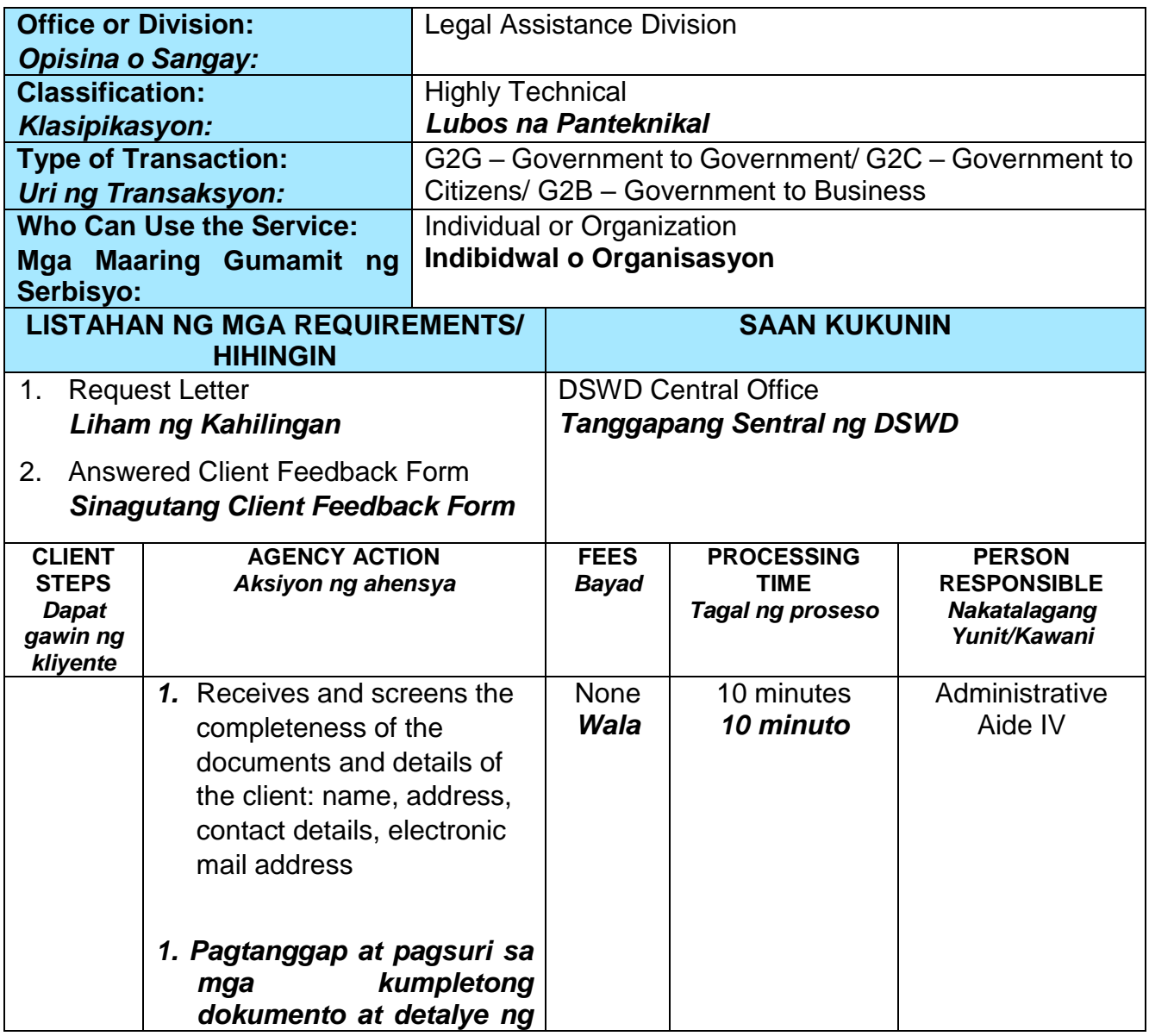

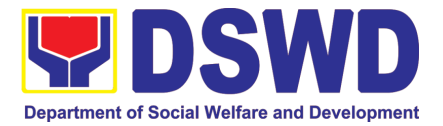

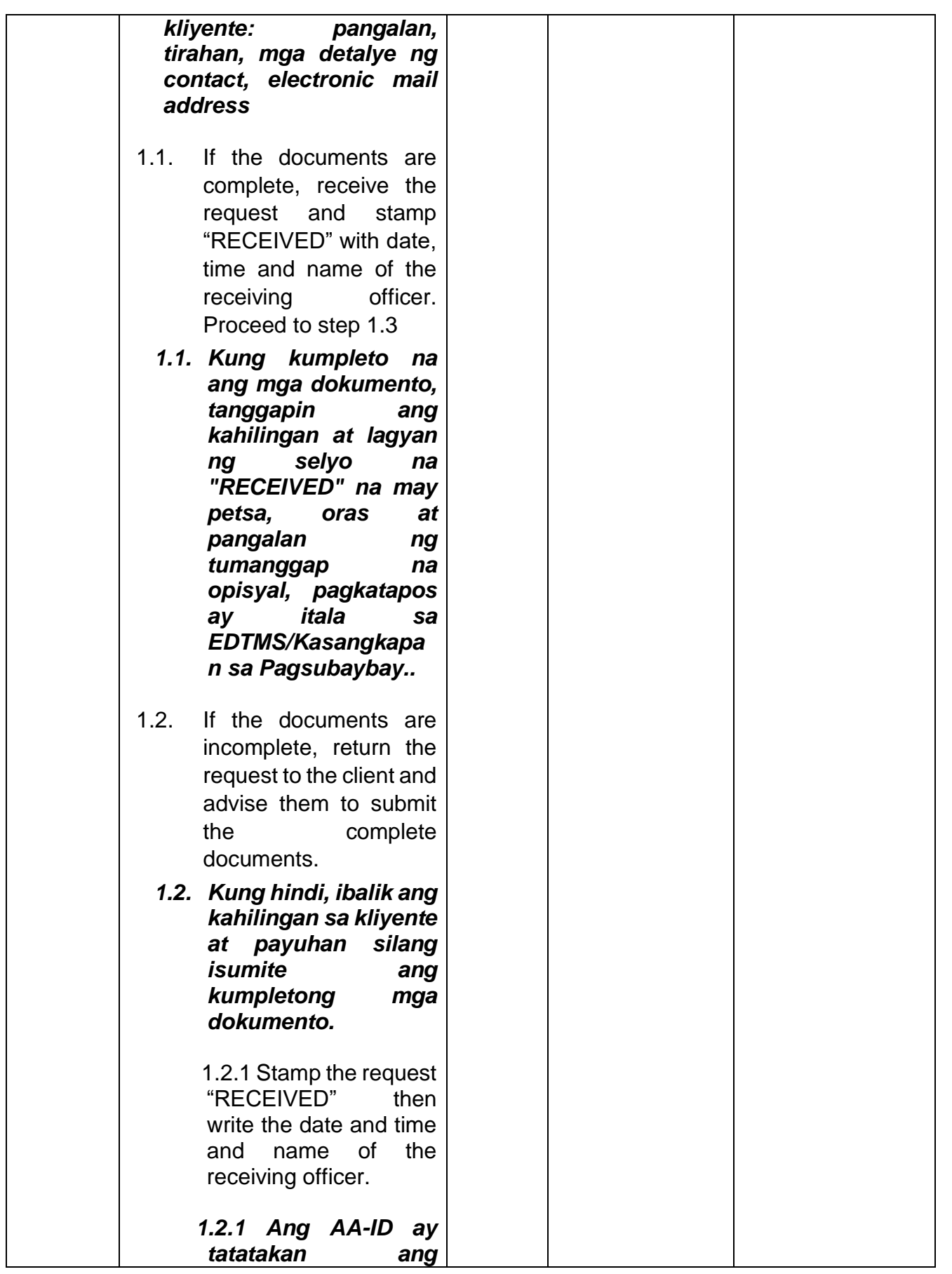
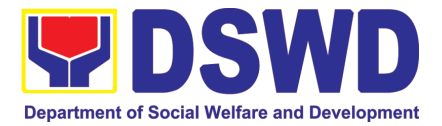

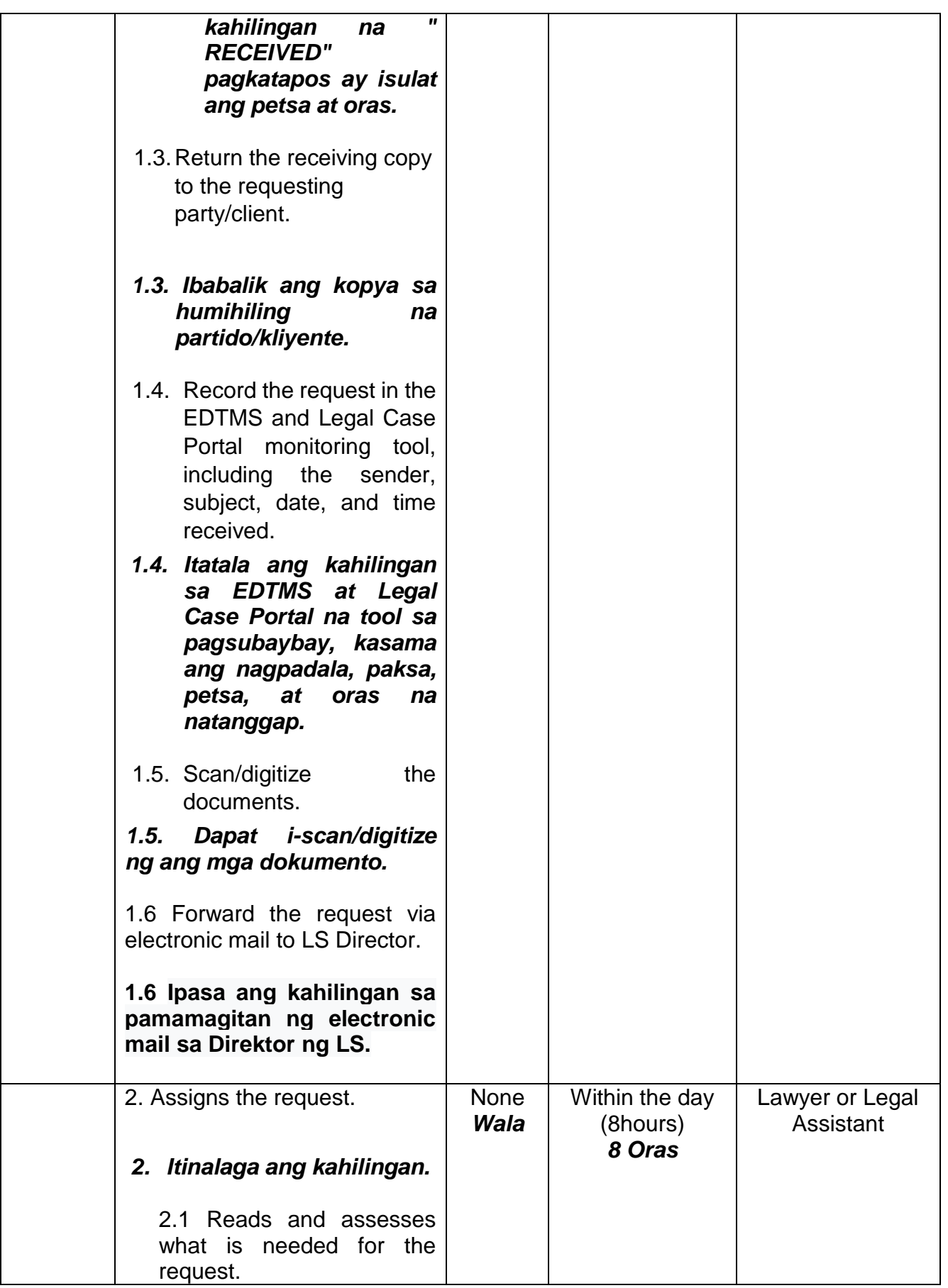

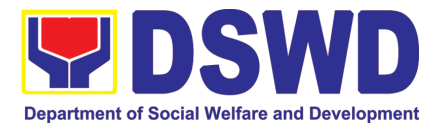

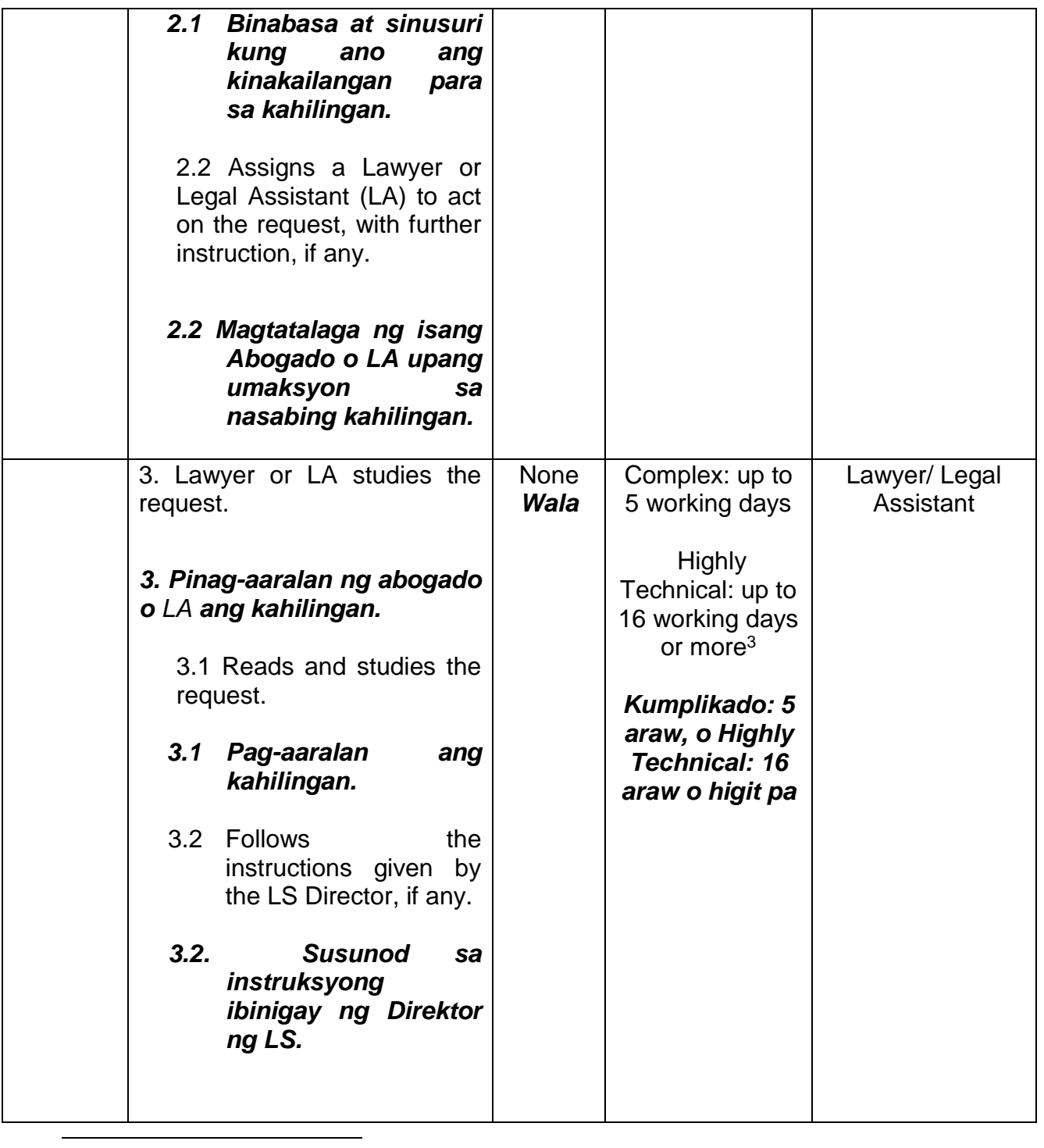

<sup>3</sup> In practice, the Legal Service provides prompt legal advice to the client but the length of time needed in rendering legal opinion may vary depending on the nature and complexity of the legal issues involved. Item (b), Section 9 of Republic Act No. 11032 provides that *"The maximum time prescribed above may be extended only once for the same number of days, which shall be indicated in the Citizen's Charter."*

*Sa pagsasagawa, ang Serbisyong Legal ay nagbibigay ng agarang legal na payo sa kliyente ngunit ang tagal ng oras na kailangan sa pagbibigay ng legal na opinyon ay maaaring mag-iba depende sa kalikasan at pagiging kumplikado ng mga legal na isyu na kasangkot. Ang aytem (b), Seksyon 9 ng Batas Republika Blg. 11032 ay nagtatadhana na "Ang pinakamataas na oras na itinakda sa itaas ay maaaring palawigin nang isang beses lamang para sa parehong bilang ng mga araw, na dapat ipahiwatig sa Charter ng Mamamayan."*

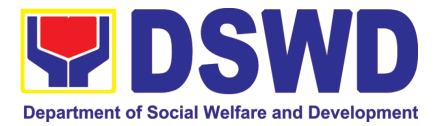

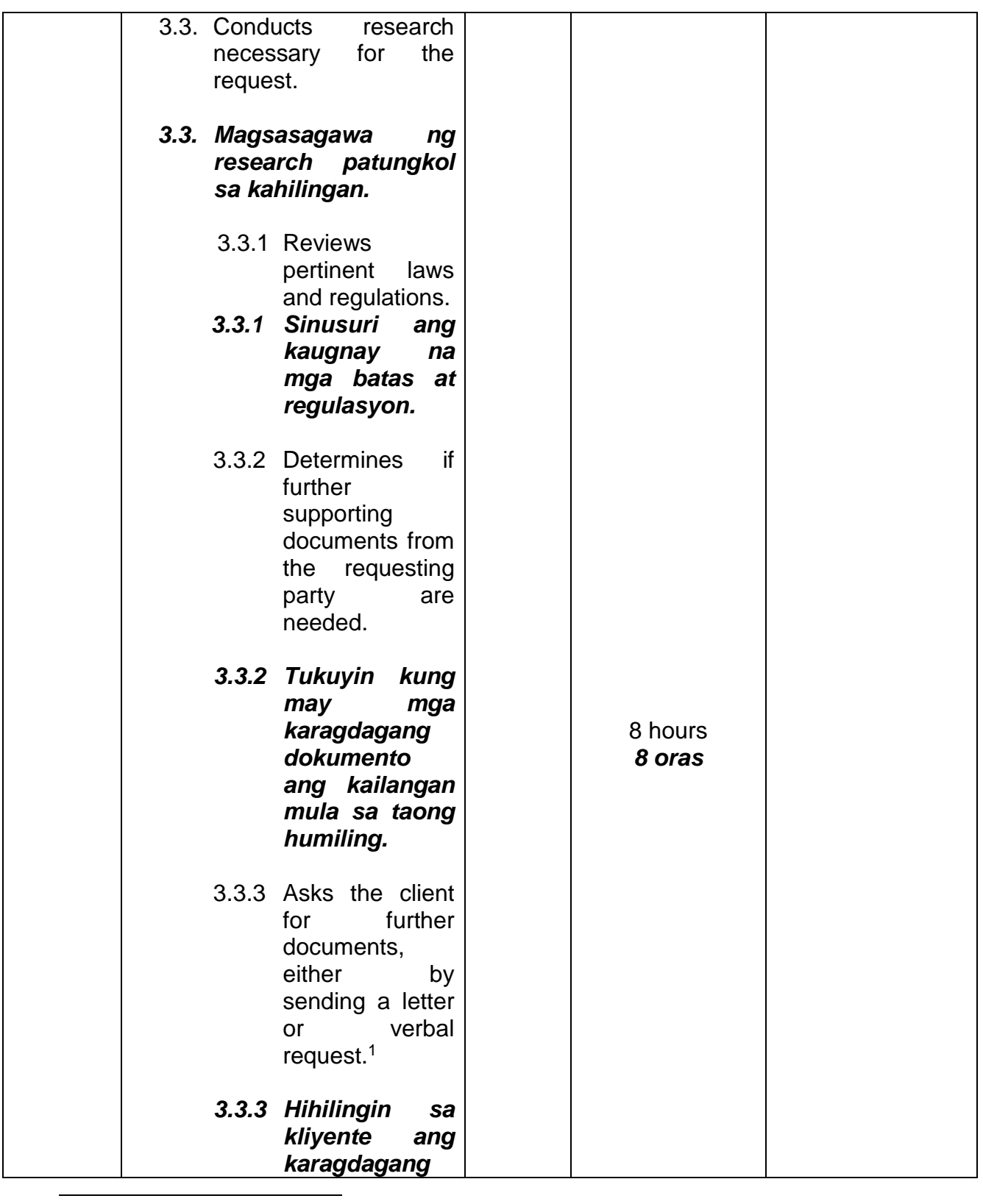

<sup>1</sup> Requesting additional documents to the clients will interrupt the turnaround time in accomplishing the request for legal opinion or advice.

*Ang paghiling ng mga karagdagang dokumento sa mga kliyente ay makakaabala sa kabuuang oras ng pagsasagawa ng kahilingan para sa legal na opinyon o payo.*

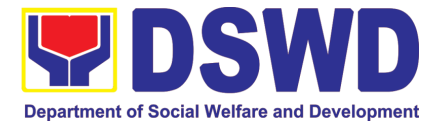

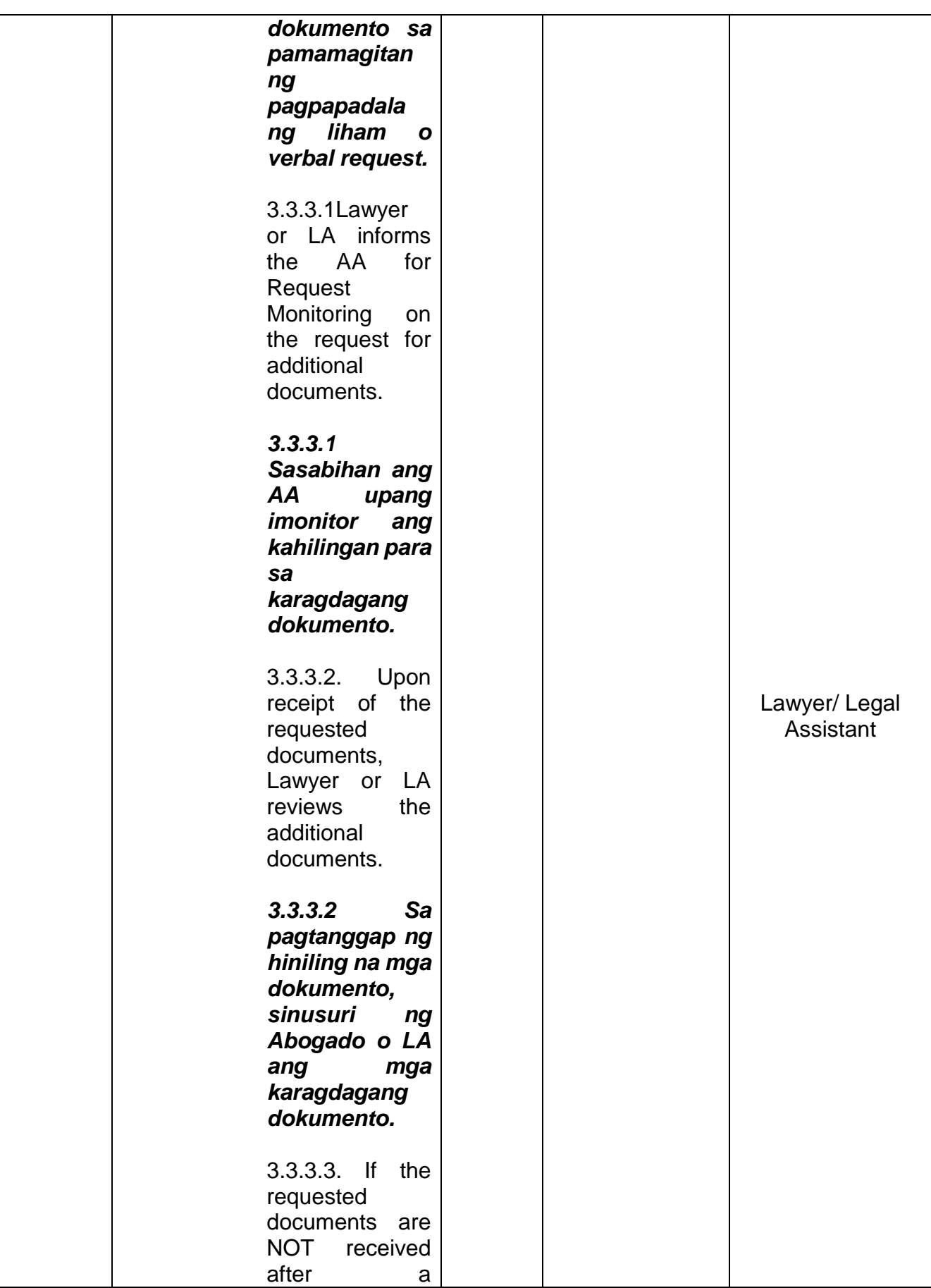

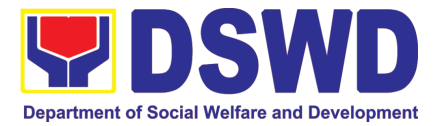

| reasonable<br>time, the Lawyer<br>or LA returns the<br>documents<br>to<br>the requesting<br>party through a<br>letter.                           |  |
|----------------------------------------------------------------------------------------------------|--|
| <b>Kung</b><br>3.3.3.3.<br><b>HINDI</b><br>natanggap ang<br>hiniling na mga                                                                      |  |
| dokumento<br>pagkatapos ng<br>makatwirang<br>panahon,<br>ibabalik<br>ng                                                                          |  |
| Abogado o LA<br>ang<br>mga<br>dokumento sa<br>humihiling<br>na<br>partido<br>sa<br>pamamagitan<br>ng isang sulat.                                |  |
| 3.4 Lawyer or LA formulates<br>the legal opinion, advice or<br>assistance sought.                                                                |  |
| 3.4 Ang Abogado o LA ay<br>babalangkas ng legal<br>na<br>opinyon, payo o tulong na<br>hinahangad.                                                |  |
| 3.5 If necessary, Lawyer or LA<br>endorses the request to<br>appropriate OBSU and/or<br>input from other OBSUs<br>may be requested. <sup>2</sup> |  |
| 3.5<br>kinakailangan,<br>Kung<br>ineendorso ng Abogado<br>o LA ang kahilingan sa                                                                 |  |

<sup>&</sup>lt;sup>2</sup> OBSUs may treat the LS request according to their processing time, based on EODB Law.

**-**

*Maaaring ituring ng mga OBSU ang kahilingan ng LS ayon sa kanilang oras ng pagproseso, batay sa EODB Law.*

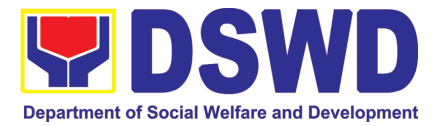

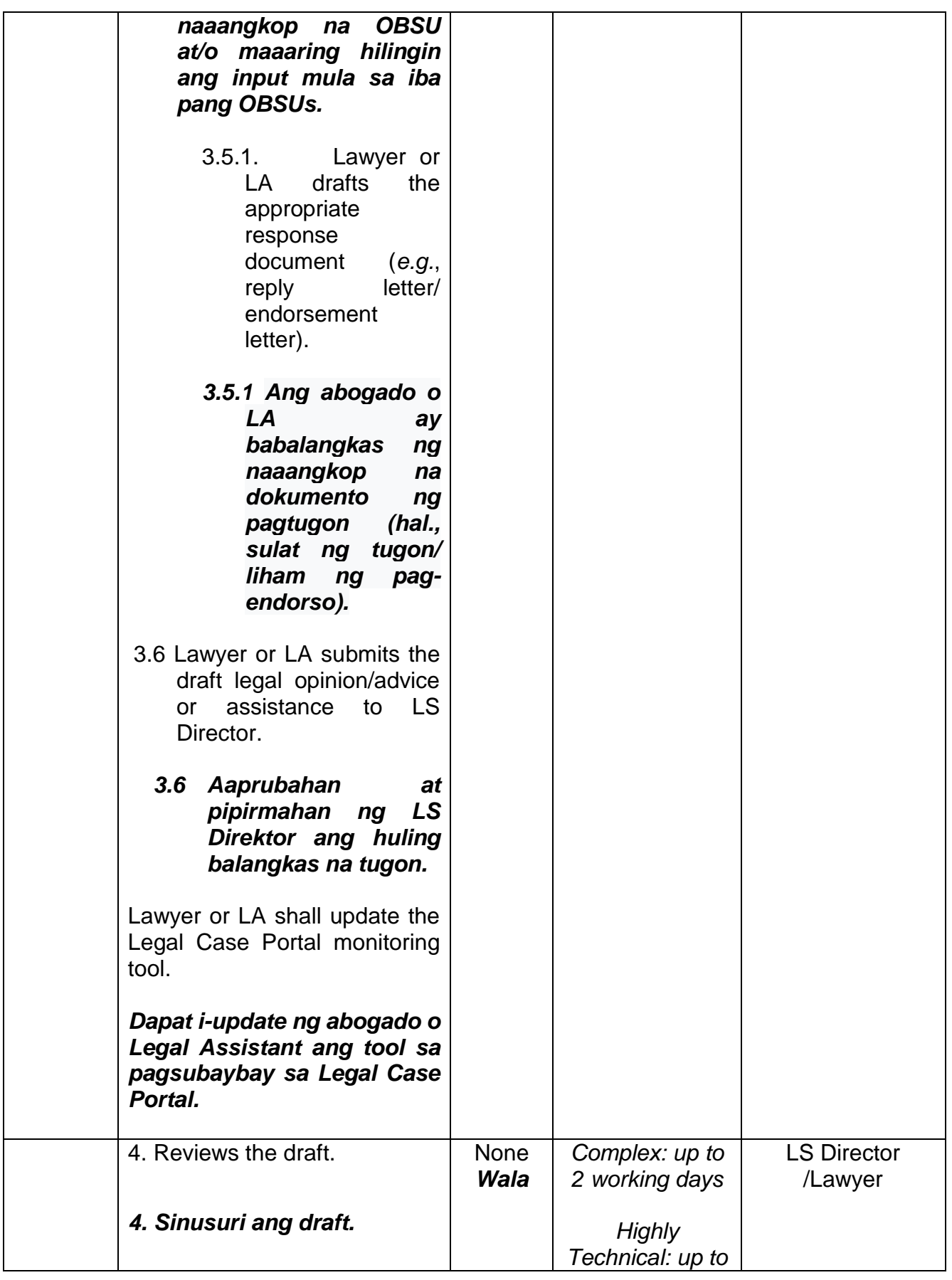

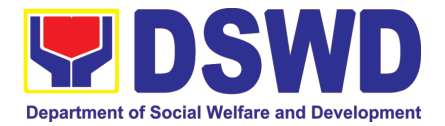

| draft<br>4.1<br> f <br>the<br>is<br>not                           | 4 working days      |  |
|-------------------------------------------------------------------|---------------------|--|
| LS<br>acceptable,                                                 | or more $4$         |  |
| Director approves and<br>the<br>signs<br>draft                    | Kumplikado: 2       |  |
| response. Proceed to                                              | araw, o Highly      |  |
| step 5.                                                           | <b>Technical: 4</b> |  |
|                                                                   | araw                |  |
| <b>Provide</b><br>4.1<br><b>Tagalog</b><br>translation            |                     |  |
|                                                                   |                     |  |
| 4.2 If the draft needs further                                    |                     |  |
| revision, LS Director either                                      |                     |  |
| returns the draft to the Lawyer<br>with additional instruction or |                     |  |
| revises the draft himself.                                        |                     |  |
|                                                                   |                     |  |
| 4.2 Kung hindi katanggap-                                         |                     |  |
| tanggap ang draft, ibabalik<br>ng Direktor ng LS ang draft        |                     |  |
| Abogado,<br>sa<br>na<br>may                                       |                     |  |
| karagdagang mga tagubilin,                                        |                     |  |
| o siya mismo ang magrebisa                                        |                     |  |
| ng draft.                                                         |                     |  |
| 4.2.1 Lawyer reviews the                                          |                     |  |
| request, once more, in                                            |                     |  |
| accordance with Step<br>3.                                        |                     |  |
|                                                                   |                     |  |
| 4.2.1<br><b>Sinusuri</b><br>ng                                    |                     |  |
| abogado<br>ang                                                    |                     |  |
| kahilingan,<br>muli,<br>alinsunod<br>sa                           |                     |  |
| Hakbang 3.                                                        |                     |  |
|                                                                   |                     |  |
| 4.1.2 Lawyer submits the                                          |                     |  |
| revised<br>draft<br>legal                                         |                     |  |

<sup>&</sup>lt;sup>4</sup> In practice, the Legal Service provides prompt legal advice to the client but the length of time needed in rendering legal opinion may vary depending on the nature and complexity of the legal issues involved. Item (b), Section 9 of Republic Act No. 11032 provides that *"The maximum time prescribed above may be extended only once for the same number of days, which shall be indicated in the Citizen's Charter."*

**.** 

*Sa pagsasagawa, ang Serbisyong Legal ay nagbibigay ng agarang legal na payo sa kliyente ngunit ang tagal ng oras na kailangan sa pagbibigay ng legal na opinyon ay maaaring mag-iba depende sa kalikasan at pagiging kumplikado ng mga legal na isyu na kasangkot. Ang aytem (b), Seksyon 9 ng Batas Republika Blg. 11032 ay nagtatadhana na "Ang pinakamataas na oras na itinakda sa itaas ay maaaring palawigin nang isang beses lamang para sa parehong bilang ng mga araw, na dapat ipahiwatig sa Charter ng Mamamayan."*

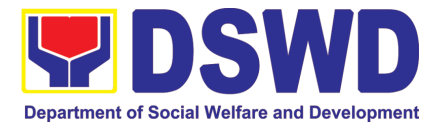

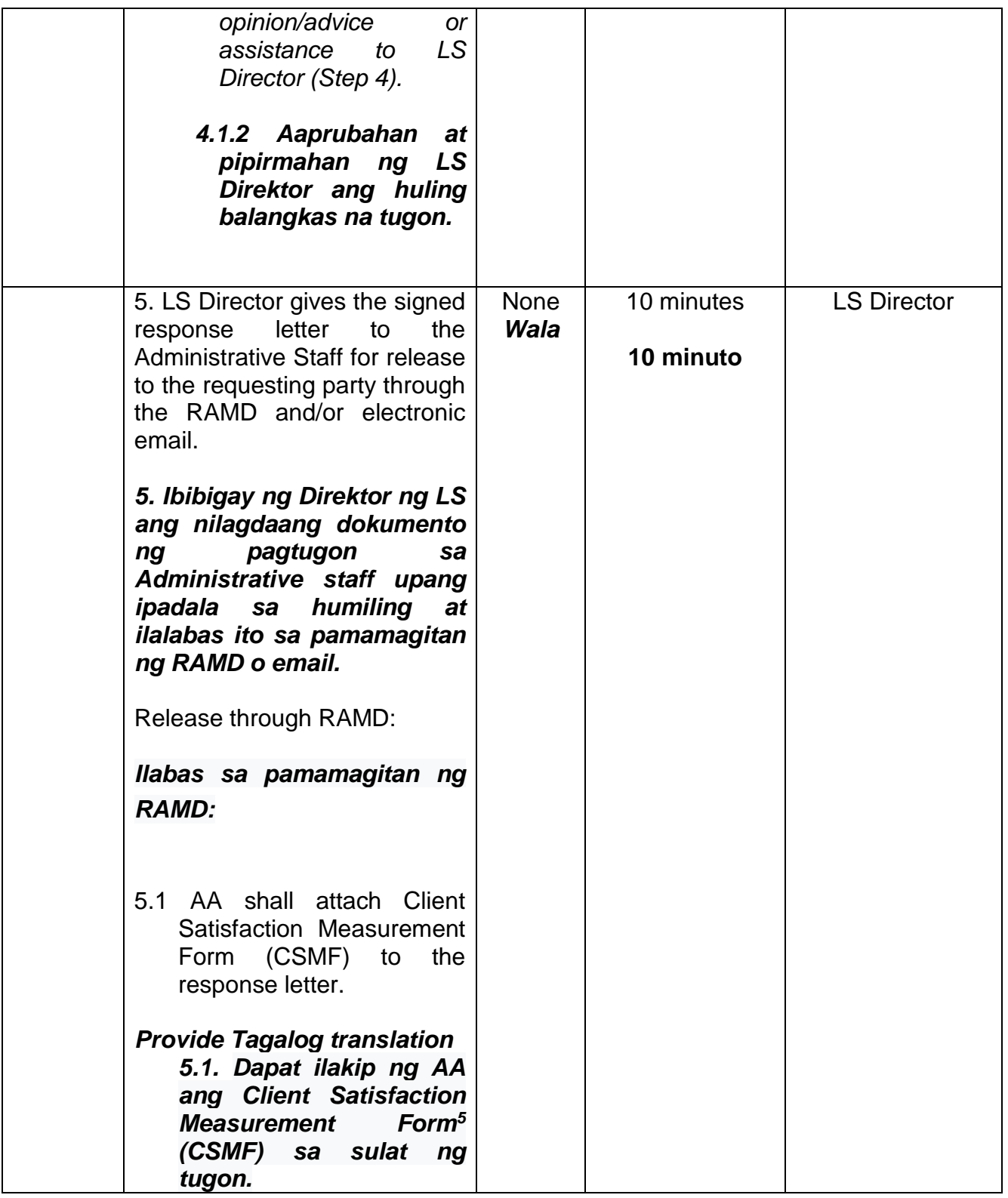

<sup>5</sup> DSWD-QMS-GF-005. For the consolidation, data gathering, analysis, evaluation and reporting of accomplished CSMF, DSWD-QMS-SOP-001 shall apply.

**.** 

*DSWD-QMS-GF-005. Para sa pagsasama-sama, pangangalap ng datos, pagsusuri, at pag-uulat ng natapos na CSMF, dapat ilapat ang DSWD-QMS-SOP-001.*

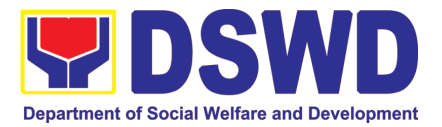

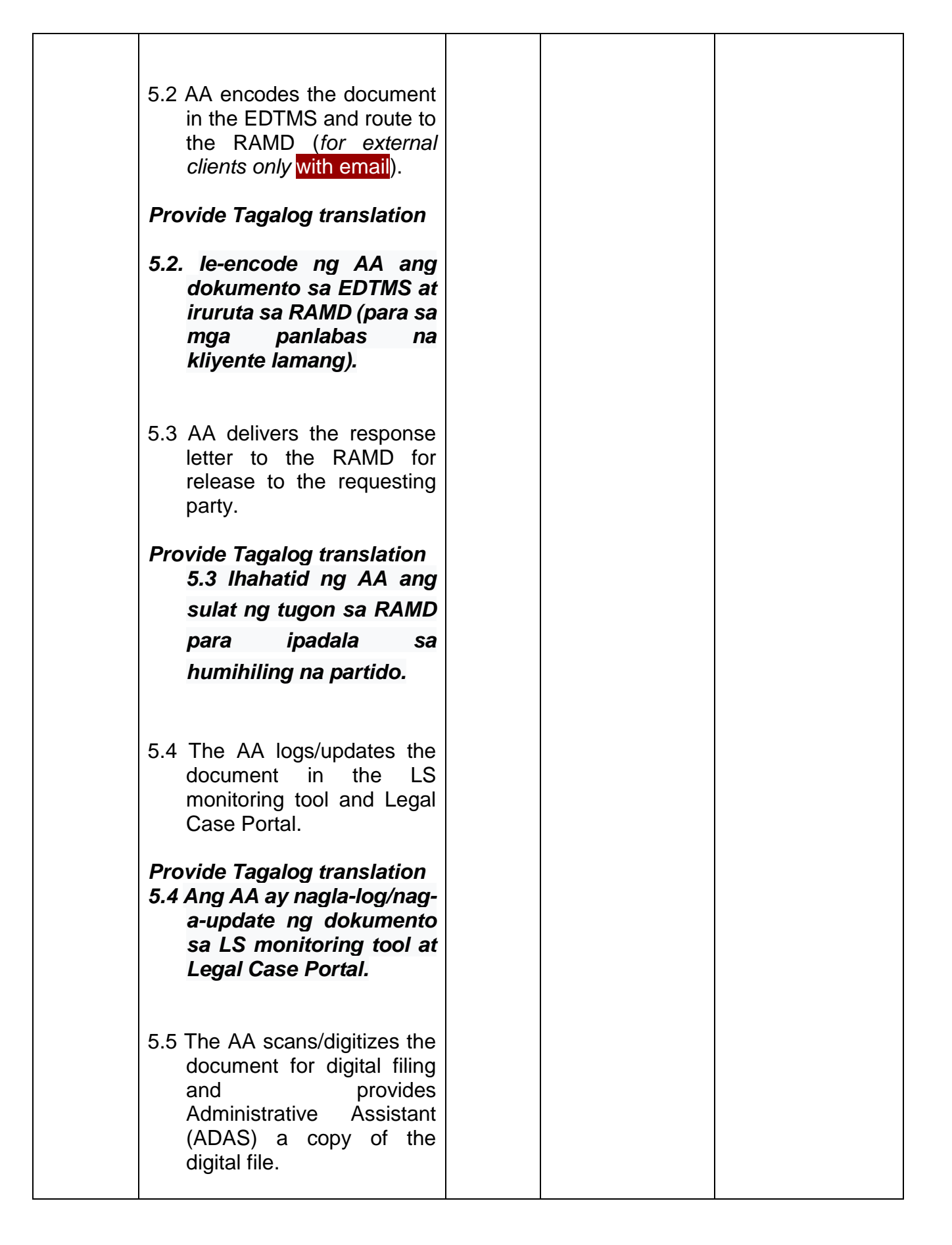

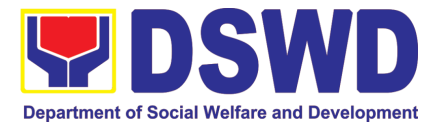

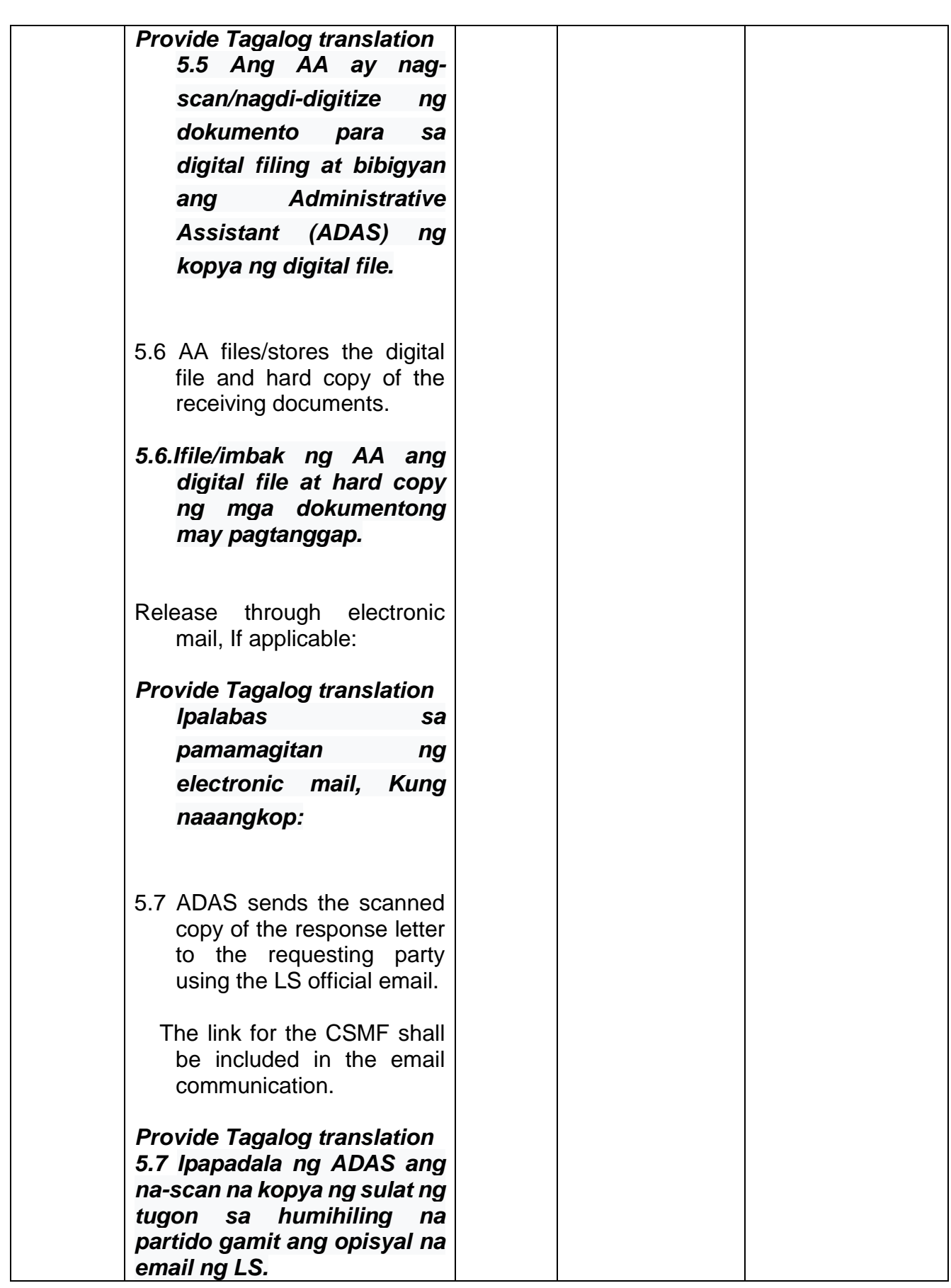

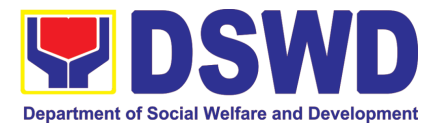

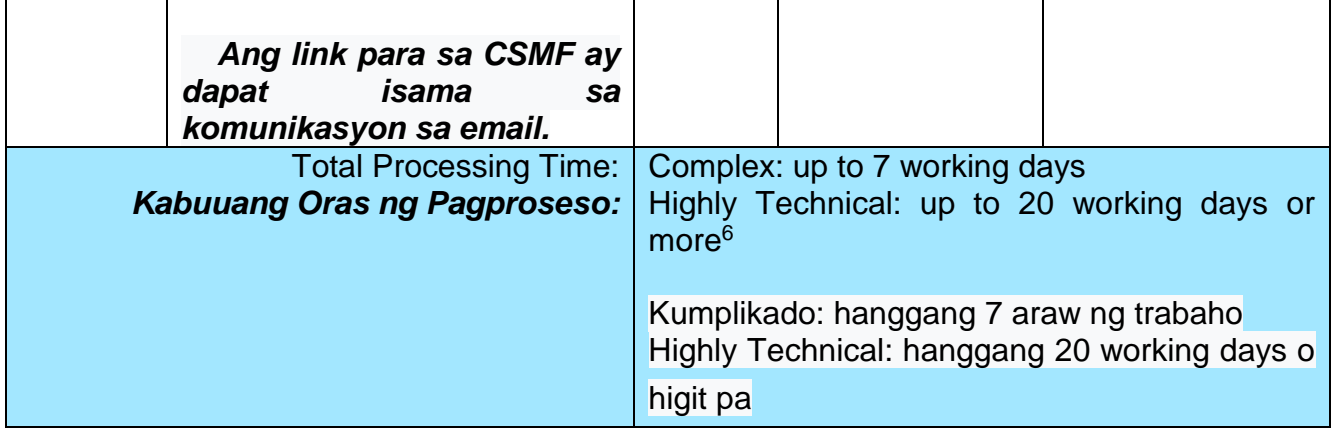

 6 In practice, the Legal Service provides prompt legal advice to the client but the length of time needed in rendering legal opinion may vary depending on the nature and complexity of the legal issues involved. Item (b), Section 9 of Republic Act No. 11032 provides that *"The maximum time prescribed above may be extended only once for the same number of days, which shall be indicated in the Citizen's Charter."*

*Sa pagsasagawa, ang Serbisyong Legal ay nagbibigay ng agarang legal na payo sa kliyente ngunit ang tagal ng oras na kailangan sa pagbibigay ng legal na opinyon ay maaaring mag-iba depende sa kalikasan at pagiging kumplikado ng mga legal na isyu na kasangkot. Ang aytem (b), Seksyon 9 ng Batas Republika Blg. 11032 ay nagtatadhana na "Ang pinakamataas na oras na itinakda sa itaas ay maaaring palawigin nang isang beses lamang para sa parehong bilang ng mga araw, na dapat ipahiwatig sa Charter ng Mamamayan."*

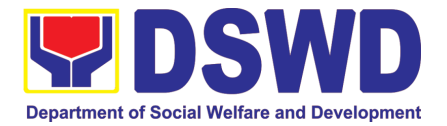

# NATIONAL HOUSEHOLD TARGETTING **SECTION** (NHTS)

## FRONTLINE (EXTERNAL) SERVICES

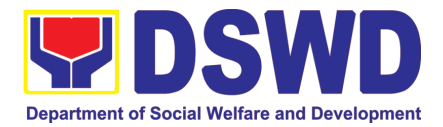

### **1. Walk-in Name Matching Data Request**

Provision of data corresponding to the individual/s name matching request – to determine if a household is in the Listahanan database and its corresponding poverty status

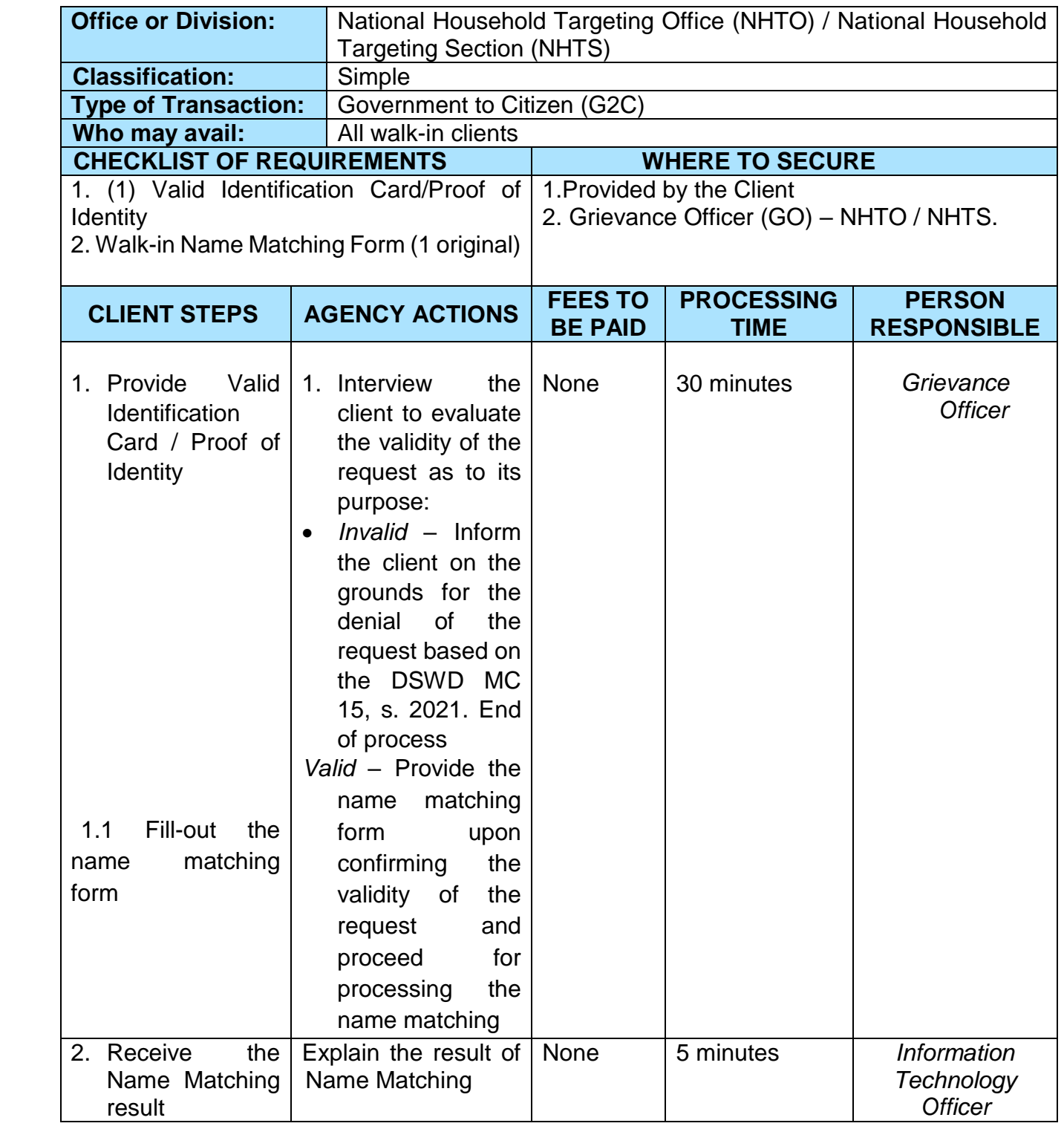

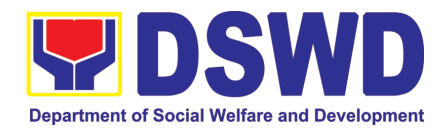

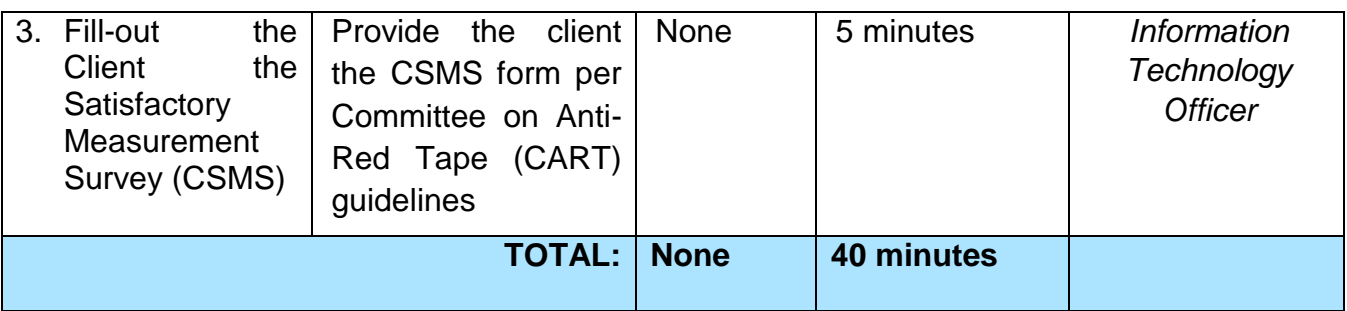

### **2. Data Sharing - Name Matching Request**

Provision of data corresponding the individual/s name matching request to determine if a household is in the Listahanan database and its poverty status.

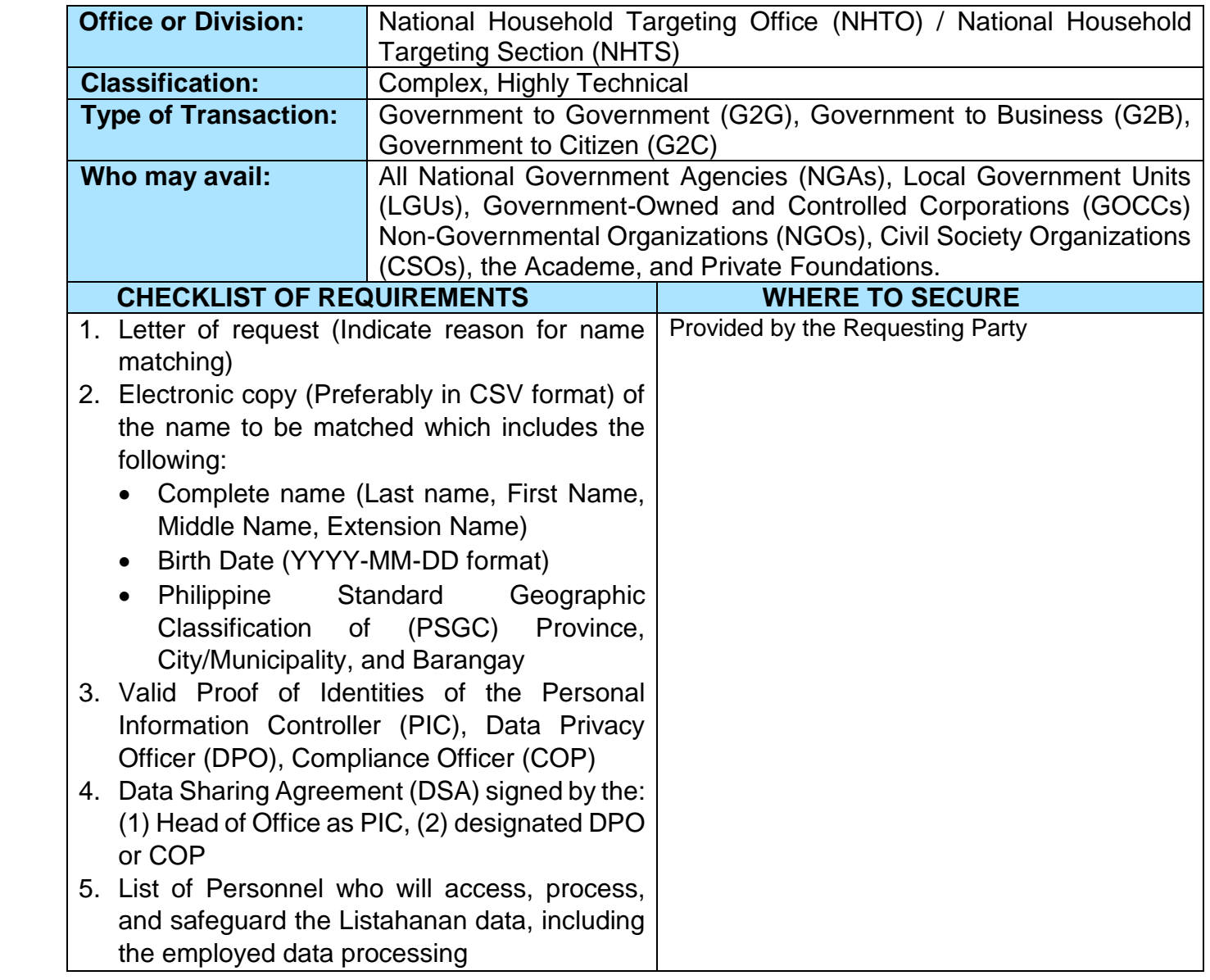

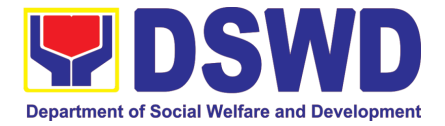

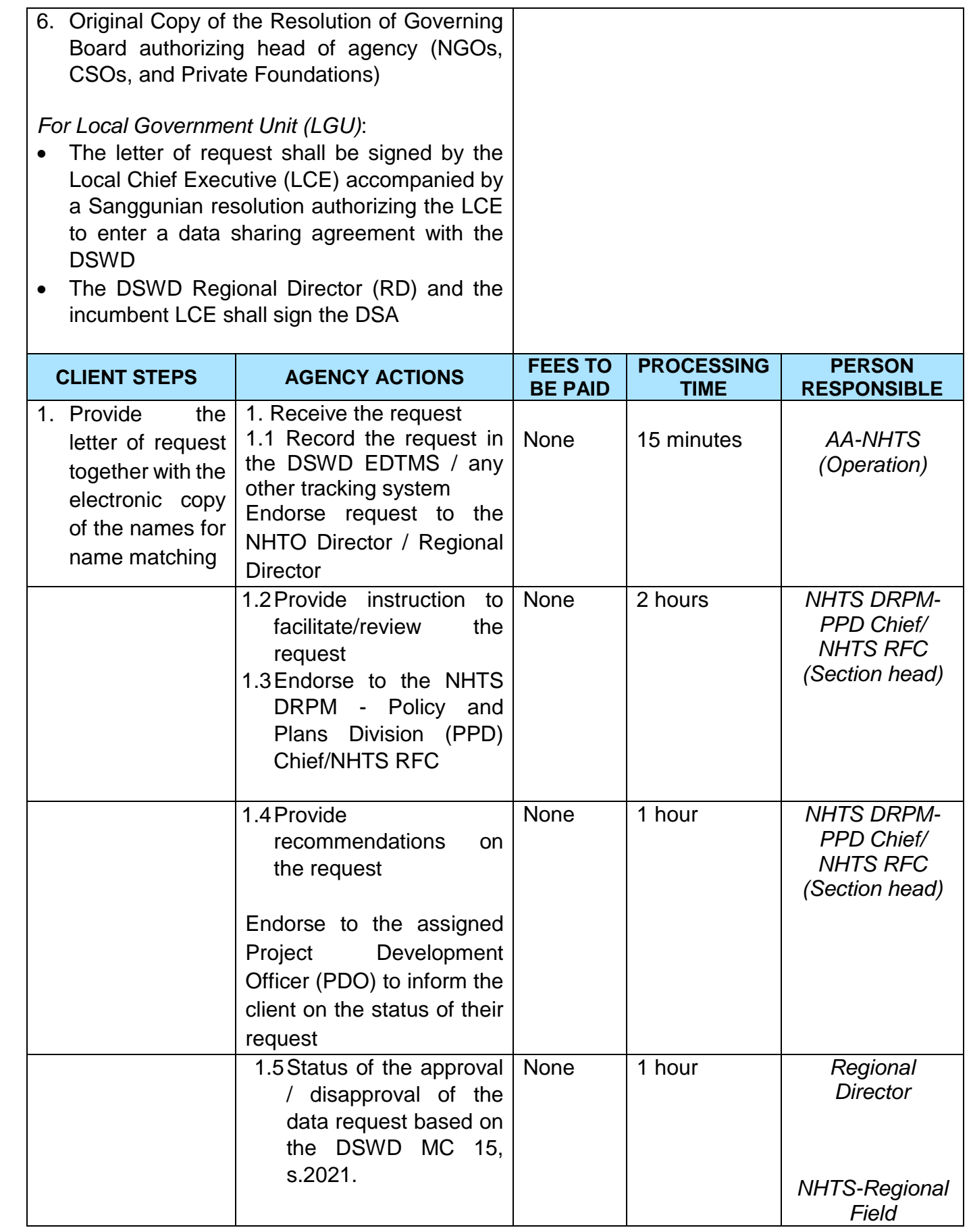

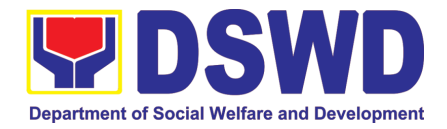

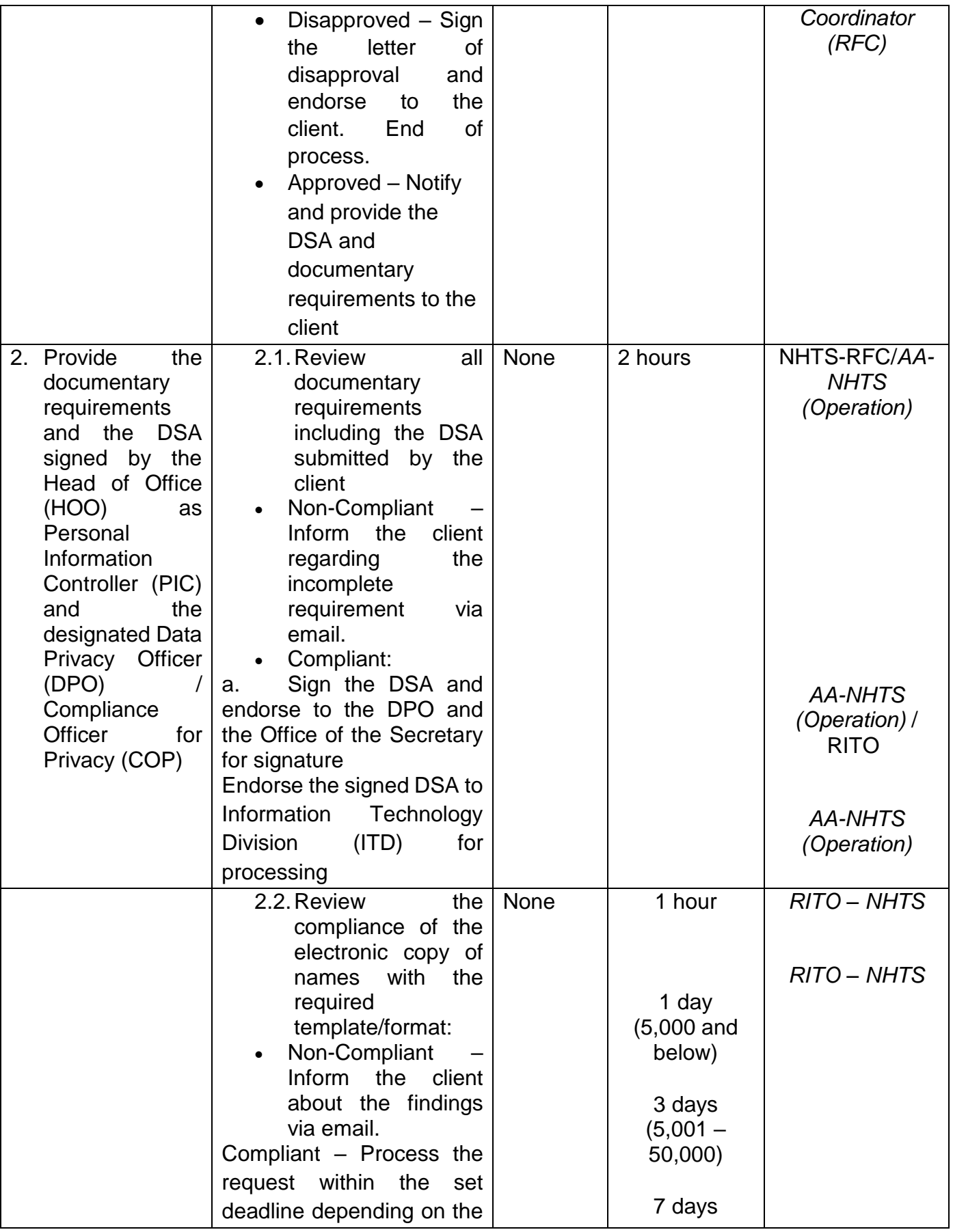

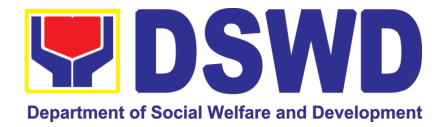

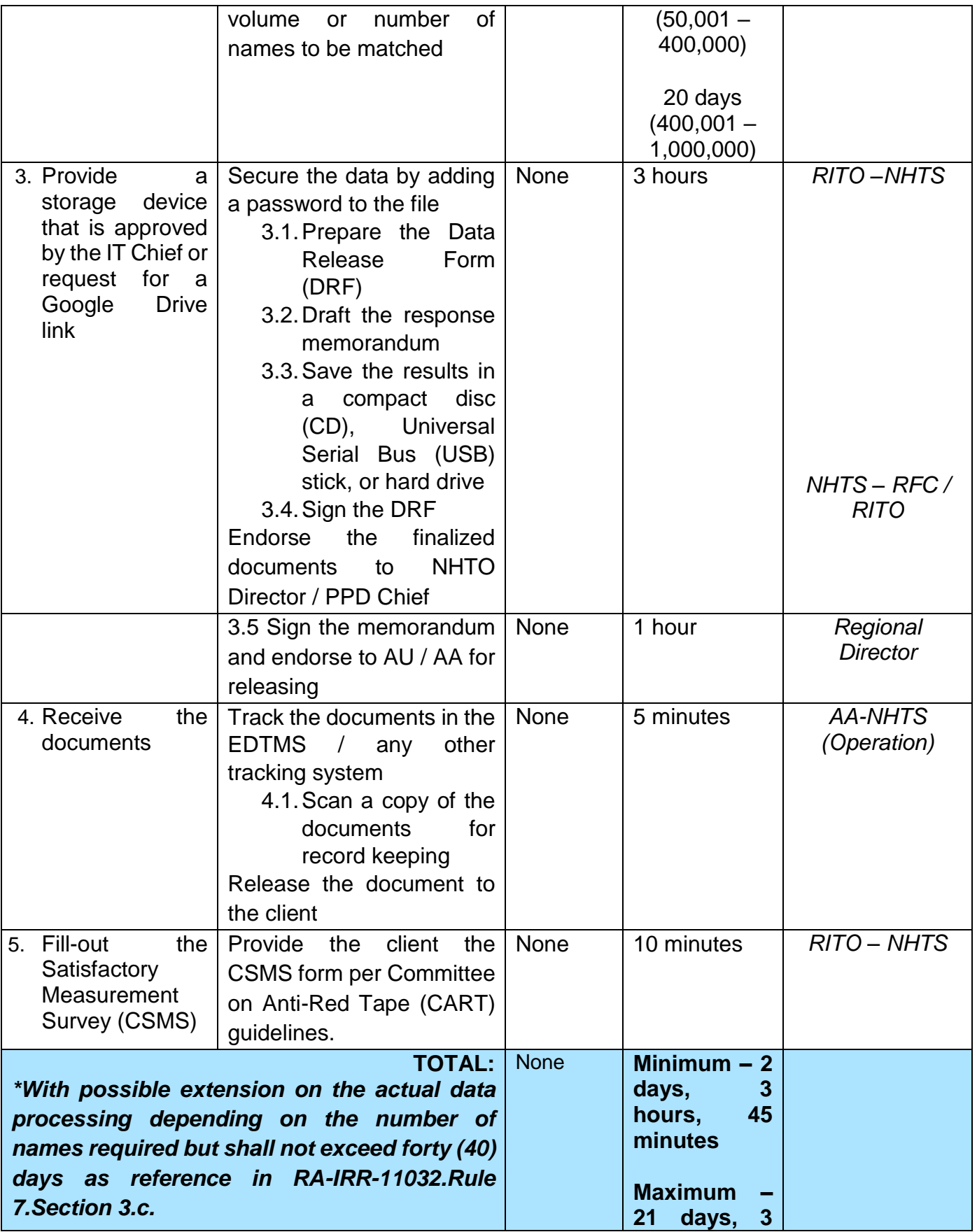

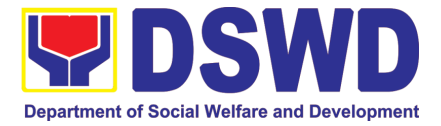

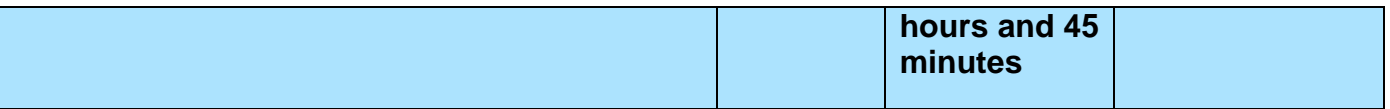

### **3. Data Sharing - List of Data Subjects**

Generation of data sets with Personal Information (PI) and Sensitive Personal Information (SPI) with a Memorandum of Agreement (MOA).

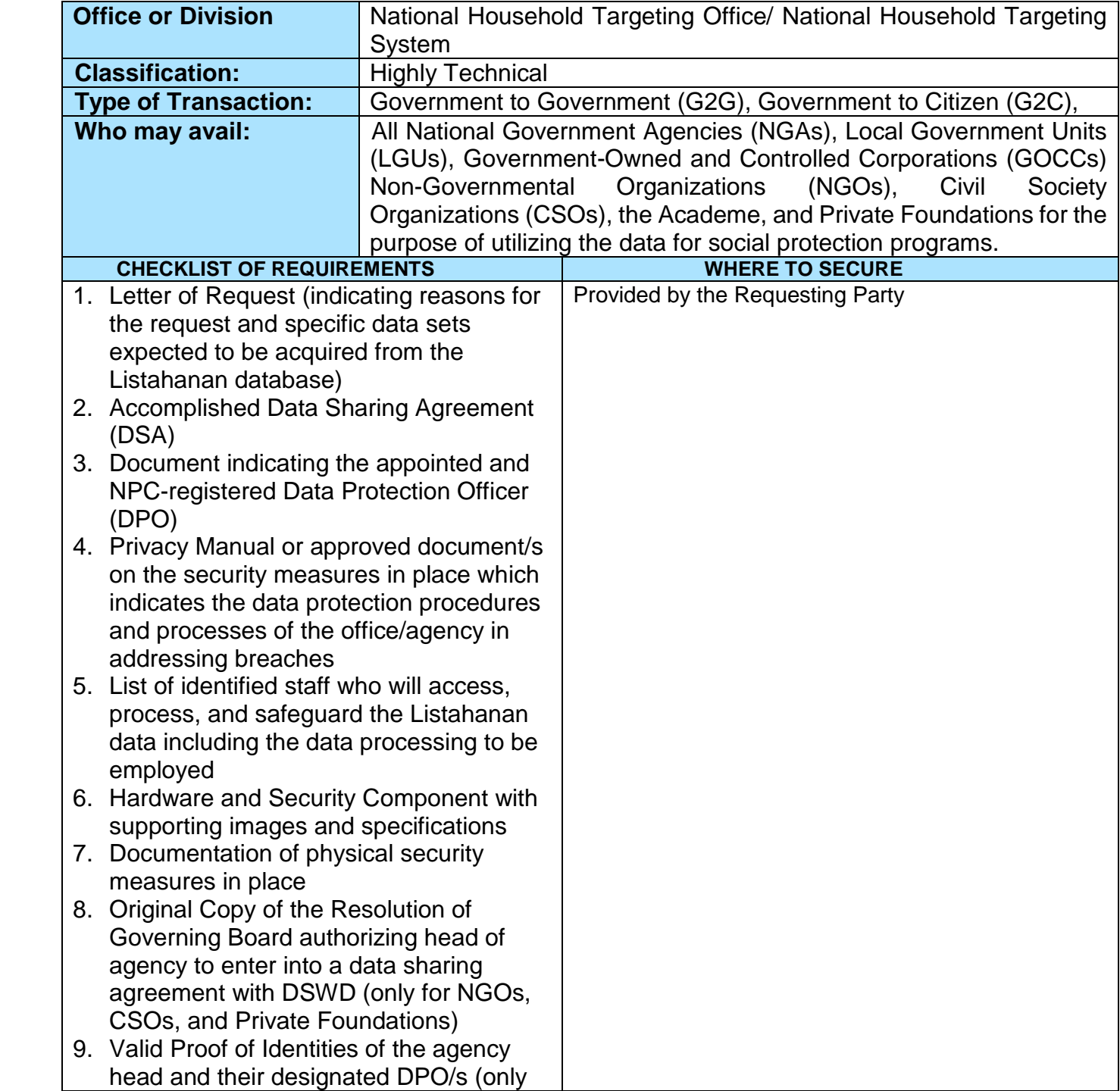

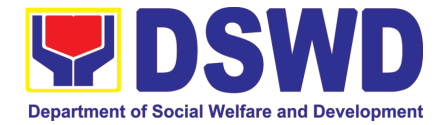

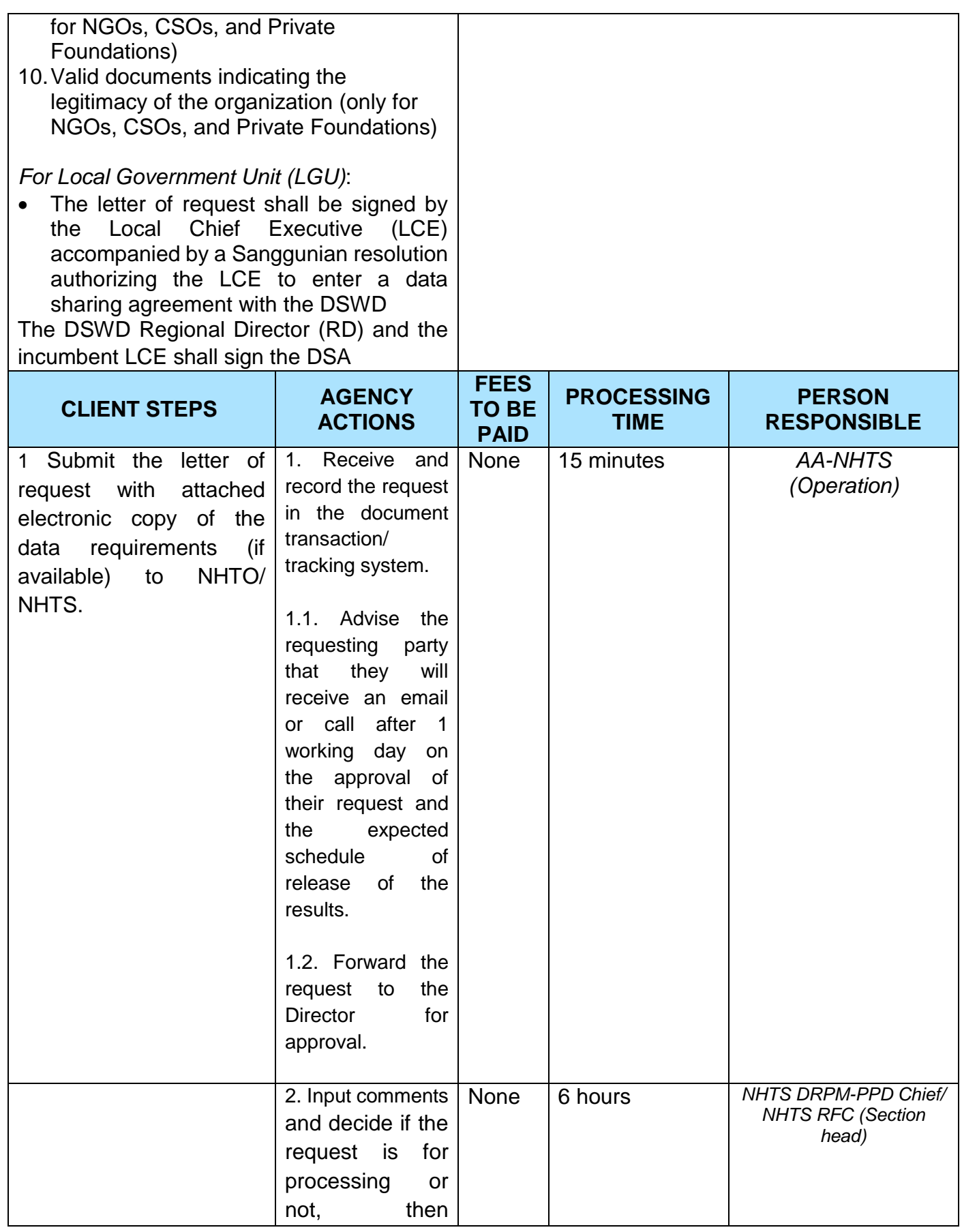

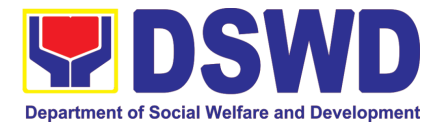

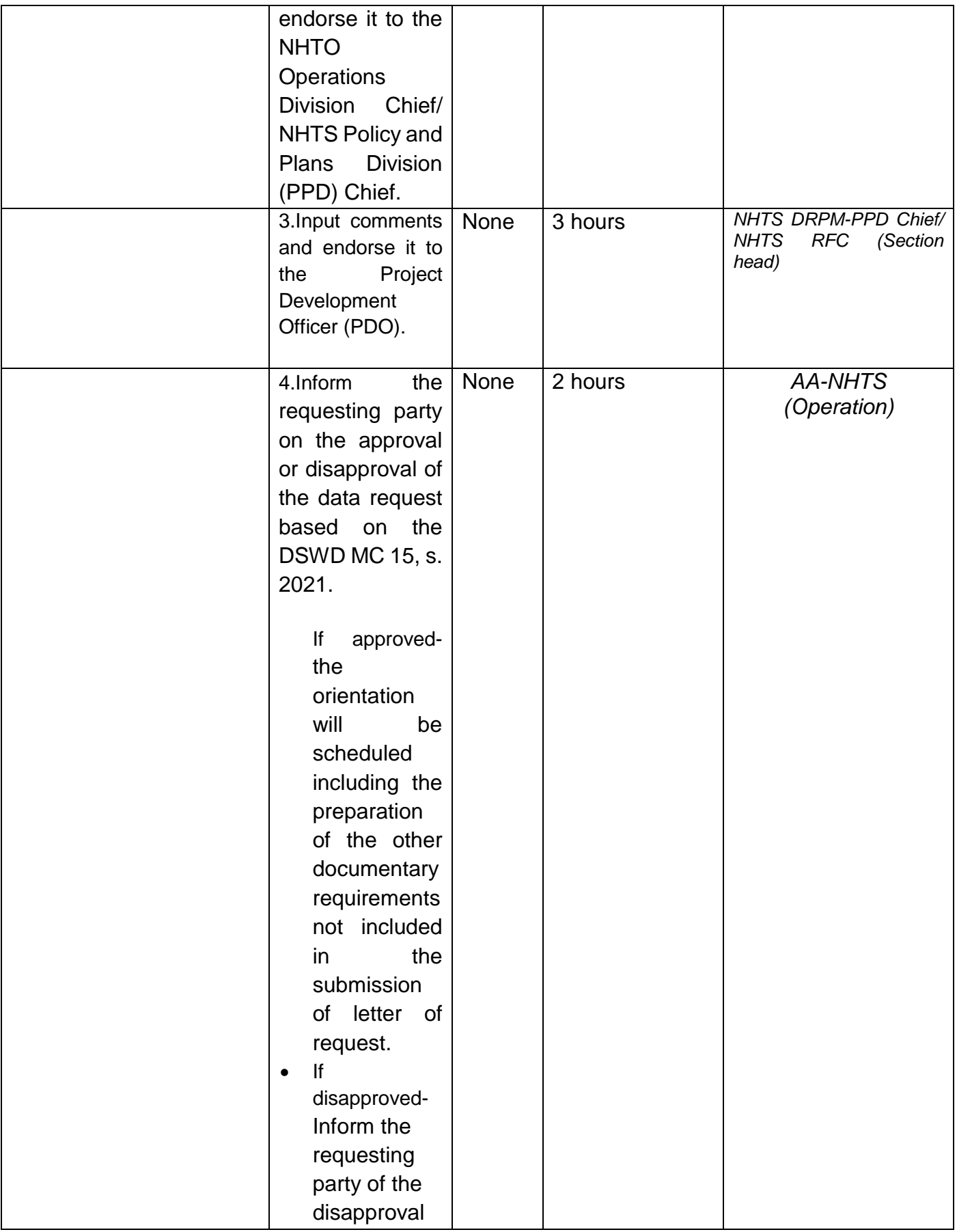

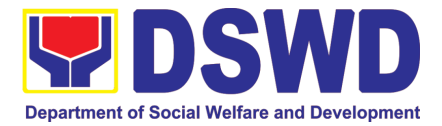

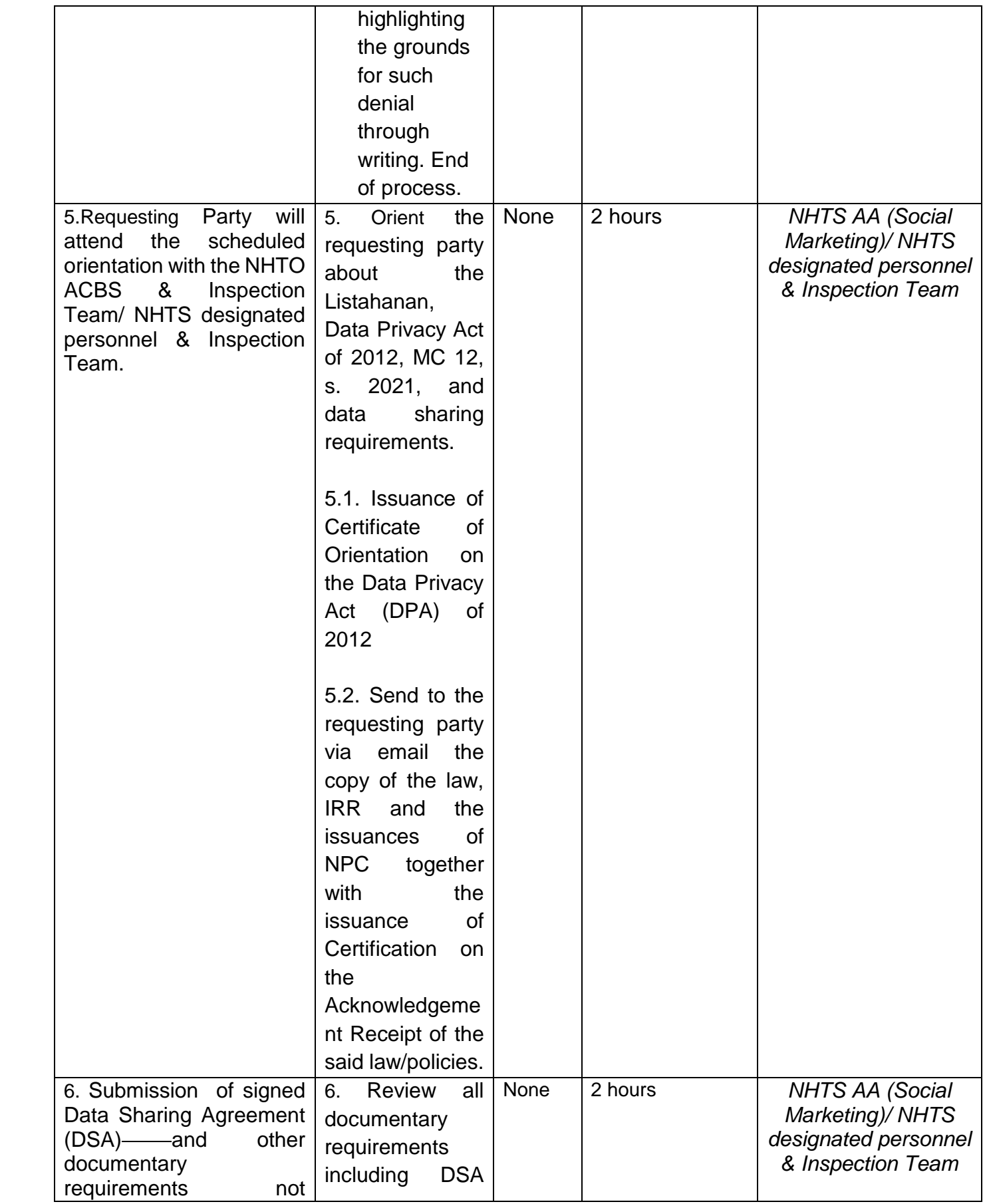

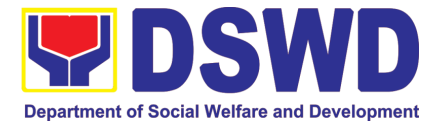

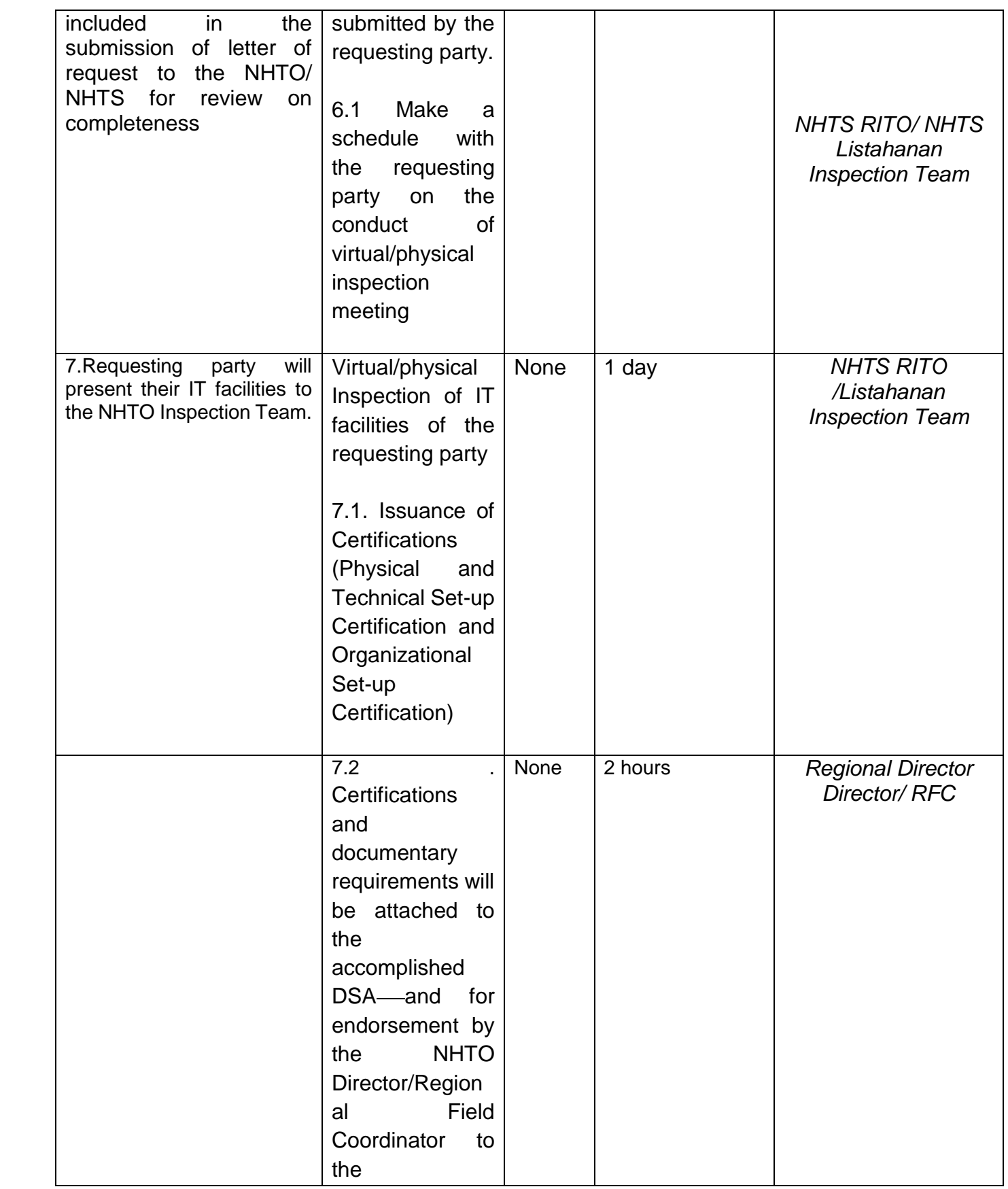

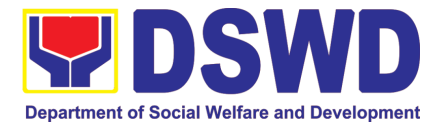

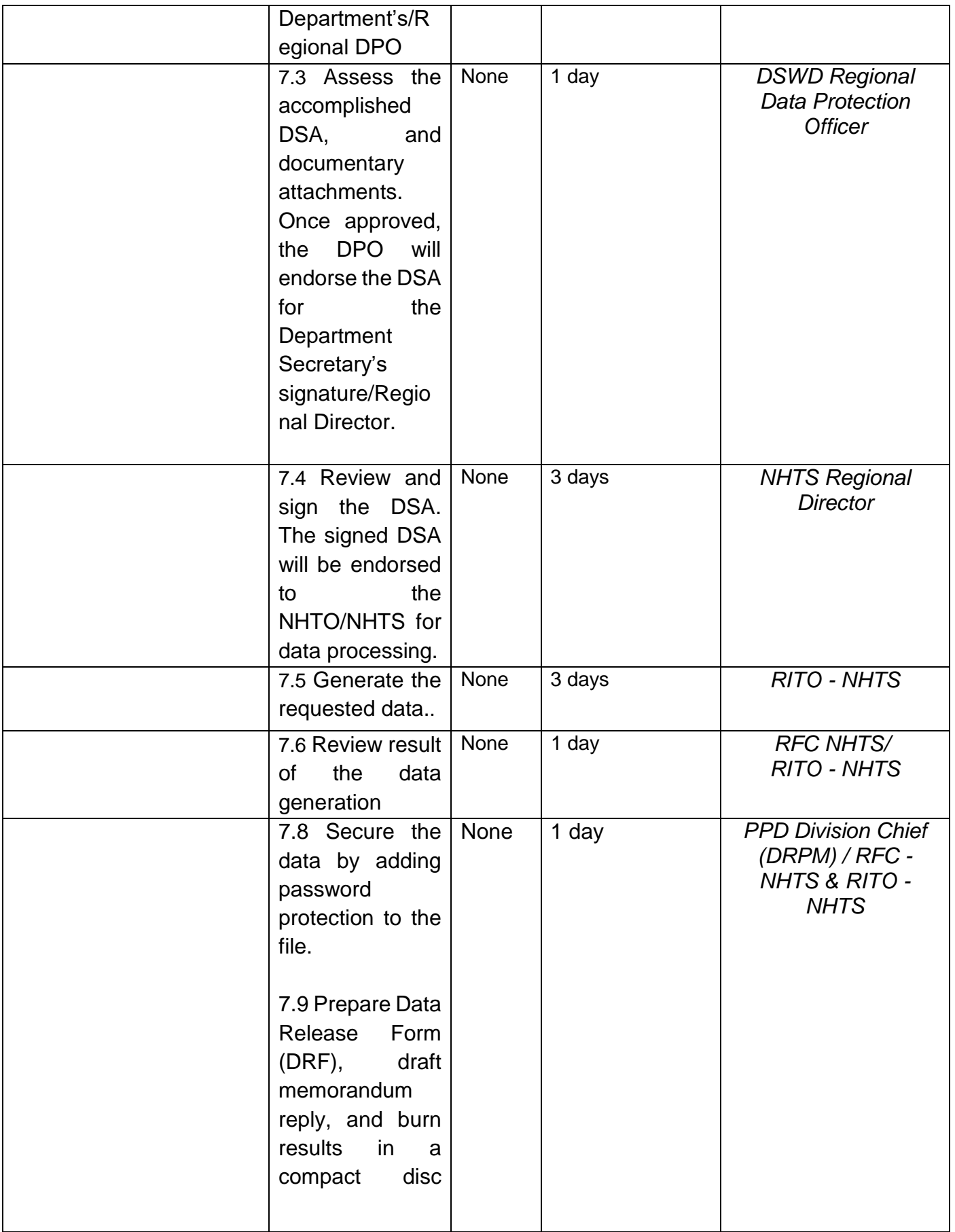

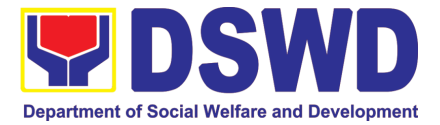

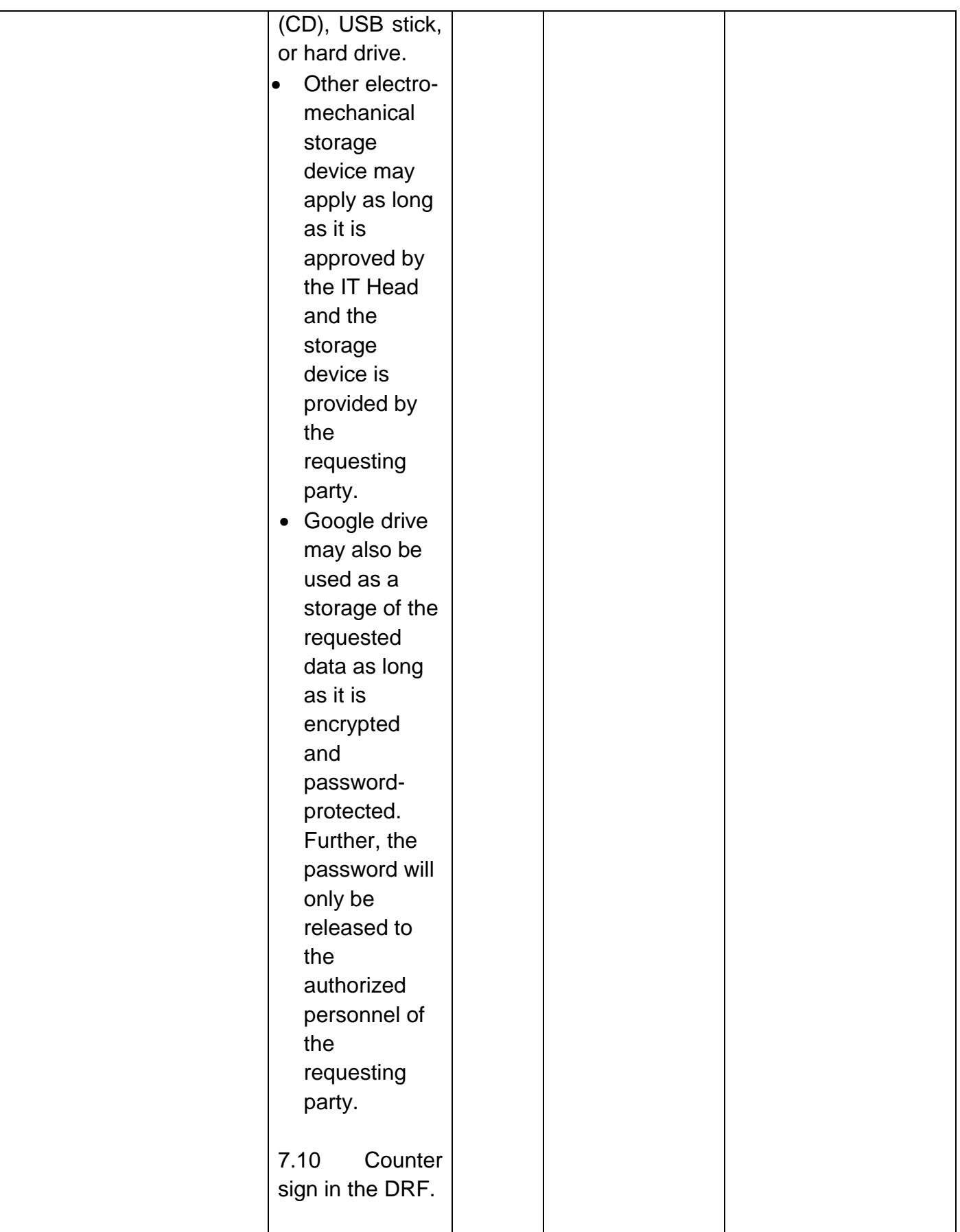

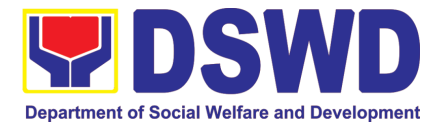

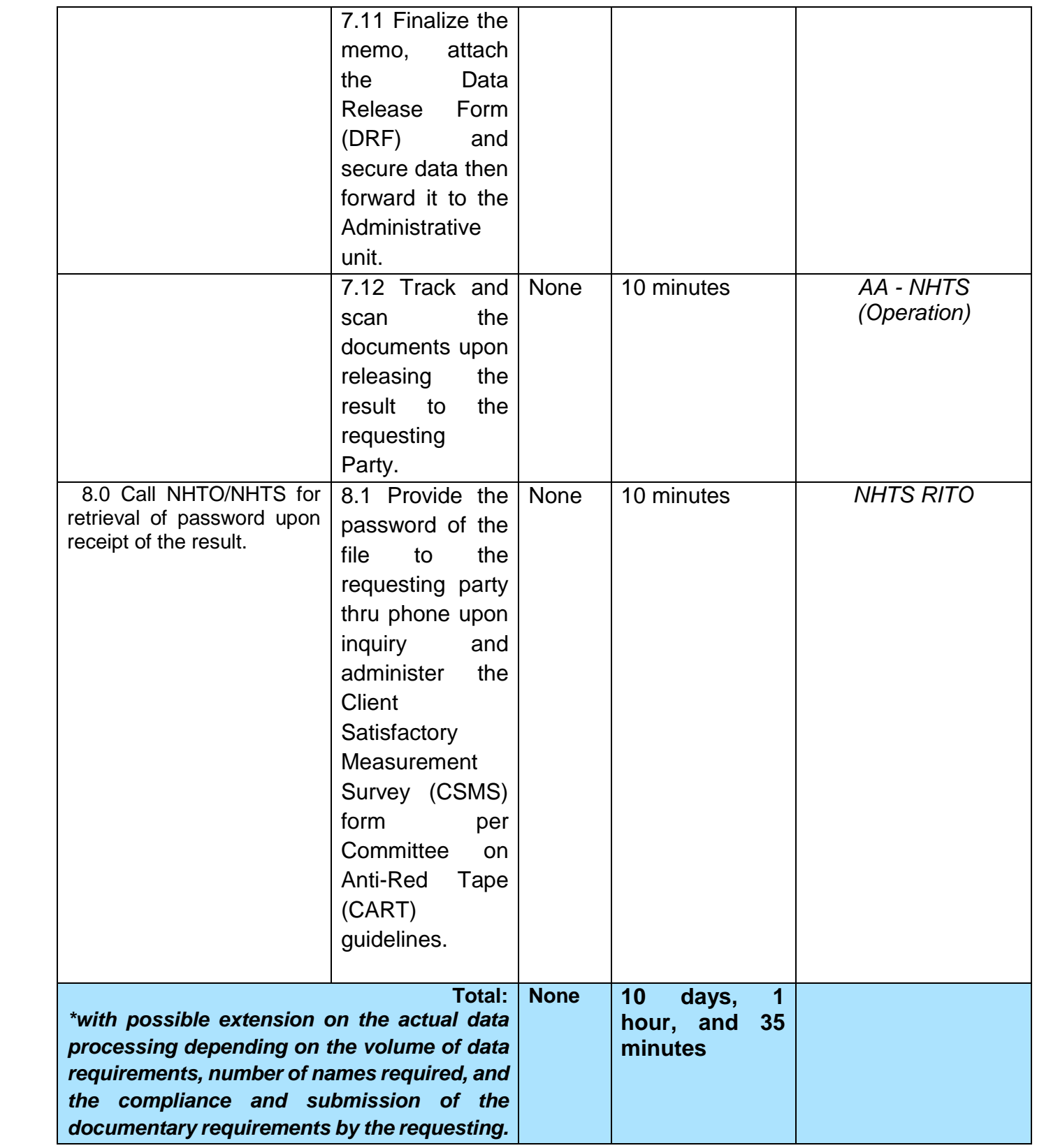

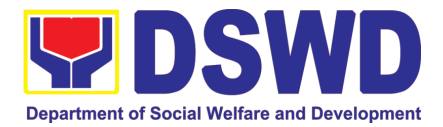

### **4. Data Sharing - Statistics/Raw Data Request**

Generation of source data, unprocessed anonymized data or numerical processed data as requested by the client.

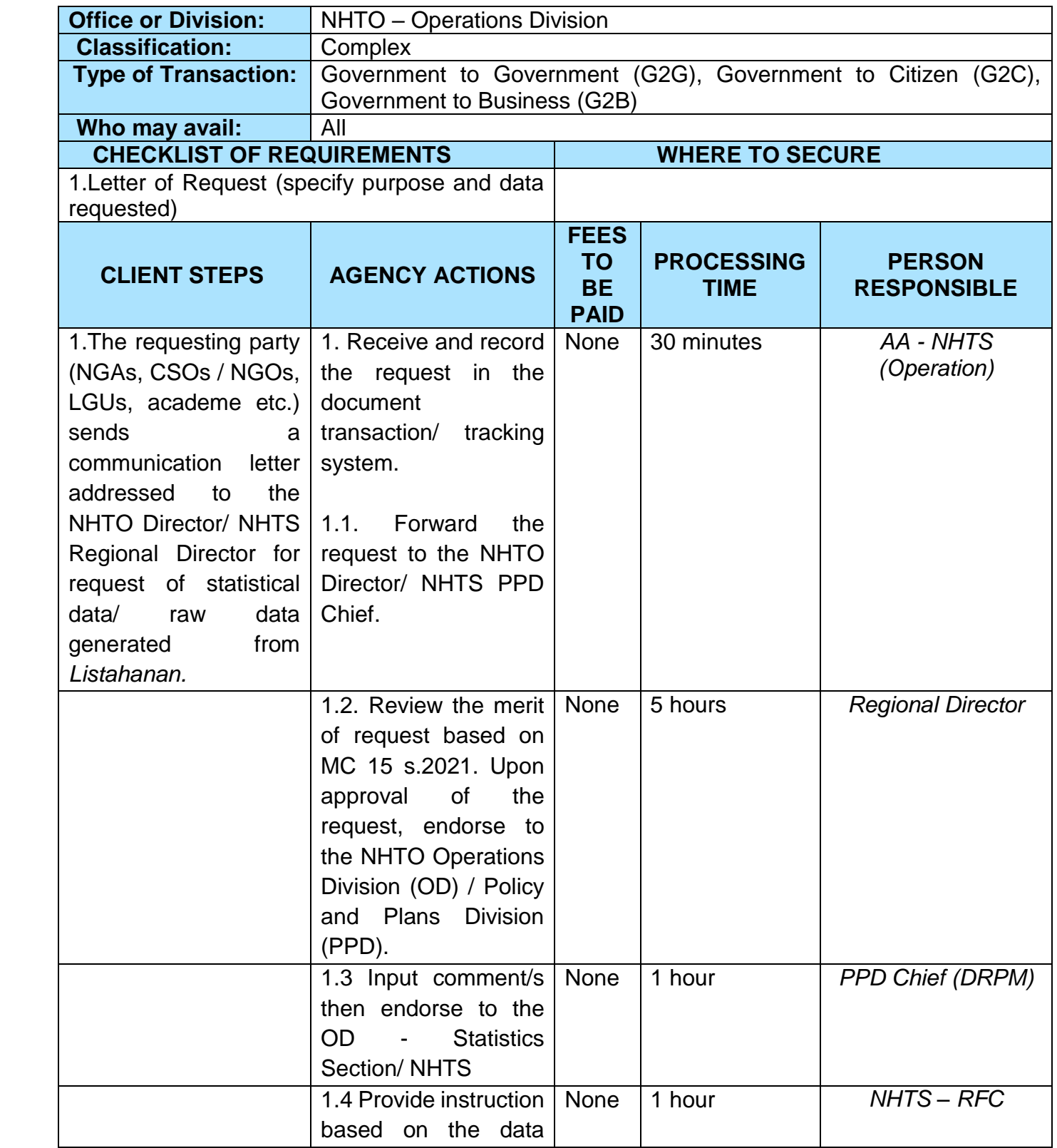

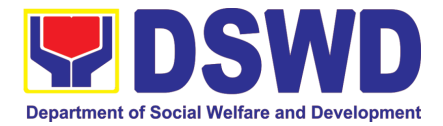

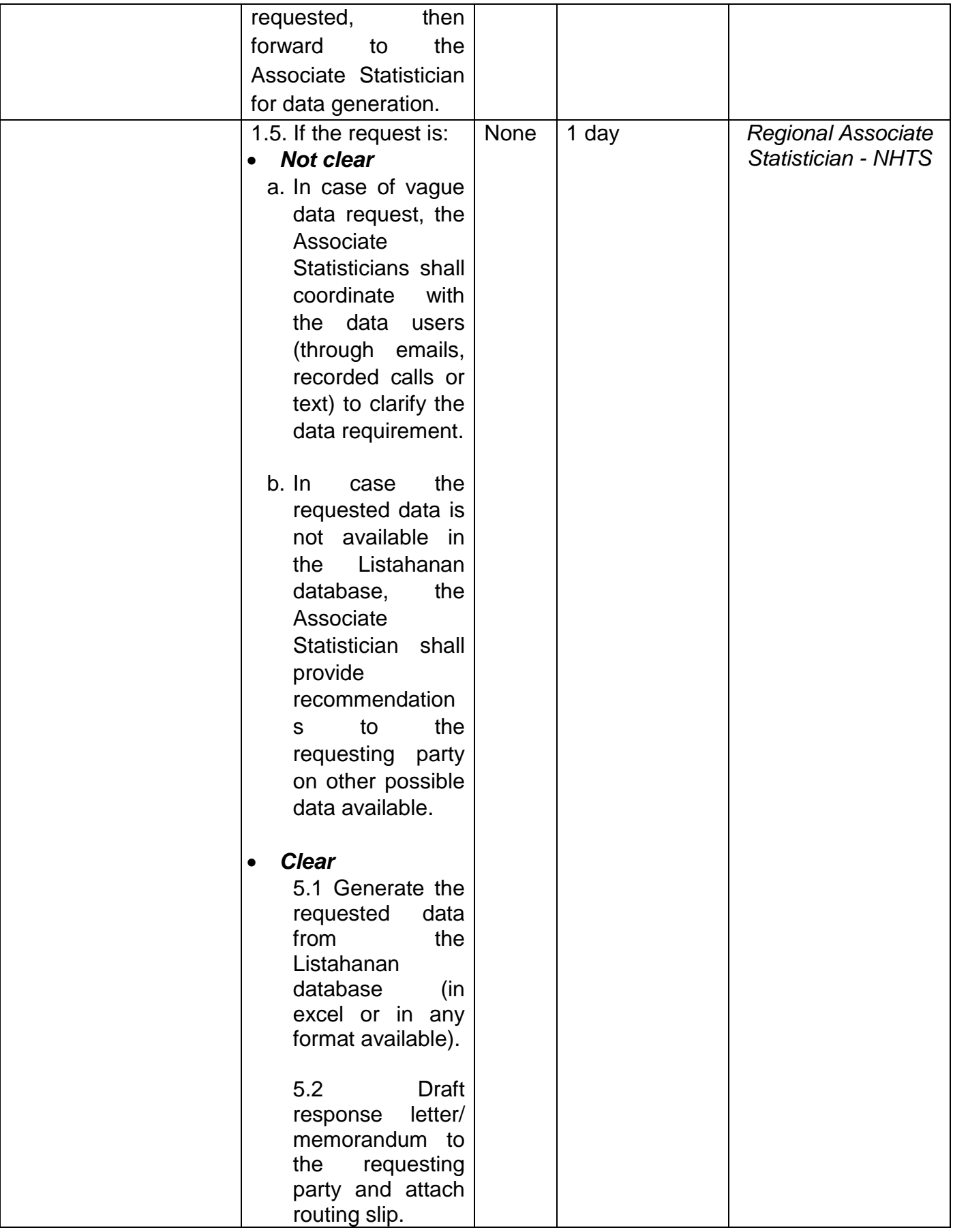

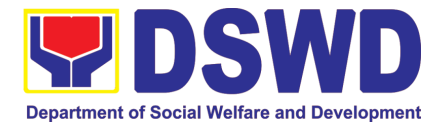

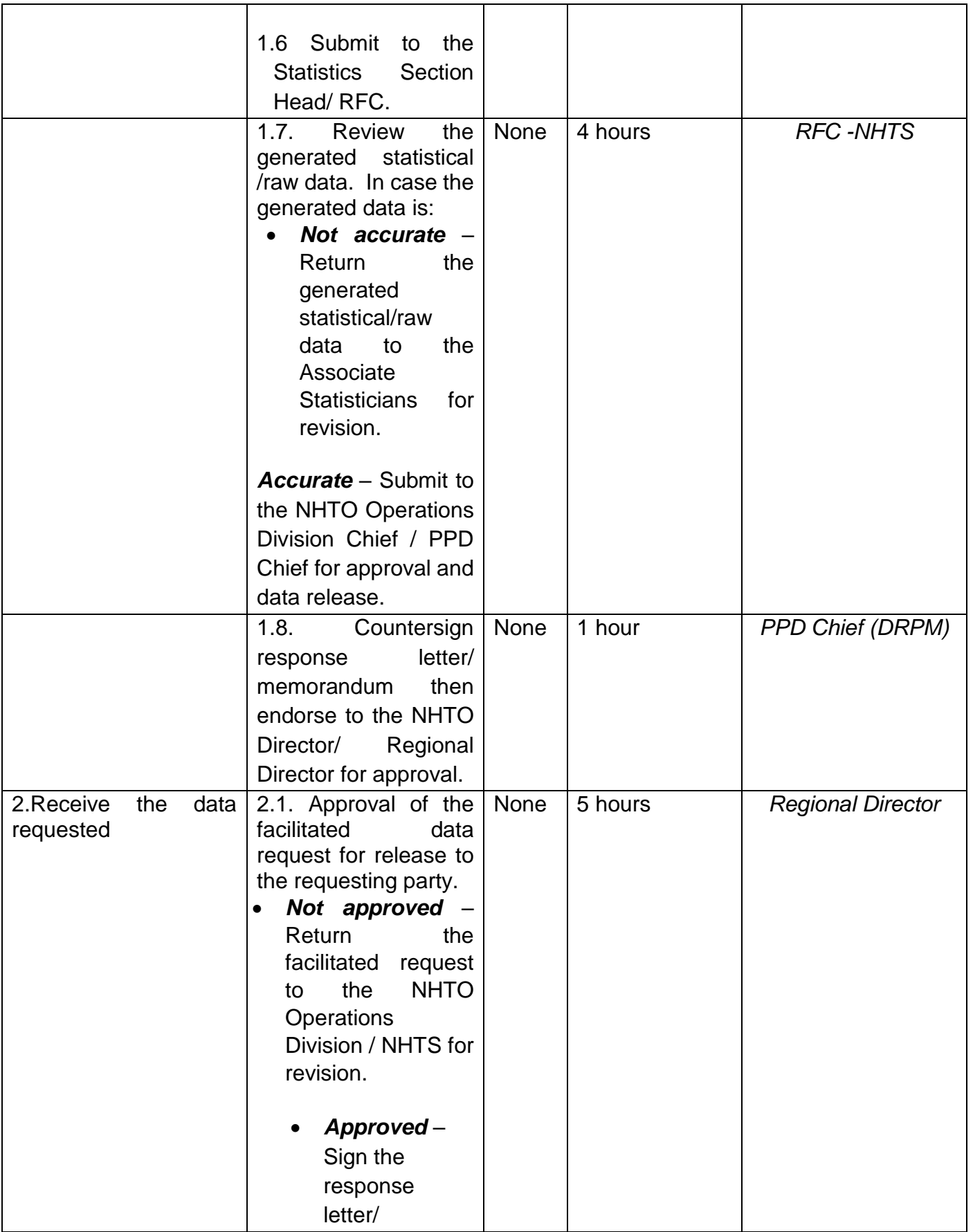

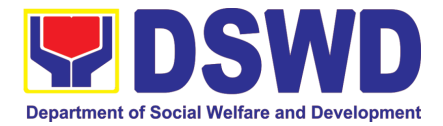

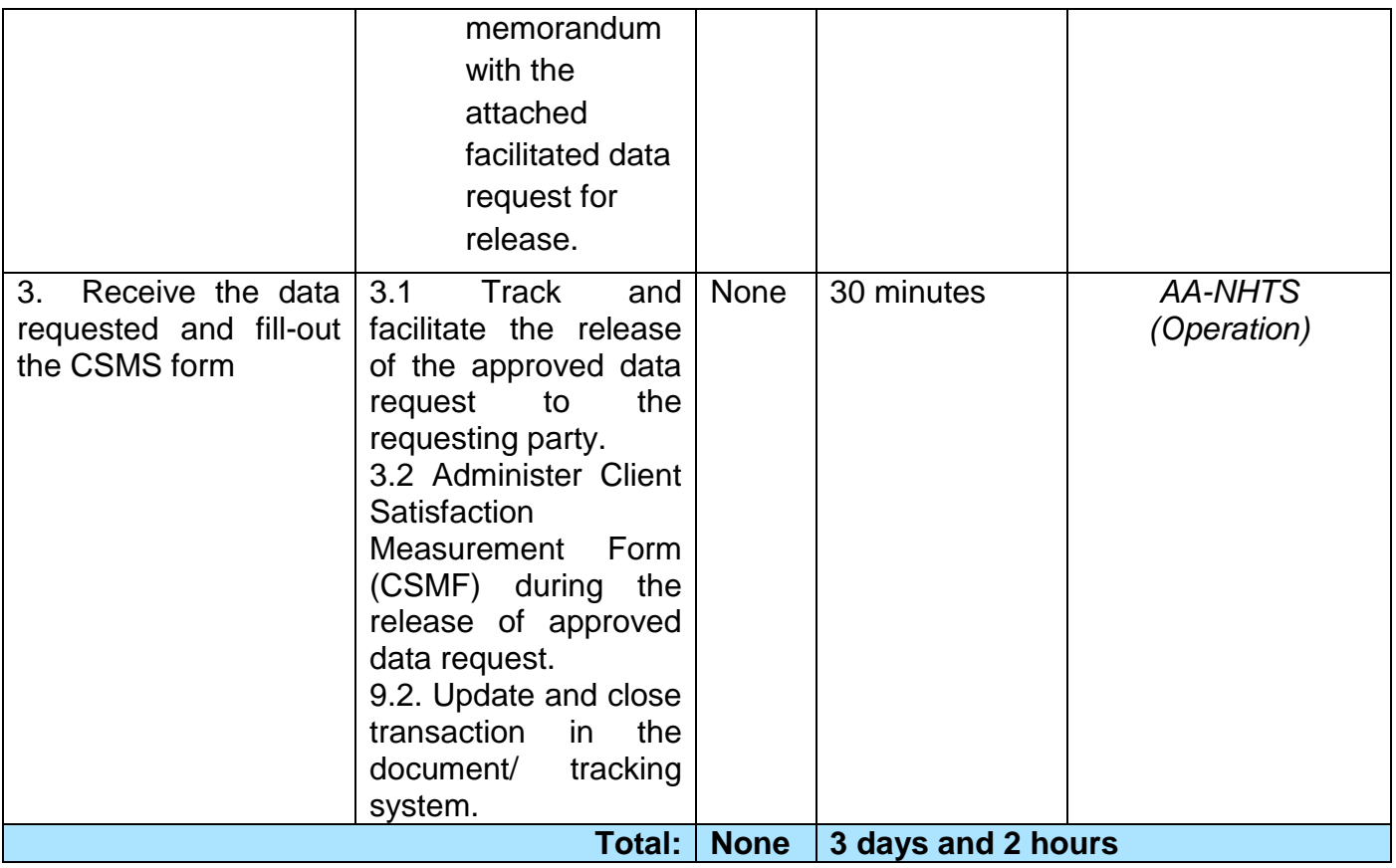

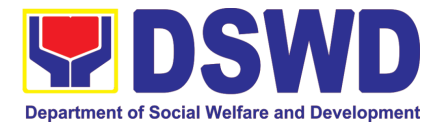

# PANTAWID PAMILYA PILIPINO PROGRAM (4PS)

## FRONTLINE (EXTERNAL) SERVICES

Page **102** of **516**

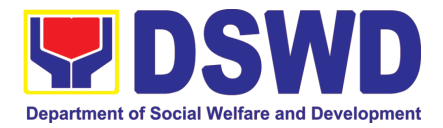

#### **1. Grievance Intake and Response**

**Intake and response** refers to the recording of a grievance and providing the client an initial response, which usually involves an explanation about how the grievance will be processed by the DSWD and other actors.

As a general rule, anyone may **accept** a grievance but only the City/Municipal Link and grievance officers may ascertain its validity and thereafter **intake** the grievance. To 'accept' a grievance is to receive the transaction but to 'intake' is to record the transaction in a grievance form after ascertaining its validity. Intake and response require technical know-how about the GRS, particularly on the procedures in resolving the specific types and subtypes of grievances.

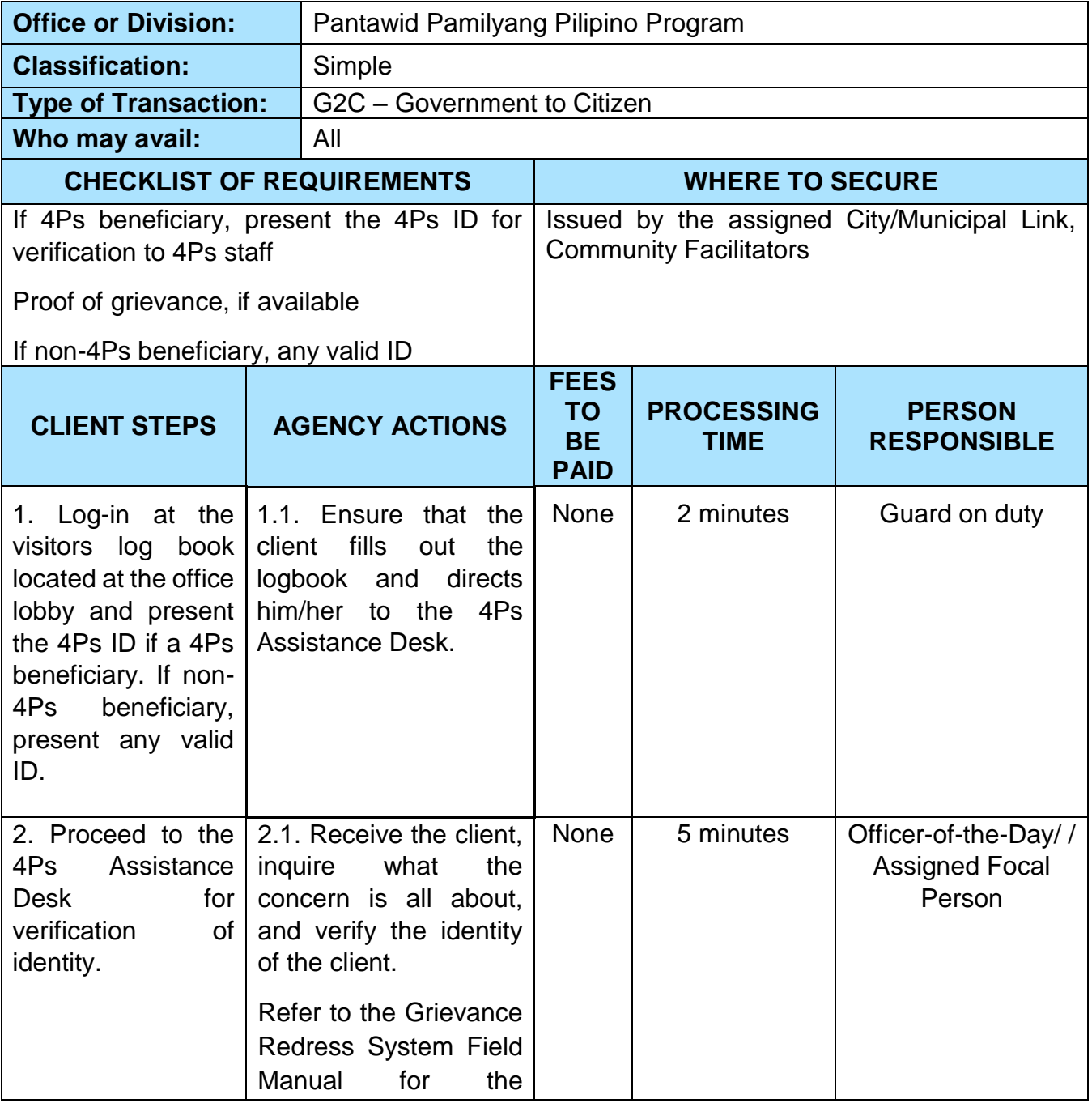

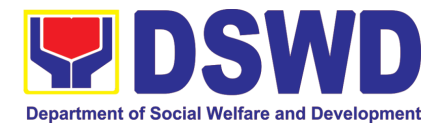

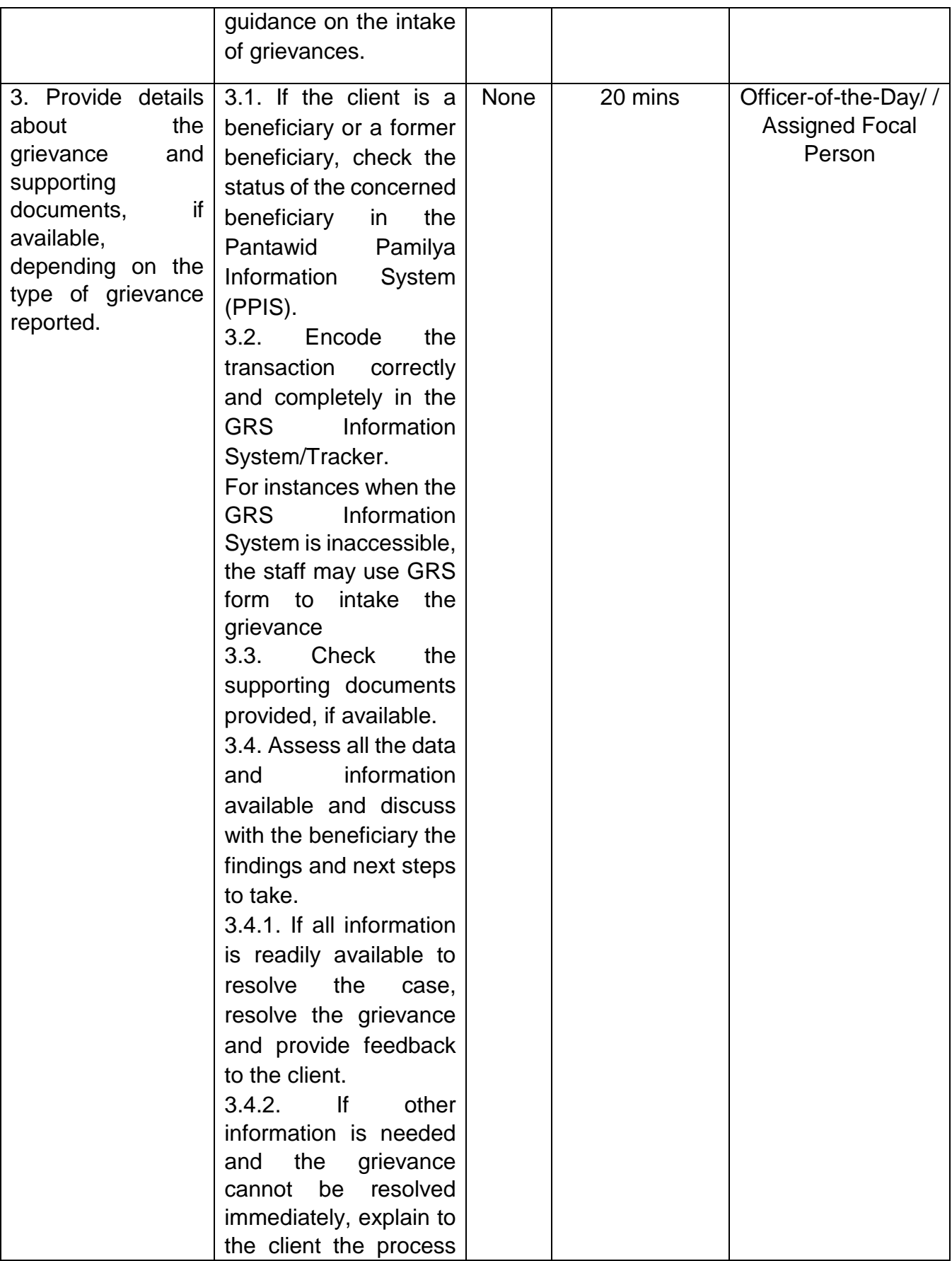

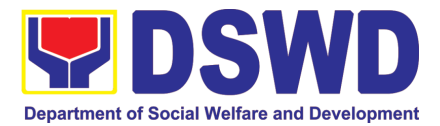

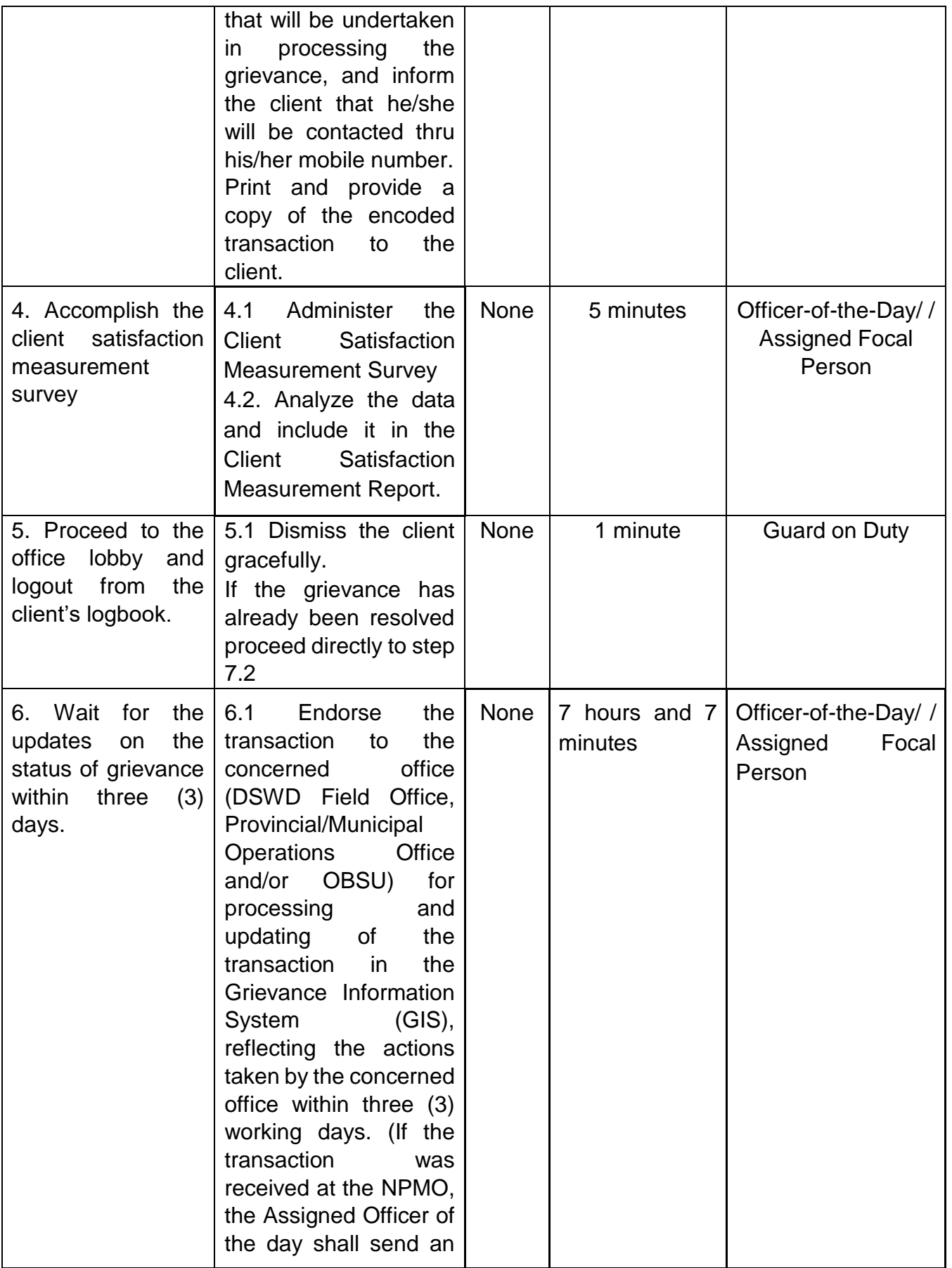

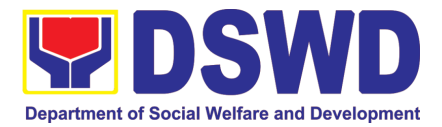

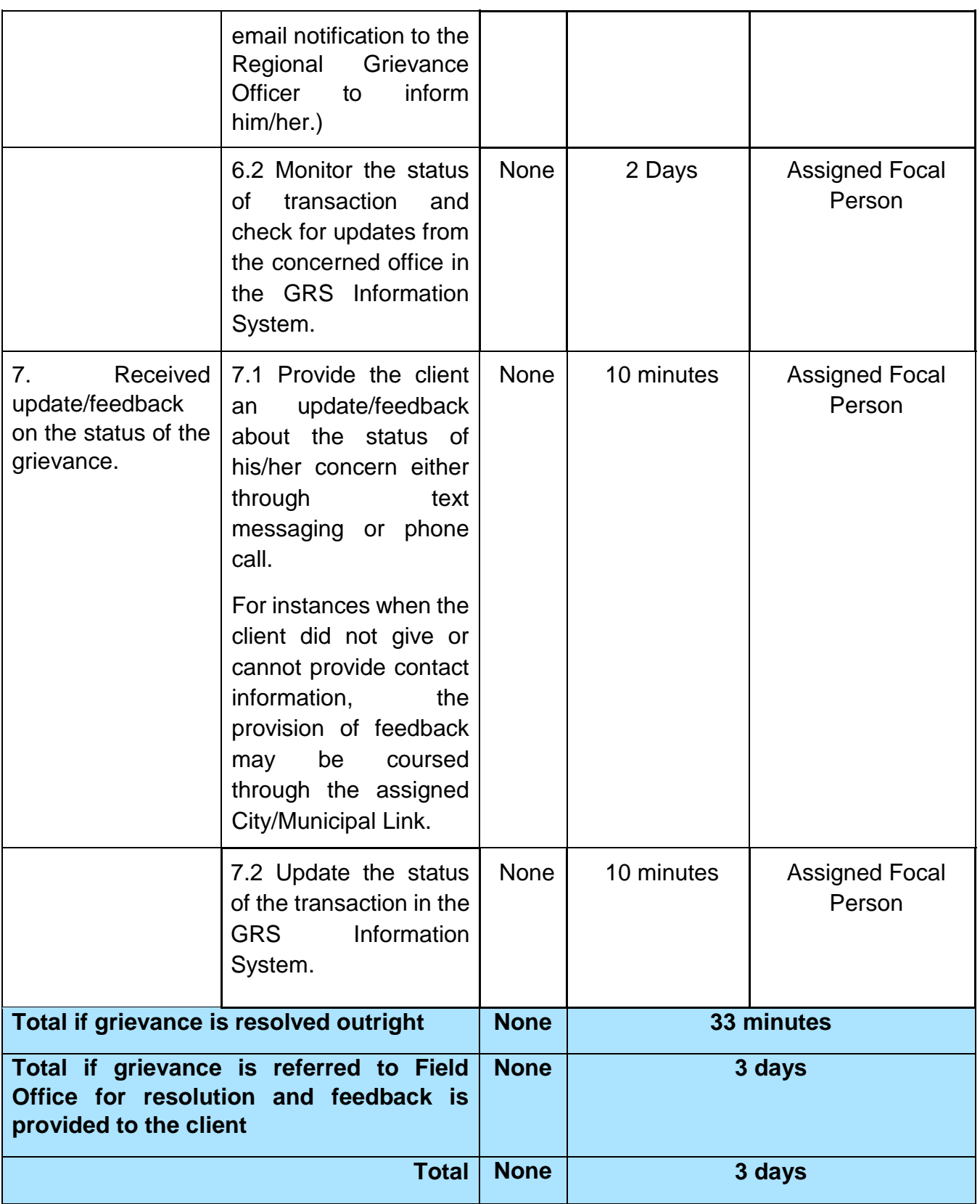

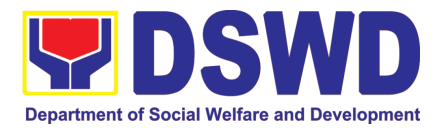

#### **2. Request for 4Ps Data**

This section describes the process of providing assistance to clients and various stakeholders (general public and other government organizations) both within and outside DSWD through the sharing of public data. However, access to data will be subject to the limitations set to safeguard privacy of the beneficiaries, data security and data misappropriation. Therefore, access to data shall be carefully considered and granted in accordance with the Pantawid data sharing protocol.

In processing the request, there is an expectation that all documentary requirements have been submitted by the requesting party. Otherwise, the start of processing may take an extended period of time.

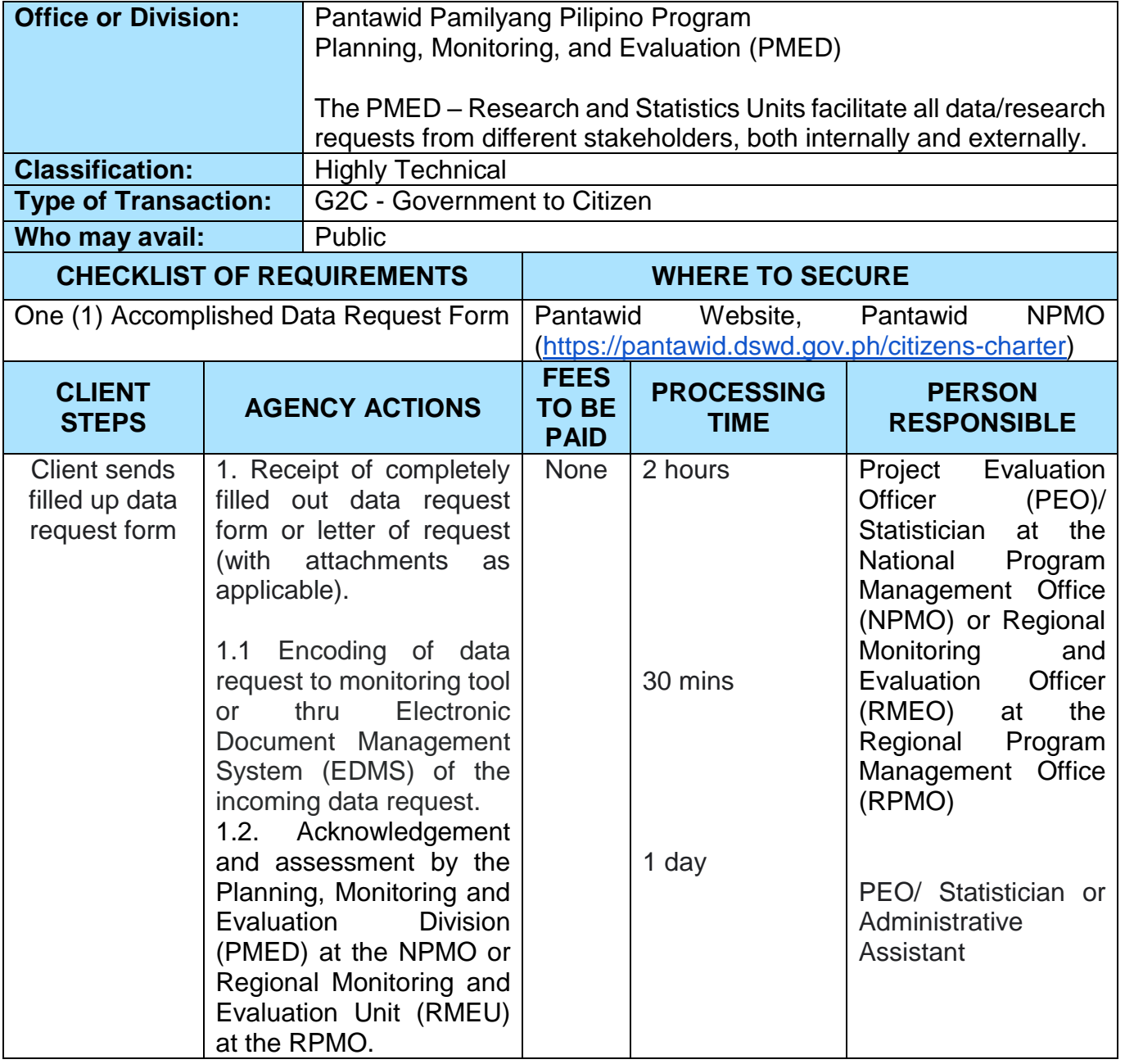

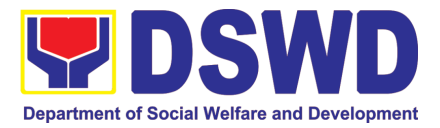

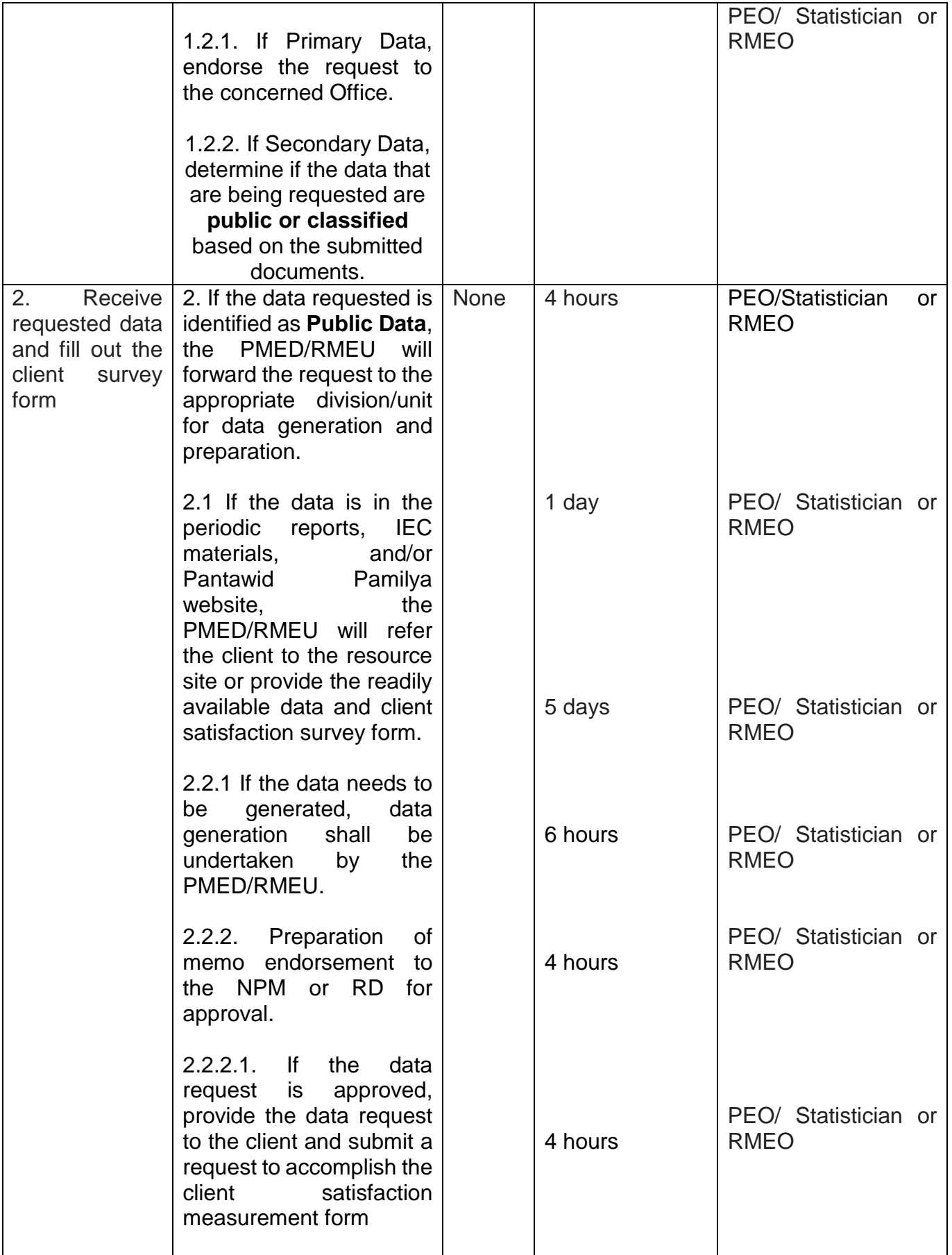
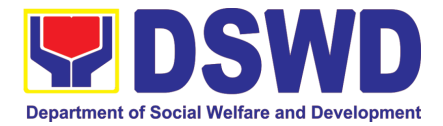

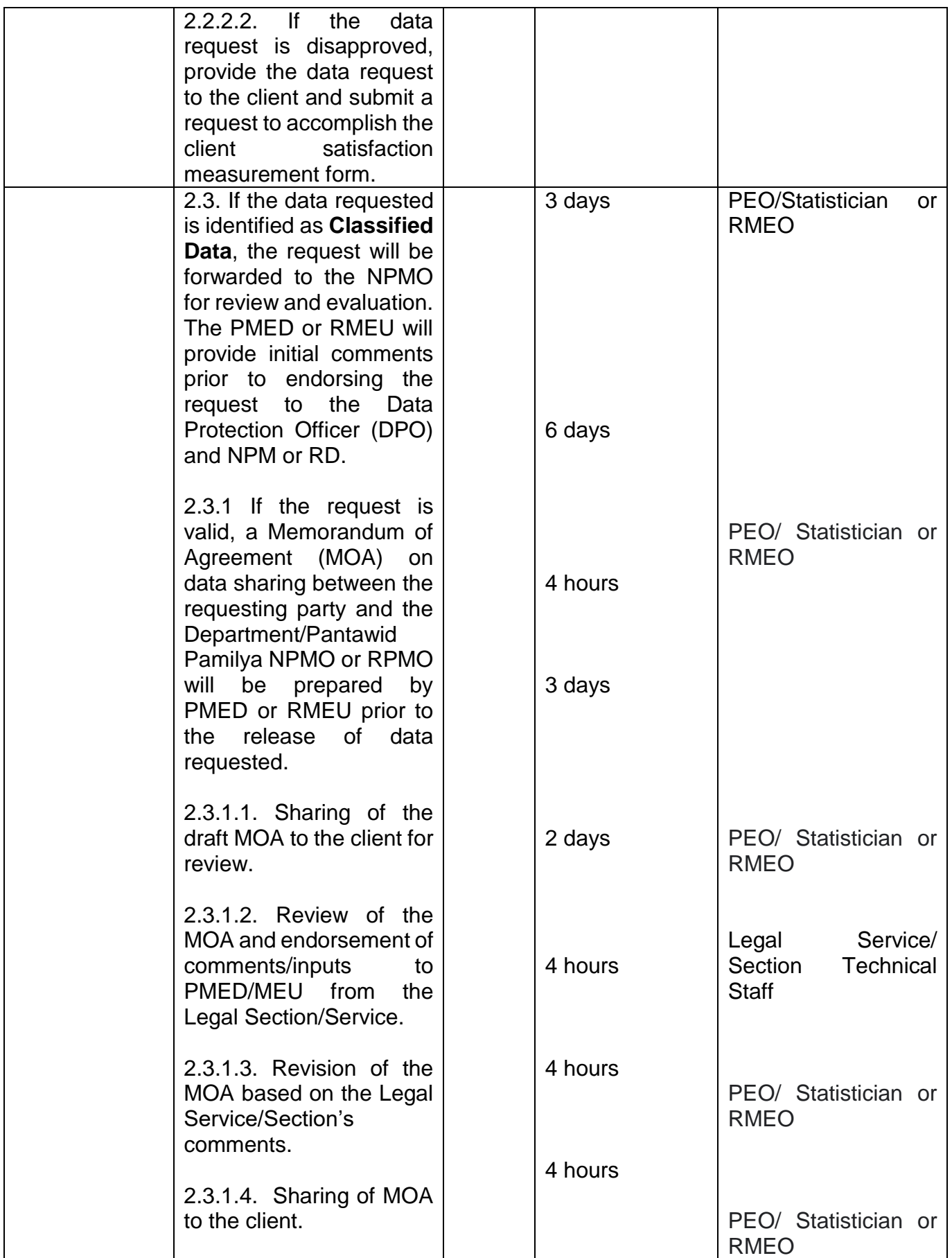

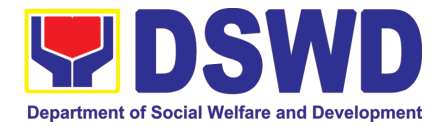

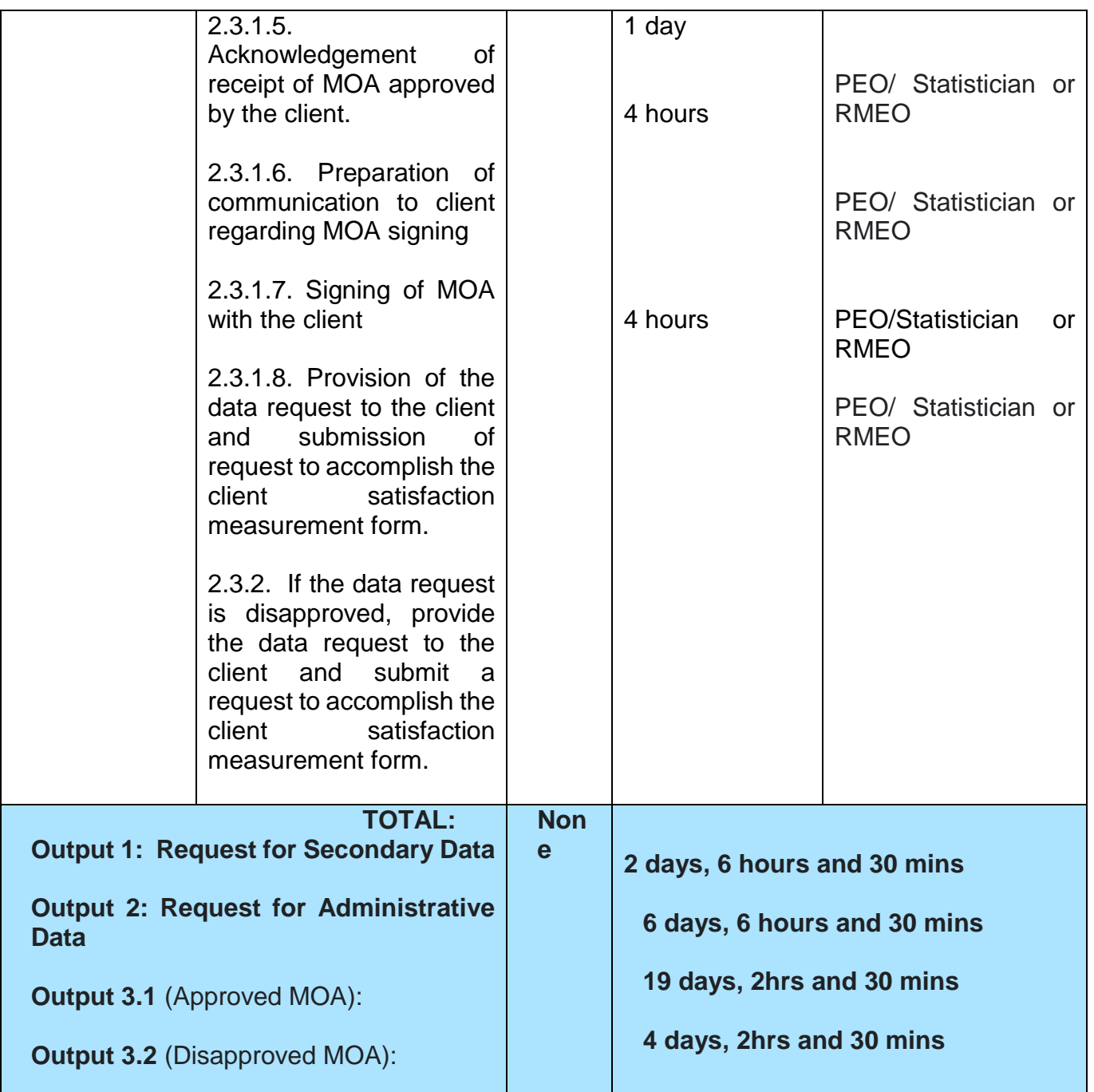

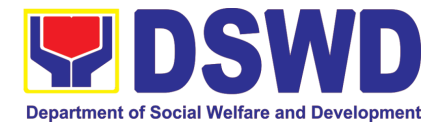

# POLICY DEVELOPMENT AND PLANNING **SECTION** (PDPS)

### FRONTLINE (EXTERNAL) SERVICES

Page **111** of **516**

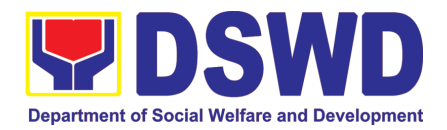

### **1. Approval for the conduct of Research Study & Acquiring Primary Data from DSWD Officials/ Personnel, beneficiaries, and clients (Approval for the conduct of research studies in DSWD Offices, Centers, and Institutions)**

Approval is issued to internal and external researchers who intend to conduct research studies related to or involving the Department. The processing of requests to conduct research studies in DSWD Offices, Centers, and Institutions particularly applies to researchers who wish to acquire primary data through first-hand investigation, e.g., face-to-face interviews, survey questionnaires, focused group discussions, case study among others from the DSWD including clients/beneficiaries currently at its Centers/Institutions, and on-going DSWD programs, projects, and services wherein their main subject of research study involves DSWD as an organization. Request to conduct such activities need to undergo research protocol. Research in which target respondents **involve more than one (1) region** shall seek the approval of the PDPB Director. Research requests must be submitted to PDPB Director at least one (1) month before the projected start of data gathering activity.

On the other hand, research requests for the following need not go through the protocol and may be approved and provided by submitting a letter of request addressed to the head of the concerned office, bureau, service or unit:

- Observations and/or photo/video/audio shoots at DSWD premises, except those involving DSWD's clients or beneficiaries. If a photo, audio or video of client or beneficiary is essential for the study, researcher shall secure the consent of the Center Head/Client/Beneficiary.
- Briefing/interview/orientation sessions with key focal persons in the Central Office on general information about DSWD programs, policies and projects. The Department however, discourages requests for "practice interviews" of DSWD personnel for the sole purpose of student's acquisition of interview skills, in consideration of the valuable time taken away from the personnel when accommodating student researchers.
- Conduct of surveys with DSWD employees about subject matters that do not directly concern the Department or not related to the Department's program operations.
- Studies conducted by consultants/researchers under the Technical Assistance Facility (TAF) grant portfolio. The researchers, however shall adhere on the policies in undertaking research and evaluation studies as stipulated in the Guidelines for the Conduct of Research and Evaluation in the DSWD.

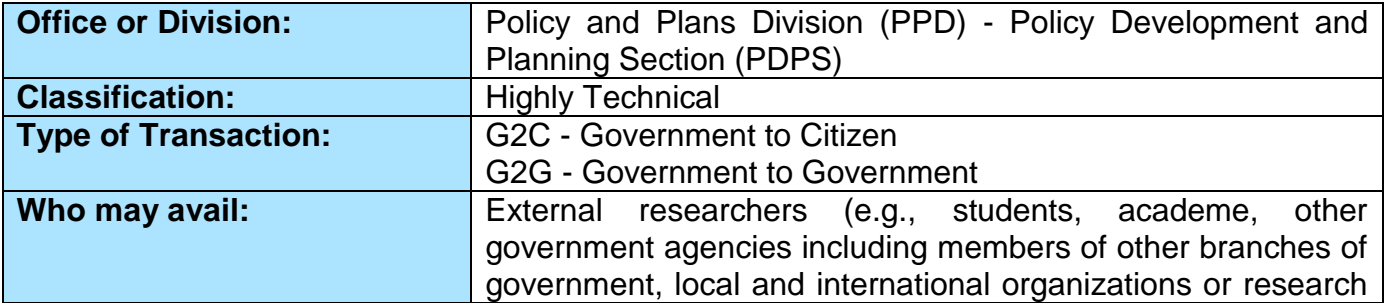

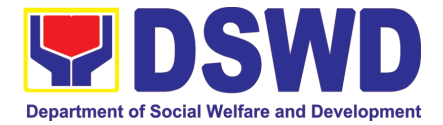

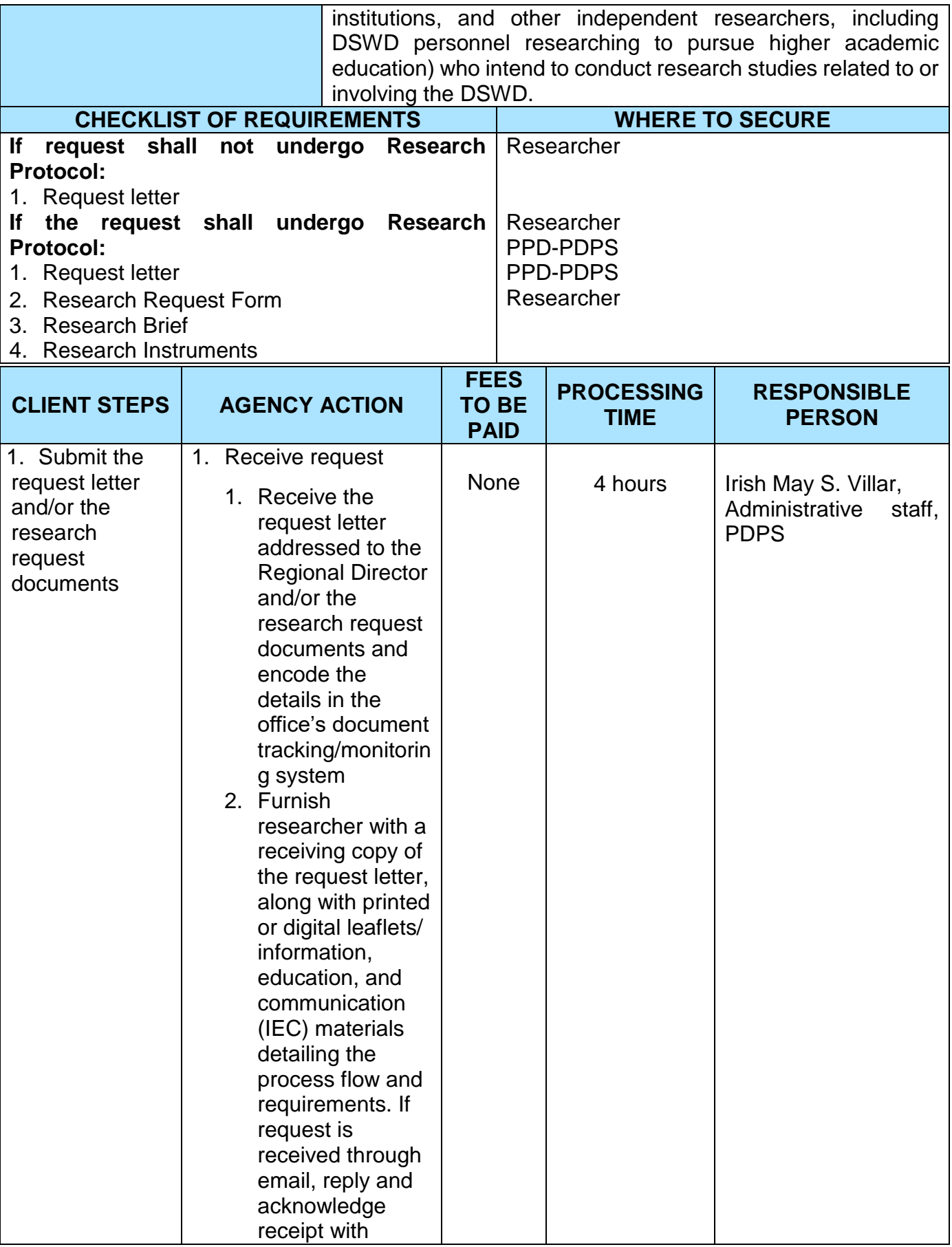

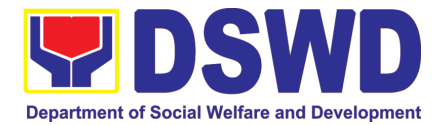

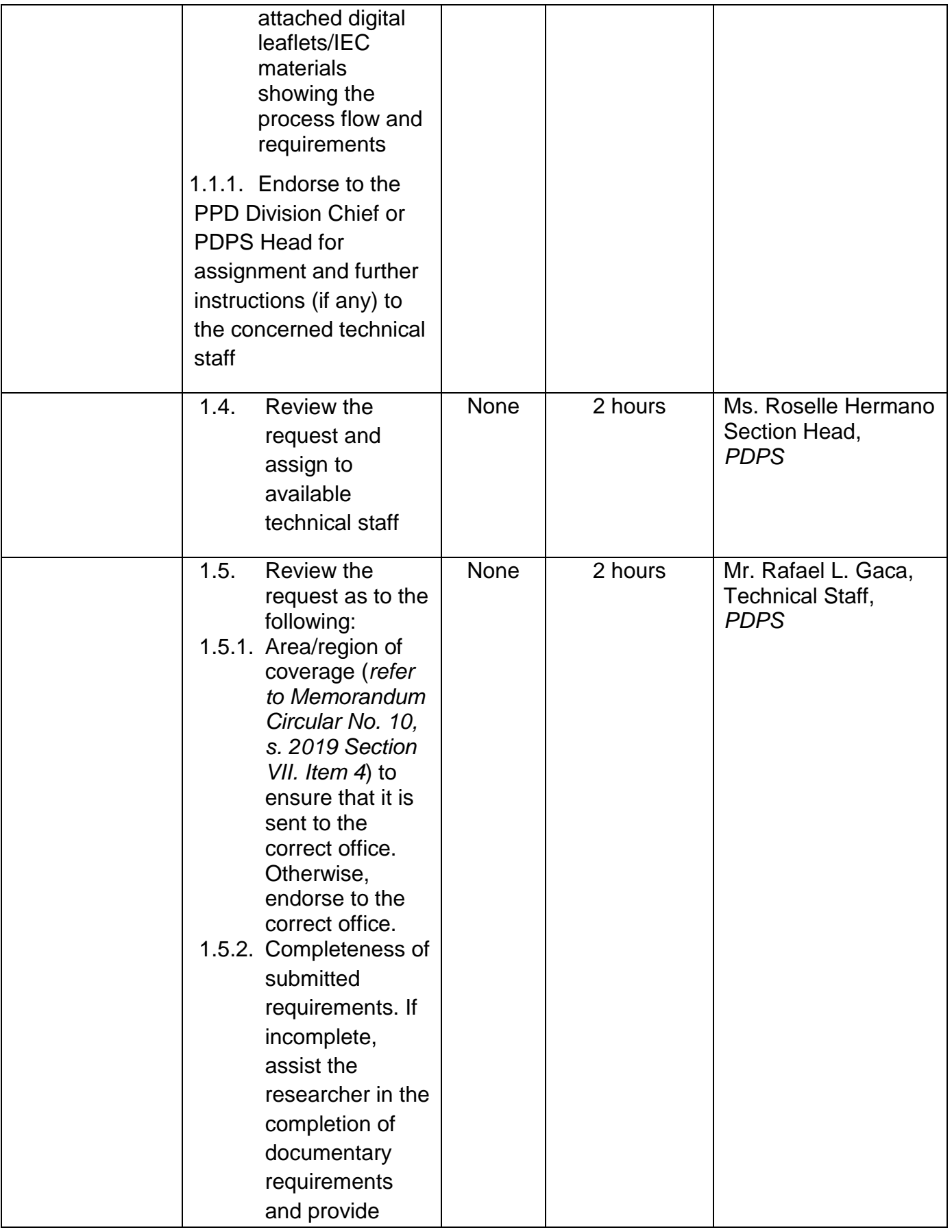

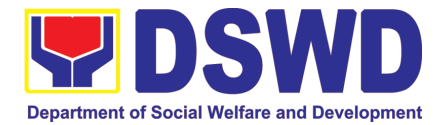

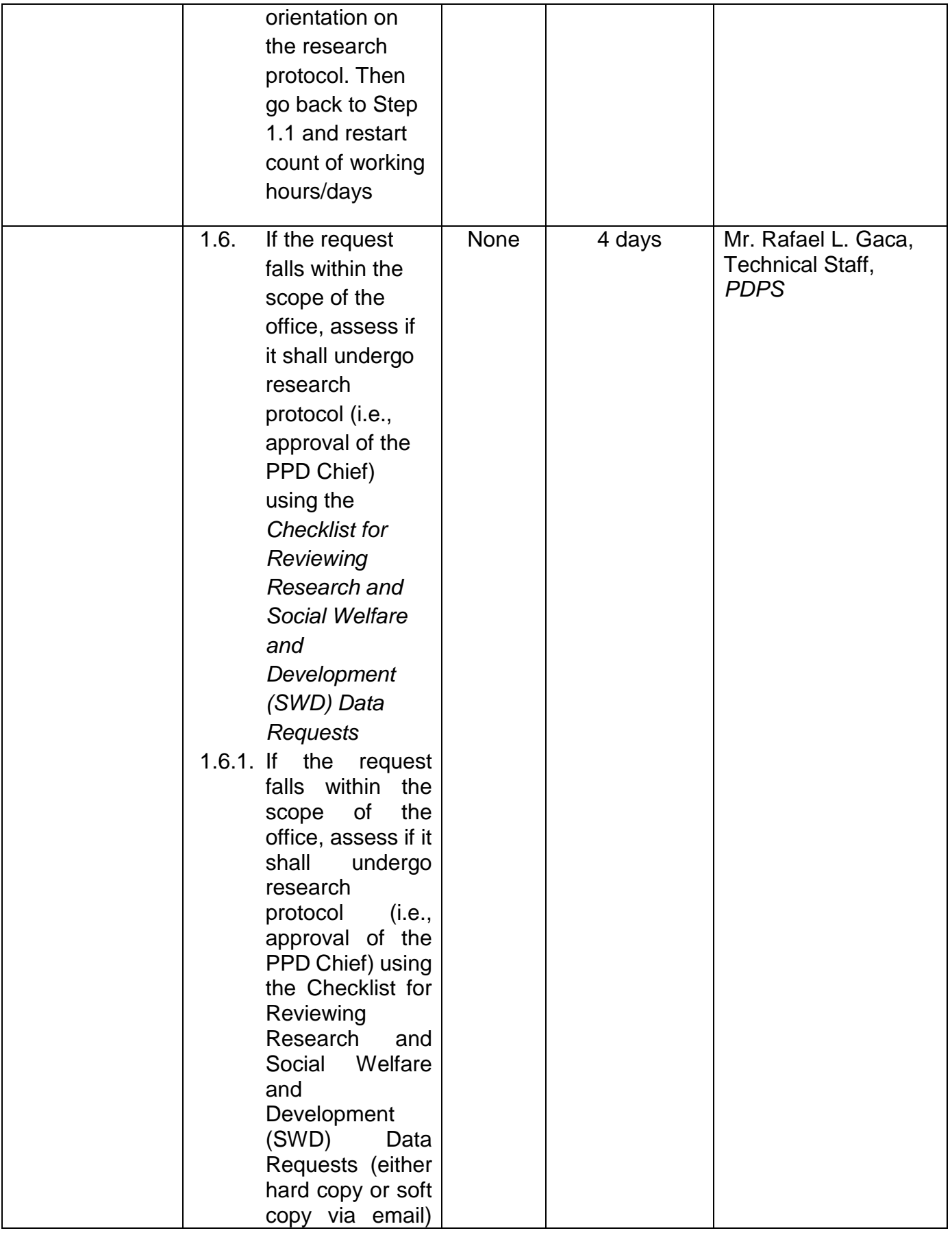

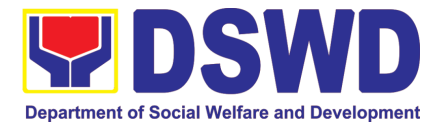

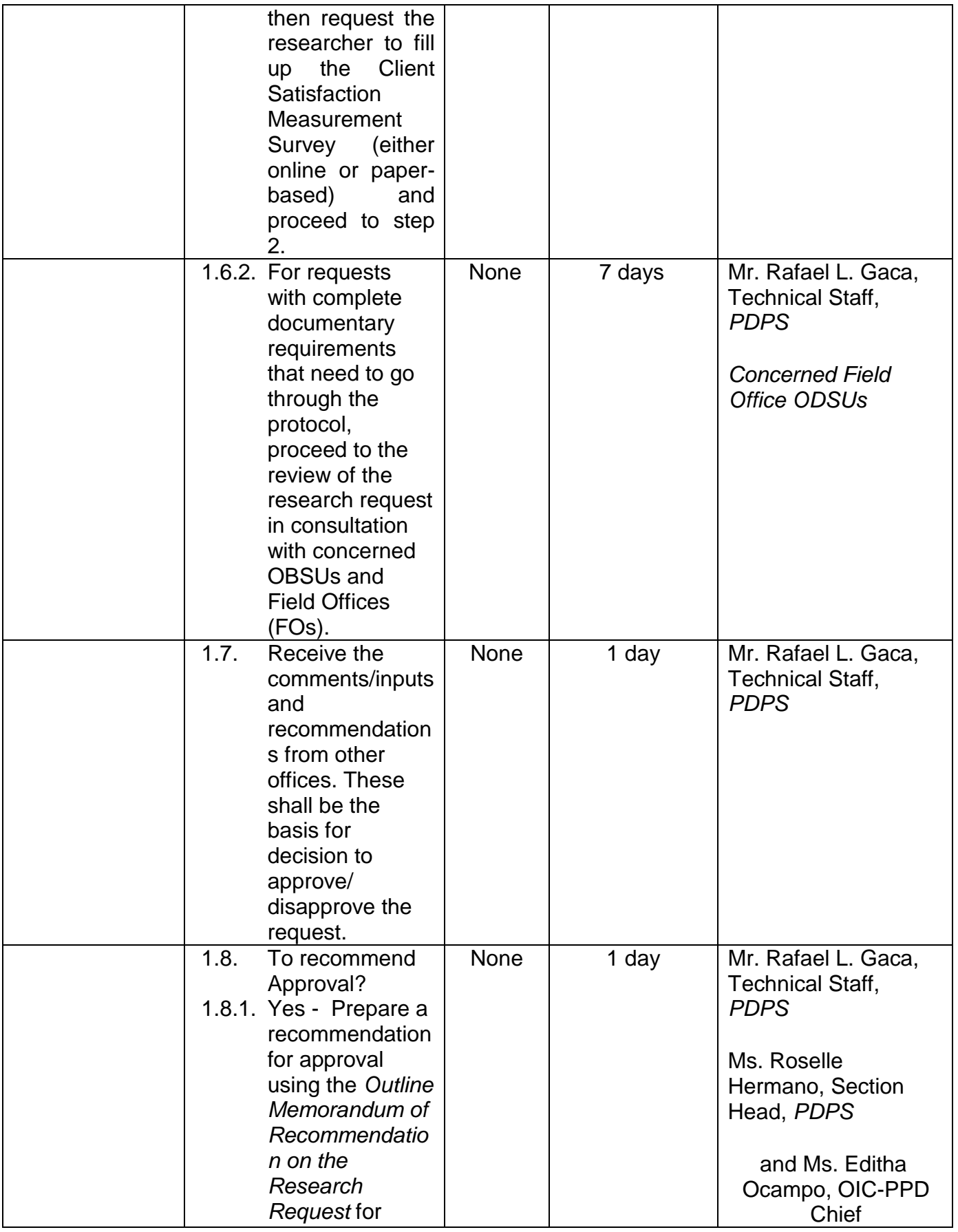

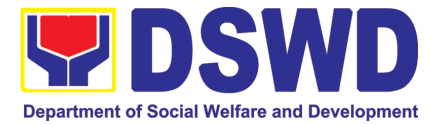

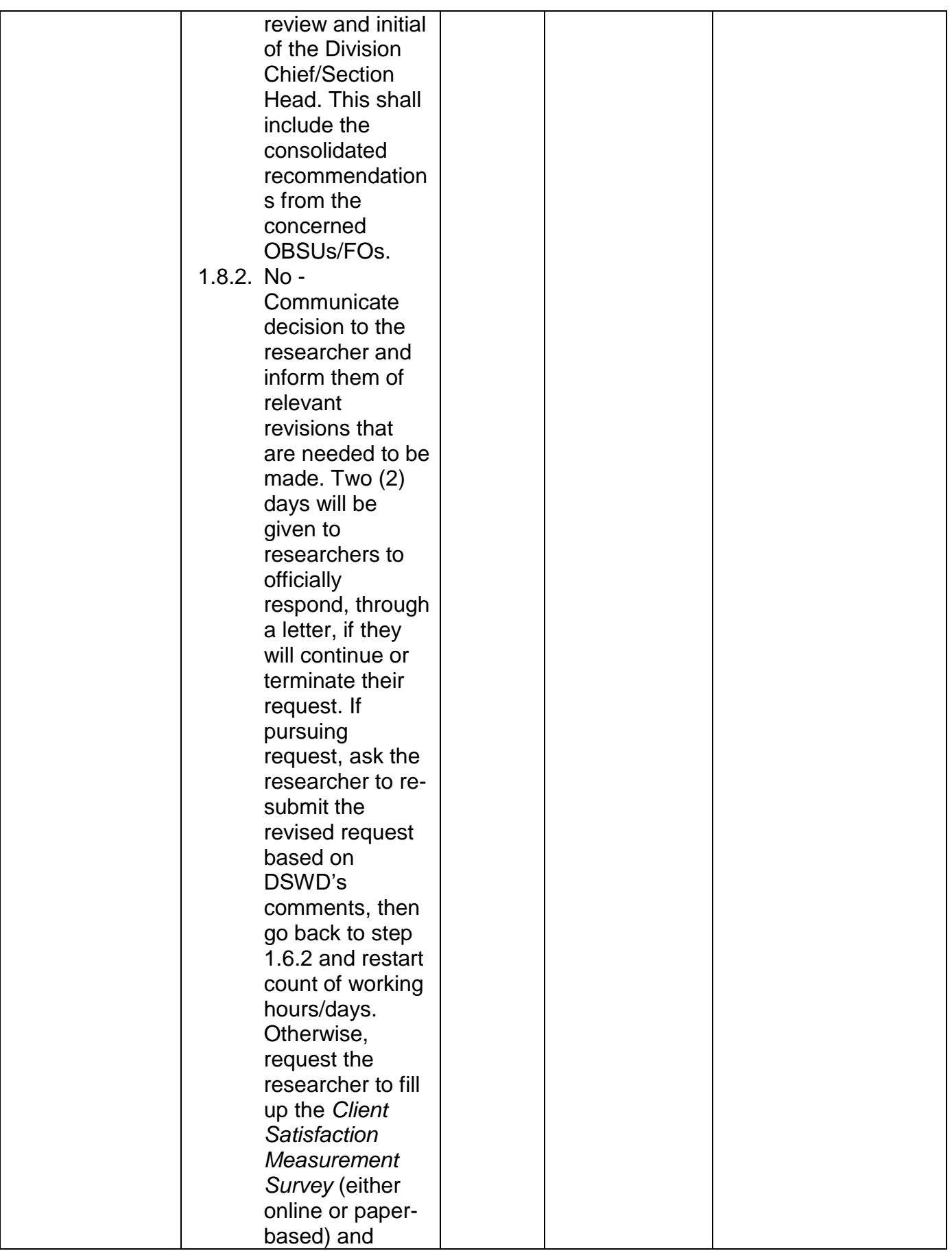

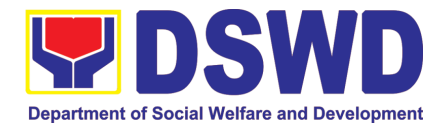

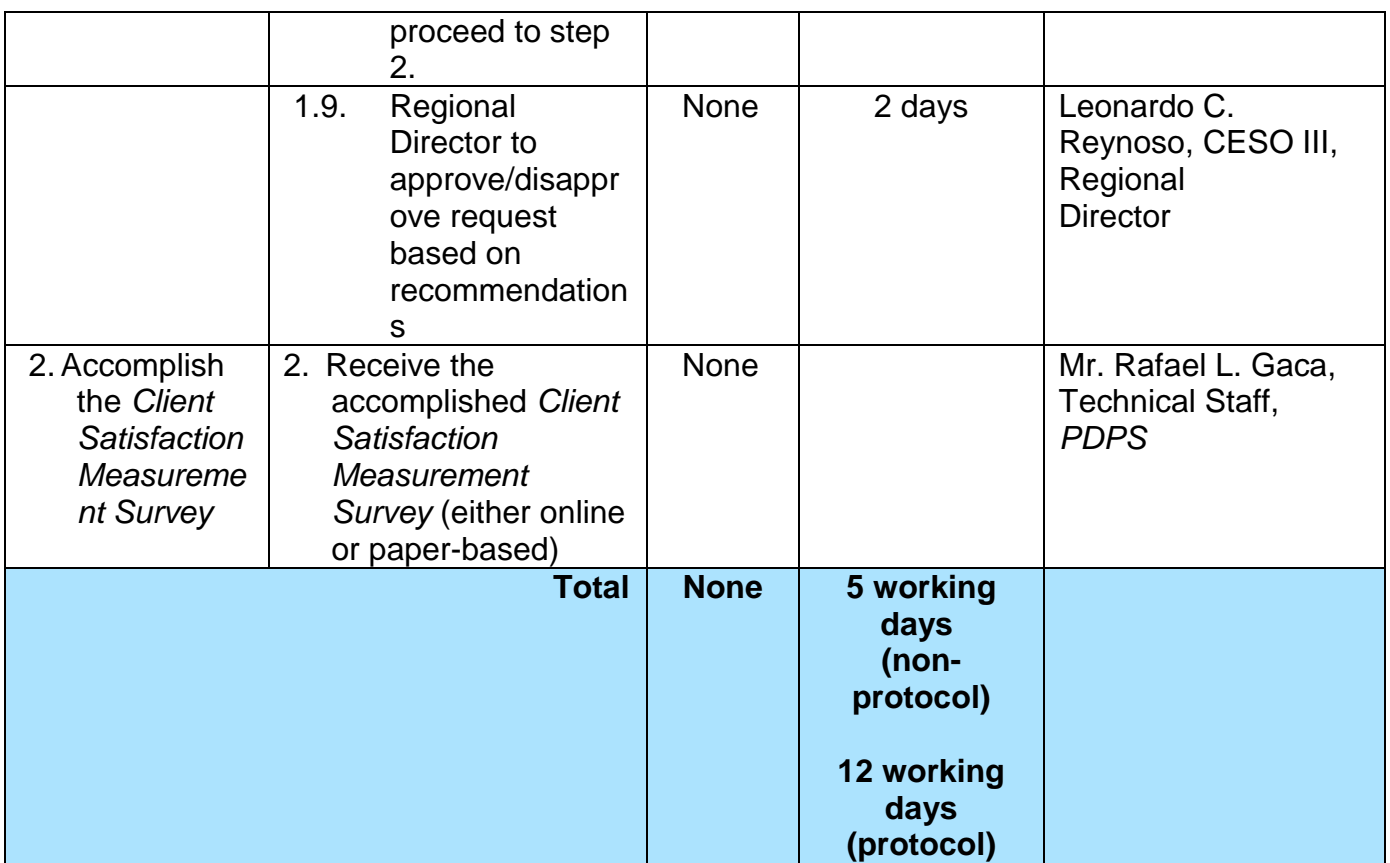

### **2. Obtaining Social Welfare and Development (SWD) Data and Information**

The SWD data and information is provided to internal and external researchers who are requesting current and secondary SWD data and statistics from the Department. Request for SWD data and information need not go through the protocol and may be approved and provided by submitting a letter of request addressed to the head of the concerned office, bureau, service or unit. Secondary SWD data refers to data that has already been consolidated and/or published by DSWD and readily available as public document.

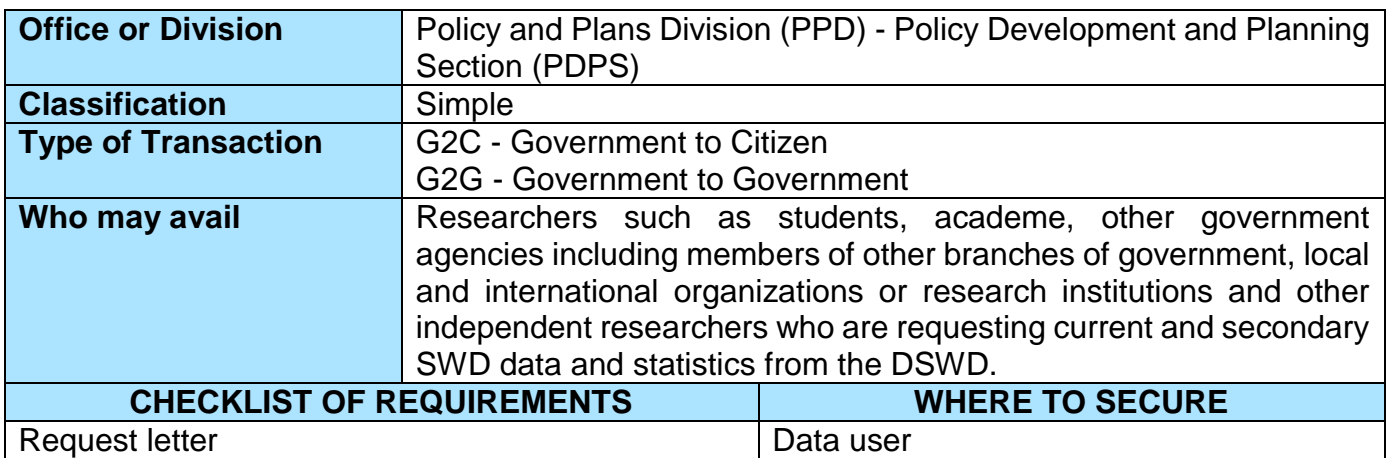

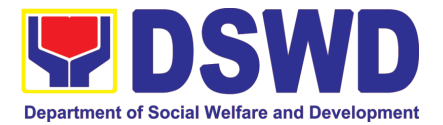

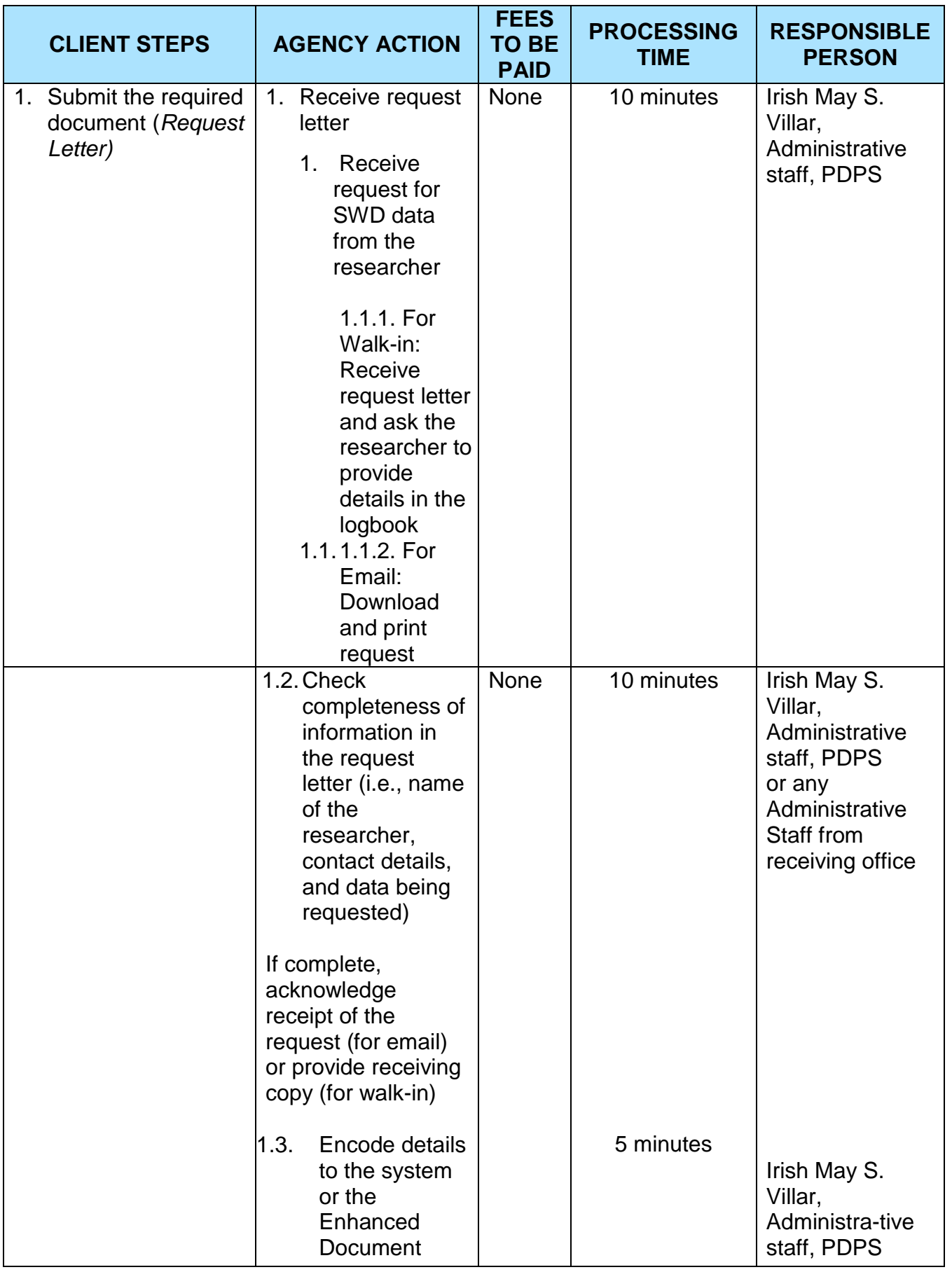

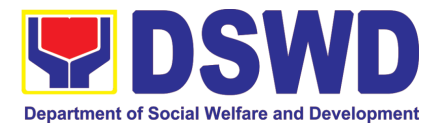

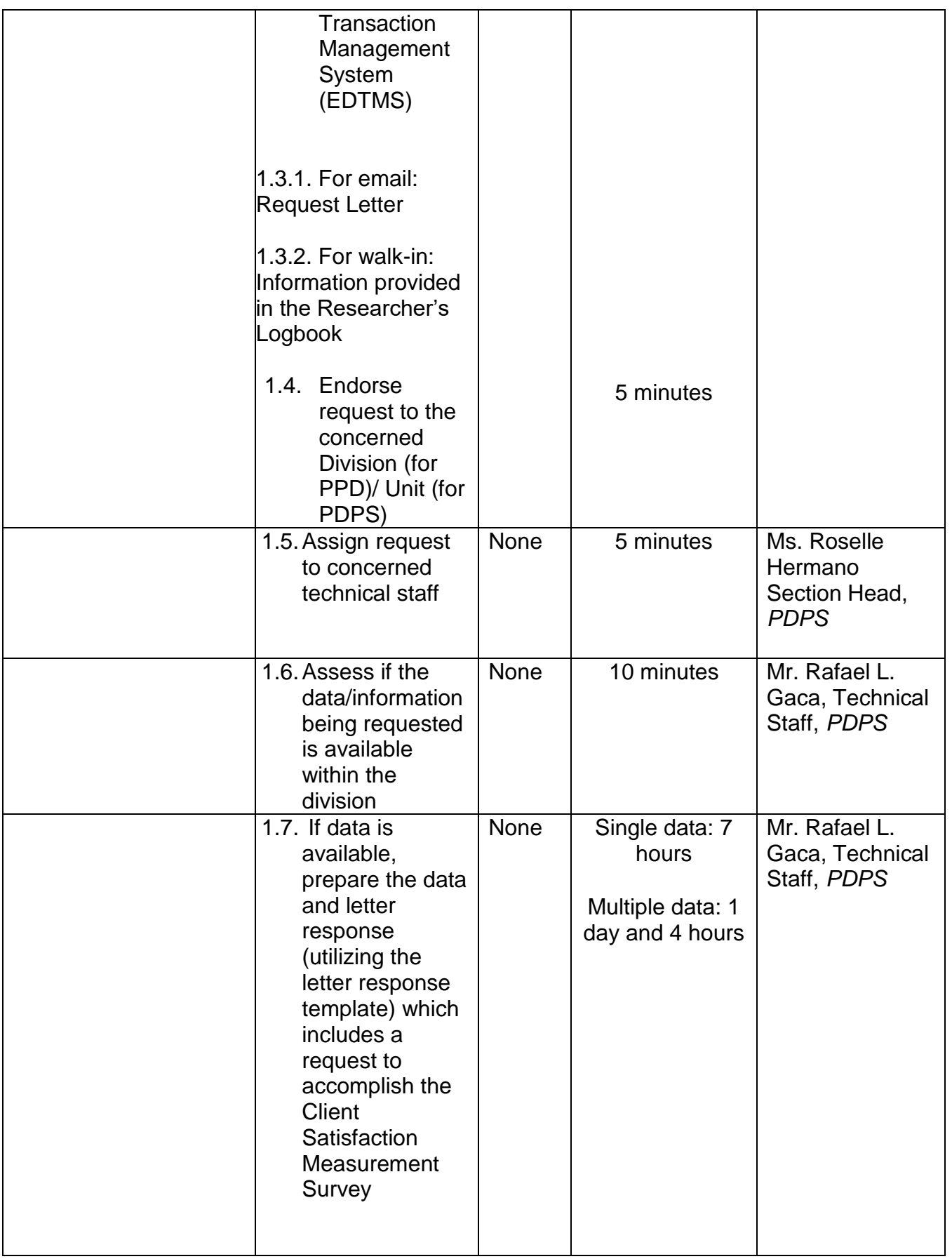

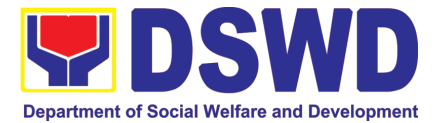

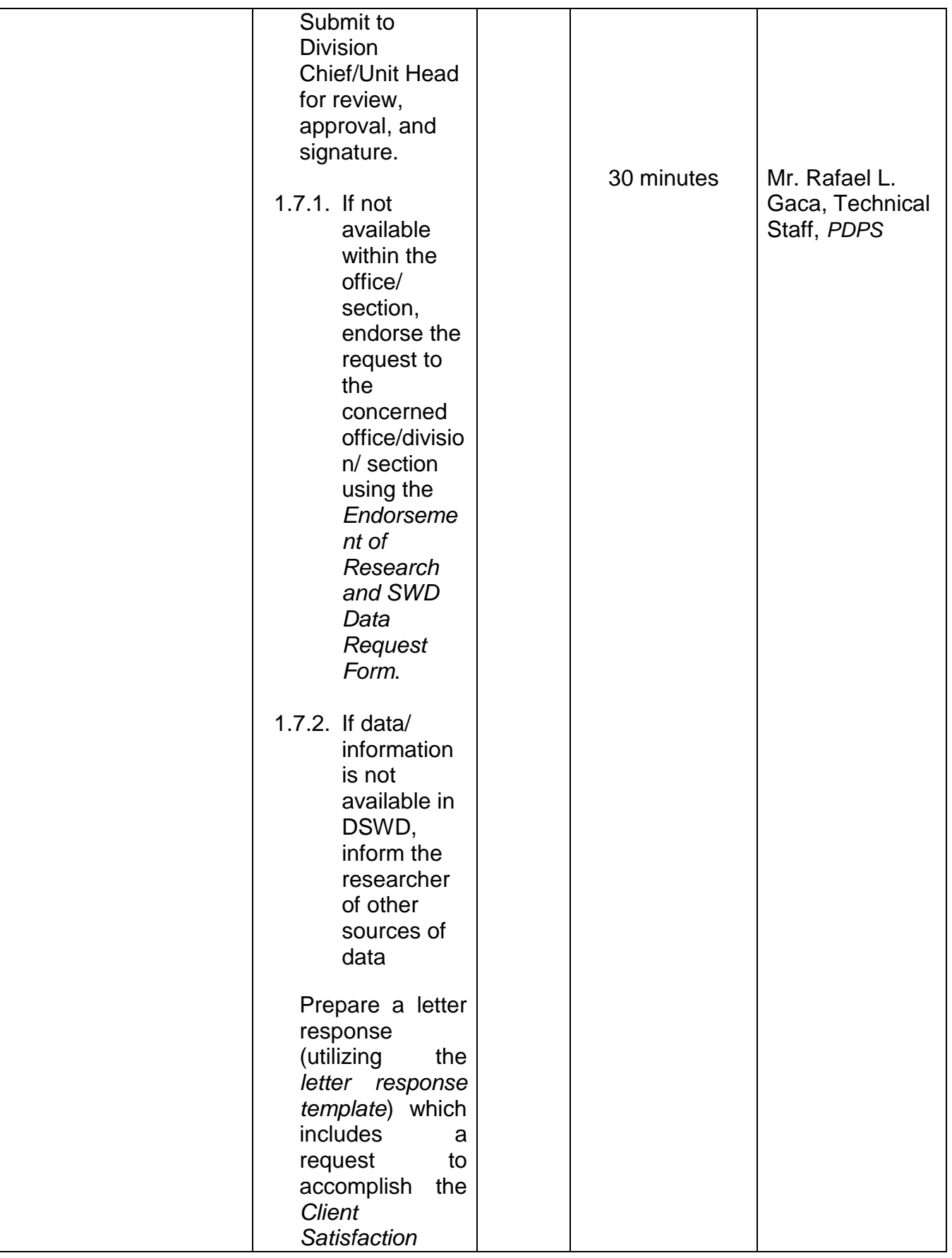

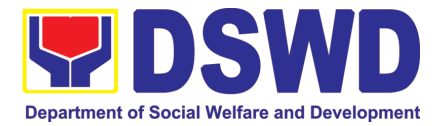

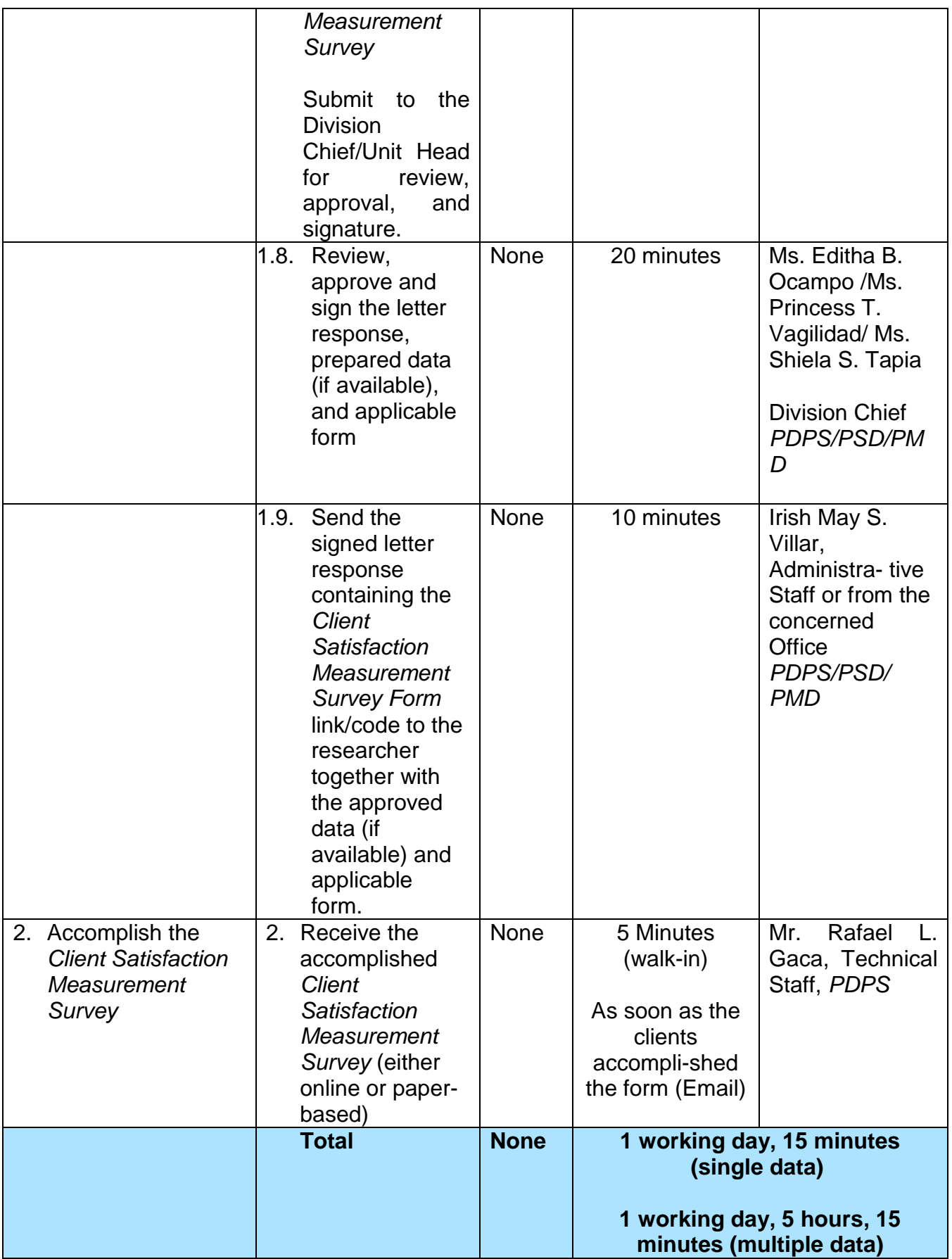

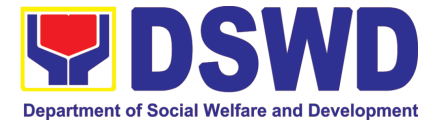

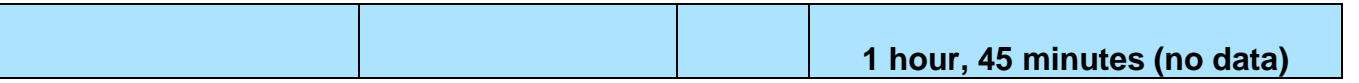

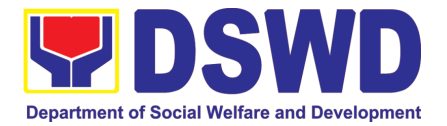

# PROTECTIVE SERVICES DIVISION (PSD)

## FRONTLINE (EXTERNAL) SERVICES

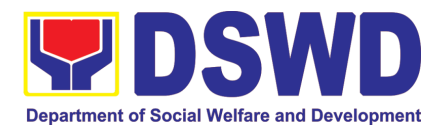

### **1. Implementation of the Assistance to Individuals in Crisis Situation Program for Individual Clients Transacting within the DSWD Offices (CIU/CIS/SWAD OFFICES)**

AICS serves as a social safety net or stop-gap measure to support the recovery of individuals and families identified to be suffering from any adversity or crisis through the provision of financial assistance, psychosocial intervention, and referral services that will enable the clients to meet their basic needs in the form of food, transportation, medical, educational, material, funeral, and cash assistance for other support services, among others.

The provision of psychosocial support, including psychological first aid, and counseling, as well as financial assistance to disadvantaged and marginalized sectors, are part of the social protection services of the Department. These protective services aim to help individuals and families to cope with the present difficult situation they are experiencing, such as illness, death, loss of job, or source of income. In order to effectively and efficiently respond to existing and emerging crisis situations among vulnerable sectors, a Citizens Charter was crafted to provide a comprehensive guide on the provision of the aforementioned assistance.

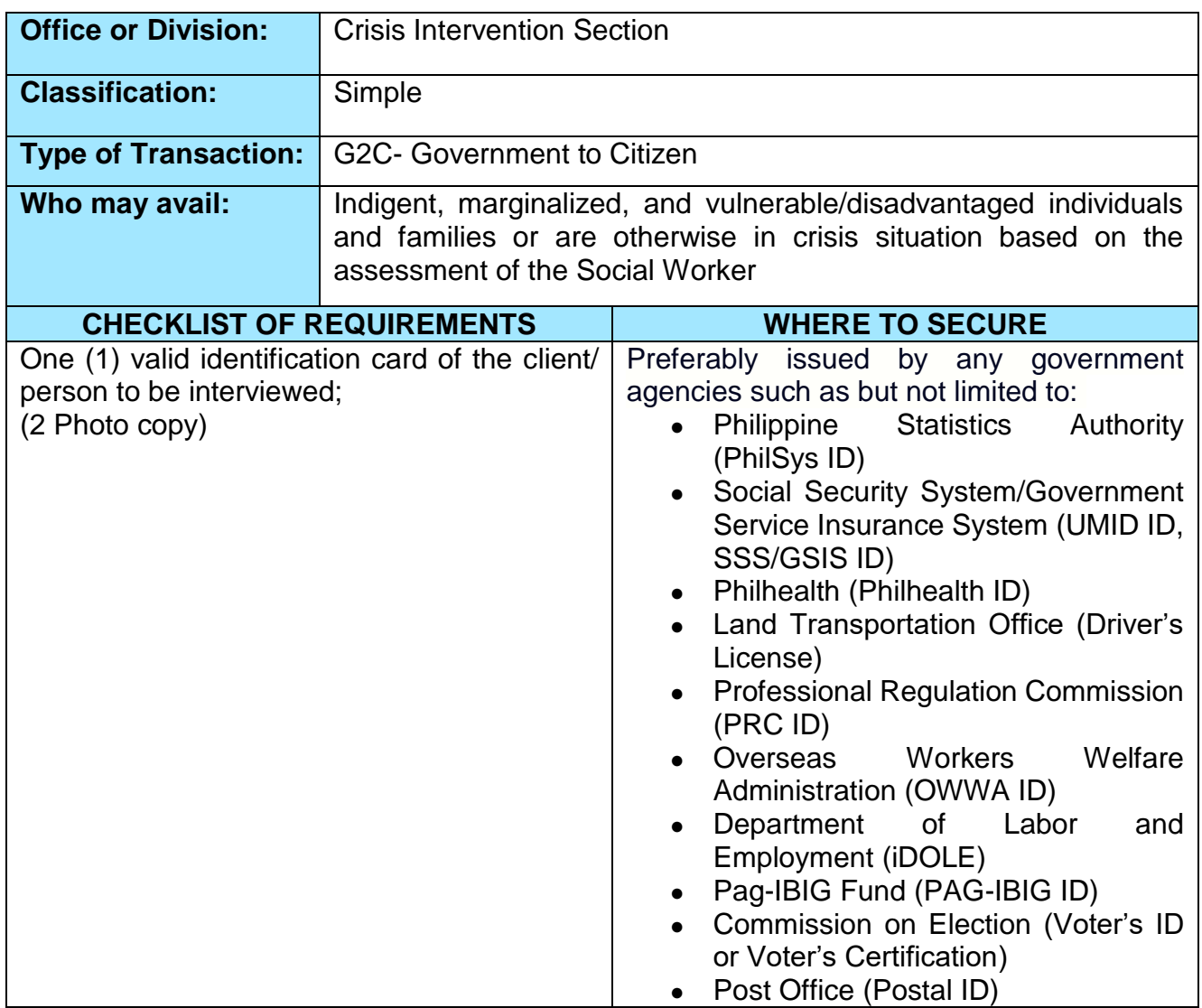

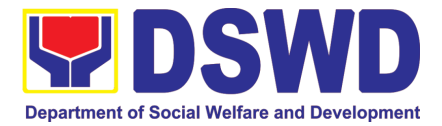

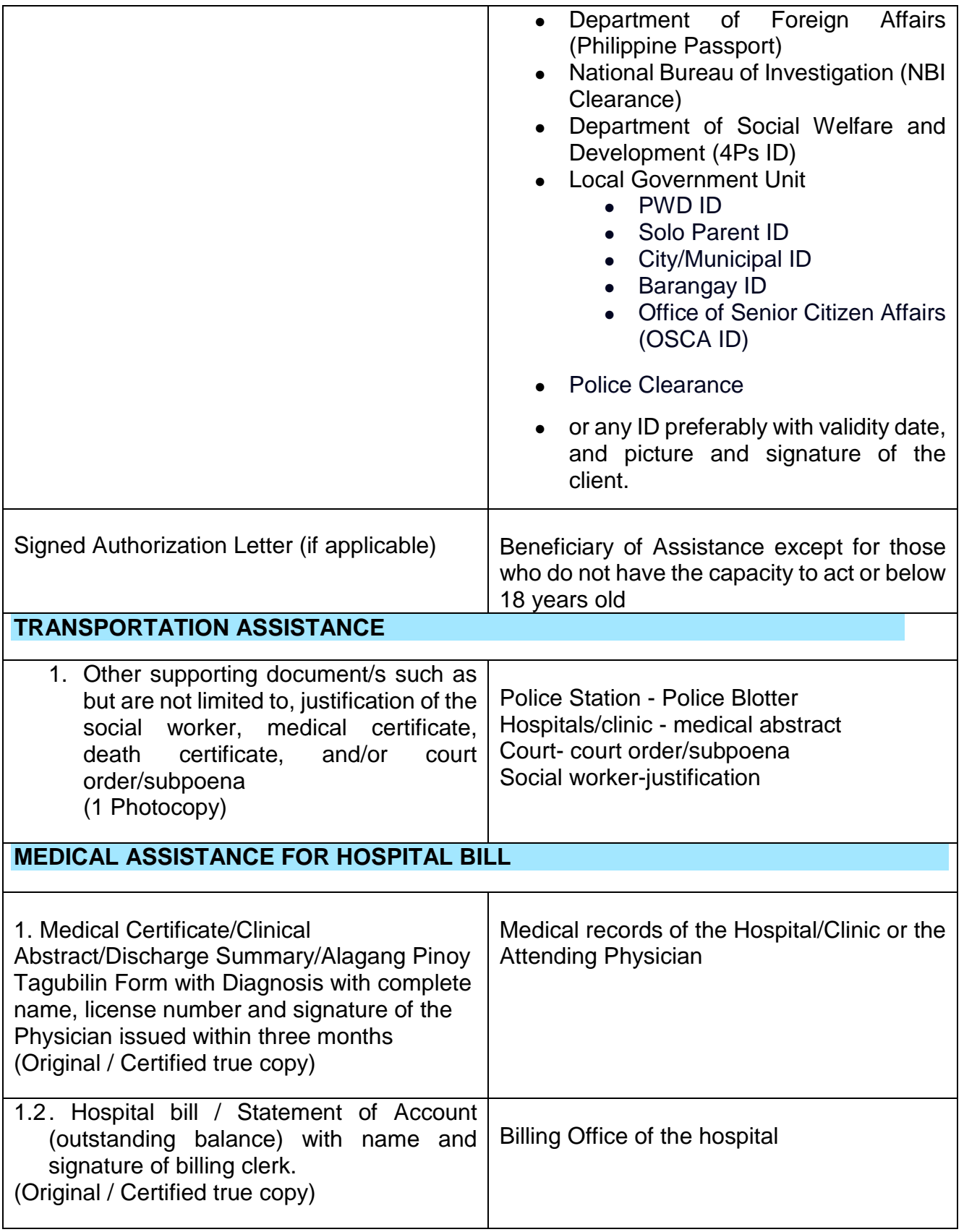

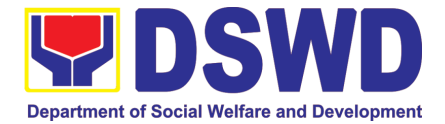

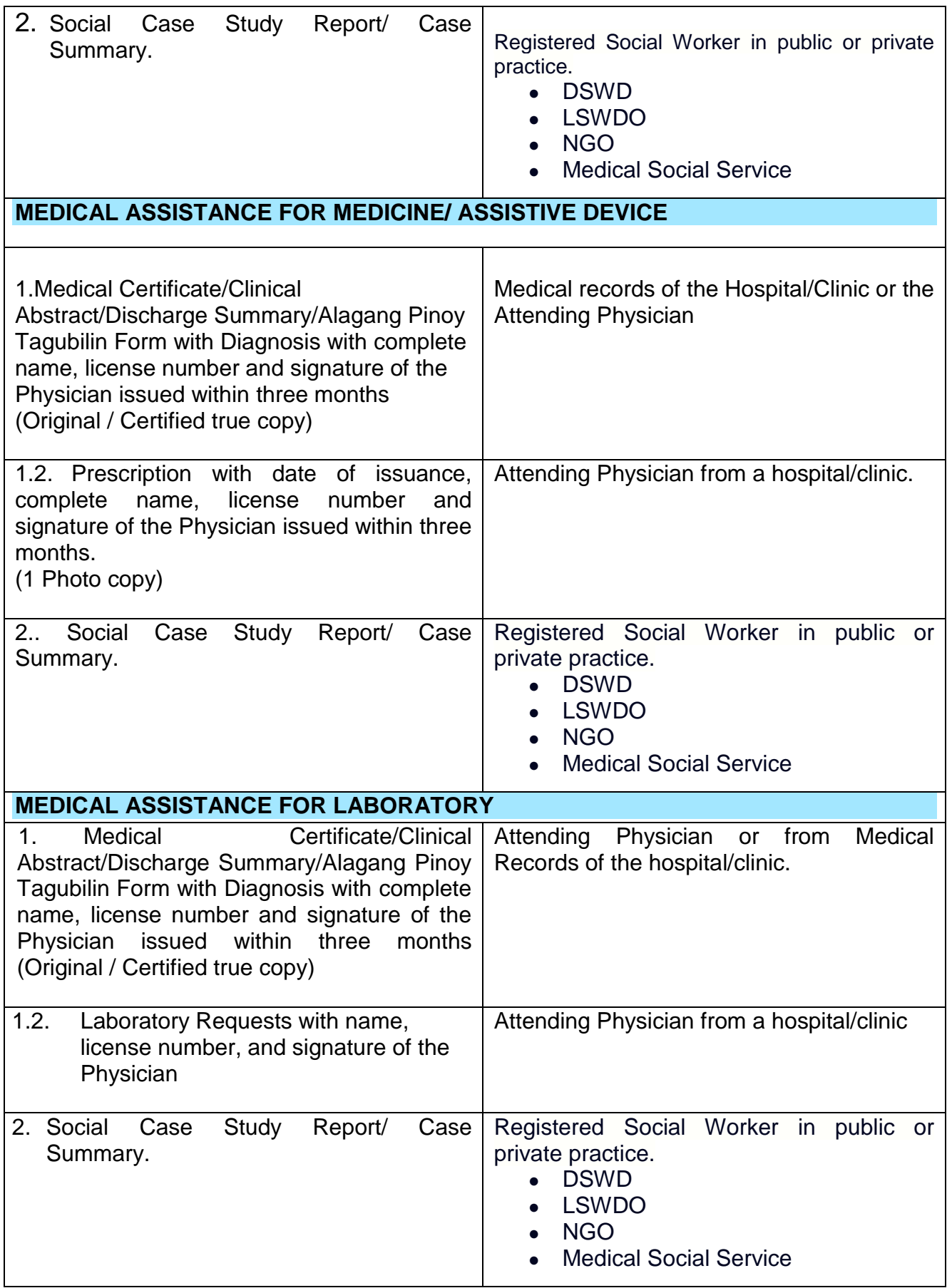

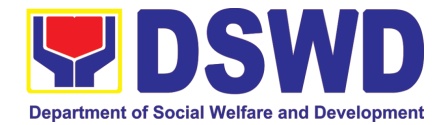

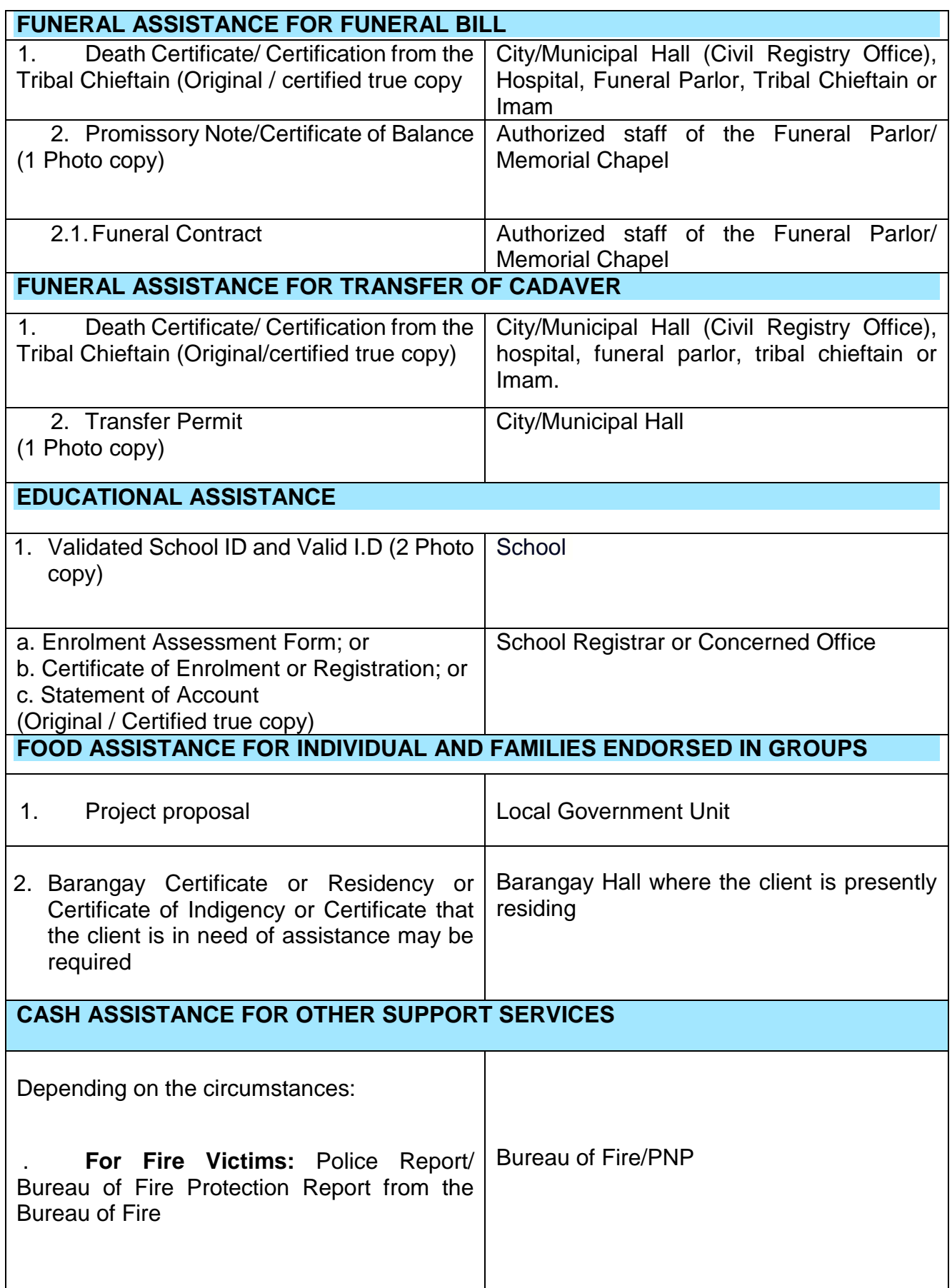

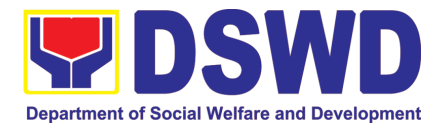

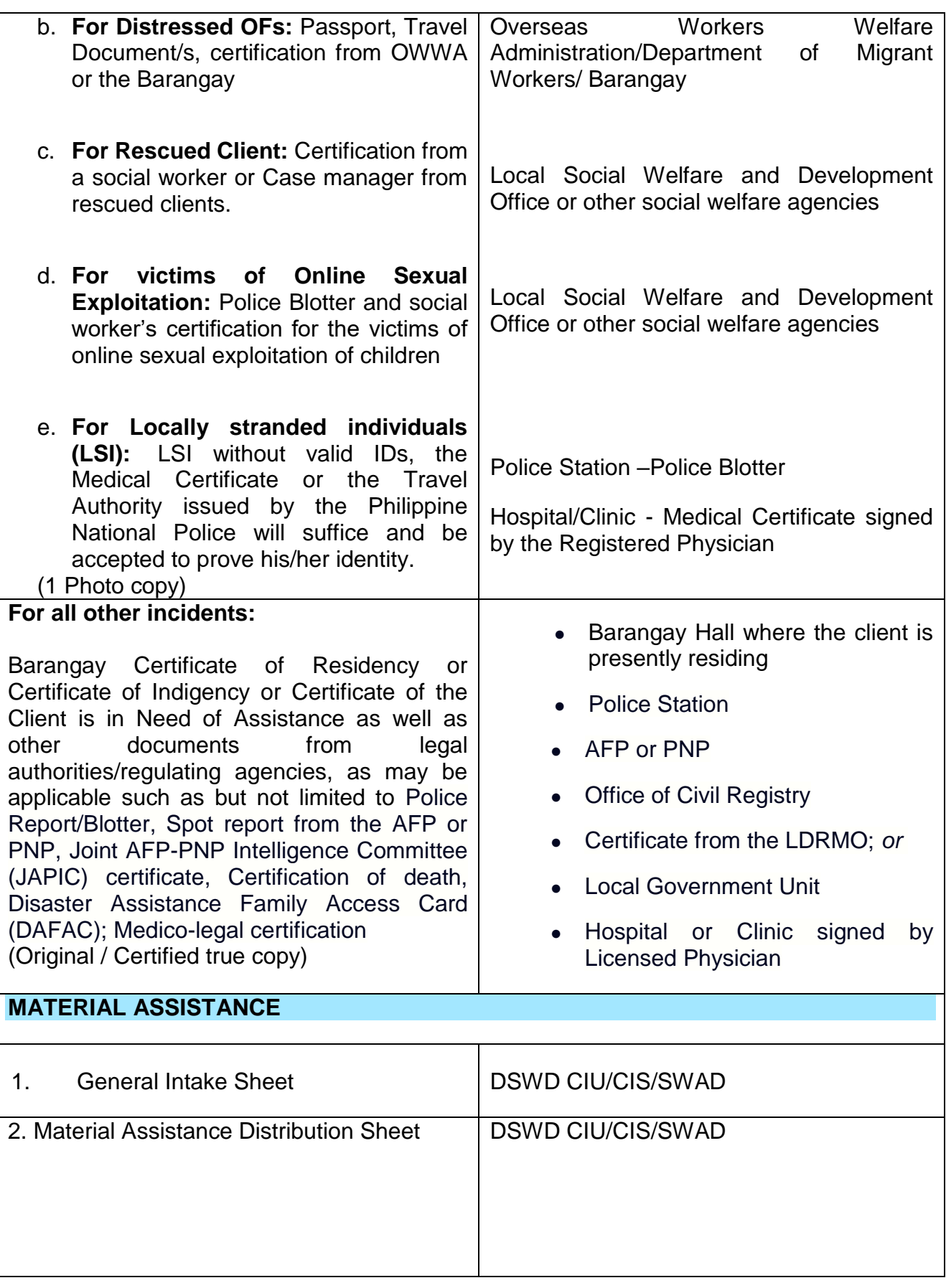

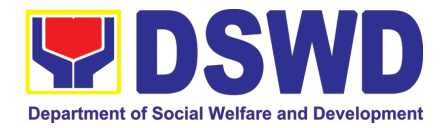

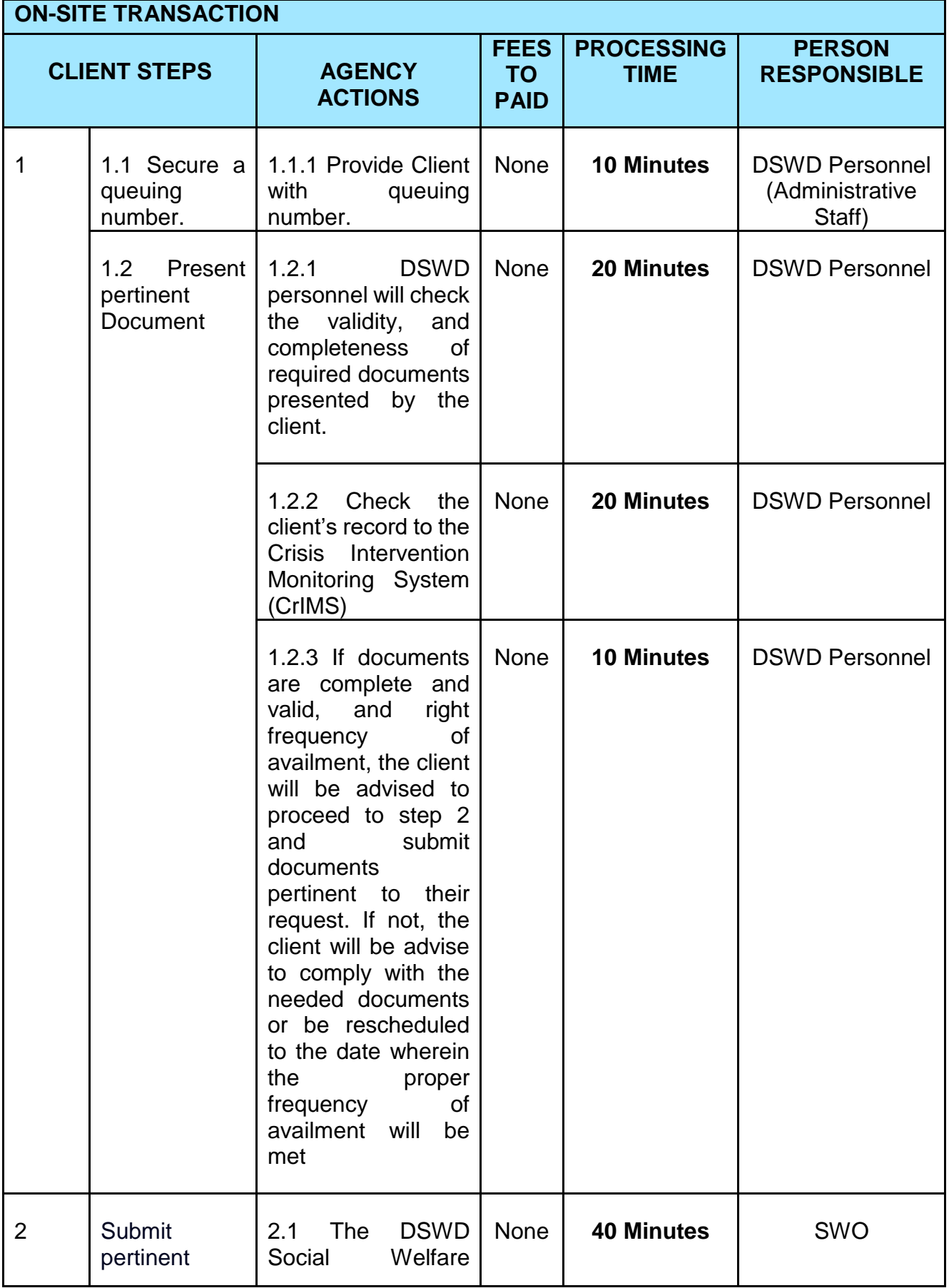

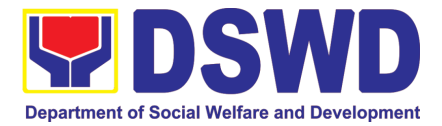

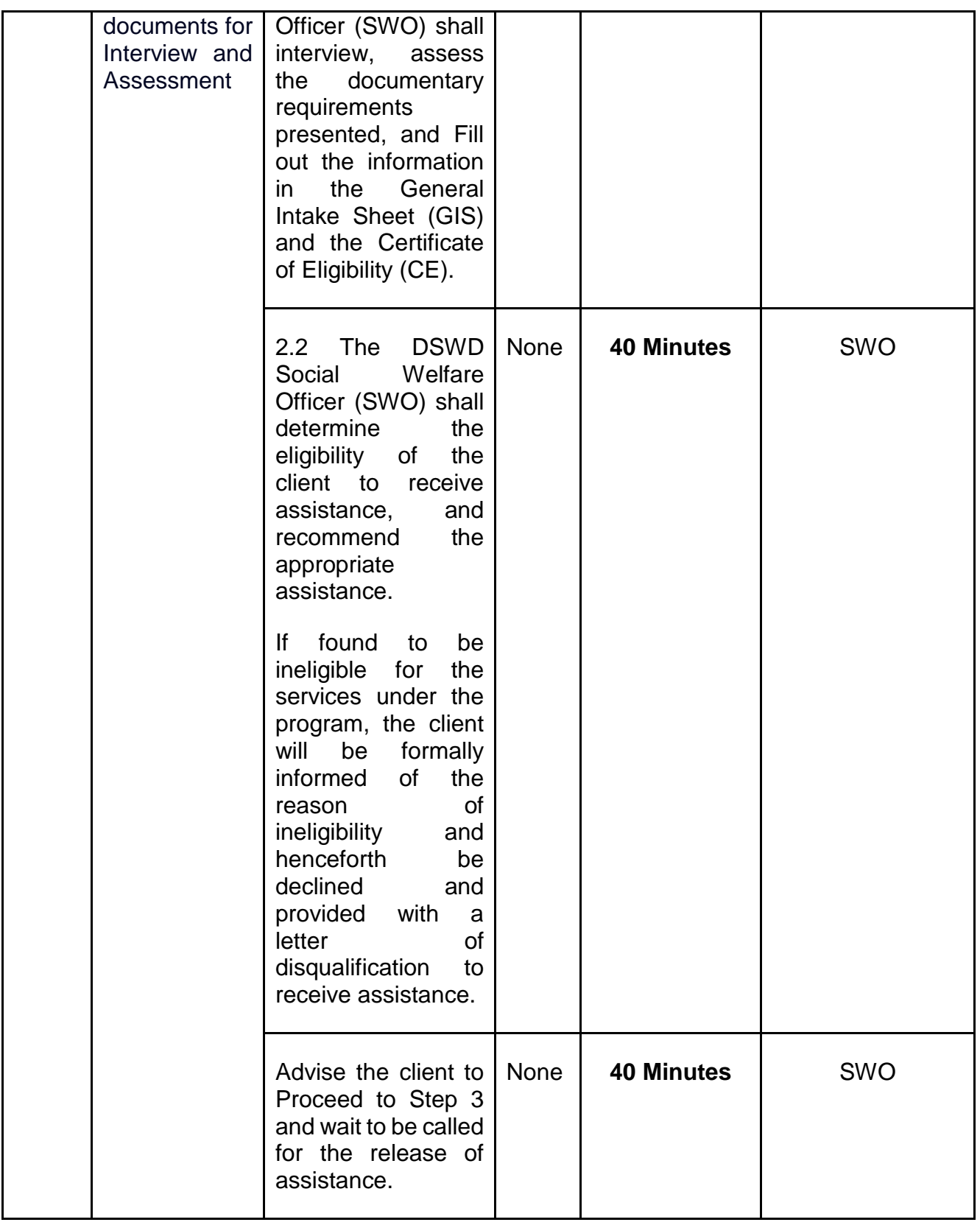

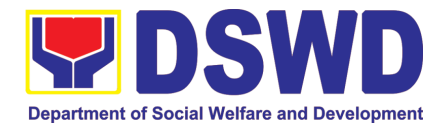

|                |                                                          | Forward the Client's<br>Document to the<br>Authorized<br>Approving Officer.                                                | <b>None</b> | <b>40 Minutes</b>                                                                | Authorized<br>official/s               |
|----------------|----------------------------------------------------------|----------------------------------------------------------------------------------------------------|-------------|----------------------------------------------------------------------------------|----------------------------------------|
|                |                                                          | Approve the Social<br>Worker's<br>recommendation if<br>found reasonable<br>and with complete<br>valid<br>and<br>documents. | None        | <b>40 Minutes</b>                                                                | Authorized<br><b>Approving Officer</b> |
|                |                                                          | client's<br>the<br>Scan<br>approved<br>documents for filing,<br>and forward to Step<br>3 for releasing of<br>assistance.   | <b>None</b> | <b>30 Minutes</b>                                                                | <b>DSWD Personnel</b>                  |
| 3              | Receive<br>Assistance                                    | Check the Client's<br><b>Identity</b>                                                                                      | None        | <b>15 Minutes</b>                                                                | SDO/RDO/DSWD<br>personnel              |
|                |                                                          | Release<br>the<br>Assistance.                                                                                              | None        | <b>15 Minutes</b>                                                                | SDO/RDO/DSWD<br>personnel              |
| $\overline{4}$ | Fill out client<br>satisfaction<br>measurement<br>survey | Receive the client<br>satisfaction survey                                                                                  | None        | <b>20 Minutes</b>                                                                | Administrative<br>personnel            |
| <b>TOTAL</b>   |                                                          |                                                                                                    | <b>None</b> | <b>5 Hour, 40</b><br><b>Minutes for</b><br><b>Cash Out</b><br>Right <sup>7</sup> |                                        |

**<sup>.</sup>** <sup>7</sup> **Time may vary depending on the influx of clients, technical, and other circumstances outside the control of the Department.**

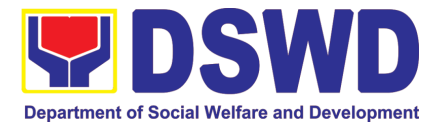

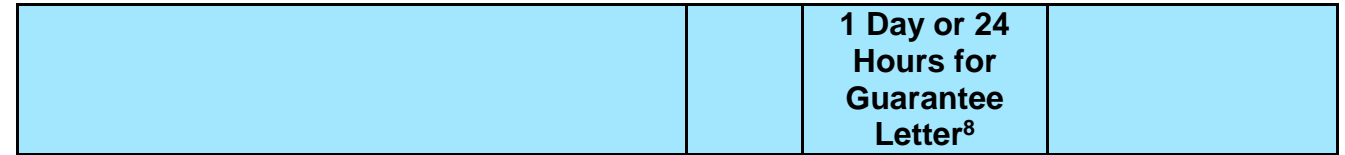

#### **2. Implementation of the Assistance to Individuals in Crisis Situation Program for Clients Tagged as Group of Individuals**

AICS serves as a social safety net or stop-gap measure to support the recovery of individuals and families identified to be suffering from any adversity or crisis through the provision of financial assistance, psychosocial intervention, and referral services that will enable the clients to meet their basic needs in the form of food, transportation, medical, educational, material, funeral, and cash assistance for other support services, among others.

The provision of psychosocial support, including psychological first aid, and counseling, as well as financial assistance to disadvantaged and marginalized sectors, are part of the social protection services of the Department. These protective services aim to help individuals and families to cope with the present difficult situation they are experiencing, such as illness, death, loss of job, or source of income. In order to effectively and efficiently respond to existing and emerging crisis situations among vulnerable sectors, a Citizens Charter was crafted to provide a comprehensive guide on the provision of the aforementioned assistance.

| <b>Office or Division:</b>                                                                      | <b>Crisis Intervention Section</b>                                                                                                    |                                                                                                    |  |  |
|-------------------------------------------------------------------------------------------------|----------------------------------------------------------------------------------------------------|----------------------------------------------------------------------------------------------------|--|--|
| <b>Classification:</b>                                                                          | Simple                                                                                                    |                                                                                                    |  |  |
| <b>Type of Transaction:</b>                                                                     | G2C- Government to Citizen                                                                                                    |                                                                                                    |  |  |
| Who may avail:                                                                                  | Indigent, marginalized, and vulnerable/disadvantaged individuals<br>and families or are otherwise in crisis situation based on the<br>assessment of the Social Worker |                                                                                                    |  |  |
| <b>CHECKLIST OF REQUIREMENTS</b>                                                                |                                                                                                    | <b>WHERE TO SECURE</b>                                                                                                    |  |  |
| One (1) valid identification card of the client/<br>person to be interviewed;<br>(2 Photo copy) |                                                                                                    | Preferably issued by any government<br>agencies such as but not limited to:<br>Philippine Statistics Authority<br>(PhilSys ID)<br>Social<br>Security<br>Service<br>System/Government<br>Insurance System (UMID ID,<br>SSS/GSIS ID)<br>Philhealth (Philhealth ID)<br>Land Transportation<br>Office<br>(Driver's License)<br>Professional<br>Regulation<br>Commission (PRC ID) |  |  |

<sup>8</sup> **Time may vary depending on the influx of clients, technical, and other circumstances outside the control of the Department.**

**.** 

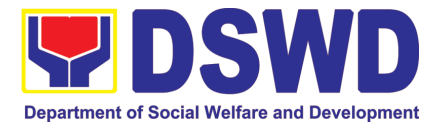

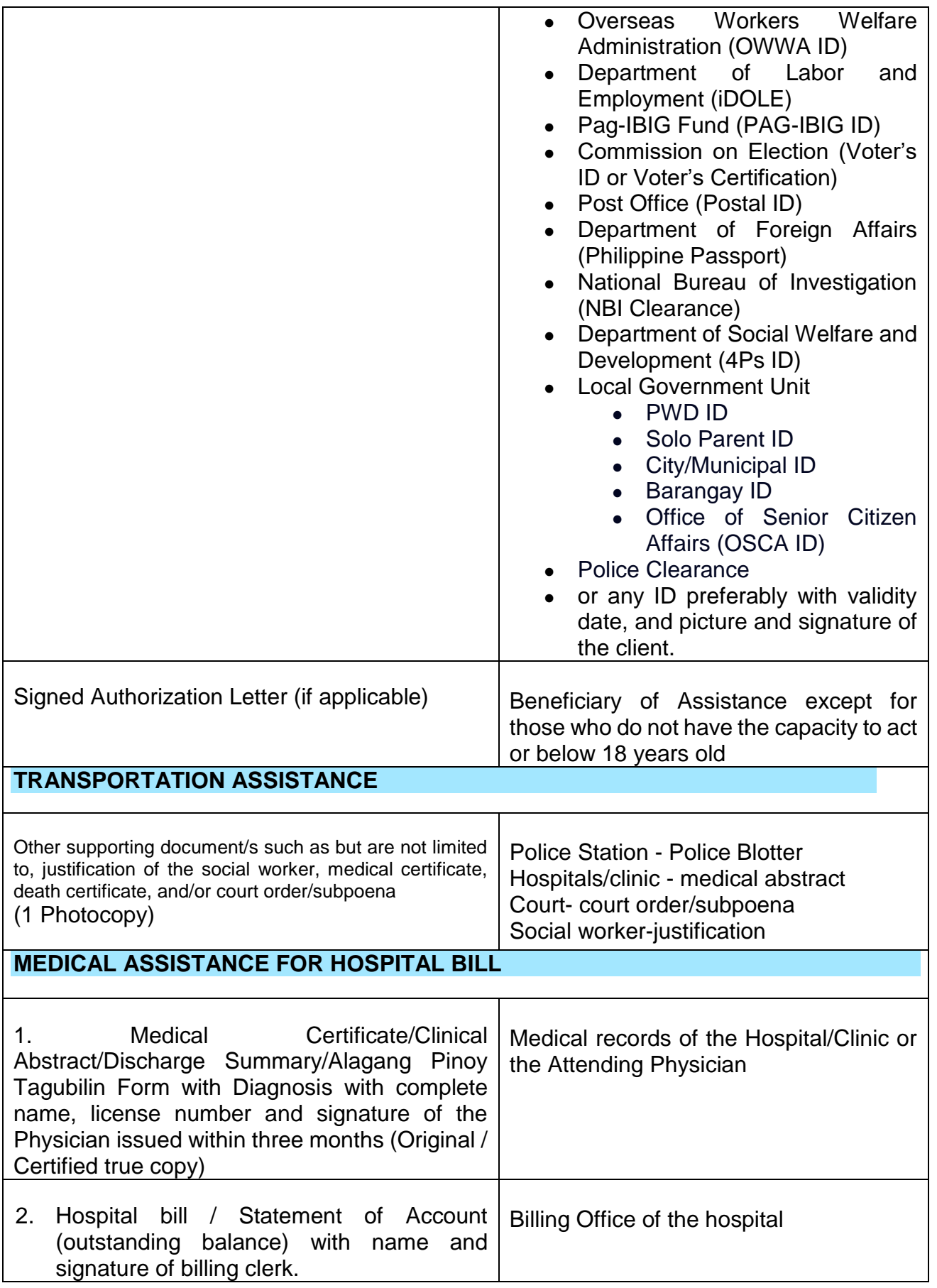

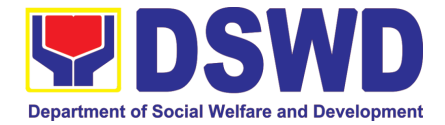

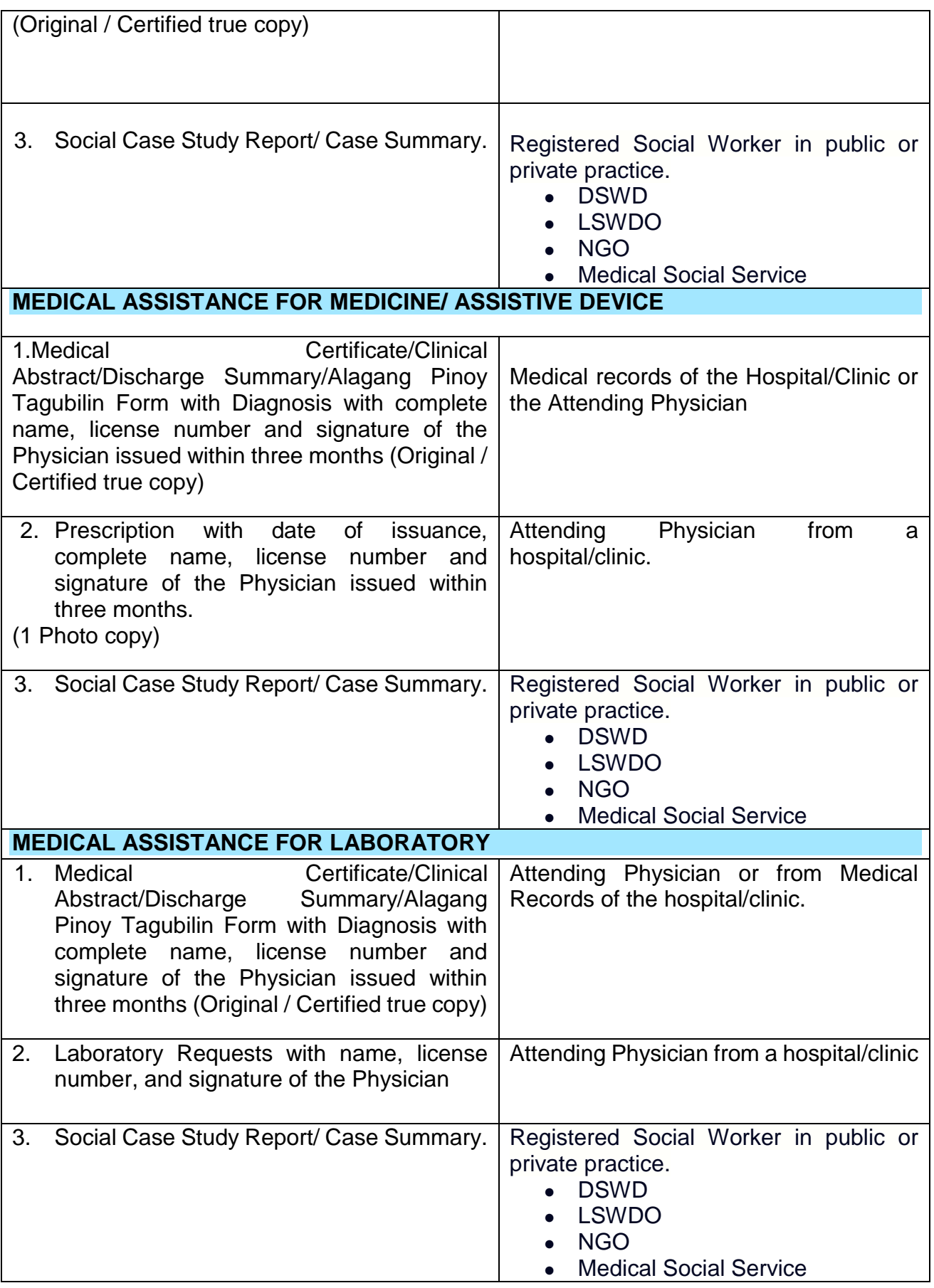

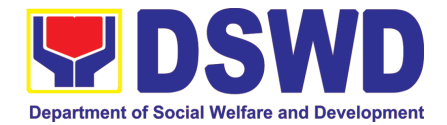

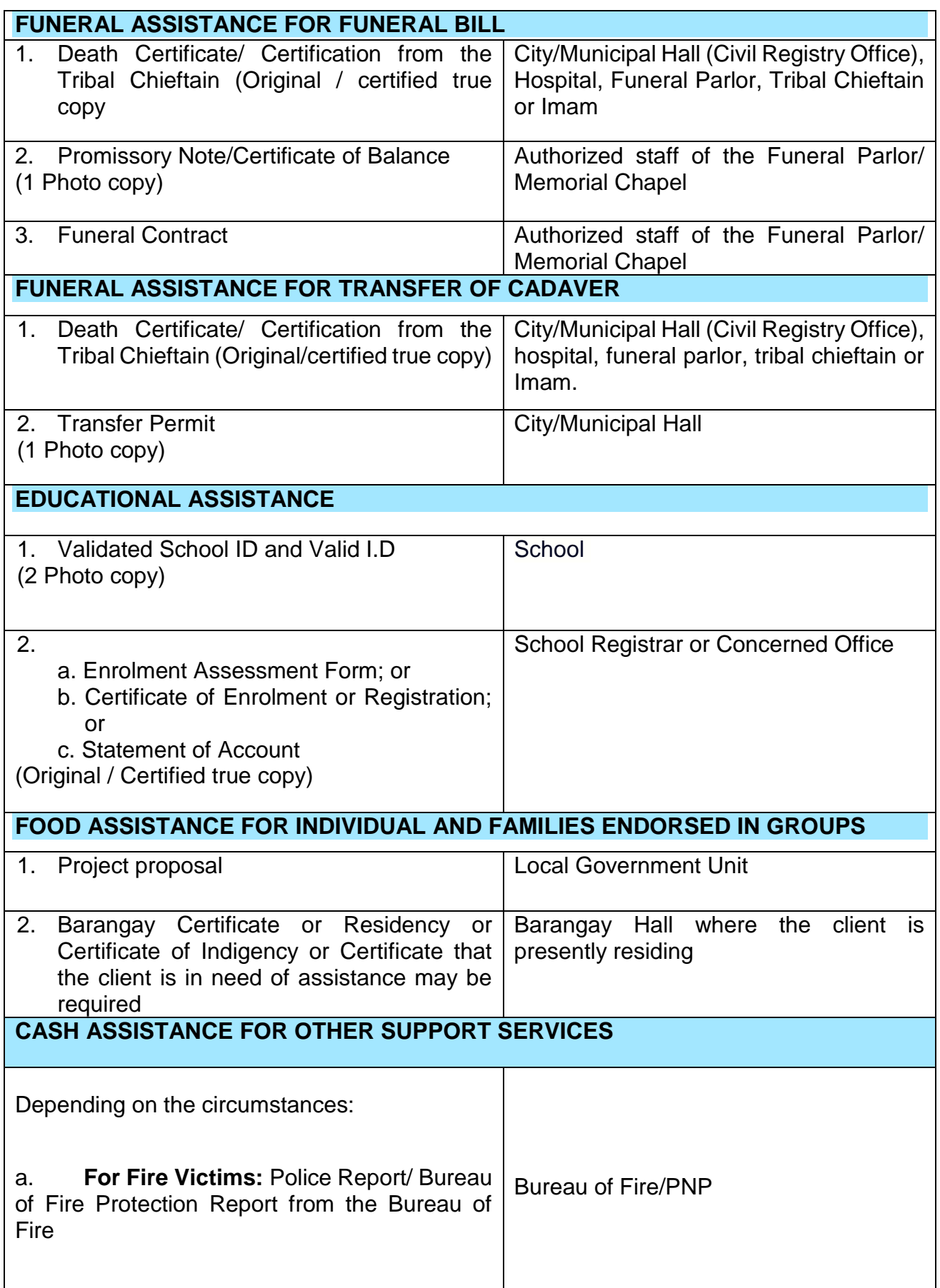

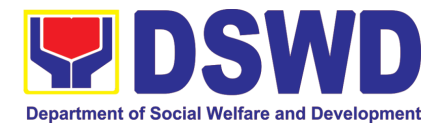

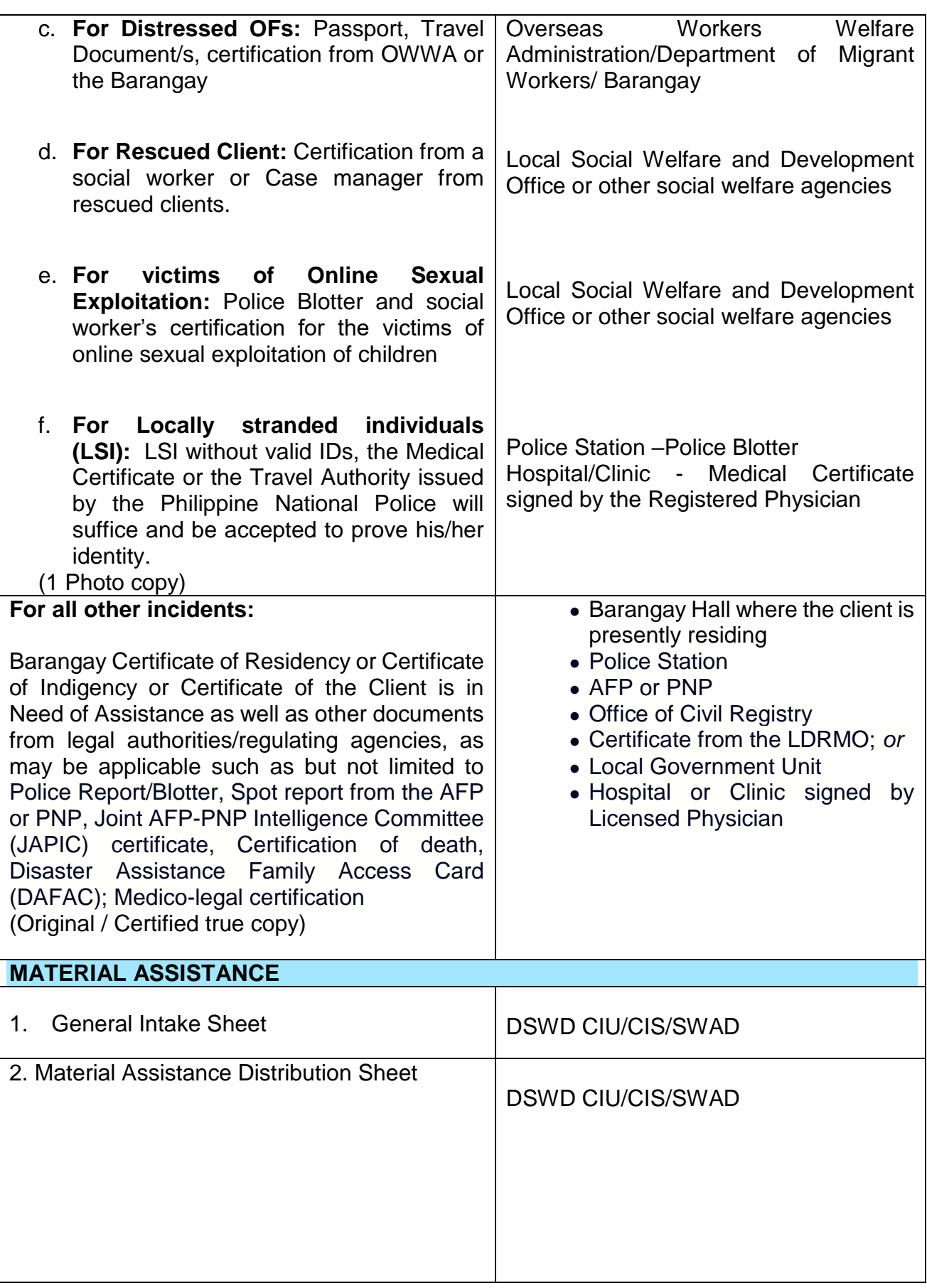

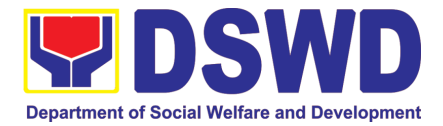

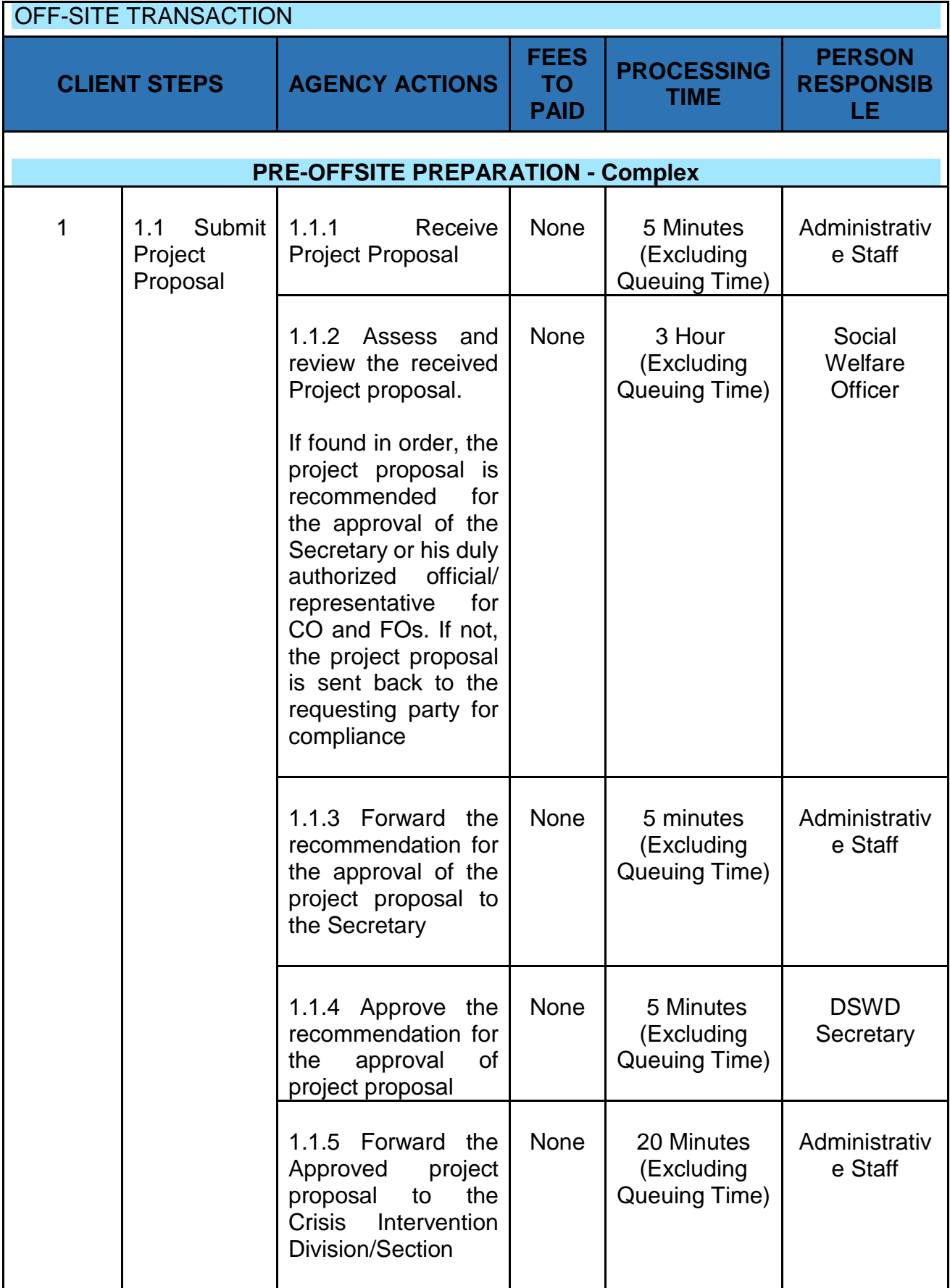

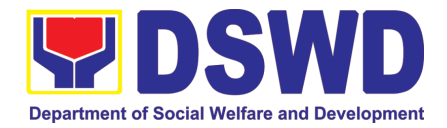

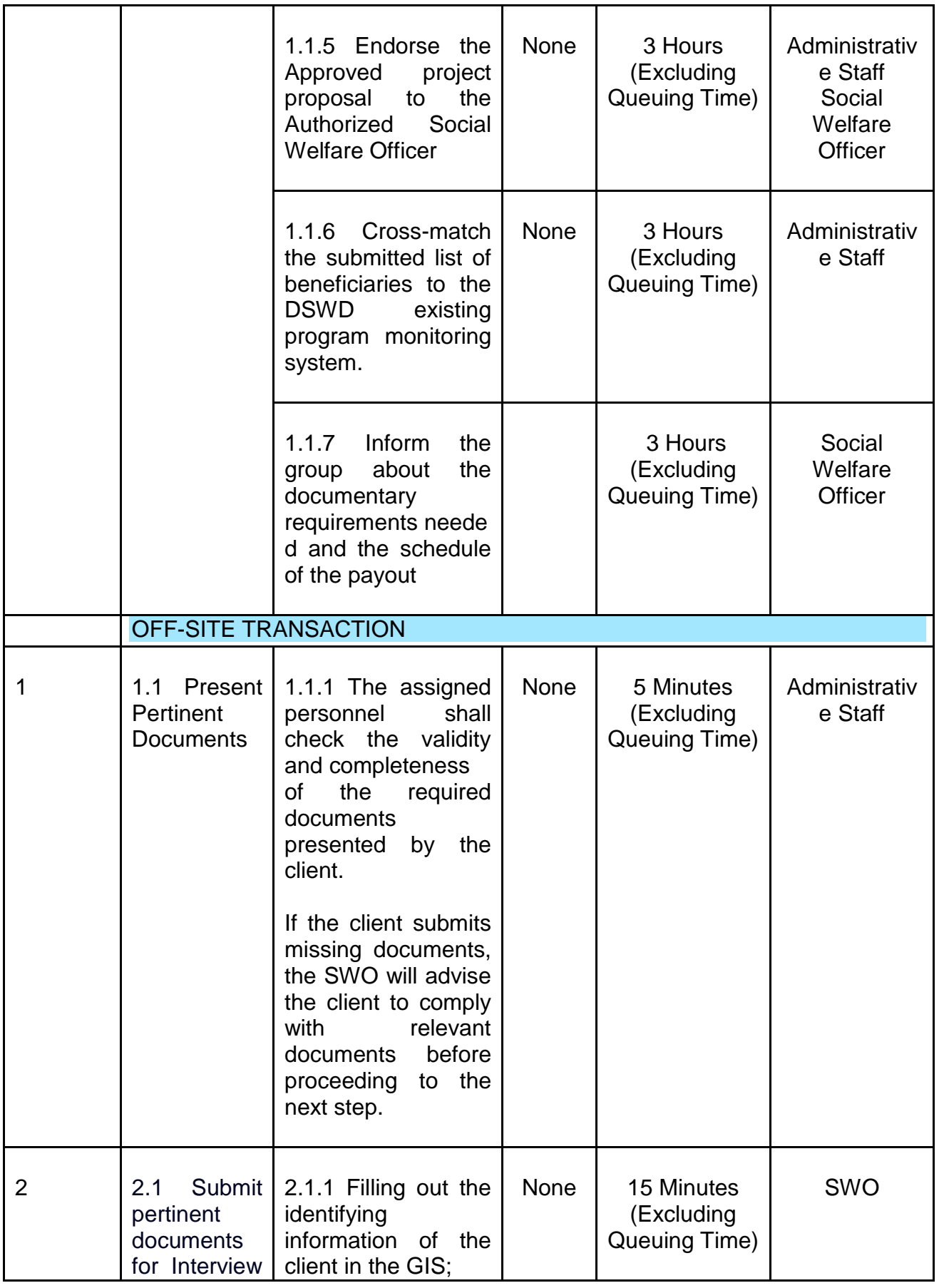

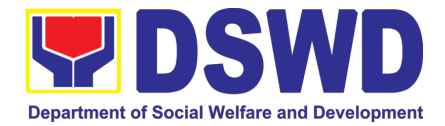

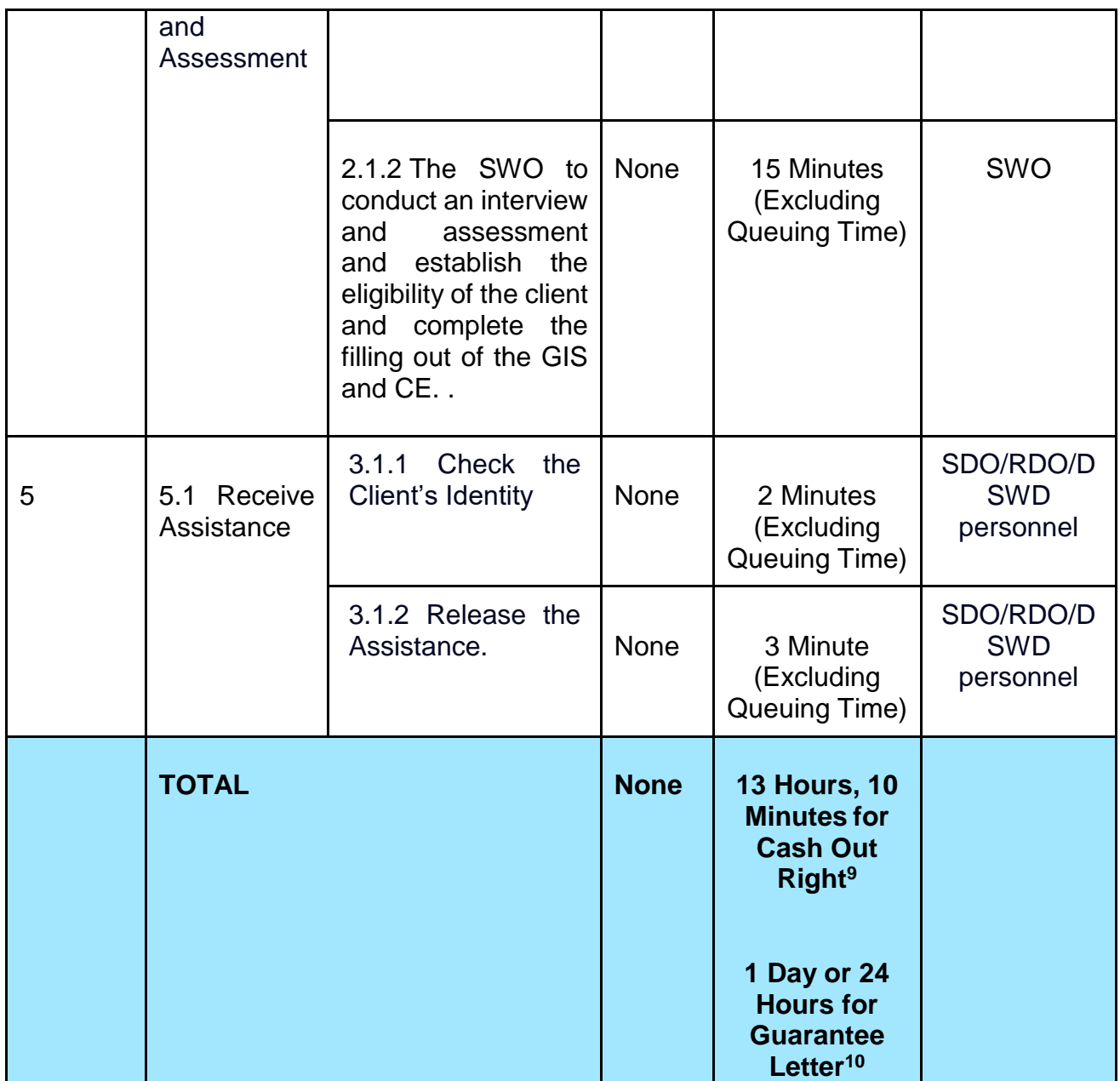

**.** 

<sup>9</sup> **Time may vary depending on the influx of clients, technical, and other circumstances outside the control of the Department.**

<sup>10</sup> **Time may vary depending on the influx of clients, technical, and other circumstances outside the control of the Department.**

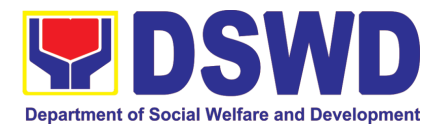

### **3. Facilitation of Referral on Children in Need of Special Protection (CNSP) to Field Offices and Other Intermediaries**

Children in Need of Special Protection (CNSP) refer to all persons below 18 years of age, or those 18 years old and over but are unable to take care of themselves because of physical or mental disability condition; who are vulnerable to or are victims of abuse, neglect, exploitation, cruelty, discrimination, and violence (armed conflict, domestic violence and other analogous conditions prejudicial to their development) per Memorandum Circular No. 29, series of 2005.

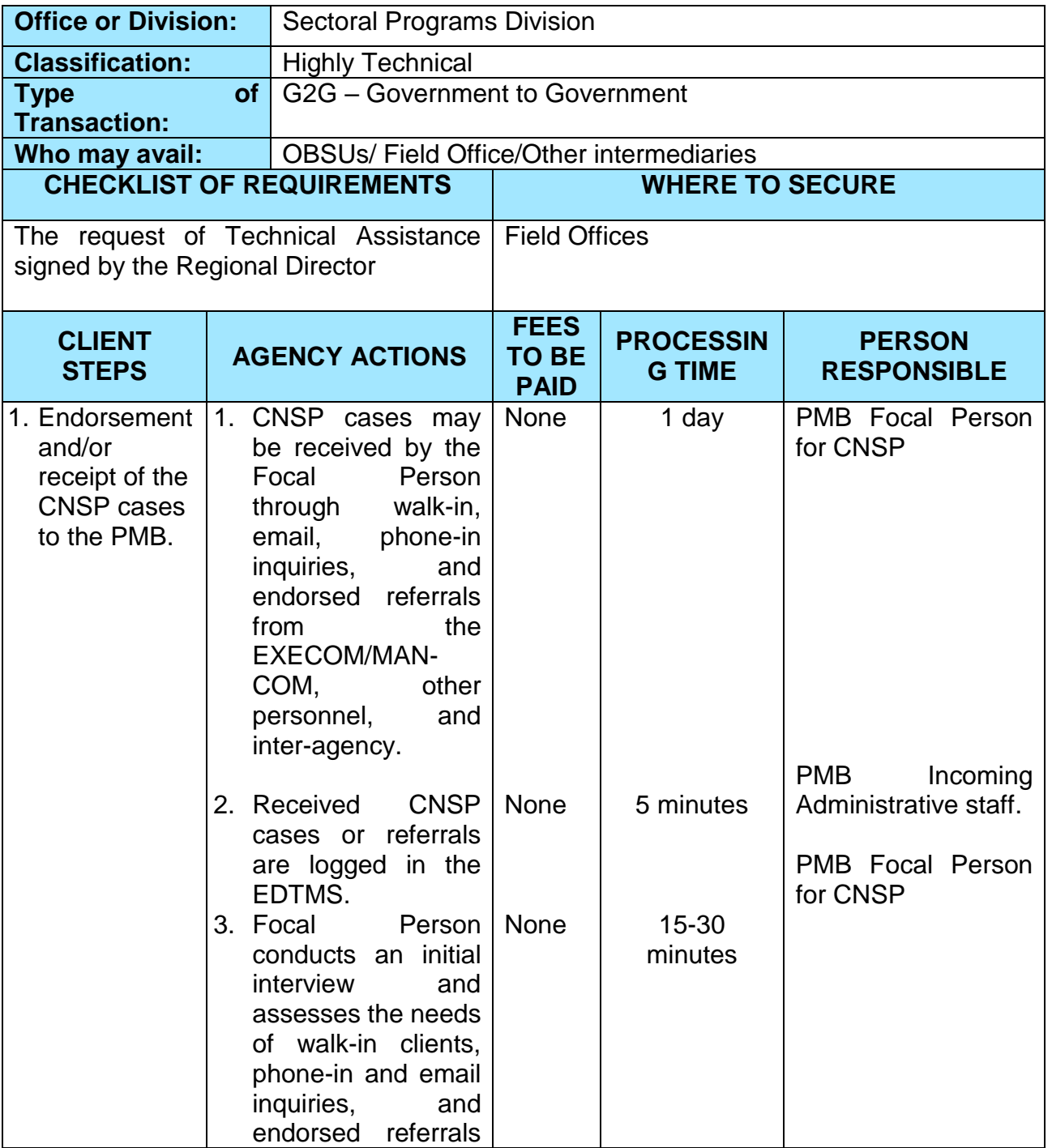

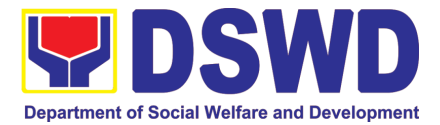

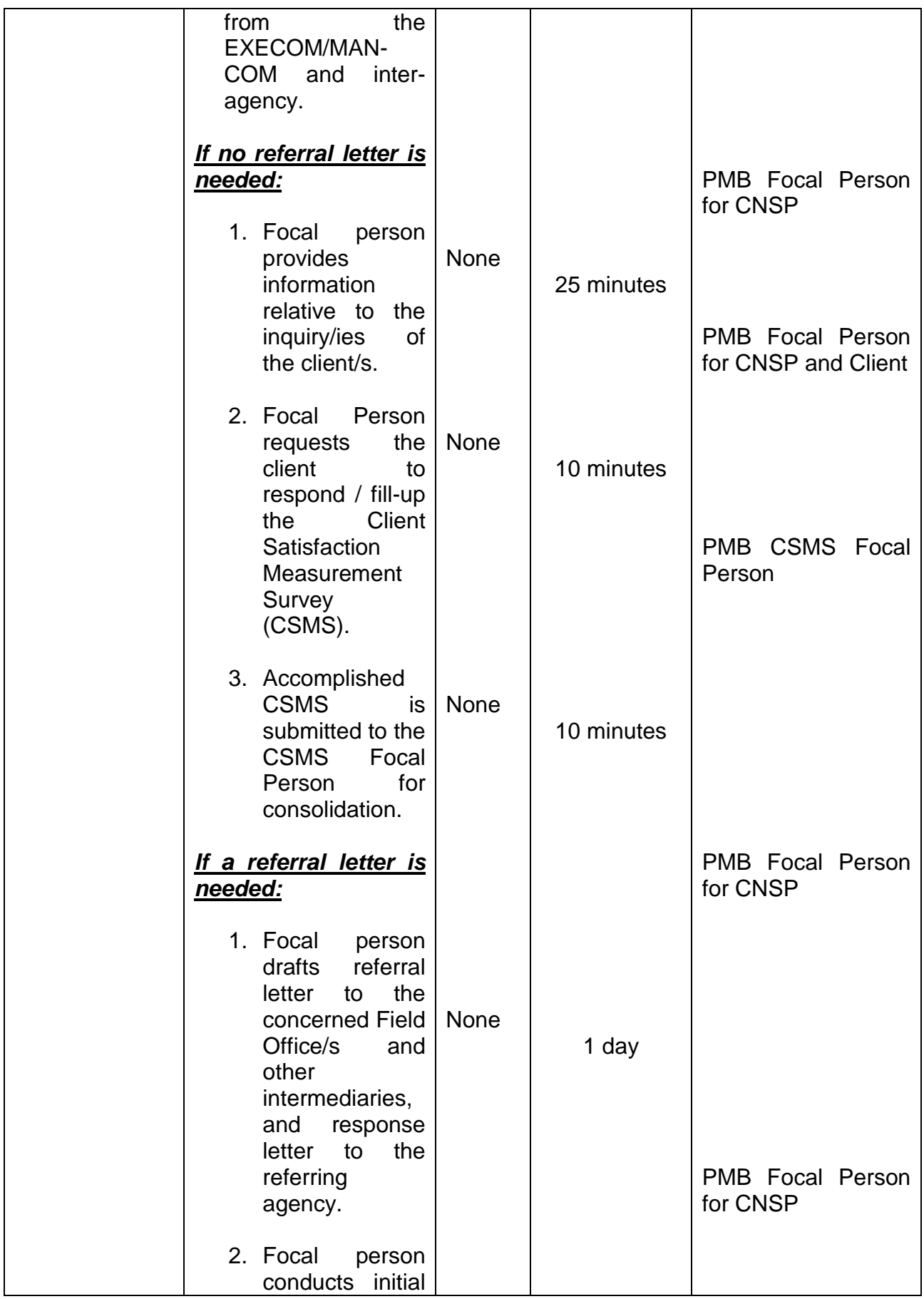

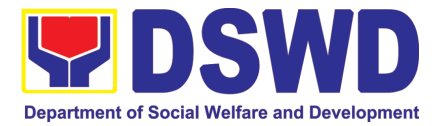

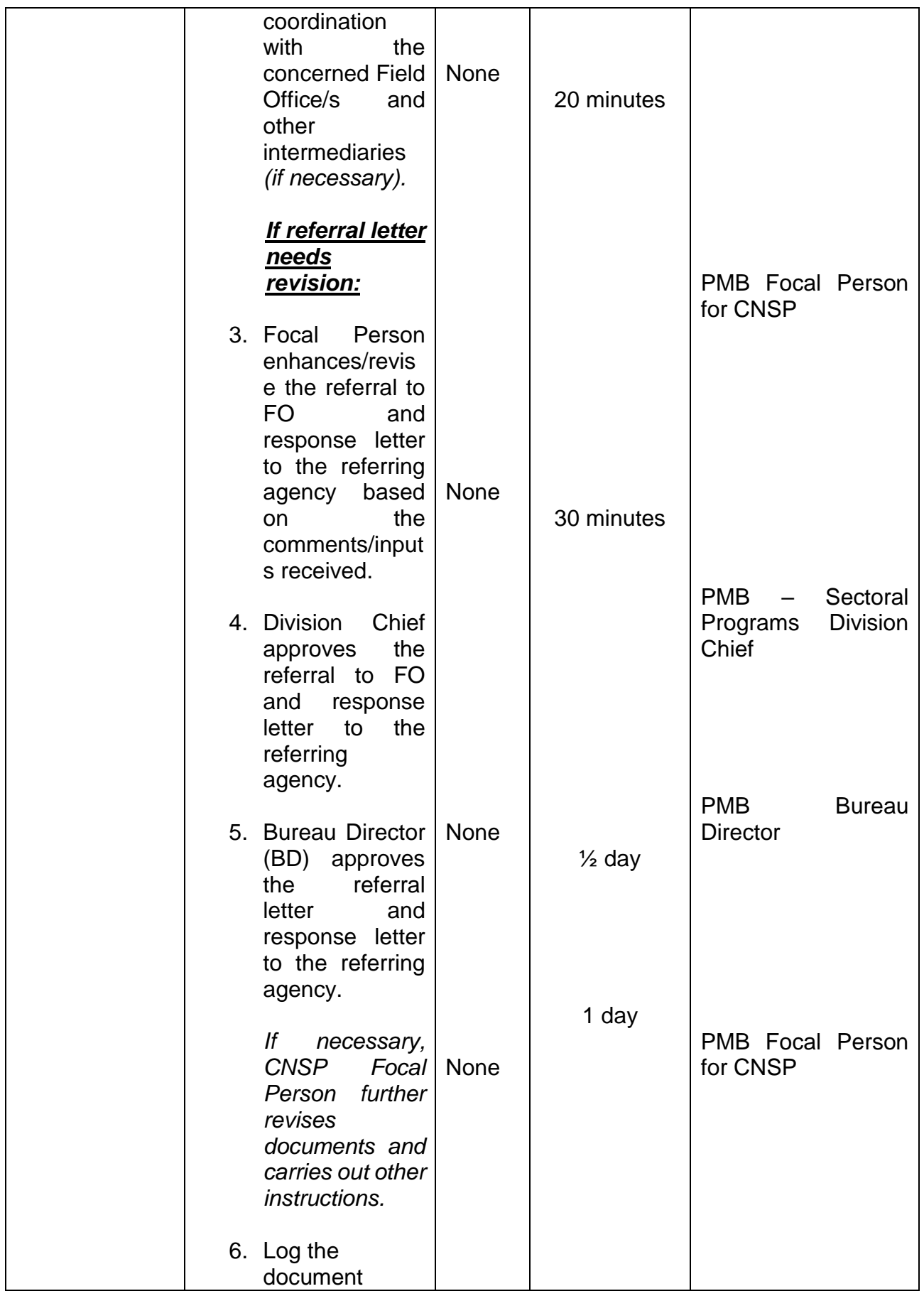

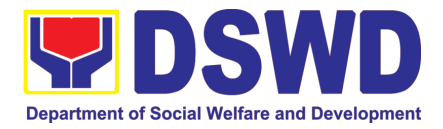

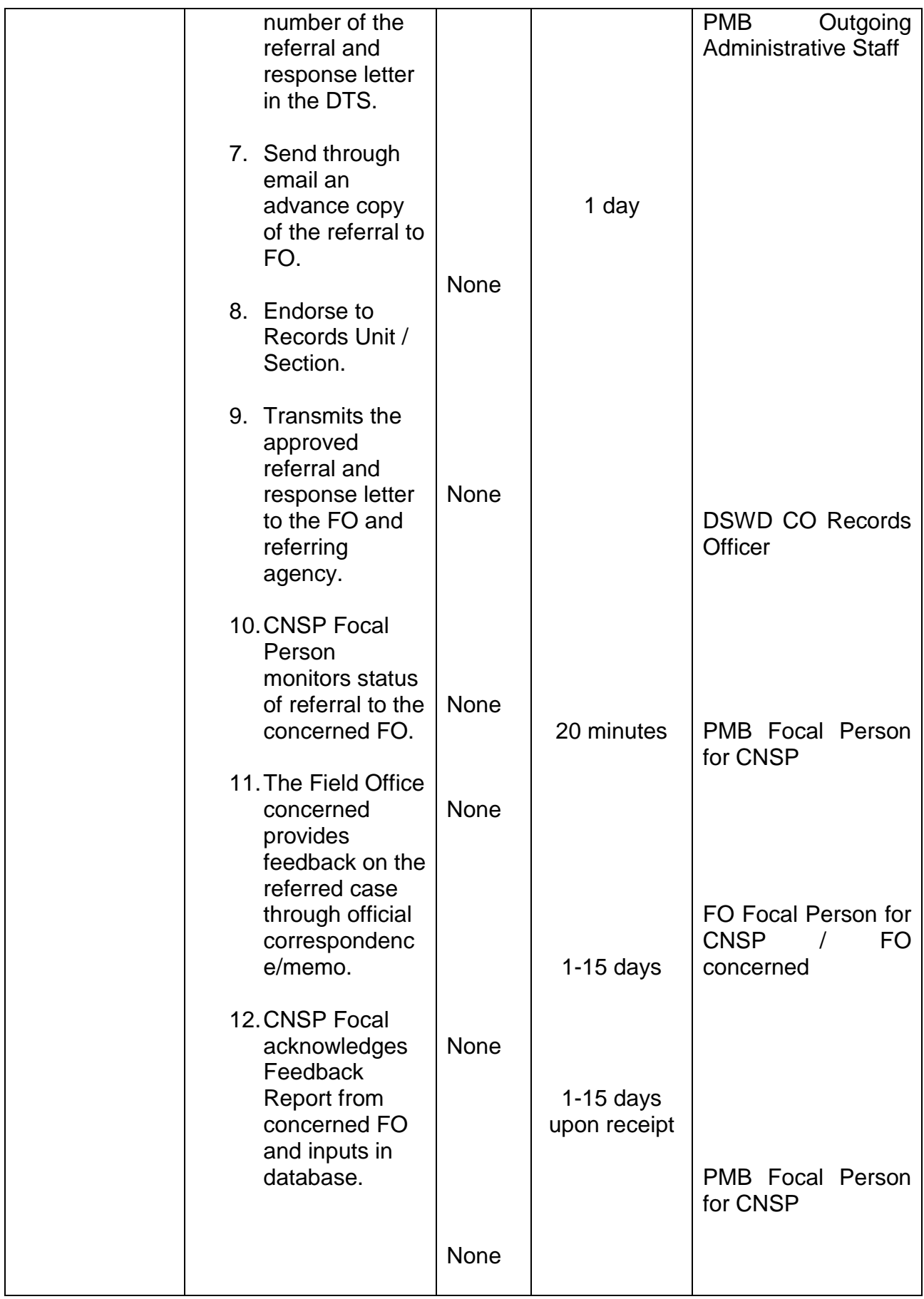
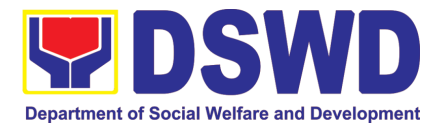

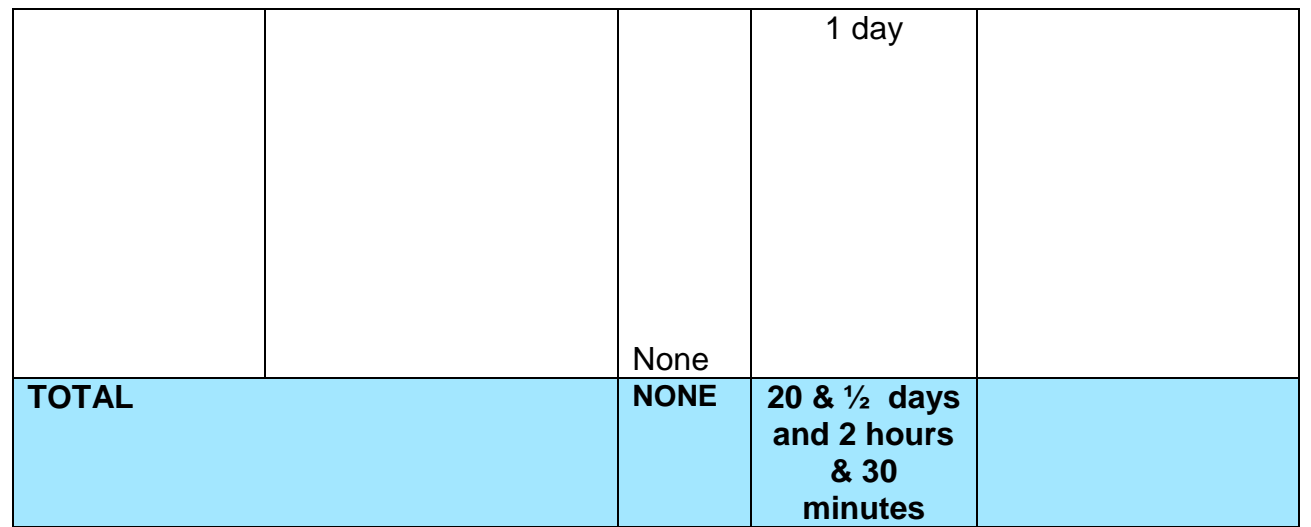

# **4. Securing Travel Clearance for Minors Traveling Abroad**

Travel Clearance is a document issued by the Department of Social Welfare and Development for a minor who is below 18 years old, who wants to travel abroad alone, without any of his or her parent or legal guardian

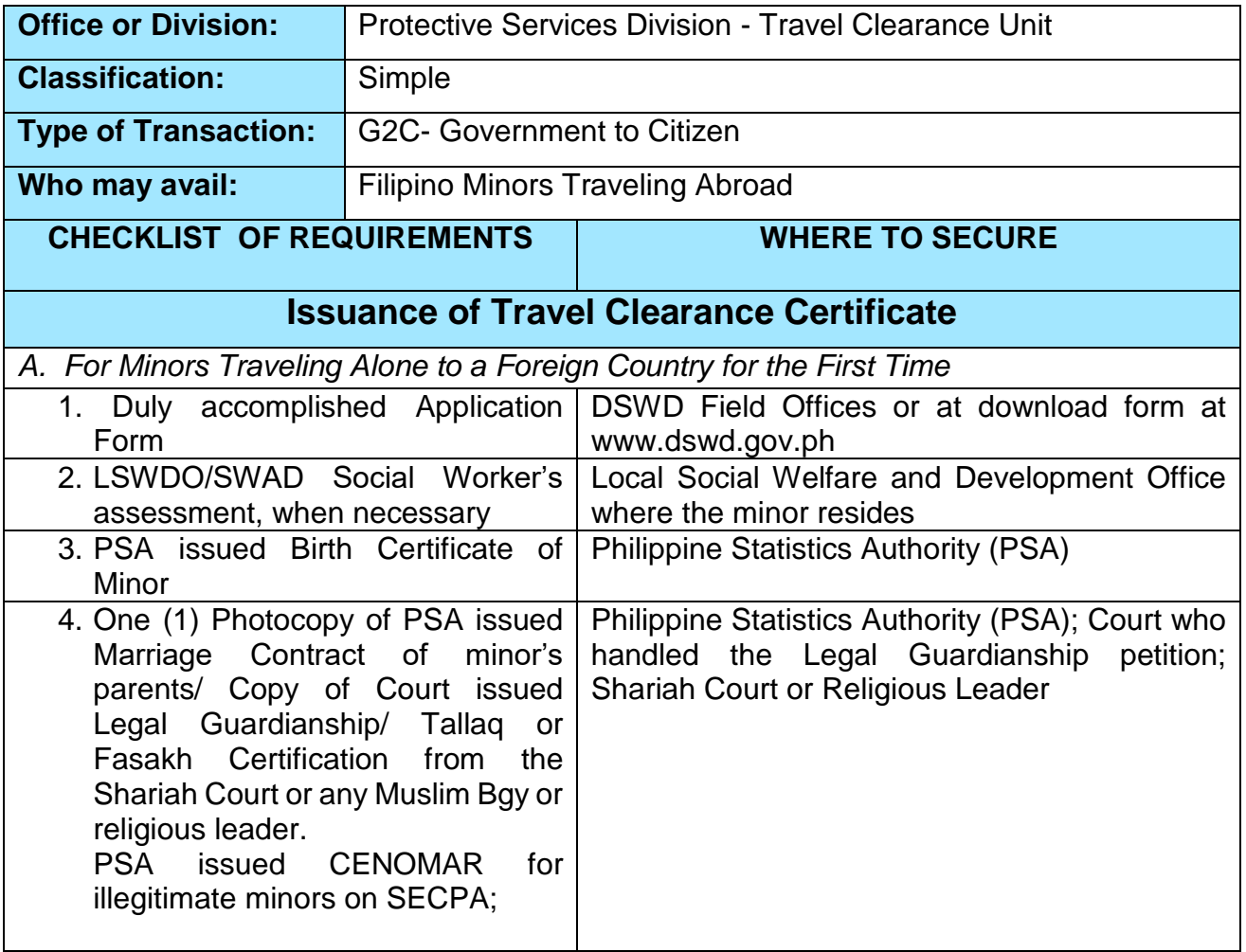

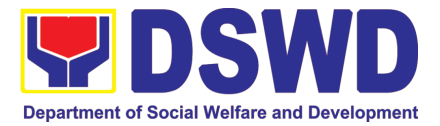

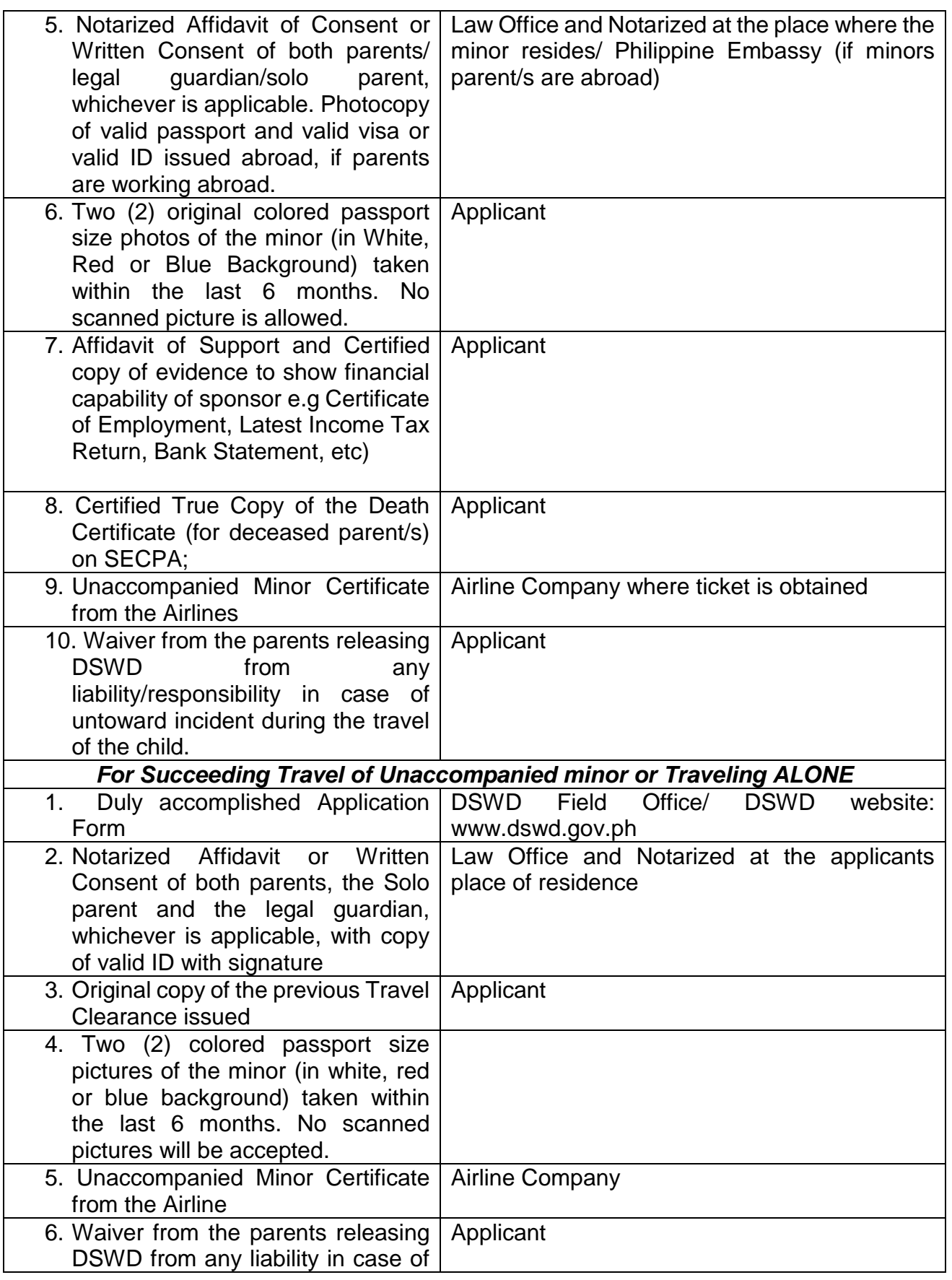

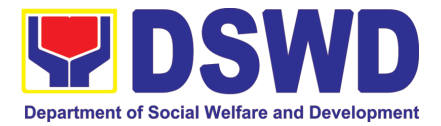

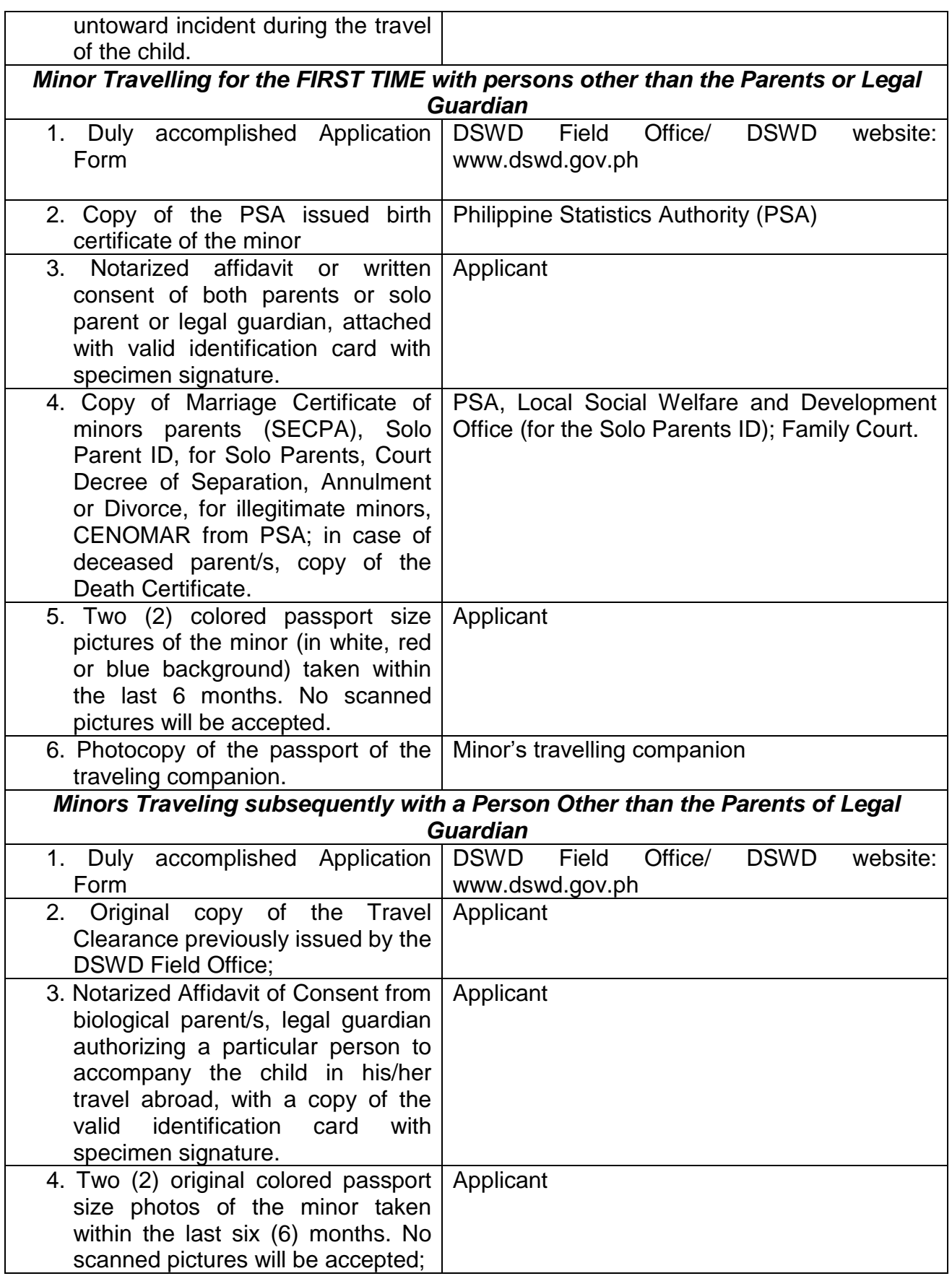

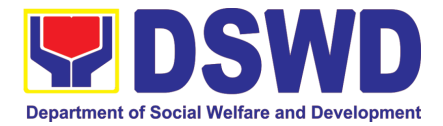

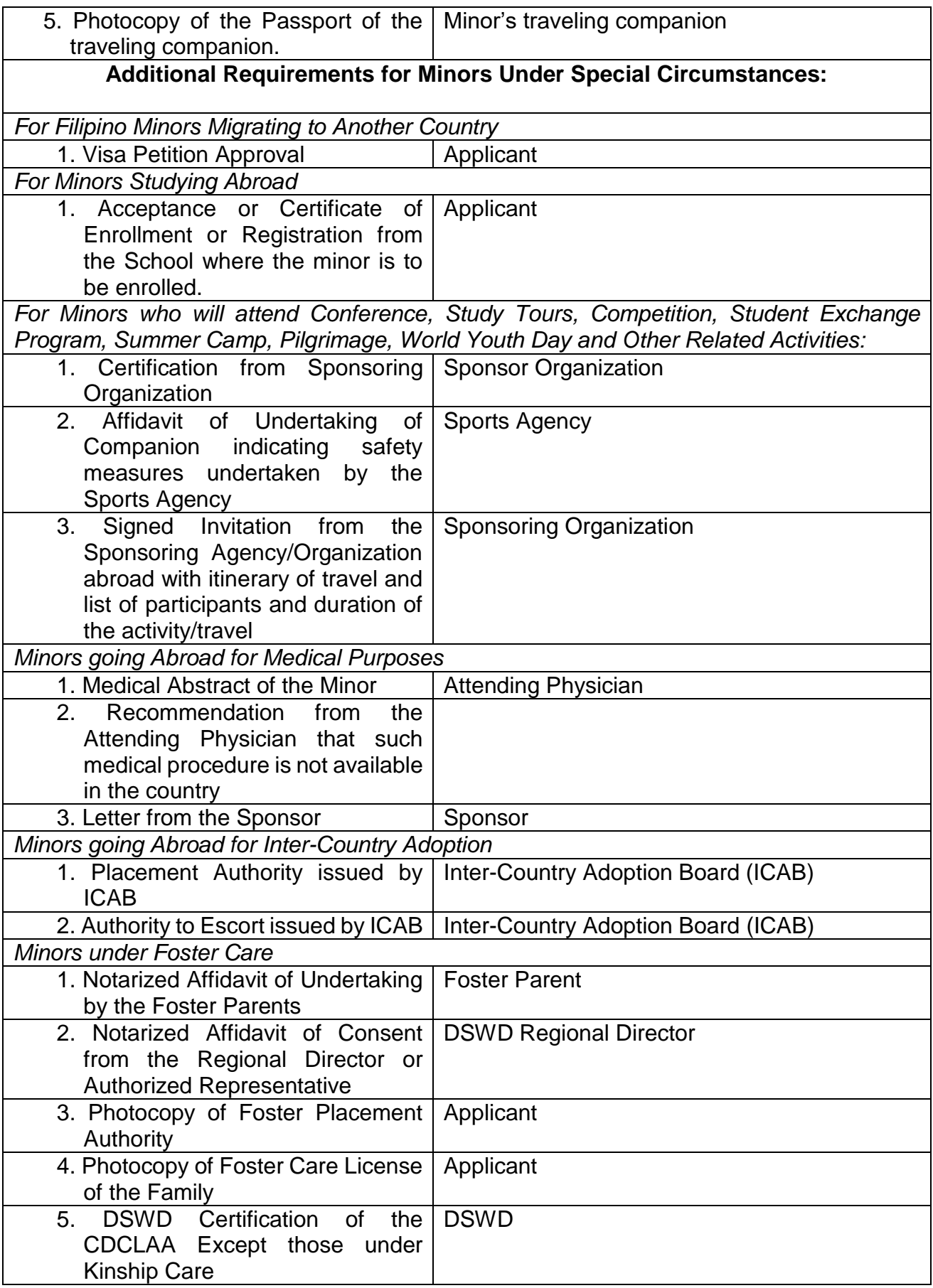

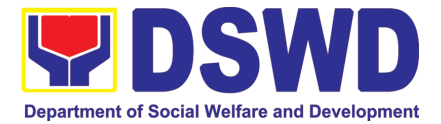

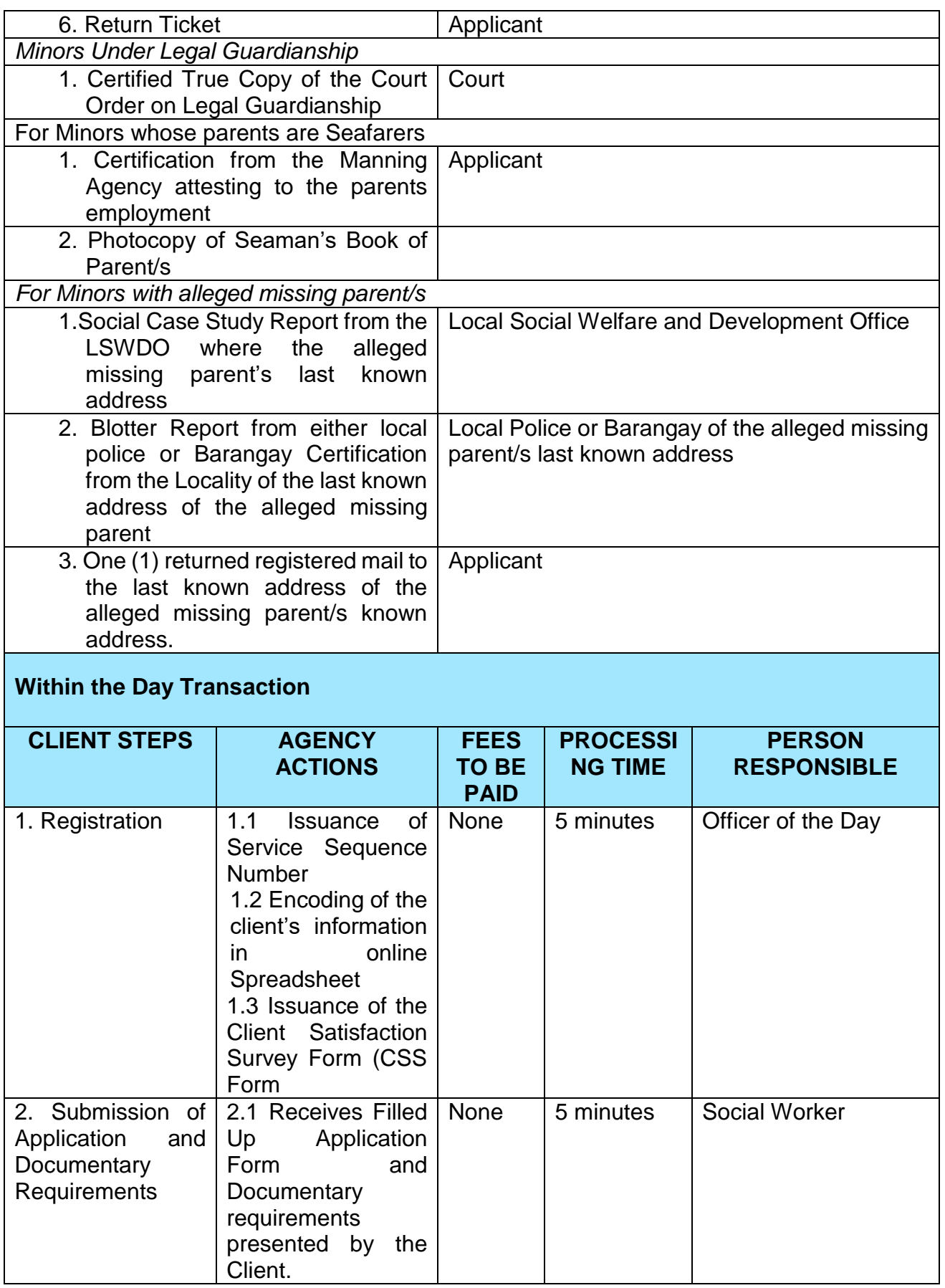

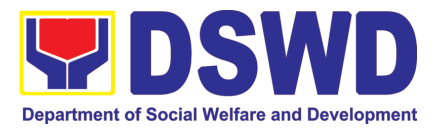

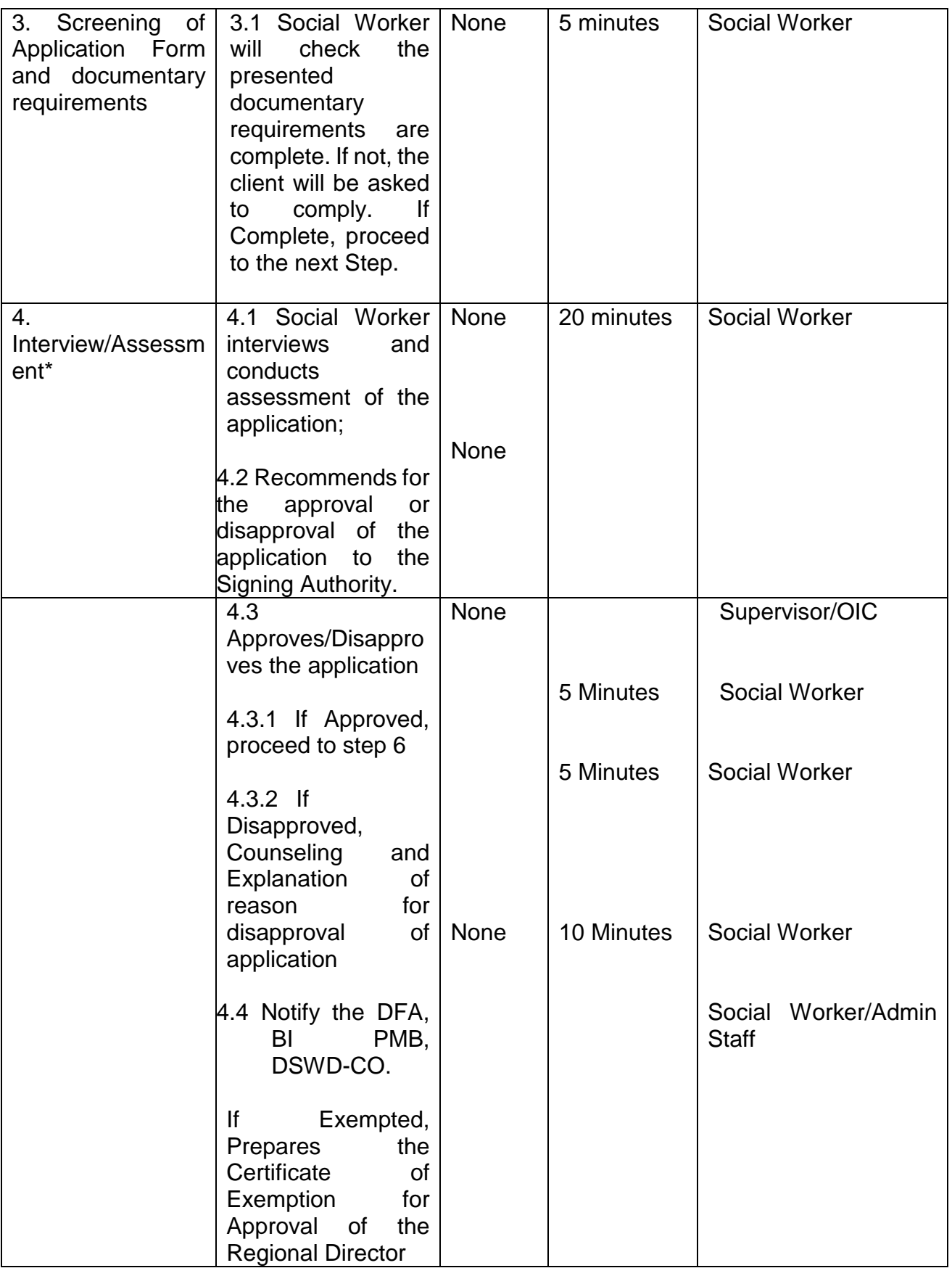

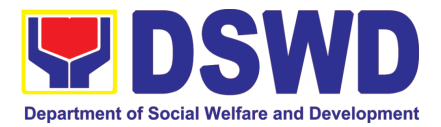

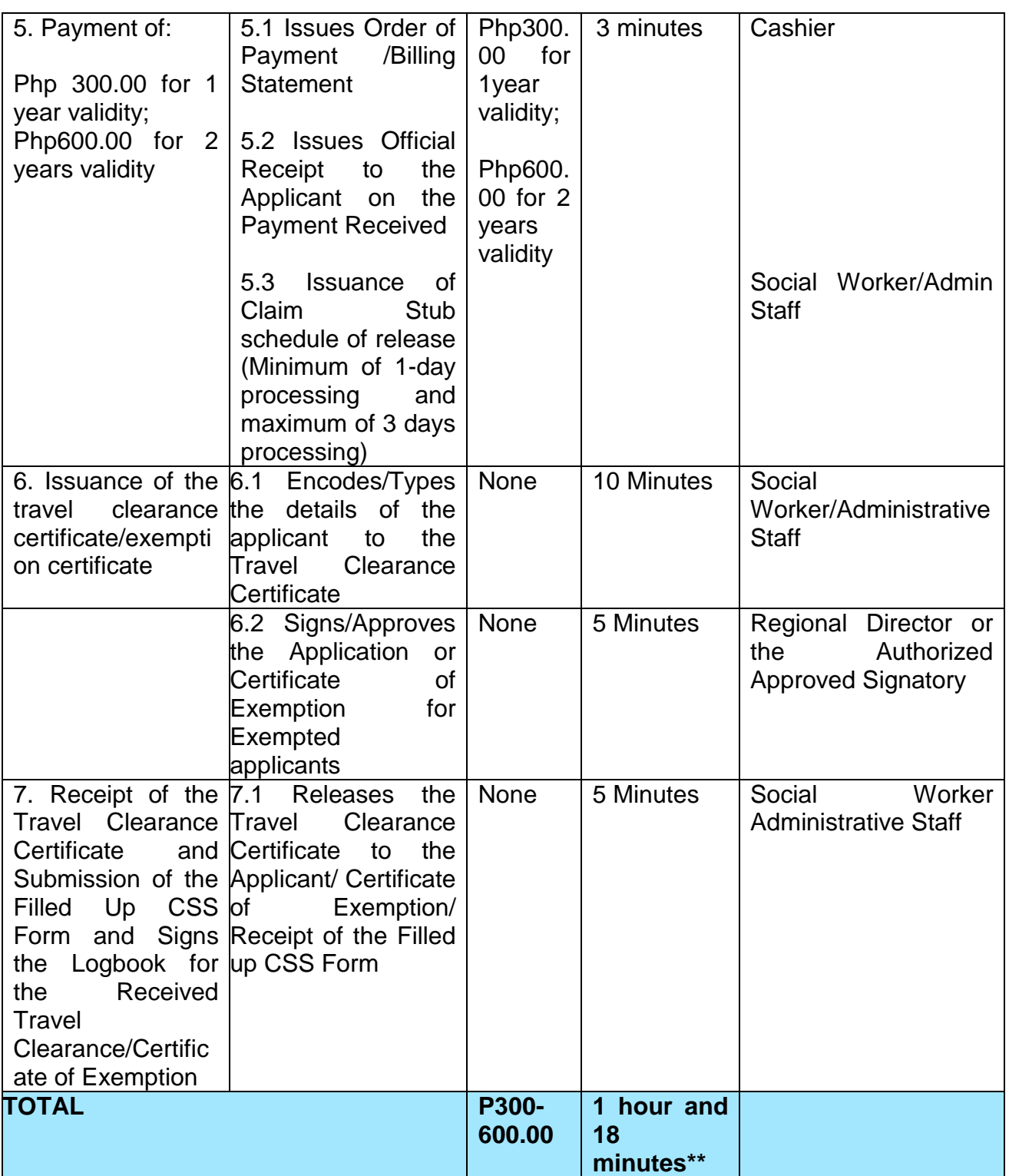

\**Social Workers may require additional documents from the applicant as a basis of assessment whether or not the minor's travel will not constitute trafficking, exploitation and abuse.*

*\*\*Processing time may vary per region but shall not exceed a maximum of three (3) days as indicated in AO 12, series of 2017*

*\*\*\*The application for travel clearance, together with the supporting documents required shall be submitted/filed at the DSWD Regional Office that has jurisdiction over the minor's residence.*

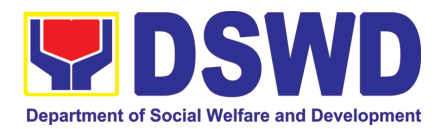

### **5. Provision of Assistance to Solo Parent**

Solo parents are those who are left alone with the responsibility of rearing their children regardless of marital status and based on National Statistics Office (NSO) data, there are about 14 million solo parents in the Philippines. The increasing number of solo parents has led the national government to pass Republic Act 8972, or the Solo Parents' Welfare Act of 2000, which was promulgated on November 7, 2000. While being a solo parent can be difficult, the passage of RA 8972 has somehow made it rewarding.

RA 8972 was enacted to provide a comprehensive program of services for solo parents and their children. This law covers fathers or mothers who raise their children by themselves, either because of the death of, a spouse, abandonment, separation or even those who have children as a result of rape.

DSWD is mandated to protect and promote the welfare of the disadvantaged group including the solo parents, provide technical assistance to partner stakeholders (National Government, Local Government Unit, and Civil Society Organizations). Any solo parent whose income in the place of domicile falls equal to or below the poverty threshold as set by the NSCB and subject to the assessment of the duly appointed or designated social worker in the area shall be eligible for assistance: Provided, however, that any solo parent whose income is above the poverty threshold shall enjoy the benefits mentioned in Sections 16, 17, 18, 19, 20, 21 and 23 of these Rules.

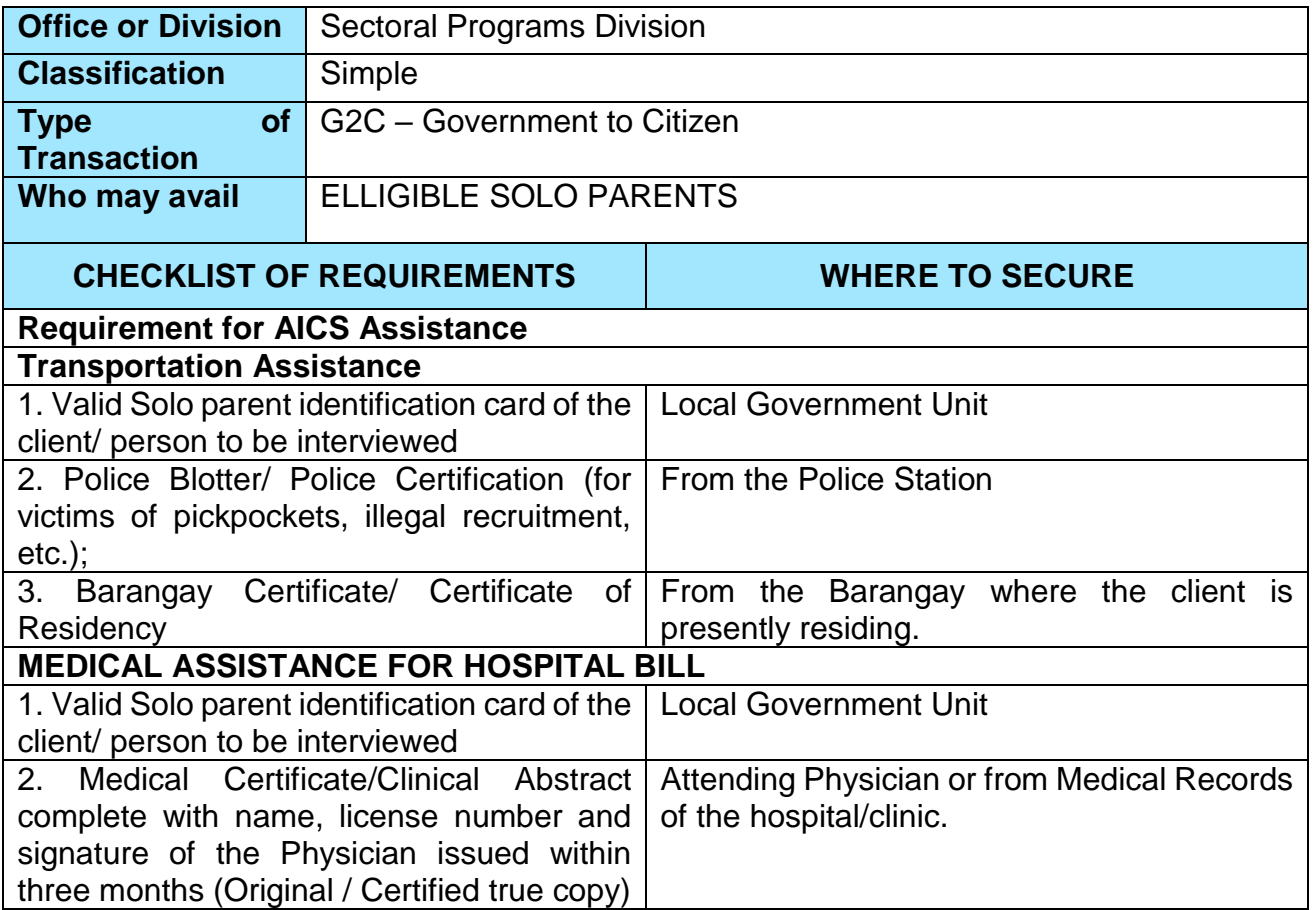

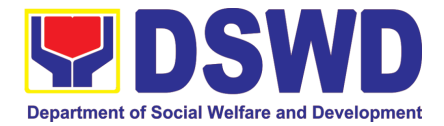

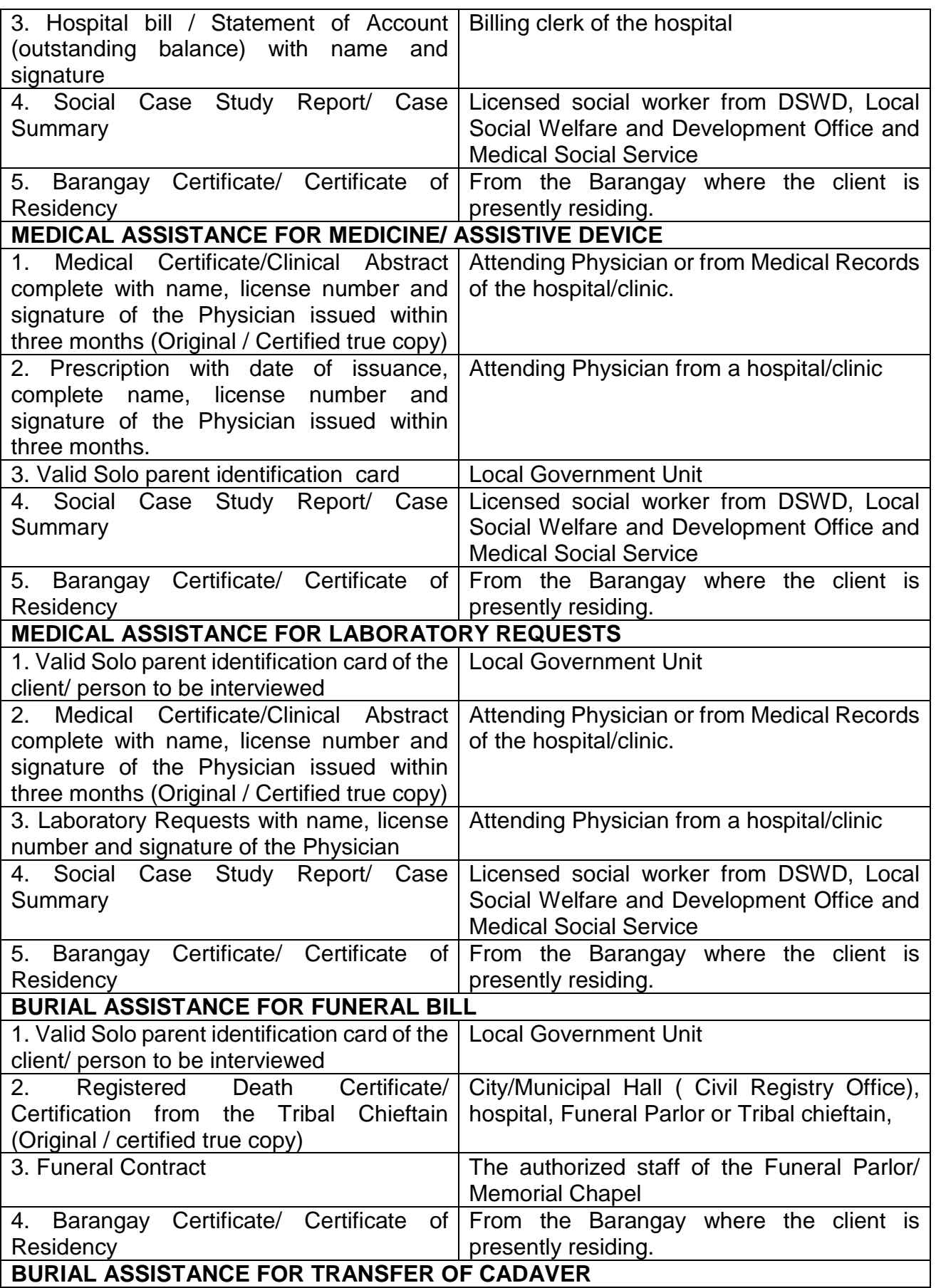

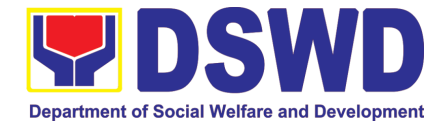

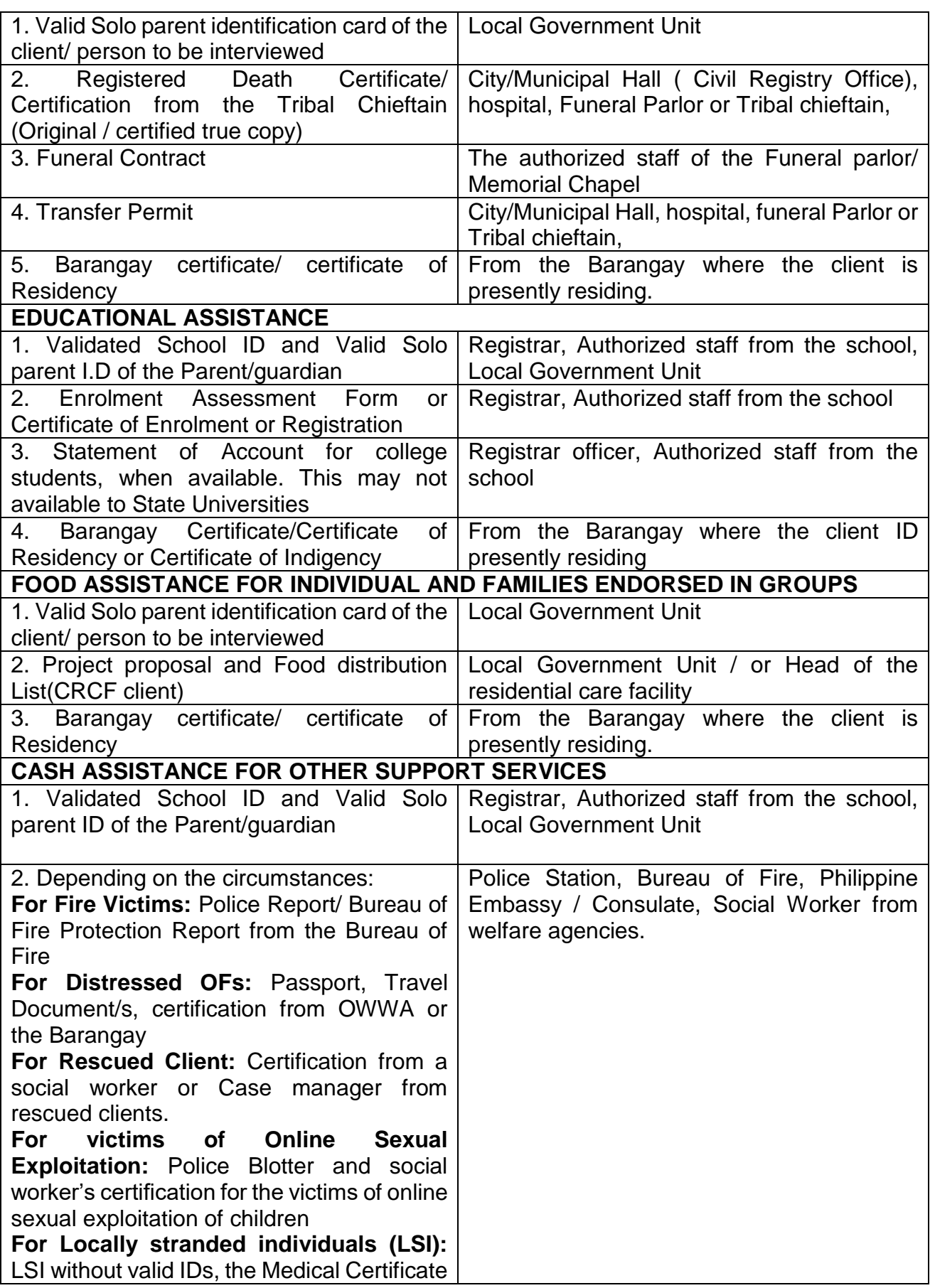

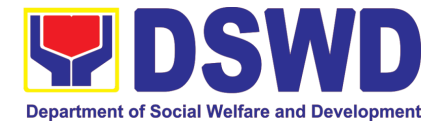

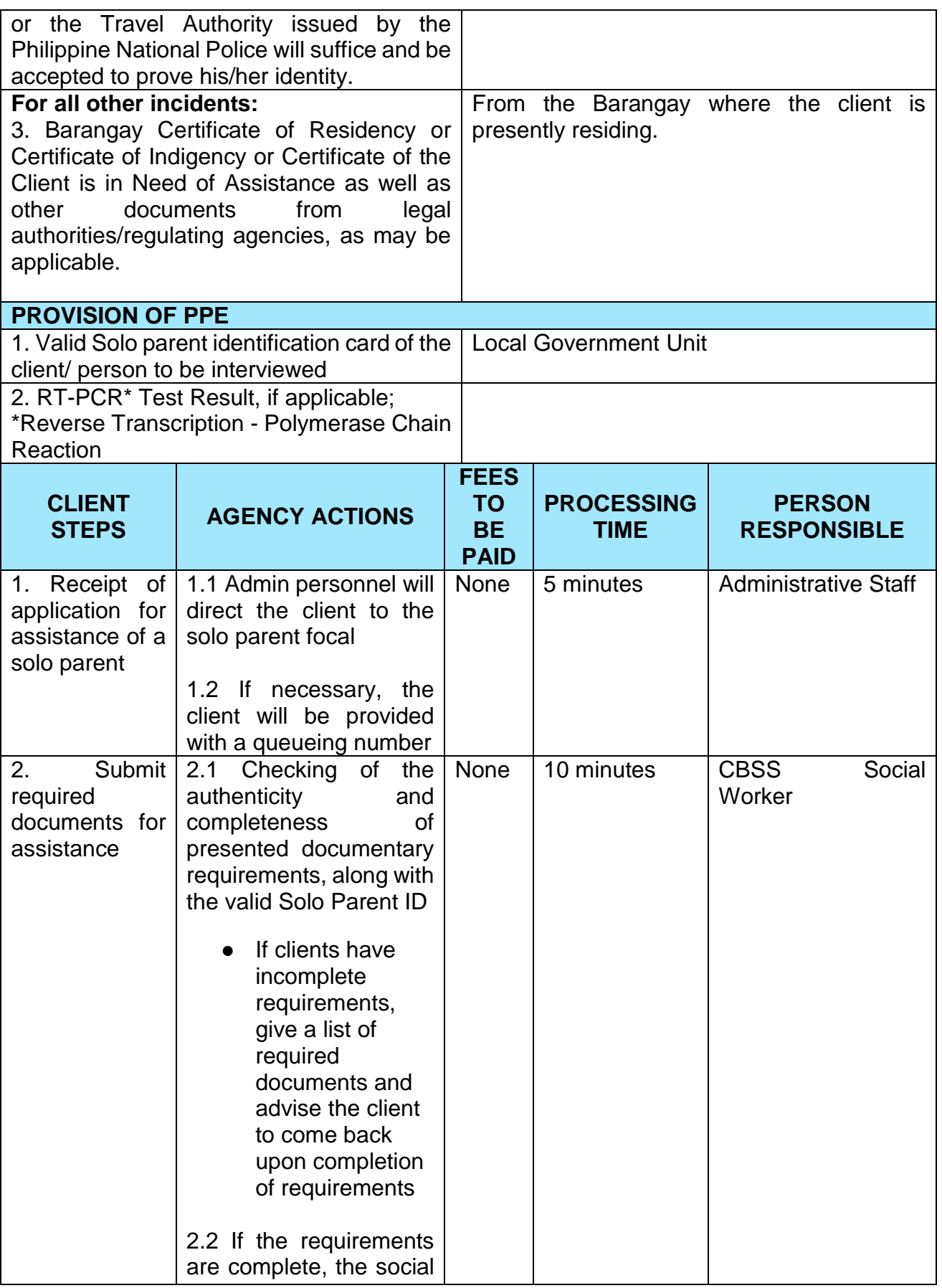

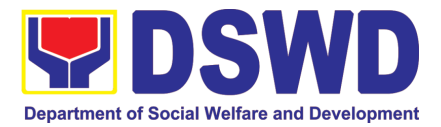

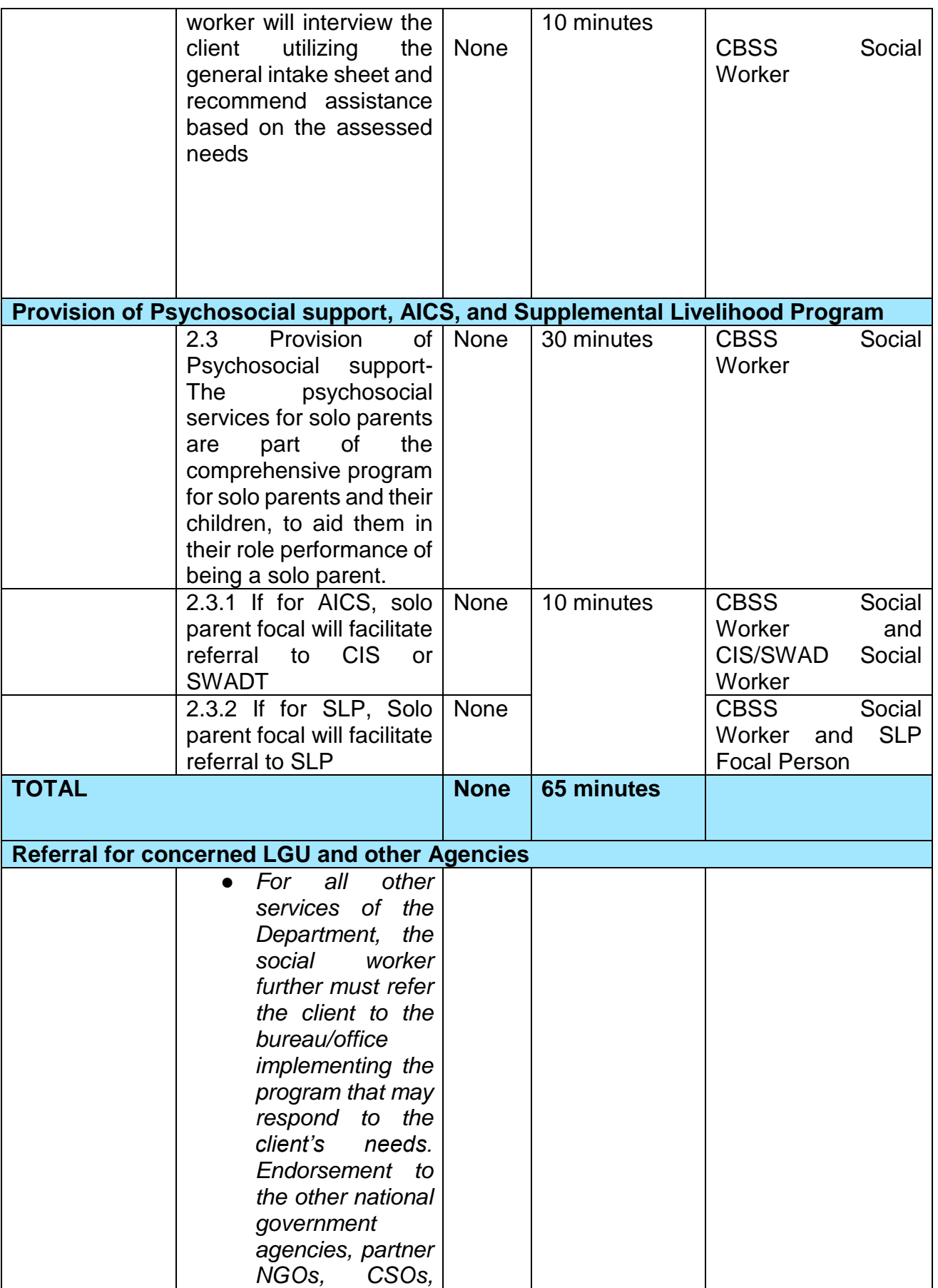

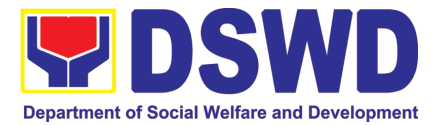

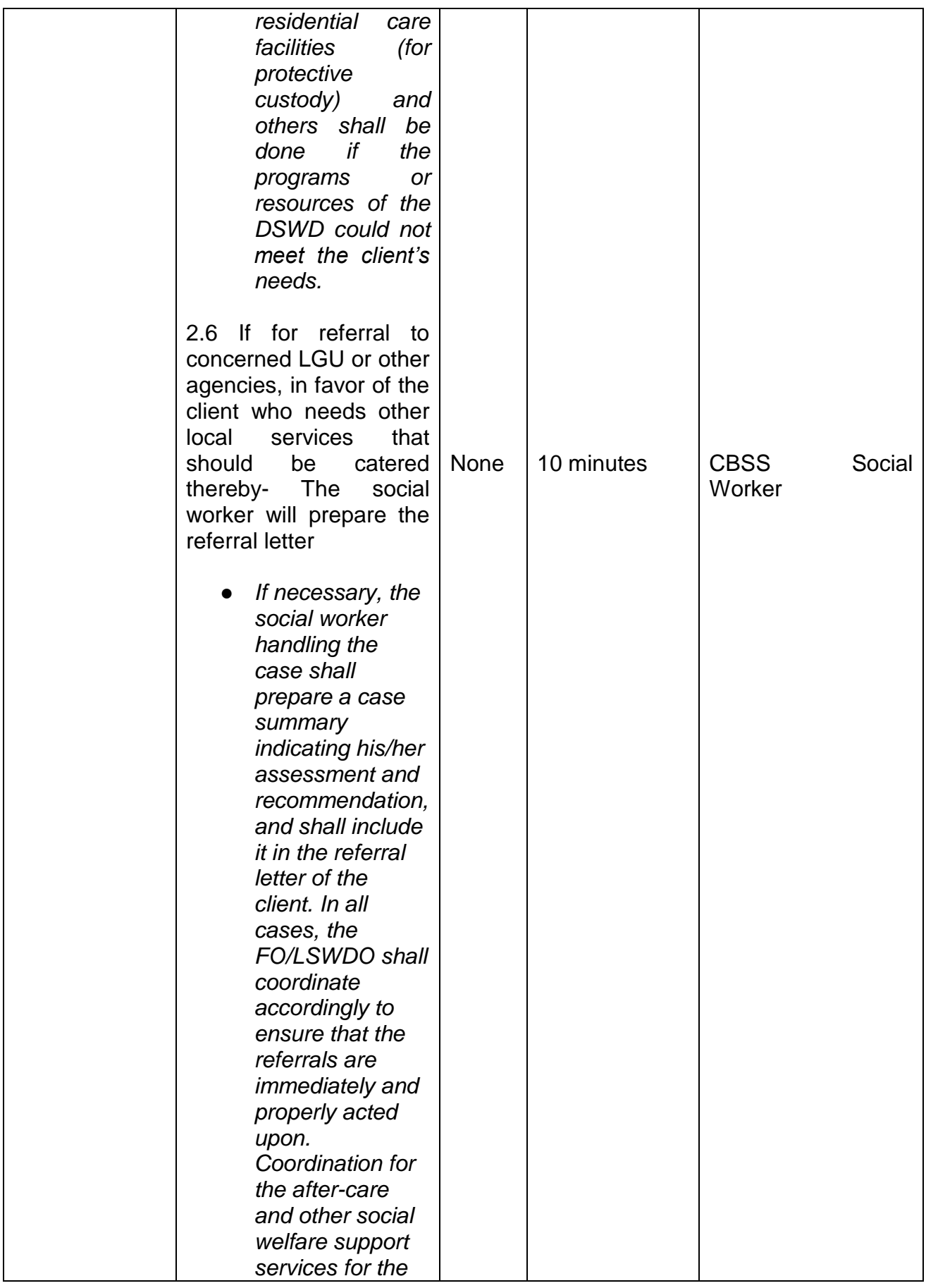

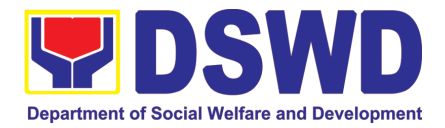

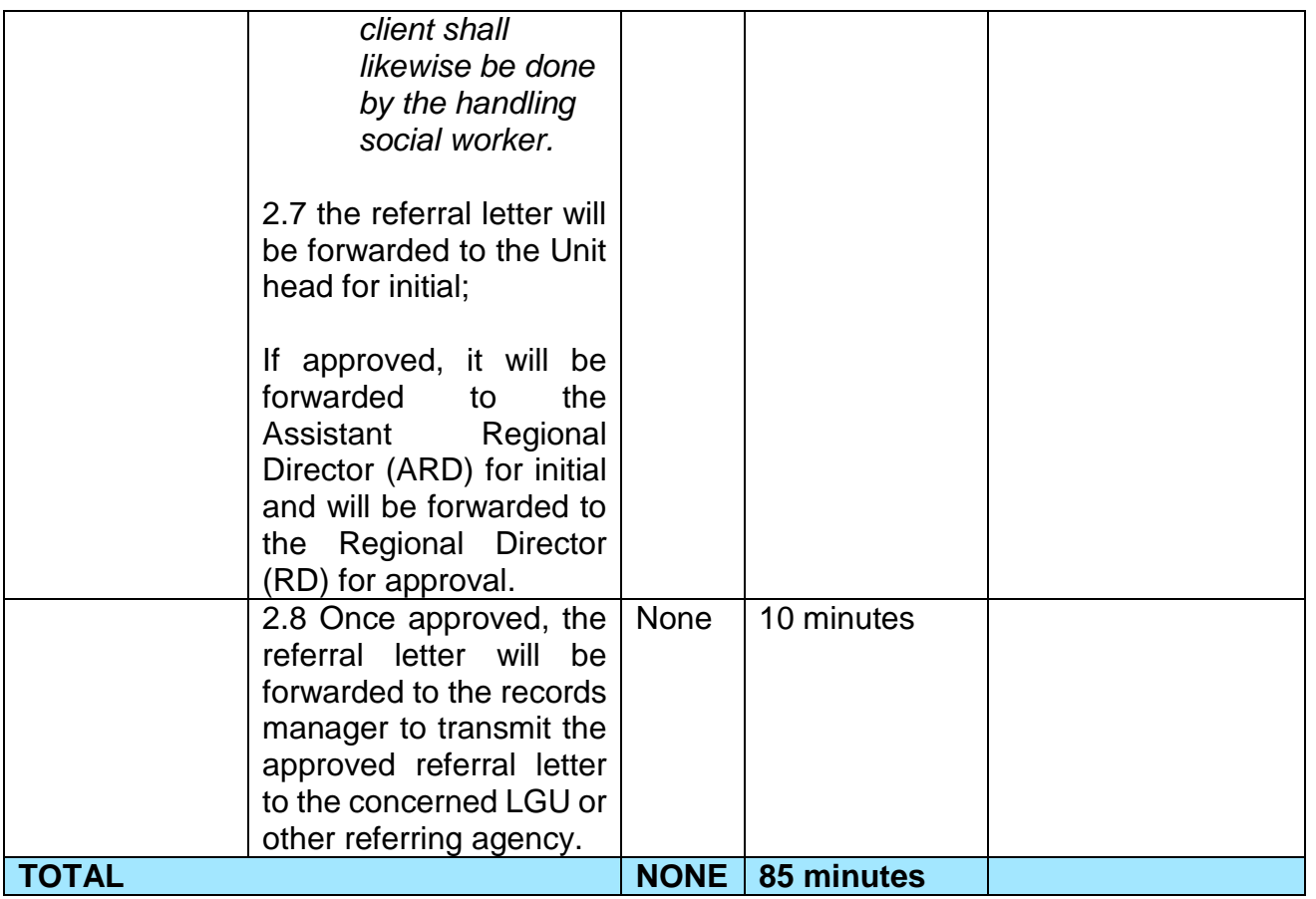

### **6. Auxiliary Social Services to Persons with Disabilities**

As a part of Auxiliary Social Services and in support to the Magna Carta for Persons with Disabilities the DSWD through our Field Offices provides augmentation support under the Persons with Disability budget in assistive devices, medical assistance, Educational assistance, Burial Assistance and Livelihood Assistance for Persons with Disabilities specifically with those Physical Disabilities, Visual Disability and Learners with Disabilities. In doing this, the Department's aim is to contribute to the Physical Restoration, self, and social enhancement of Persons with Disabilities to attain more meaningful and contributing members of society.

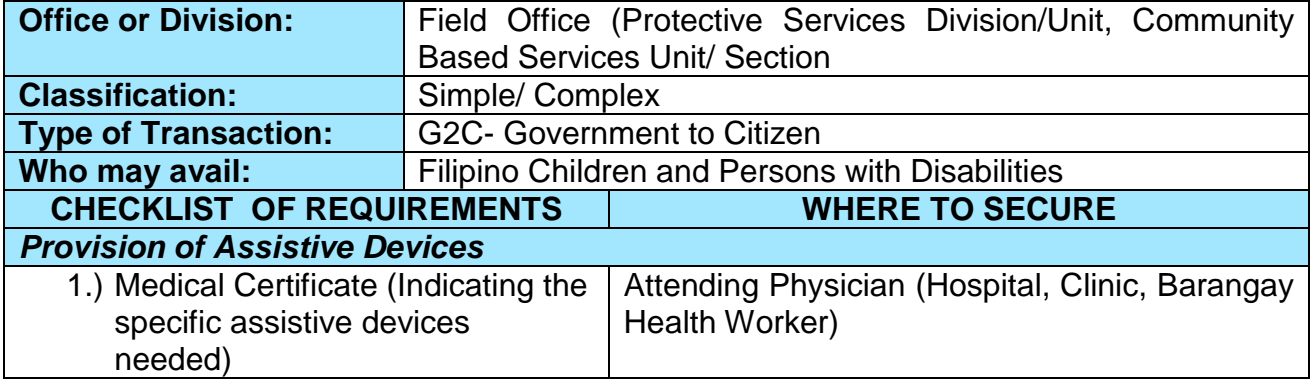

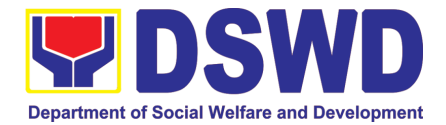

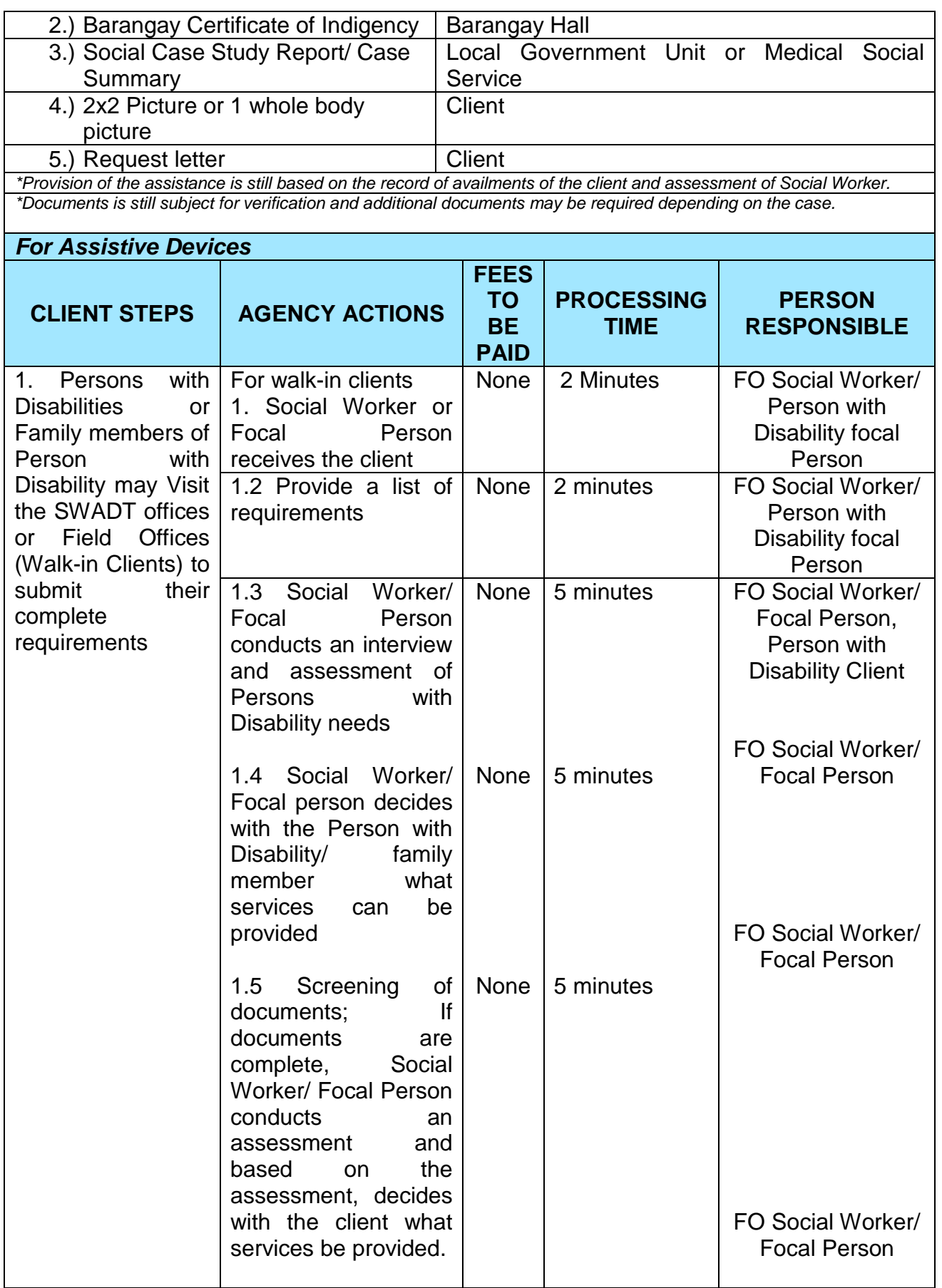

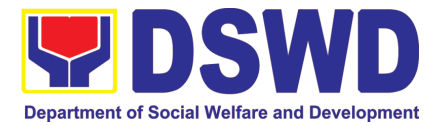

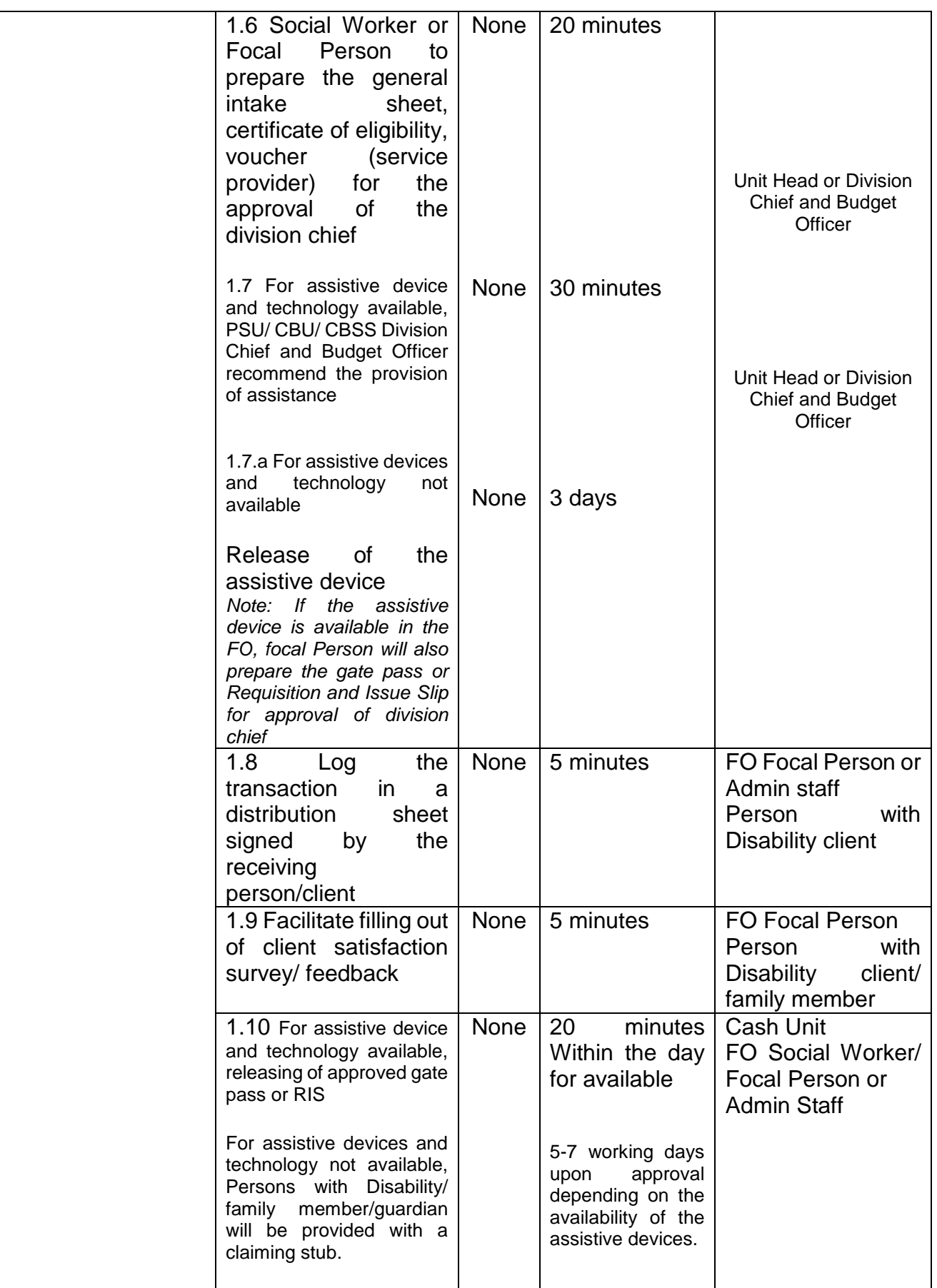

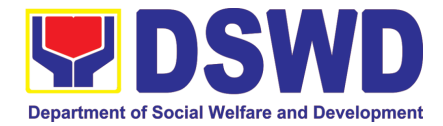

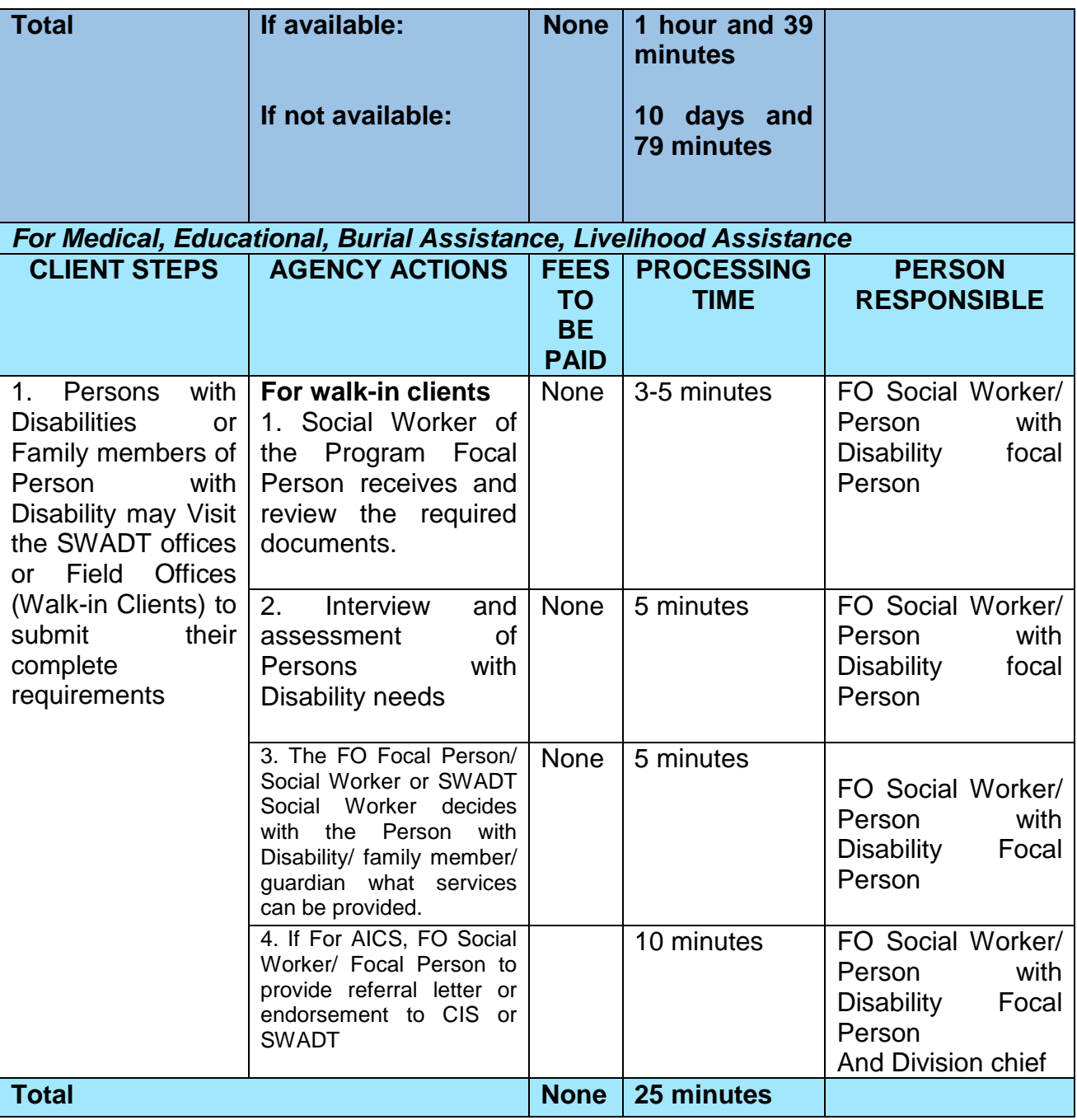

## **7. Case Management in Center and Residential Care Facility (Case Management on the Provision of Center and Residential Care Services)**

Procedures in ensuring that clients receive all the services they need in a timely and appropriate manner towards sustaining, enhancing, and restoring clients' social functioning.

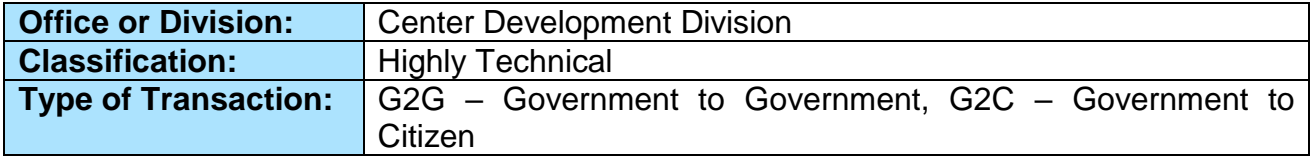

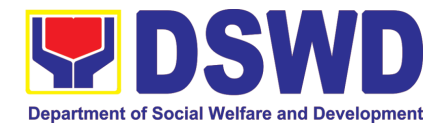

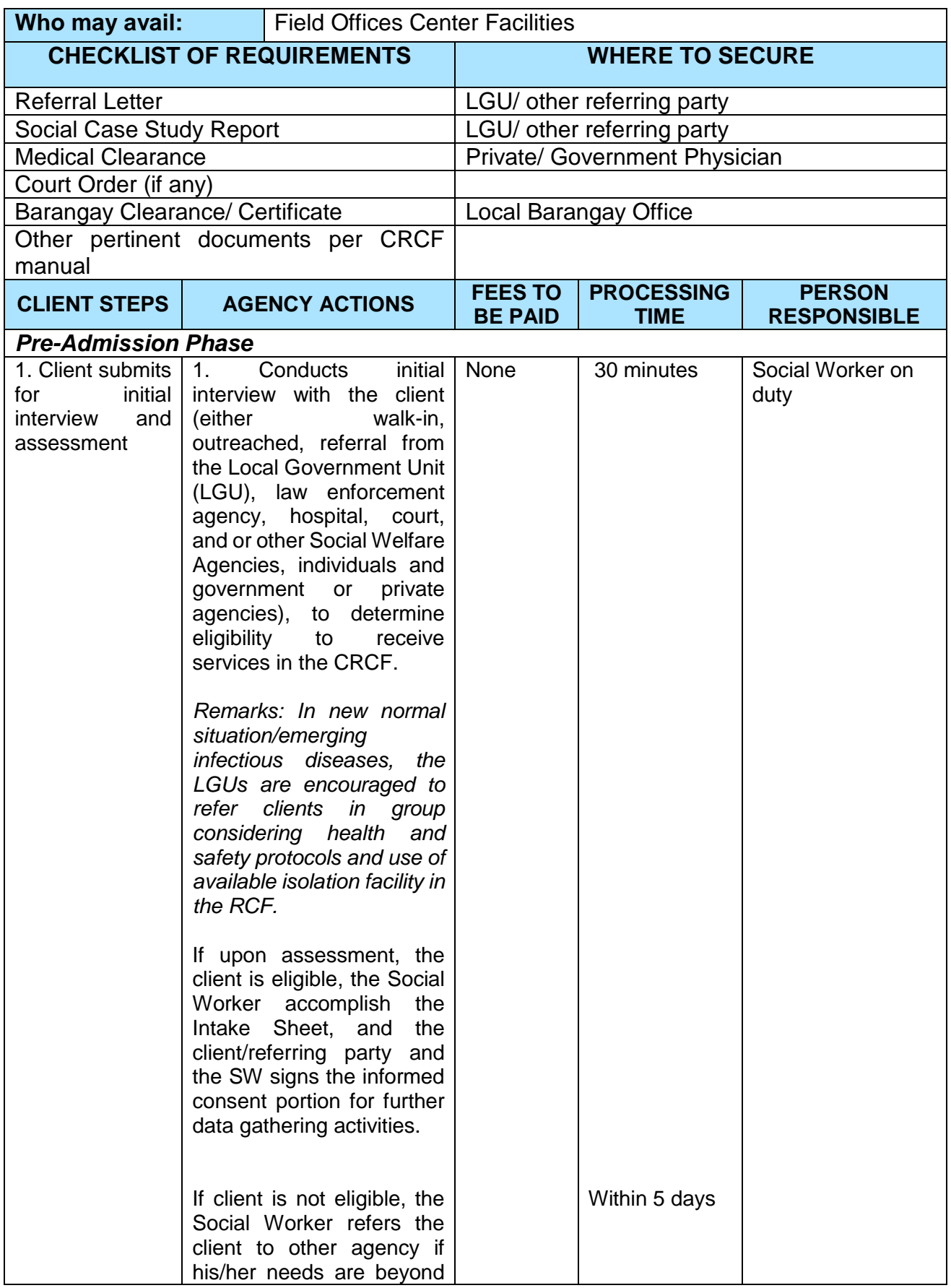

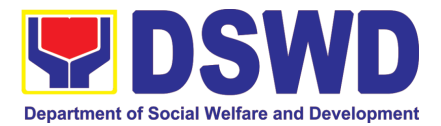

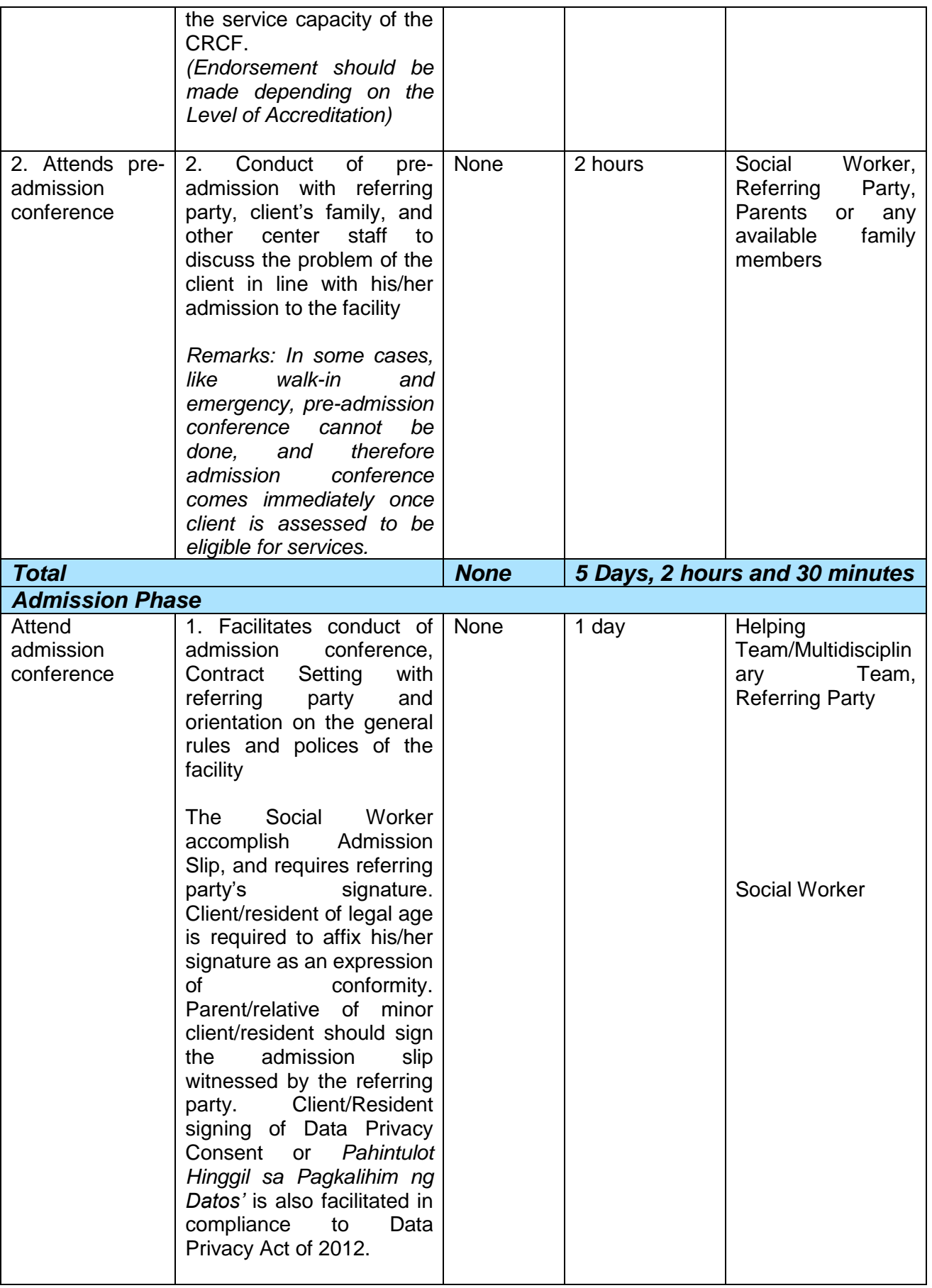

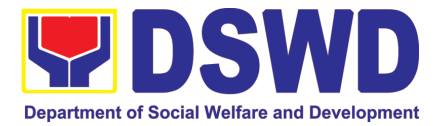

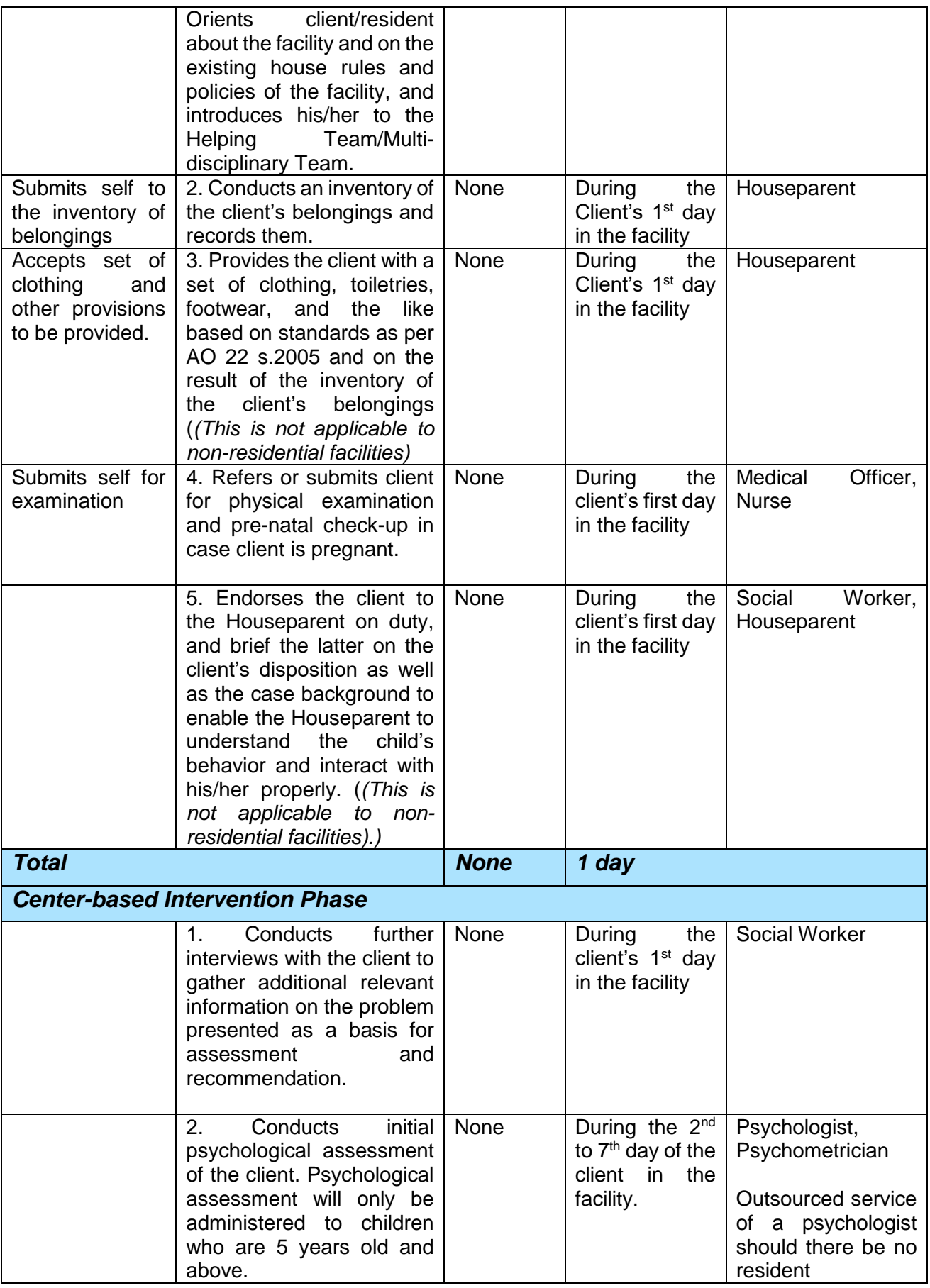

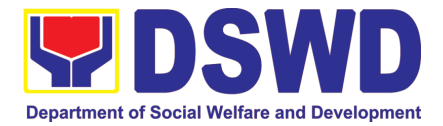

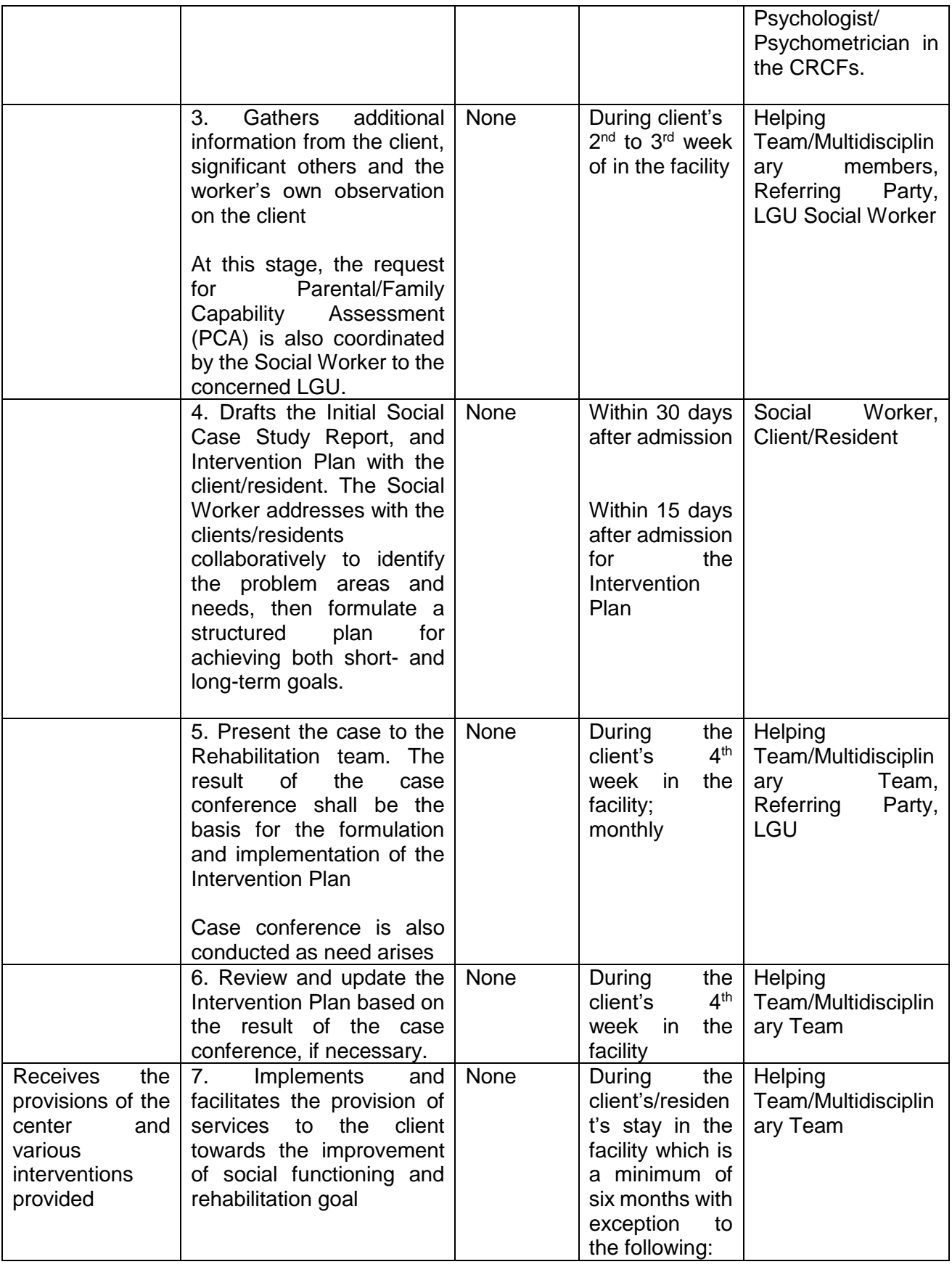

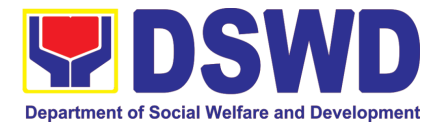

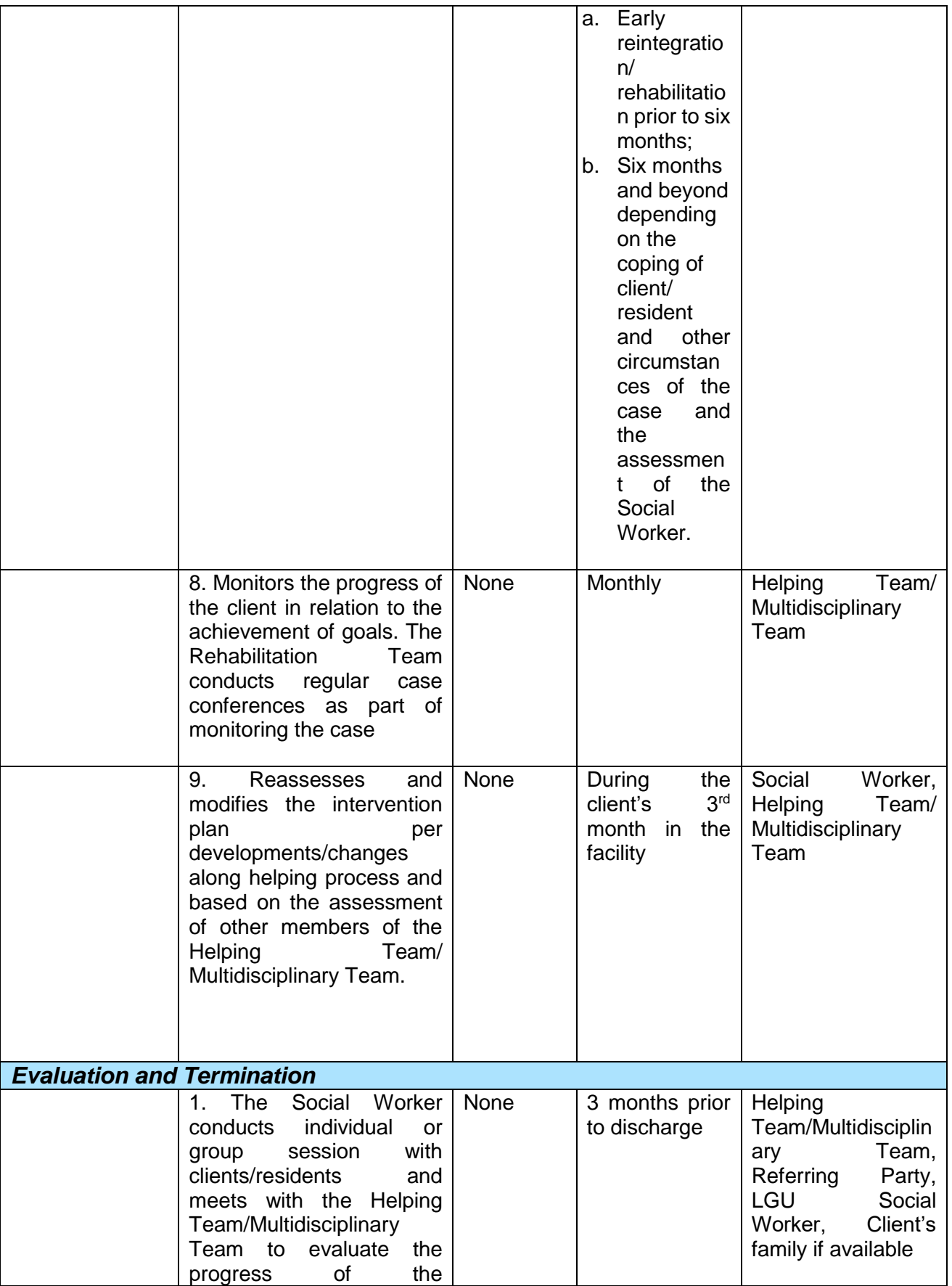

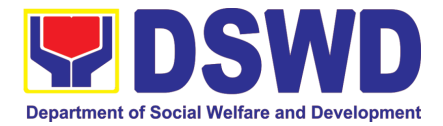

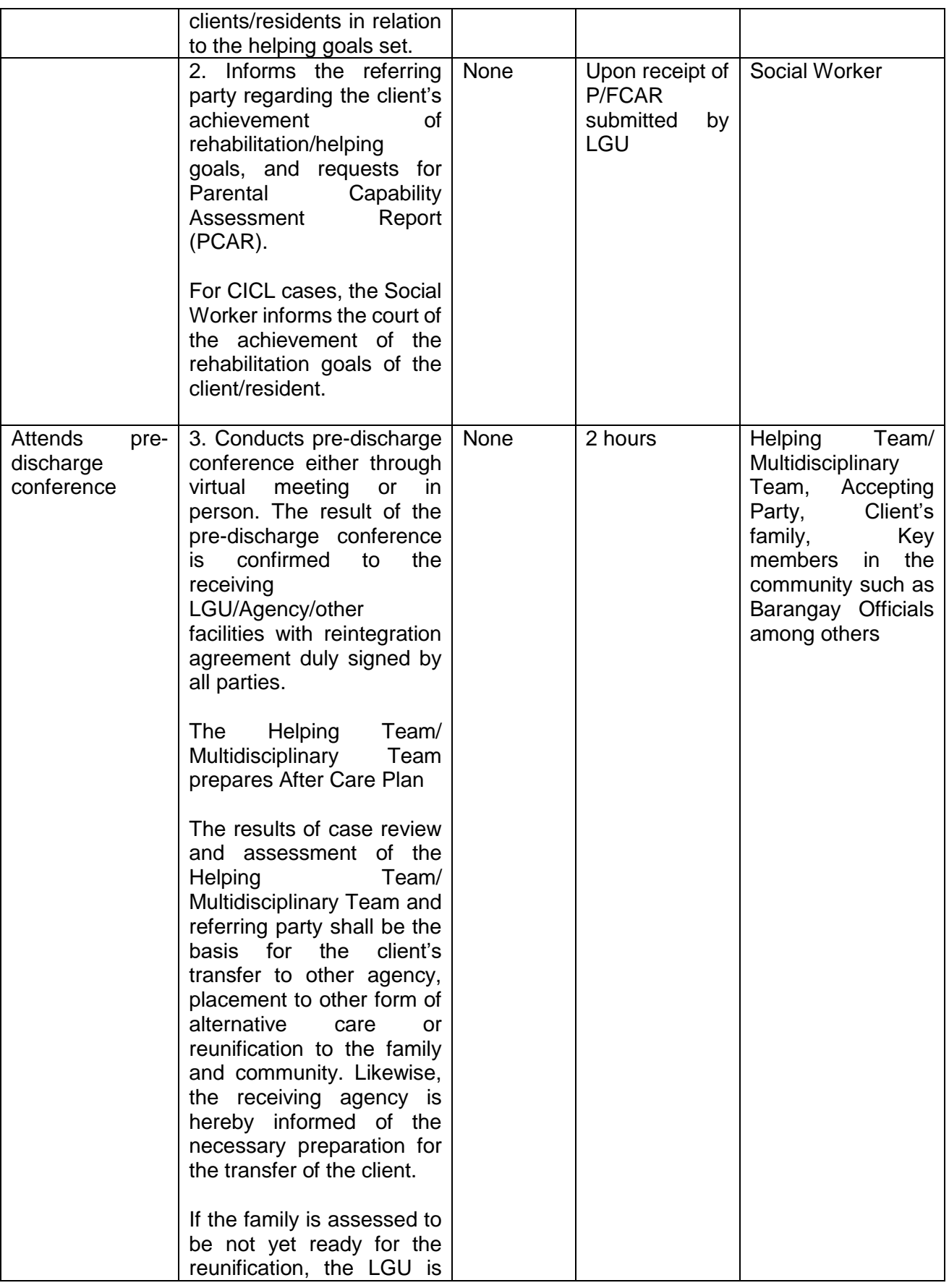

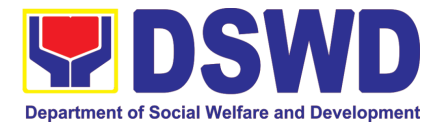

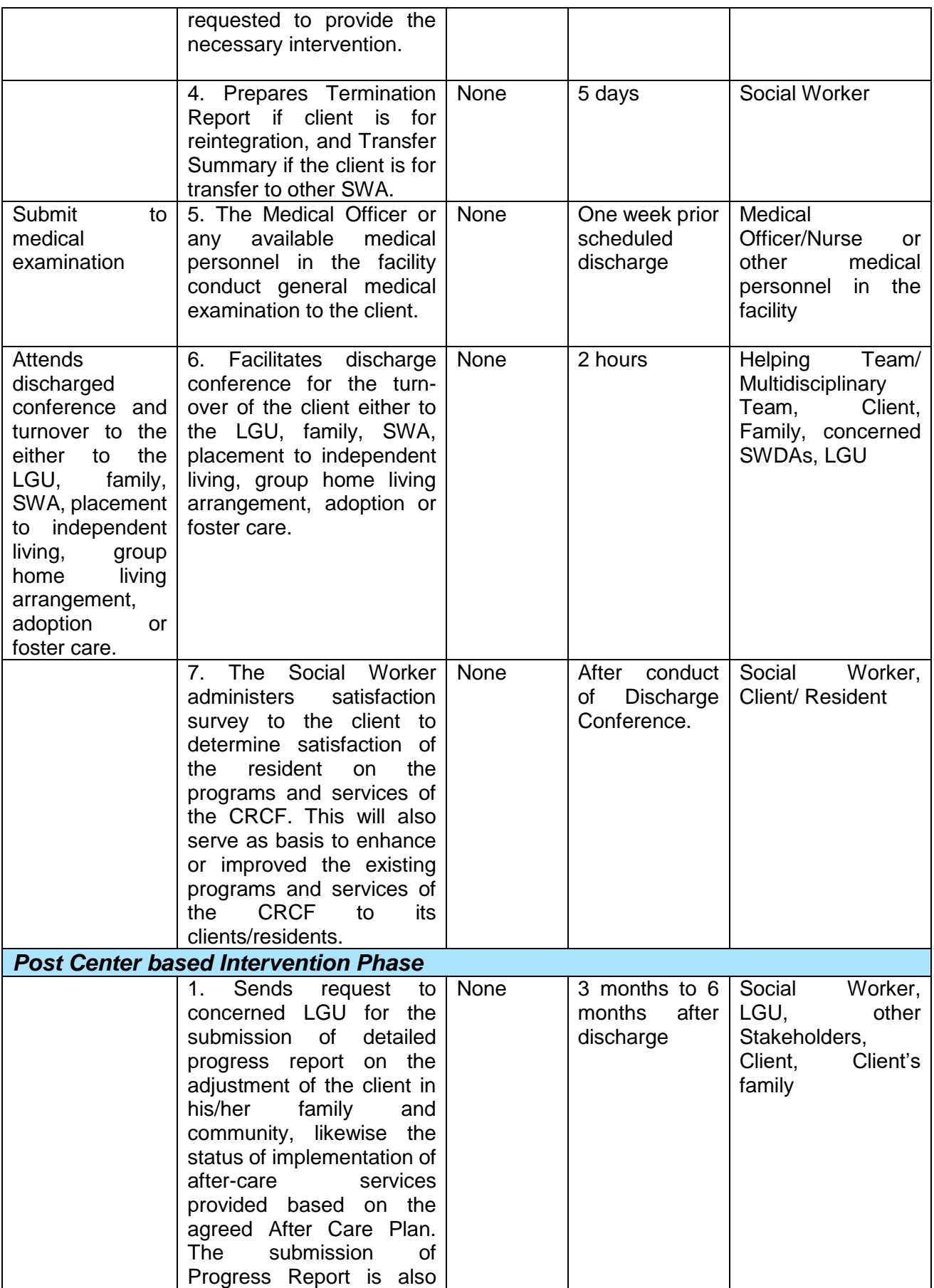

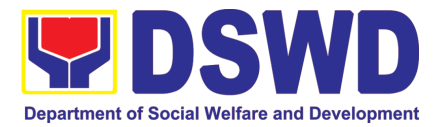

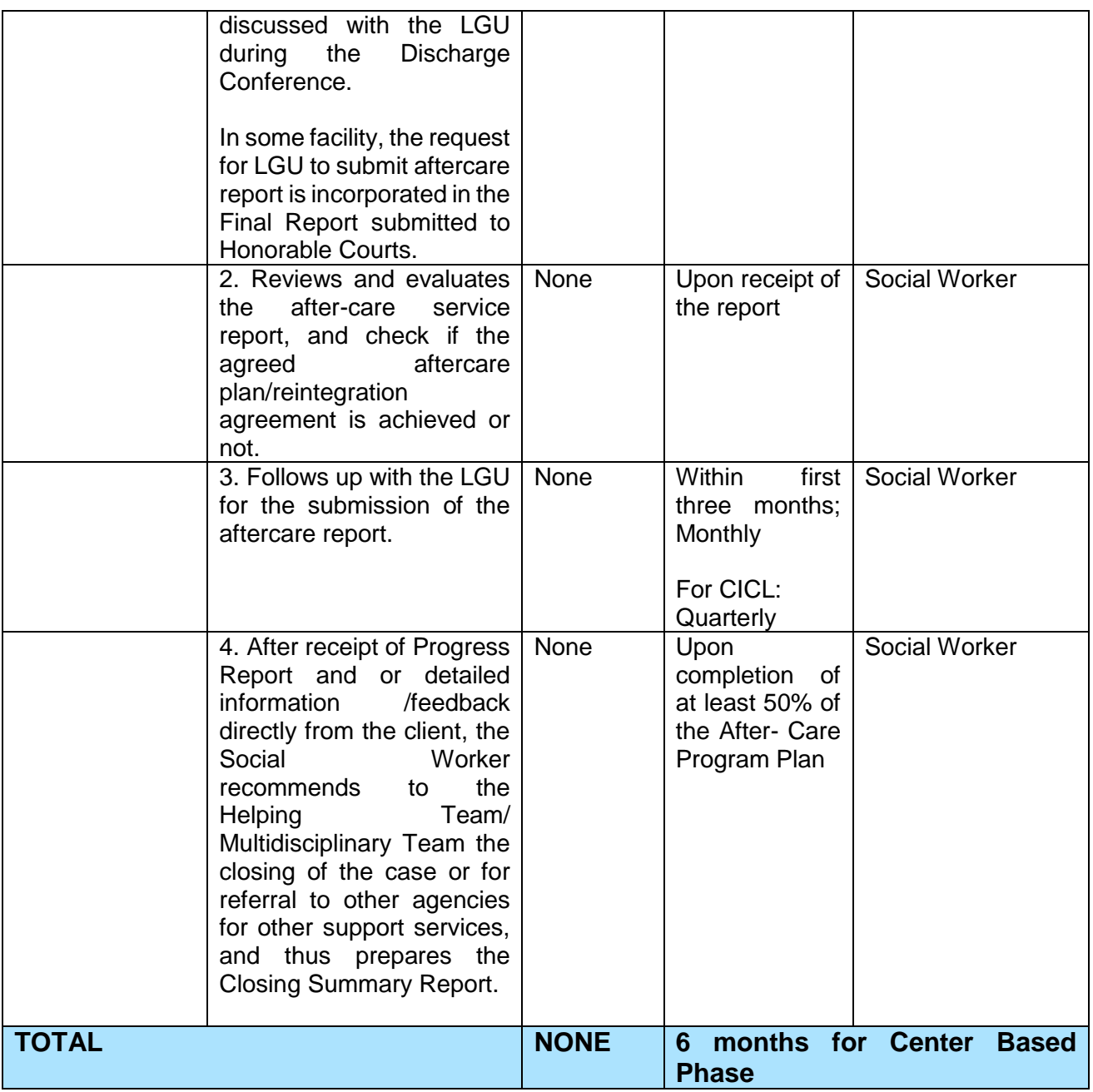

### **8. Implementation of Government Internship Program (GIP) to Central office and Field Offices**

The Government Internship Program is part of the Kabataan 2000 program of the government. It was developed with the end goal of providing opportunity for both out-ofschool-youth (OSY) and in-school-youth (ISY) a hands-on experience of working in various government agencies, which they could later use when they later decide to be part of the government workforce. This is likewise an opportunity for them to learn life skills in the workplace at the same time earn money to augment their school needs. This program is implemented during school break when the youth are on vacation, thus using their available time in a productive manner.

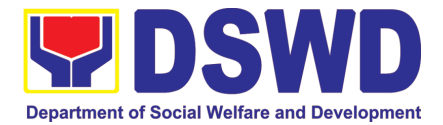

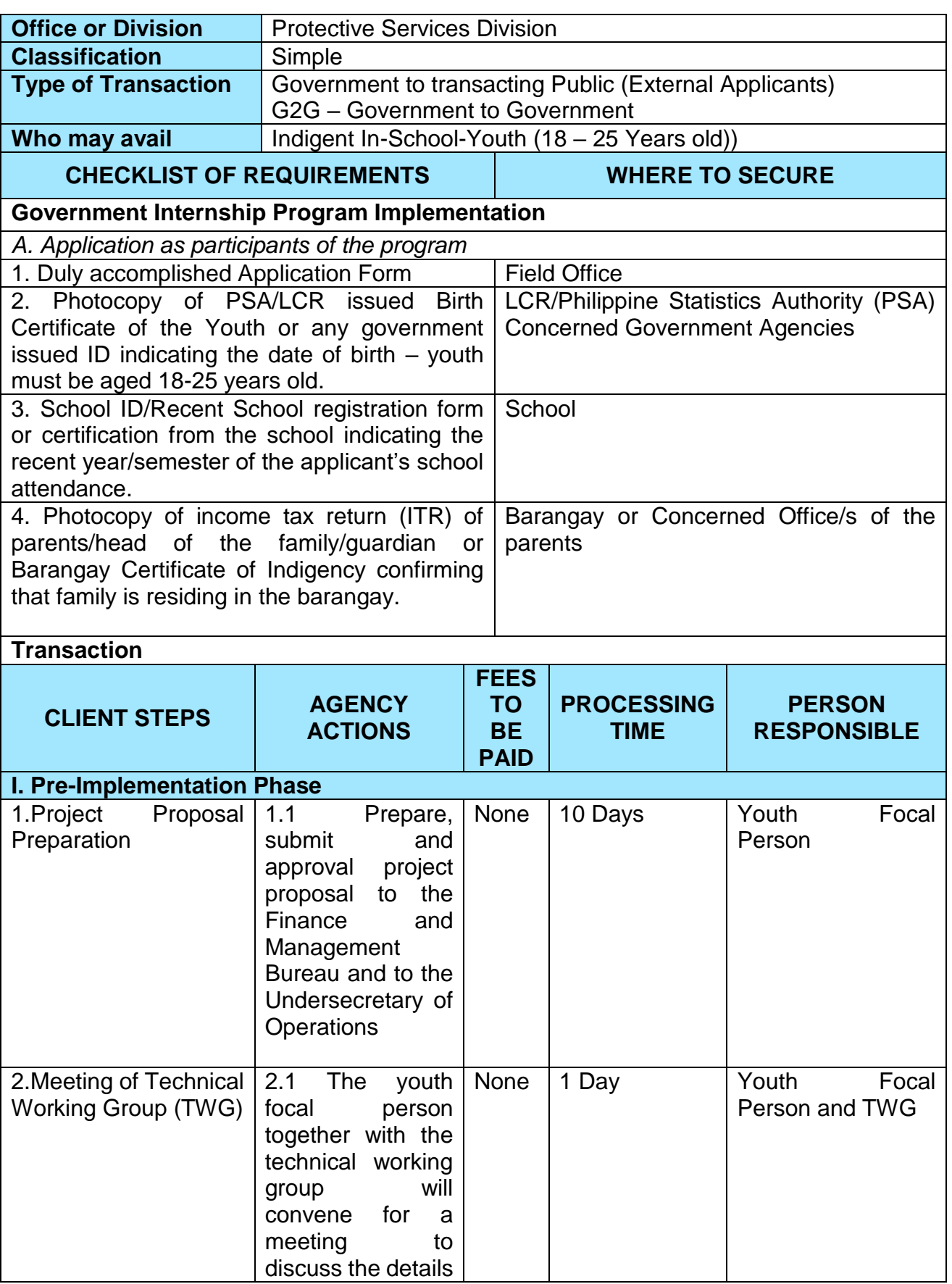

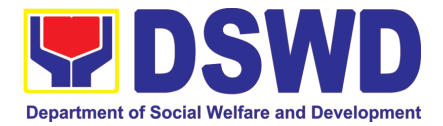

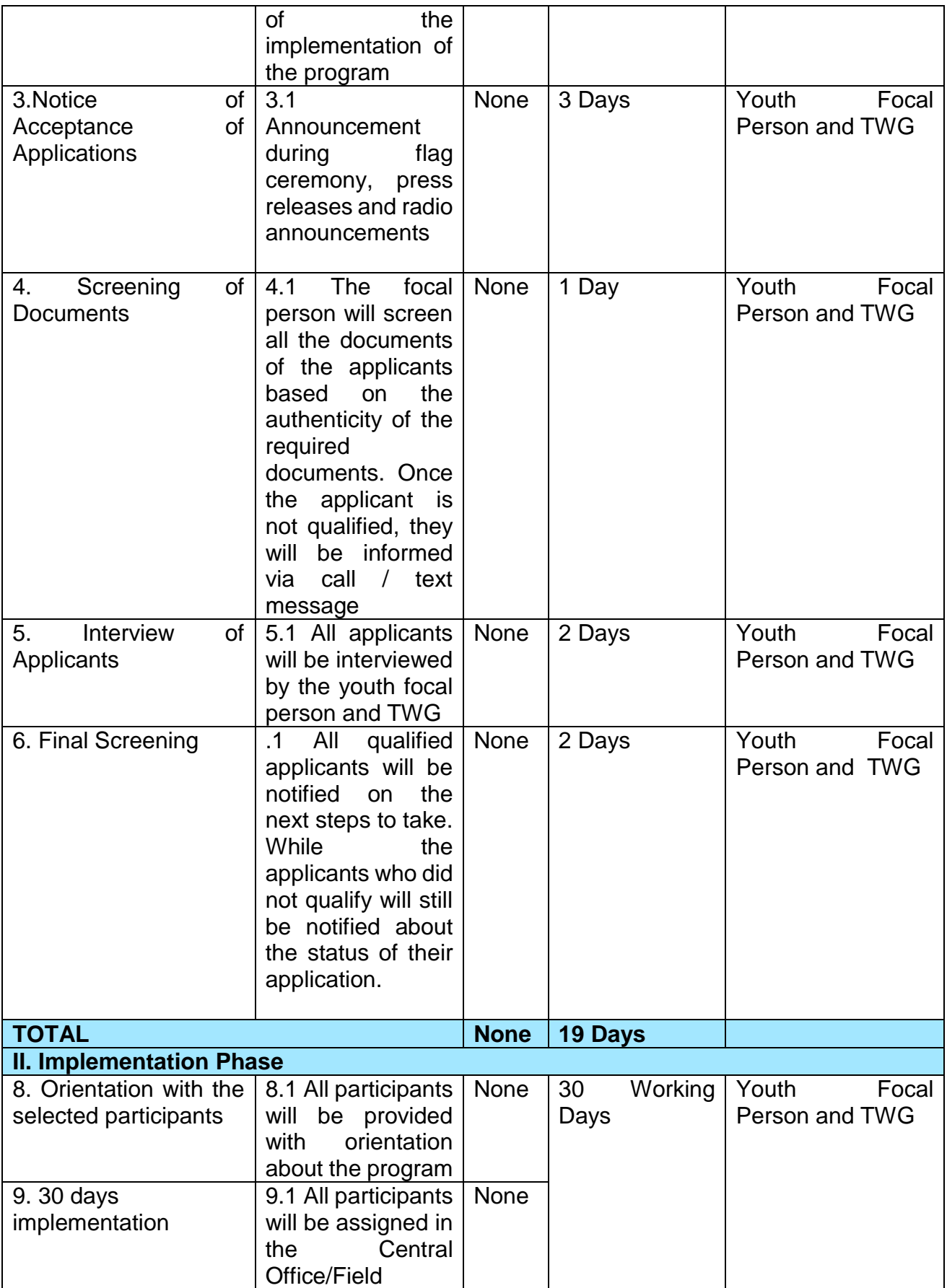

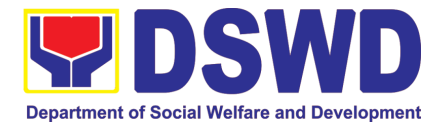

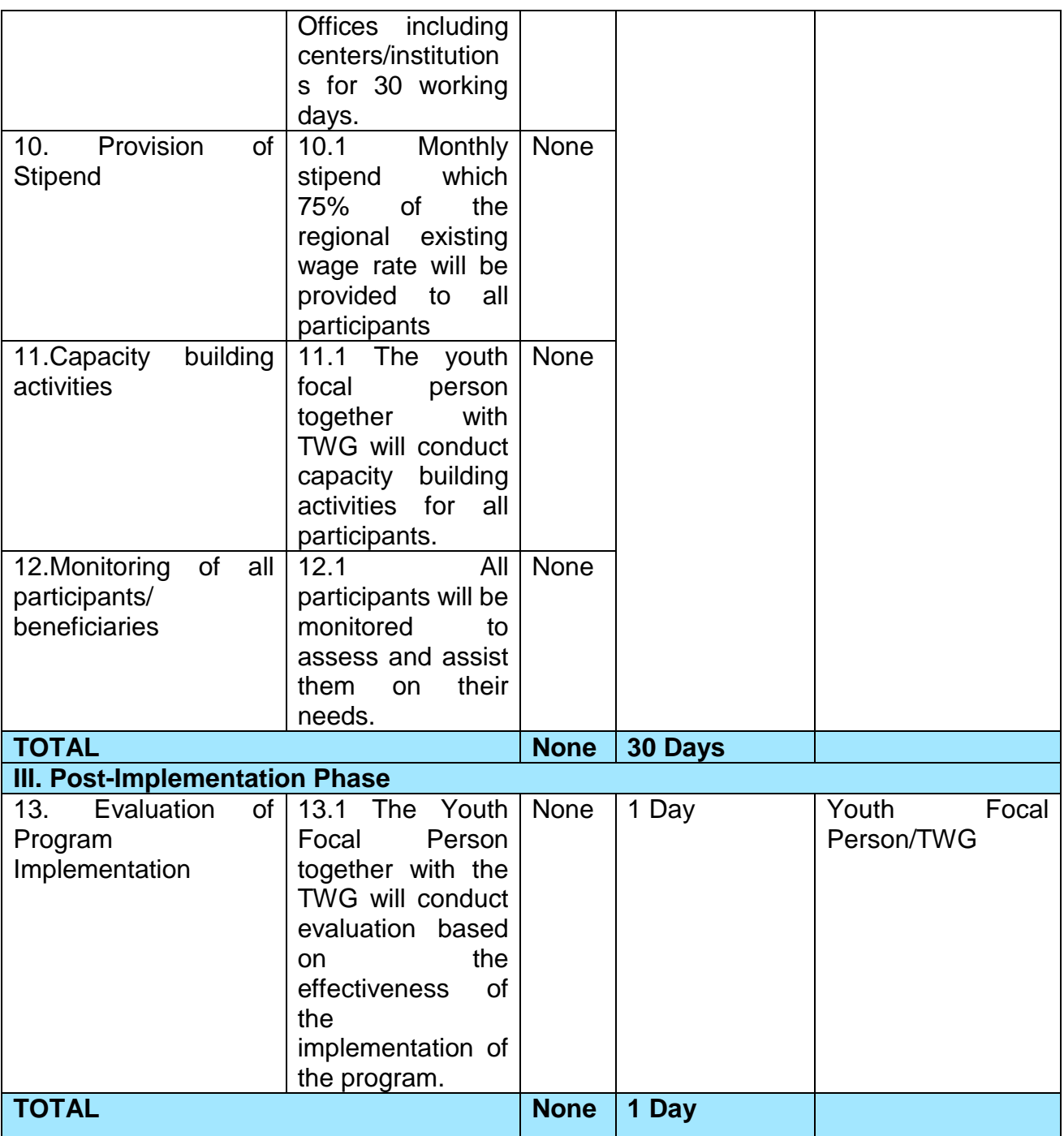

### **9. Implementation of the Supplementary Feeding Program**

The enactment of the Republic Act 11037 or the Masustansyang Pagkain Para sa Batang Pilipino Act institutionalized the implementation of the Supplementary Feeding Program which is the provision of food on top of the regular meals to children ages 2-4 years old enrolled in Supervised Neighborhood Playgroup (SNP), 3-4 years old children enrolled in the Child Development Centers (CDC) and 5-year-old children not enrolled in DepEd but is enrolled in the CDCs.3

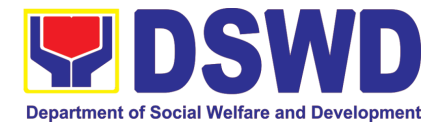

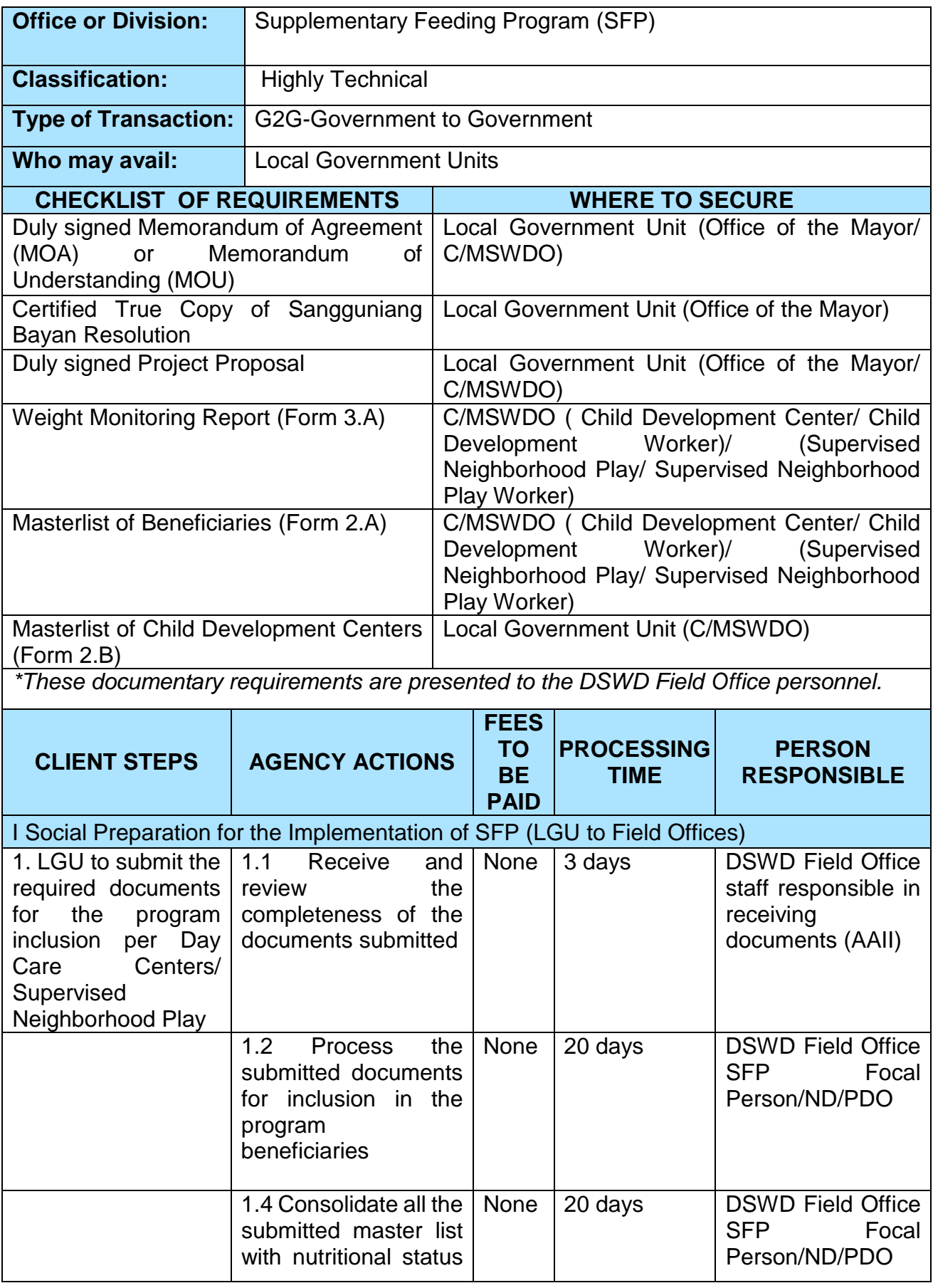

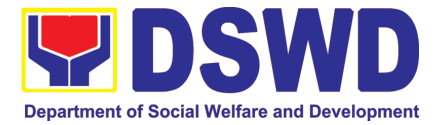

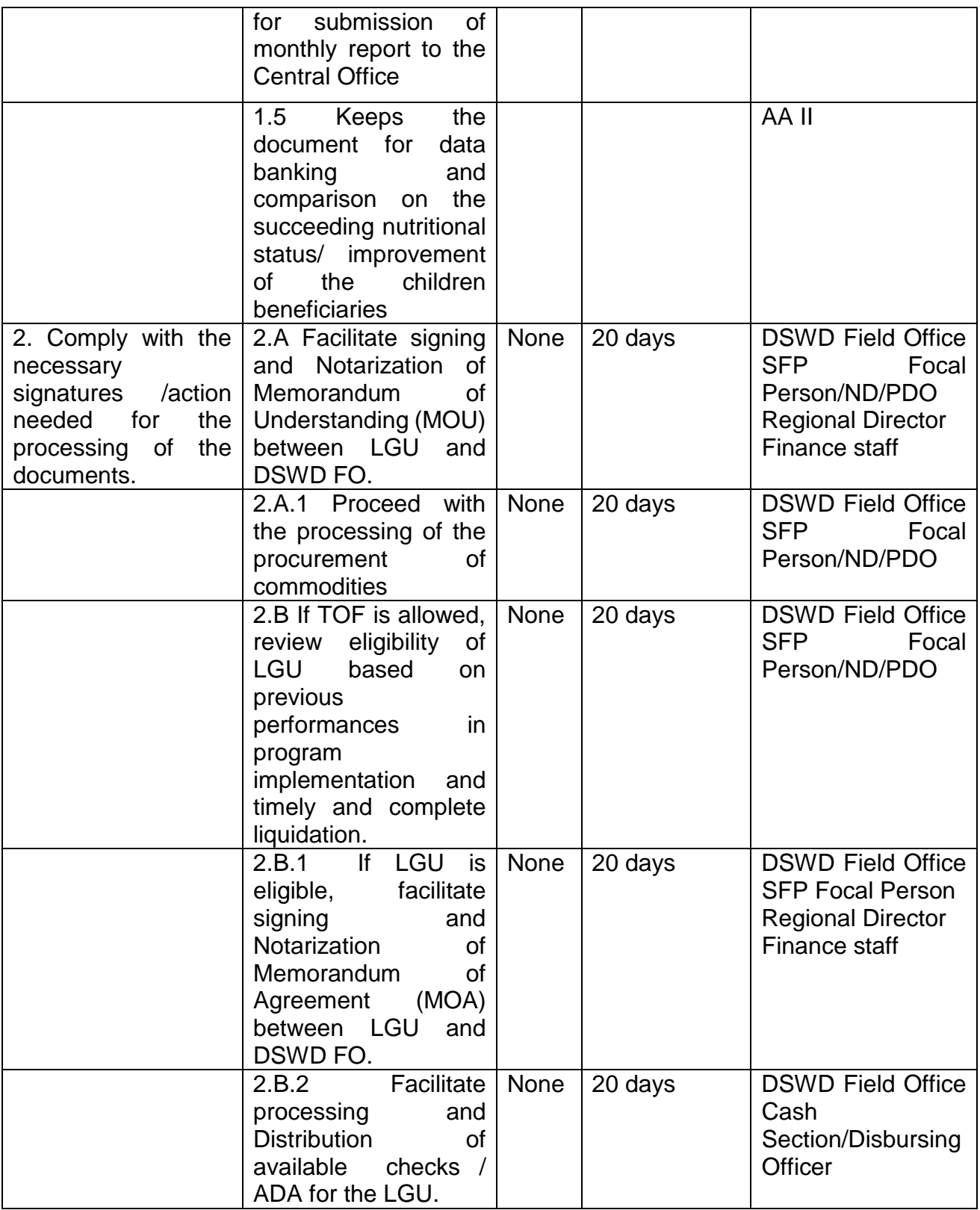

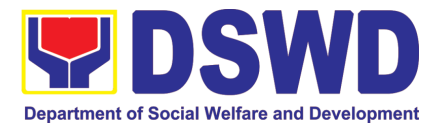

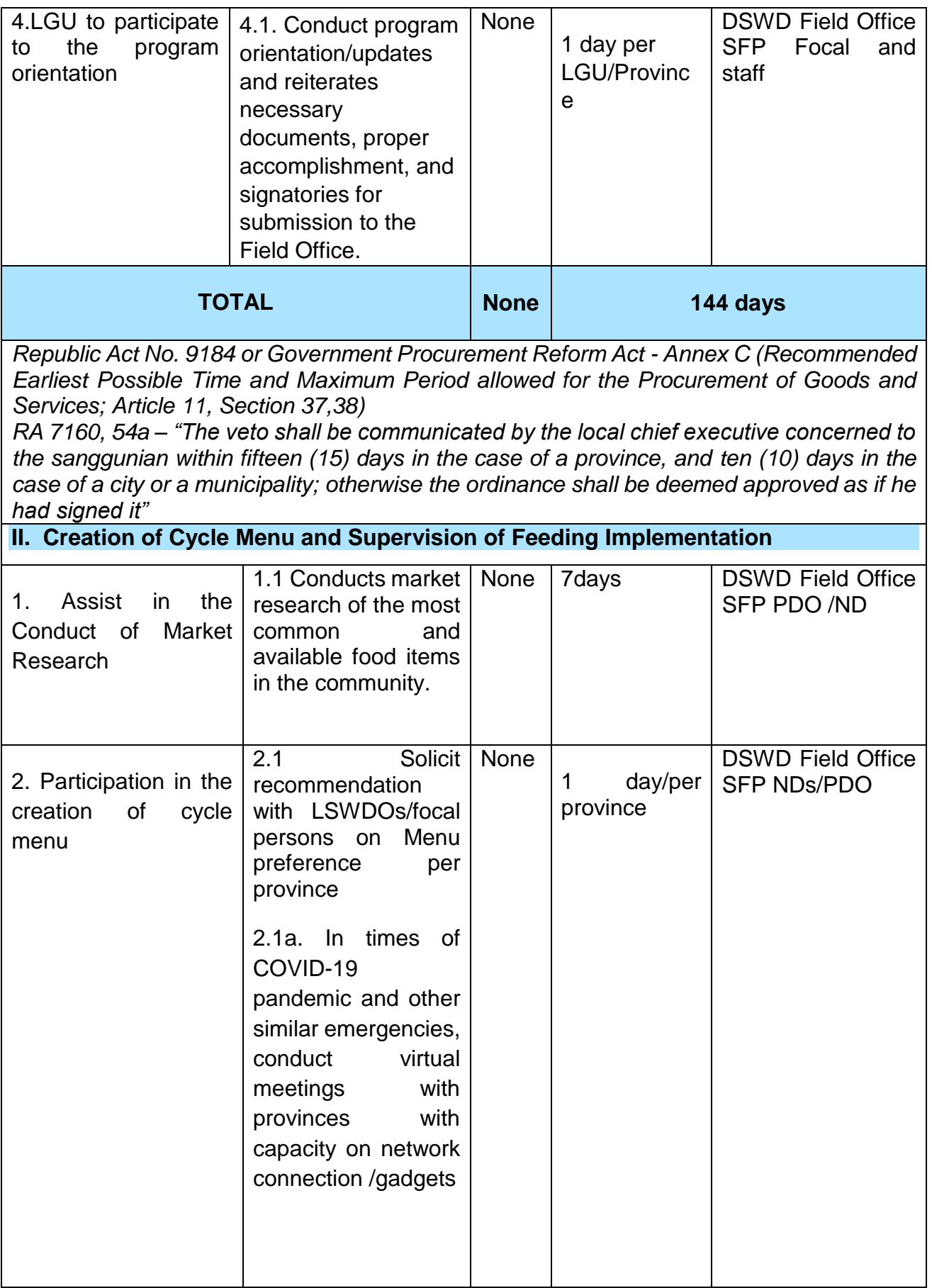

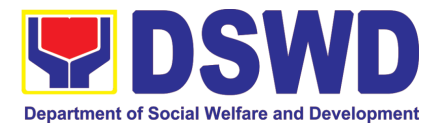

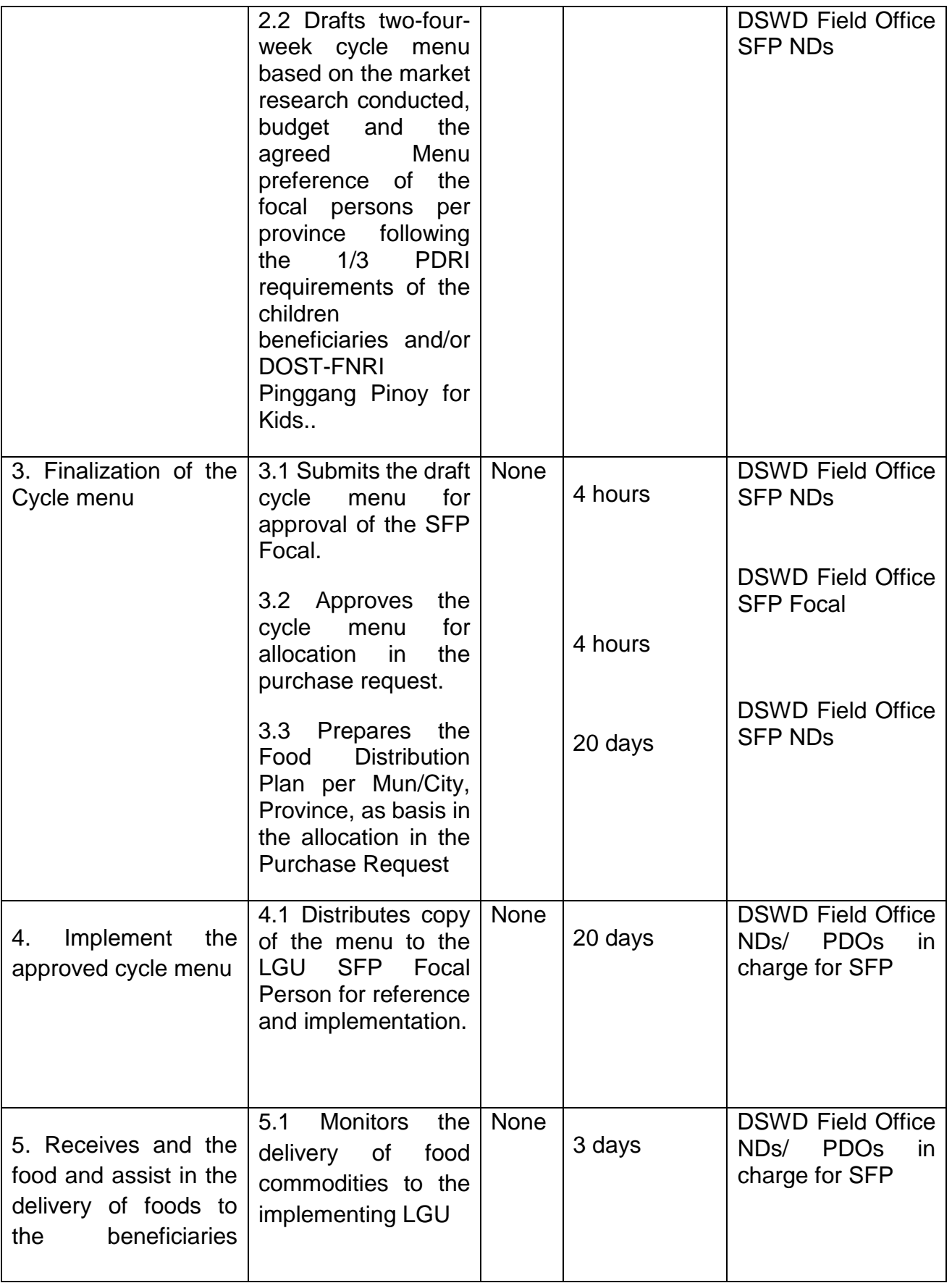

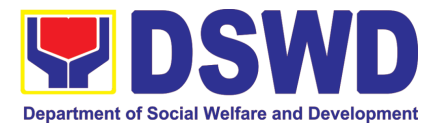

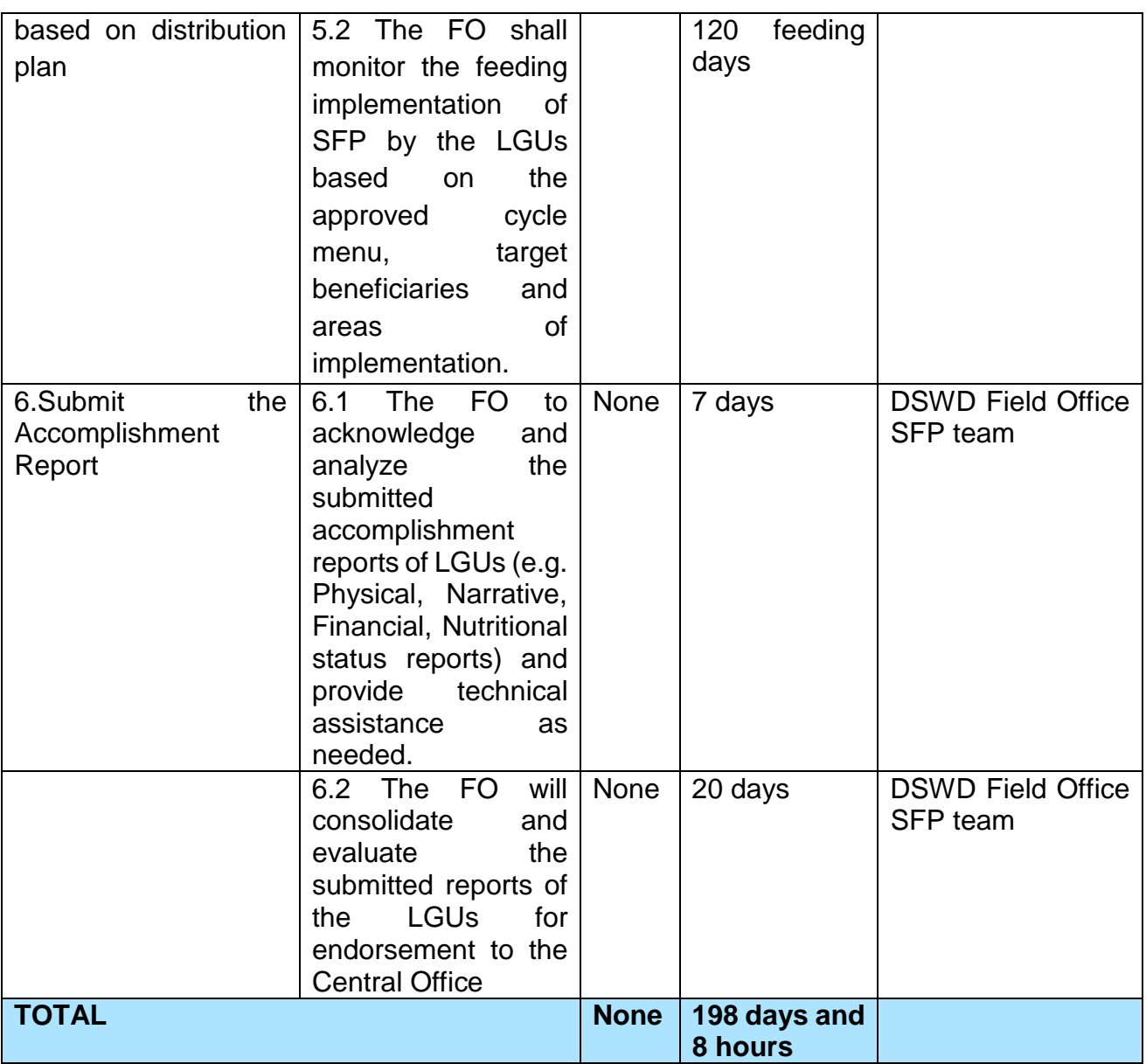

*RA 11037, Section 4a – "…that the program shall include the provision of at least one (1) fortified meal for a period of not less than one hundred twenty (120) days in a year.*

### **III. Monitoring and Evaluation (Field Office to Local Government Unit)**

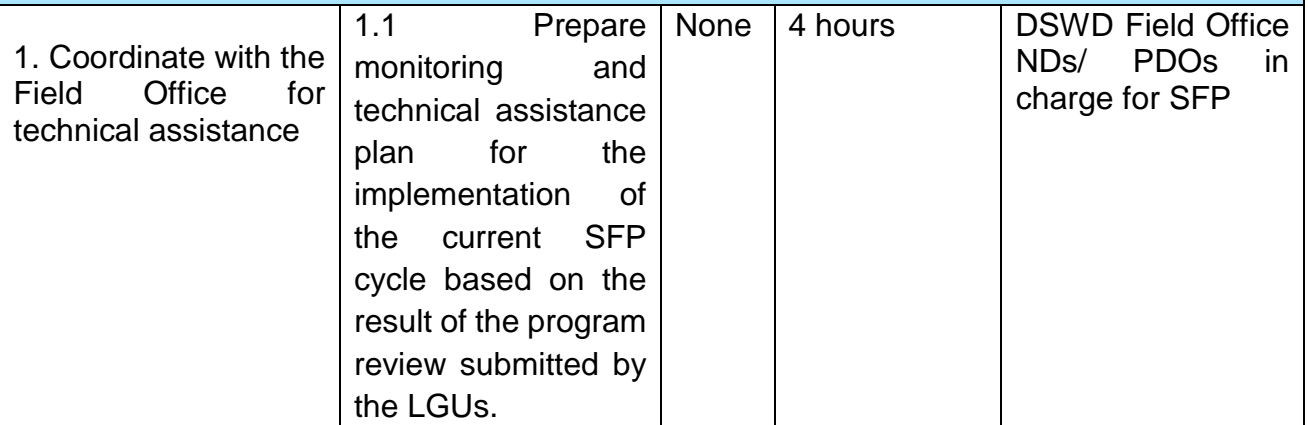

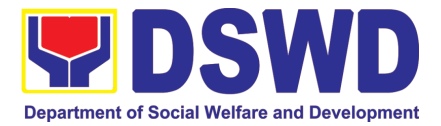

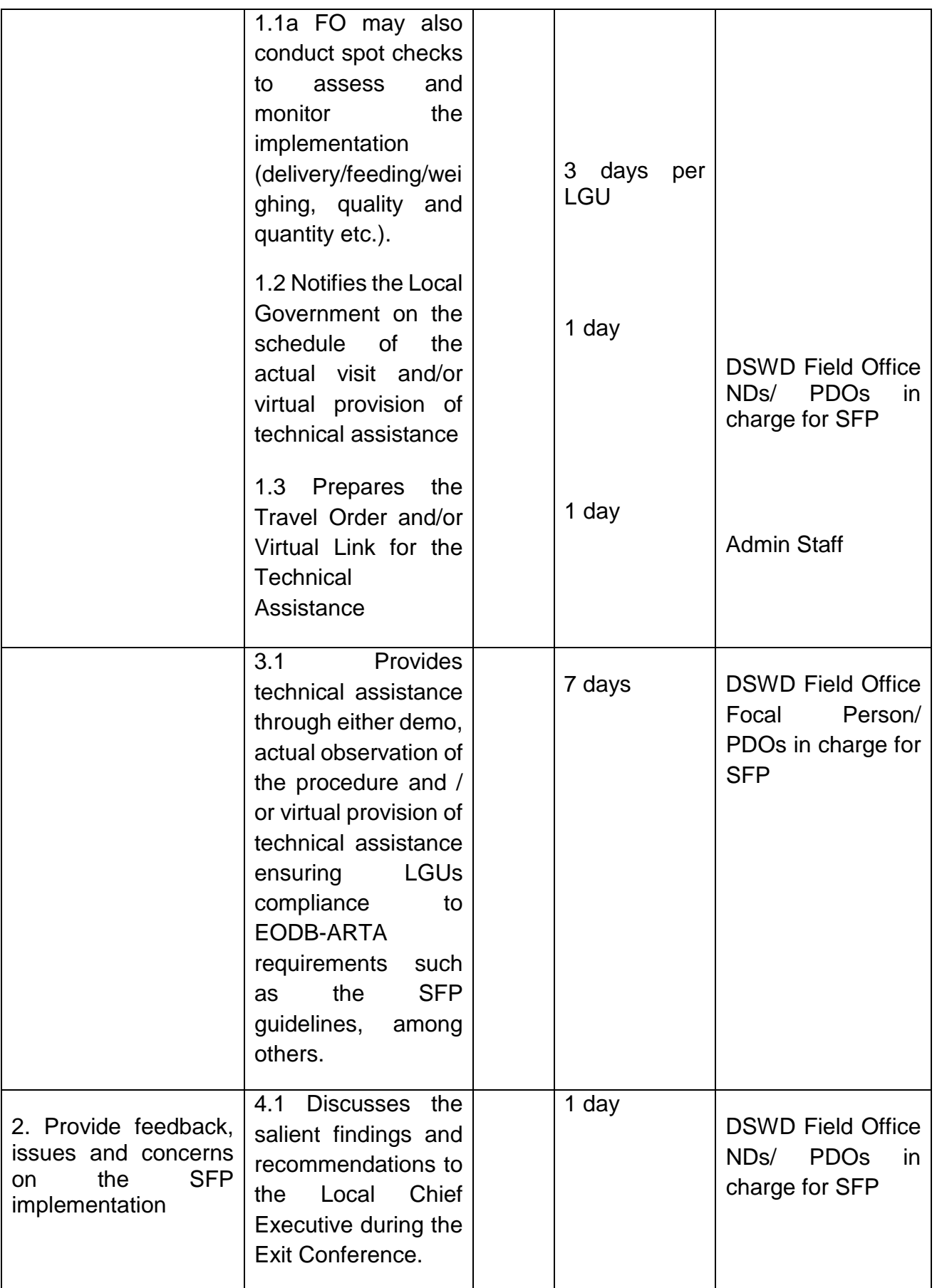

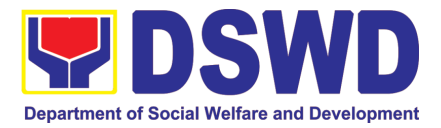

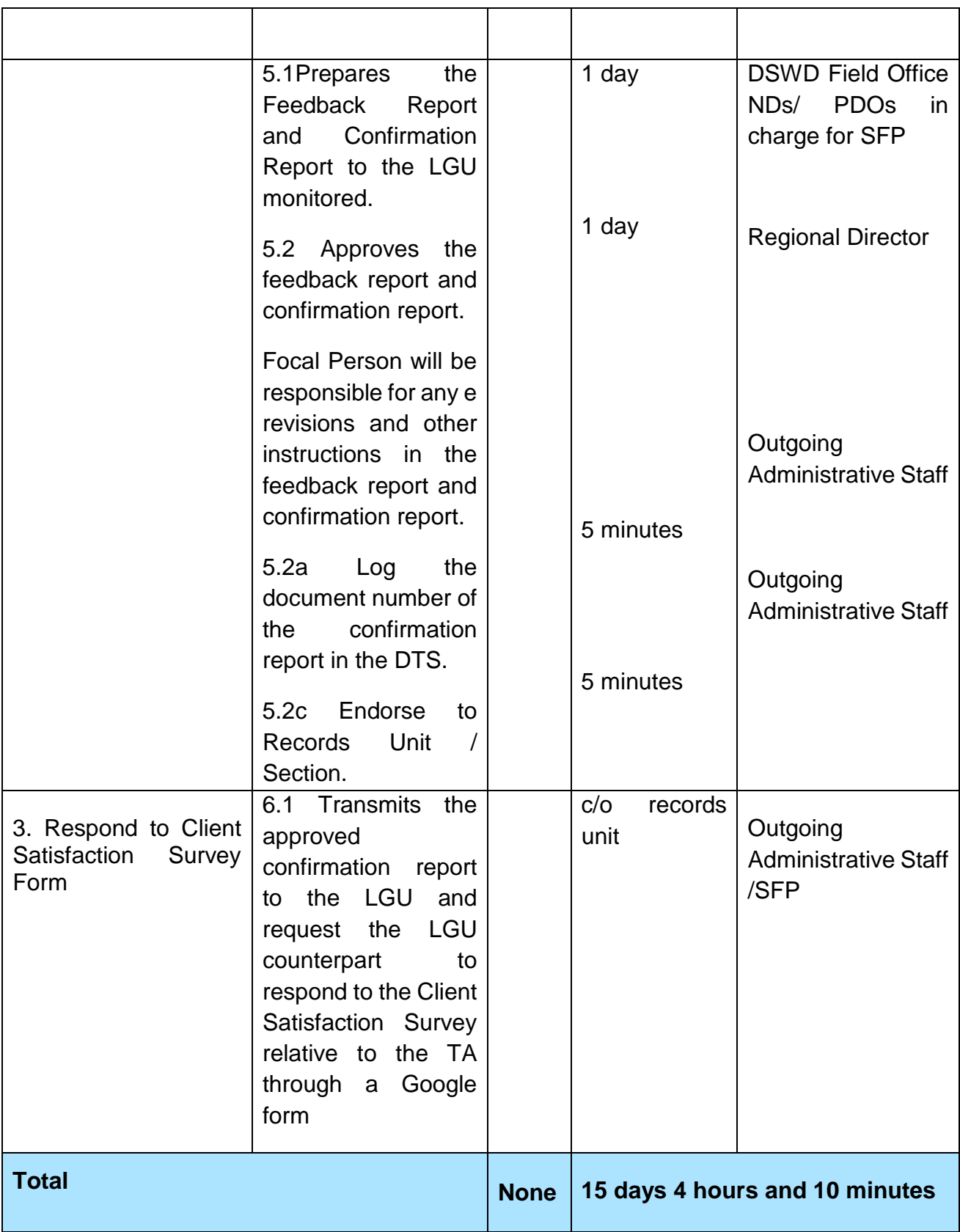

*\*For procurement process, kindly refer to Citizens Charter of Procurement Management Service/ Section*

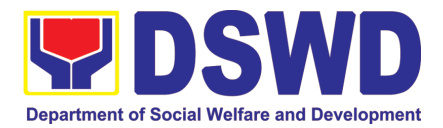

#### **10. PLHIV Referral for Care and Support Services**

In compliance with Section 35 of the Implementing Rule and Regulations of the then Philippine AIDS Prevention and Control Act of 1998 or RA 8504, the DSWD has developed a referral system to assist Persons Living with HIV and AIDS in accessing available care and support services. The new Philippine HIV and AIDS Policy Act or RA 11166 also cites the use of the Department's Referral Mechanism for various stakeholders to protect and promote the rights of PLHIVs and affected families.

This mechanism aims to ensure access of PLHIV to quality and timely delivery of services and is also intended to facilitate coordination between and among service providers.

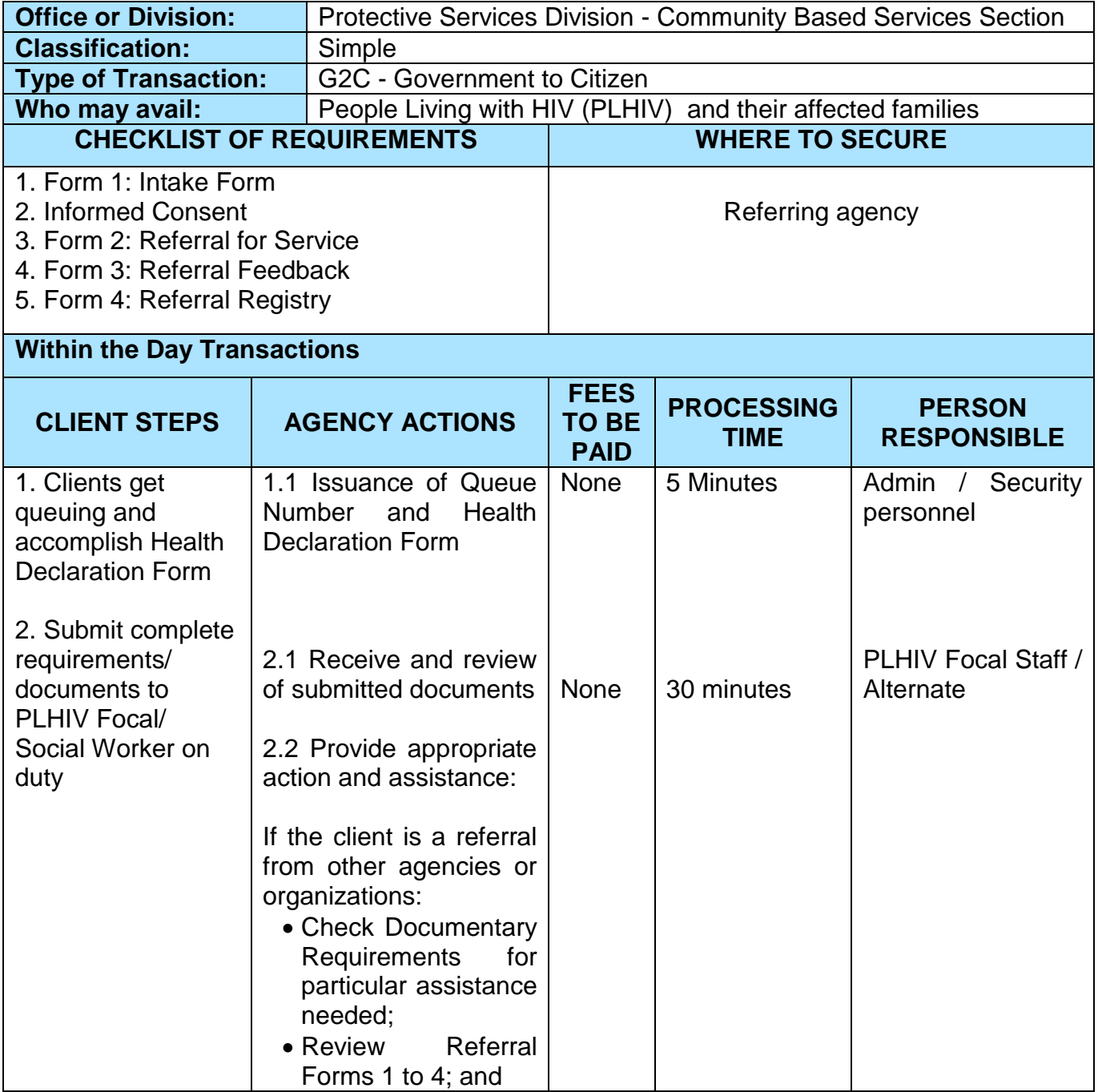
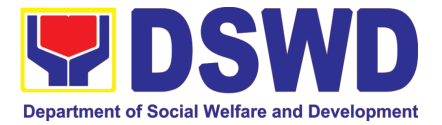

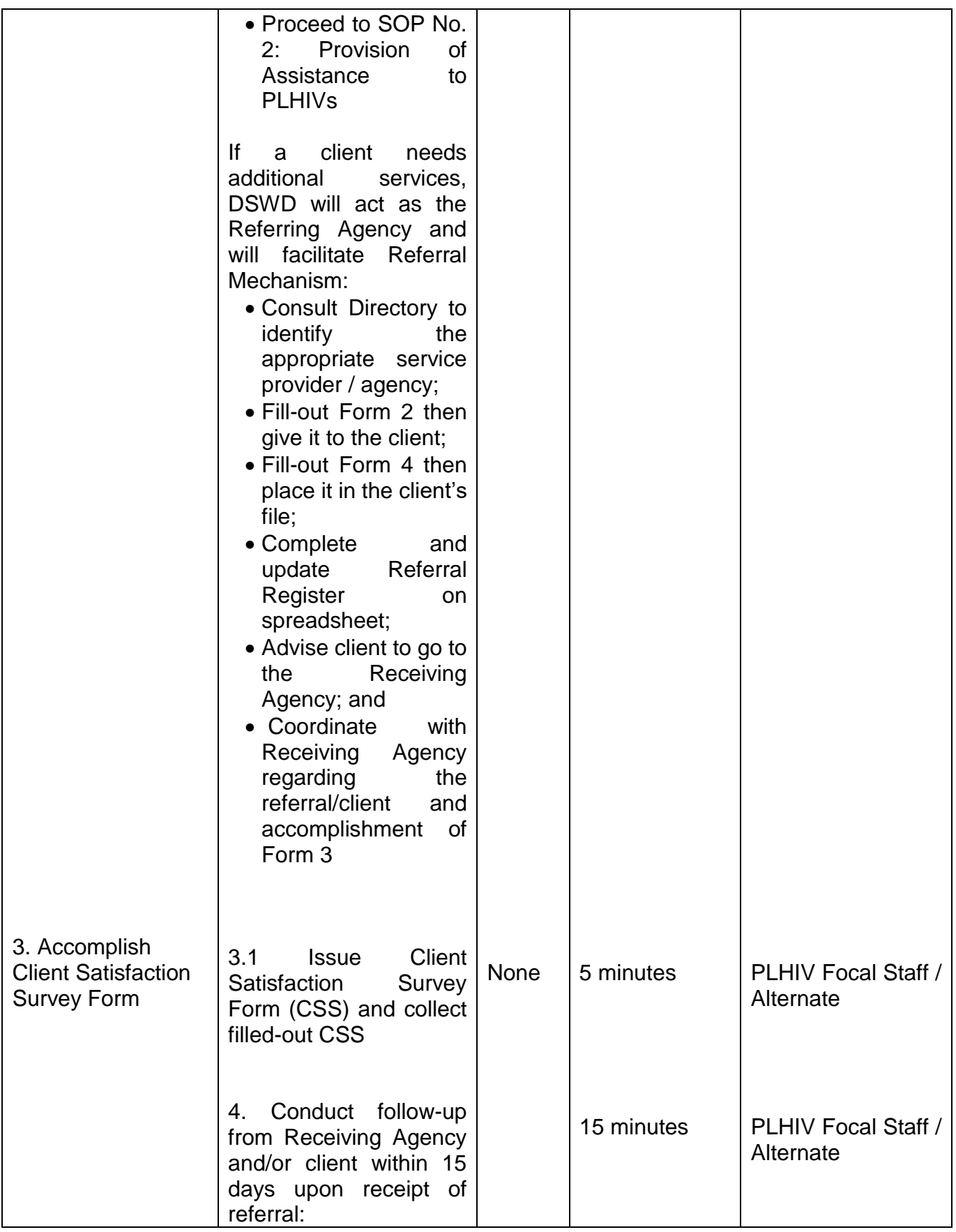

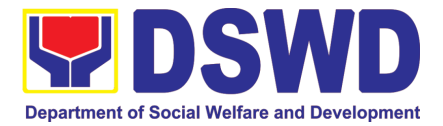

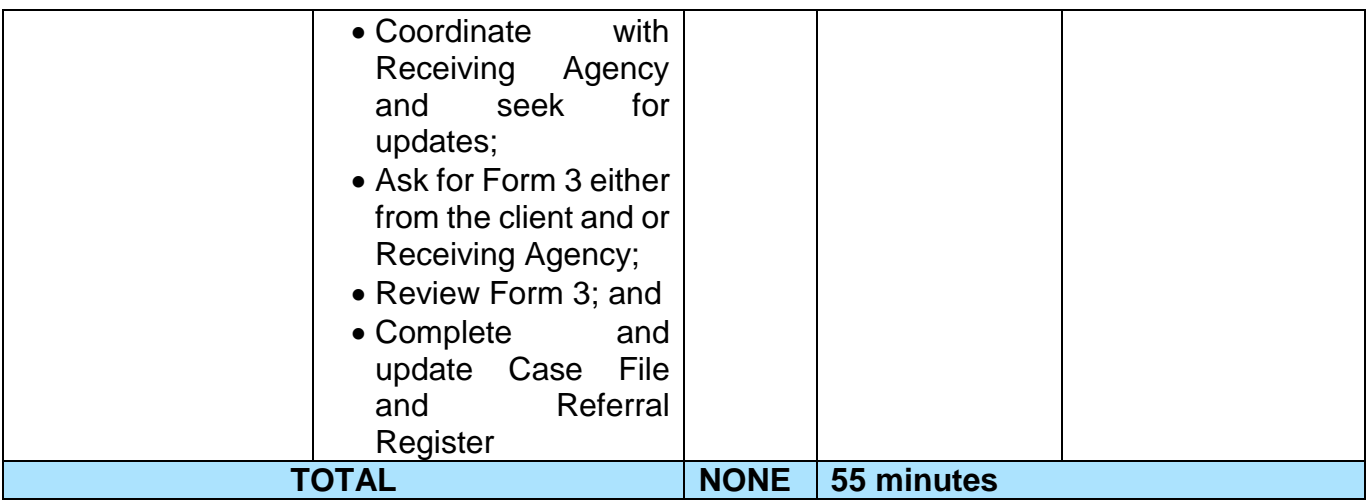

## **11. Provision of Assistance to Person living with HIV (PLHIV)**

As part of the DSWD's psychosocial care and support services for persons living with HIV (PLHIV) and their affected families and in accordance with Section 36 of RA 11166, the Department, through its Field Offices (FOs) provides economic assistance for education, livelihood, burial/funeral, transportation, medical, and food. These forms of assistance are meant for individuals and families of PLHIV in need of social welfare and development interventions.

The direct provision of this assistance aims to mitigate the impact of HIV and AIDS on affected individuals and their families, assuring their well-being and; contributing to the overall response of the national government to HIV and AIDS.

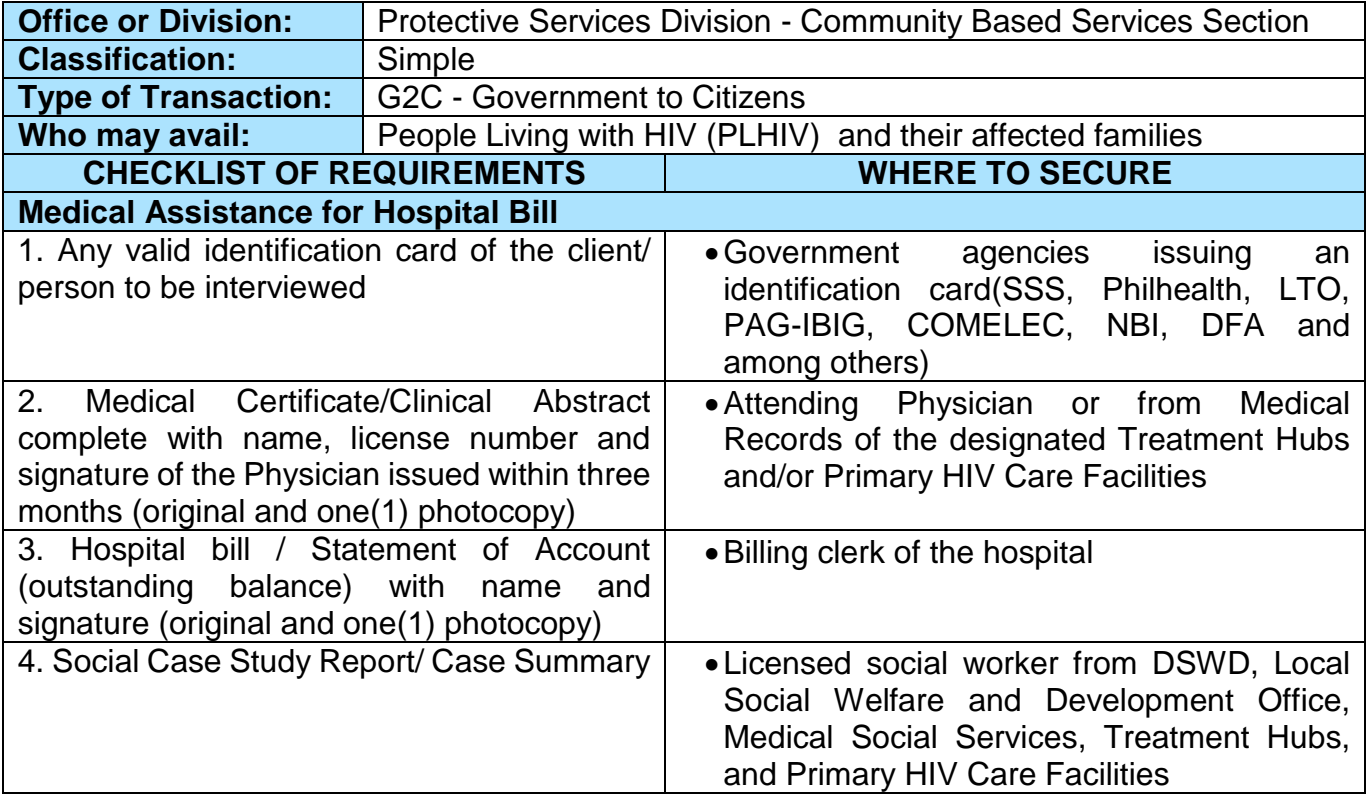

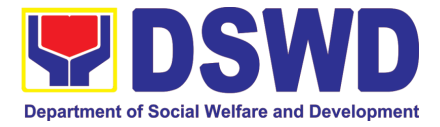

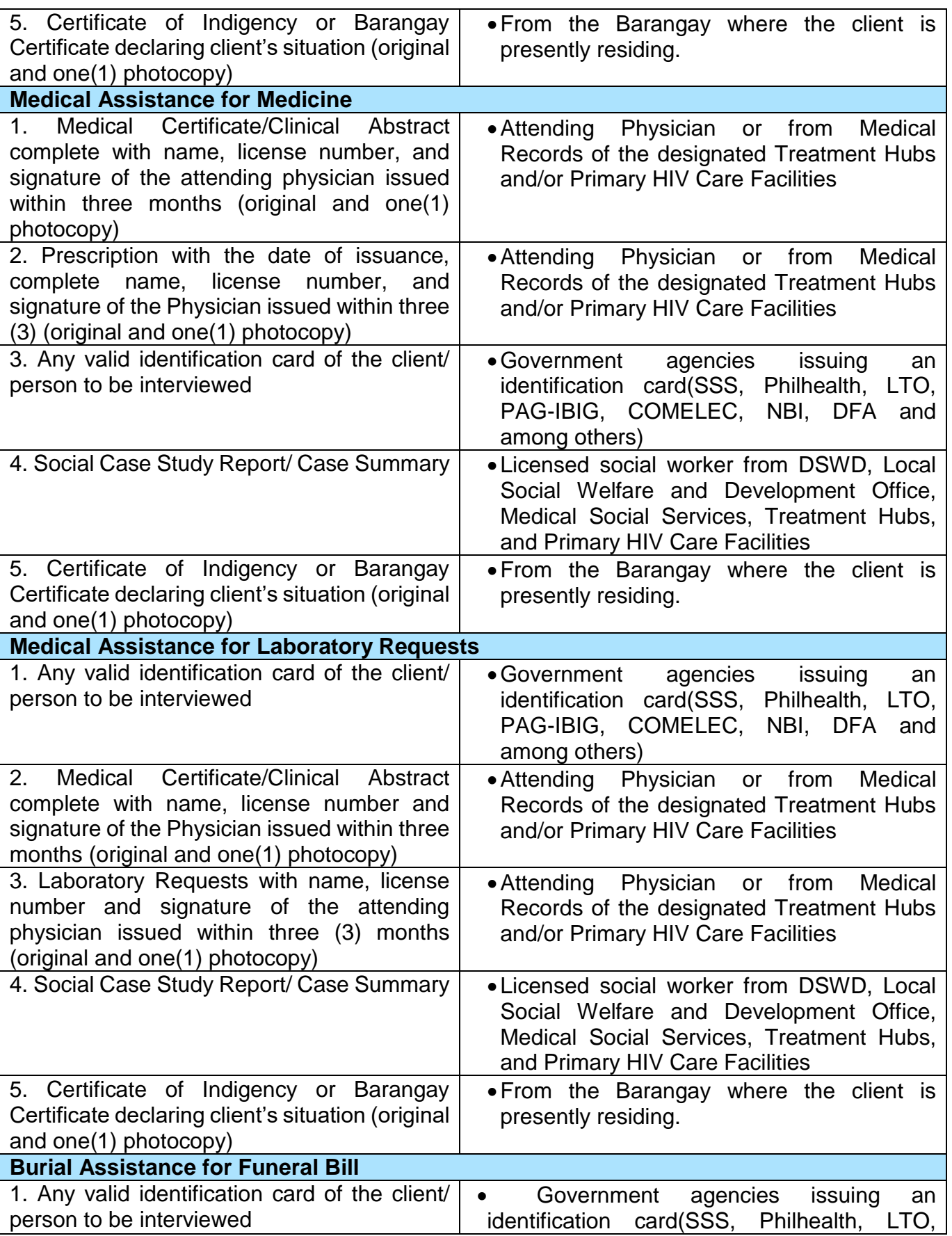

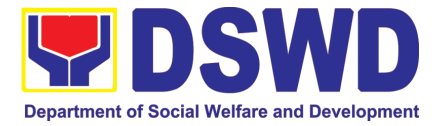

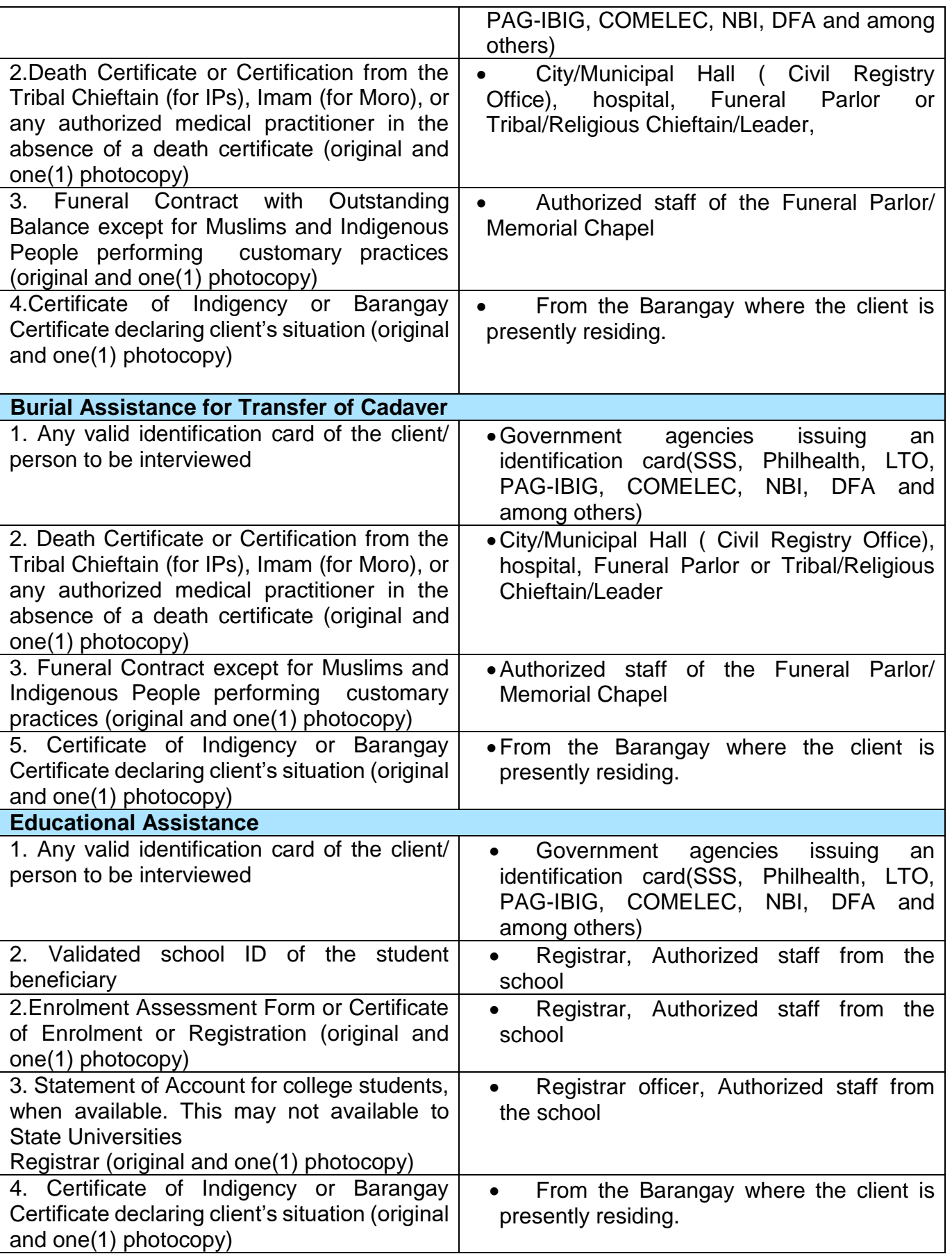

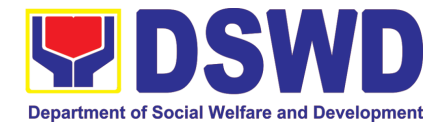

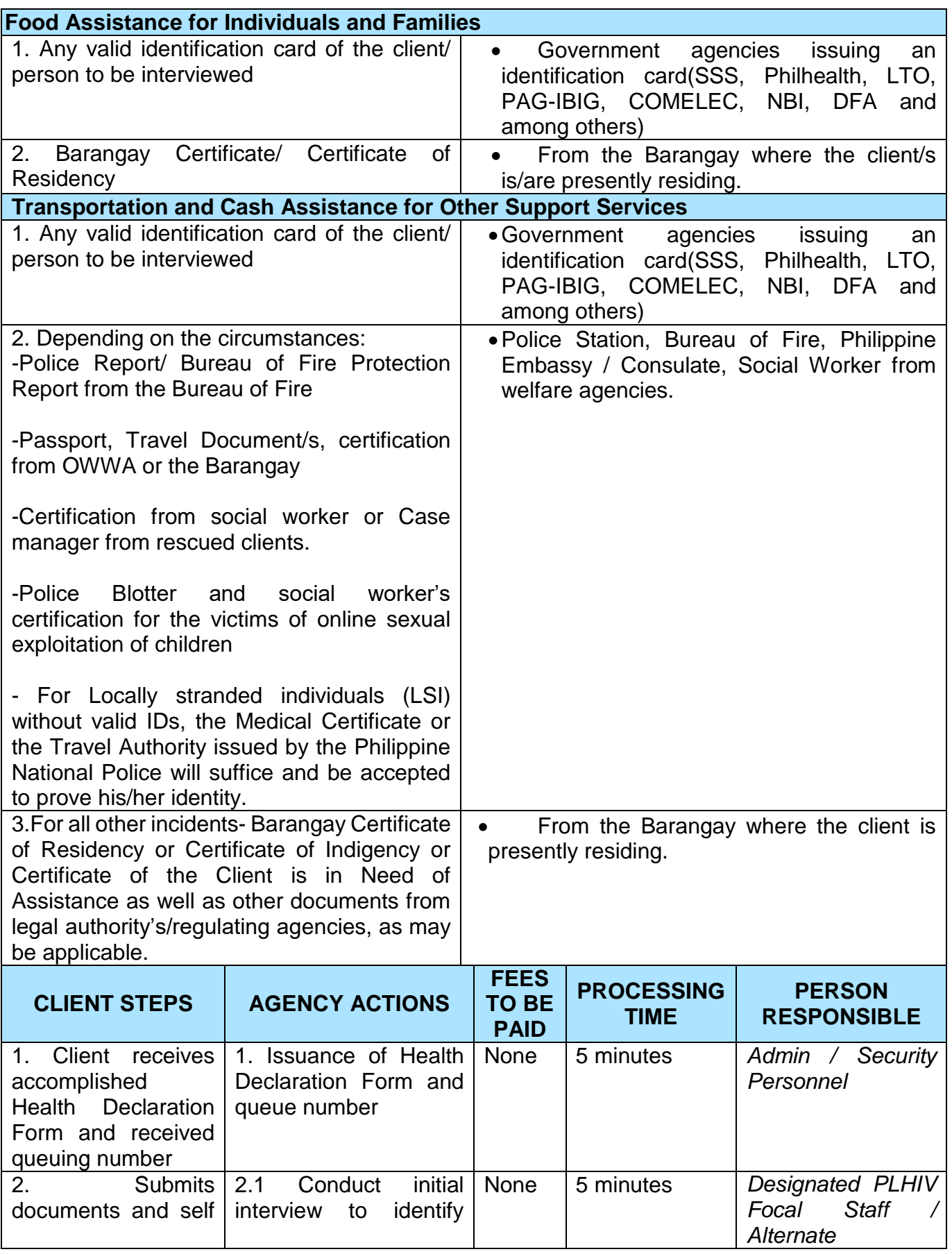

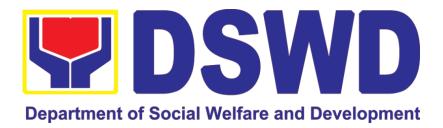

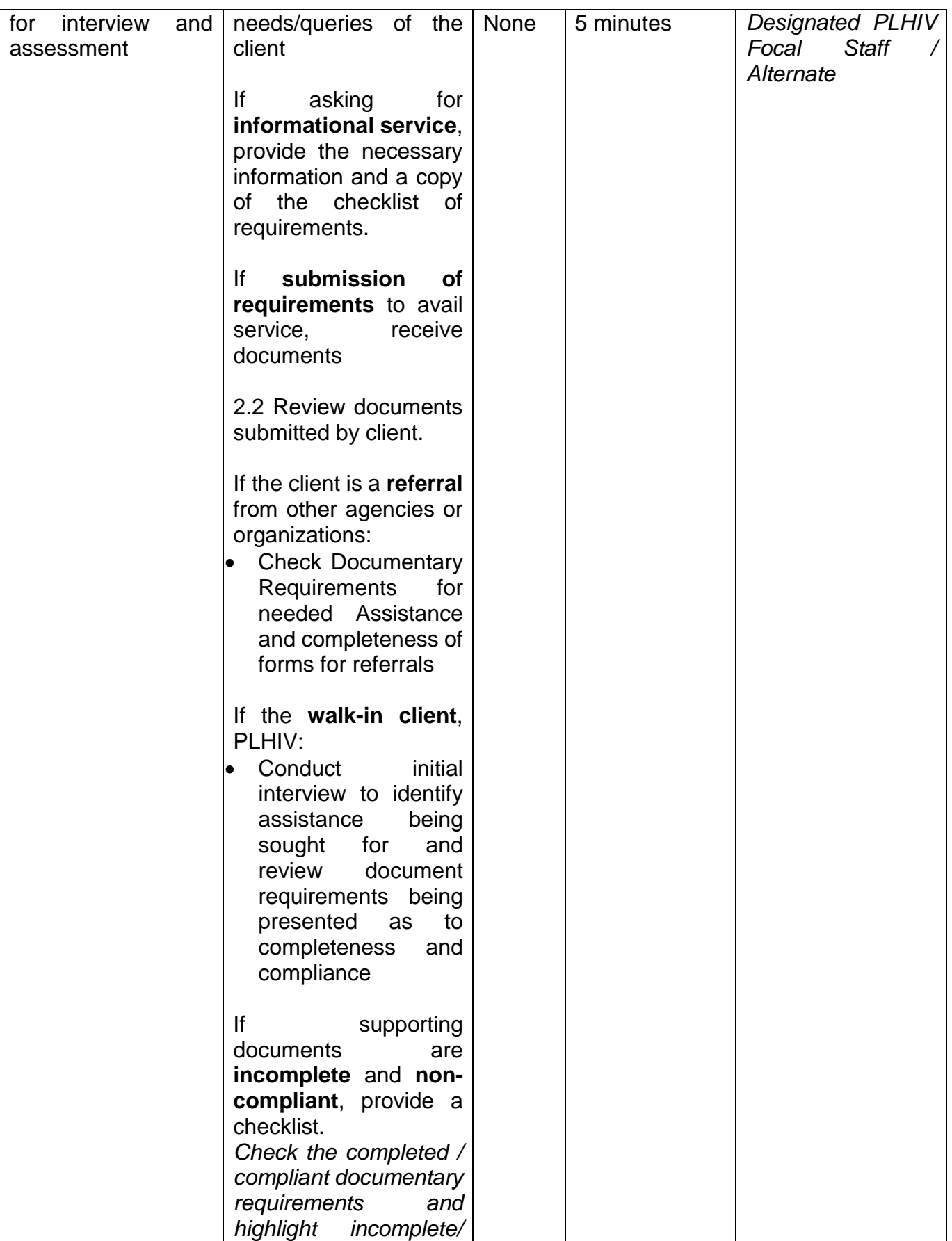

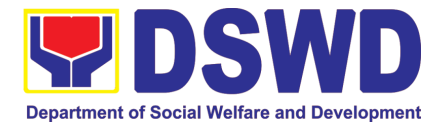

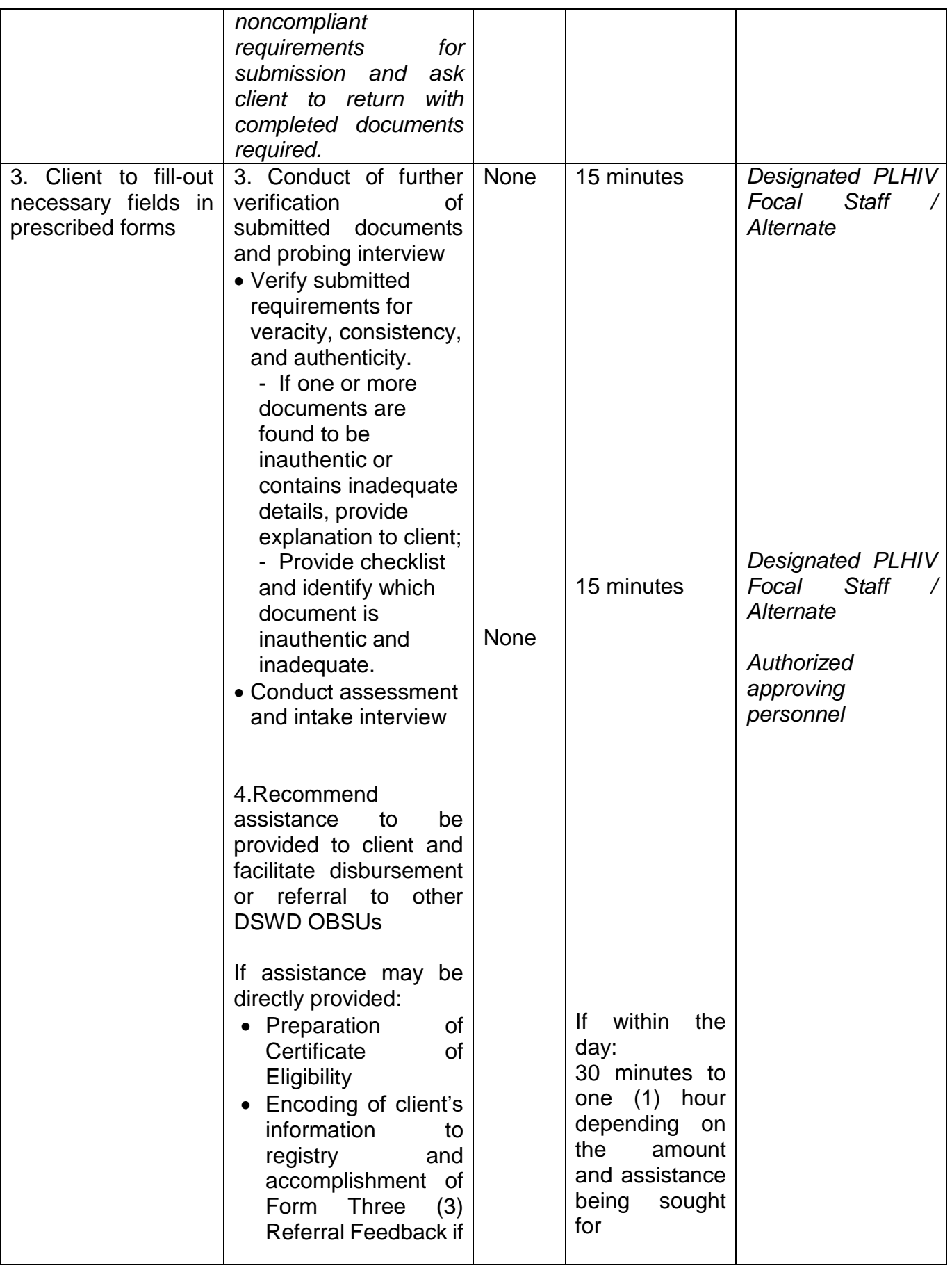

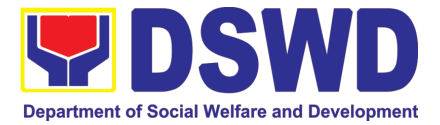

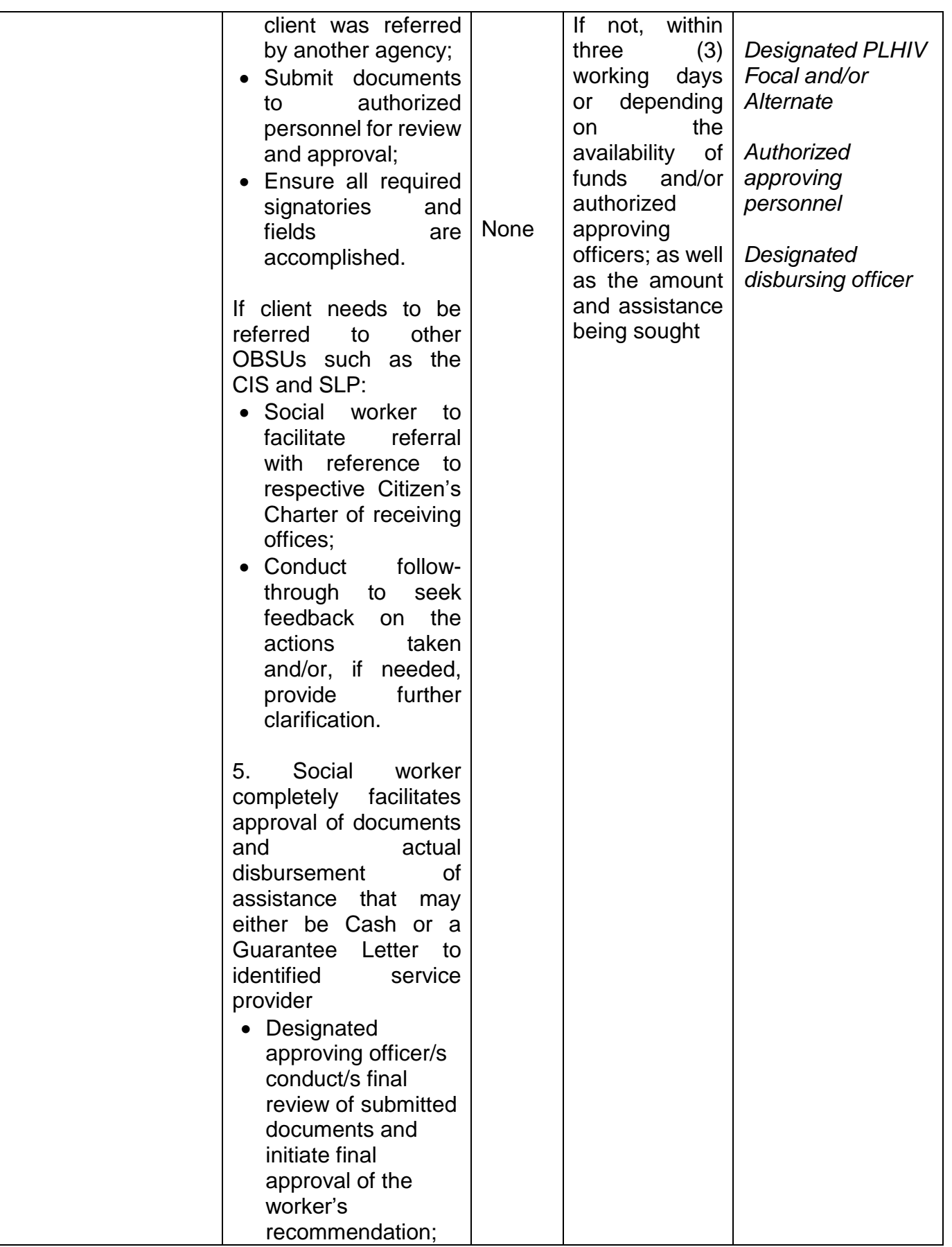

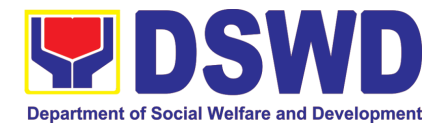

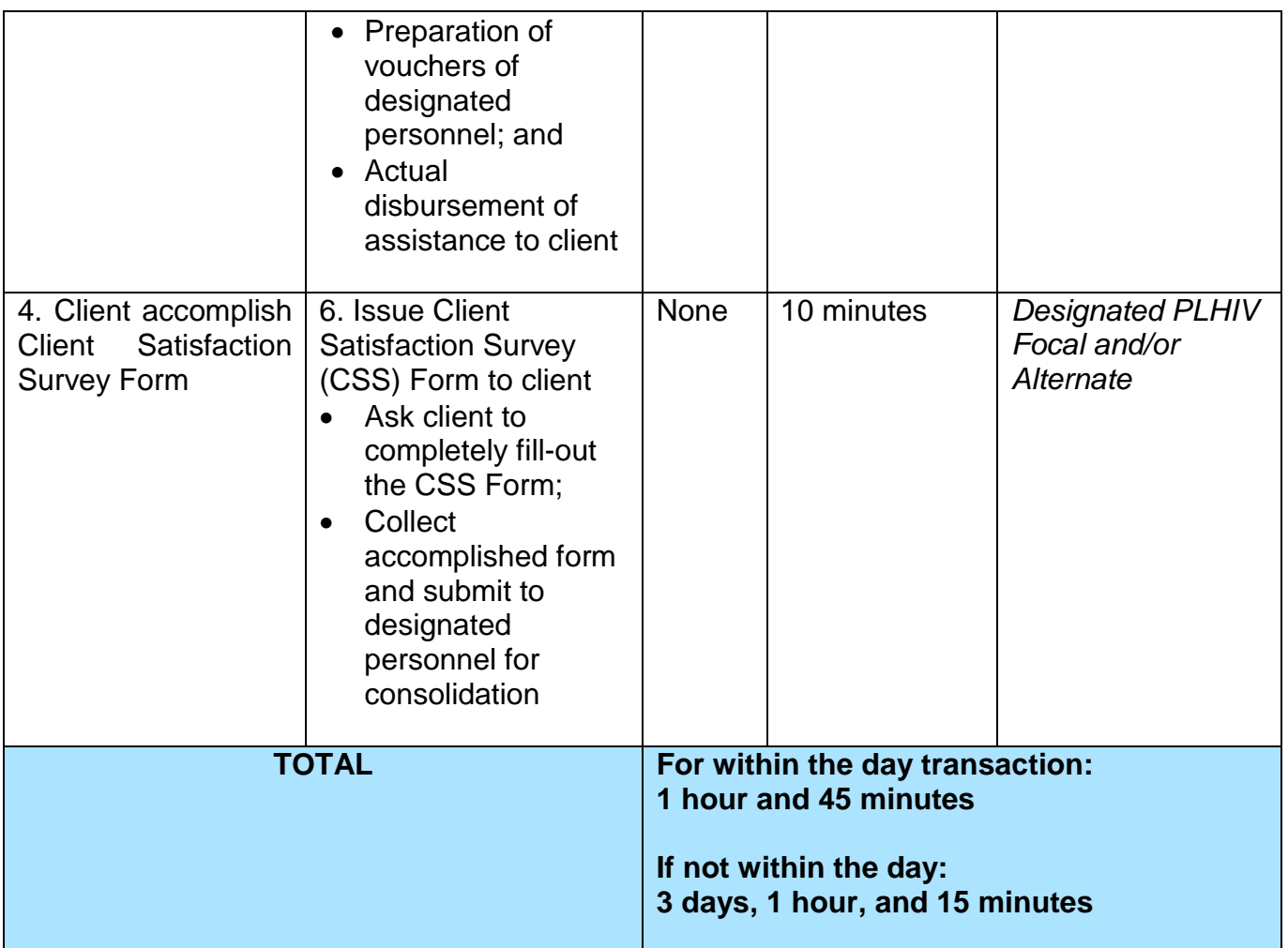

## **12. Procedure for Social Pension Provision to Indigent Senior Citizens (SPISC)**

The Social Pension for Indigent Senior Citizens (SPISC) is in compliance with the Republic Act No. 9994 or the "Expanded Senior Citizens Act of 2010" which institutionalizes social protection to senior citizens by providing additional government assistance to indigent senior citizens which aims to augment the daily subsistence and other medical needs of the eligible beneficiaries based on the eligibility criteria as mentioned below.

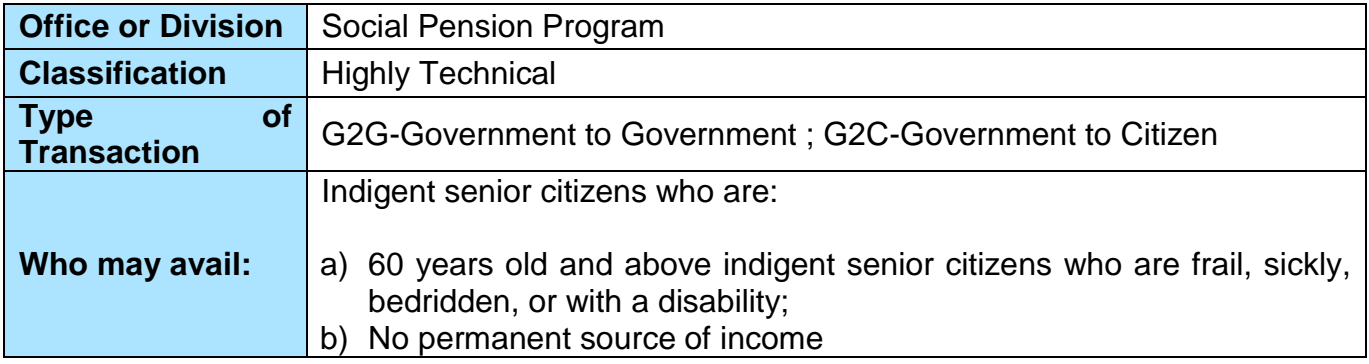

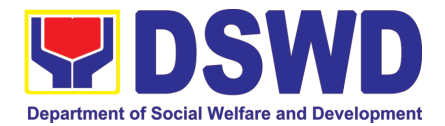

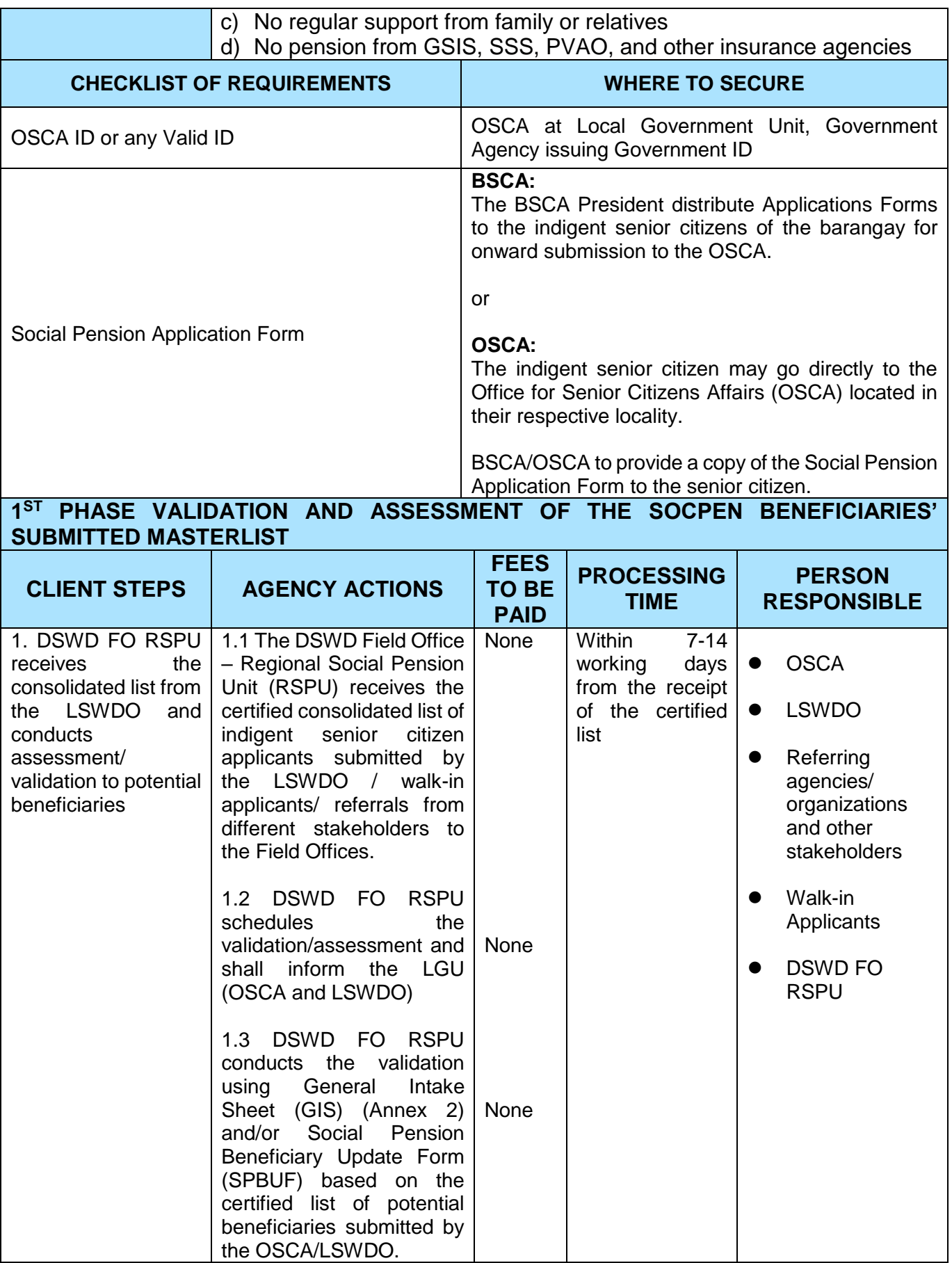

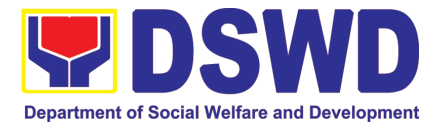

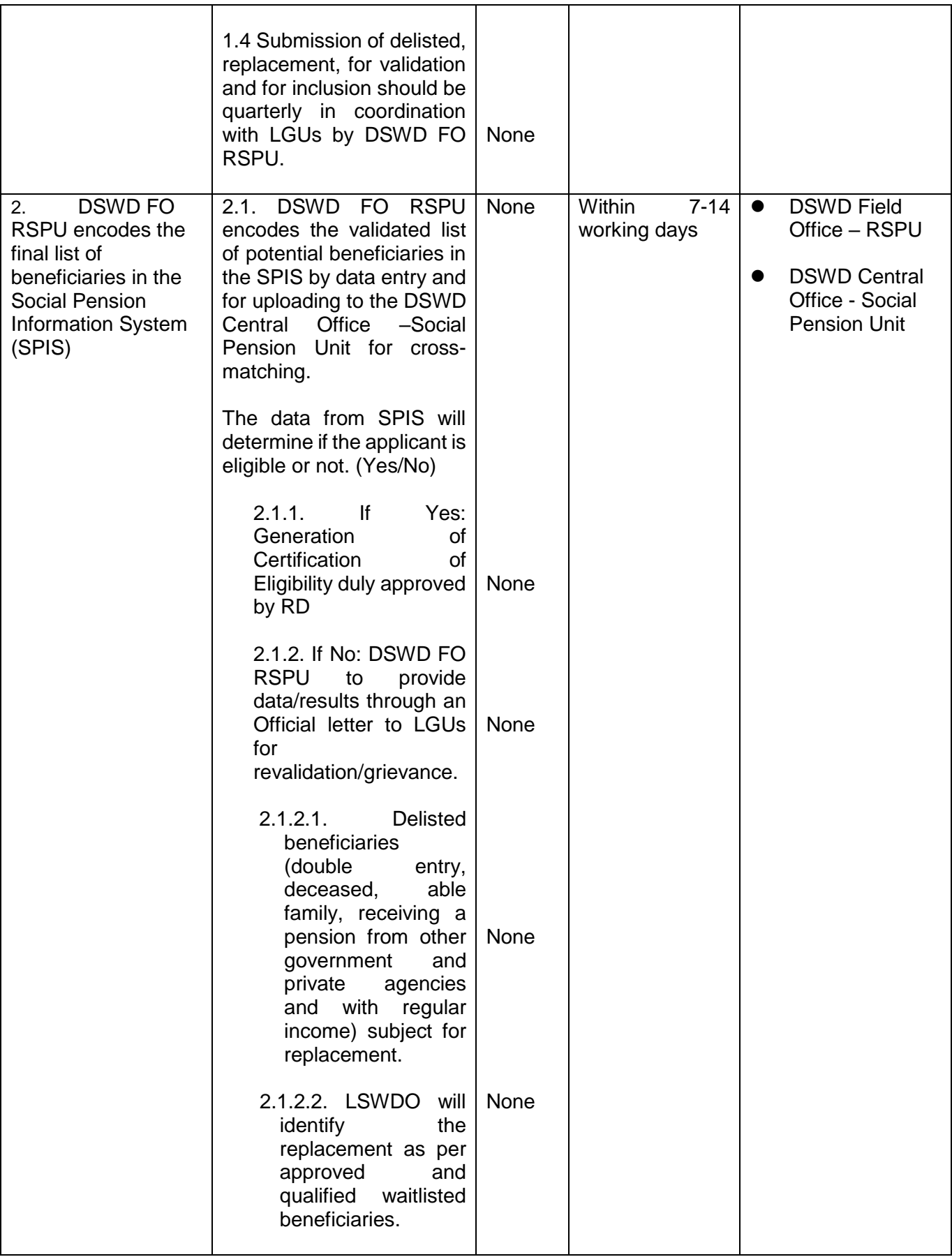

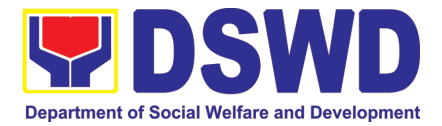

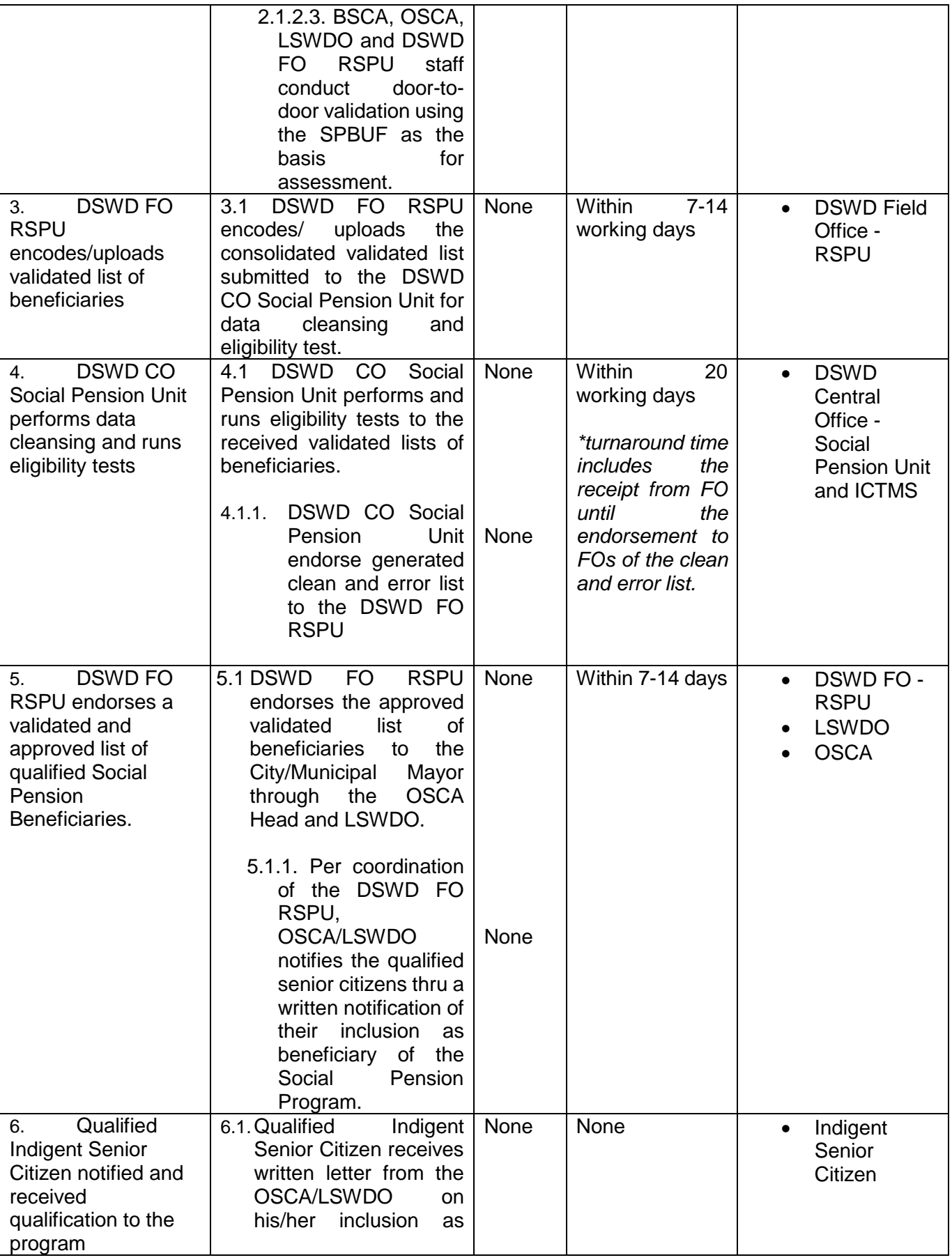

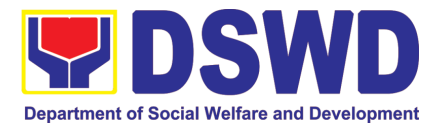

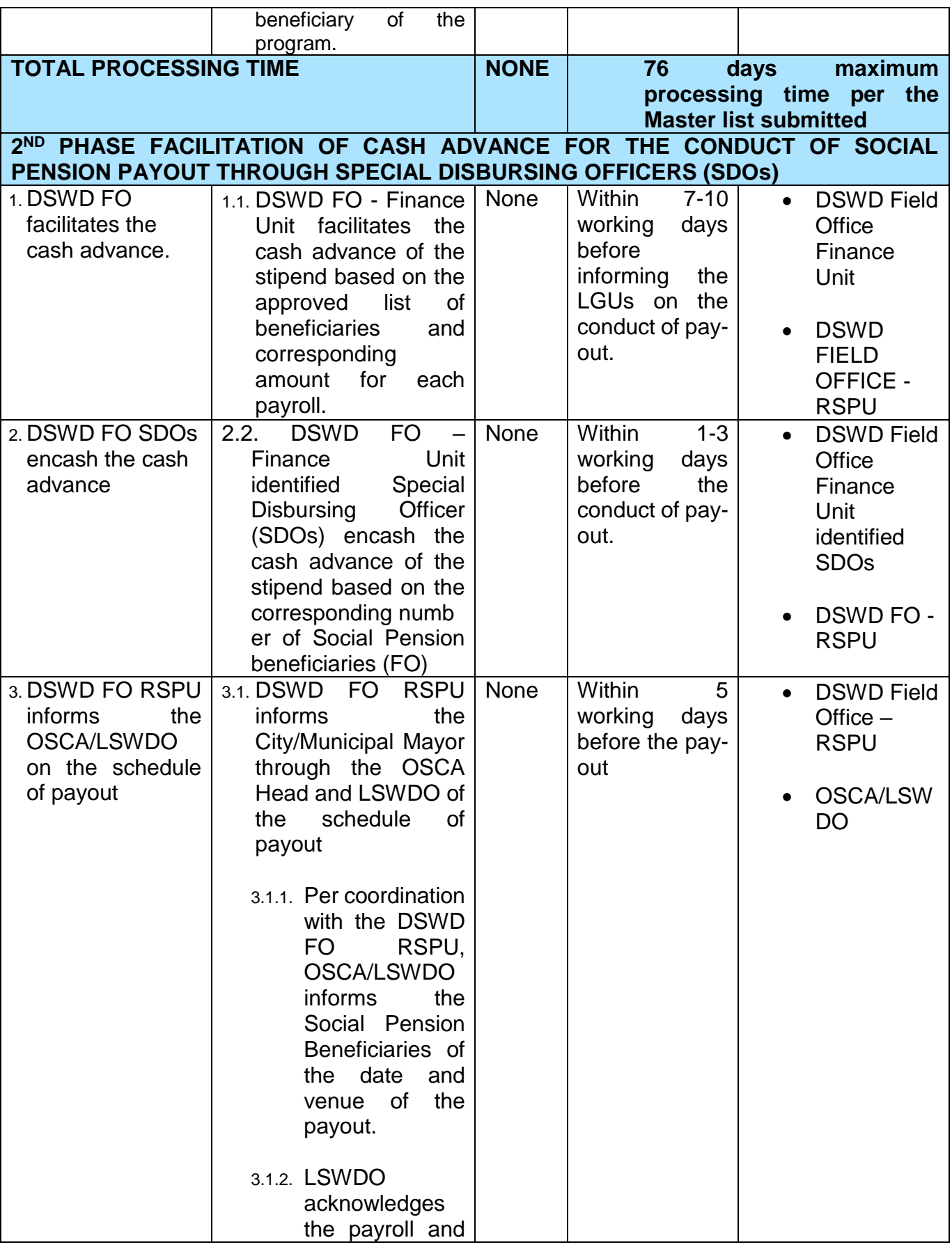

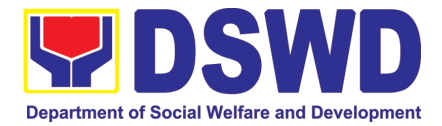

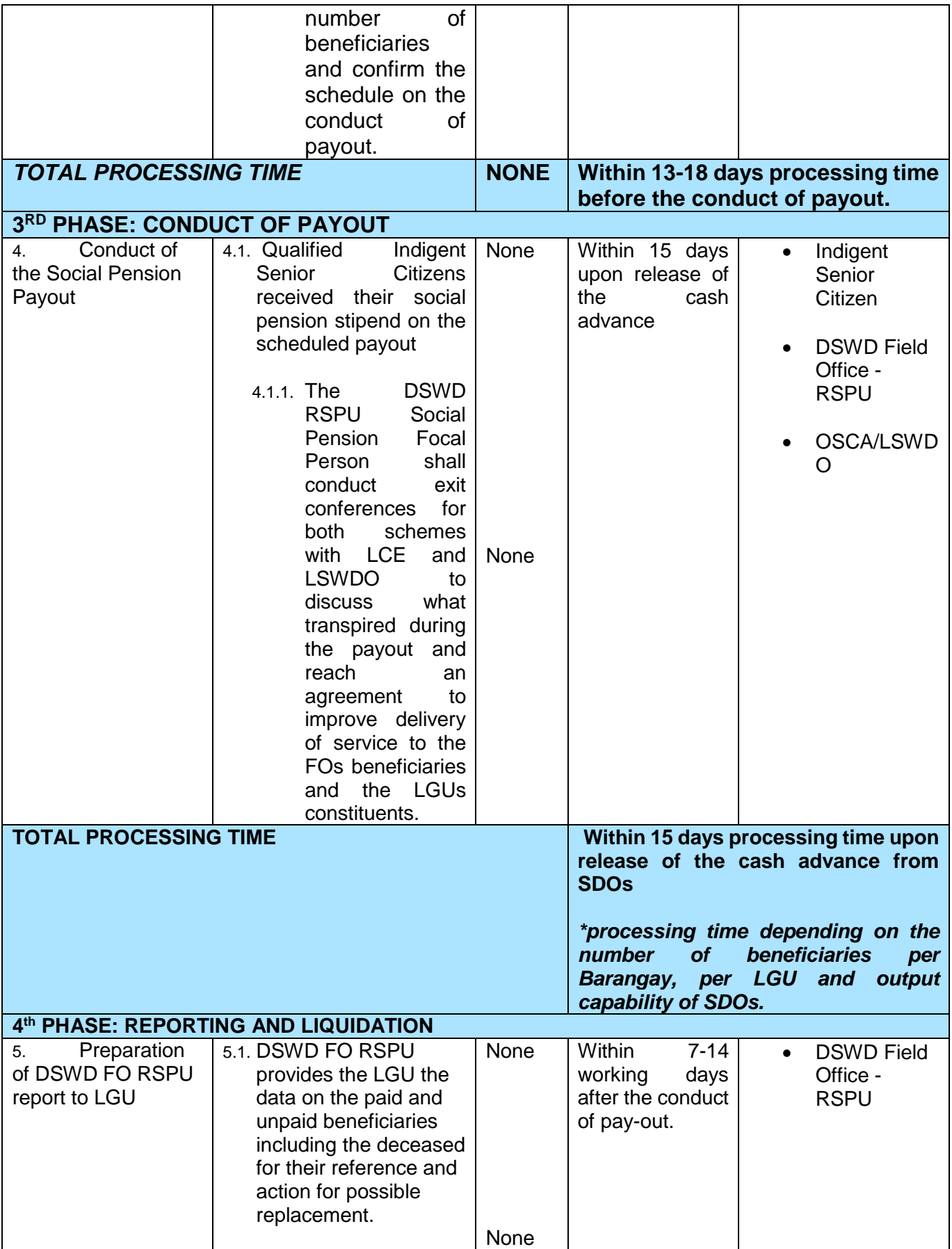

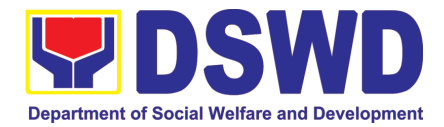

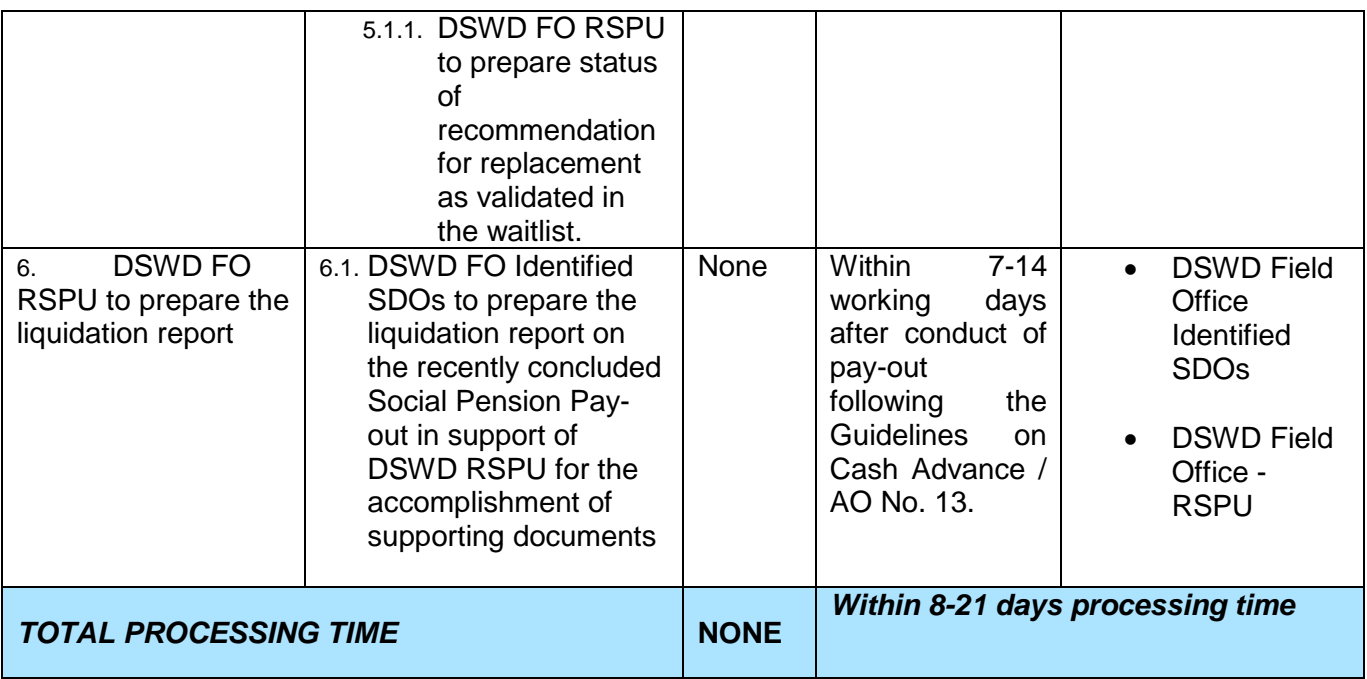

*NOTE: Turnaround/ Processing time depends on the availability of the DSWD Field Office Identified SDOs, schedules of payout and other geographical location/ logistical requirements as agreed upon by the FOs and LGUs.* 

#### **13. Provision of Assistance under the Recovery and Reintegration Program for Trafficked Persons (RRPTP)**

The RRPTP is a comprehensive program that ensures adequate recovery and reintegration services provided to trafficked persons. It utilizes a multi-sectoral approach and delivers a complete package of services that will enhance the psychosocial, social, and economic needs of the clients, the families, and the communities where the trafficked persons will be eventually reintegrated. It also improves community-based systems and mechanisms that ensure the recovery of the victim-survivors and prevents other family and community members to become victims of trafficking.

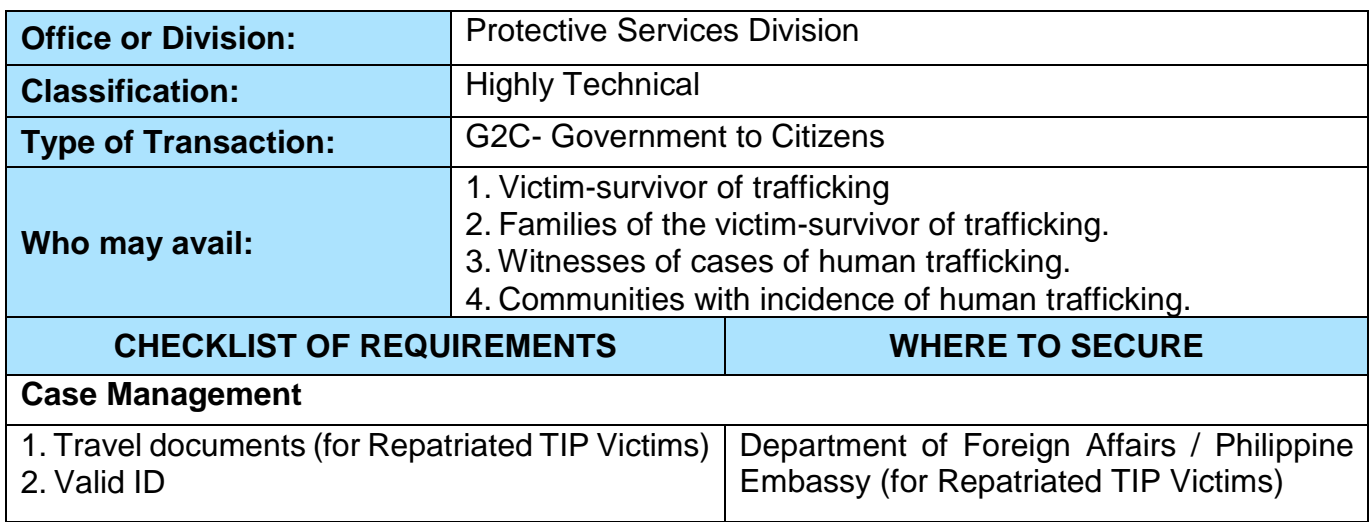

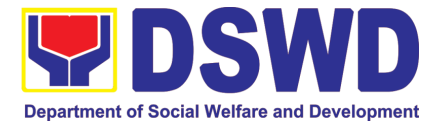

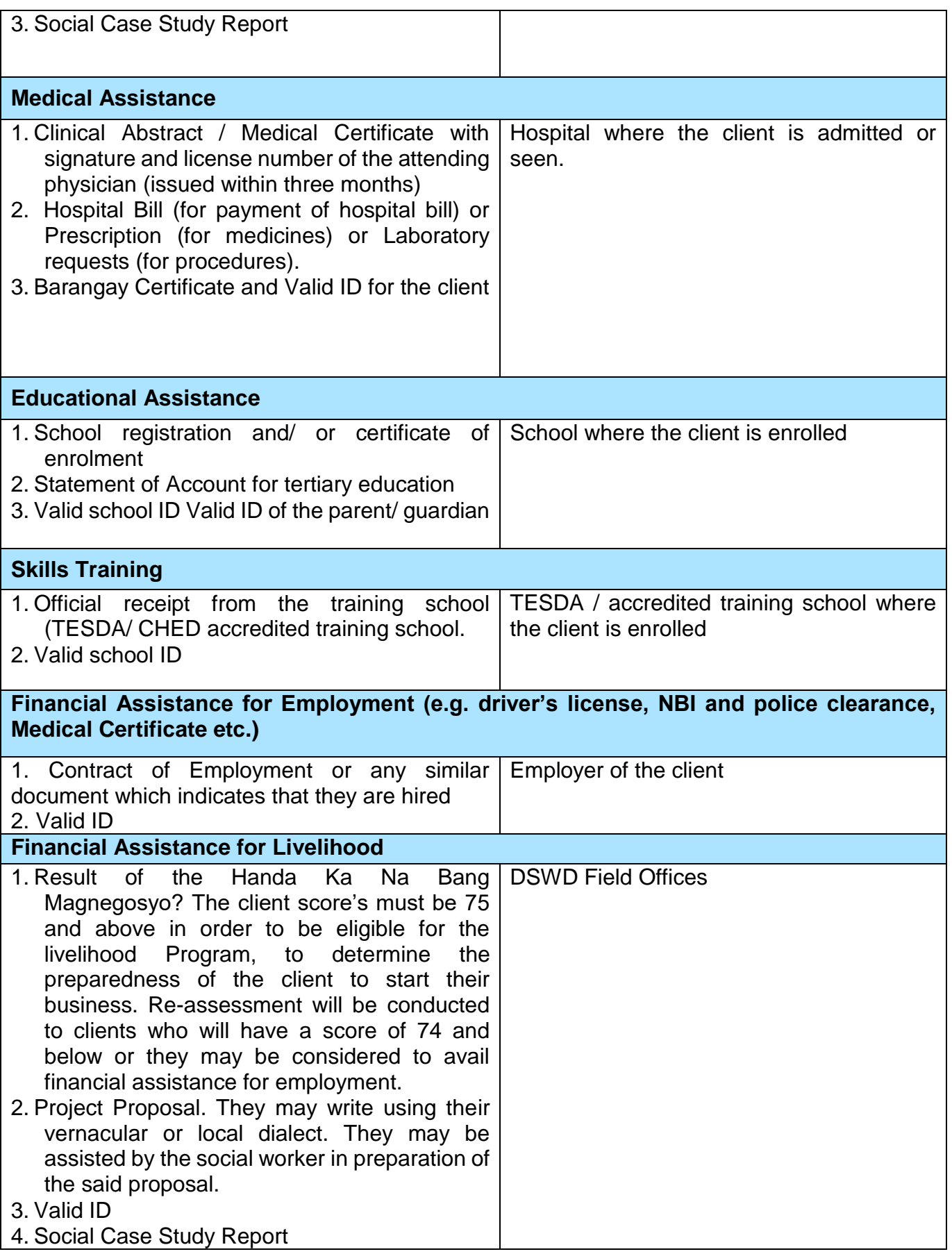

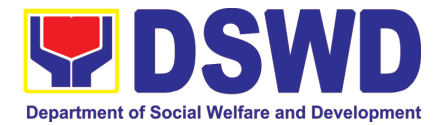

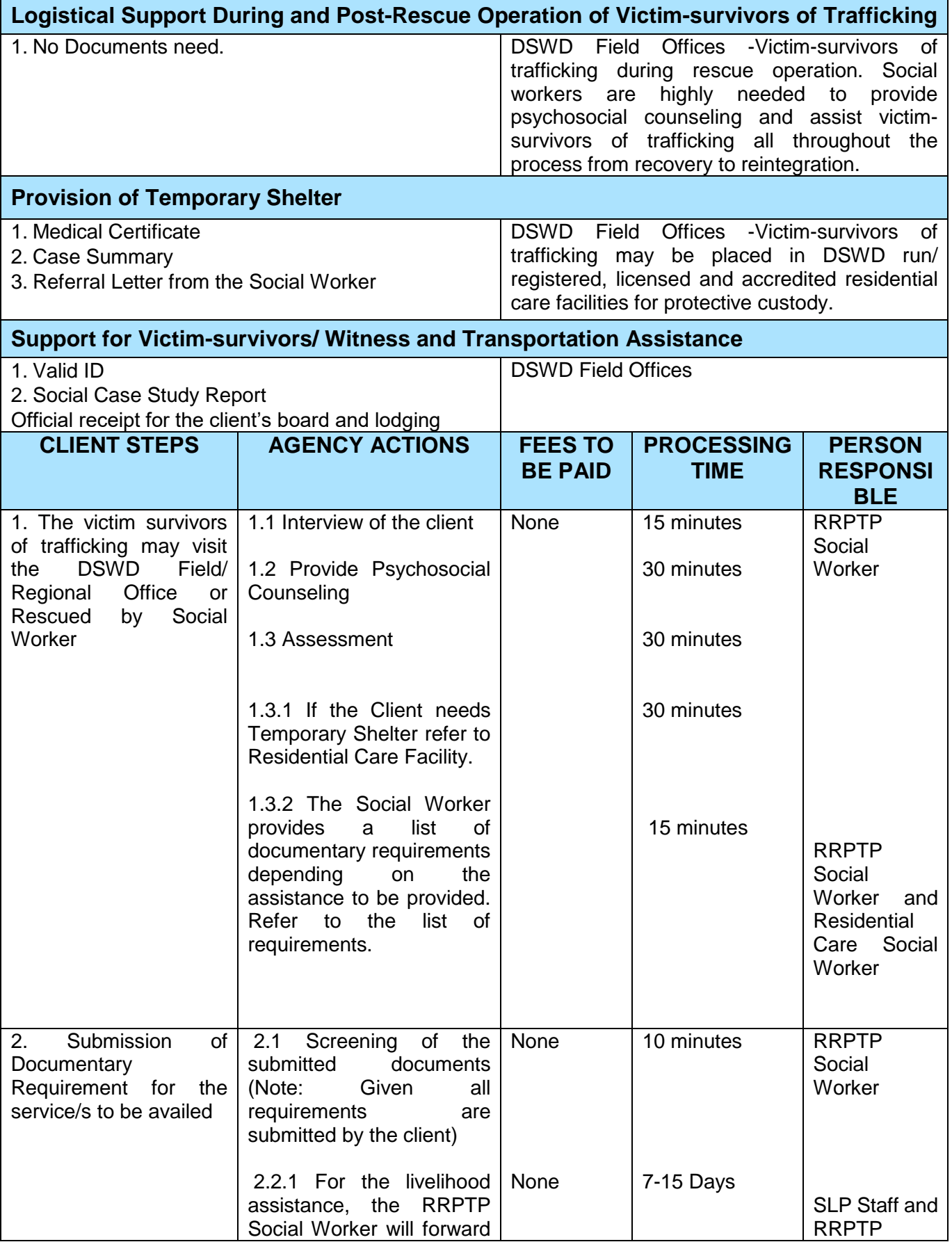

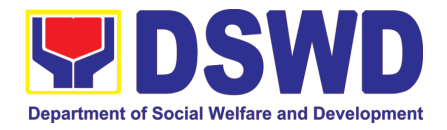

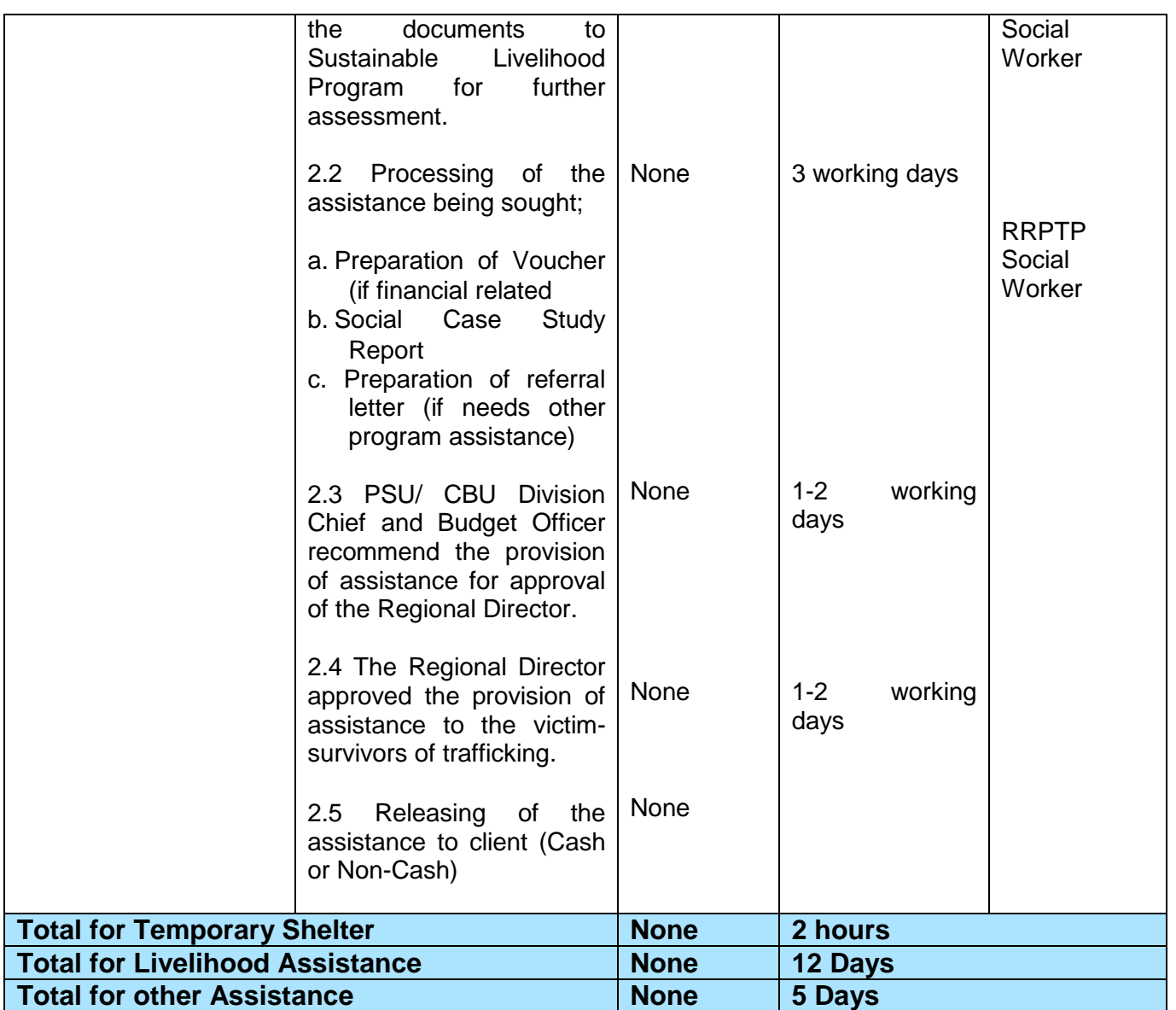

## **14. Provision of Centenarian Gifts to Centenarian**

Republic Act 10868 or the Centenarians Act of 2016 gives due recognition to Filipino citizens, both in the Philippines and abroad, who reached the age of 100 years old. The Act mandated the Department to provide the centenarian benefit of Php100,000.00, Letter of Felicitation and Posthumous Plaque of Recognition, at the national level.

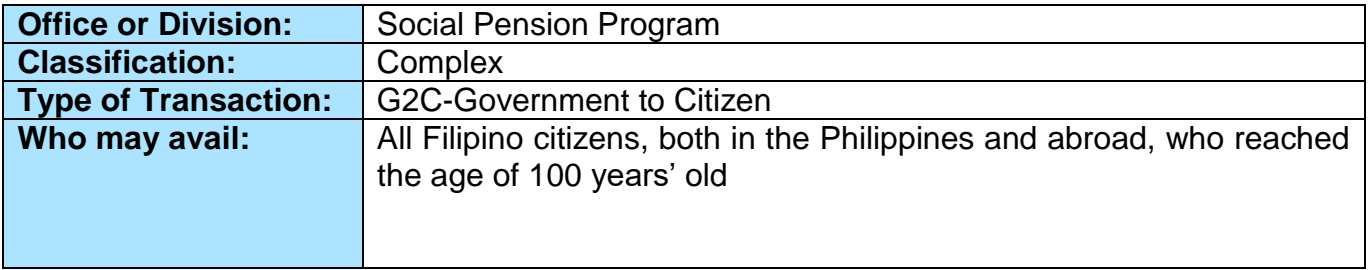

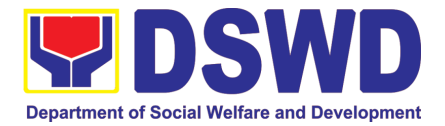

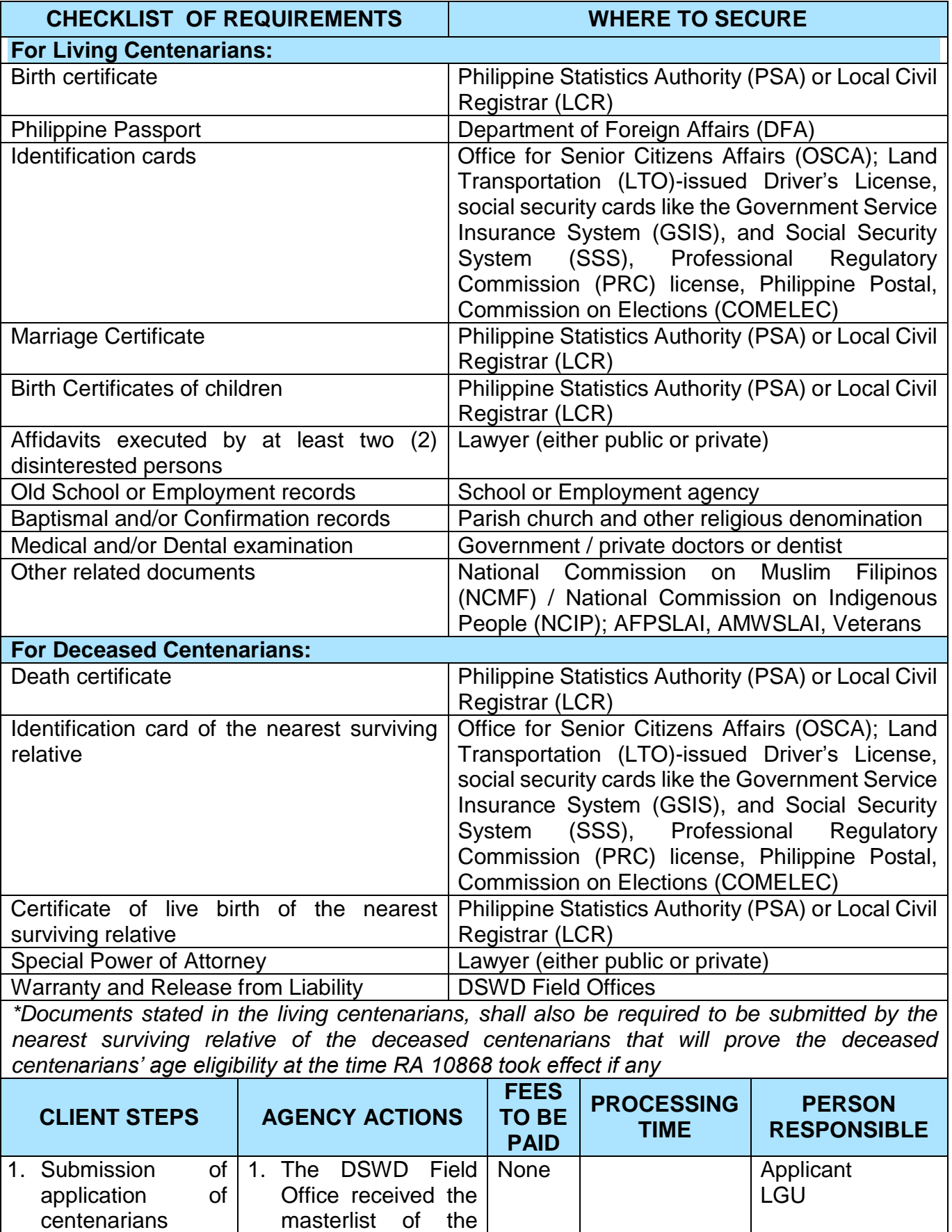

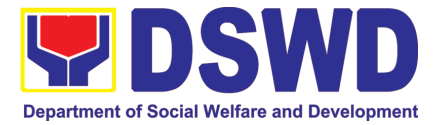

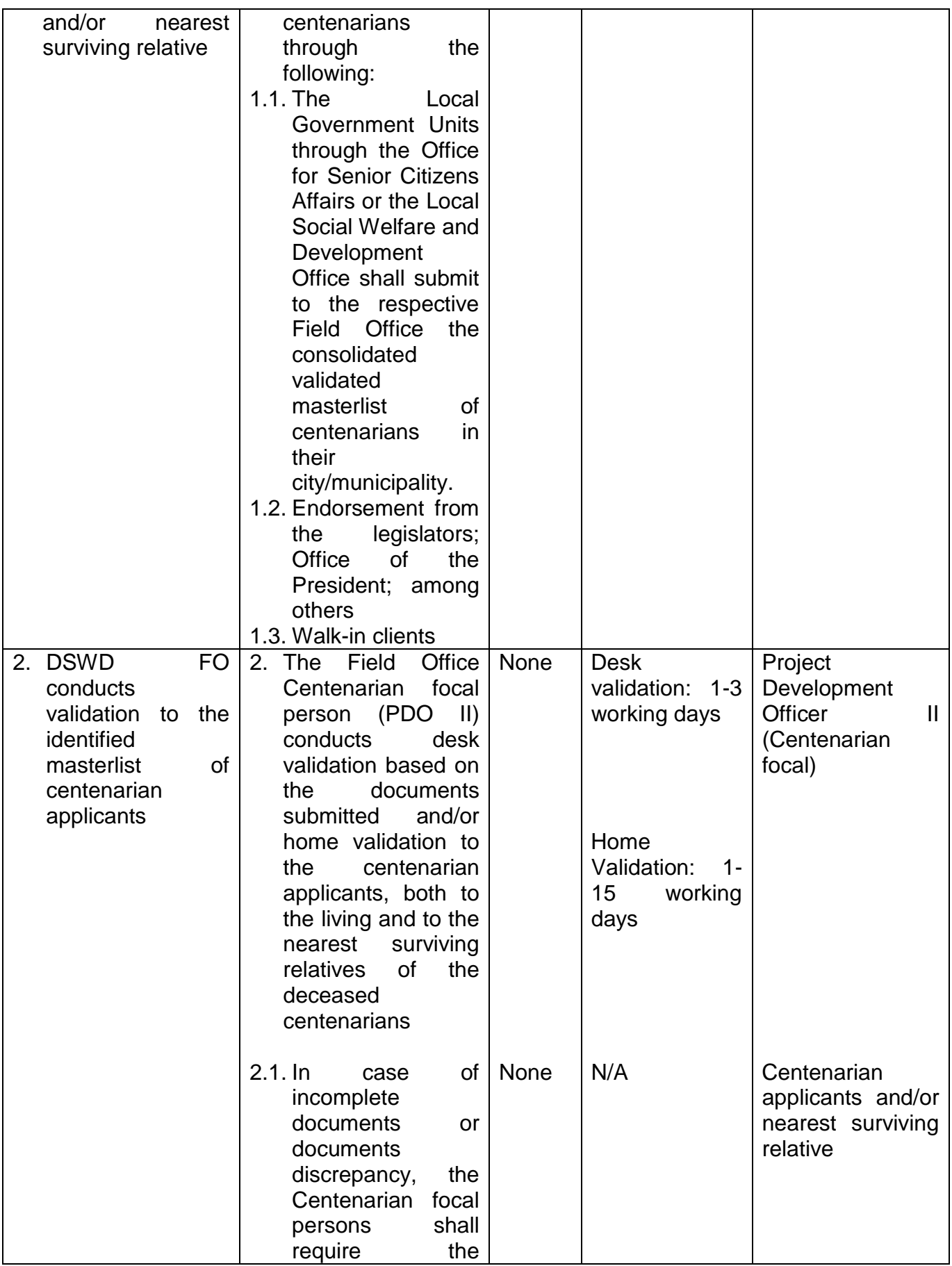

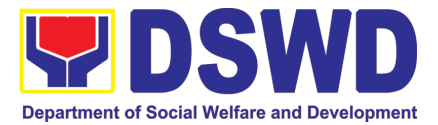

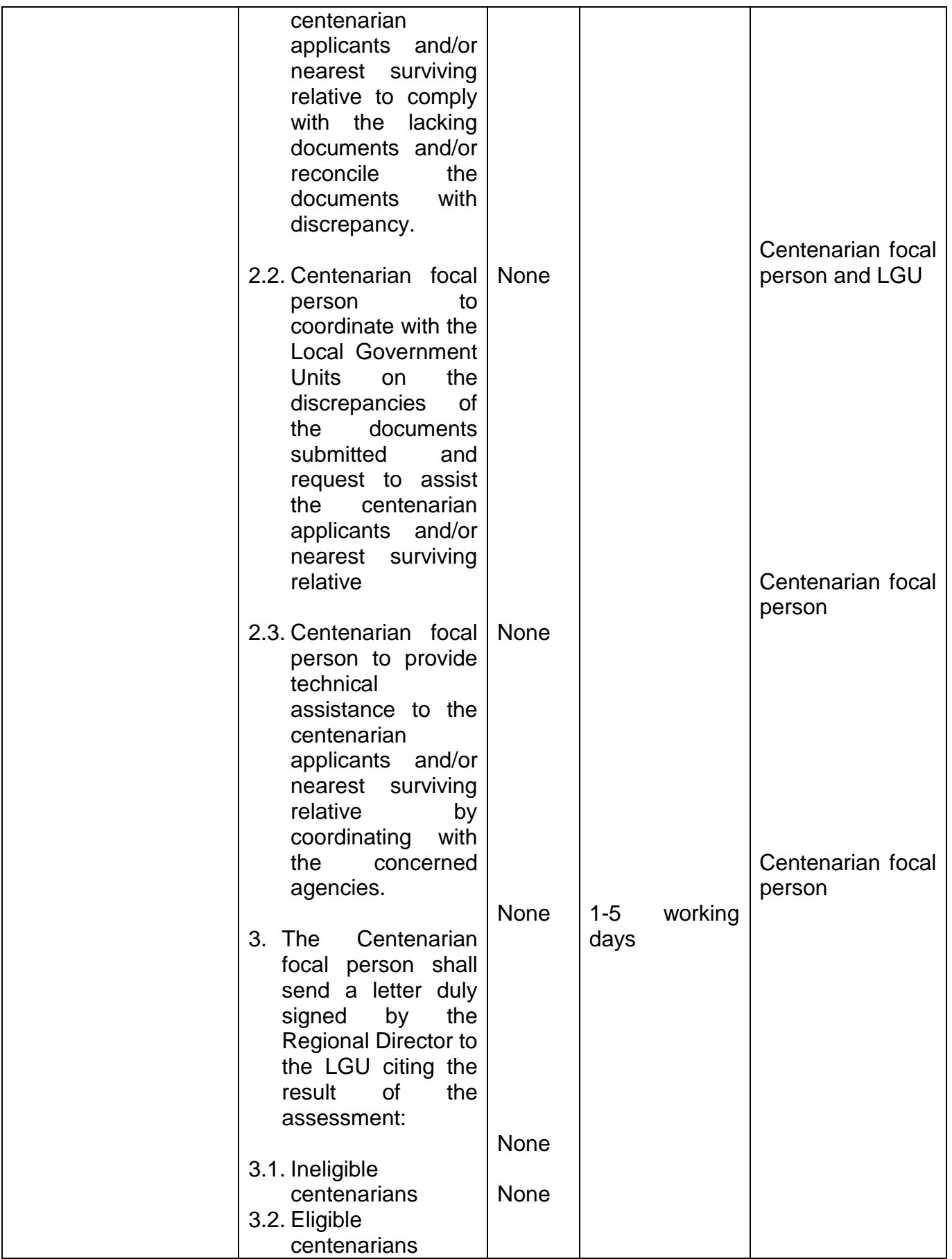

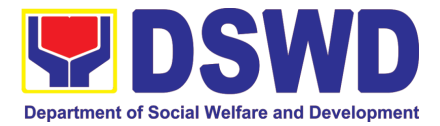

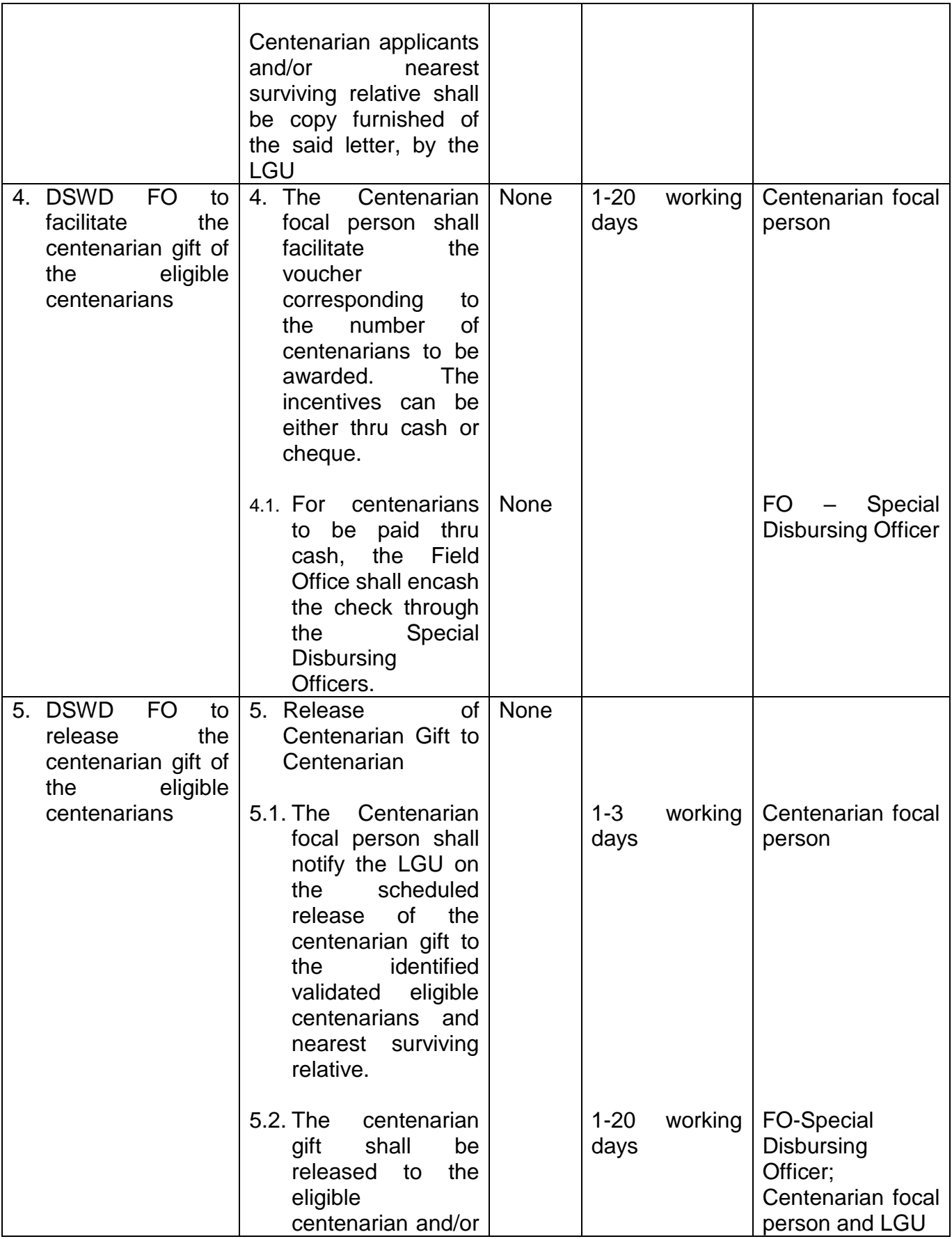

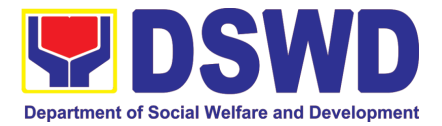

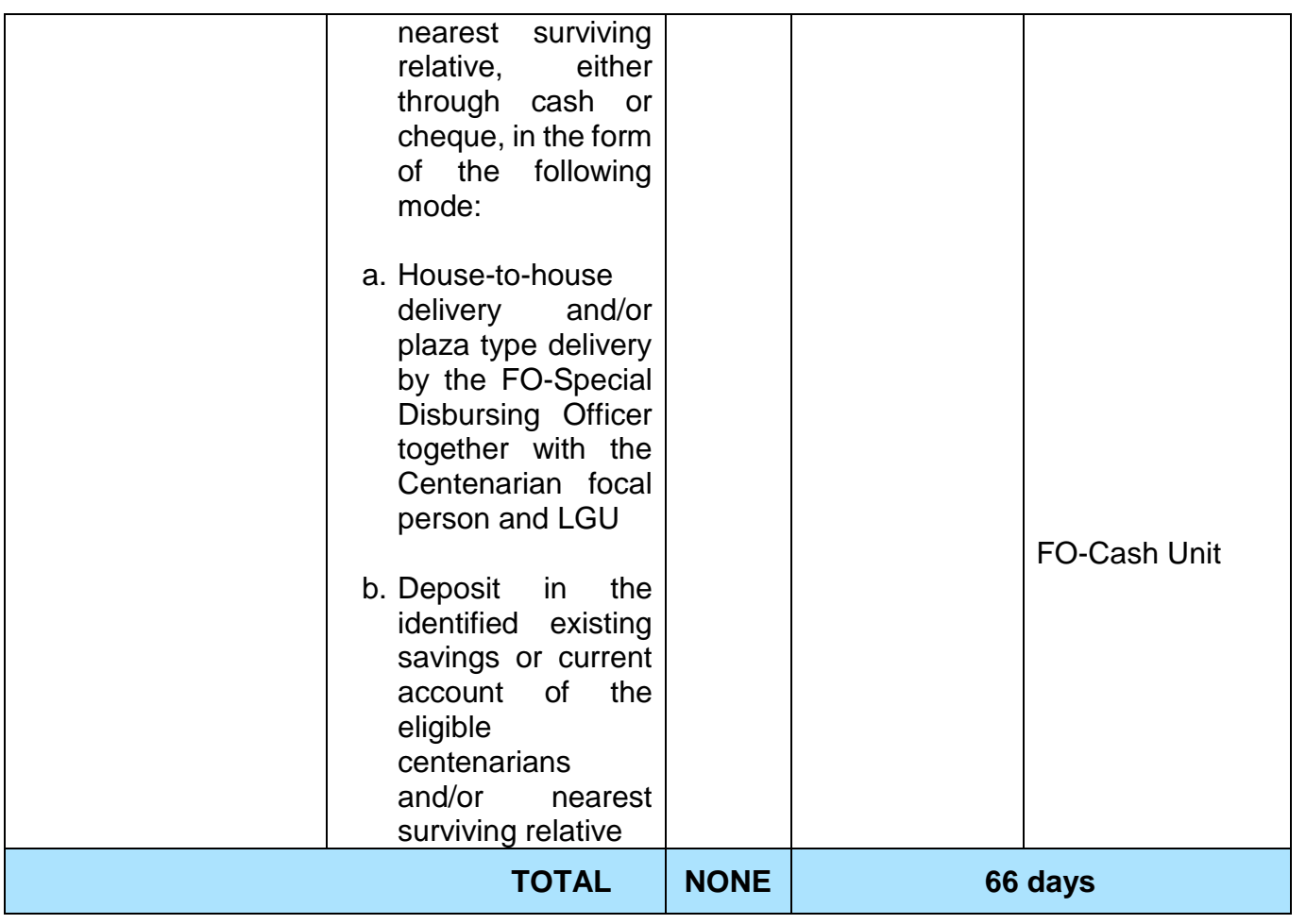

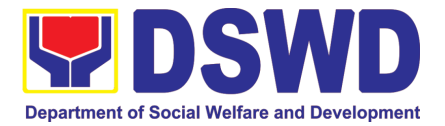

# STANDARDS SECTION

## FRONTLINE (EXTERNAL) SERVICES

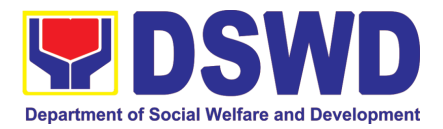

## **1. Issuance of Certificate of Authority to Conduct National Fund-Raising Campaign to Individual, Corporation and Organization: Temporary Permit During State of Emergency/Calamity**

The process of assessing the applicant person/individual, corporation, organization or association's eligibility for Temporary Solicitation Permit to conduct national fund raising campaign during State of National Emergency/Calamity.

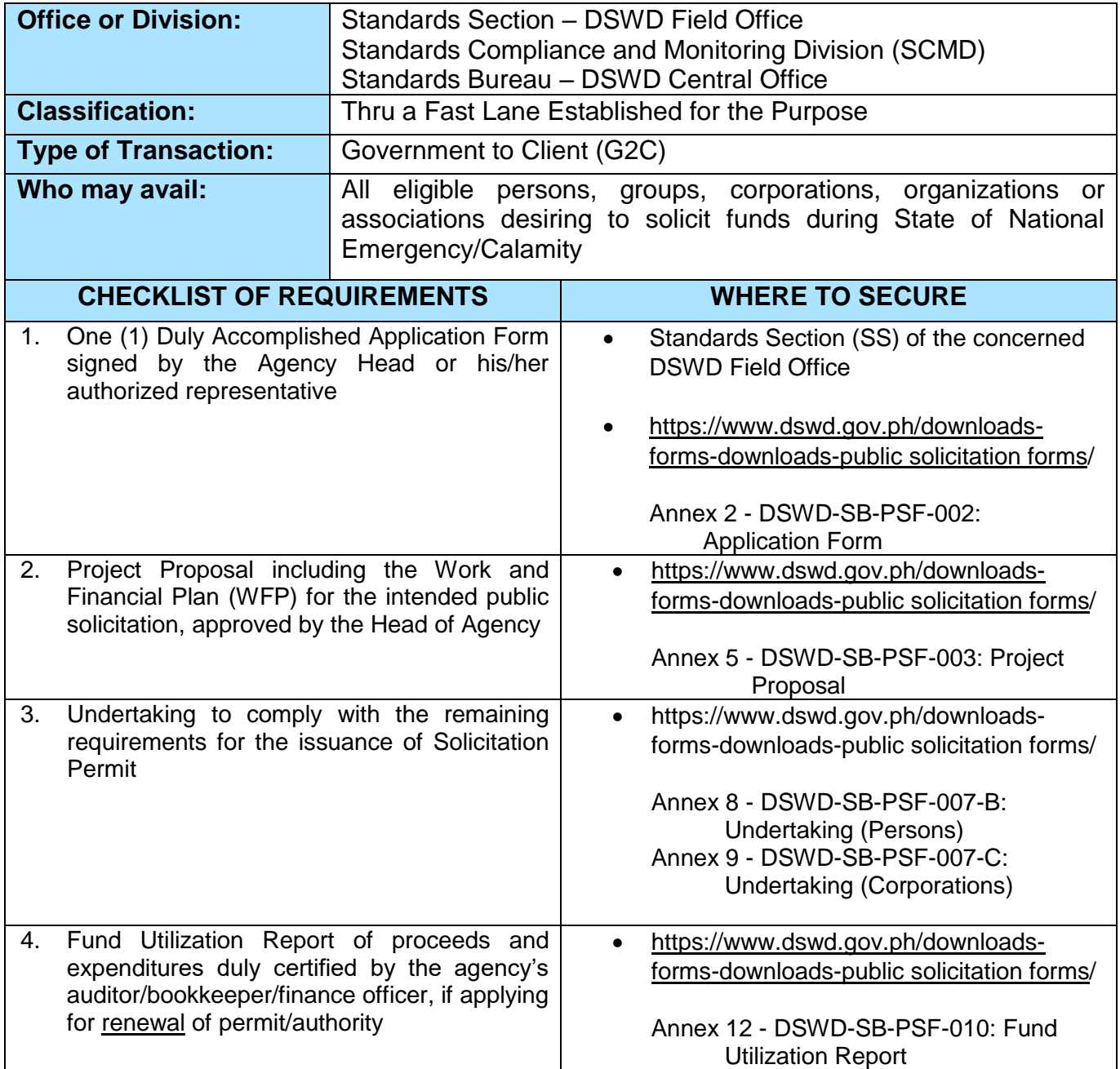

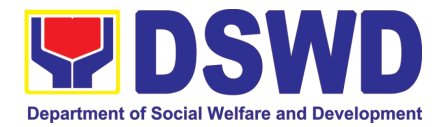

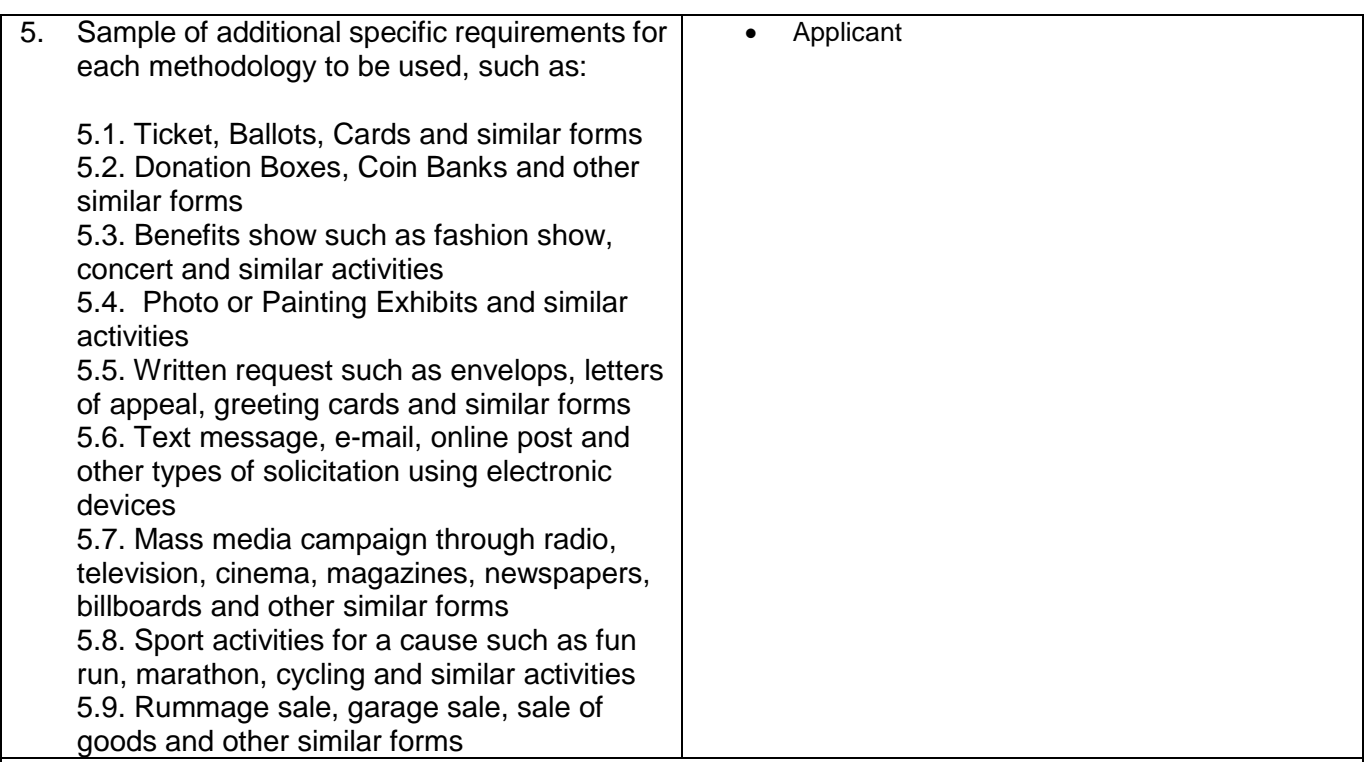

*Note to Applicant*: *The acceptance of application documents does not imply that the application is already approved. The applicant must satisfy the assessment indicators based on DSWD Memorandum Circular No. 05 Series of 2021.*

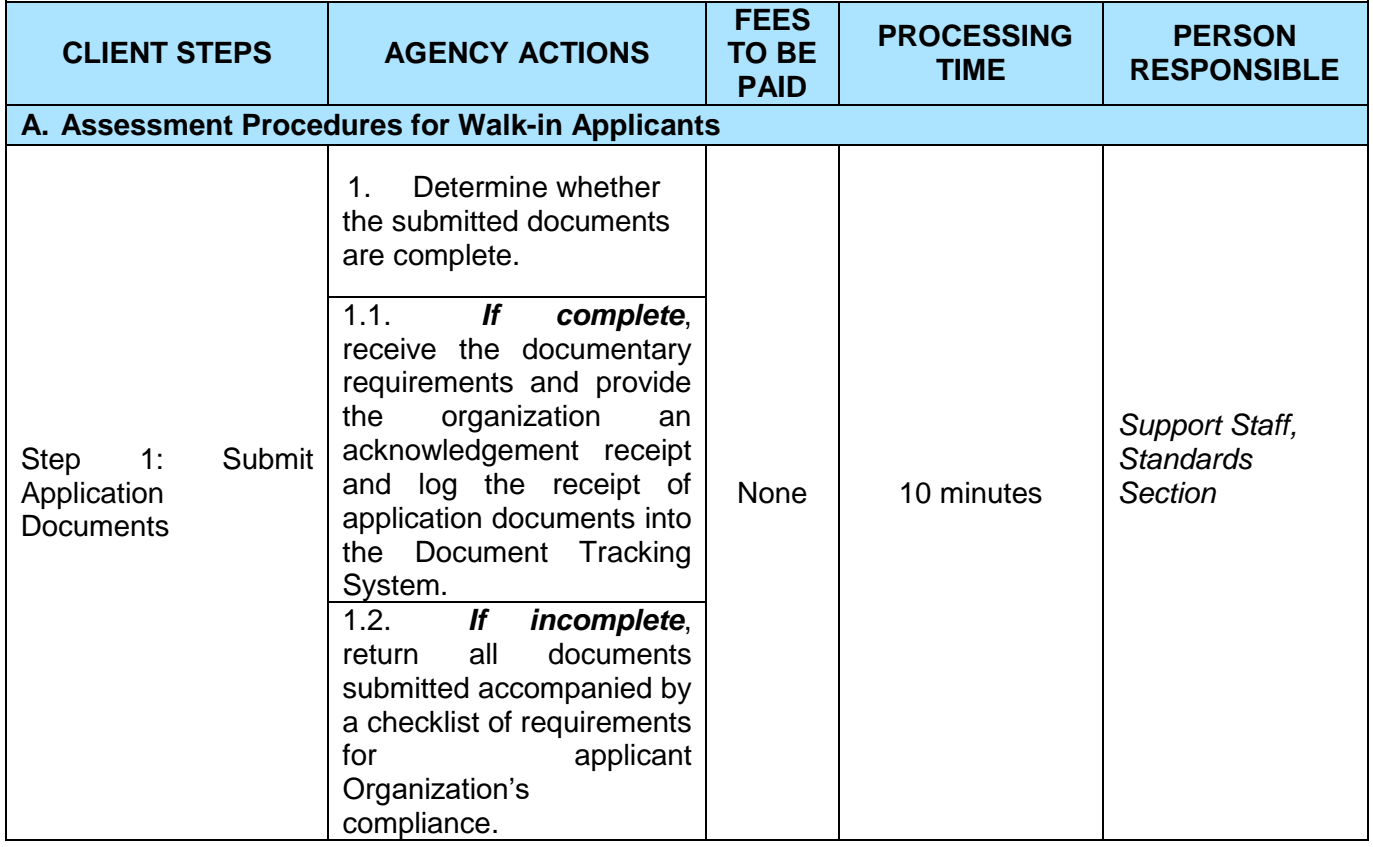

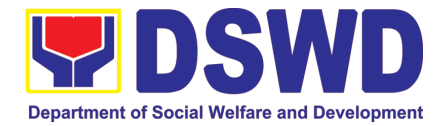

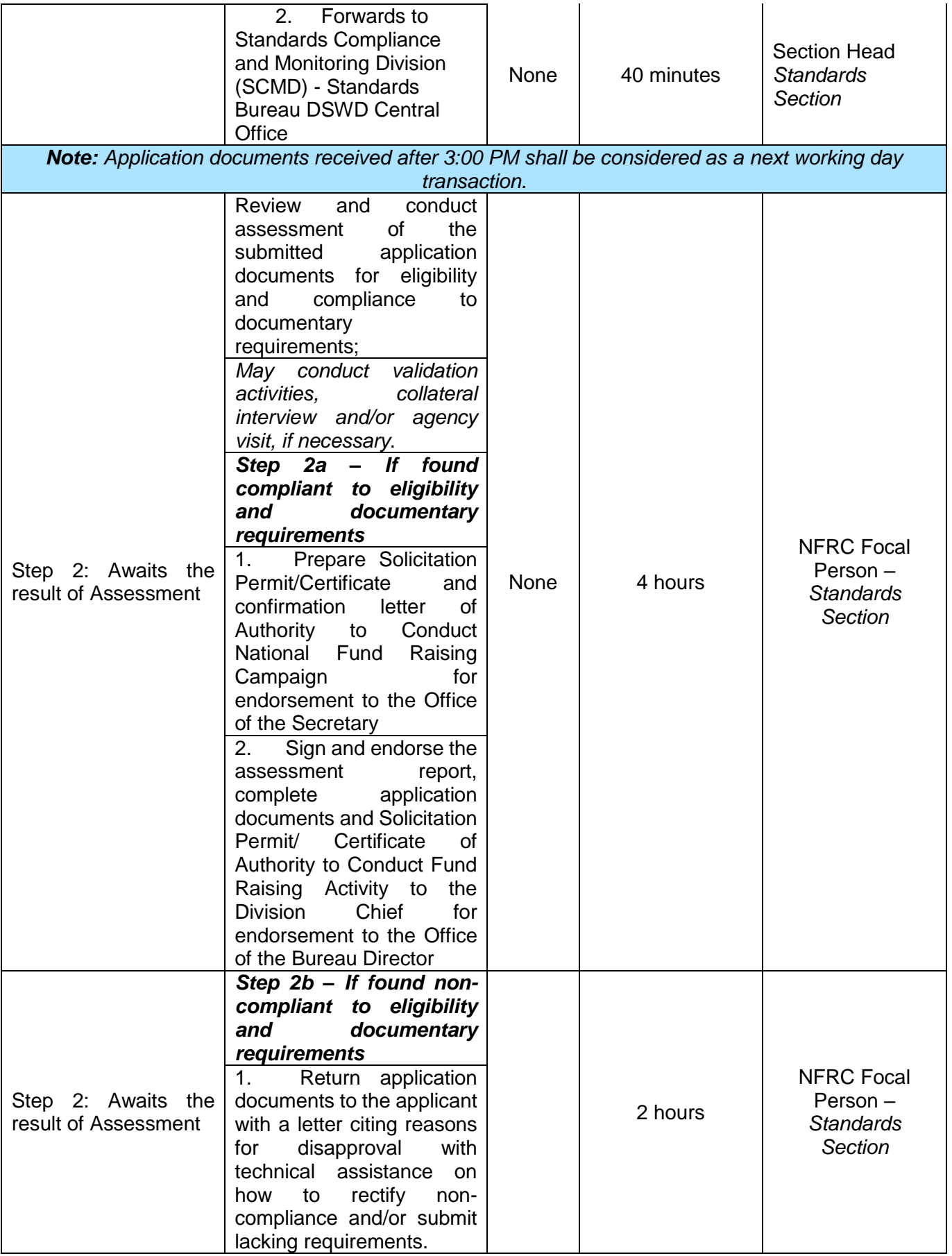

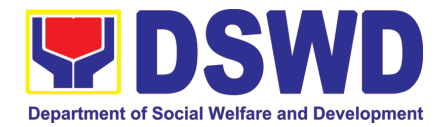

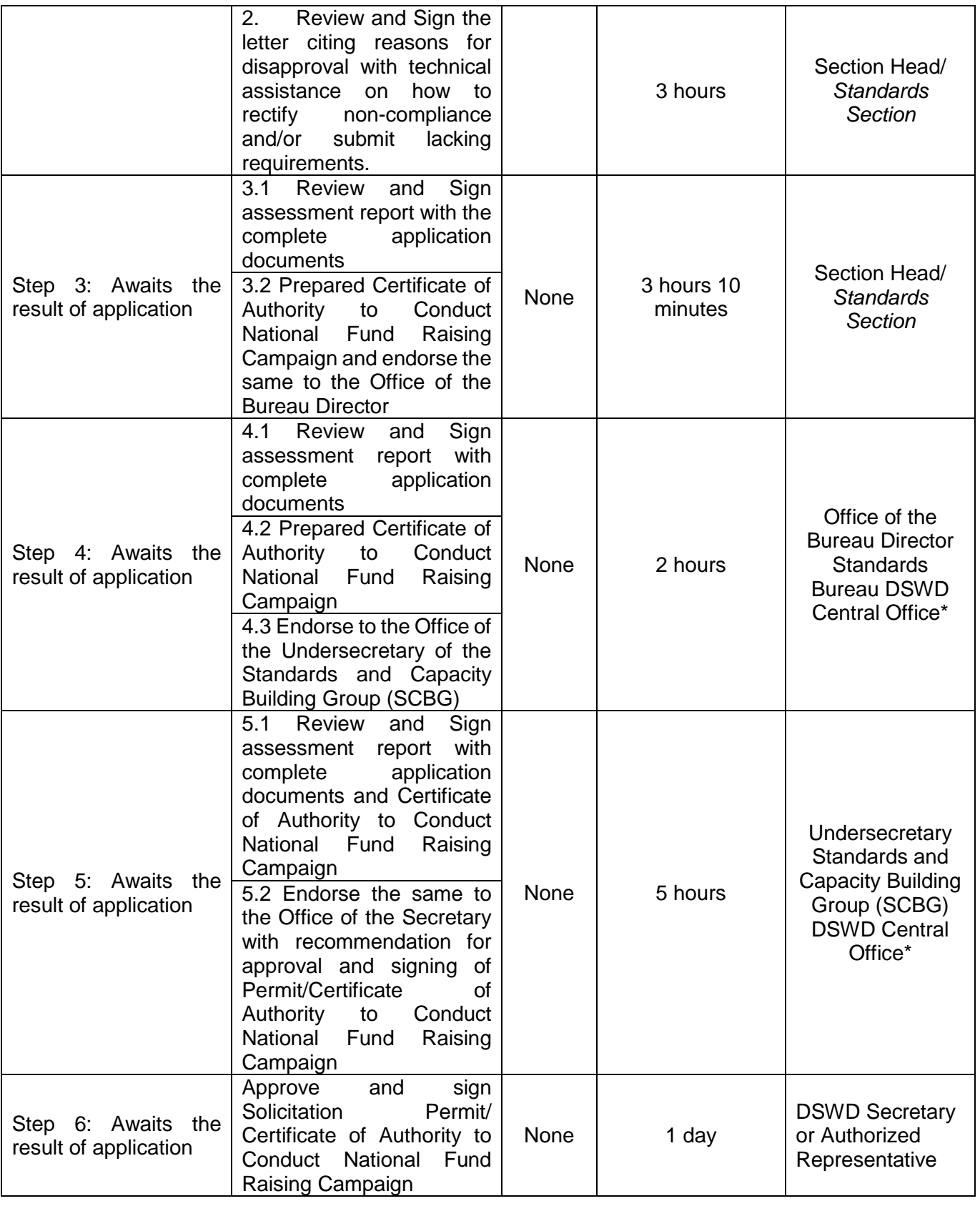

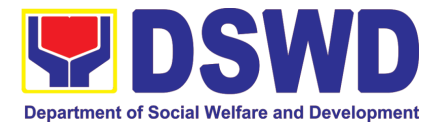

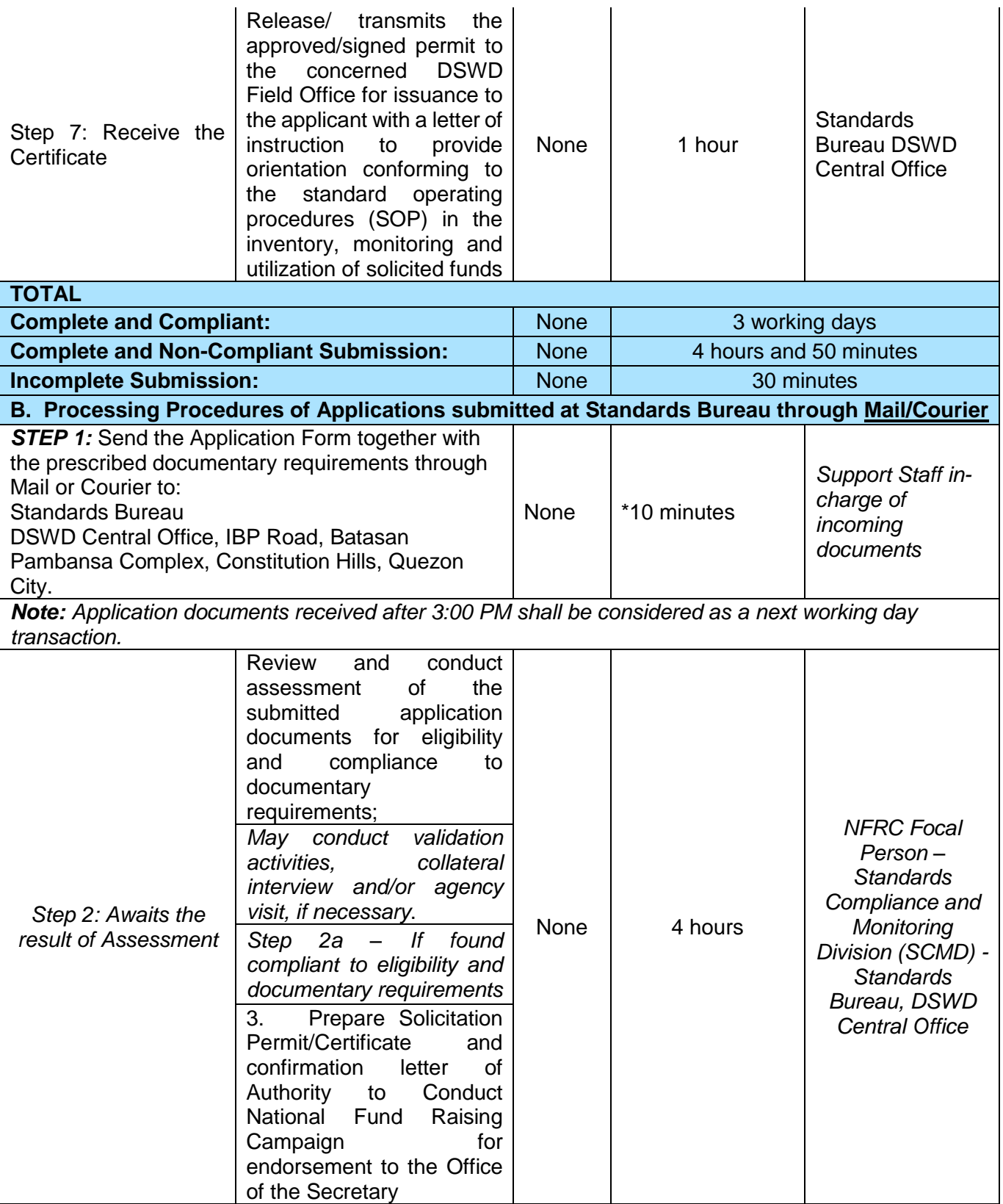

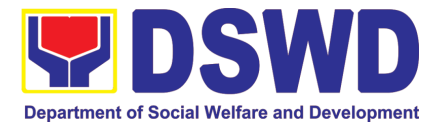

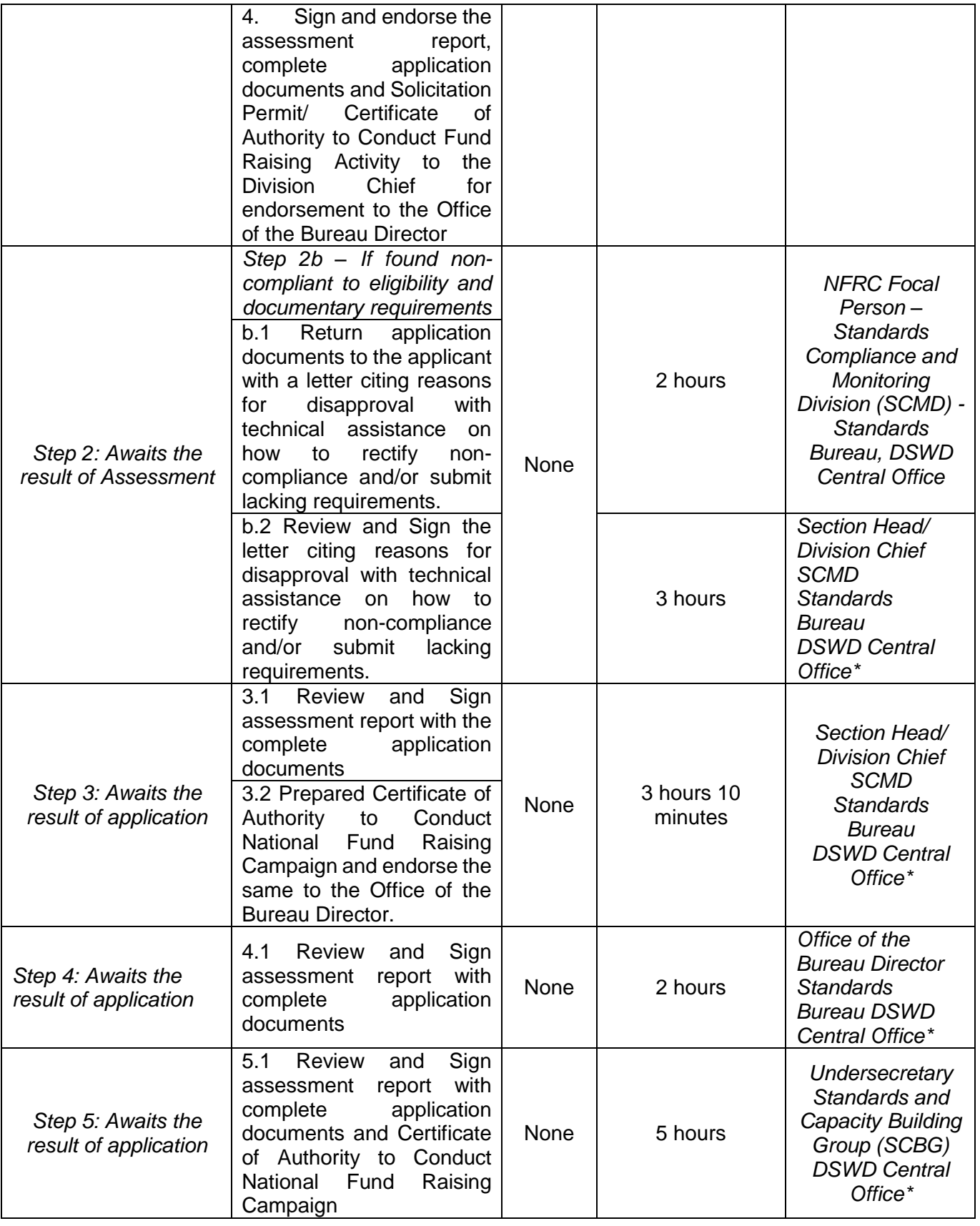

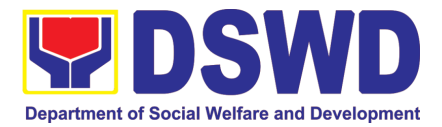

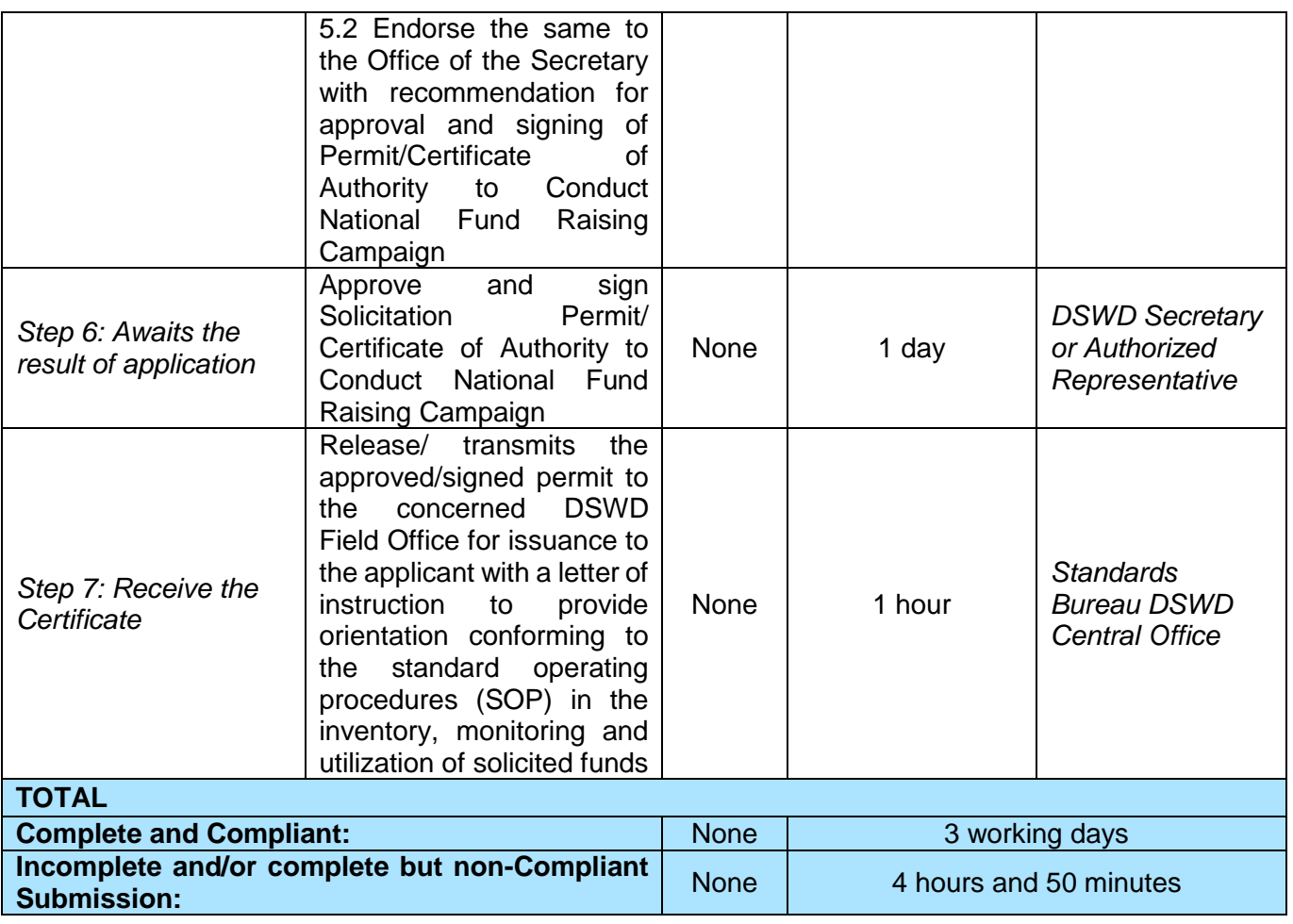

*\*The number of minutes shall be included on the total number of working days.*

*\*\* This does not include the travel time of documents from the DSWD Field Office to the Central Office, and vice versa.*

### **2. Issuance of Certificate of Authority to Conduct National Fund-Raising Campaign to Individual, Corporation and Organization: National Regular Permit**

The process of assessing the applicant person/individual, corporation, organization or association eligibility to conduct fund raising campaign.

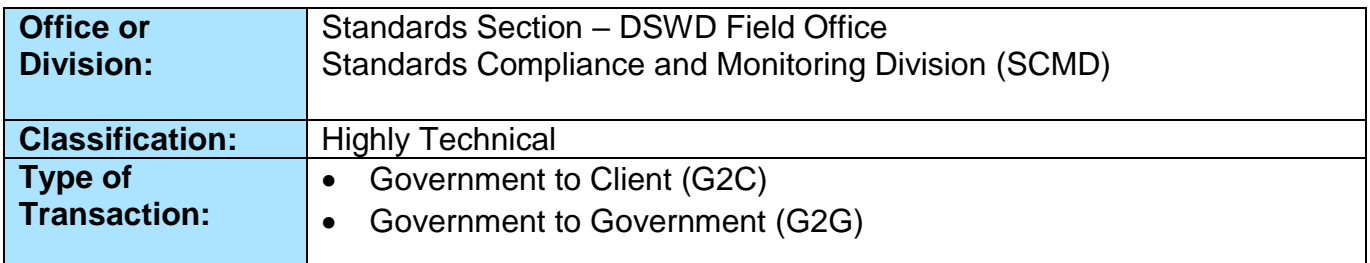

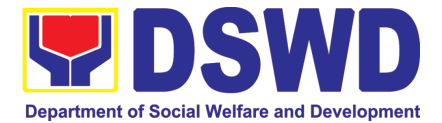

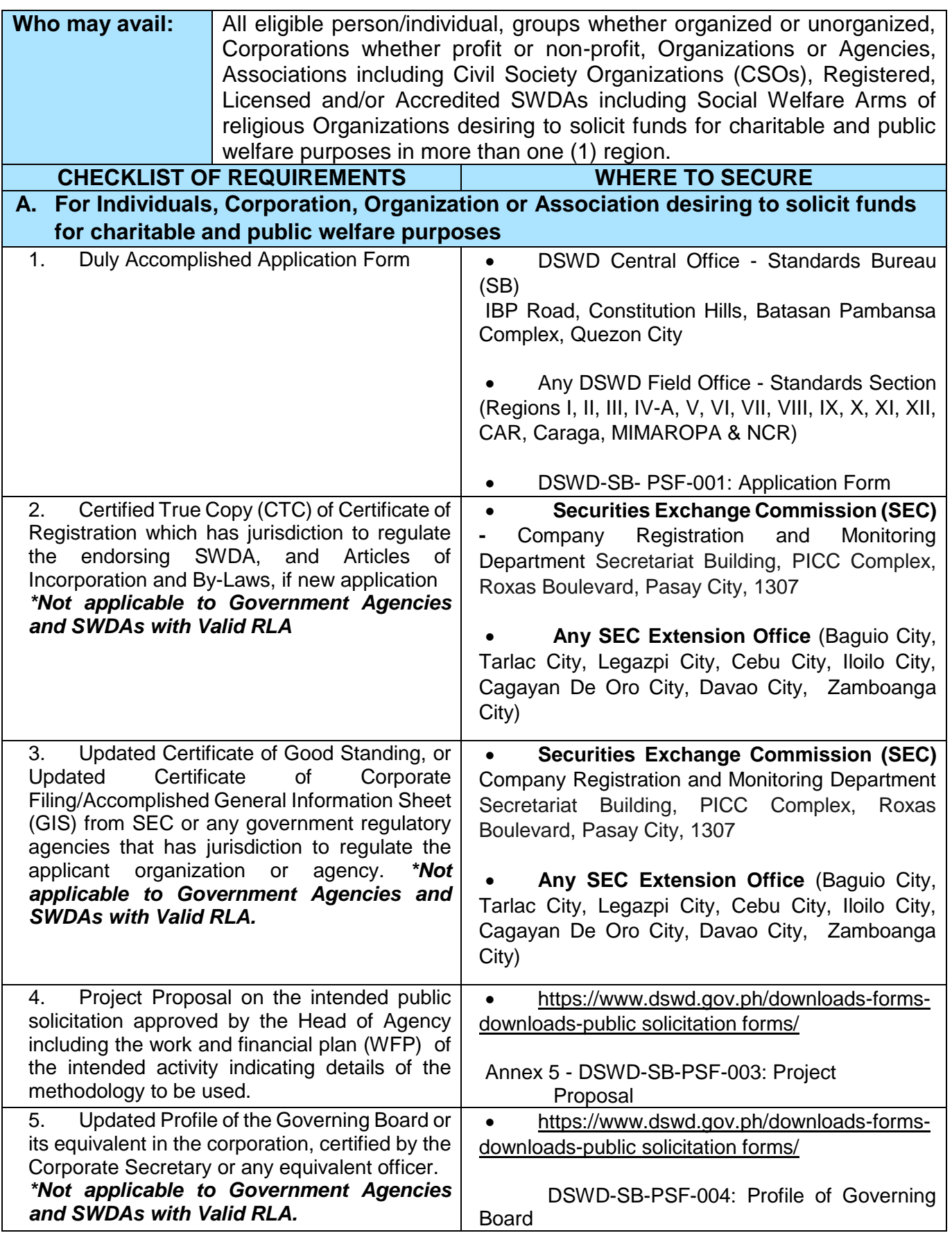

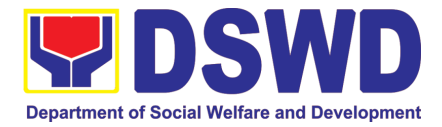

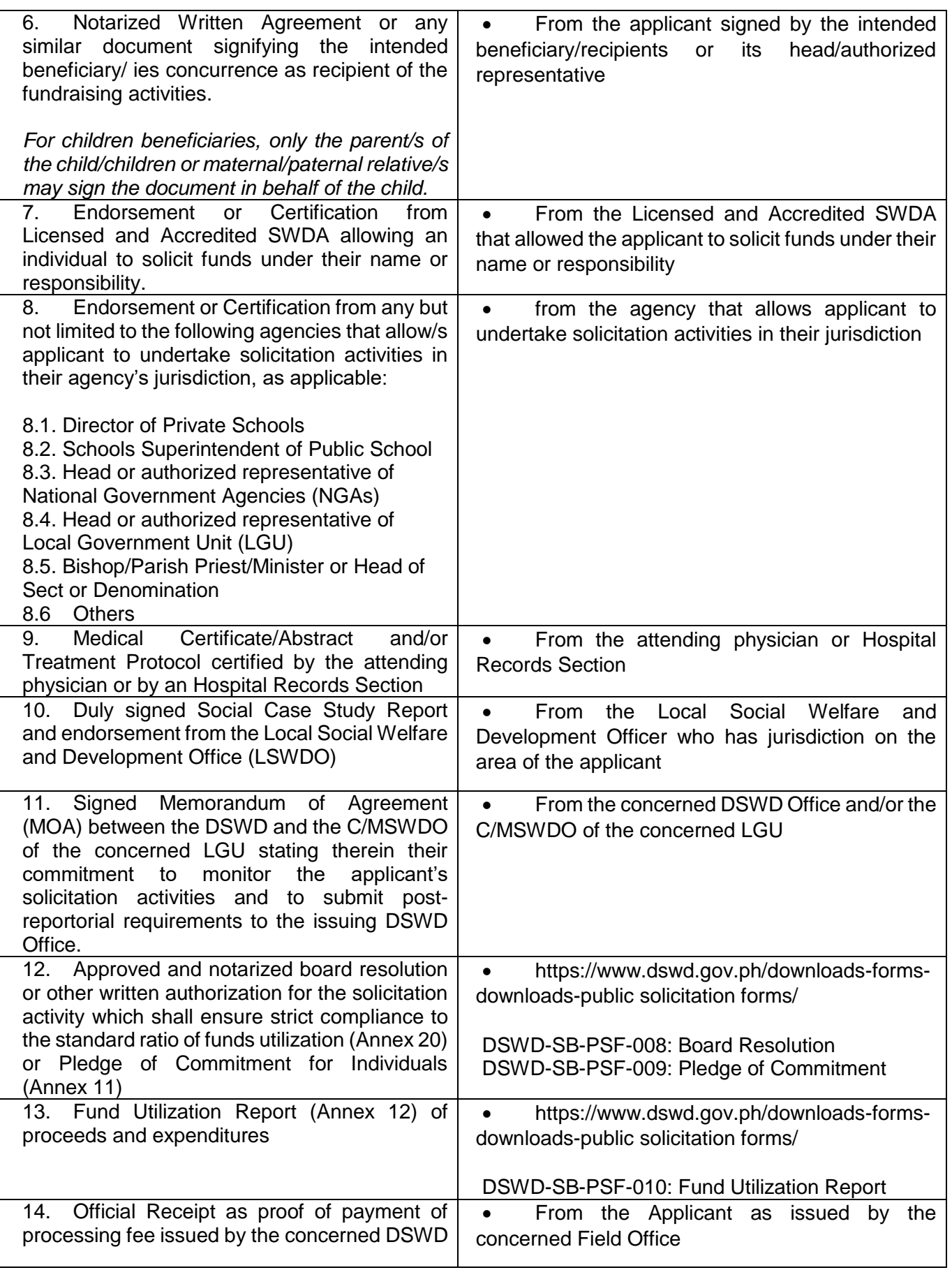

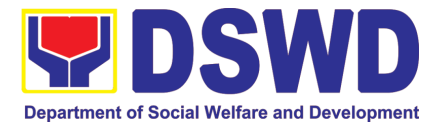

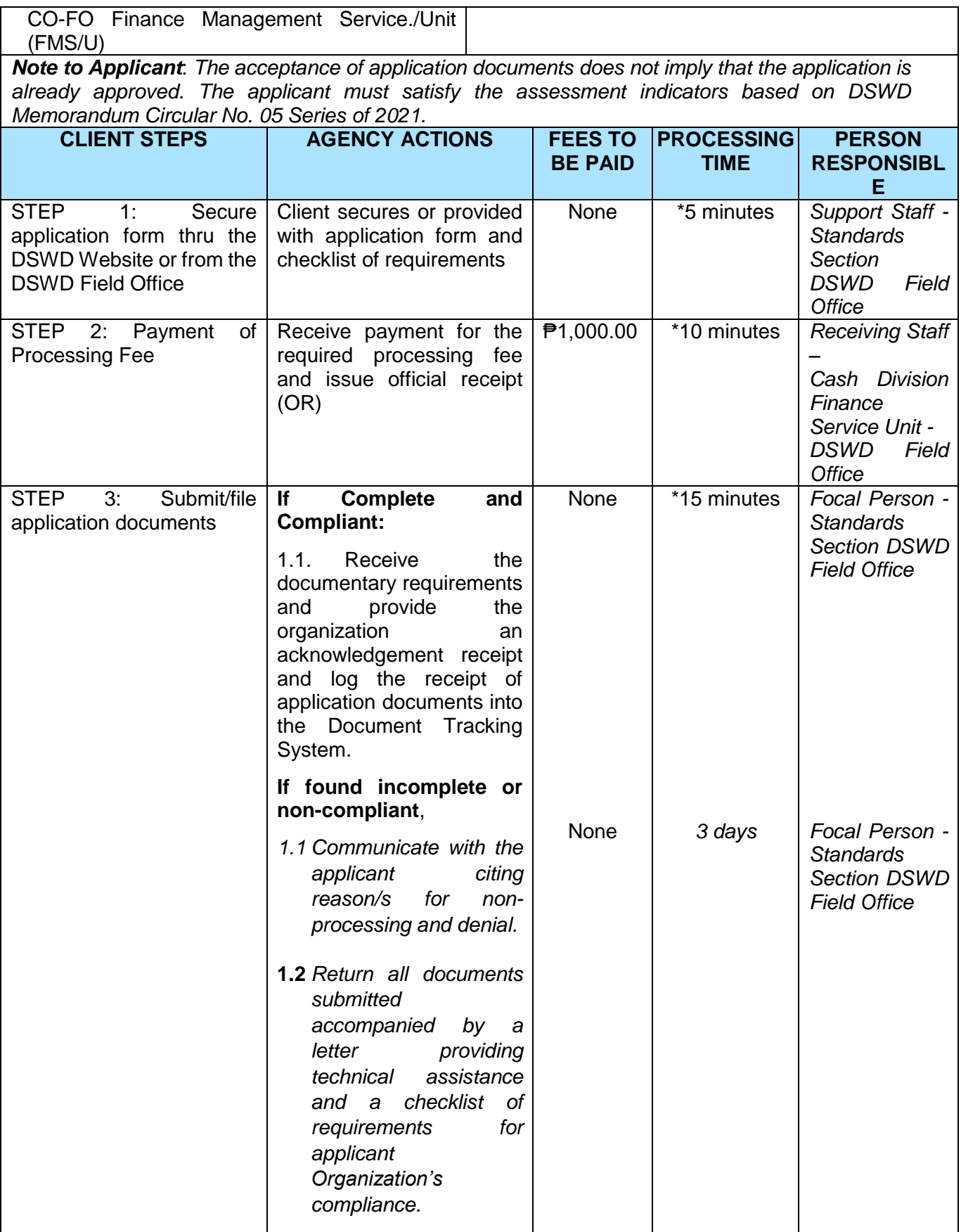

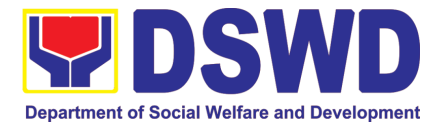

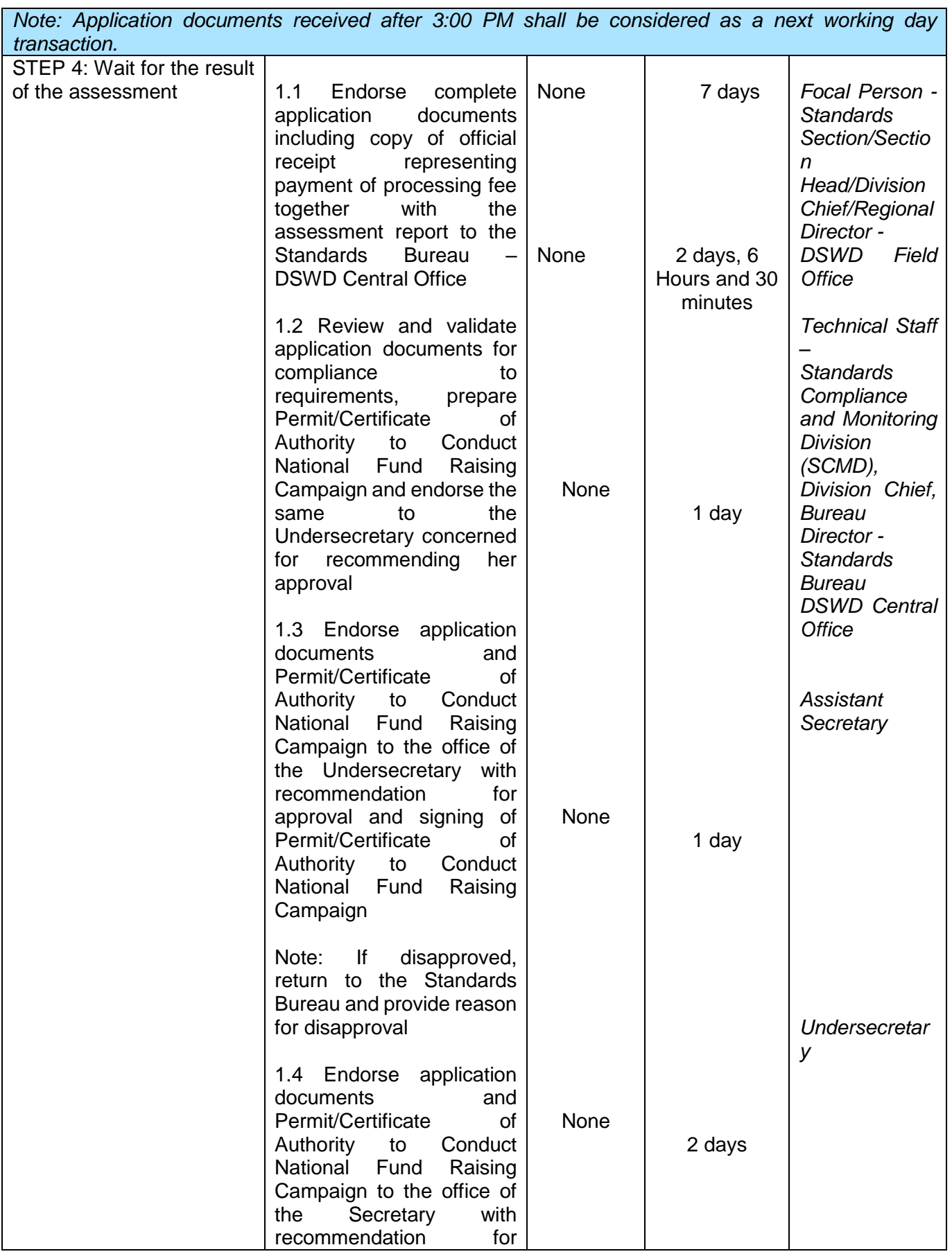

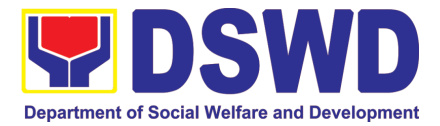

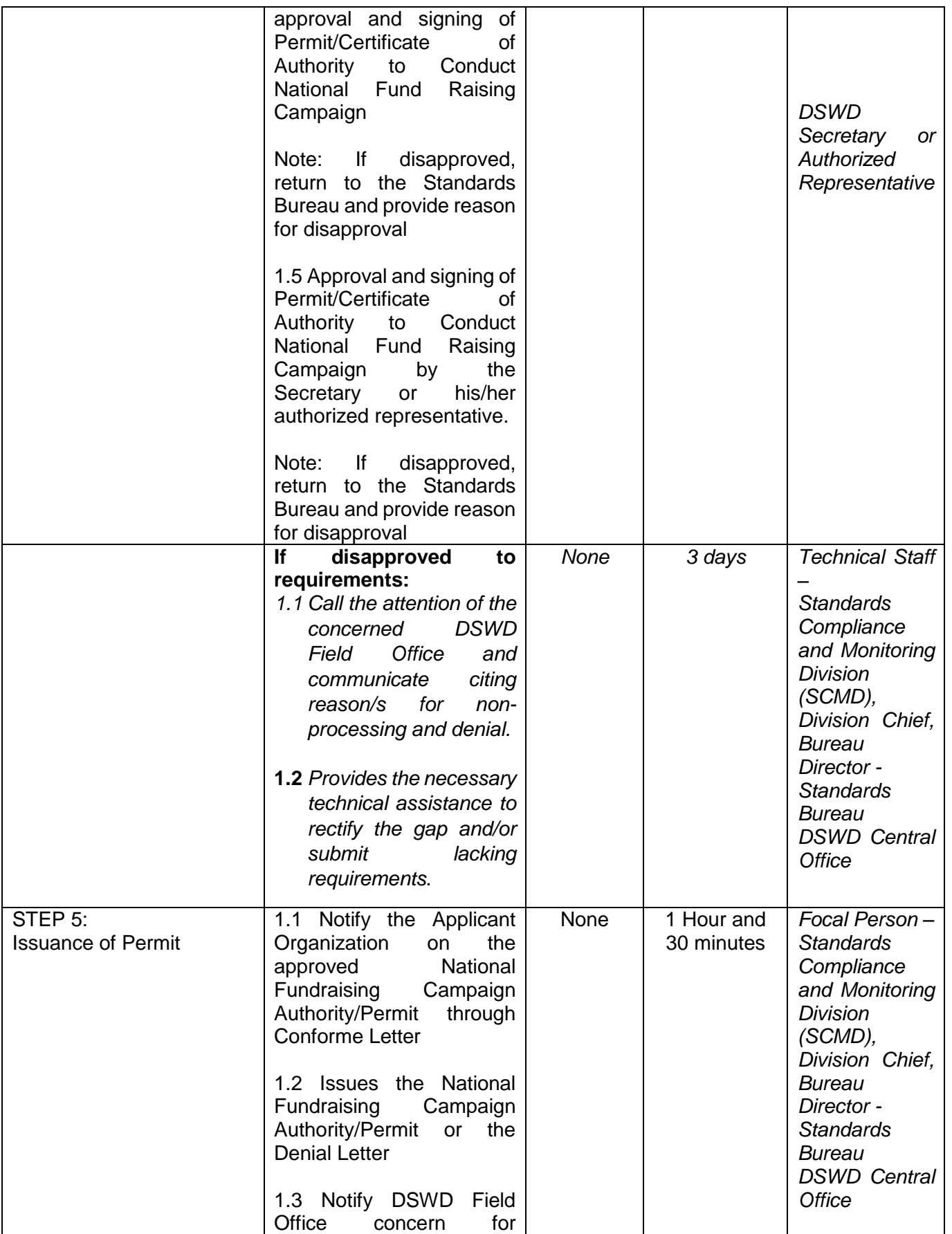
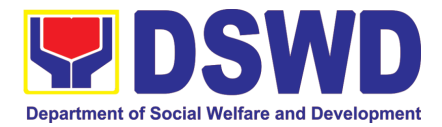

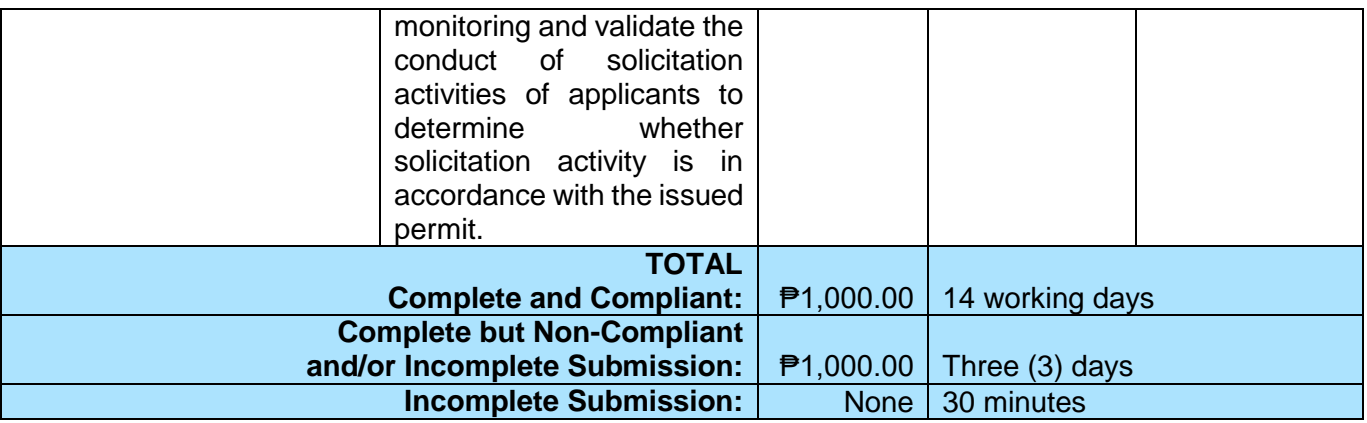

*\*The number of minutes shall be included on the total 14 working days. \*\* This does not include the travel time of documents from the DSWD Field Office to the Central Office, and vice versa.*

## **3. Issuance of Certificate of Authority to Conduct Fund-Raising Campaign to Individual, Corporation and Organization: Regional Temporary Permit During State of Emergency/Calamity**

The process of assessing the applicant person, groups, corporation, organization or association's eligibility for Solicitation Permit to conduct Regional Fund Raising Campaign during State of Emergency/Calamity.

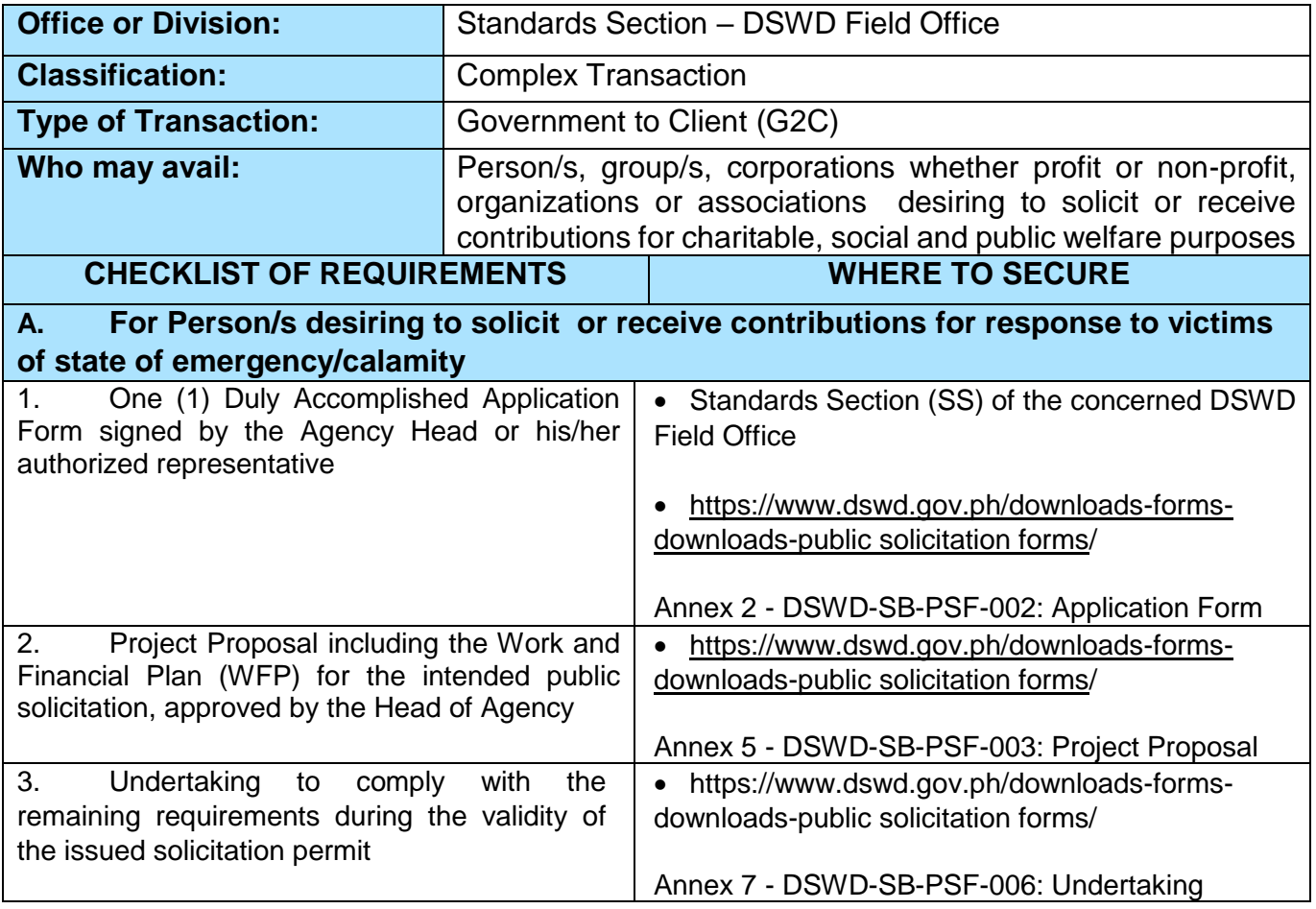

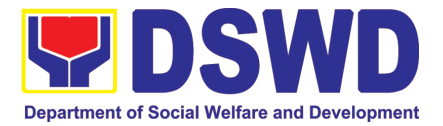

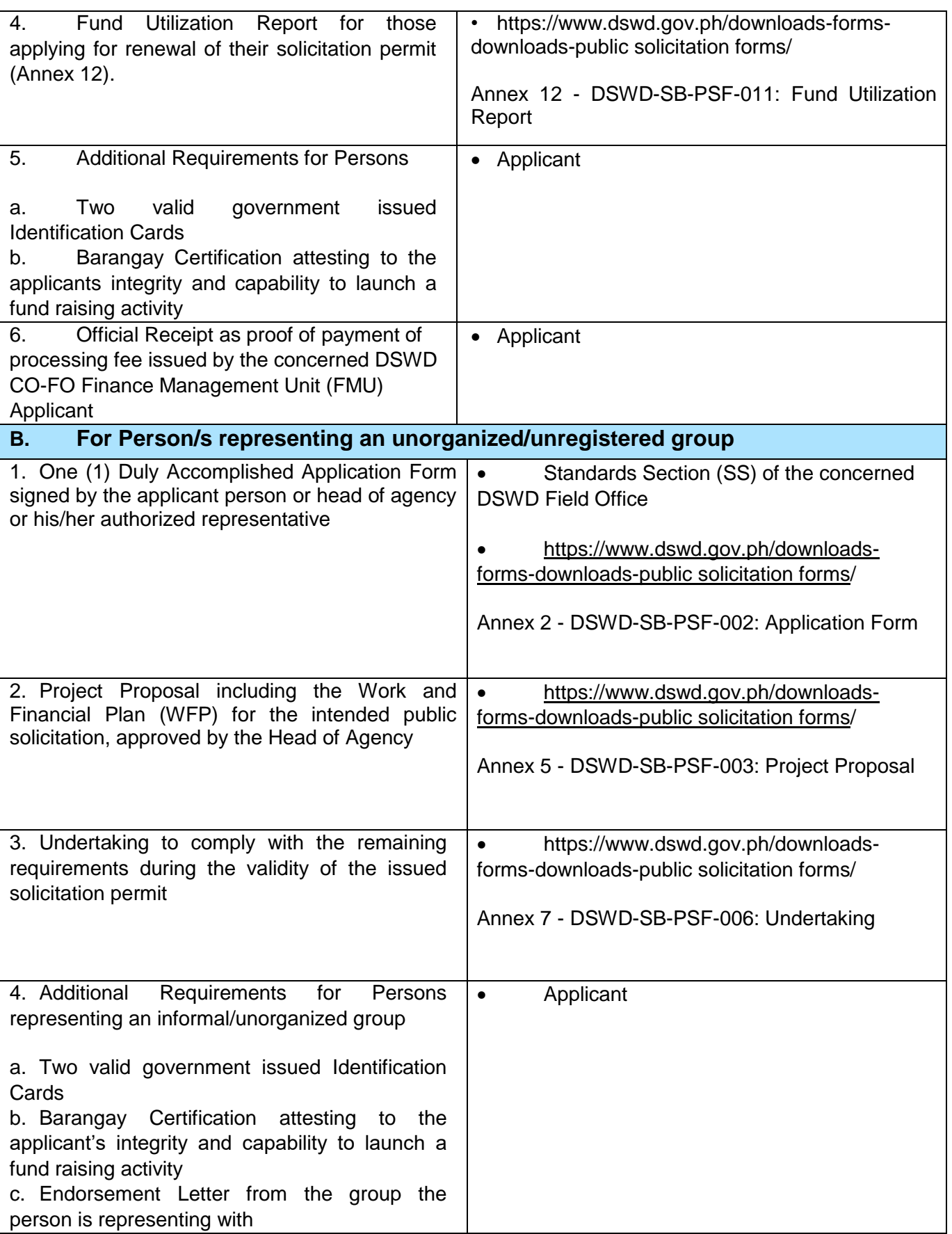

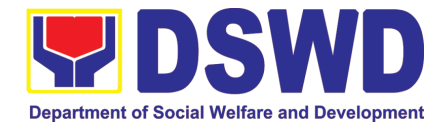

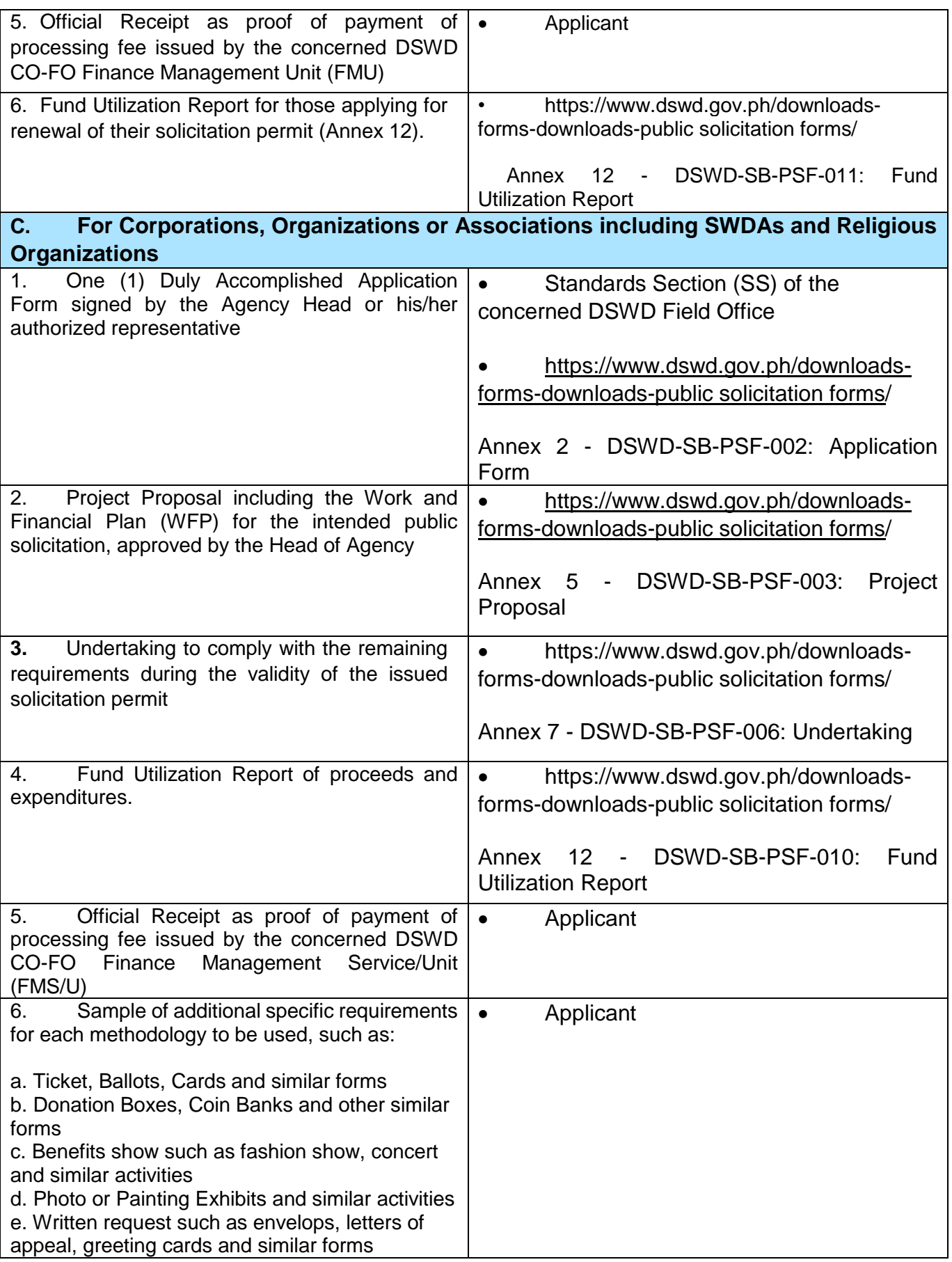

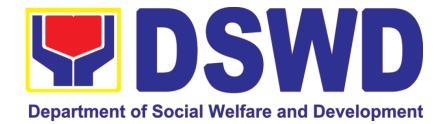

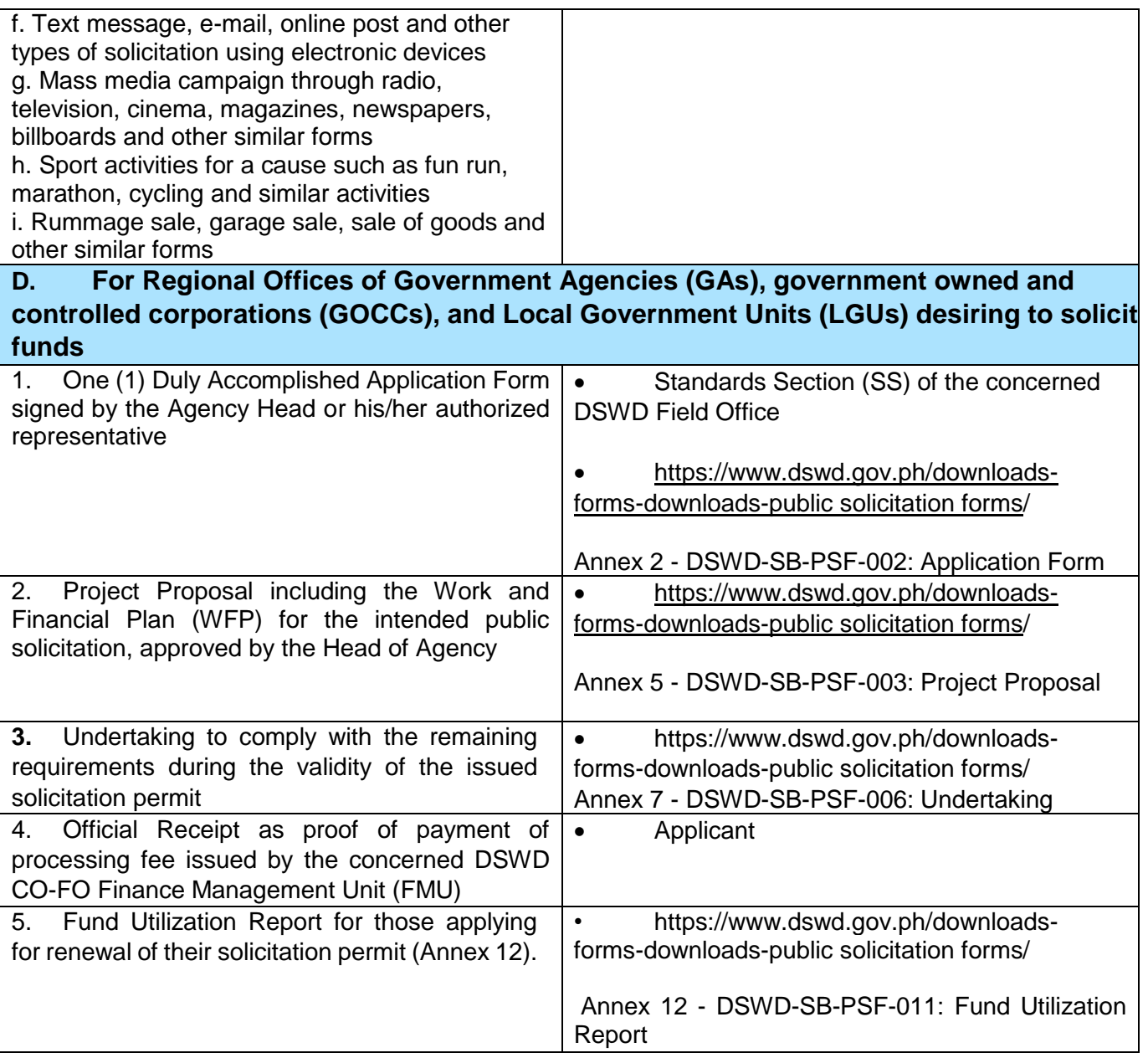

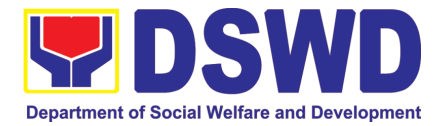

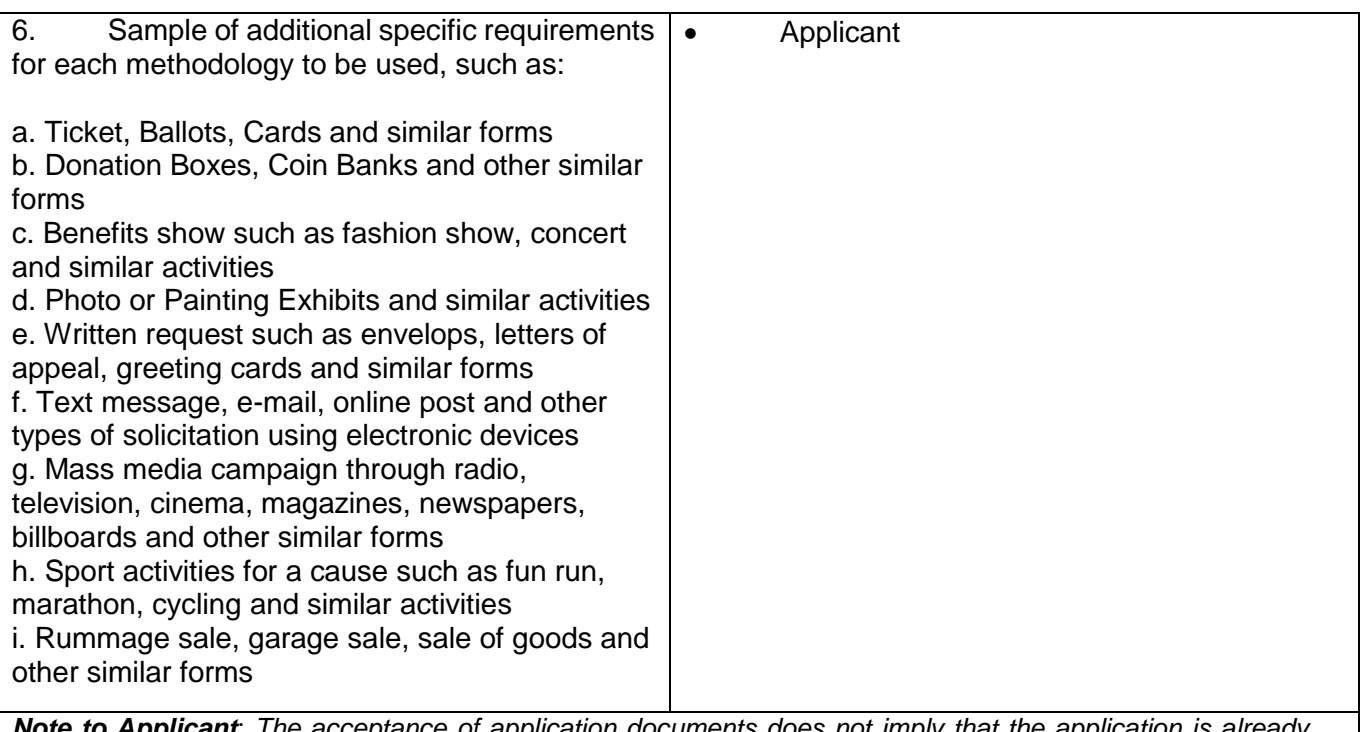

*Note to Applicant*: *The acceptance of application documents does not imply that the application is already approved. The applicant must satisfy the assessment indicators based on DSWD Memorandum Circular No. 05 Series of 2021.*

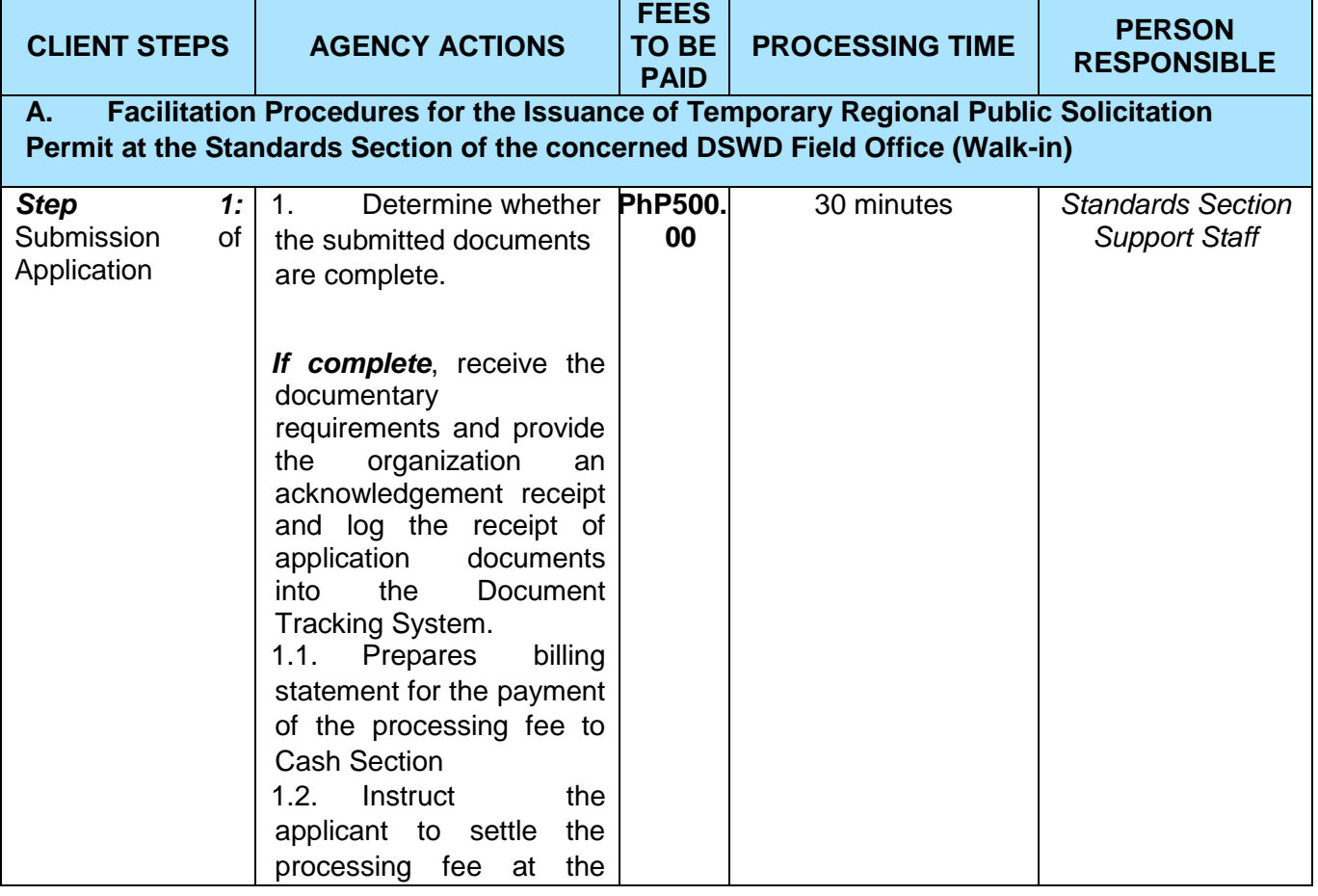

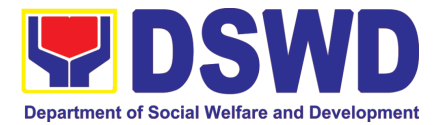

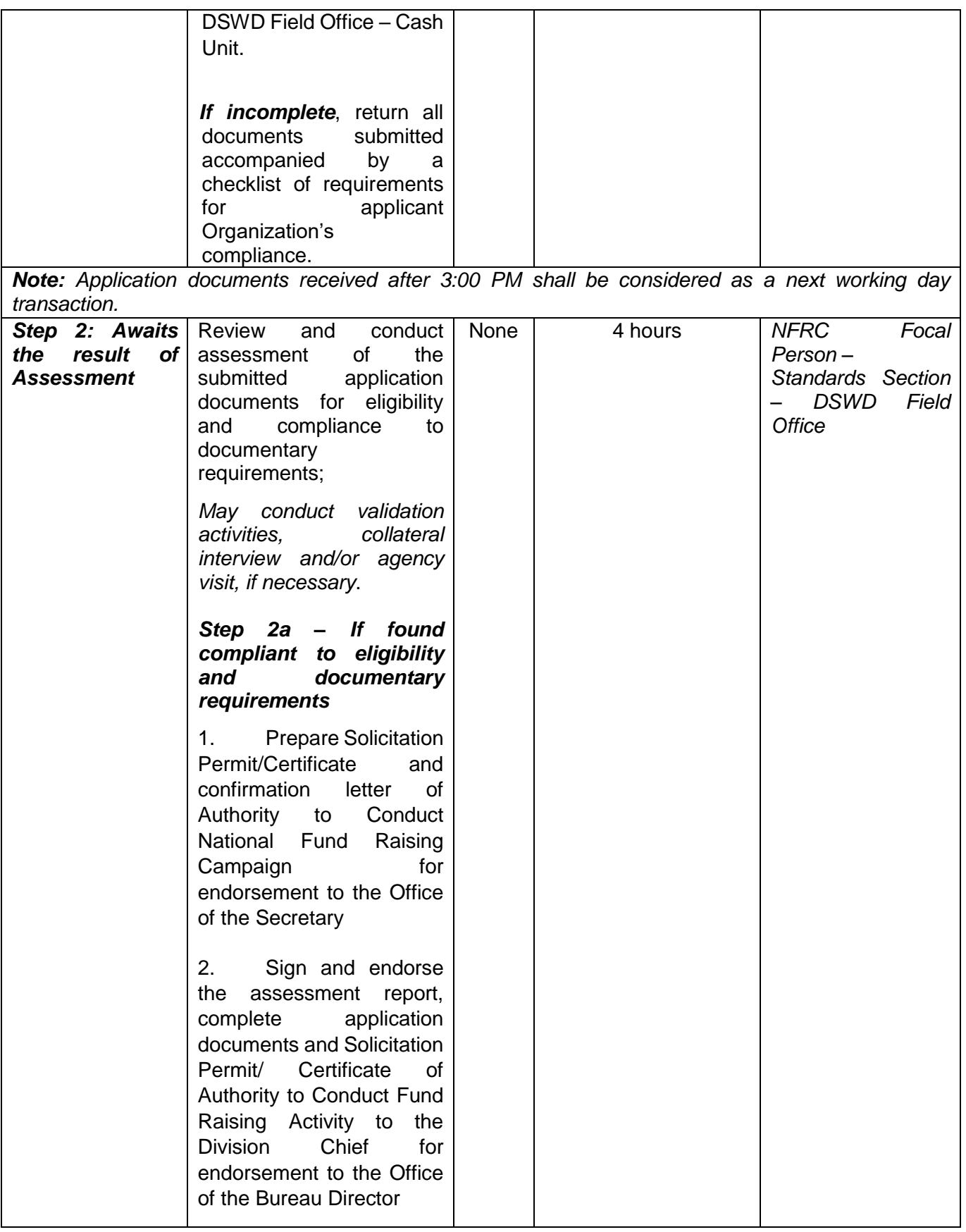

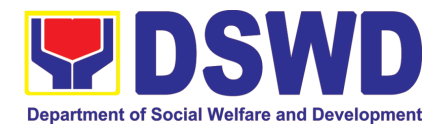

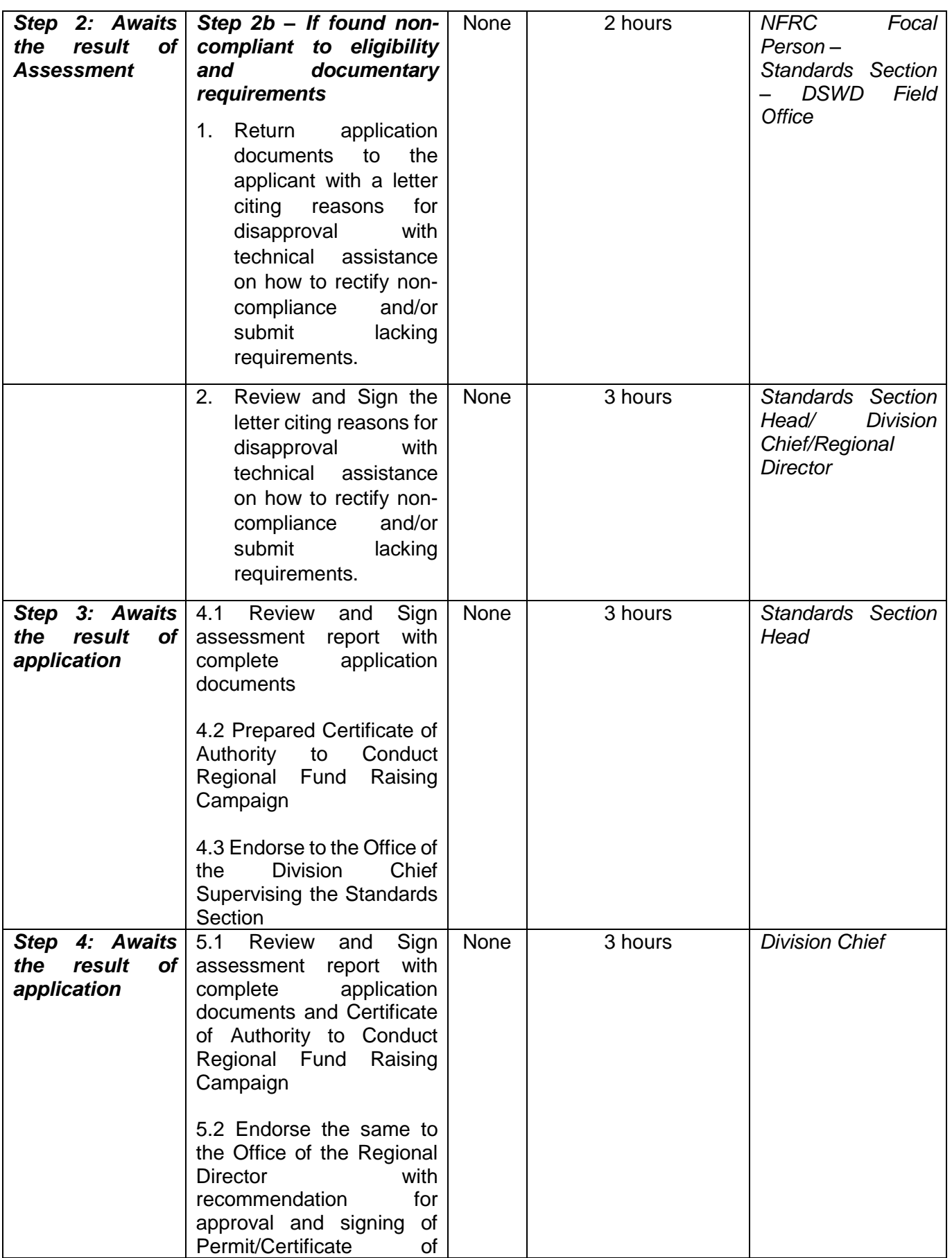

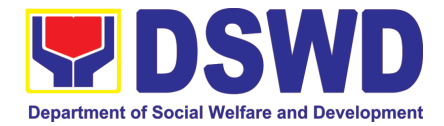

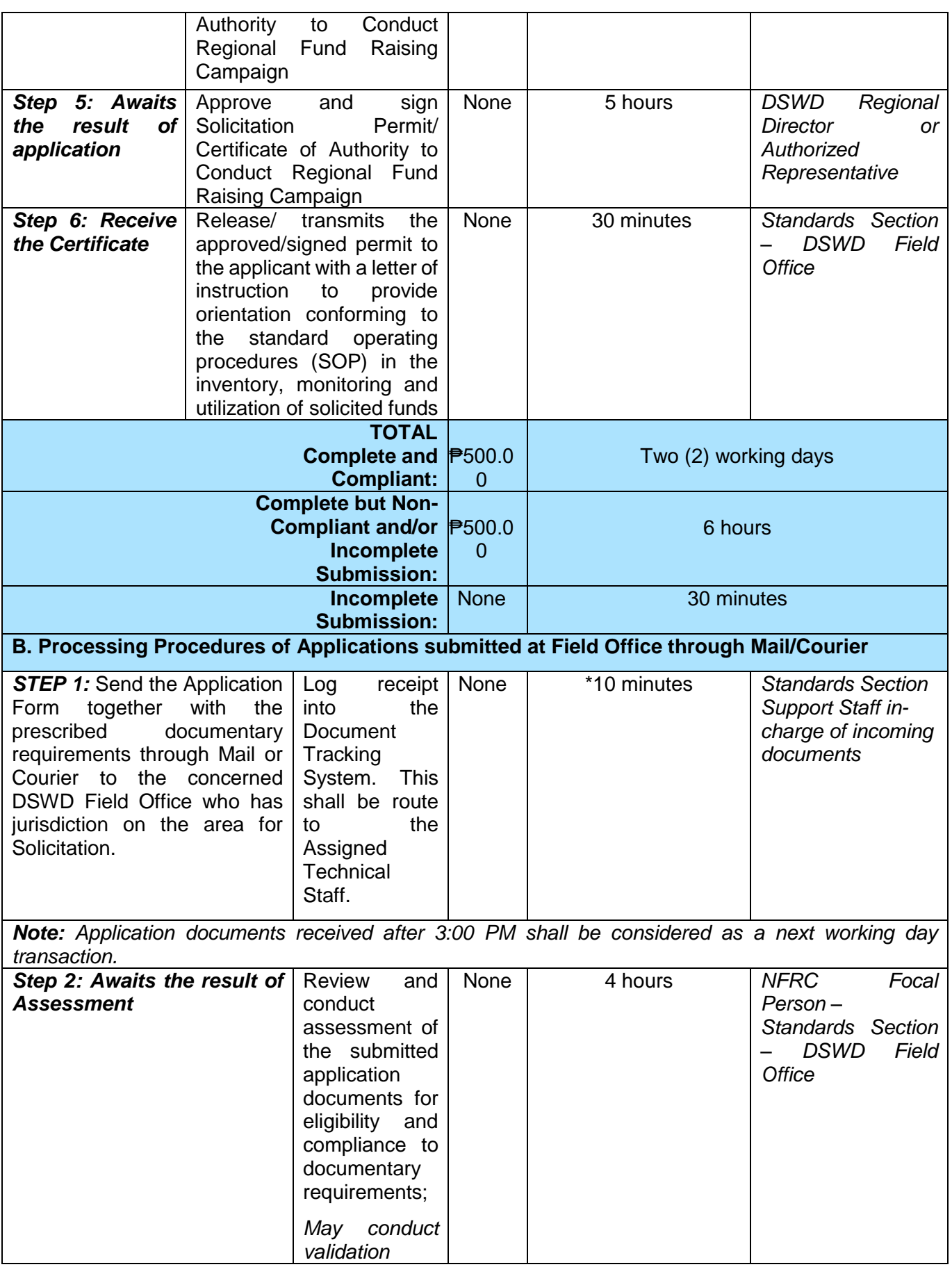

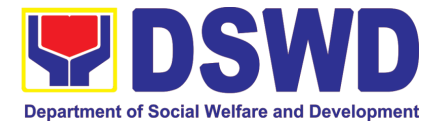

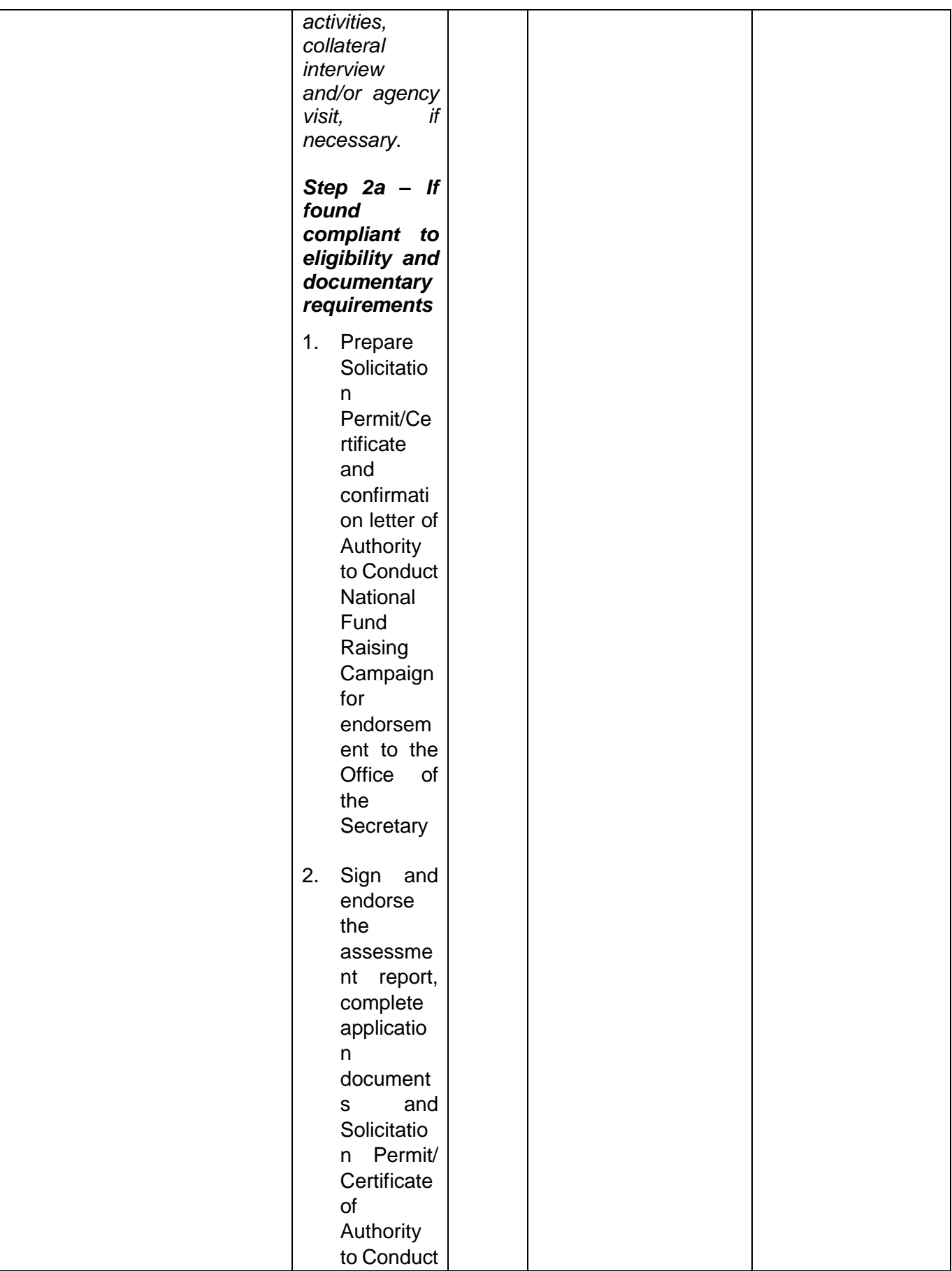

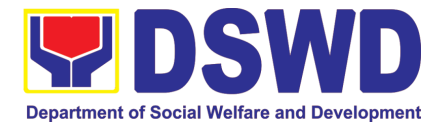

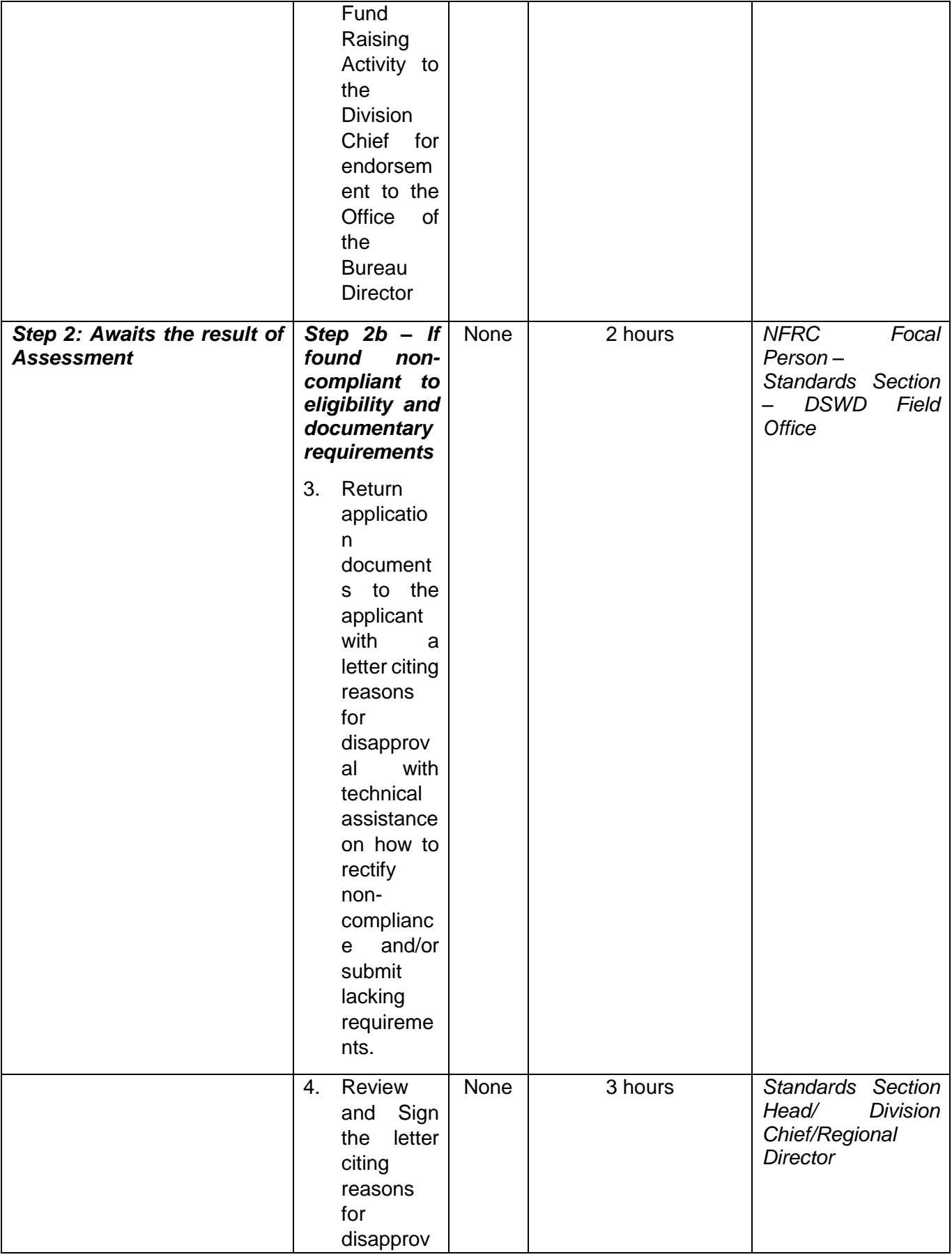

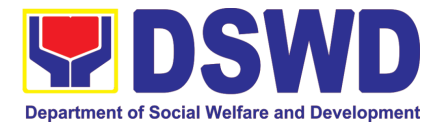

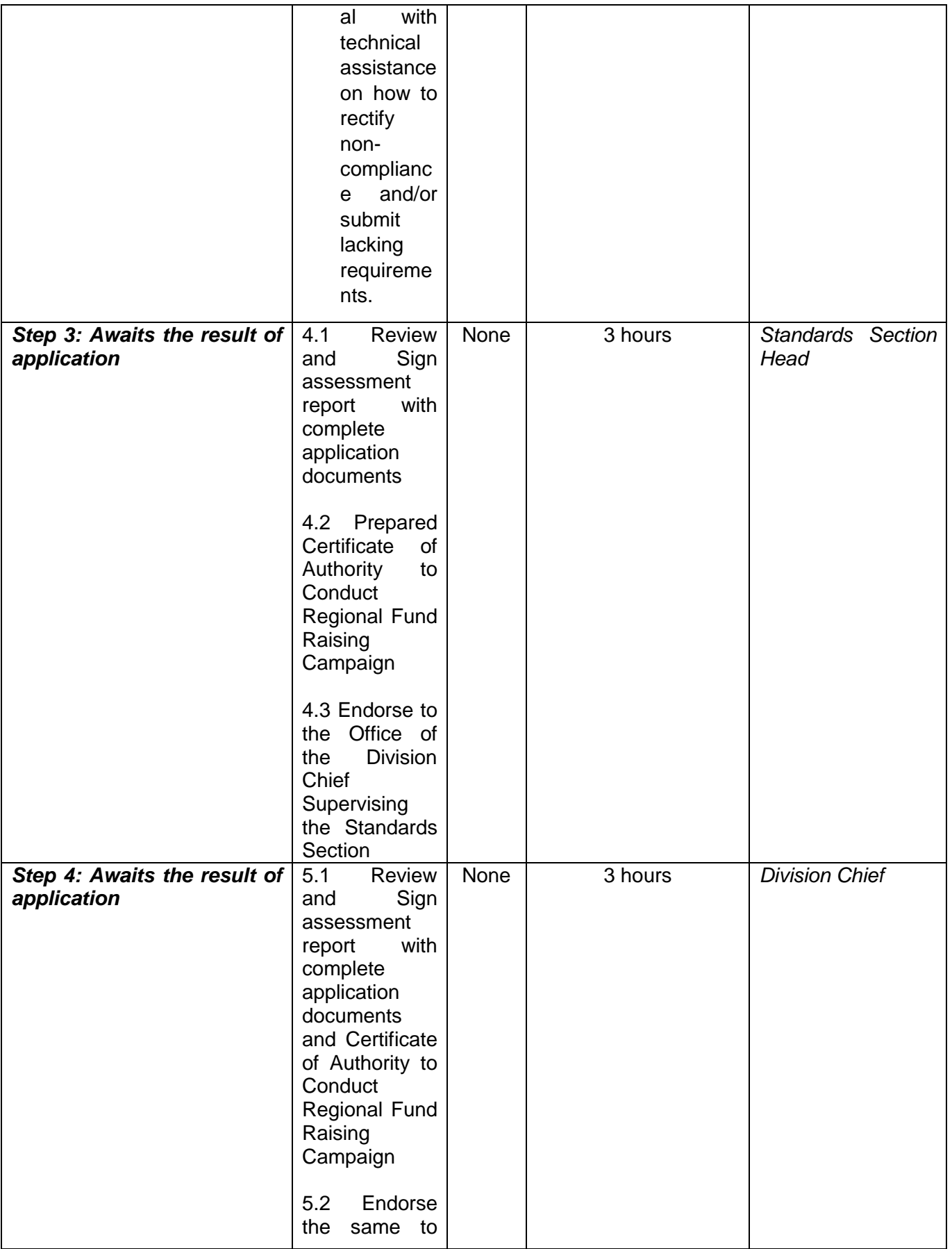

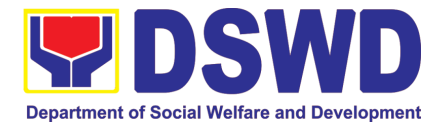

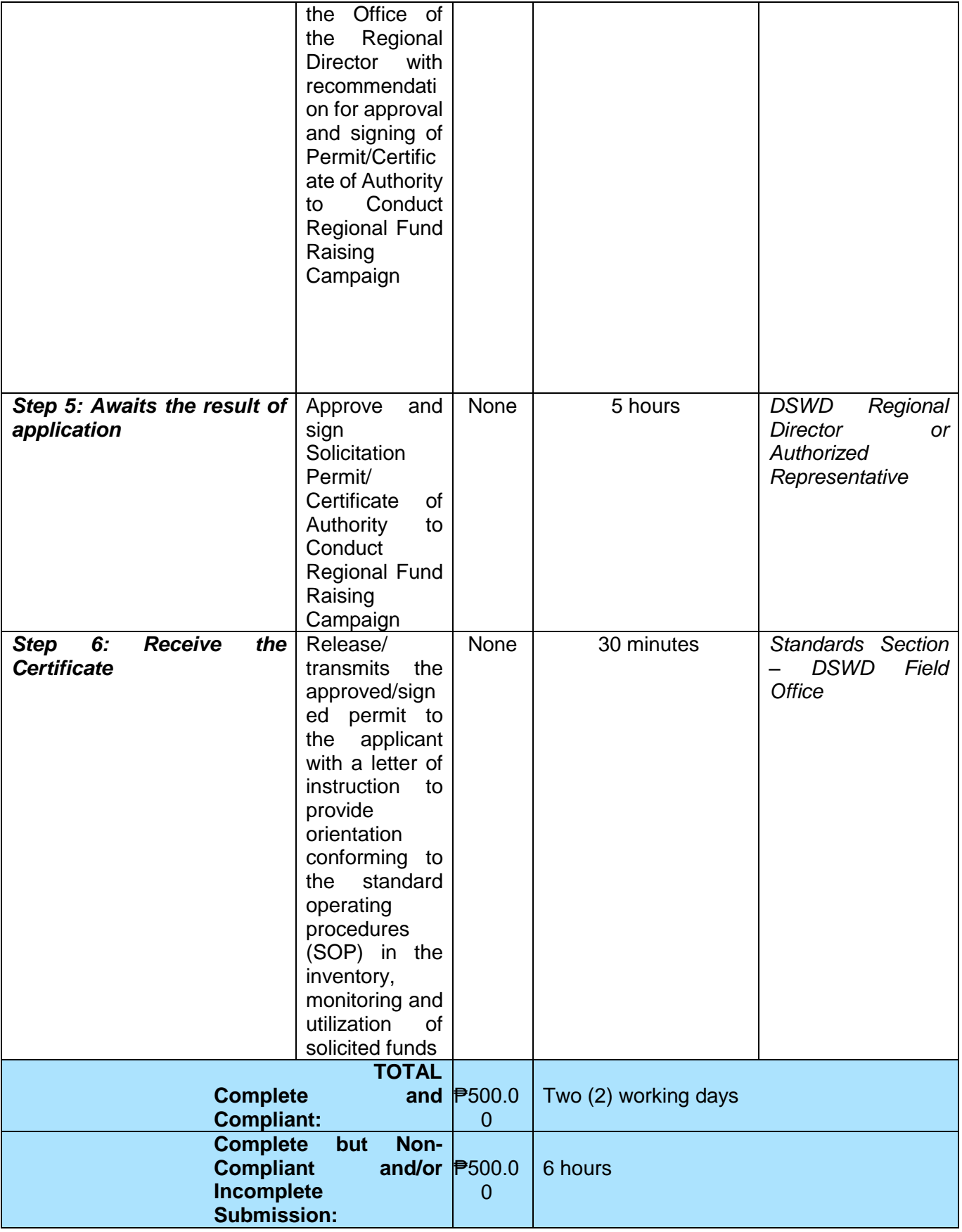

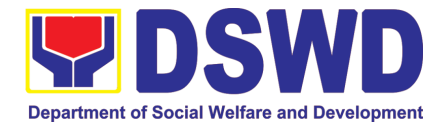

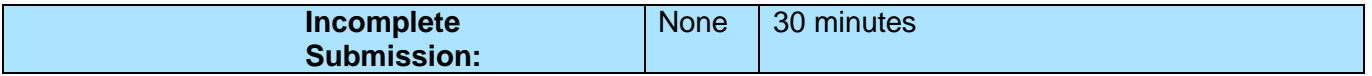

*Note 1: If the concerned FO is affected by the Emergency situation, the application can be filed directly at the DSWD Standards Bureau – DSWD Central Office*

*Note 2: Applications for Regional Temporary Solicitation Permit is waived during Disasters/*

 *Calamities amidst State of National Emergency shall follow the same facilitation procedures. However, during these instances, the payment of the processing fee is waived in favor of the Applicant* 

## **4. Issuance of Certificate of Authority to Conduct Fund-Raising Campaign to Individual, Corporation, Organization and Association: Regional Regular Permit**

The process of assessing the applicant person, corporation, organization or association's eligibility for Solicitation Permit to conduct Regional Fund Raising Campaign in Normal Situation.

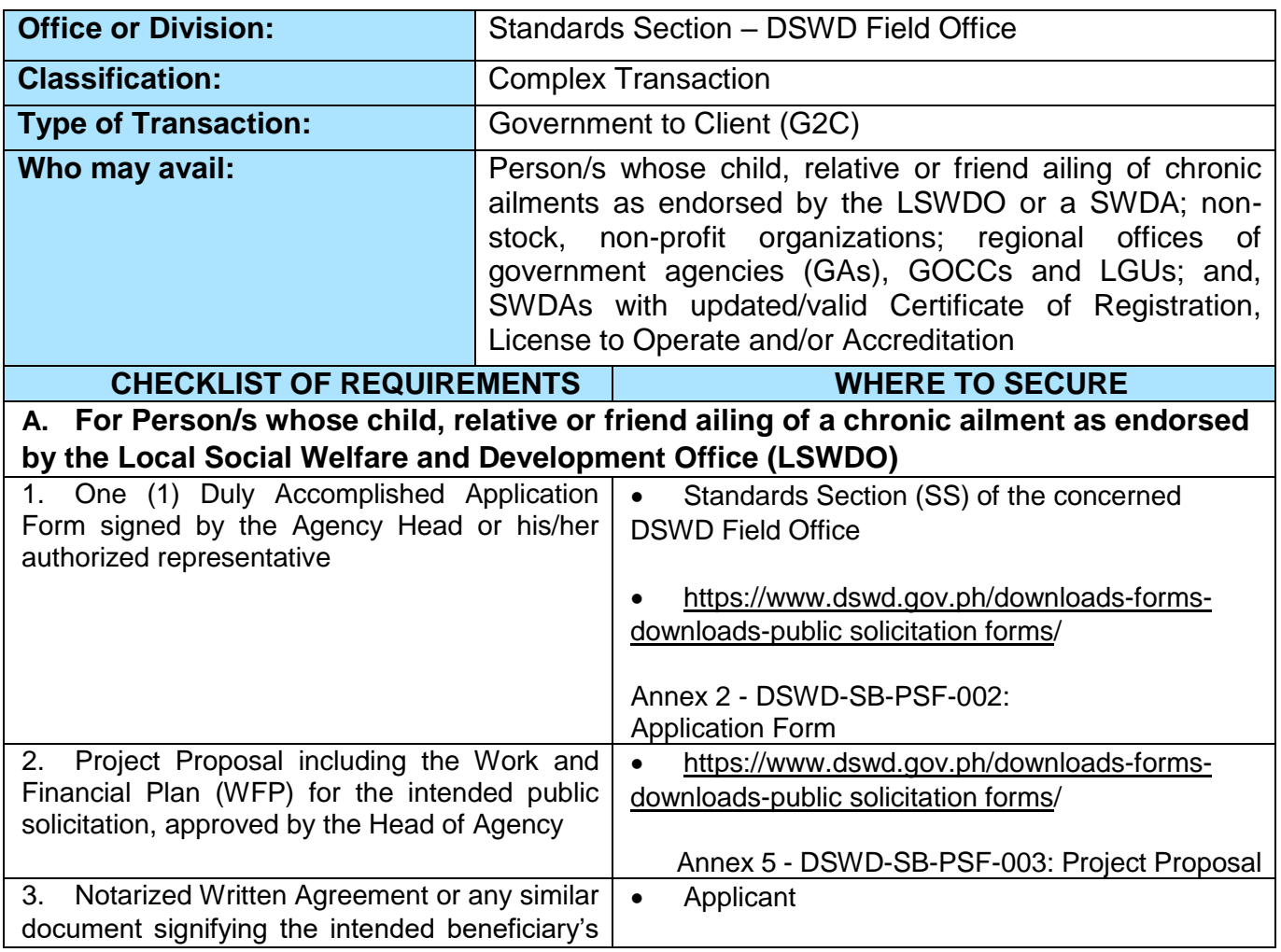

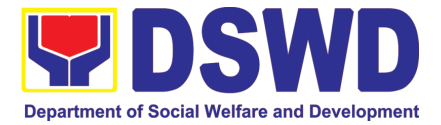

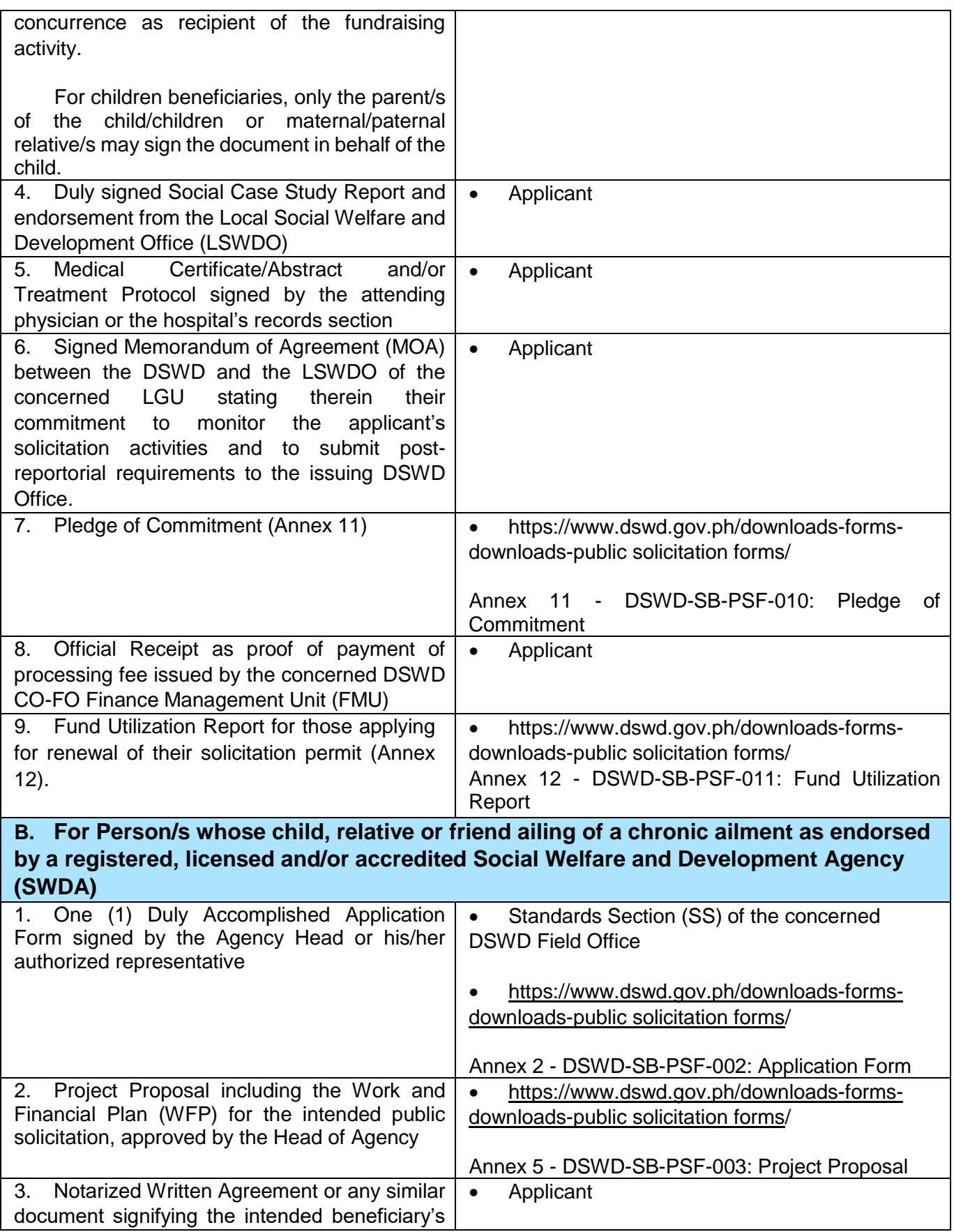

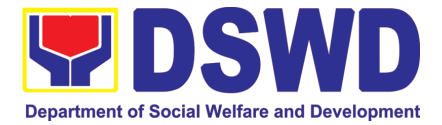

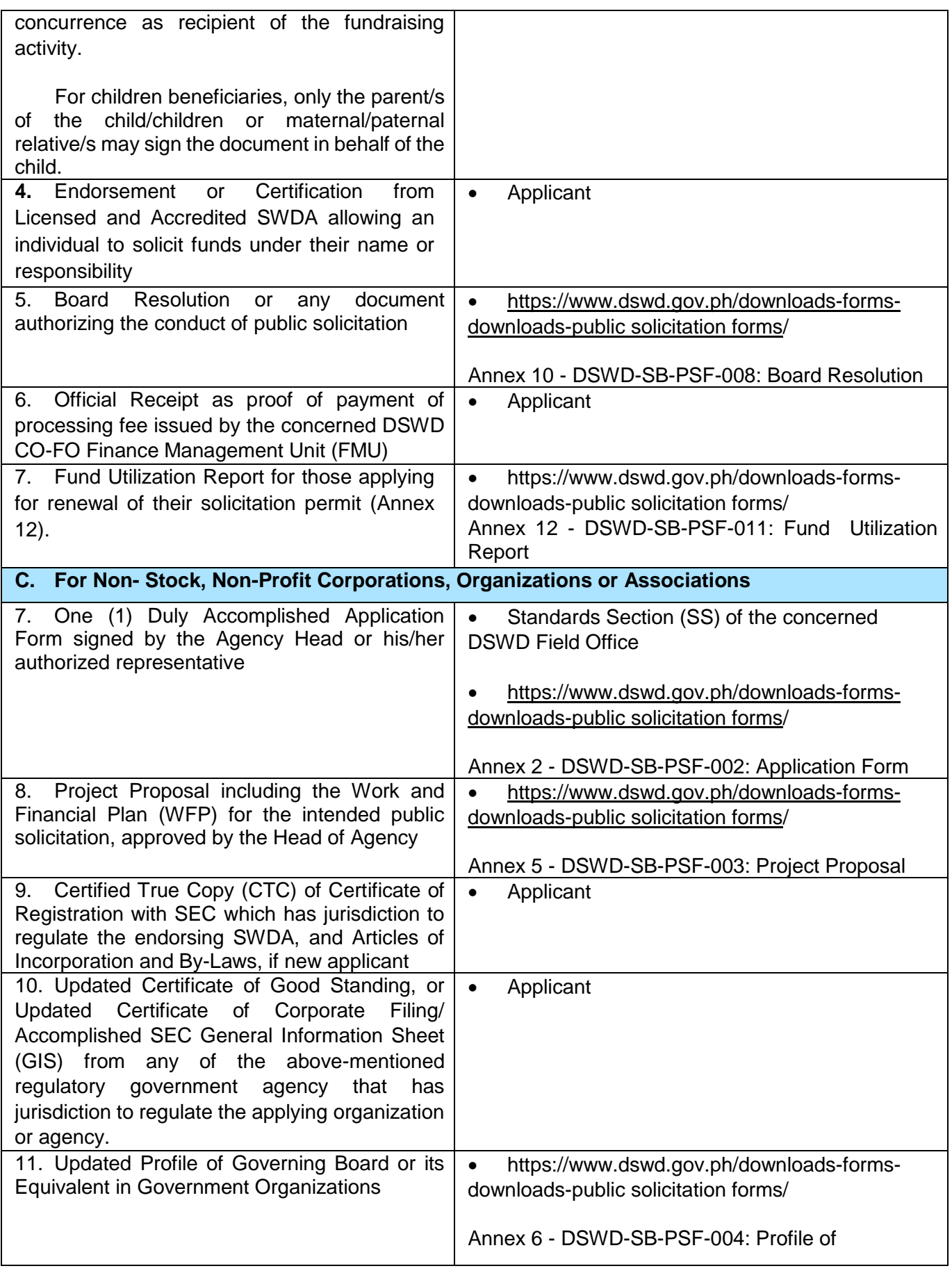

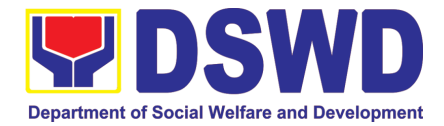

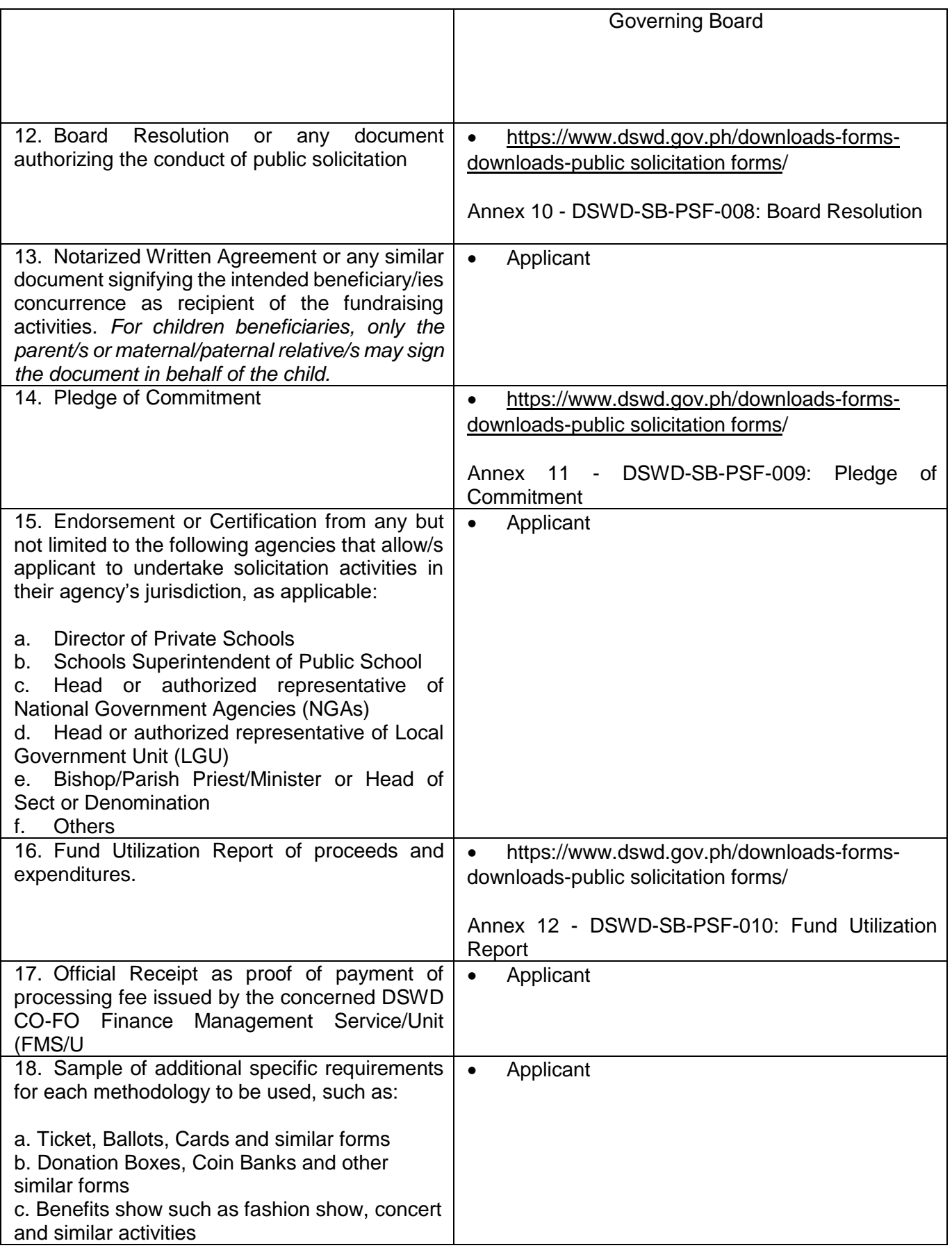

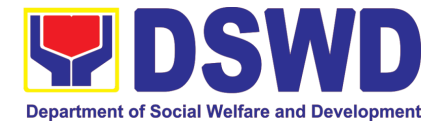

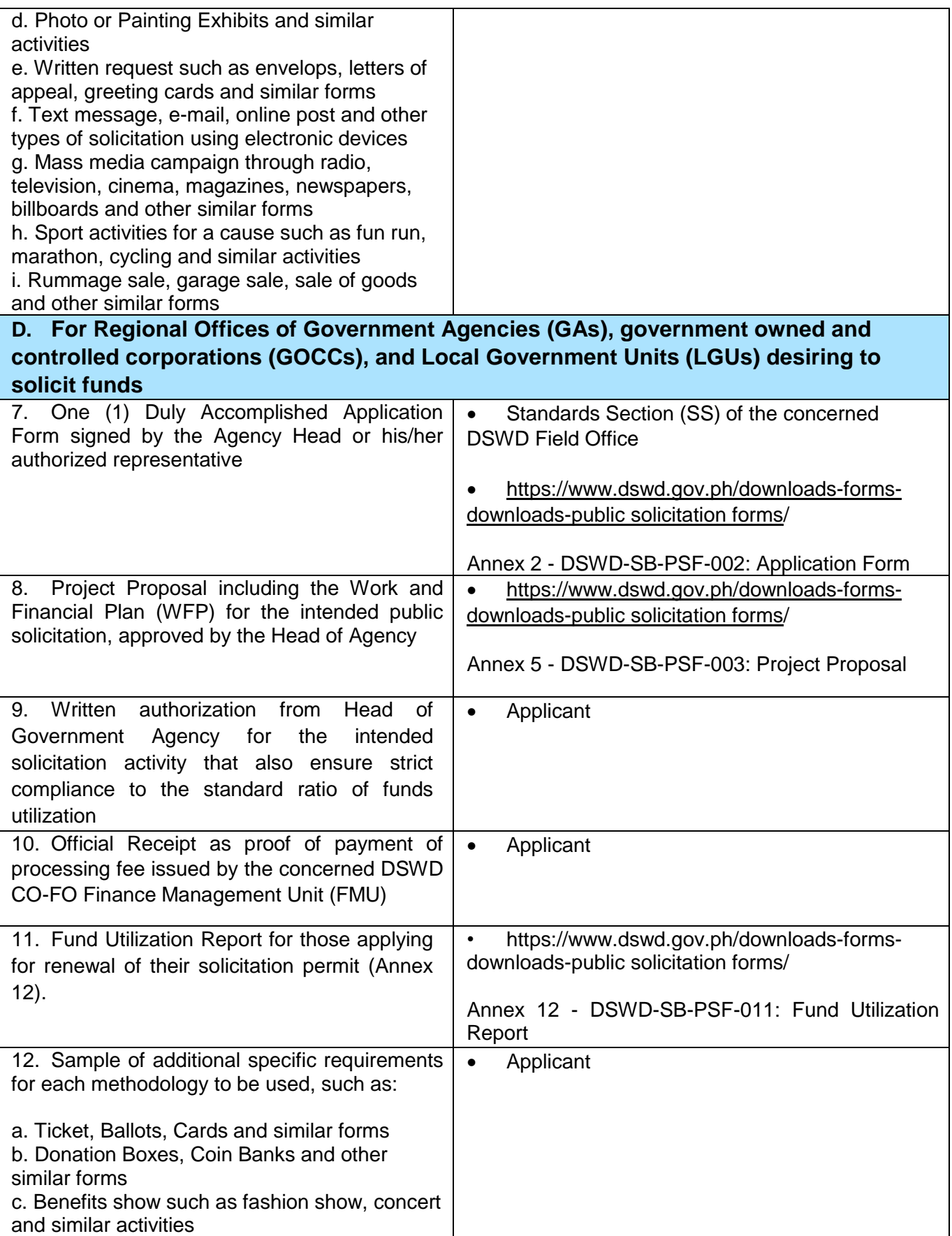

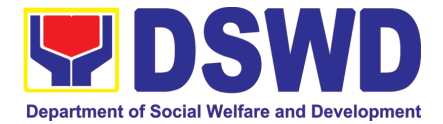

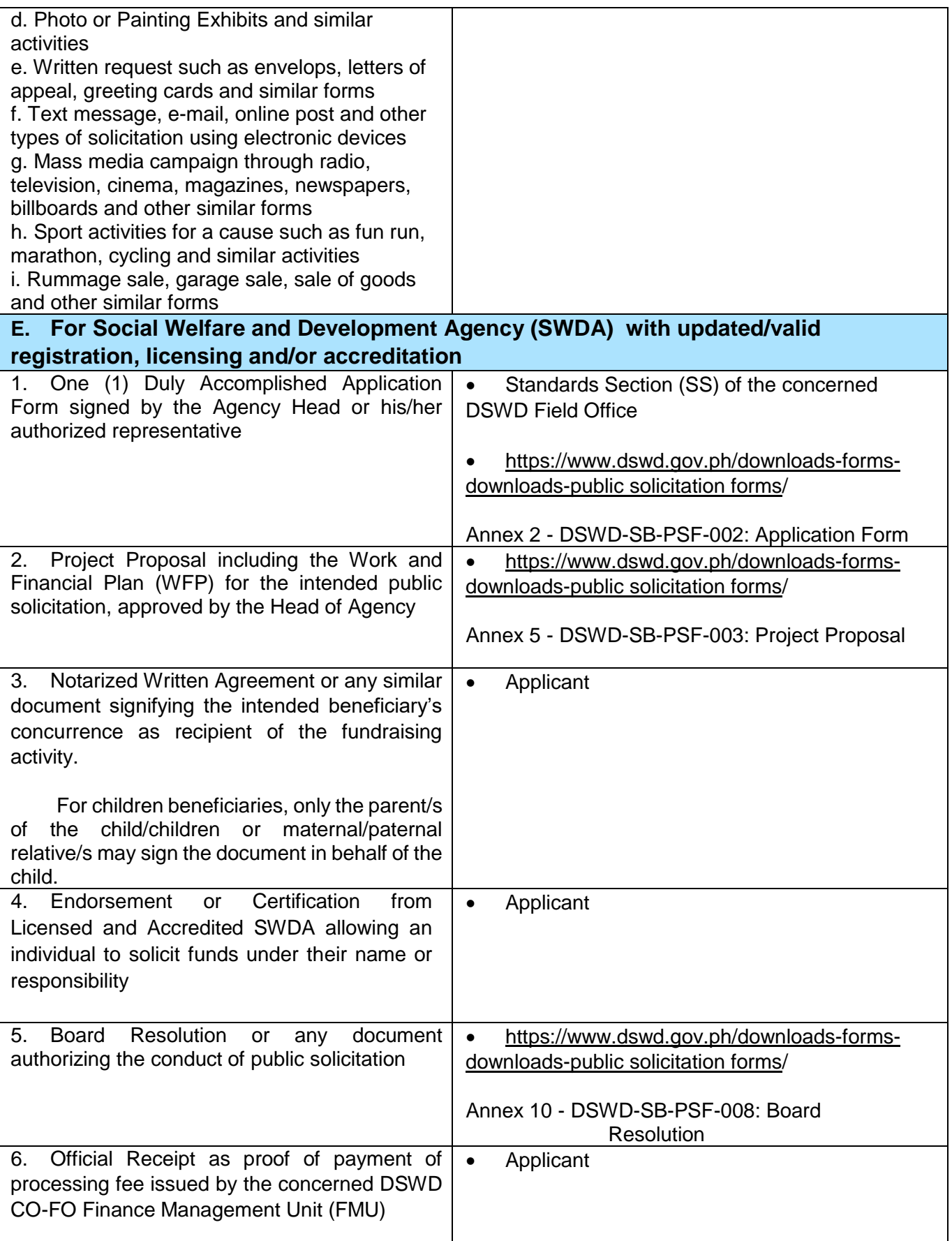

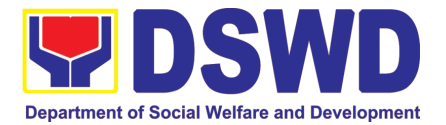

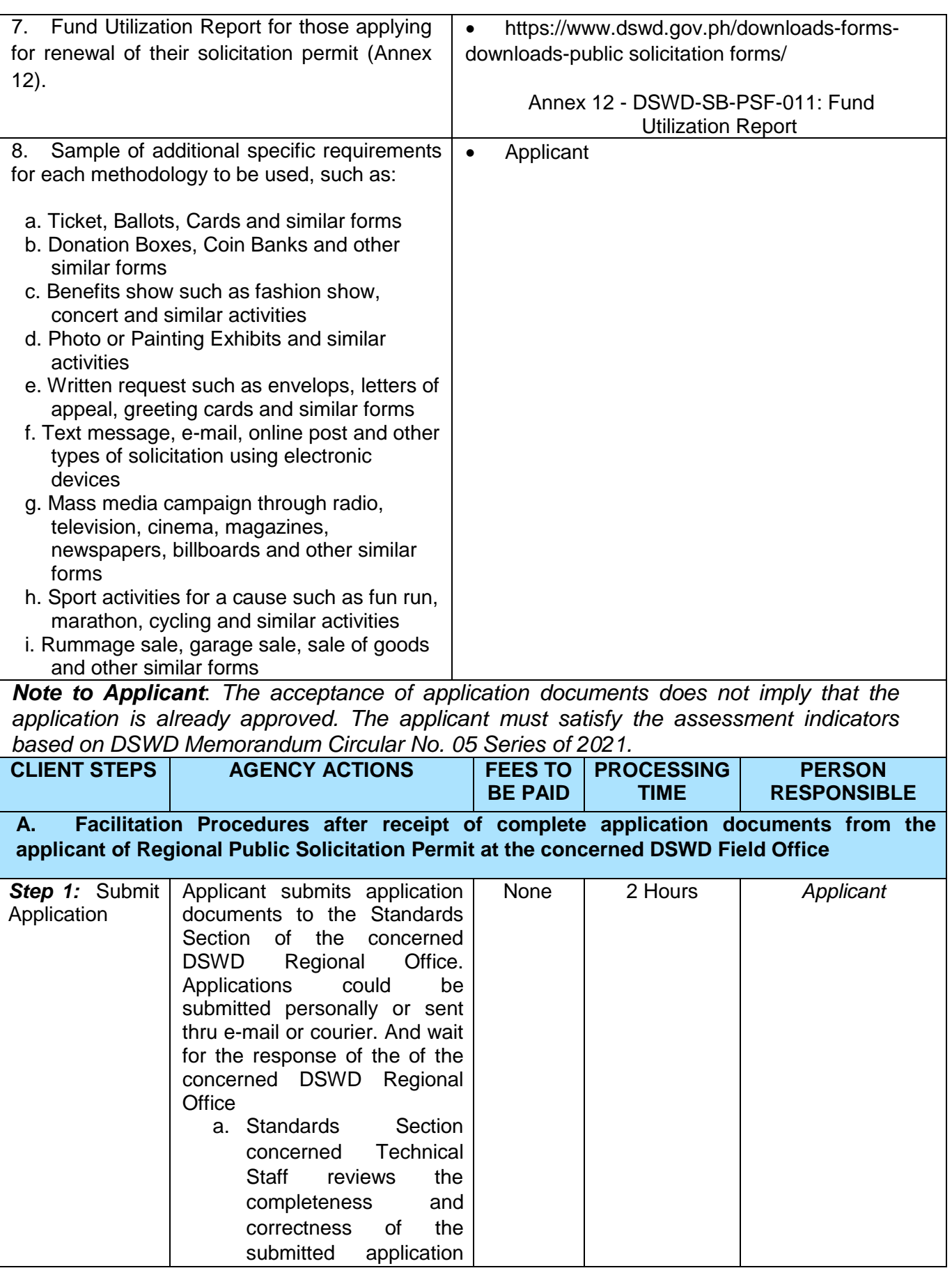

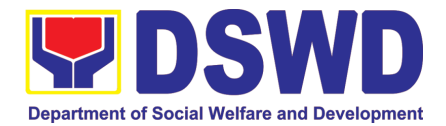

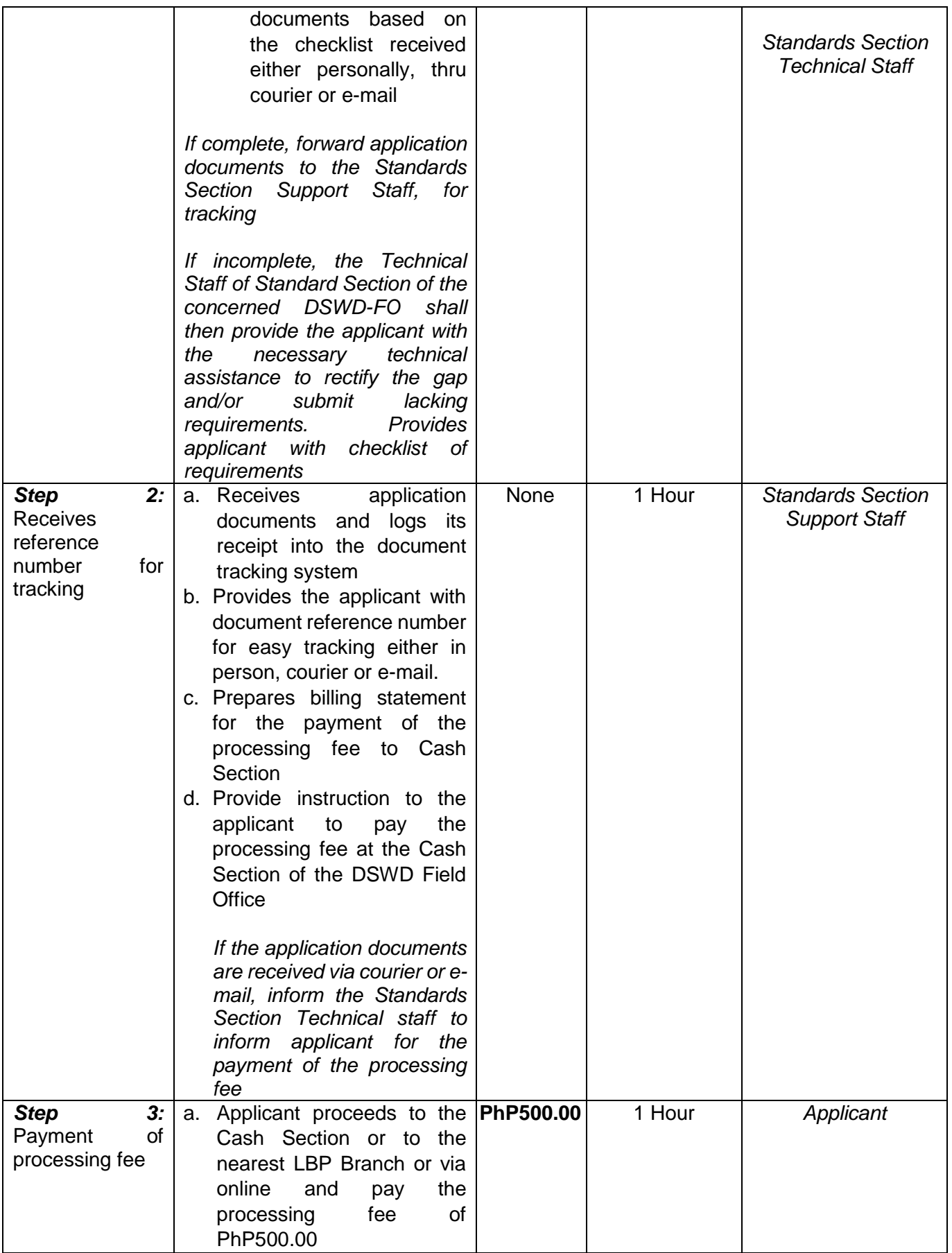

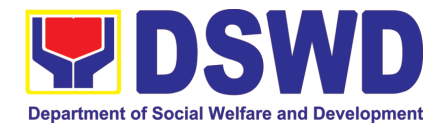

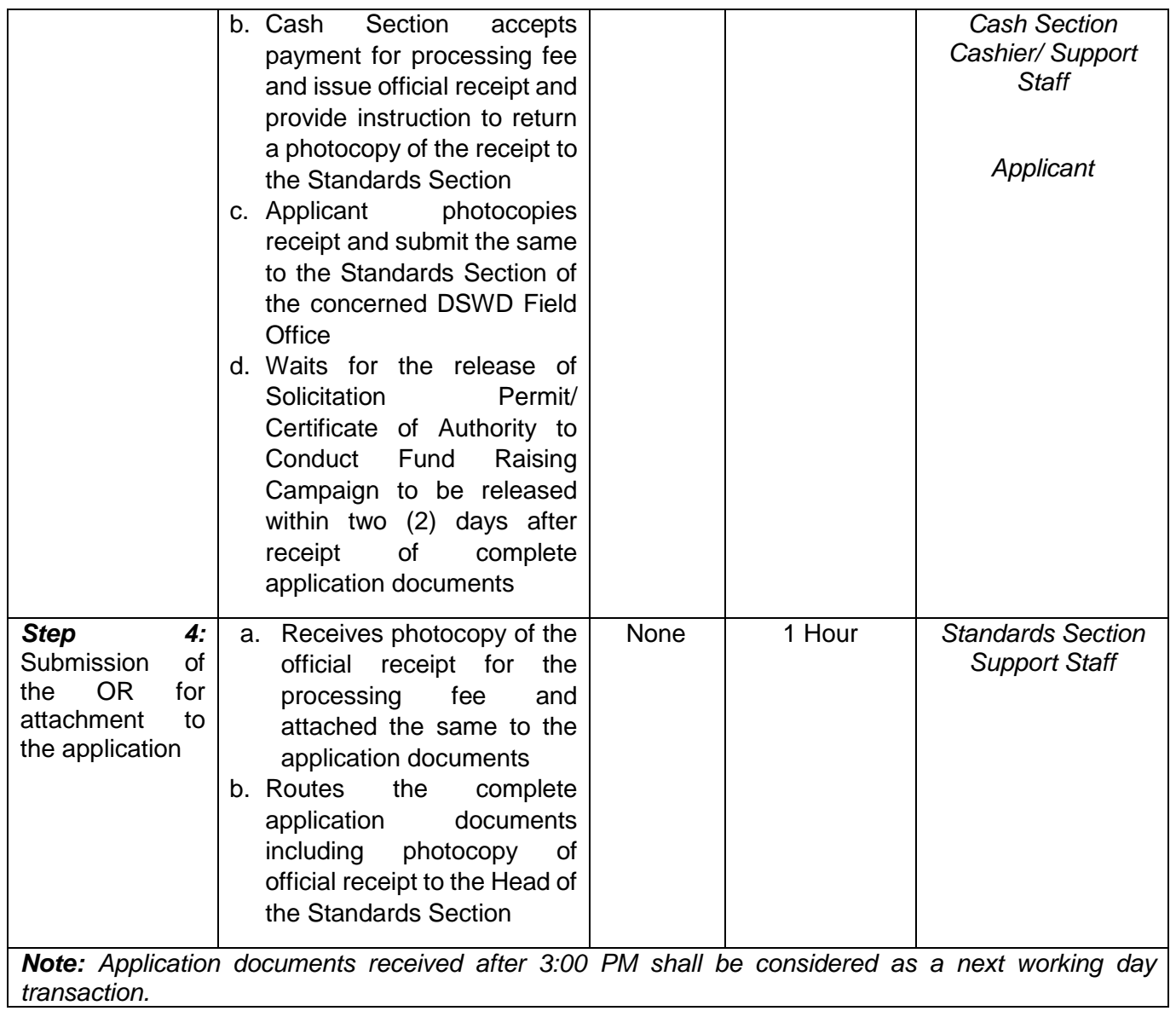

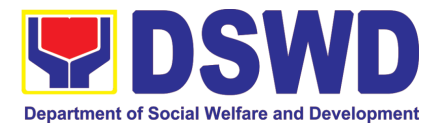

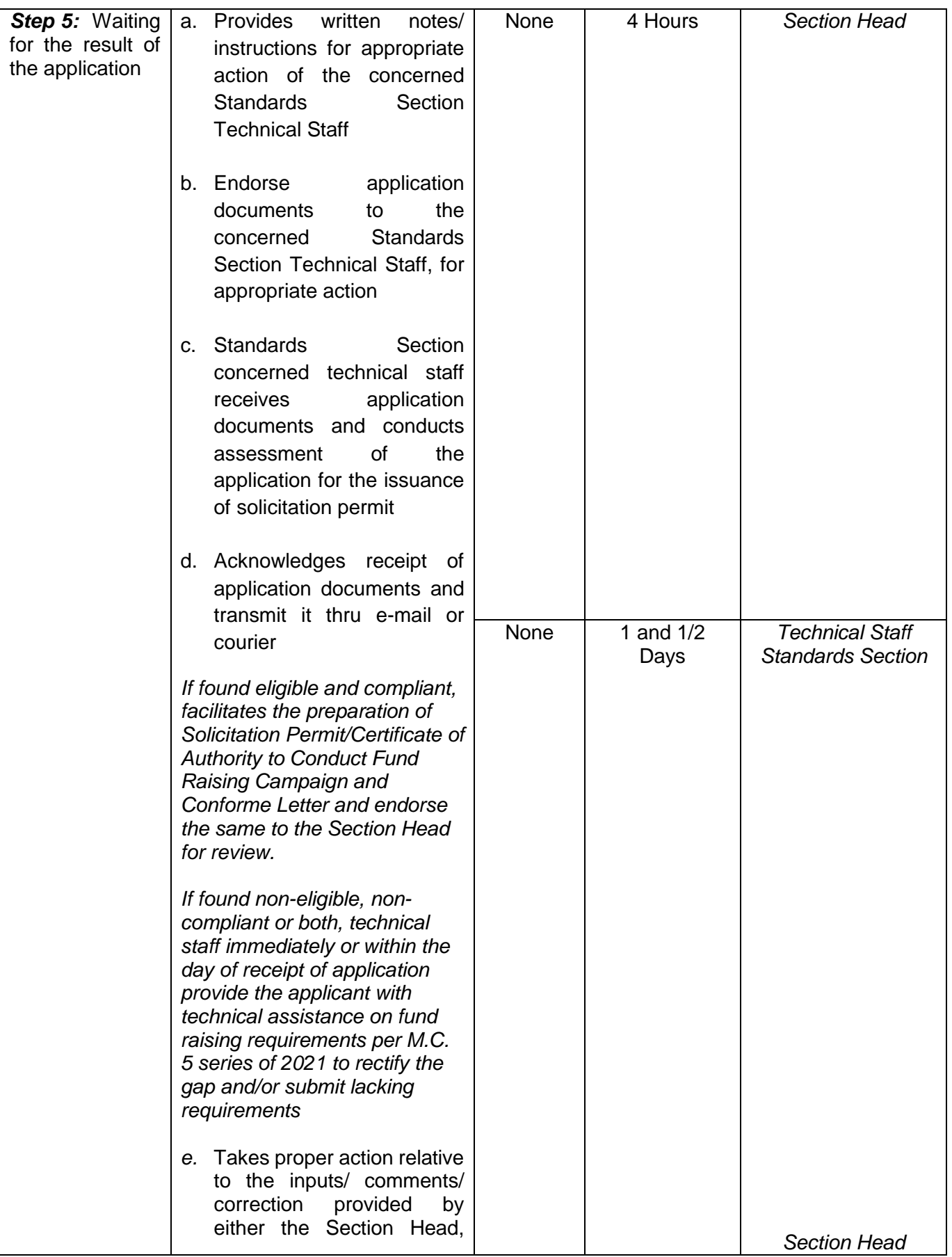

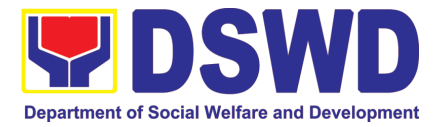

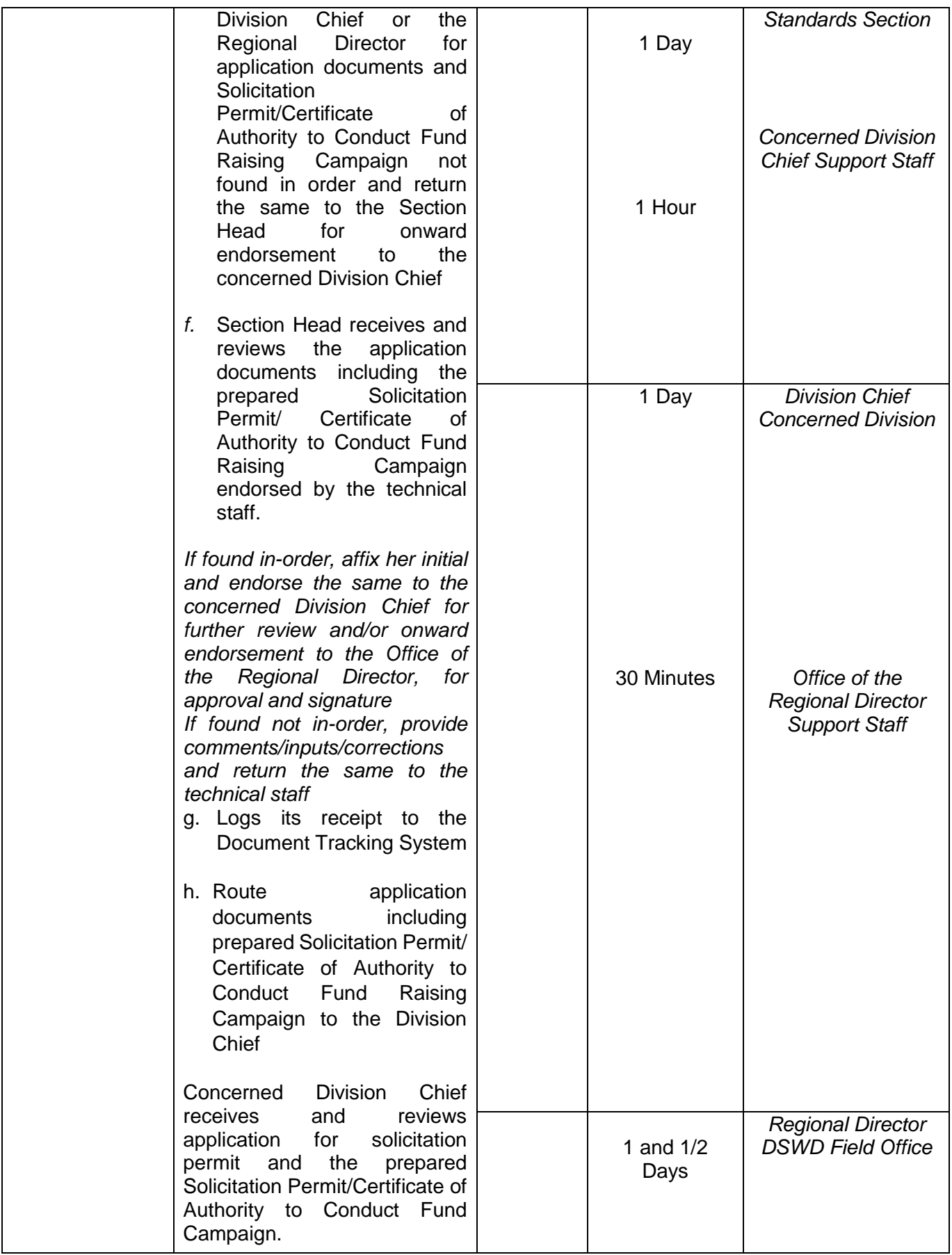

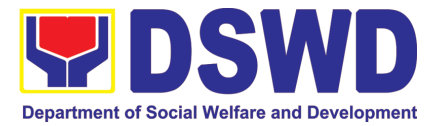

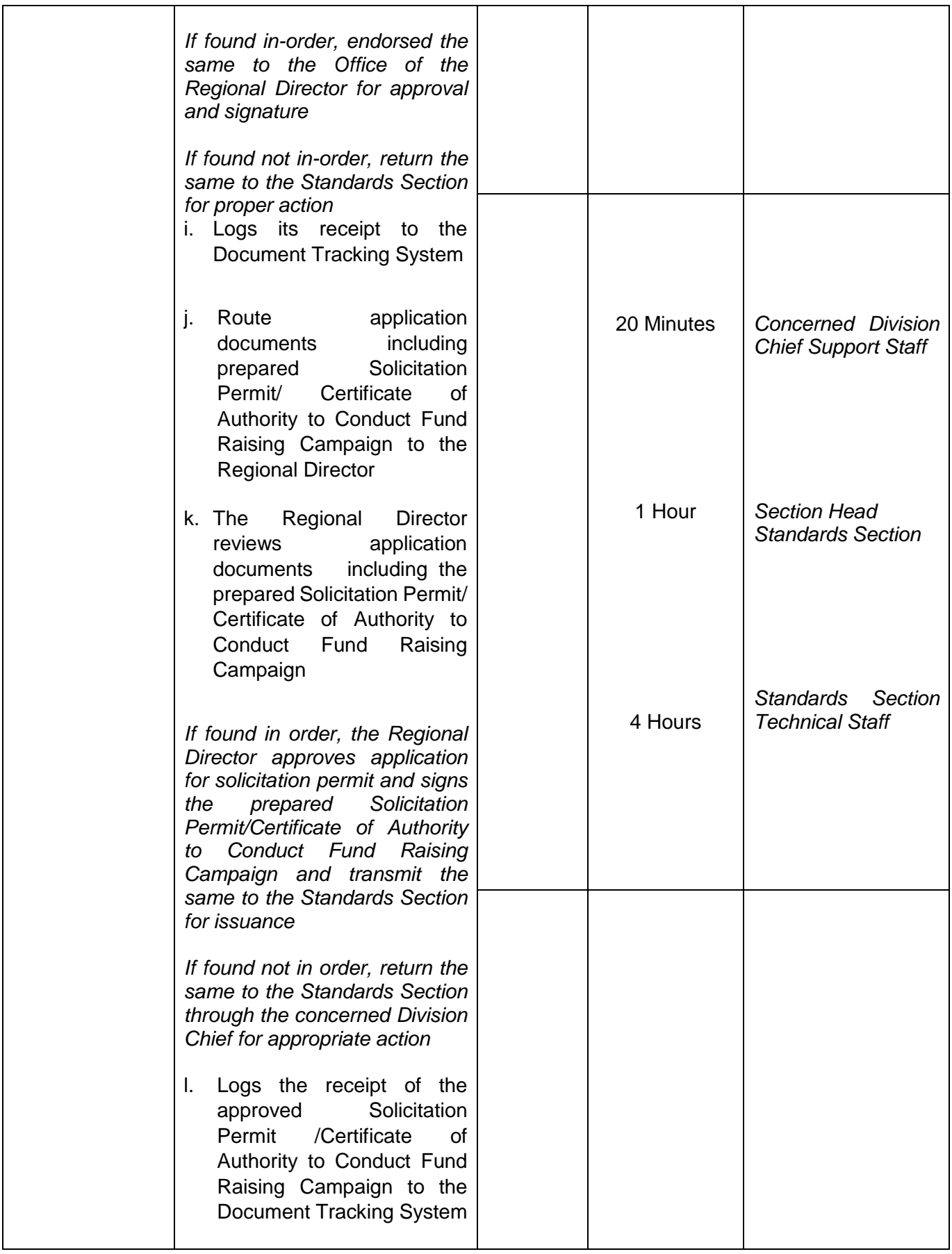

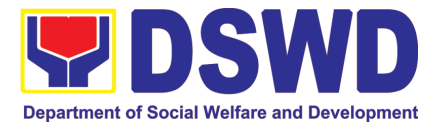

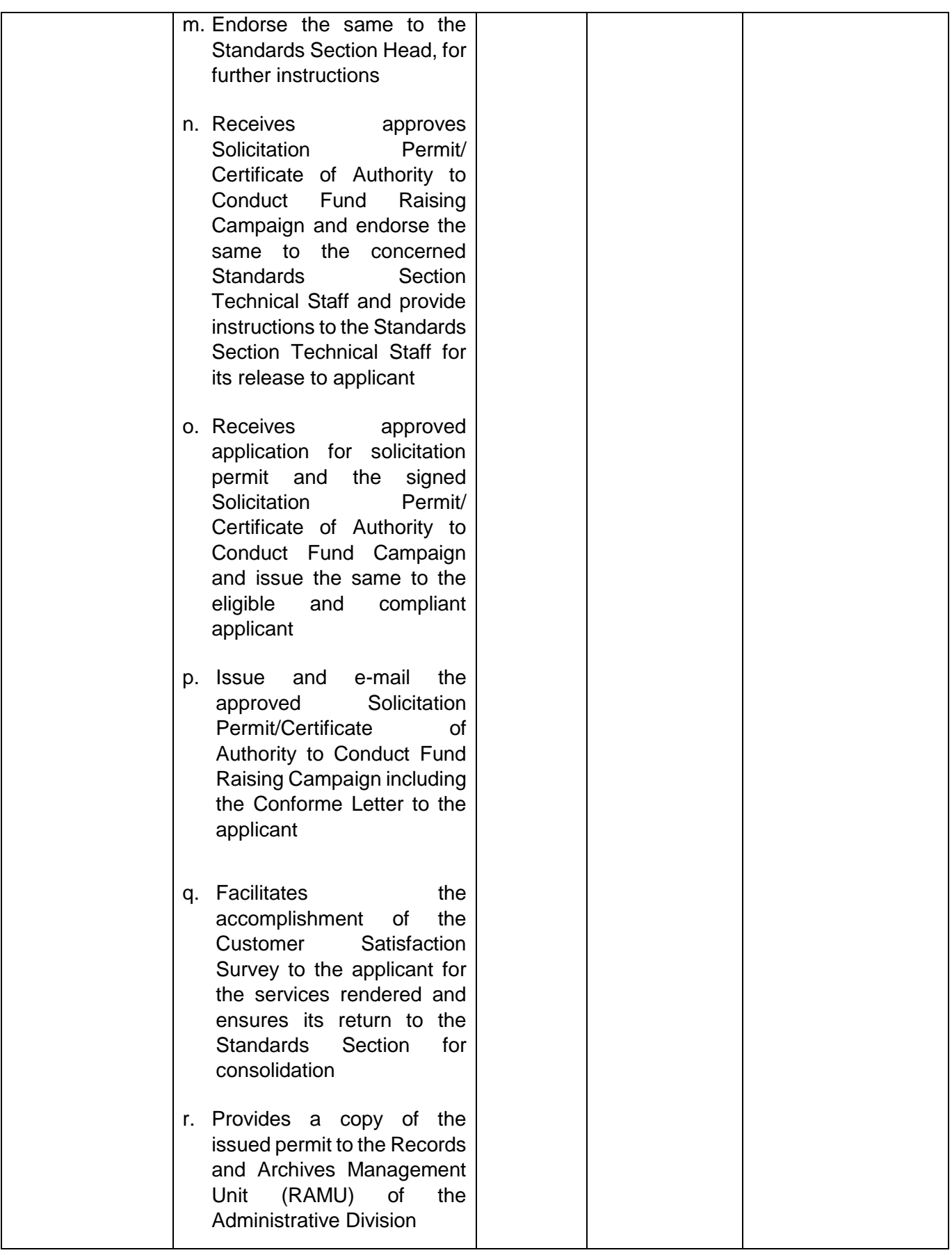

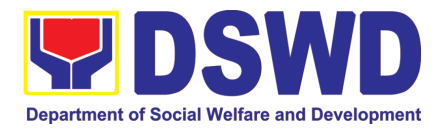

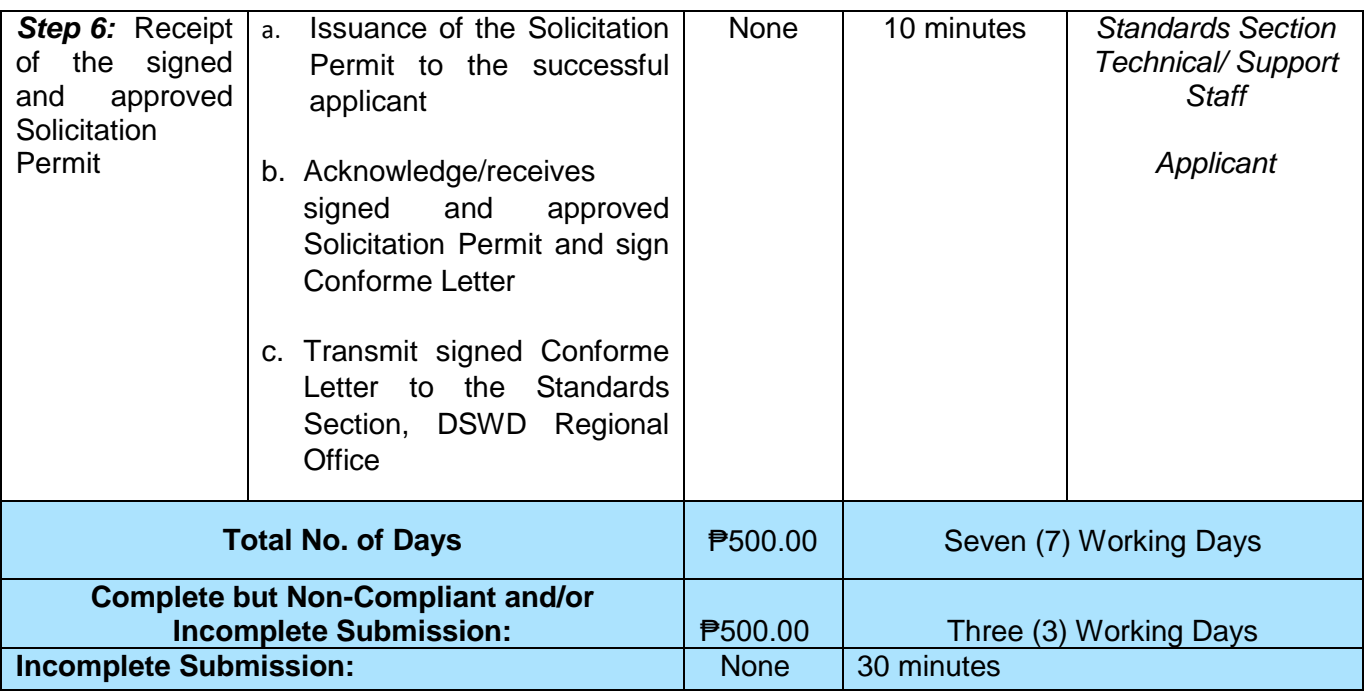

*\*The number of minutes shall be included on the total 7 working days.*

*\*\* This does not include the travel time of documents from the DSWD Field Office to the Applicant, and vice versa.*

## **5. Registration of Private Social Welfare and Development Agencies (SWDAS) - Operating in more than one Region**

The process of assessing the applicant organization with operations in more than one region to determine whether its intended purpose is within the purview of Social Welfare and Development.

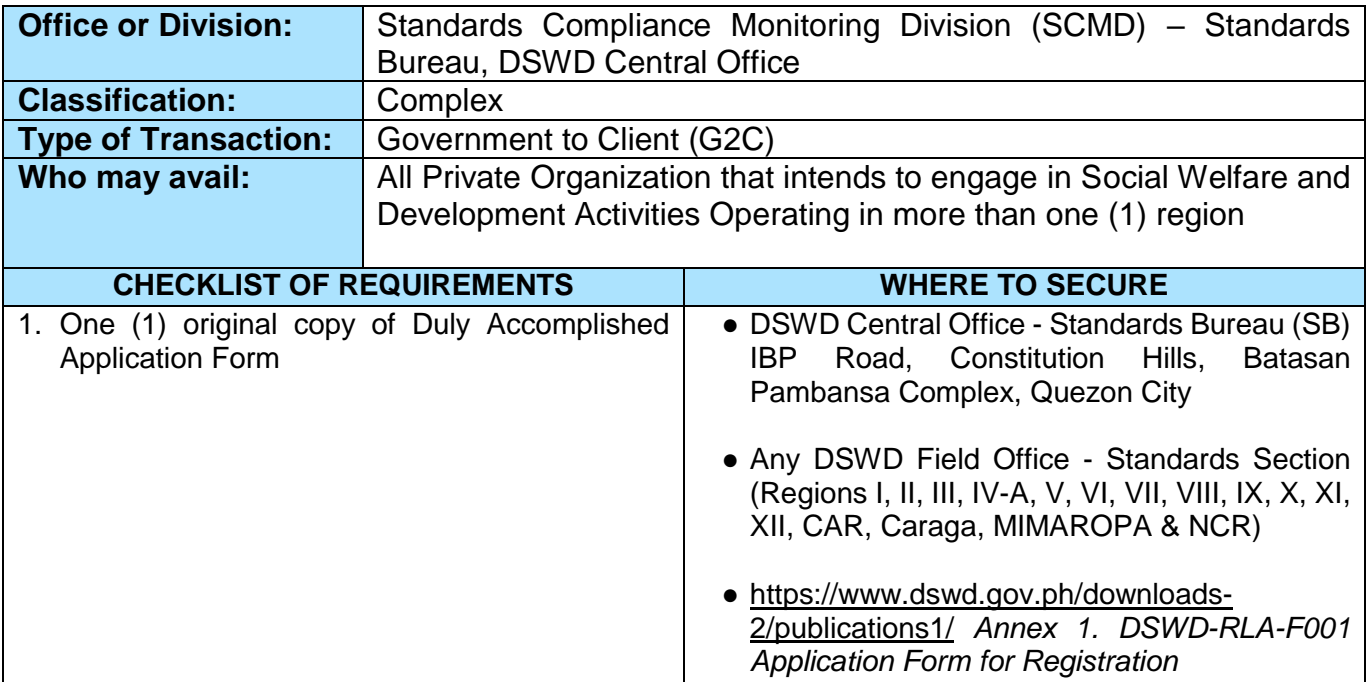

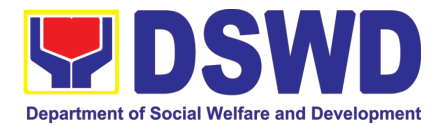

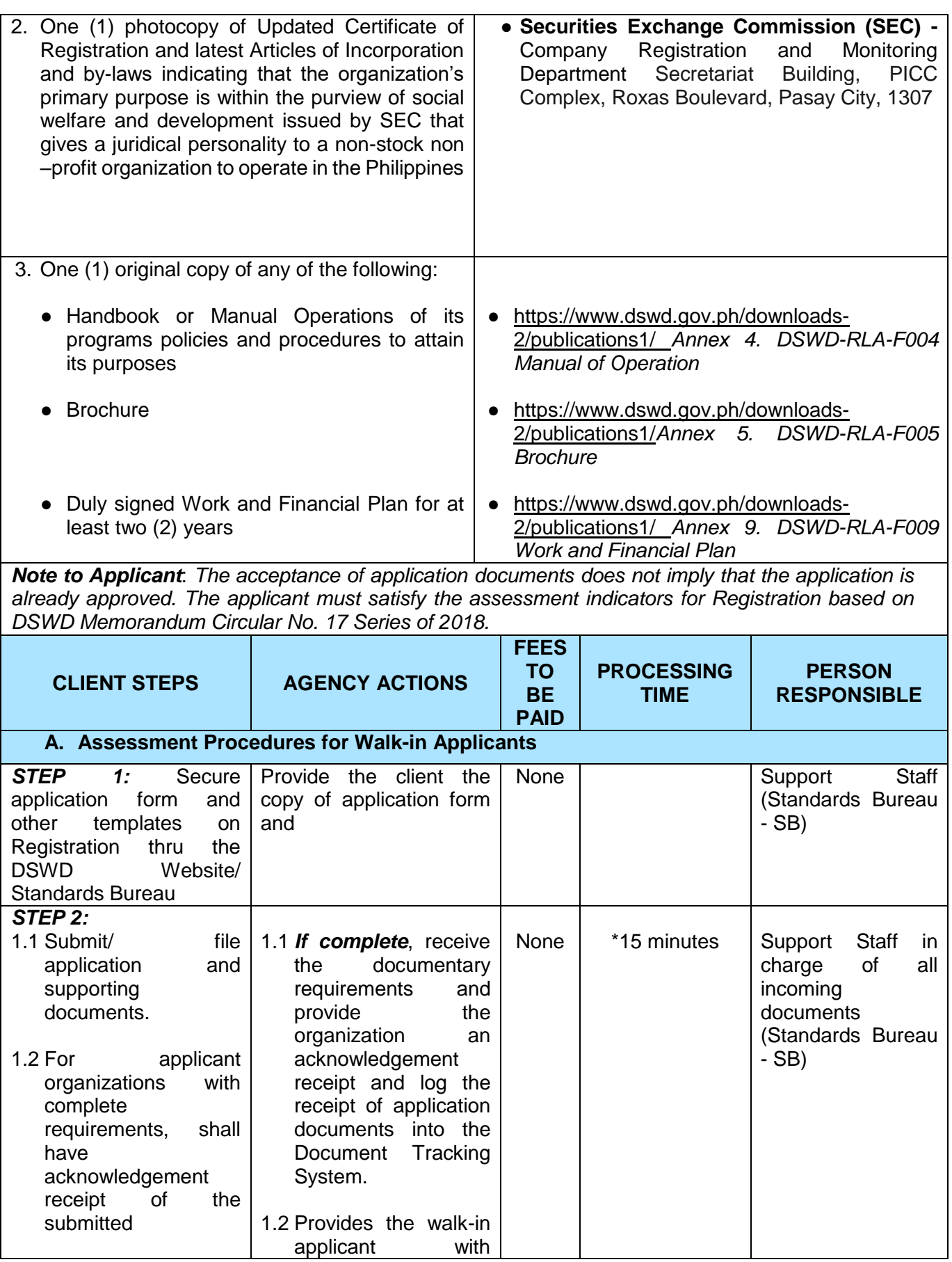

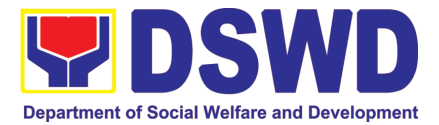

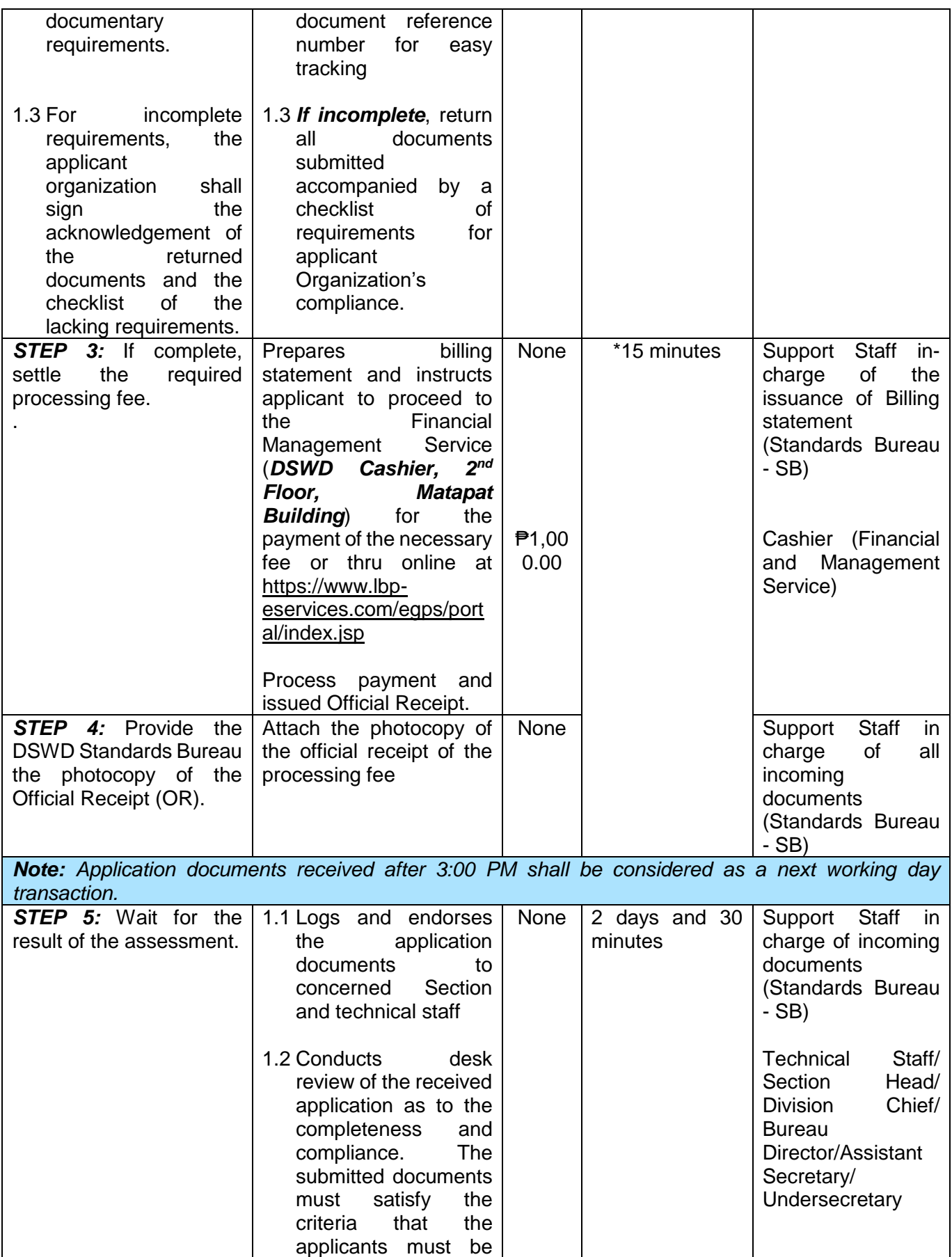

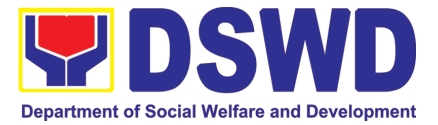

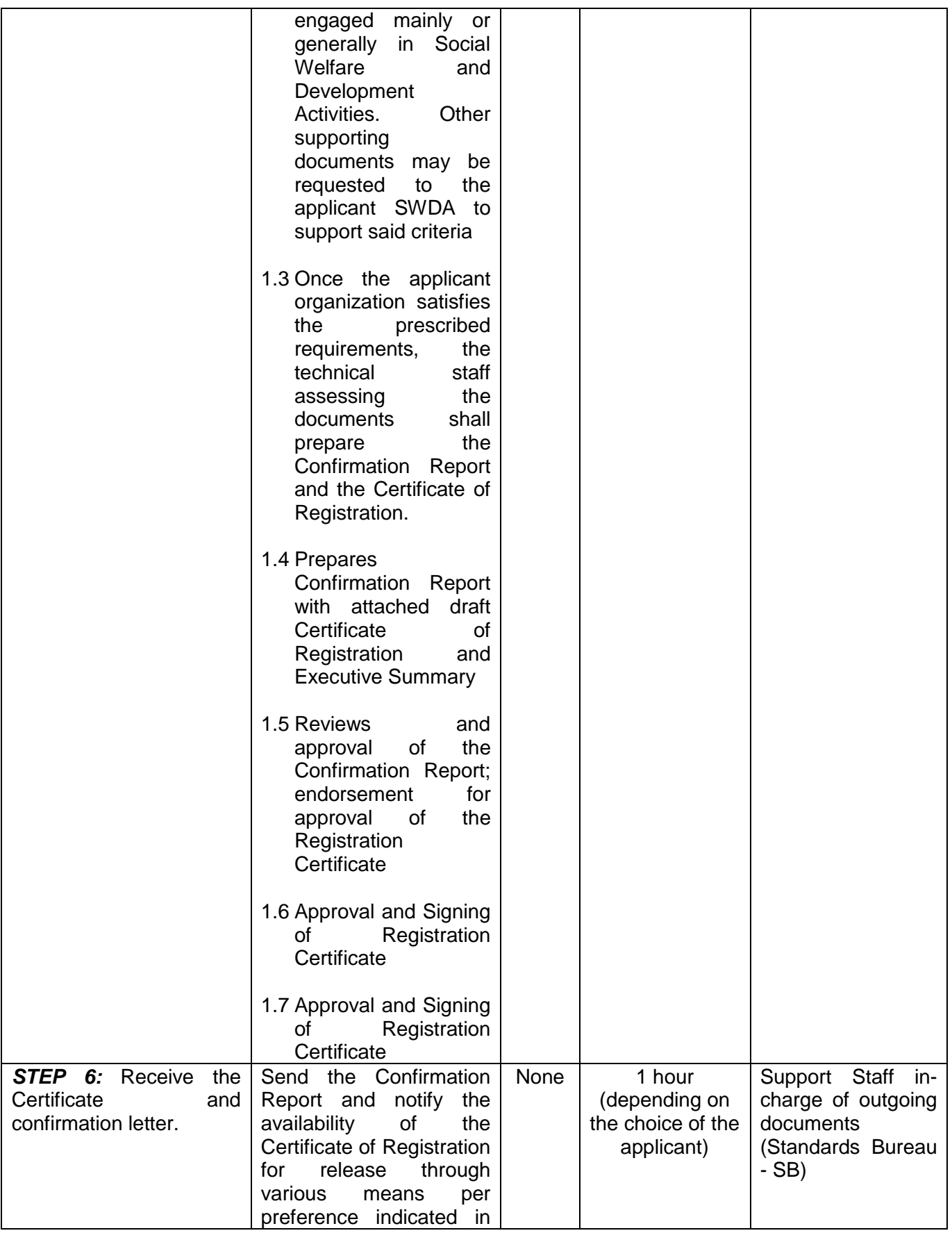

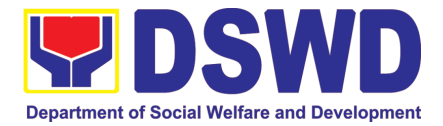

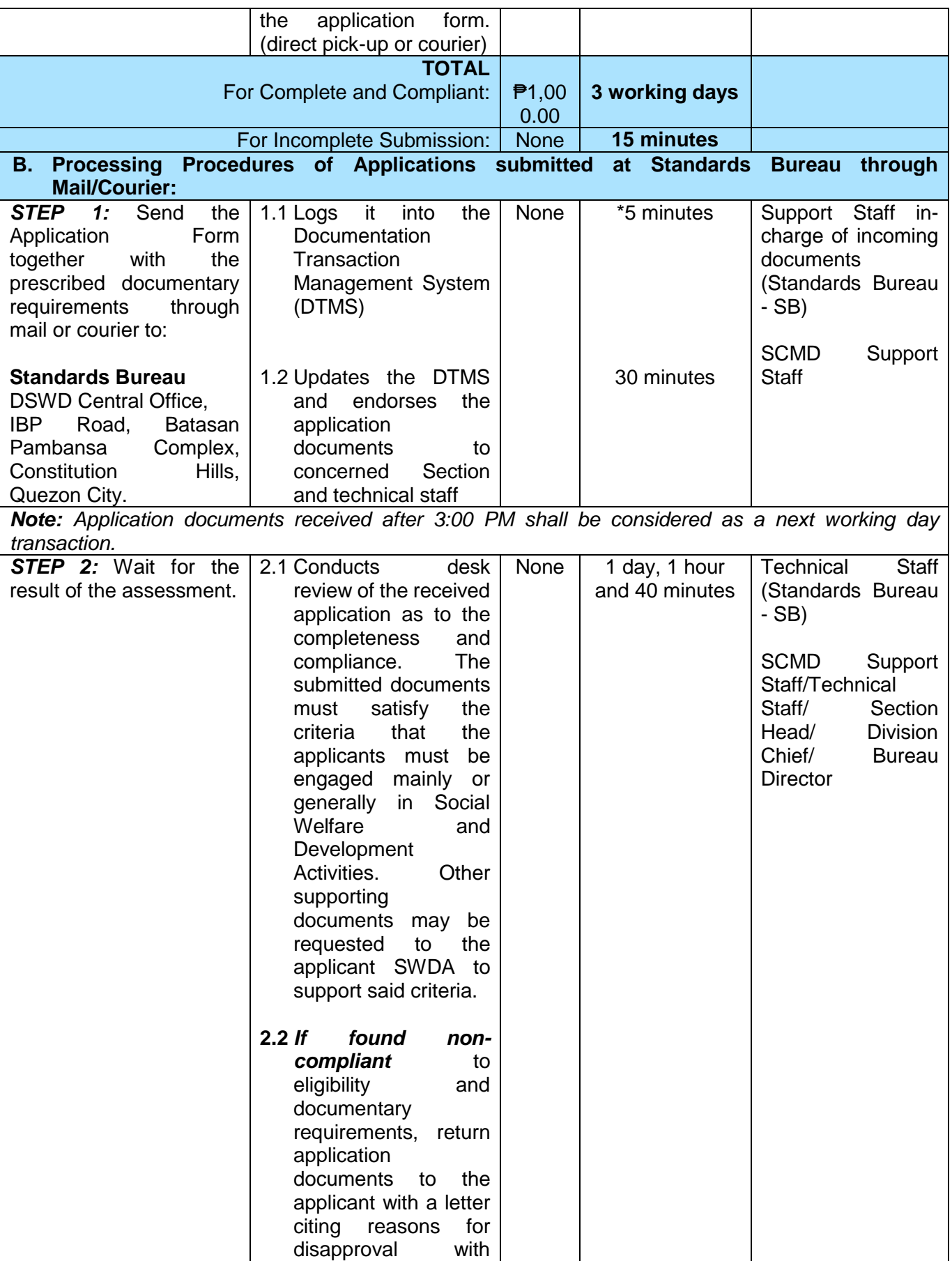

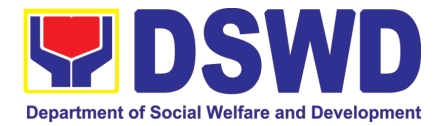

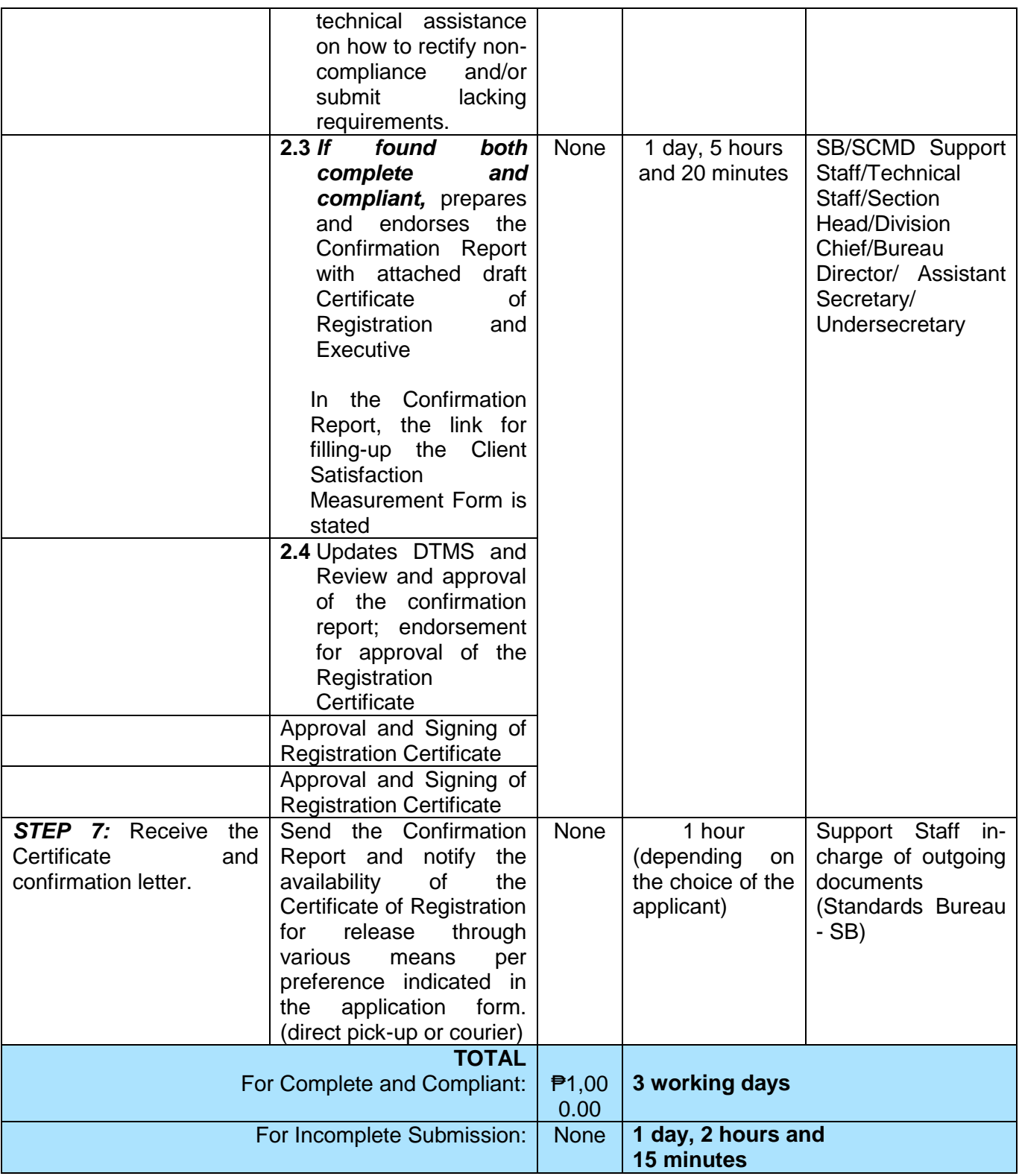

*\*The number of minutes shall be included on the total working days \*\* This does not include the travel time of documents from the DSWD Field Office to the Central Office, and vice versa.*

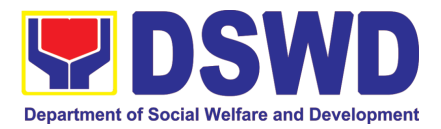

## **6. Registration of Social Welfare and Development Agencies (SWDAS) Operating in One Region**

The process of assessing the applicant person/individual, corporation, organization or association operating only in one region whether its intended purpose is within the purview of social welfare and development.

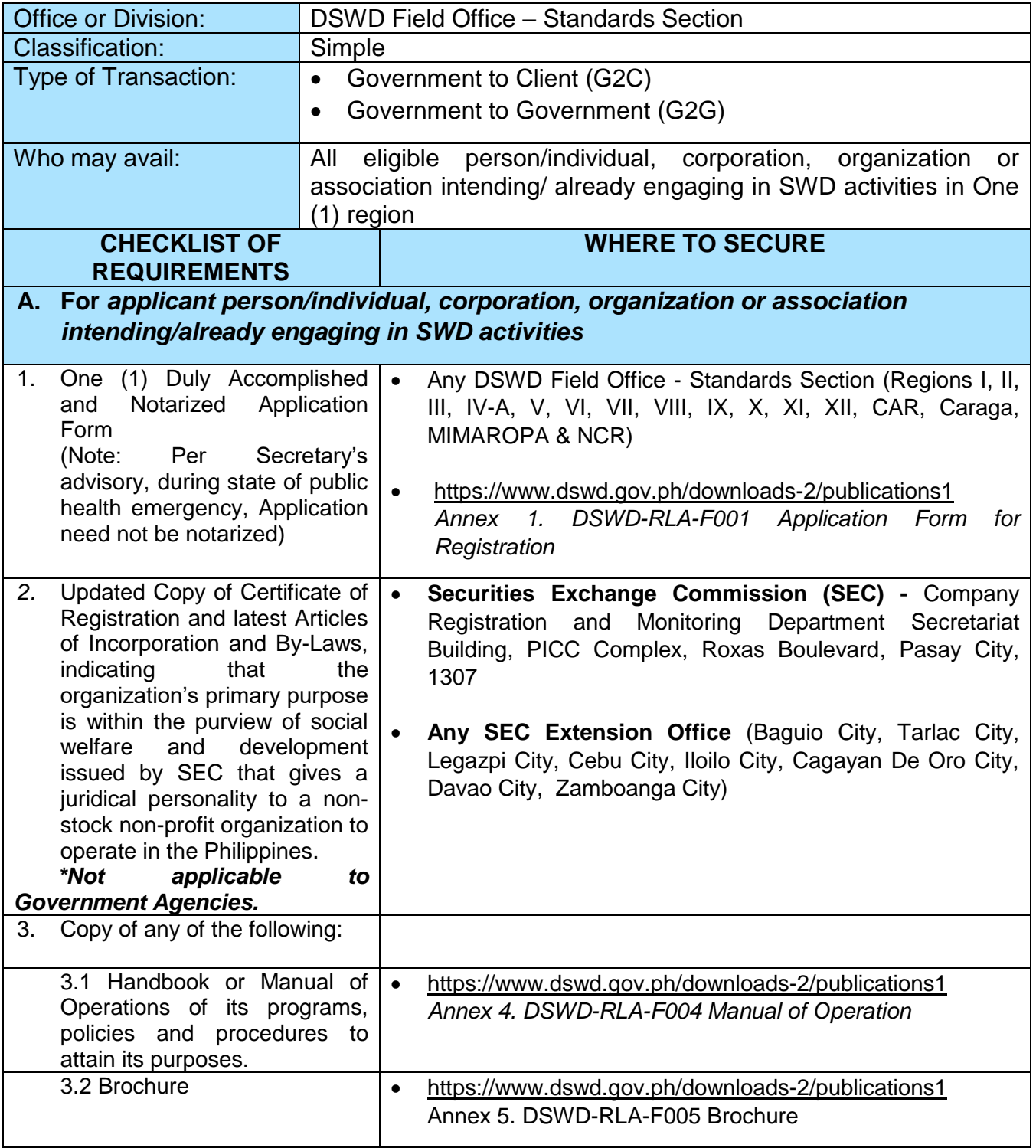

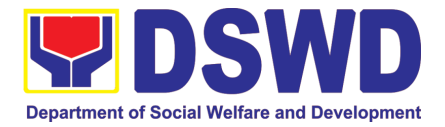

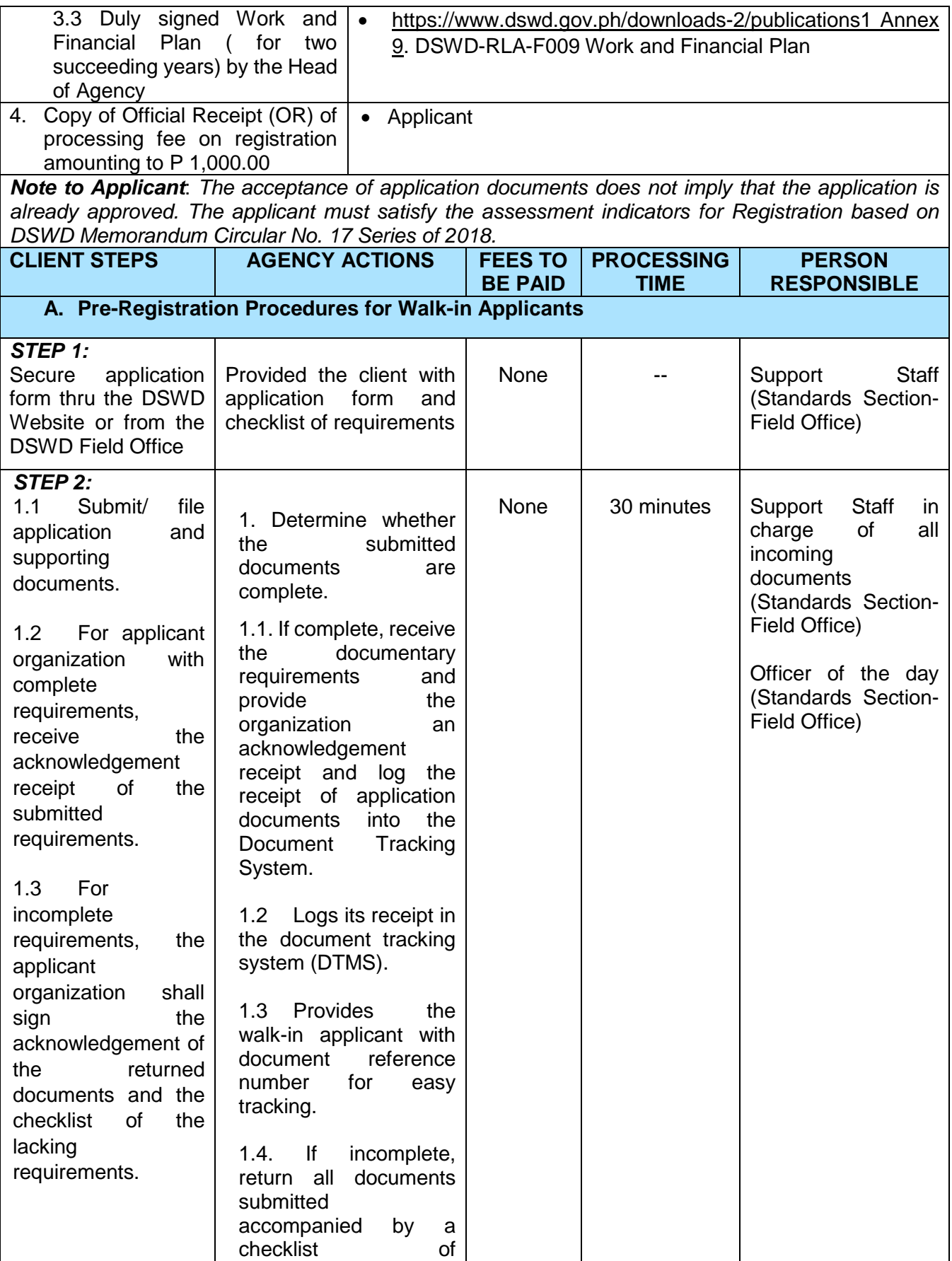

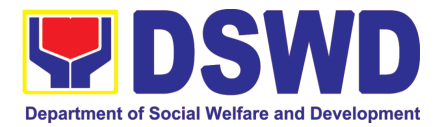

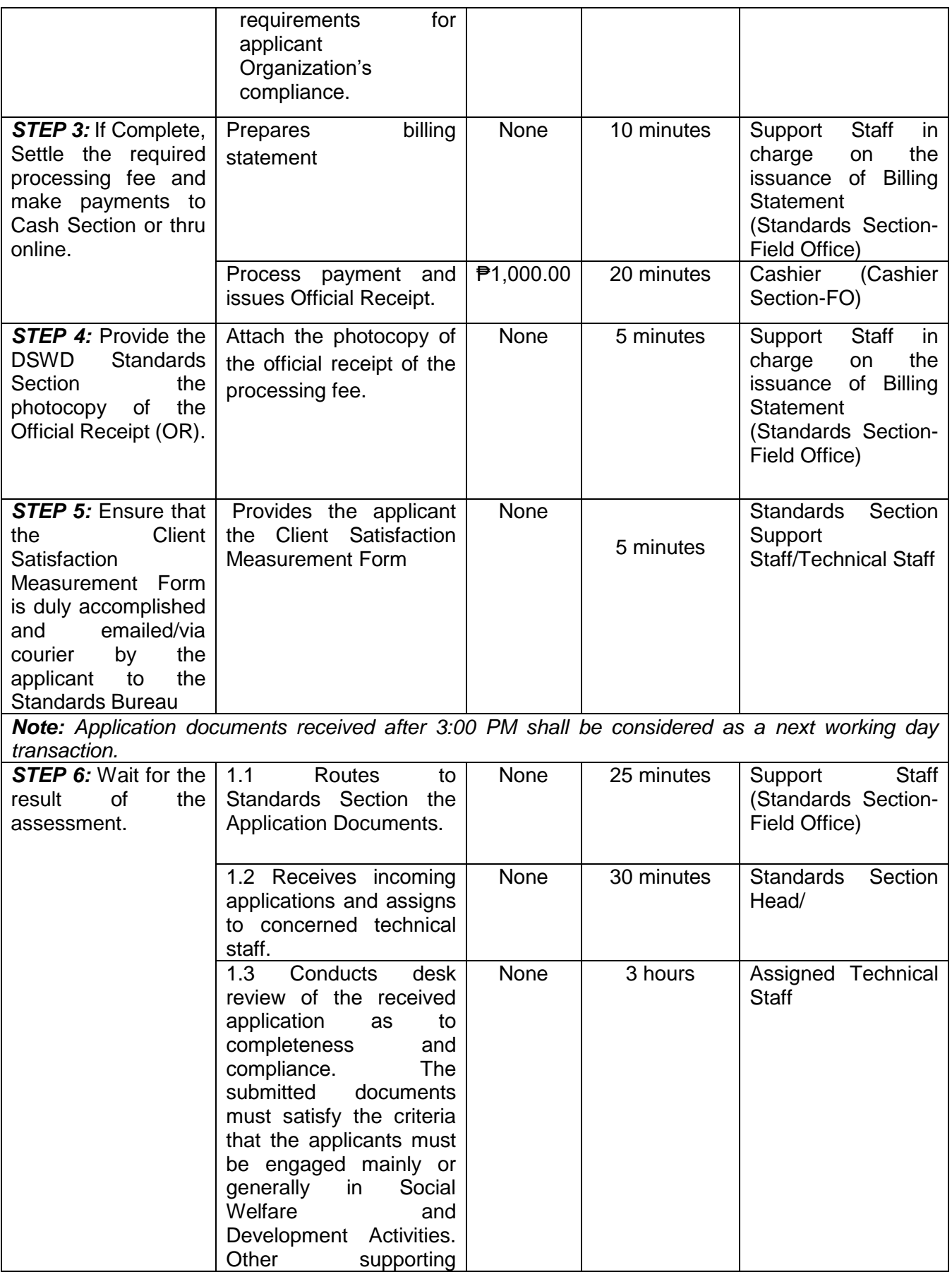

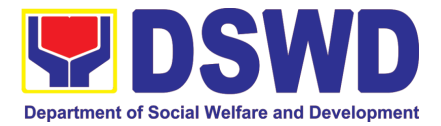

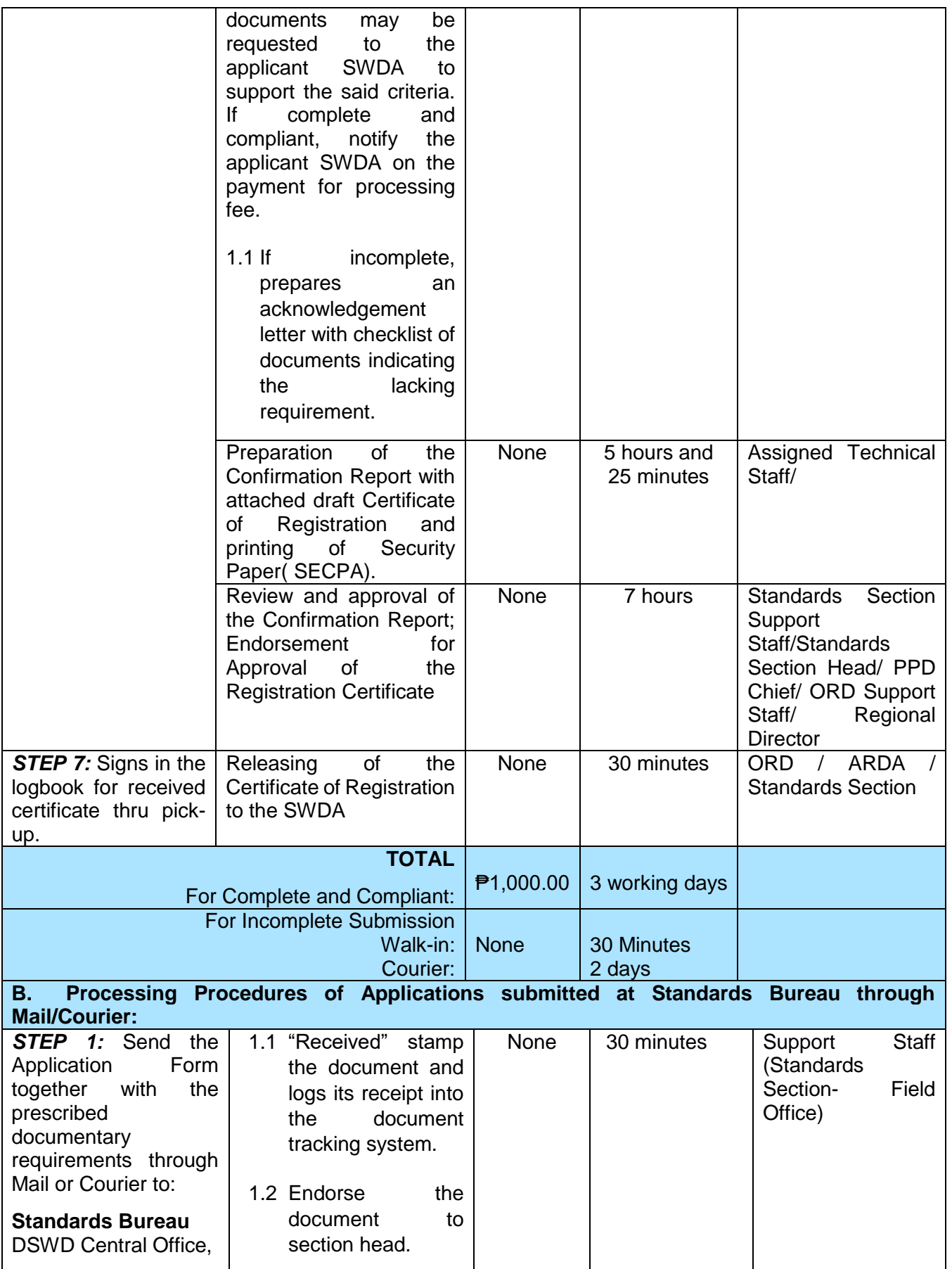

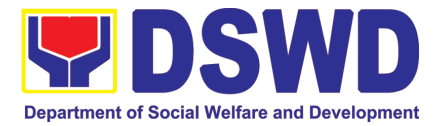

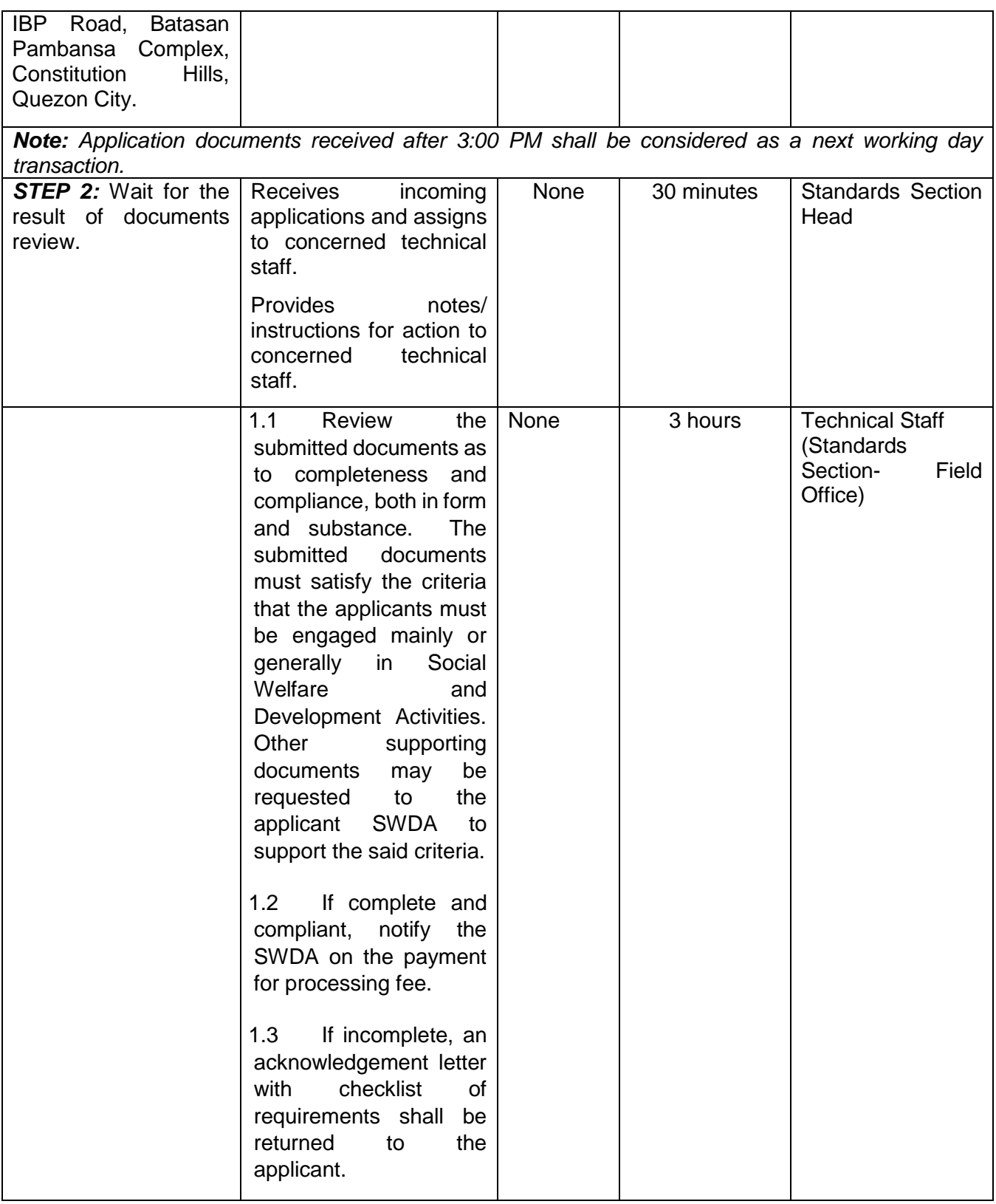
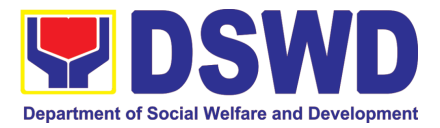

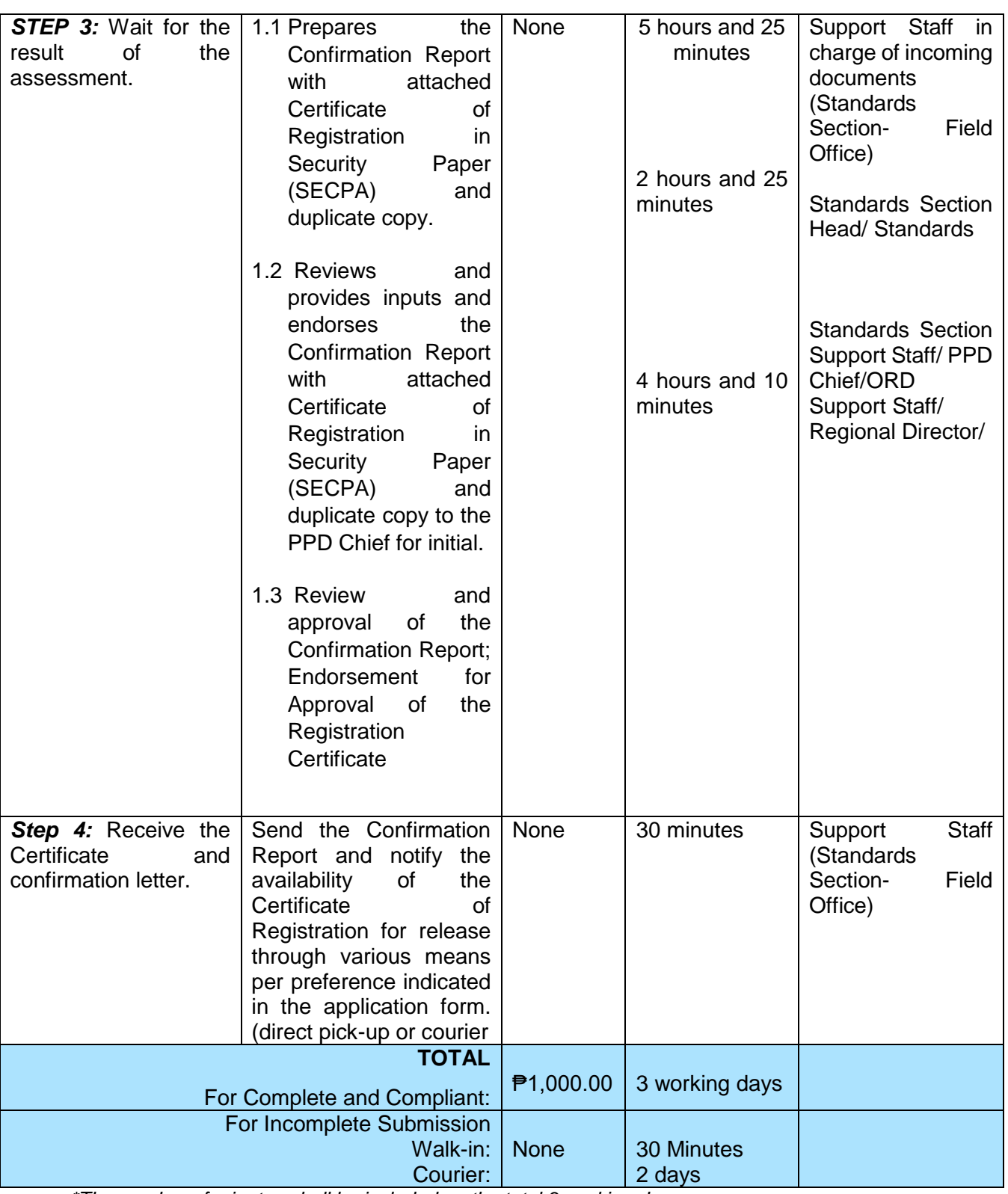

*\*The number of minutes shall be included on the total 3 working days.*

*\*\* This does not include the travel time of documents from the DSWD Field Office to the Central Office, and vice versa.*

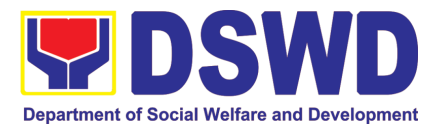

### **7. Licensing of Private Social Welfare and Development Agencies (SWDAS) - Operating in more than One Region**

The process of assessing the qualifications and authorizing a registered SWDA to operate as a Social Welfare Agency or as an Auxiliary SWDA operation in more than one region.

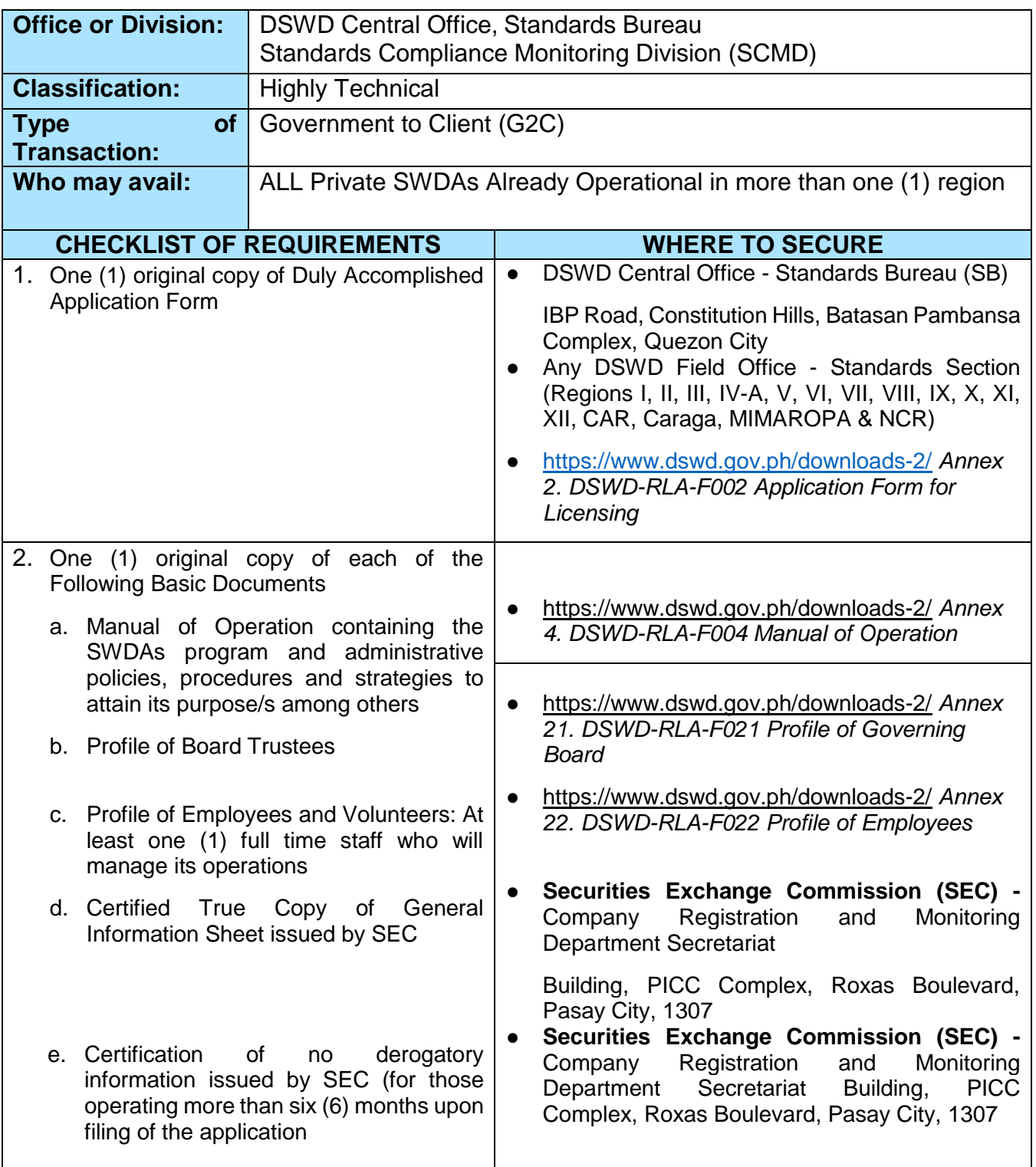

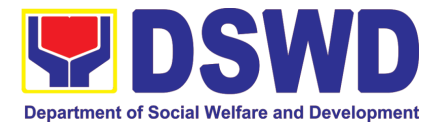

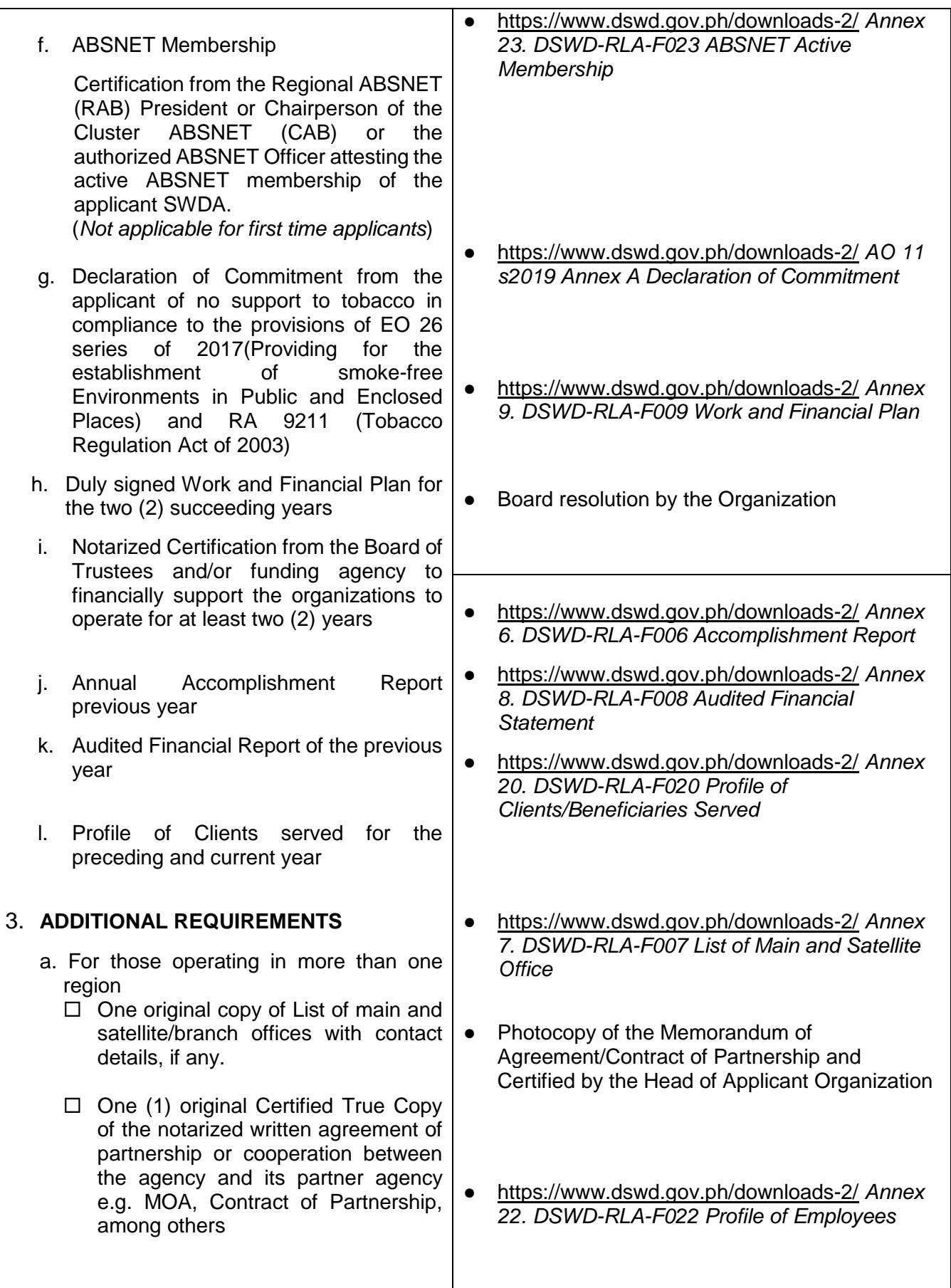

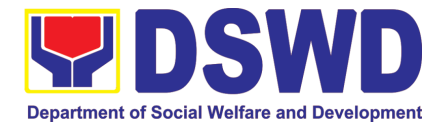

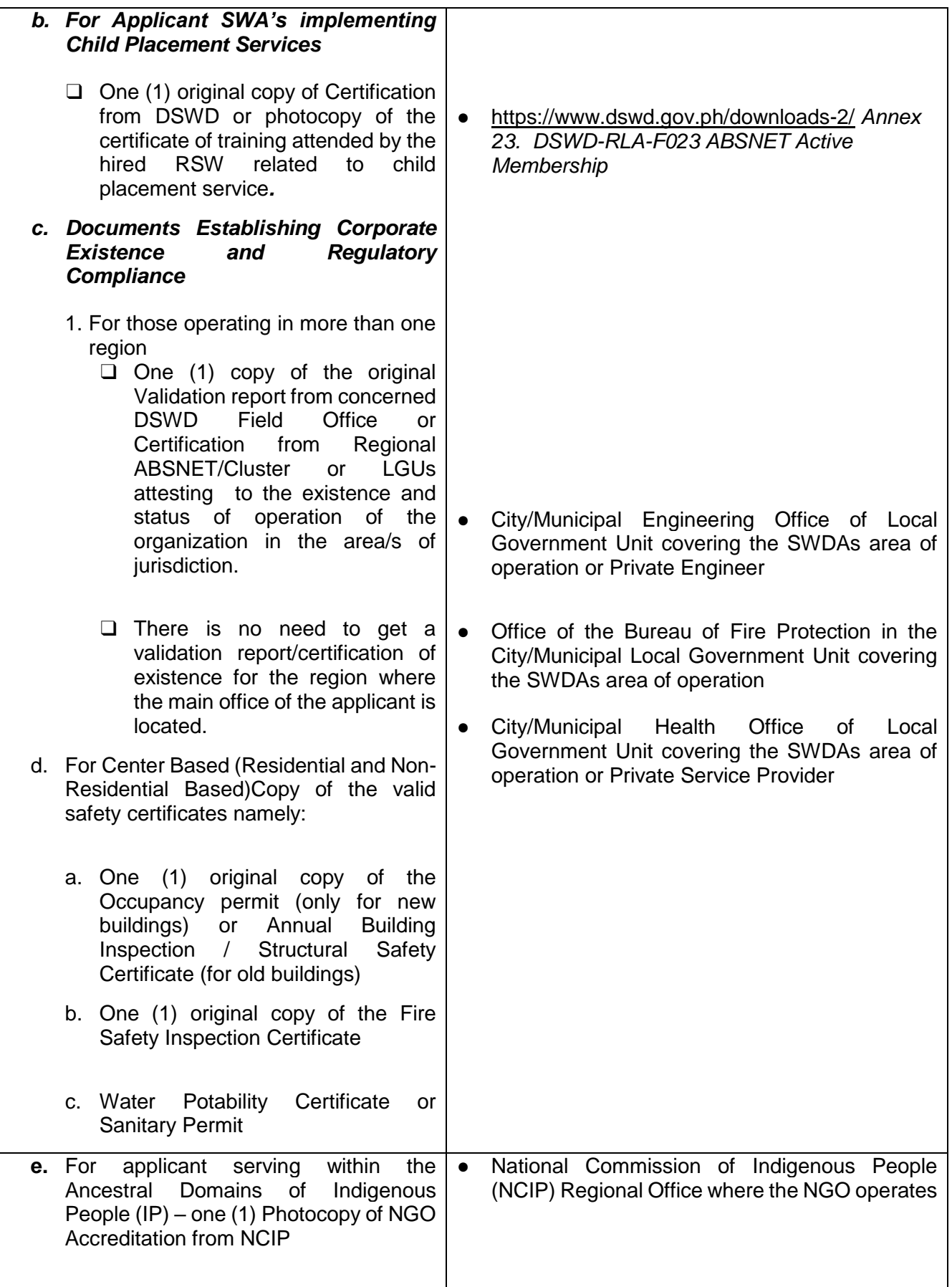

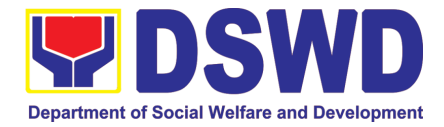

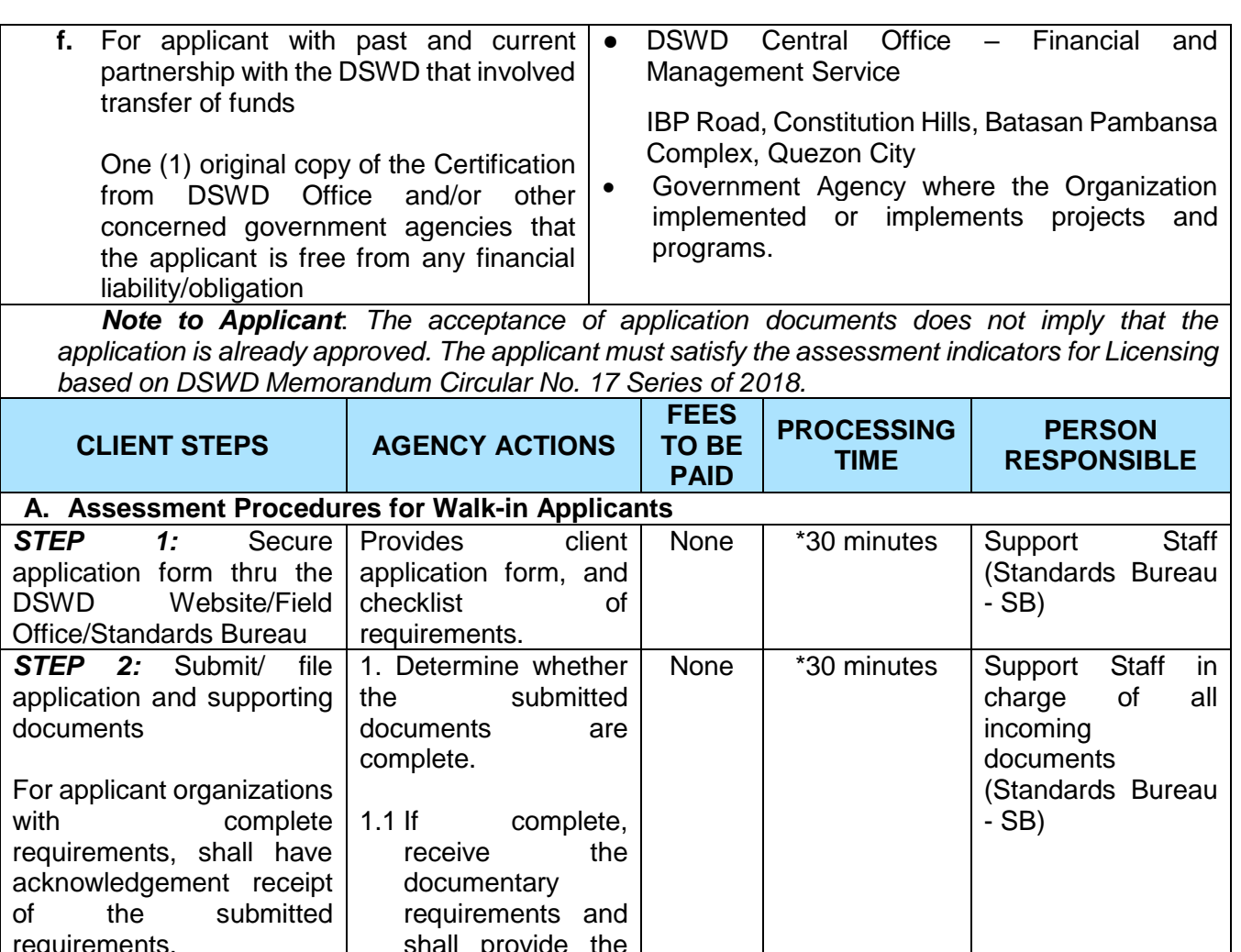

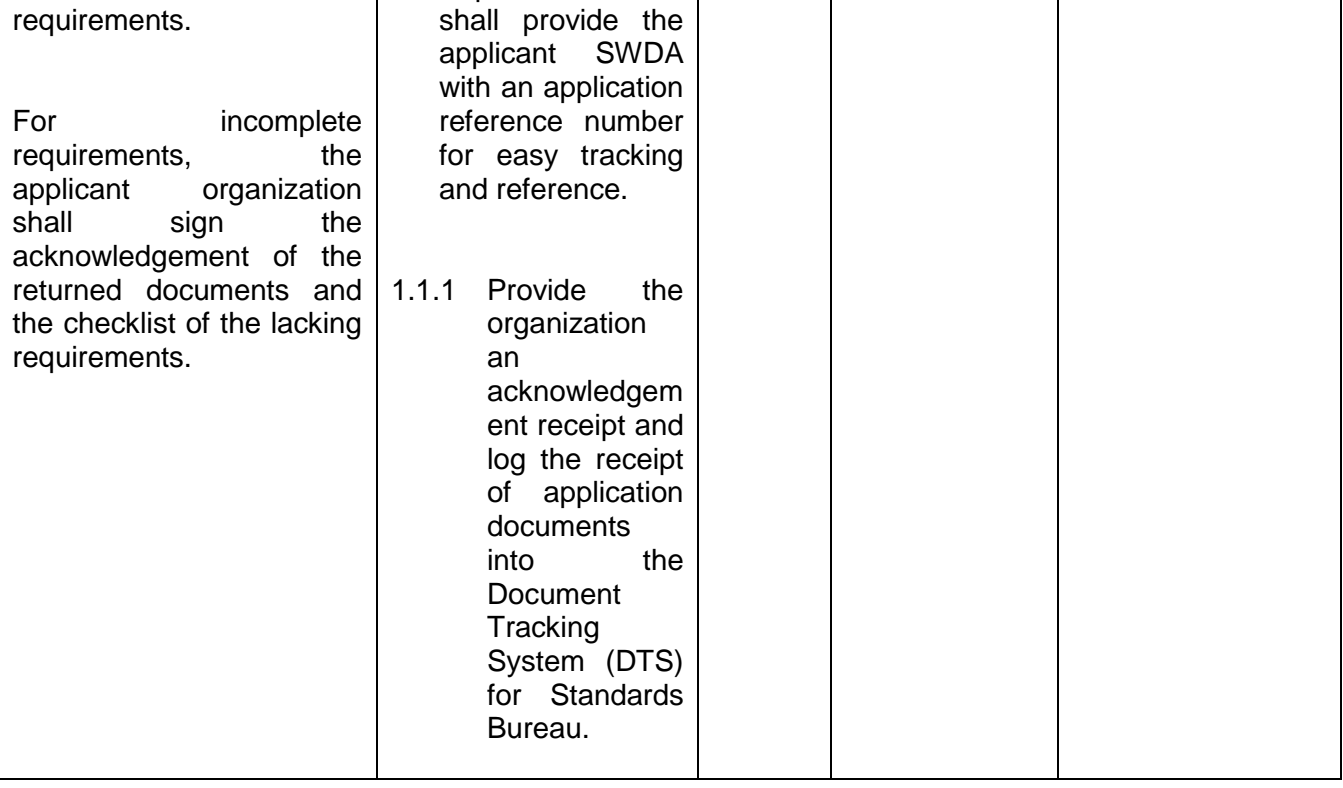

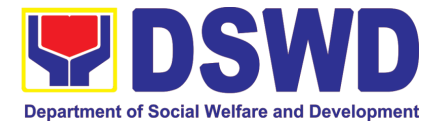

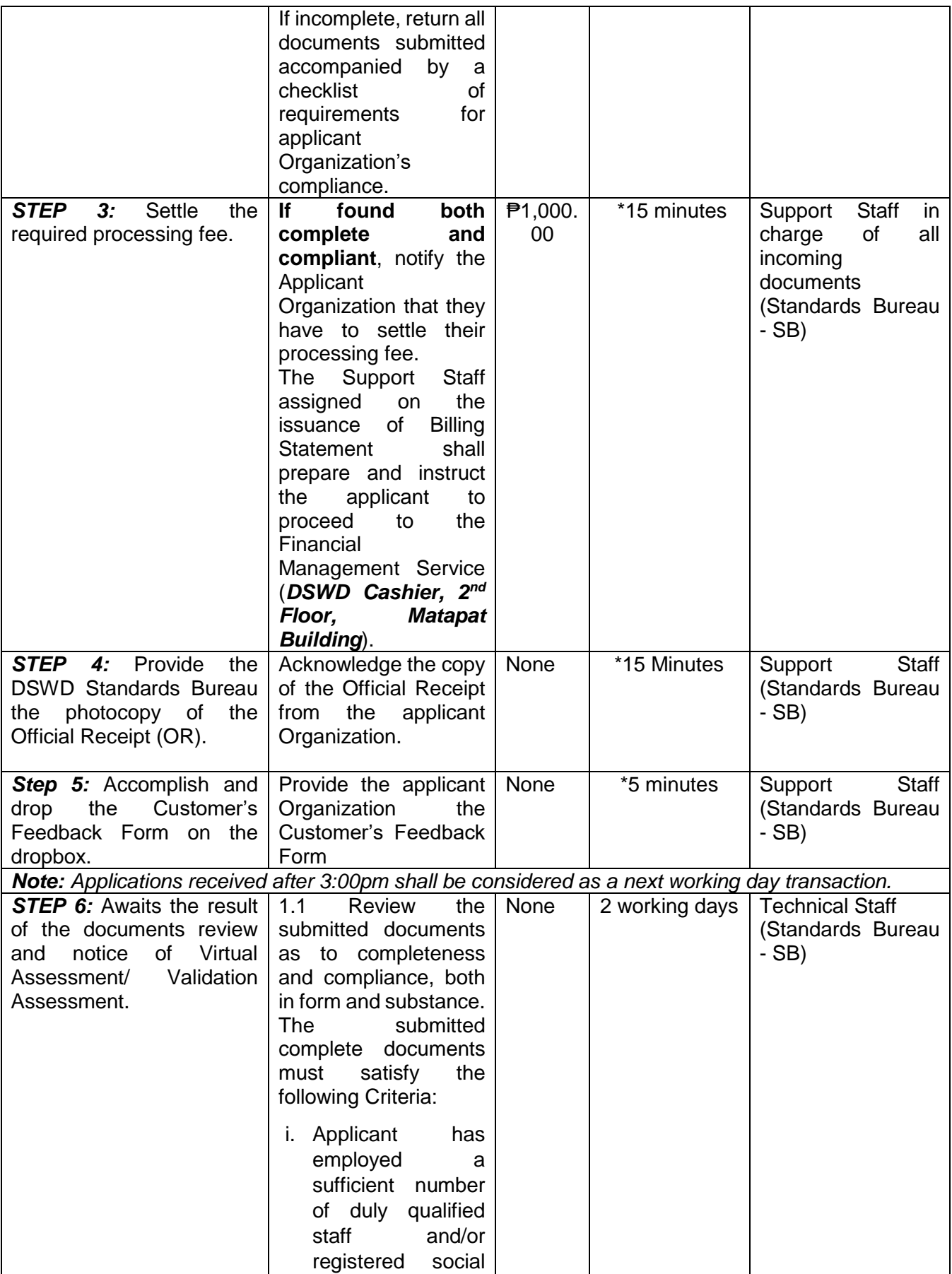

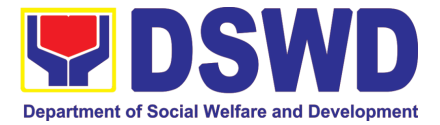

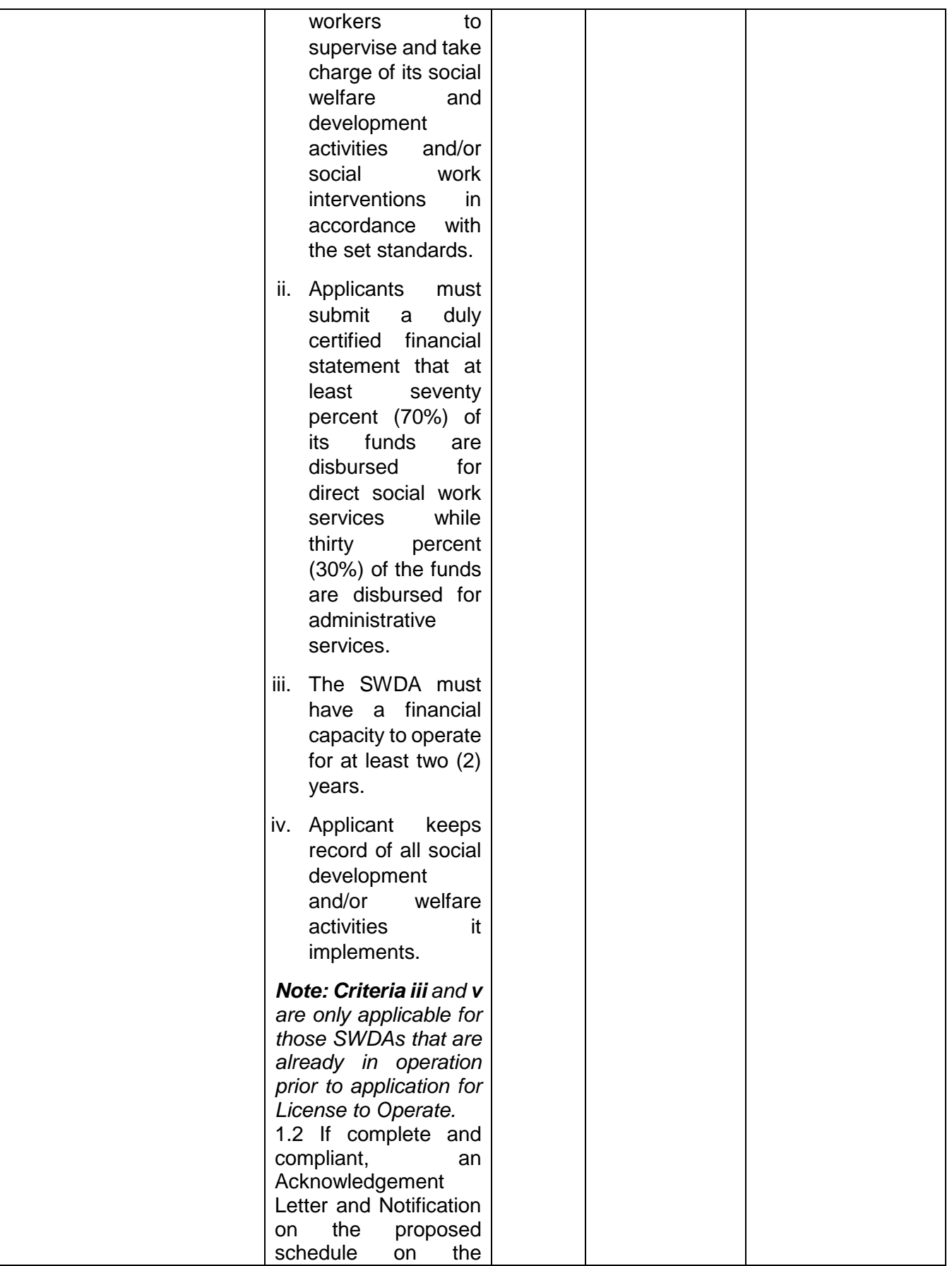

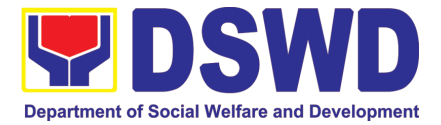

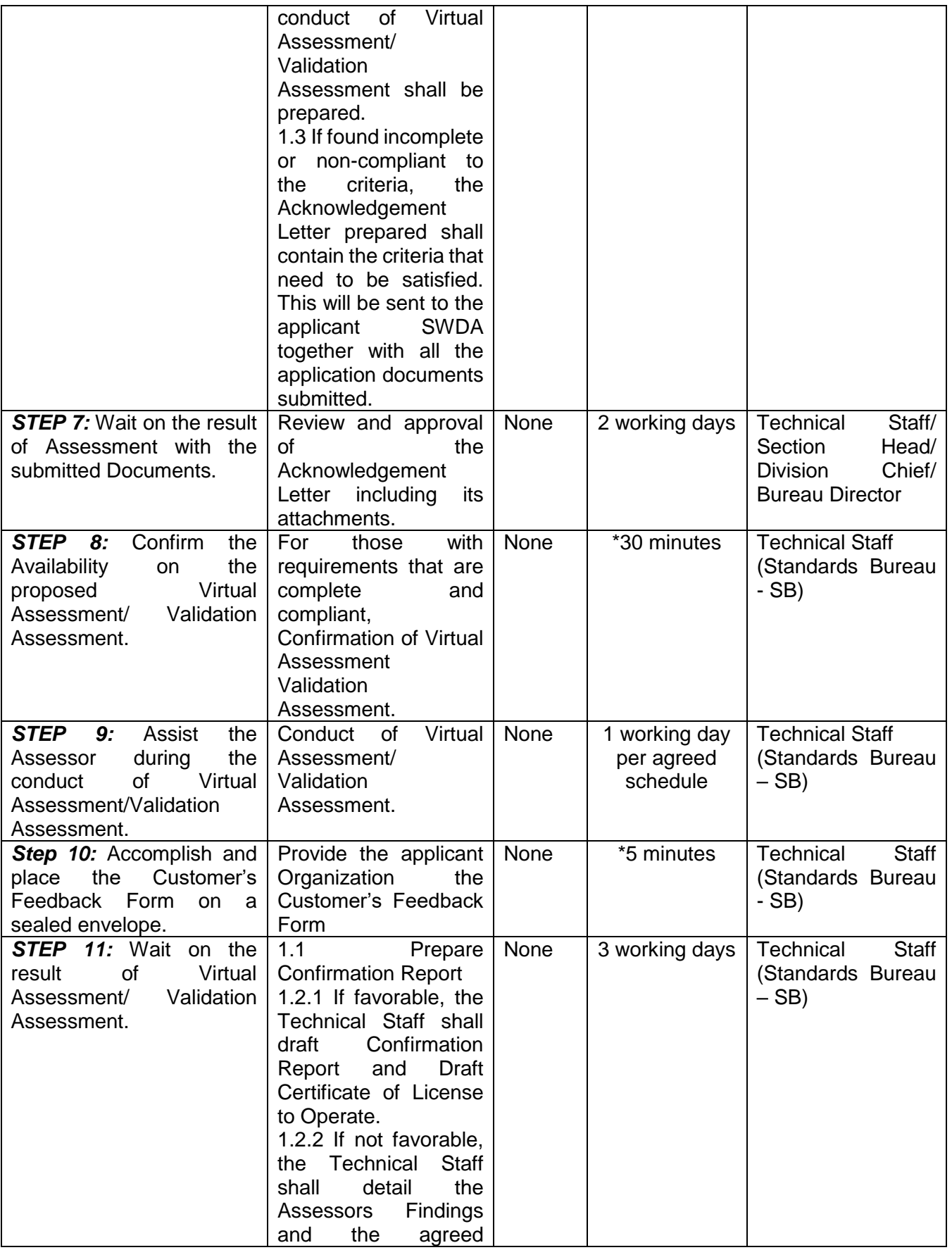

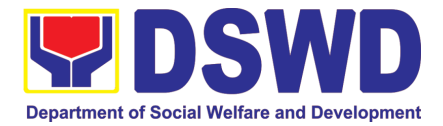

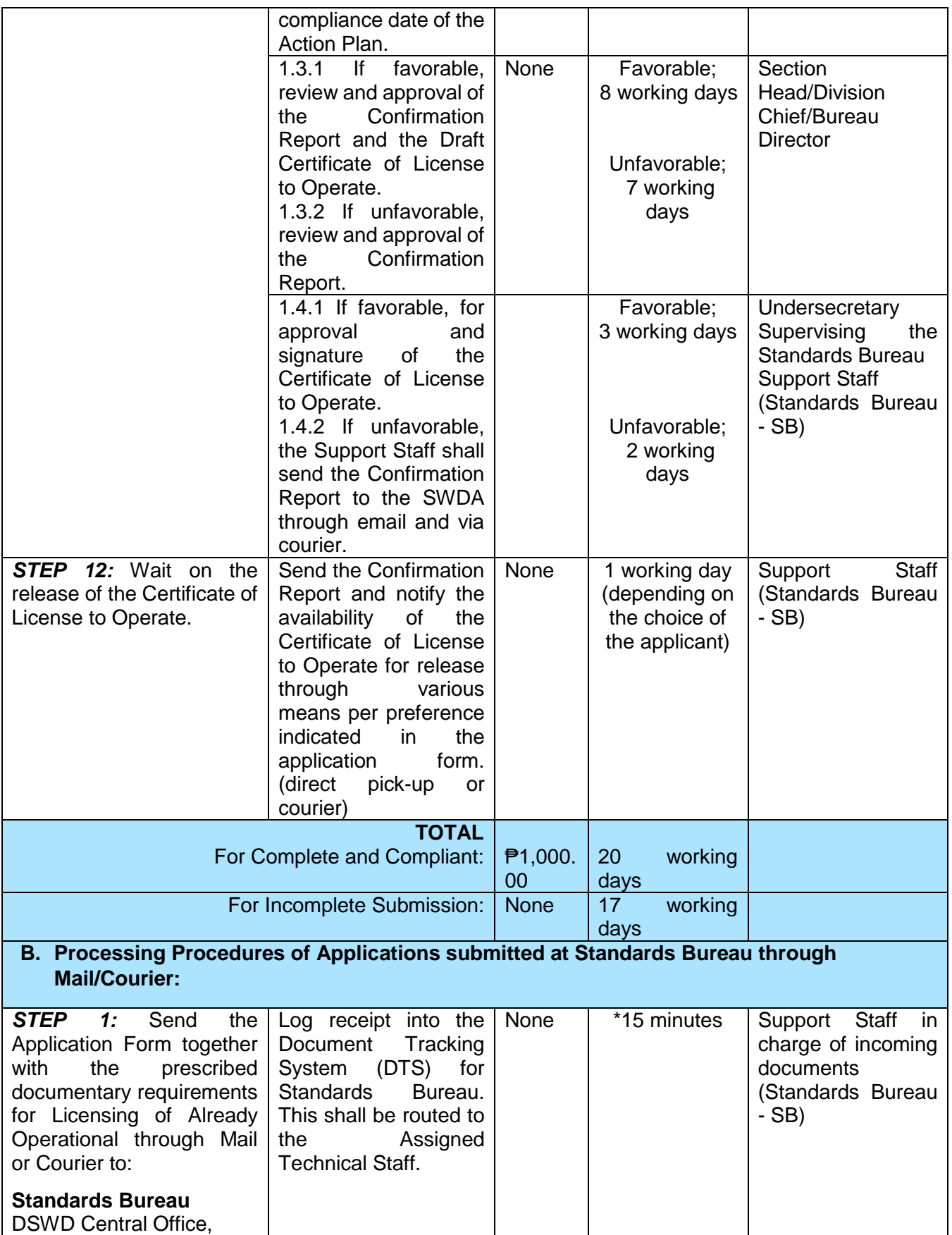

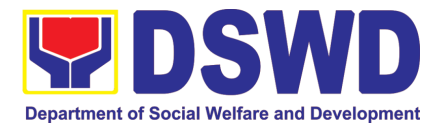

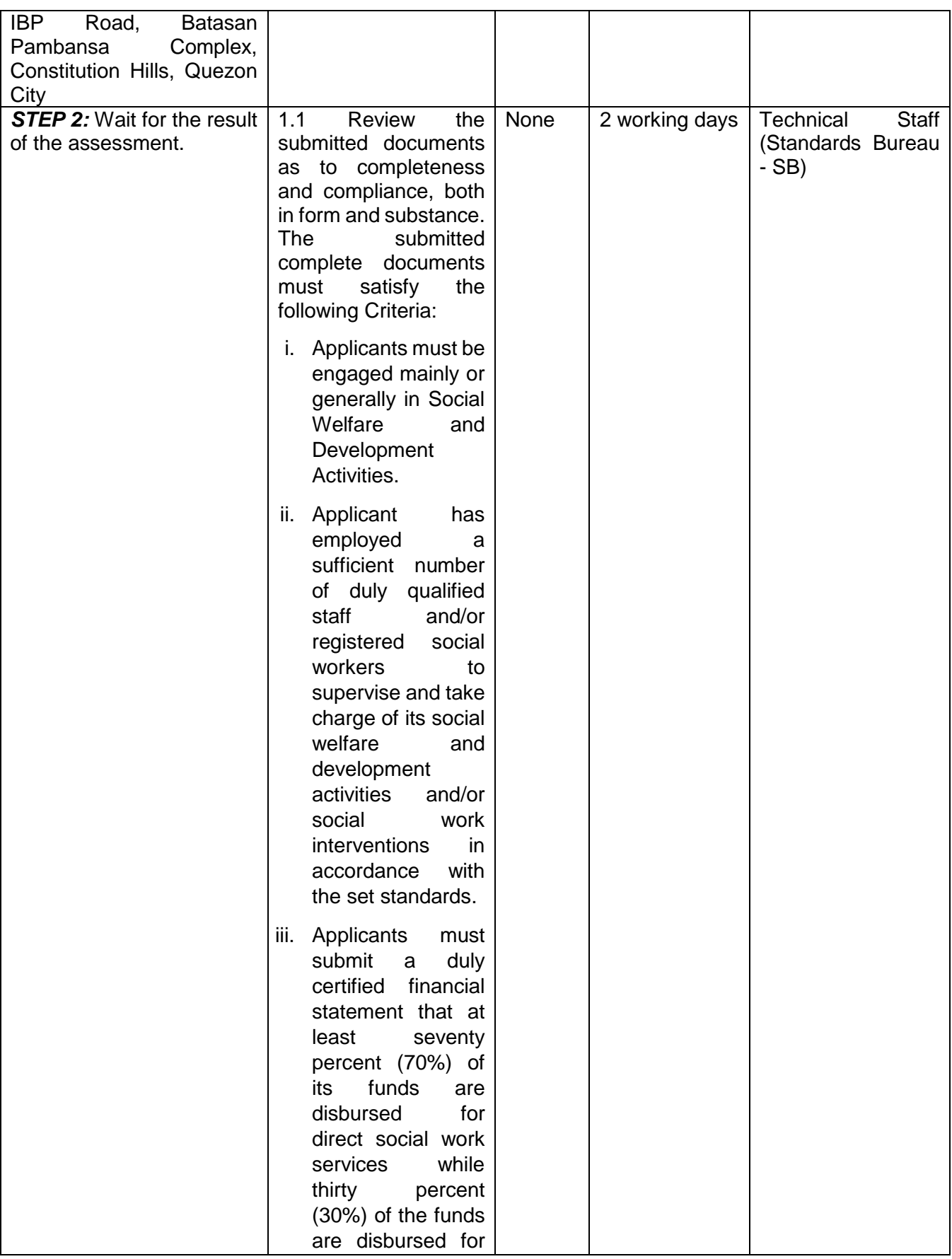

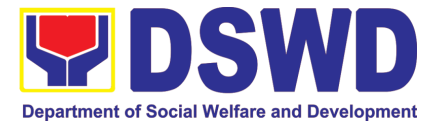

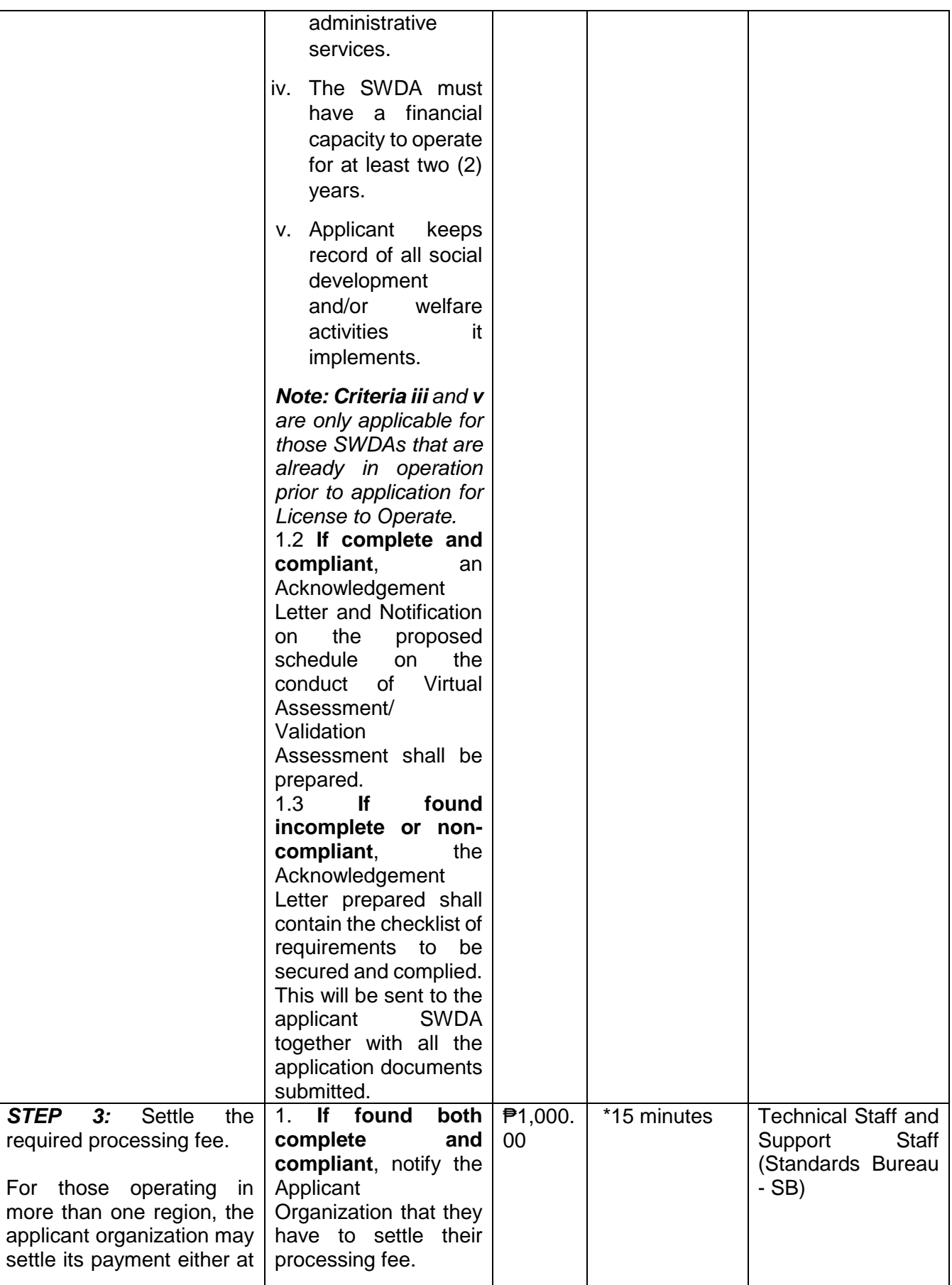

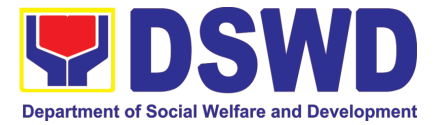

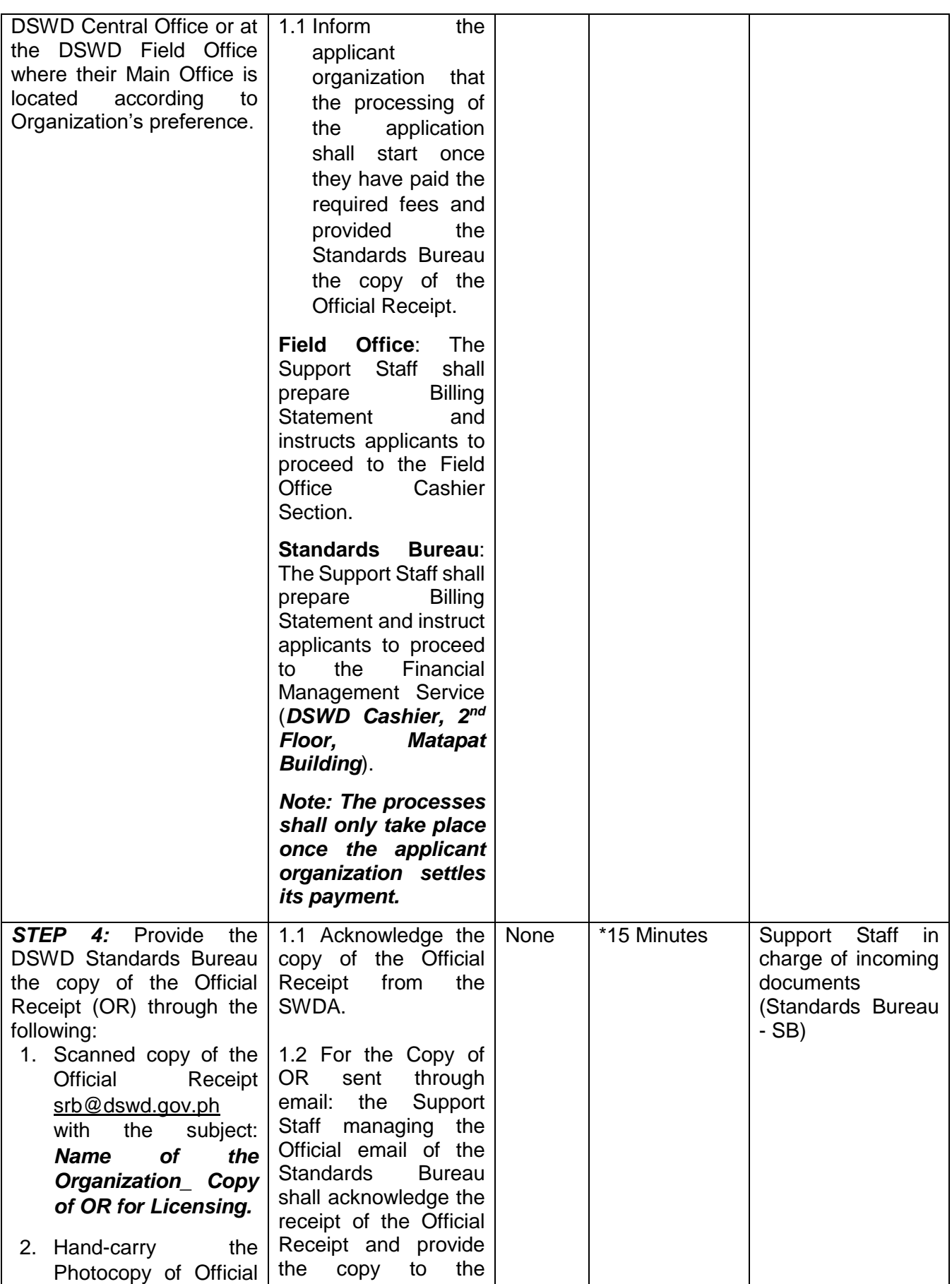

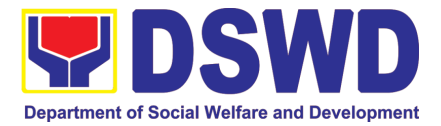

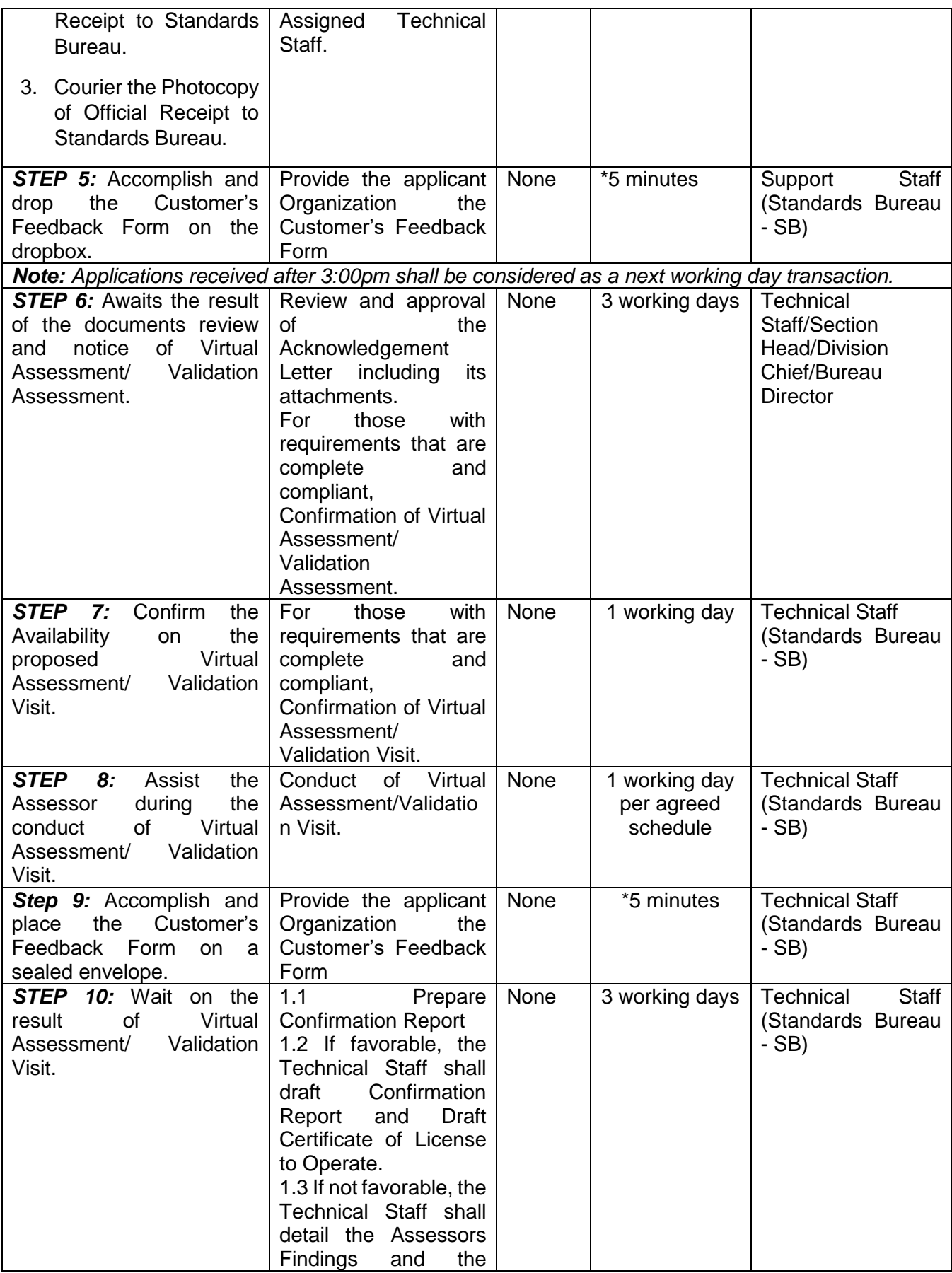

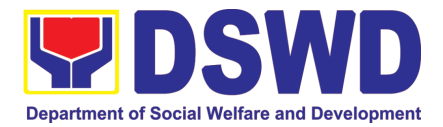

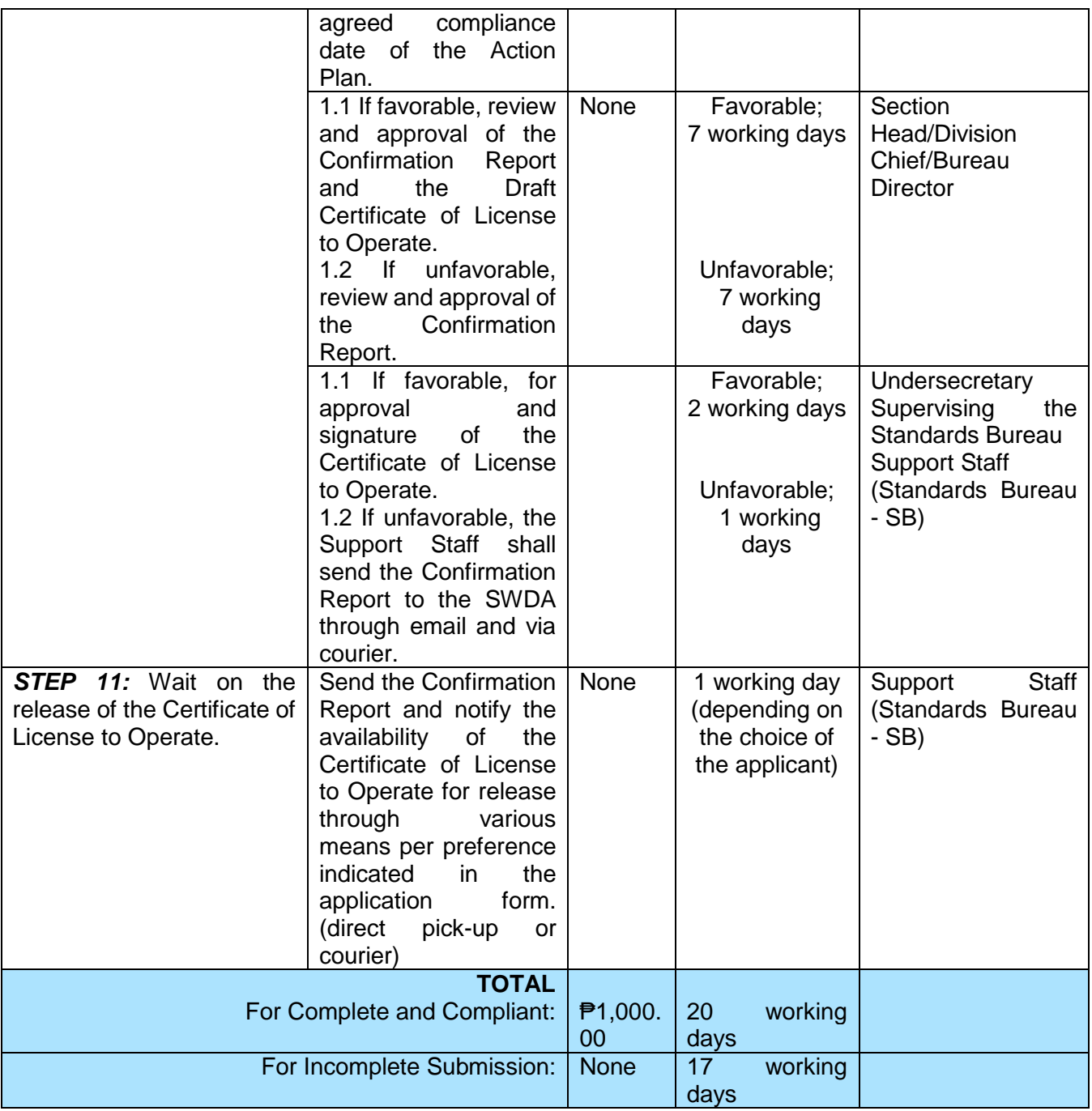

*\*The number of minutes shall be included on the total working days*

*\*\* This does not include the travel time of documents from the DSWD Field Office to the Central Office, and vice versa.*

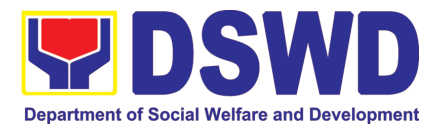

# **8. Licensing of Private Social Welfare and Development Agencies (SWDAs) – Operating in One Region**

The process of assessing the qualifications and authorizing a registered SWDA to operate as a Social Work Agency or as an Auxiliary SWDA operating in one region.

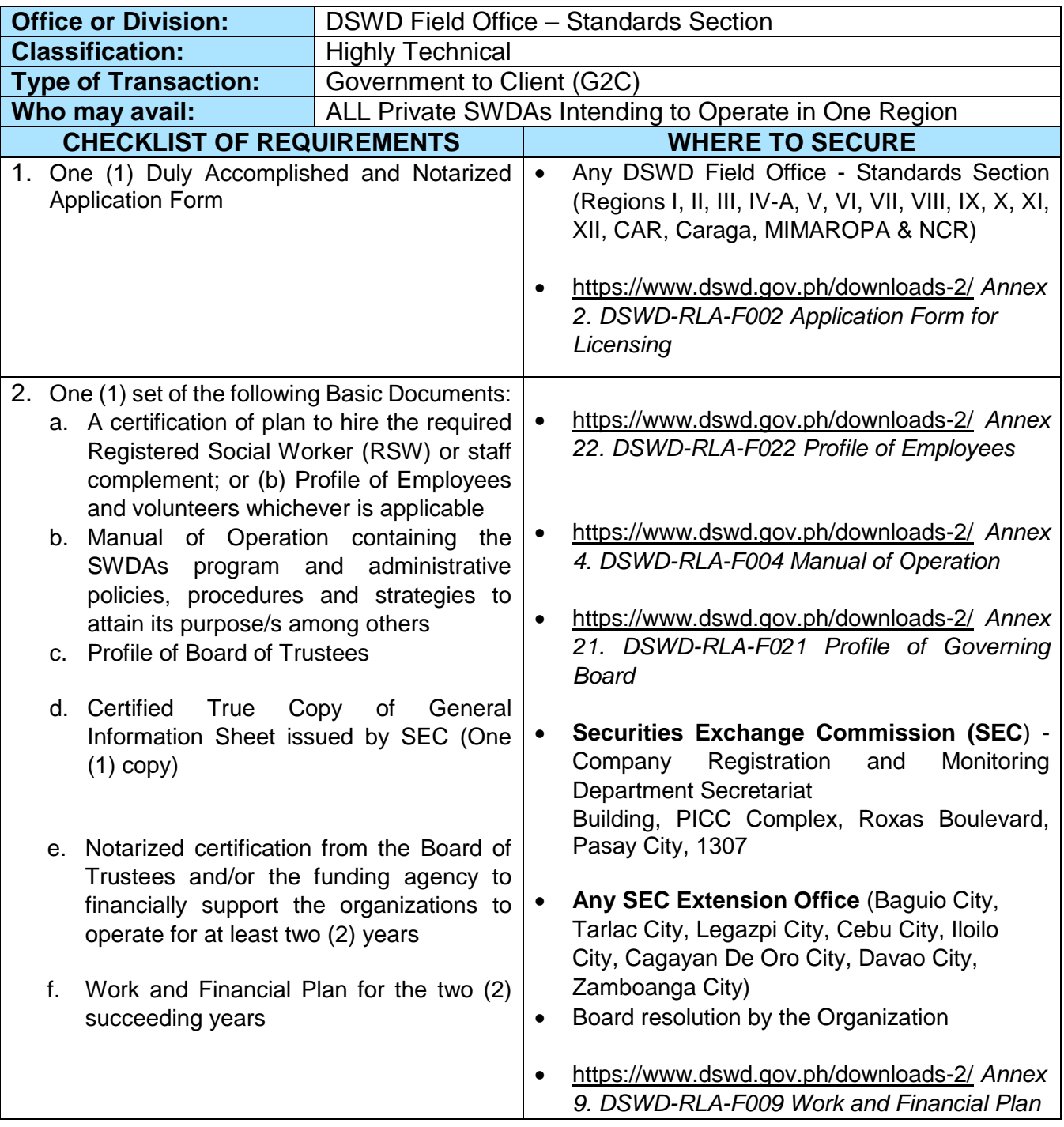

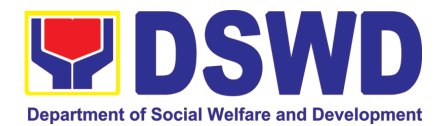

#### 3. **ADDITIONAL REQUIREMENTS**

- a. Certified True Copy of the notarized written agreement of partnership or cooperation between the agency and its partner agency e.g. MOA, Contract of Partnership, among others
- b. *For Applicant SWA's implementing Child Placement Services* Certification from DSWD or photocopy of the

certificate of training attended by the hired RSW related to child placement service*.*

- *c. Documents Establishing Corporate Existence and Regulatory Compliance*
- 1. For Center Based (*Residential and Non-Residential Based*)

Copy of the valid safety certificates namely:

- a. Occupancy permit (only for new buildings) or Annual Building Inspection/Structural Safety Certificate (for old buildings)
- b. Fire Safety Inspection Certificate
- c. Water Potability Certificate or Sanitary Permit
- 2. For applicant serving within the Ancestral Domains of Indigenous People (IP) – Photocopy of NGO Accreditation from NCIP.
- 3. For applicant with past and current partnership with the DSWD that involved transfer of funds
	- a. Certification from DSWD Office and/or other concerned government agencies that the applicant is free from any financial liability/obligation
- Photocopy of the Memorandum of Agreement/Contract of Partnership and Certified by the Head of Applicant Organization
- <https://www.dswd.gov.ph/downloads-2/> *Annex 22. DSWD-RLA-F022 Profile of Employees*

- City/Municipal Engineering Office of Local Government Unit covering the SWDAs area of operation or Private Engineer
- Office of the Bureau of Fire Protection in the City/Municipal Local Government Unit covering the SWDAs area of operation
- City/Municipal Health Office of Local Government Unit covering the SWDAs area of operation or Private Service Provider
- National Commission of Indigenous People (NCIP) Regional Office where the NGO operates.
- DSWD Field Office Financial and Management Service
- Government Agency where the Organization implemented or implements projects and programs.

*Note to Applicant*: *The acceptance of application documents does not imply that the application is already approved. The applicant must satisfy the assessment indicators for Licensing based on DSWD Memorandum Circular No. 17 Series of 2018.*

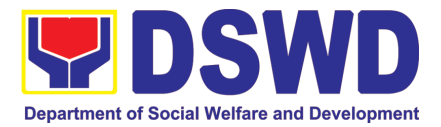

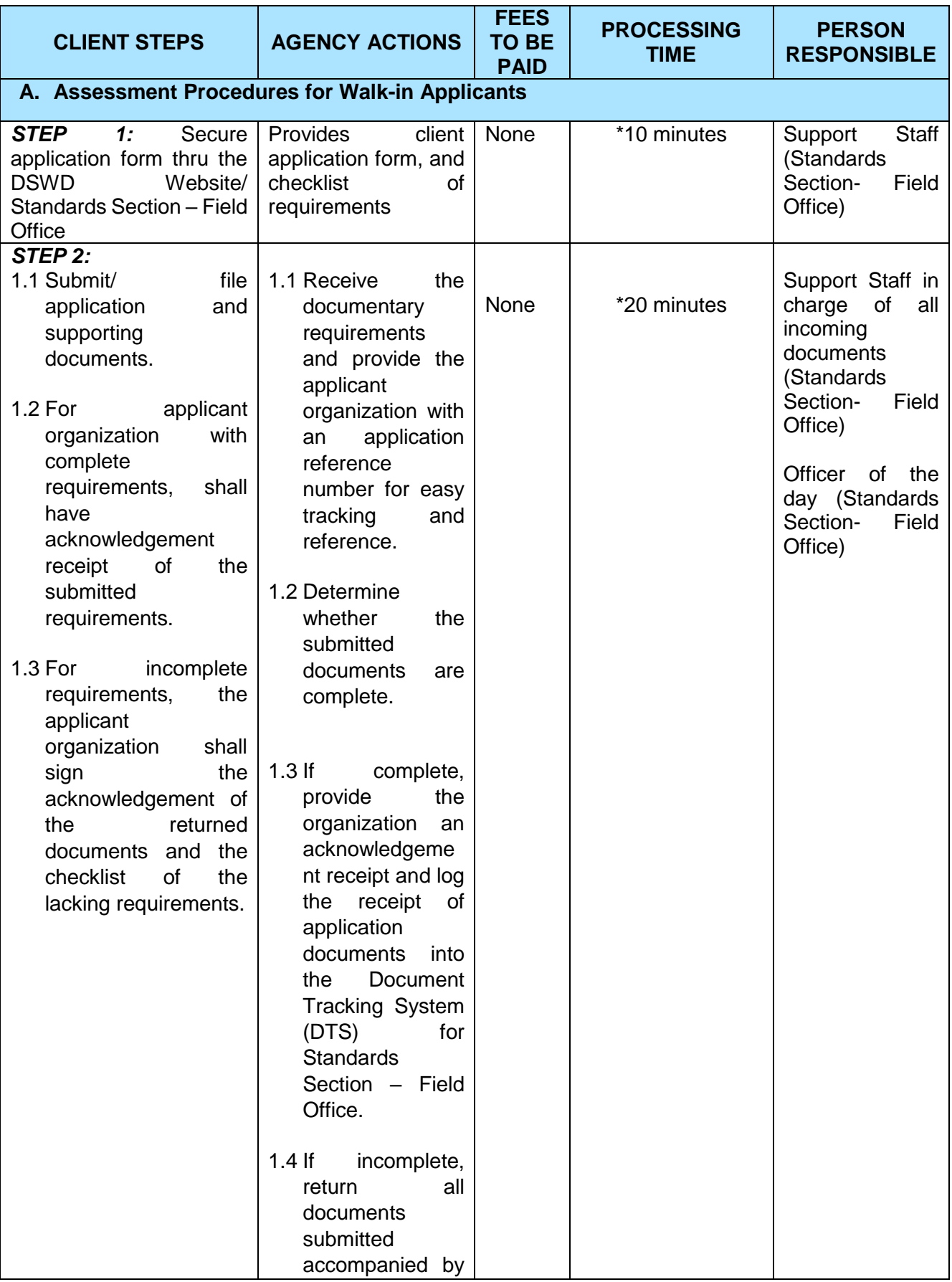

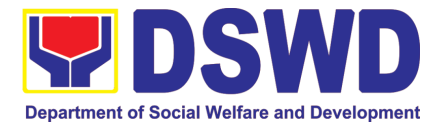

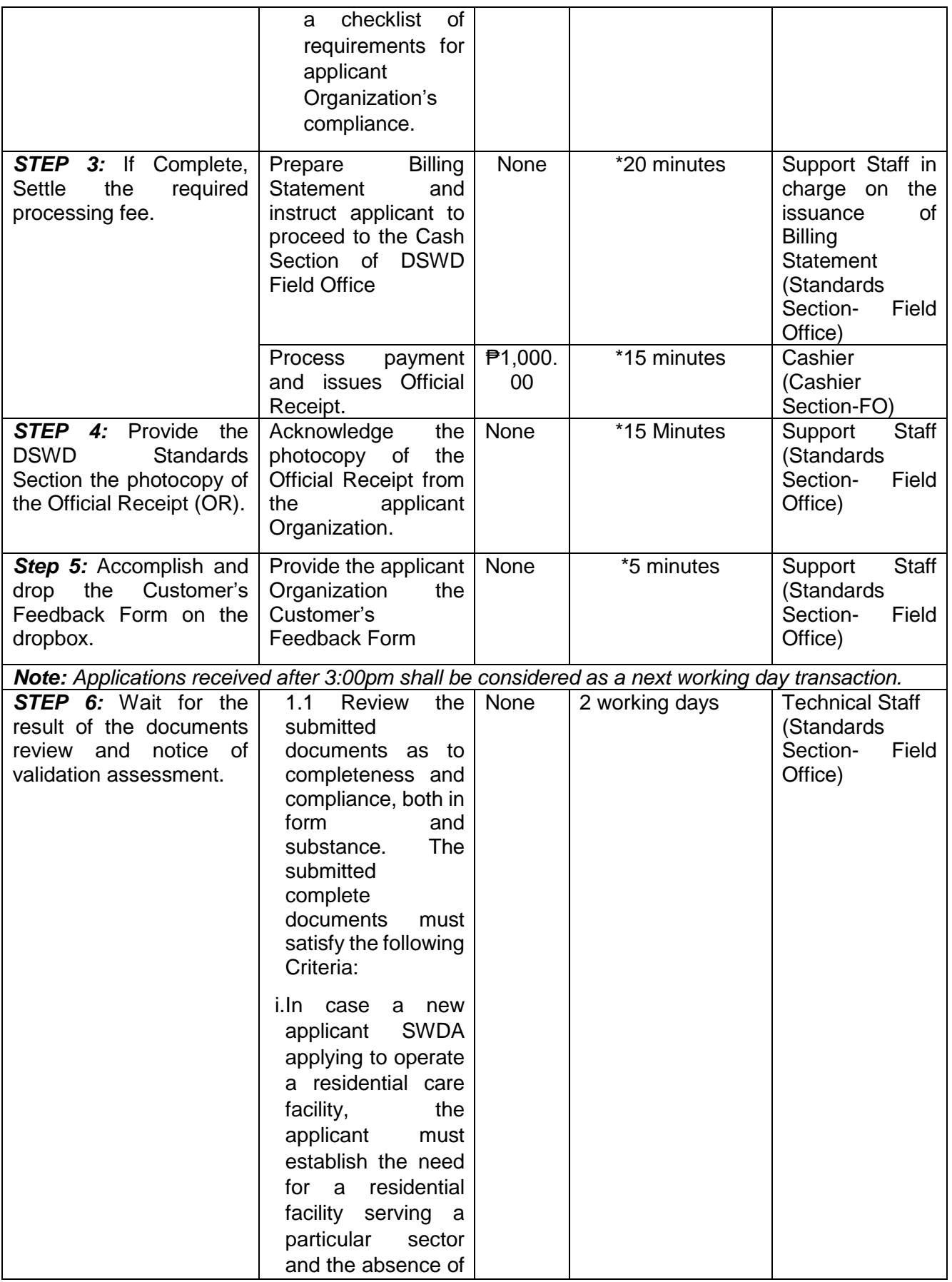

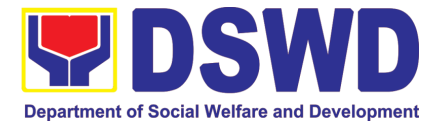

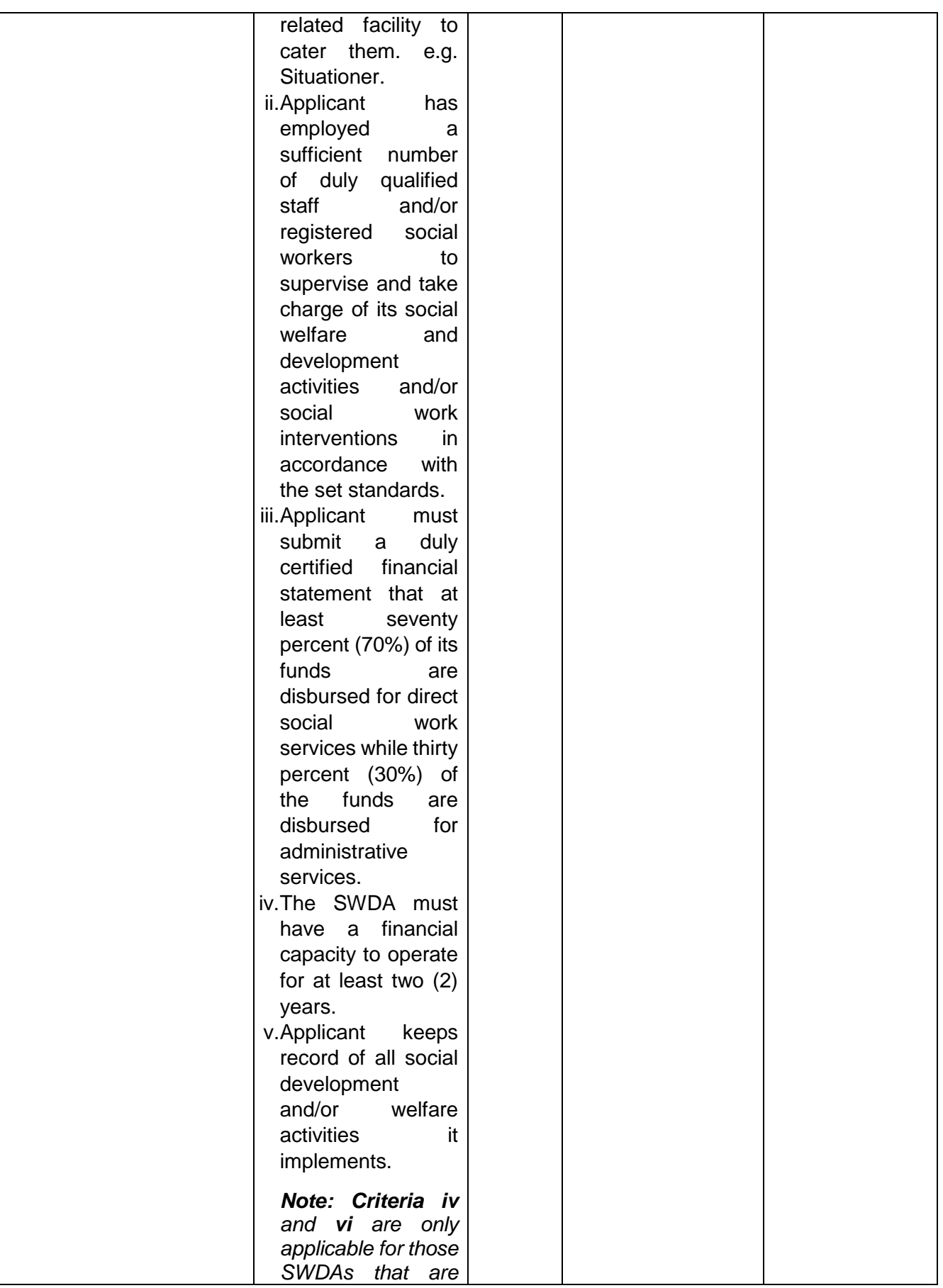

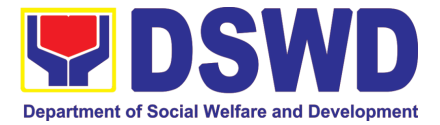

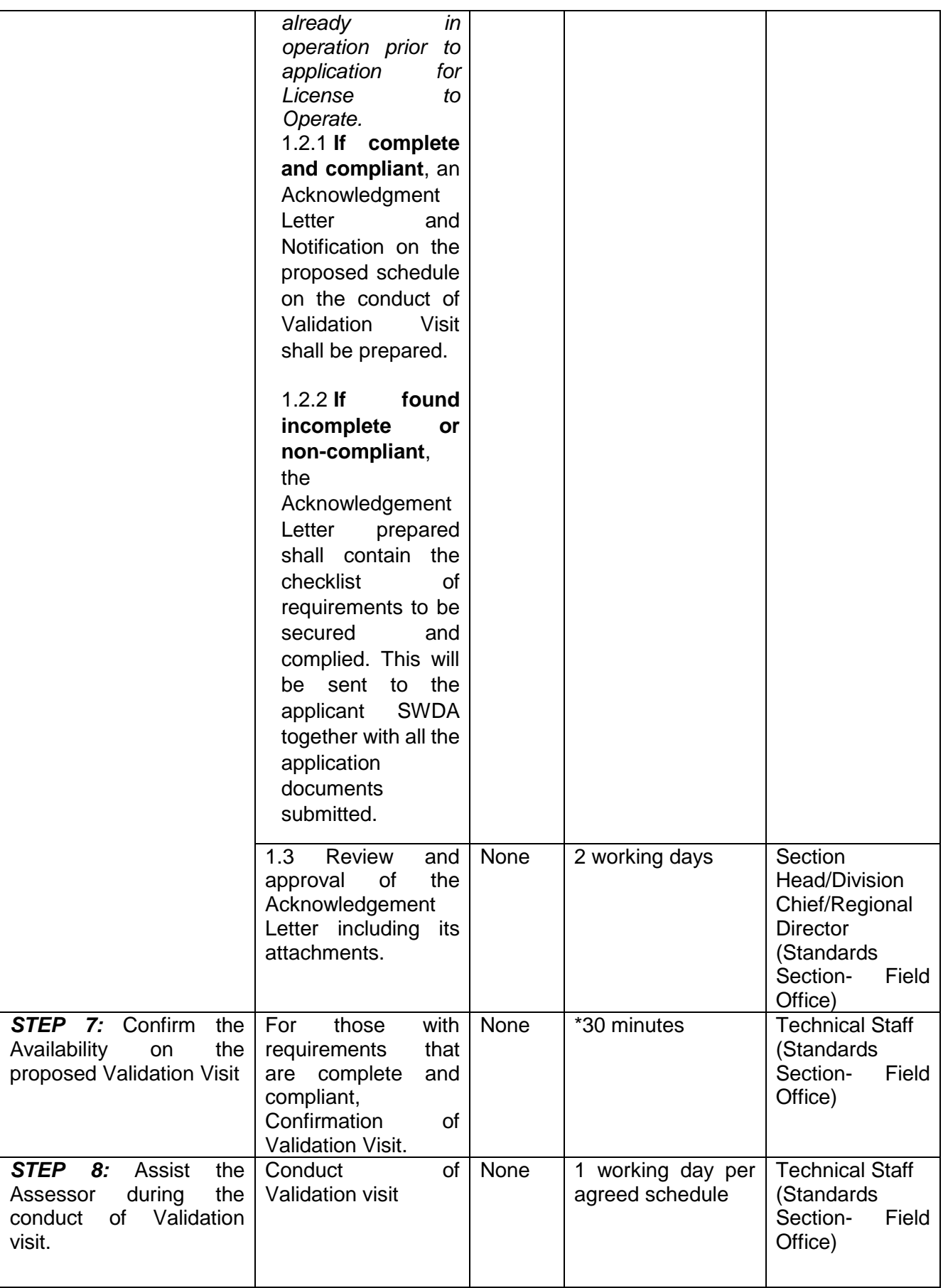

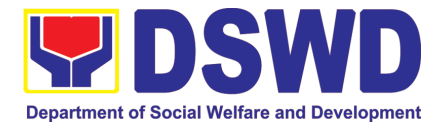

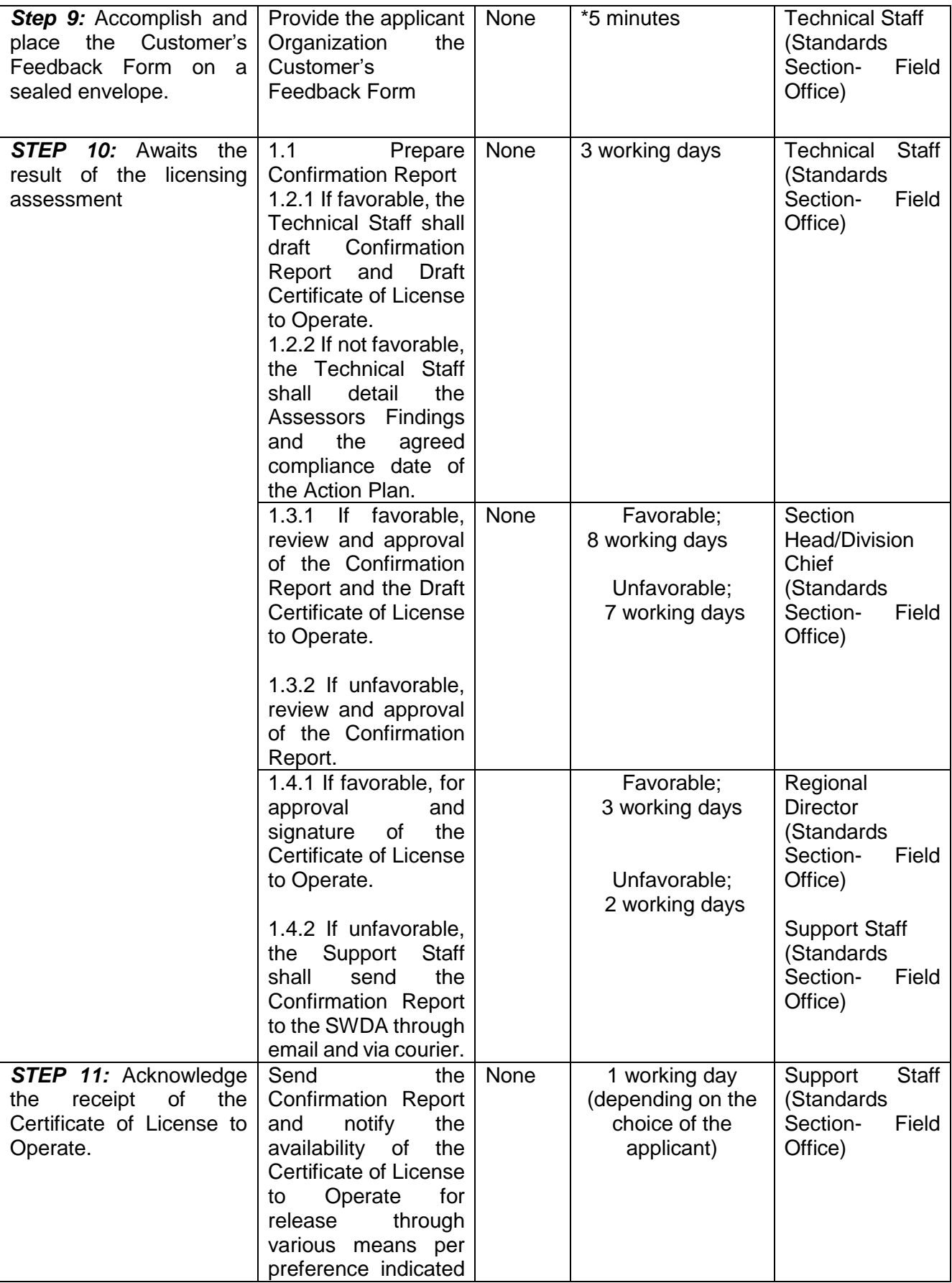

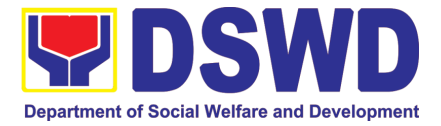

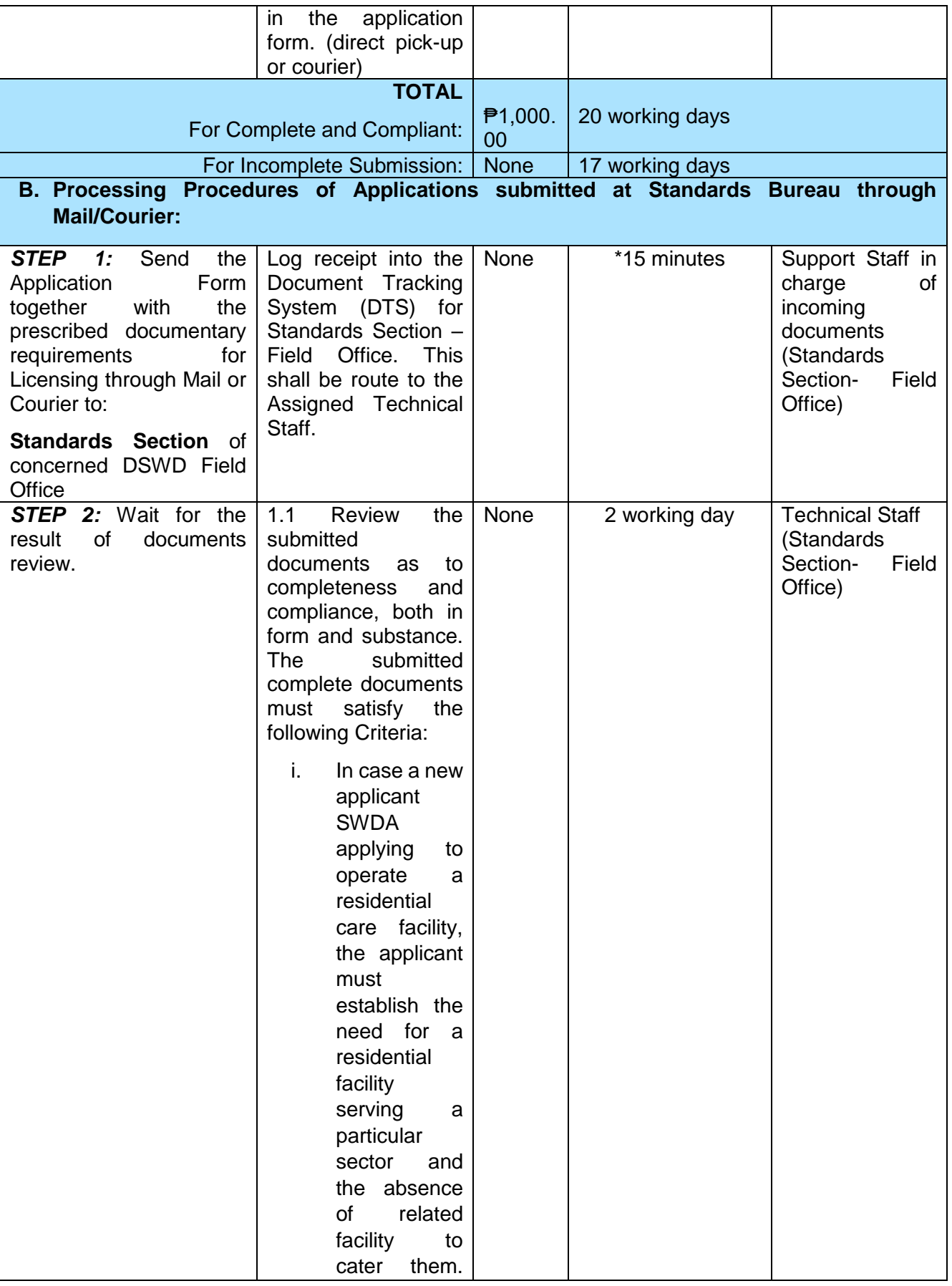

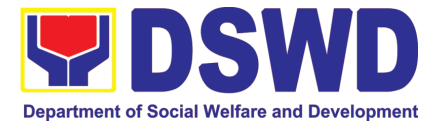

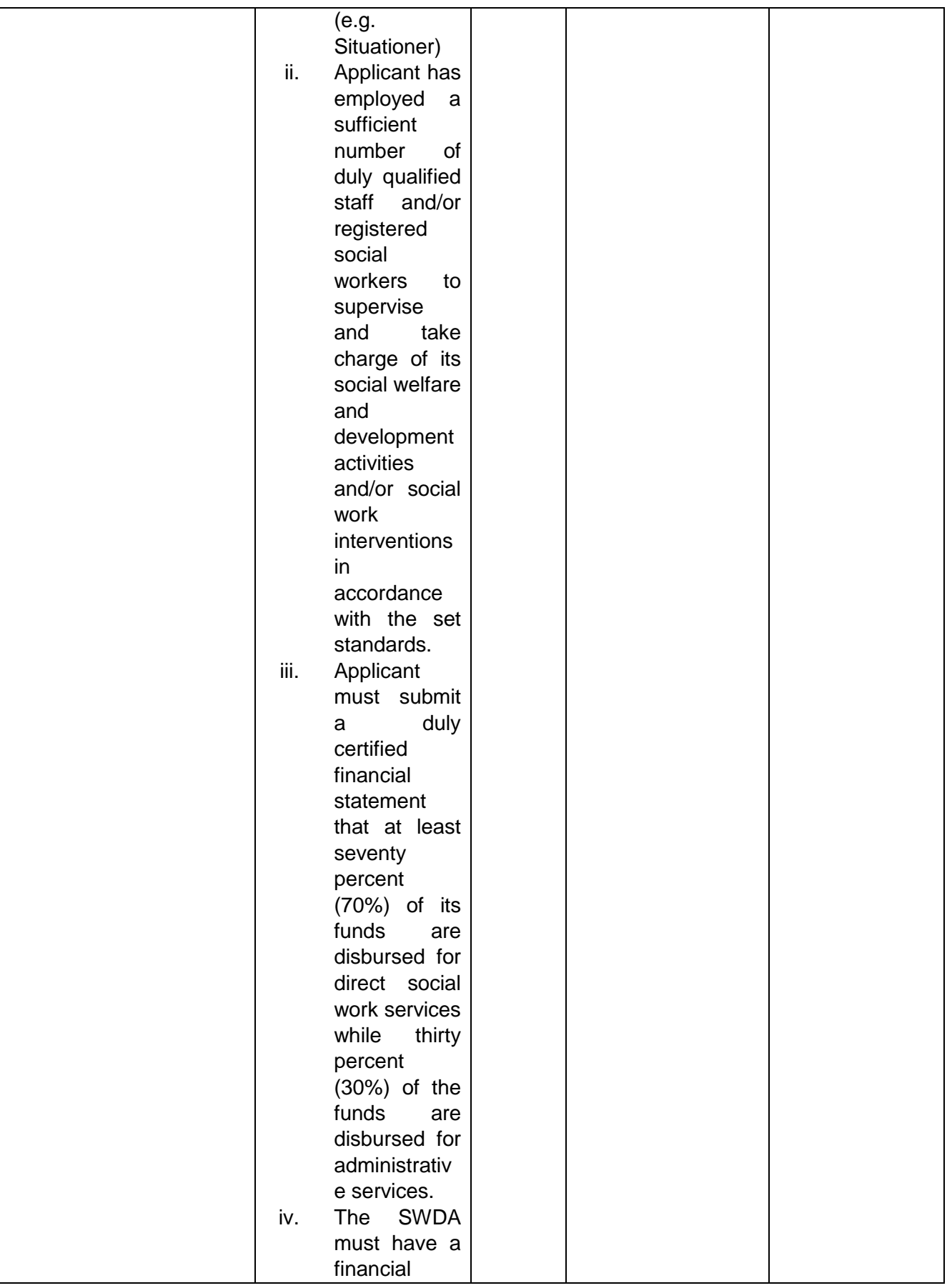

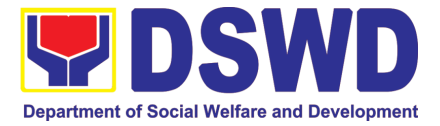

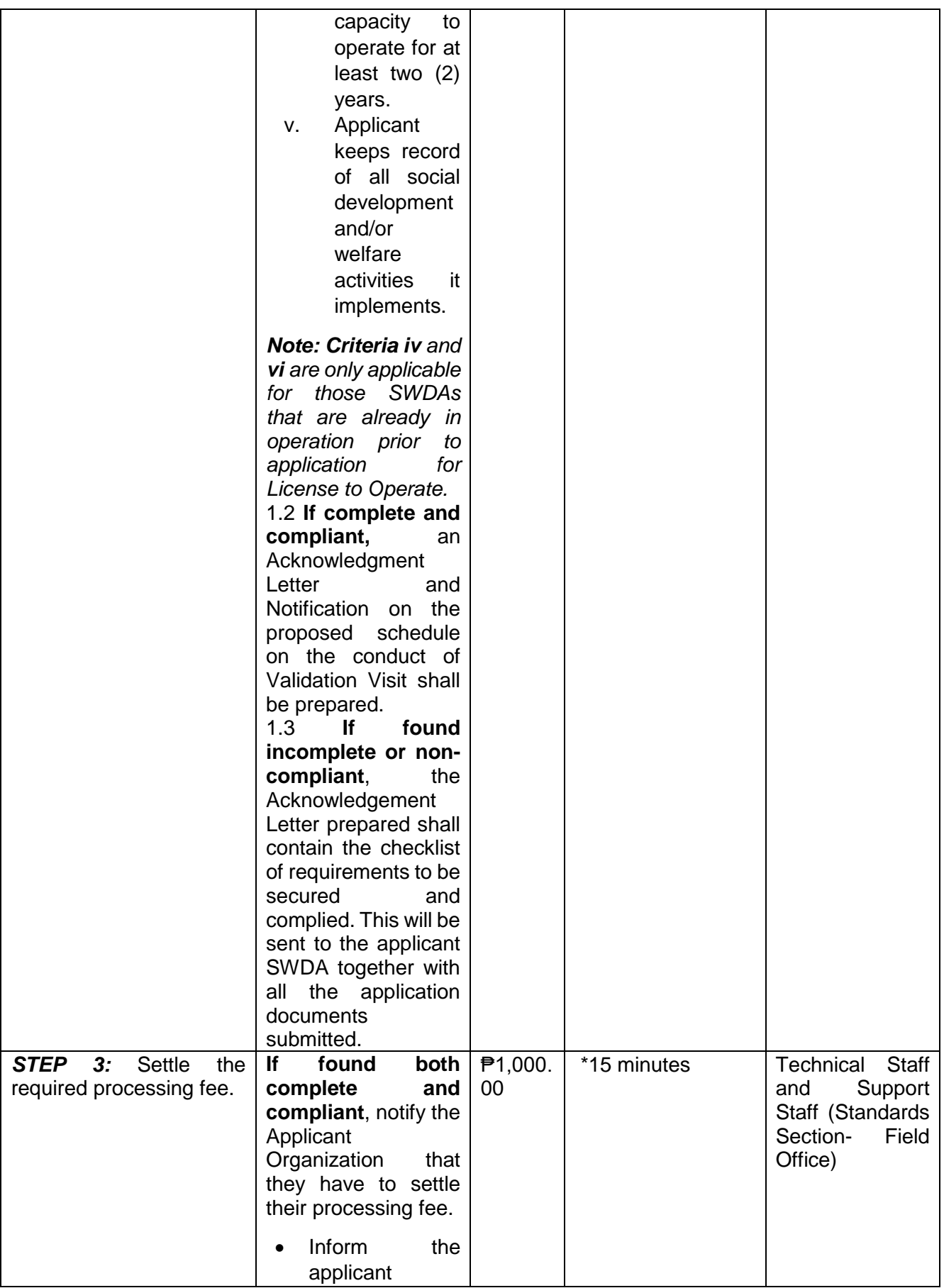

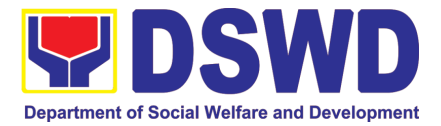

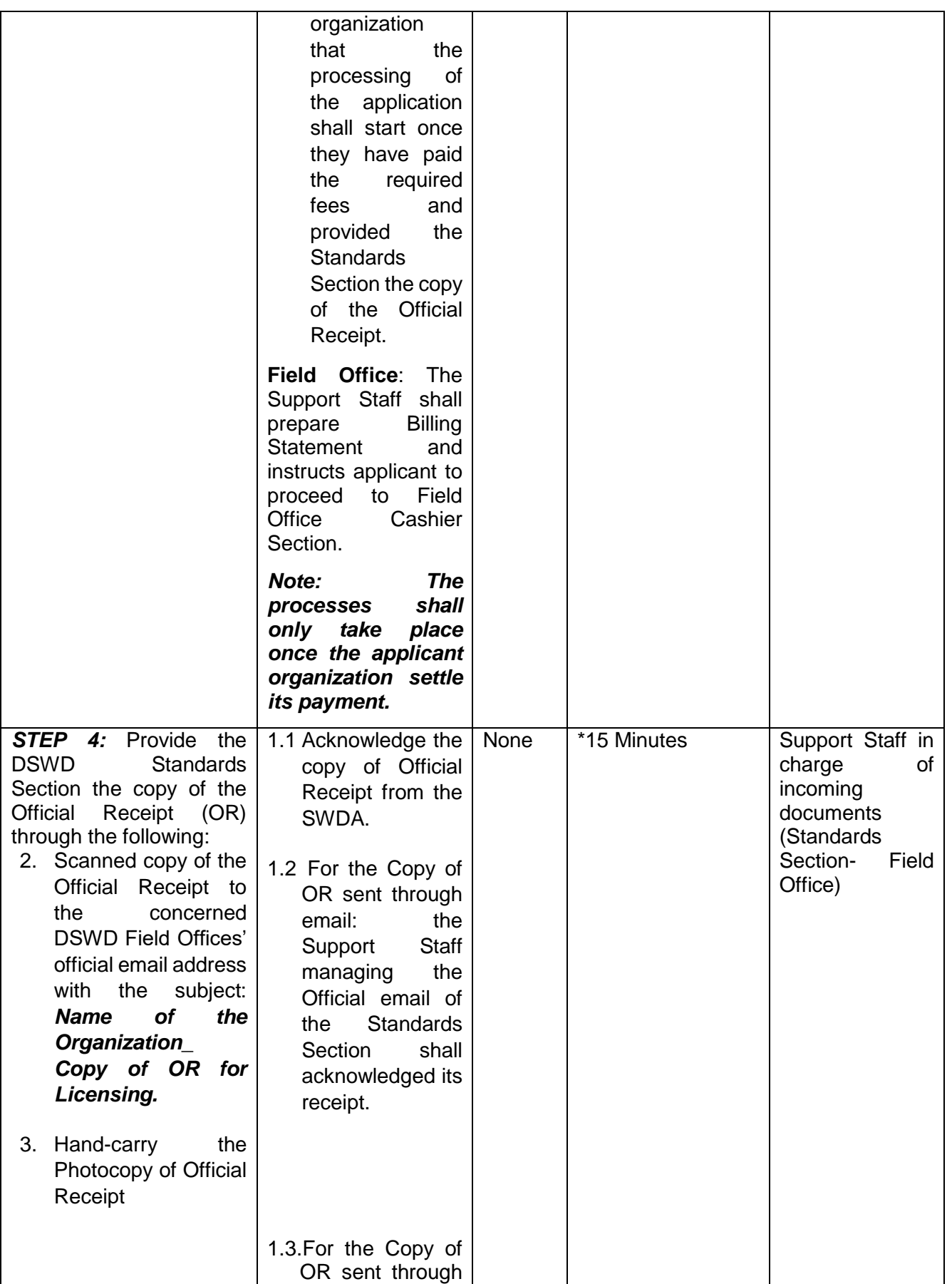

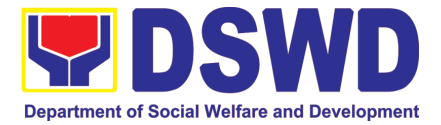

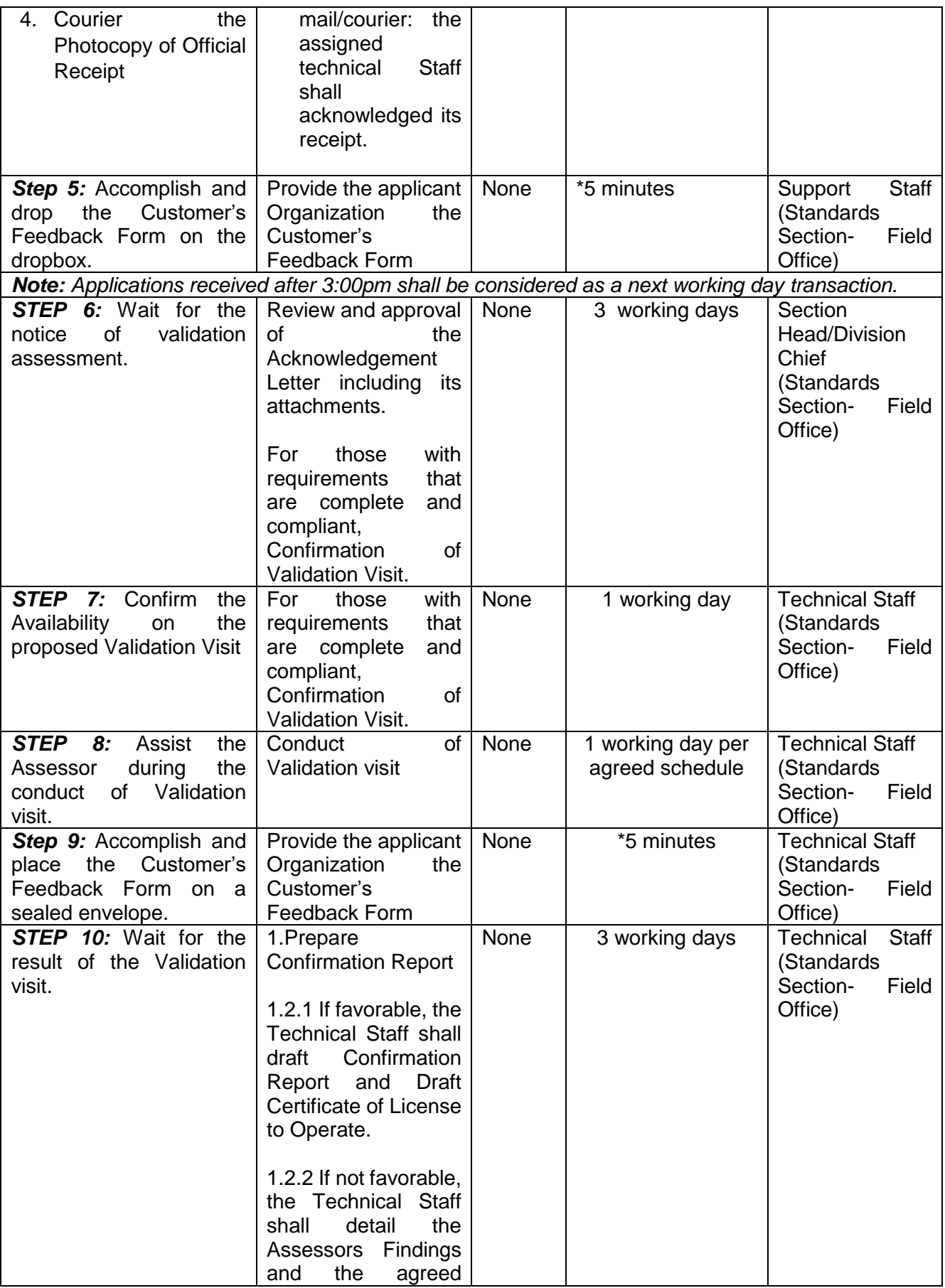

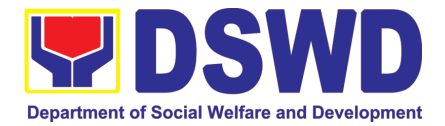

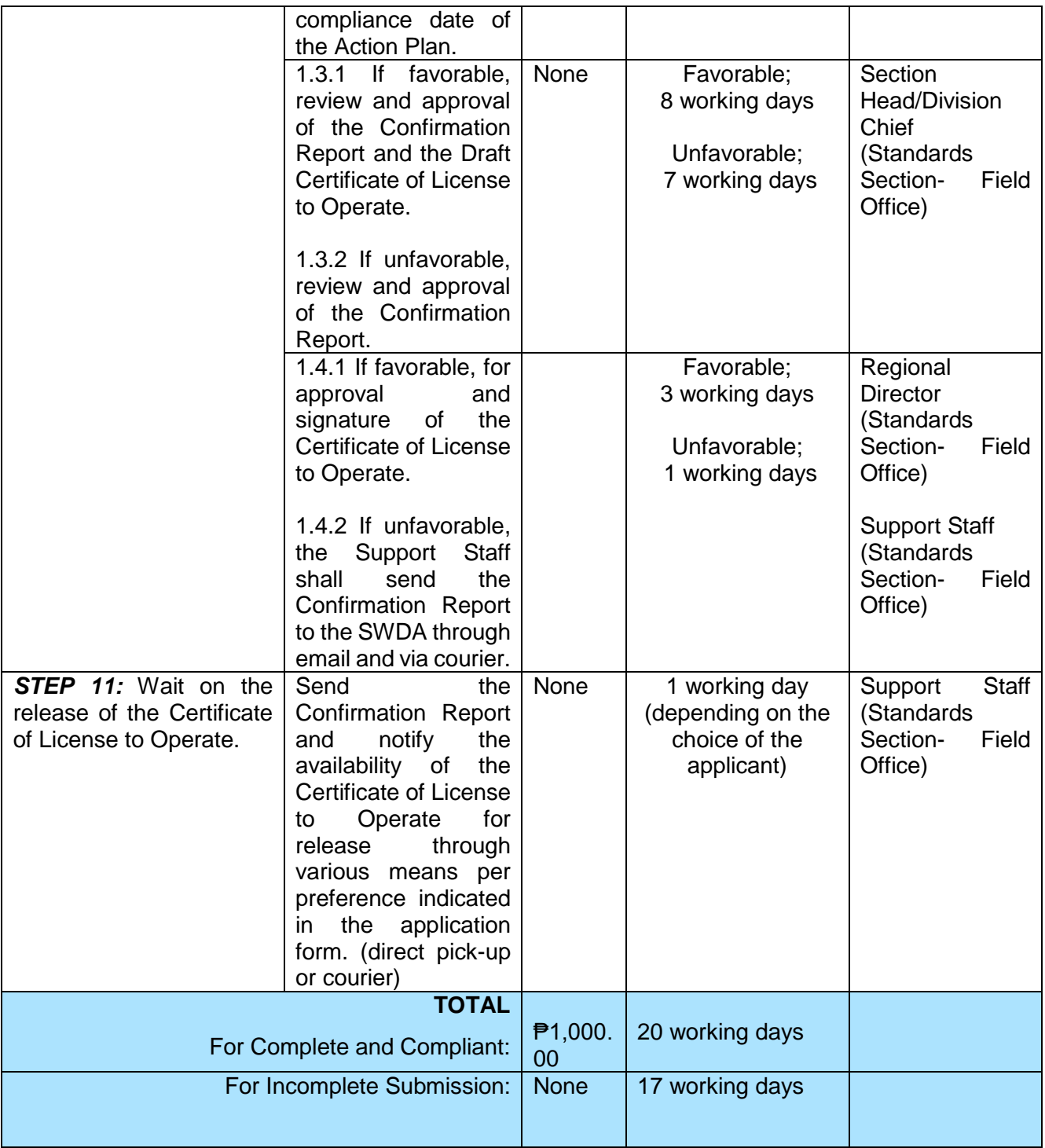

*\*The number of minutes shall be included on the total working days*

*\*\* This does not include the travel time of documents from the DSWD Field Office to the Central Office, and vice versa.*

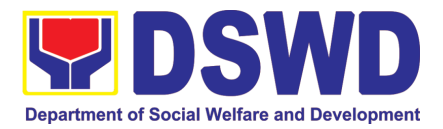

# **9. Accreditation of Social Welfare and Development Programs and Services (Licensed Private SWAs and Public SWDAs)**

Refers to the process of assessing the Licensed Social Welfare Agency (SWA) and Public SWDA if their Programs and Services are compliant to set standards.

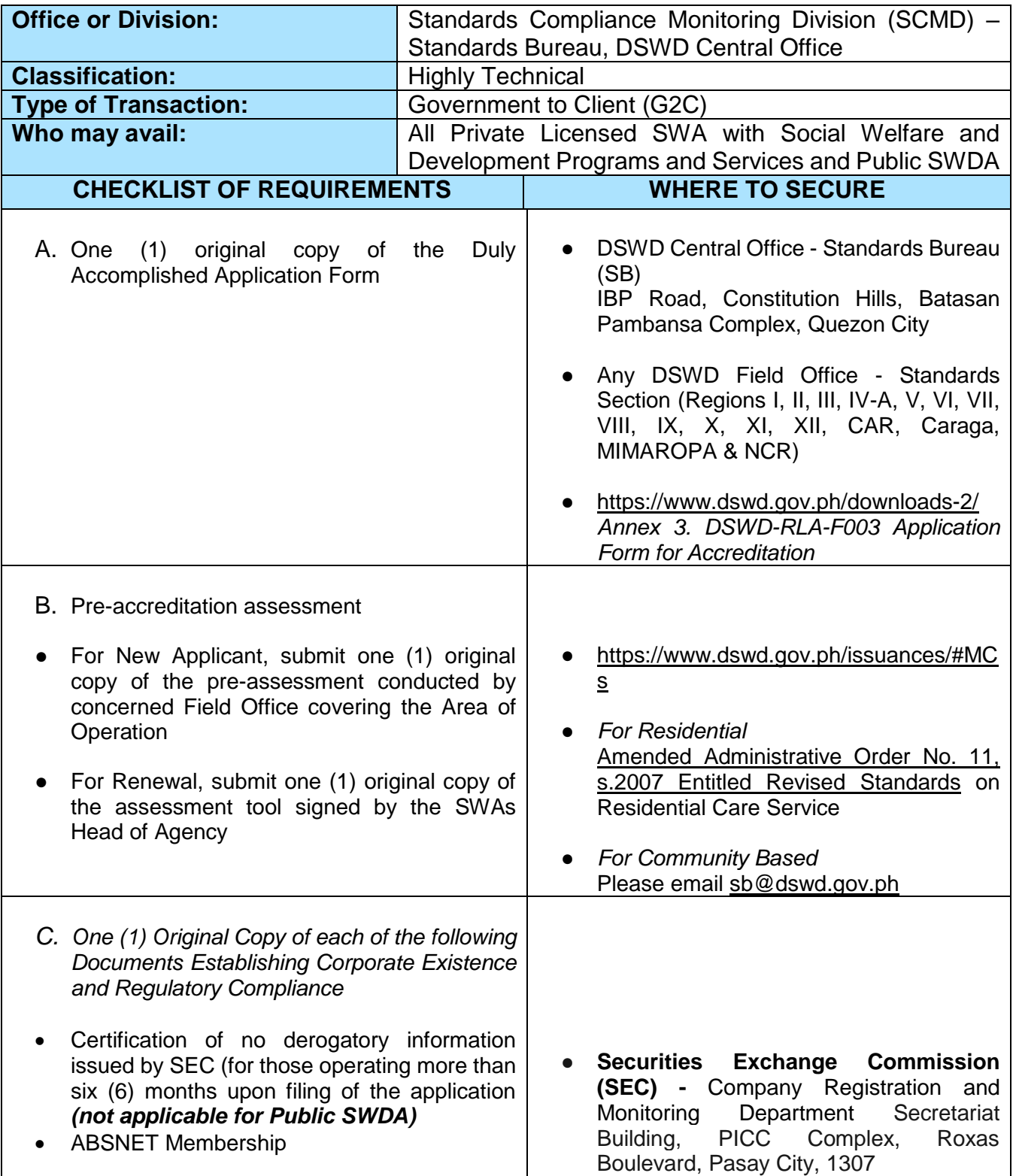

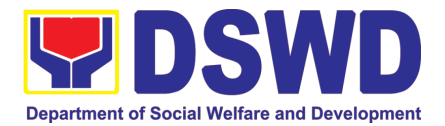

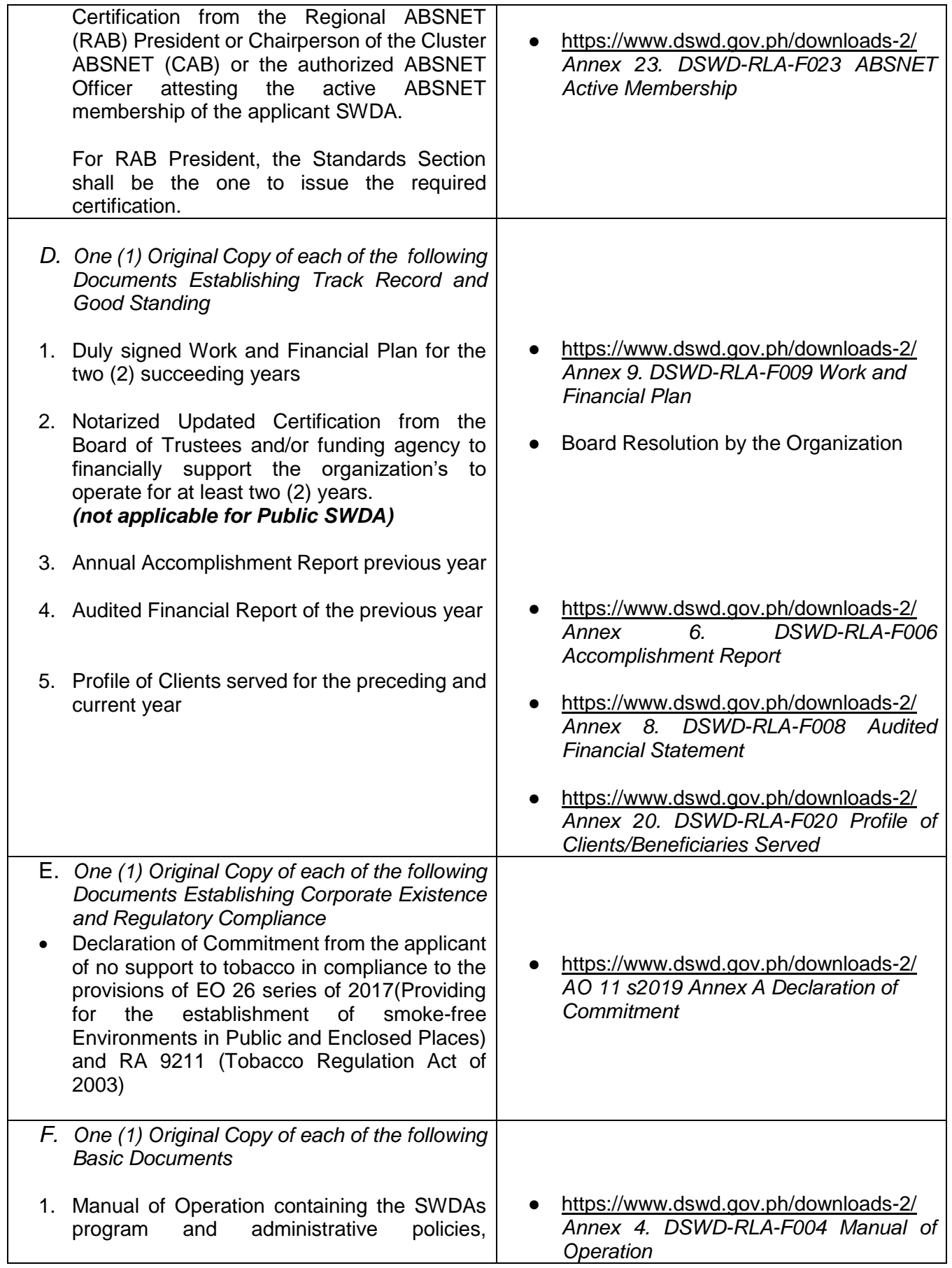

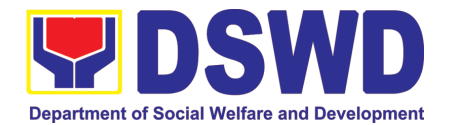

procedures and strategies to attain its purpose/s among others 2. Profile of Board Trustees or its equivalent  *(not applicable for Public SWDA)* 3. Profile of Employees and Volunteers: At least one (1) full time staff who will manage its operations 4. Certified True Copy of General Information Sheet issued by SEC *(not applicable for Public SWDA)* **(Note:** *The first 4 Basic Documents are needed if only there is an update or amendment on documents recently submitted to DSWD Standards Bureau)* **For those operating in more than one region** 5. One (1) original copy of the List of main and satellite/branch offices with contact details, if any. **For Applicant SWA's implementing Child Placement Services:** *6.* One (1) Original Copy of the Certification from DSWD or one (1) photocopy of the certificate of training attended by the hired RSW related to child placement service. *One (1) Original Copy of the following Documents Establishing Corporate Existence and Regulatory Compliance* 7. Certified true copy of General Information Sheet (GIS) issued by SEC or any regulatory agencies  *(not applicable for Public SWDA)* 8. For Center Based (Residential and Non-Residential Based) AND Community Based, Copy of the valid safety certificates namely: a. Occupancy permit (only for new buildings) or Annual Building Inspection/Structural Safety Certificate (for old buildings) b. Fire Safety Inspection Certificate Water c. Potability Certificate or Sanitary Permit

- <https://www.dswd.gov.ph/downloads-2/> *Annex 21. DSWD-RLA-F021 Profile of Governing Board*
- <https://www.dswd.gov.ph/downloads-2/> *Annex 22. DSWD-RLA-F022 Profile of Employees*
- **Securities Exchange Commission (SEC) -** Company Registration and Monitoring Department Secretariat Building, PICC Complex, Roxas Boulevard, Pasay City, 1307
- <https://www.dswd.gov.ph/downloads-2/> *Annex 7. DSWD-RLA-F007 List of Main and Satellite Office*
- <https://www.dswd.gov.ph/downloads-2/> *Annex 22. DSWD-RLA-F022 Profile of Employees*
- **Securities Exchange Commission (SEC) -** Company Registration and Monitoring Department Secretariat Building, PICC Complex, Roxas Boulevard, Pasay City, 1307
- City/Municipal Engineering Office of Local Government Unit covering the SWDAs area of operation or Private Engineer
- Office of the Bureau of Fire Protection in the City/Municipal Local Government Unit covering the SWDAs area of operation

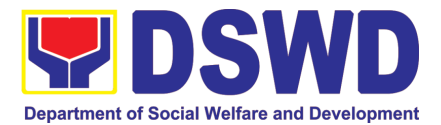

 $\overline{\phantom{a}}$ 

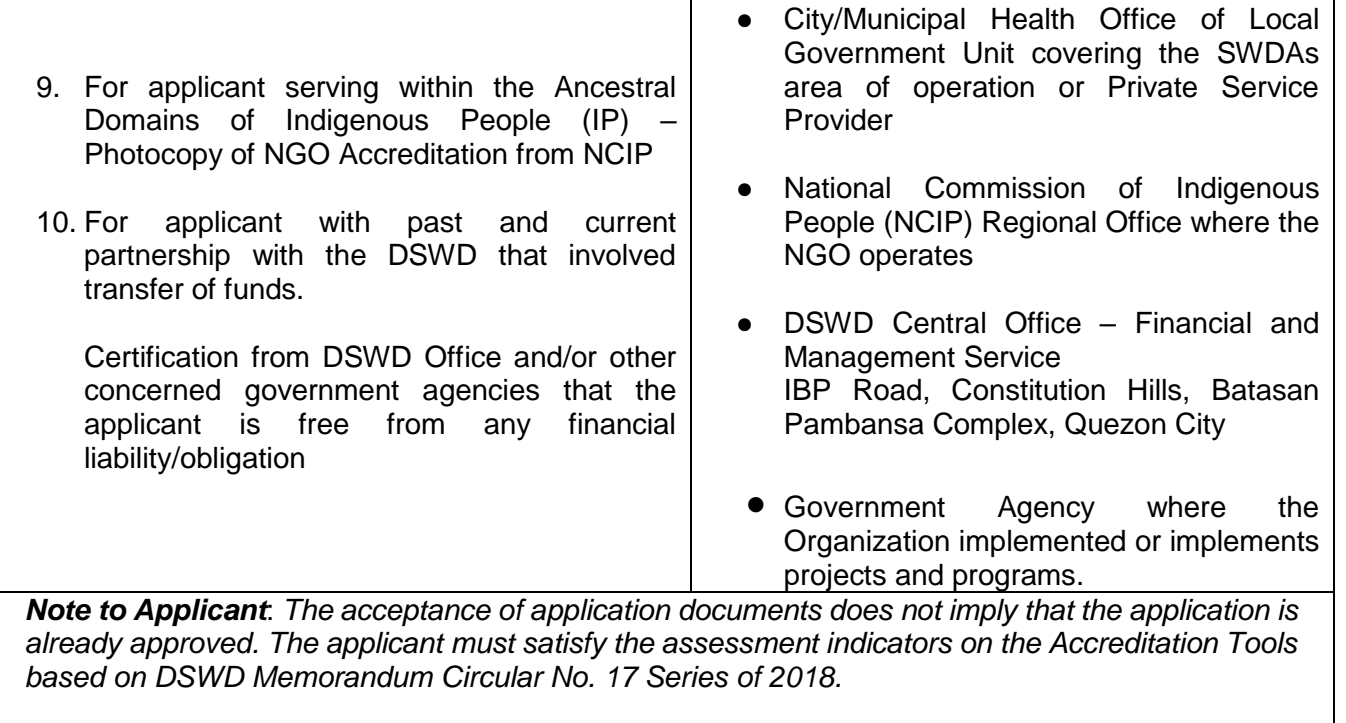

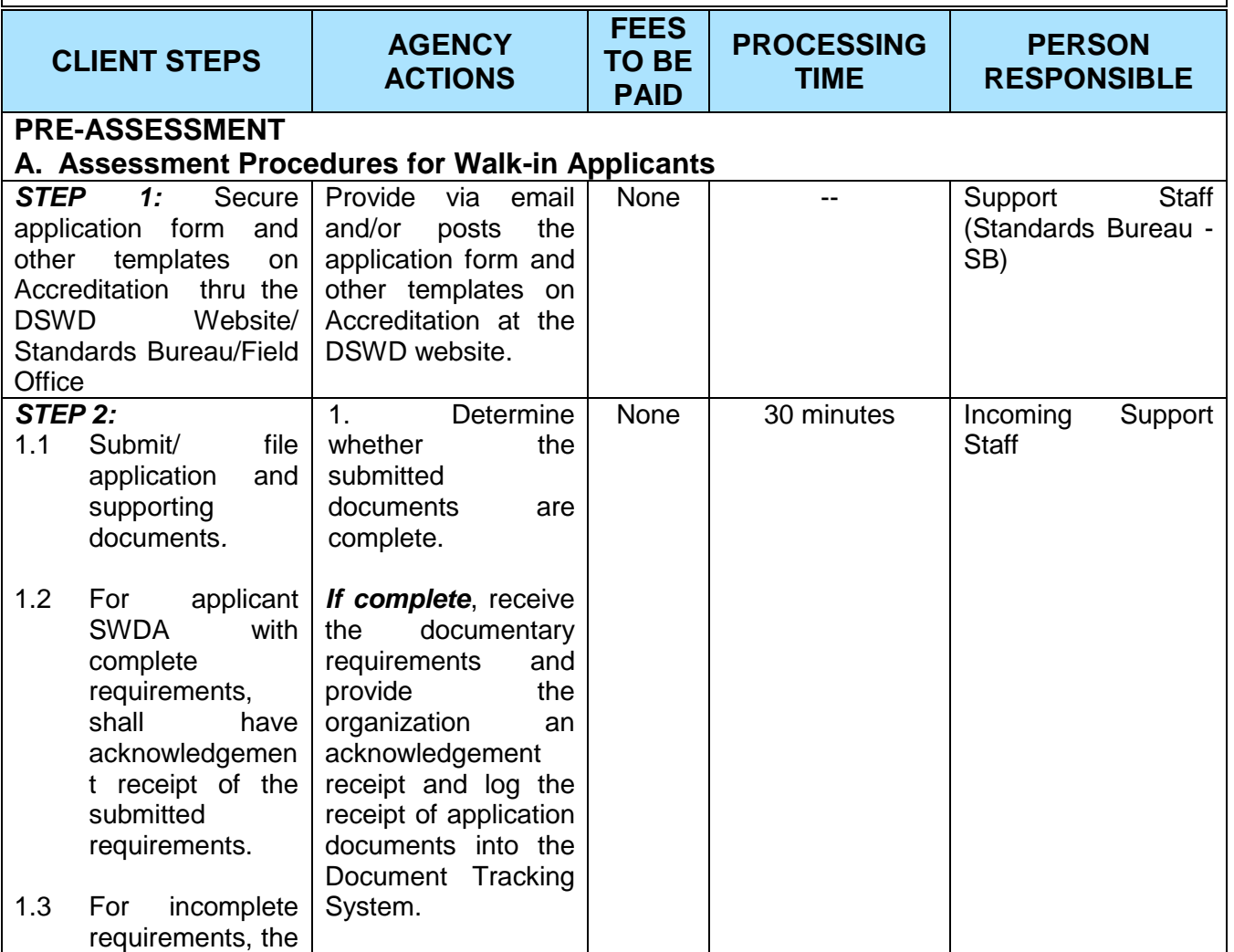

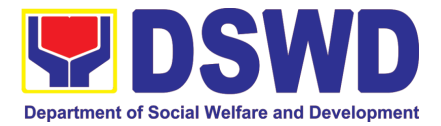

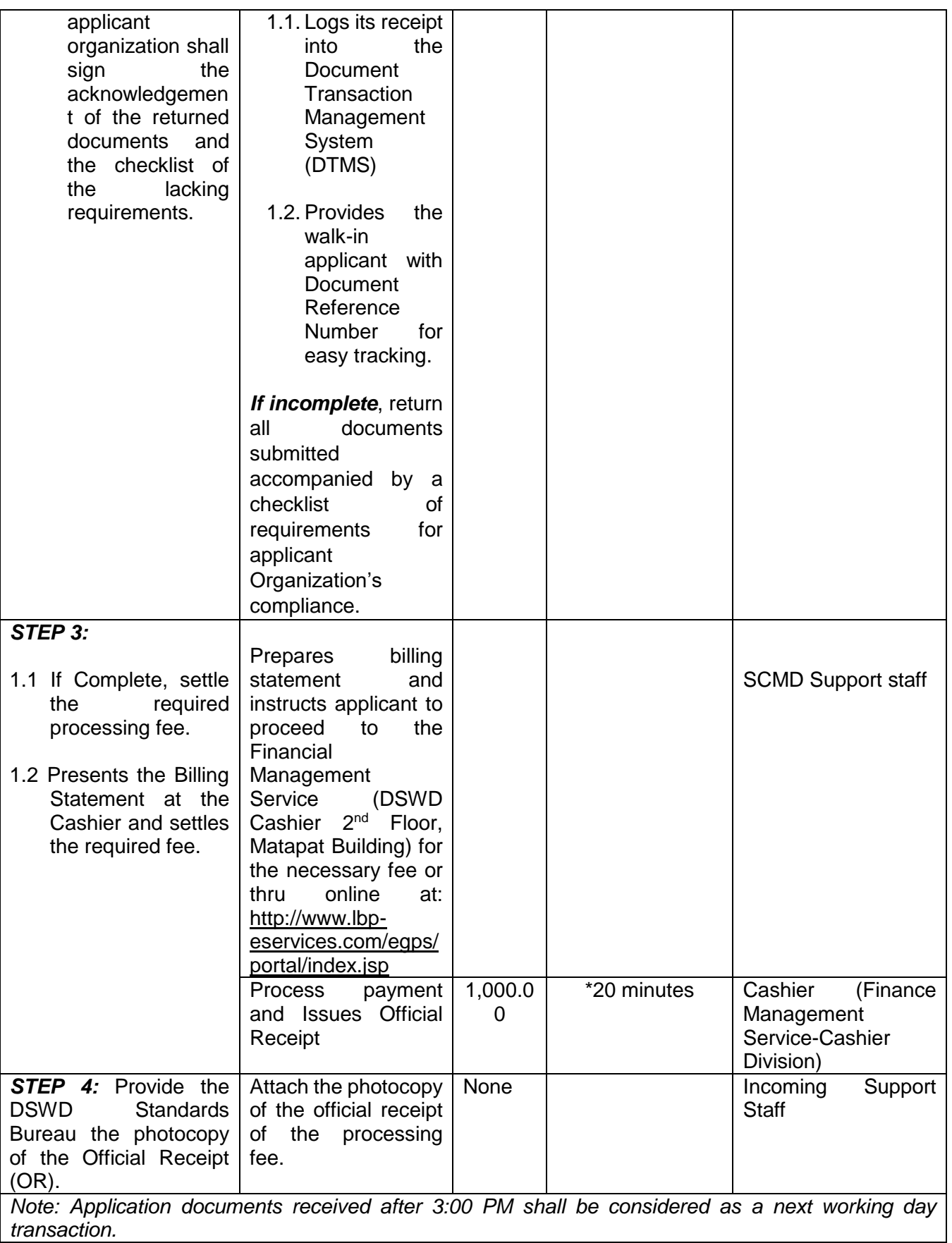

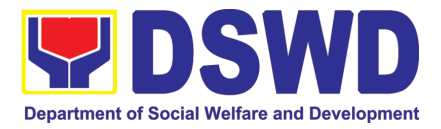

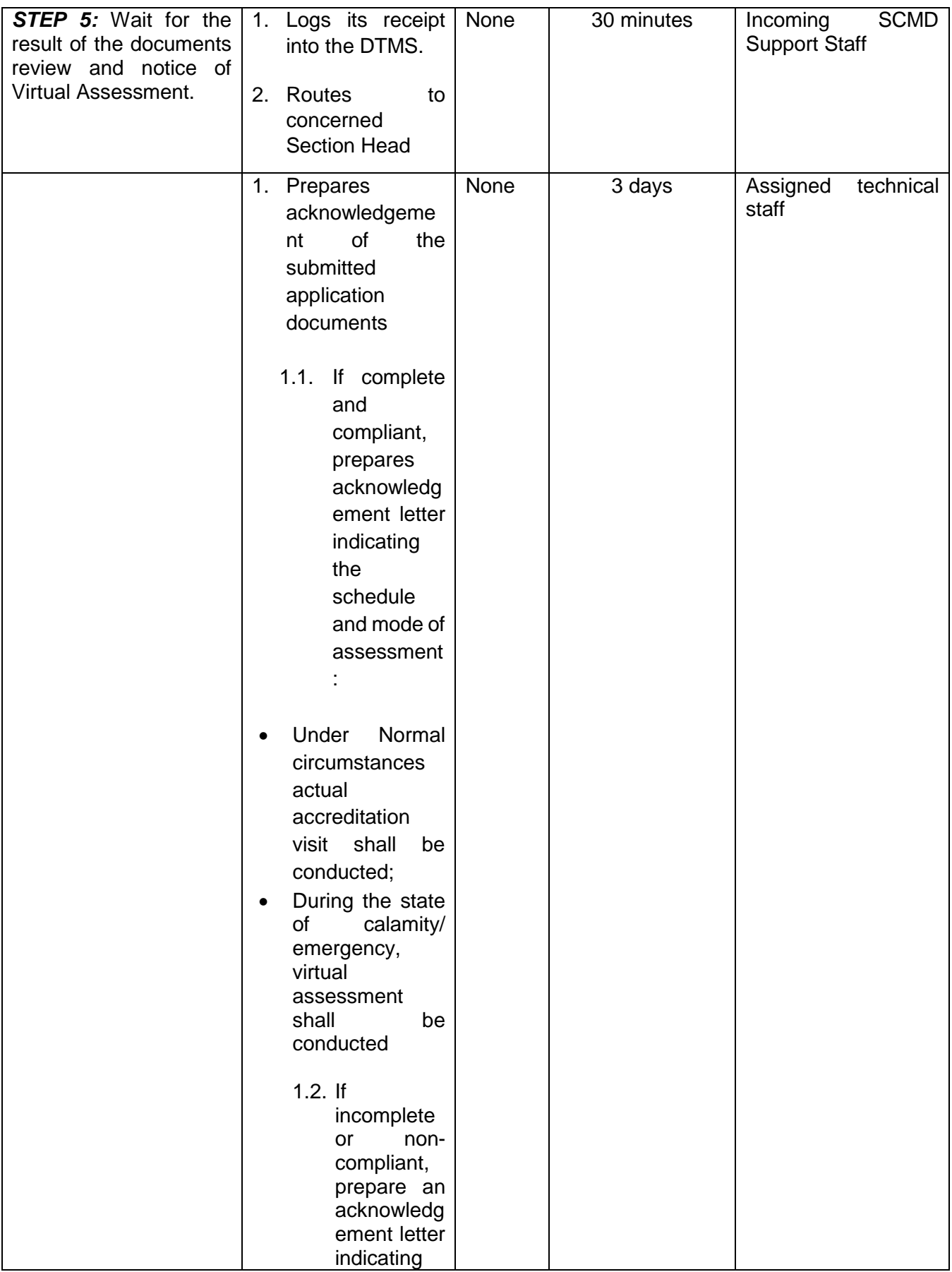

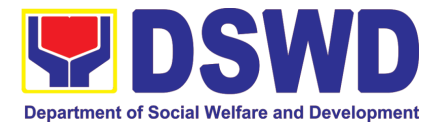

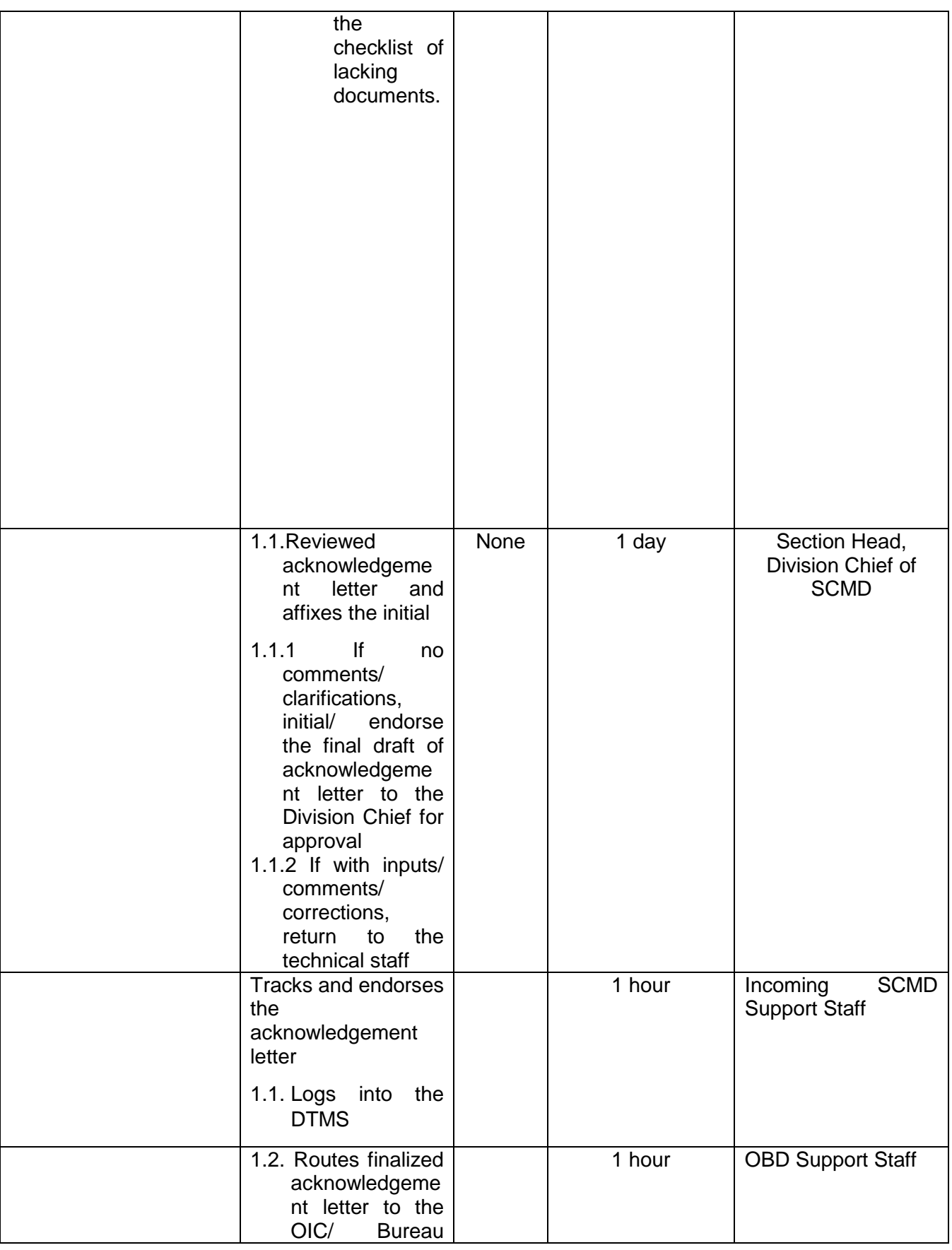

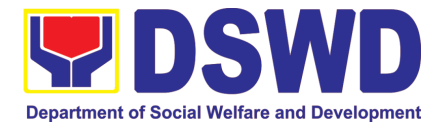

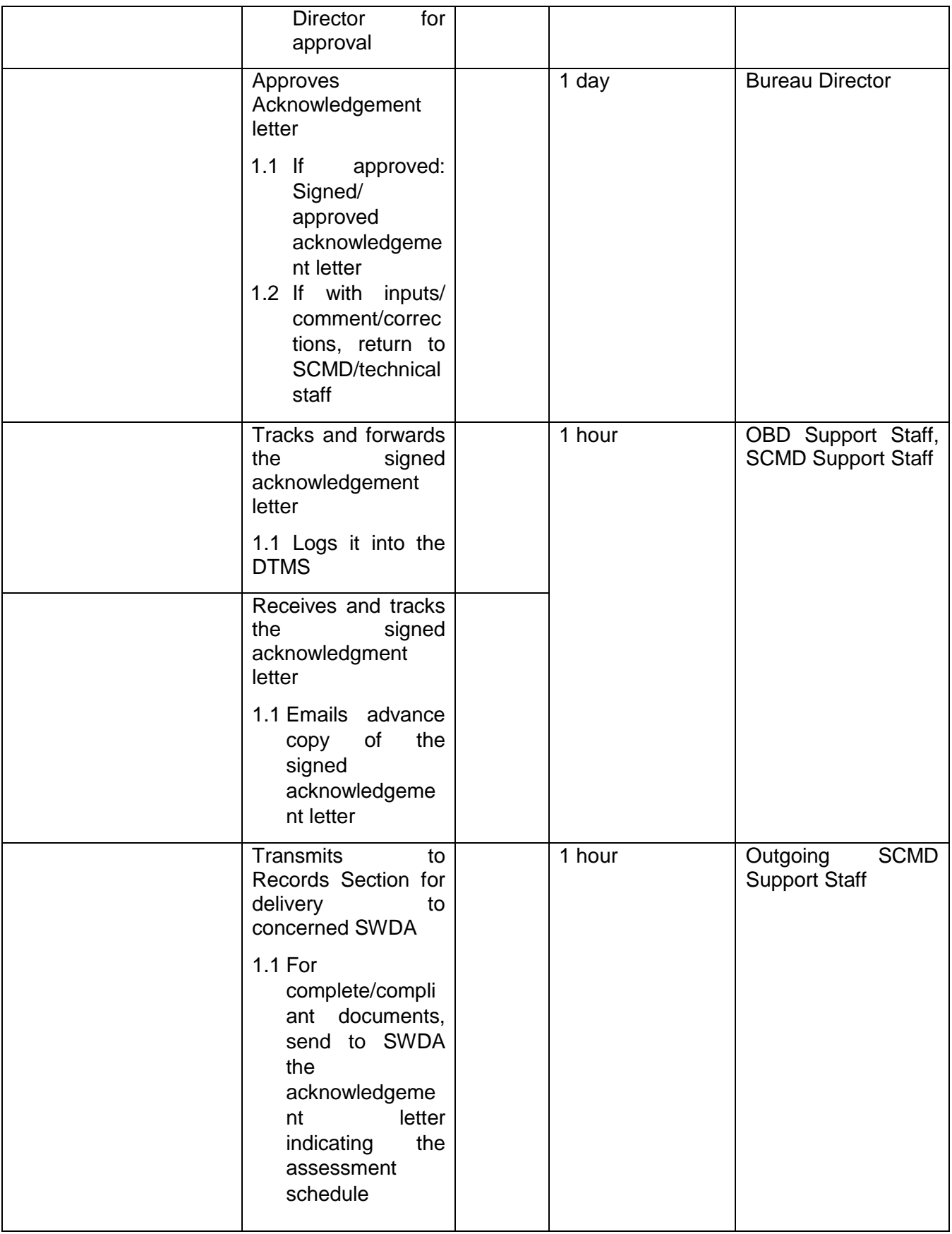

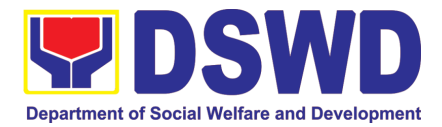

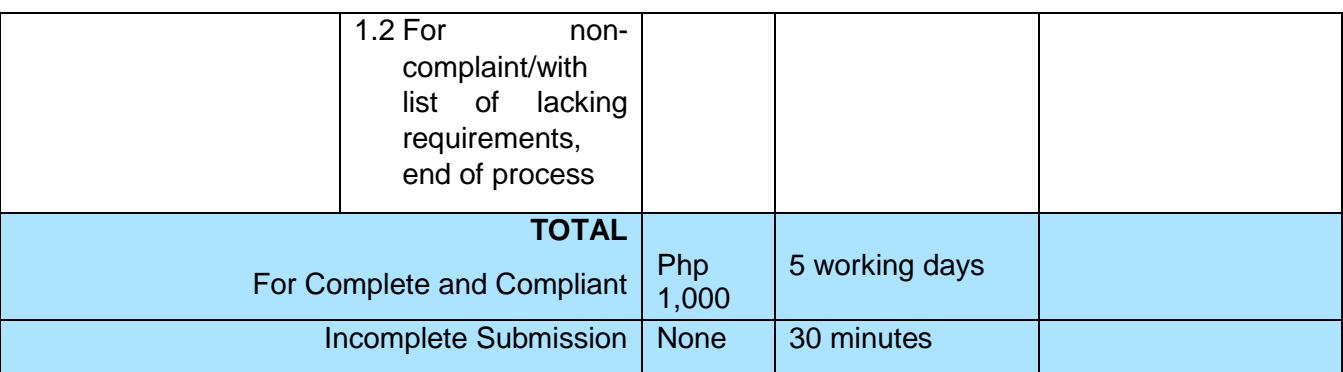

*\*The number of minutes shall be included on the total number of working days. \*\* This does not include the travel time of documents from the DSWD Field Office to the Central Office, and vice versa.*

### **10. Pre-Accreditation Assessment of Social Welfare and Development Programs and Services (Licensed Private SWAs and Public SWDAs) - Operating within the Region**

Refers to the process conducted by the Standards Section of the concerned DSWD Field Office to determine the readiness of the SWDA to meet the set standards on SWD programs and services being delivered to its client prior to SBs accreditation.

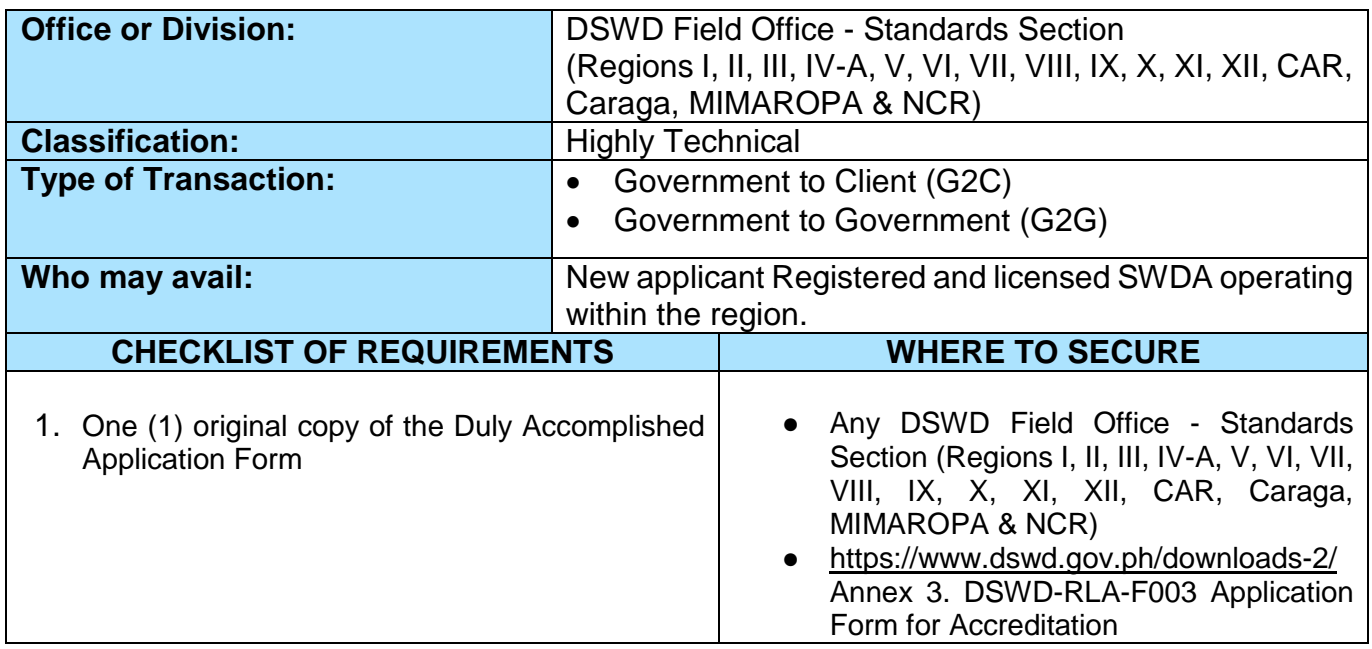
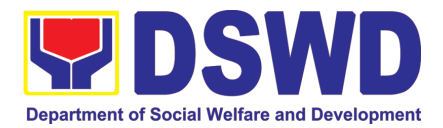

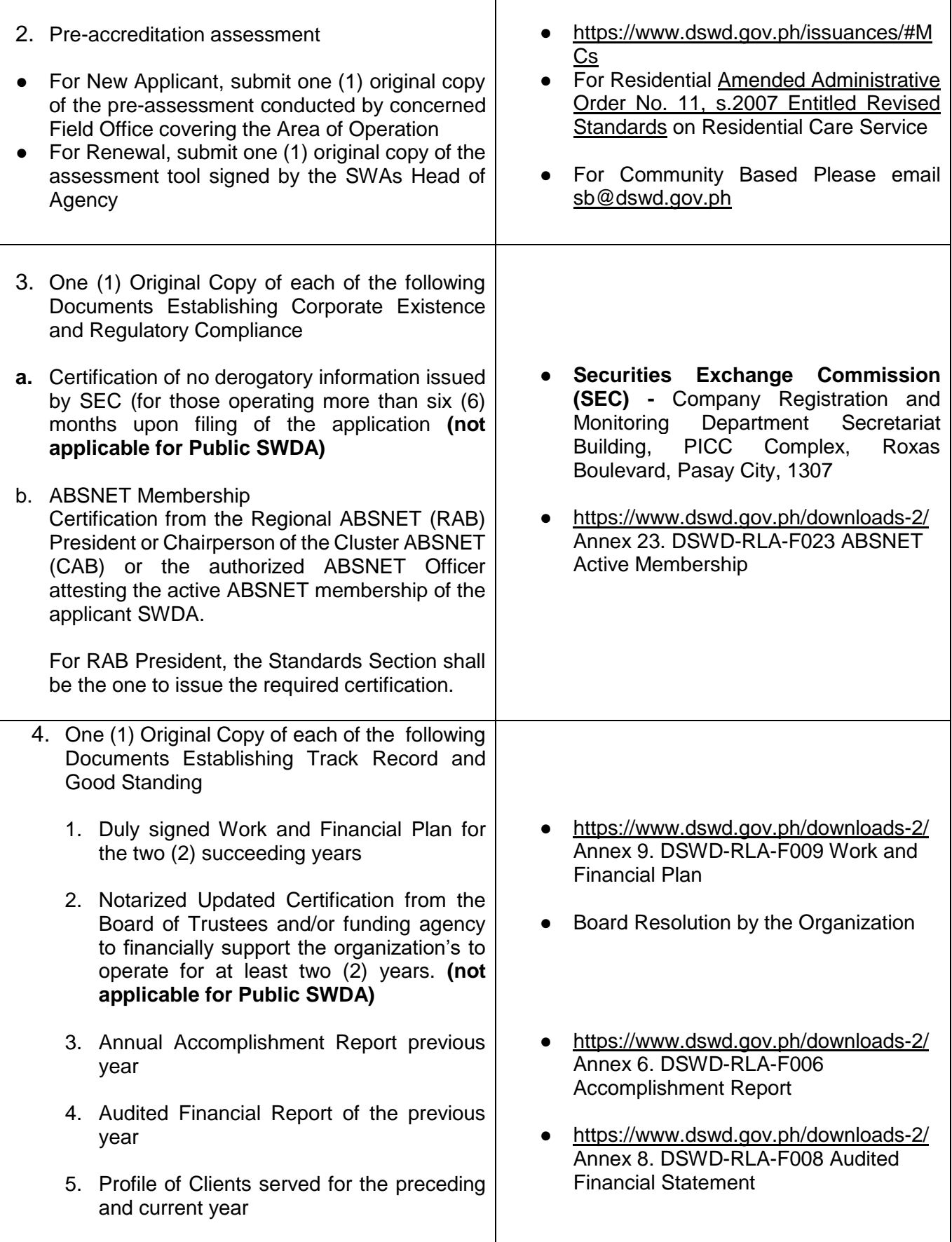

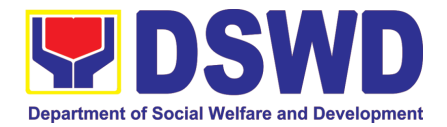

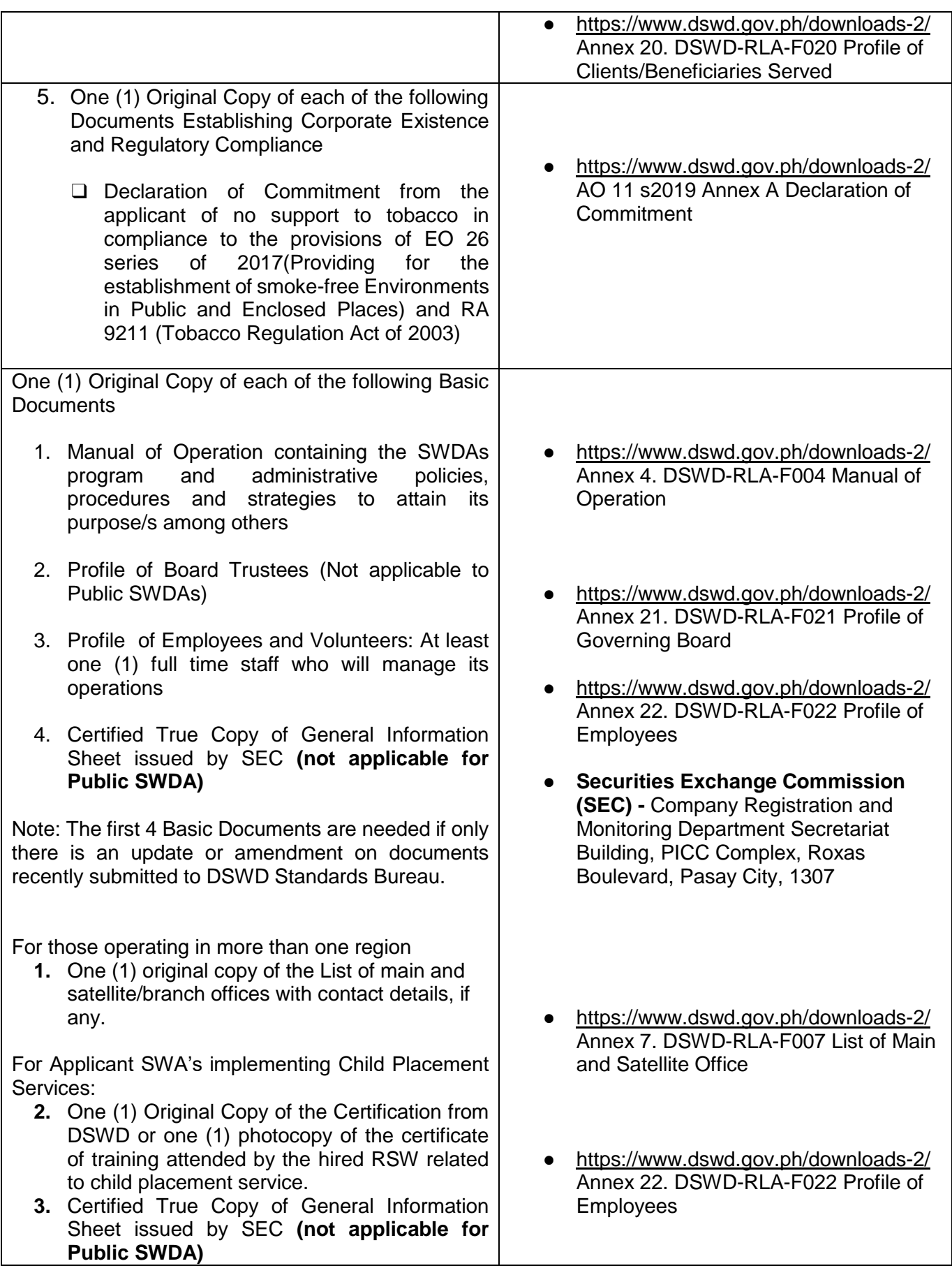

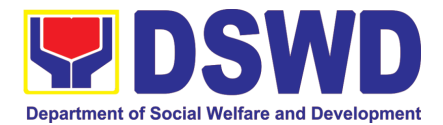

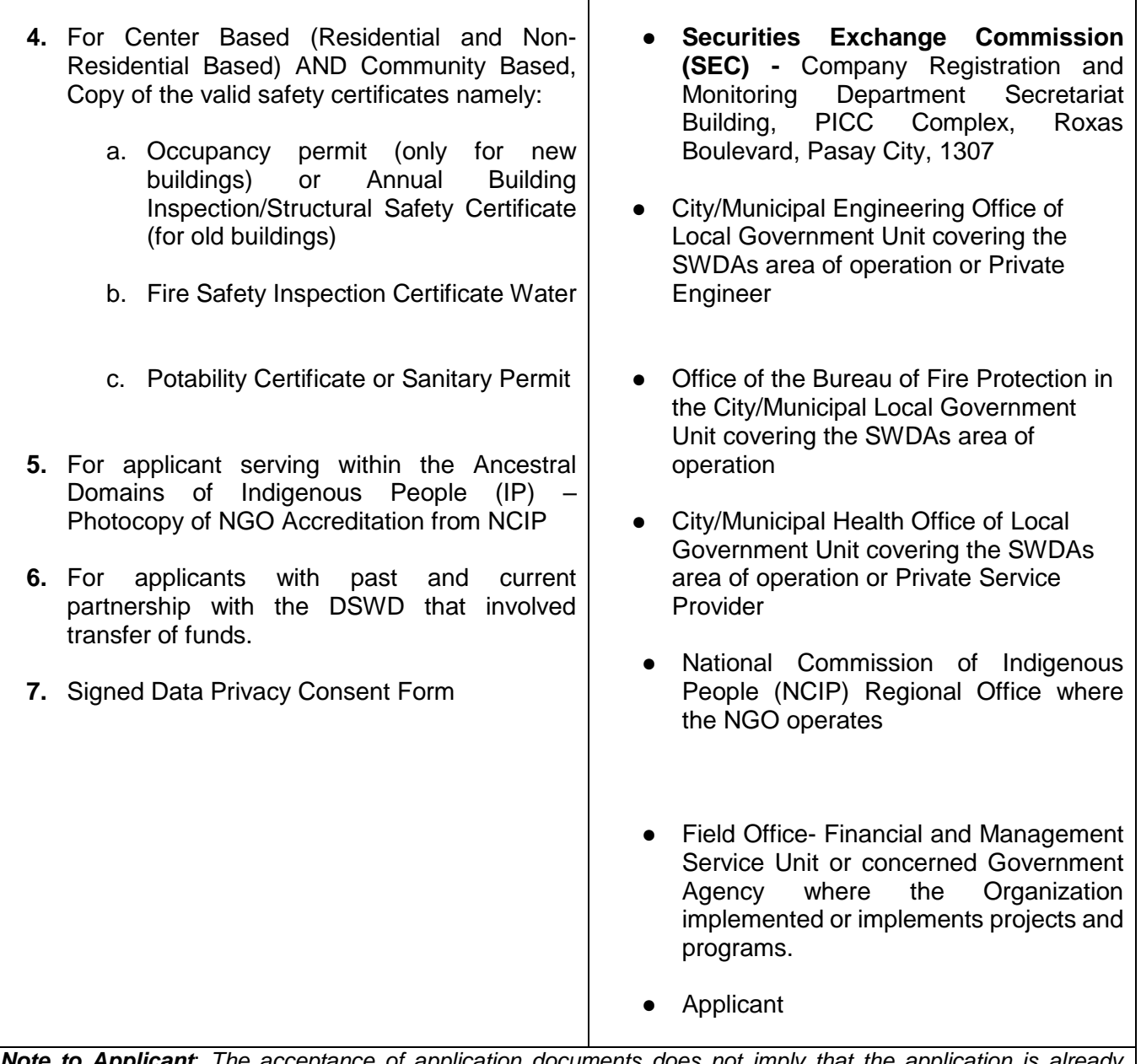

*Note to Applicant*: *The acceptance of application documents does not imply that the application is already approved. The applicant must satisfy the assessment indicators for Accreditation based on DSWD Memorandum Circular No. 17 Series of 2018.*

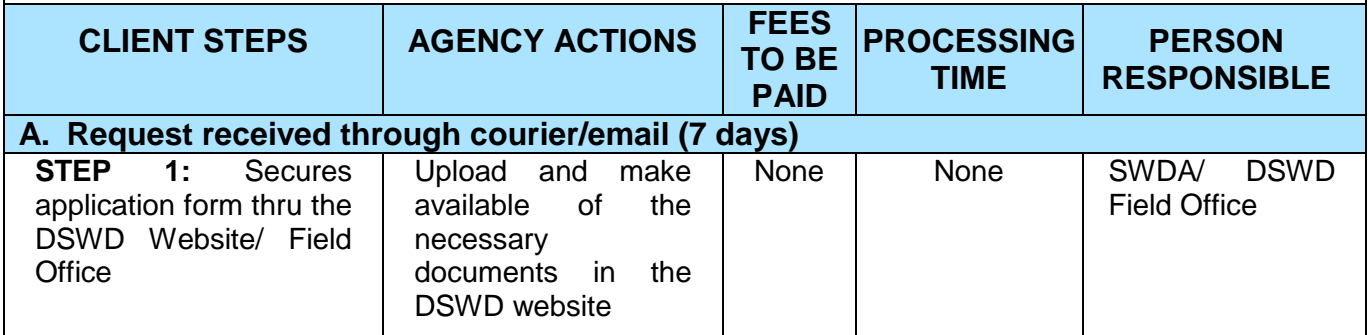

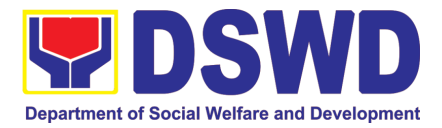

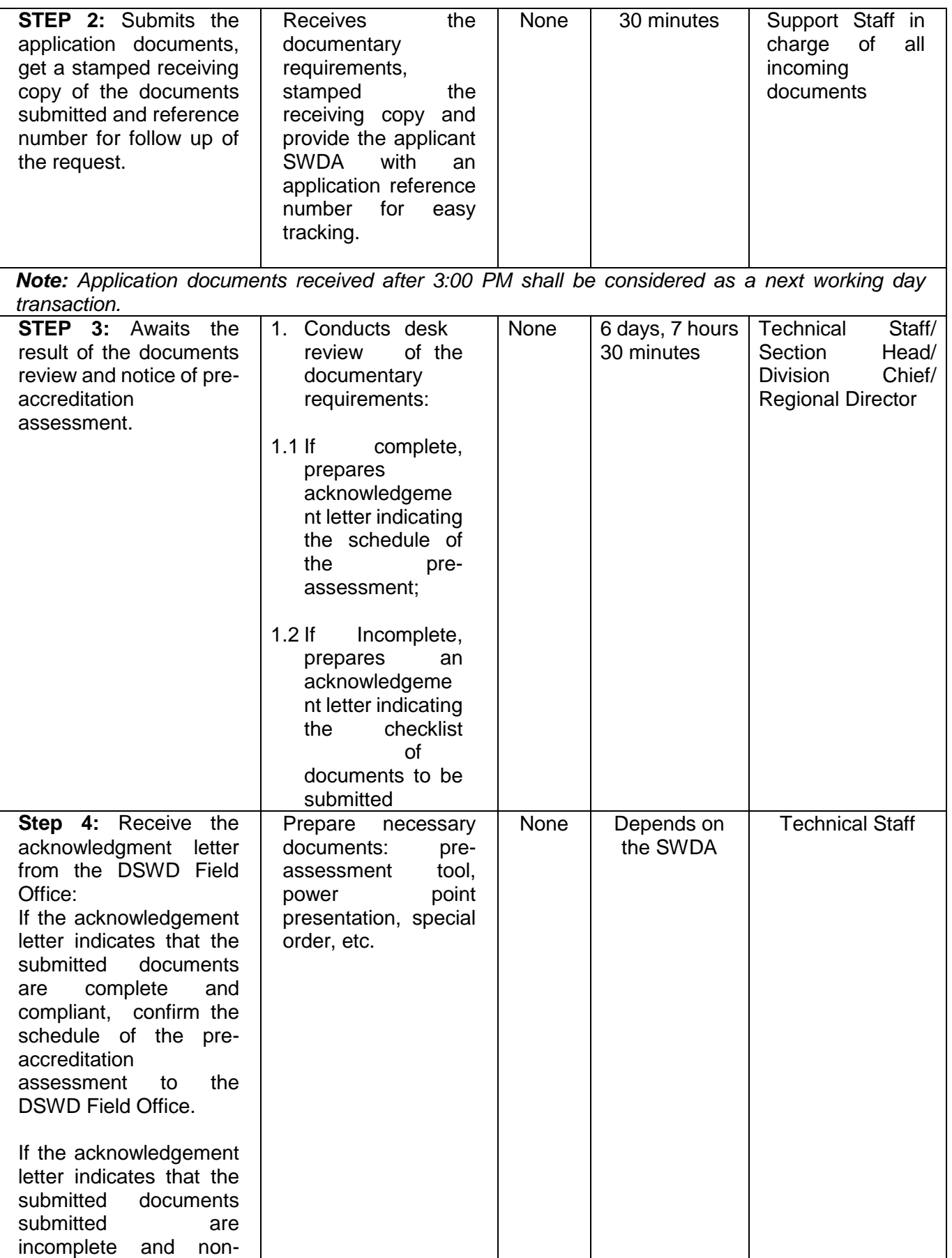

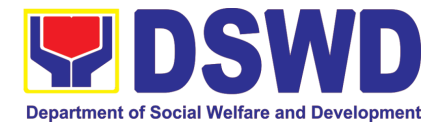

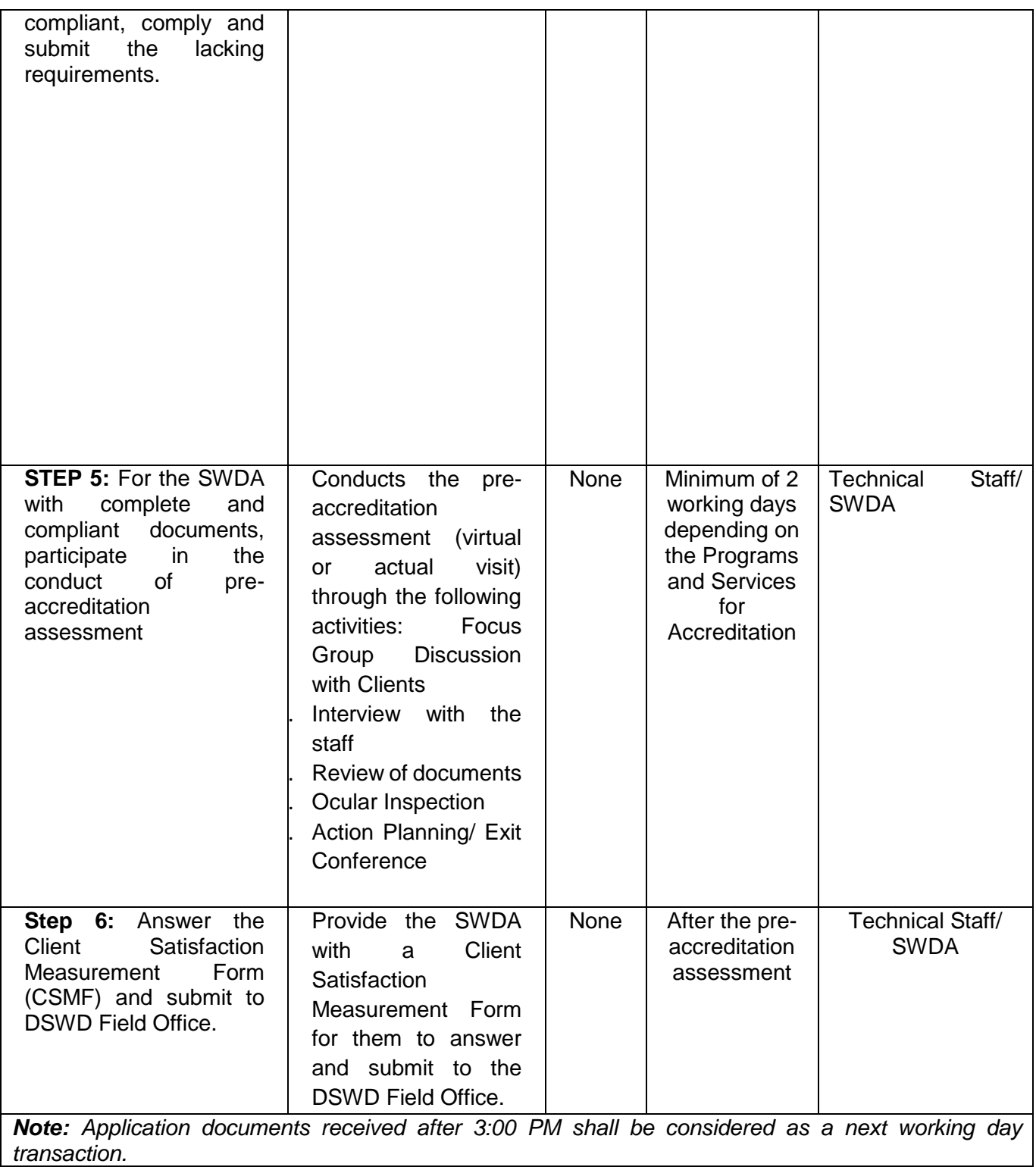

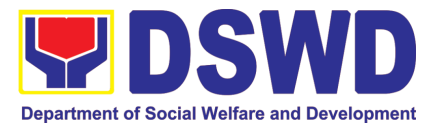

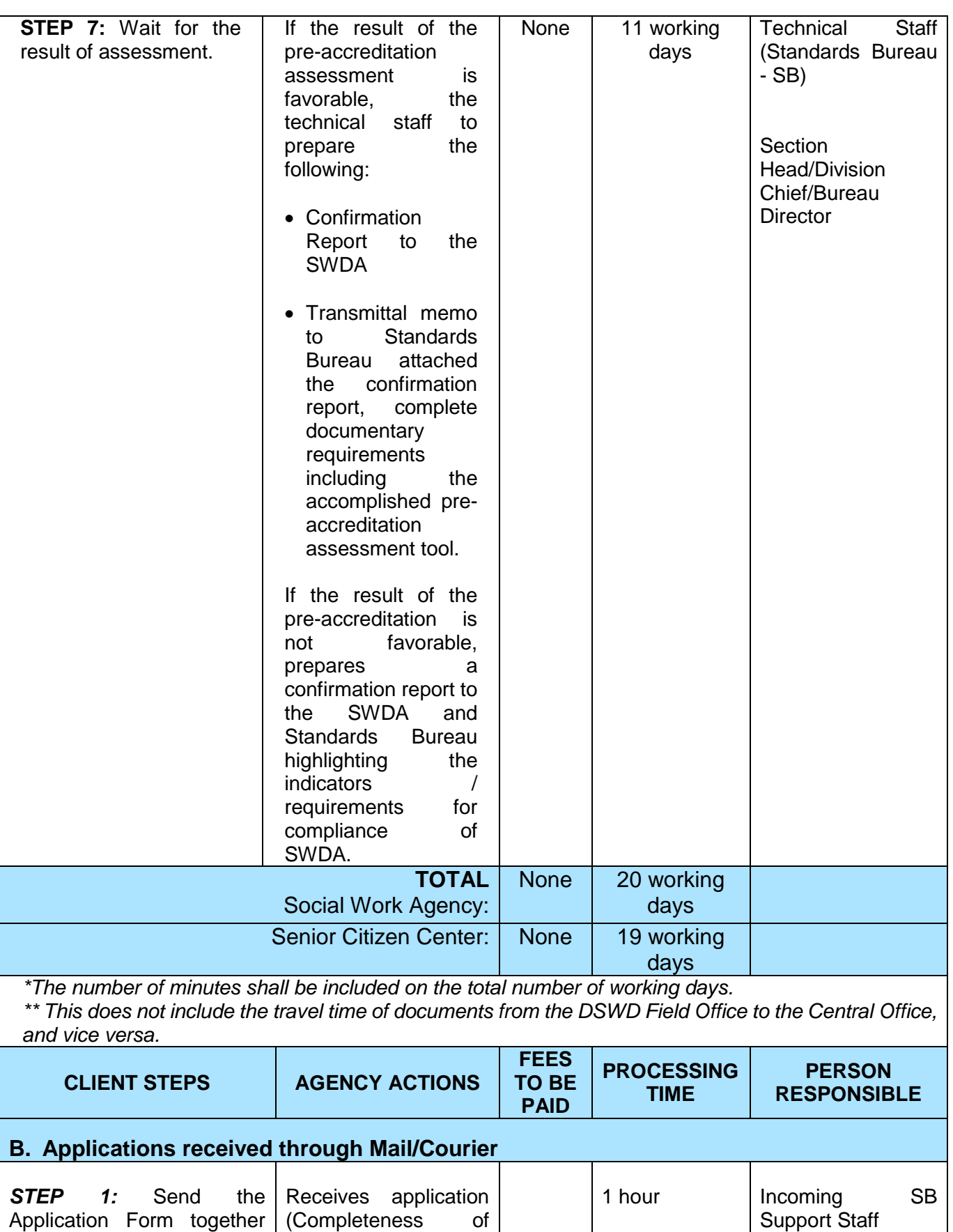

(Completeness of

requirements)

Application Form together with the prescribed

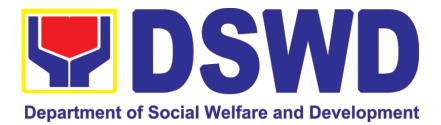

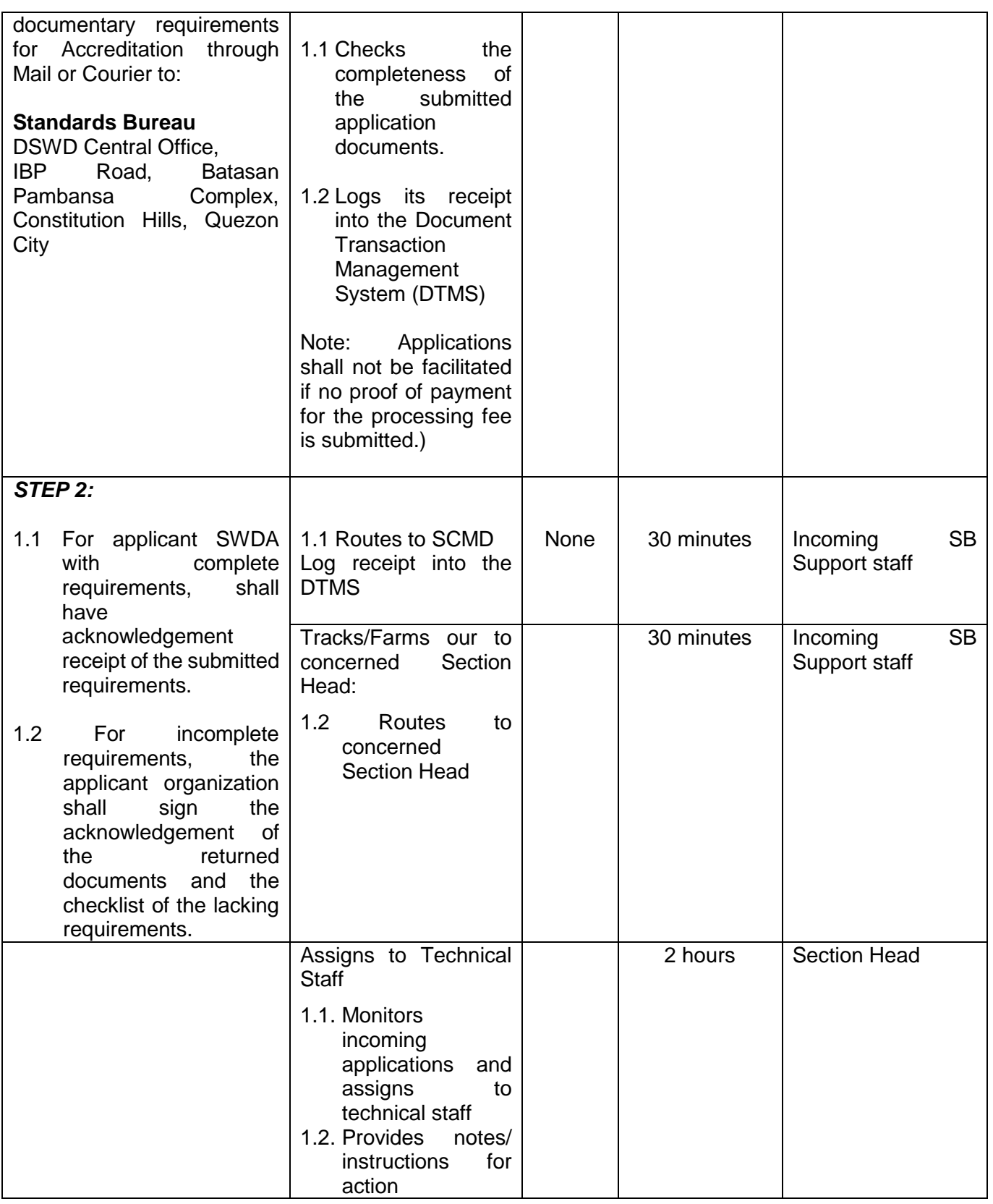

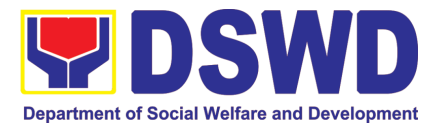

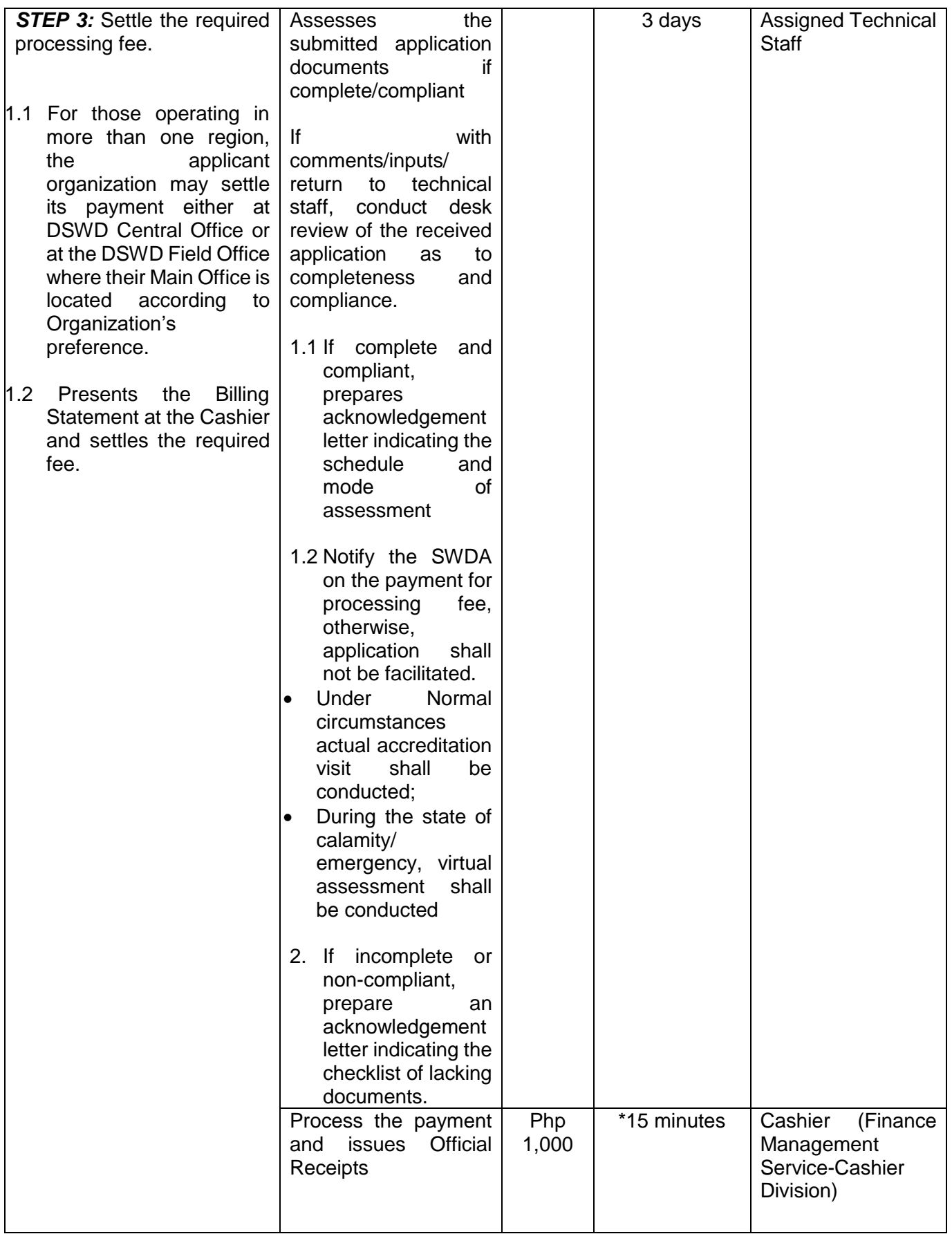

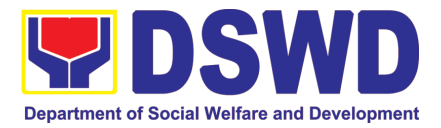

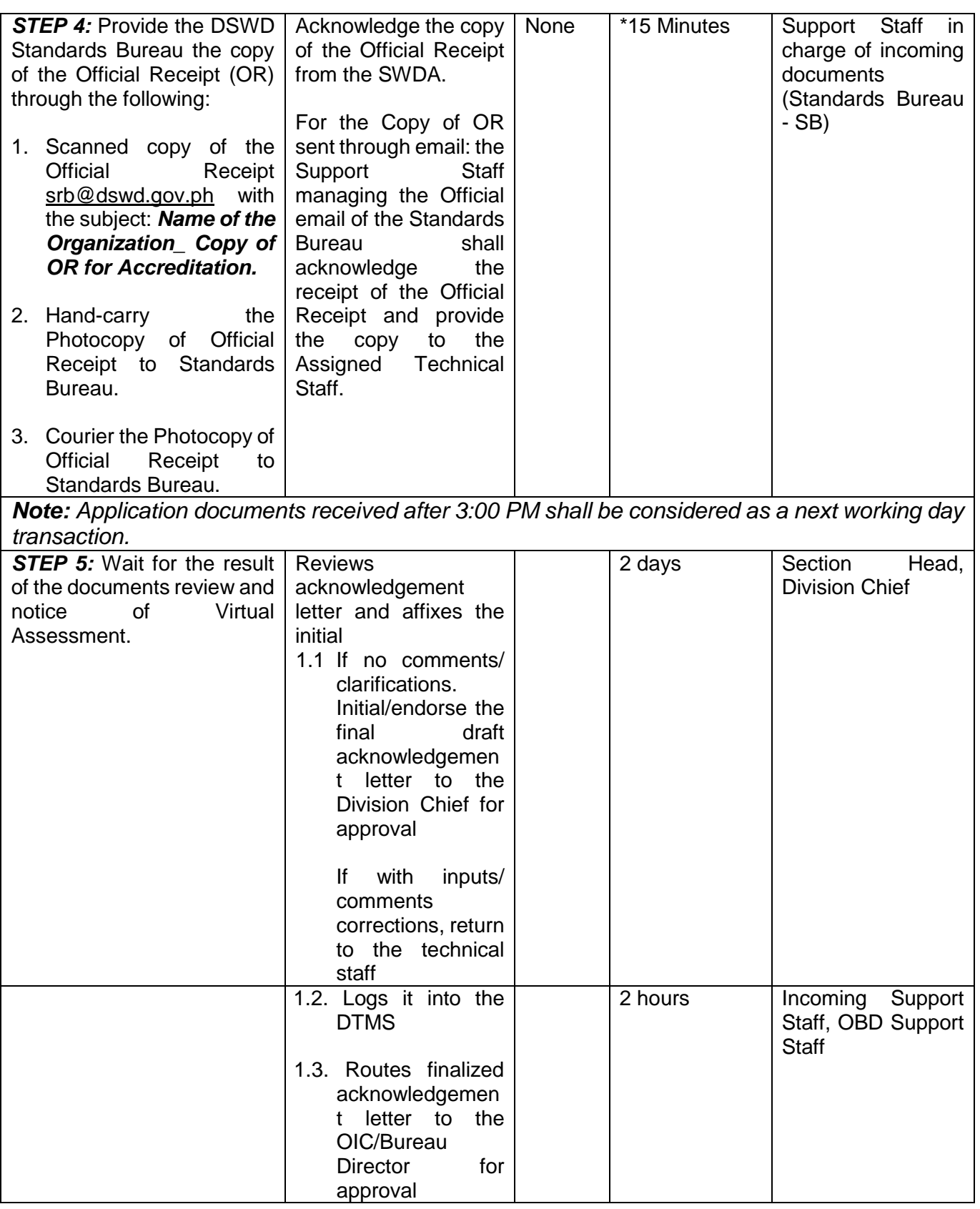

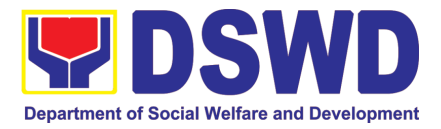

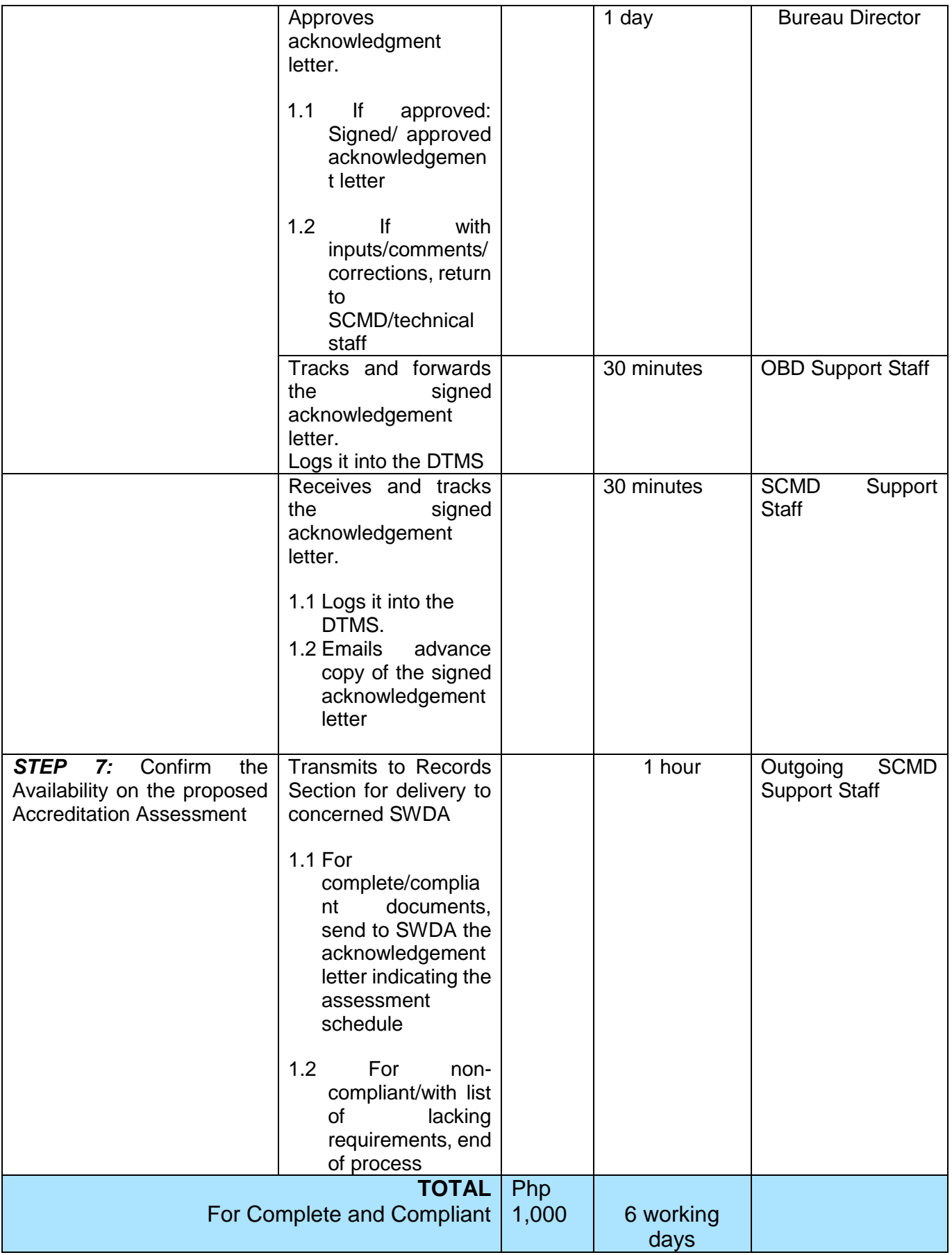

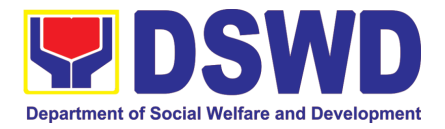

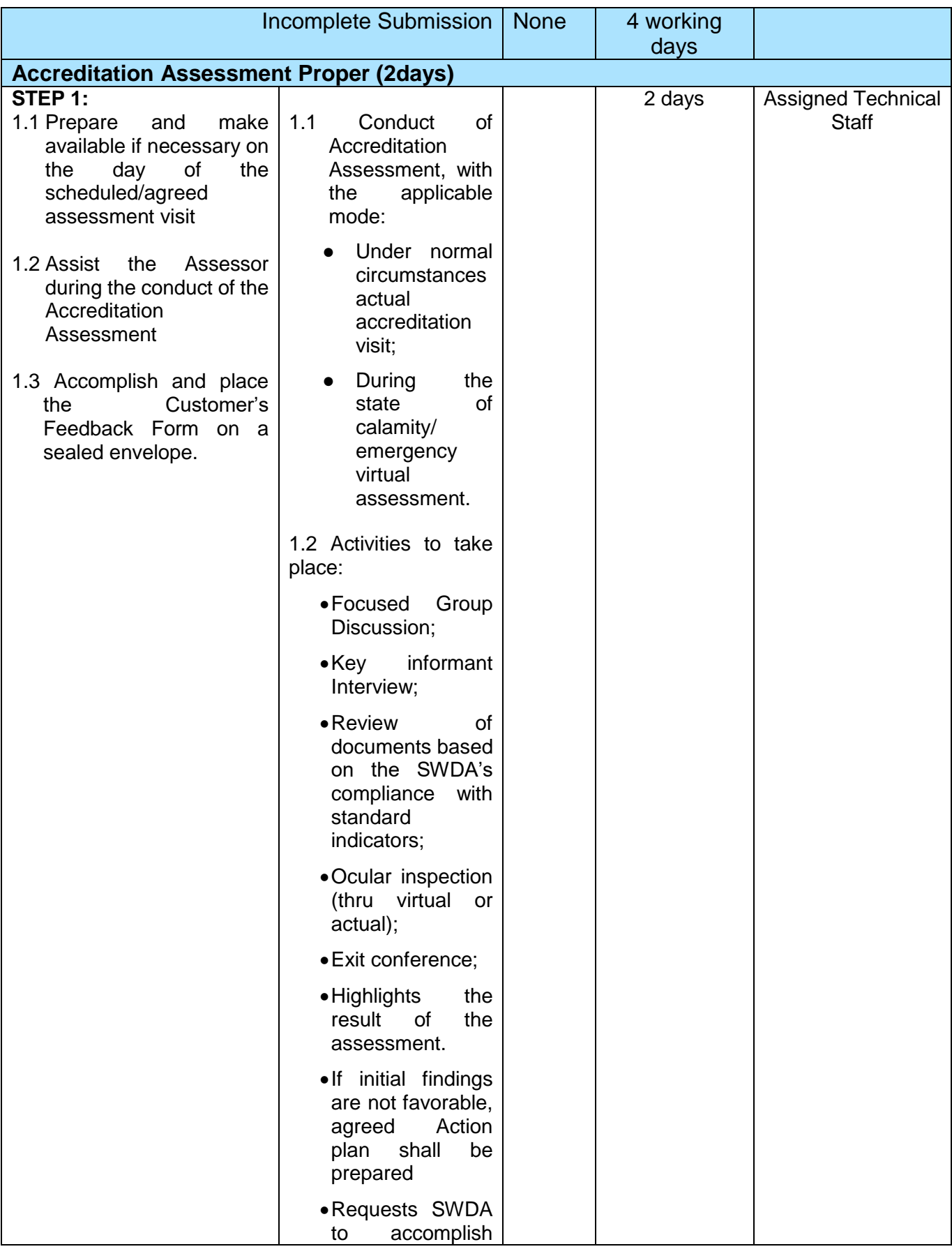

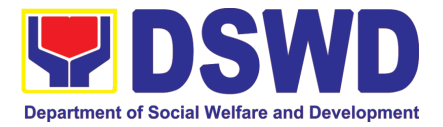

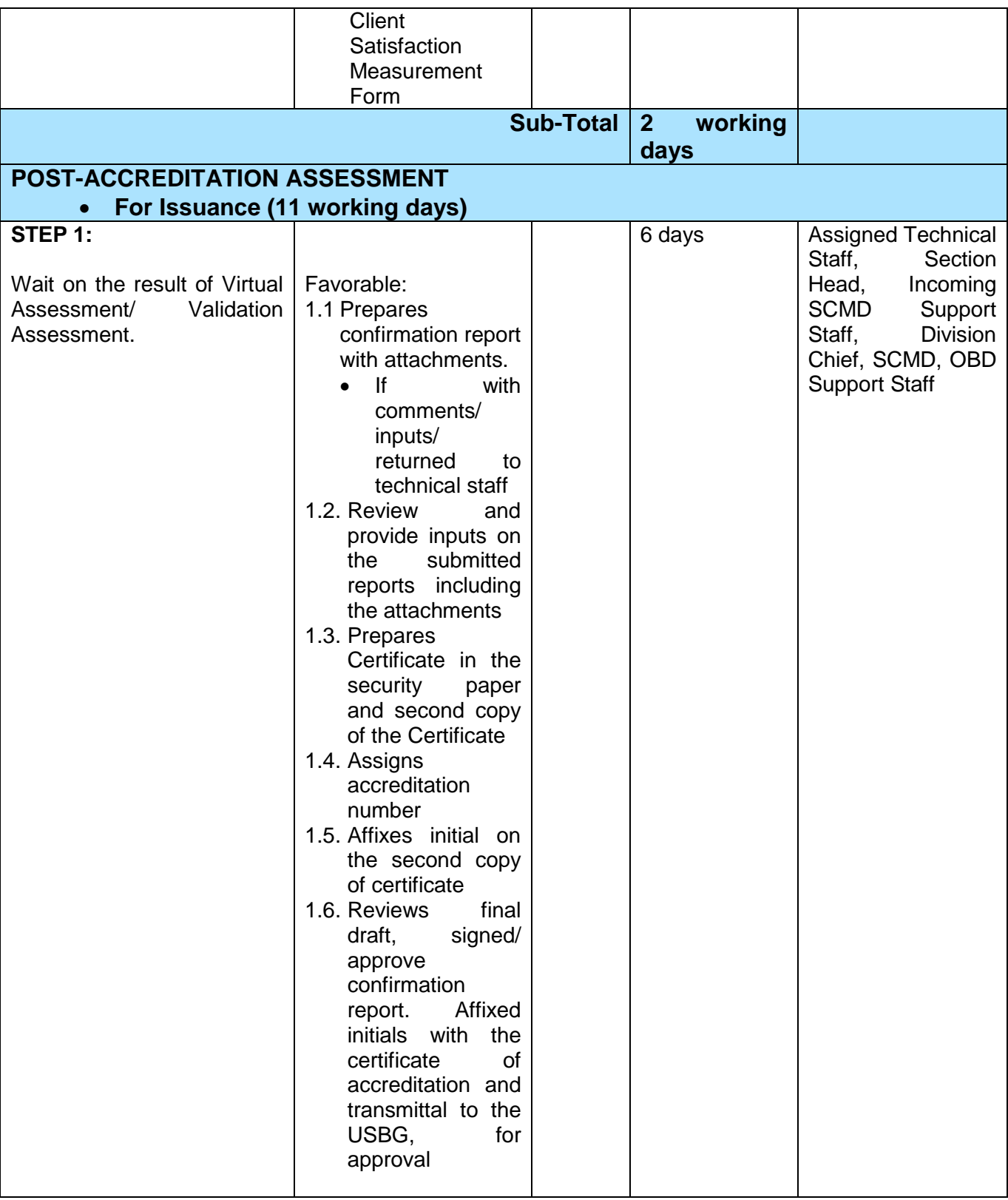

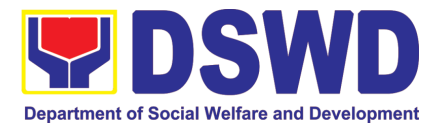

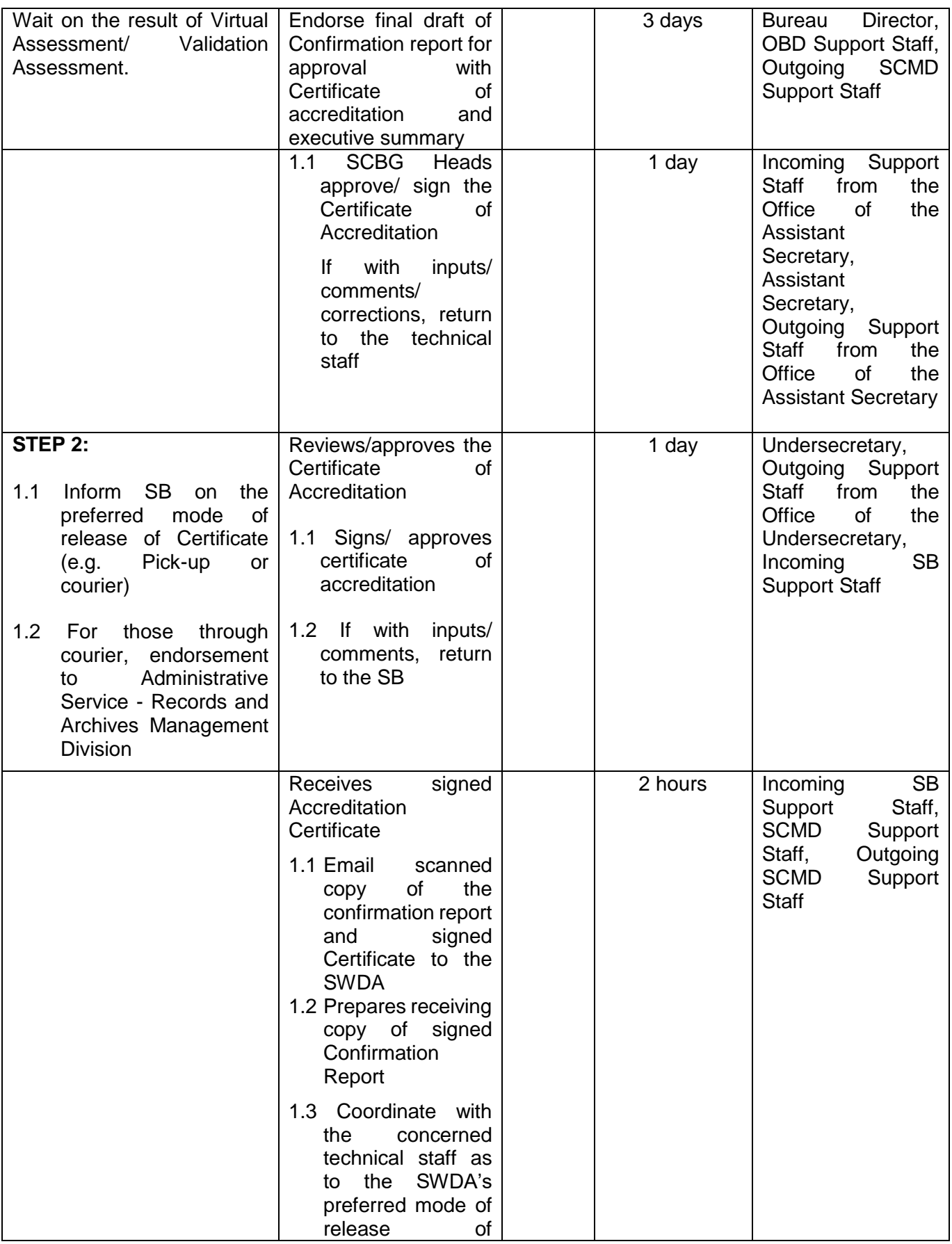

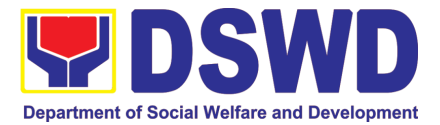

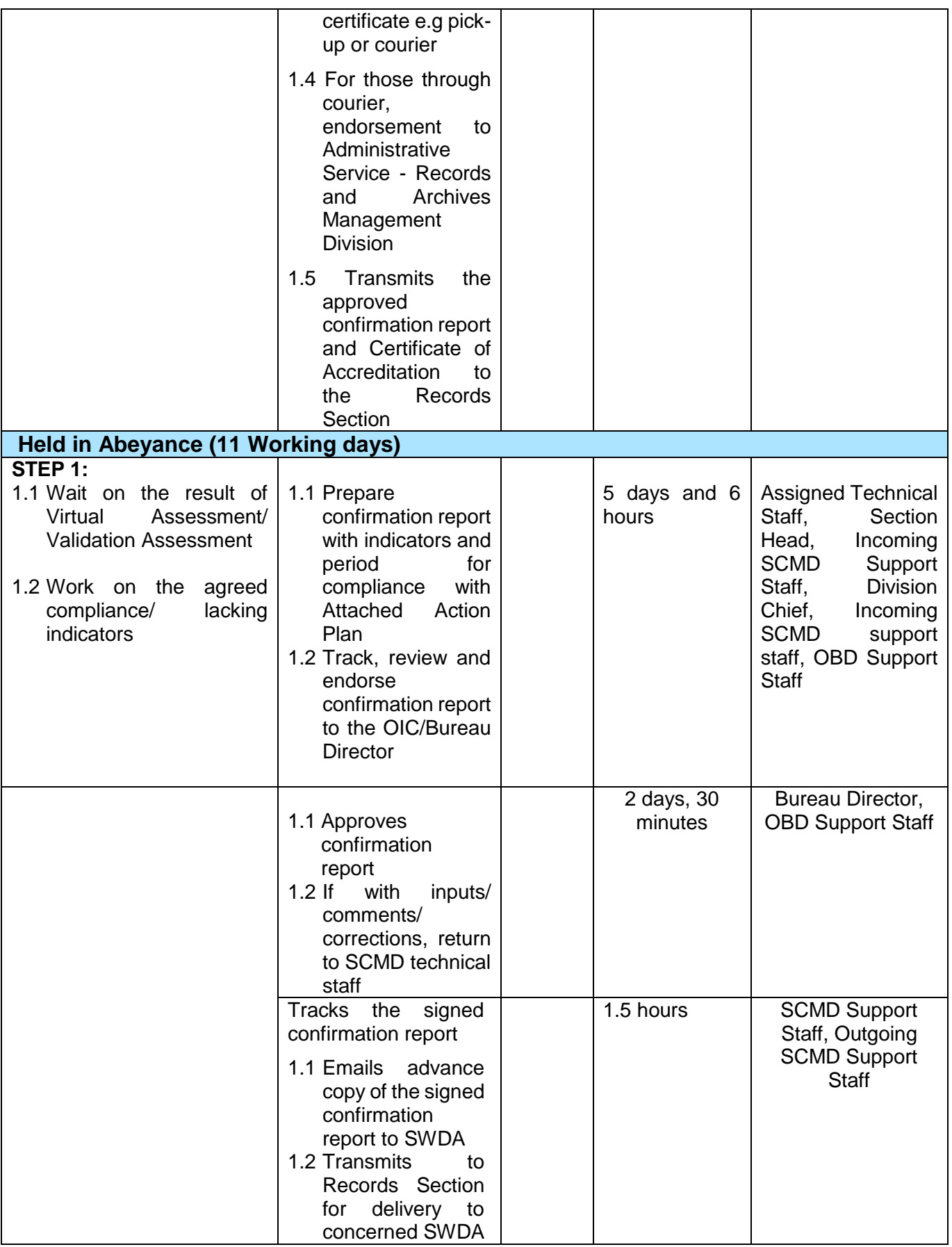

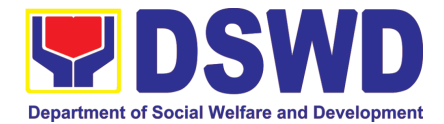

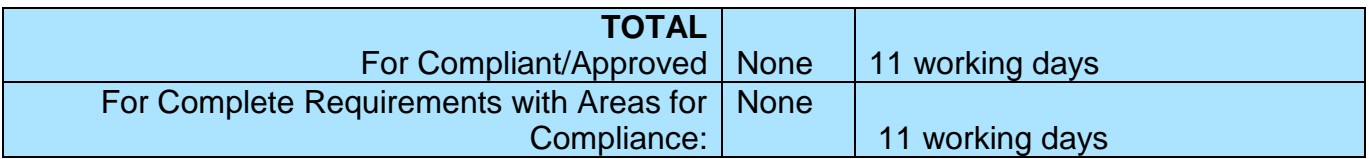

*\*The number of minutes shall be included on the total number of working days.*

*\*\* This does not include the travel time of documents from the DSWD Field Office to the Central Office and Vice-versa*

### **11. Accreditation of Civil Society Organizations to Implement DSWD Projects and/or Programs using DSWD Funds**

The process of assessing the applicant to determine whether a Civil Society Organization is eligible to implement DSWD projects and/or programs using DSWD funds

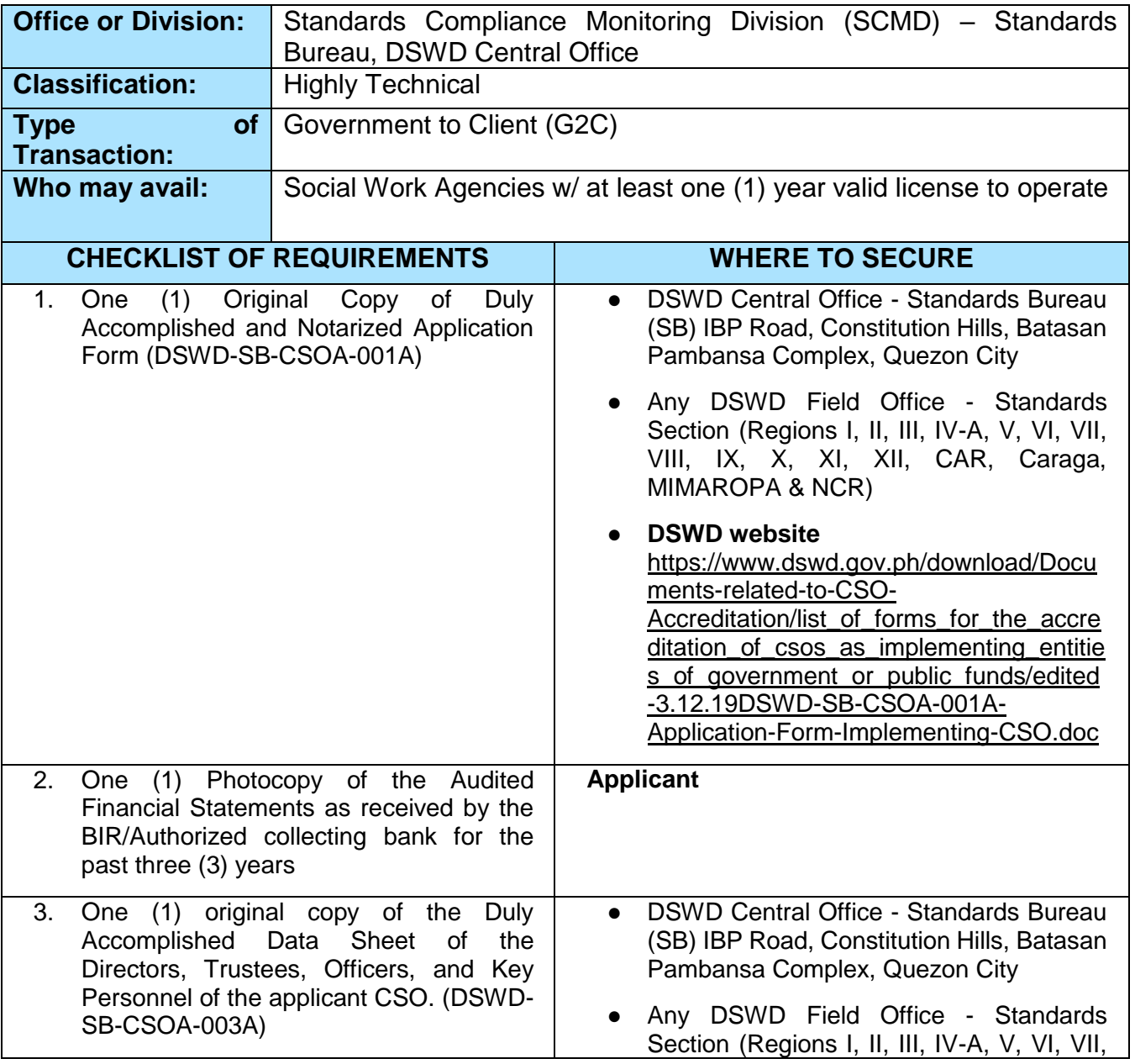

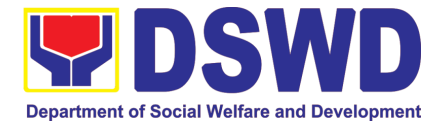

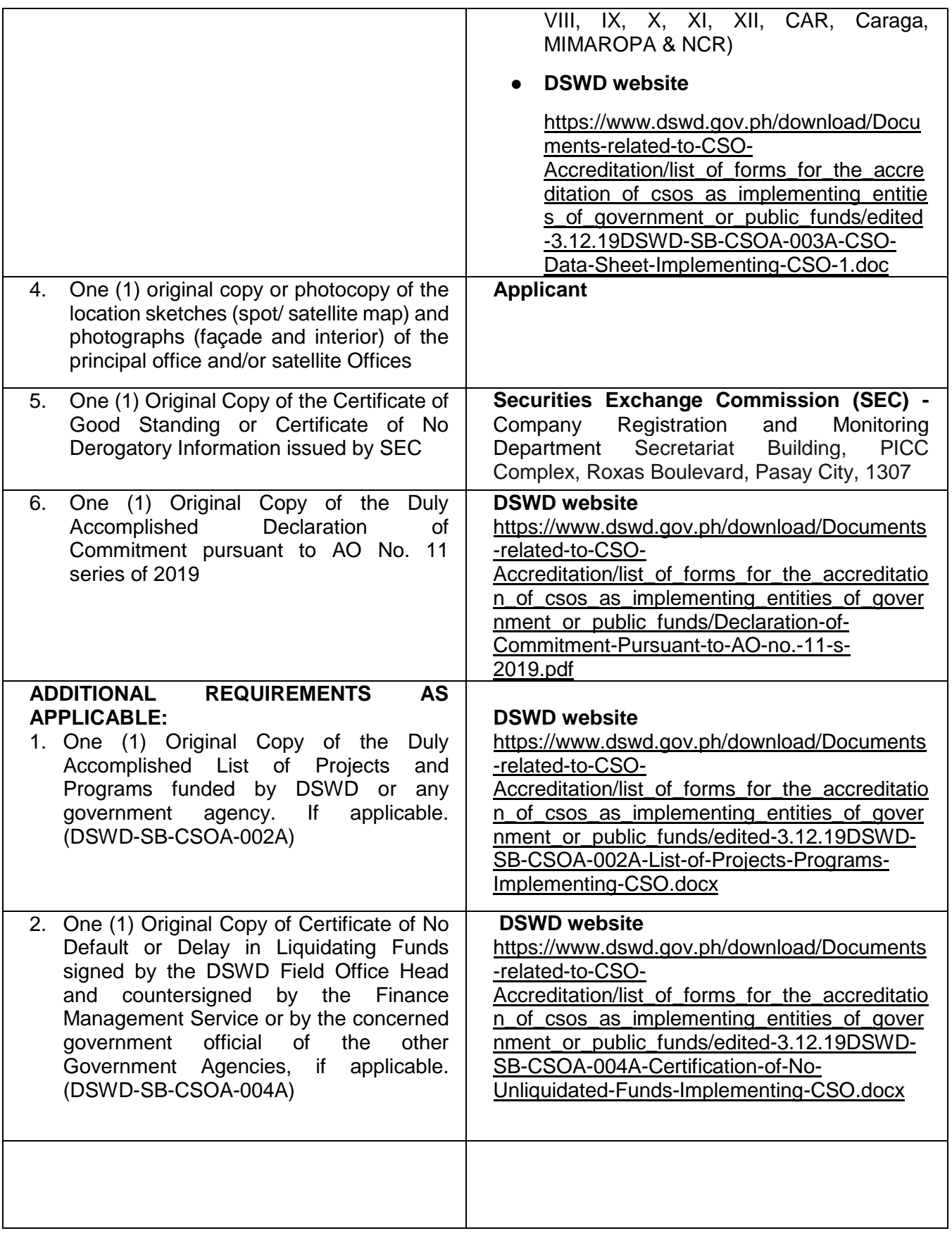

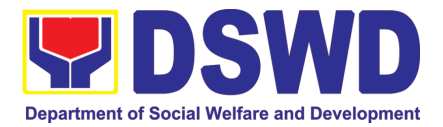

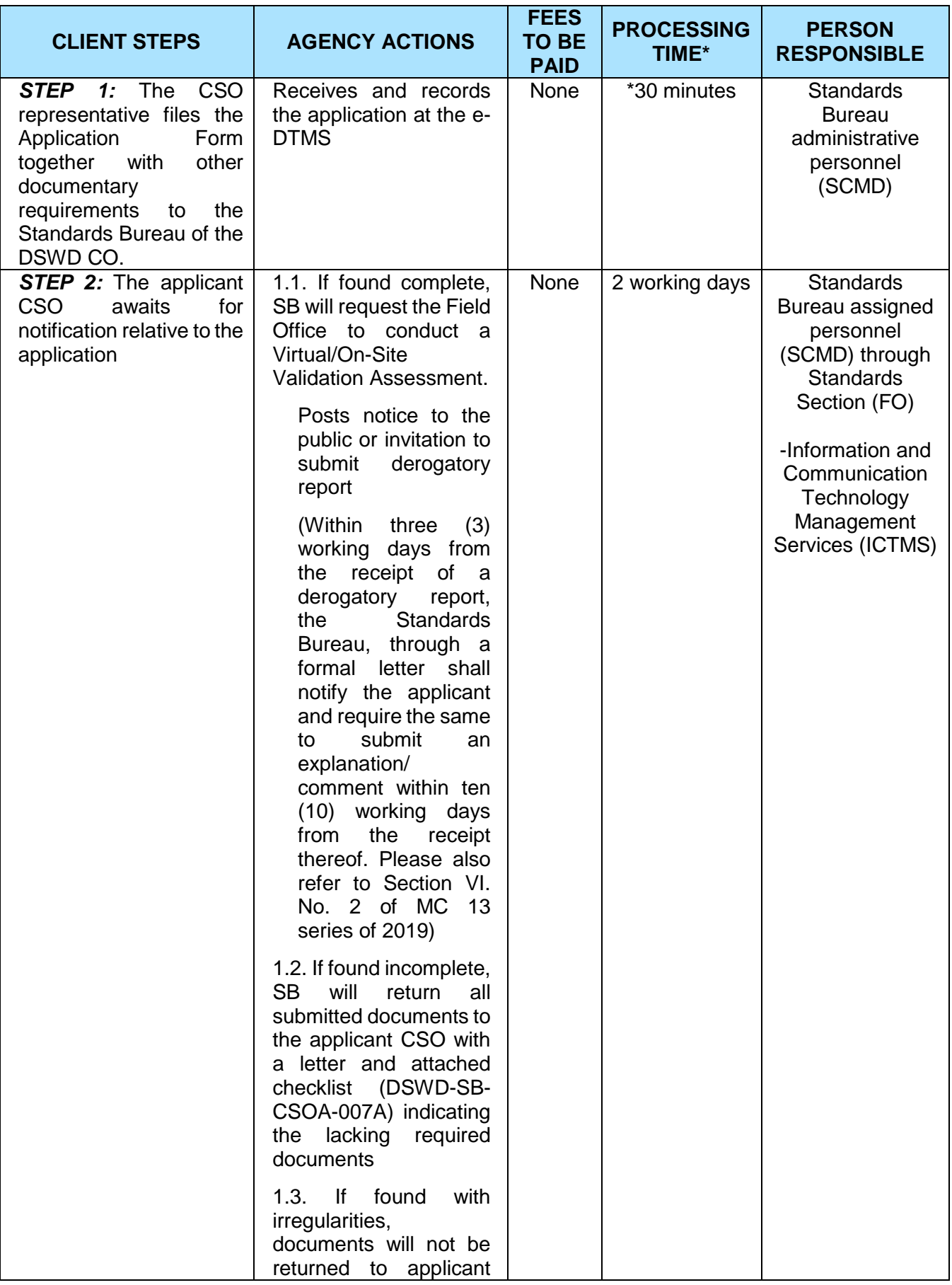

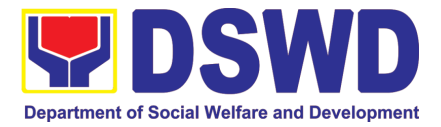

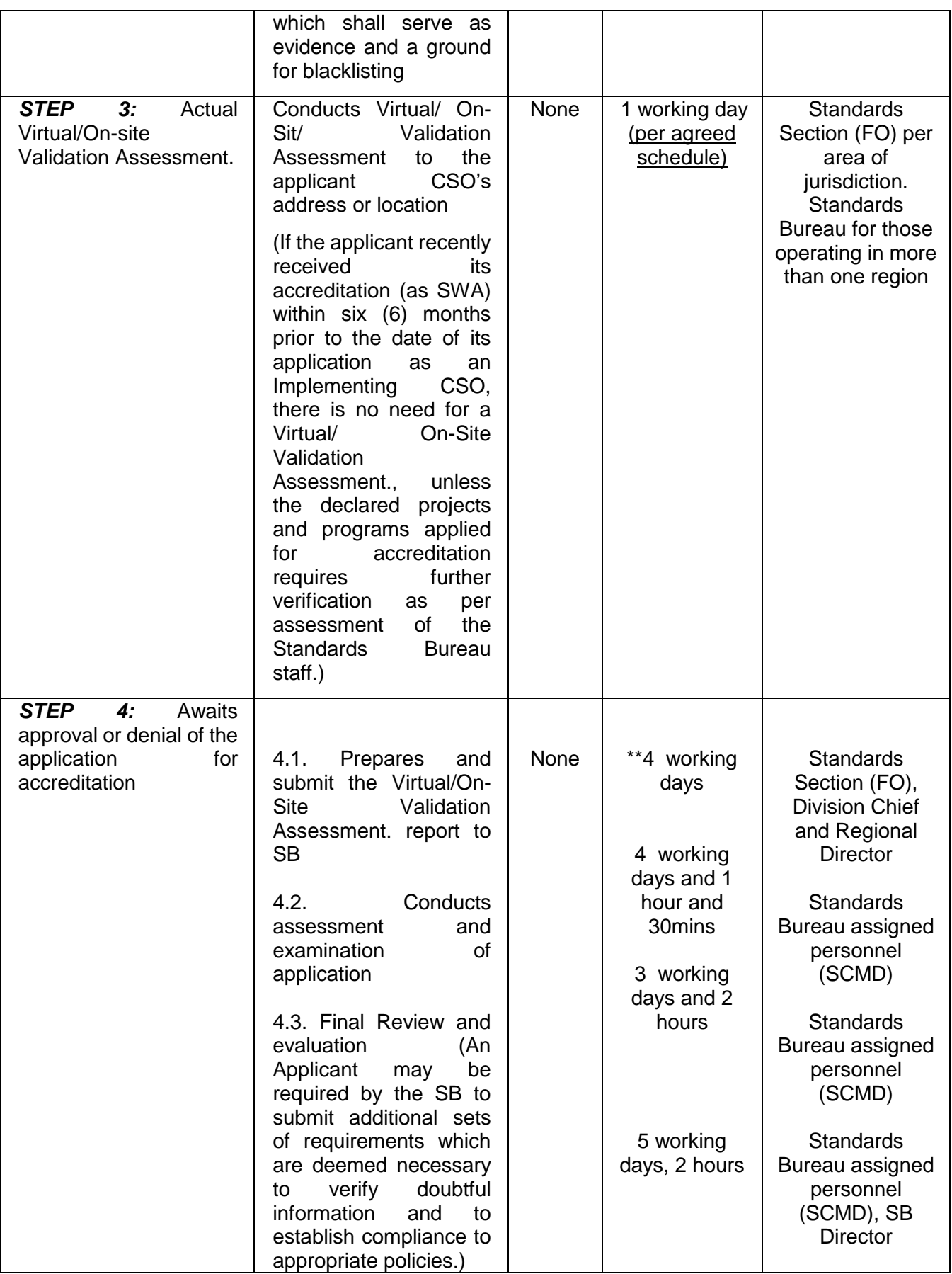

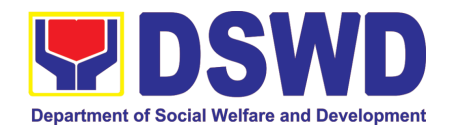

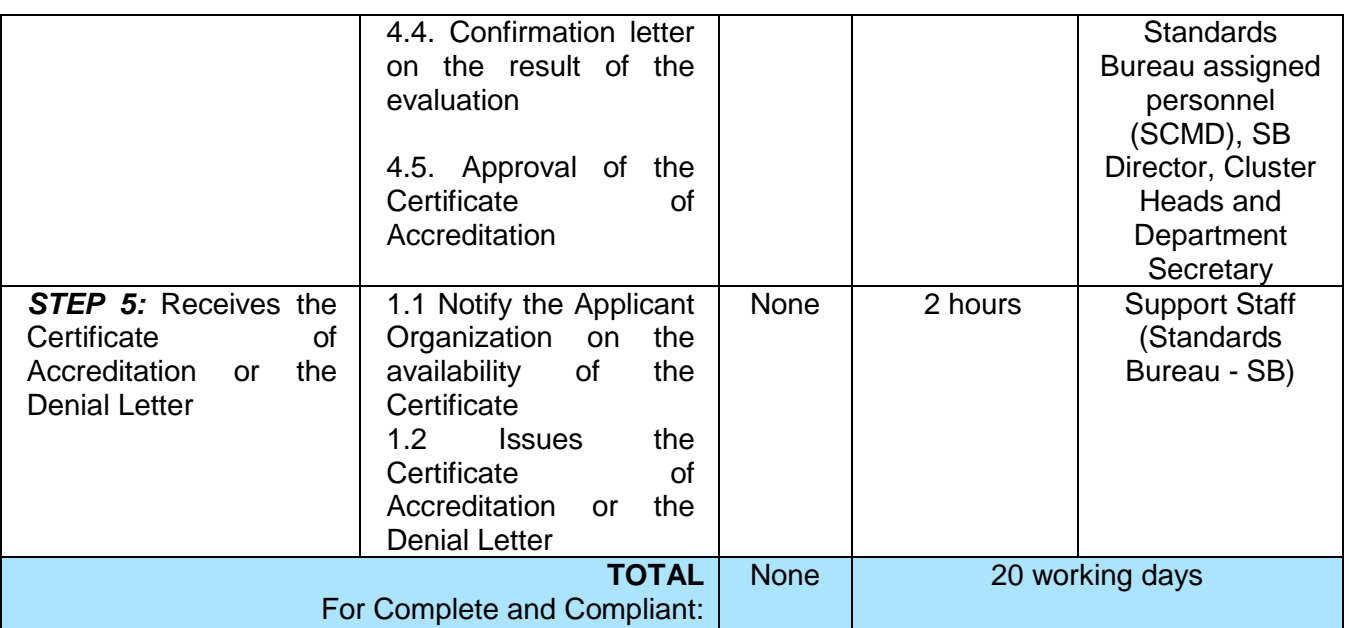

*\*The number of minutes shall be included on the total 20 working days.*

*\*\* This does not include the travel time of documents from the DSWD Field Office to the Central.*

### **12. Accreditation of Civil Society Organization (CSOs) as Beneficiary of DSWD Projects and/or Program - Organized by the Sustainable Livelihood Program (SLP)**

The process of issuing Certificate of Accreditation to Civil Society Organizations (CSOs) Beneficiaries of DSWD Projects and/or Program Organized by the Sustainable Livelihood Program (SLP).

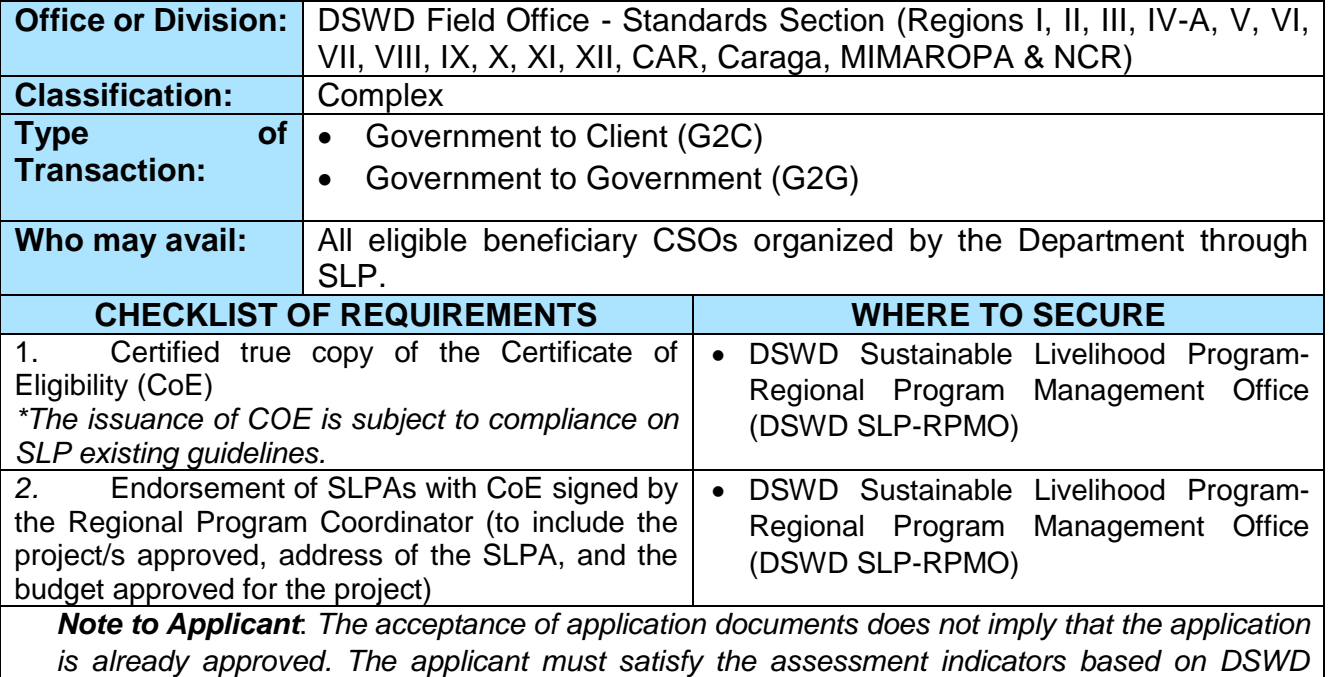

*Memorandum Circular No.26 Series of 2020.*

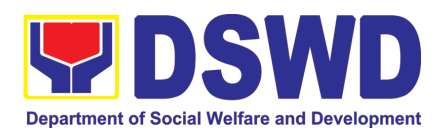

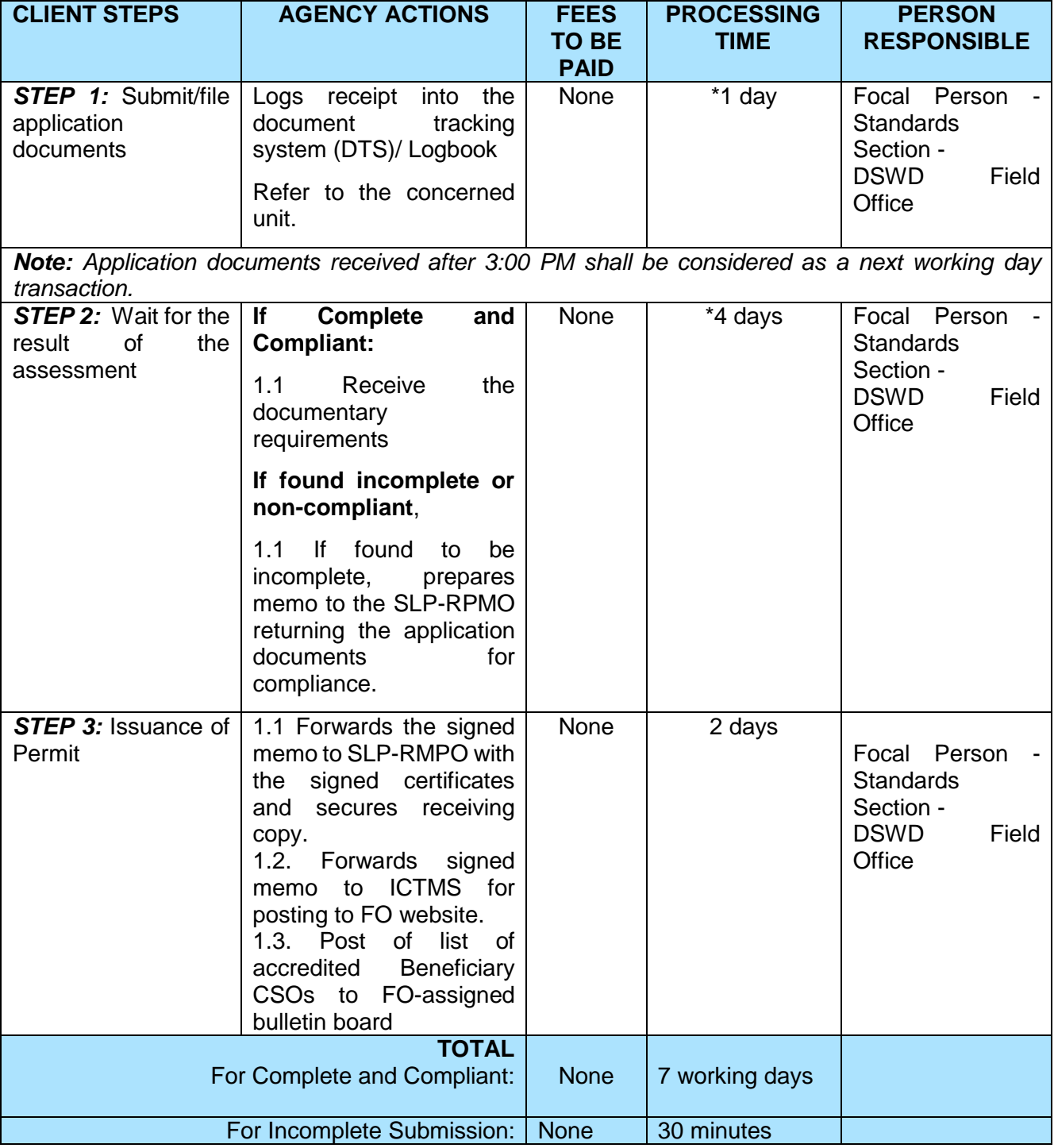

*\*The number of minutes shall be included on the total 7 working days.*

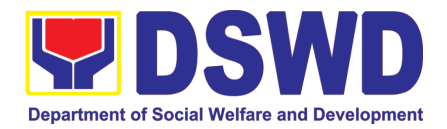

## **13. Accreditation of Civil Society Organization (CSOs) as Beneficiary of DSWD Projects and/or Program - Non-SLP Organized**

The process of issuing Certificate of Accreditation to Civil Society Organizations (CSOs) Beneficiaries of DSWD Projects and/or Program.

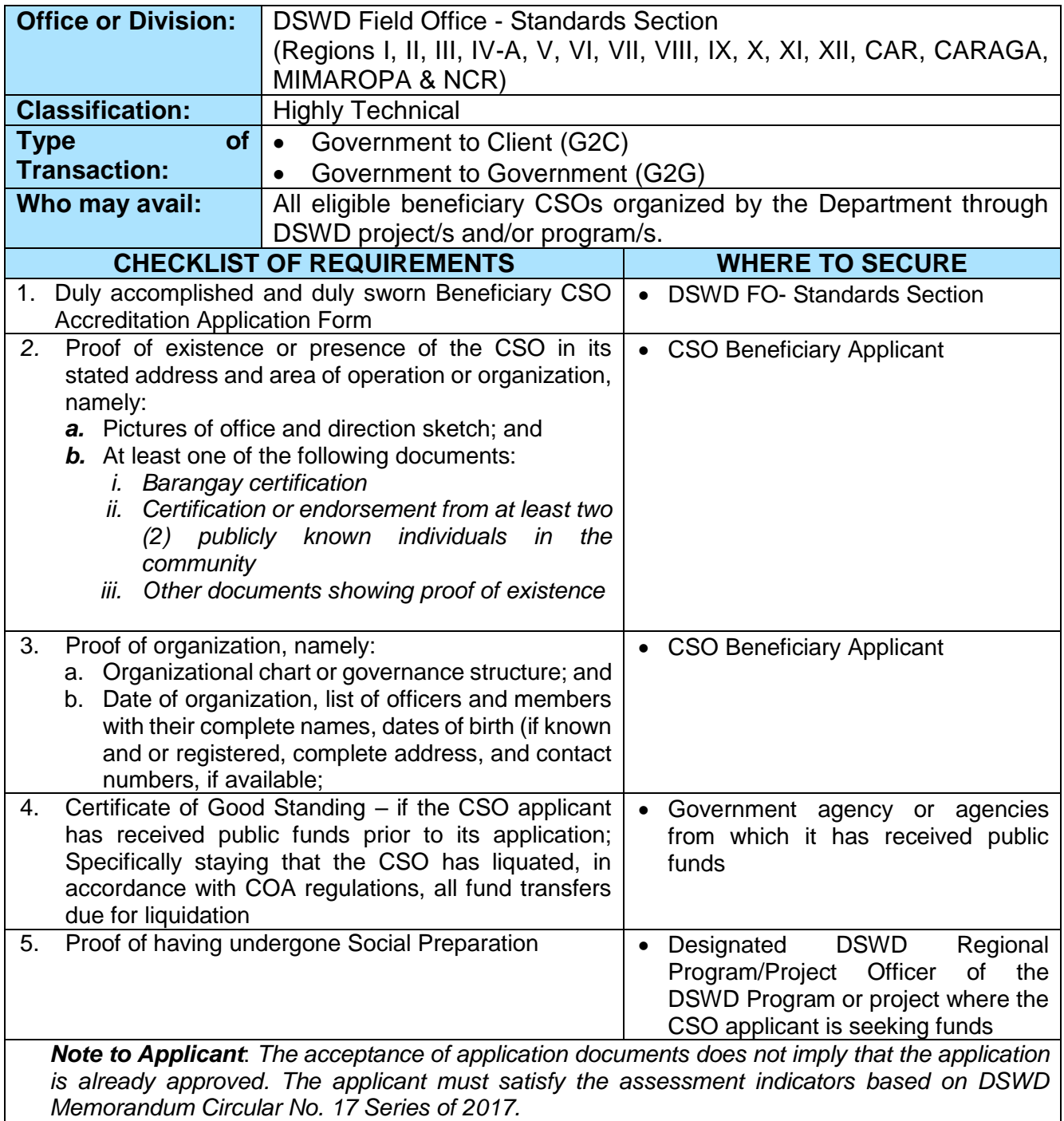

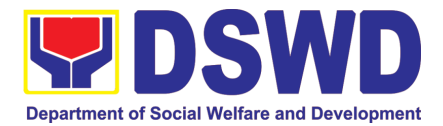

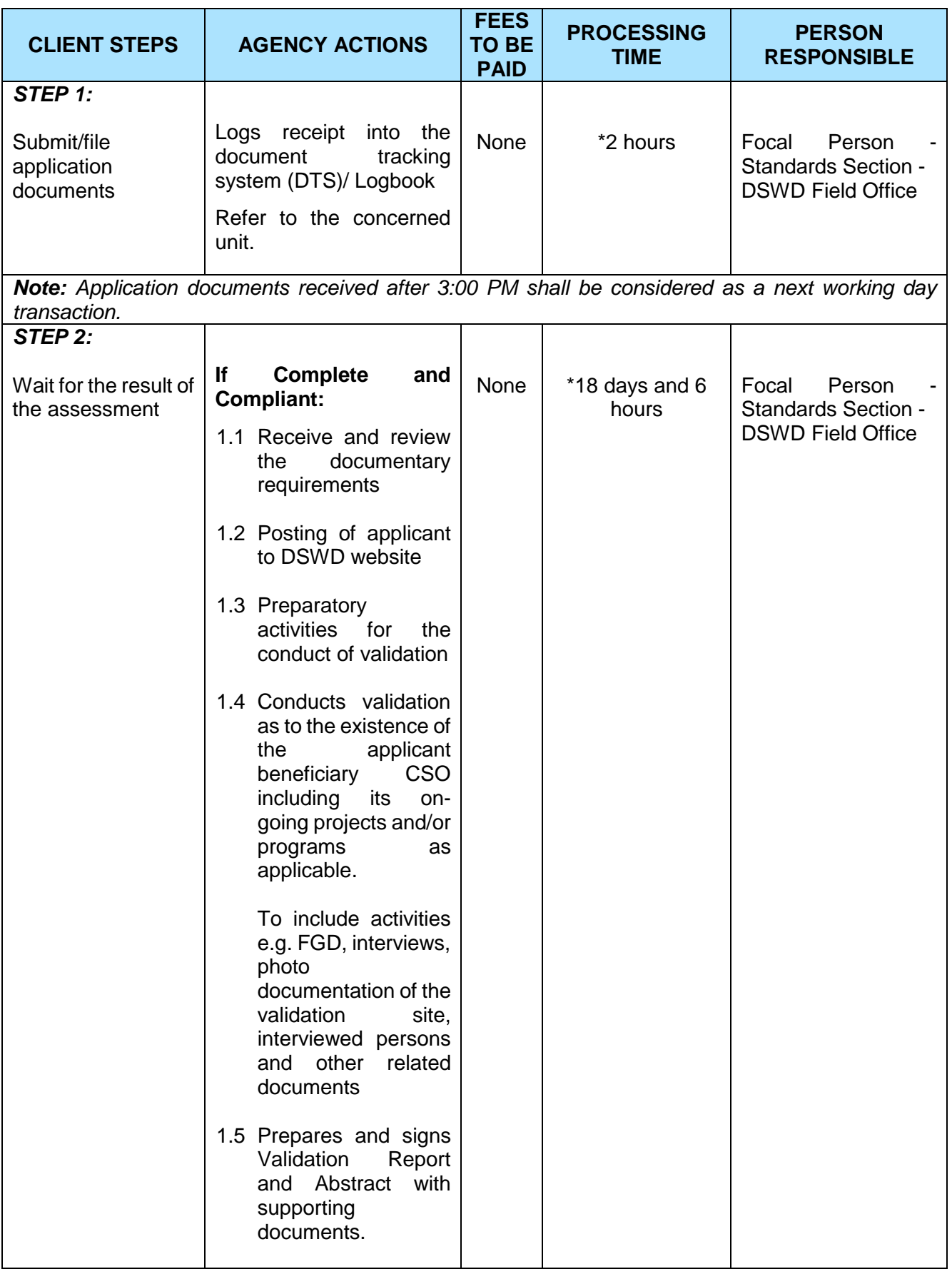

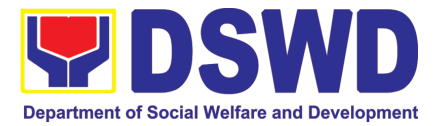

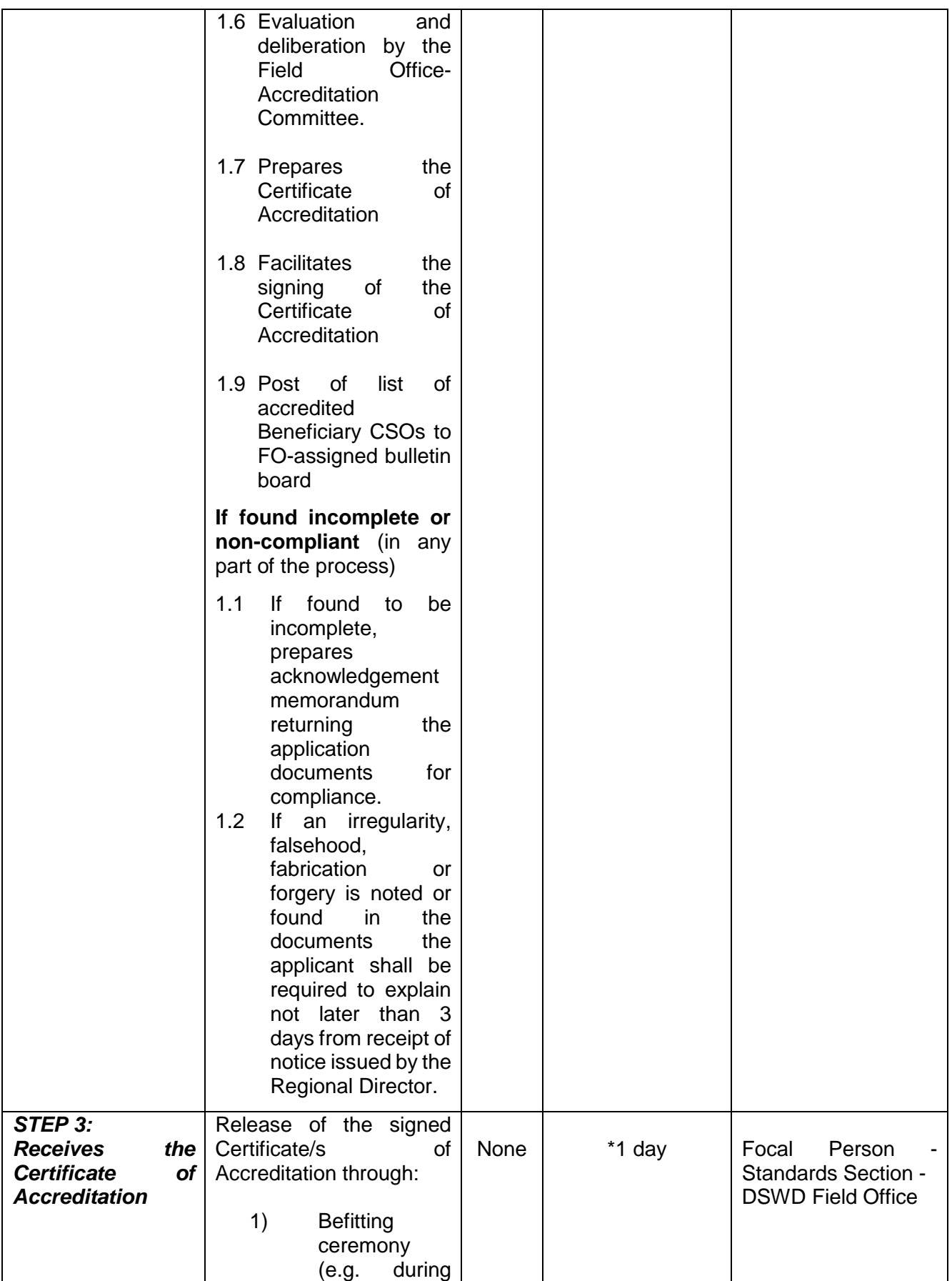

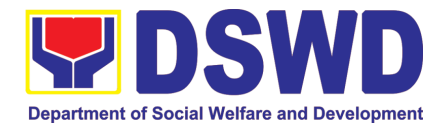

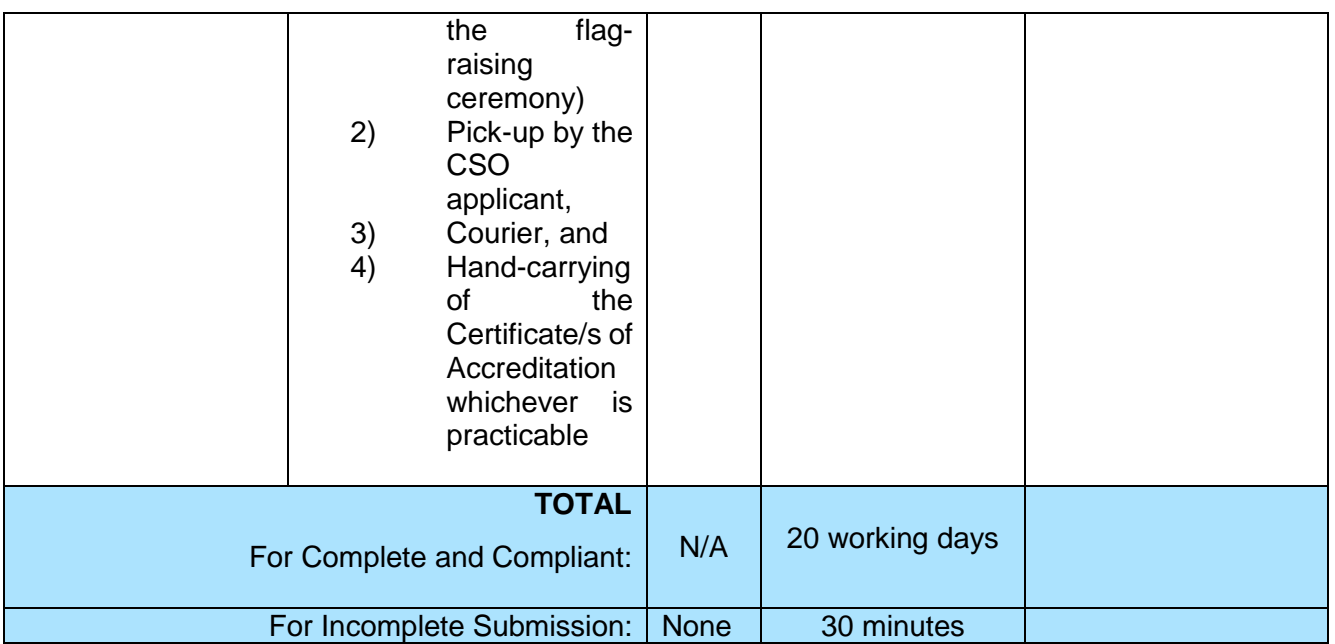

*\*The number of minutes shall be included on the total 20 working days. \*\* This does not include the travel time of documents from the DSWD Field Office to the Central Office, and vice versa.*

# **14. Accreditation of Pre-Marriage Counselors**

The process of assessing the applicant eligible to conduct pre-marriage counseling pursuant to Article 16 of the Family Code of the Philippines.

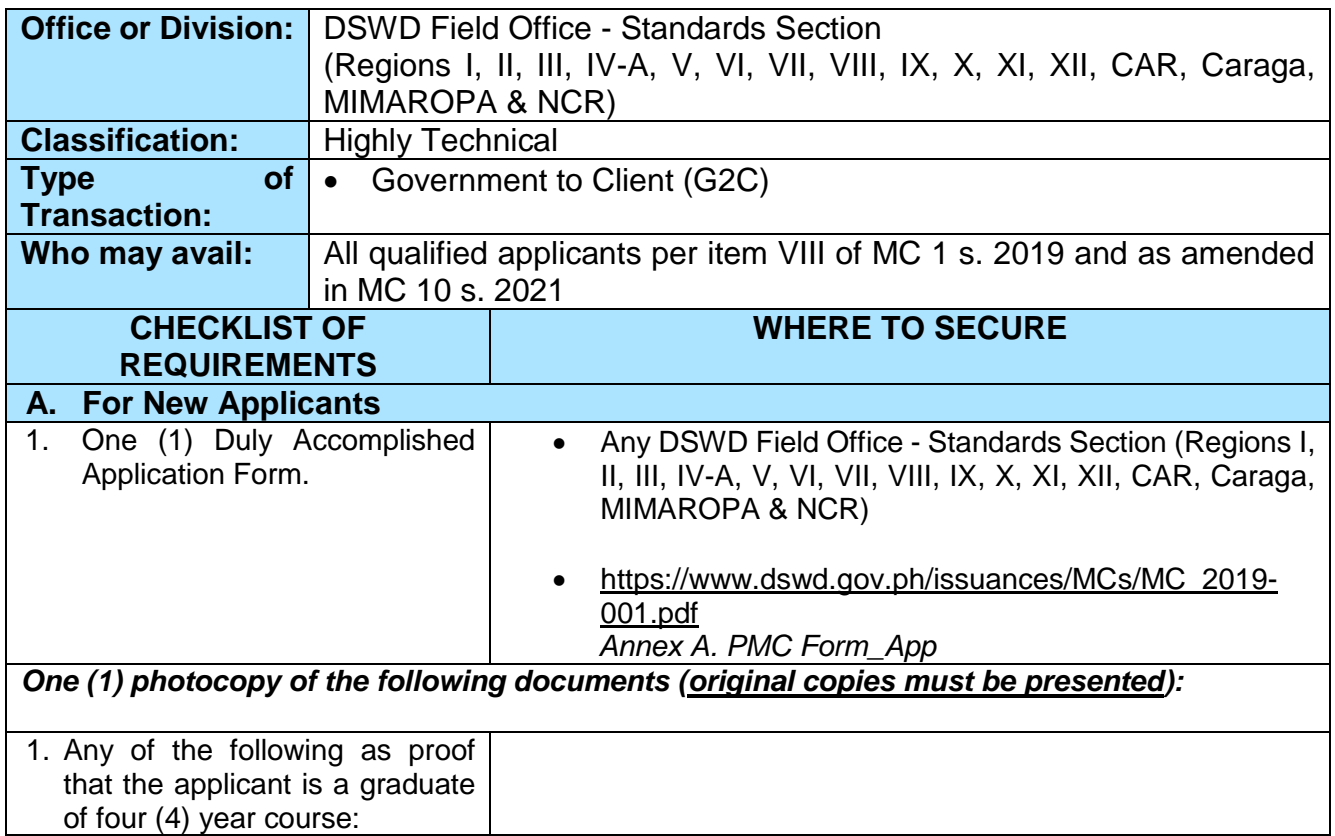

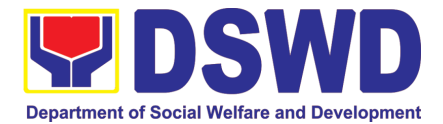

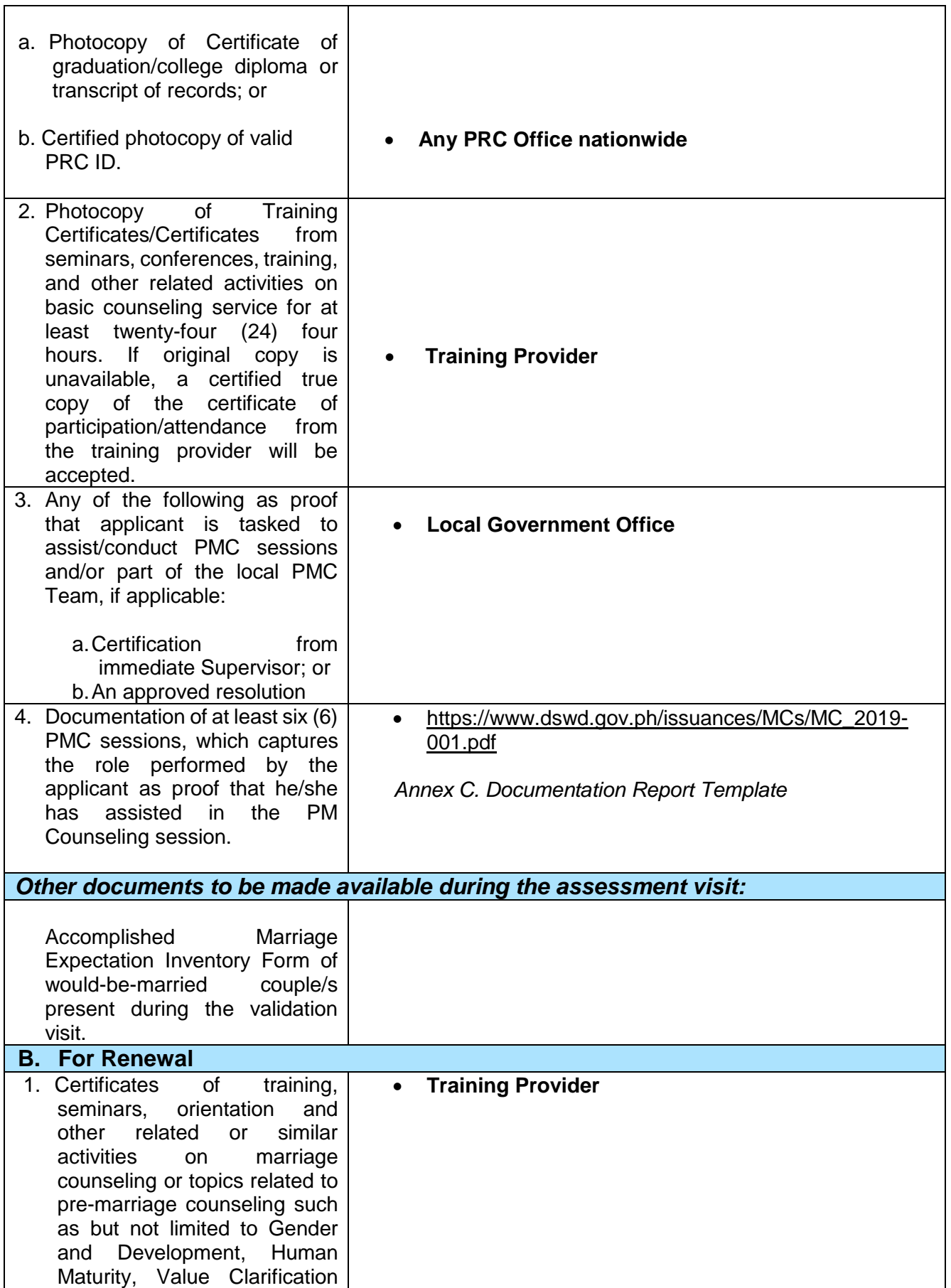

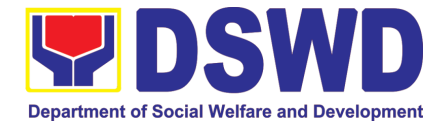

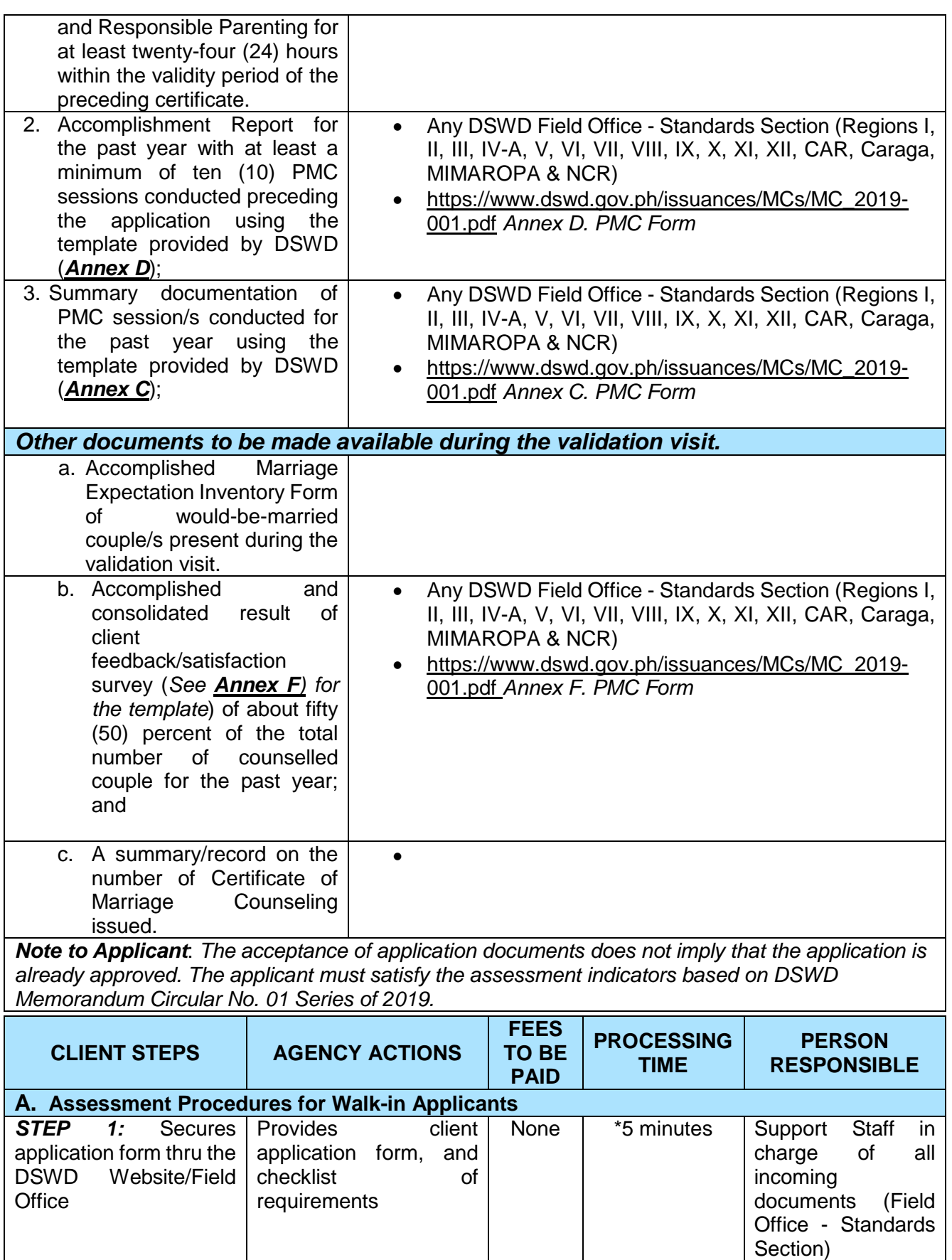

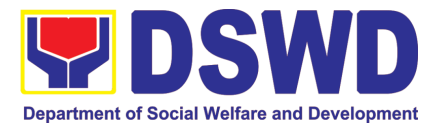

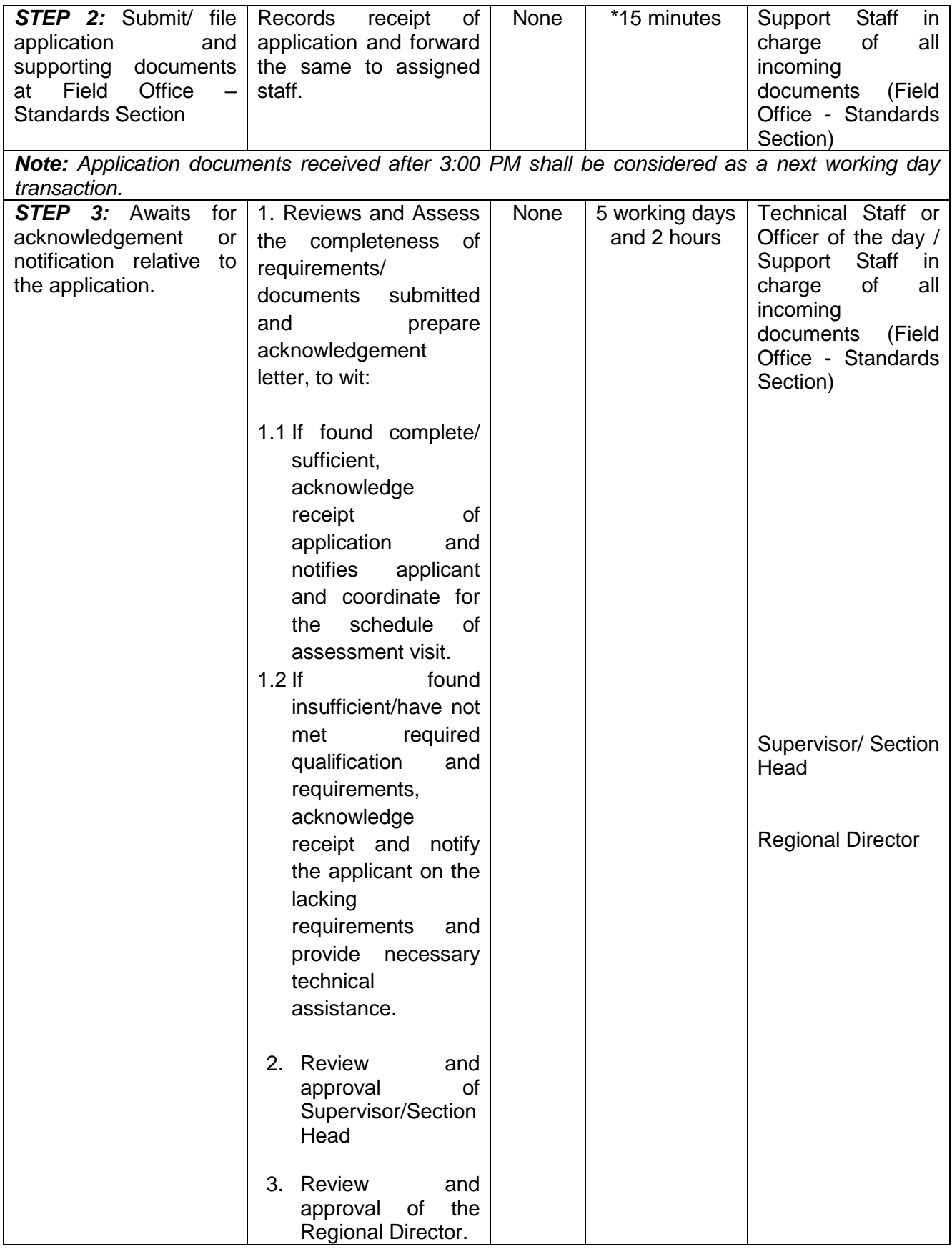

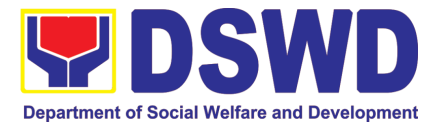

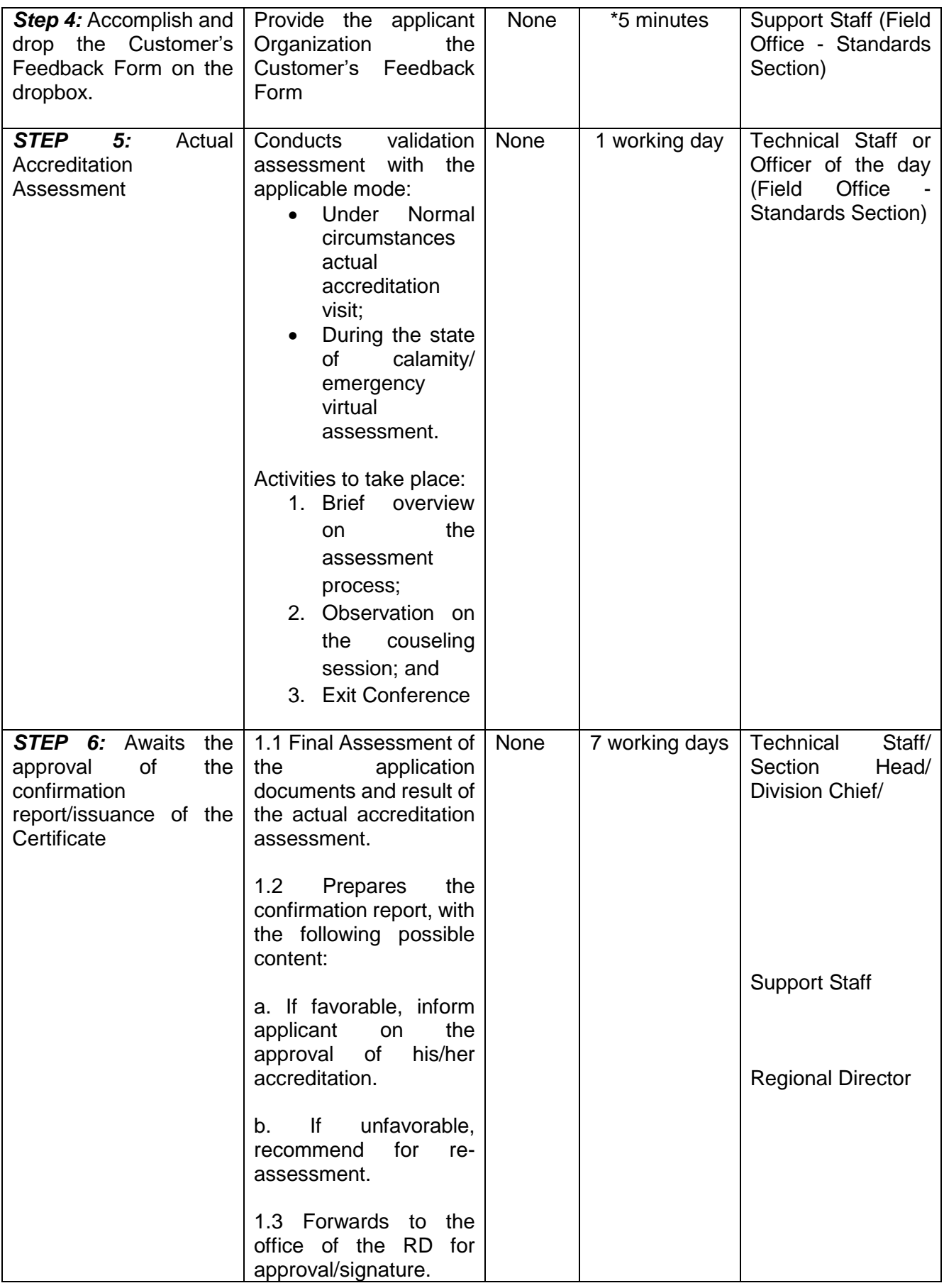

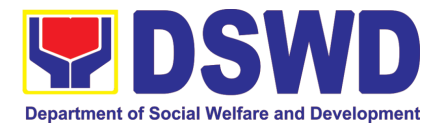

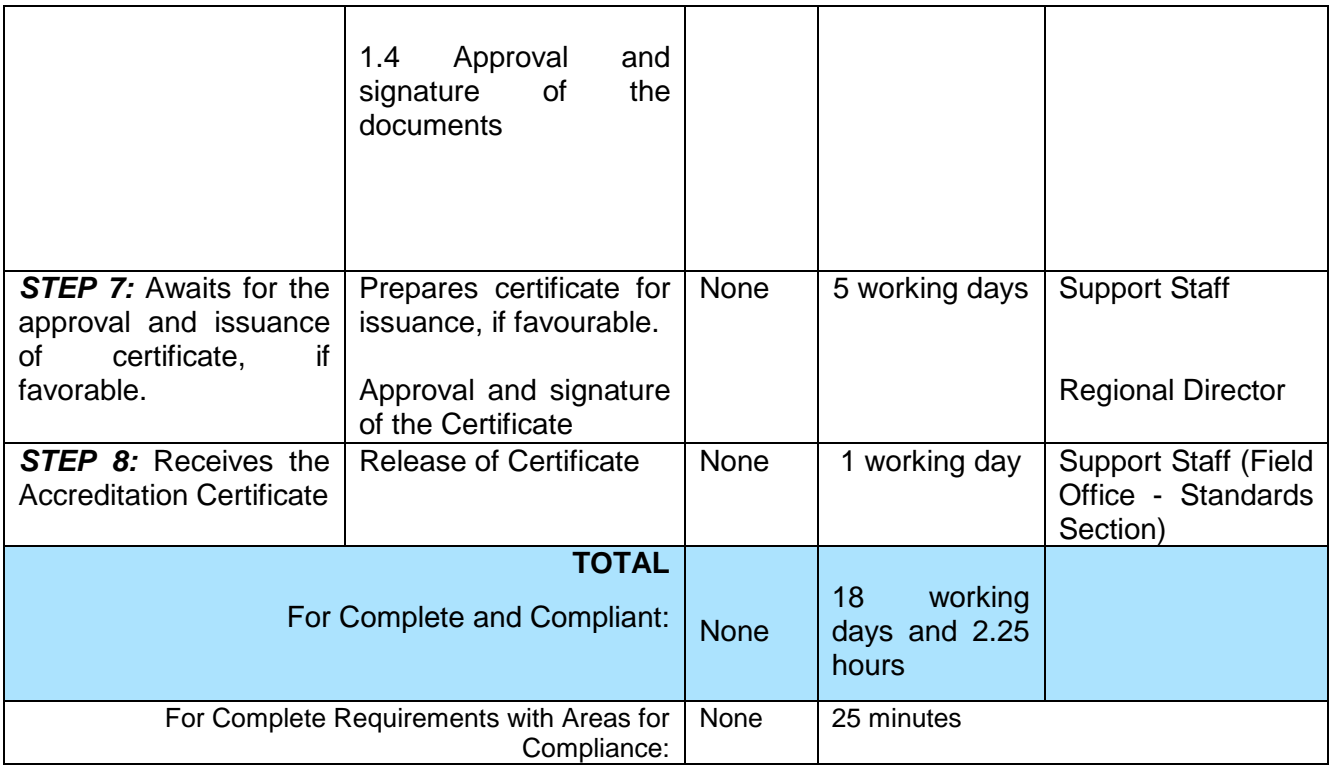

*\*The number of minutes shall be included on the total number of working days. \*\* This does not include the travel time of documents from the DSWD Field Office to the Central Office, and vice versa.*

#### **15. Endorsement of Duty-Exempt Importation of Donations to SWDAS**

The process of assessing the applicant SWDA to determine whether its submitted requirements suffice their exemption from paying customs dues for the release of foreign donations consigned to them.

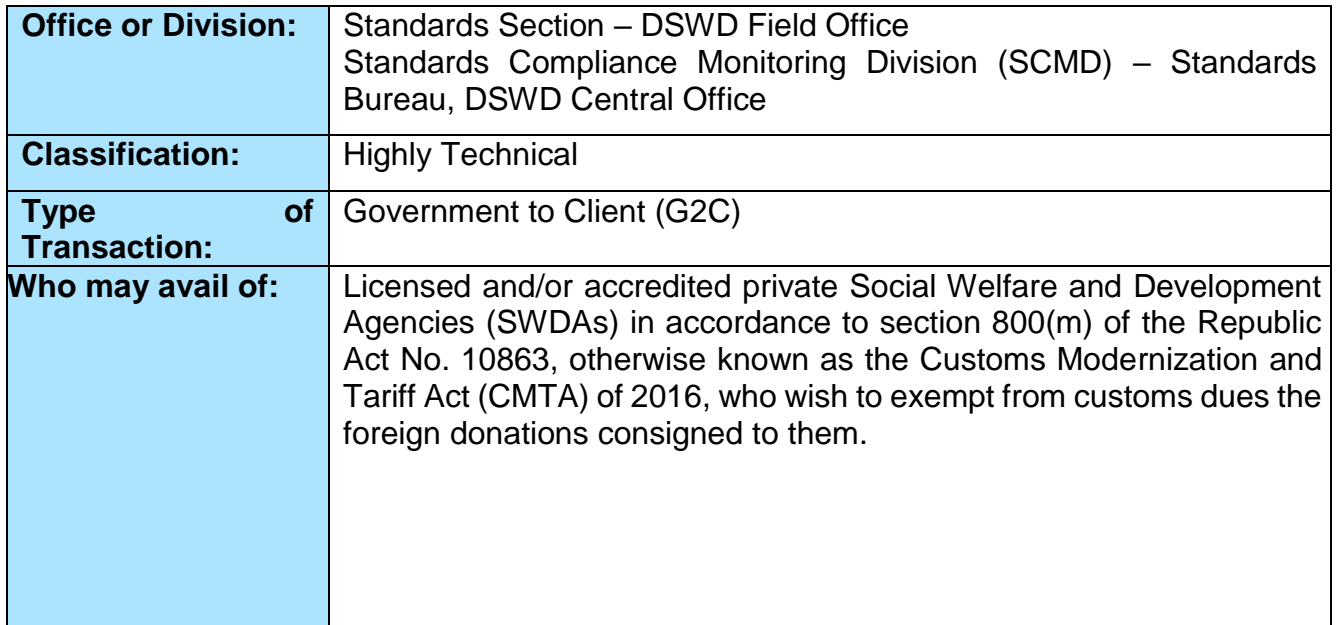

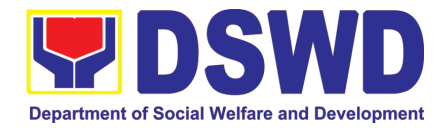

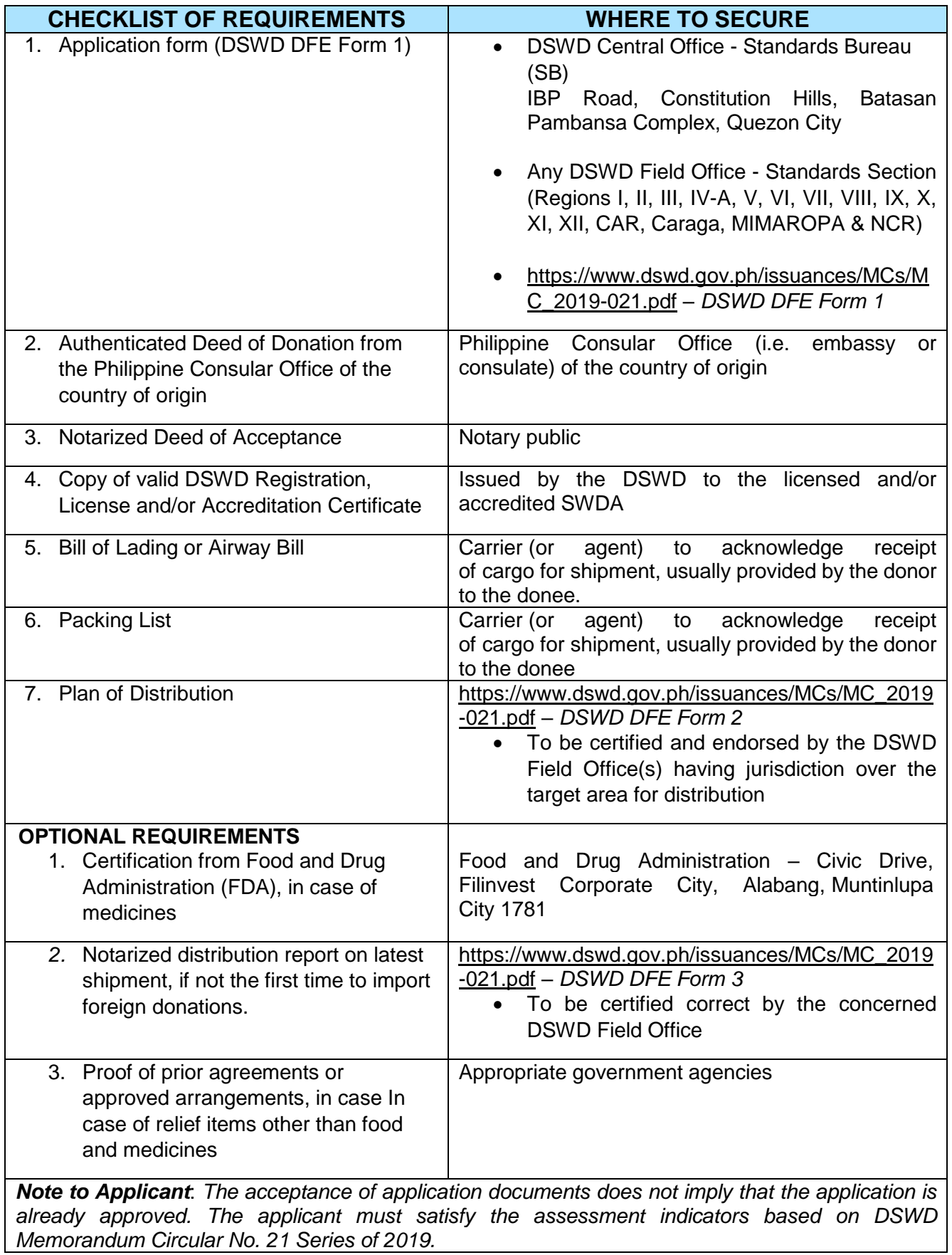

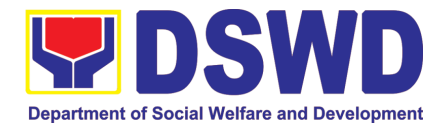

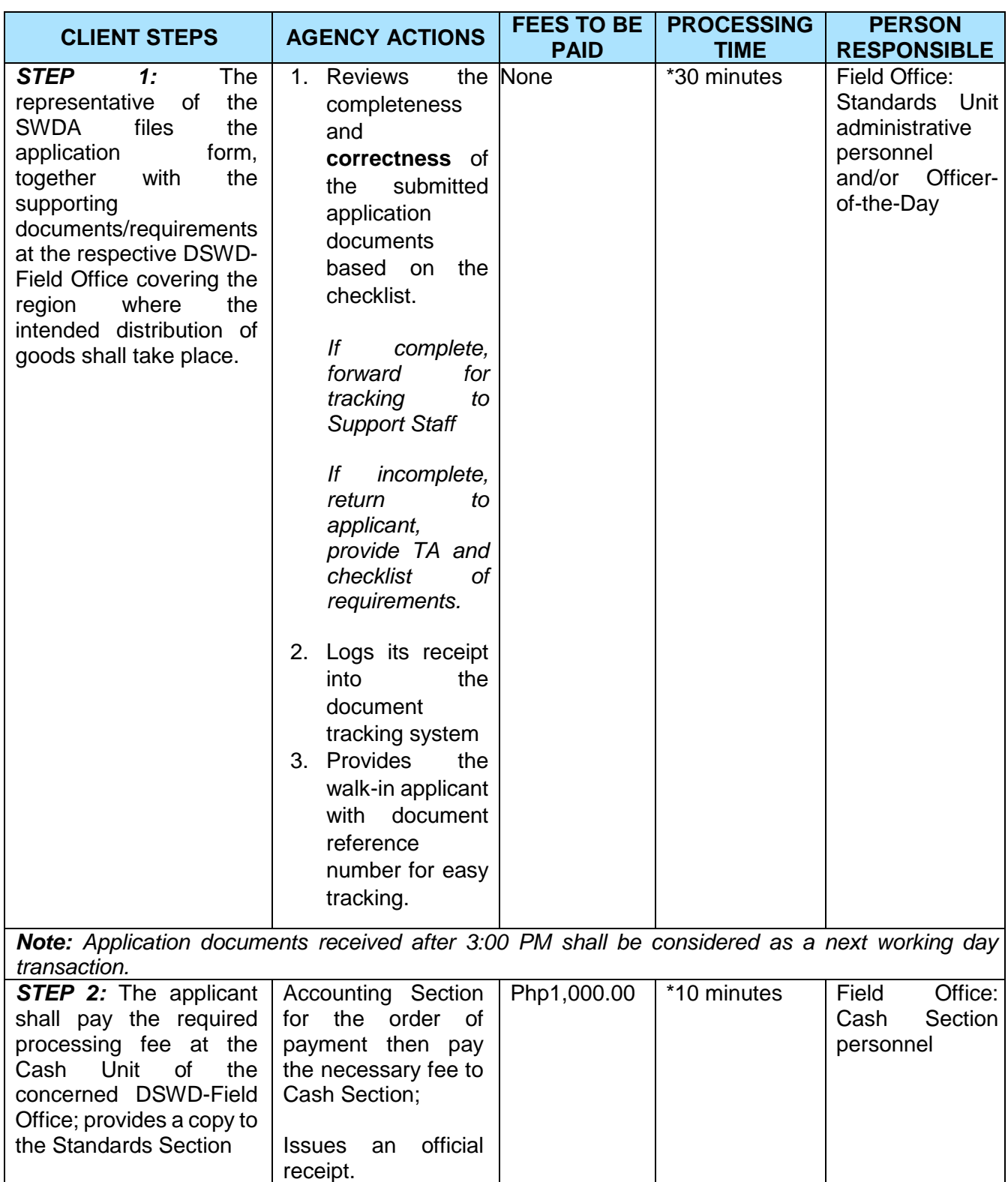

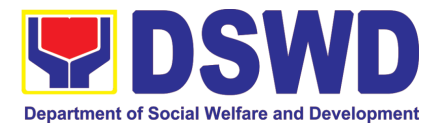

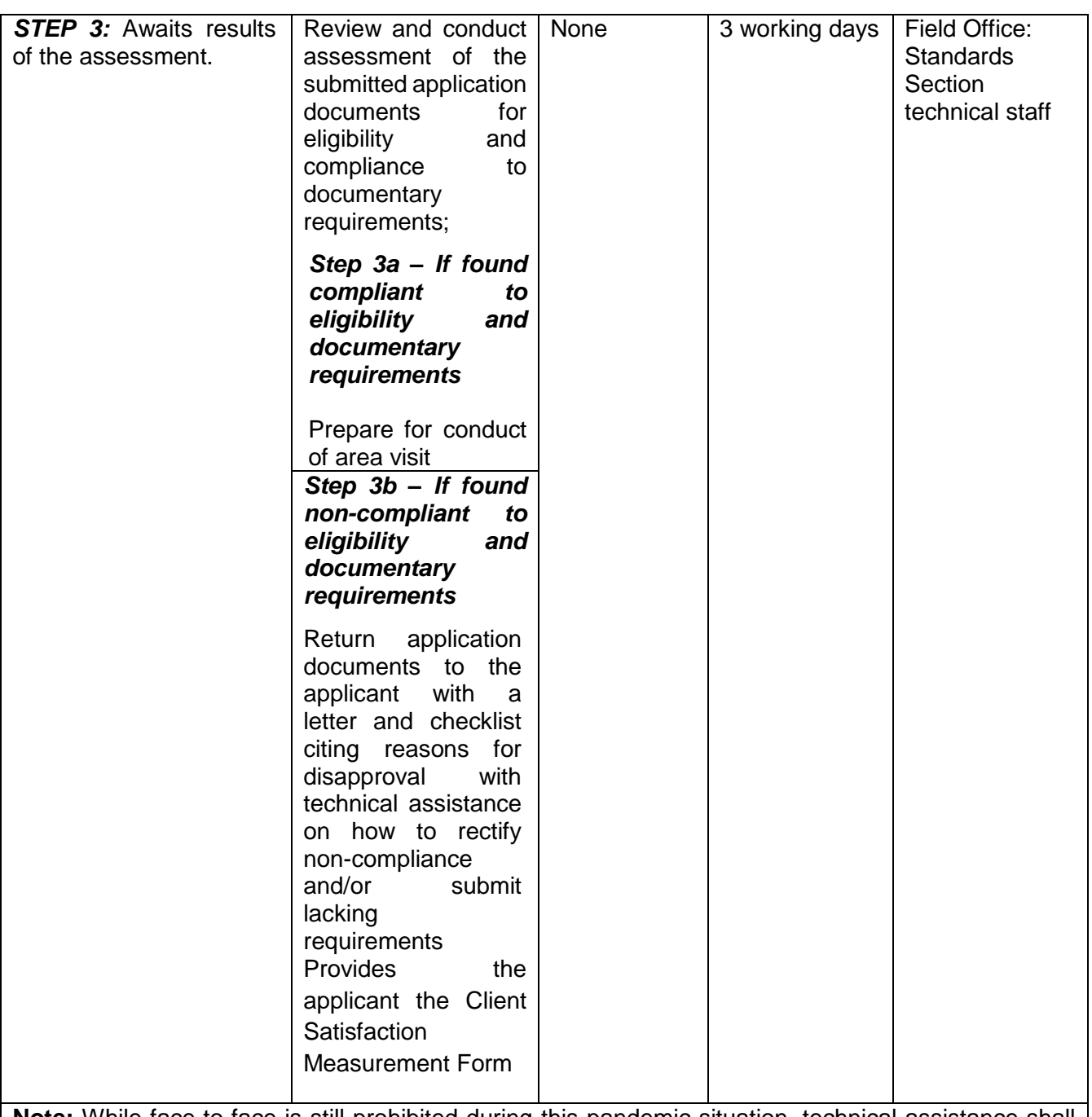

**Note:** While face-to-face is still prohibited during this pandemic situation, technical assistance shall be provided in written form. In the event that the return of documents cannot be facilitated due to unavailability of the service provider, acknowledgment letter shall indicate the checklist of documents for compliance to be secured or accomplished.

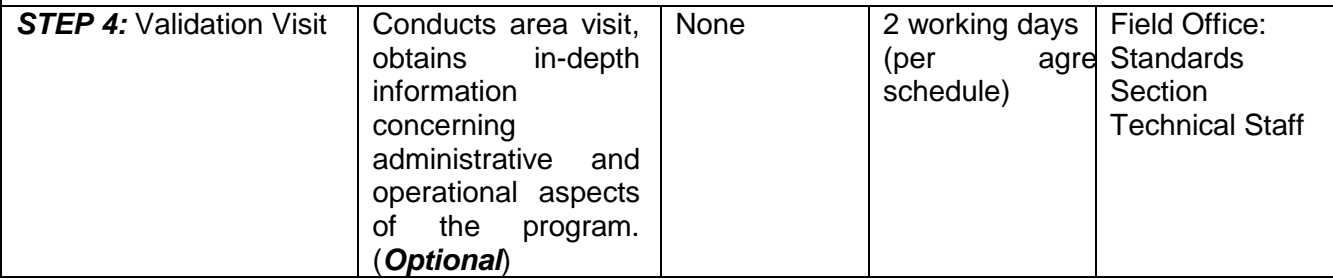

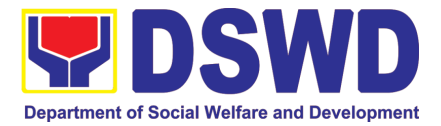

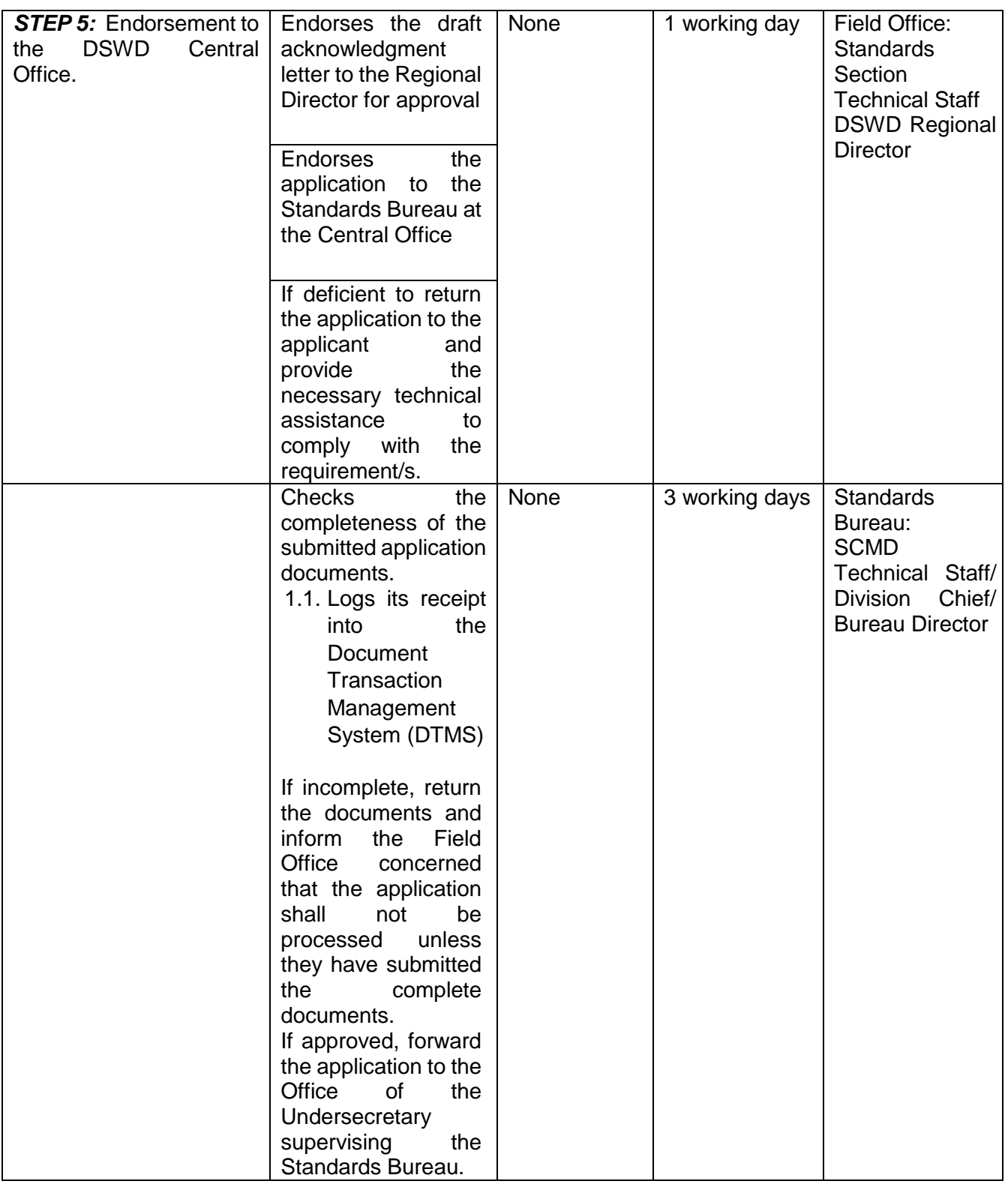

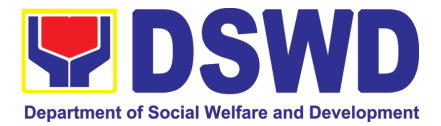

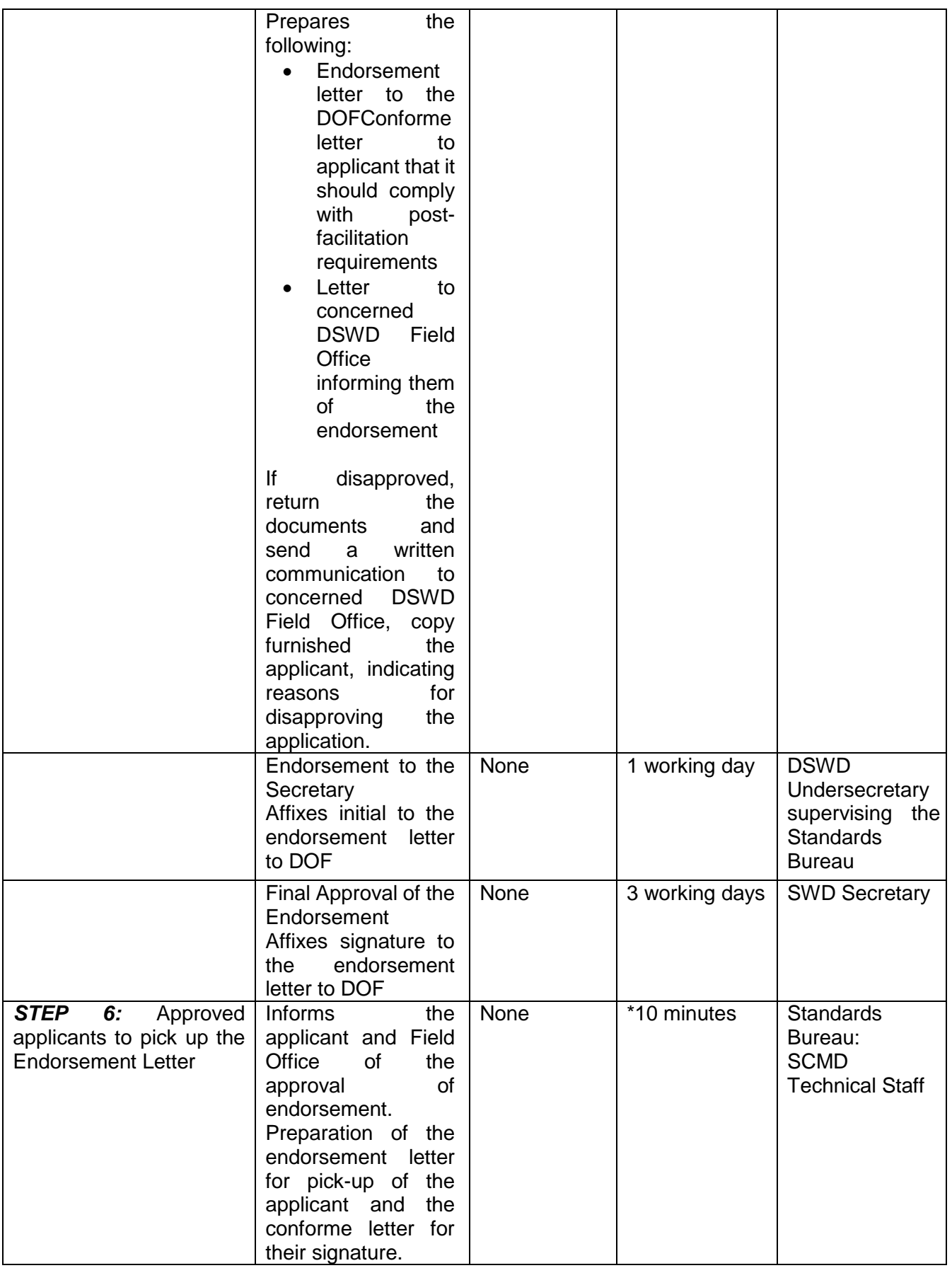

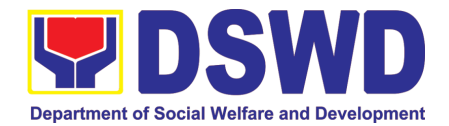

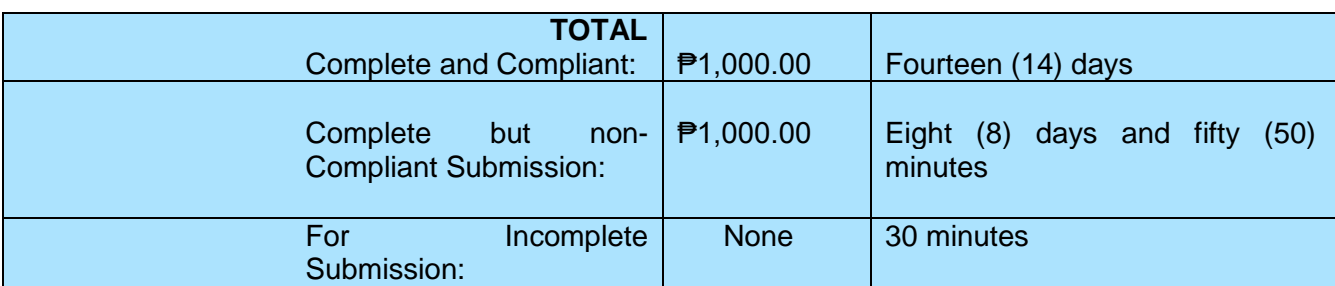

*\*The number of minutes shall be included on the total 20 working days.*

*\*\* This does not include the travel time of documents from the DSWD Field Office to the Central Office, and vice versa.*

# **16. Accreditation of Social Workers Managing Court Cases (SWMCCS)**

The process of assessing the Social Workers managing court-related cases as to their compliance to delivery of quality service.

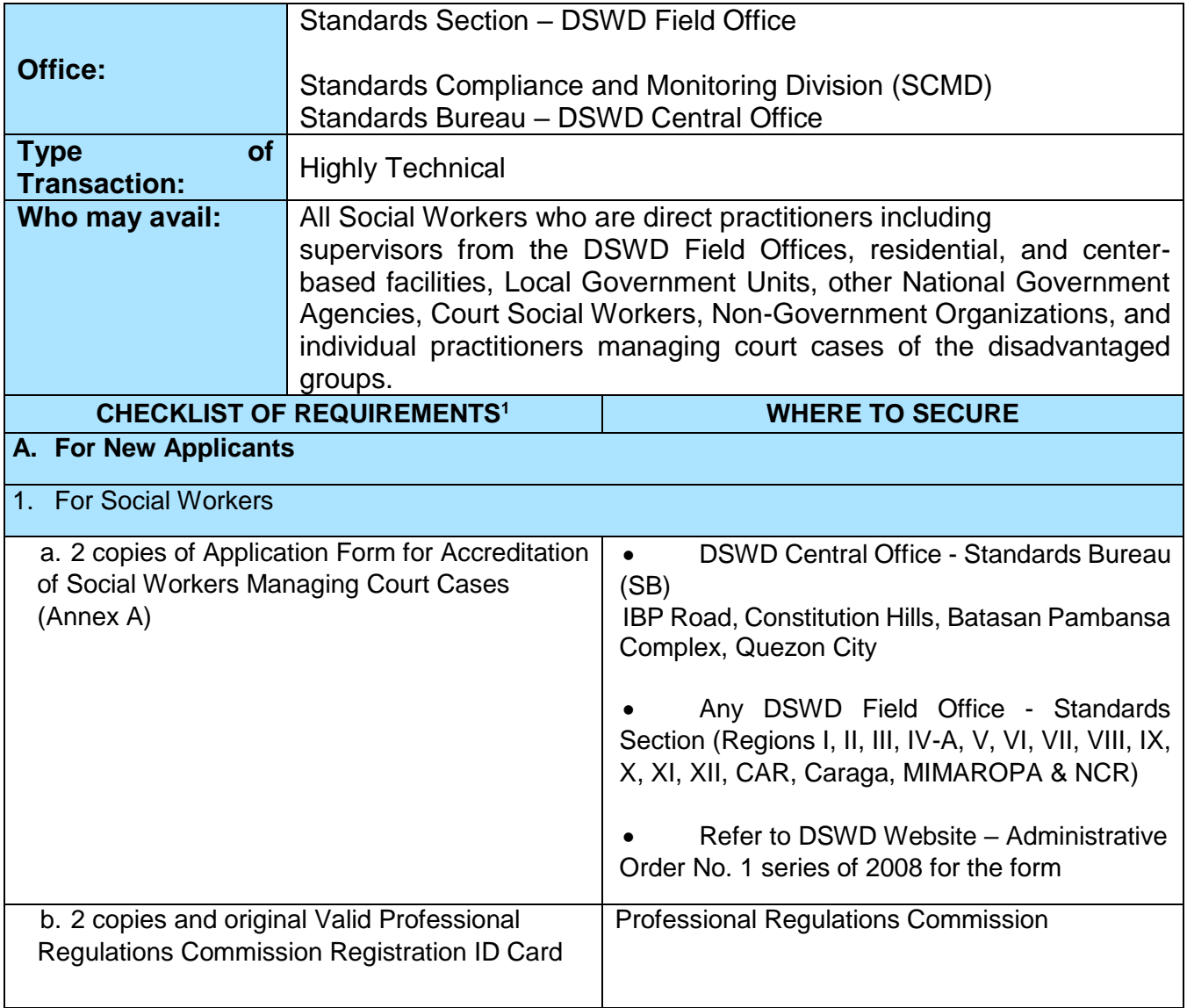

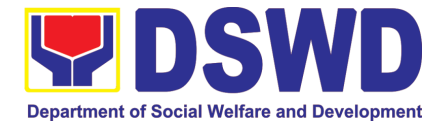

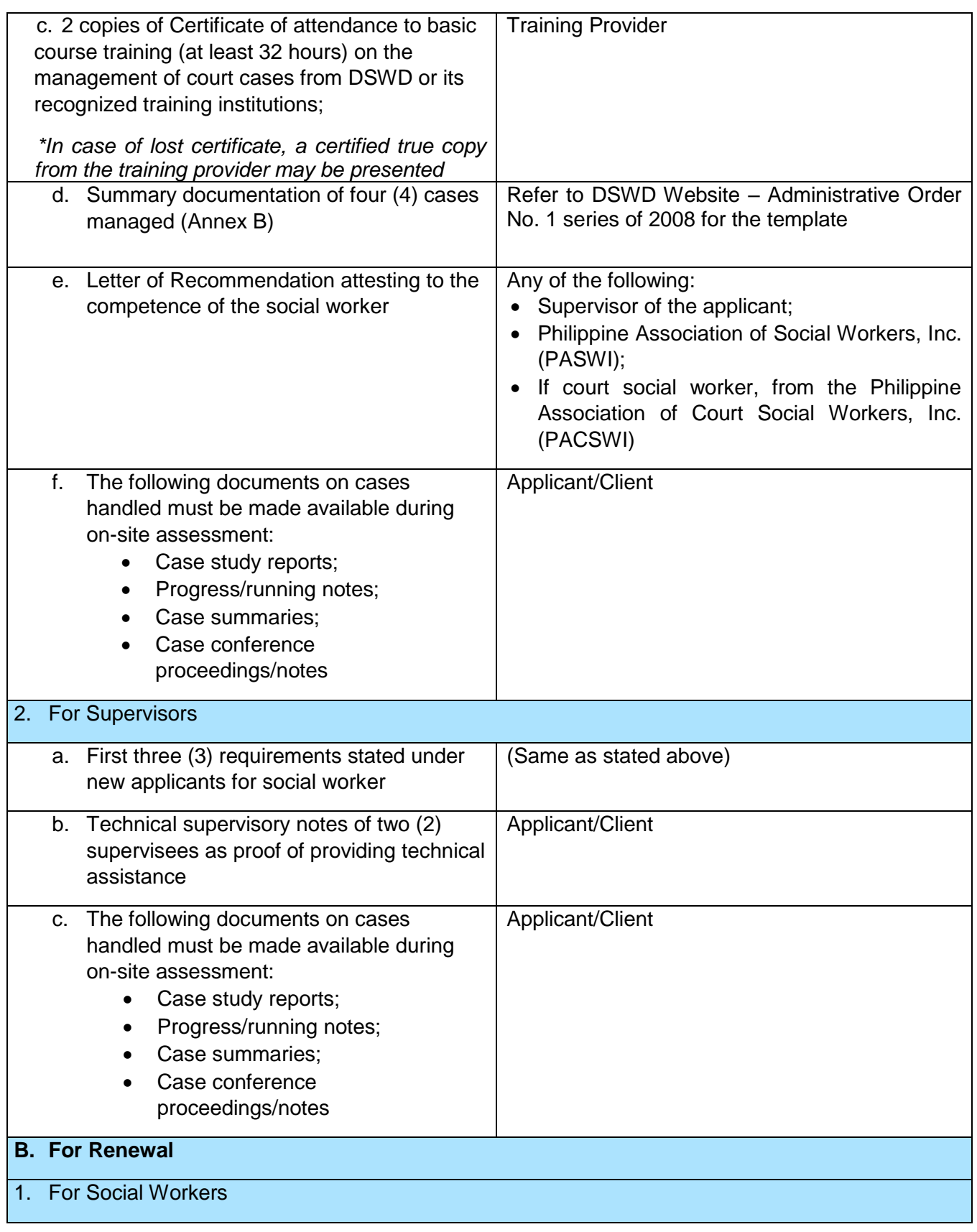
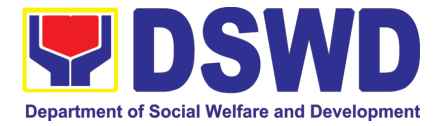

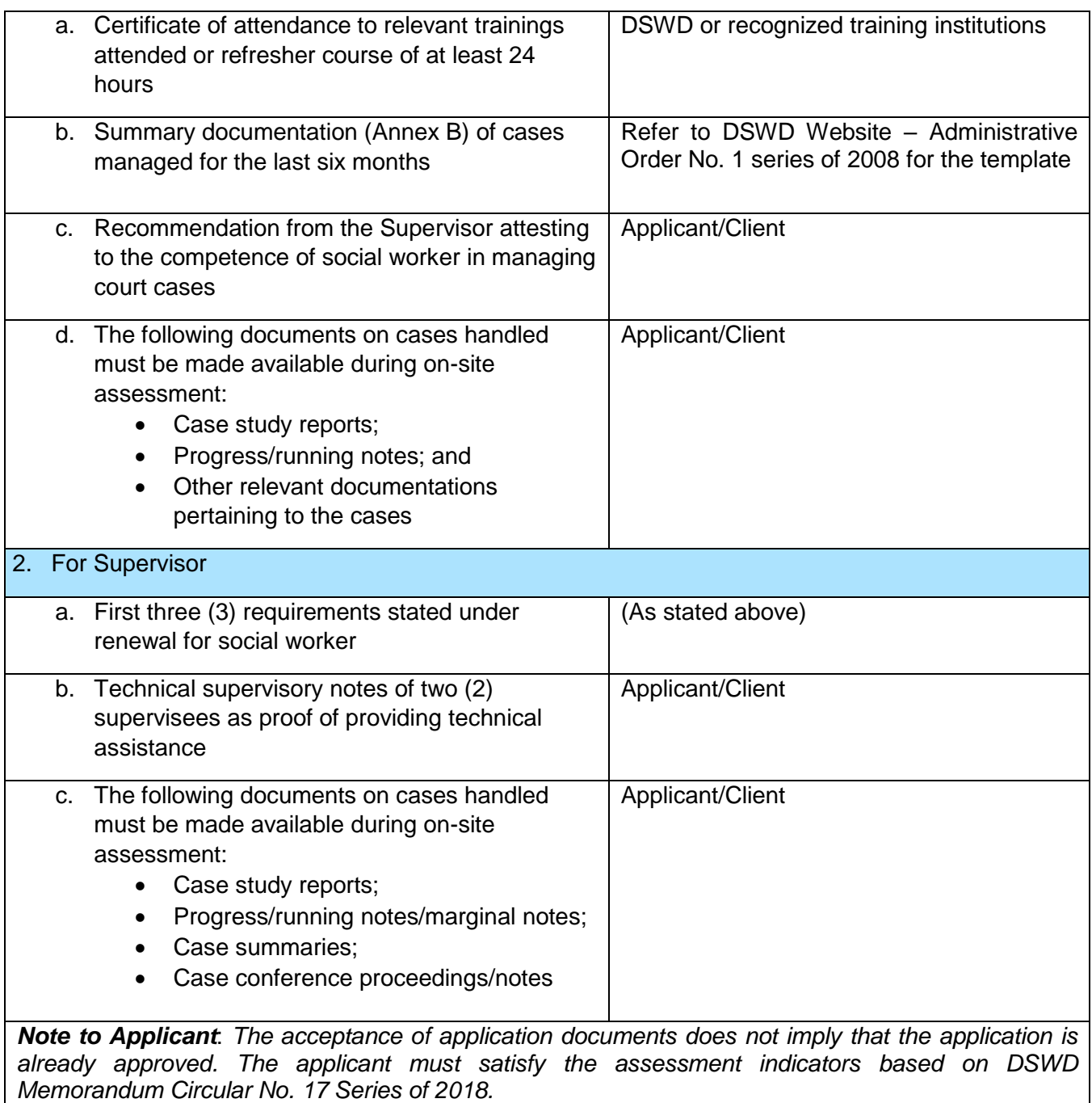

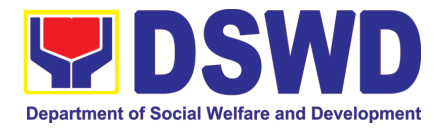

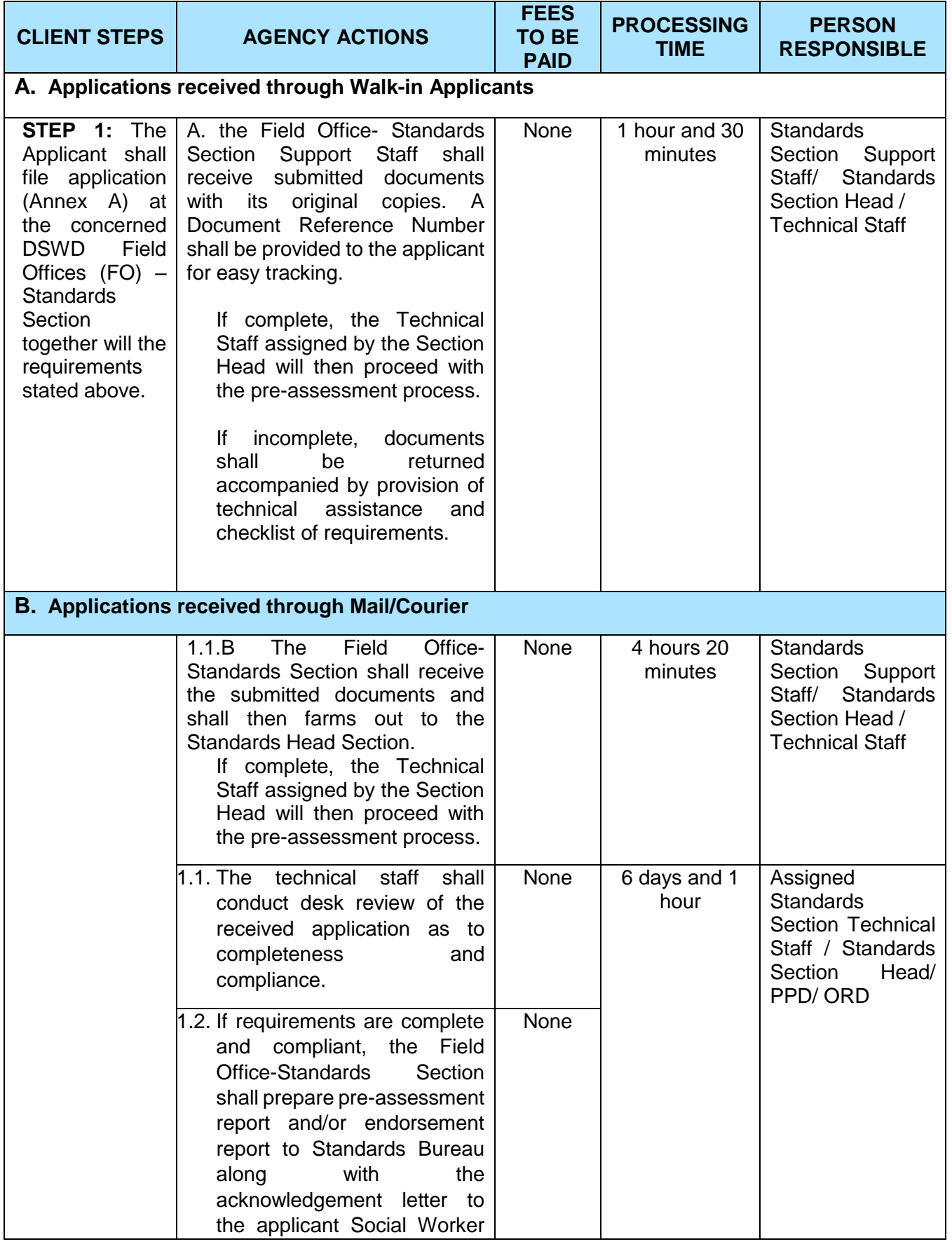

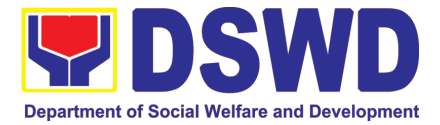

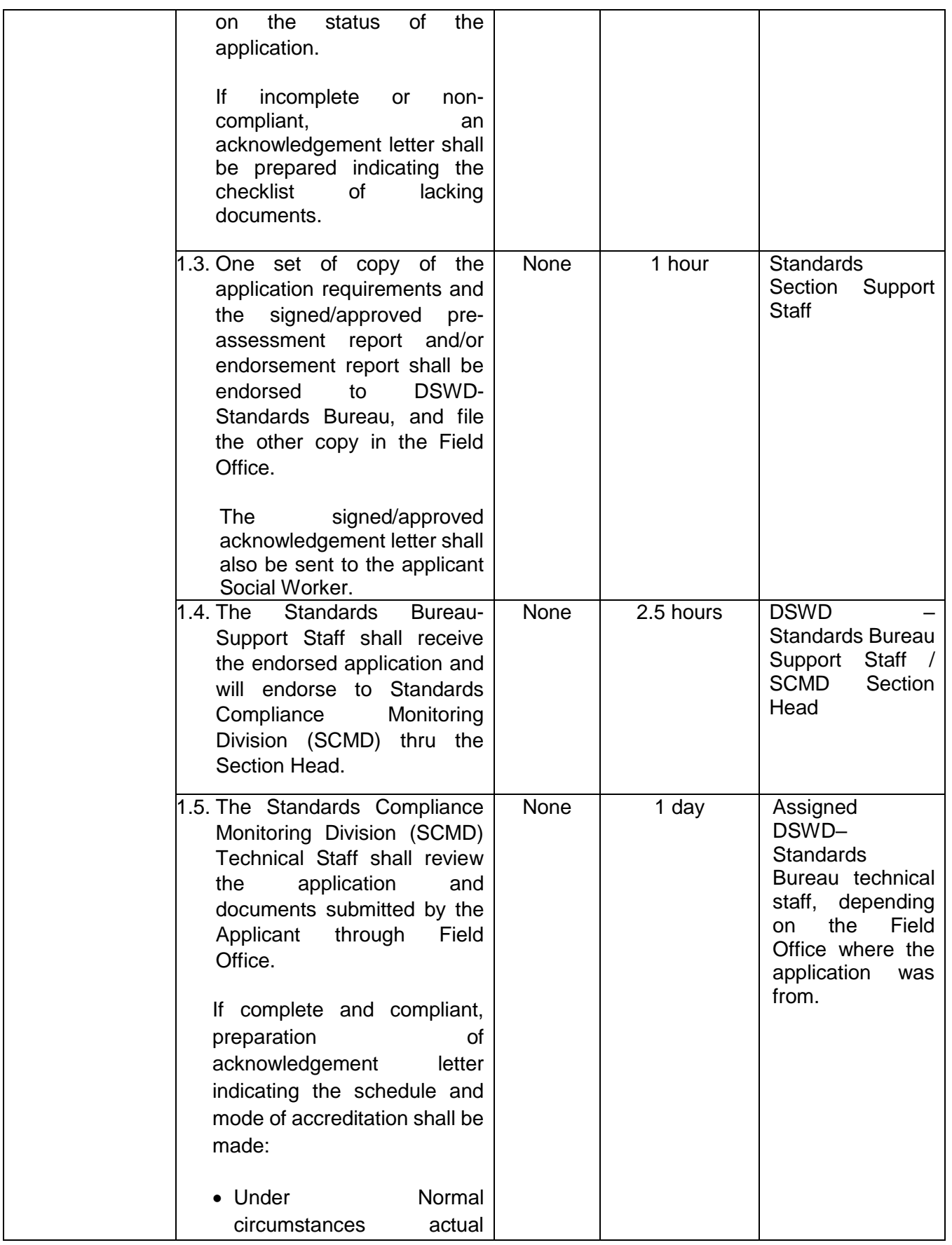

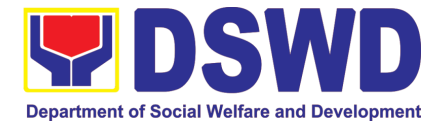

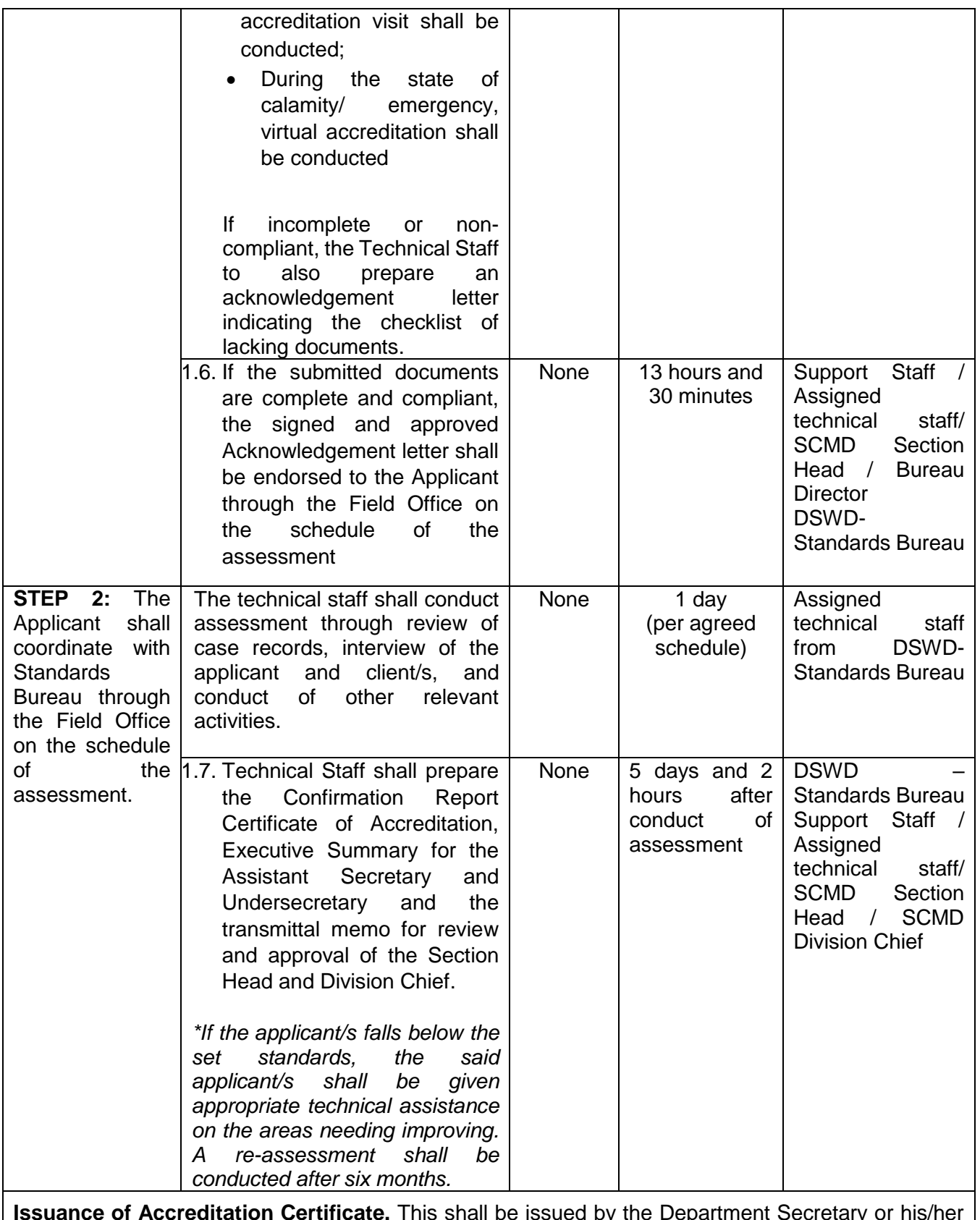

**Issuance of Accreditation Certificate.** This shall be issued by the Department Secretary or his/her duly authorized representative if the applicant has qualified the accreditation standards.

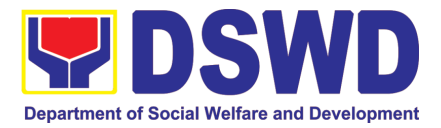

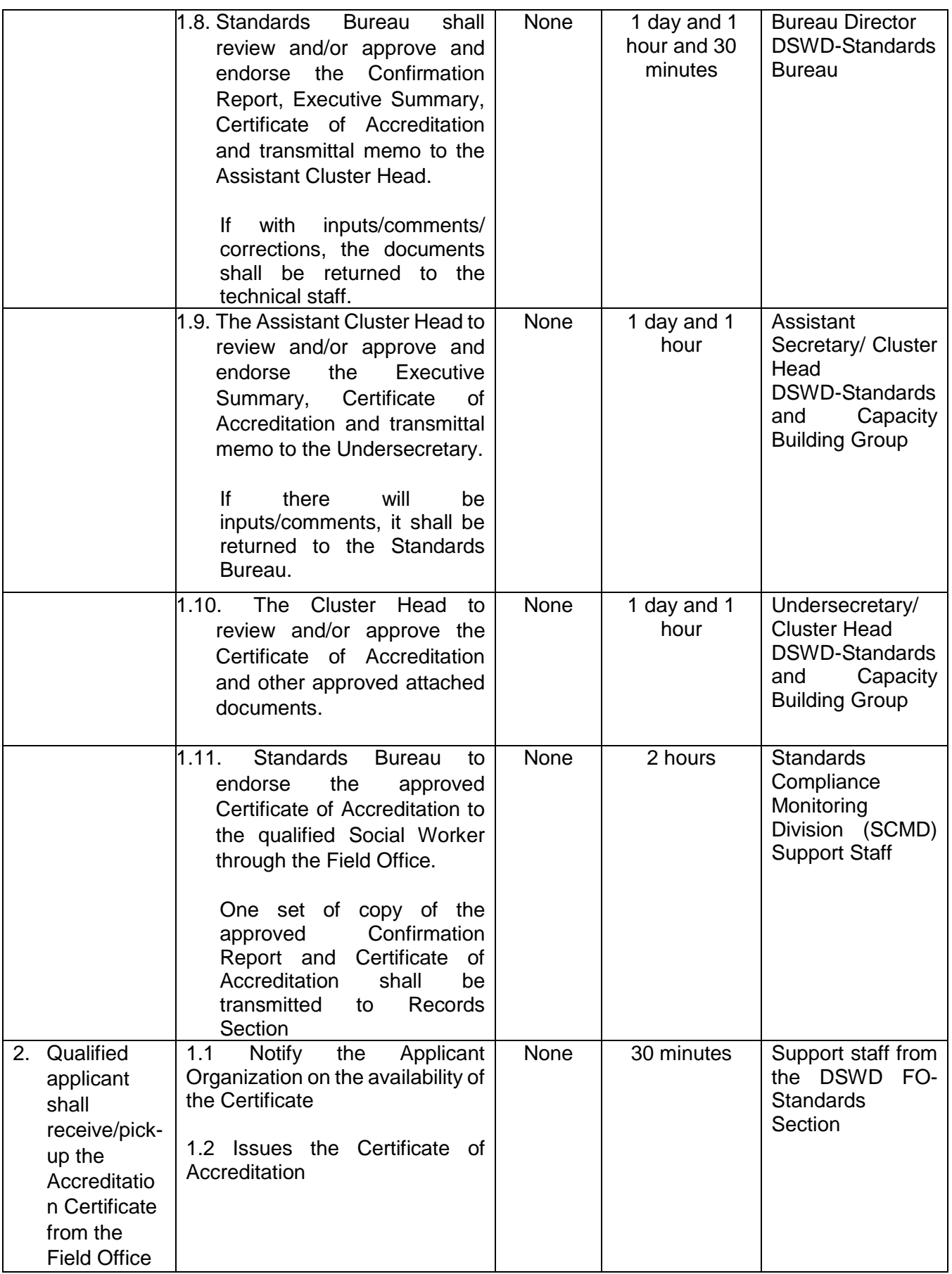

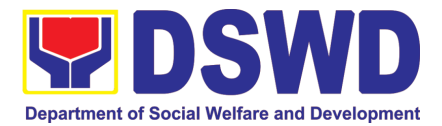

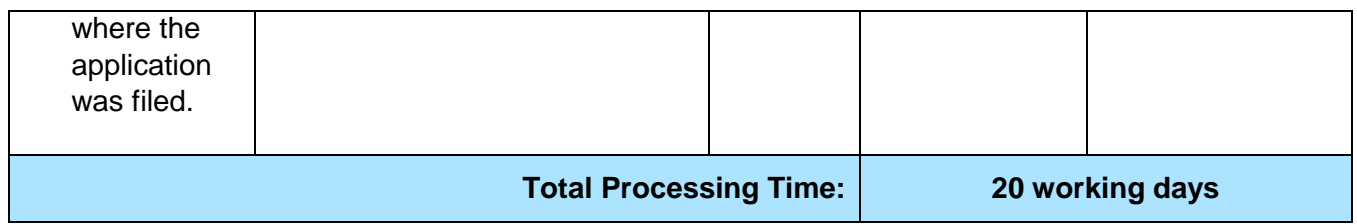

*\*The number of minutes shall be included on the total 20 working days.*

*\*\* This does not include the travel time of documents from the DSWD Field Office to the Central Office, and vice versa.*

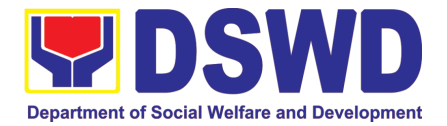

# SUSTAINABLE LIVELIHOOD PROGRAM (SLP)

### FRONTLINE (EXTERNAL) SERVICES

Page **331** of **516**

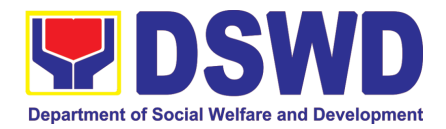

#### **1. Referral Management Process for SLP - RPMO**

The Regional Program Management Office (RPMO) provides the final and full implementation of the Referral Management Process. The Sustainable Livelihood Program - Referral Management Unit (SLP-GRMU), serves as an avenue to the poor, marginalized, vulnerable, and the less fortunate individuals, who wanted to use their capacity and strength in building– up themselves to achieve a better way of living.

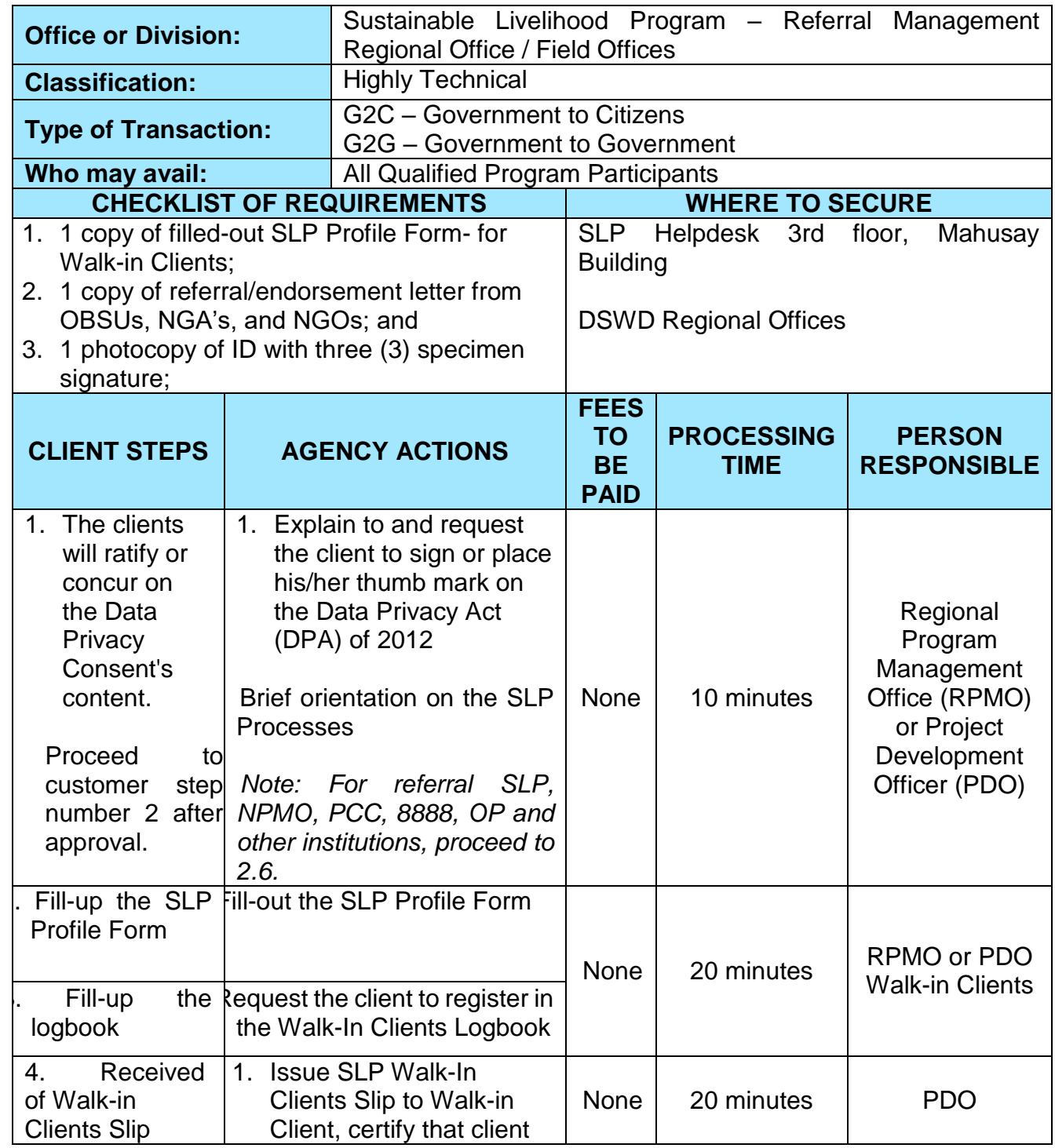

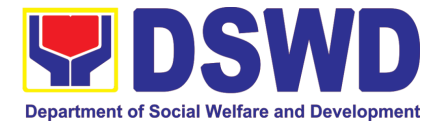

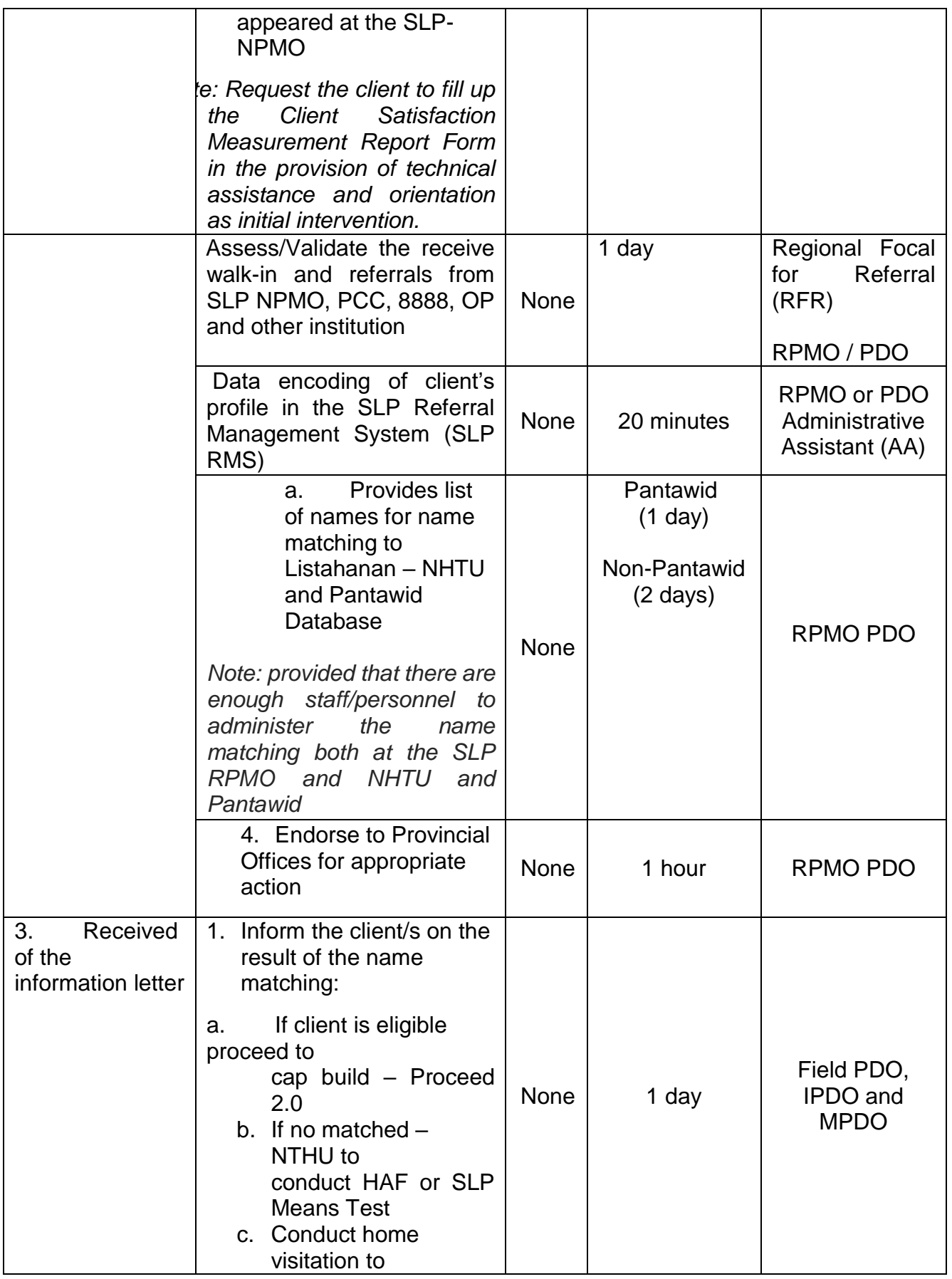

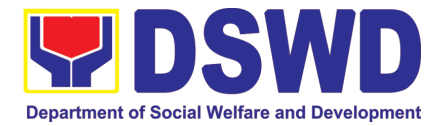

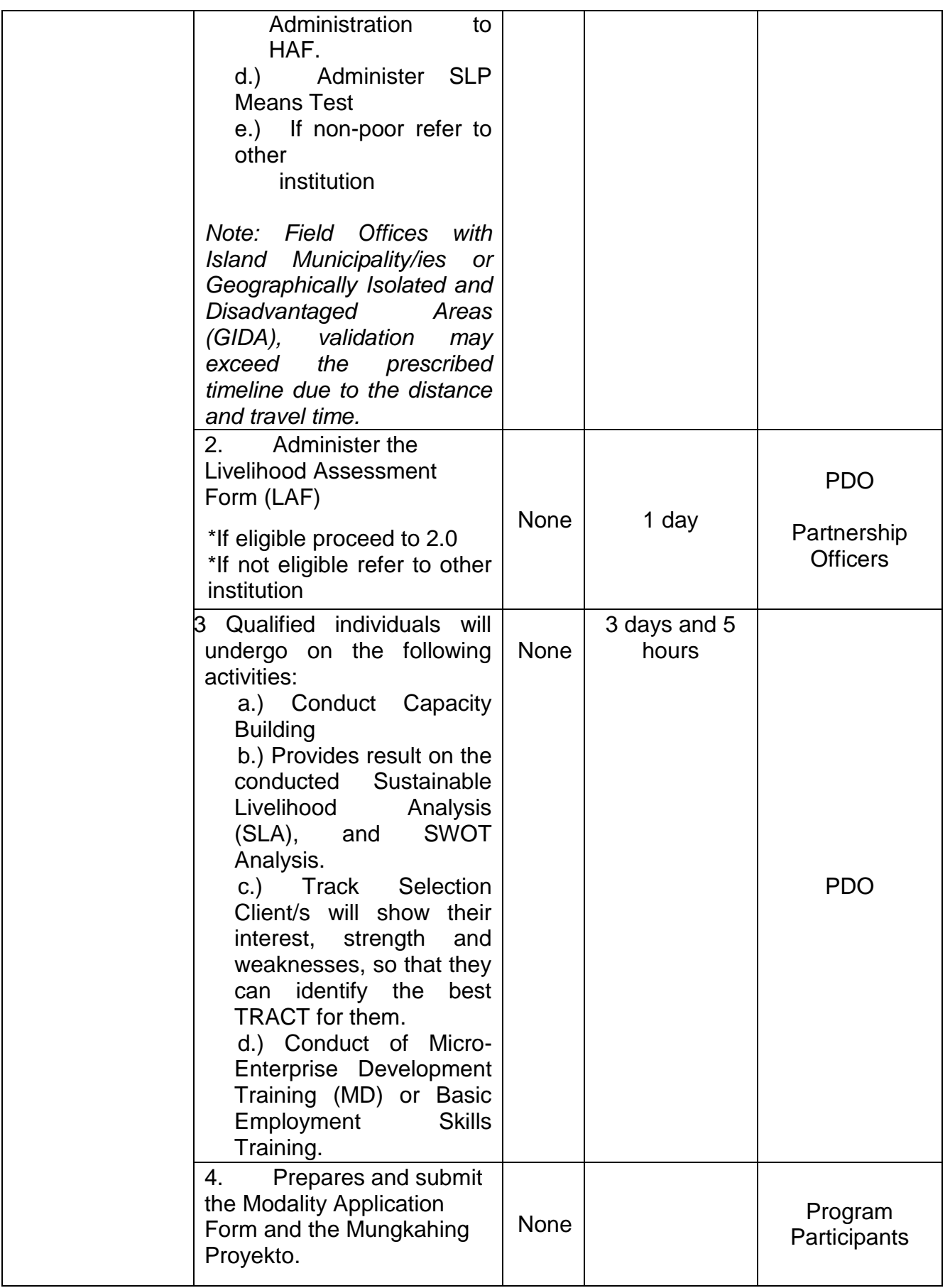

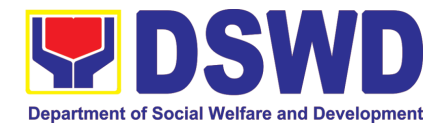

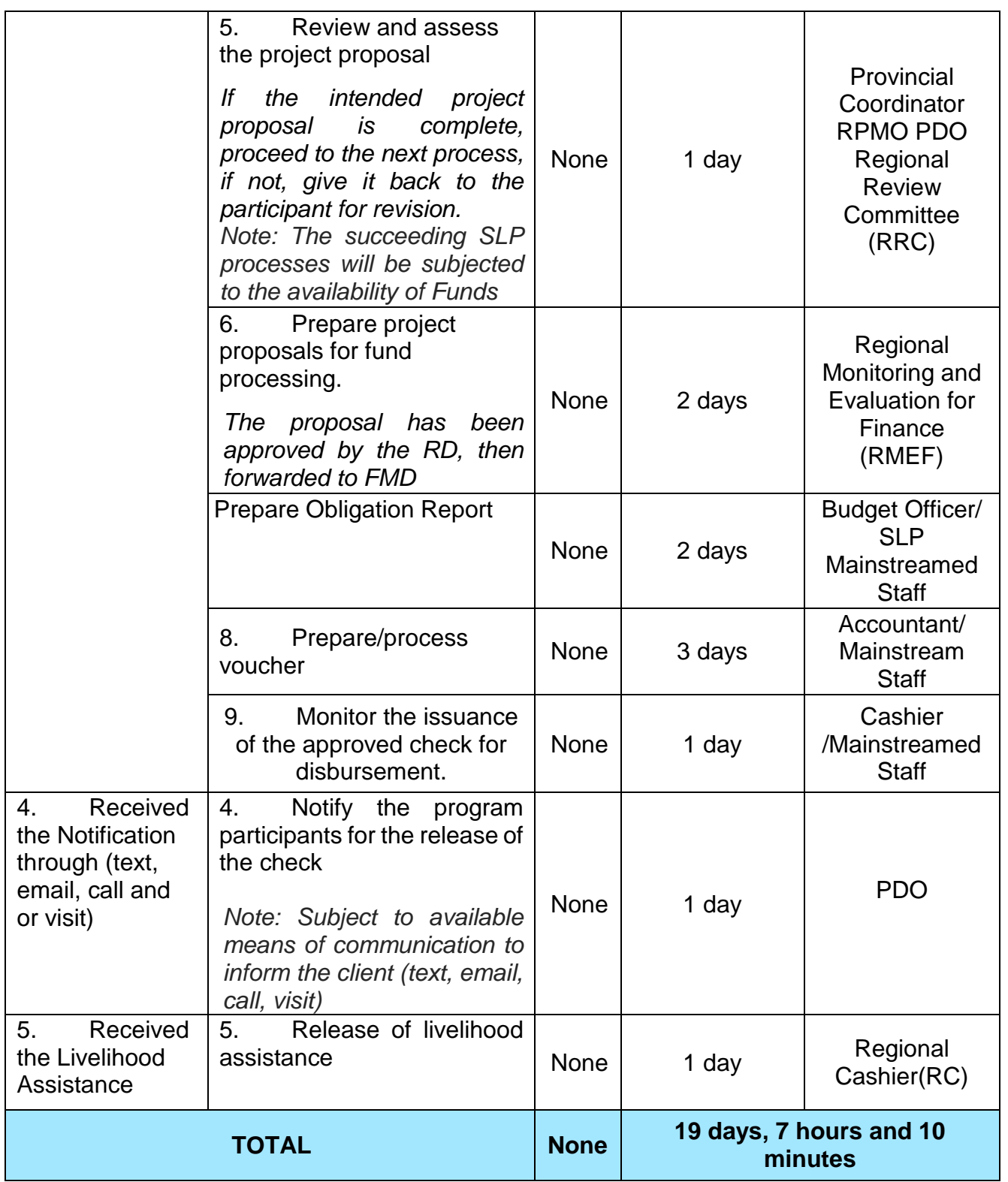

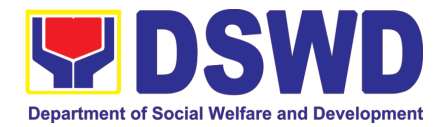

#### **2. Grievance Management Process for SLP - RPMO**

The Grievance Management Process of RPMO, facilitate the request of individual client/s. All program related grievances received by the office filed through the different channels including the SLP NPMO.

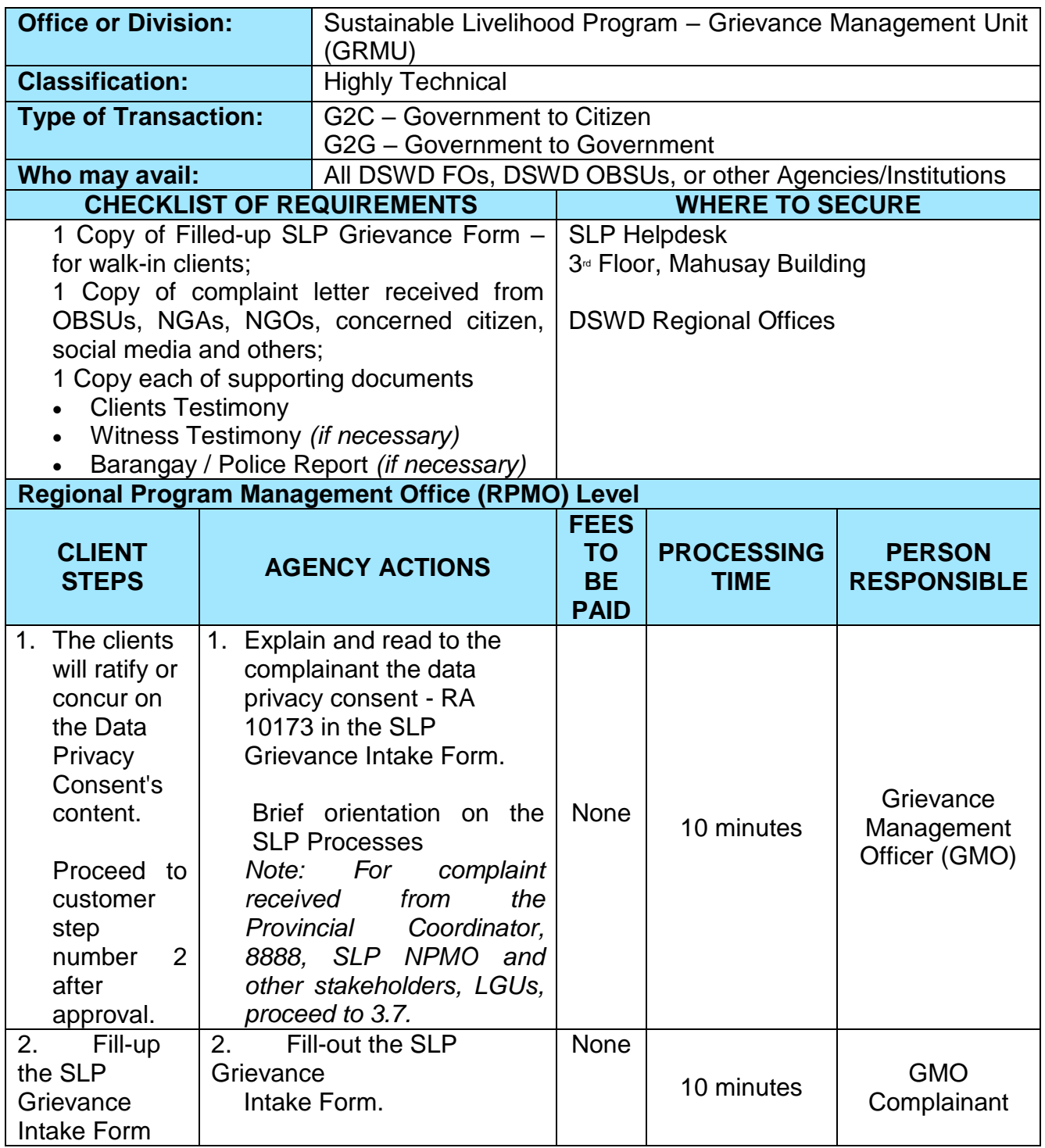

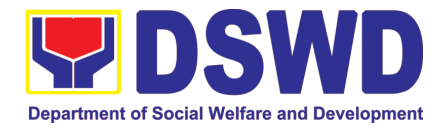

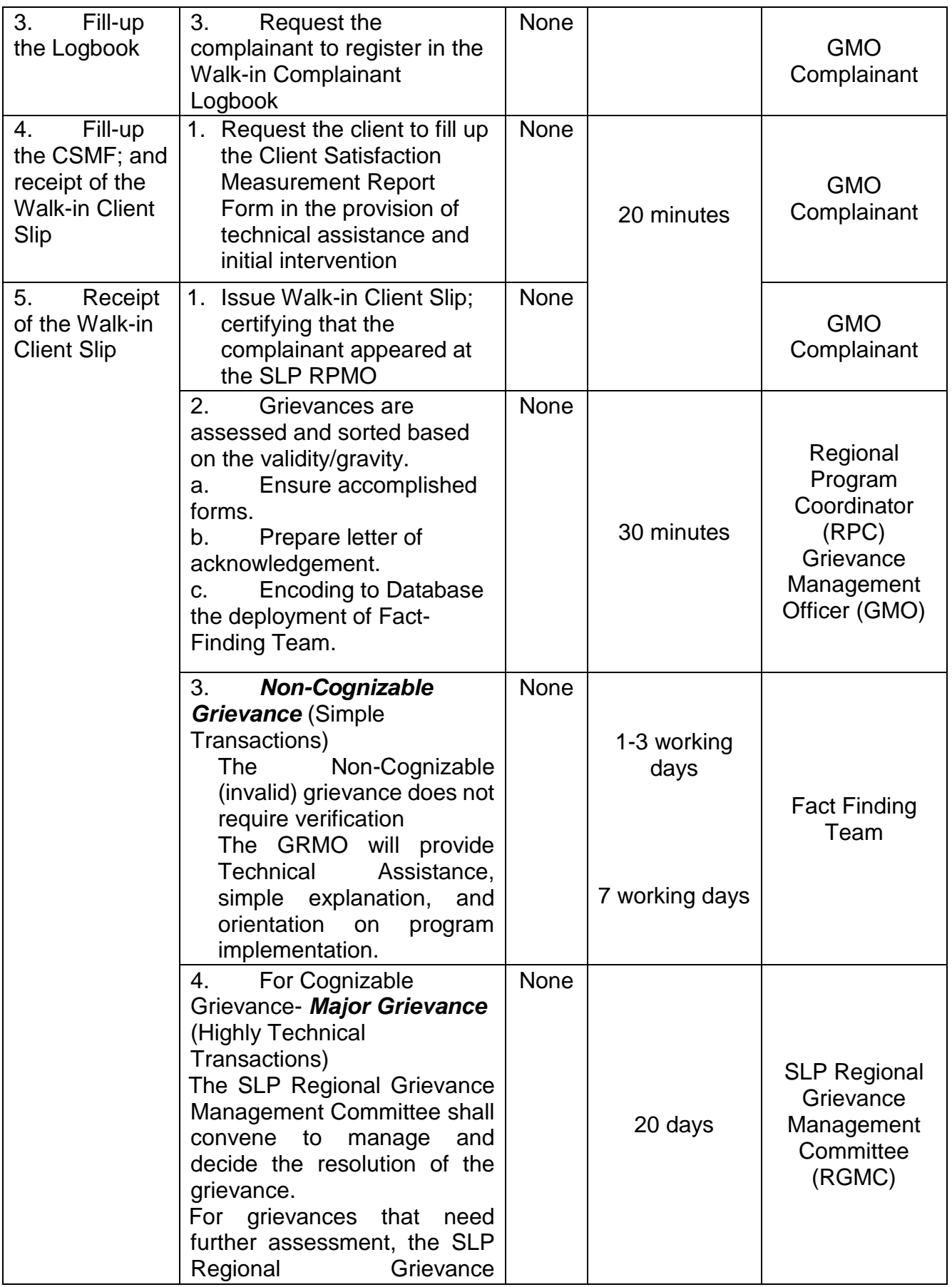

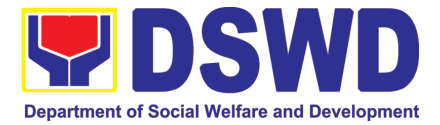

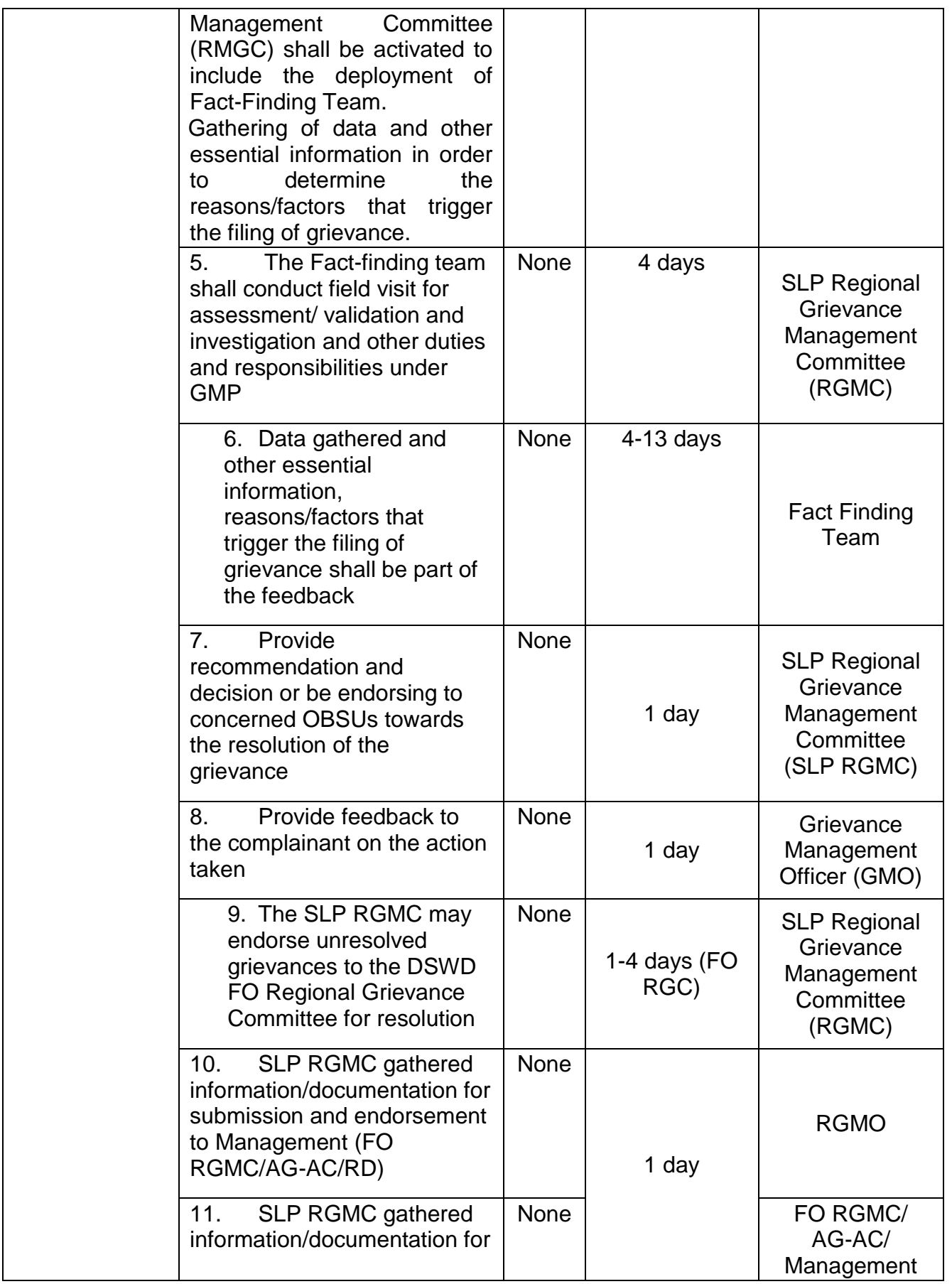

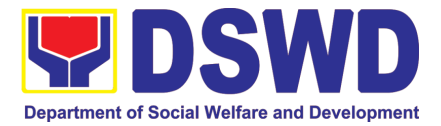

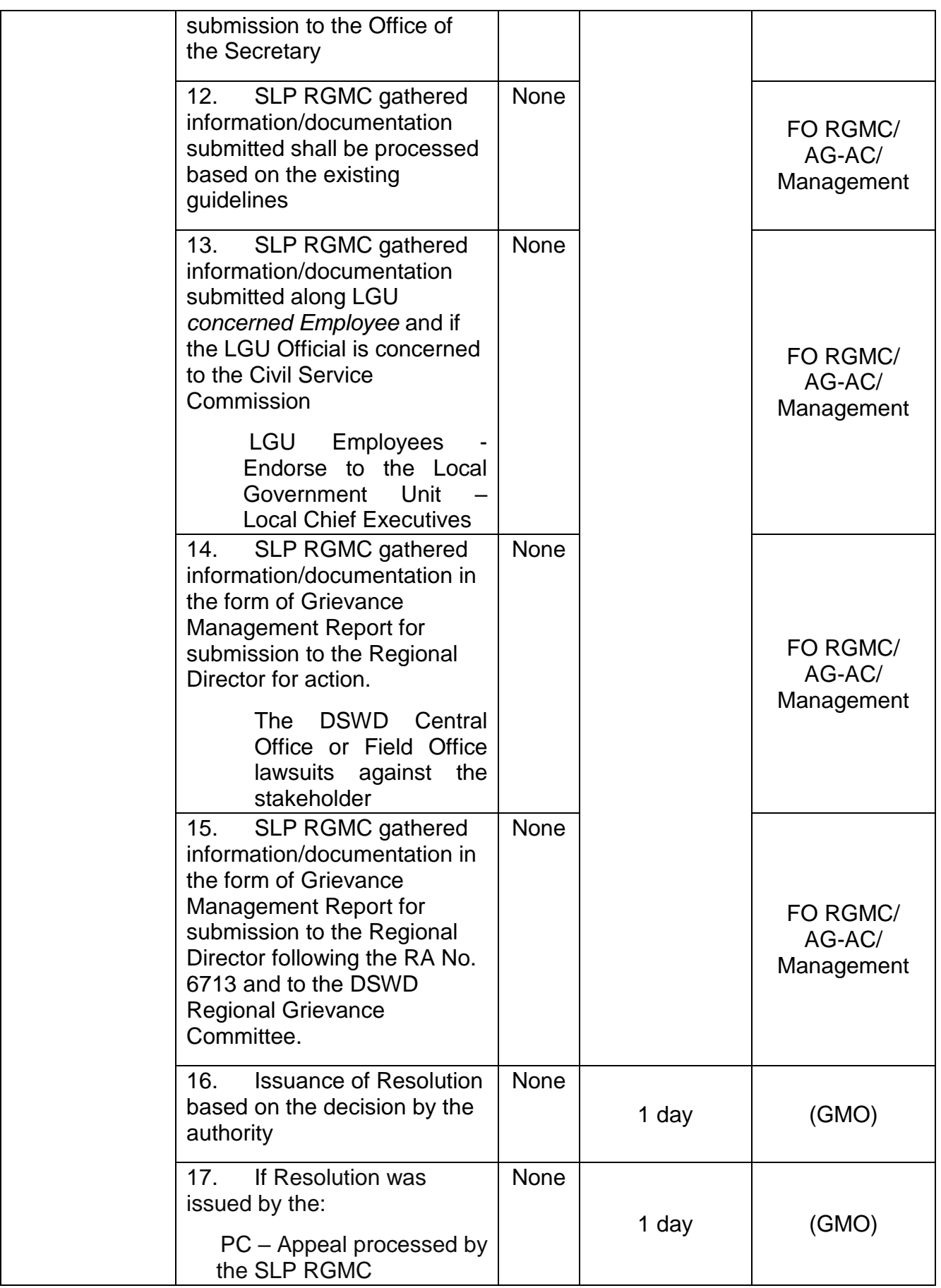

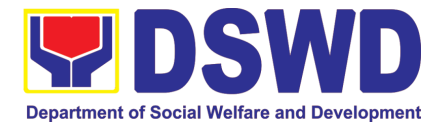

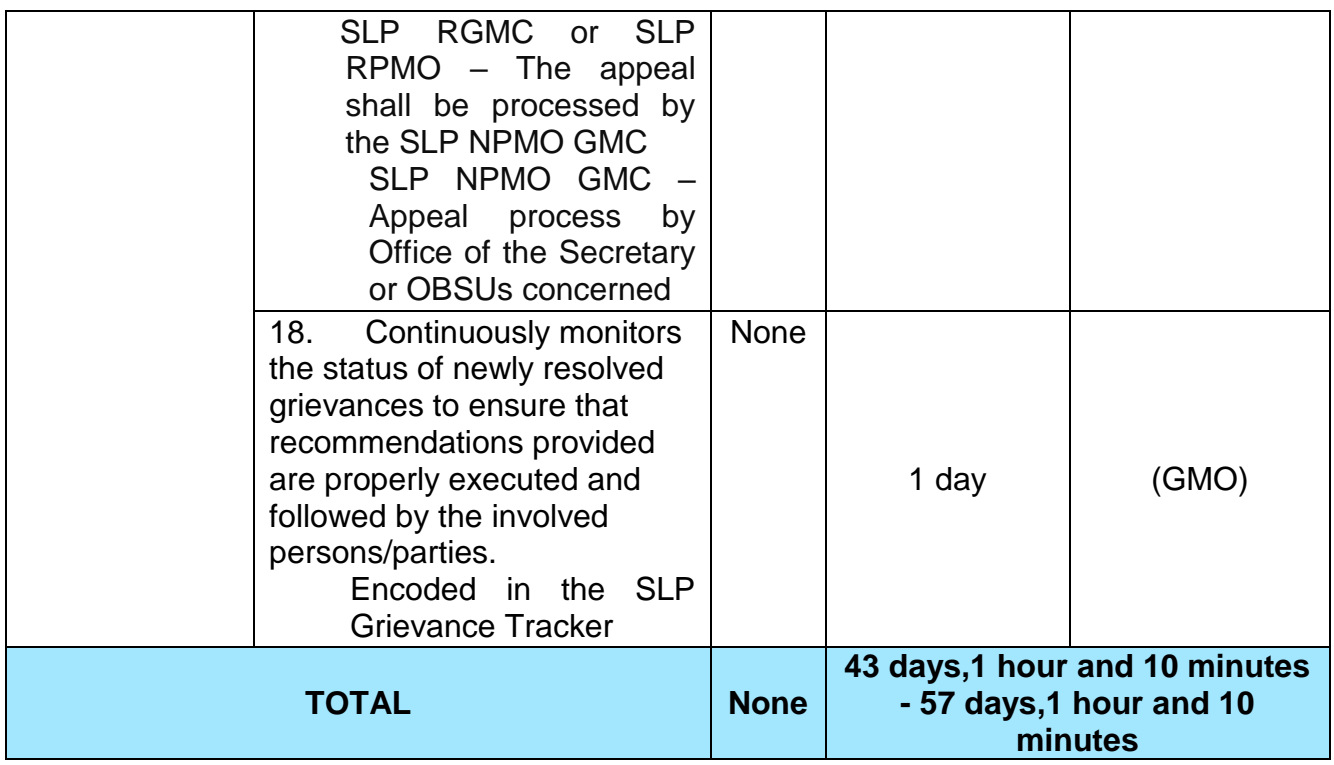

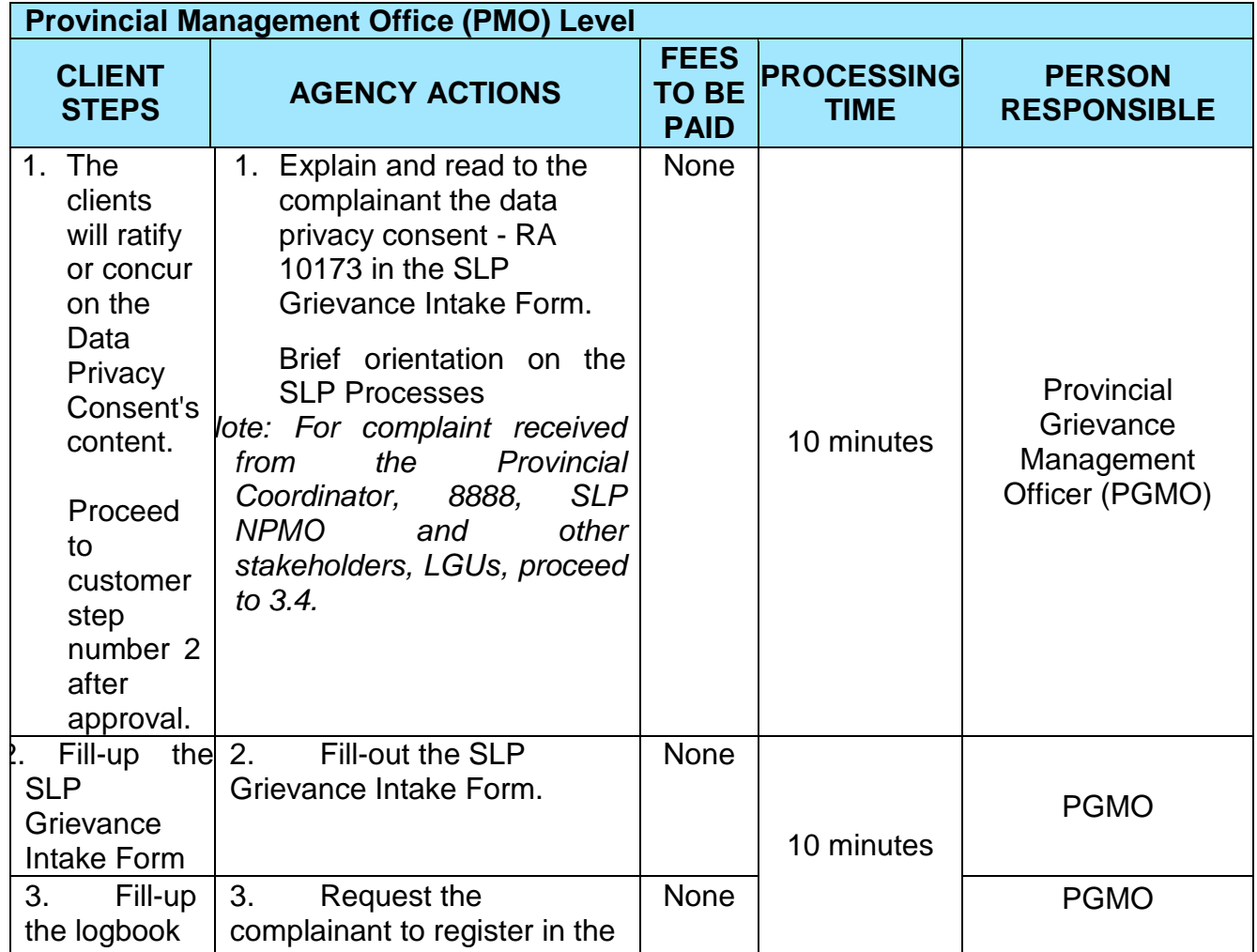

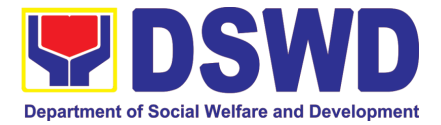

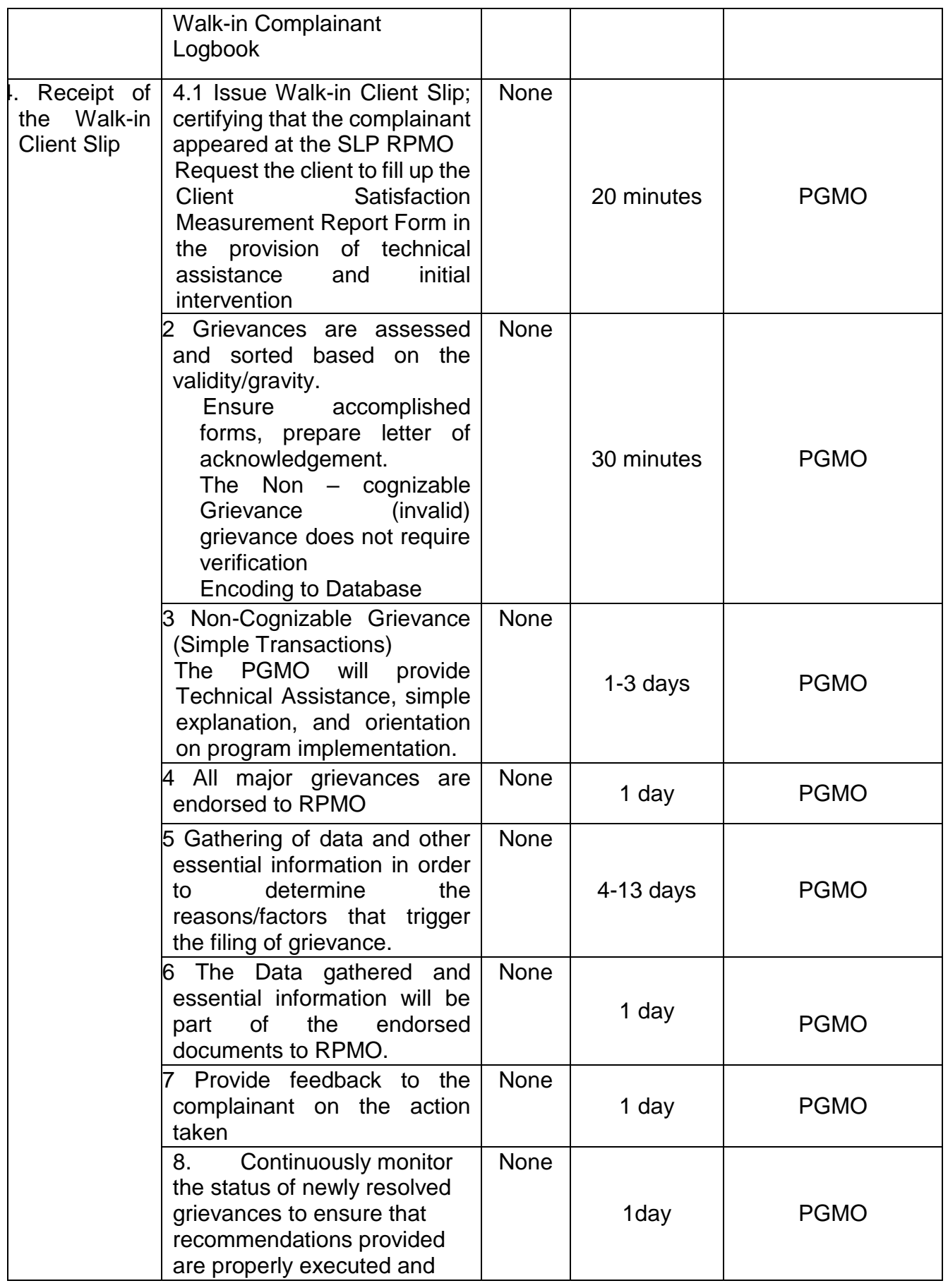

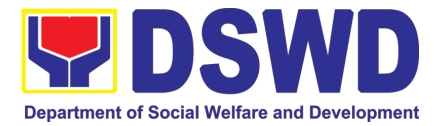

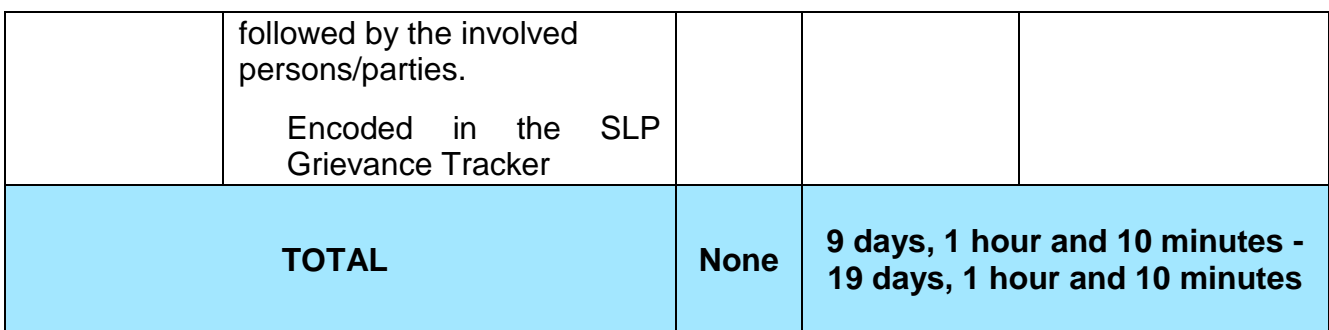

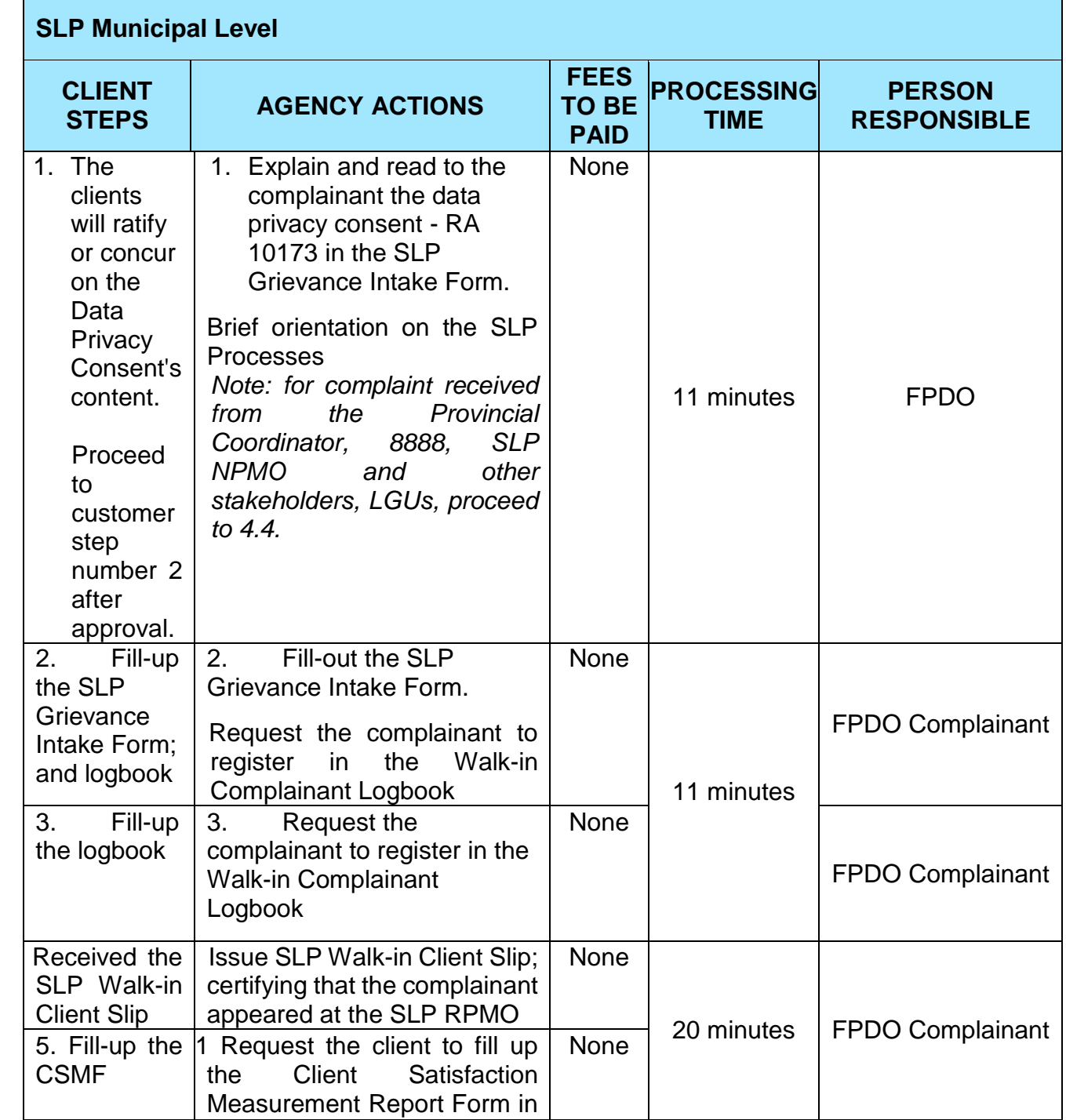

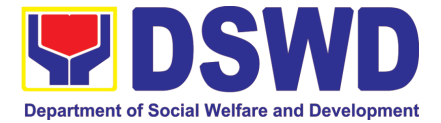

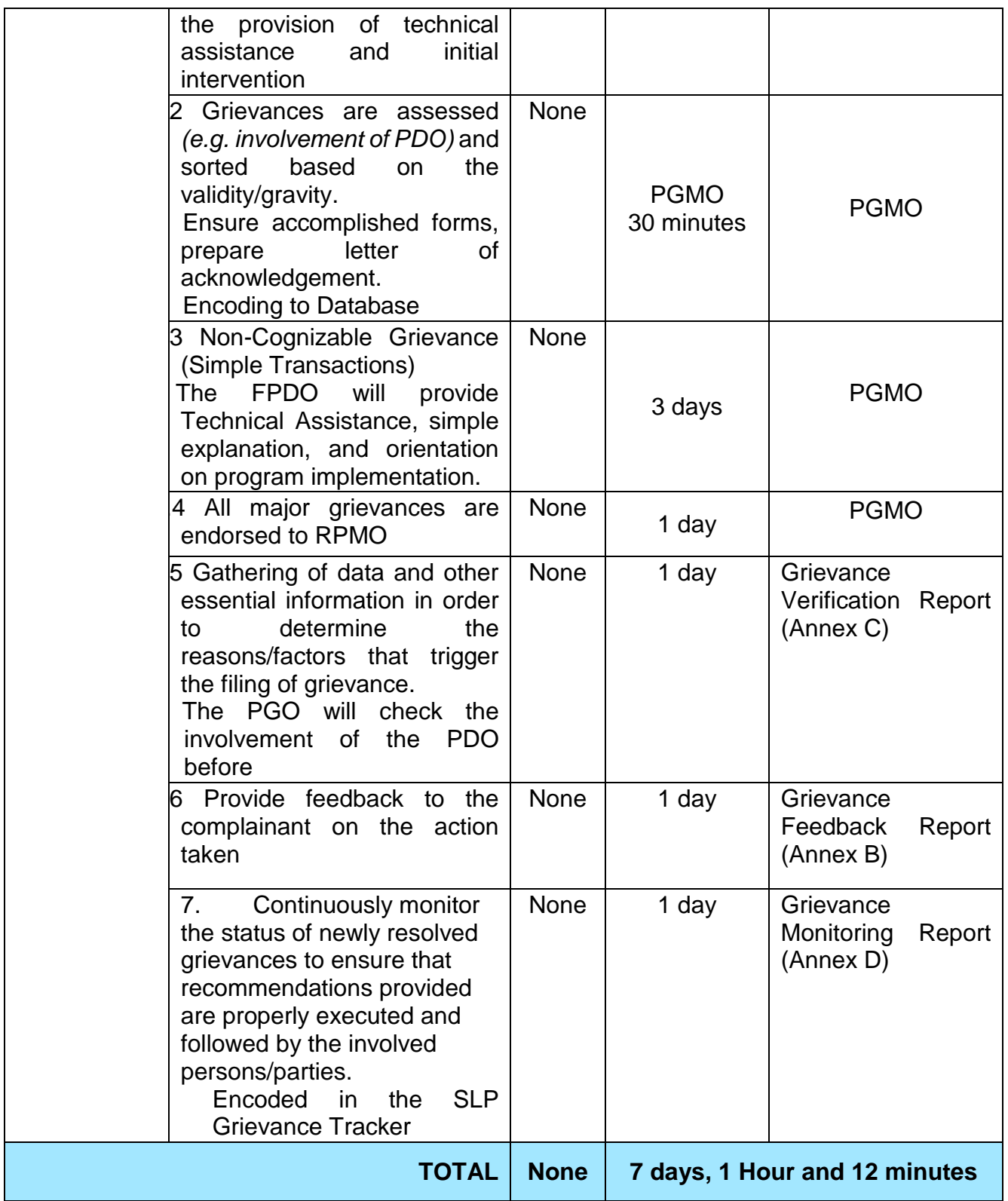

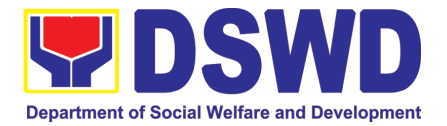

## SOCIAL TECHNOLOGY UNIT (STU)

## FRONTLINE (EXTERNAL) SERVICES

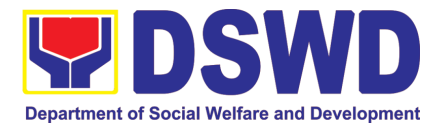

#### **1. Technical Assistance on STB-developed Programs and Projects**

Refers to request for technical assistance to institutionalize (i.e., adopt or replicate) completed Social Technologies (ST). Technical assistance may include orientation on completed STs as part of social marketing activities, capability building activities, advocacy and lobbying with policy making bodies.

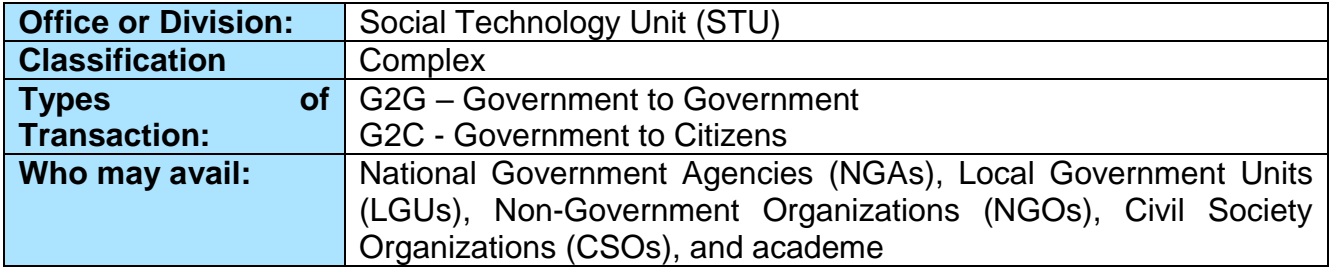

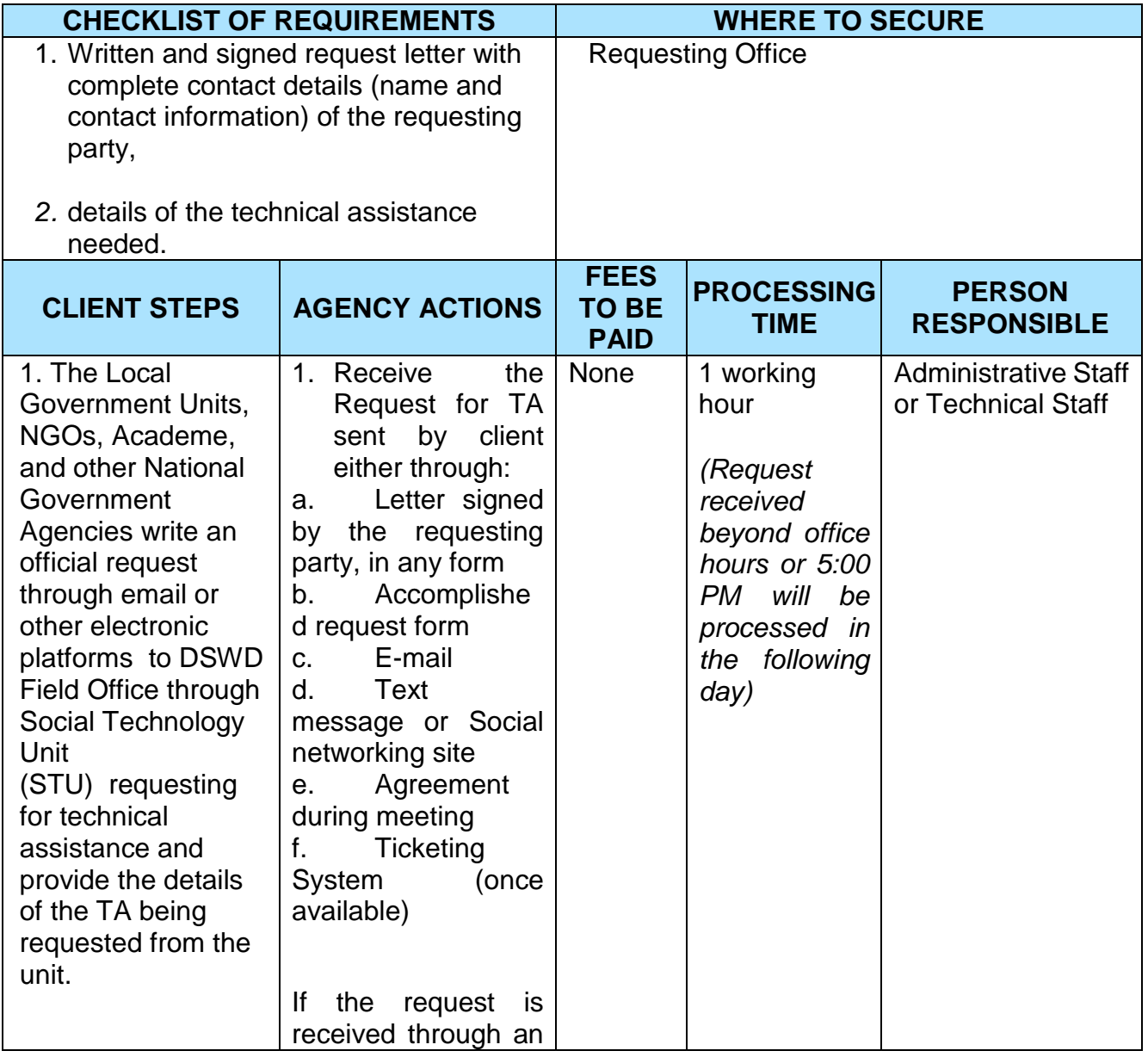

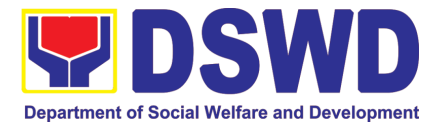

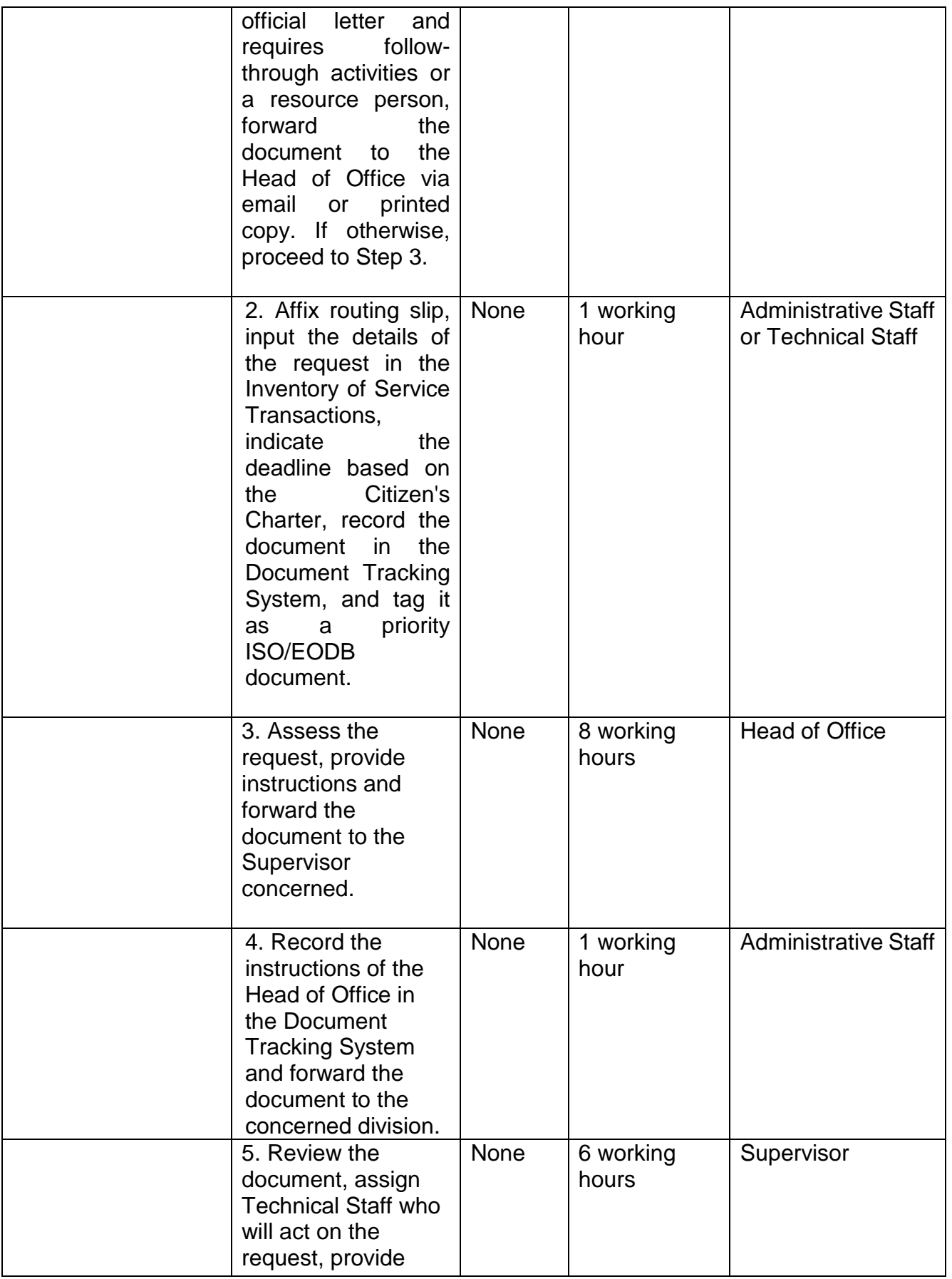

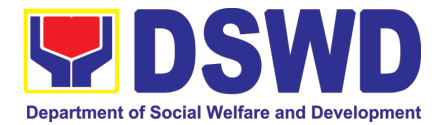

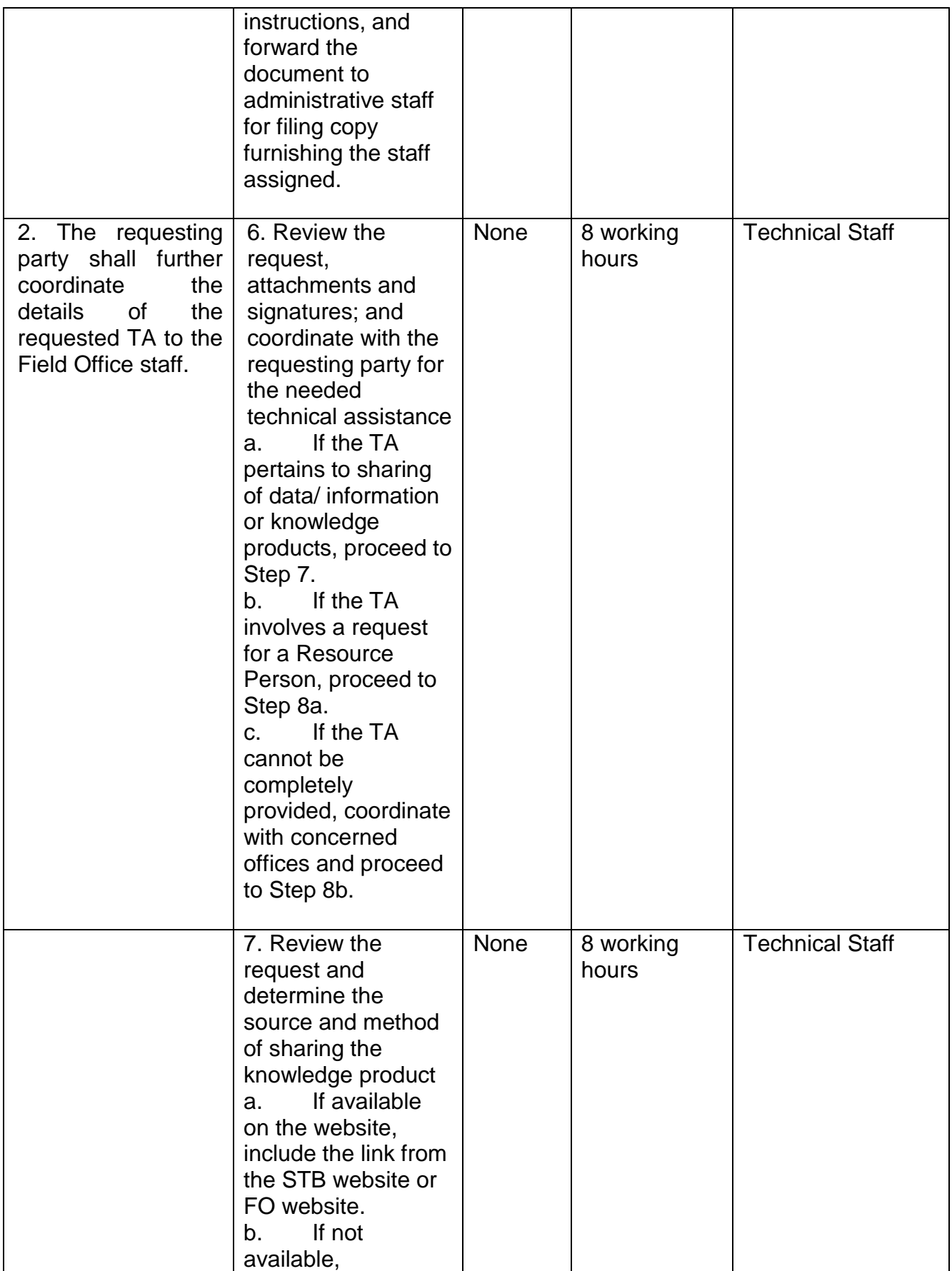

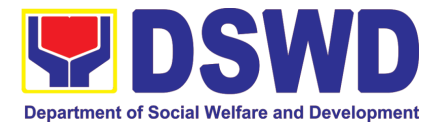

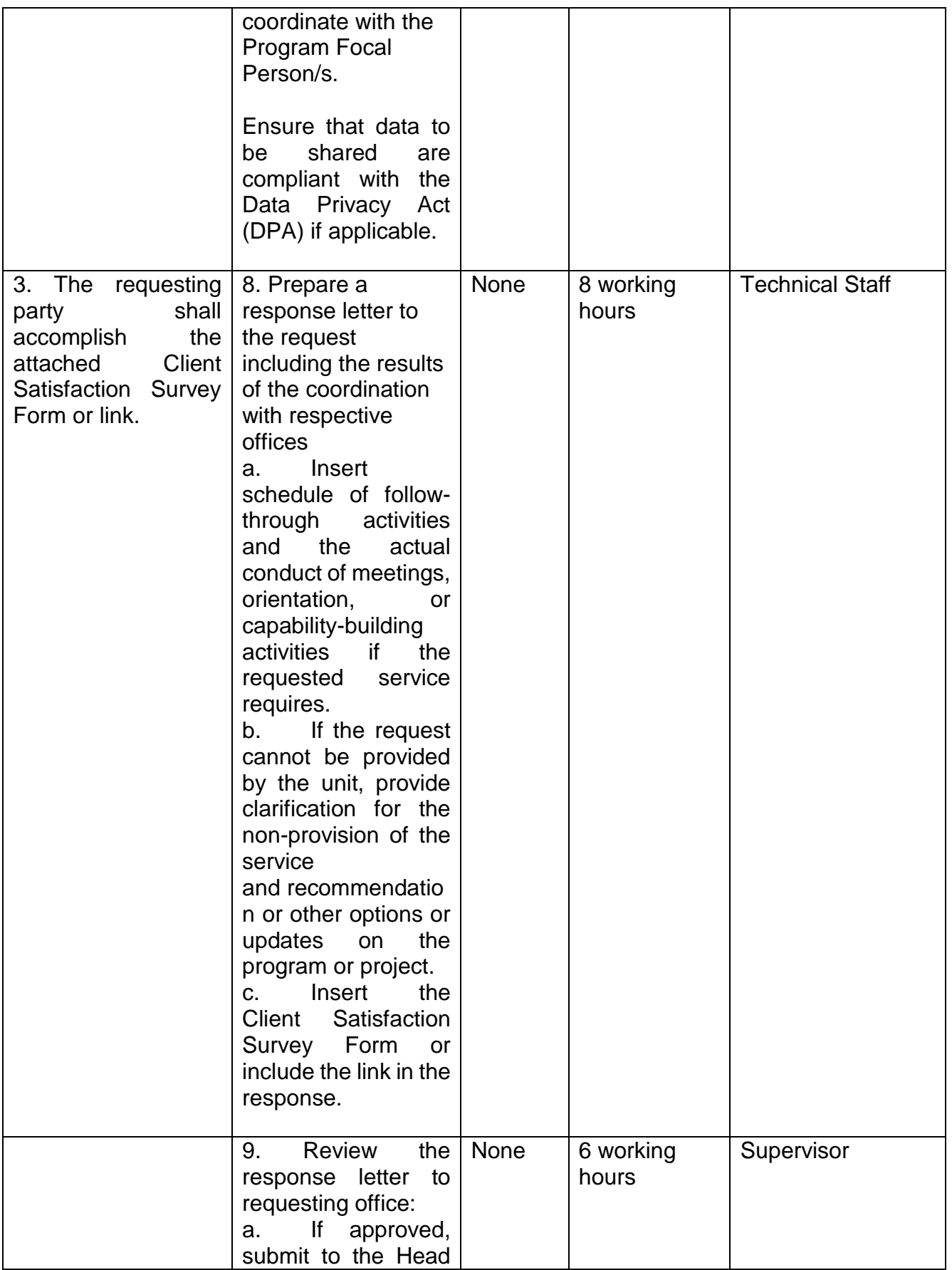

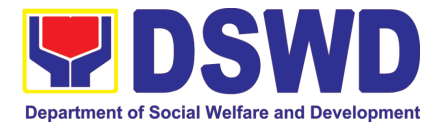

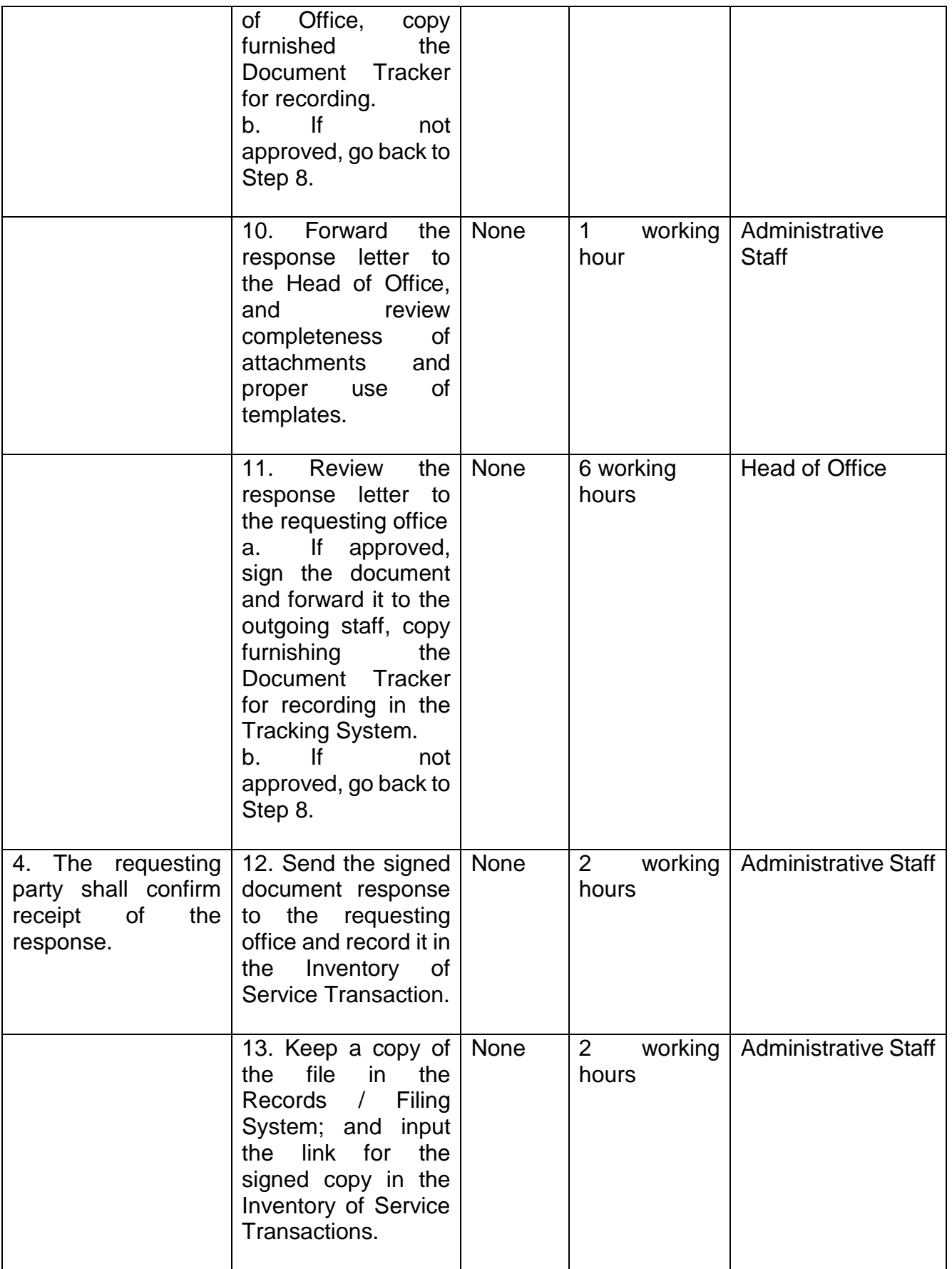

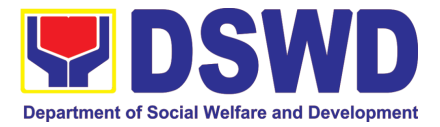

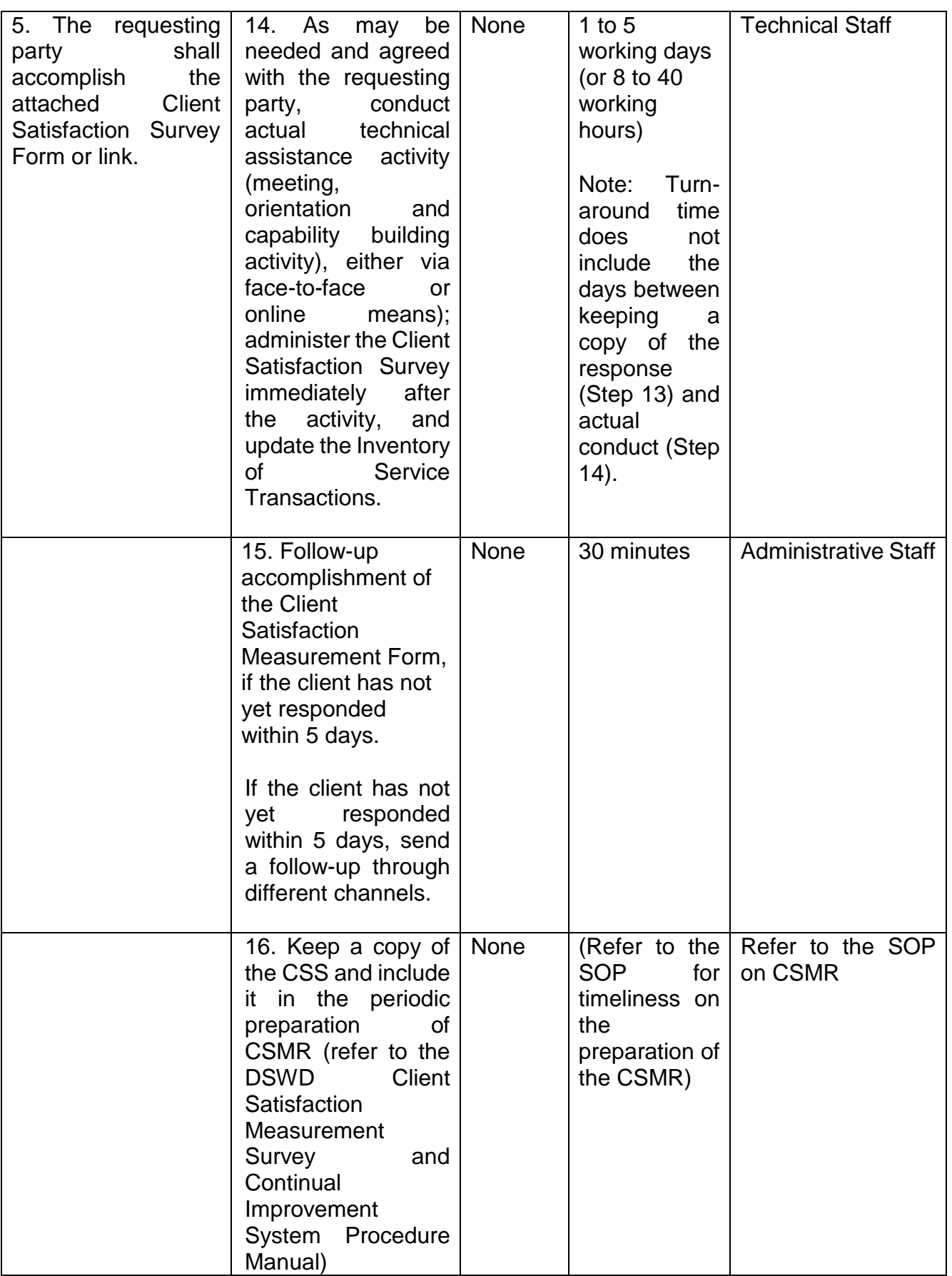

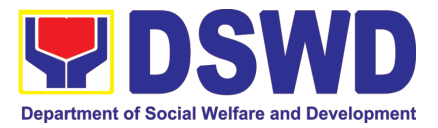

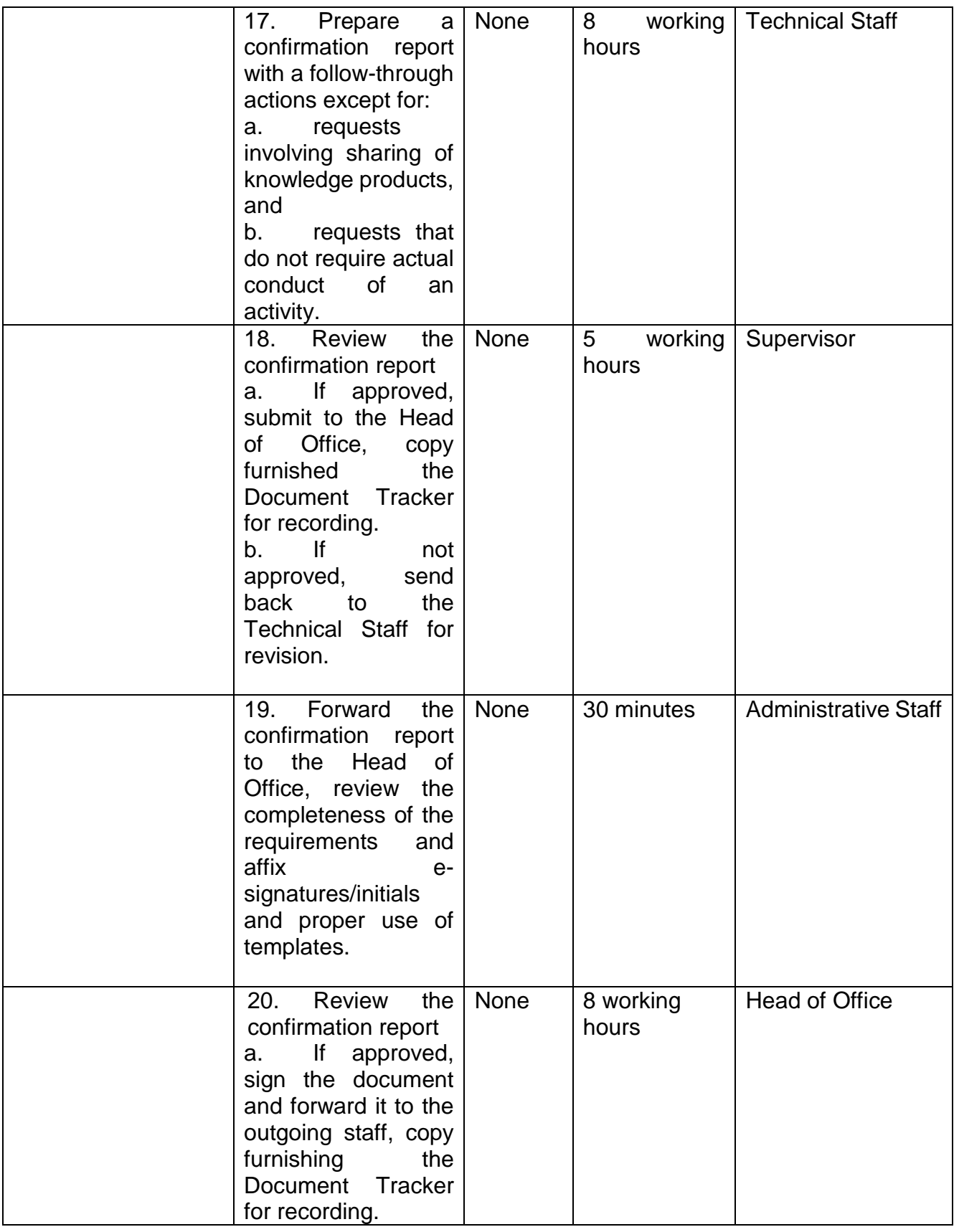

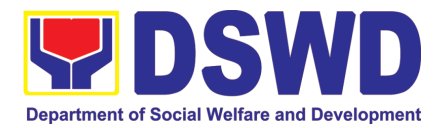

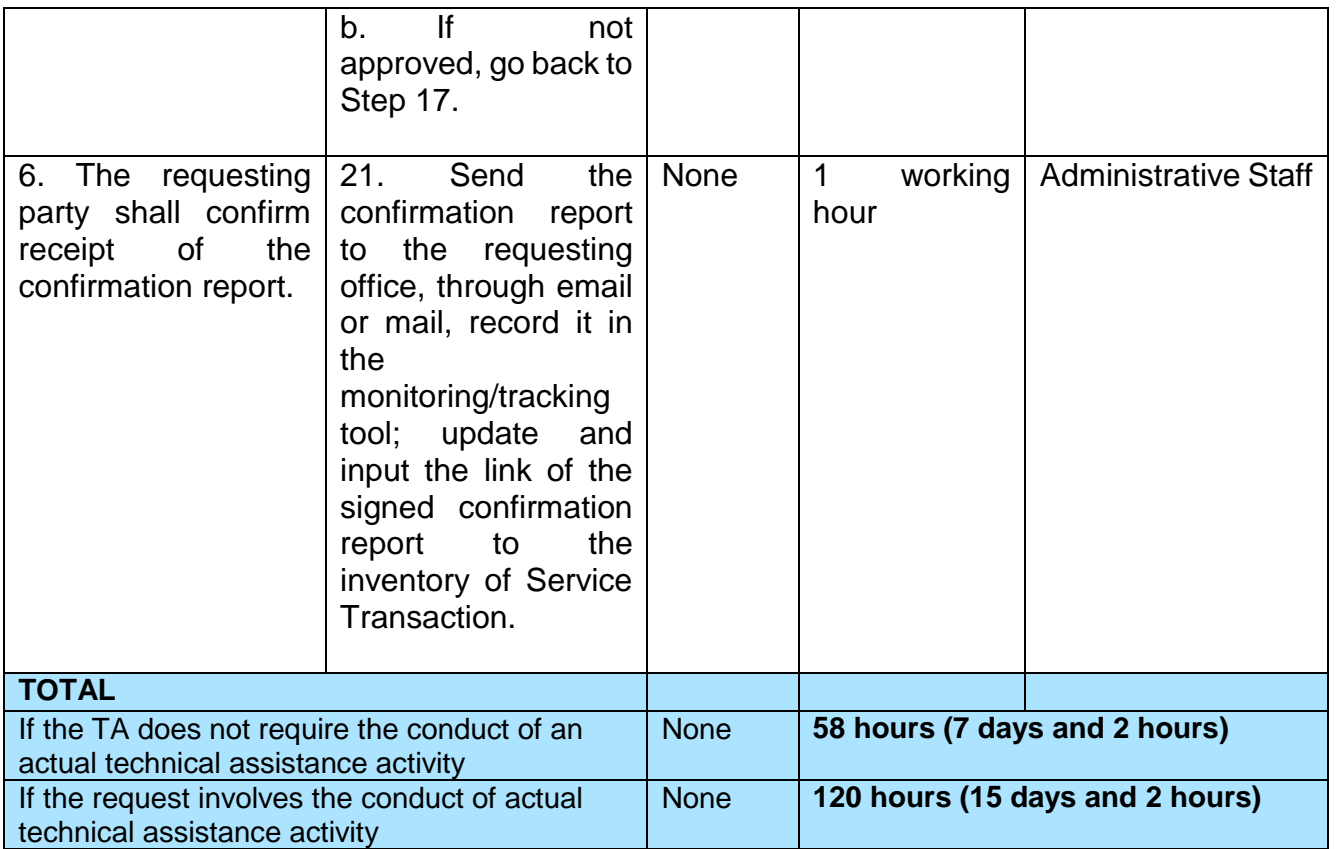

#### *2.* **Technical Assistance on Program / Project Development or Enhancement**

Refers to requests for technical assistance on social technology development processes, ongoing projects that the bureau is pilot testing, and/or on specific issues/sectors which the bureau is responding to.

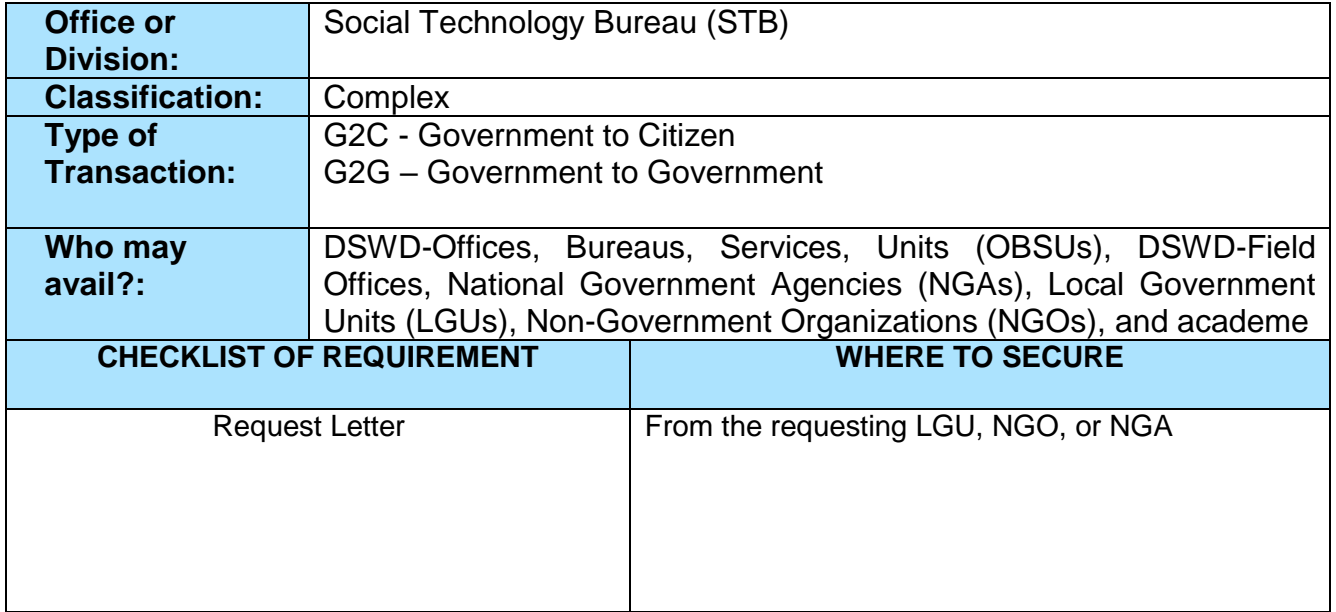

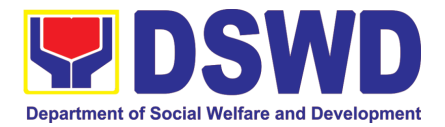

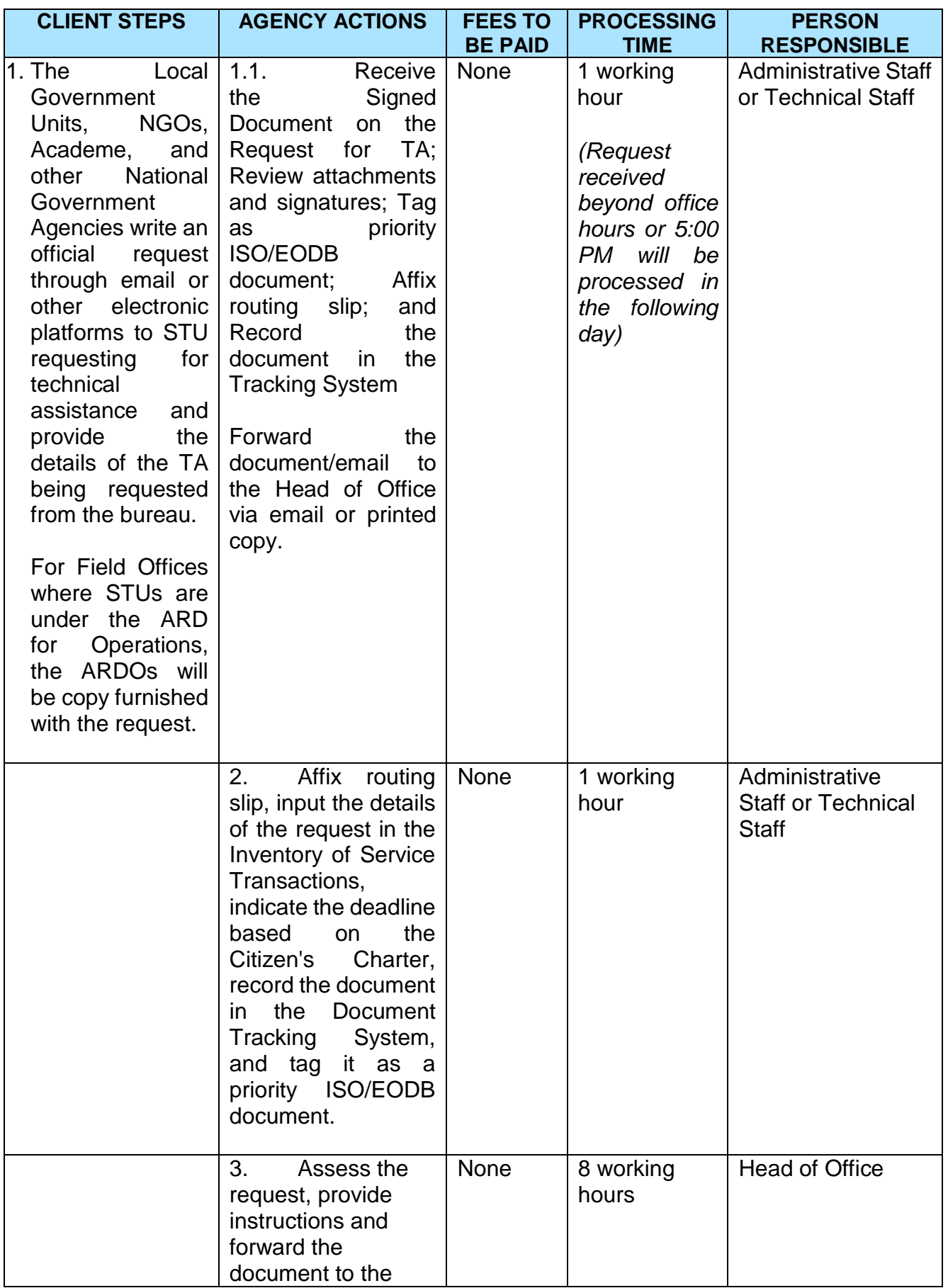

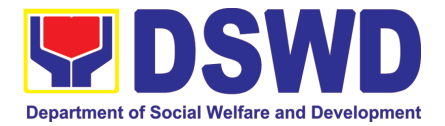

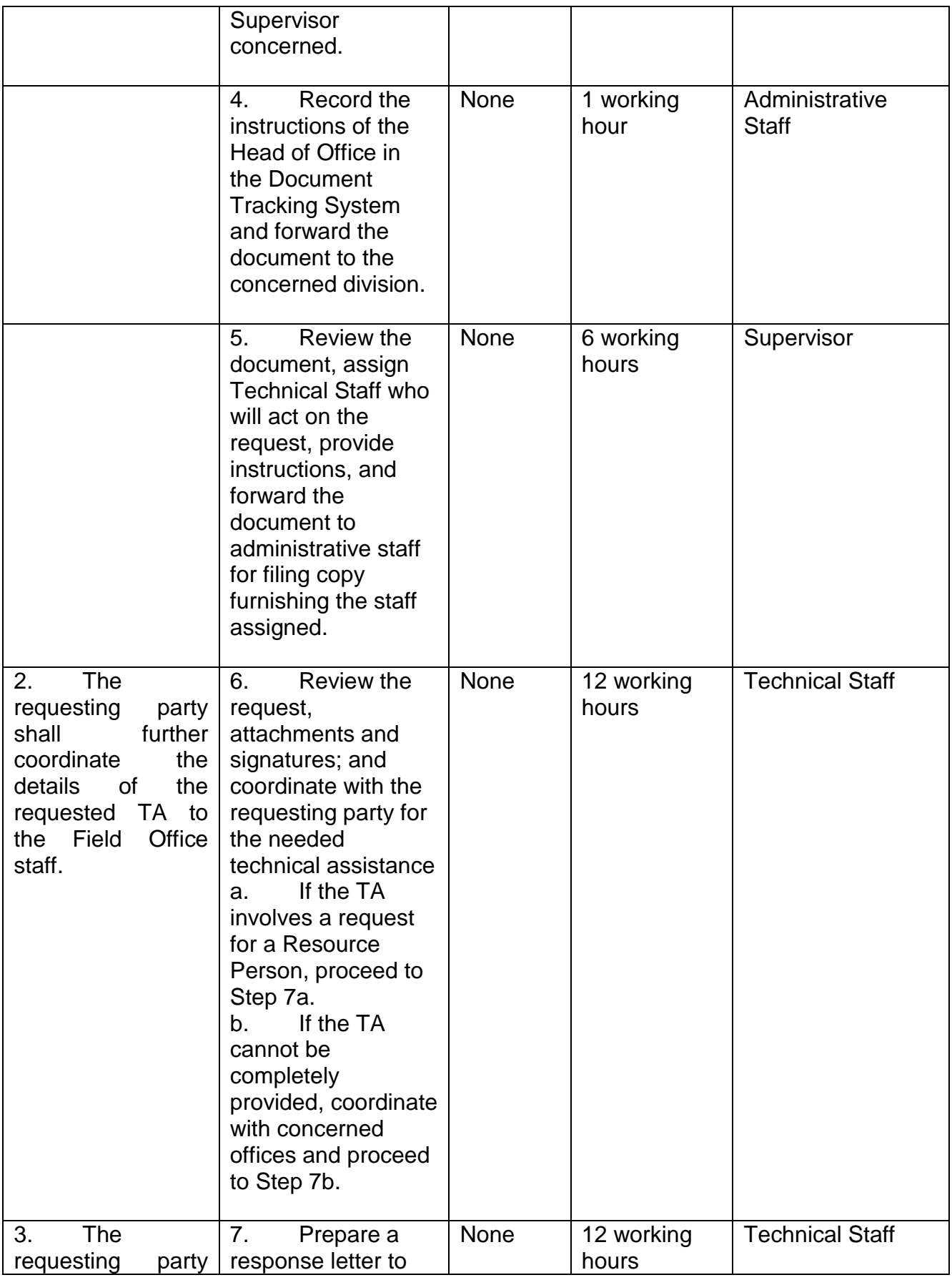

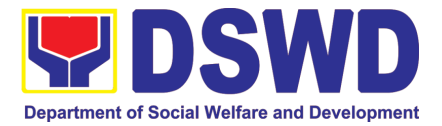

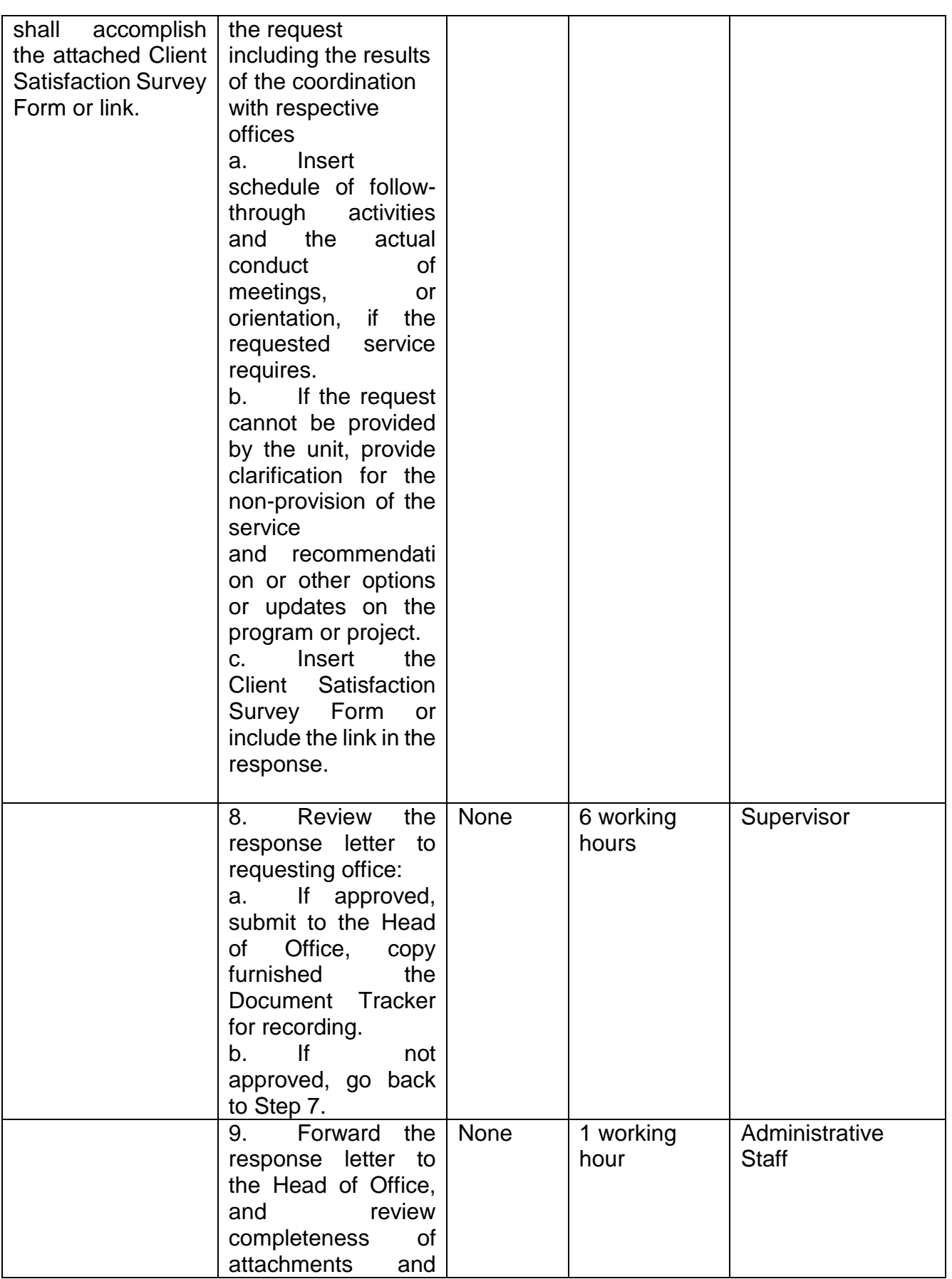

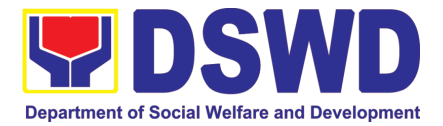

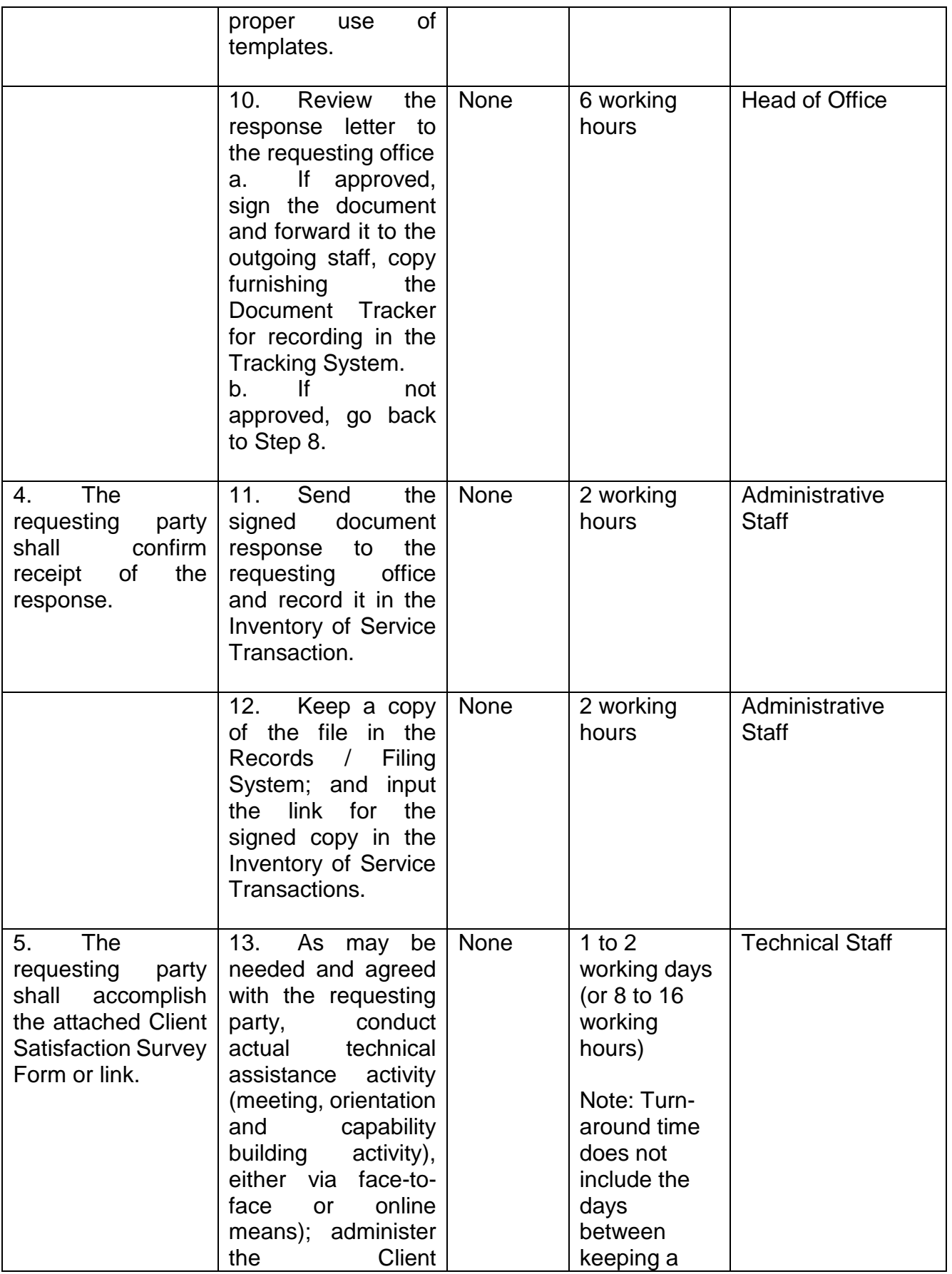

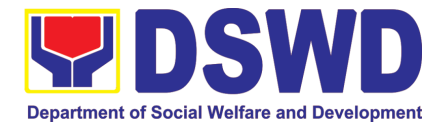

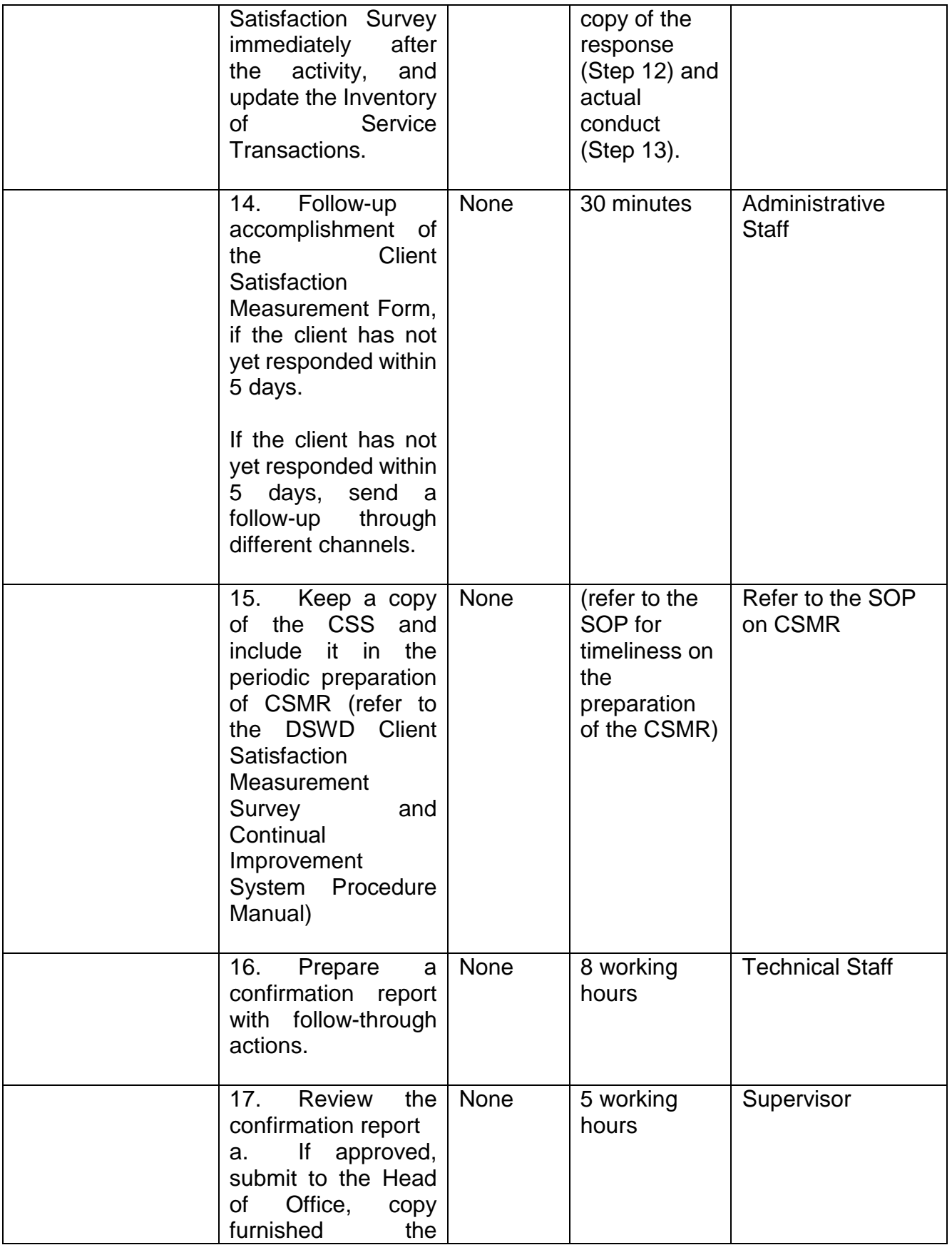

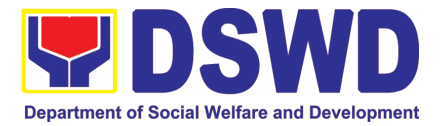

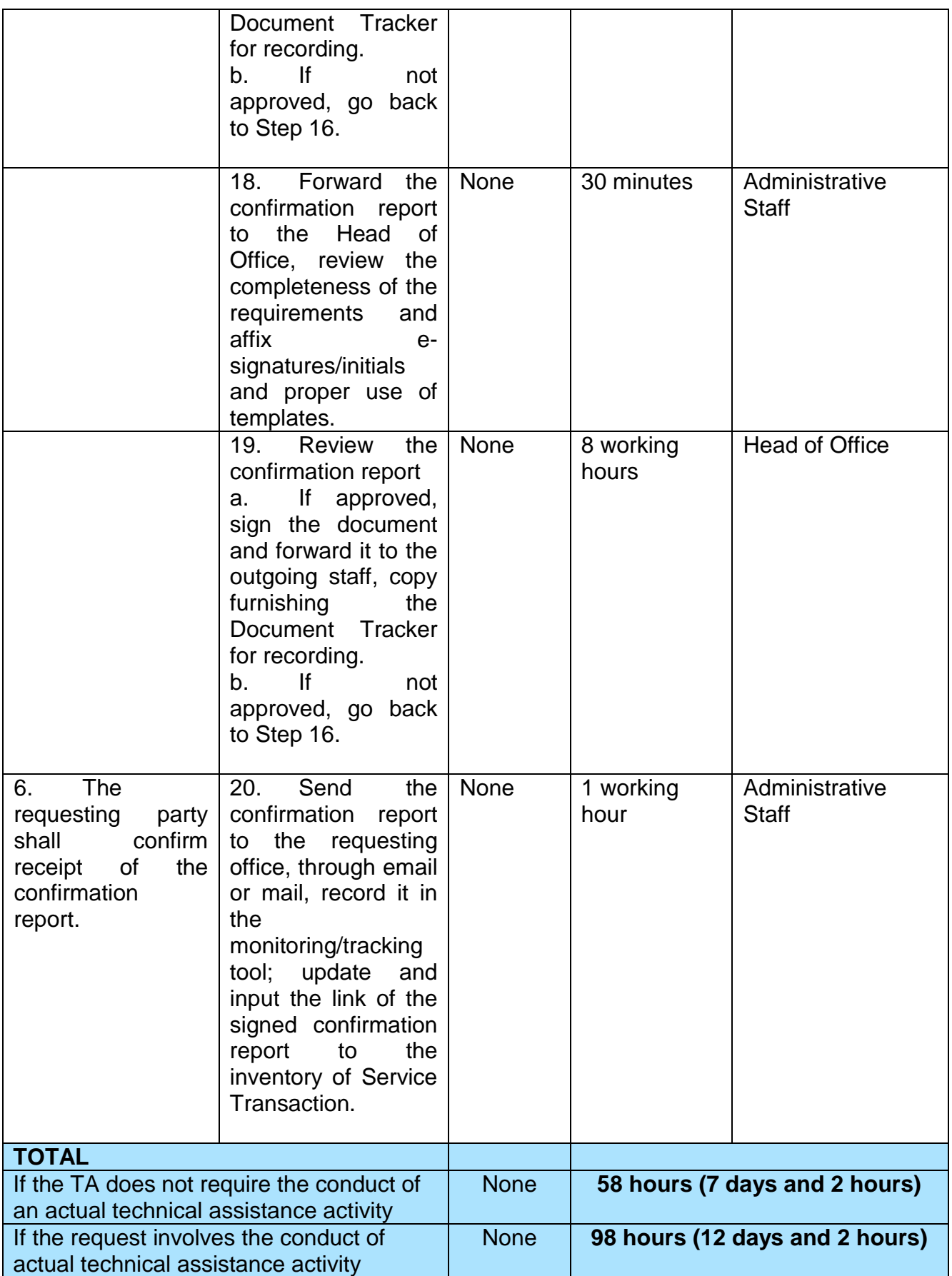

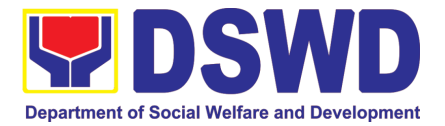

# NON- FRONTLINE (INTERNAL) SERVICES

# FIELD OFFICE MIMAROPA

Page **359** of **516**

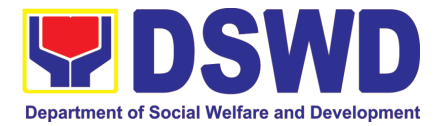

## ADMINISTRATIVE DIVISION (AD)

### NON-FRONTLINE (INTERNAL) SERVICES

Page **360** of **516**
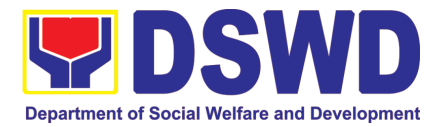

### **1. Issuance of Sticker Pass**

Clients with portable equipment which are frequently brought outside and inside the DSWD premises may request for issuance of Portable Equipment Sticker Pass (PESP) in lieu of Gate Pass.

Unlike Gate Pass which is valid until the stated date of returned, PESP is valid from issuance or renewal until the last working day of the semester for regular/casual//contractual/coterminus employee, the same shall apply for personal portable equipment frequently brought by the employee and until the last day of the quarter for COS workers but not beyond the last day of the contracted service.

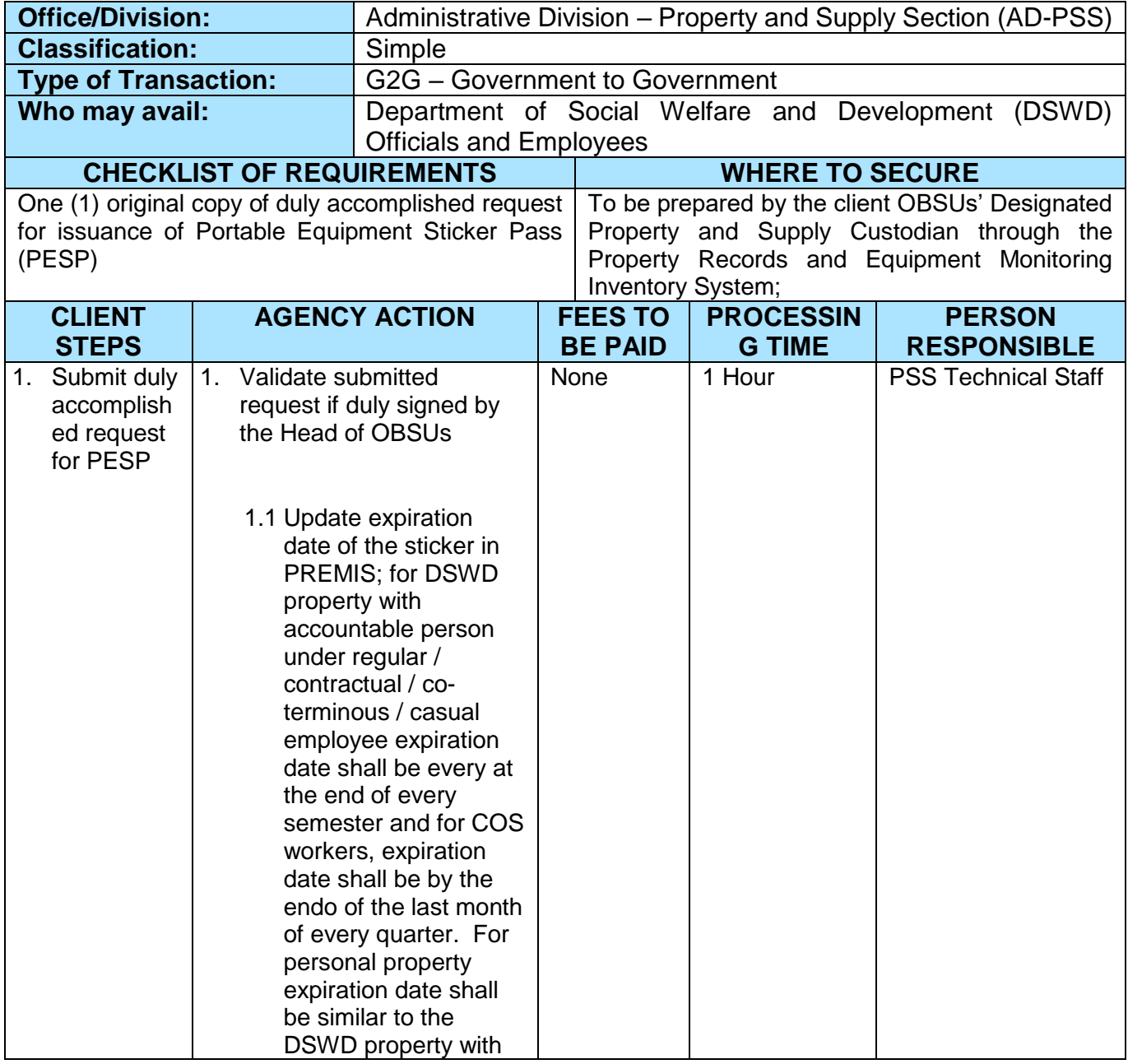

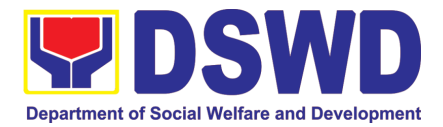

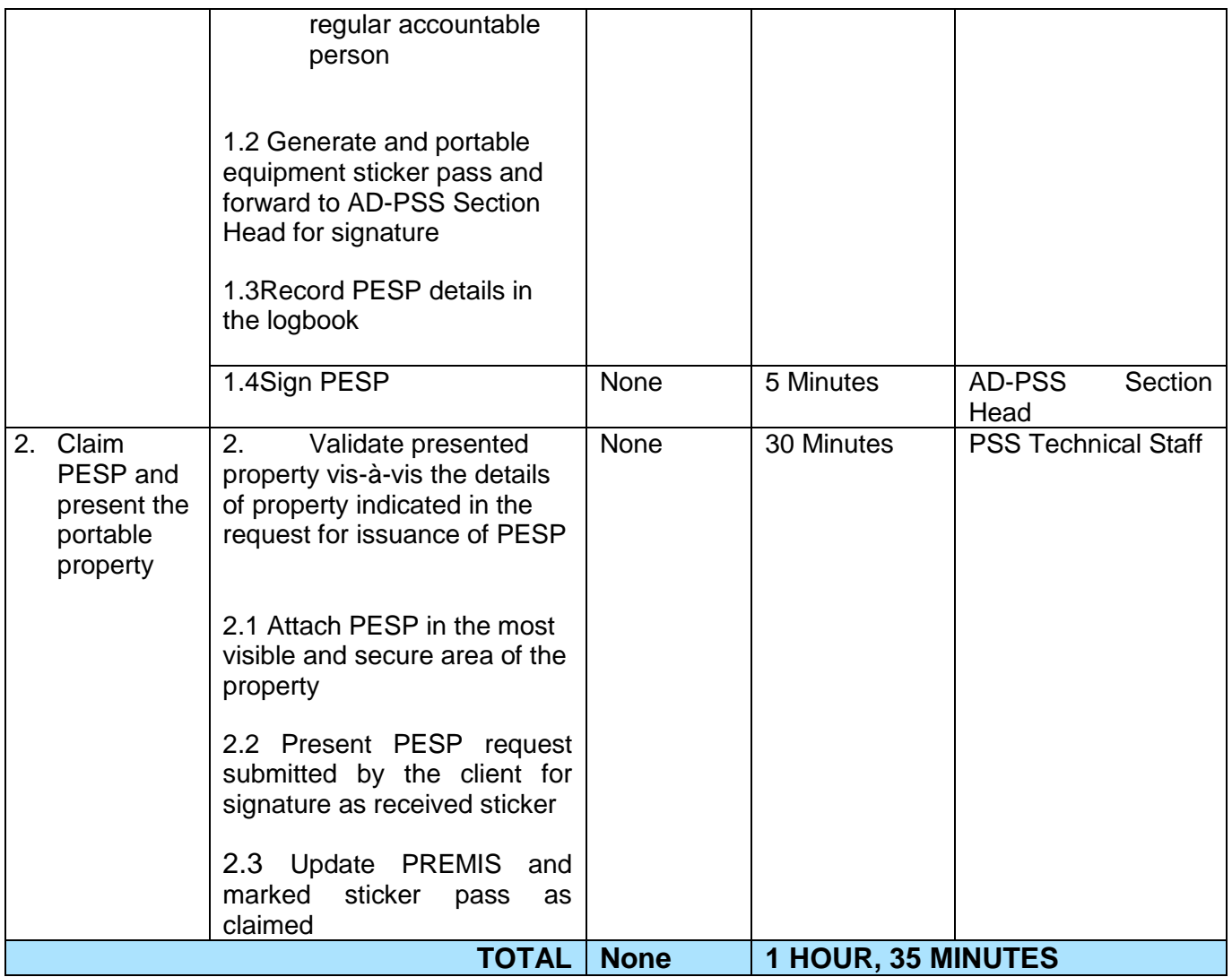

#### **2. Transfer of Property Accountability**

Transfer of property accountability to another accountable person shall be processed for documentation of the actual transfer of property and issuance of new Property Acknowledgement Receipt for signature of the new accountable person to warrant cancellation of property accountability of the previous accountable person.

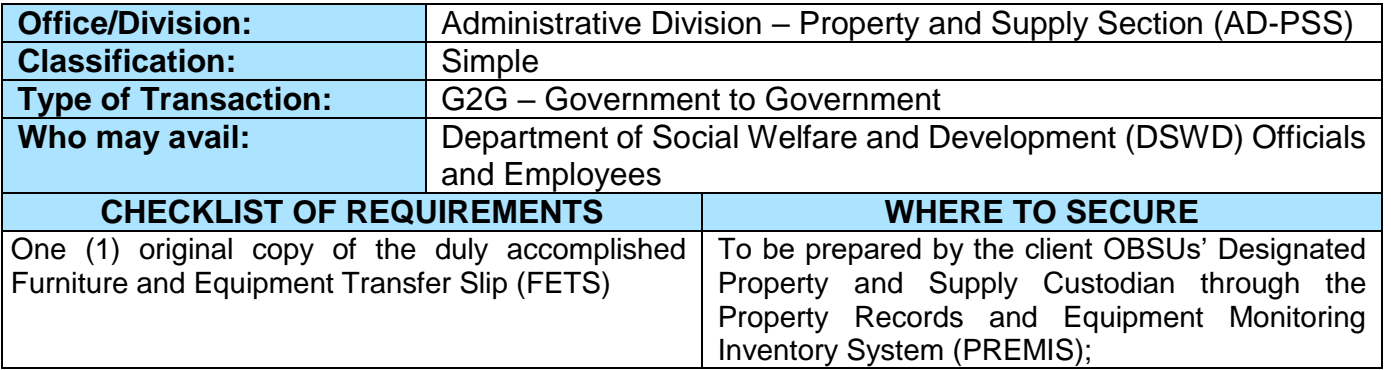

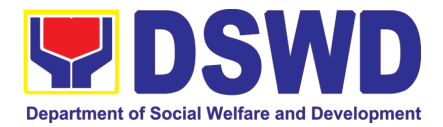

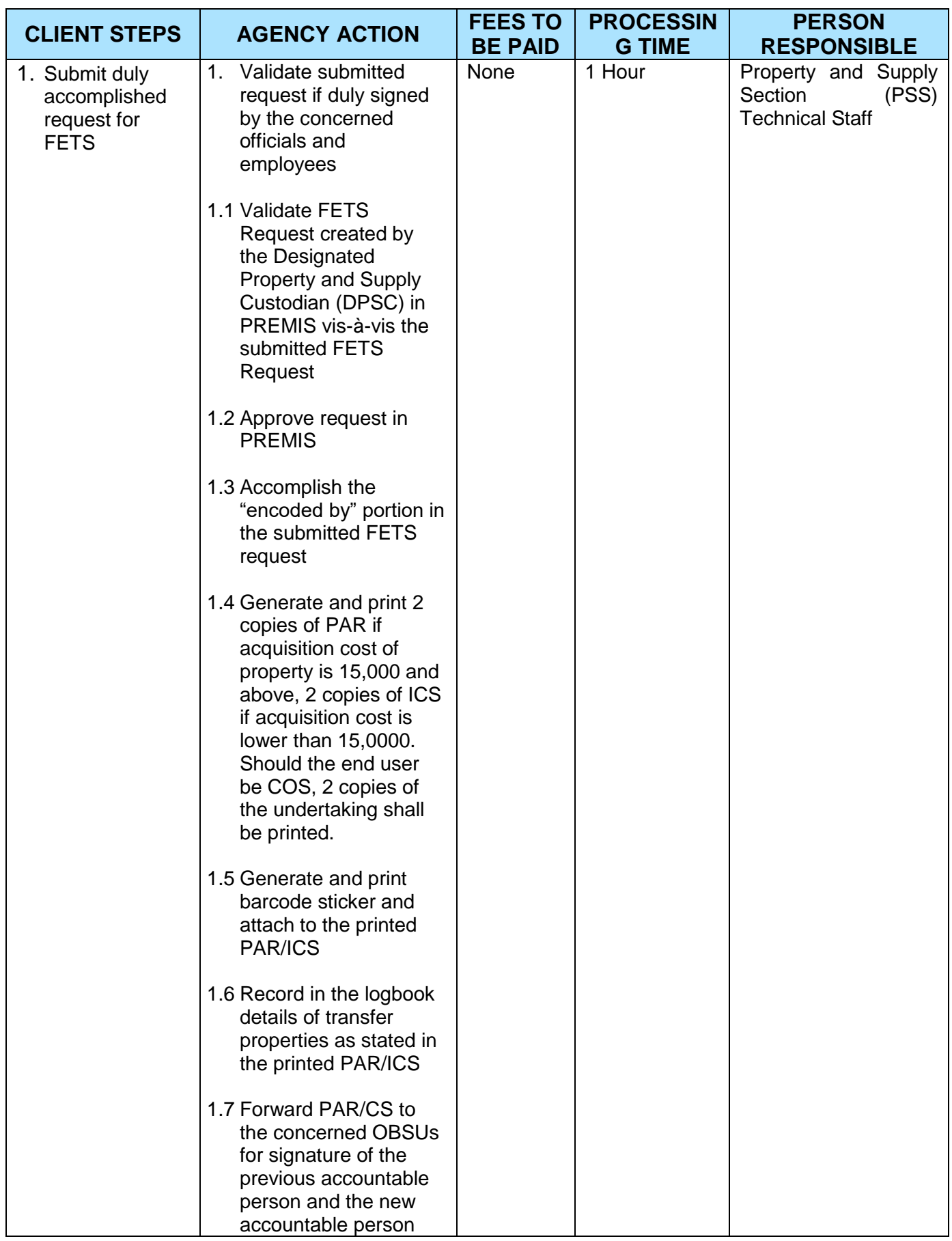

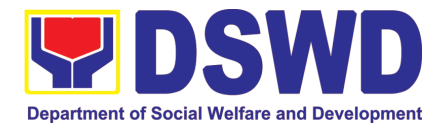

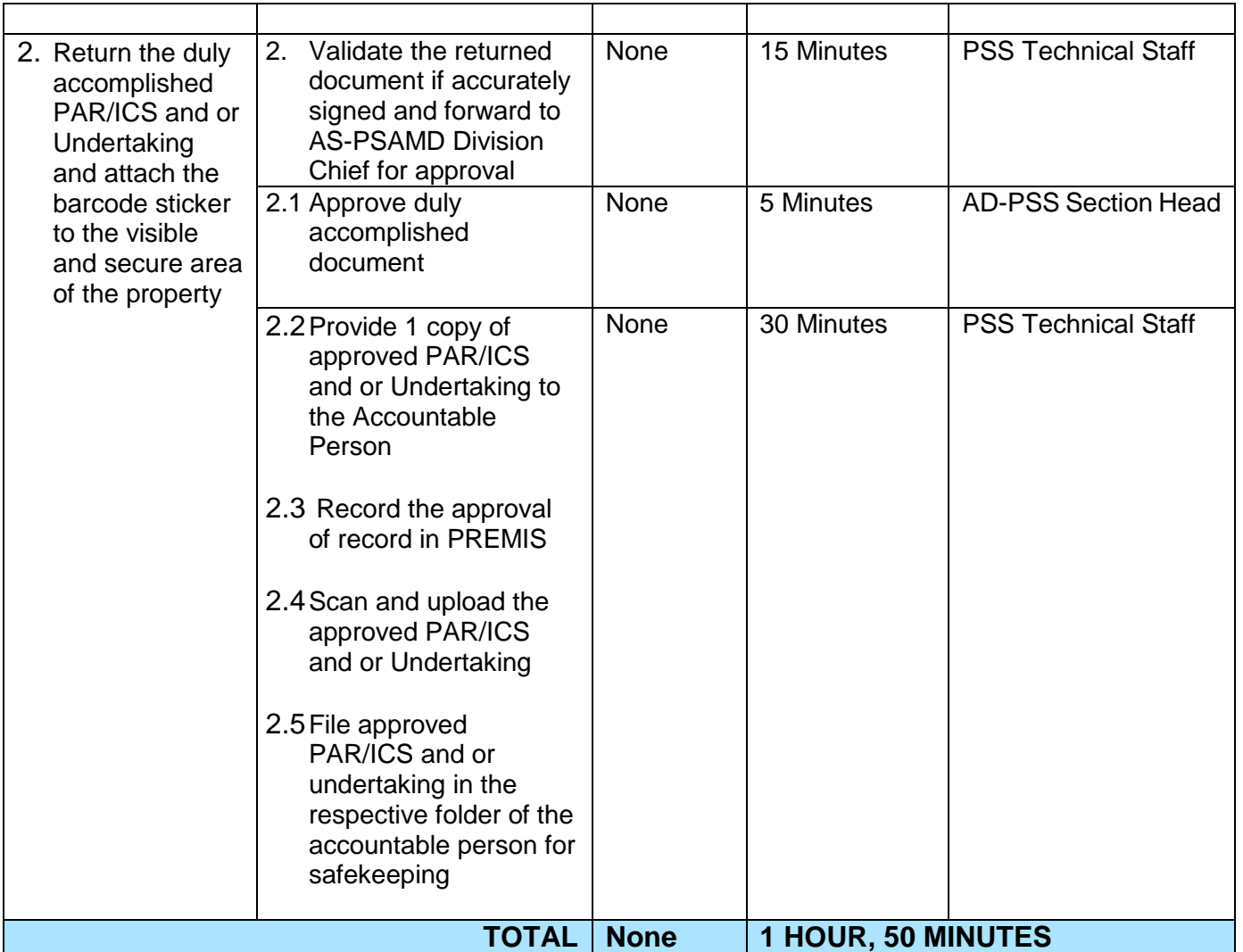

## **3. Surrender / Turnover of Property and Cancellation of Property Accountability**

Turned over property due to its unserviceability or when the same is no longer needed by the accountable person shall be recorded in order to effect cancellation of property accountability of the client.

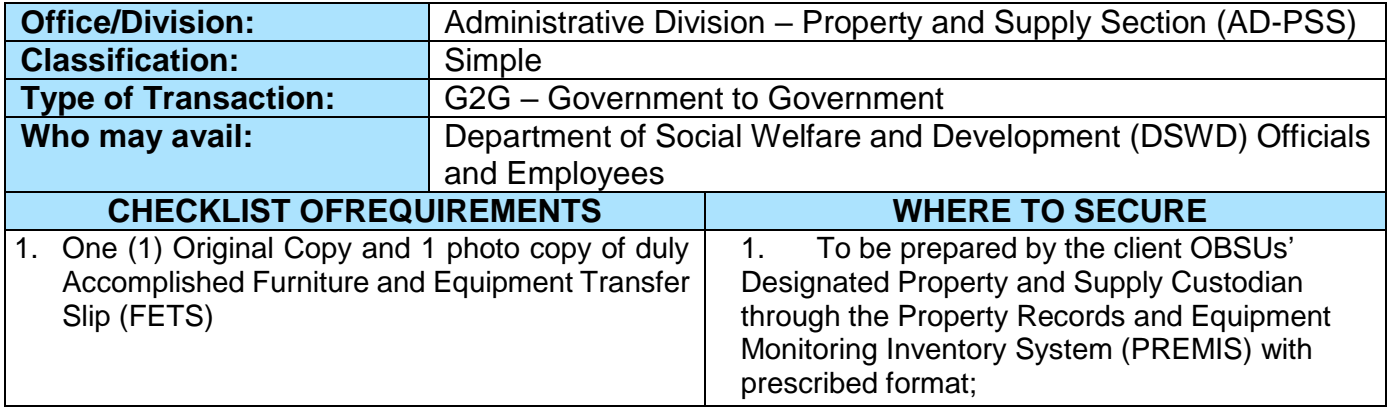

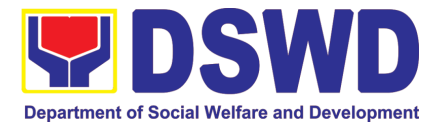

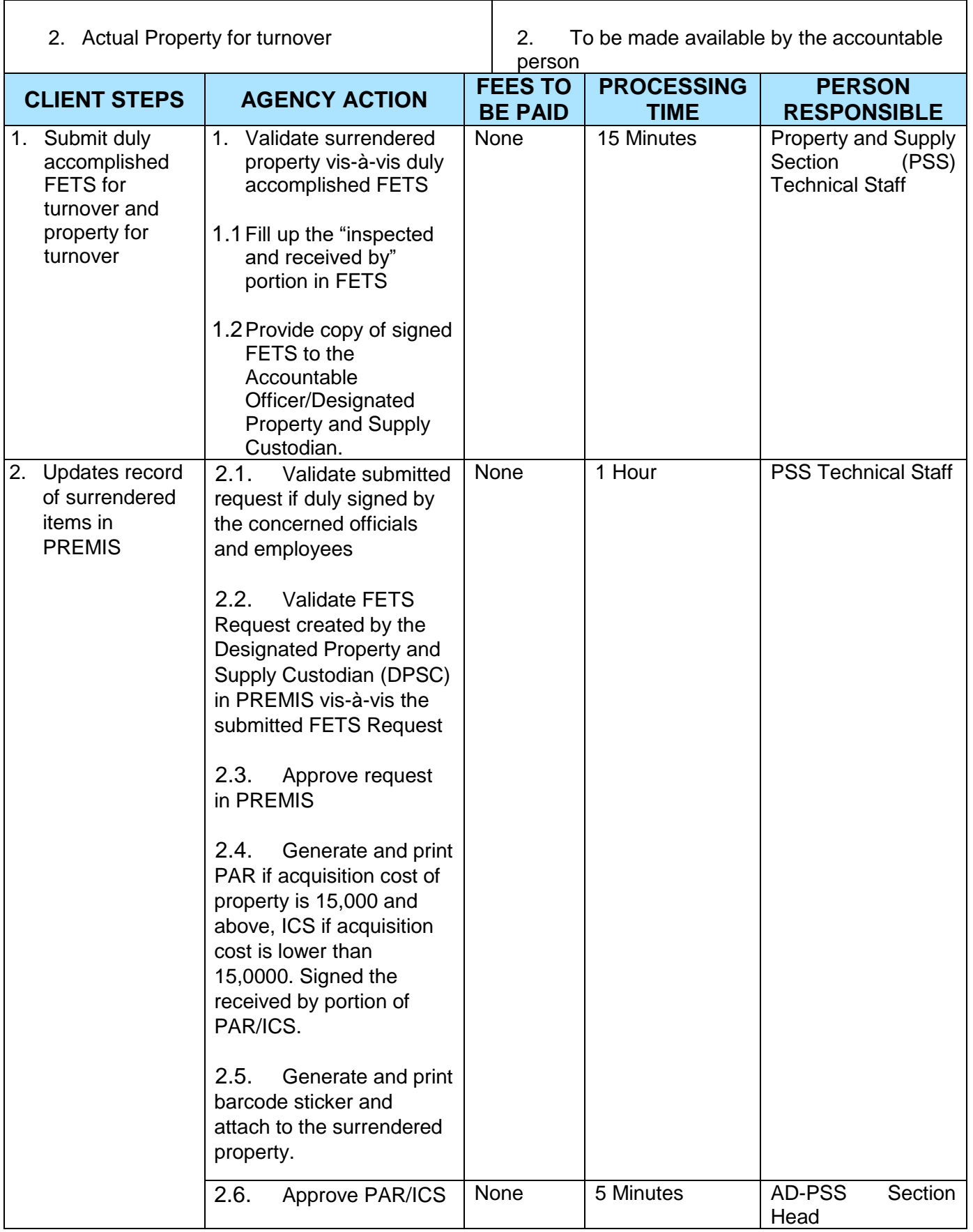

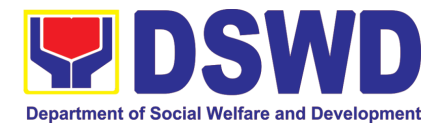

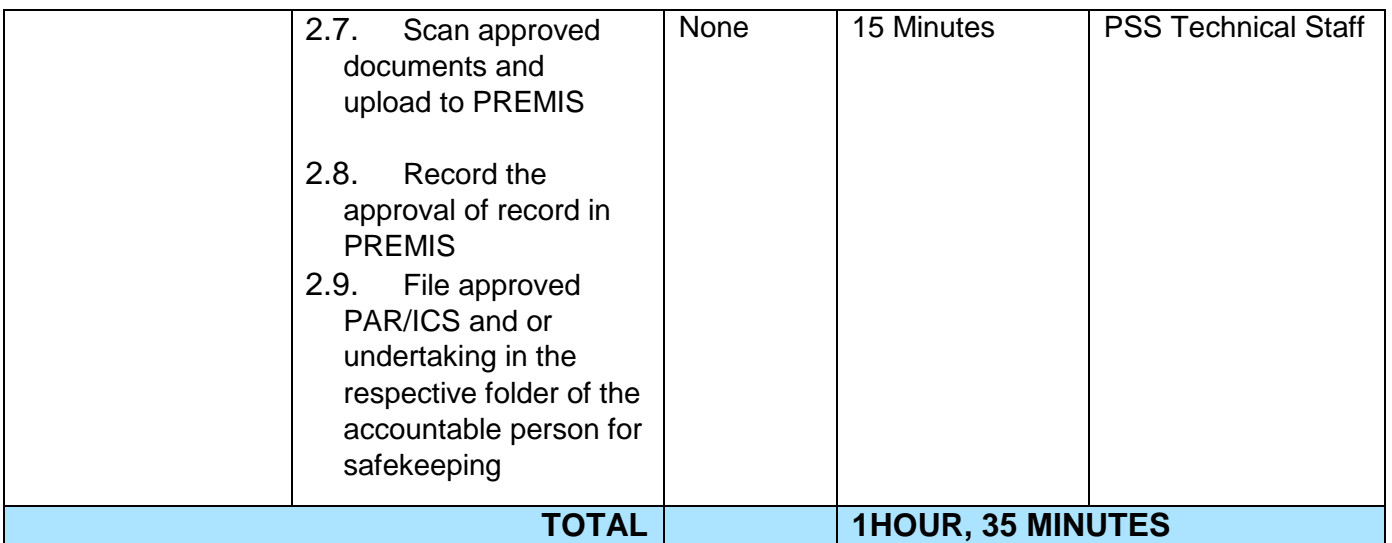

### **4. Recording, Documentation, and Issuance of Expendable or Consumable Supplies**

Request of issuance of commonly use office supplies is being done through filling-out of Requisition and Issue Slip (RIS) prepared by designated OBSU staff. The RIS and actual issuance of supplies shall be processed by the Warehouse Management Section subject to approval of the Chief of AS-PSAMD.

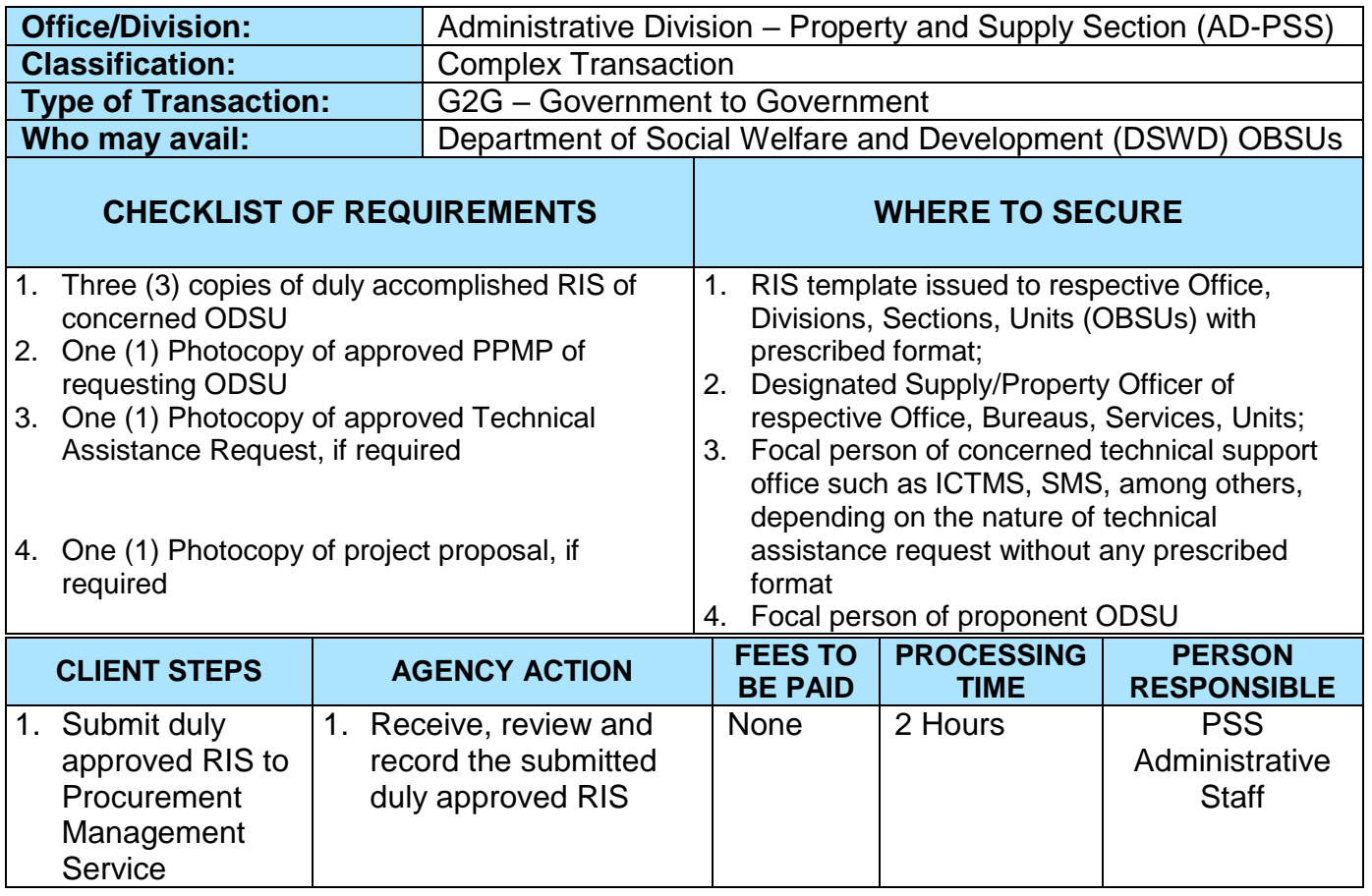

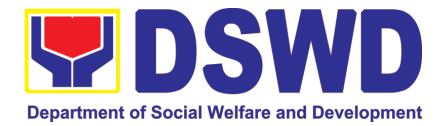

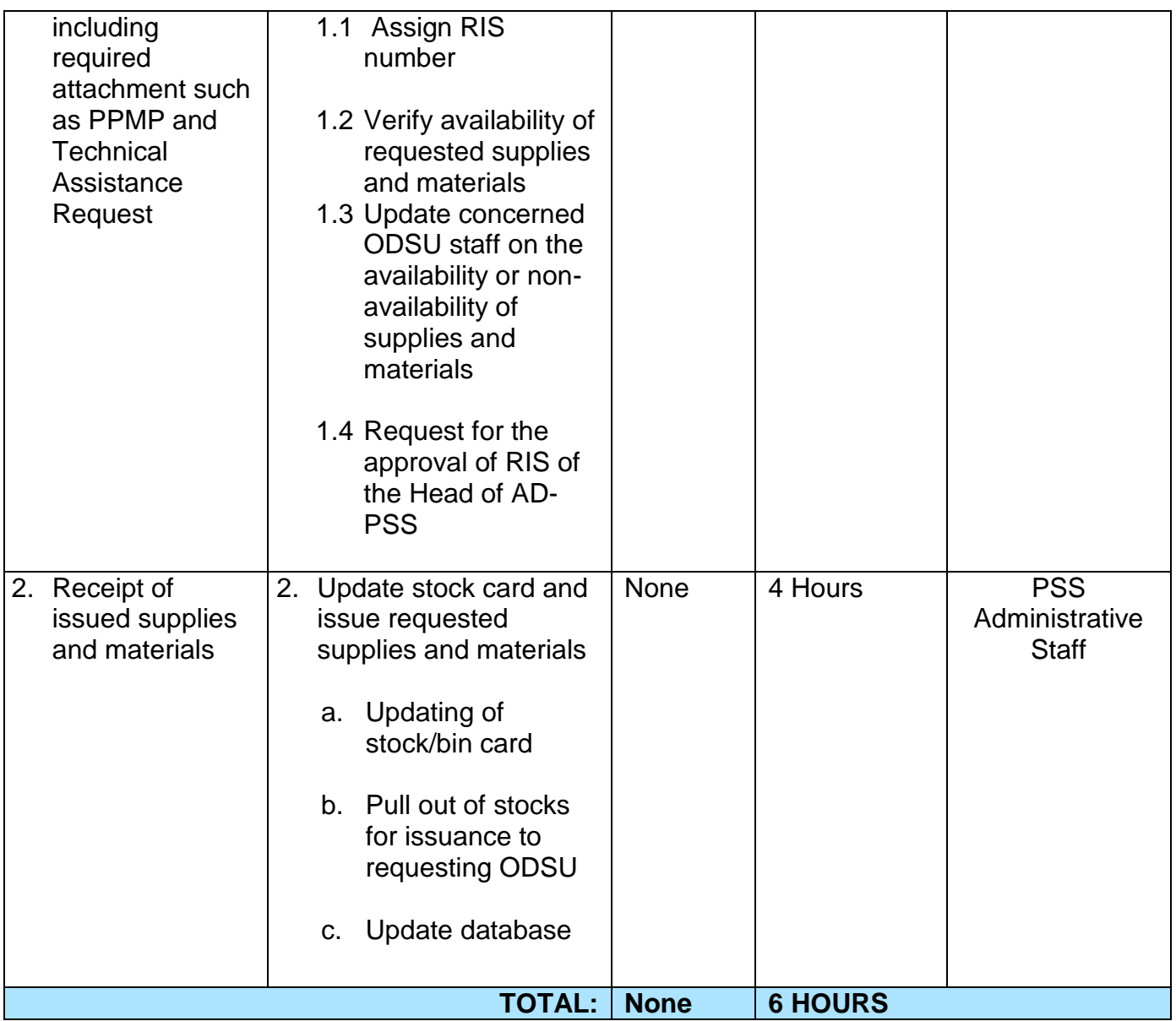

## **5. Re-issuance of Equipment and Semi-Expendable Supplies**

Surrendered serviceable equipment may be requested for re-issuance to optimize the use of equipment or semi-expendable equipment or supply due to lack of equipment, lack of capital outlay and other exigencies.

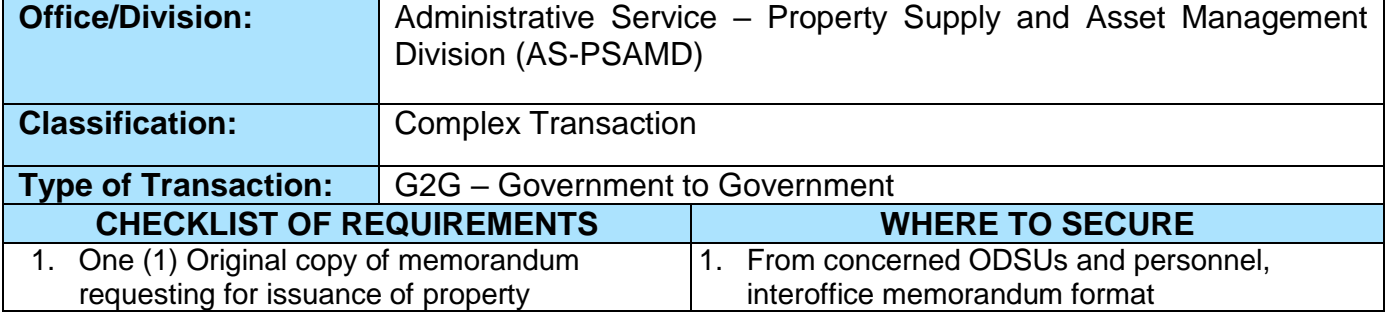

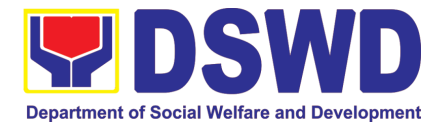

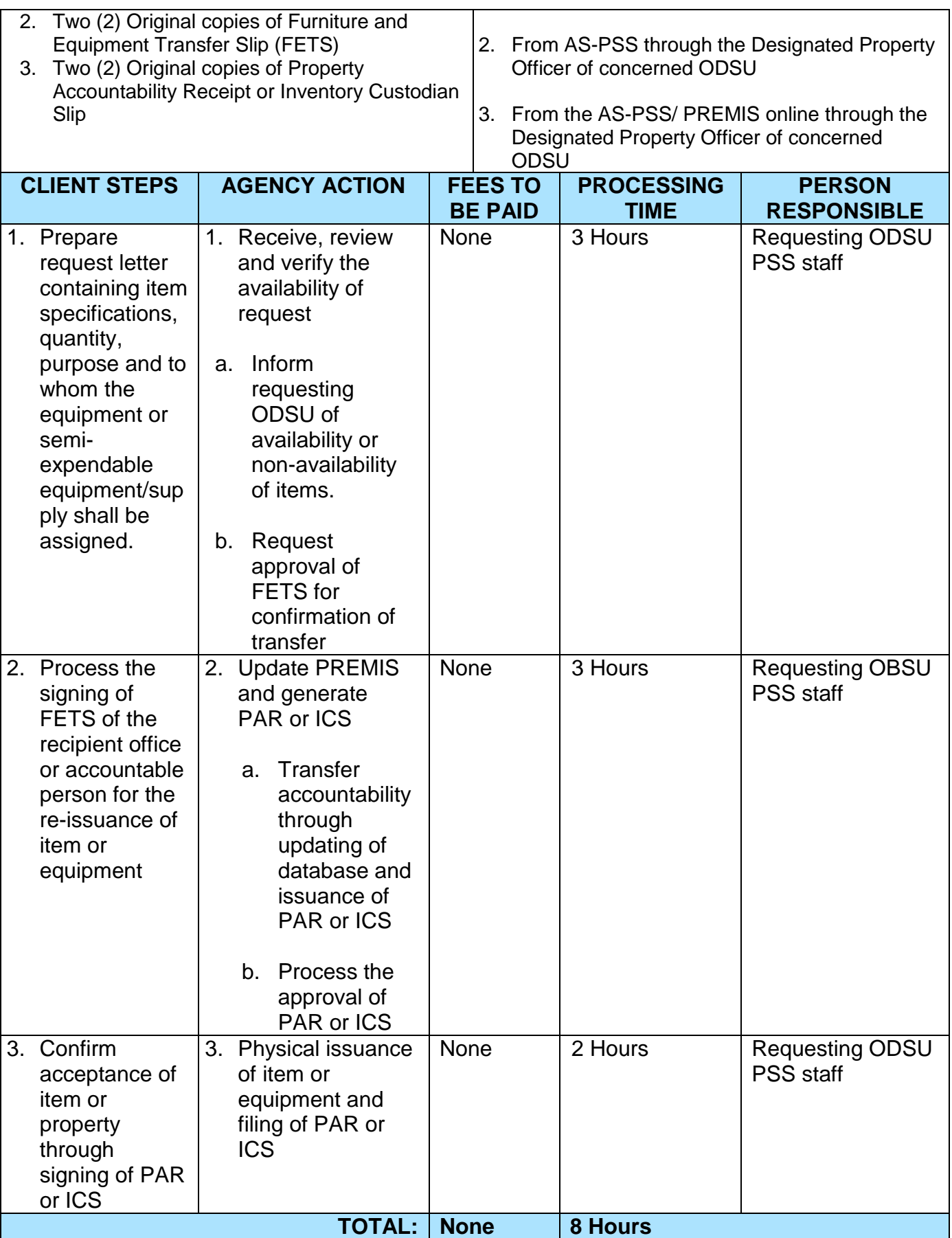

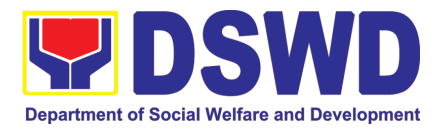

## **6. Provision of Technical Assistance on Property and Supply Management**

Technical Assistance is provided to Office, Division, Section and Satellite/Provincial Offices in the area of Property, Asset and Warehouse Management to capacitate their designated Property Officer on the knowledge of DSWD Guidelines, Oversight Agencies Rules and Regulations on Property and Supply Management and Land Titling facilitation.

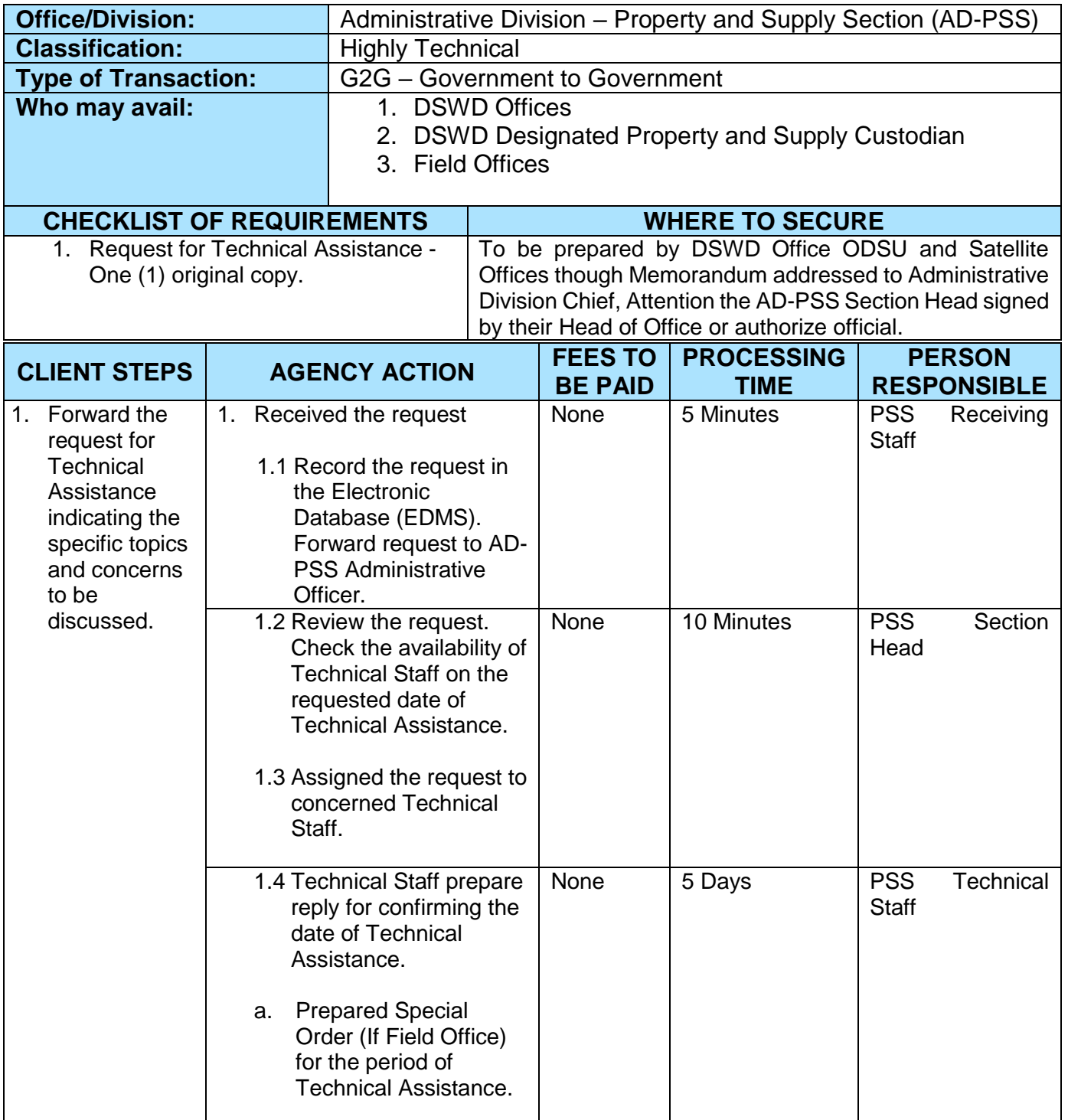

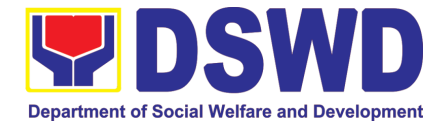

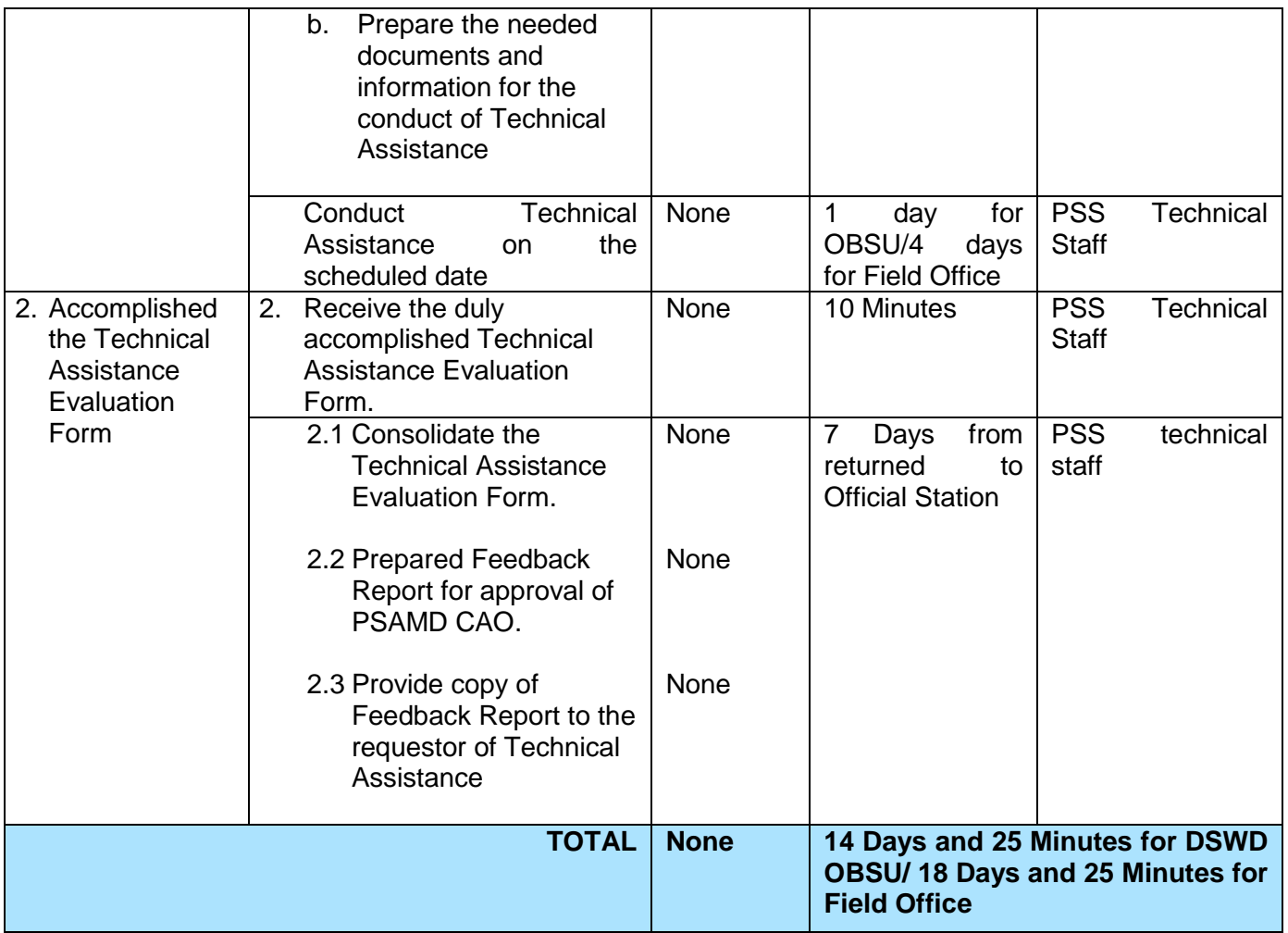

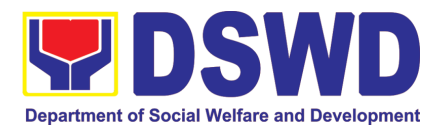

### **7. Facilitation of Request for Relief from Property Accountability from Commission on Audit**

In case of the lost, damaged and destroyed property issued to employees due to force majeure, theft/robbery and fire, the Accountable Officer can request for Relief from Property Accountability to COA. AS-PSAMD facilitate this request upon submission of pertinent documents by the Accountable Officer.

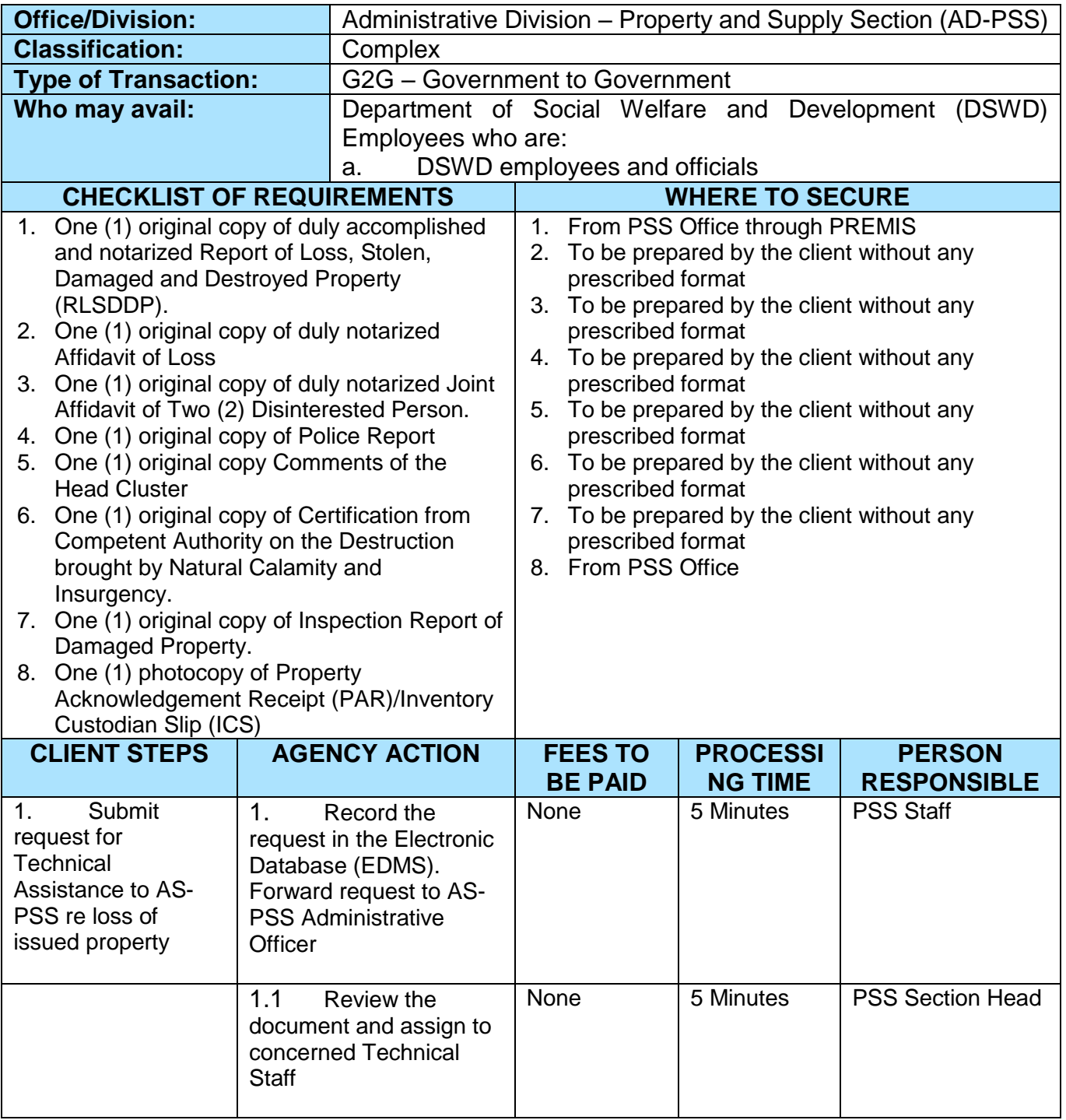

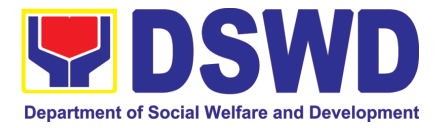

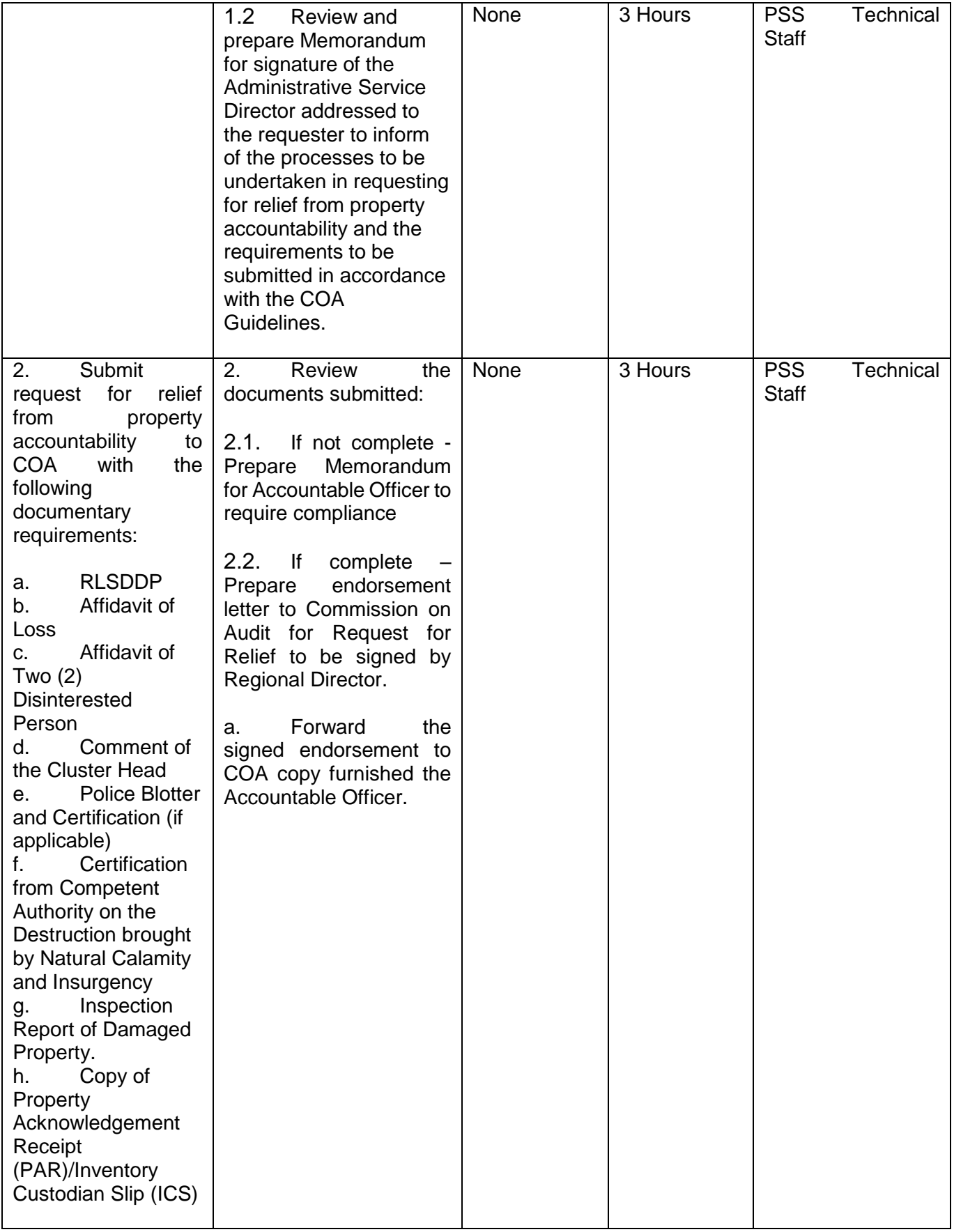

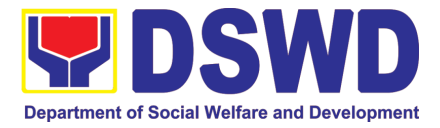

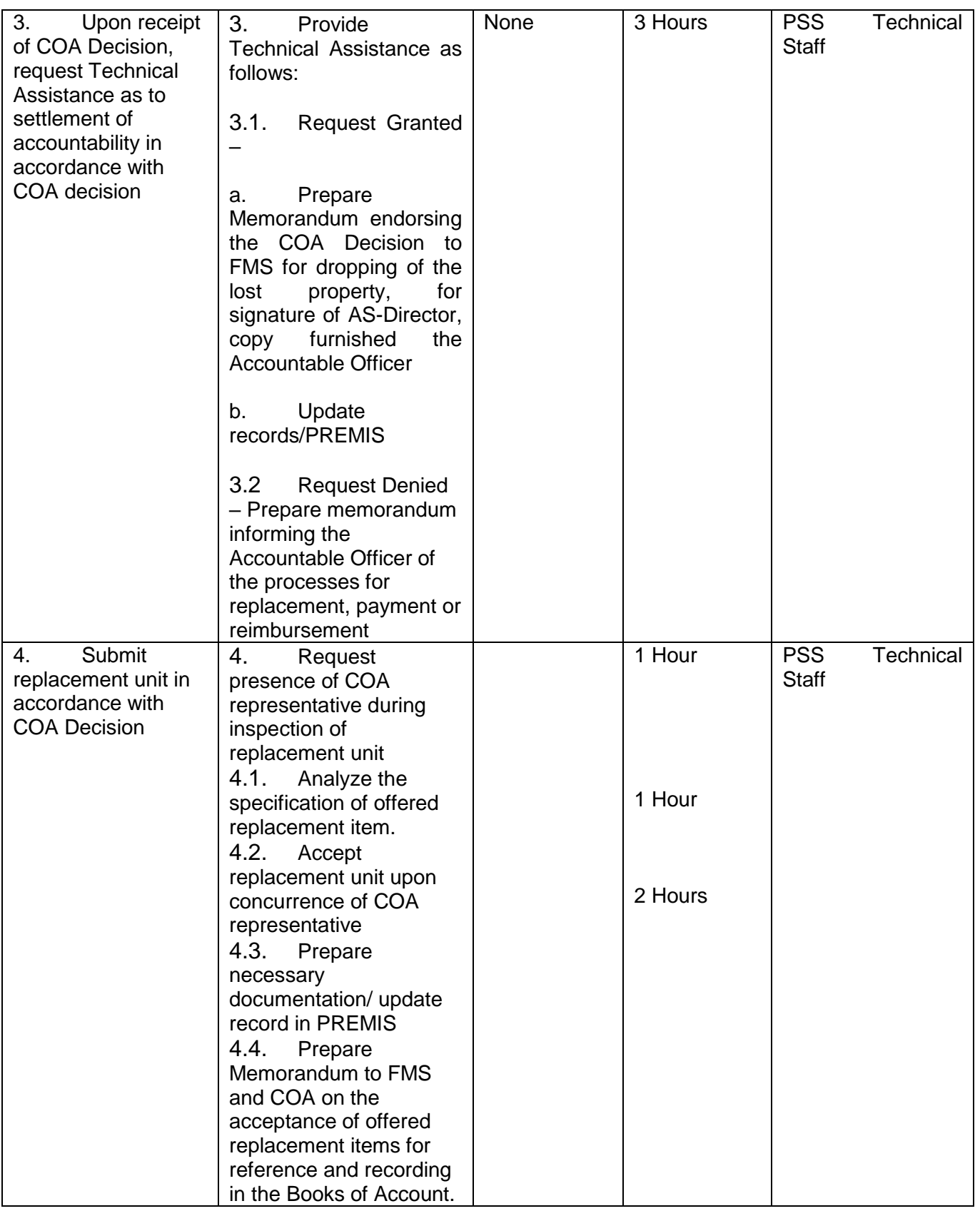

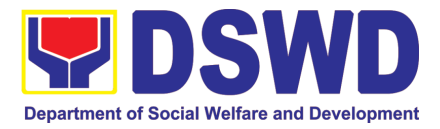

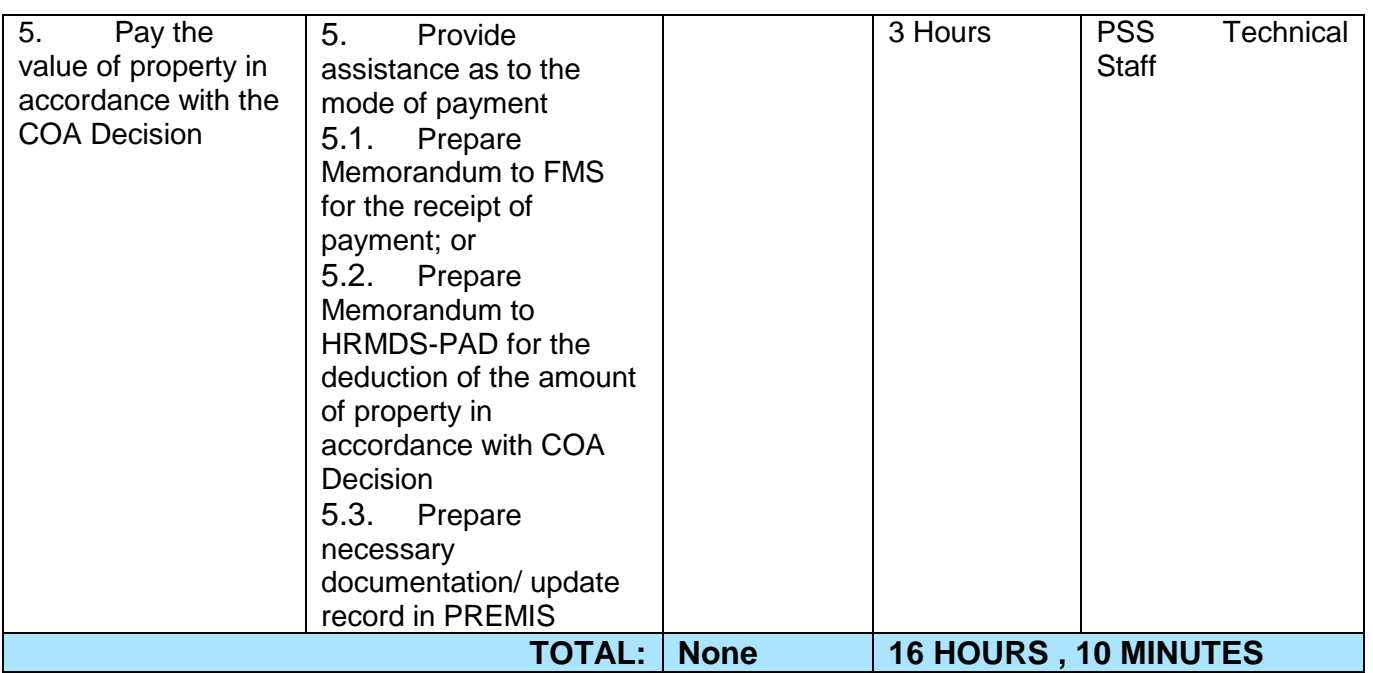

#### **8. Facilitation of Request for Replacement/ Reimbursement of Lost Damaged or Destroyed Properties**

When the lost, damaged and destroyed property issued to employees was due to other circumstance other that force majeure, theft/robbery and fire (whereas lost may be credited), the Accountable Officer can request for the replacement or reimbursement of the money value of the lost property or payment of cost of repair of the damaged property, within thirty (30) days from the occurrence of loss.

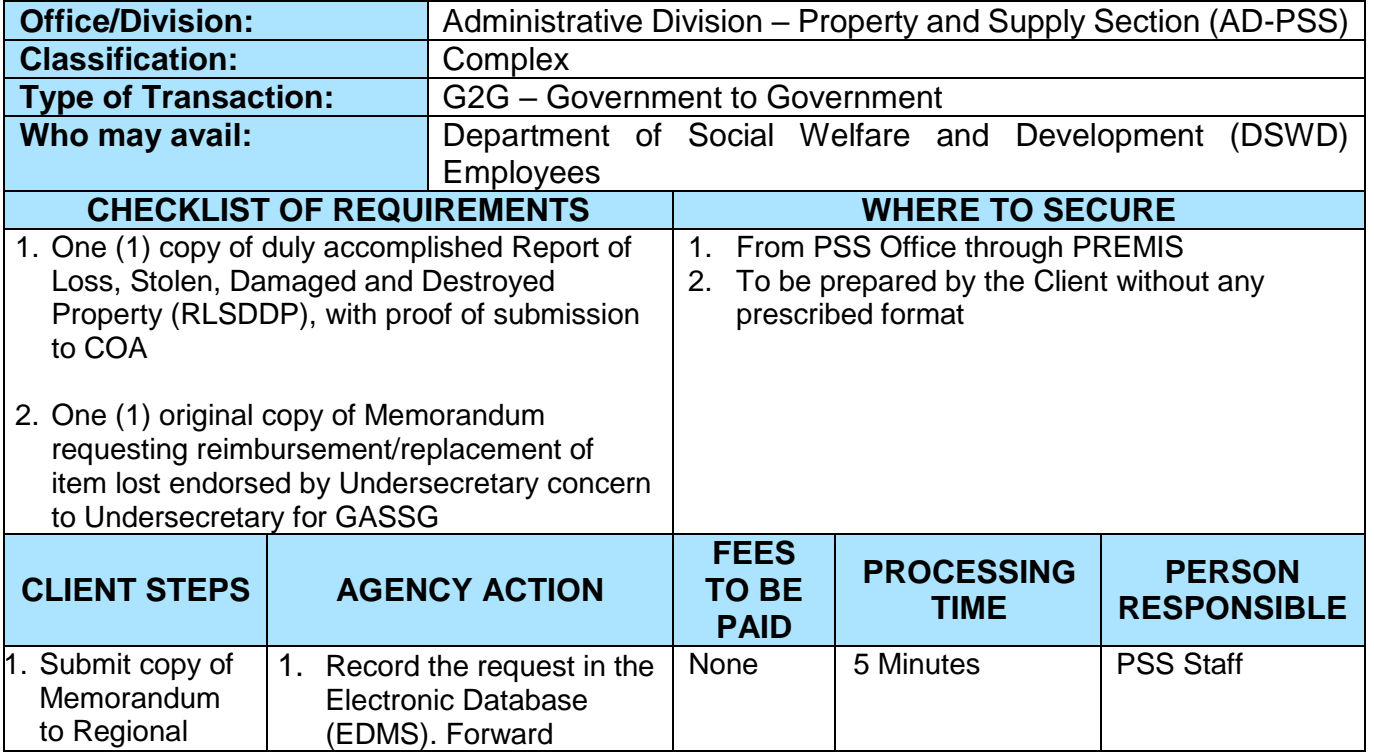

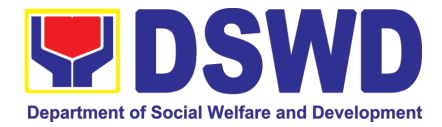

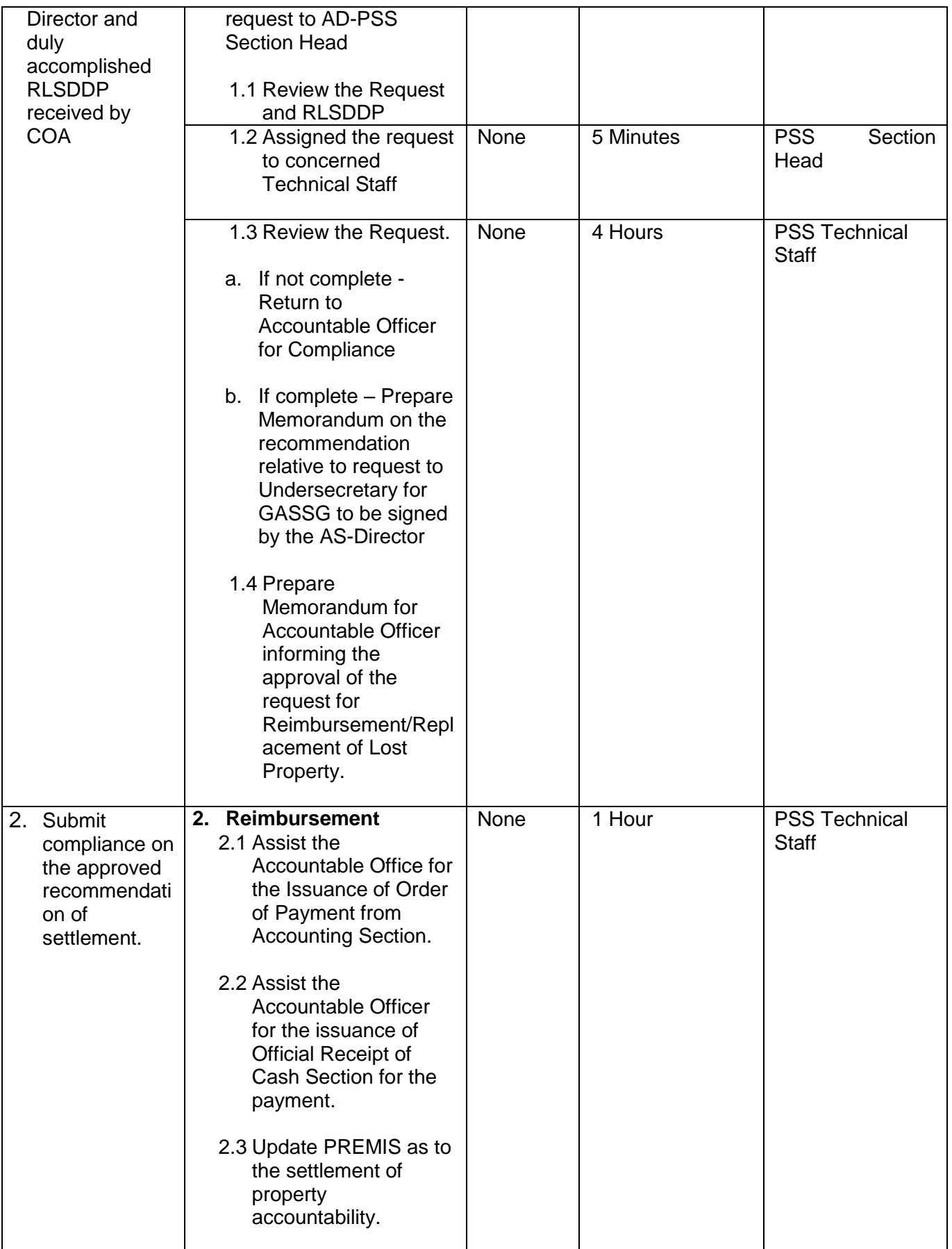

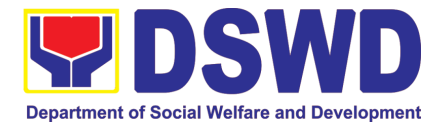

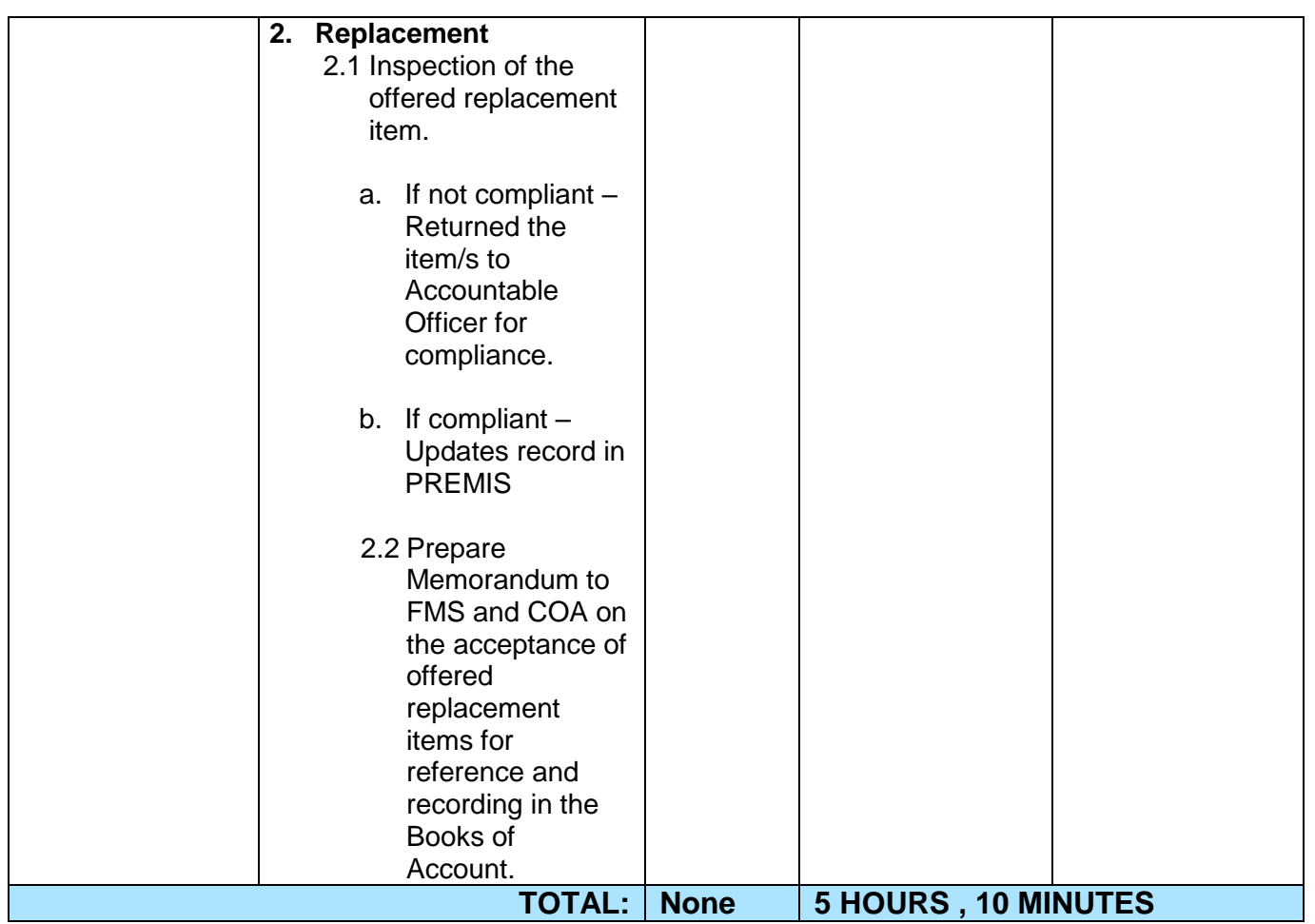

## **9. Request for Air Transport Service**

The Administrative Division – General Services Section (AD – GSS) provides air transport services to all officials and employees, who are authorized to travel on official business, through the service provider's 24/7 online portal system.

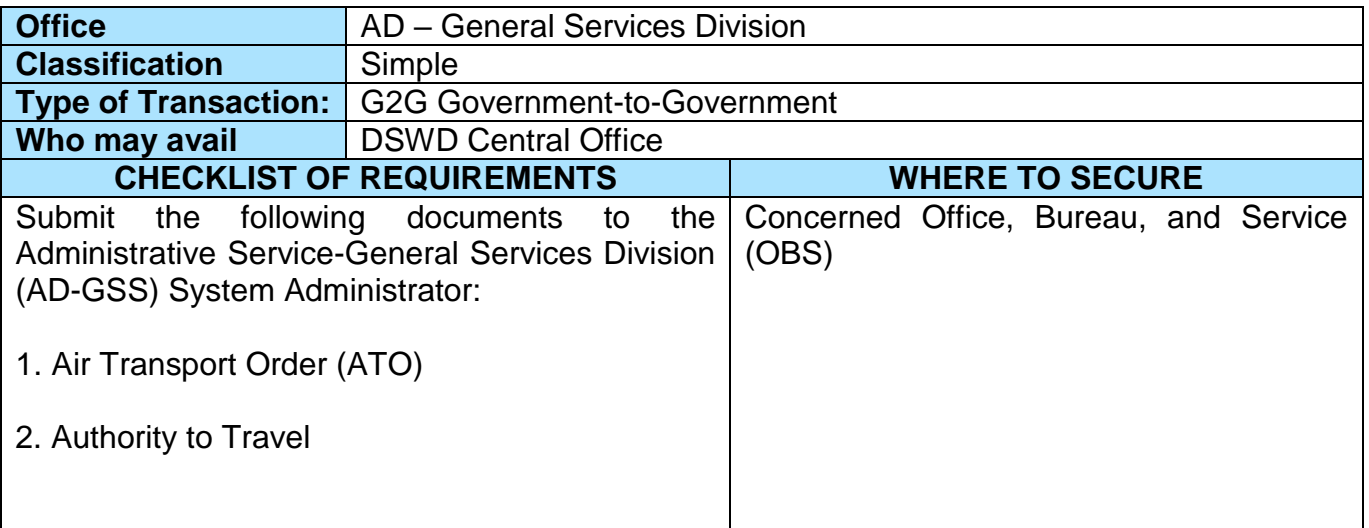

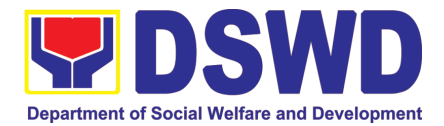

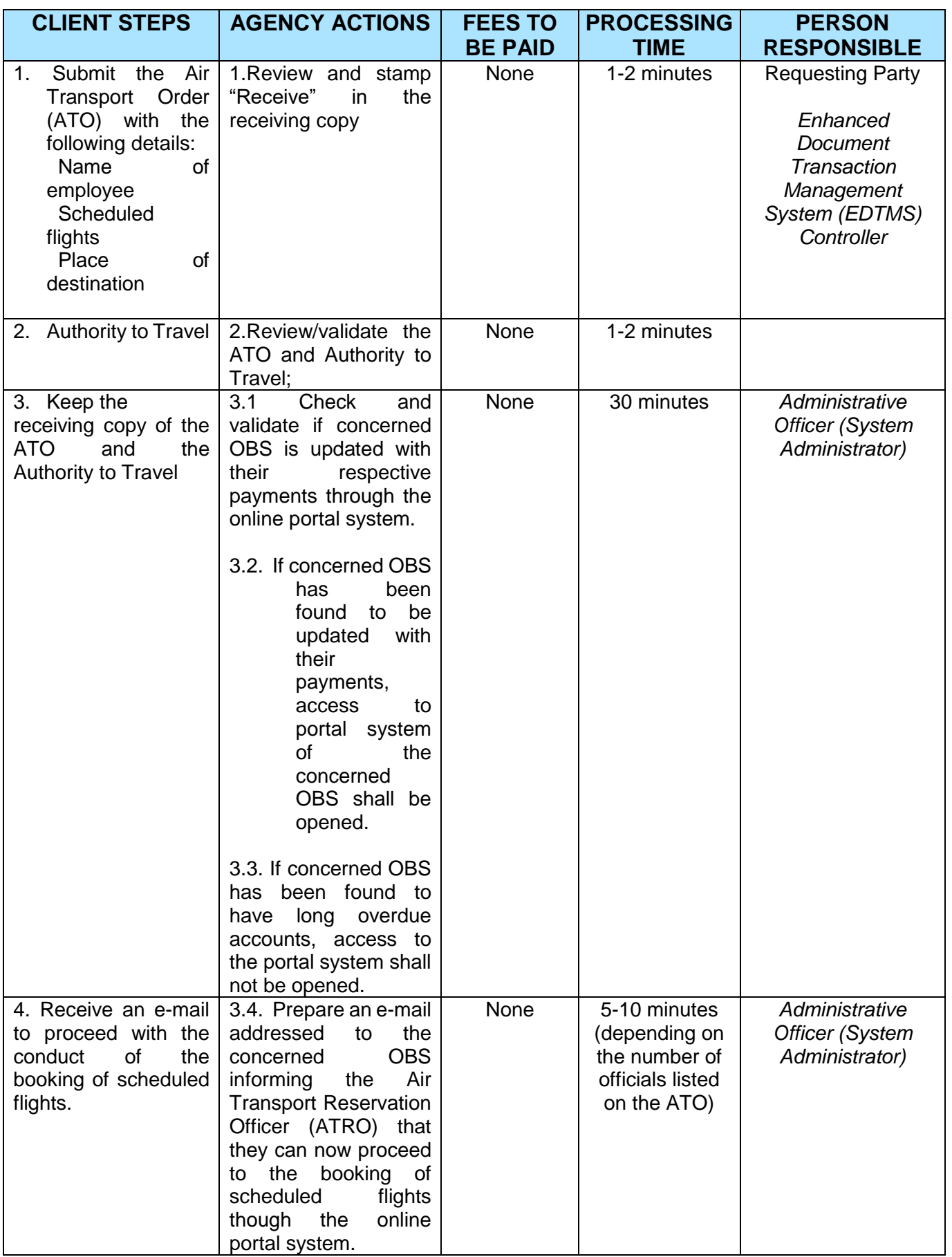

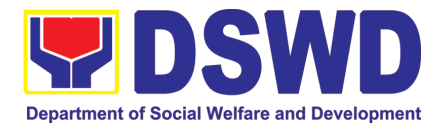

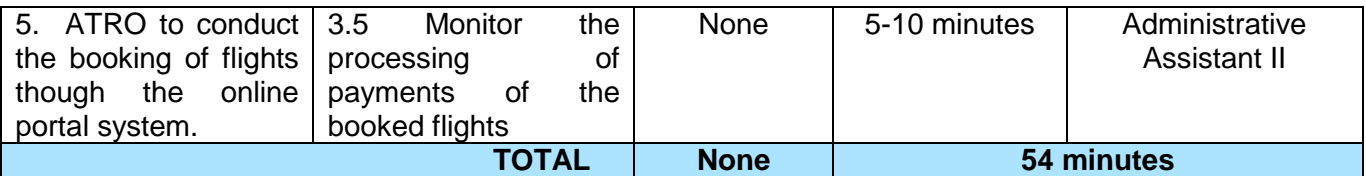

## **10. Request for Use and Monitoring of Vehicle**

Provision of Service Vehicle to the staff and employees of DSWD Central Offices and Field Offices from the pool of available and general use service vehicle of the Motor pool.

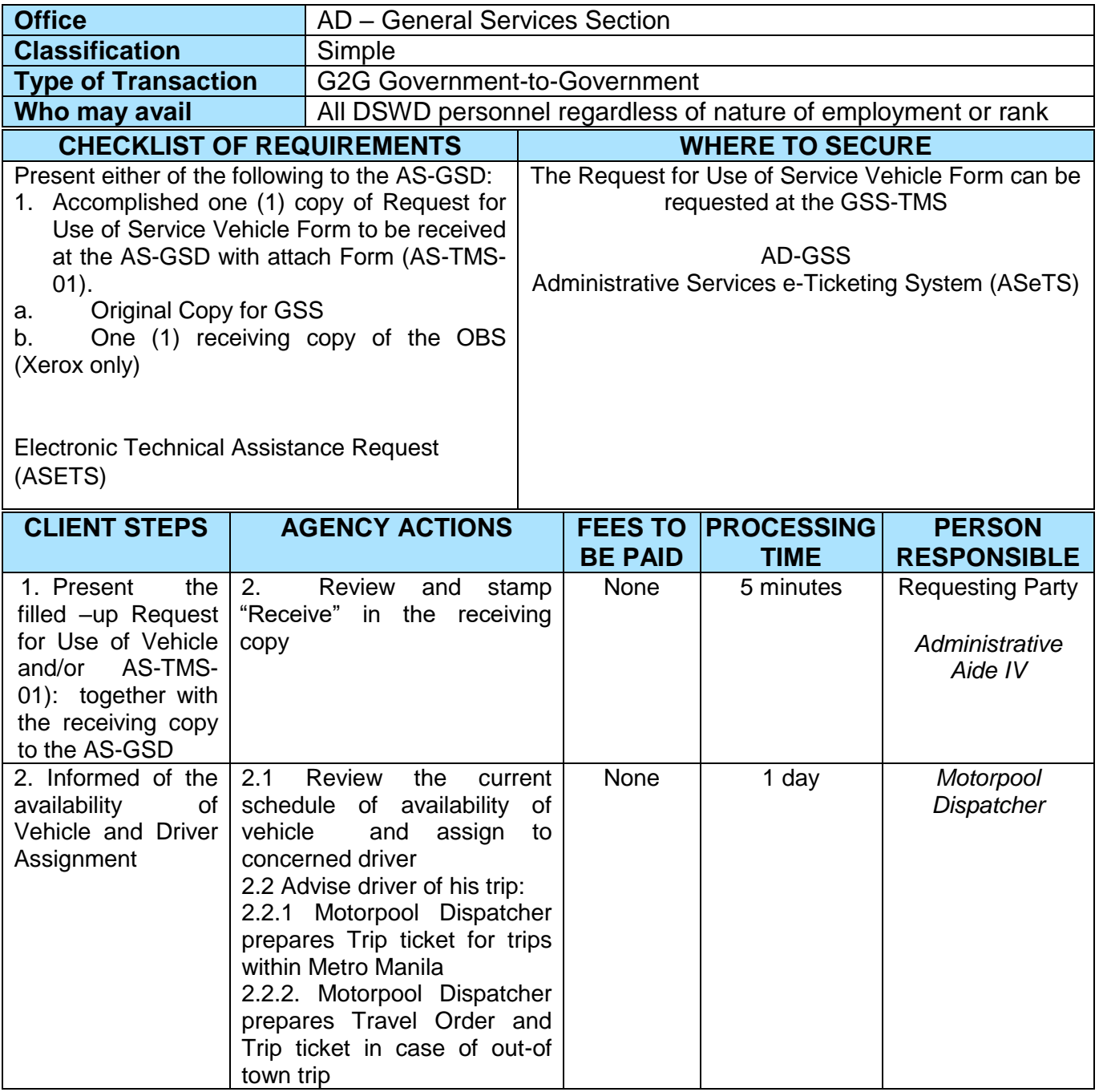

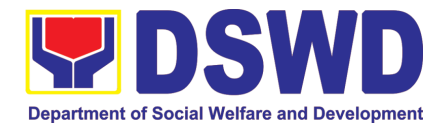

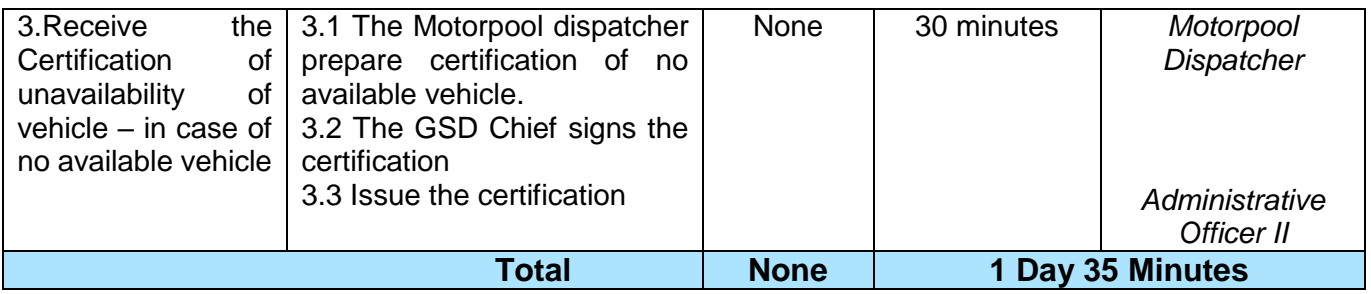

# **11. Request for Use of DSWD Conference Room**

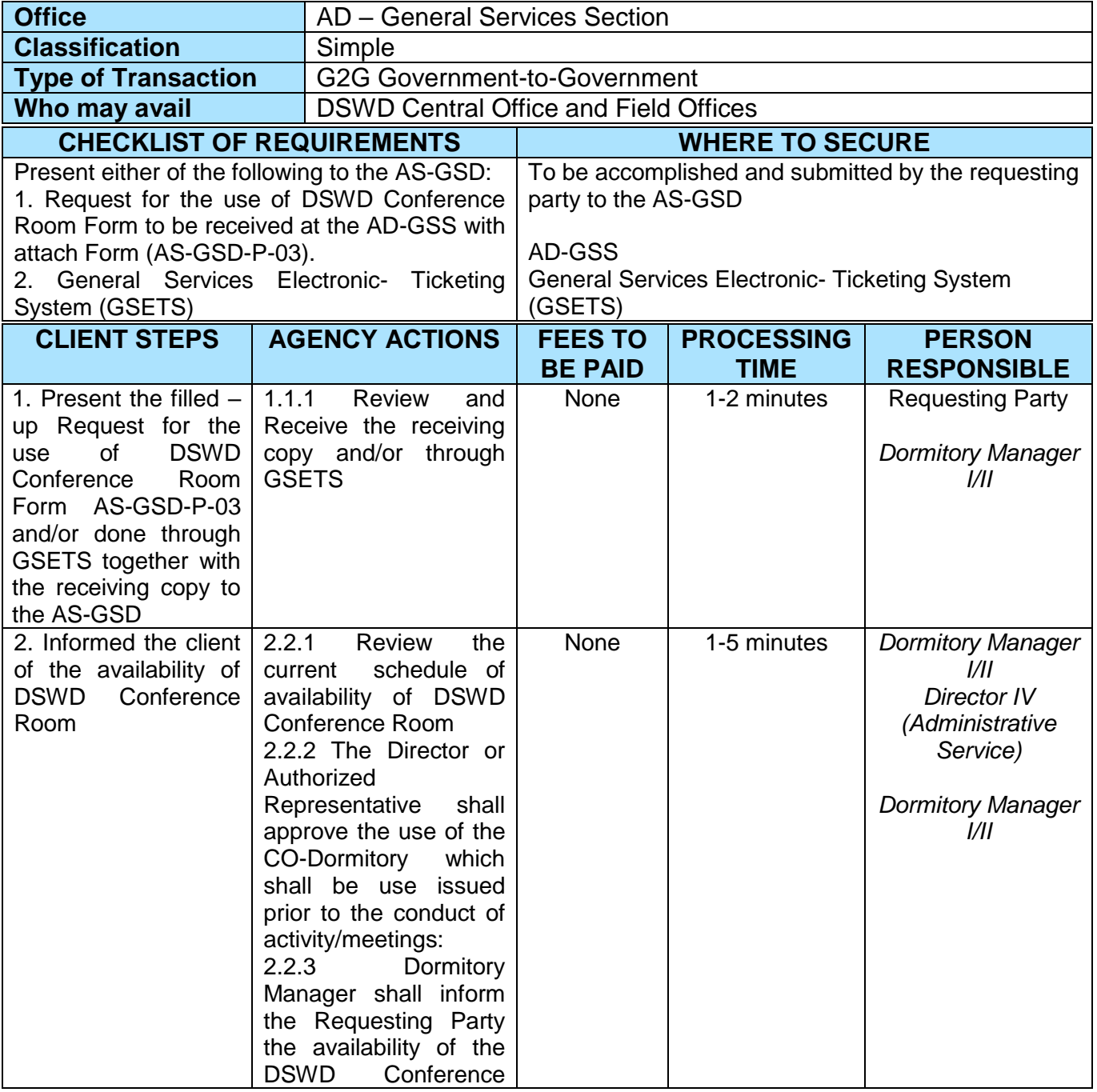

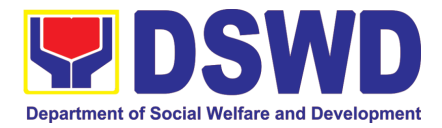

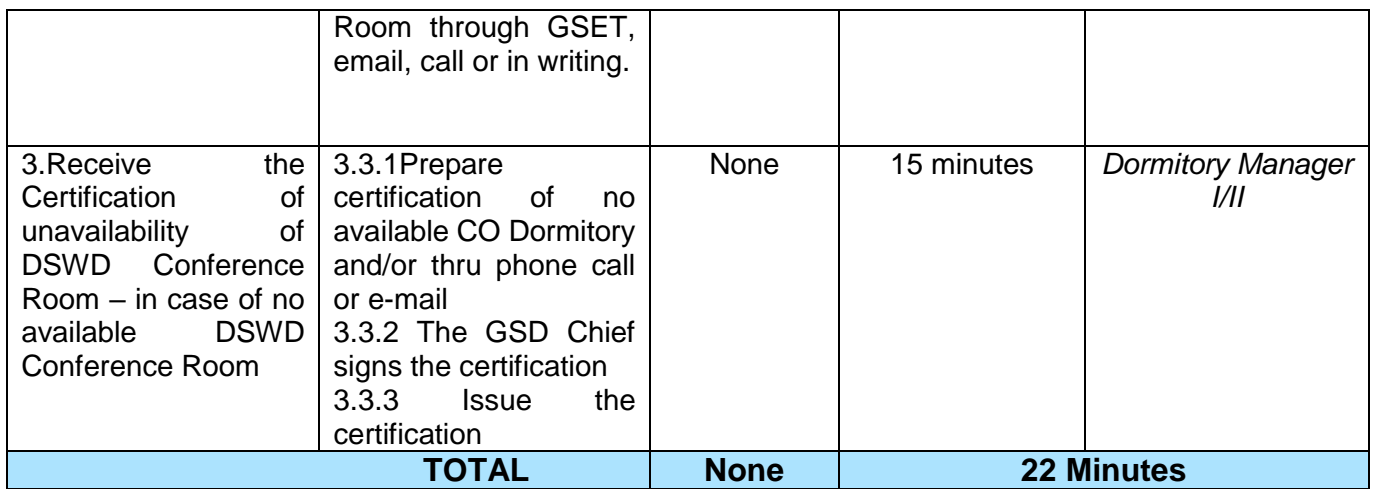

#### **12. Request for Technical Assistance Relative to Building and Grounds Management**

This process covers the provision of technical assistance for preventive/corrective maintenance, renovation, fabrication, office layout, and engineering/architectural solution. The required work/action, preparation, technical document varies depending on the subject/type of requests submitted by the Department offices using the electronic system or manual request form.

The technical assistance can be categorized into:

- A. Corrective and/or Preventive Maintenance
	- This shall be limited to corrective and/or preventive maintenance, and it does not need any materials to purchase. These requests can be done with immediate solution by expertise of the skilled/technical personnel.
- B. Repair, Replacement, In-house Fabrication, Construction and/or Renovation
	- This is highly technical that may be completed in a couple of days, weeks and/or months depending on the complexity of the requests (excluding procurement process). It will be evaluated, performed and supervised by the skilled personnel and Engineer/Architect.
- C. Engineering and Architectural Documents and Practices
	- This is particular to the Engineer and Architect expertise relate to providing technical specification (materials, furniture, equipment and etc.), office arrangement, plans/layouts, detailed estimates, and other engineering and architectural matters.

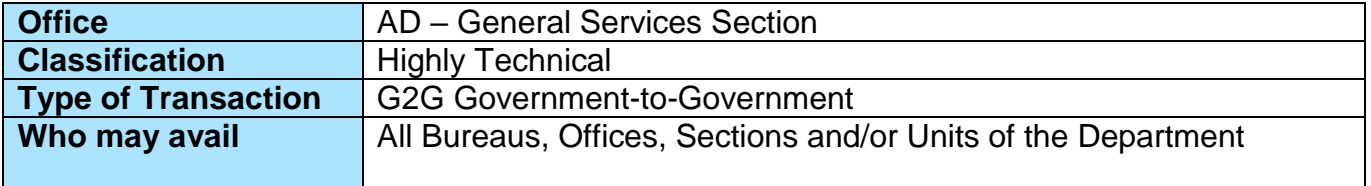

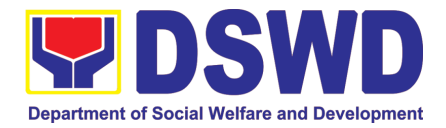

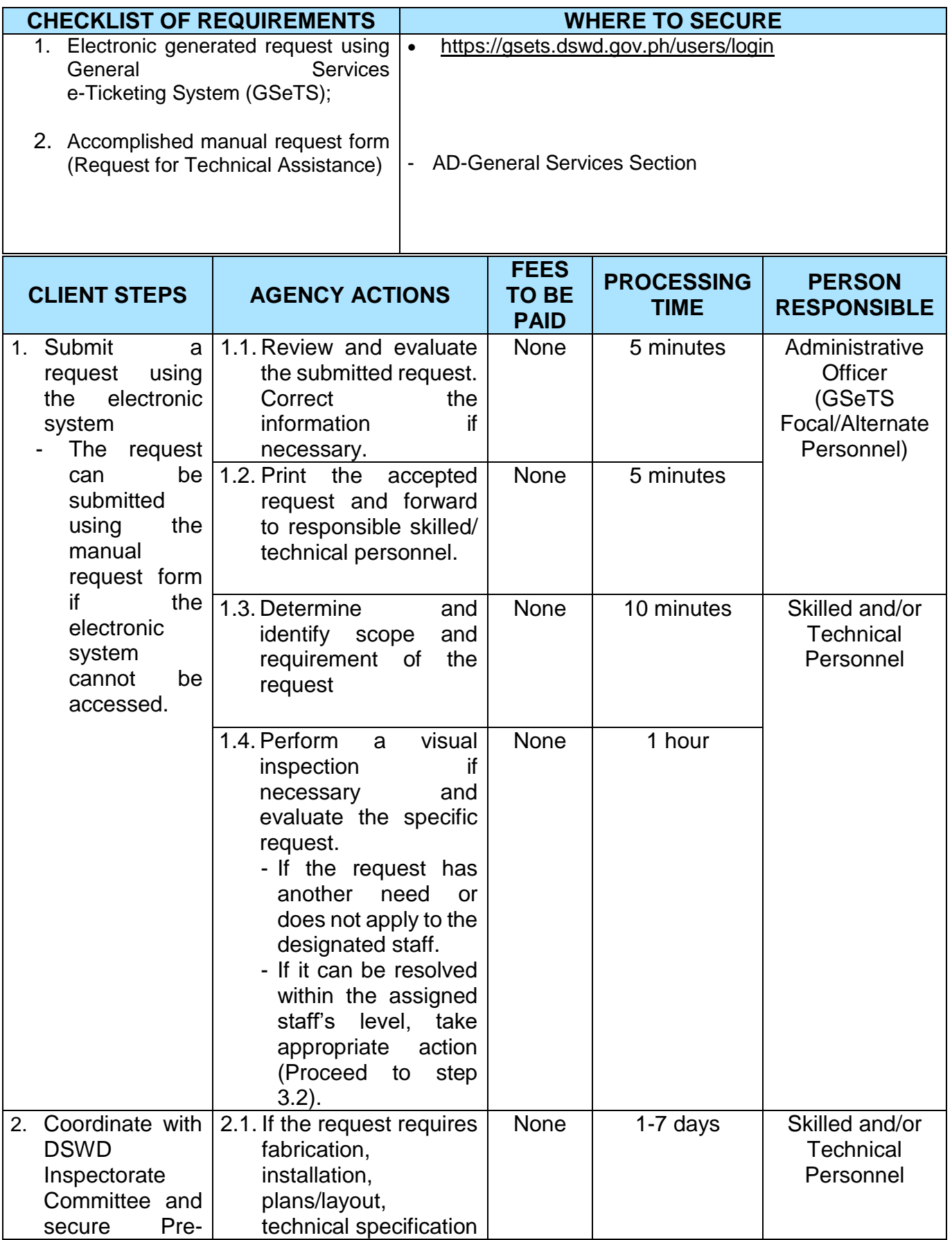

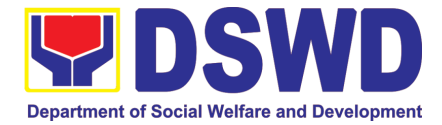

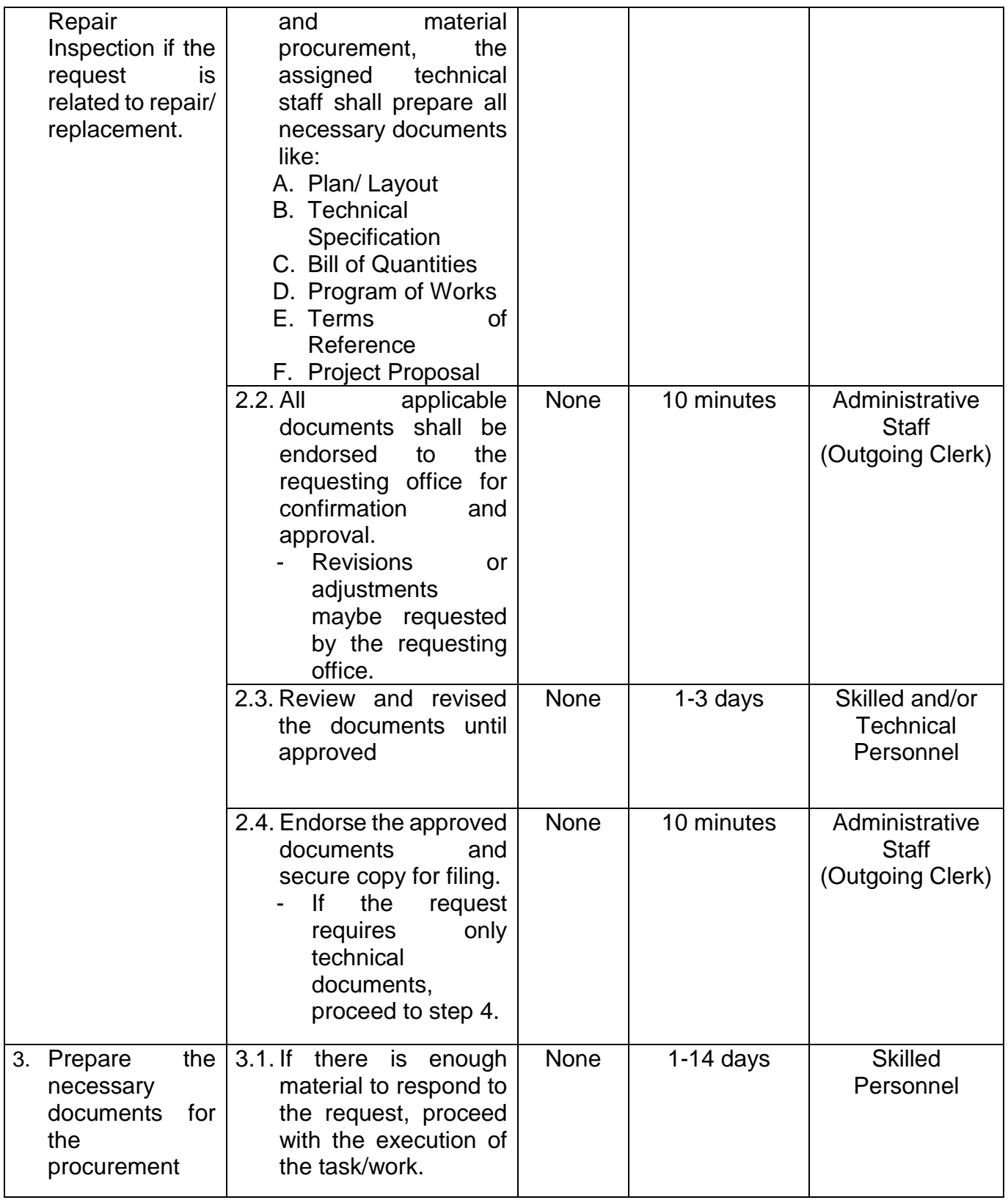

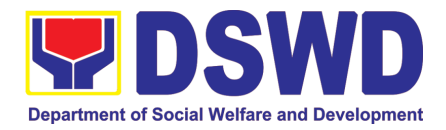

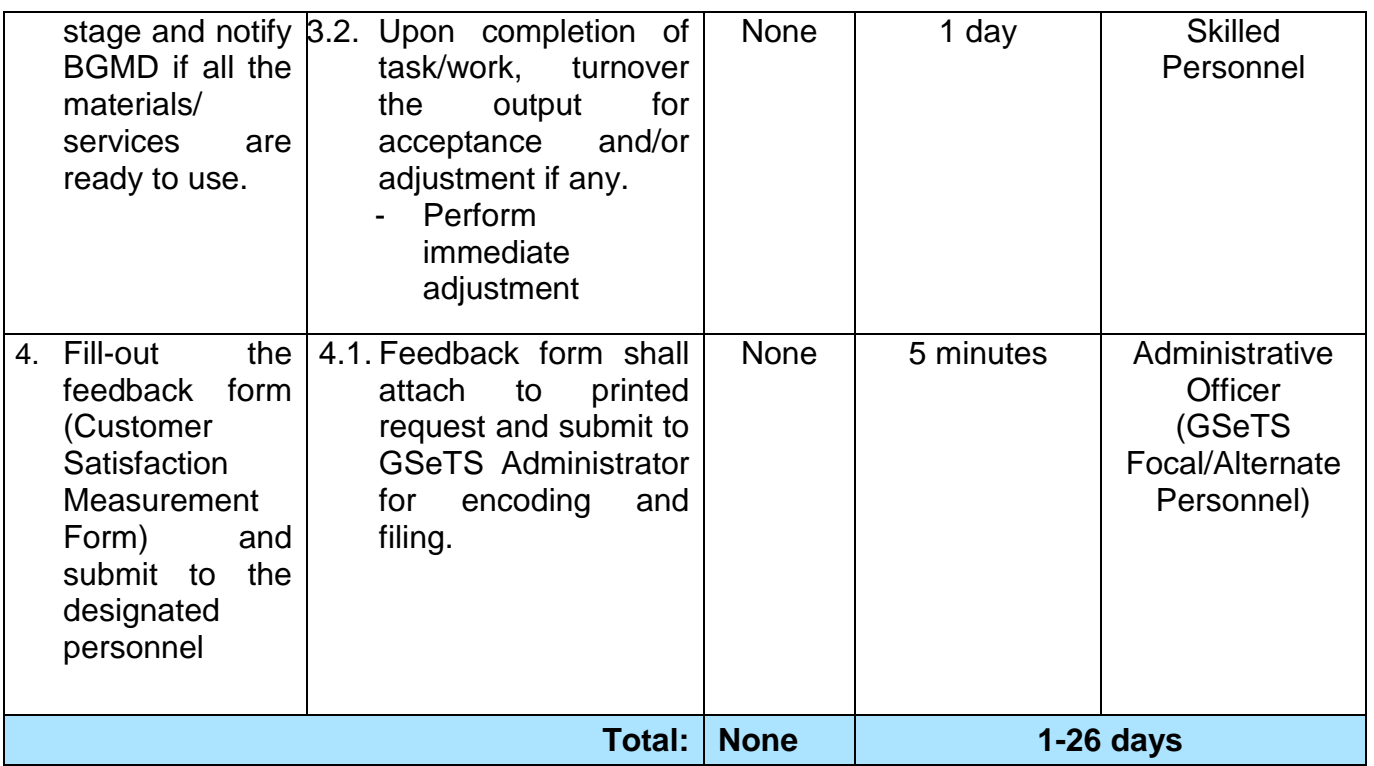

#### **13. Request for Technical Assistance for Special Sanitation and Disinfection of the Offices**

This technical assistance is particular to the provision of clean and COVID-19 free offices and facilities. Regular sanitation and disinfection of the offices is being conducted every weekend even without a request from offices. This process is applicable only to those offices with COVID-19 positive employees and close contact. This can be scheduled during working days provided that the request must be properly coordinated with the Human Resource Management and Development Division (HRMDD) and Administrative Division for recommendation and approval.

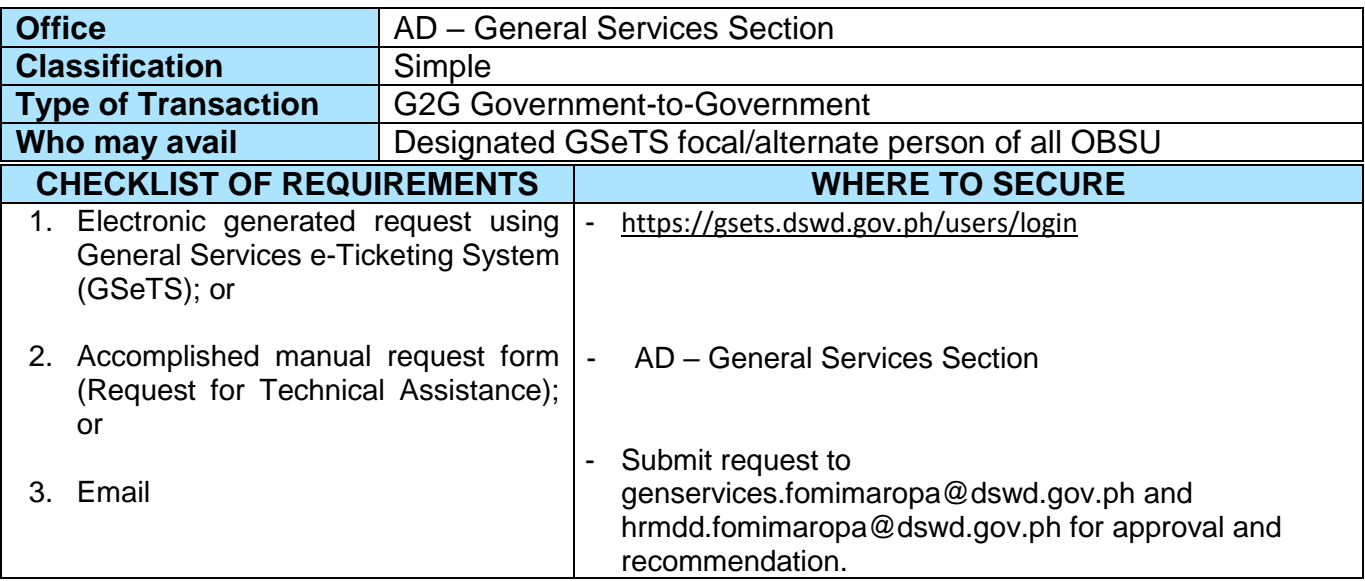

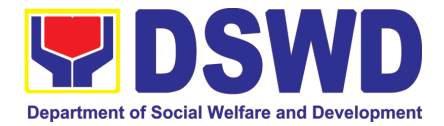

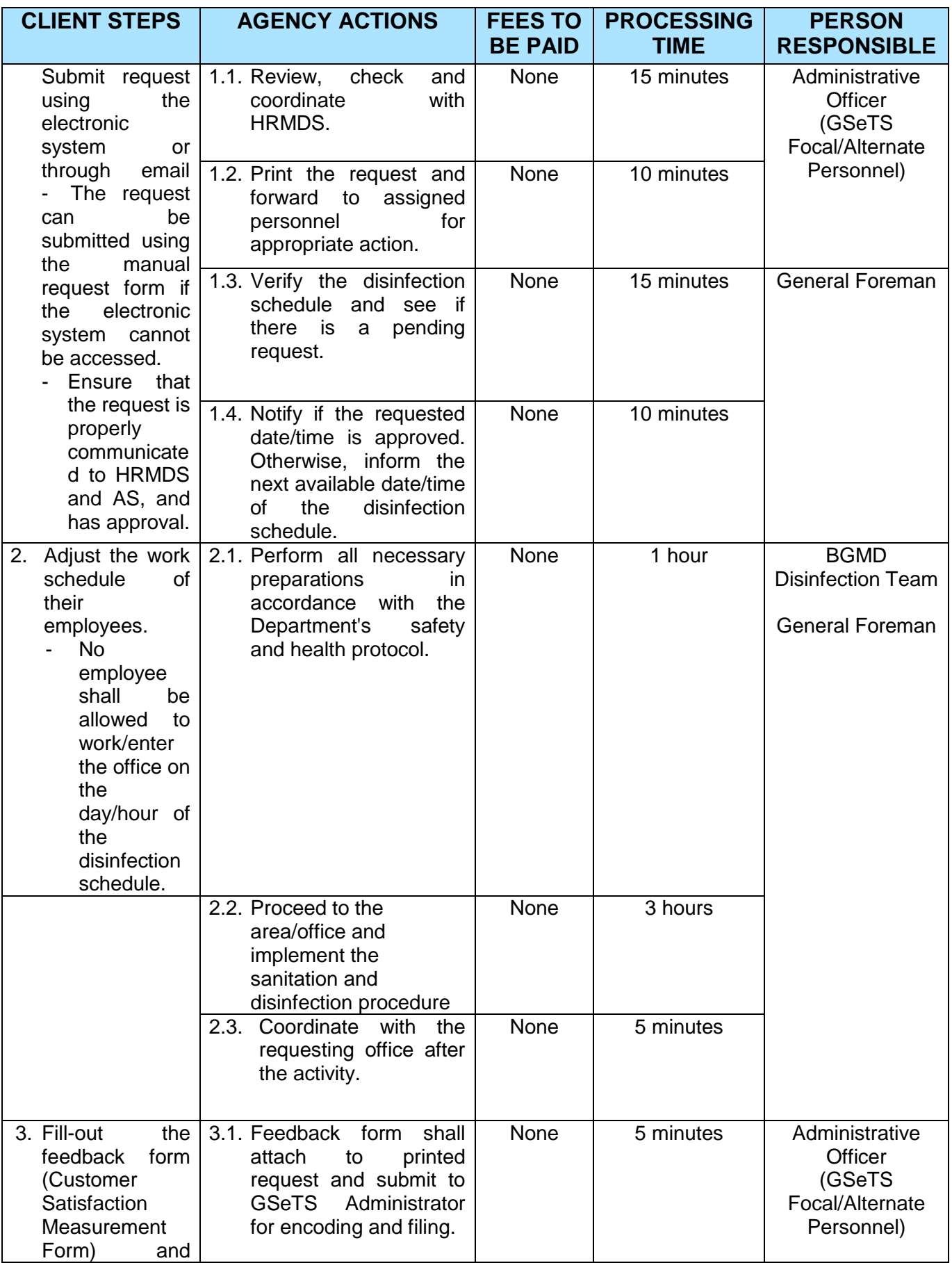

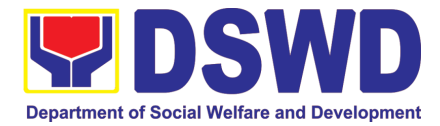

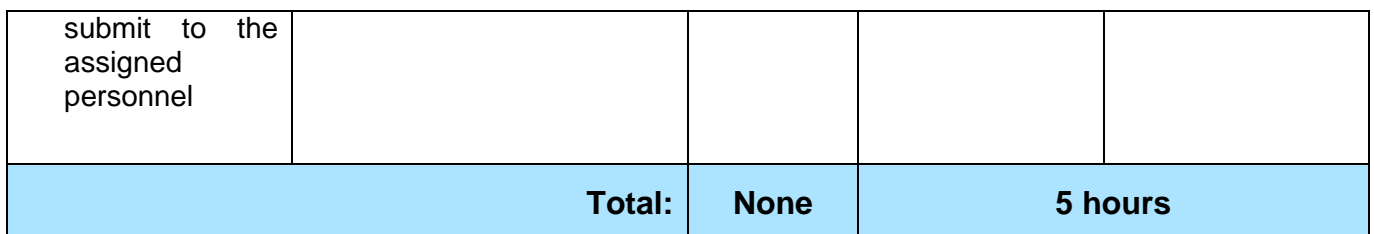

### **14. Recording, Documentation and Issuance of PPE and Semi-Expendable Properties**

Prior to issuance to end user, all newly acquired properties, classified either as PPE of Semiexpendable properties shall first be coordinated with the Property Supply and Asset Management Division (PSAMD) in the Central Office or Property Supply/Units in the Field Offices for recording and property tagging.

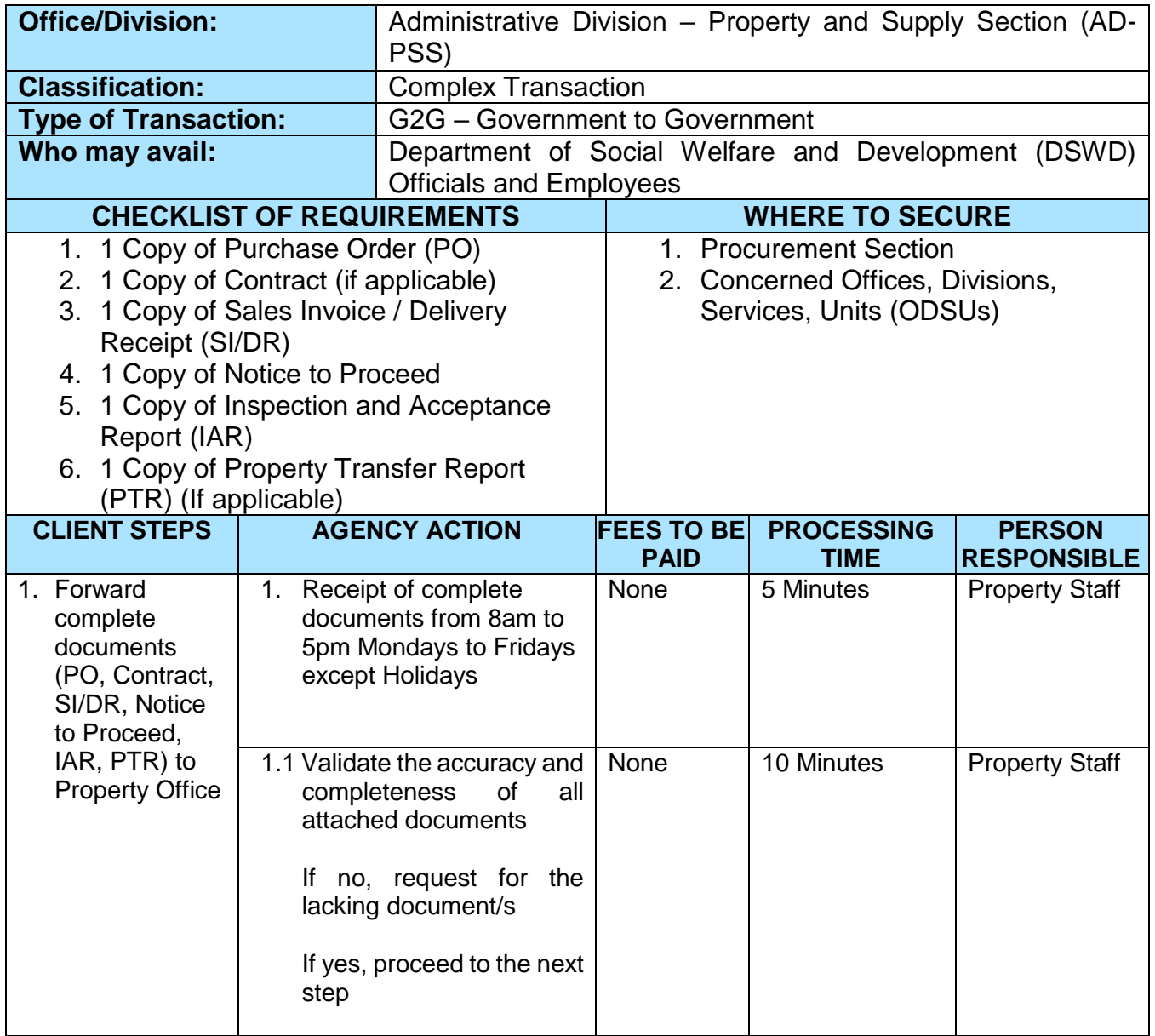

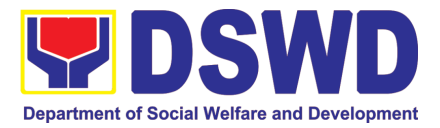

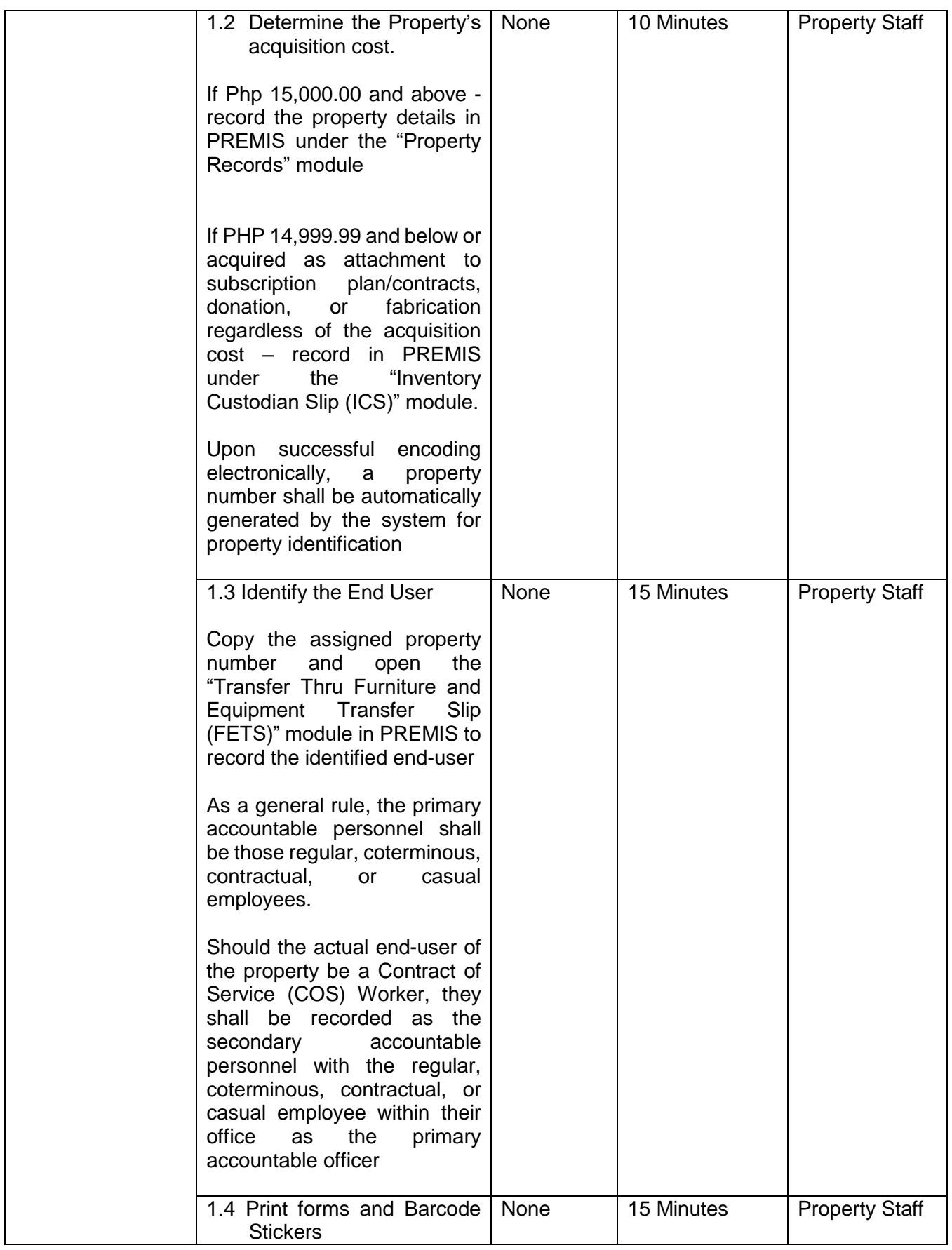

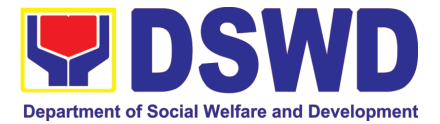

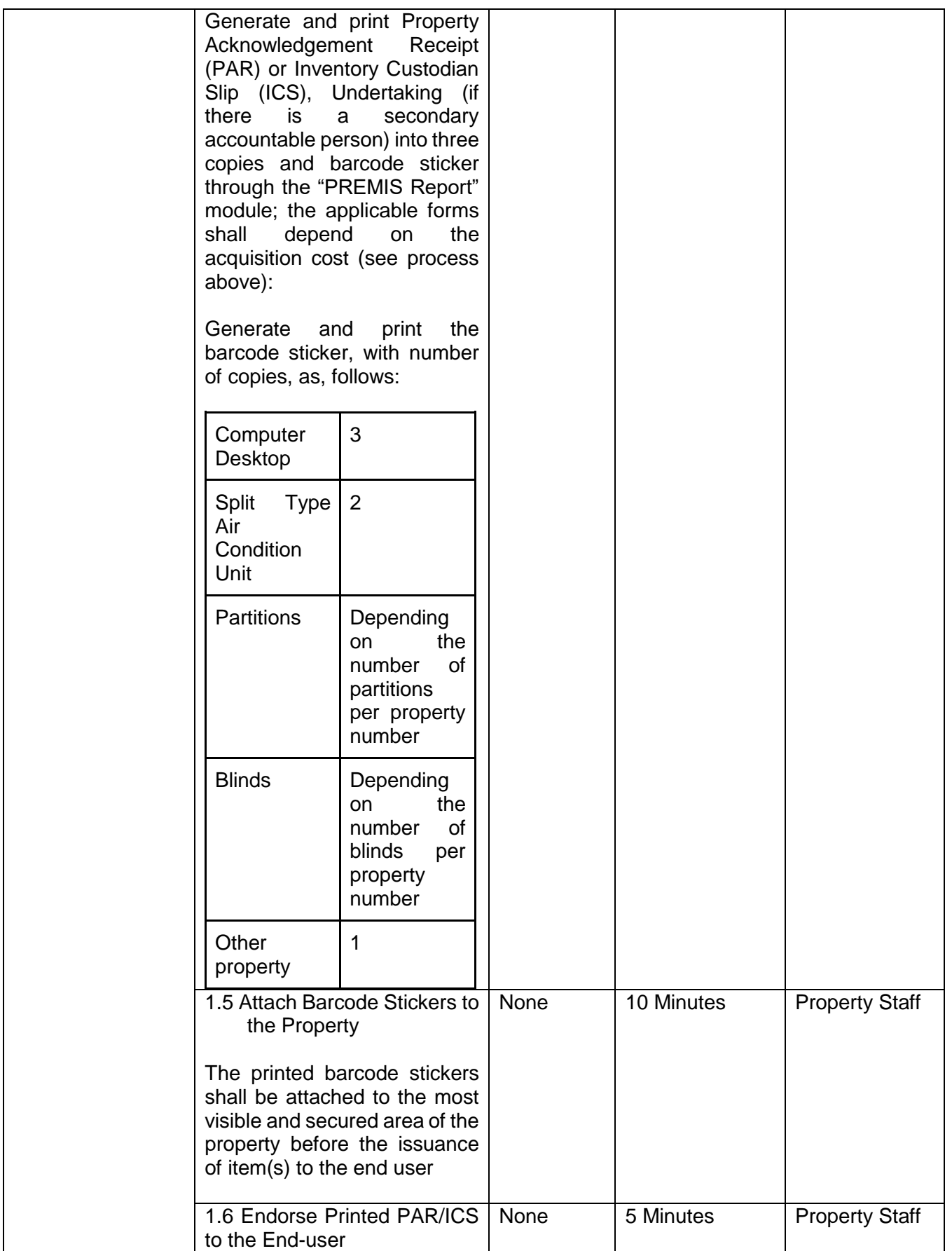

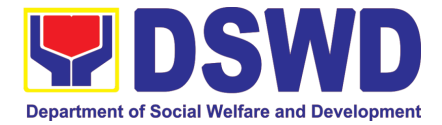

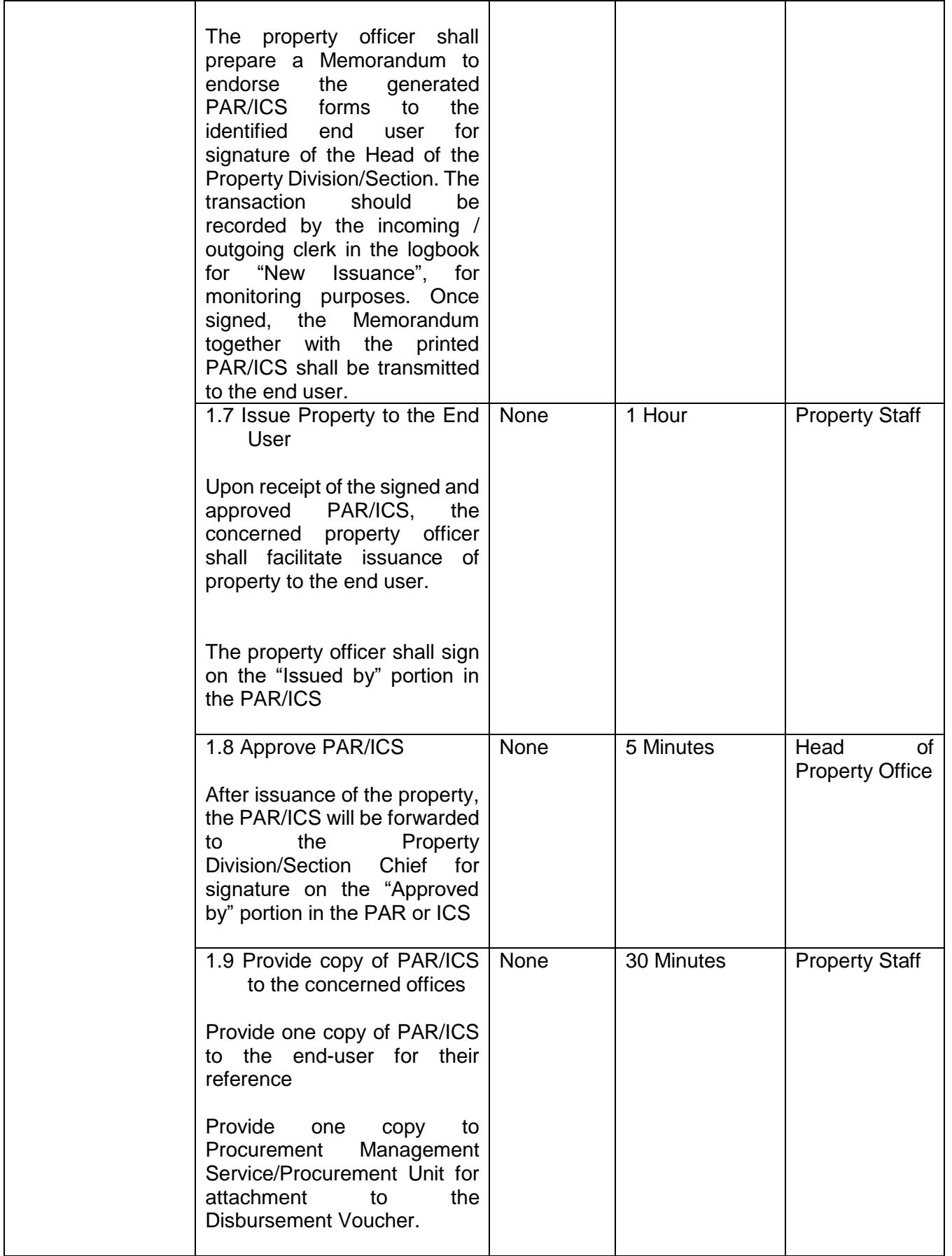

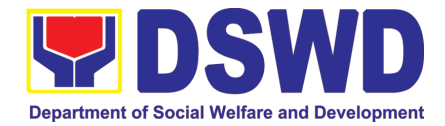

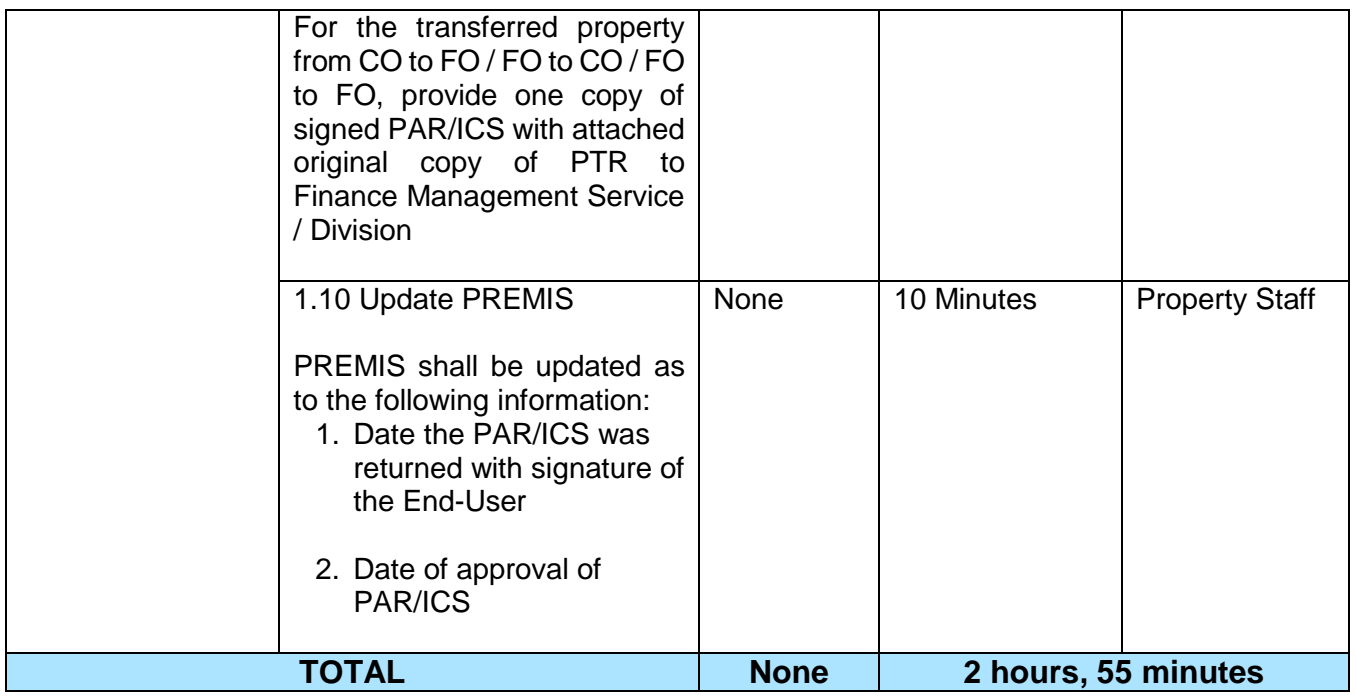

## **15. Physical Count of Property, Plant, and Equipment (PPE)**

To ensure integrity of custodianship of properties of the Department, a physical count of all properties of the Department shall be conducted, annually in case of PPEs.

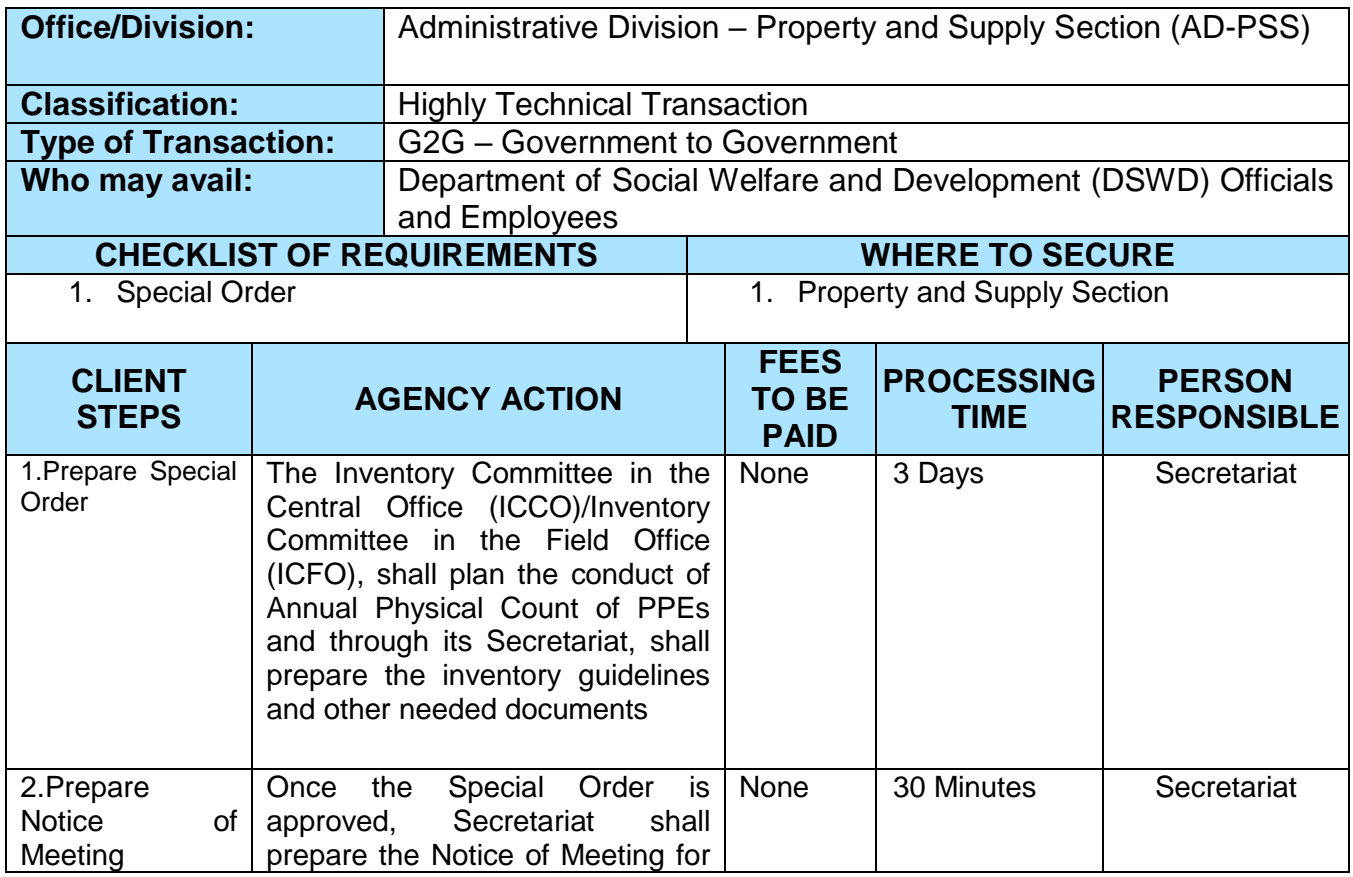

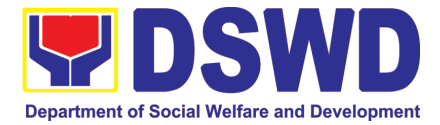

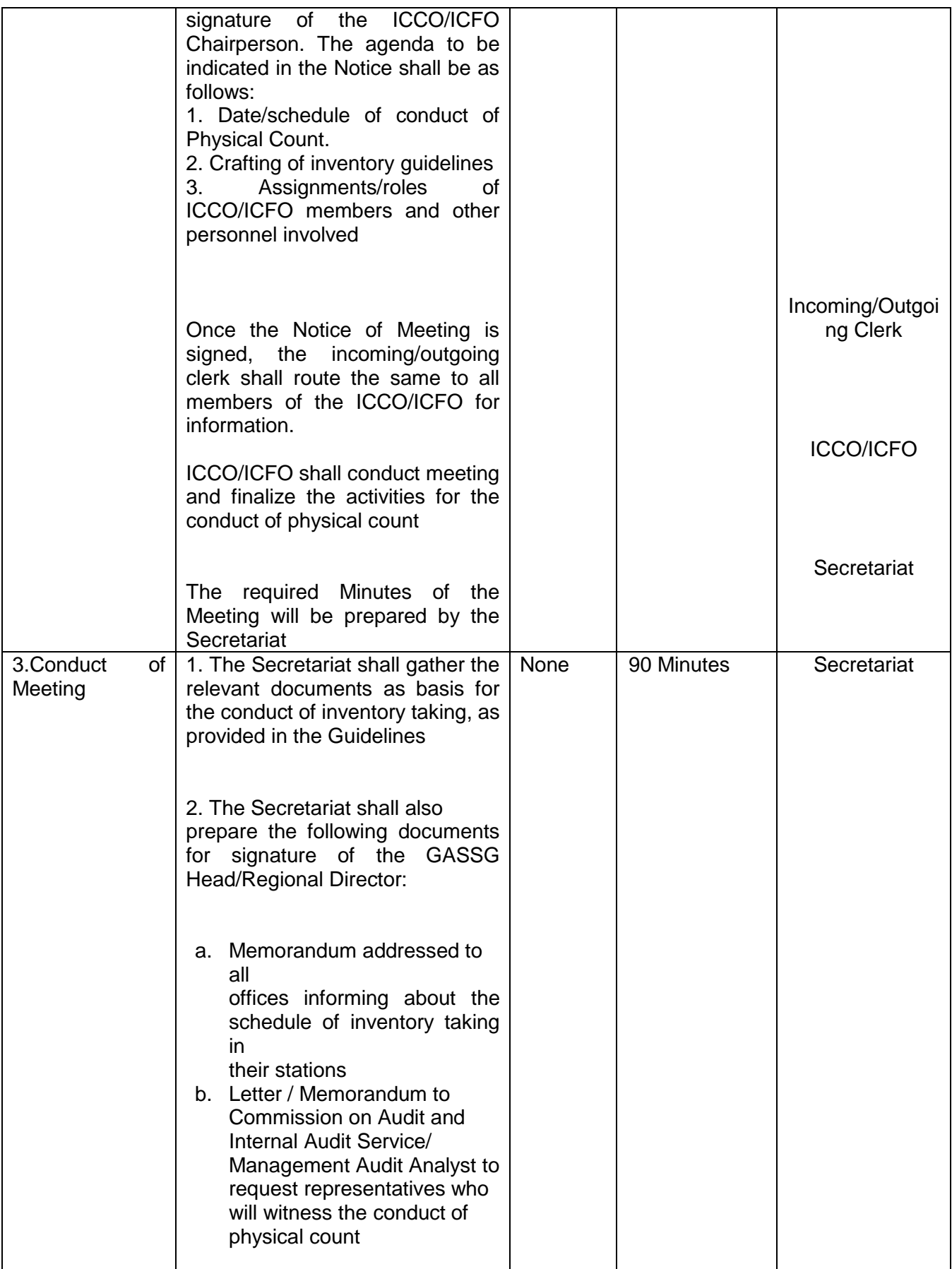

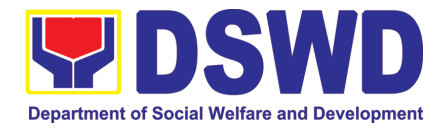

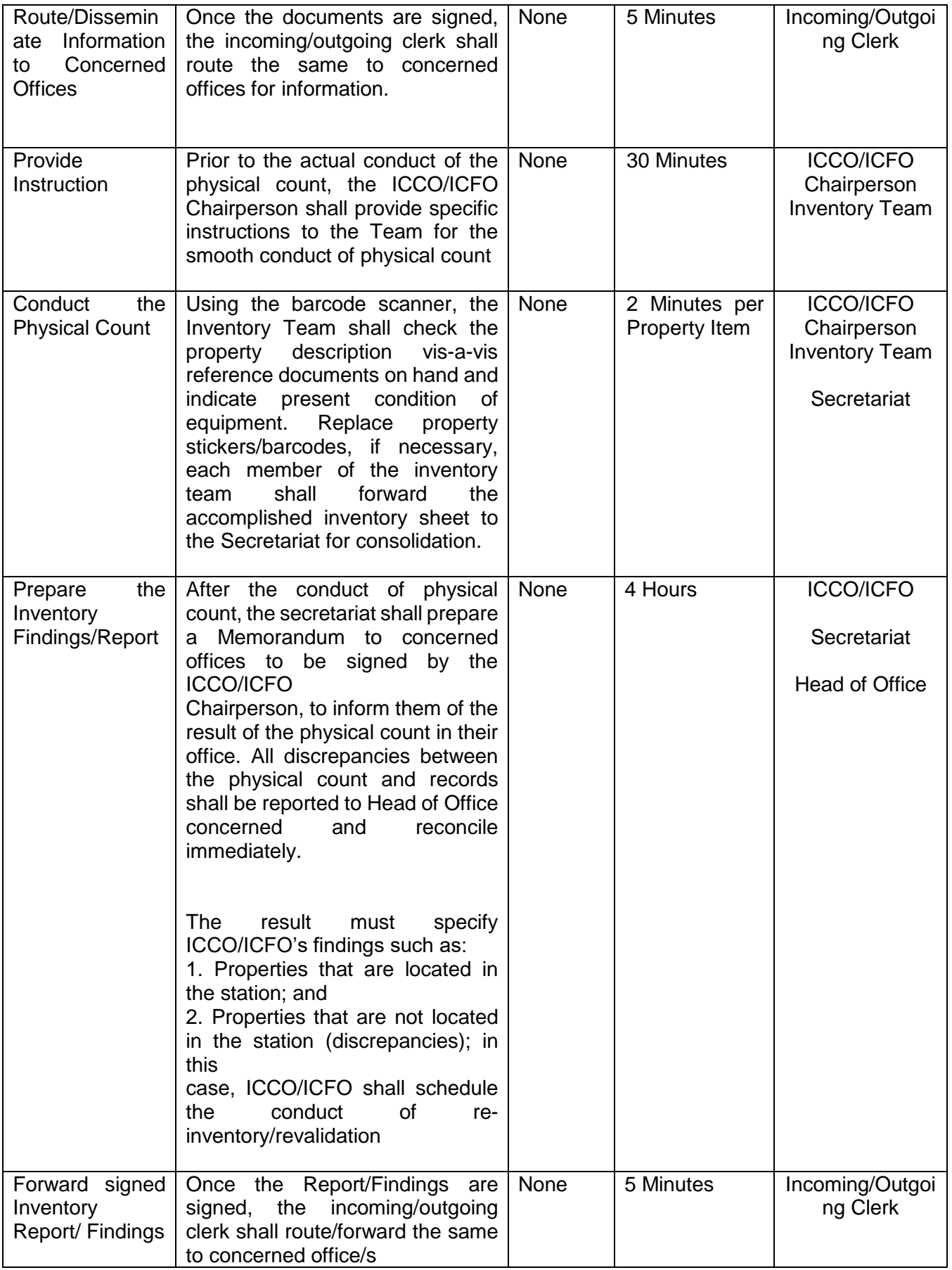

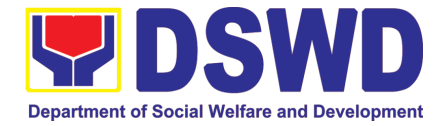

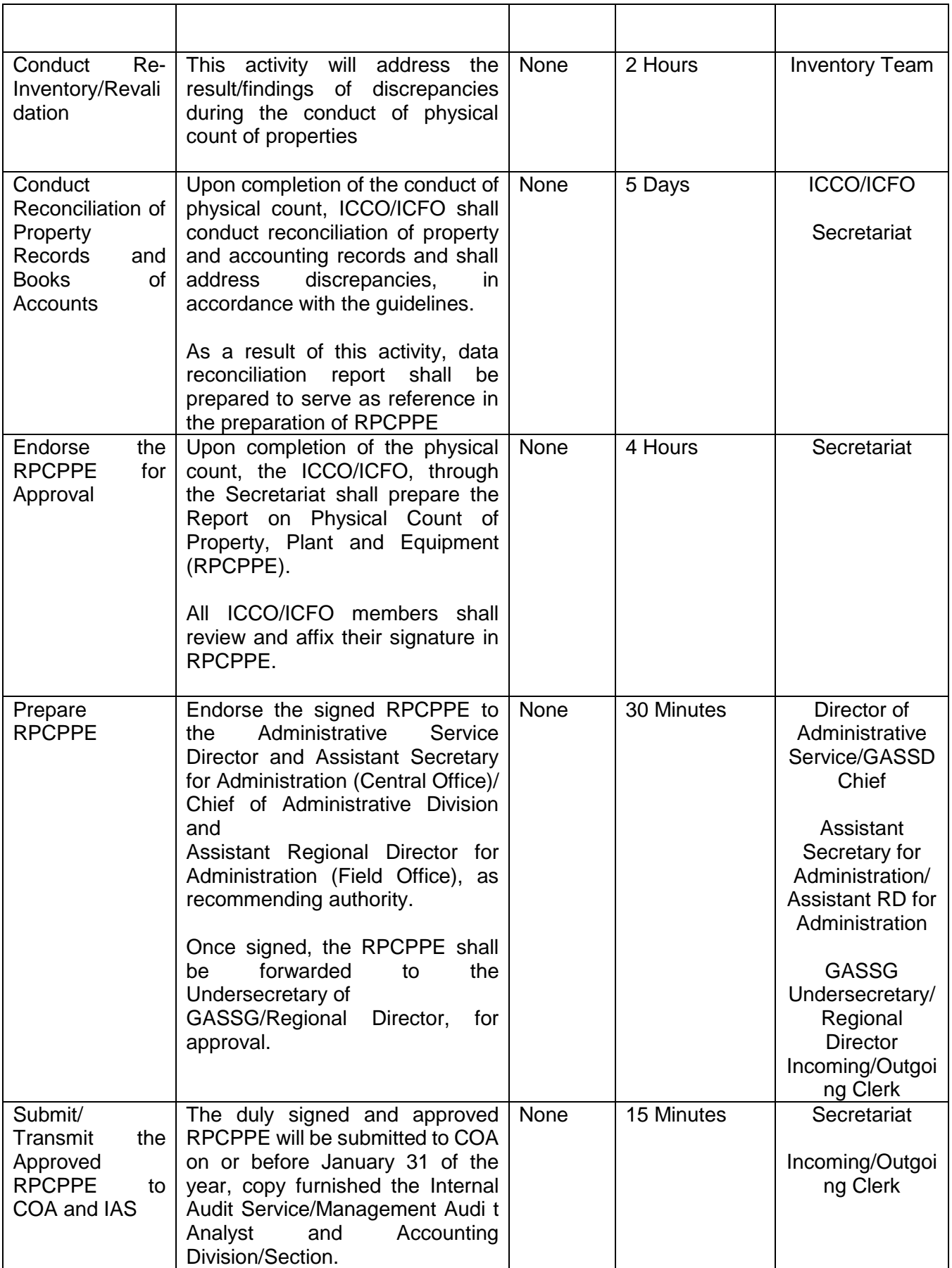

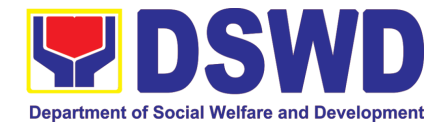

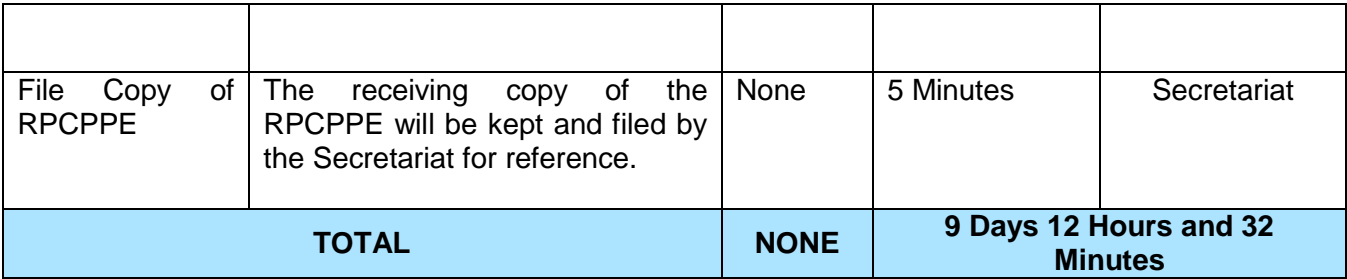

## **16. Competitive Bidding / Public Bidding**

Procurement of Goods, Non-consulting and Consulting Services and contracting of Infrastructure Projects based on the requirement needed by the agency to be procured using Competitive Bidding as the primary mode of government procurement under Republic Act 9184 or the Government Procurement Reform Act (GPRA).

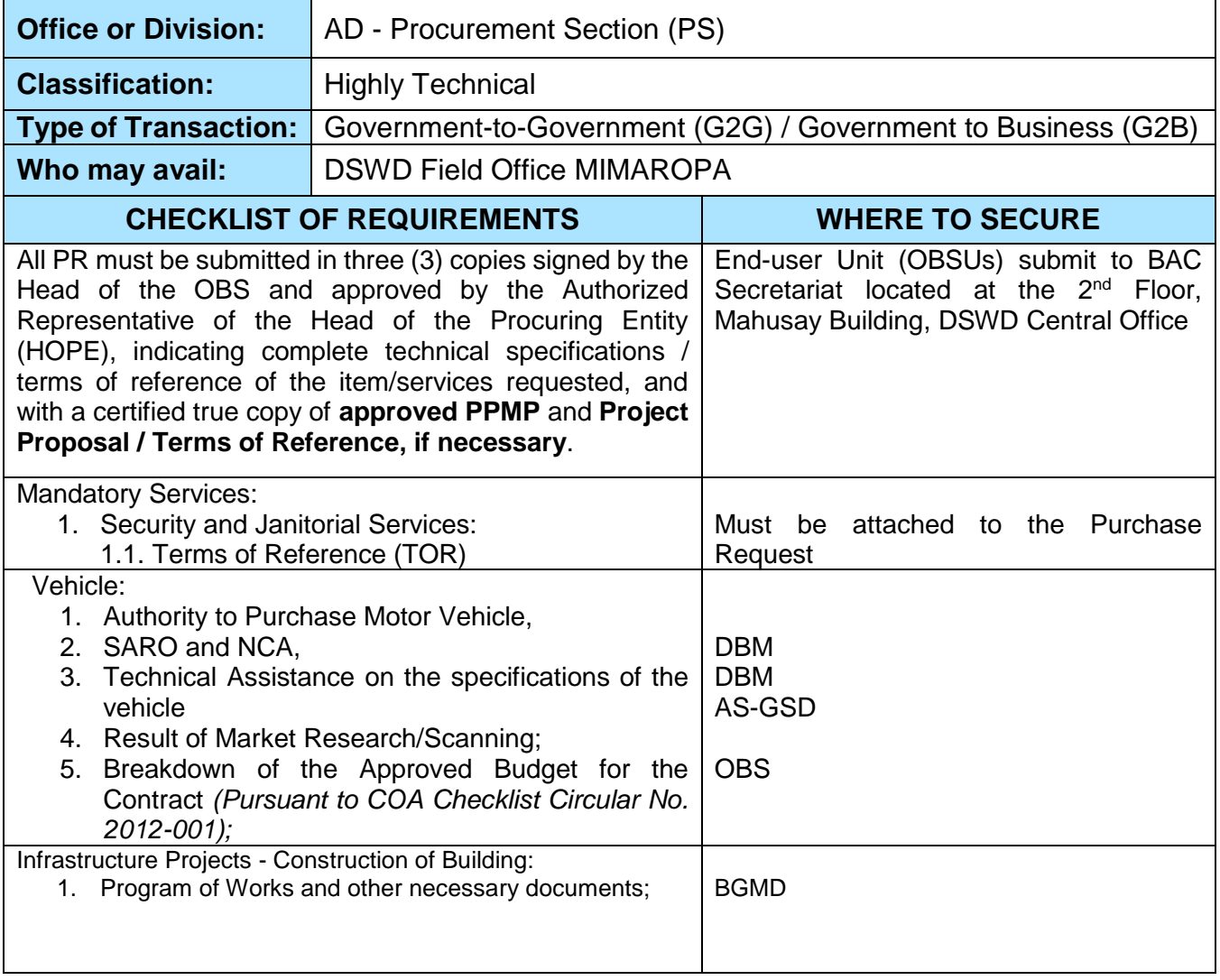

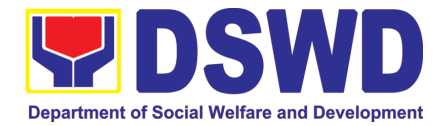

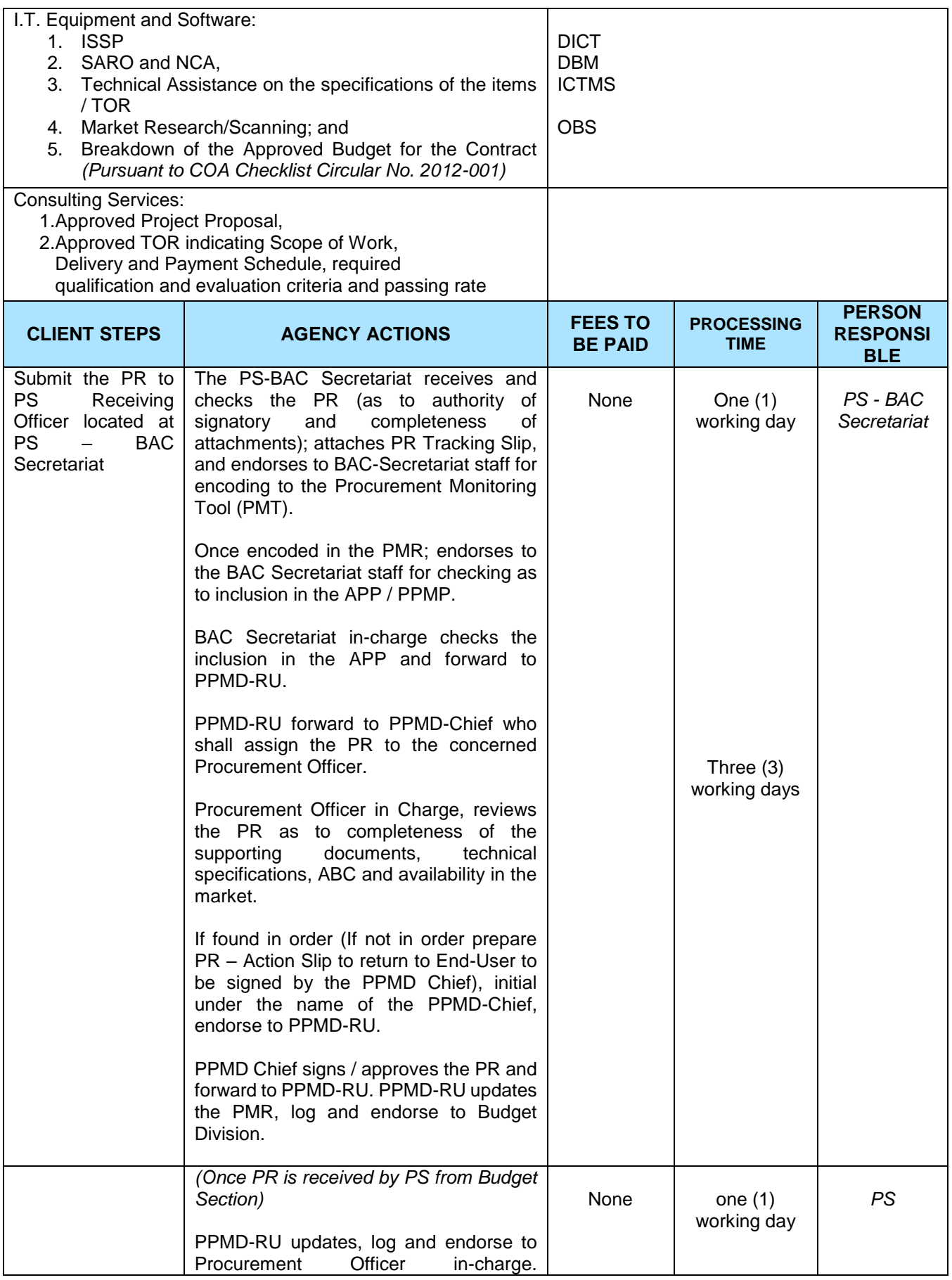

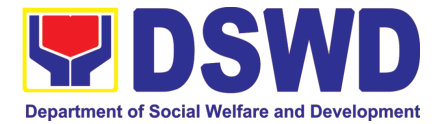

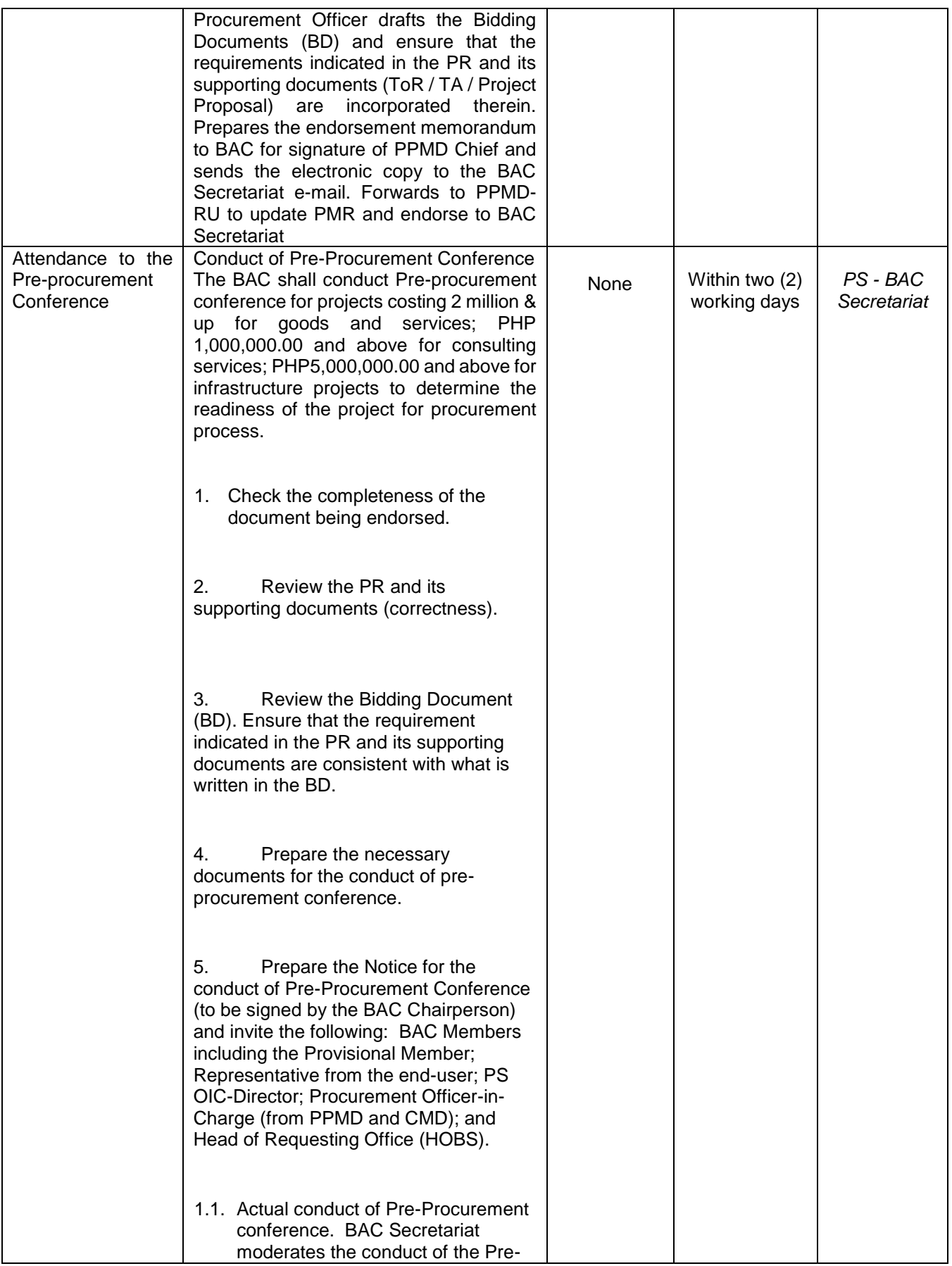

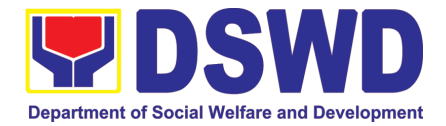

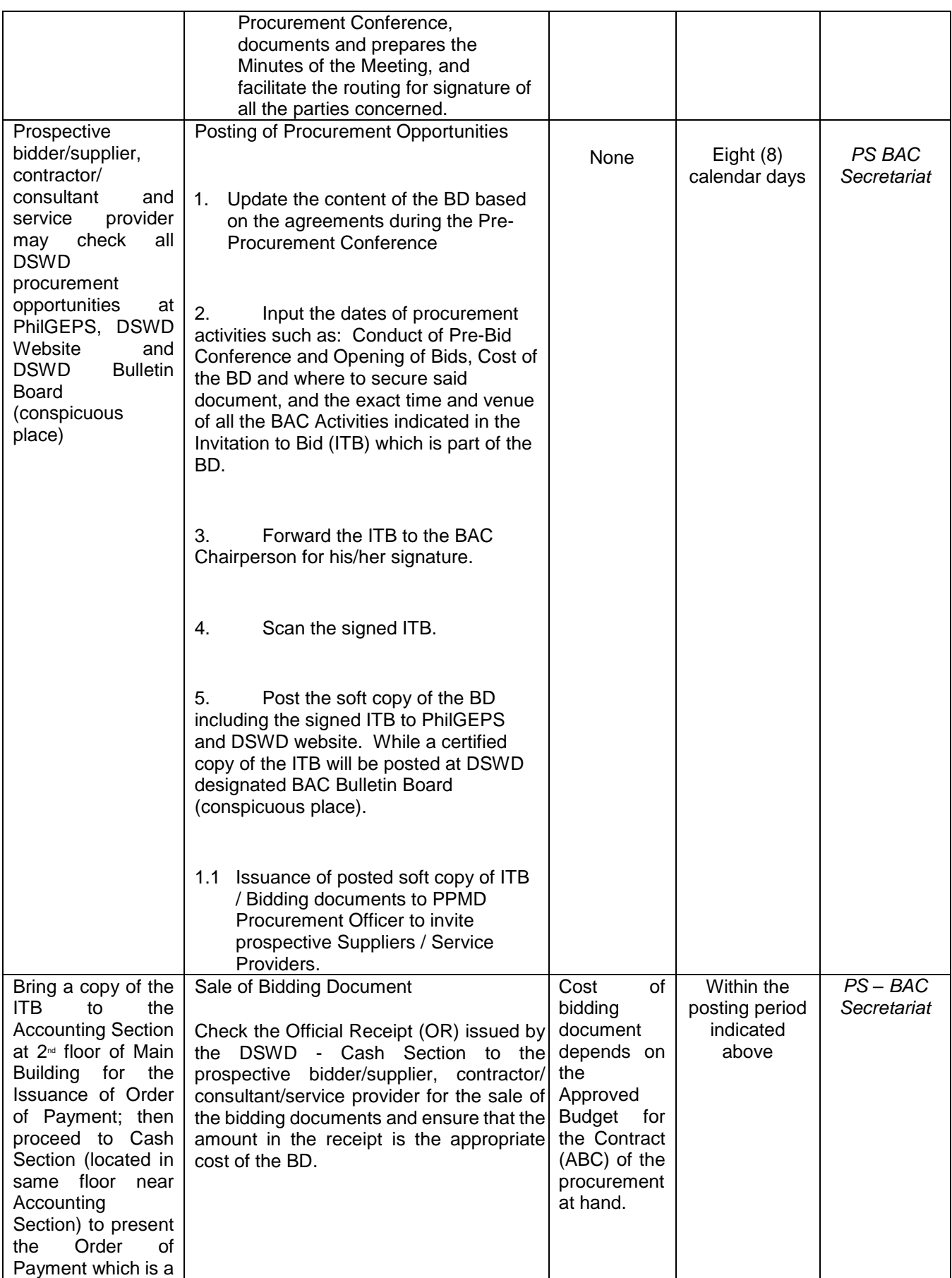
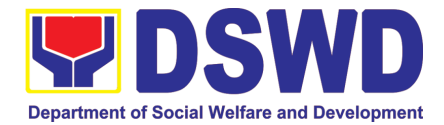

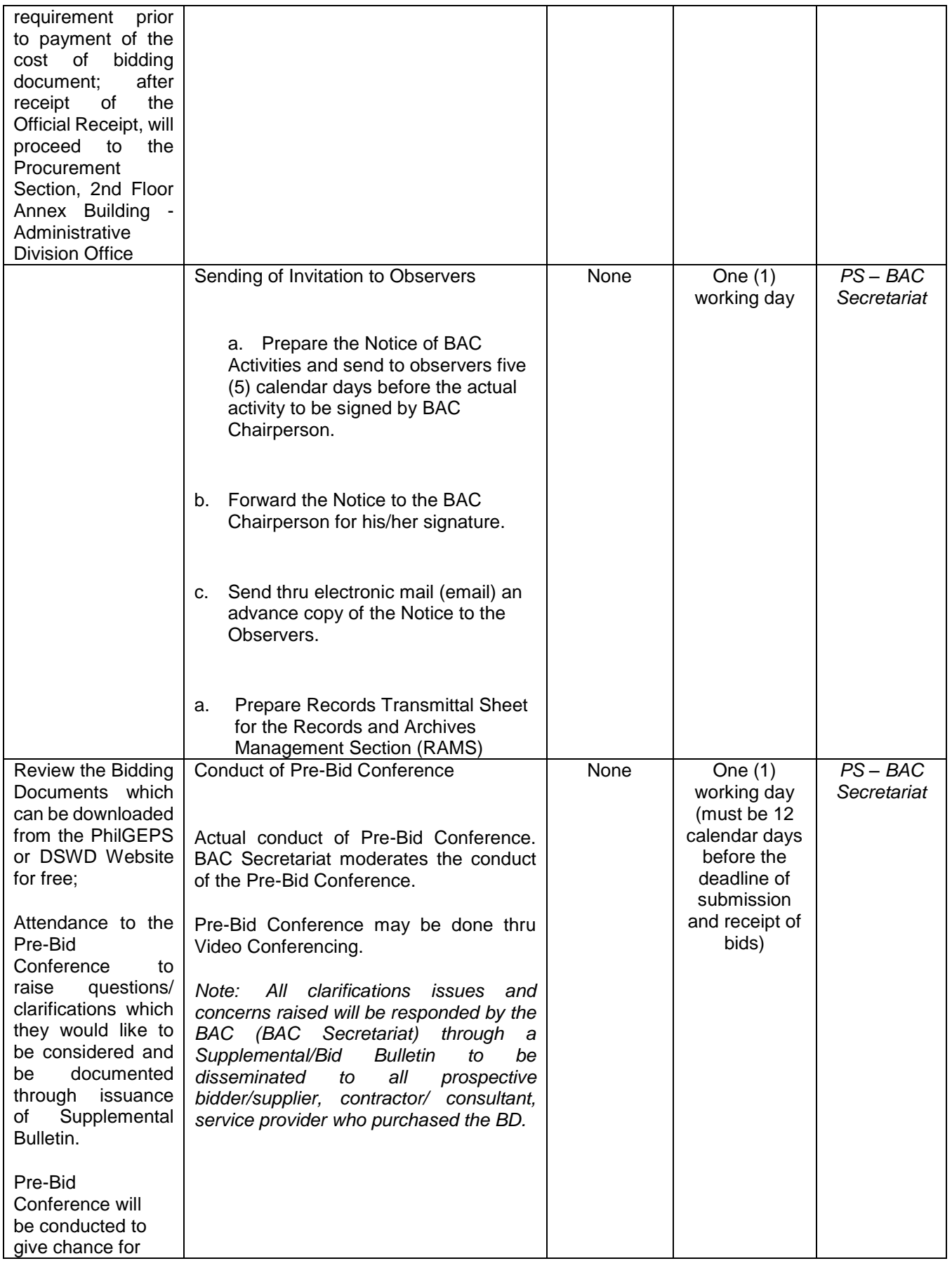

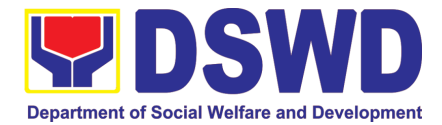

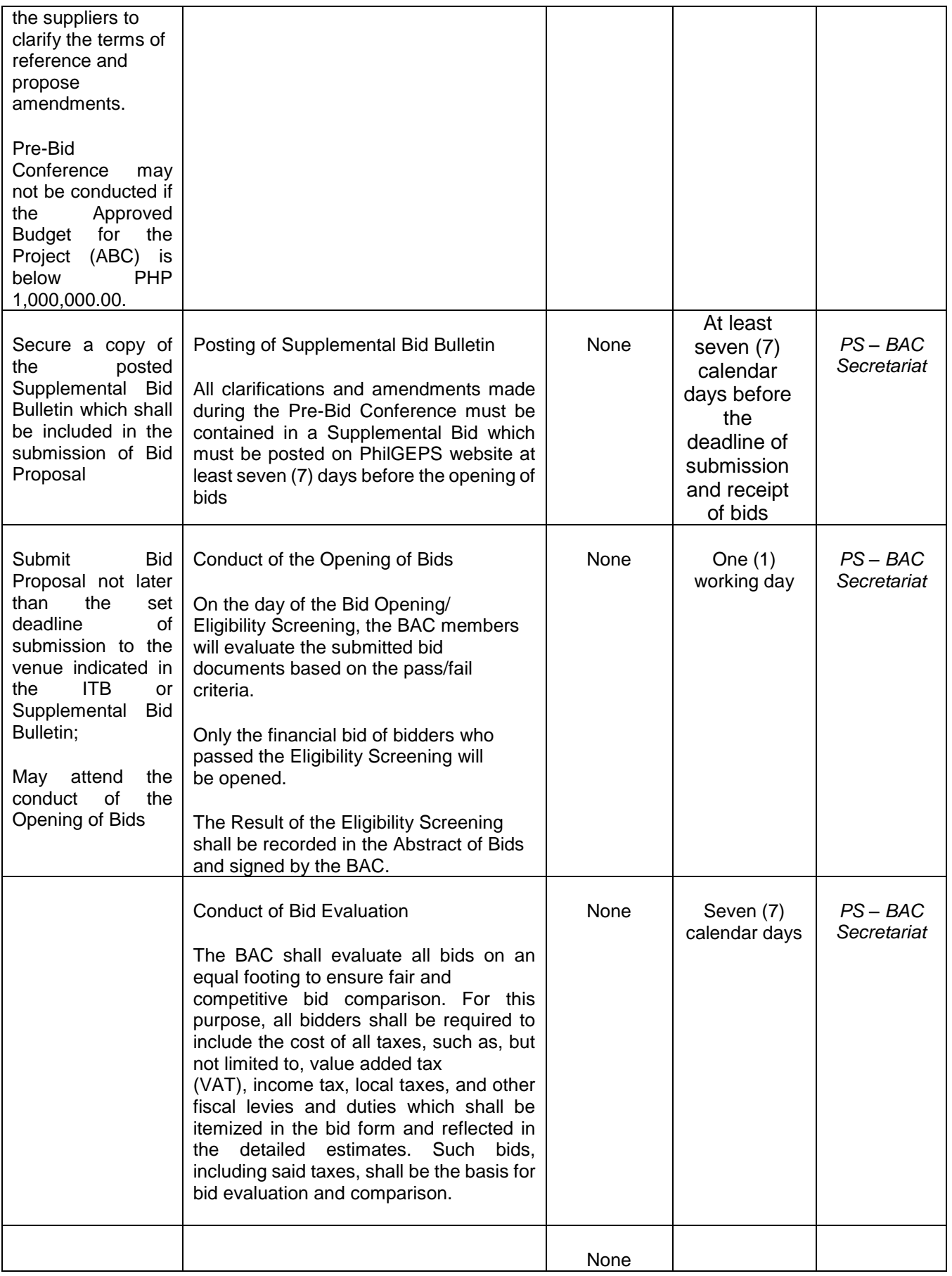

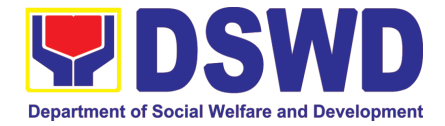

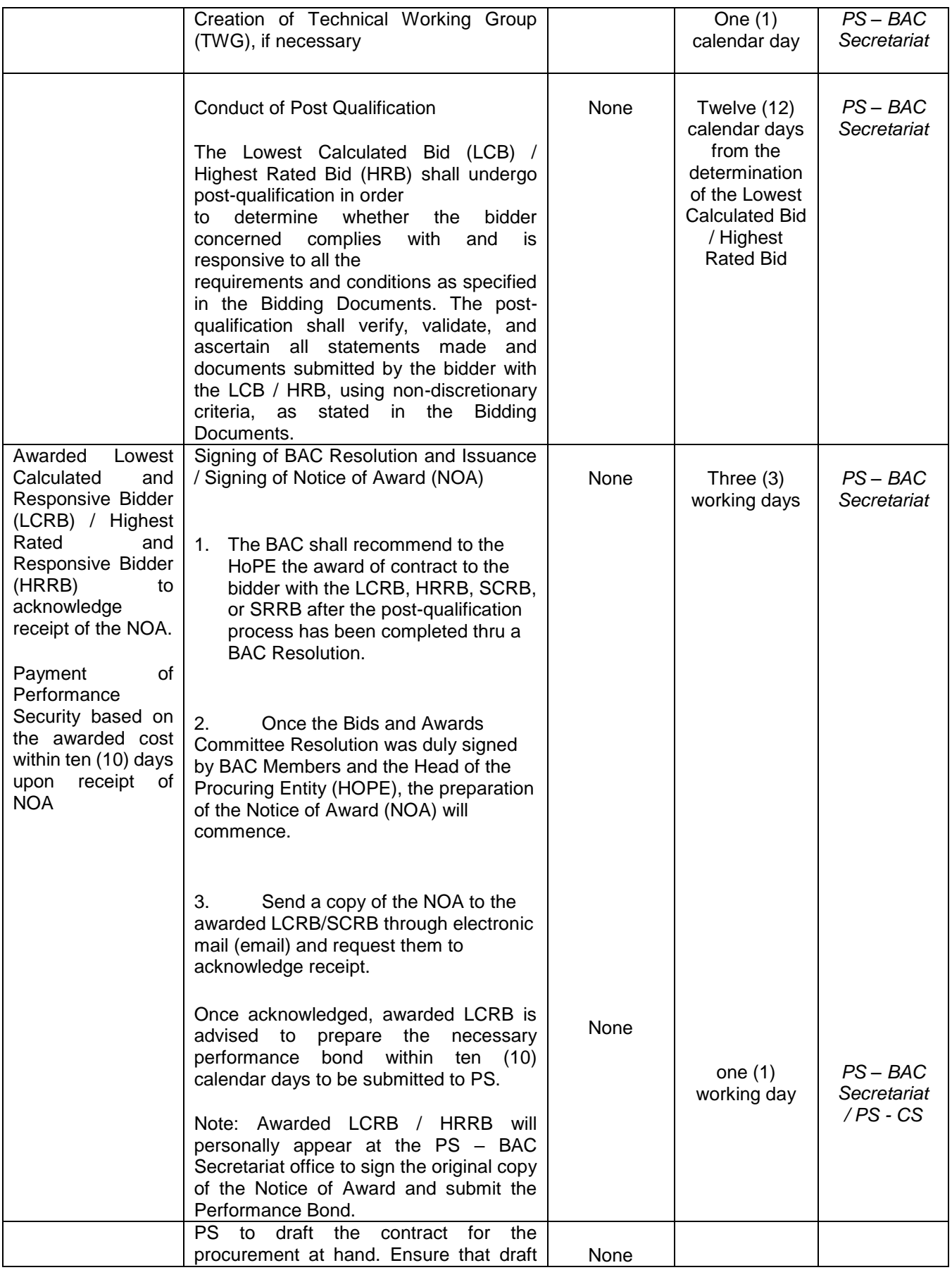

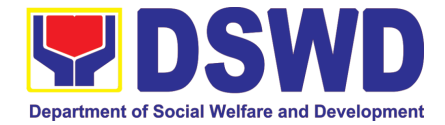

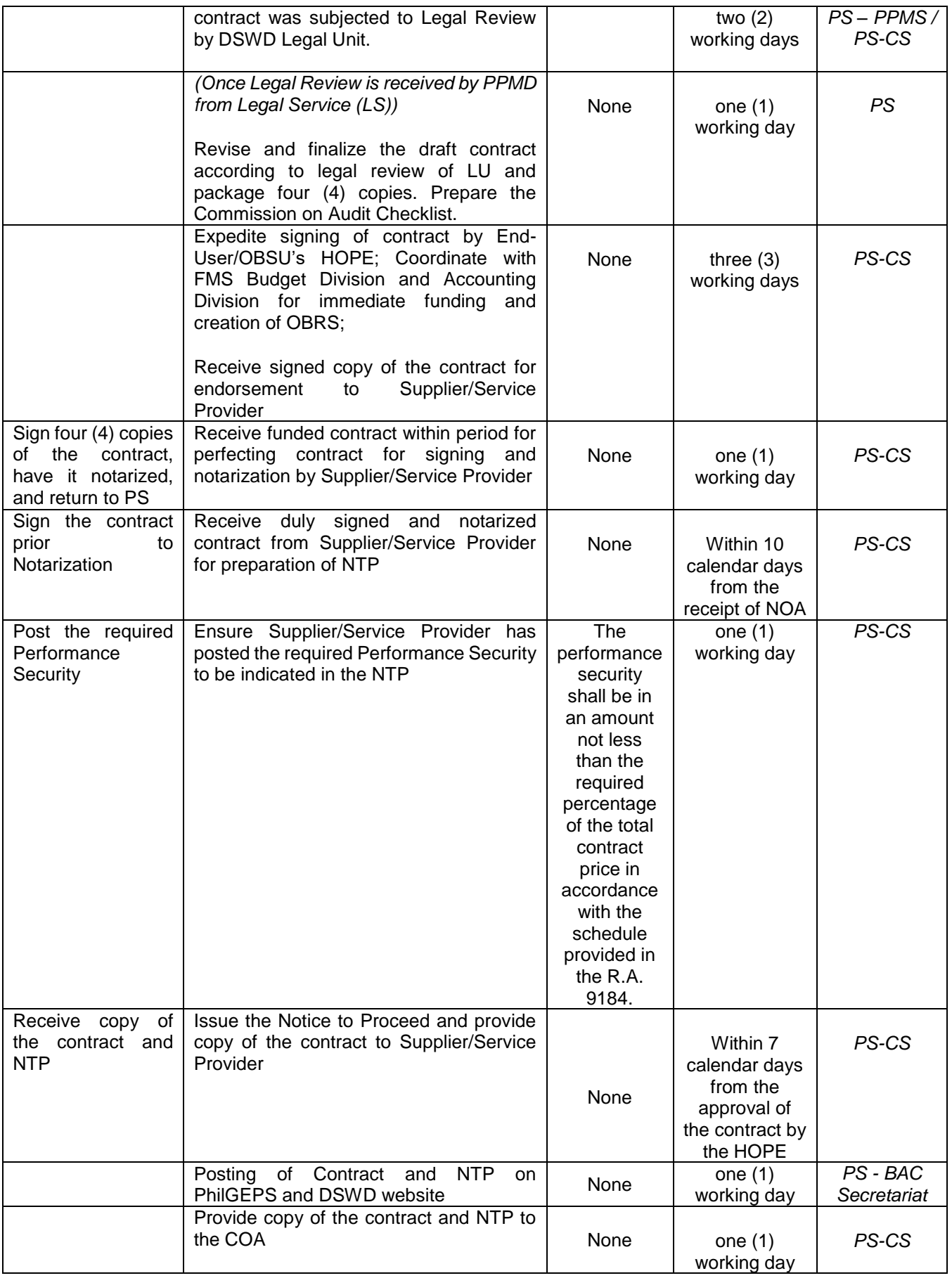

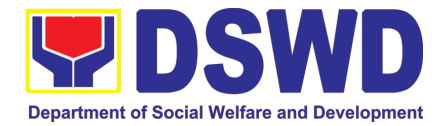

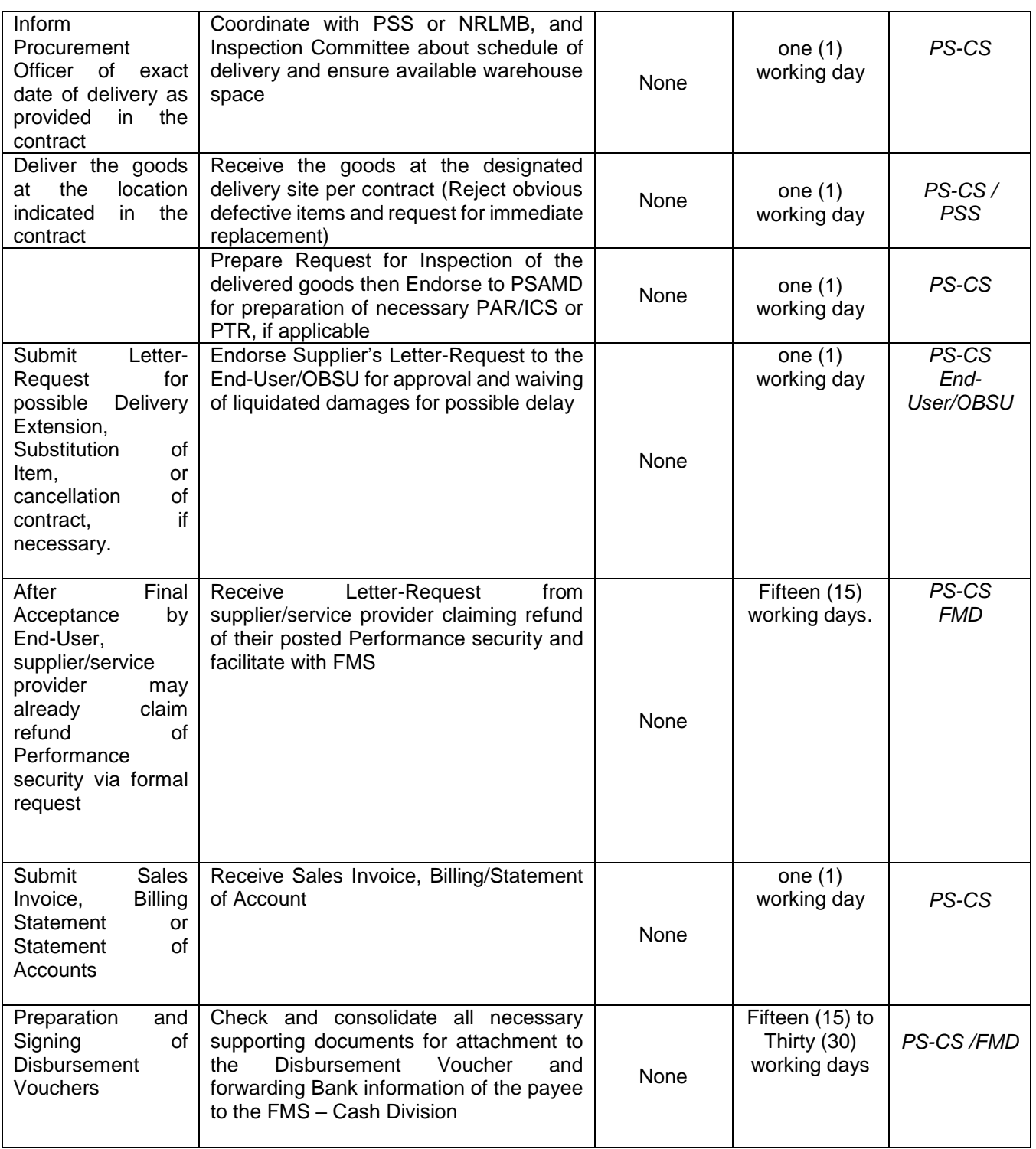

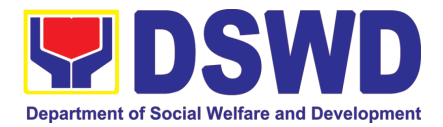

#### **17. Procurement under Small Value Procurement**

Procurement of Goods, Infrastructure Projects or Consulting Services based on the requirement needed by the agency to be procured using Negotiated Procurement - Small Value Procurement under Section 53.9 of the 2016 Revised IRR of R.A. 9184 as mode of procurement.

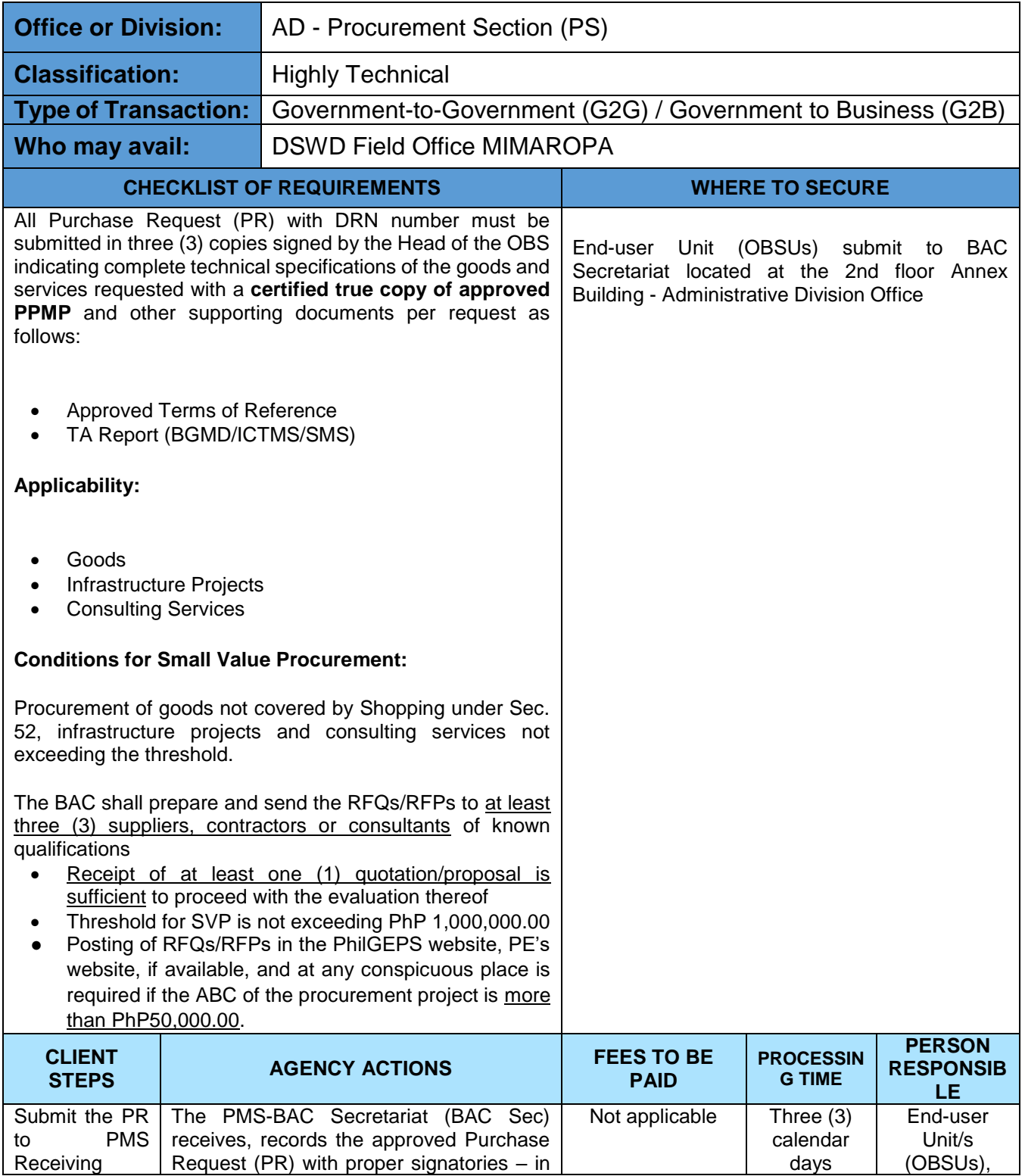

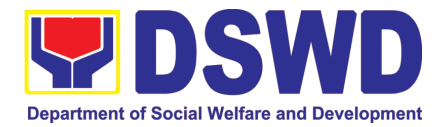

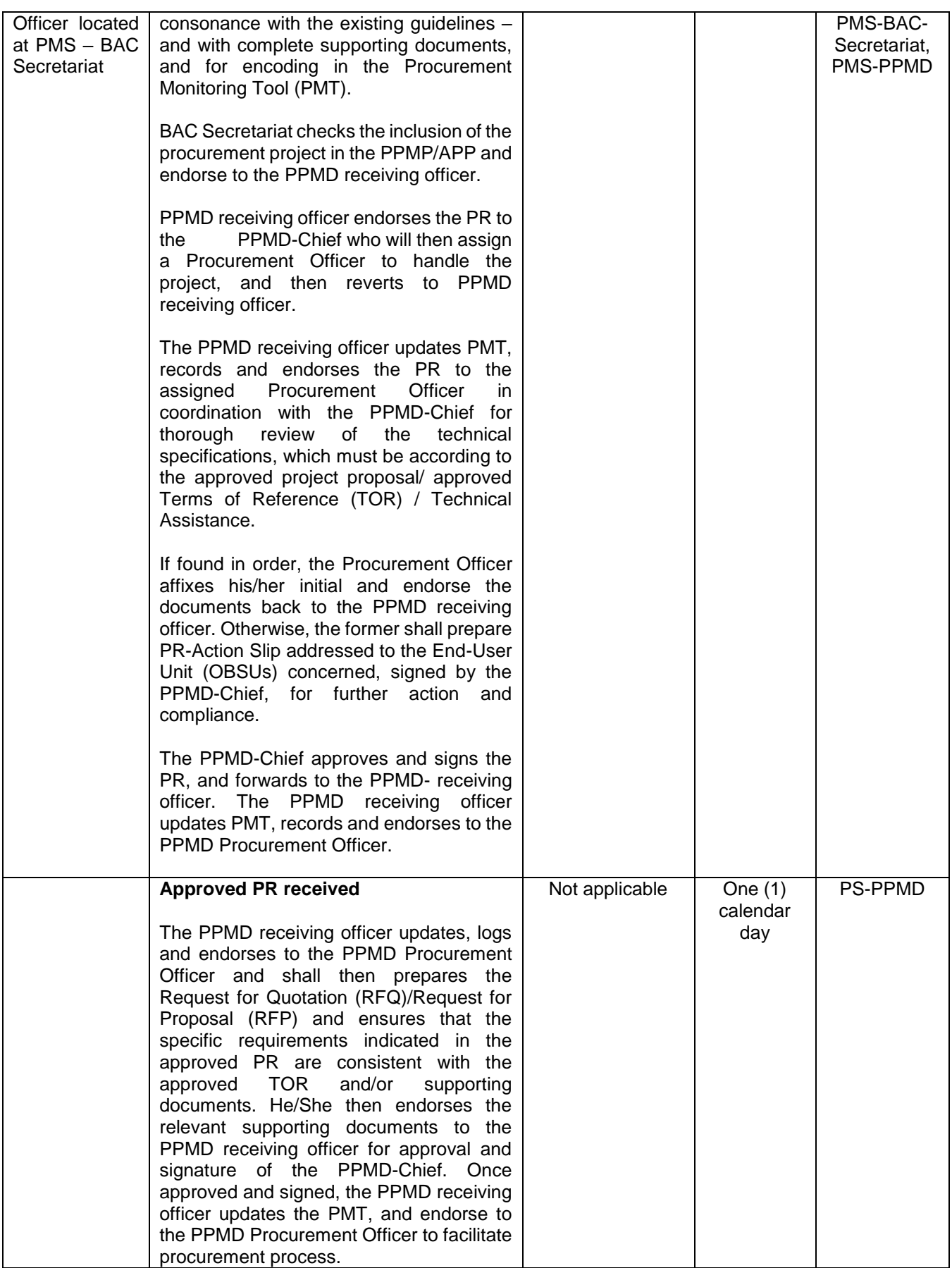

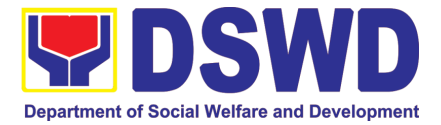

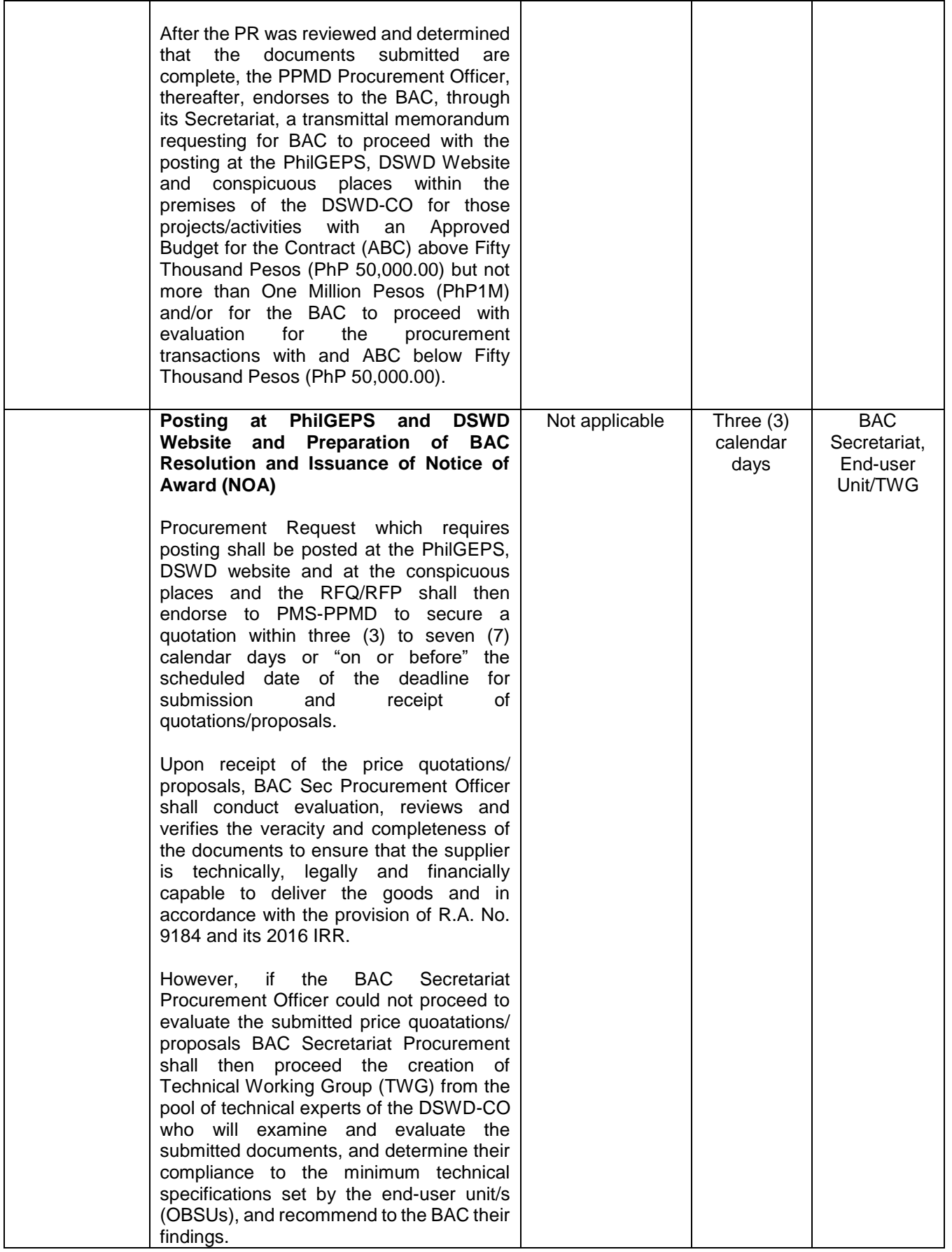

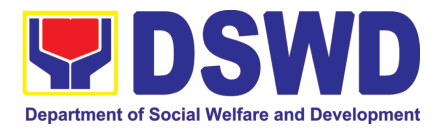

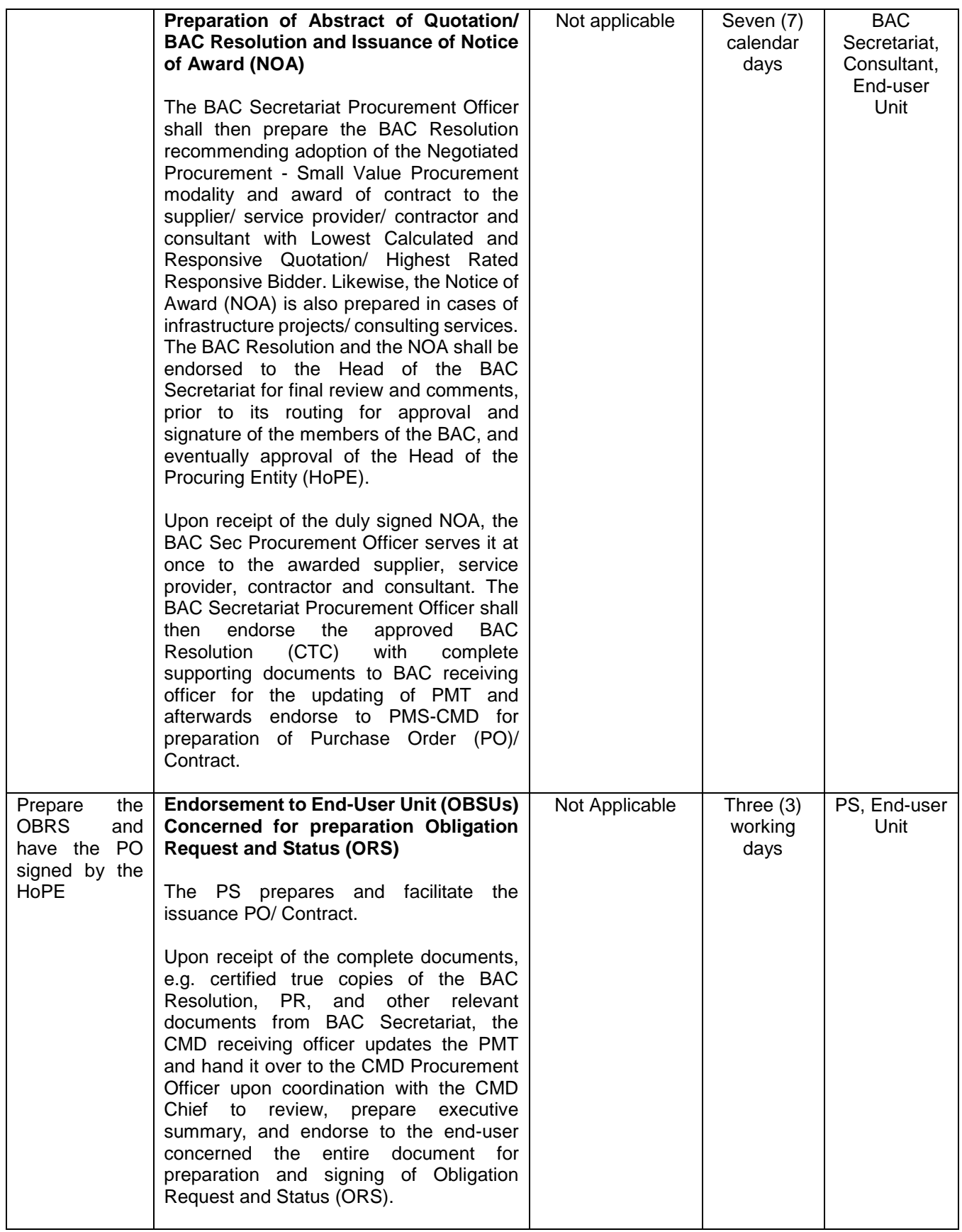

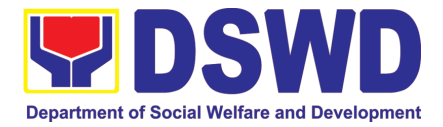

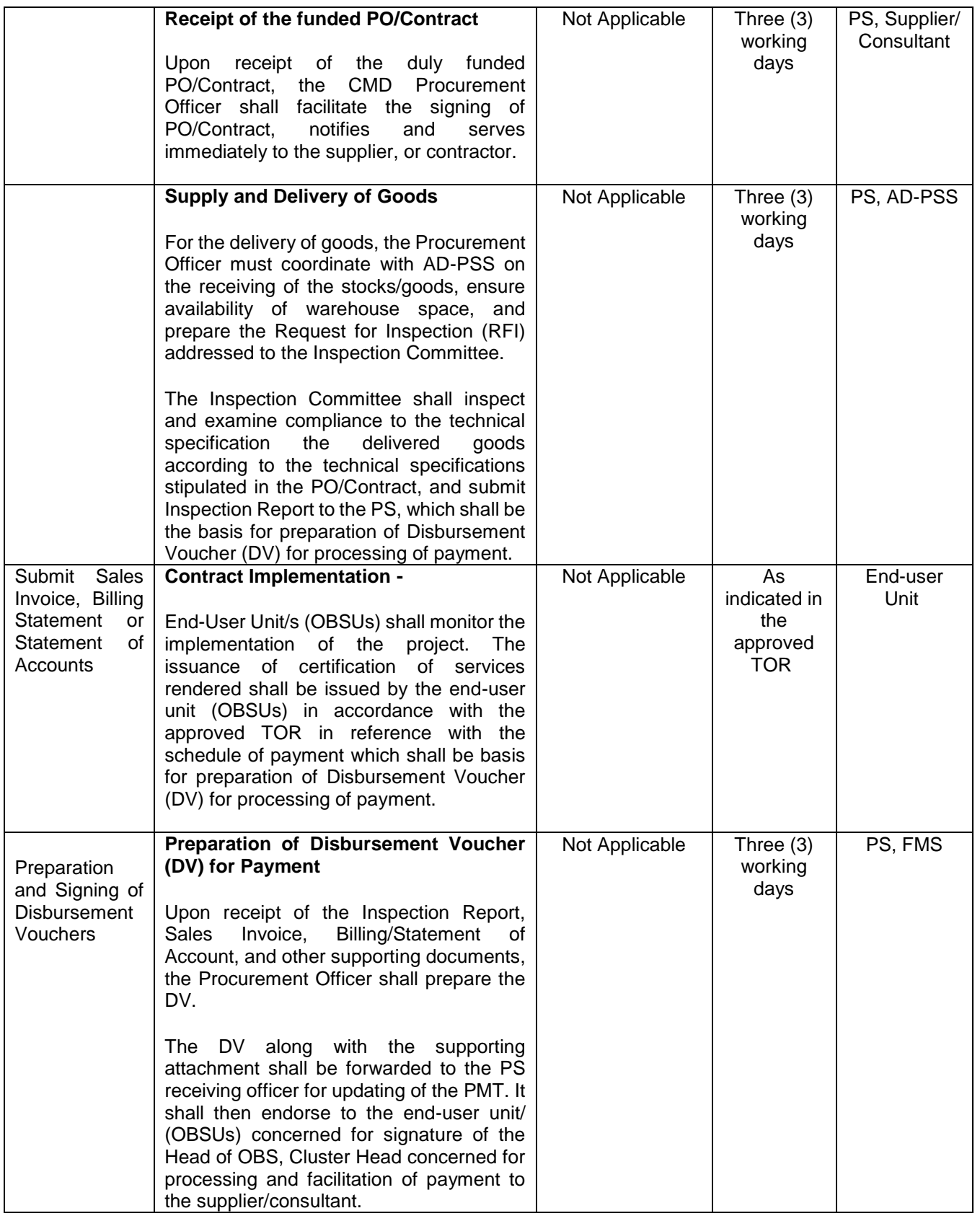

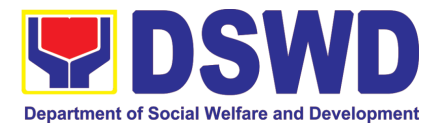

## **18. Procurement under Lease of Real Property and Venue**

Service Information: of Goods or Services based on the requirement needed by the agency to be procured using Lease of Real Property and Venue under Section 53.10 of the 2016 Revised IRR of R.A. 9184 as mode of procurement.

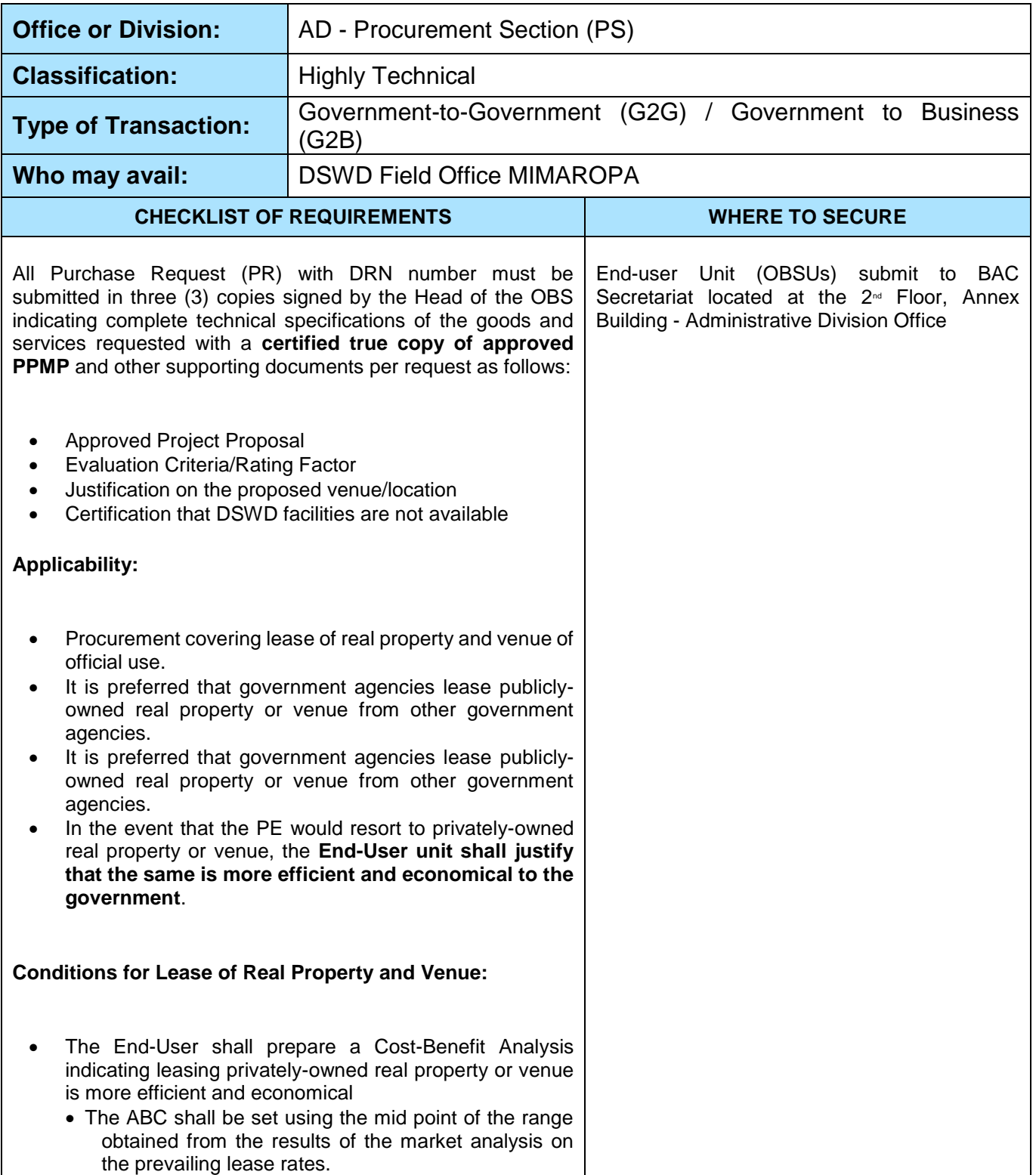

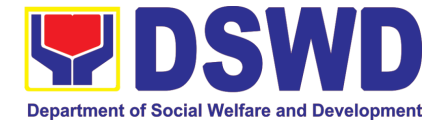

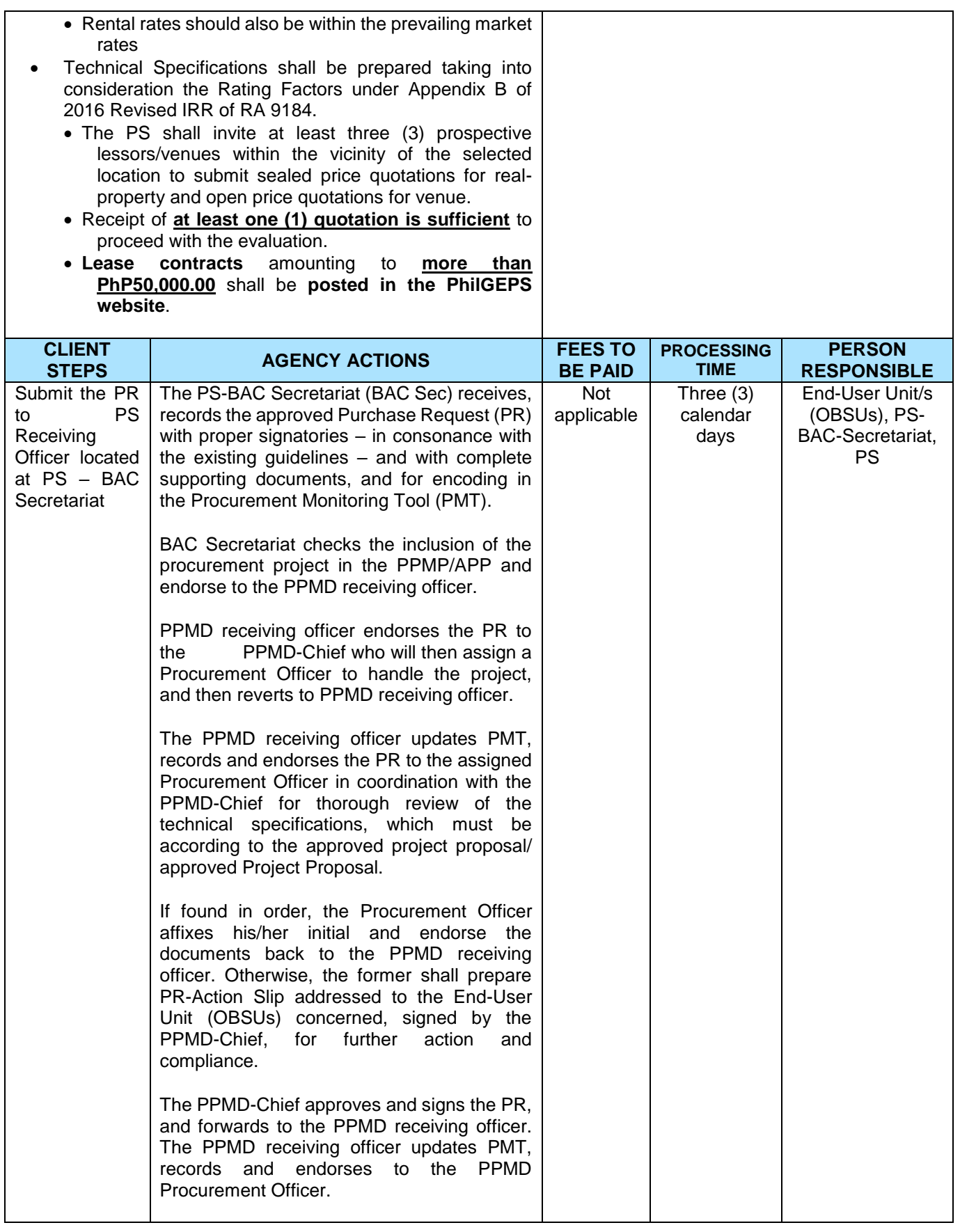

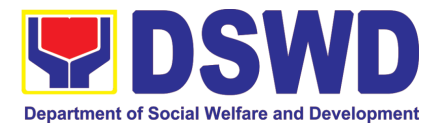

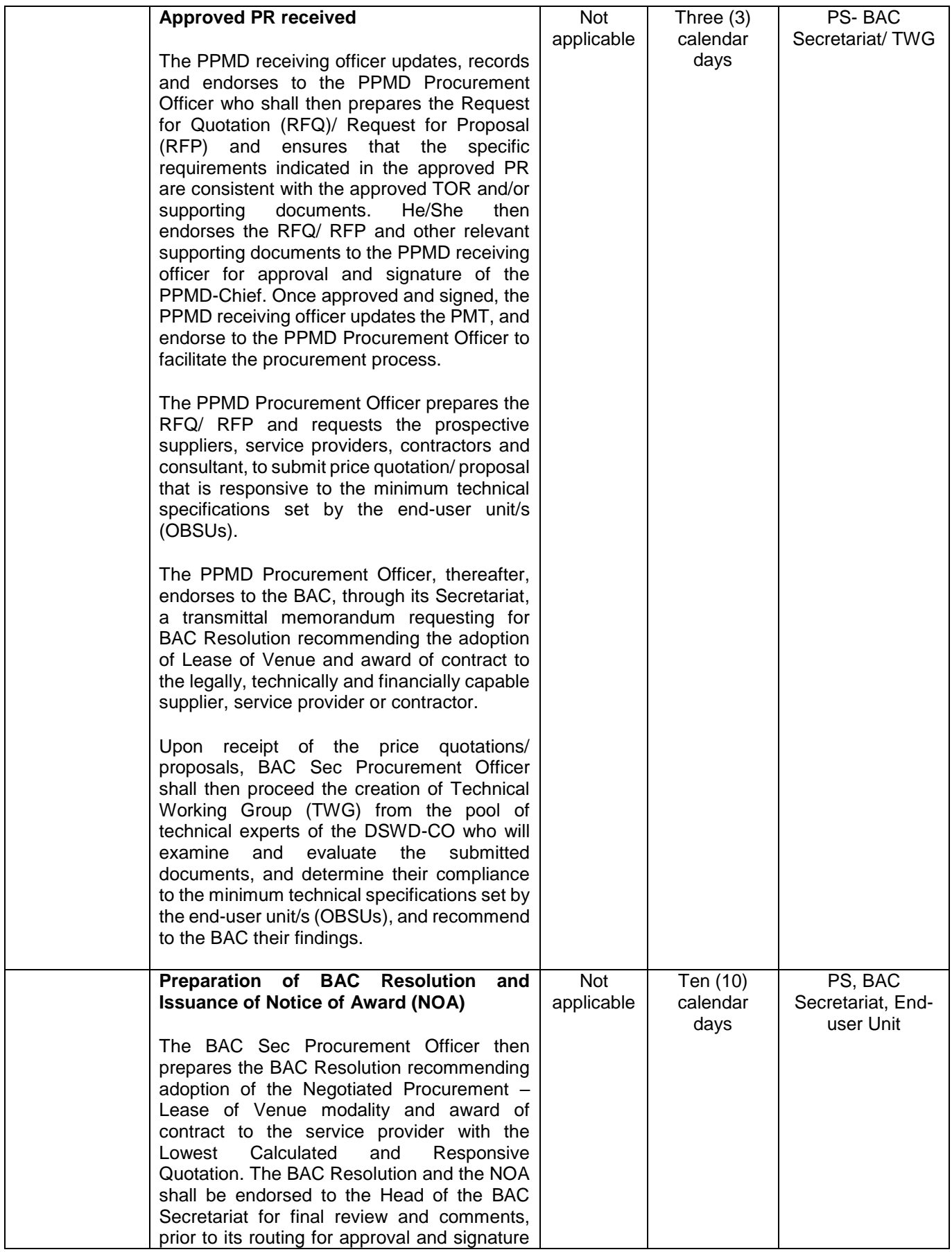

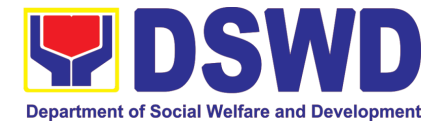

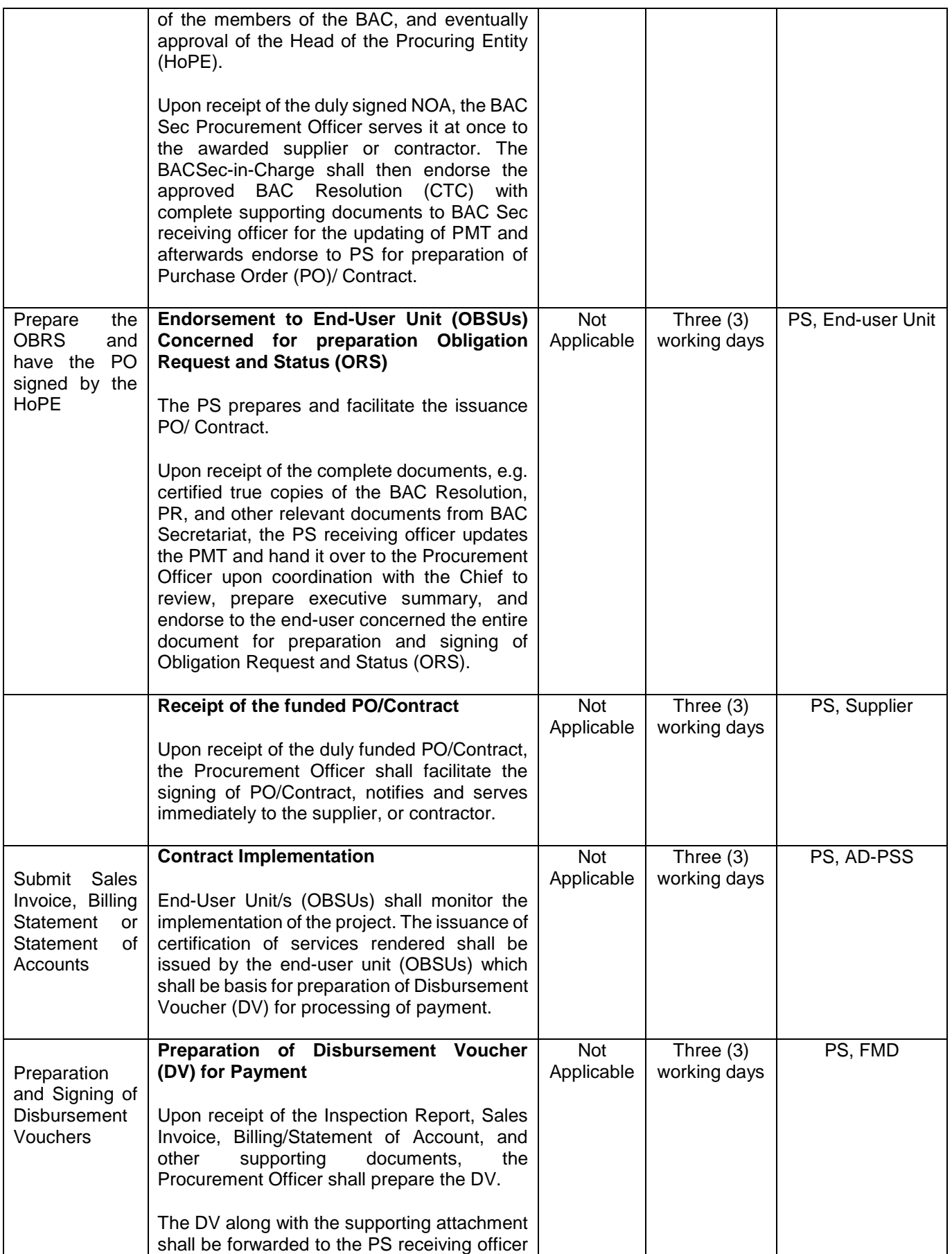

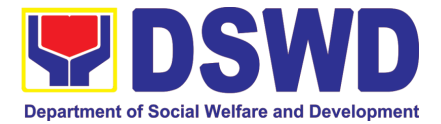

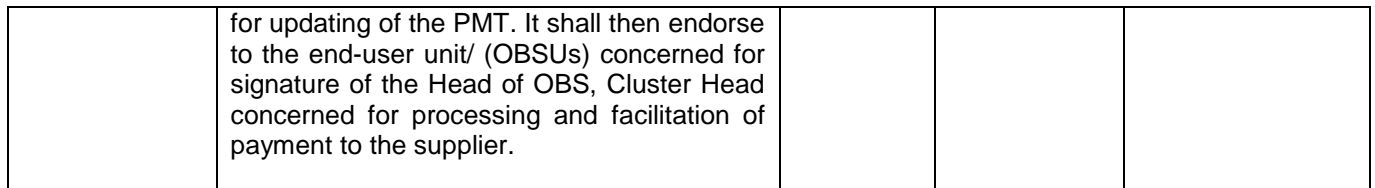

# **19. Procurement under Shopping under Section 52.1 (B)**

Procurement of Goods based on the requirement needed by the agency to be procured using Shopping under Section 52 of the 2016 Revised IRR of R.A. 9184 as mode of procurement.

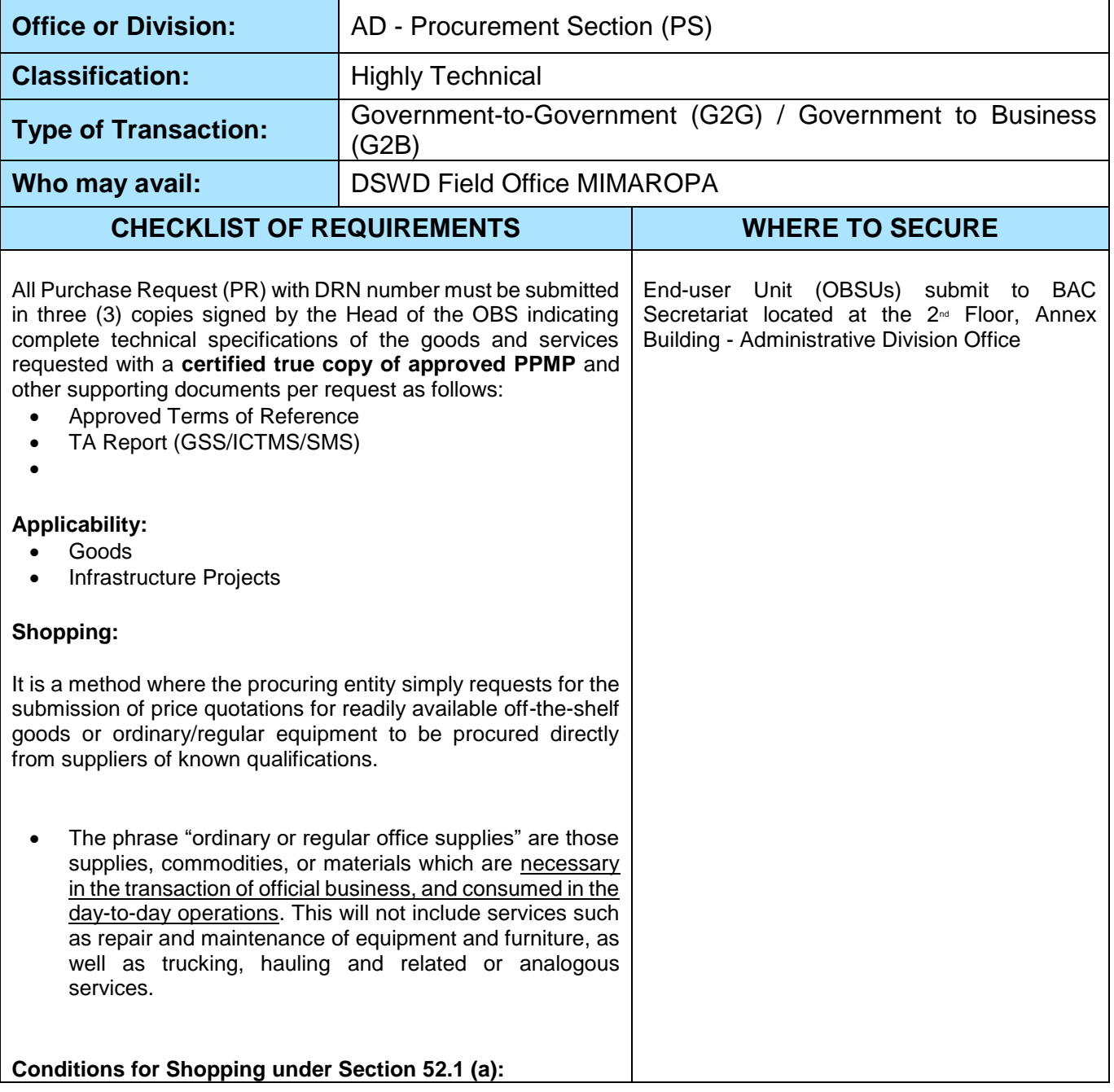

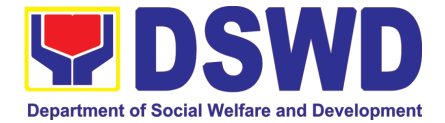

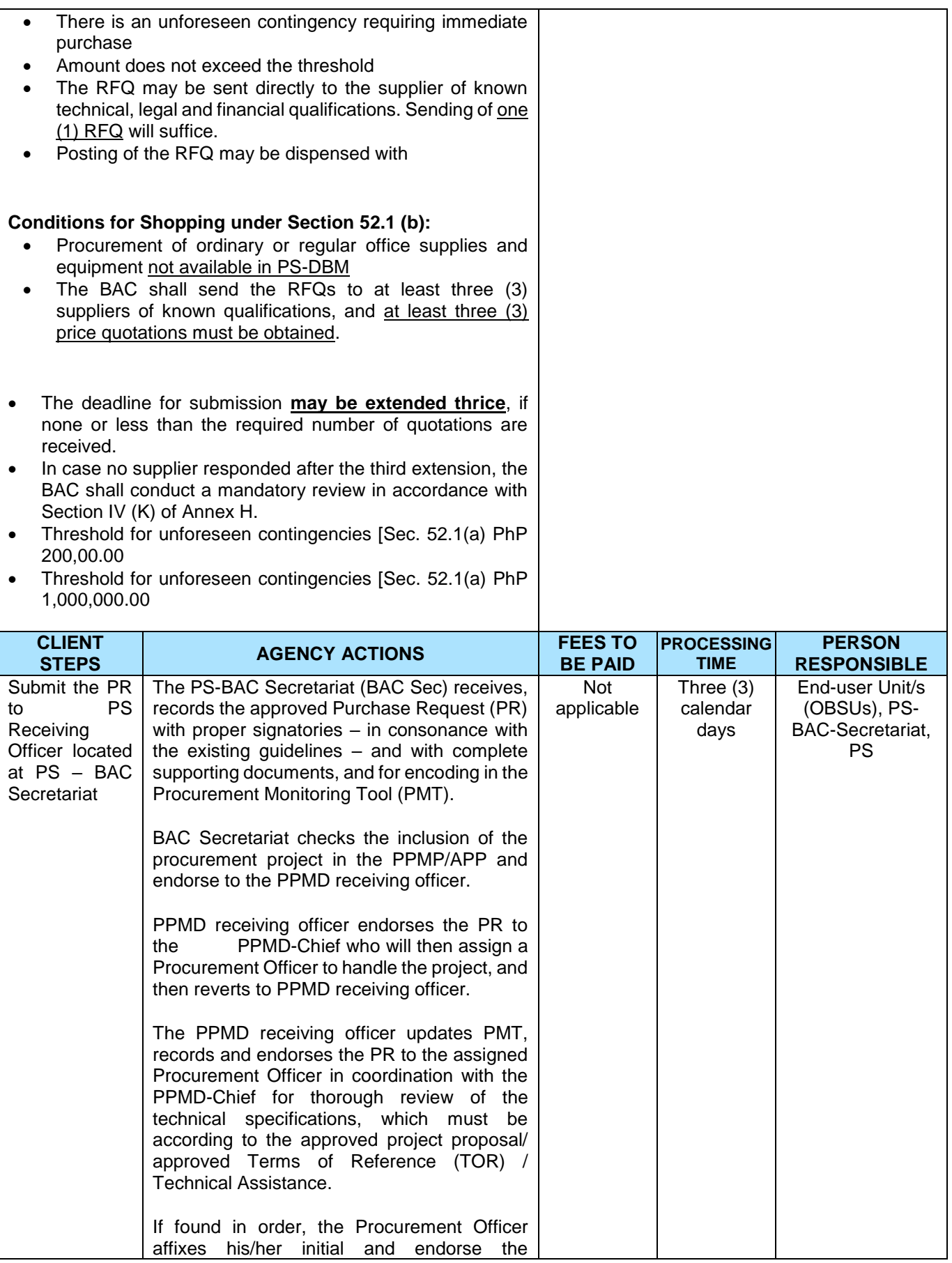

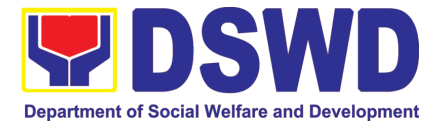

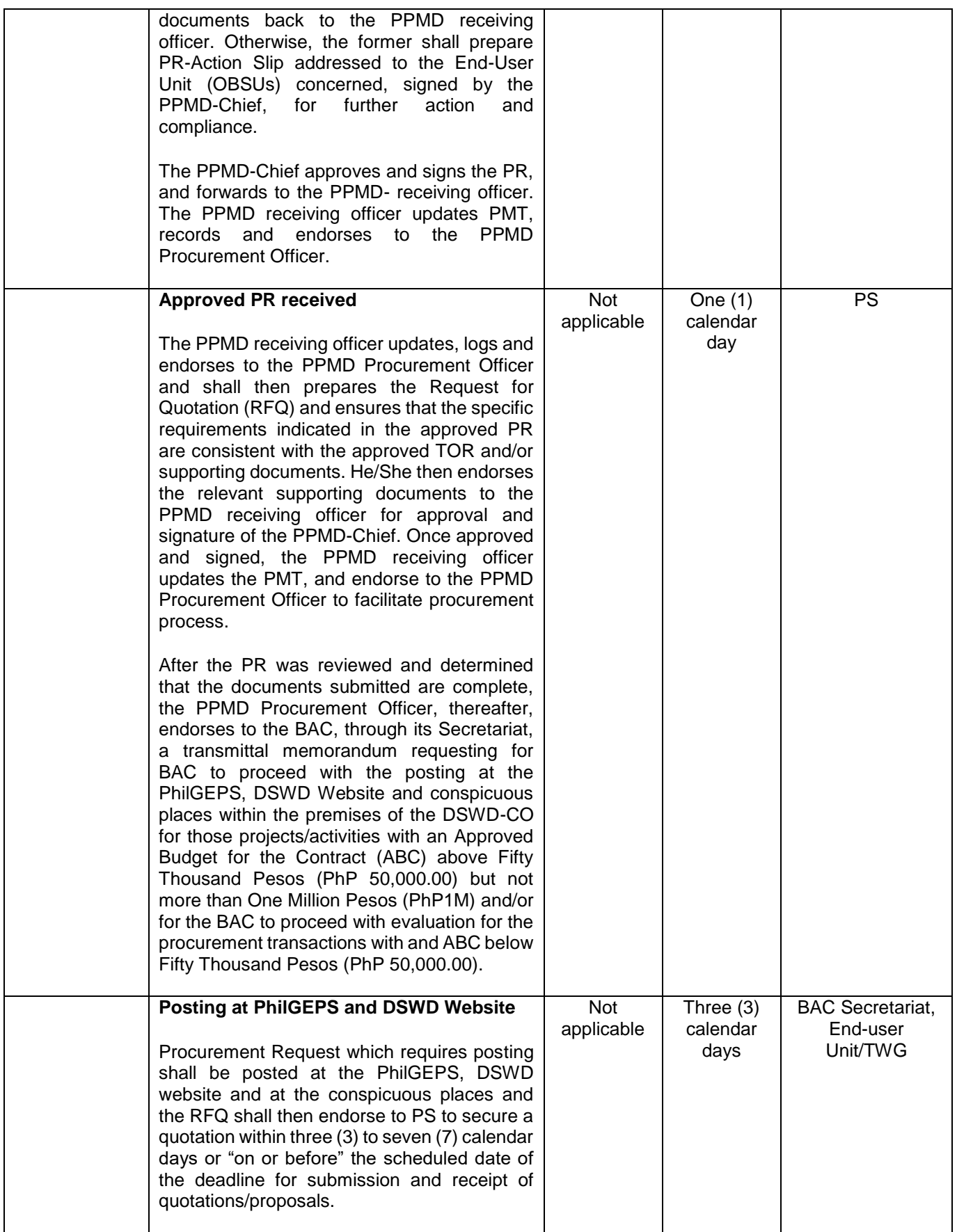

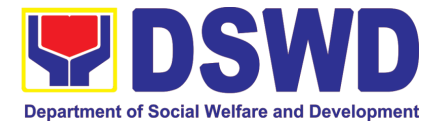

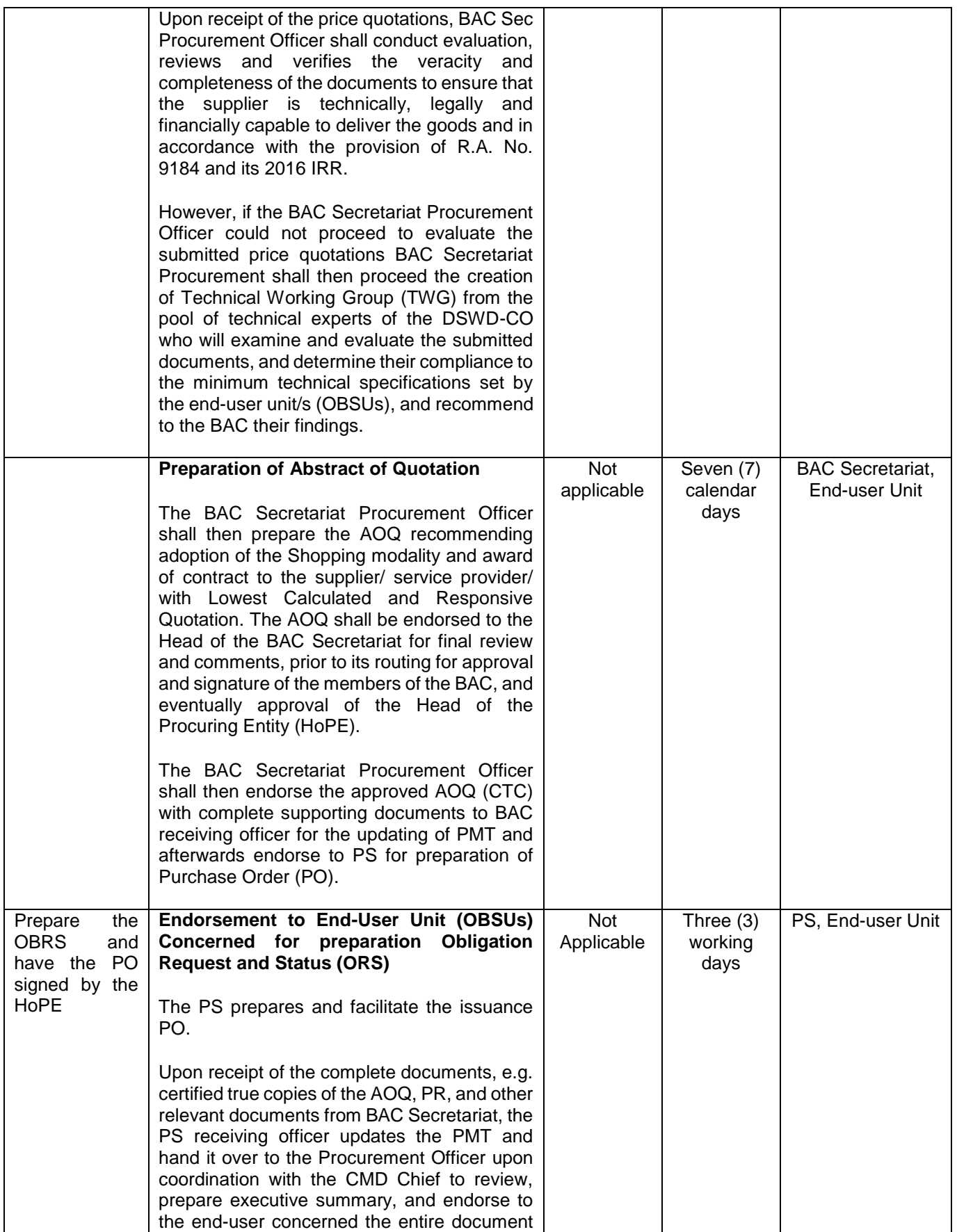

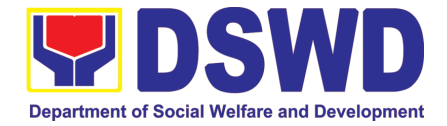

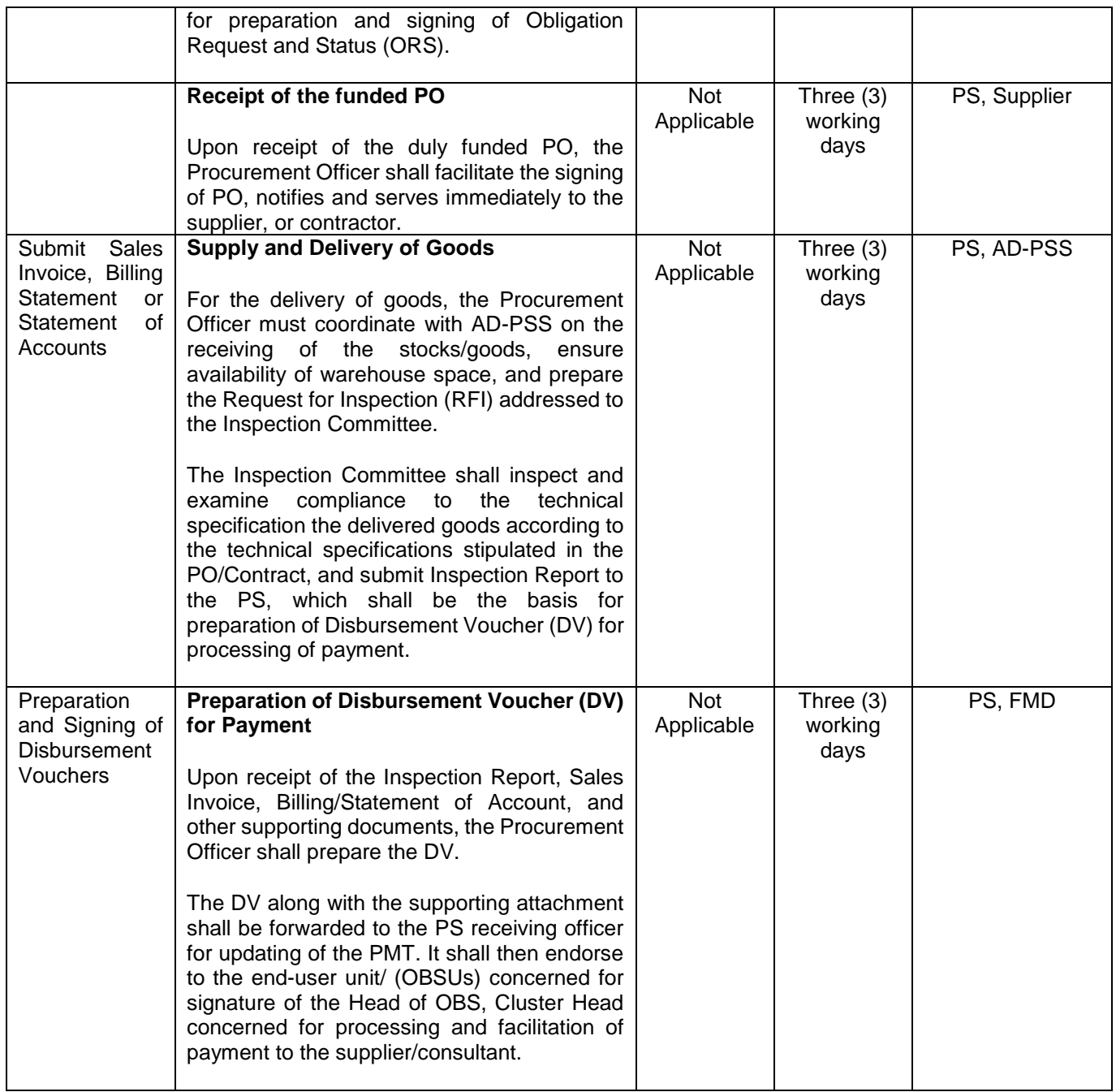

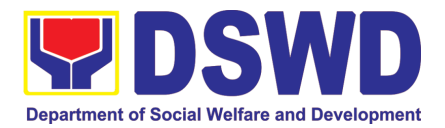

#### **20. Procurement under Scientific, Scholarly or Artistic Work, Exclusive Technology and Media Services**

Procurement of Goods or Consulting Services based on the requirement needed by the agency to be procured using Negotiated Procurement - Scientific, Scholarly, or Artistic Work, Exclusive Technology and Media Services under Section 53.6 of the 2016 Revised IRR of R.A. 9184 as mode of procurement.

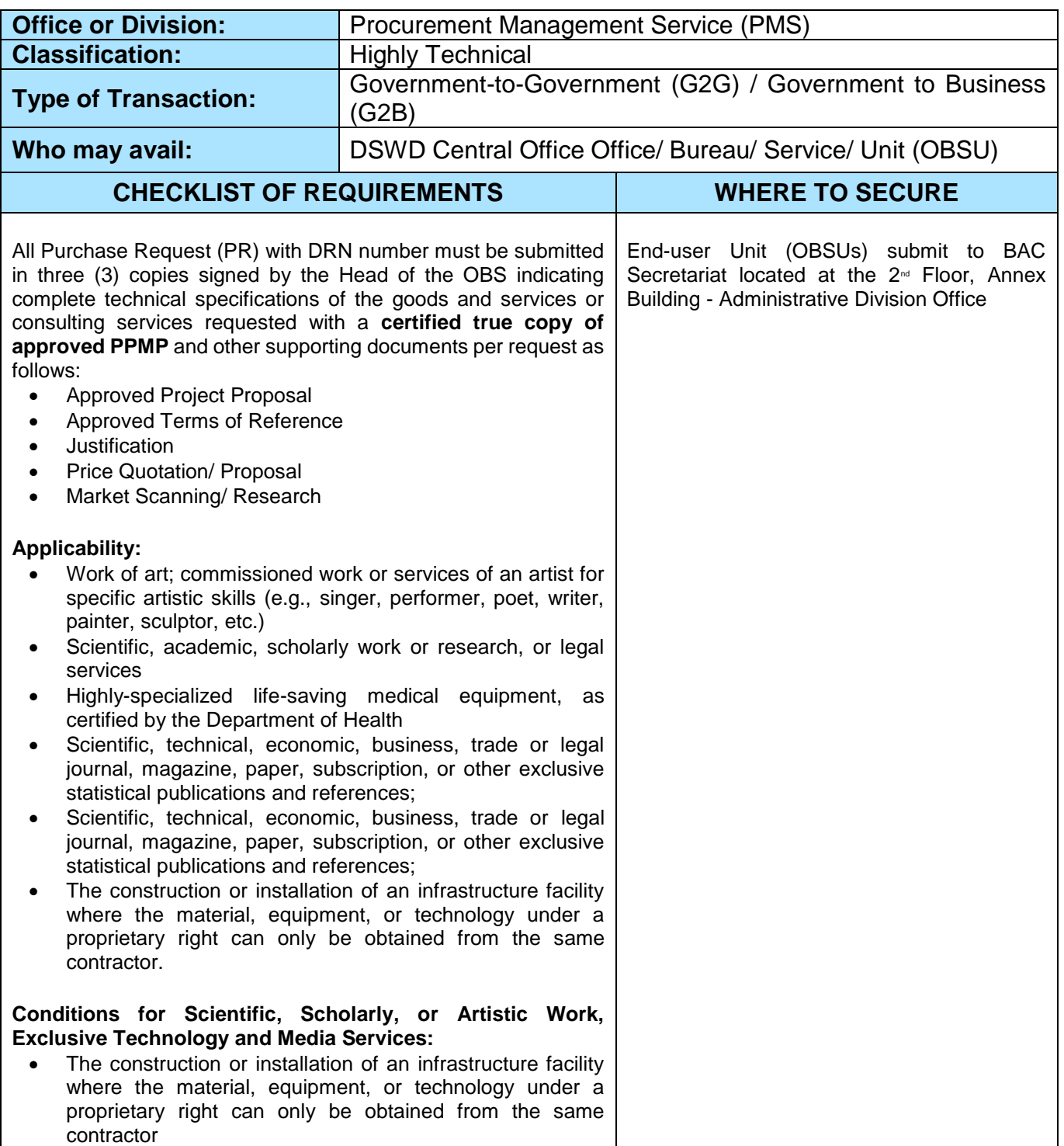

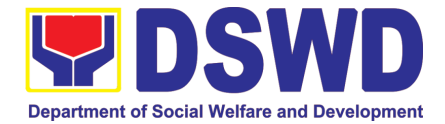

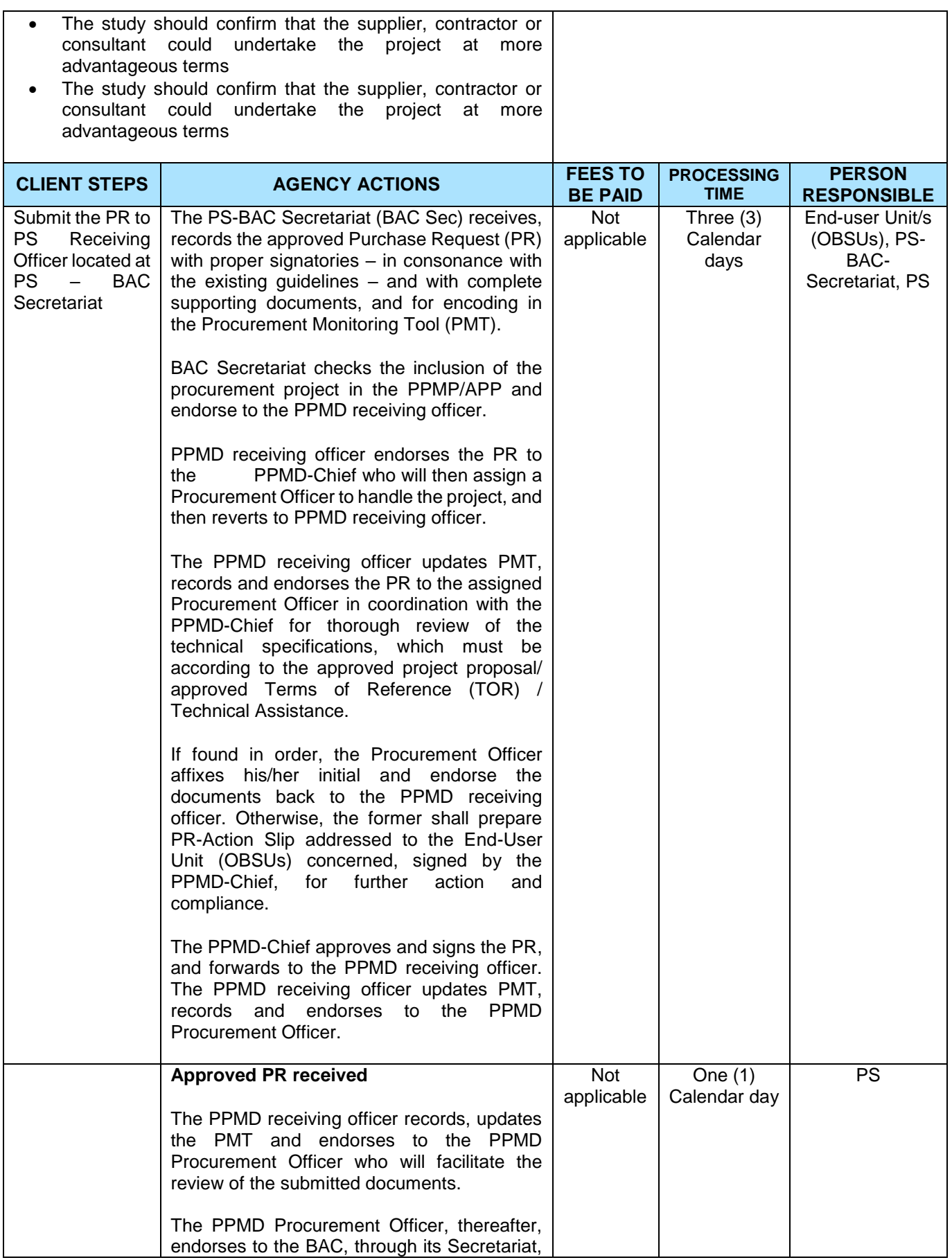

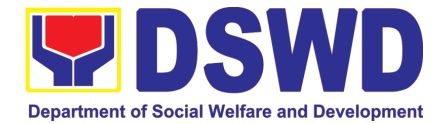

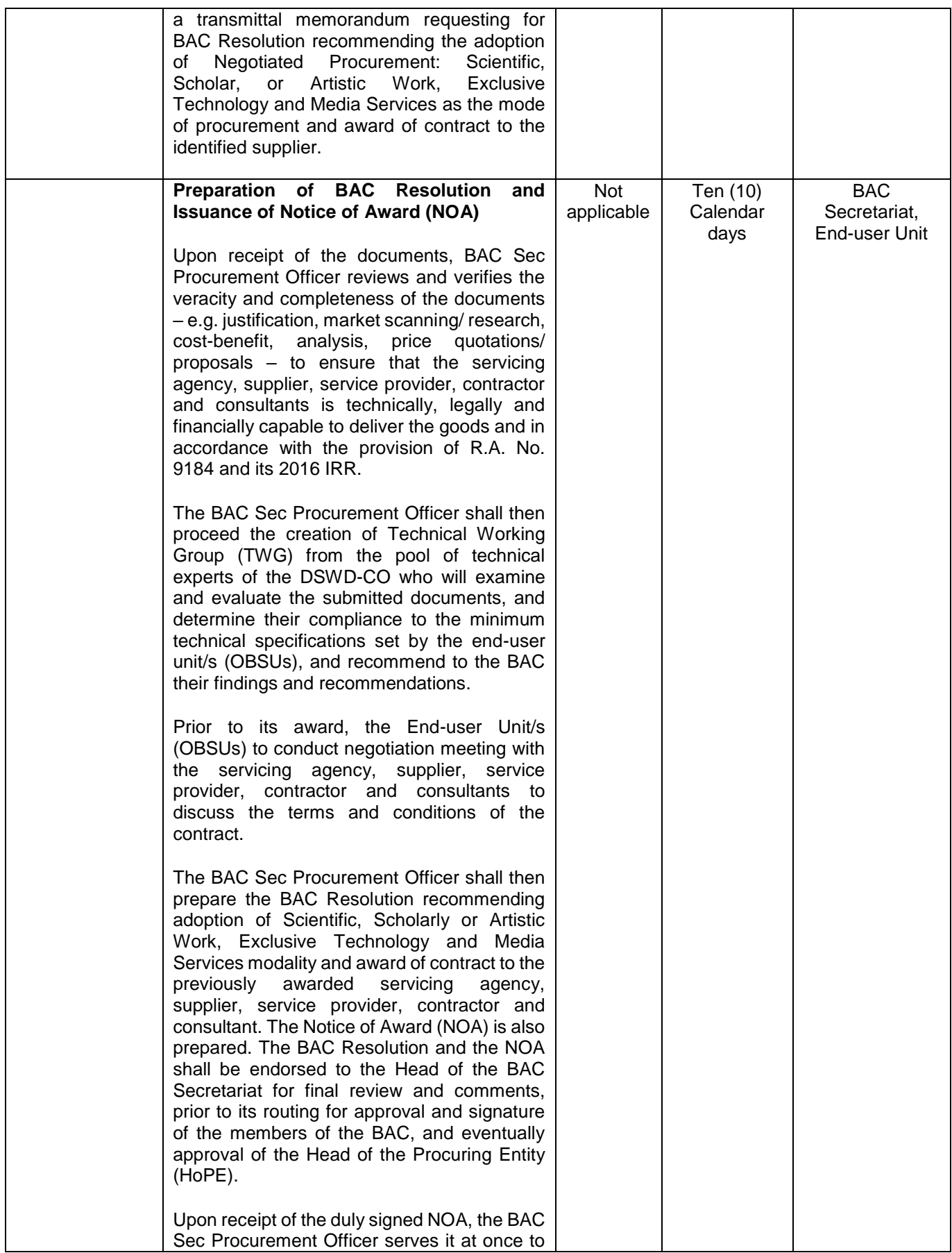

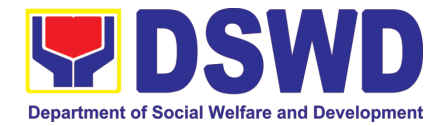

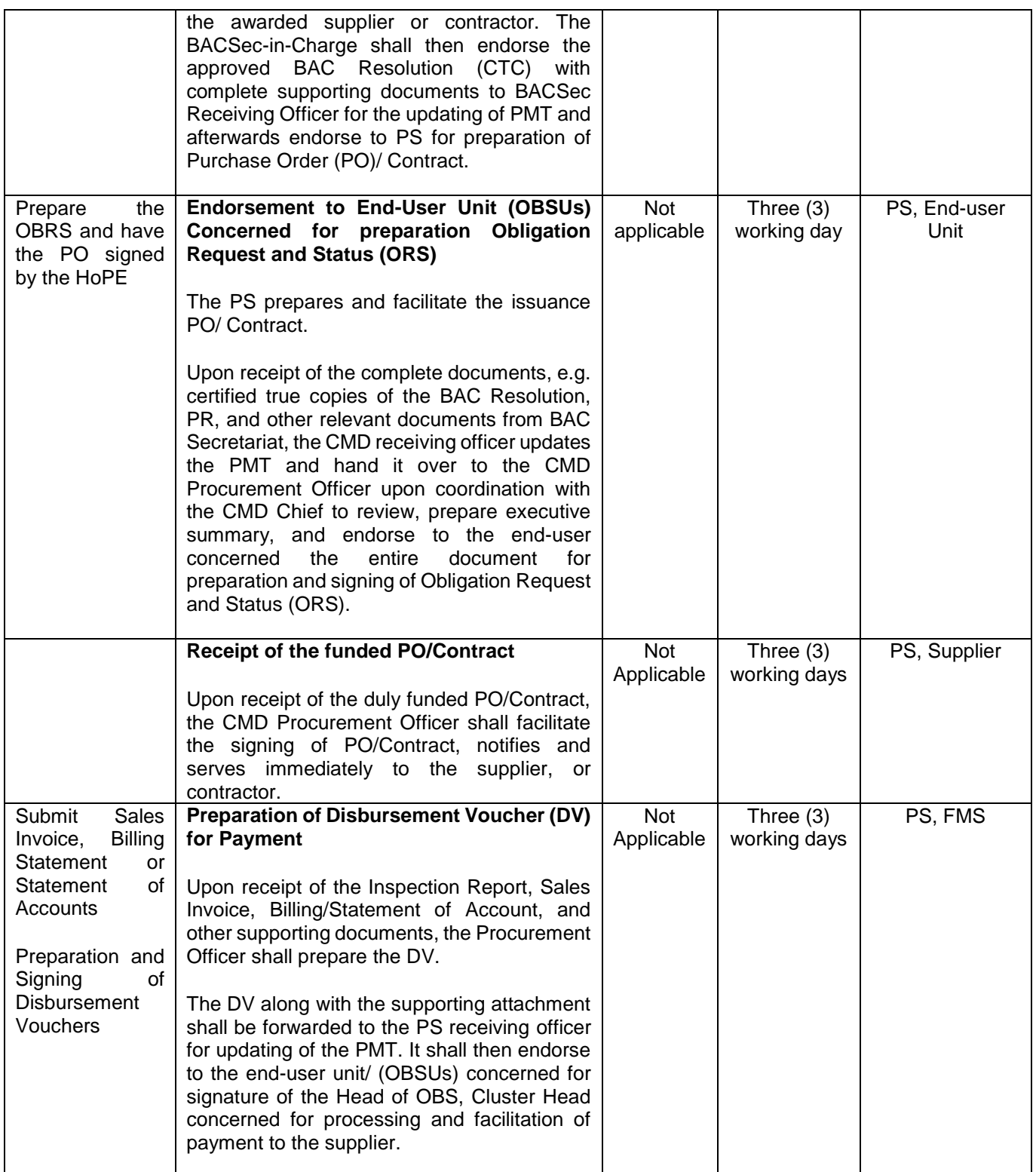

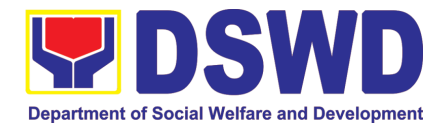

### **21. Procurement under Highly Technical Consultant**

Procurement of Consulting Services based on the requirement needed by the agency to be procured using Negotiated Procurement – Highly Technical Consultant under Section 53.7 of the 2016 Revised IRR of R.A. 9184 as mode of procurement.

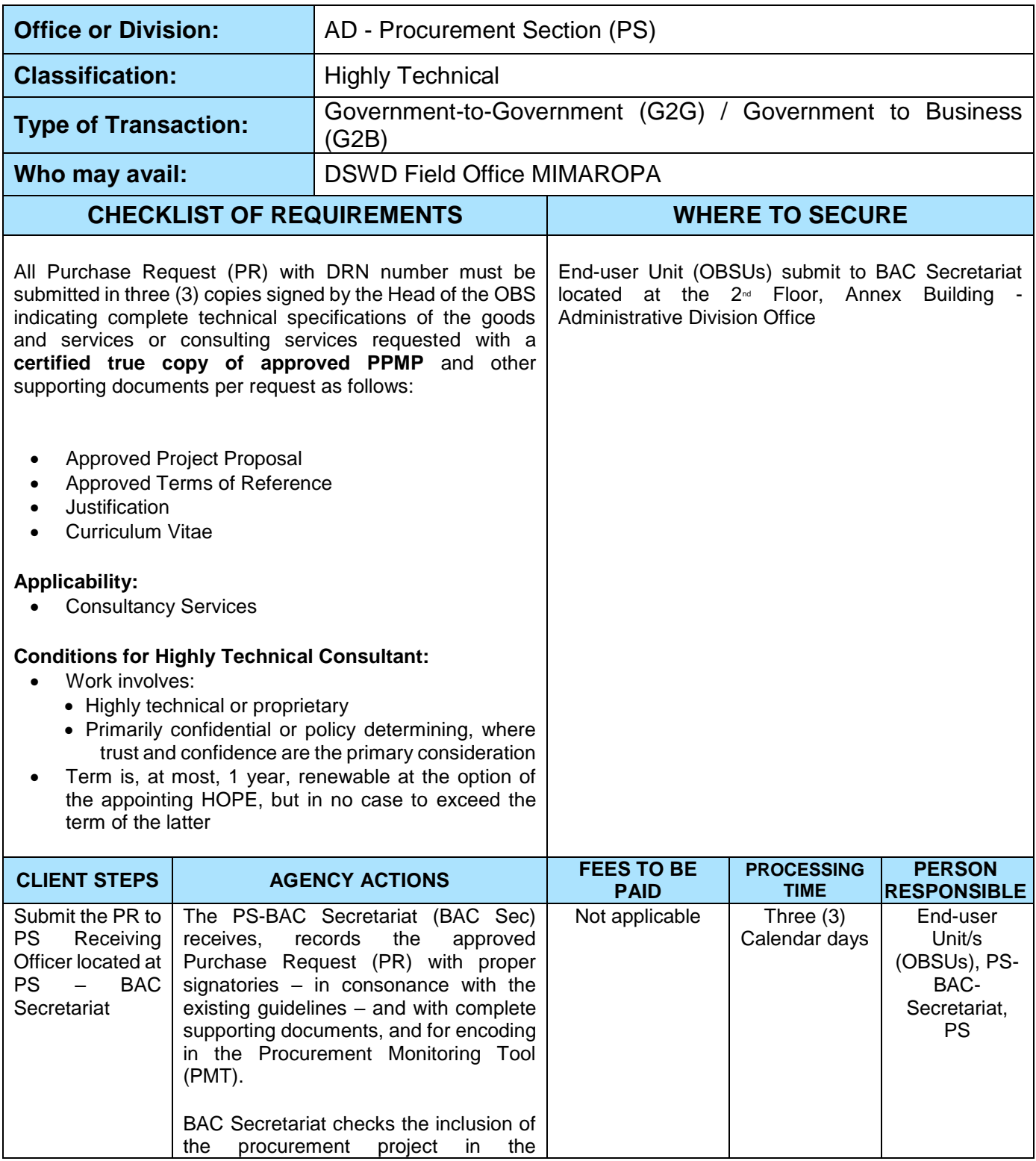

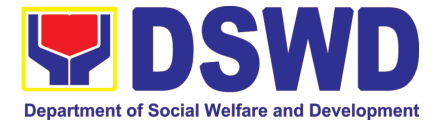

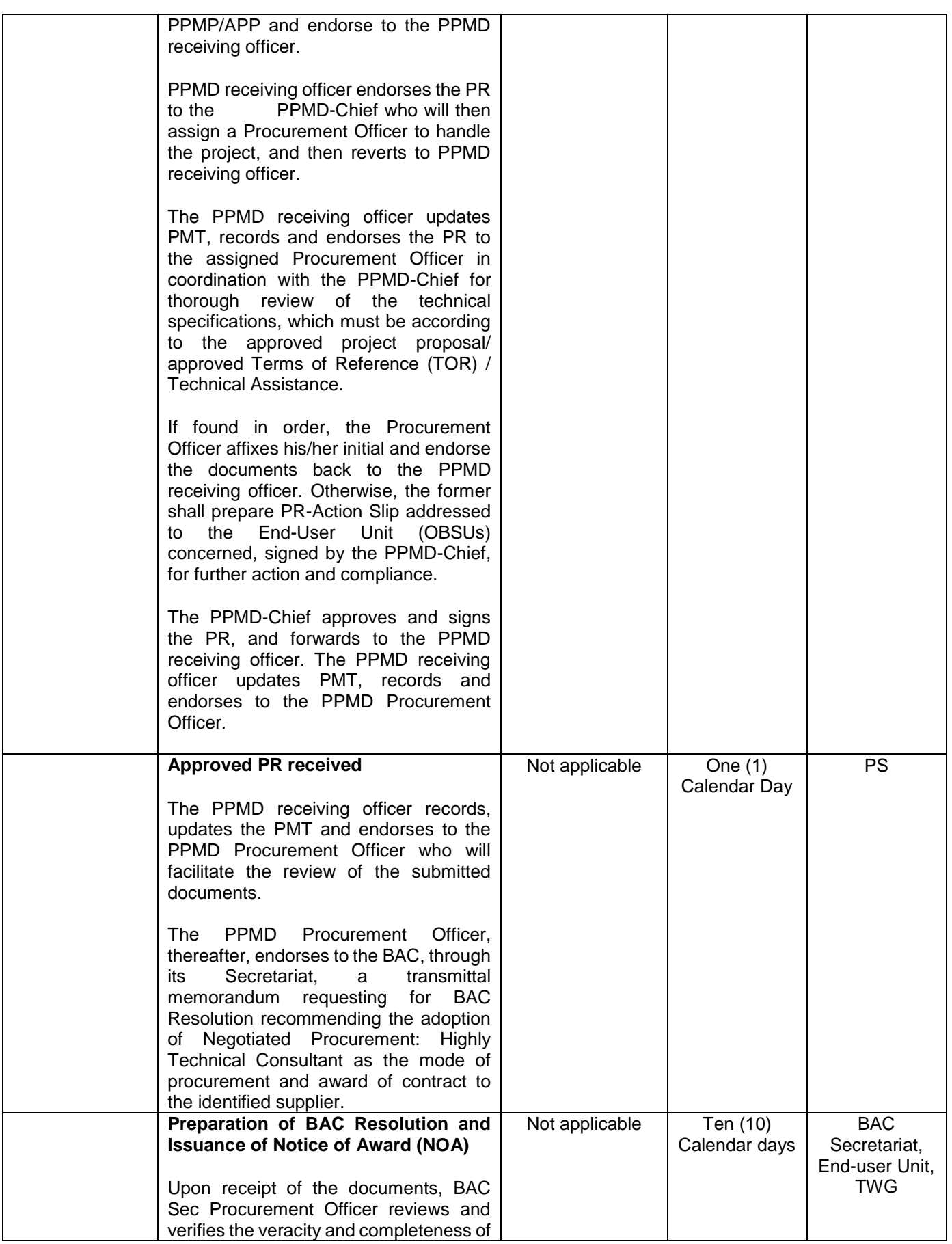

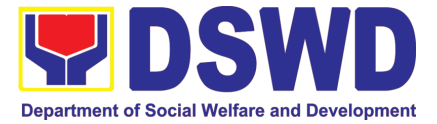

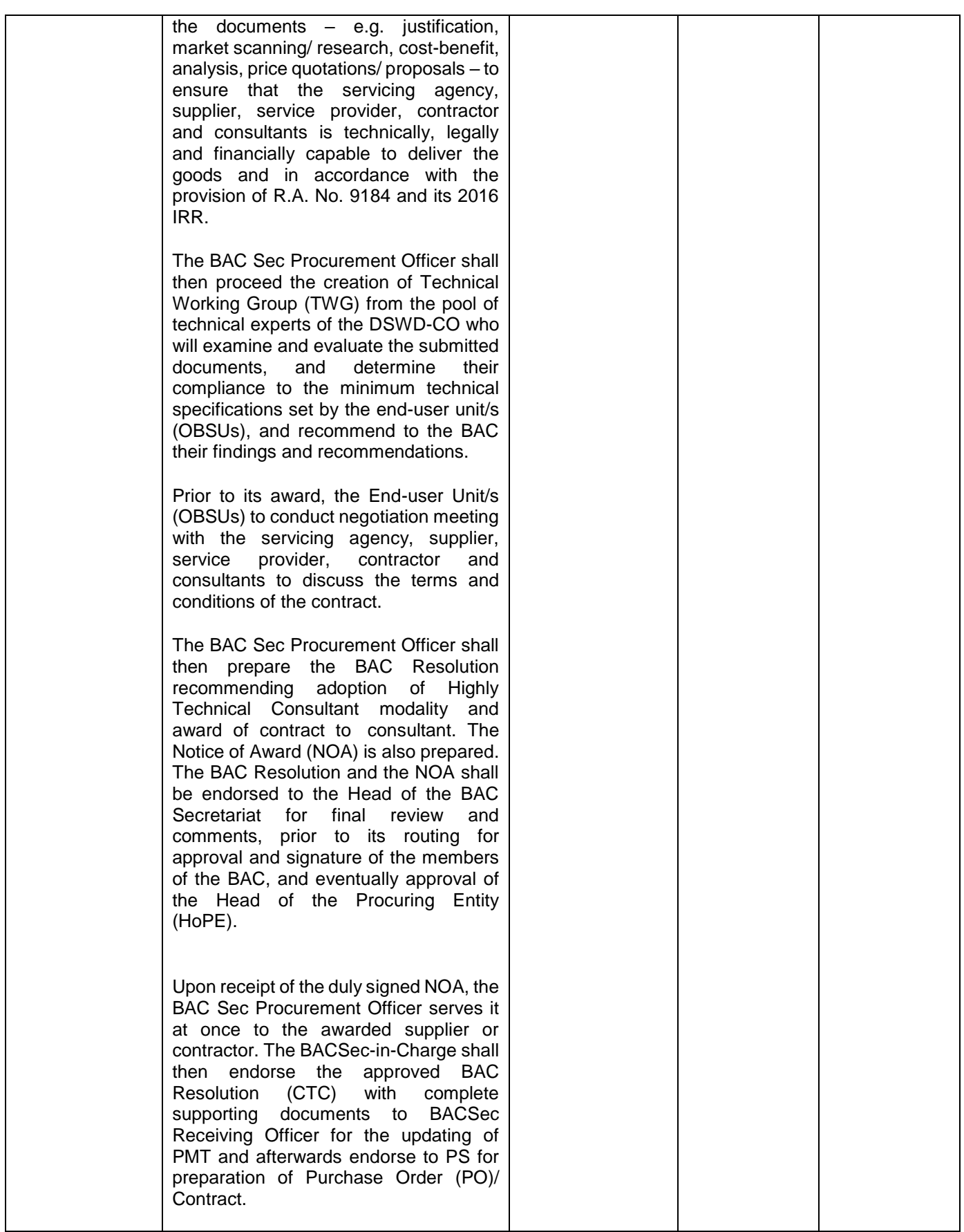

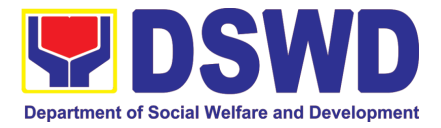

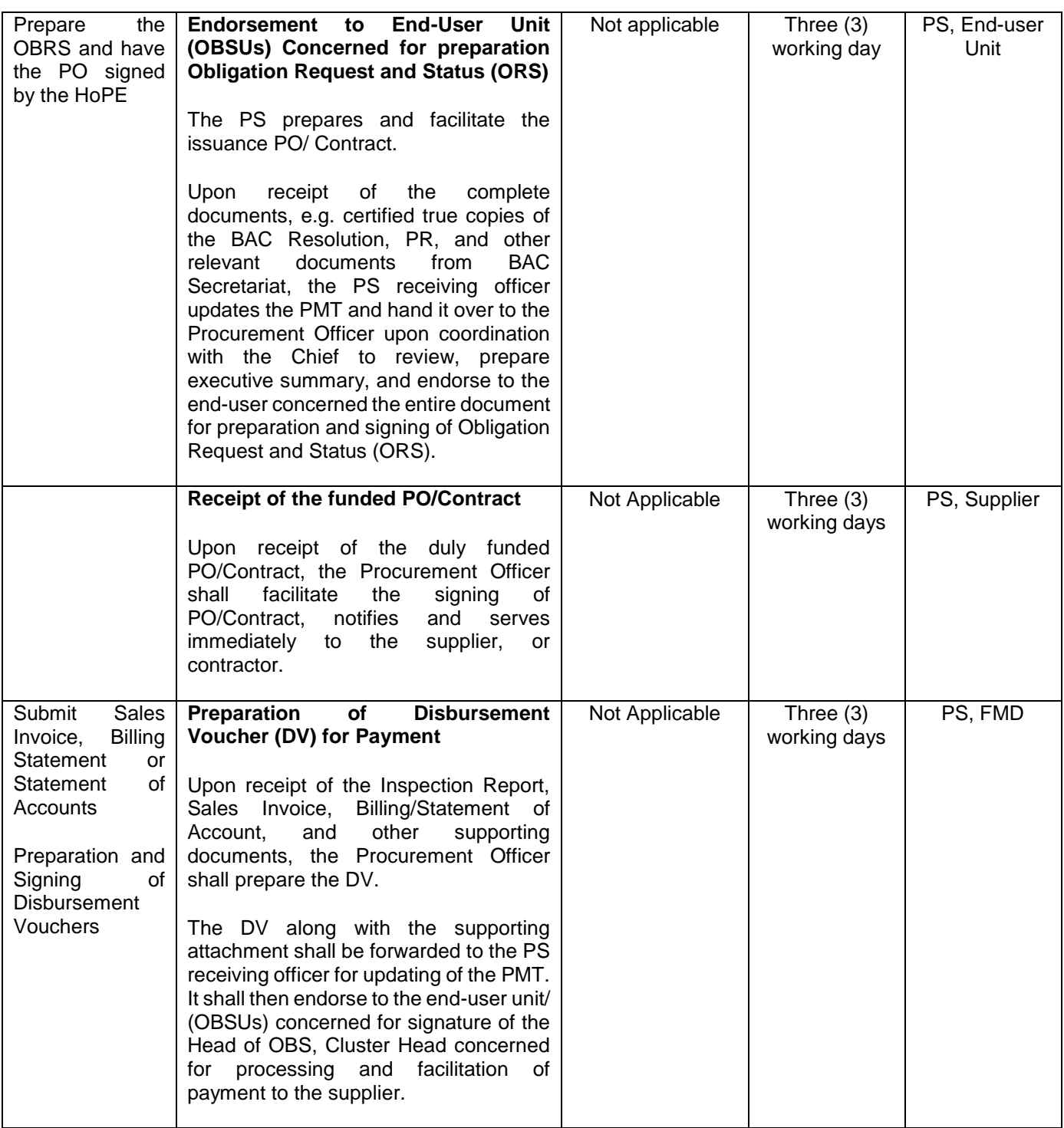

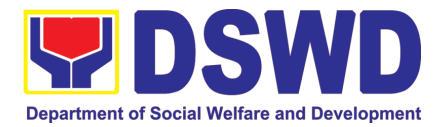

## **22. Procurement under Agency to Agency**

Procurement of Goods, Infrastructure Projects or Consulting Services based on the requirement needed by the agency to be procured using Negotiated Procurement – Agency to Agency under Section 53.5 of the 2016 Revised IRR of R.A. 9184 as mode of procurement.

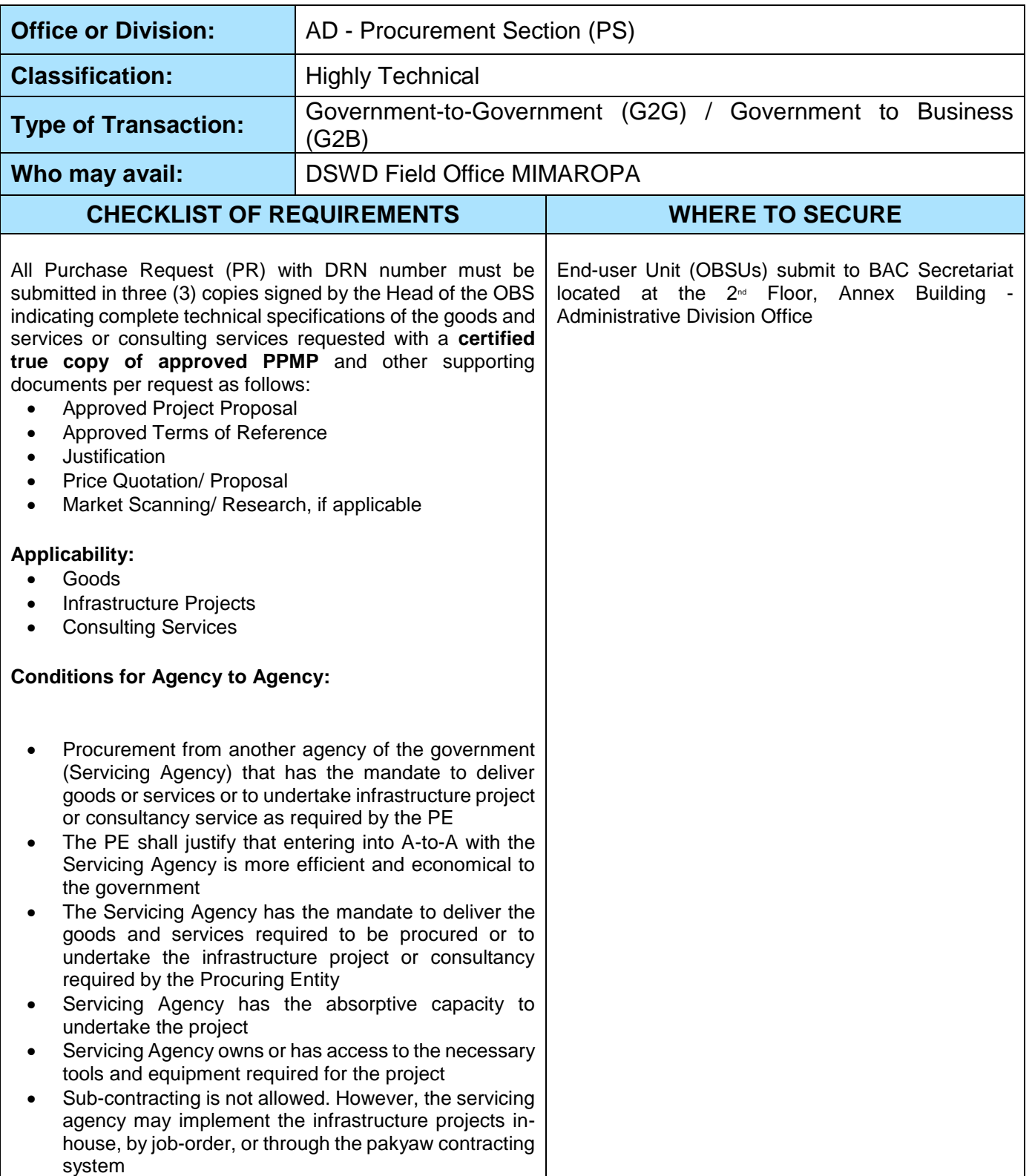

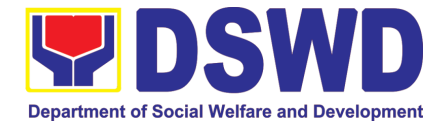

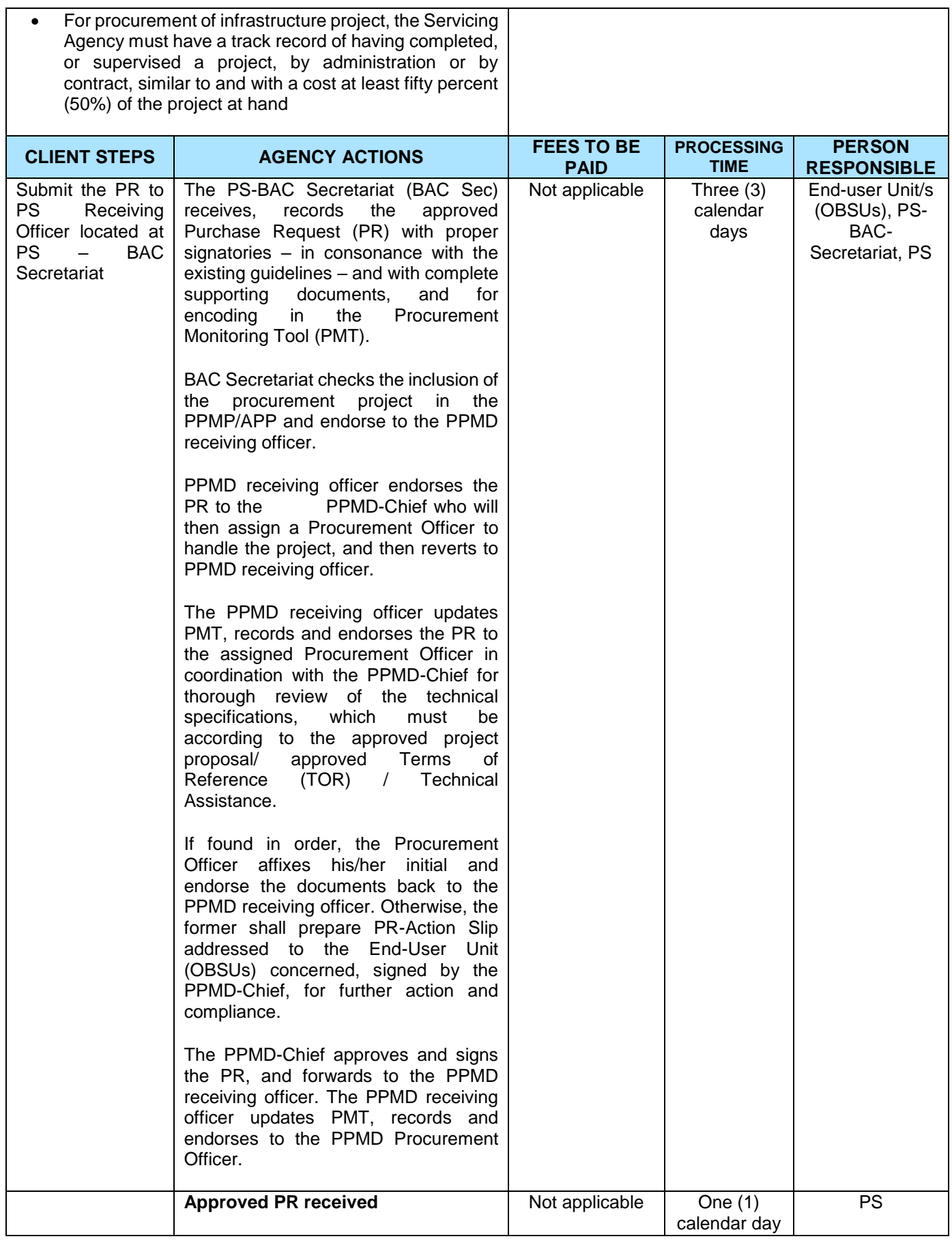

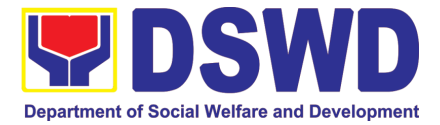

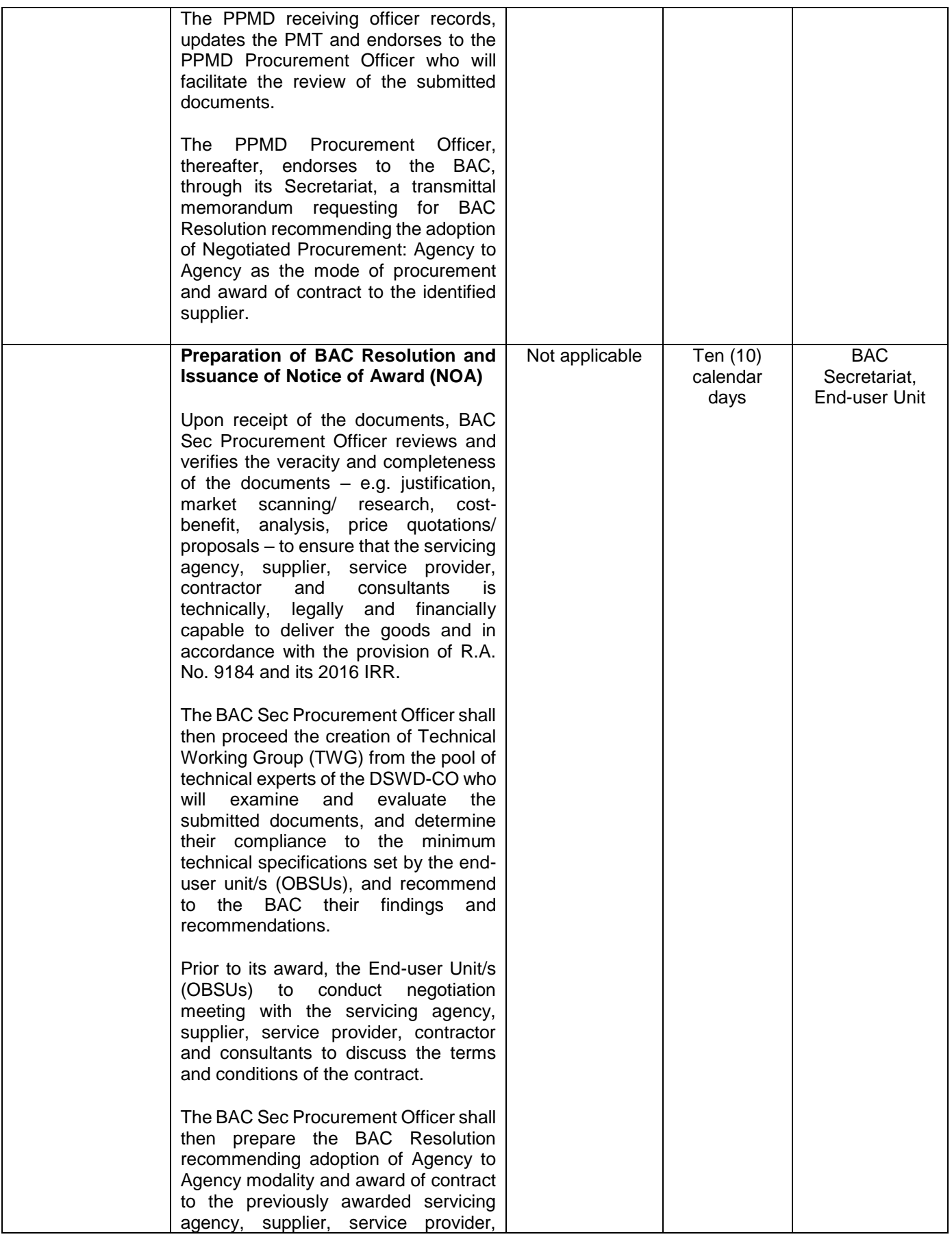

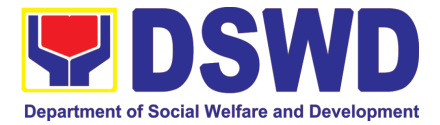

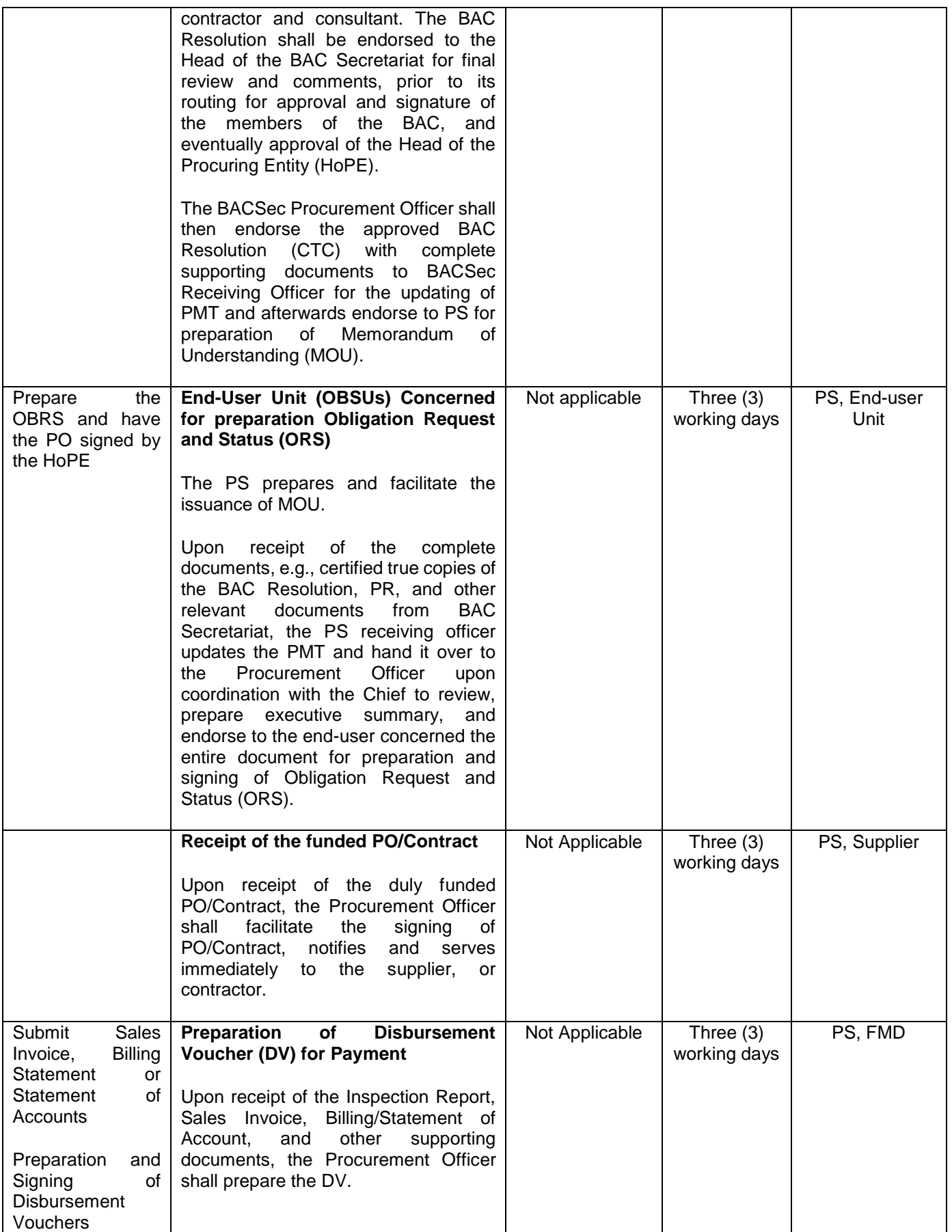

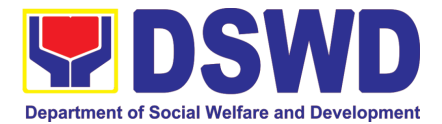

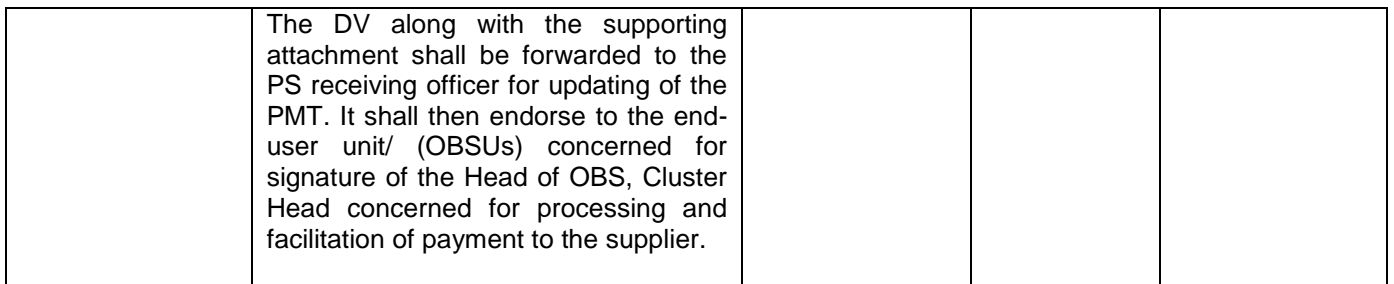

# **23. Procurement under Direct Contracting**

Procurement of Goods based on the requirement needed by the agency to be procured using Direct Contracting under Section 50 of the 2016 Revised IRR of R.A. 9184 as mode of procurement.

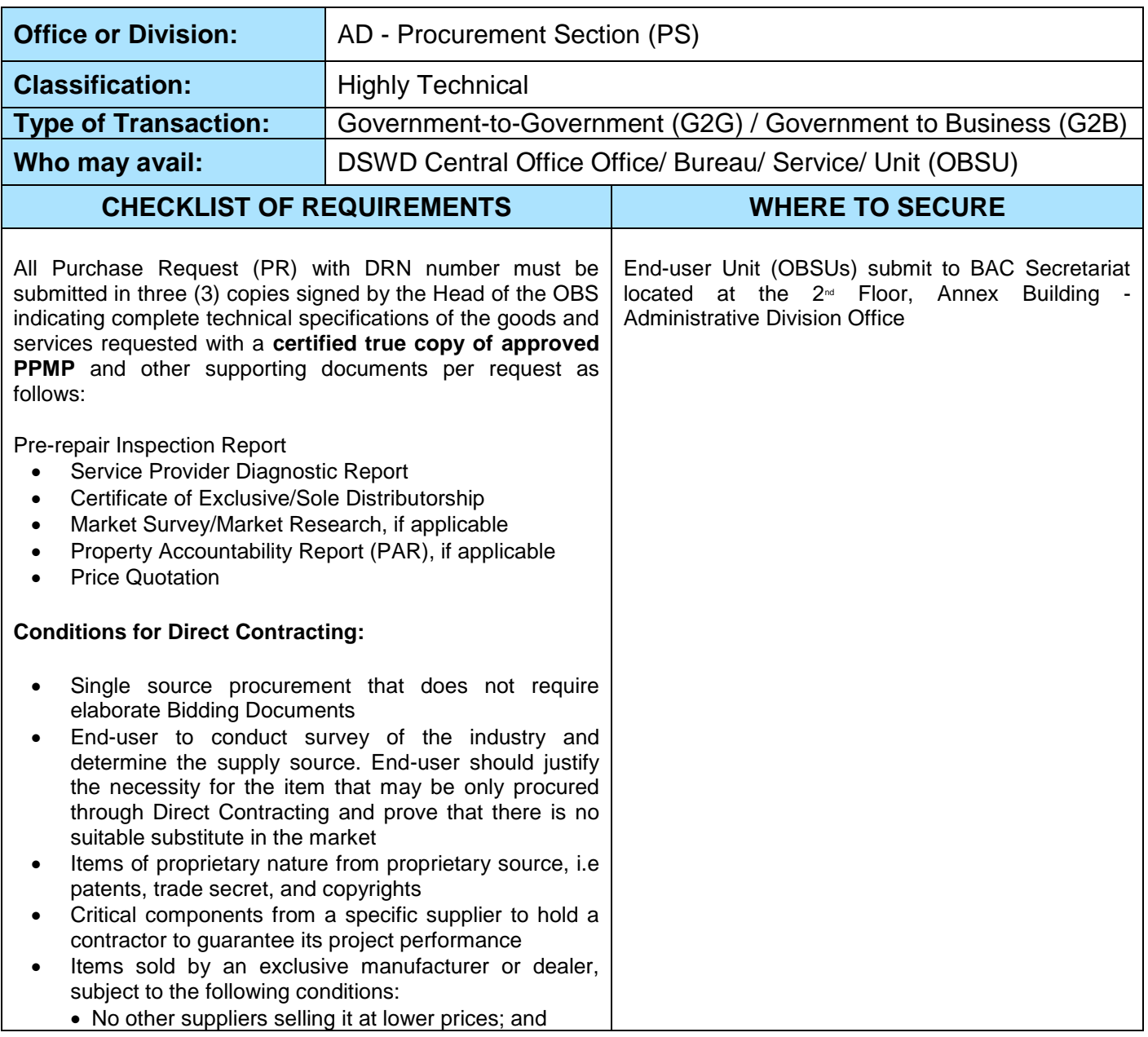

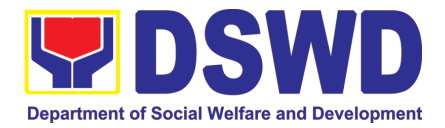

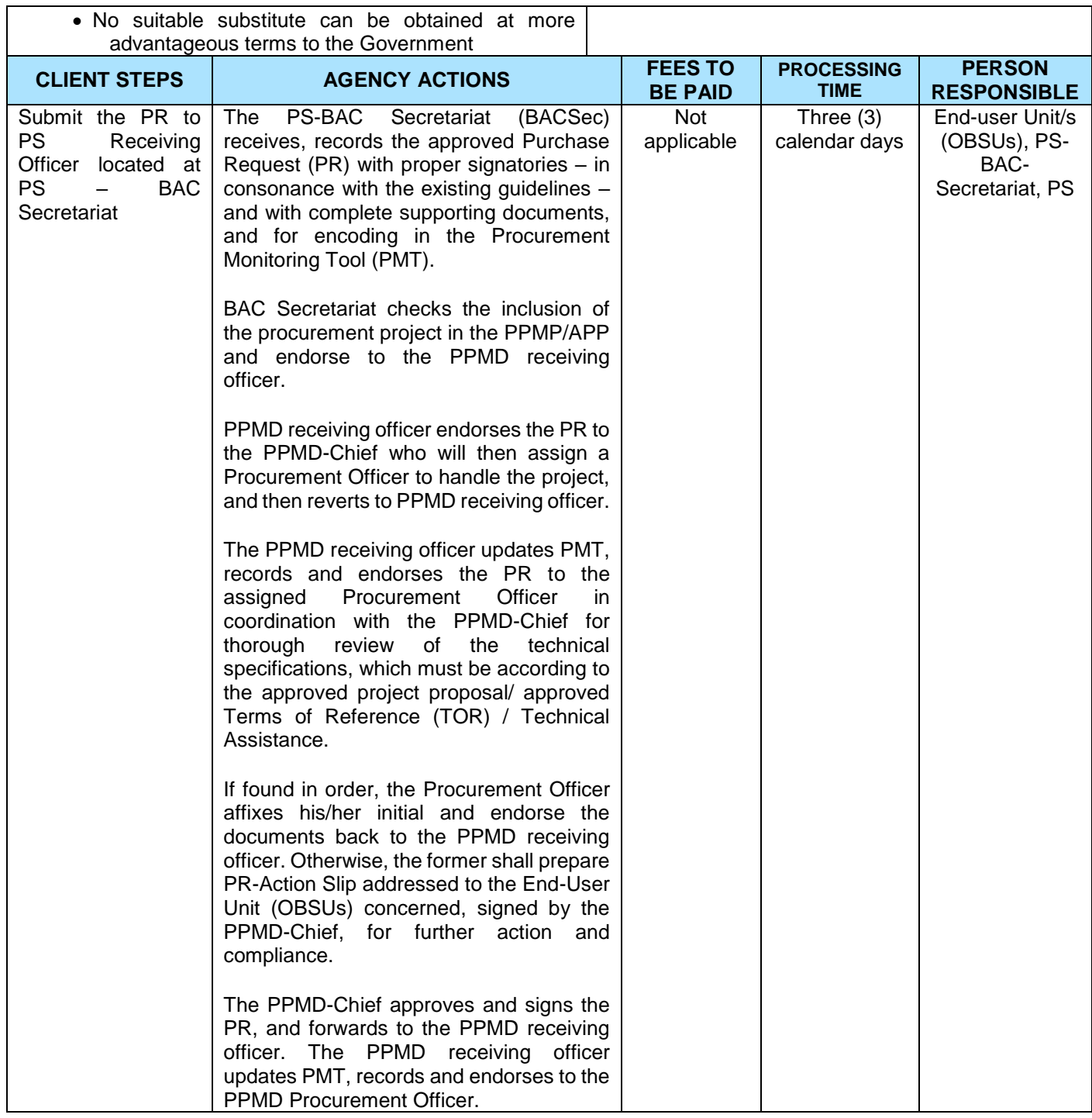

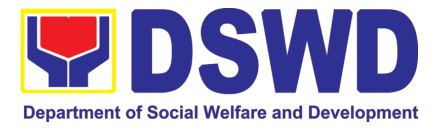

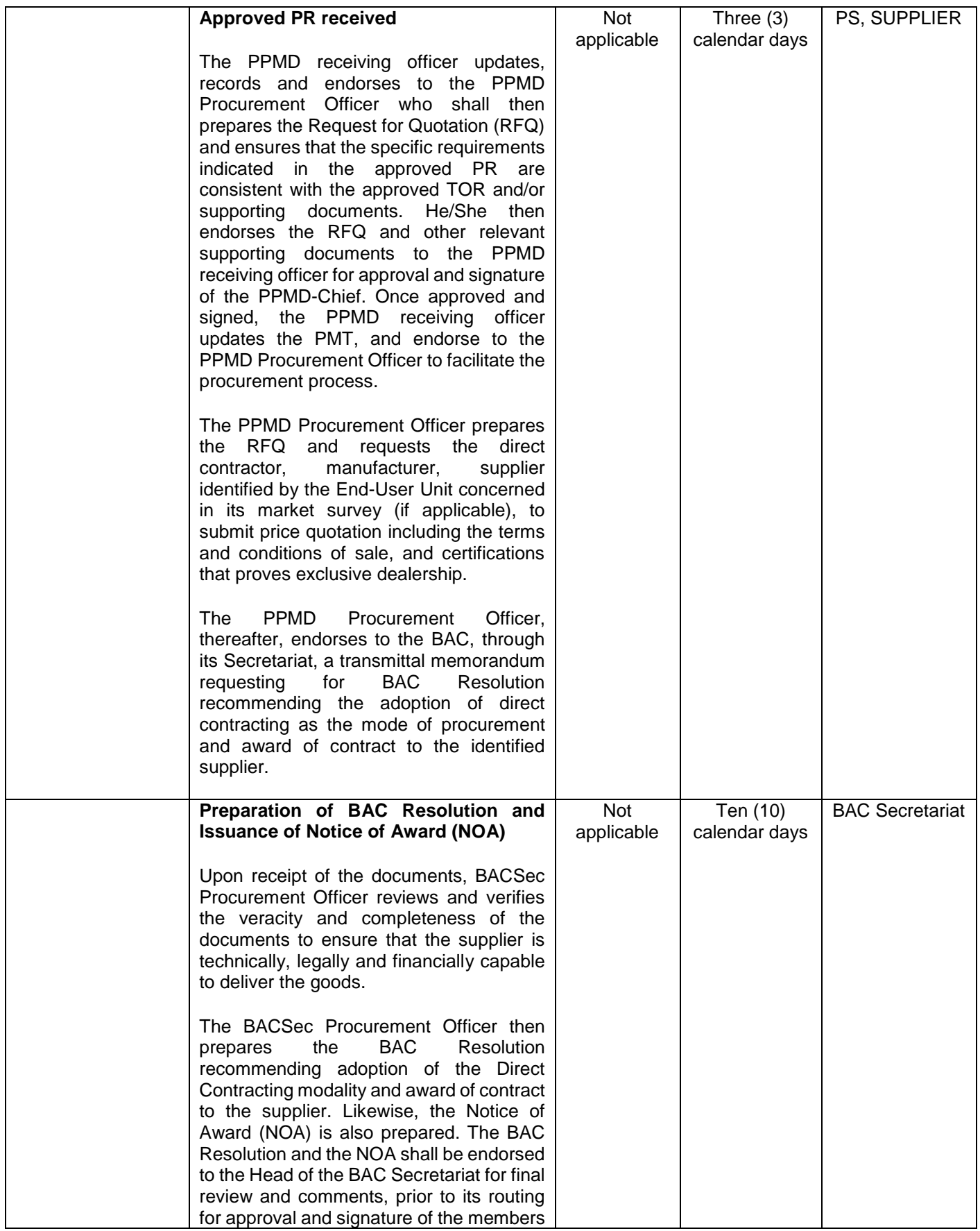

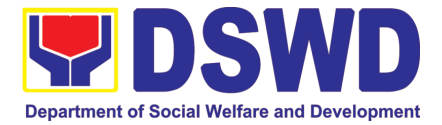

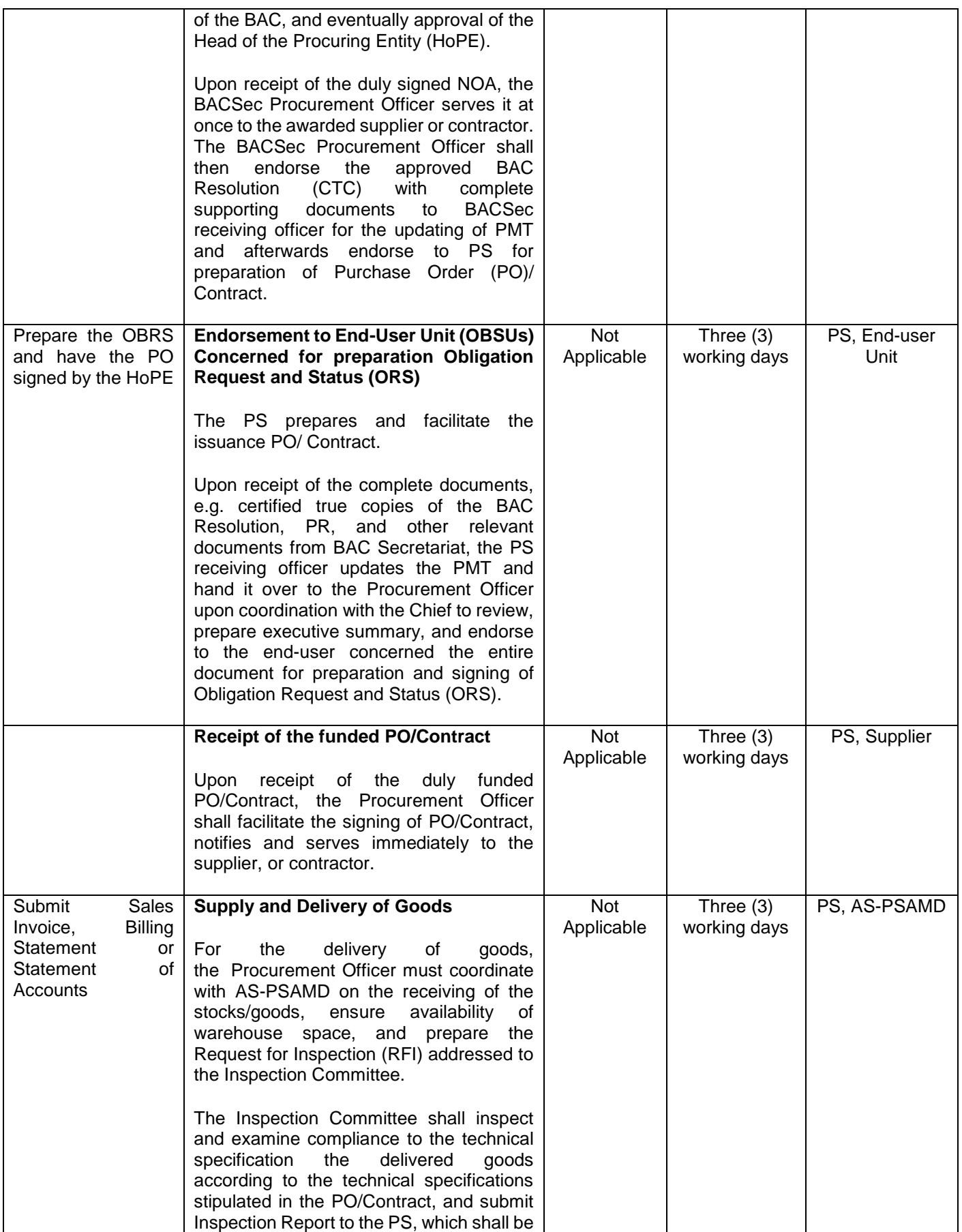

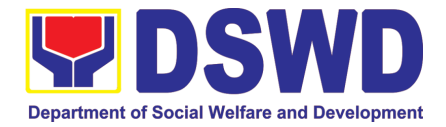

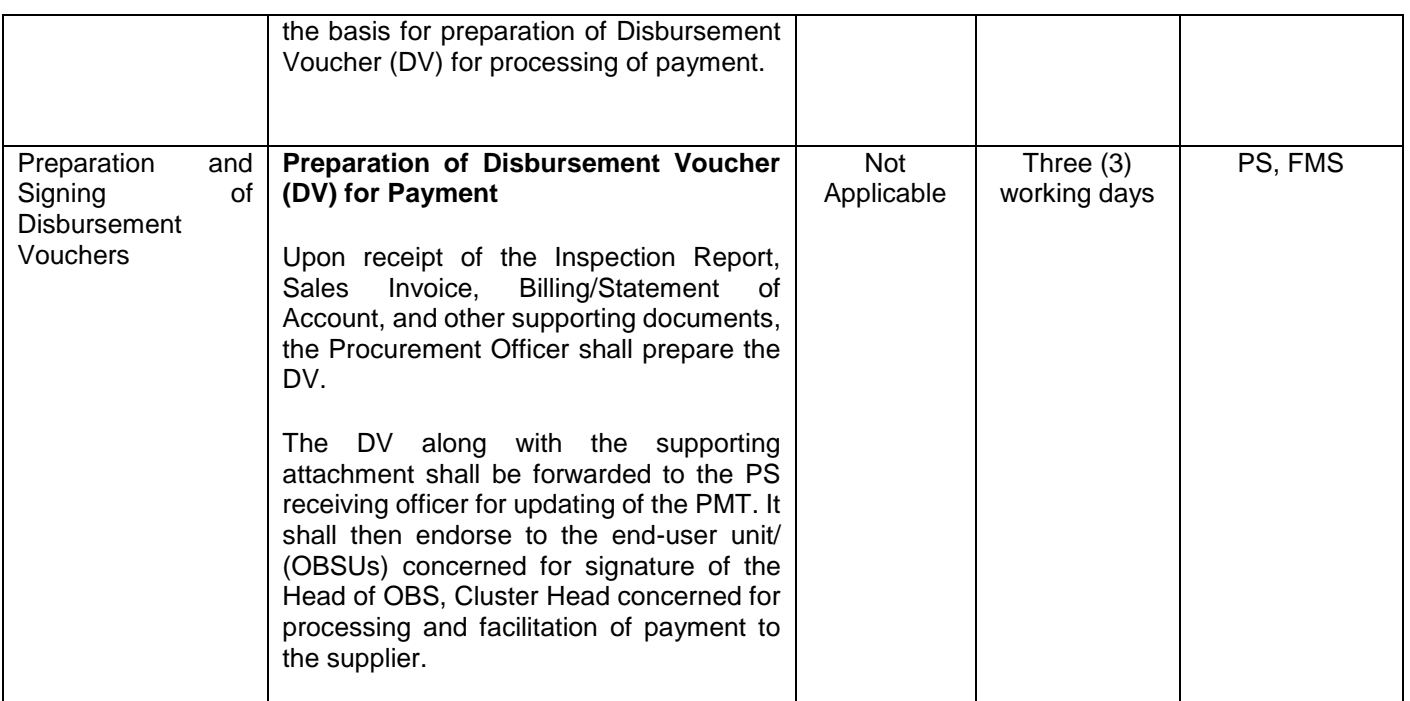

### **24. Procurement under Repeat Order**

Procurement of Goods or Consulting Services based on the requirement needed by the agency to be procured using Repeat Order under Section 51 of the 2016 Revised IRR of R.A. 9184 as mode of procurement.

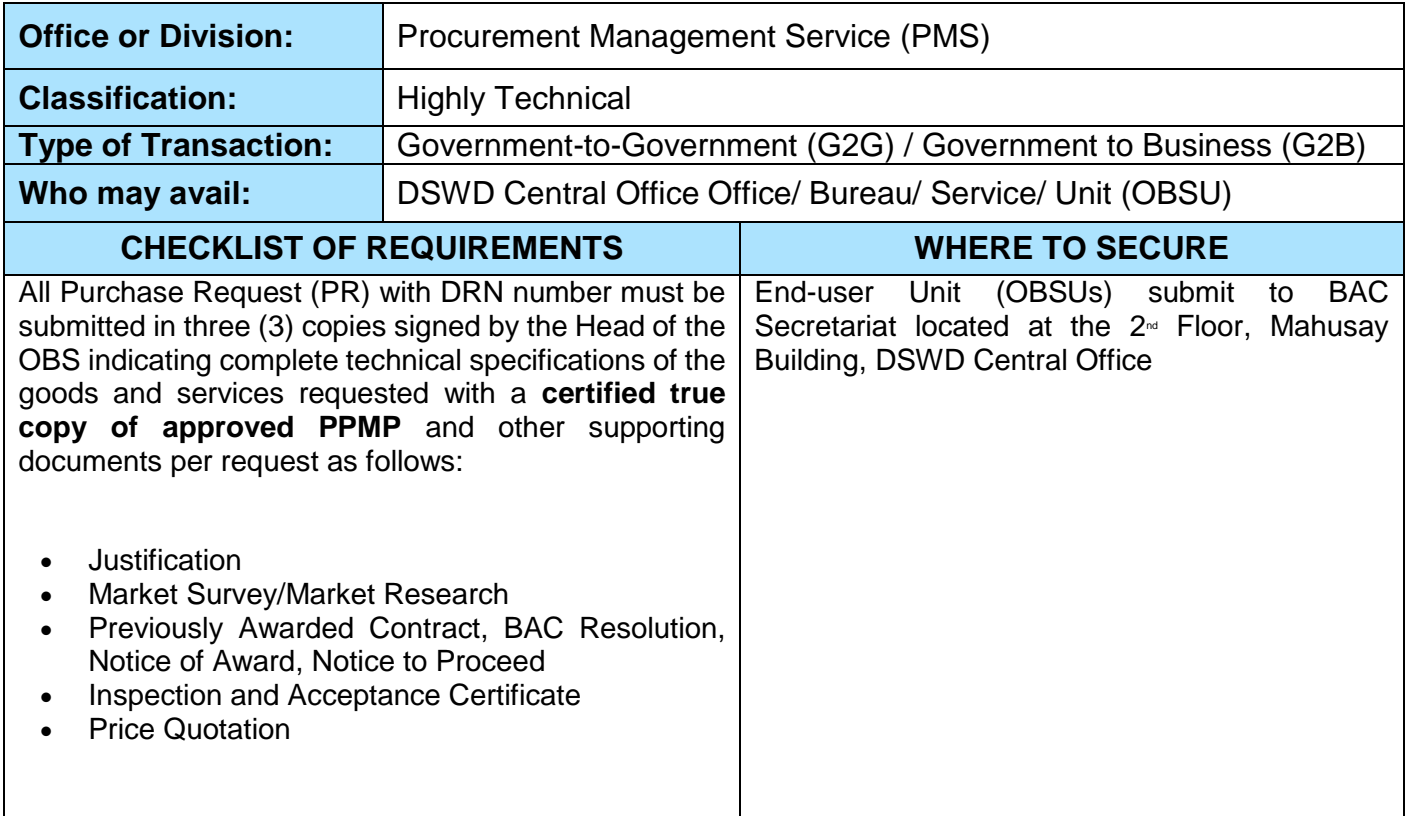
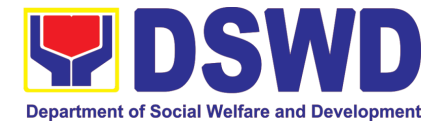

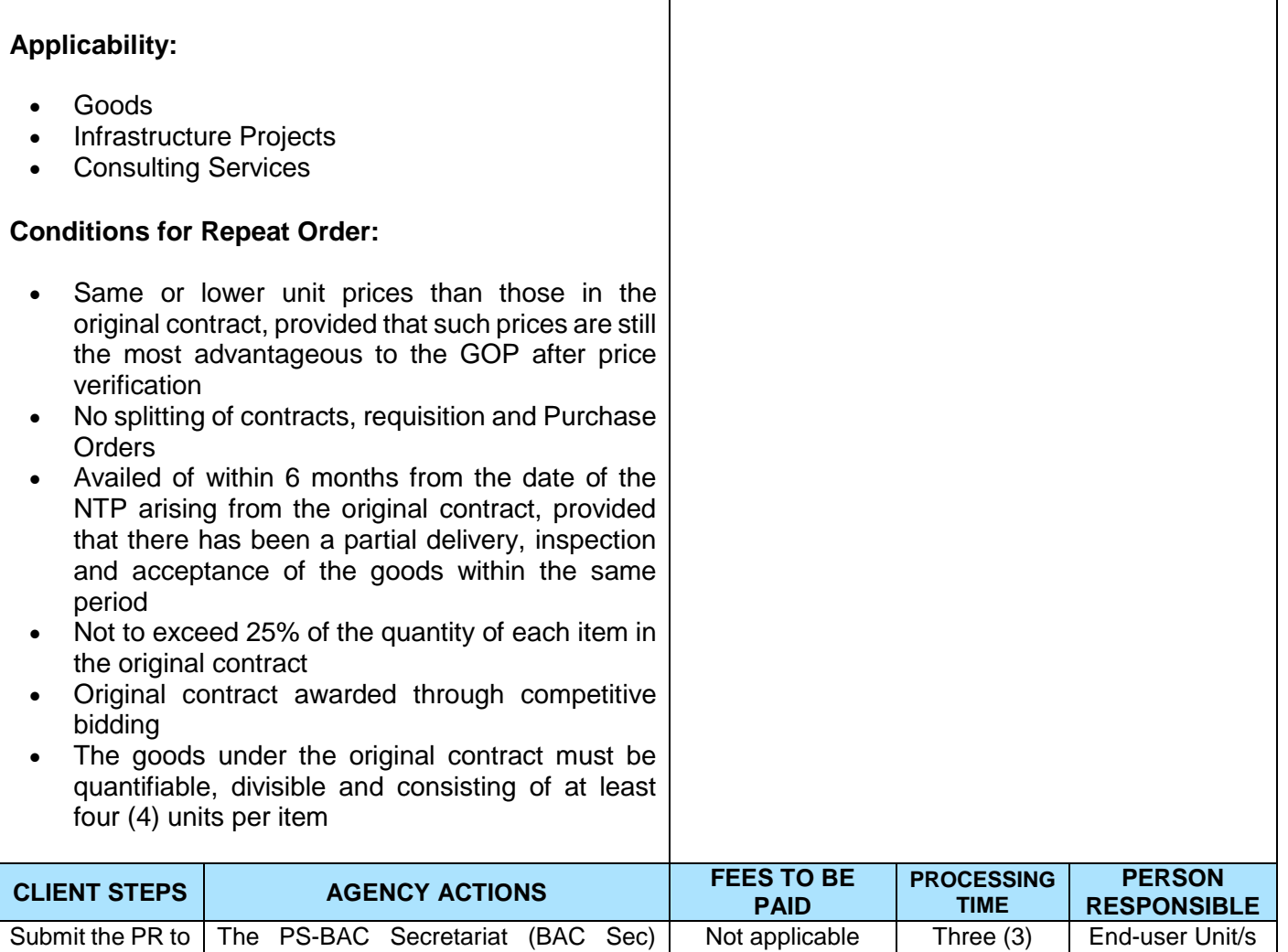

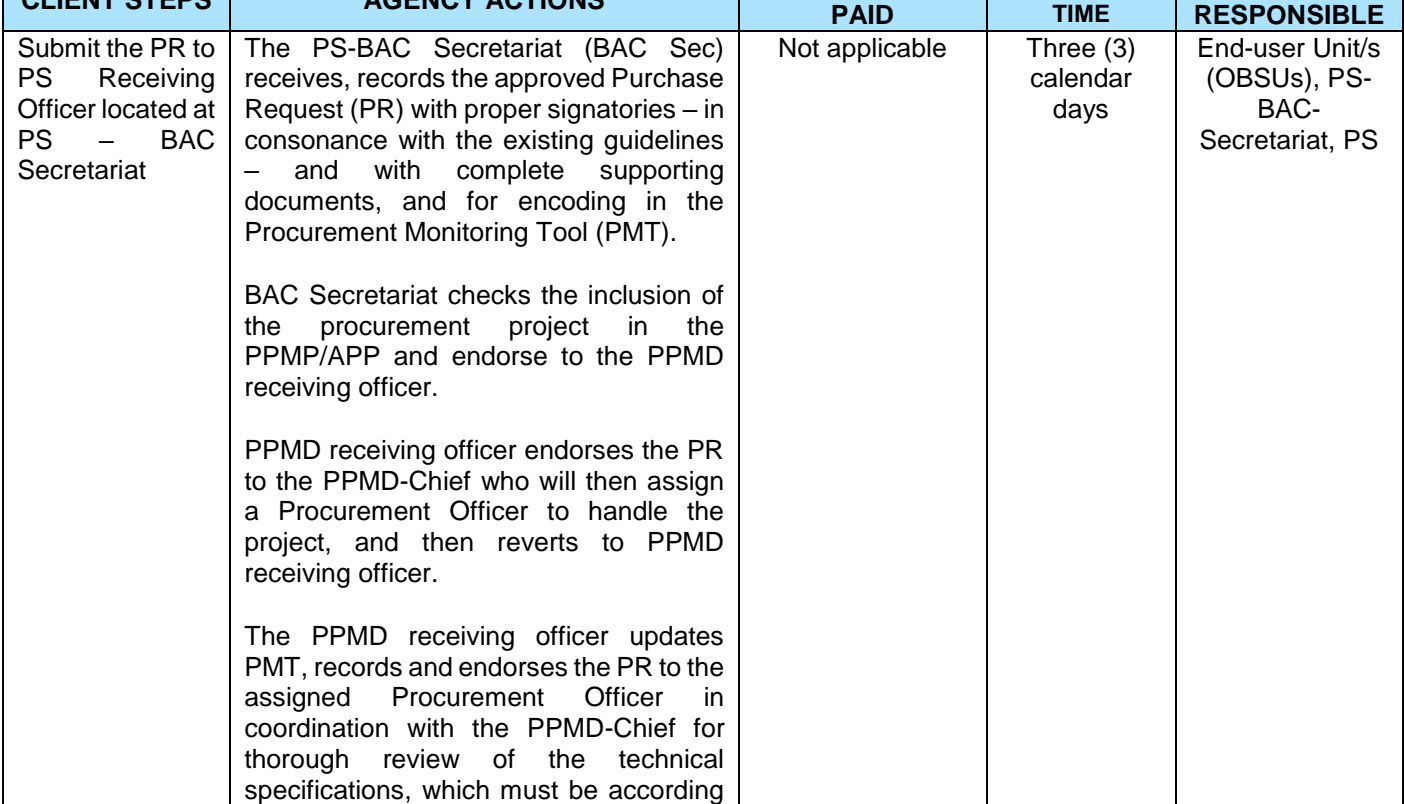

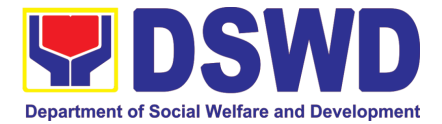

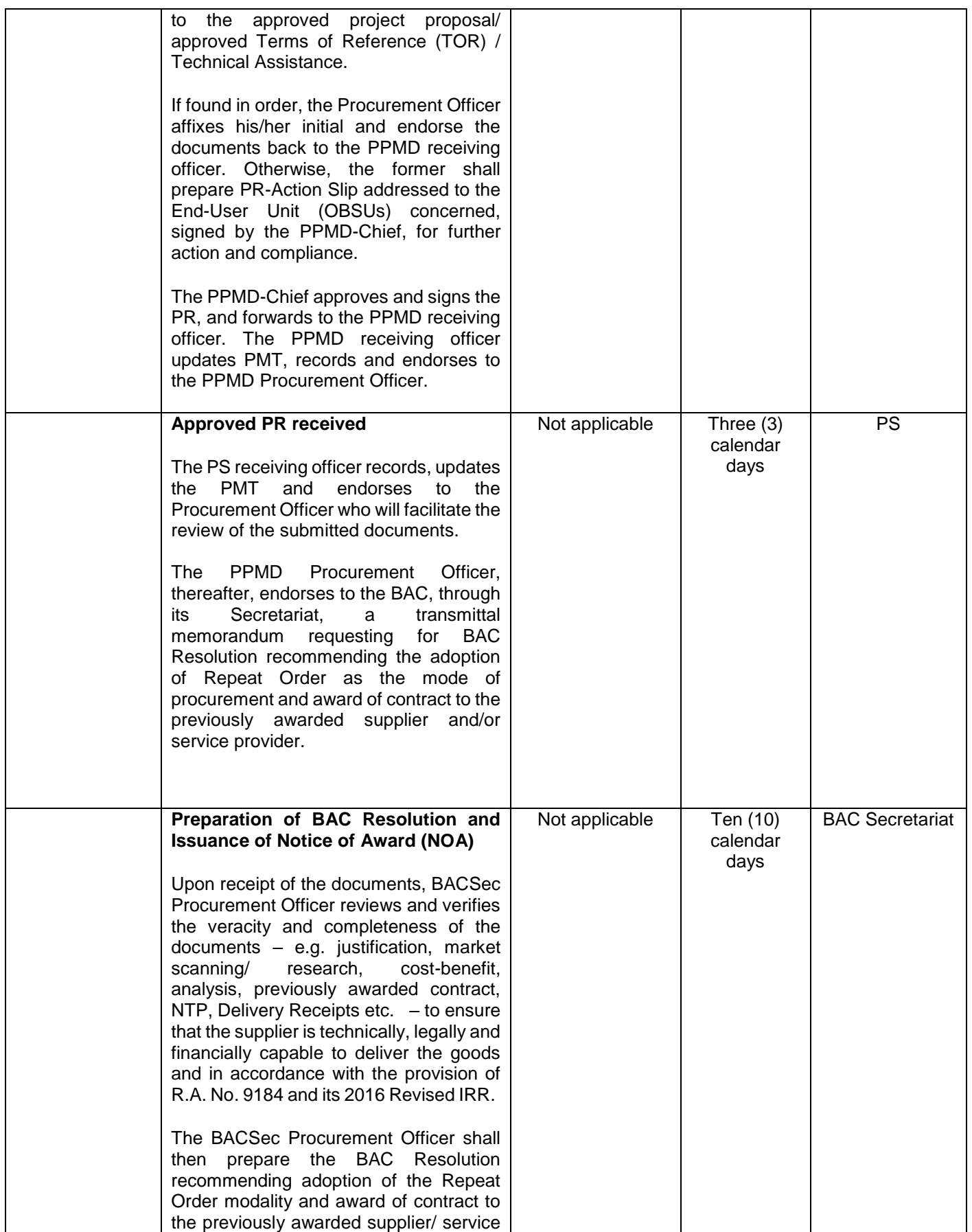

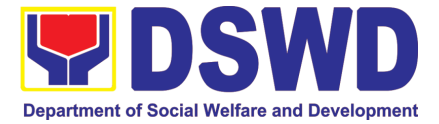

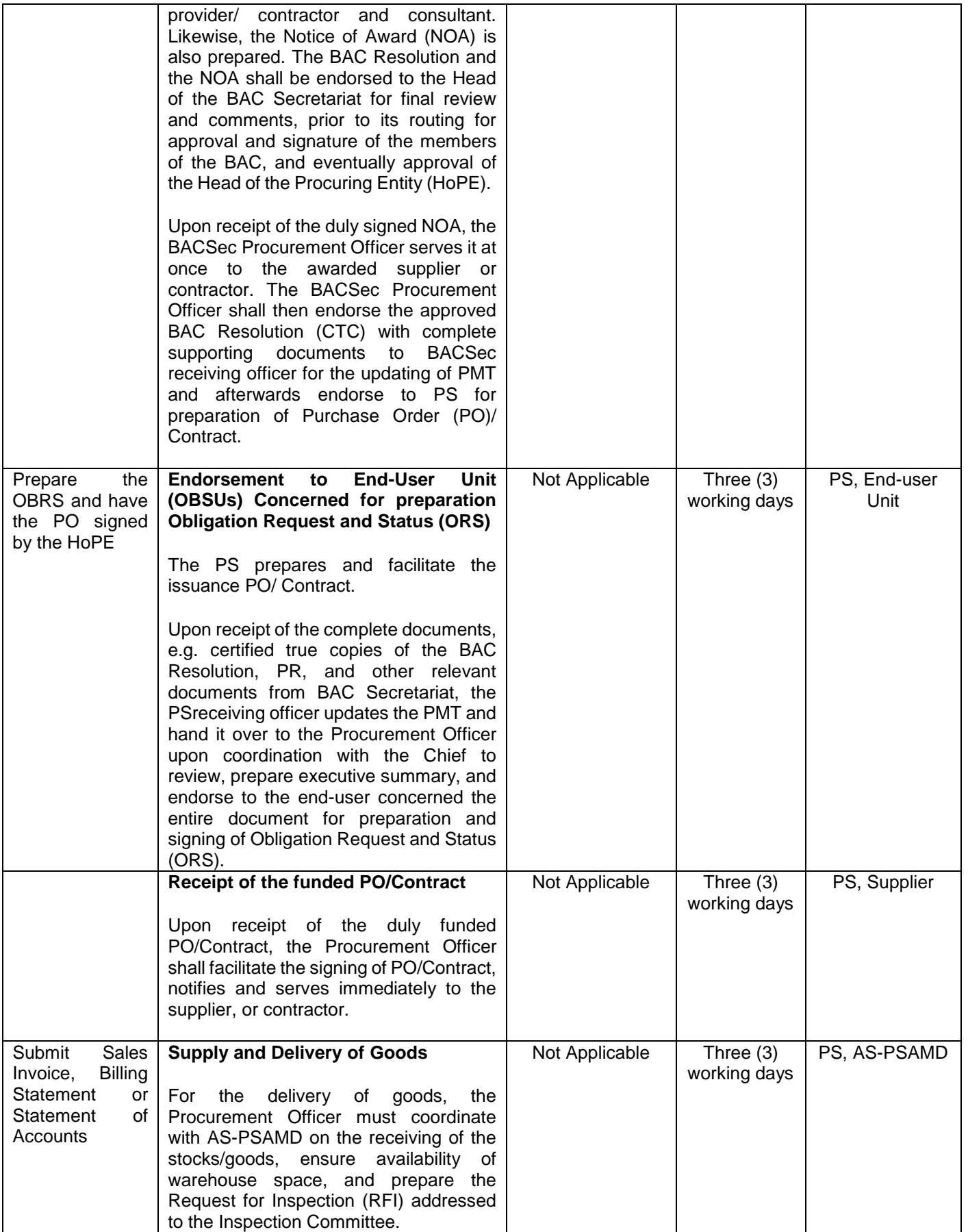

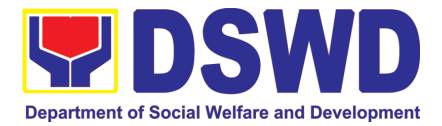

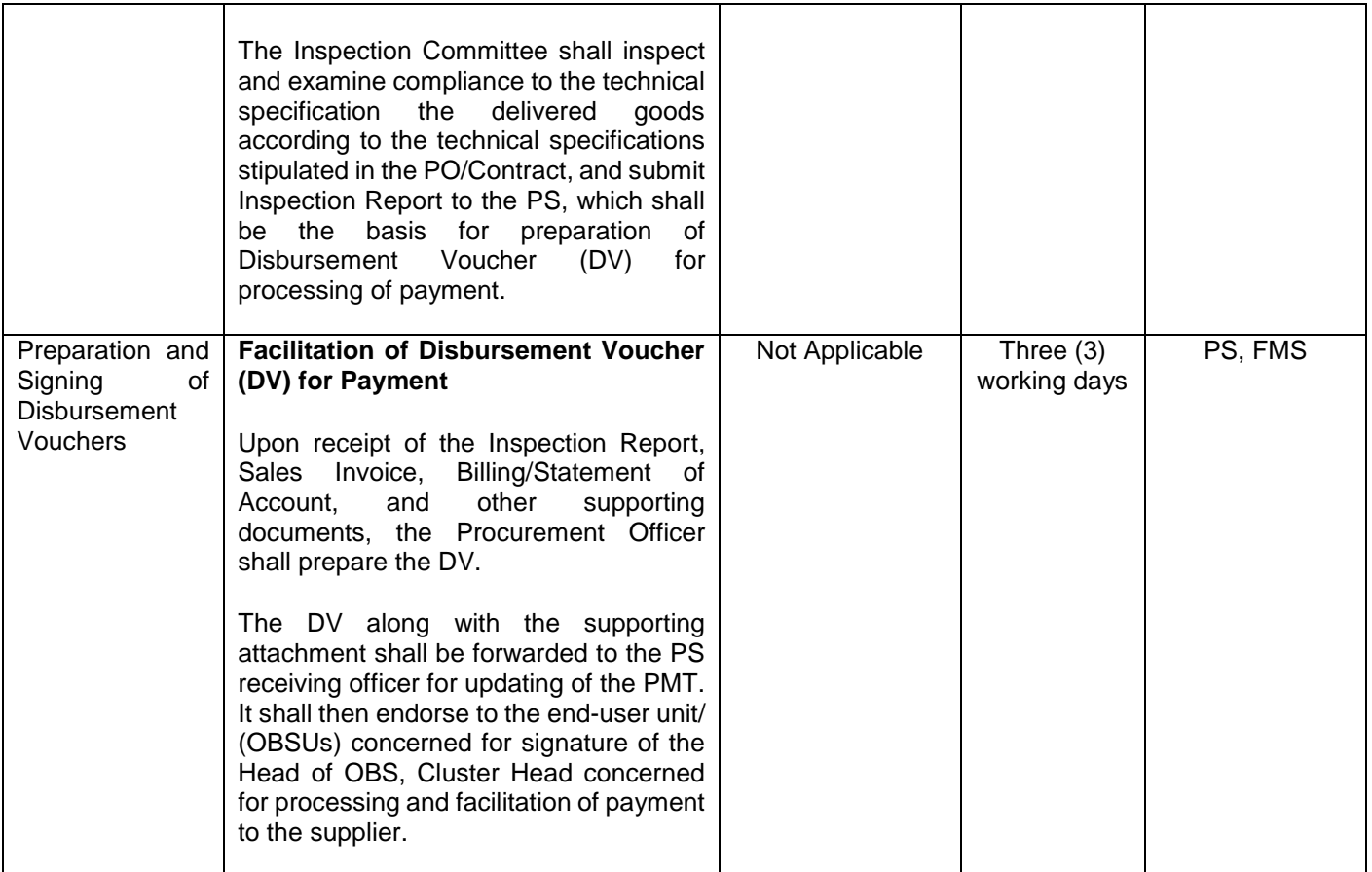

#### **25. Procurement under Two (2) Failed Biddings**

Procurement of Goods or Consulting Services based on the requirement needed by the agency to be procured using Negotiated Procurement - Small Value Procurement under Section 53.1 of the 2016 Revised IRR of R.A. 9184 as mode of procurement.

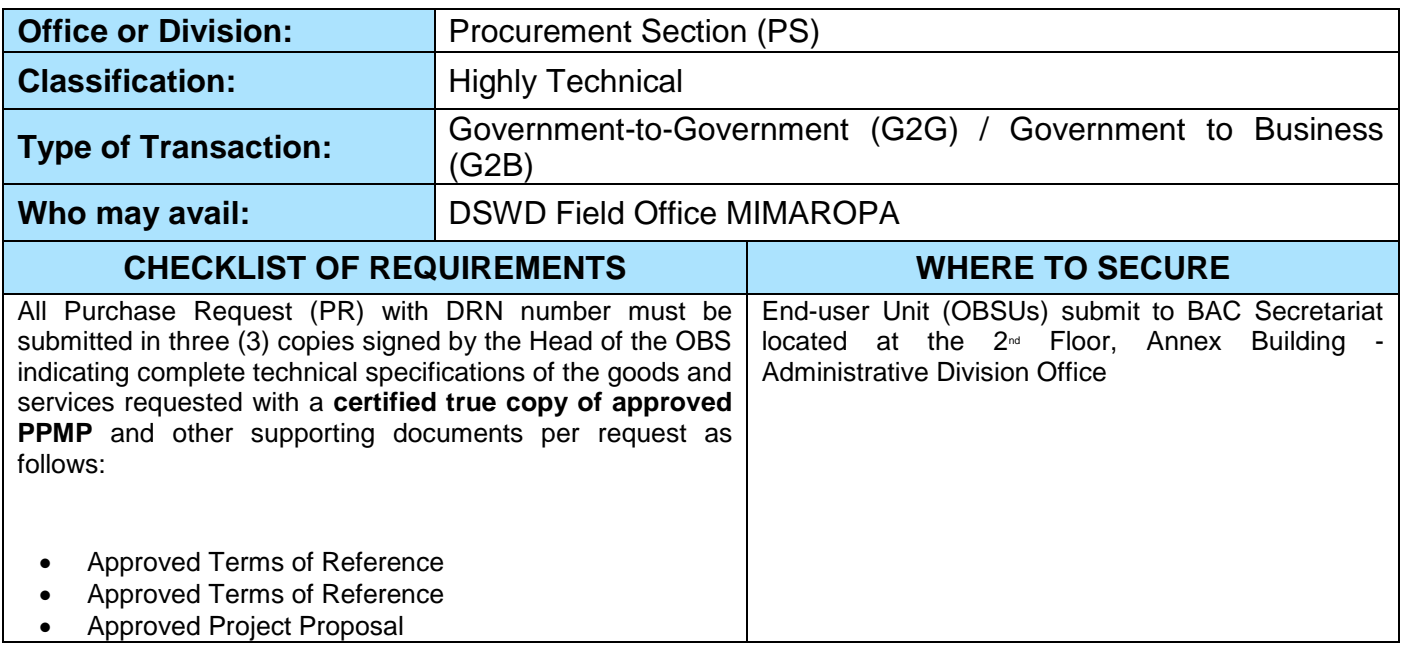

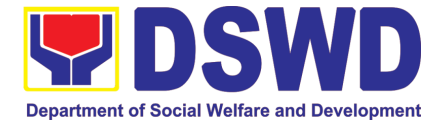

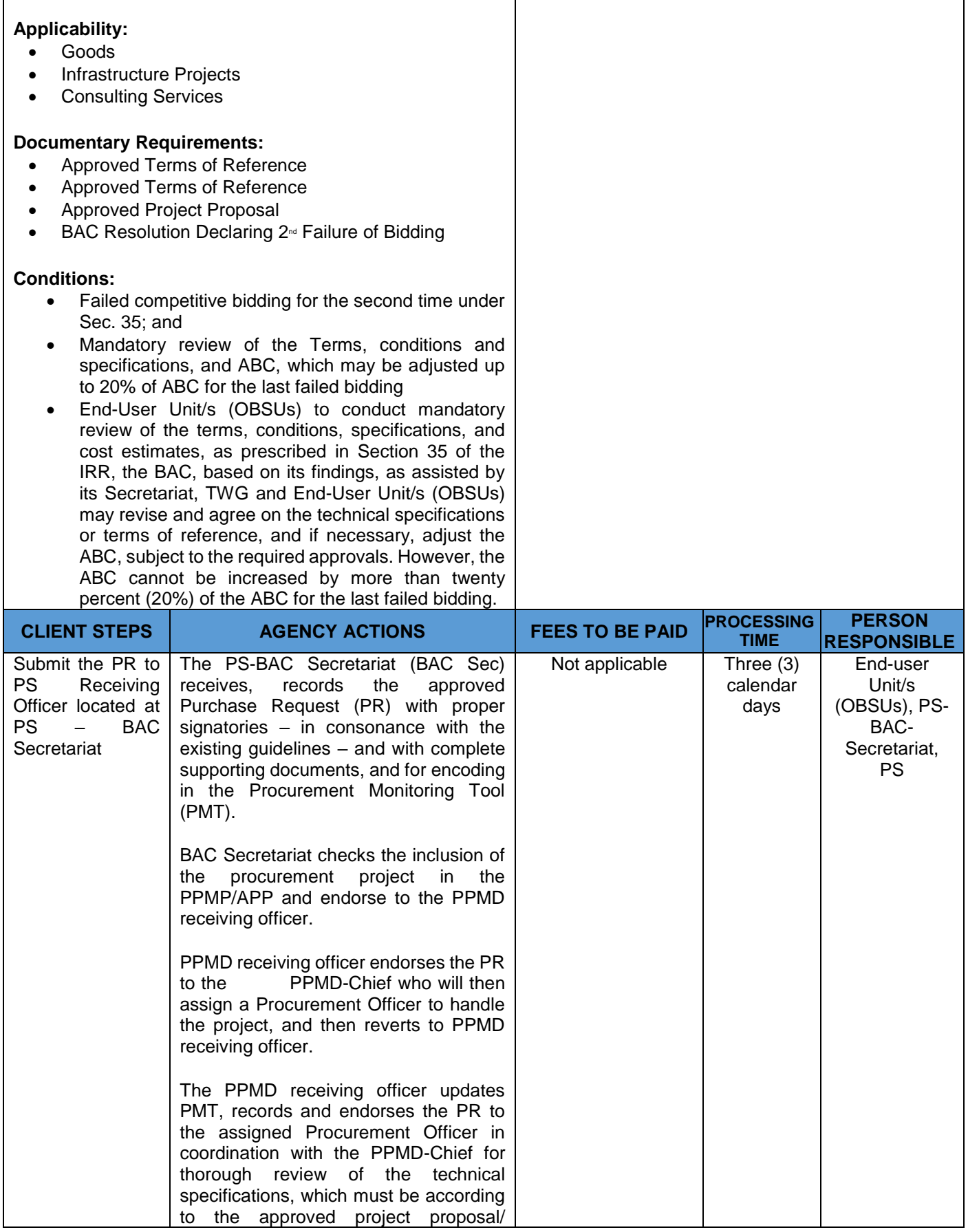

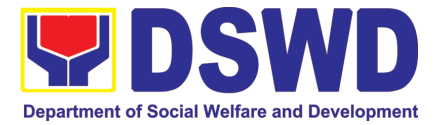

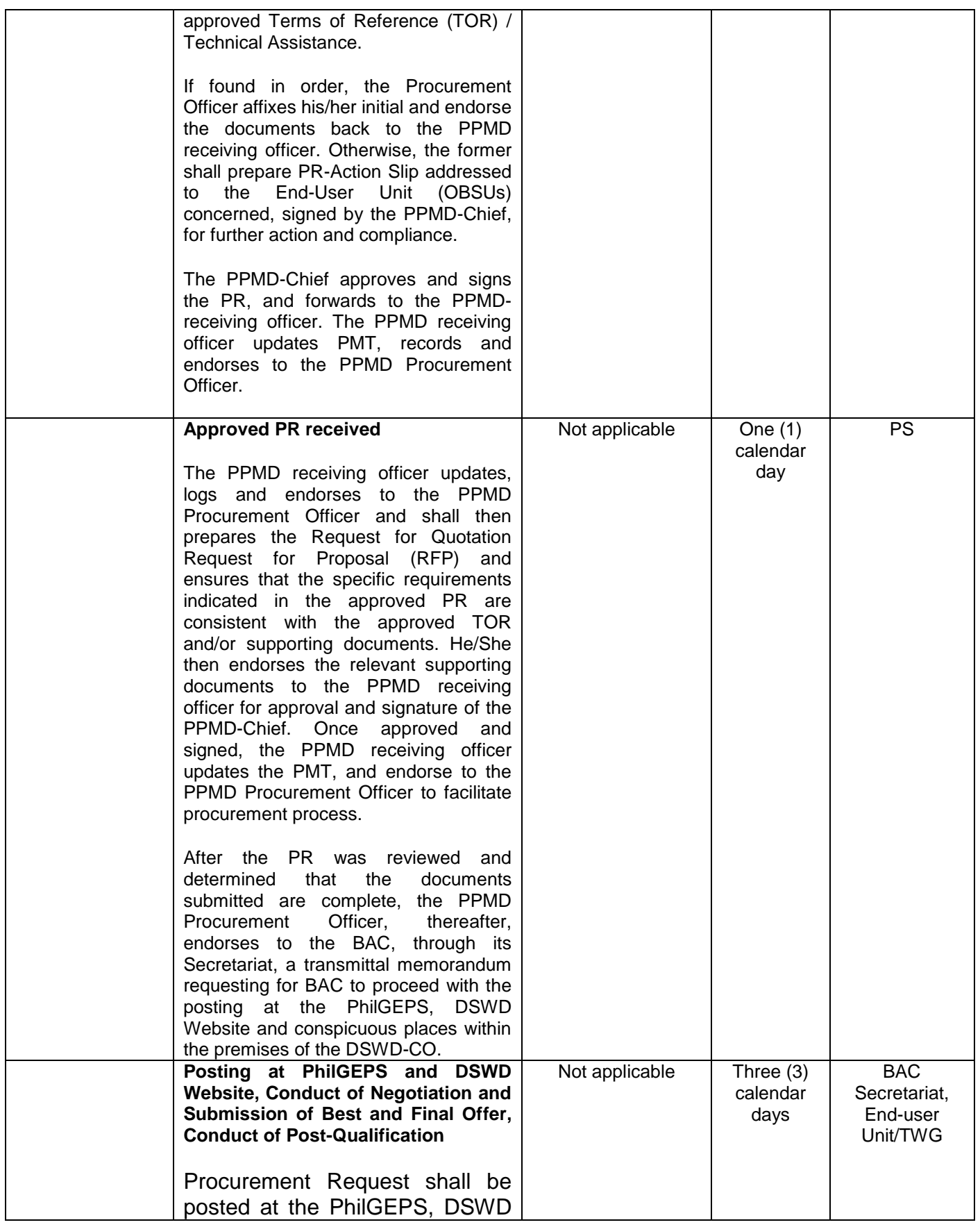

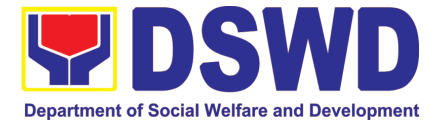

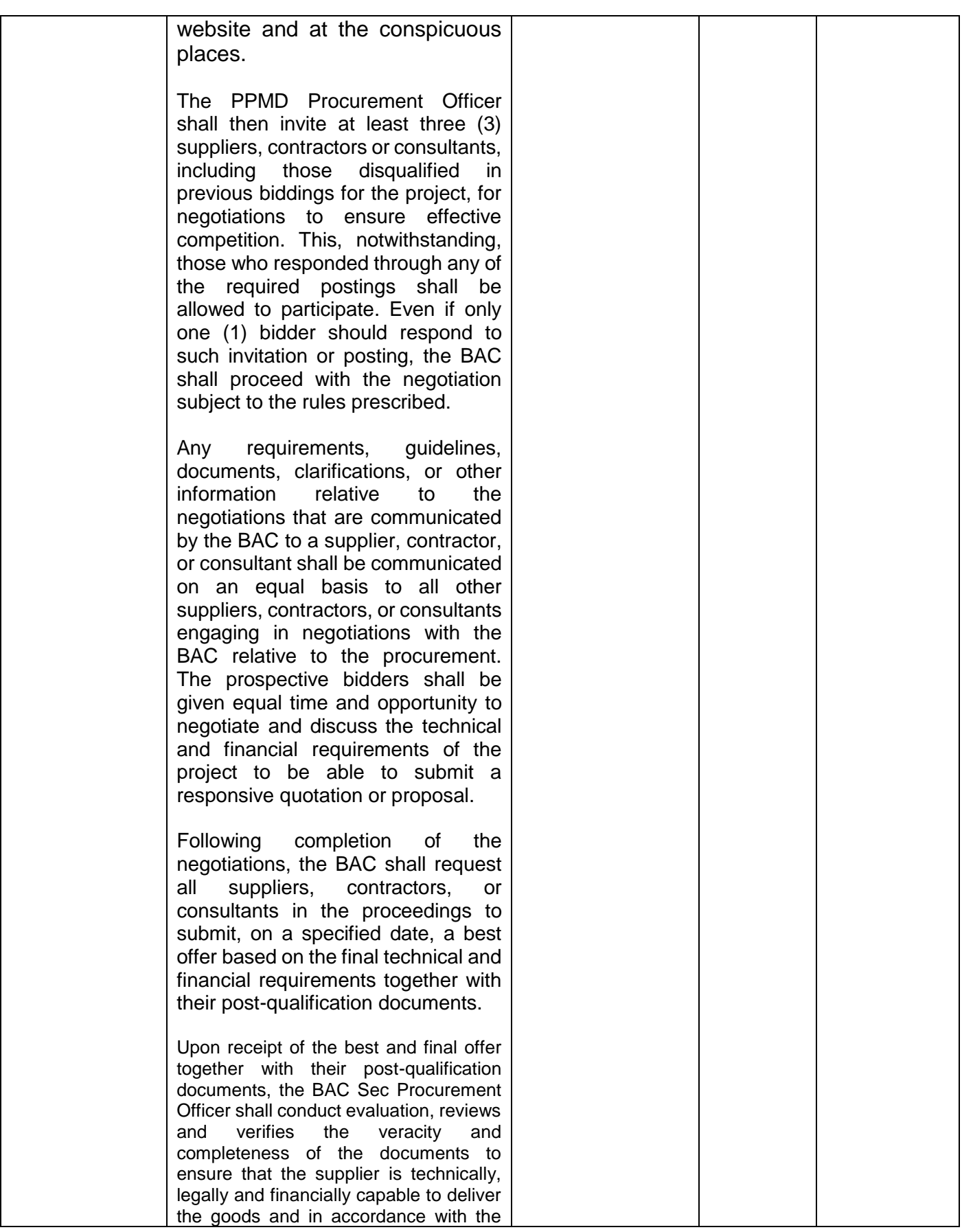

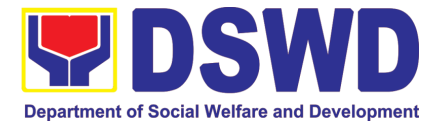

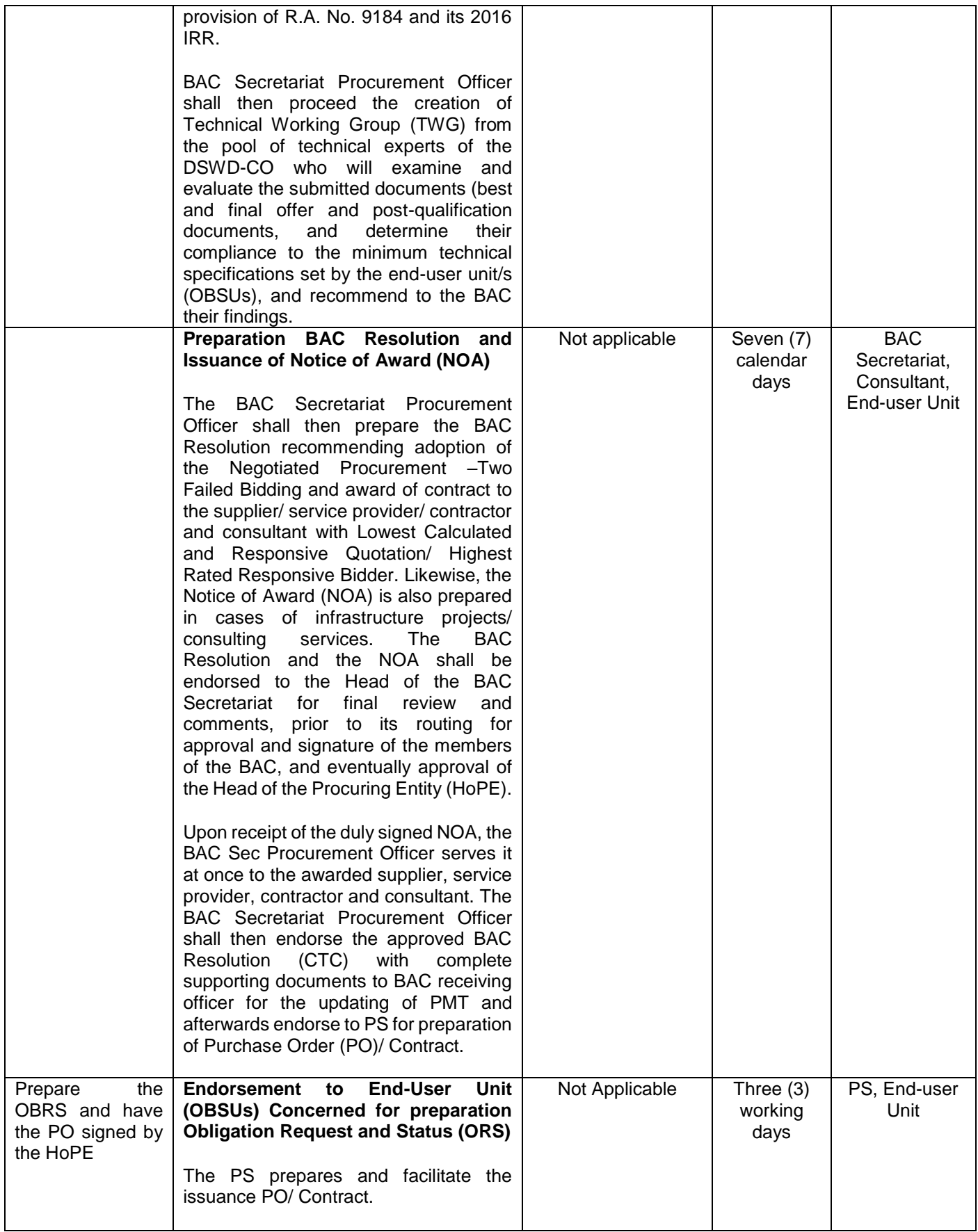

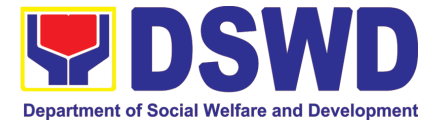

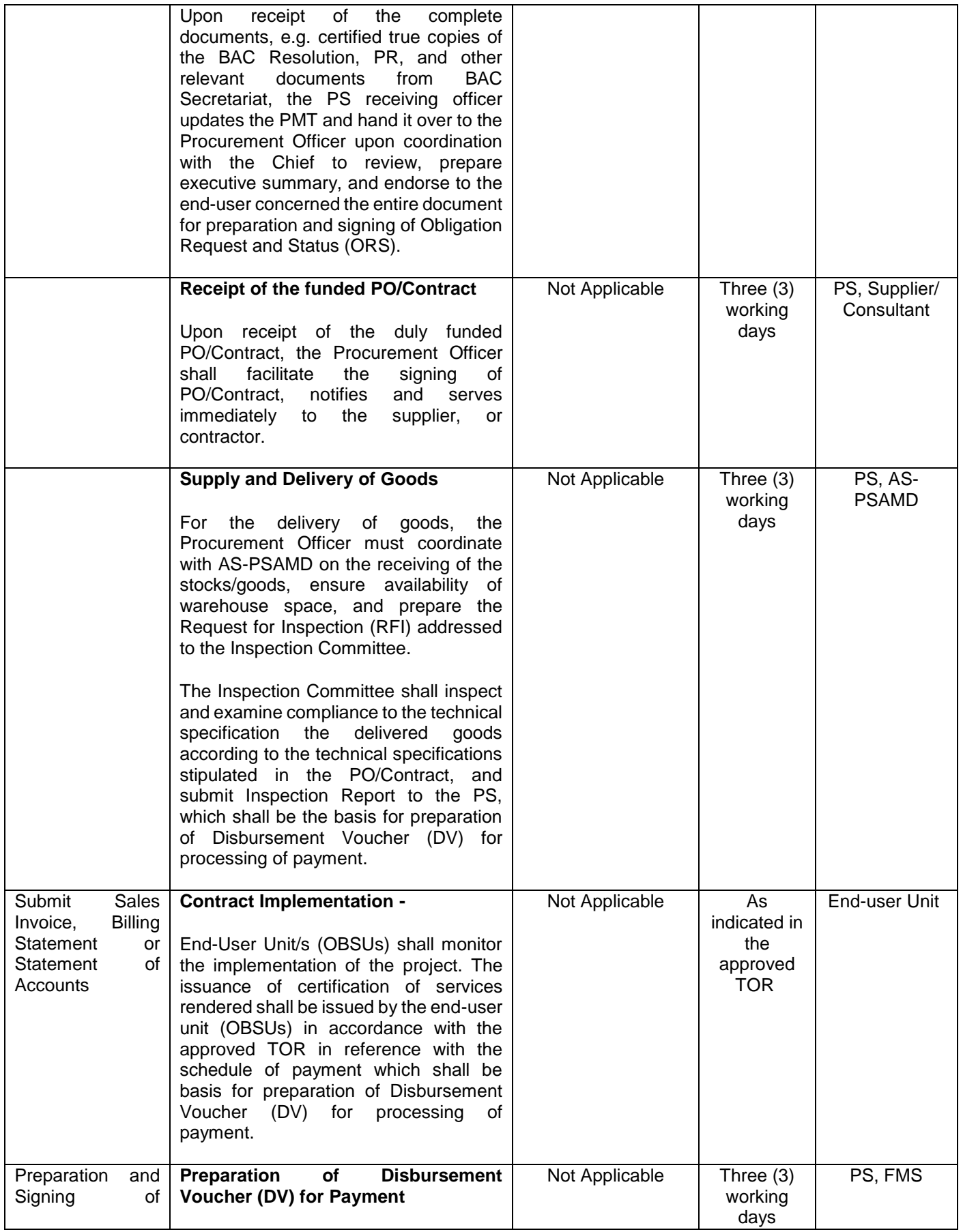

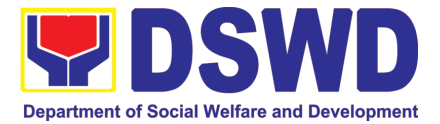

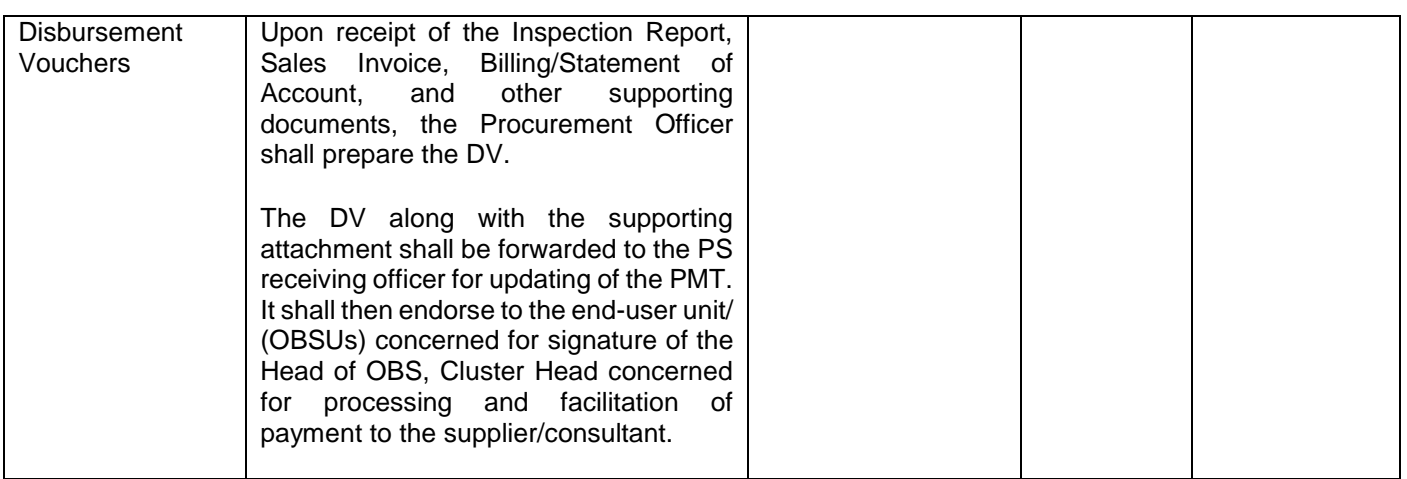

#### **26. Procurement under Emergency Cases**

Procurement of Goods/ Services, Infrastructure Project, and Consulting Services based on the requirement needed by the agency to be procured using Negotiated Procurement - Emergency Cases under Section 53.2 of the 2016 Revised IRR of R.A. 9184 as mode of procurement.

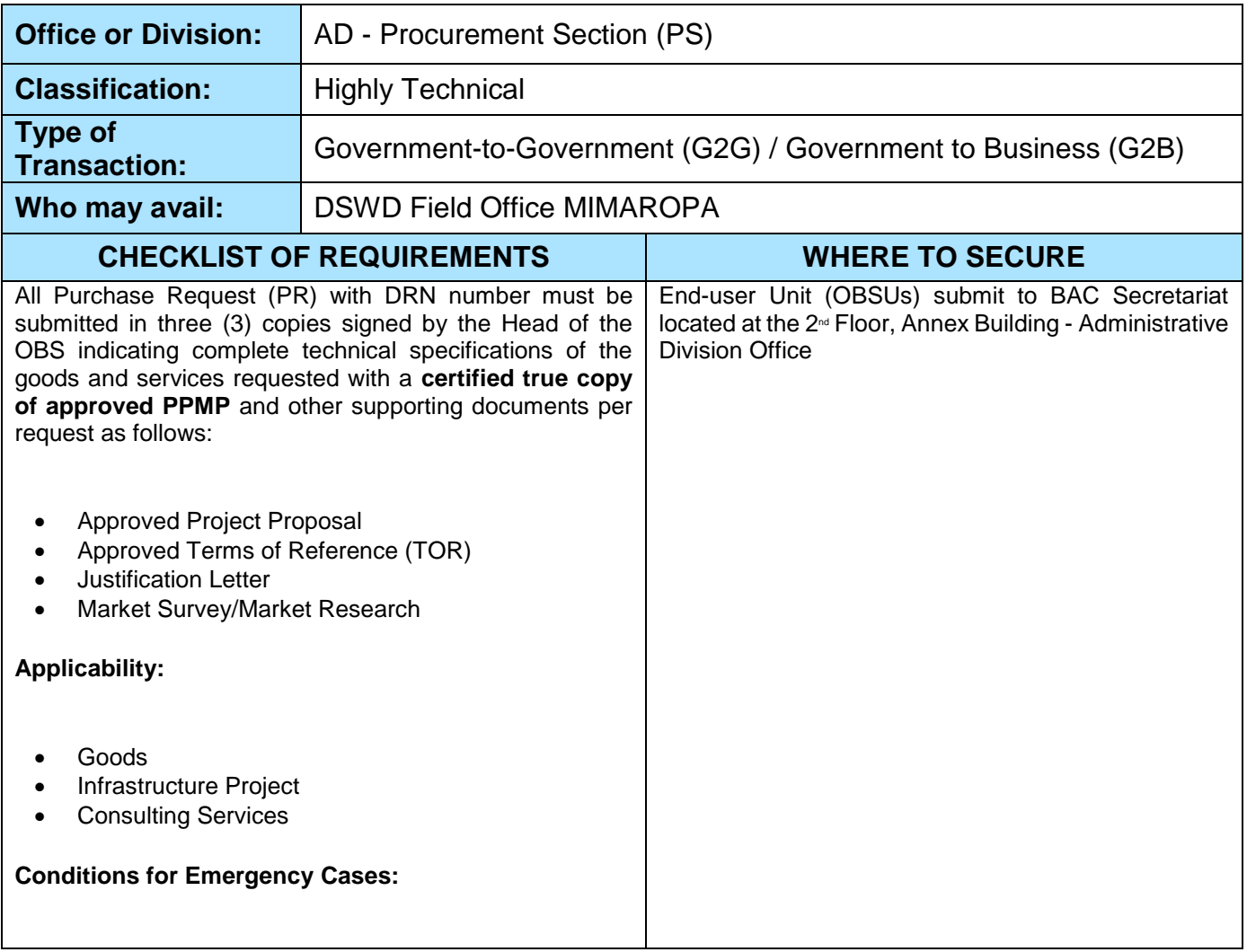

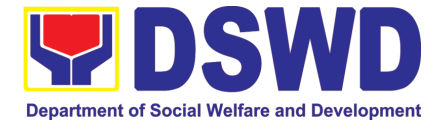

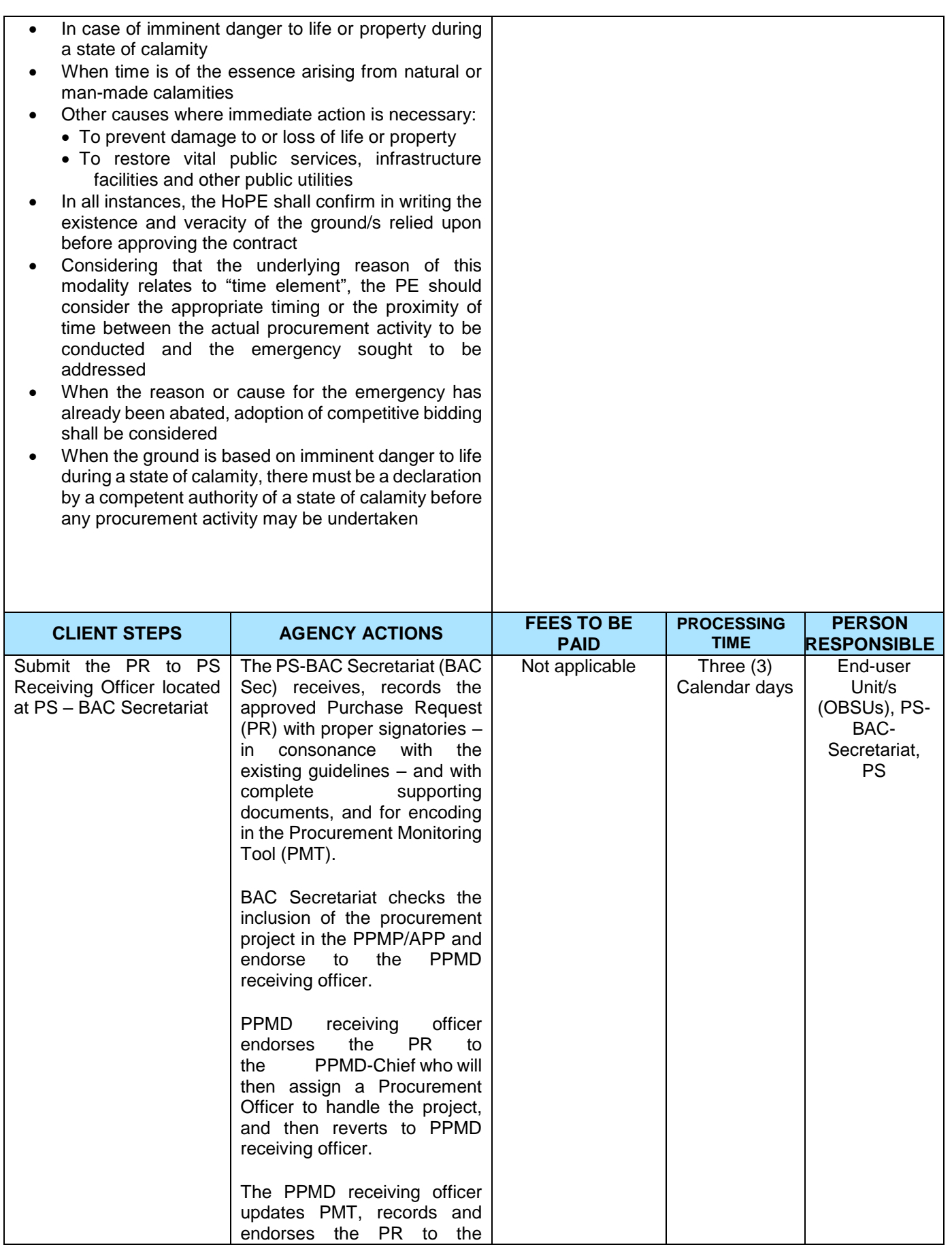

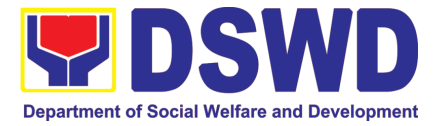

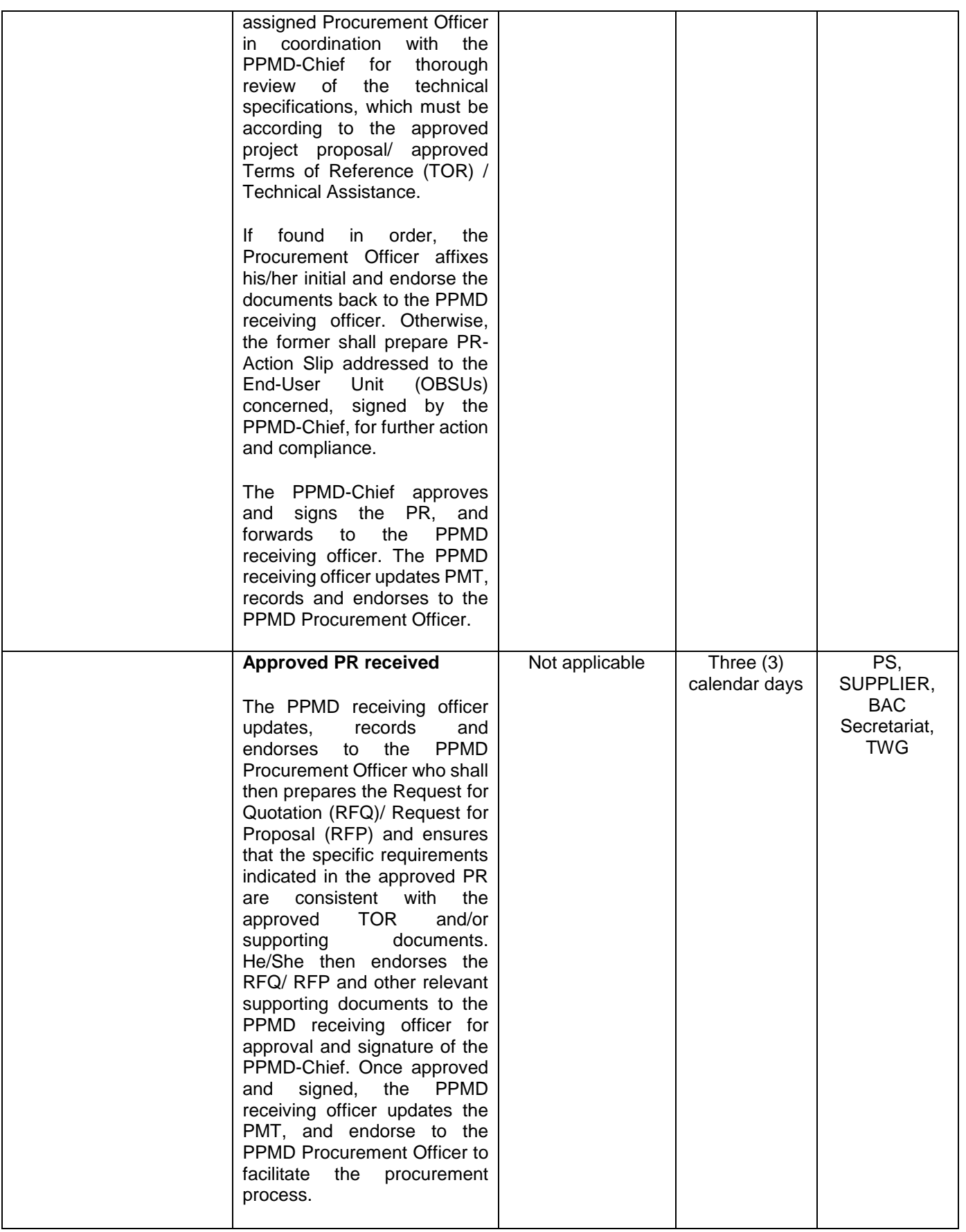

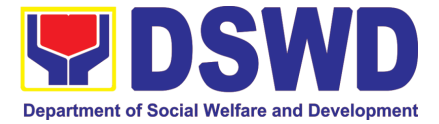

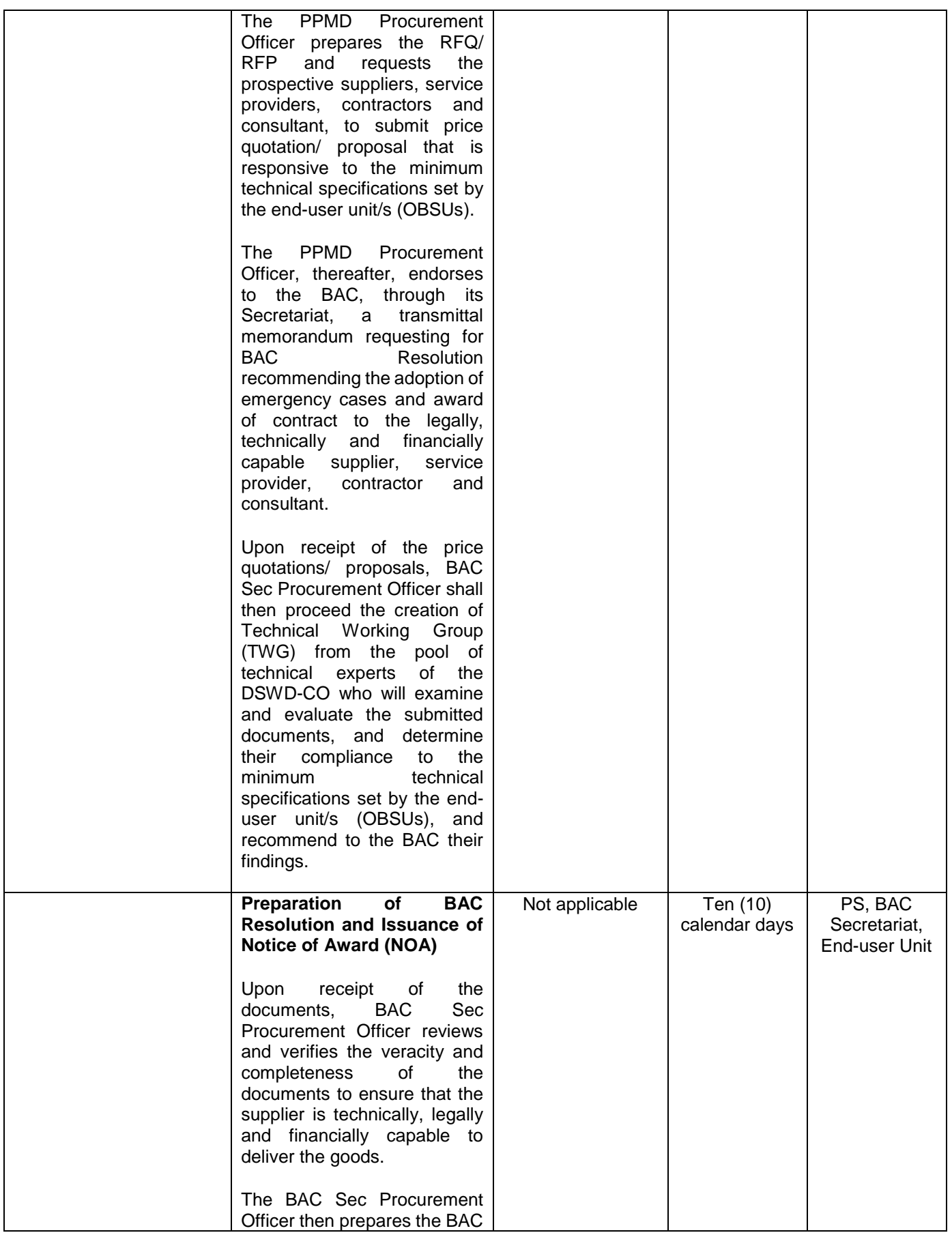

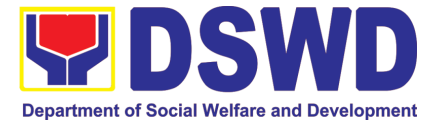

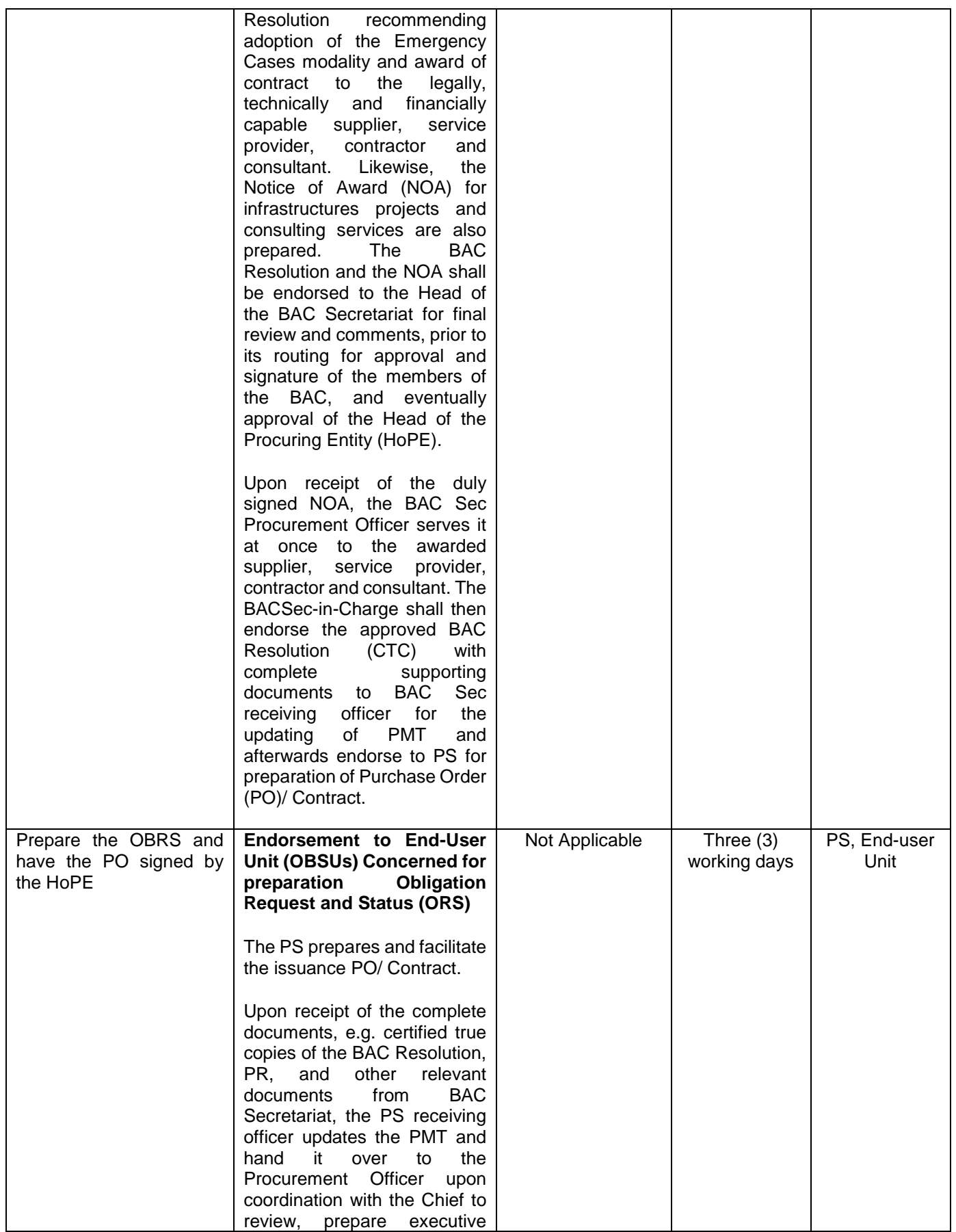

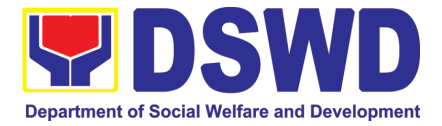

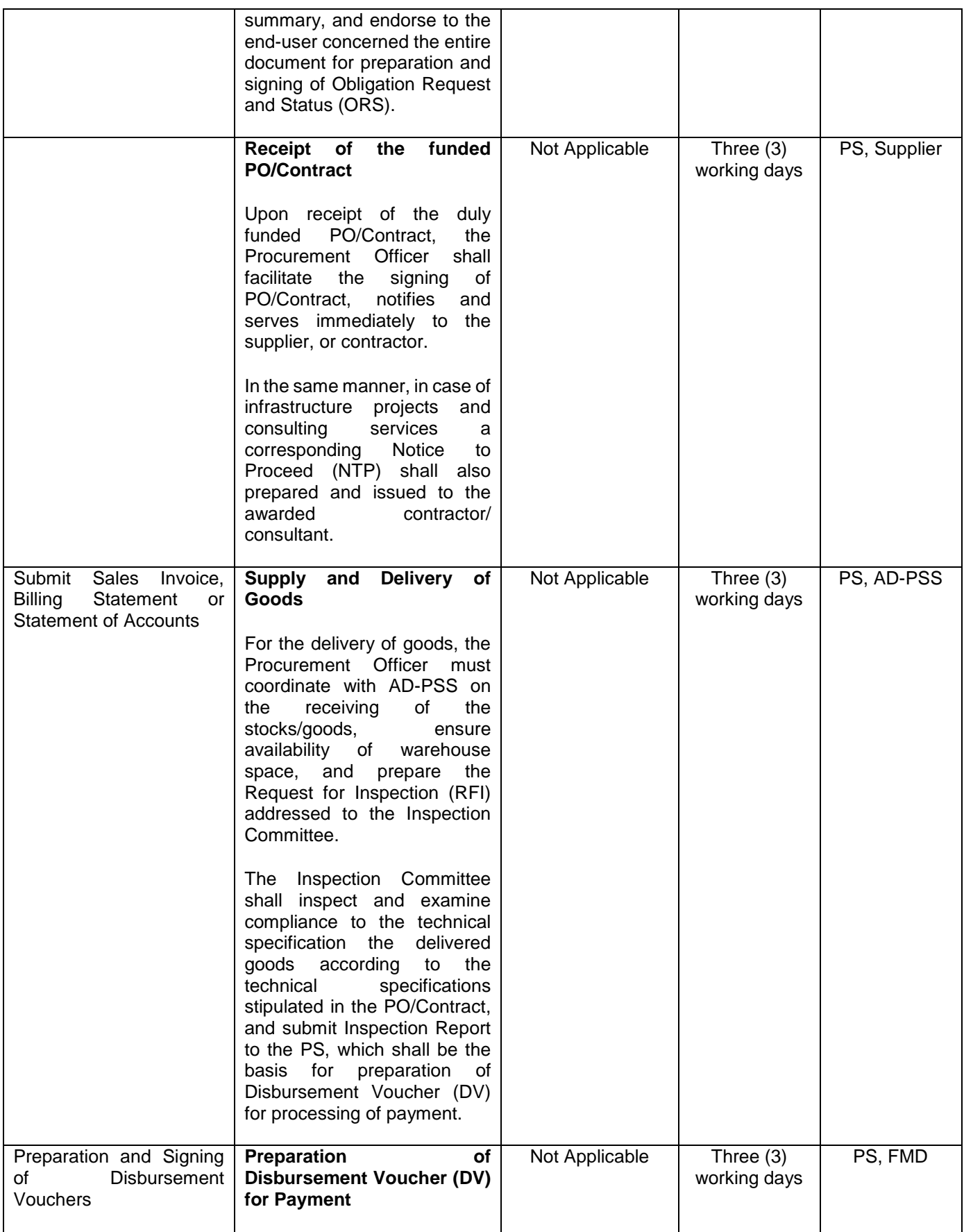

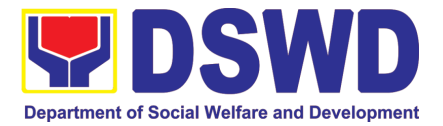

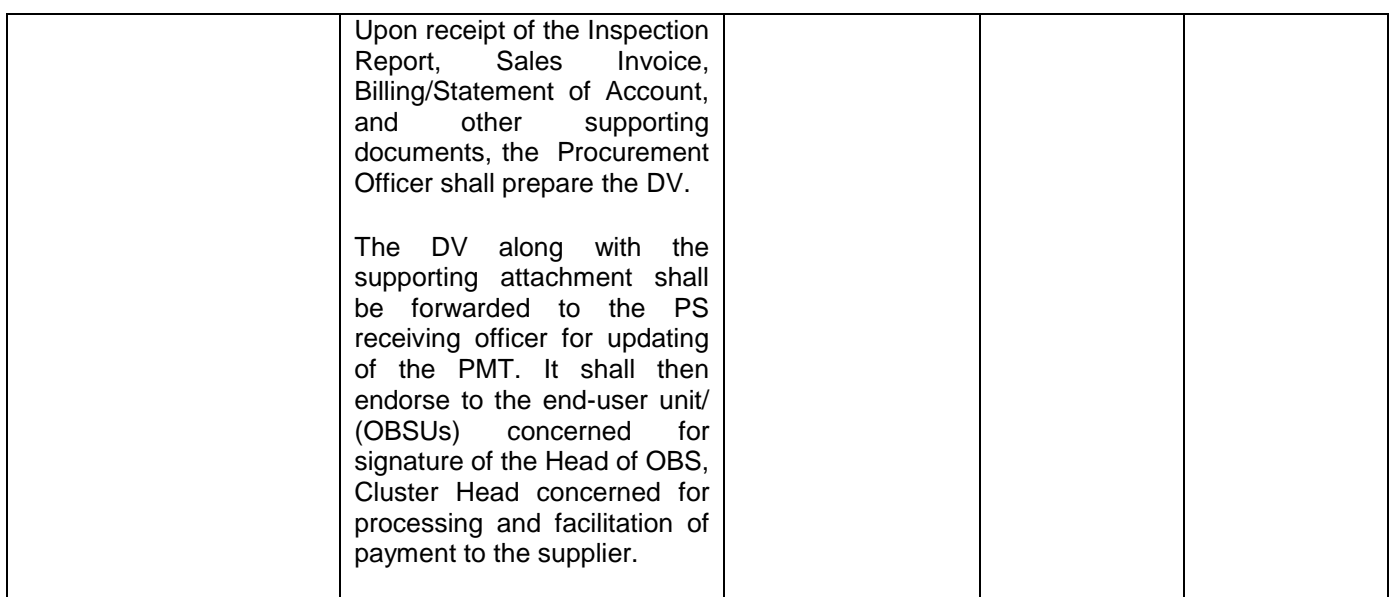

#### **27. Procurement under Direct Retail Purchase of Petroleum Fuel, Oil and Lubricant (POL) Products and Airline Tickets**

Procurement of Goods based on the requirement needed by the agency to be procured using Direct Retail Purchase of Petroleum Fuel, Oil and Lubricant (POL) Products and Airline Tickets under Section 53.14 of the 2016 Revised IRR of R.A. 9184 as mode of procurement.

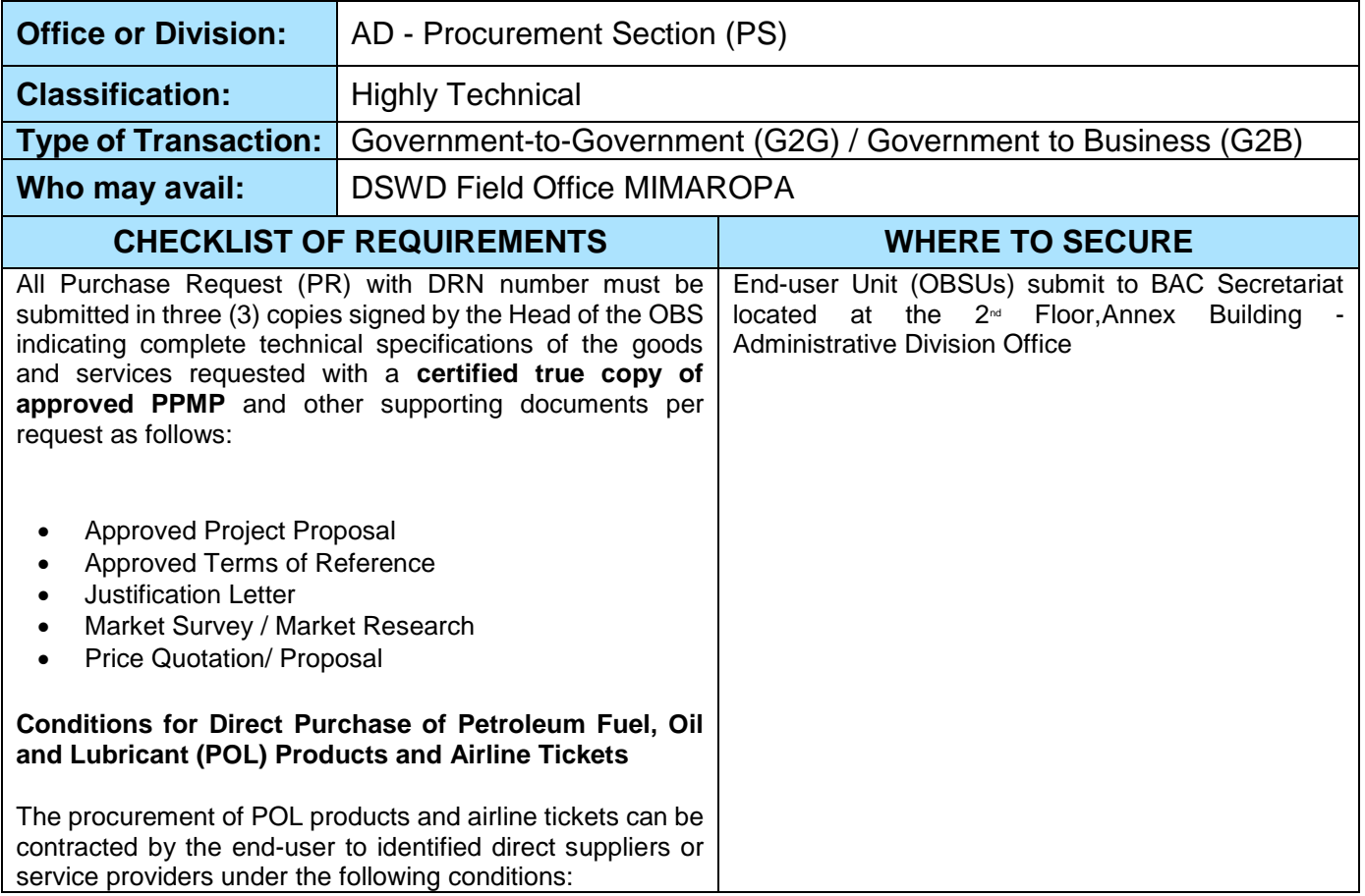

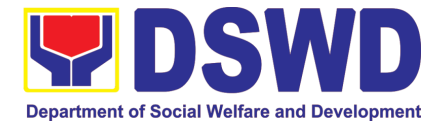

#### **For petroleum fuel (gasoline, diesel, and kerosene), oil and lubricants:**

a. Direct retail purchase of POL products estimated to be necessary for the operations of the Procuring Entity within the fiscal year, including provisions for foreseeable emergencies based on historical records, shall be reflected in the annual procurement plan (APP) in its entirety including any amendment thereto which shall be reflected in the supplemental APP.

b. Direct purchase must be made from any available retailers, dealers or gas stations at retail pump price.

c. The requirement must be intended to be used for any official government vehicles and equipment for immediate consumption; and d) Payment may be made through cash advance, reimbursement or other allowable payment modalities subject to pertinent auditing and accounting accounting and the set of the set of the set of the set of the set of the set of the set of the set of the set of the set of the set of the set of the set of the set of the set of the set of the set of the set o

#### **For airline tickets:**

a. Direct purchase of airline tickets required for official travels within the fiscal year, including provisions for foreseeable emergencies based on historical records, shall be reflected in the APP in its entirety including any amendment thereto which shall be reflected in the supplemental APP.

b. Direct purchase must be made from any commercial airline at fairly reasonable rates, subject to flight availability at the time of booking, travel days, stopovers, routes, additional visa requirements and other reasonable considerations as determined by the end-user.

c. Payment may be made through cash advance, reimbursement or other allowable payment modalities subject to pertinent auditing and accounting rules.

d. Procurement of airline tickets must be in accordance with existing rules and regulations governing official local and foreign travels of government personnel and Executive Order No. 77, s. 2019

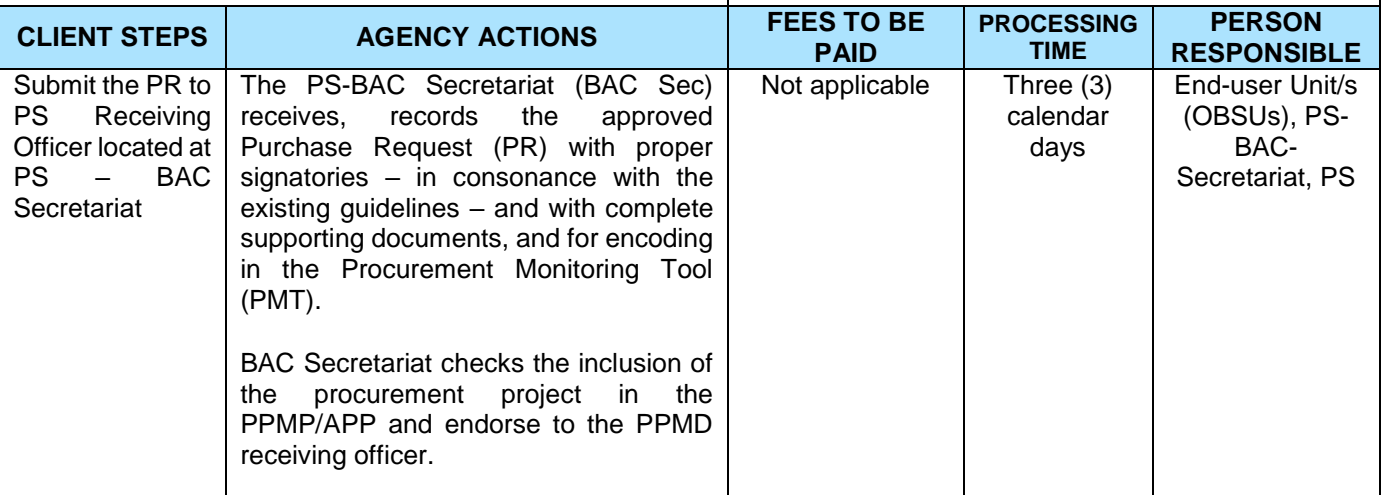

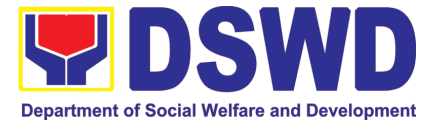

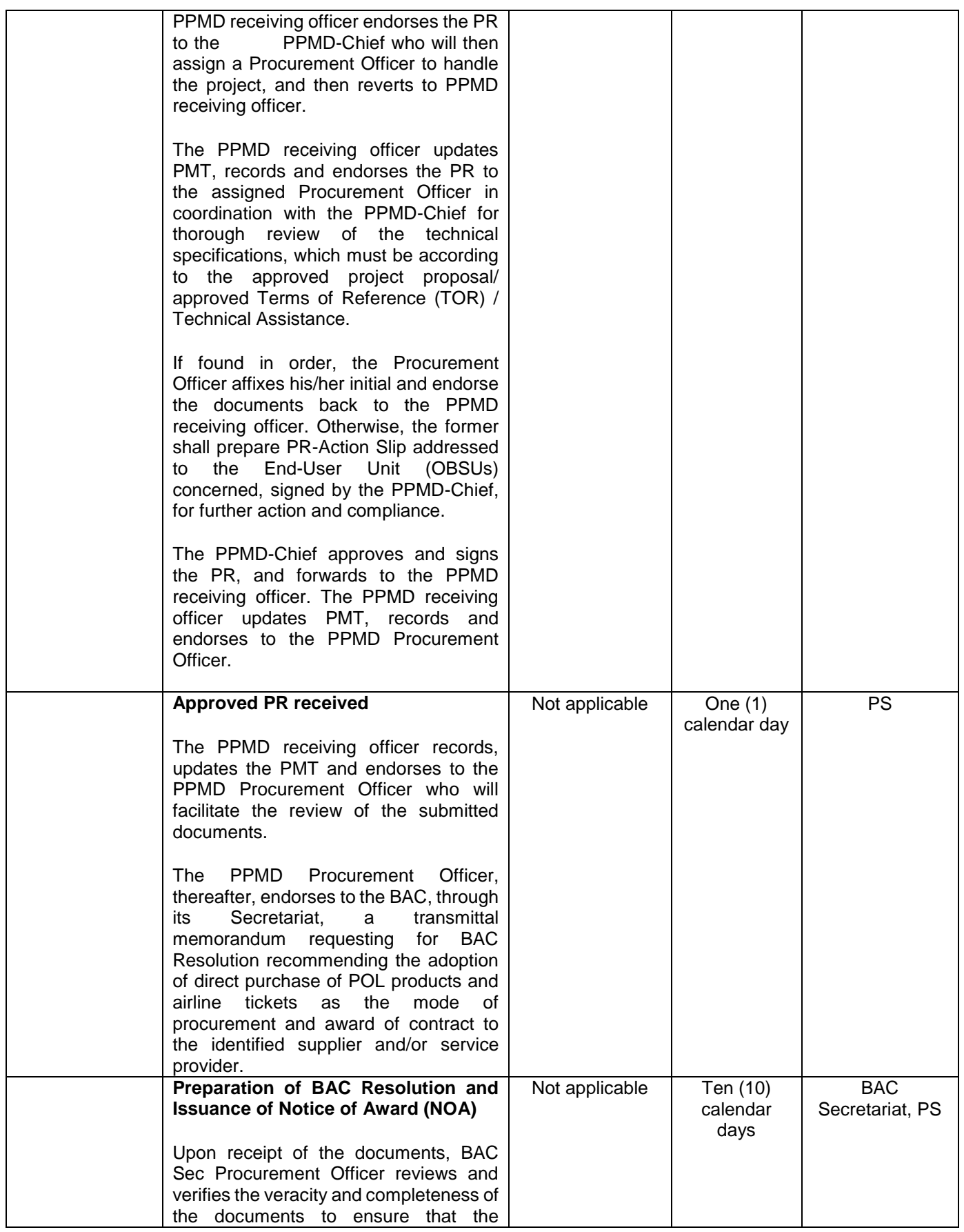

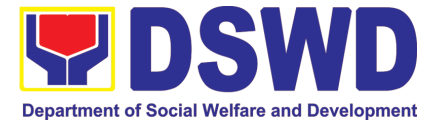

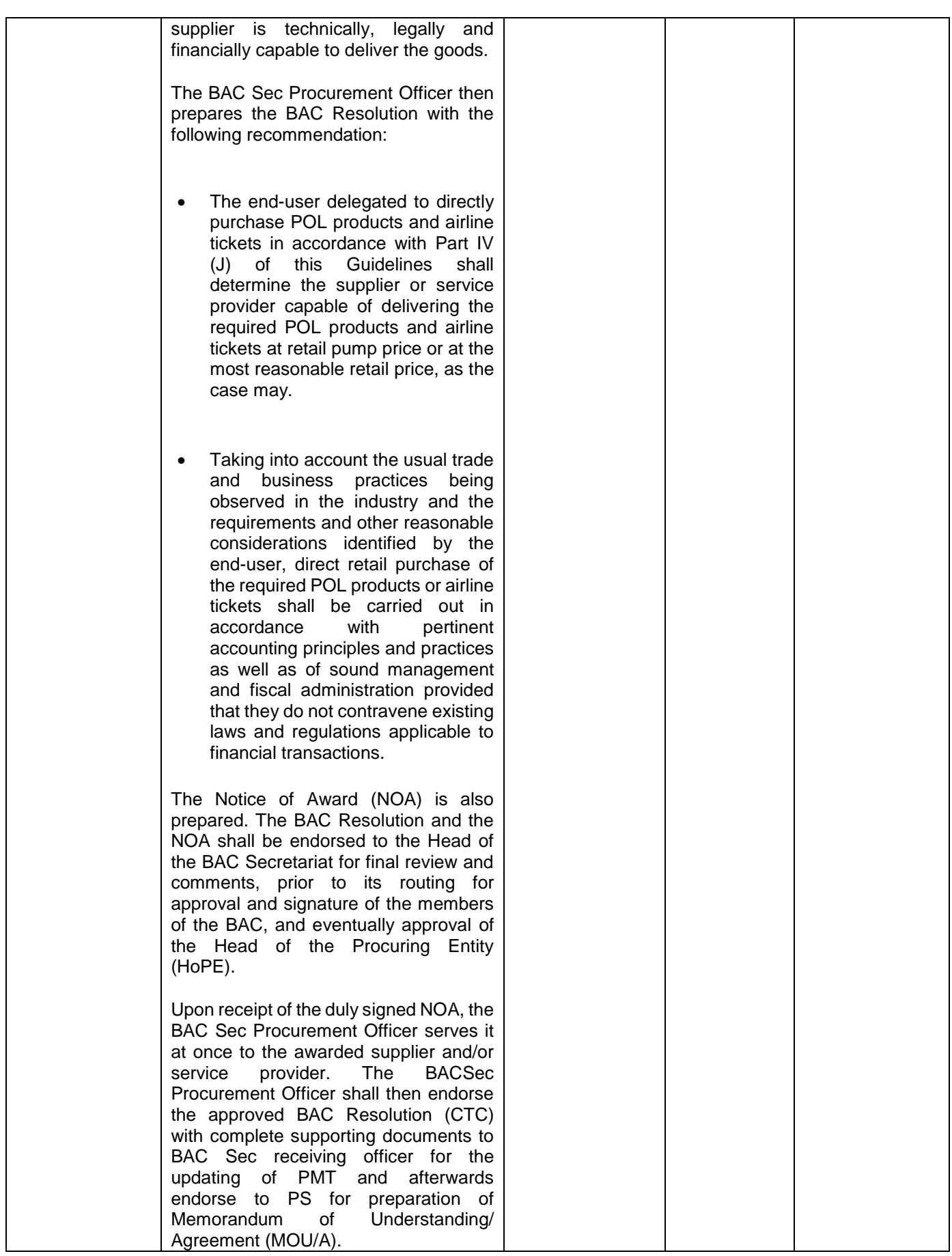

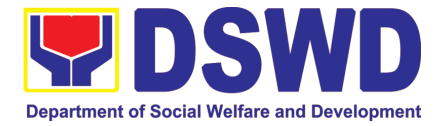

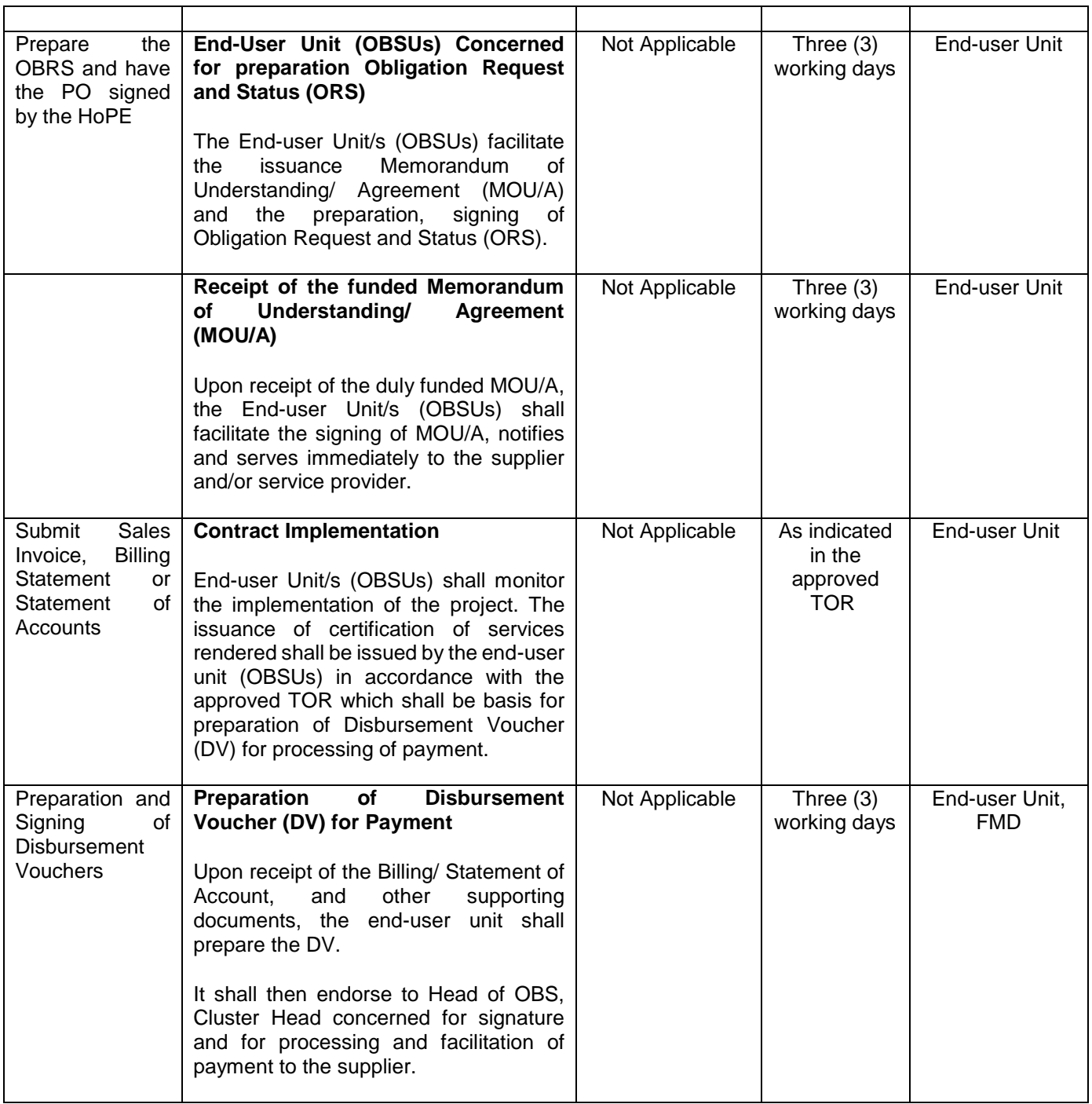

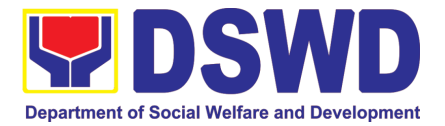

# CAPACITY BUILDING SECTION (CBS)

## NON-FRONTLINE (INTERNAL) SERVICES

Page **453** of **516**

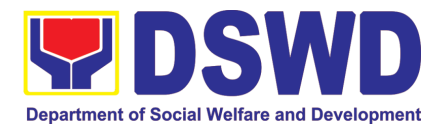

#### **1. Endorsement of Continuing Professional Development Application and Completion Report**

The application for accreditation of Continuing Professional Development (CPD) Program by the DSWD Central Office and Field Offices is endorsed to the Professional Regulation Commission (PRC) for the approval of credit units. The CPD application is uploaded in the Continuing Professional Development Accreditation System (CPDAS). After the conduct of applied and accredited Continuing Professional Development (CPD) Program, the completion report from the proponent office – DSWD Central Office or Field Offices – is endorsed to the Professional Regulation Commission (PRC). The CPD completion report is sent via email through the Social Welfare Institutional Development Bureau (SWIDB) email. However, parts of the Completion Report (i.e., Attendance Sheet, Executive Summary, and Proceedings) are also uploaded in CPDAS.

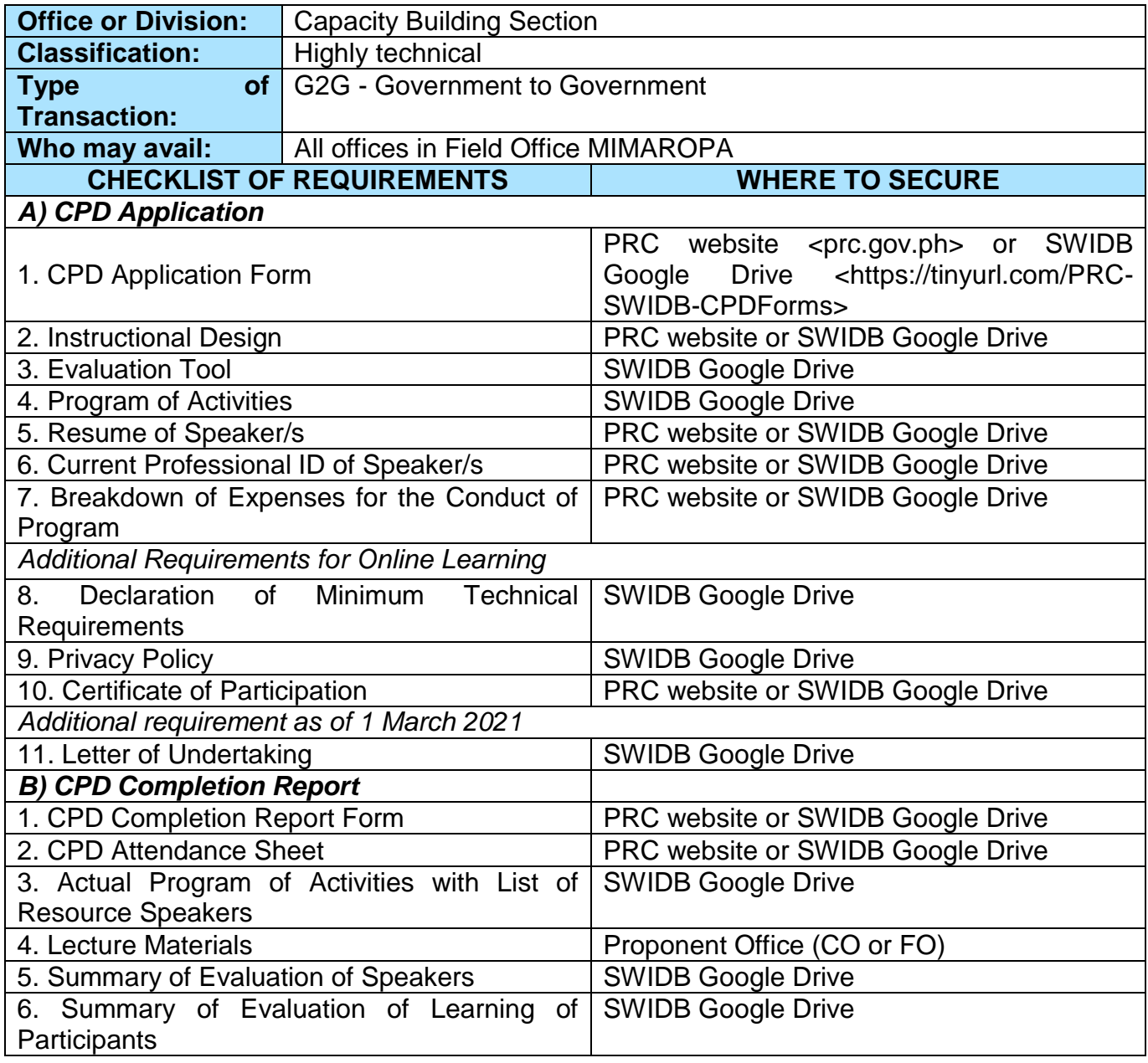

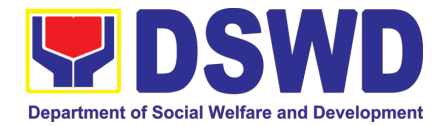

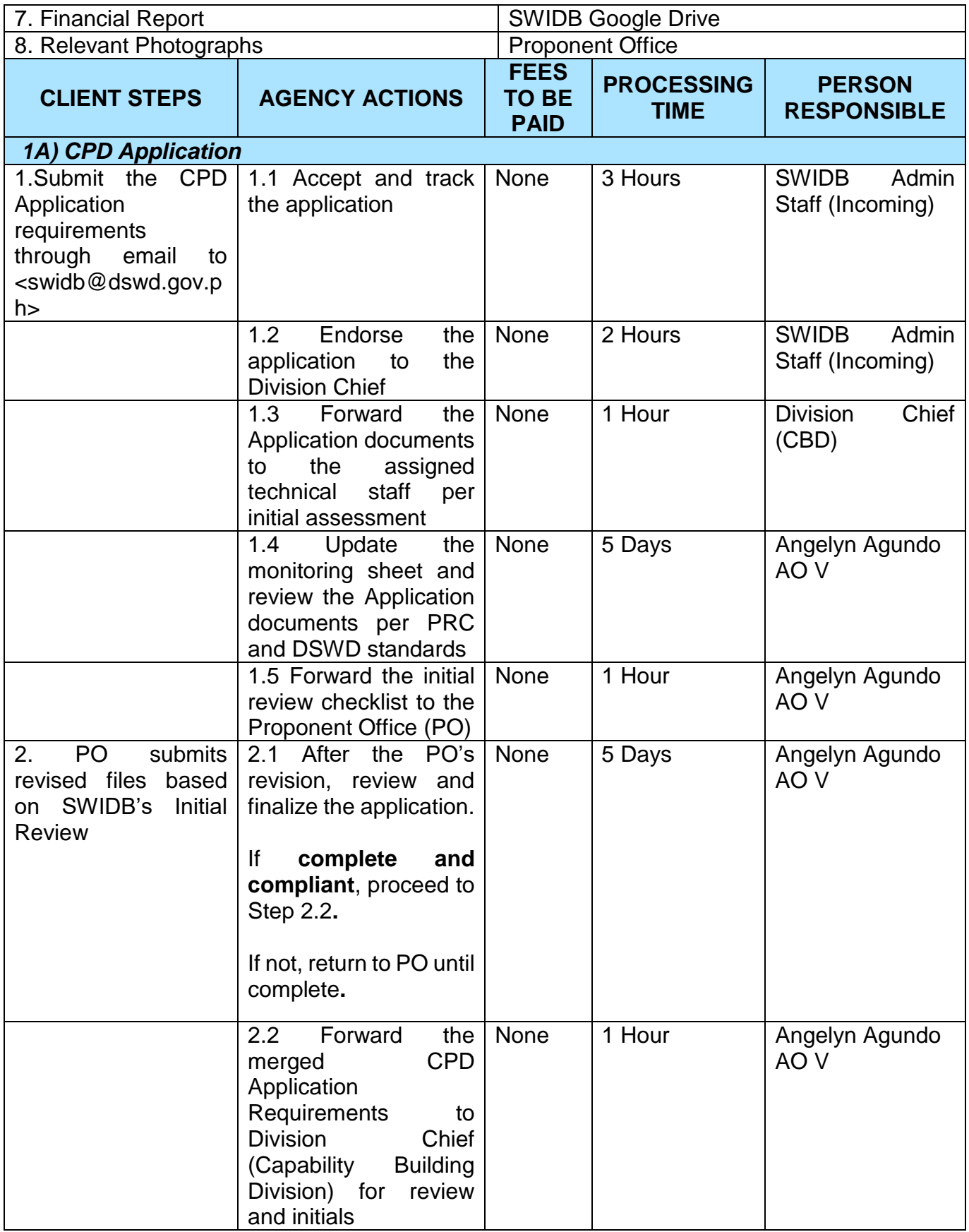

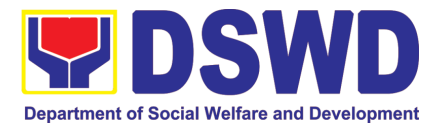

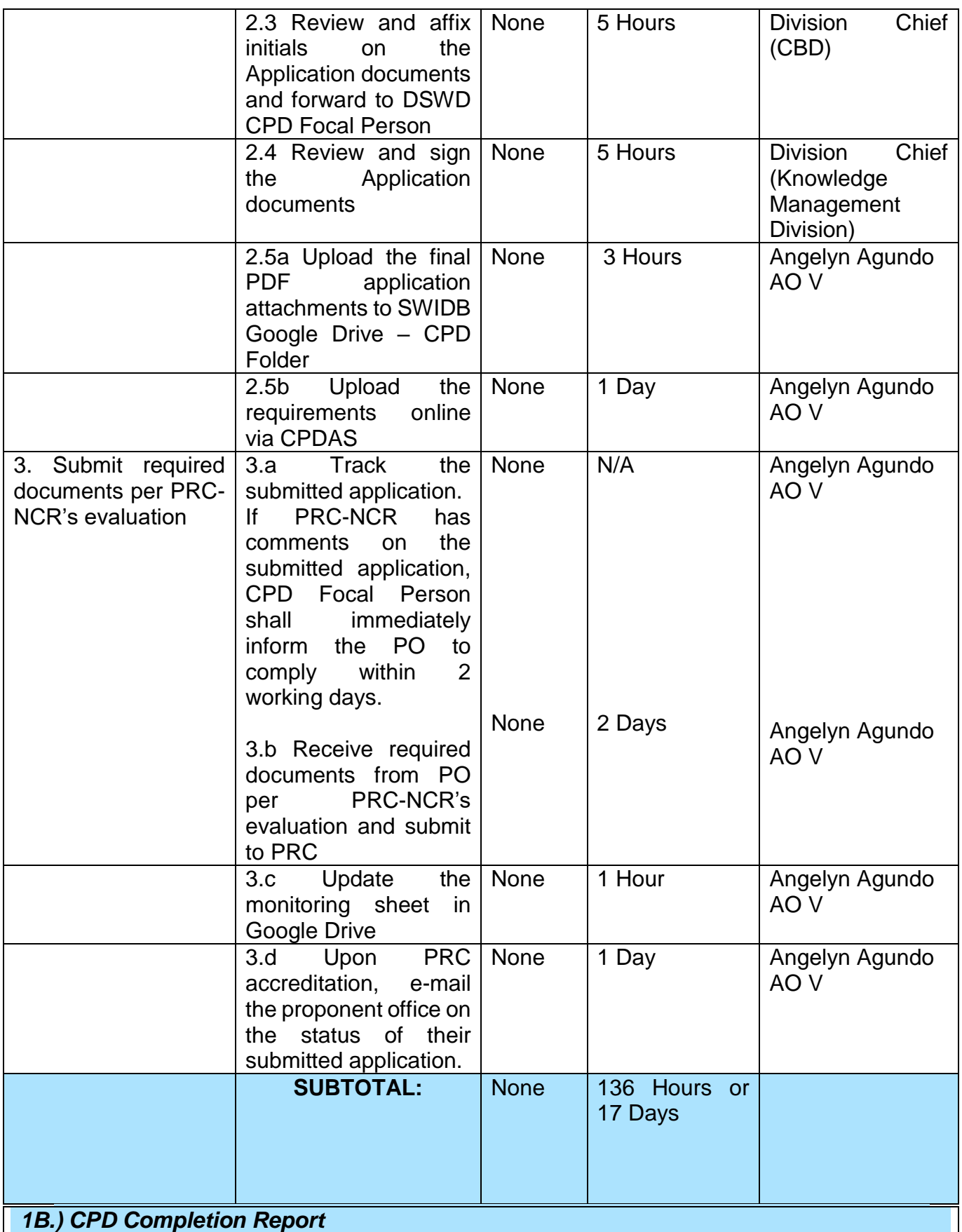

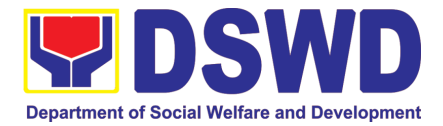

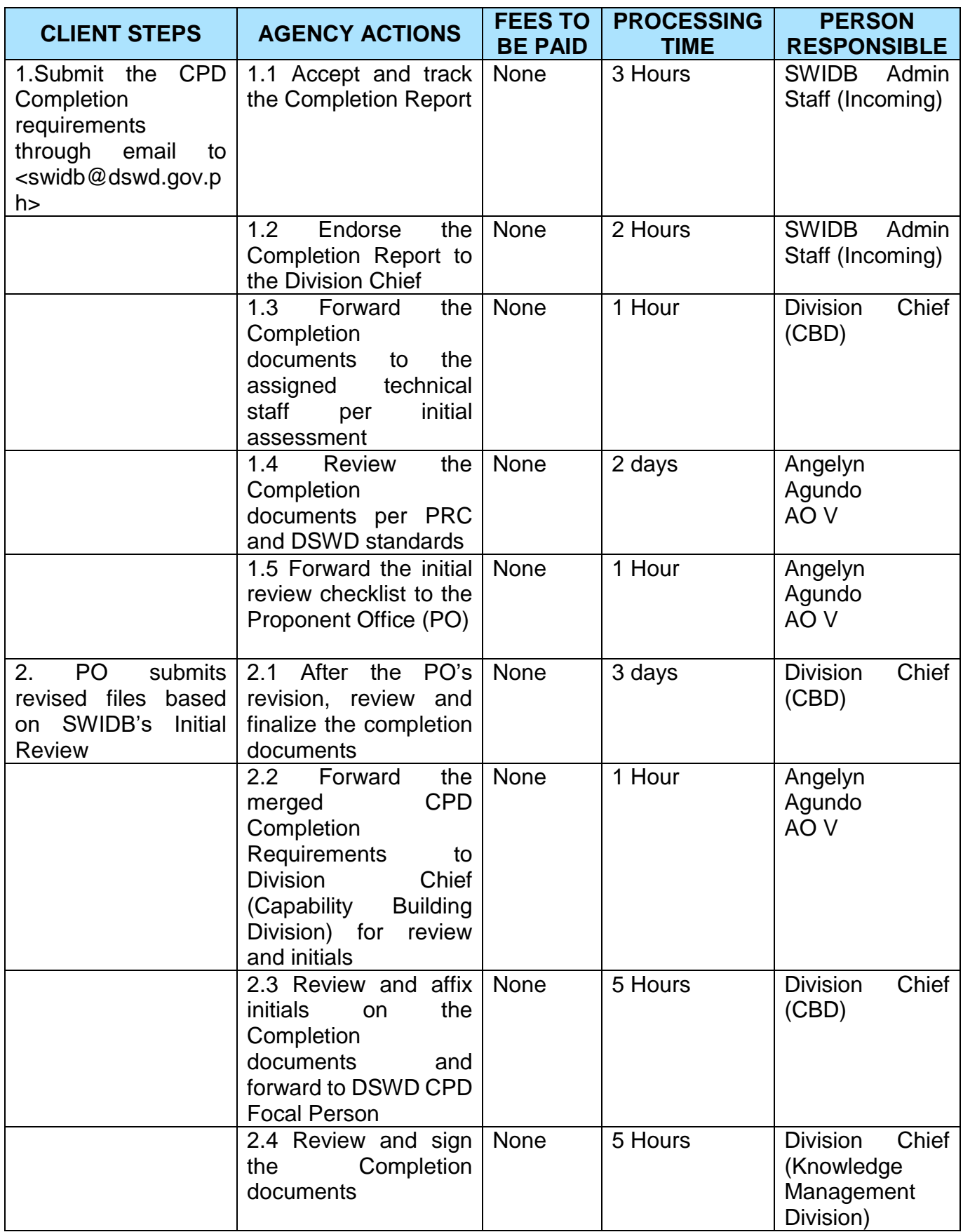

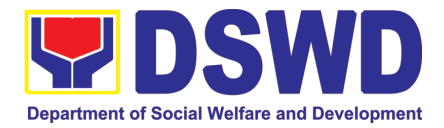

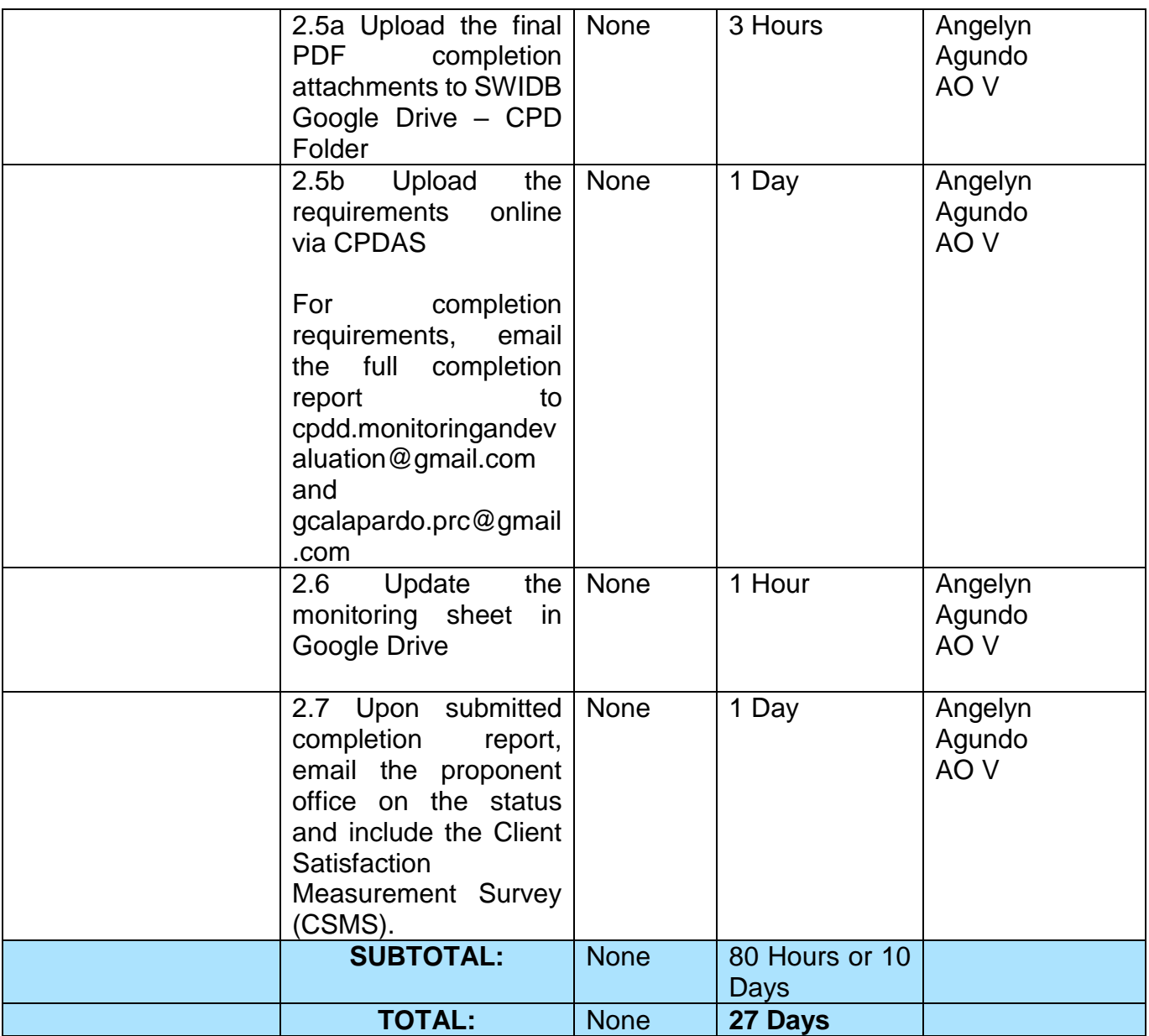

### **2. KEC Function Room Reservation and Use**

Reservation and use of the Knowledge Exchange Center (KEC) Function Room for meetings, learning sessions, and exams for applicants via electronic mail or phone call.

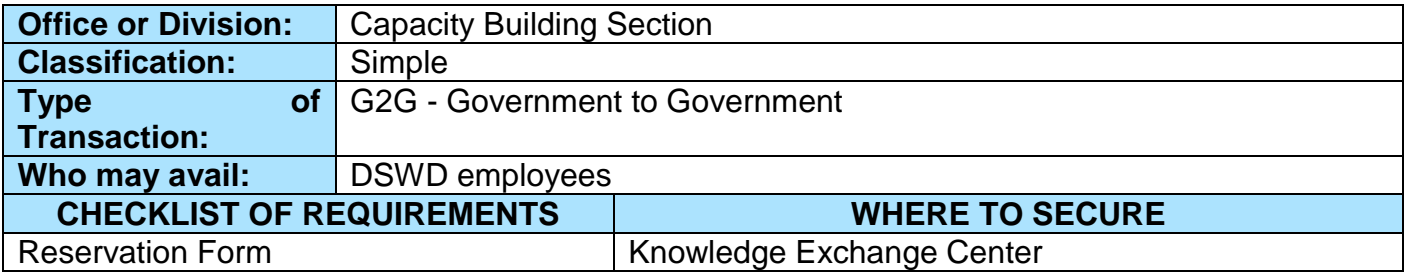

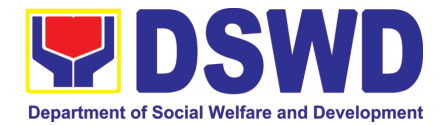

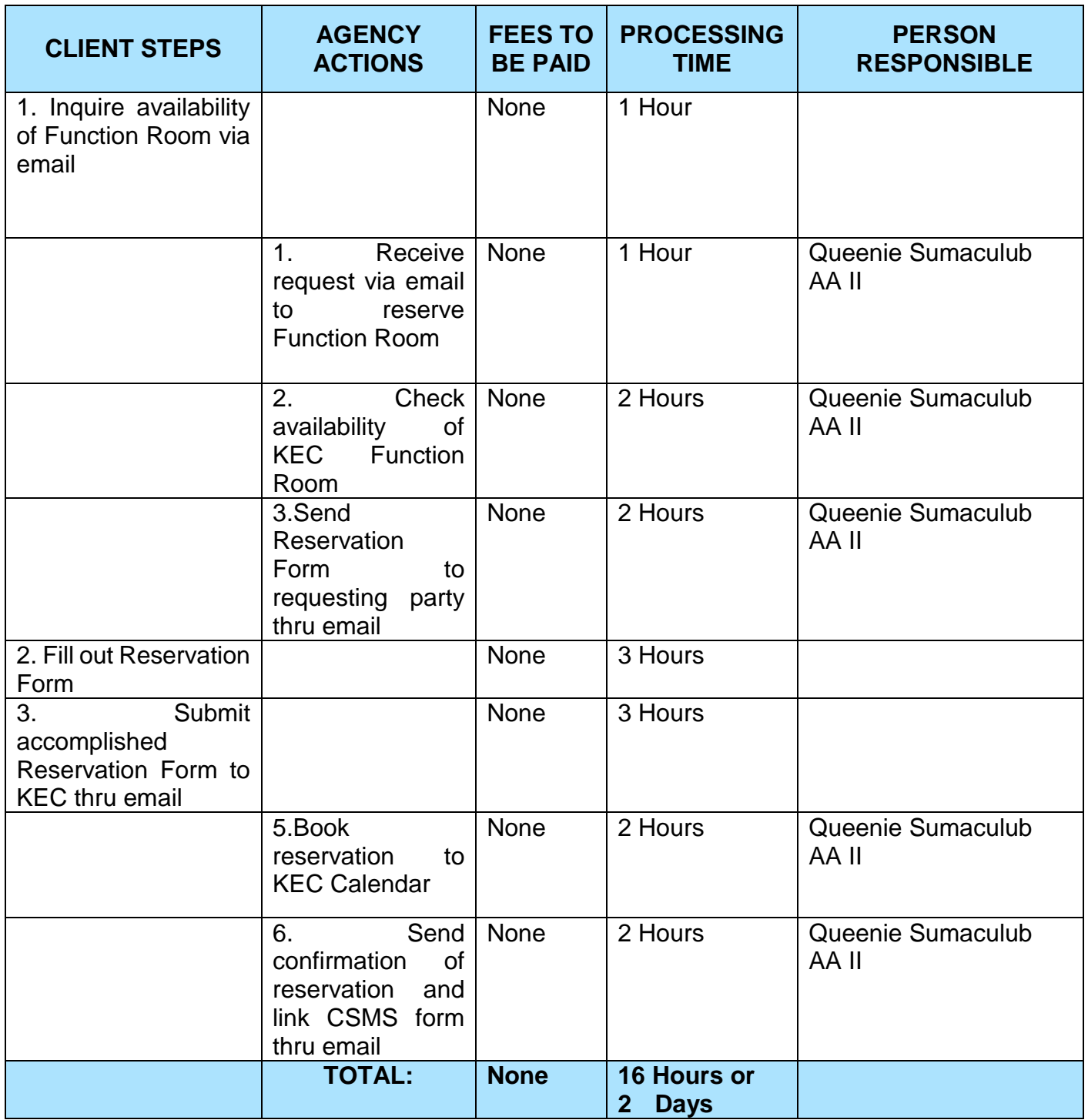

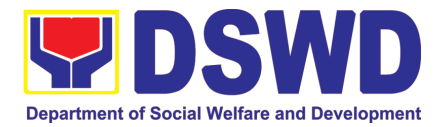

### **3. Borrowing of KEC Materials and Collections**

Borrowing of learning materials and references from the Knowledge Exchange Center (KEC) done by DSWD employees.

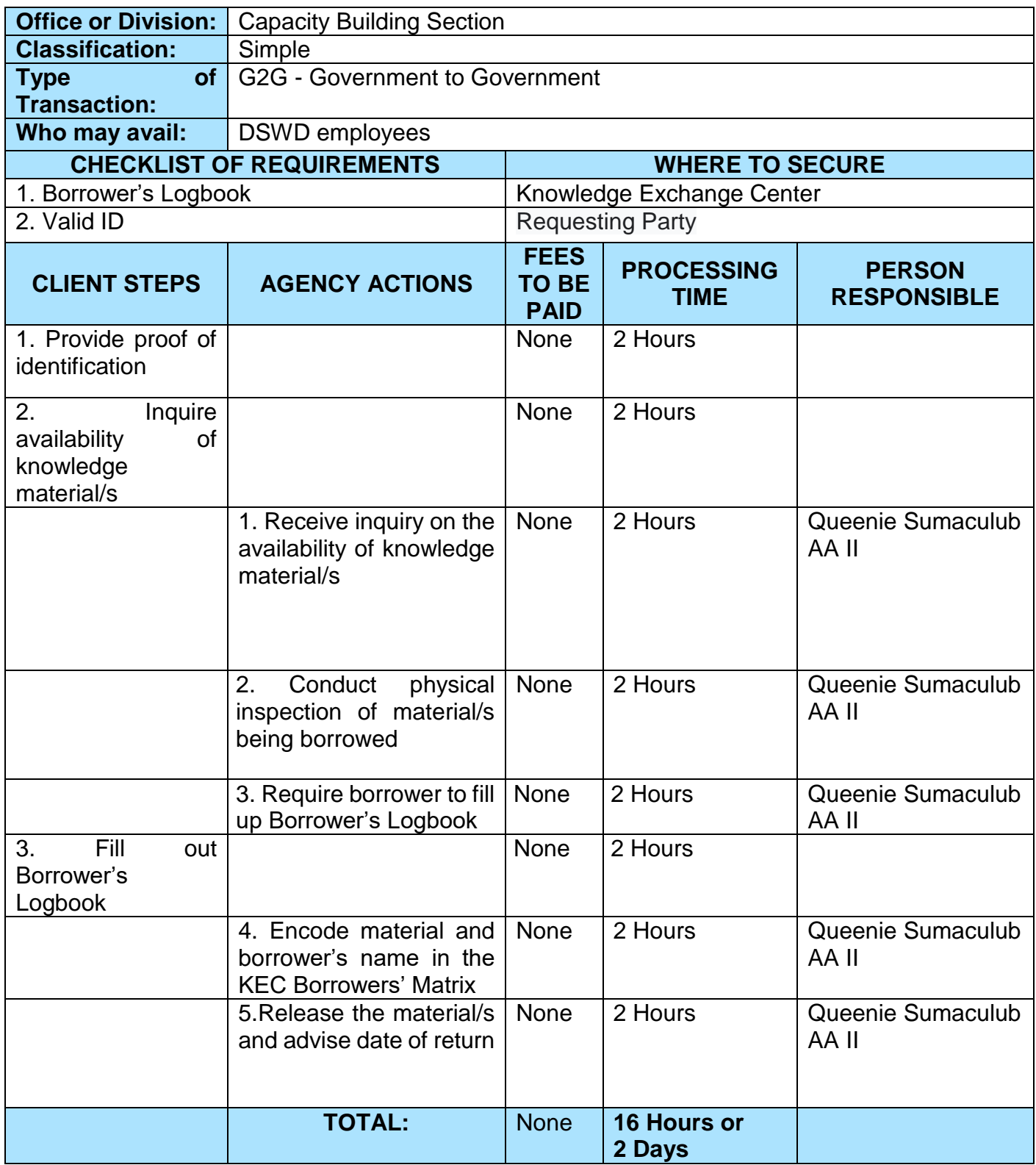

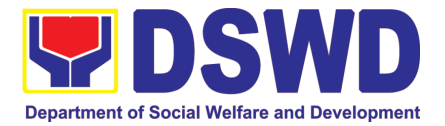

# HUMAN RESOURCE MANAGEMENT AND DEVELOPMENT DIVISION (HRMDD)

## NON-FRONTLINE (INTERNAL) SERVICES

Page **461** of **516**

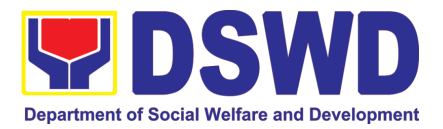

#### **1. Issuance of Service Record to Current Officials and Employees**

The Service Record (SR) is issued to current Officials and employees in the Central Office and, as requested, which provides and certifies their detailed government service, to include: Full Name, Date and Place of Birth, Positions, Status of Employment and Equivalent Periods and Salaries.

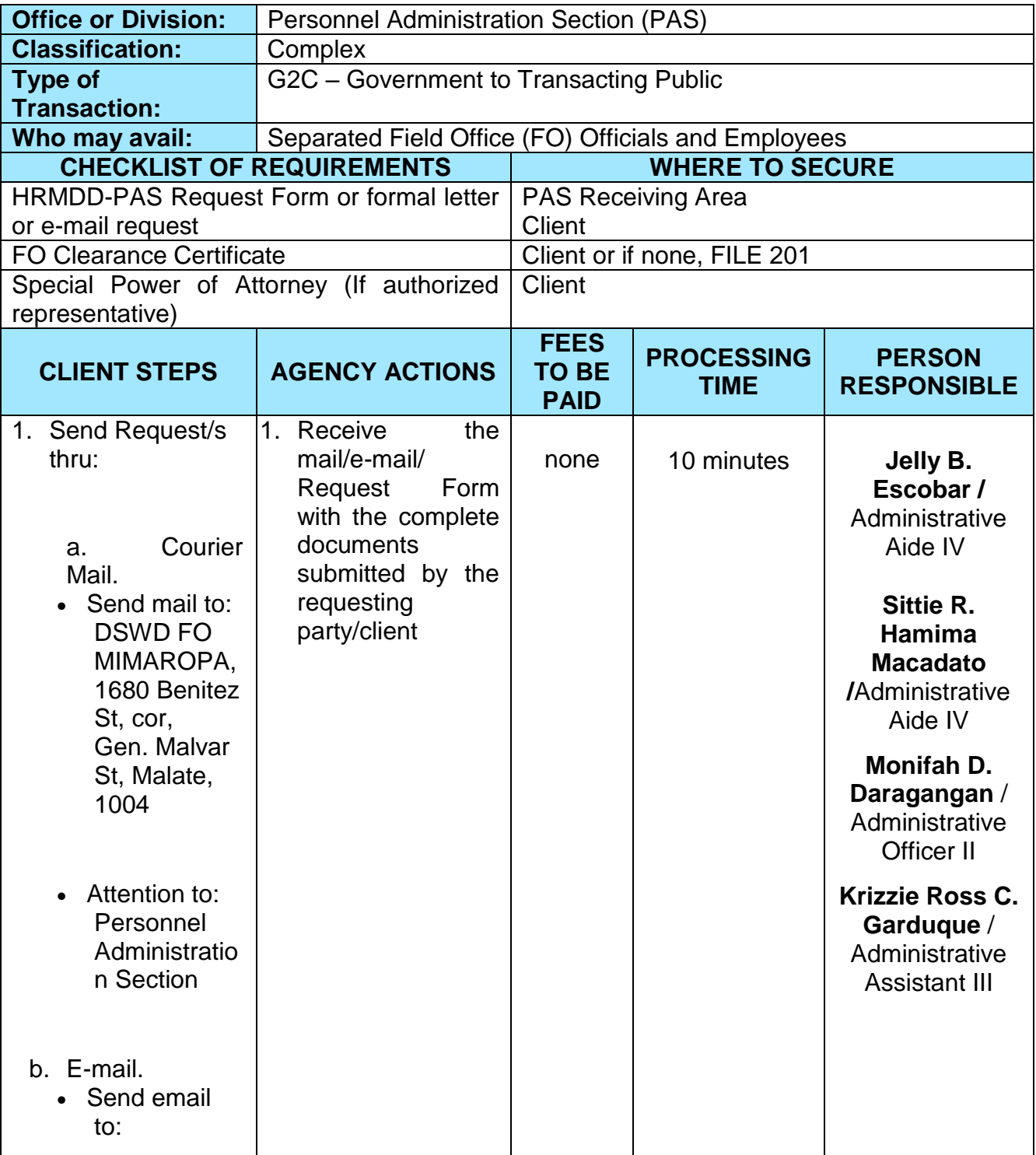

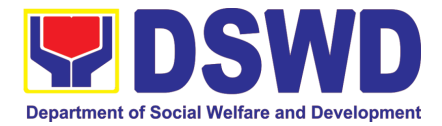

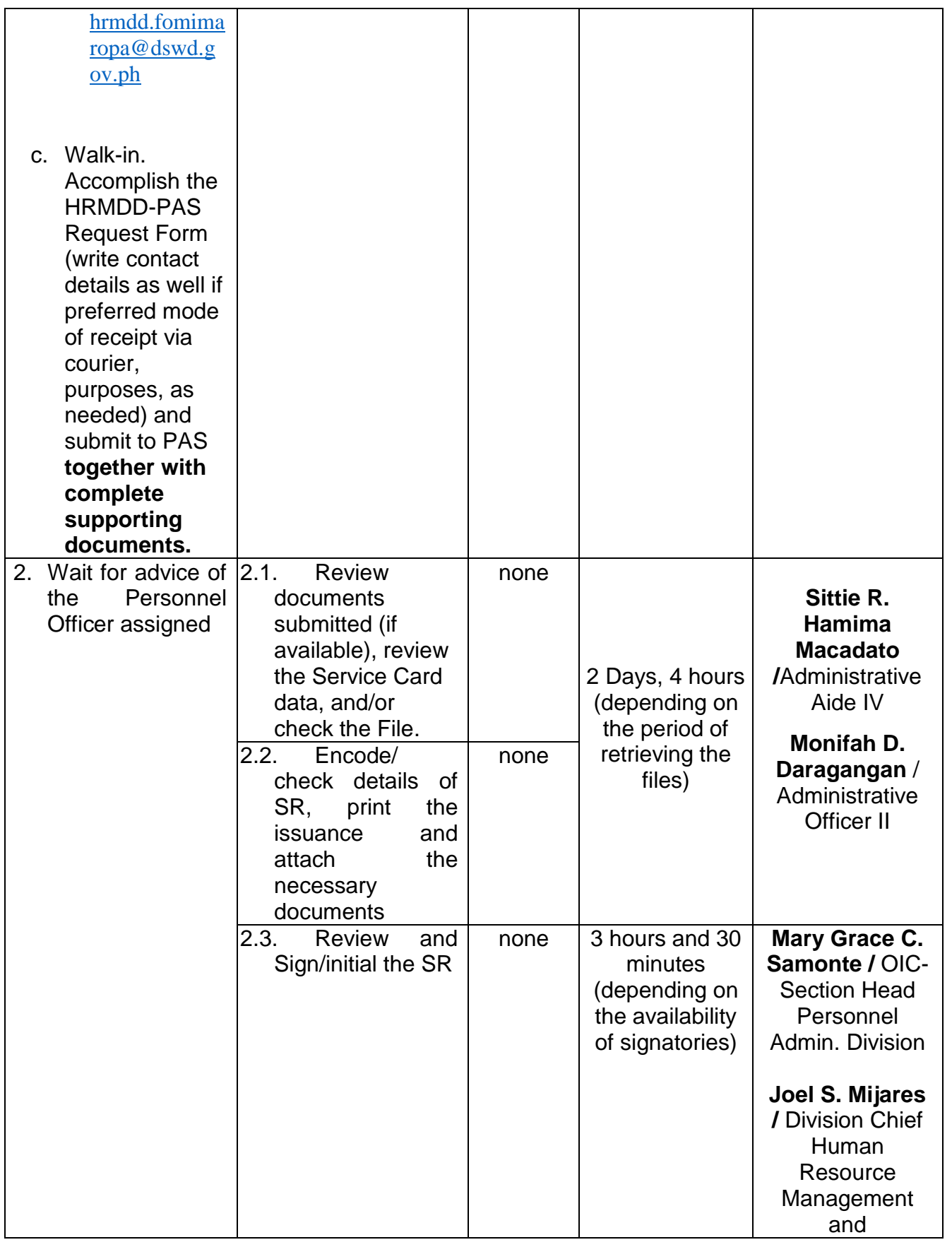

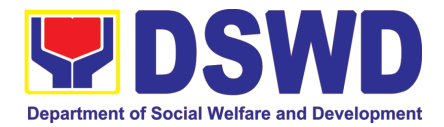

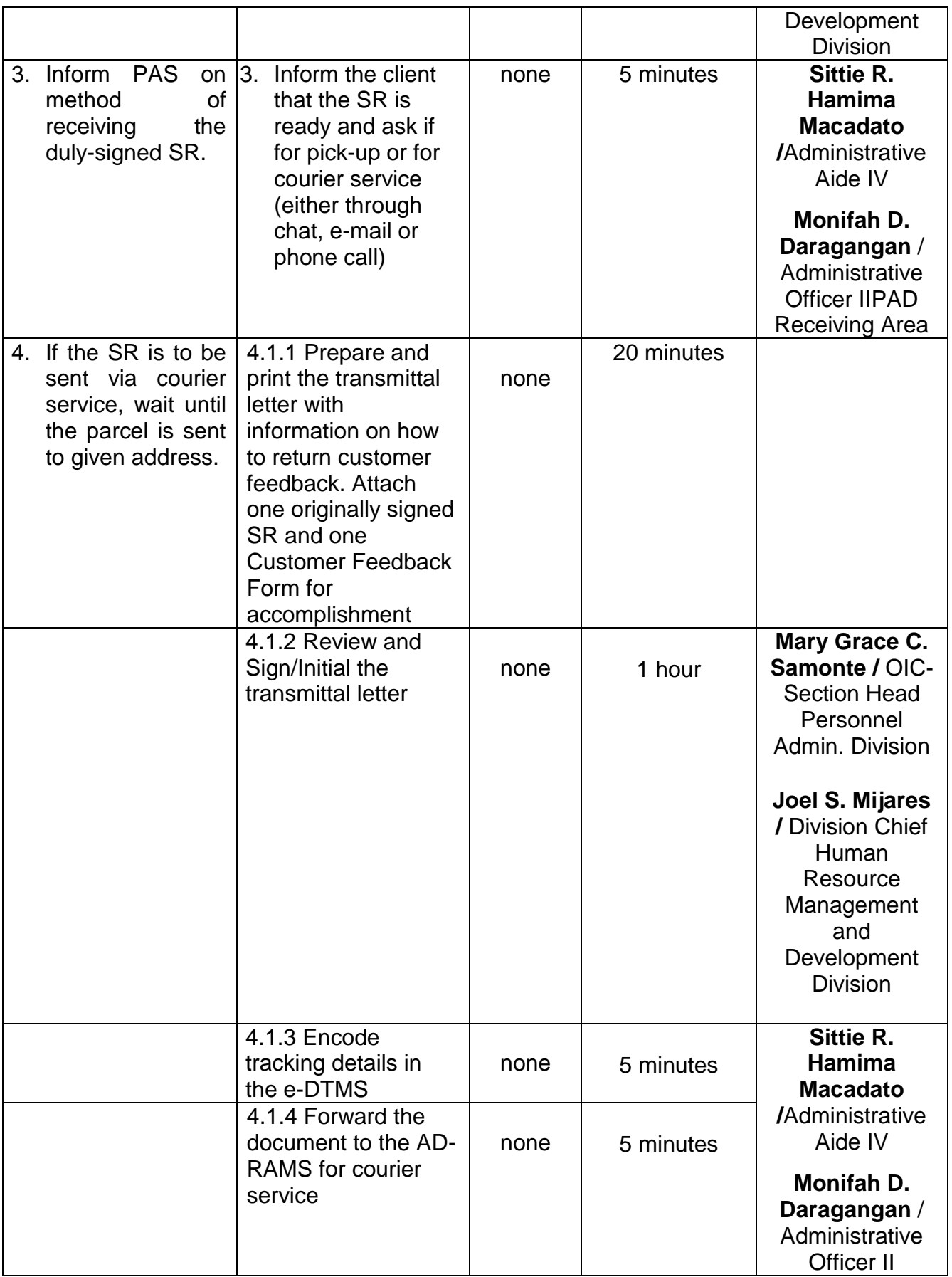

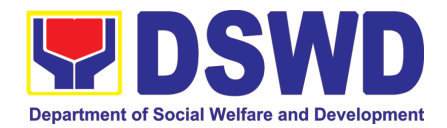

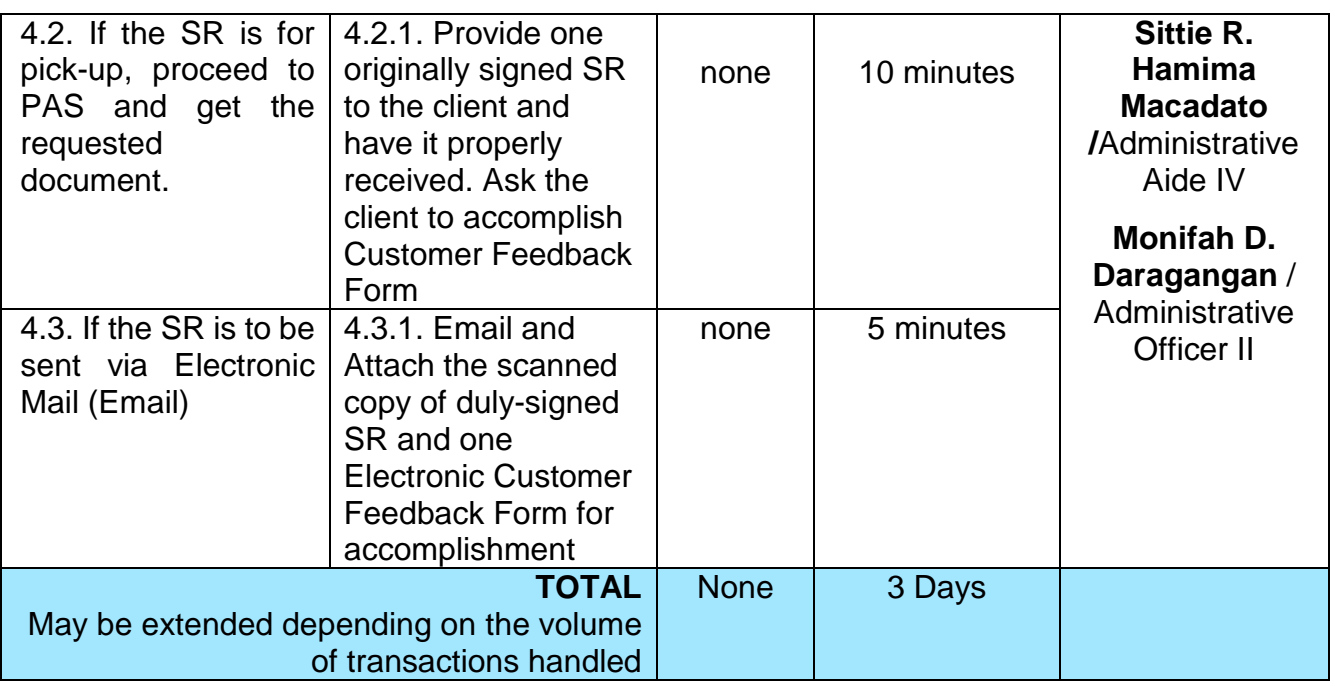

#### **2. Issuance of Certificate of Employment to Current Officials, Employees and Contract of Service Workers**

The COE is issued to current Officials, employees, and COS Workers in the Central Office, which certifies their services rendered.

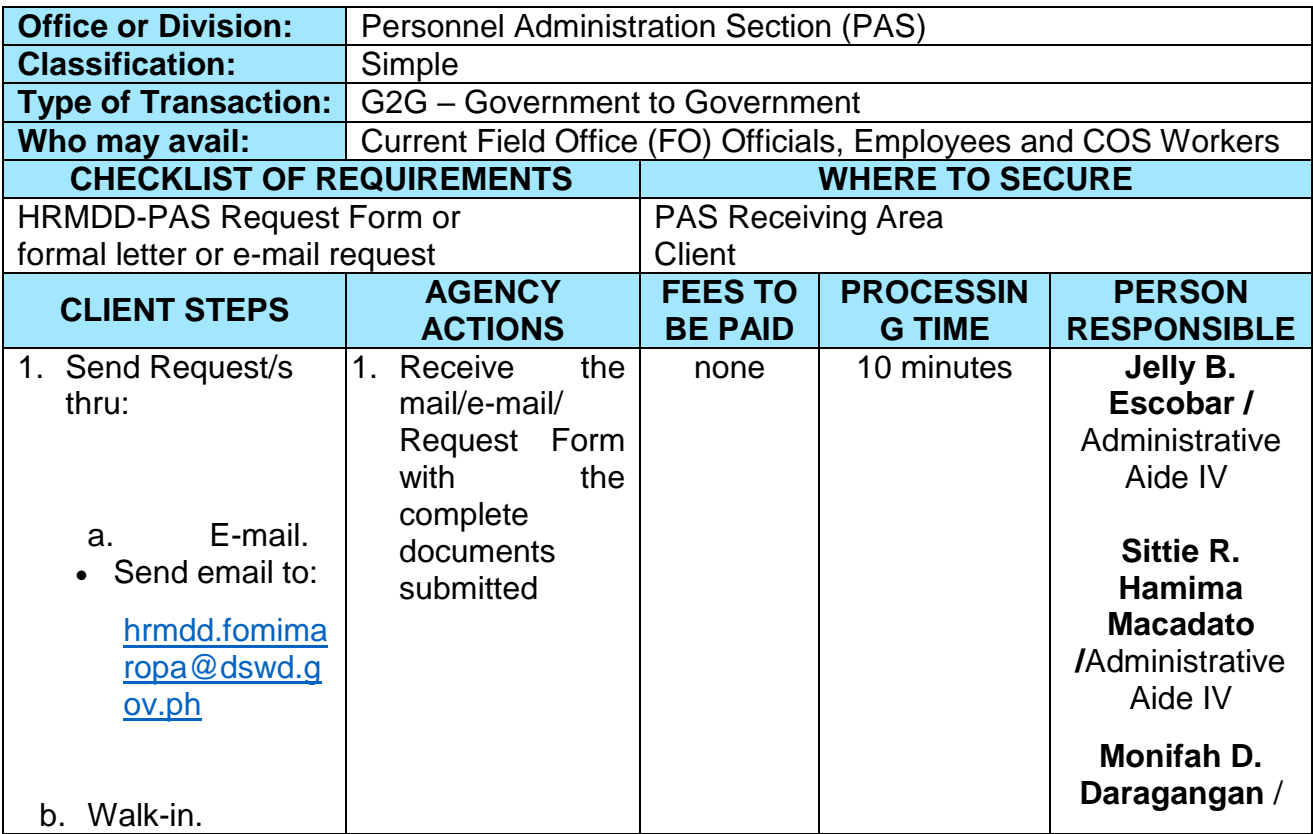

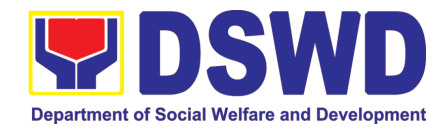

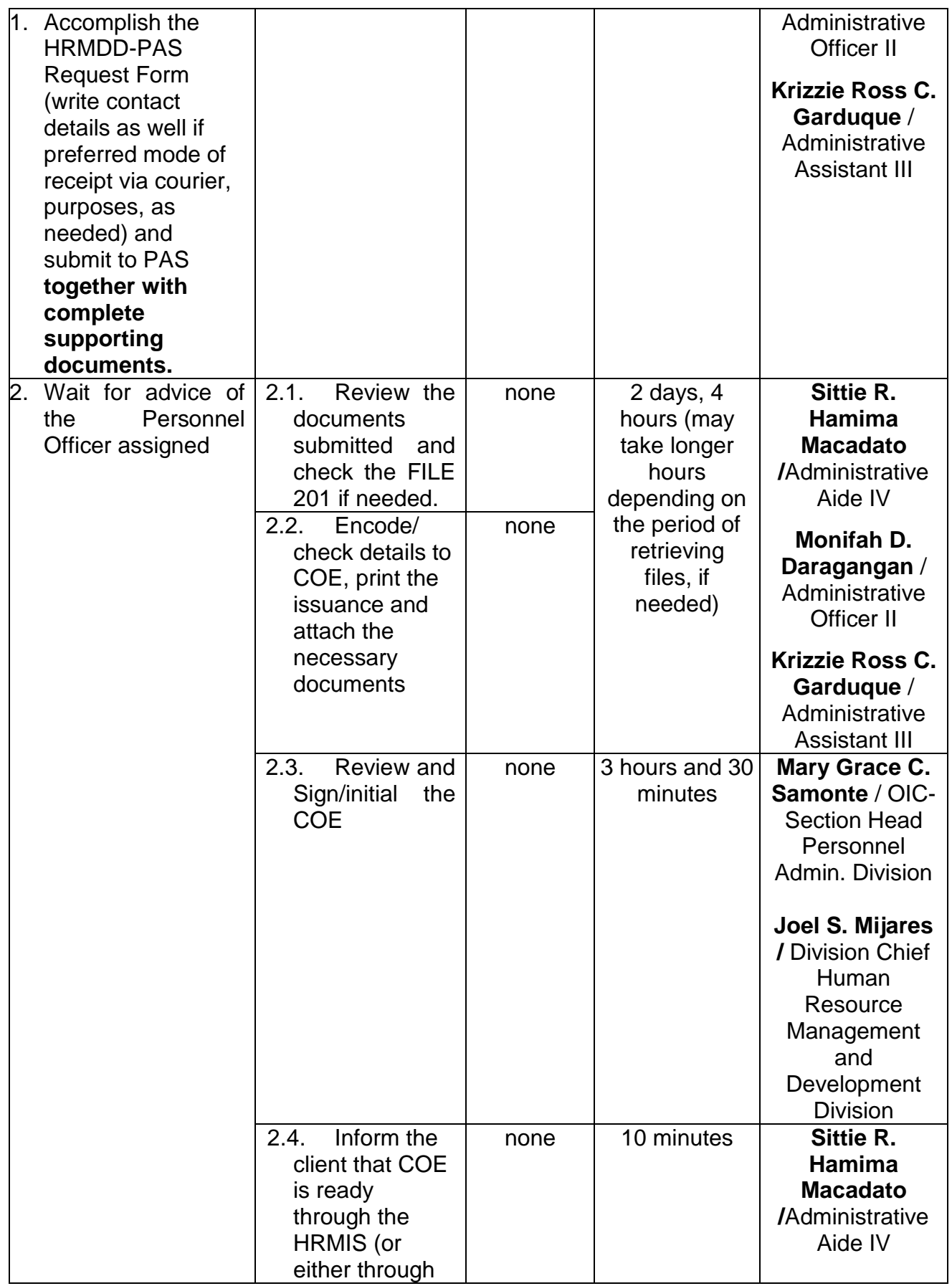

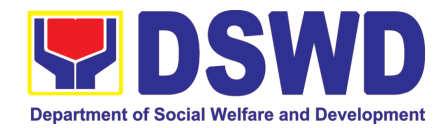

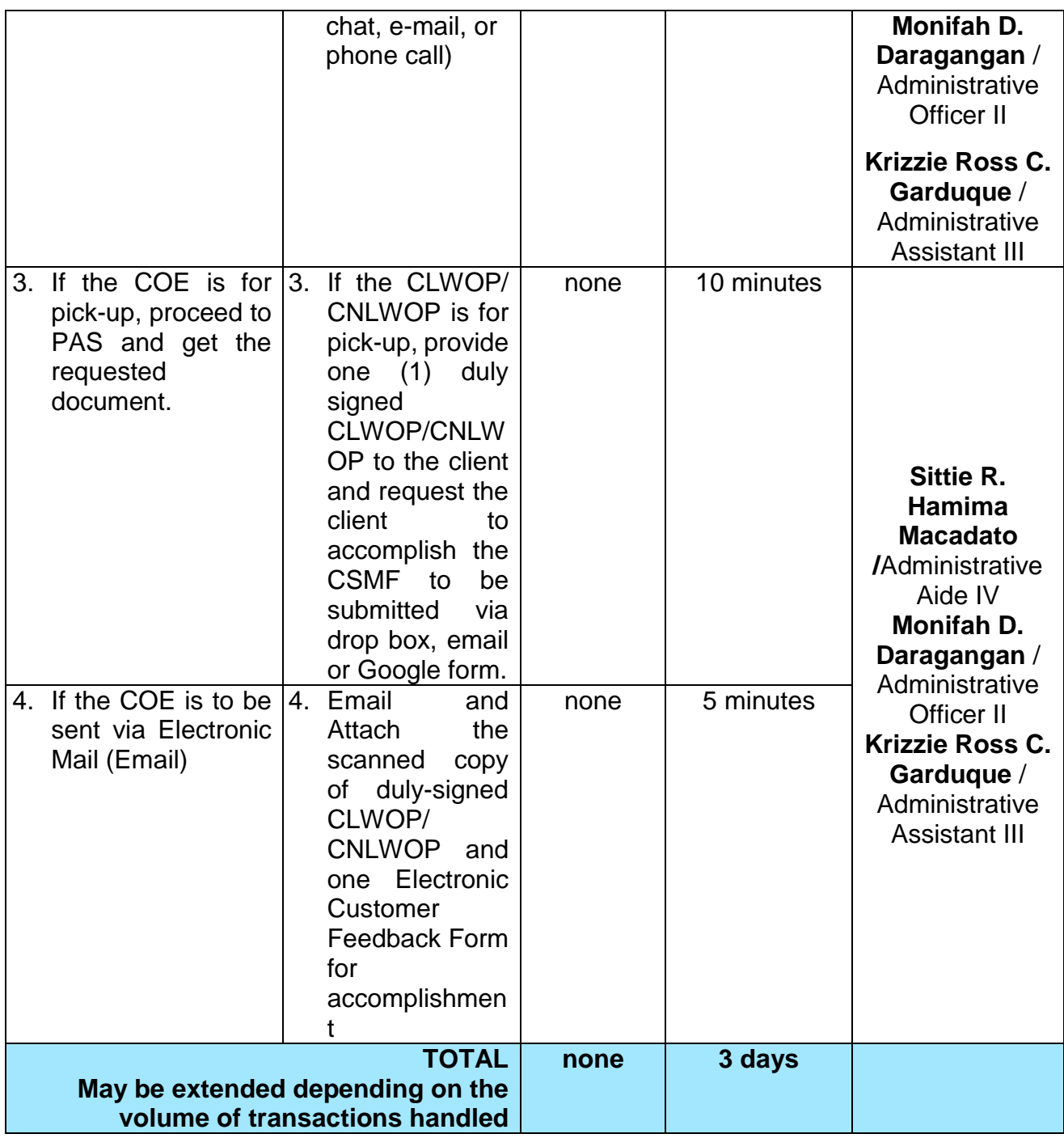

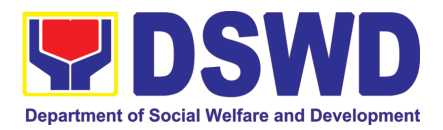

### **3. Issuance of Certificate of Leave Without Pay (LWOP)/No LWOP to Current Officials and Employees**

The CLWOP/CNLWOP is being issued to current Officials and employees in the Central Office (CO), which certifies that they have/do not have LWOP for a certain period.

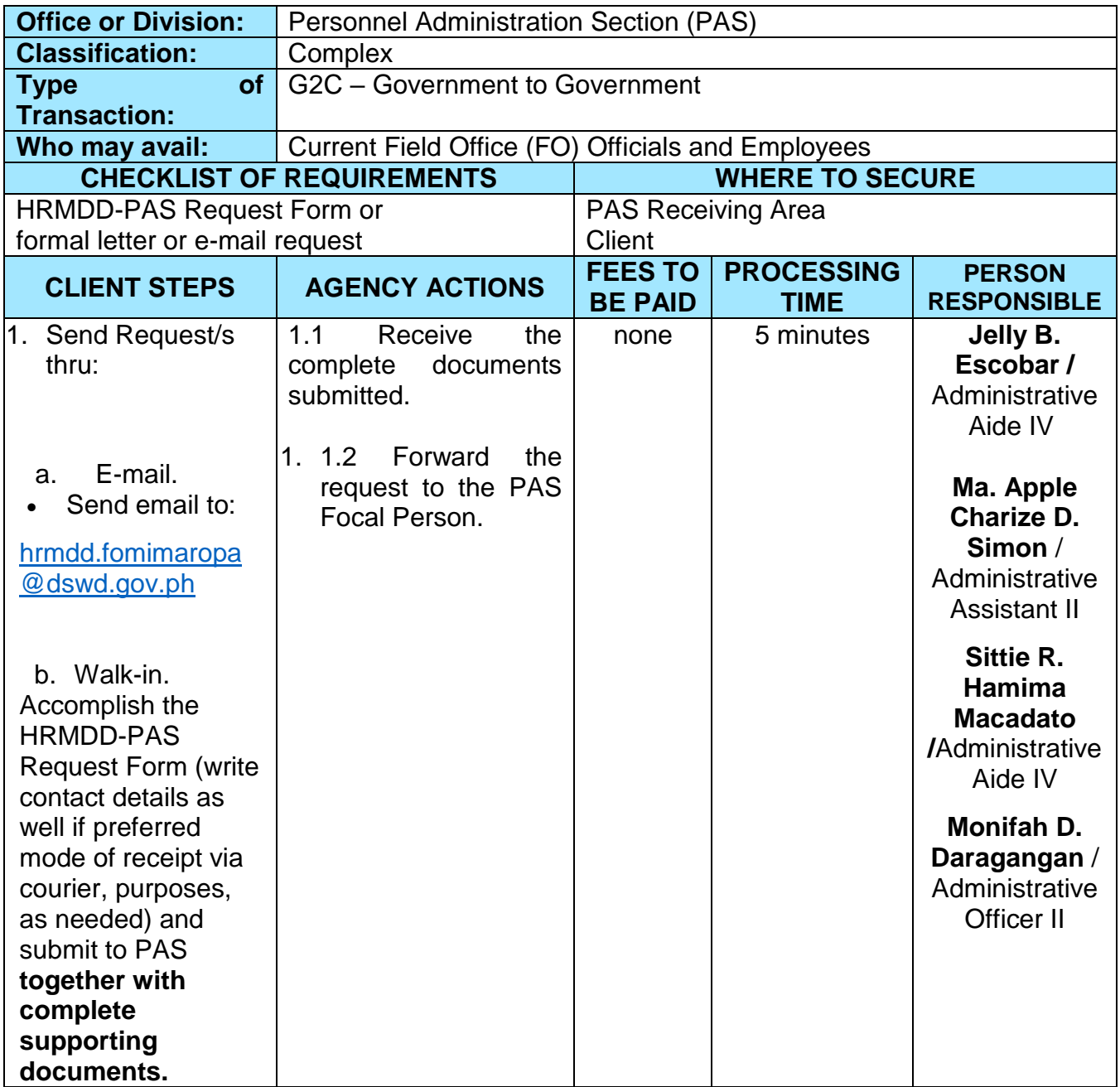
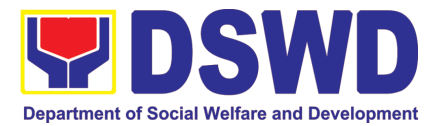

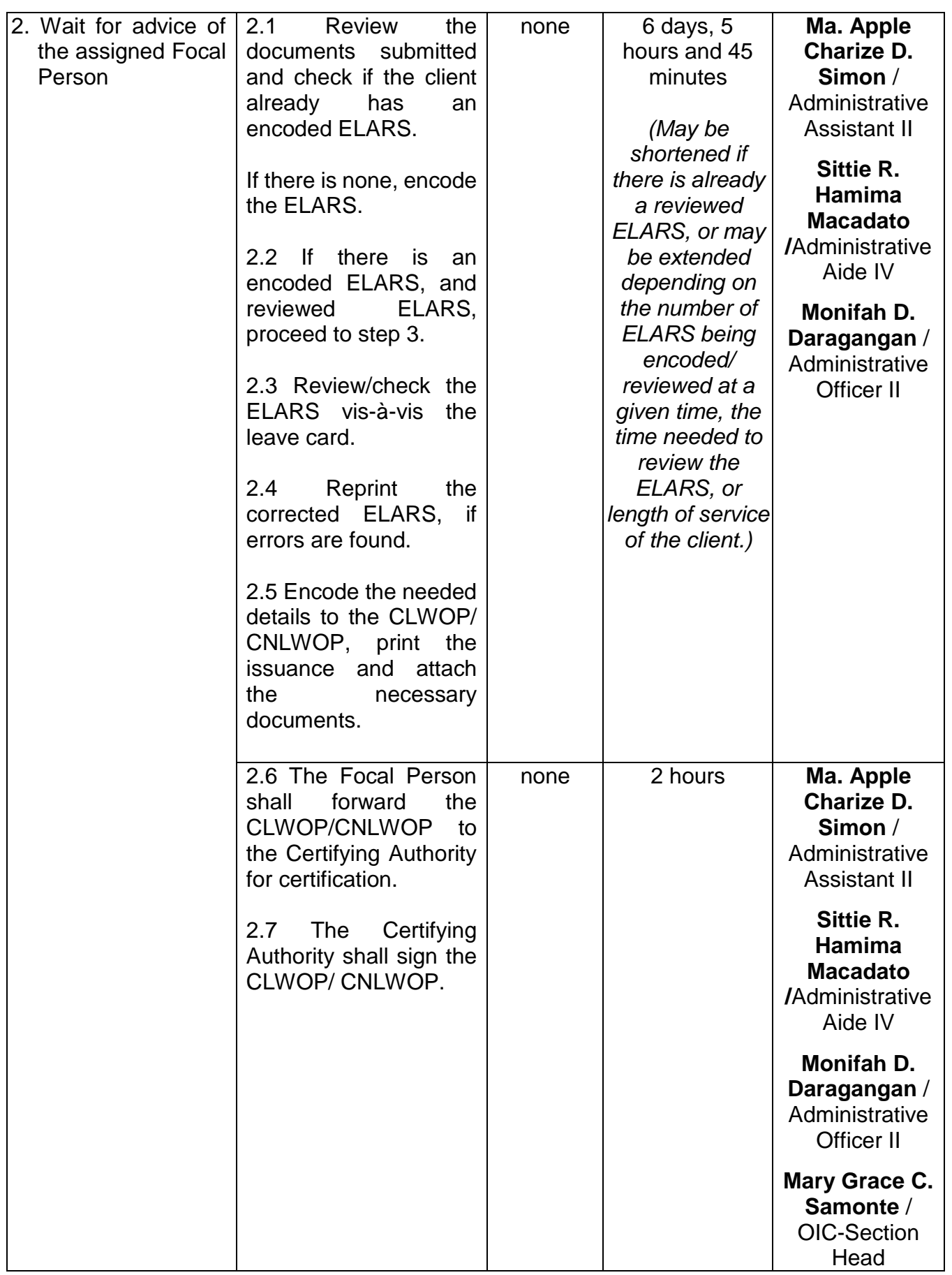

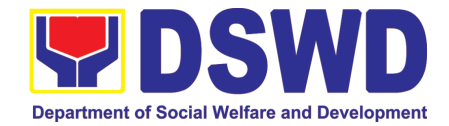

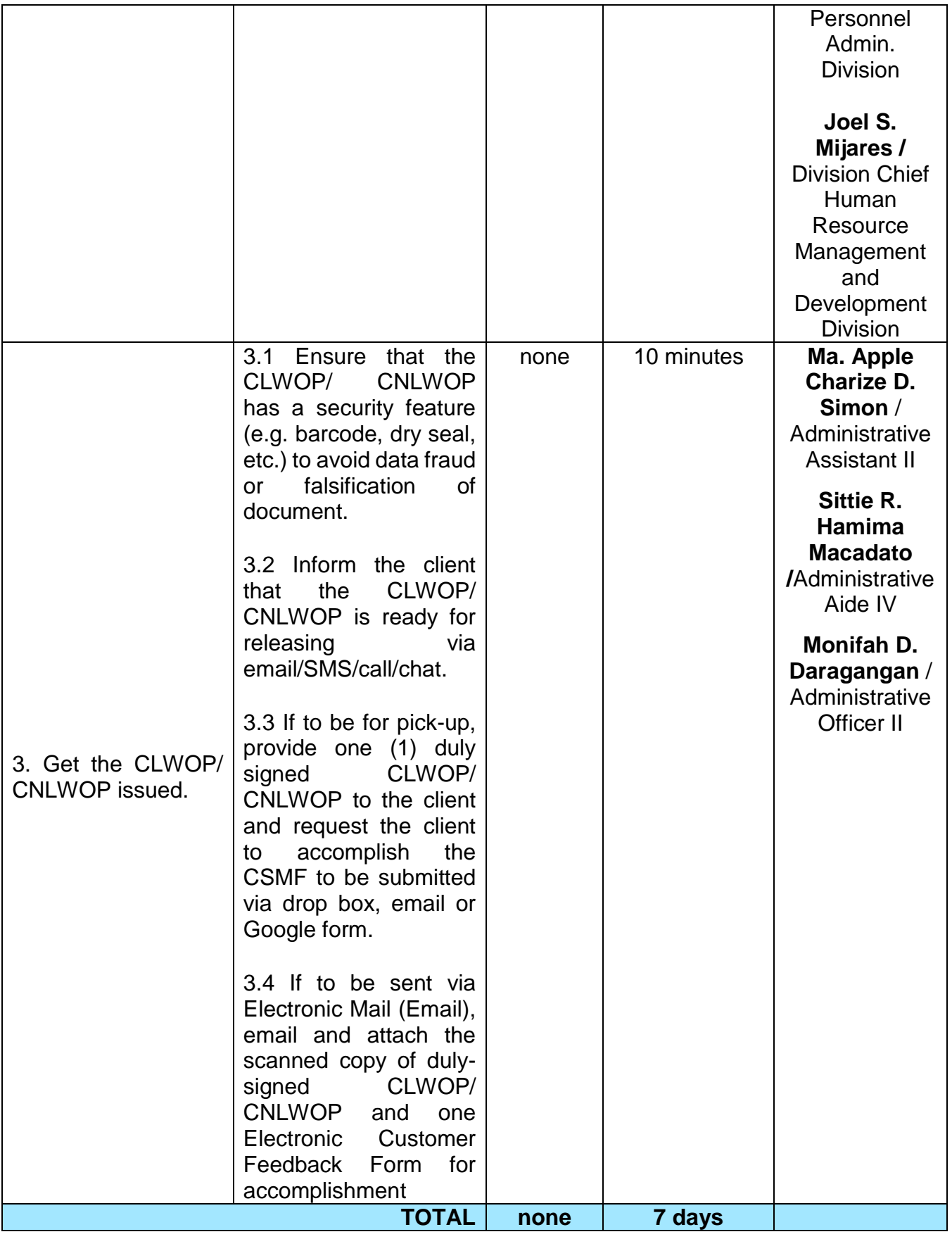

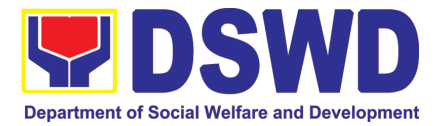

#### **4. Issuance of Certificate of Leave Credits (CLC) to Current Officials and Employees**

The CLC is issued to current Officials and employees in the Central Office, which certifies their unutilized leave credit balances for a certain period.

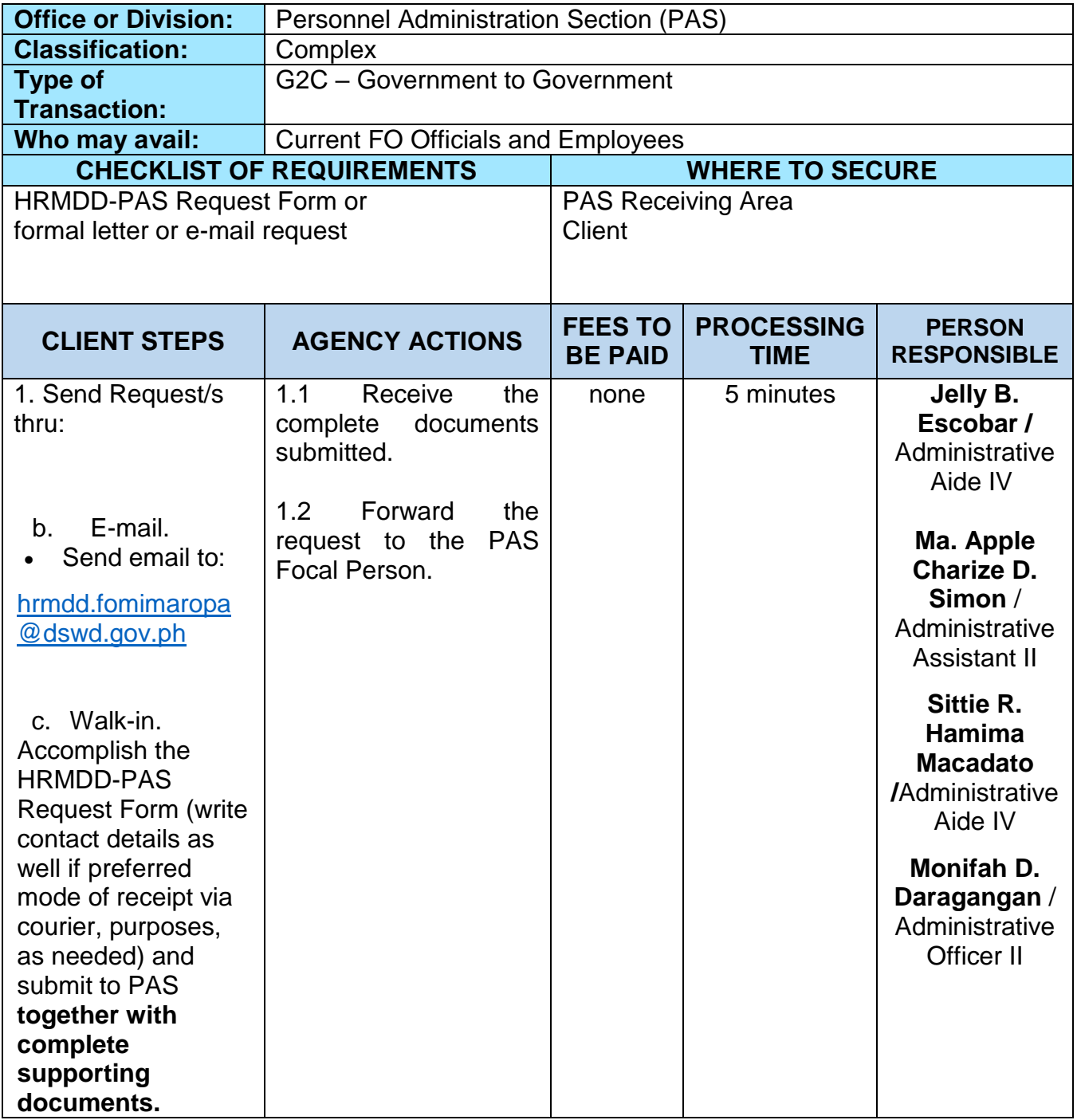

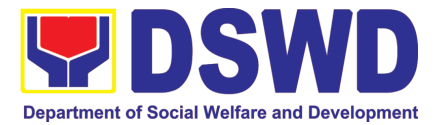

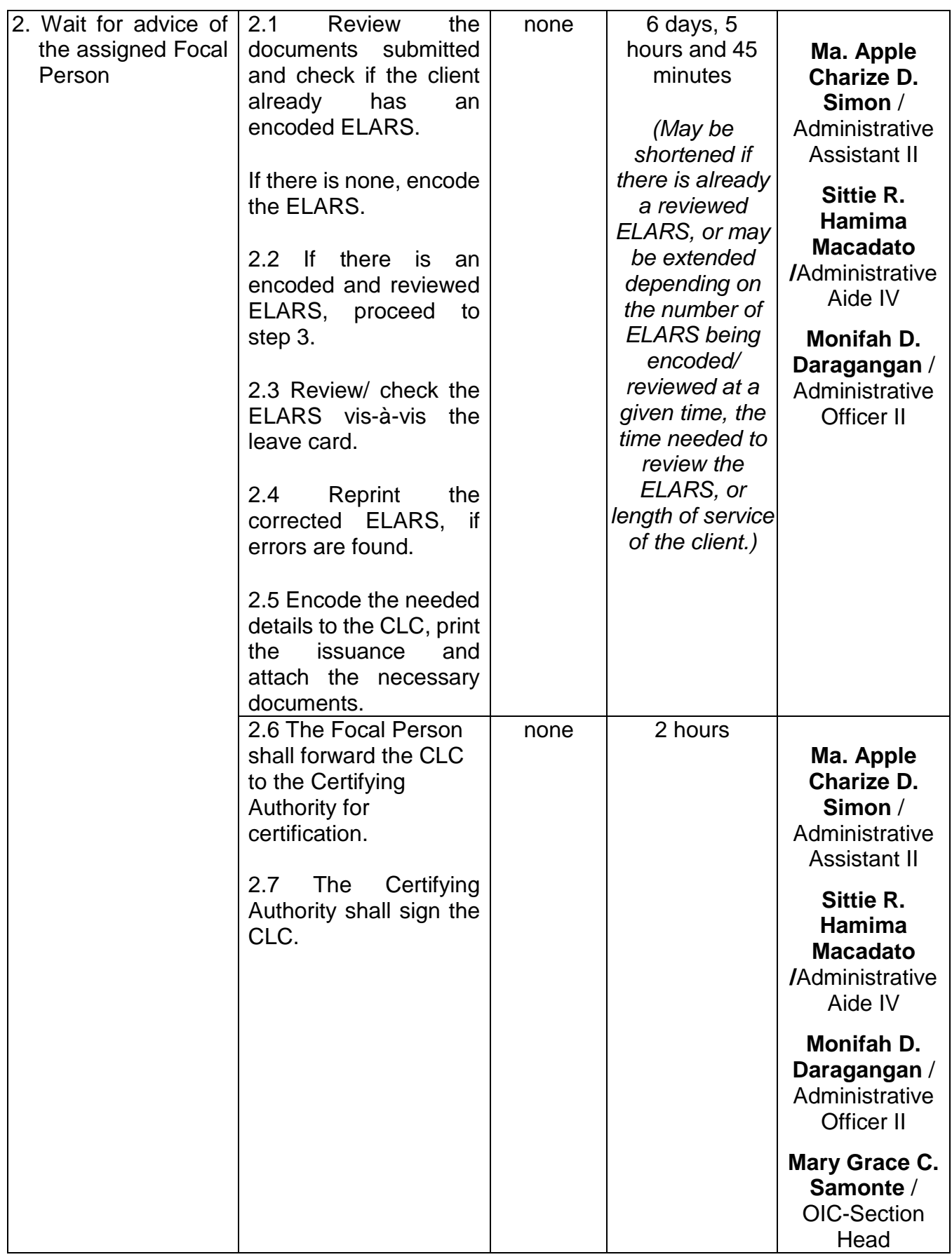

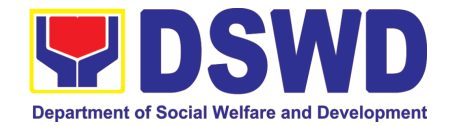

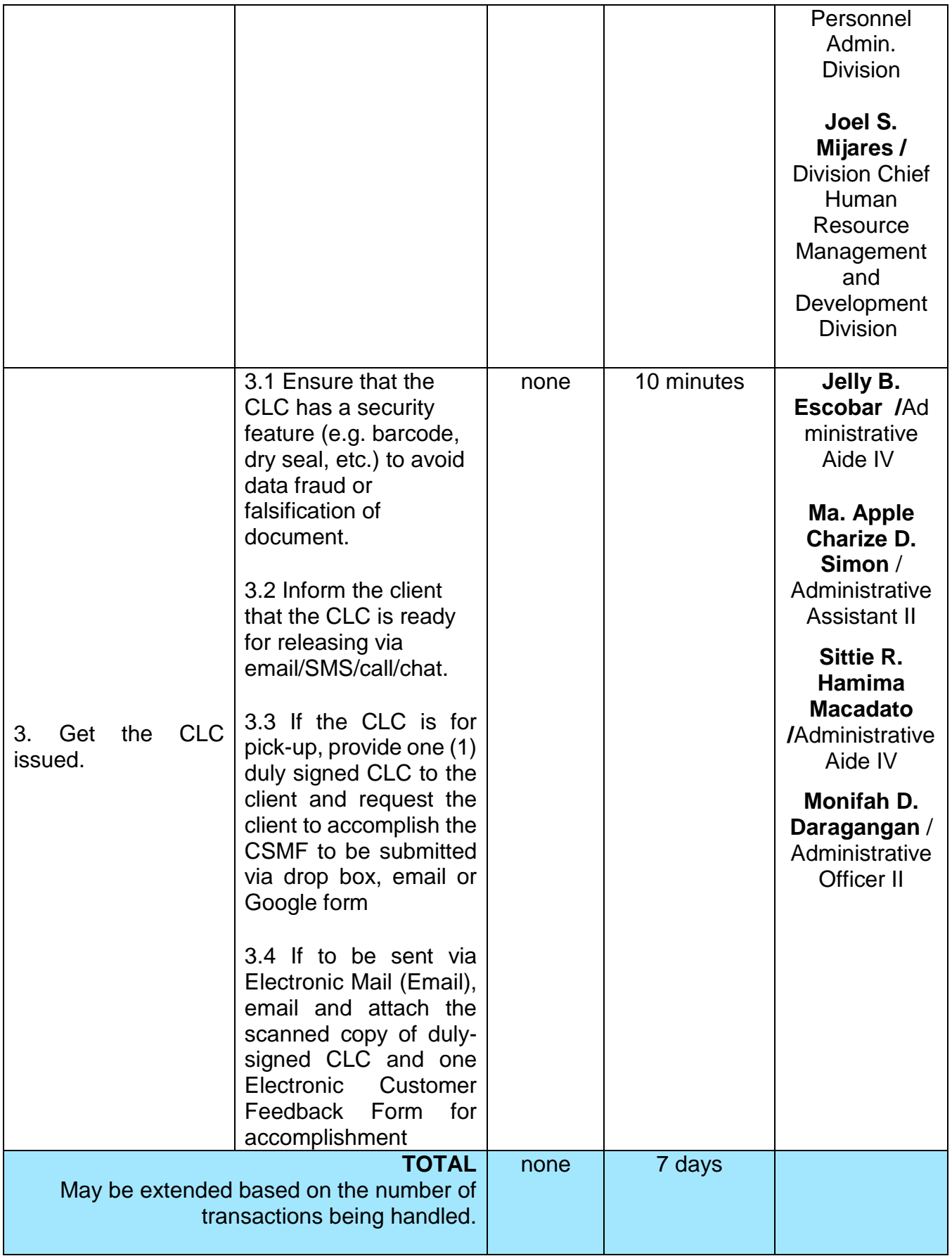

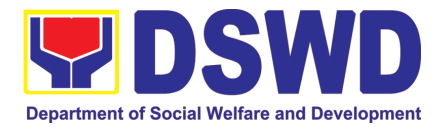

### **5. Certification of Performance Ratings**

This service covers the facilitation of the issuance of Certification of Performance Ratings of Officials and employees for the performance period being requested by the requesting party.

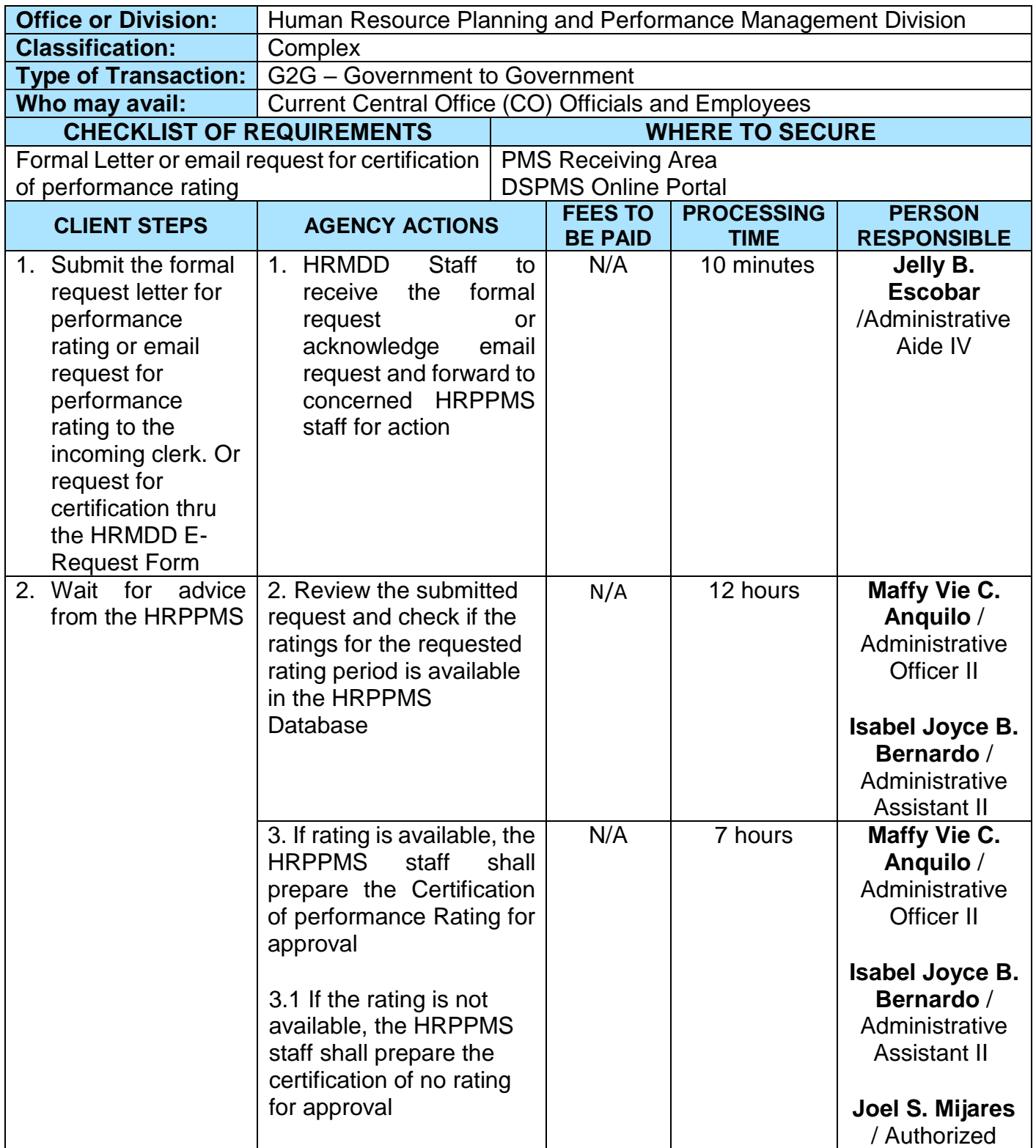

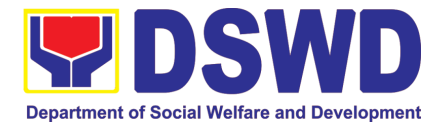

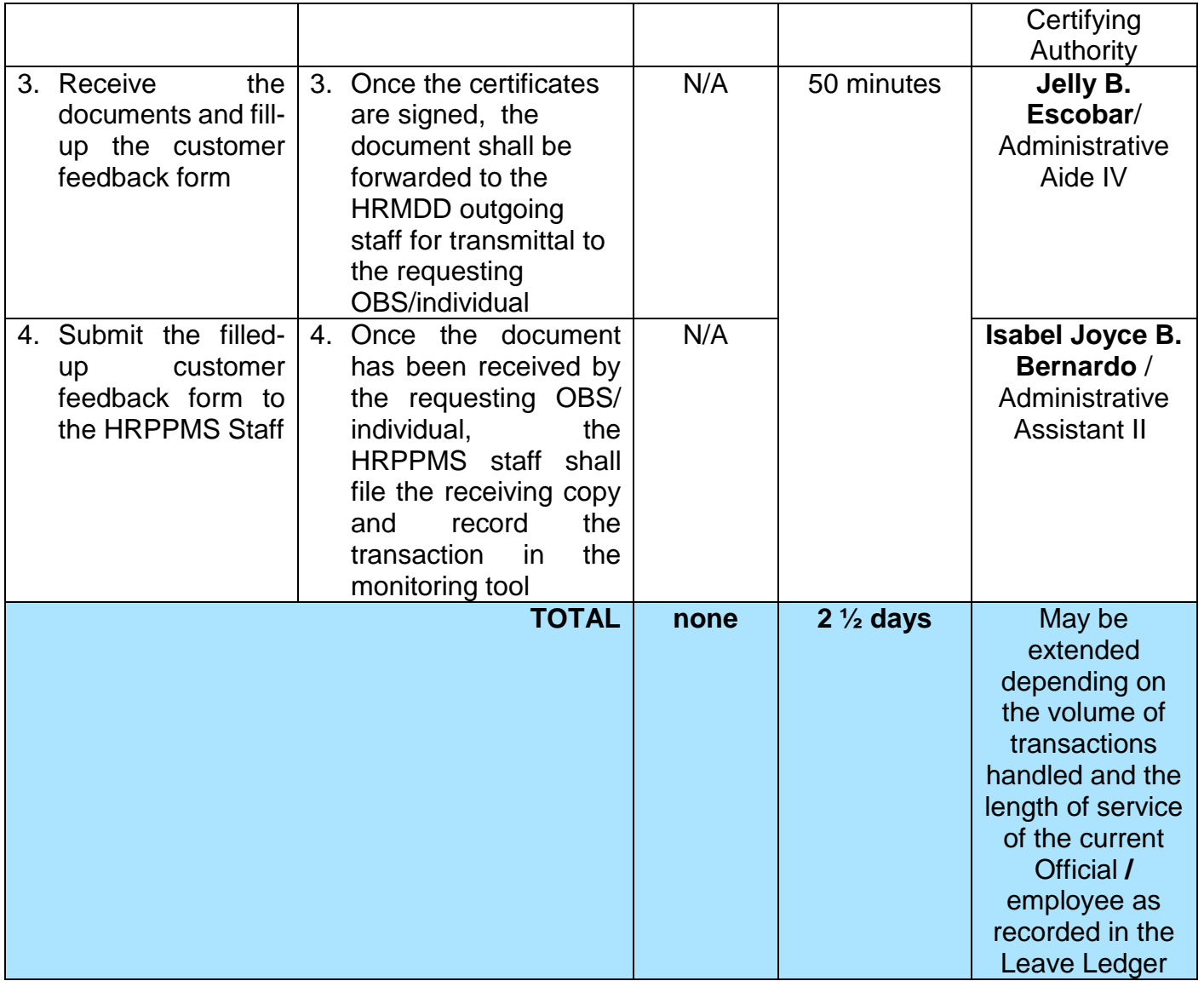

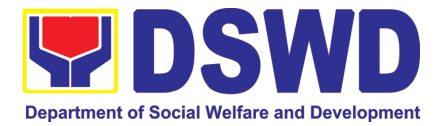

# REGIONAL INFORMATION COMMUNICATION TECHNOLOGY MANAGEMENT SECTION (RICTMS)

# NON-FRONTLINE (INTERNAL) SERVICES

Page **476** of **516**

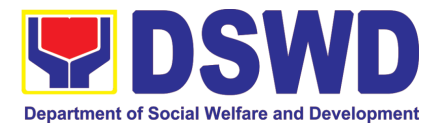

## **1. ICT Support Ticketing System**

Processes technical assistance for both hardware and software

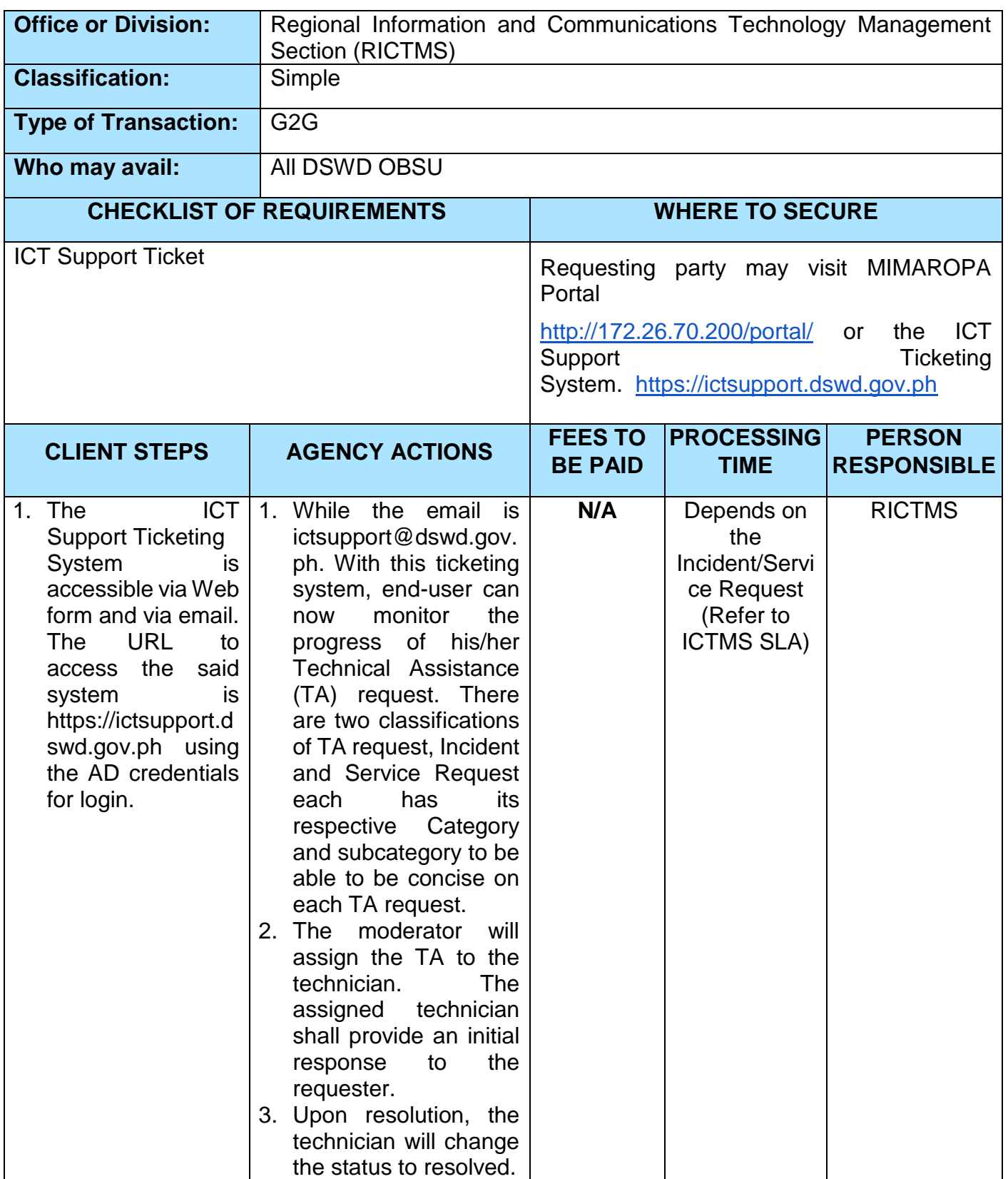

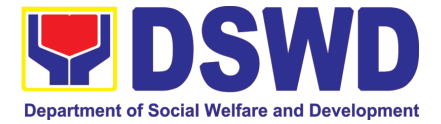

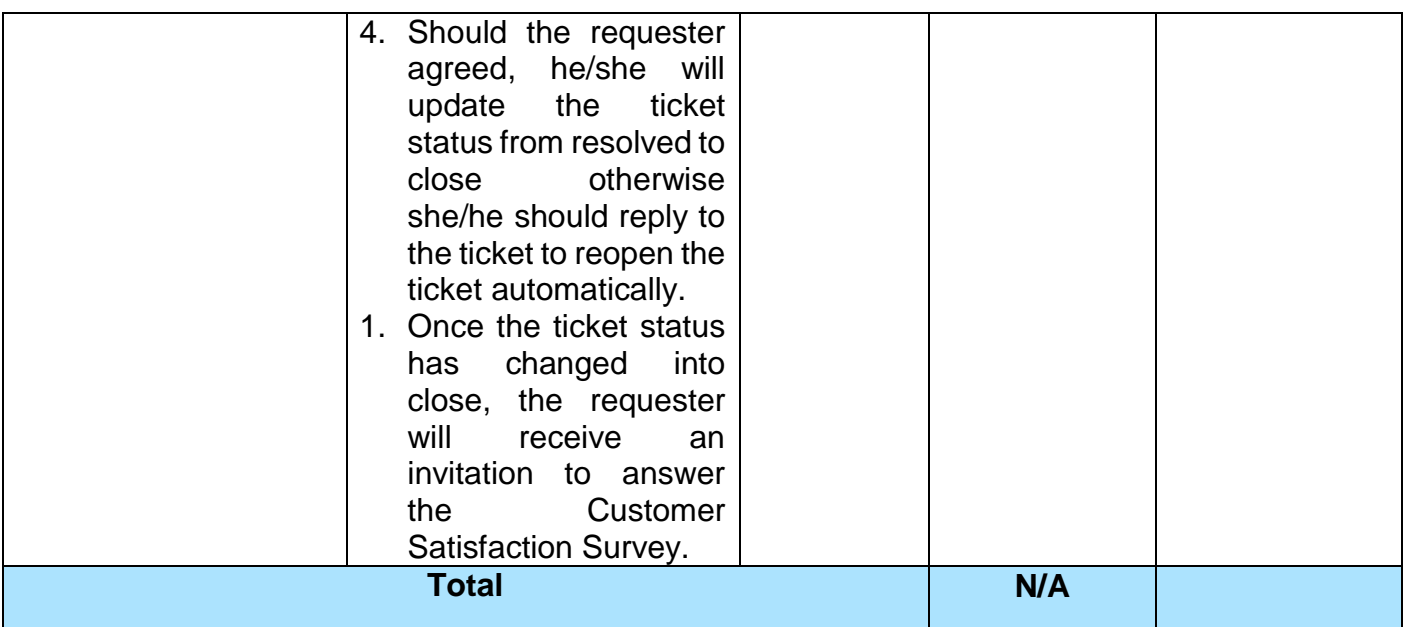

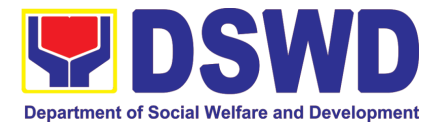

# LEGAL UNIT

# NON-FRONTLINE (INTERNAL) SERVICES

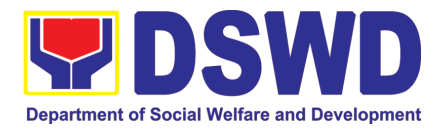

### **1. Issuance of Online Certificate of No Pending Administrative Cases Certificate of No Pending Administrative Cases (CENOPAC)**

This process covers online requests for CENOPAC filed by the DSWD Central Office personnel who has (a) an active HRMIS account and (b) updated employment status.

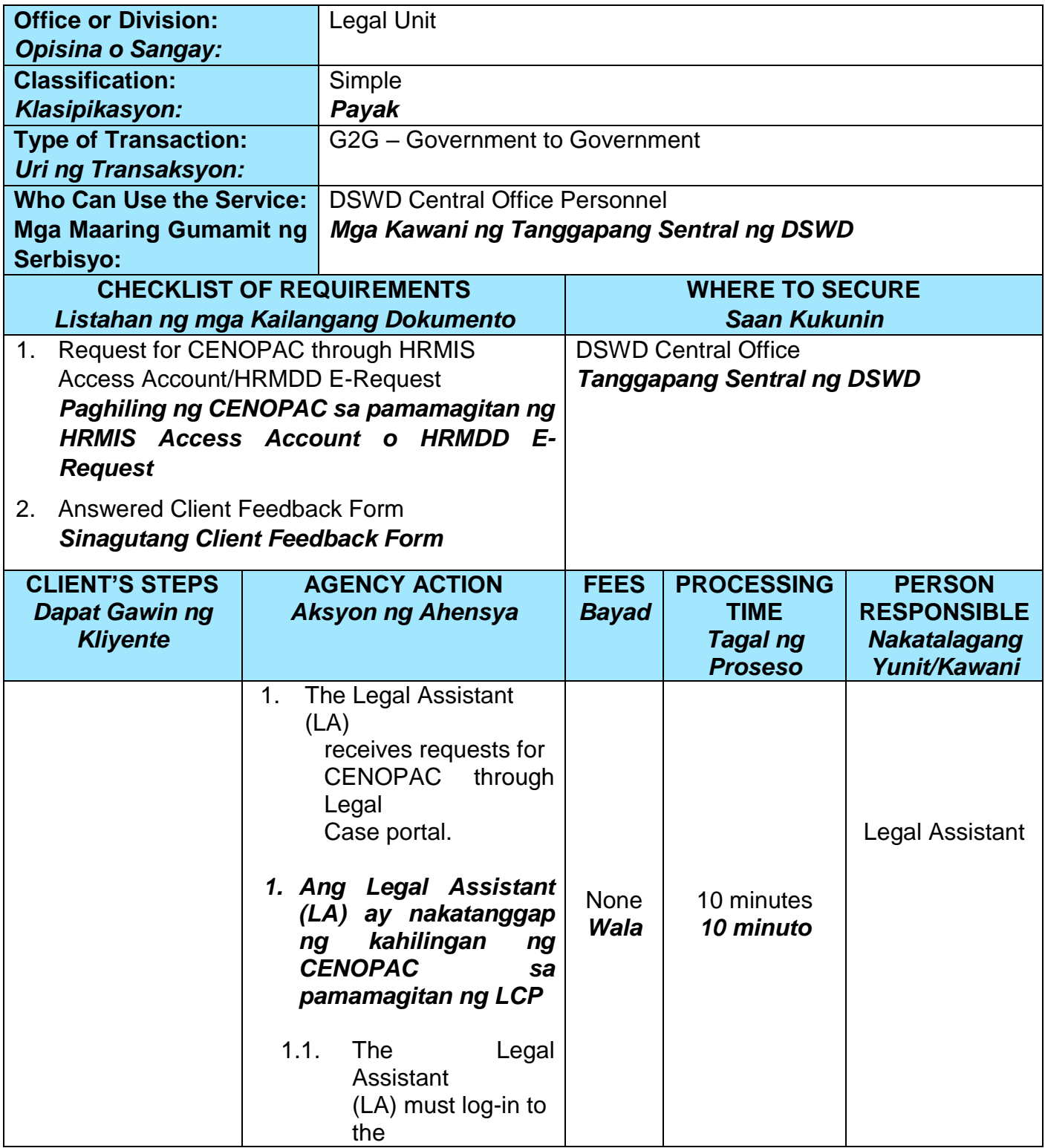

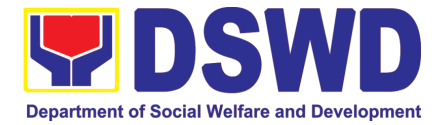

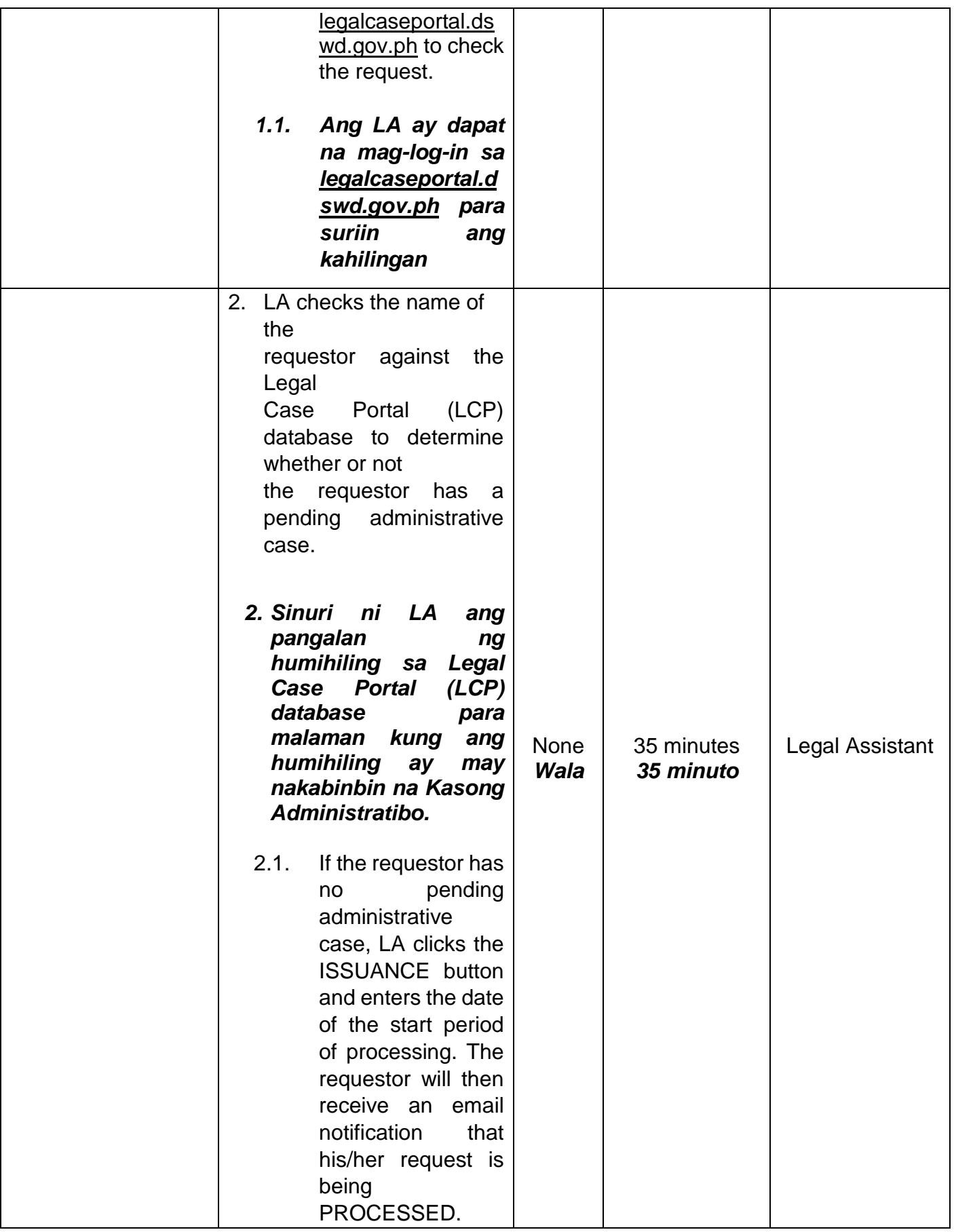

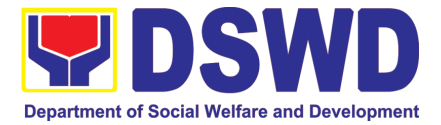

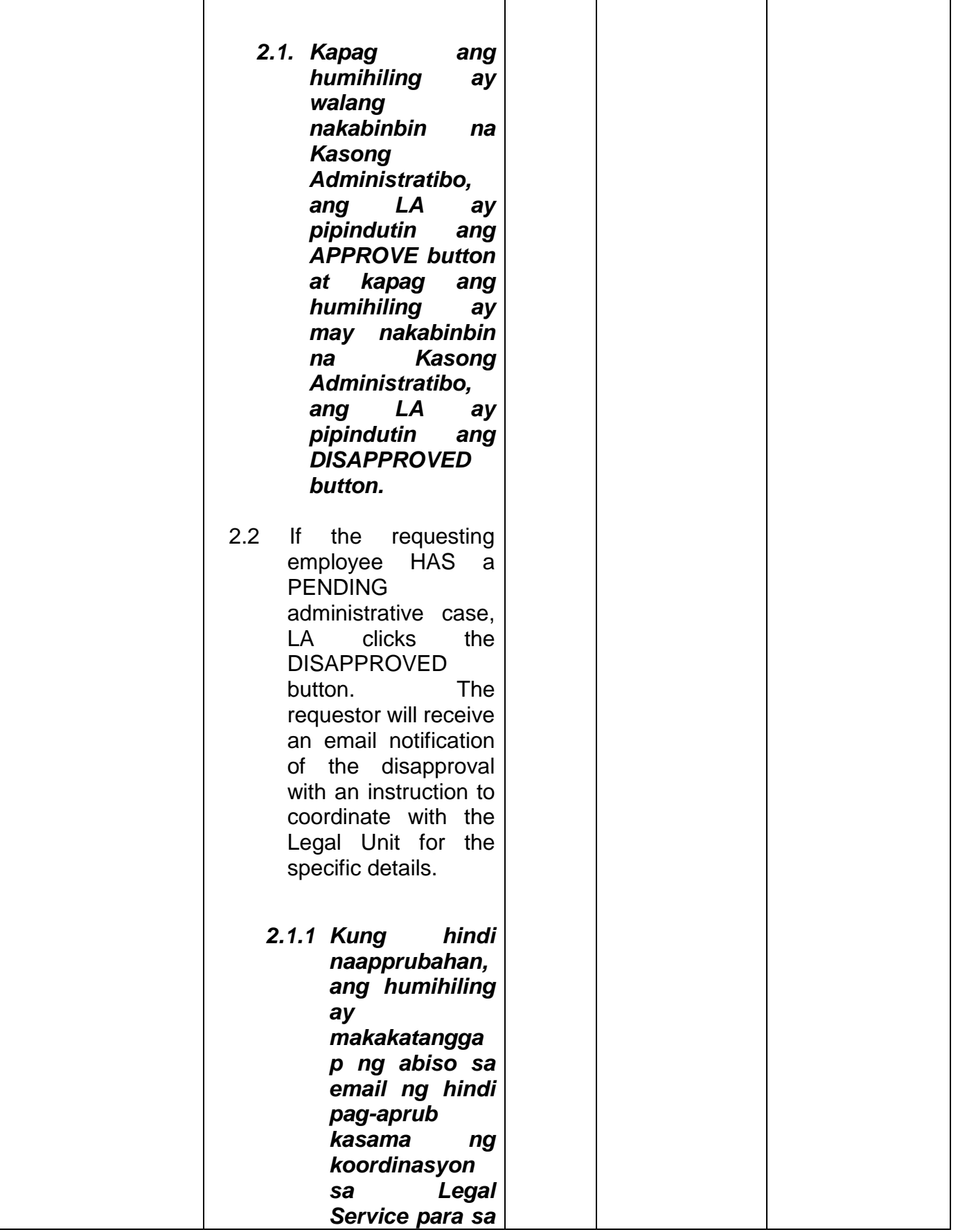

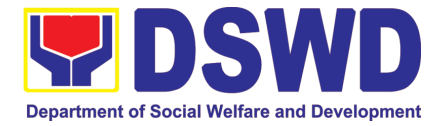

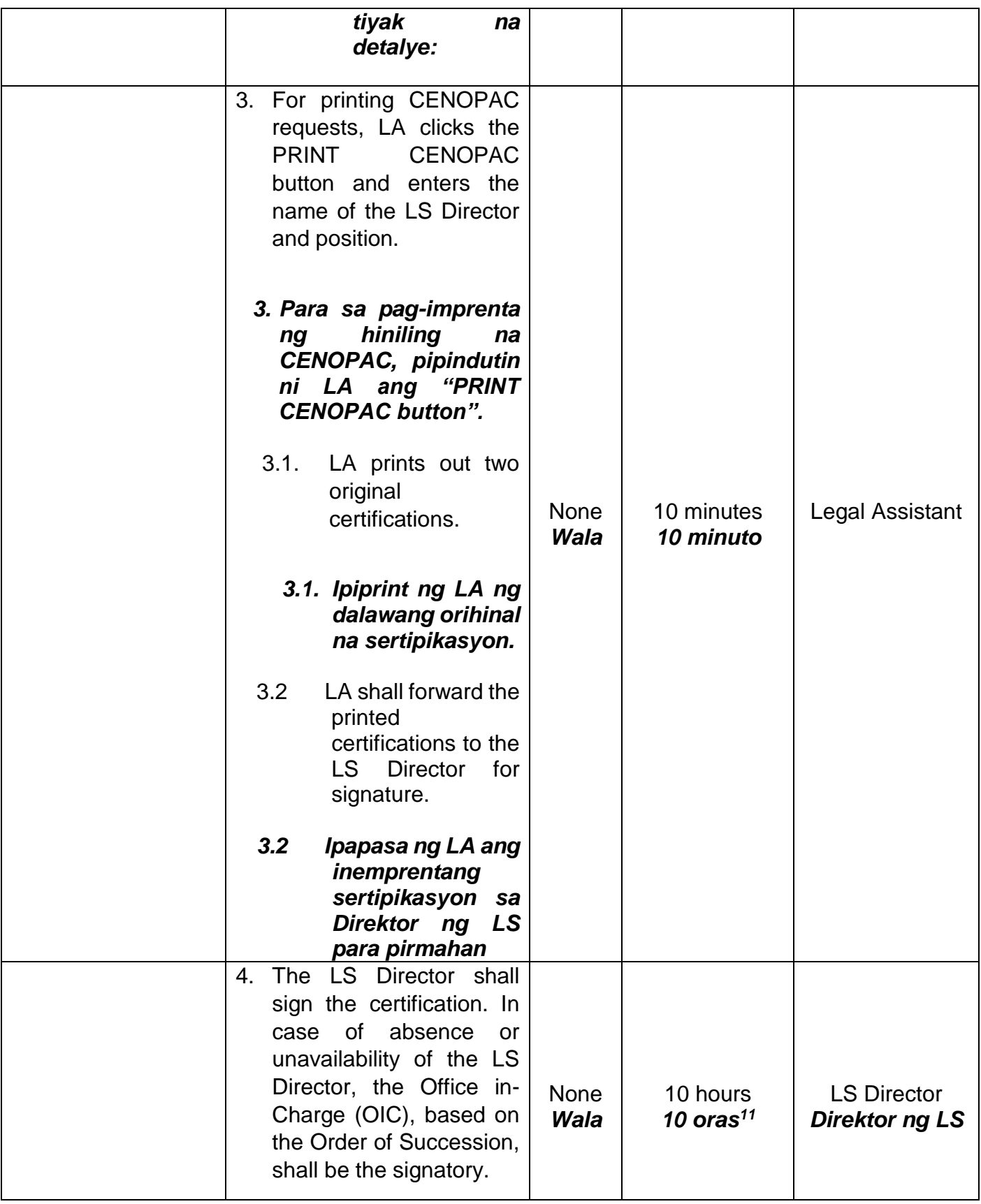

<sup>11</sup> Includes the waiting time.

**.** 

*Kasama ang oras ng paghihintay.*

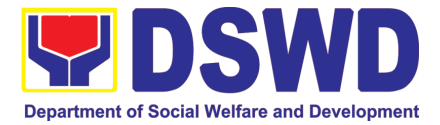

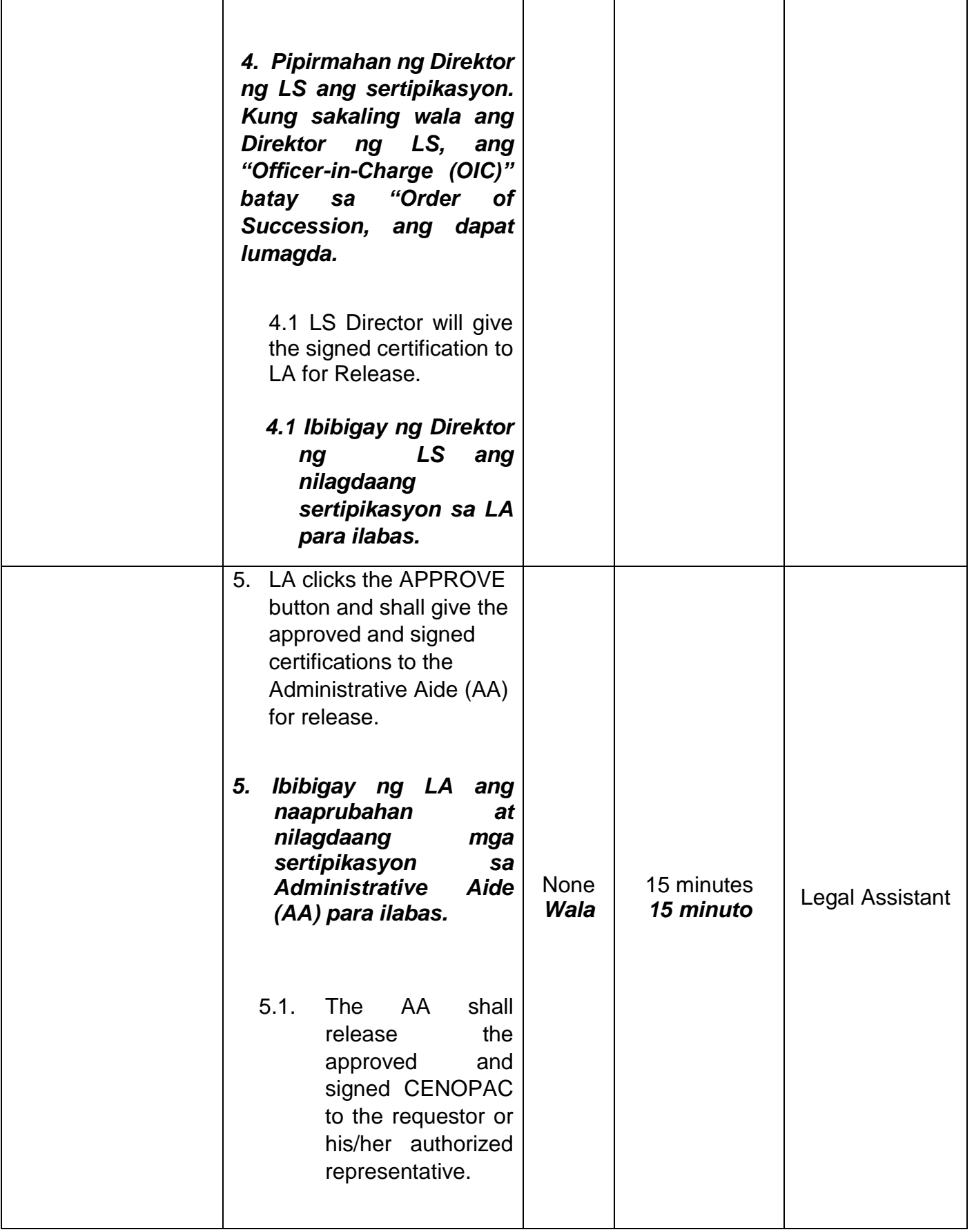

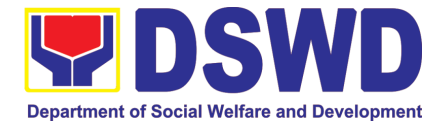

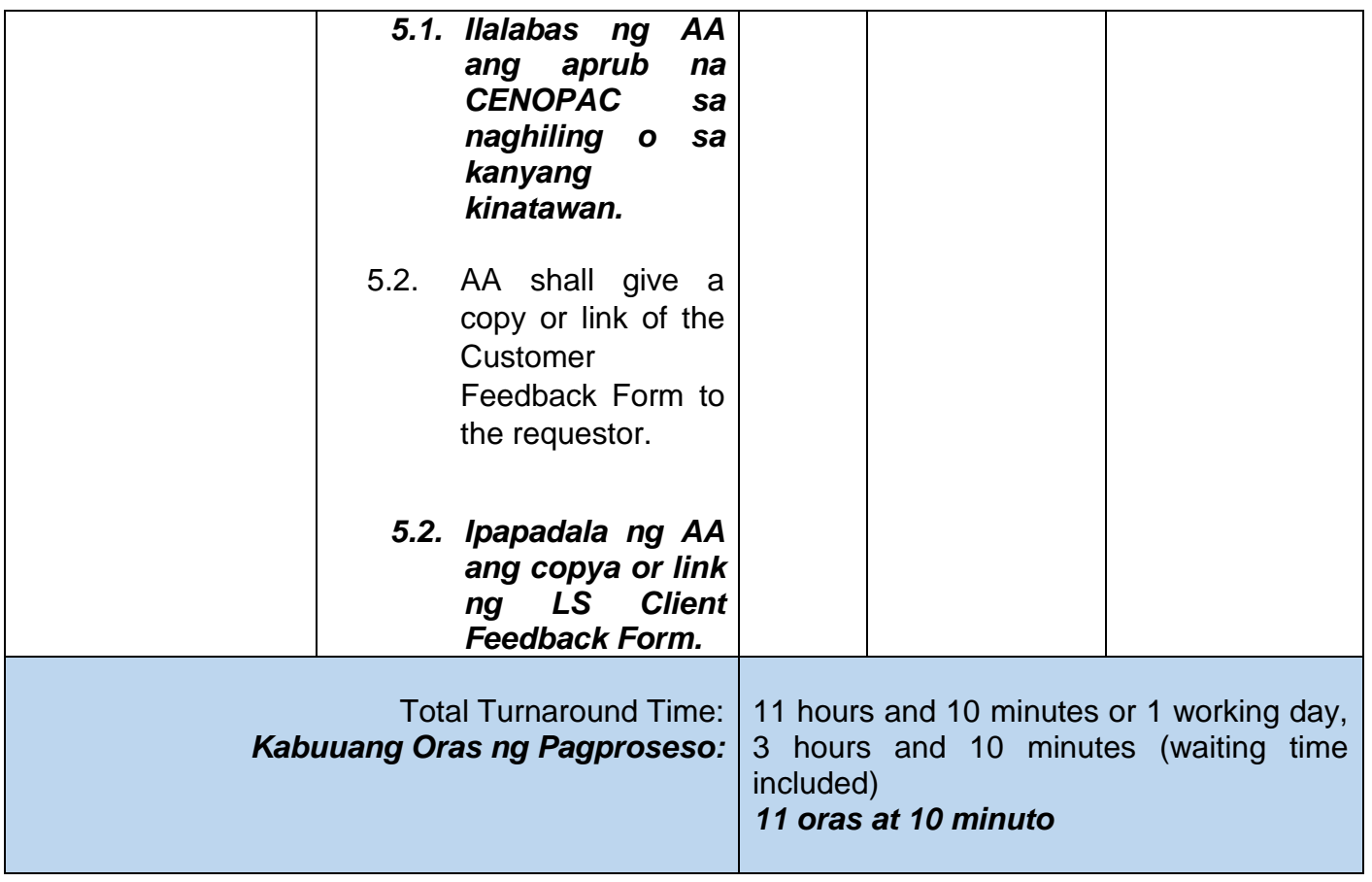

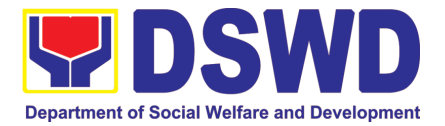

# NATIONAL HOUSEHOLD TARGETTING **SECTION** (NHTS)

# NON-FRONTLINE (INTERNAL) SERVICES

Page **486** of **516**

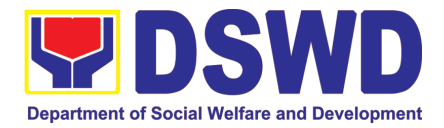

## **1. Data Sharing with DSWD OBSUs - Name Matching**

Processing of data to determine if a household is in the Listahanan database and what its corresponding poverty status.

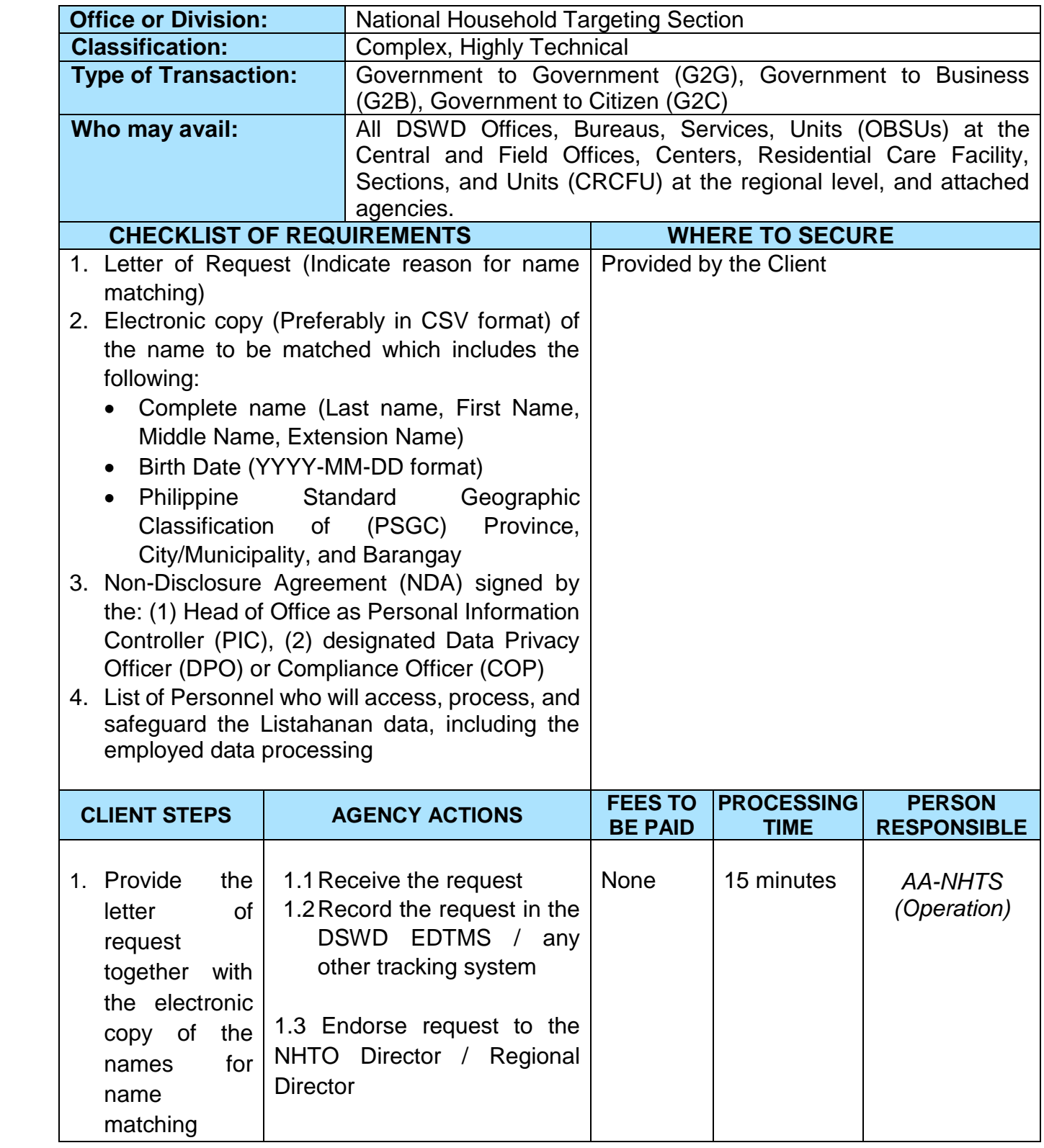

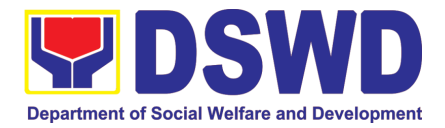

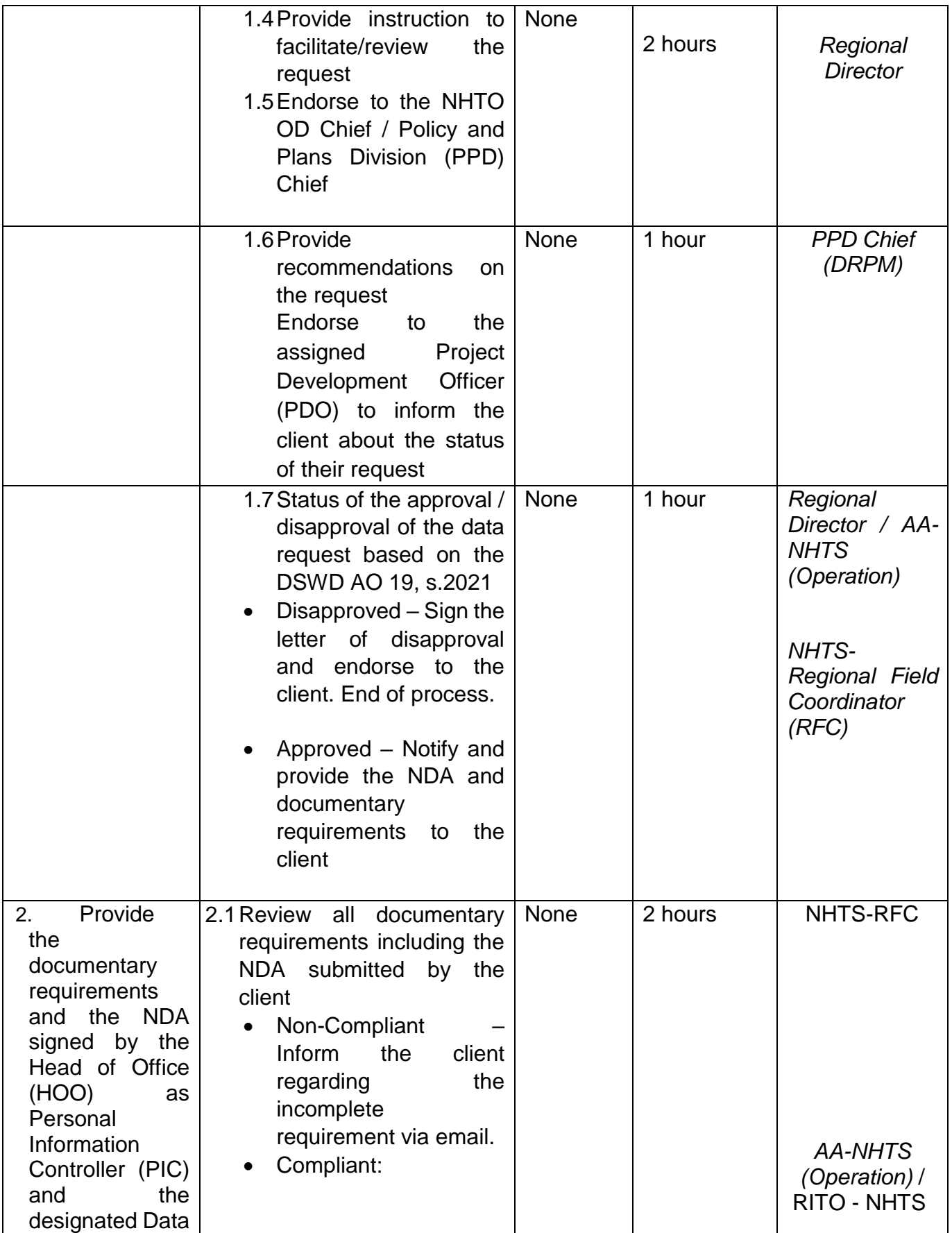

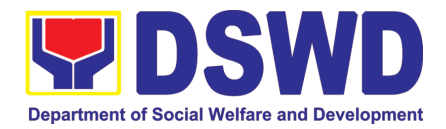

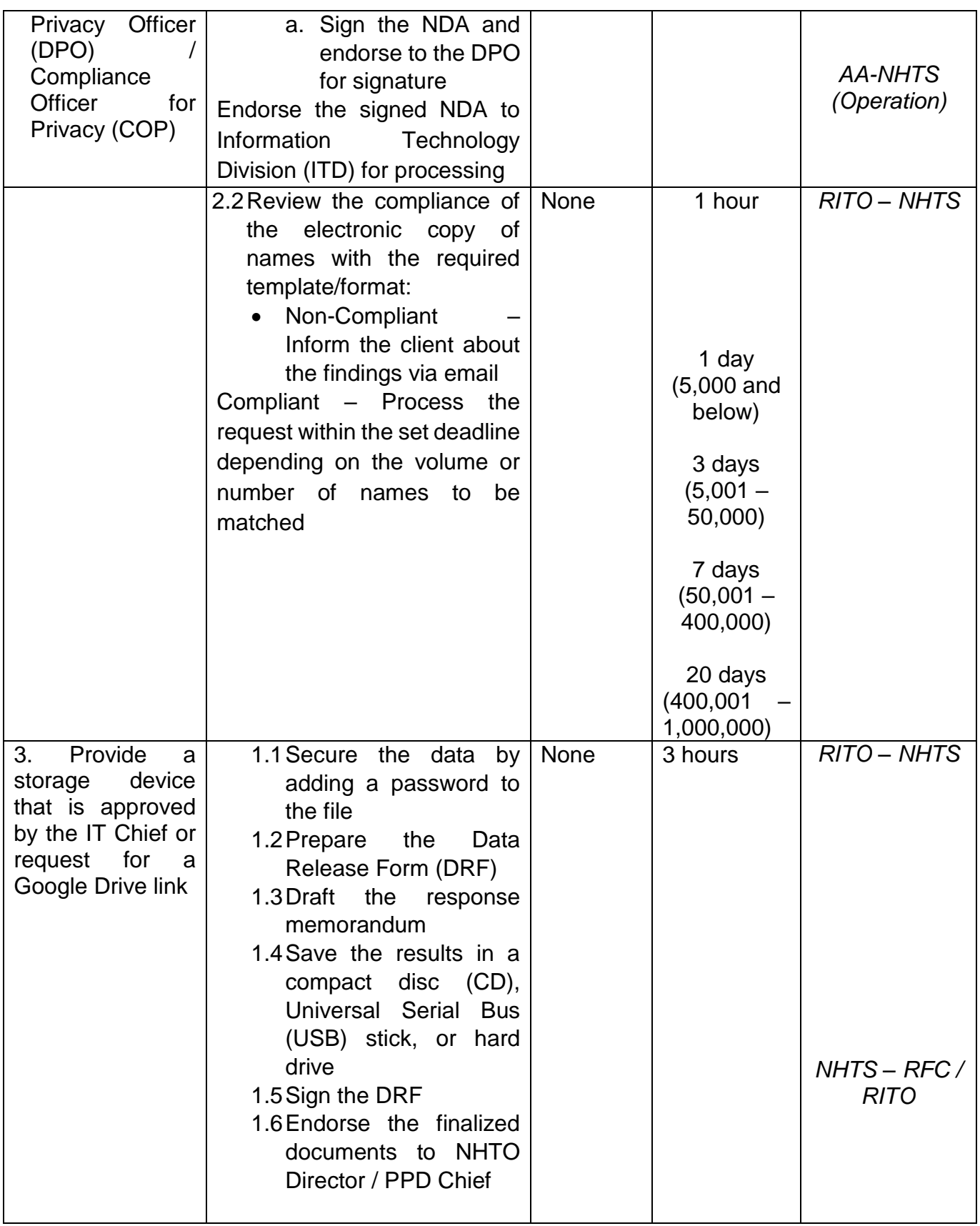

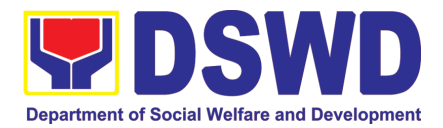

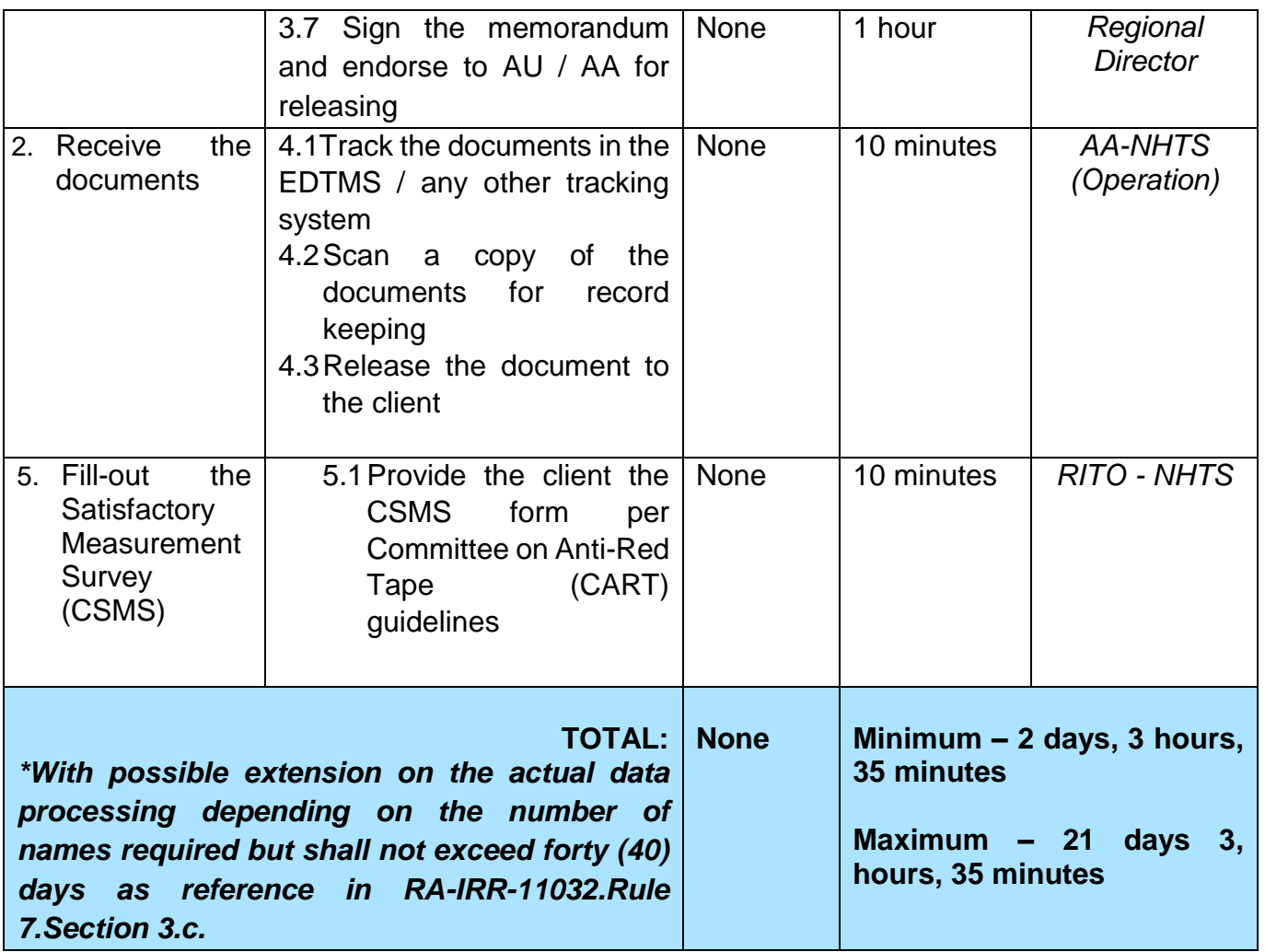

#### **2. Data Sharing with DSWD OBSUs - List of Data Subjects**

Generation of data sets with Personal Information (PI) and Sensitive Personal Information (SPI) for social protection purposes.

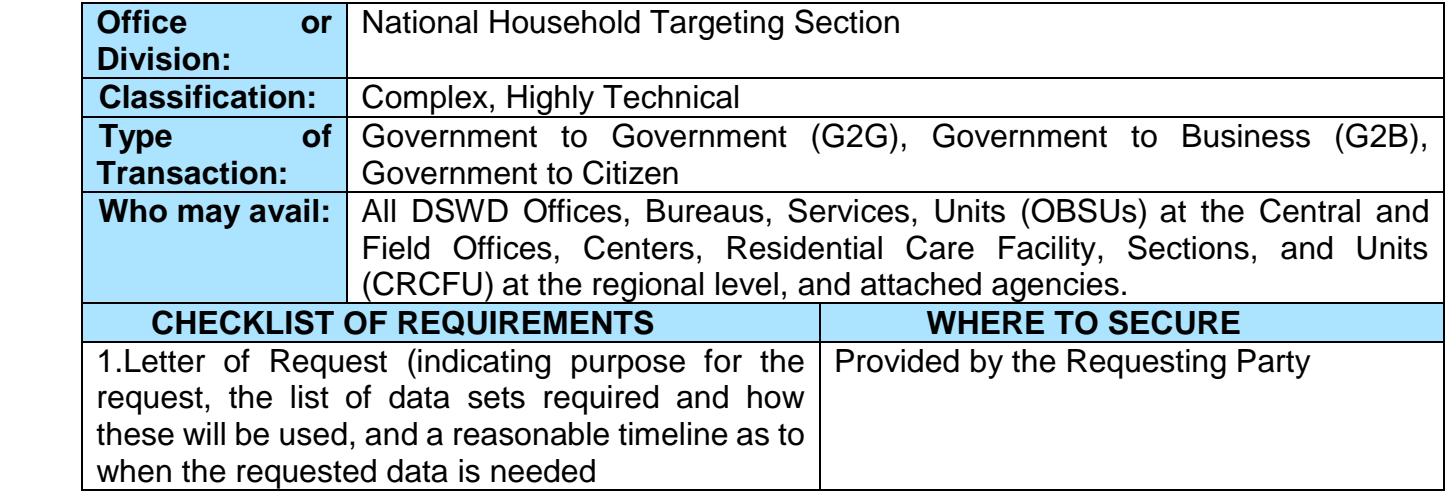

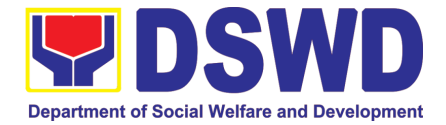

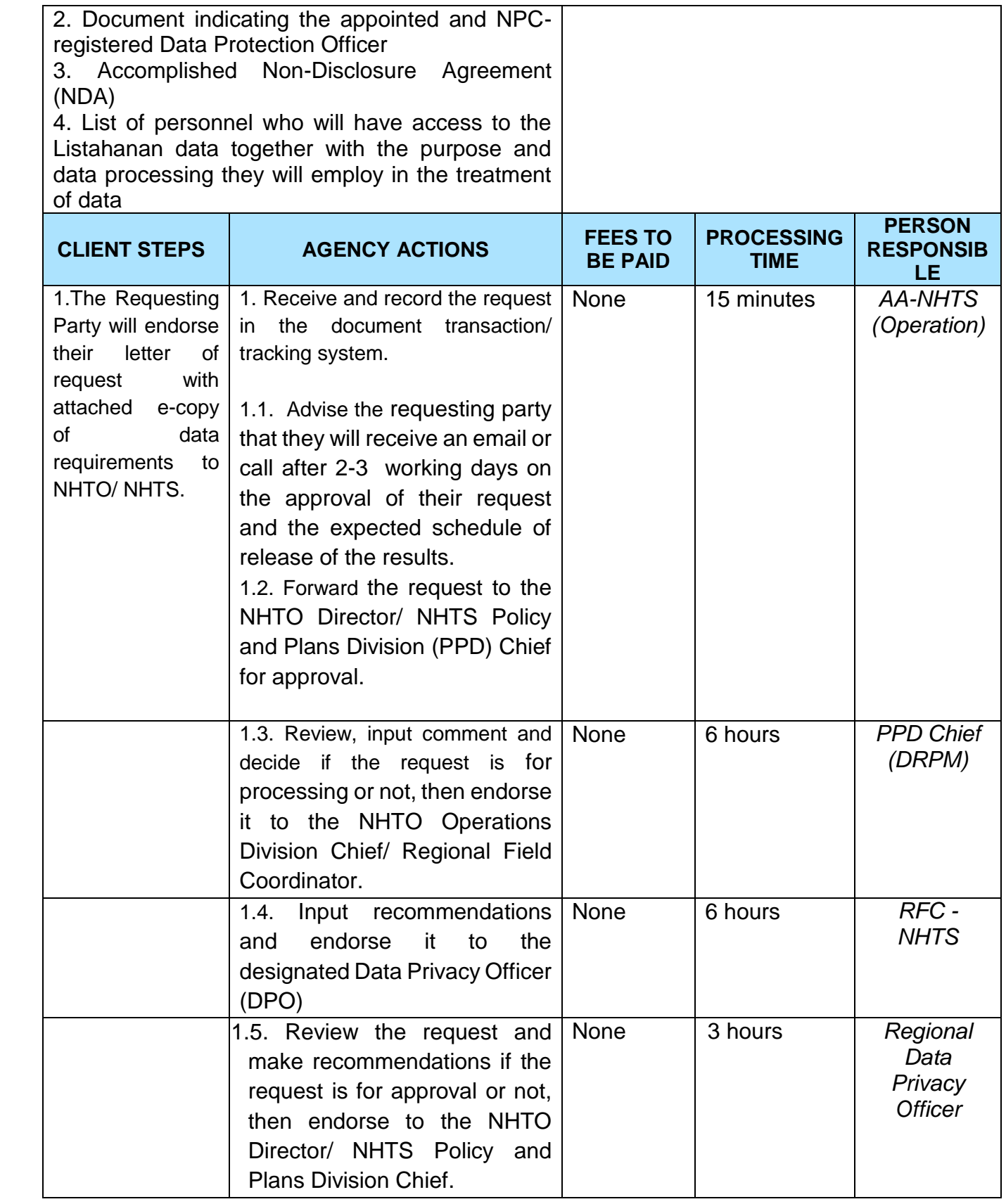

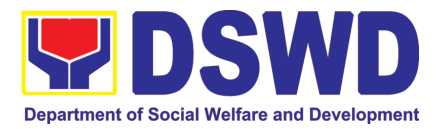

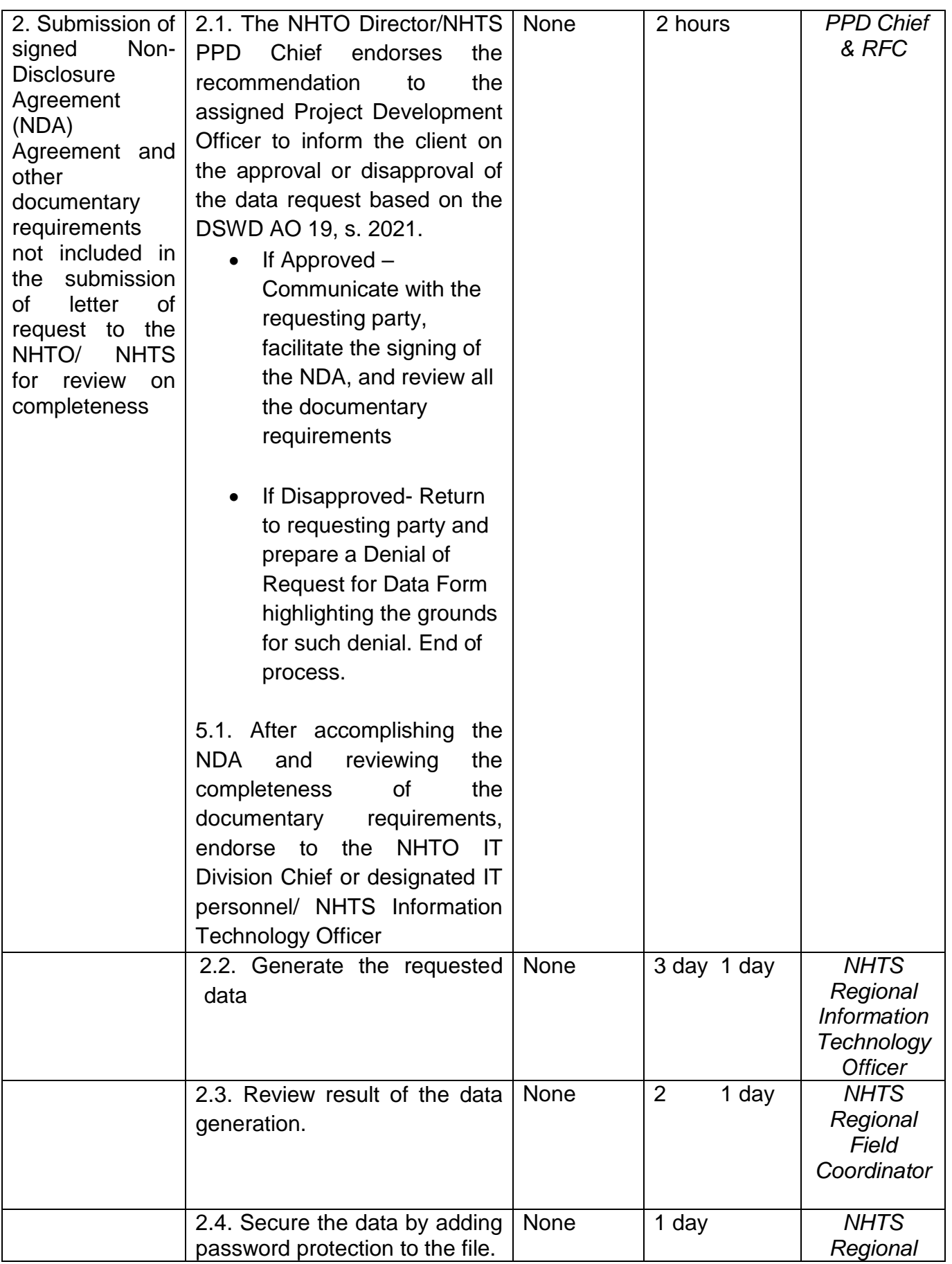

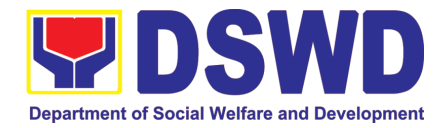

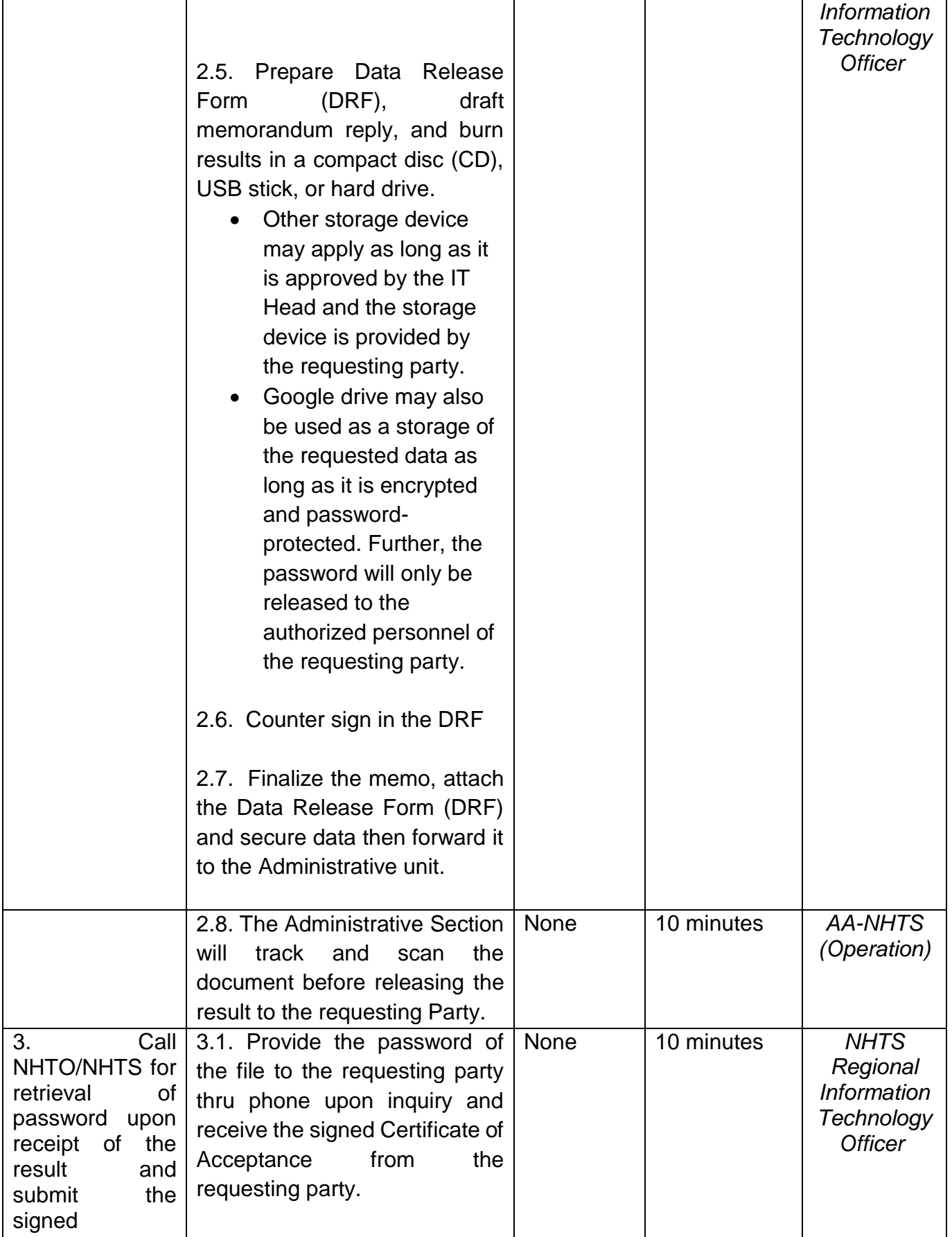

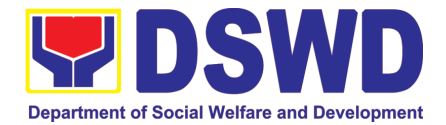

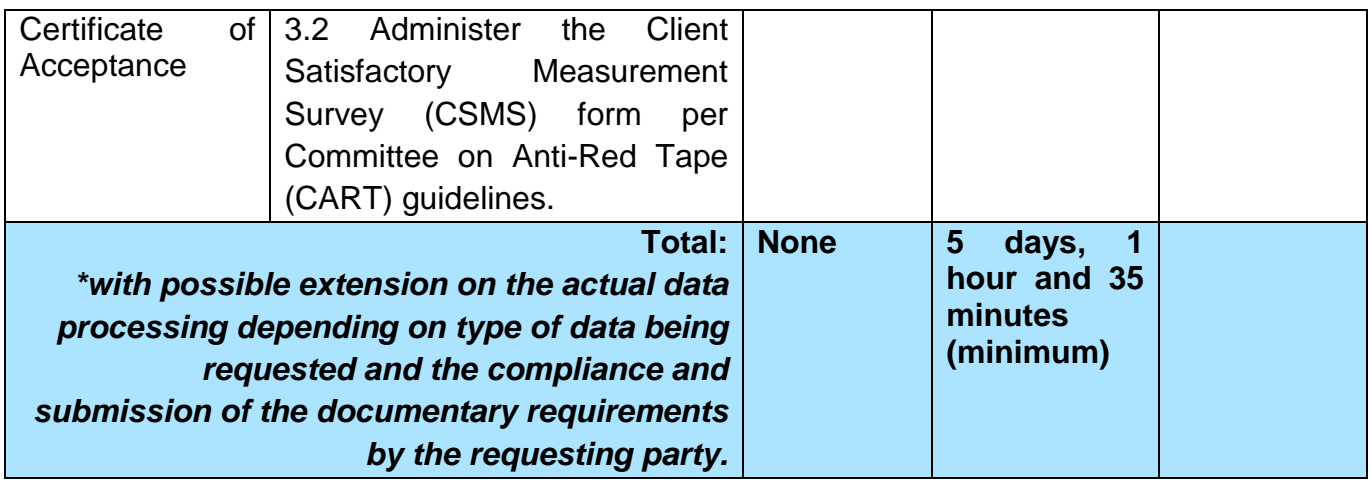

## **3. Data Sharing with DSWD OBSUs - Statistics/Raw Data Request**

Generation of source data, unprocessed anonymized data or numerical processed data as requested by the client.

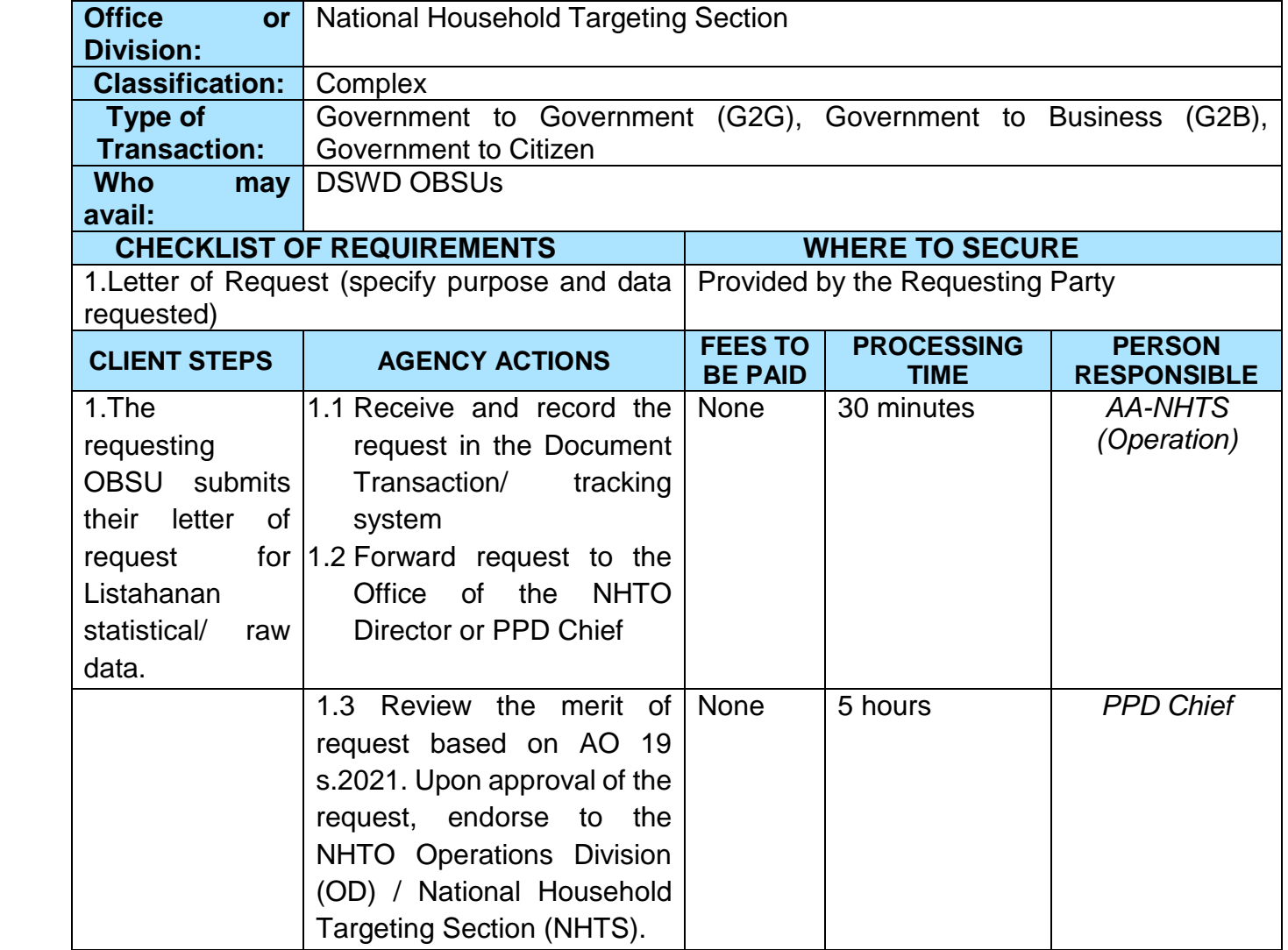

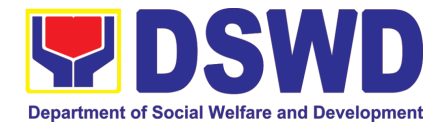

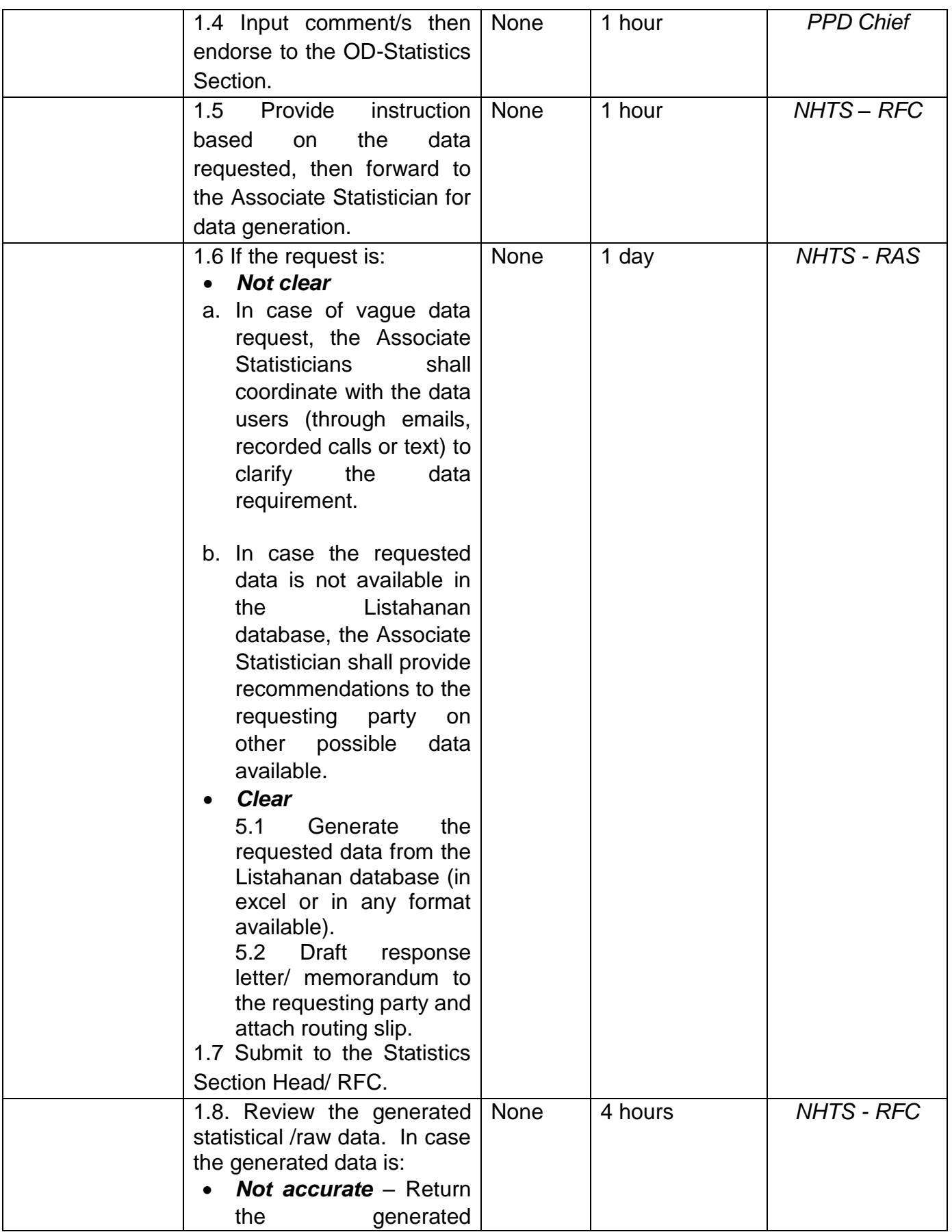

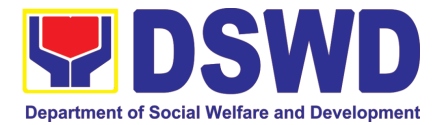

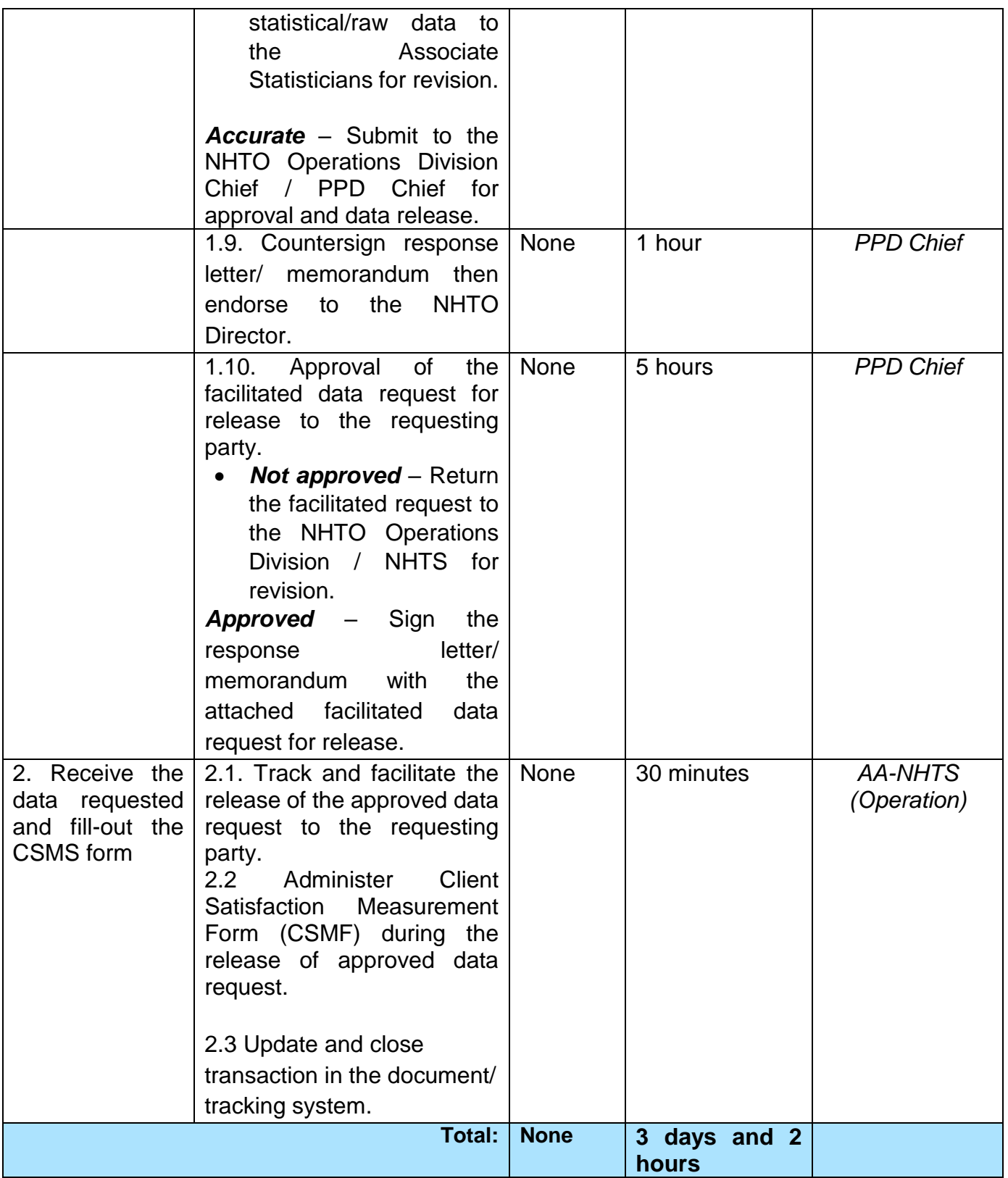

Certification for Whatever legal purposes it may serve, to wit:

- a. For Fidelity Bind;
- b. For Scholar Application;
- c. For Loan Application;

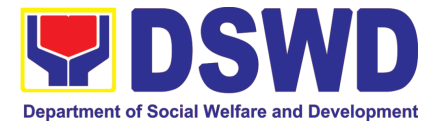

- d. For Employment Application; and
- e. Others

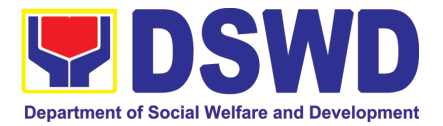

# FEEEDBACK AND COMPLAINTS MECHANISM

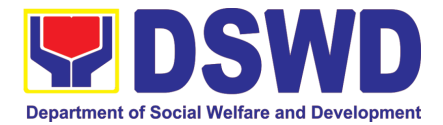

#### **1. Administrative Division**

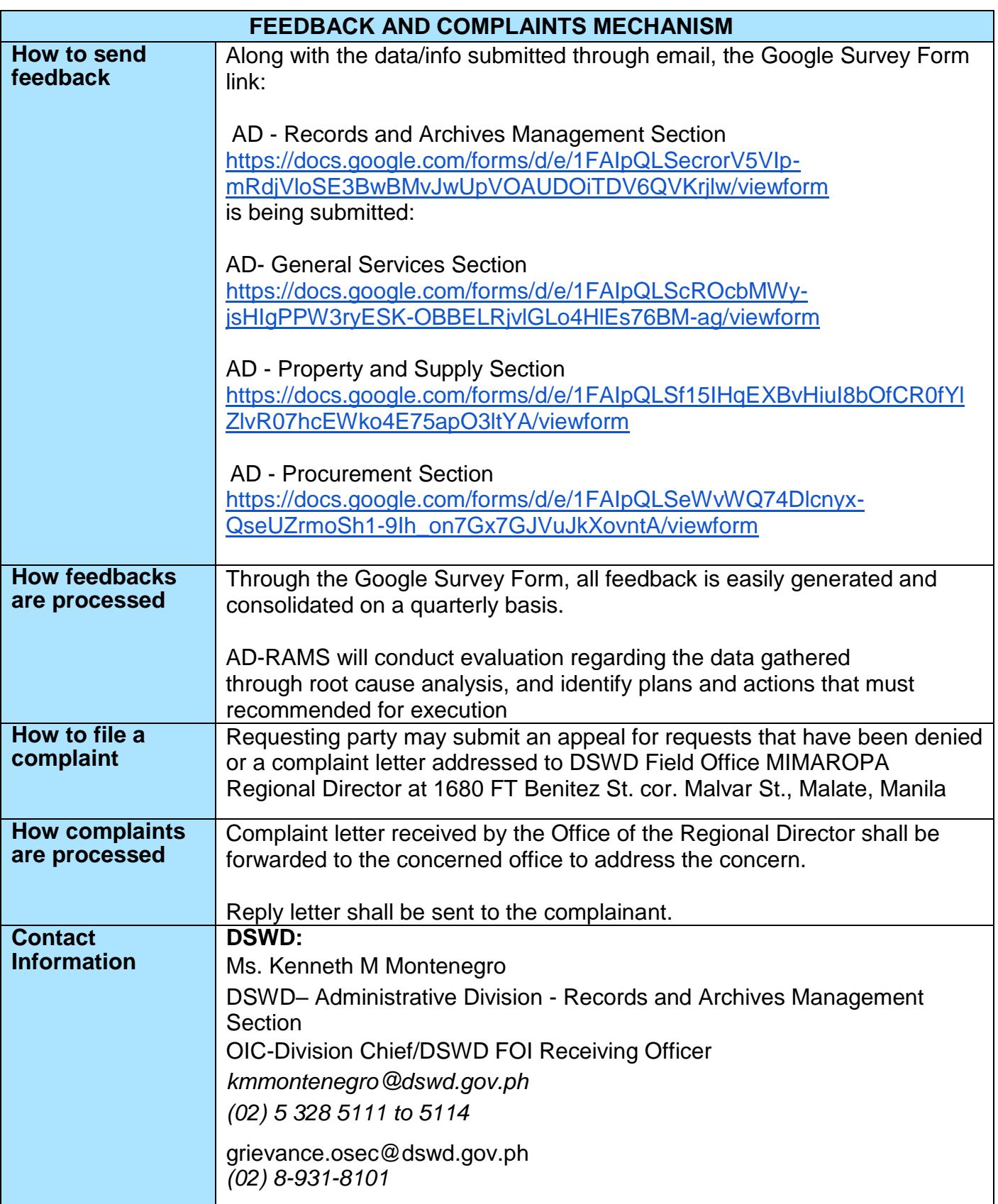

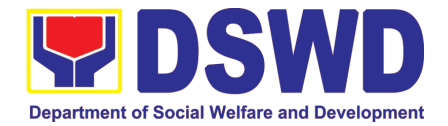

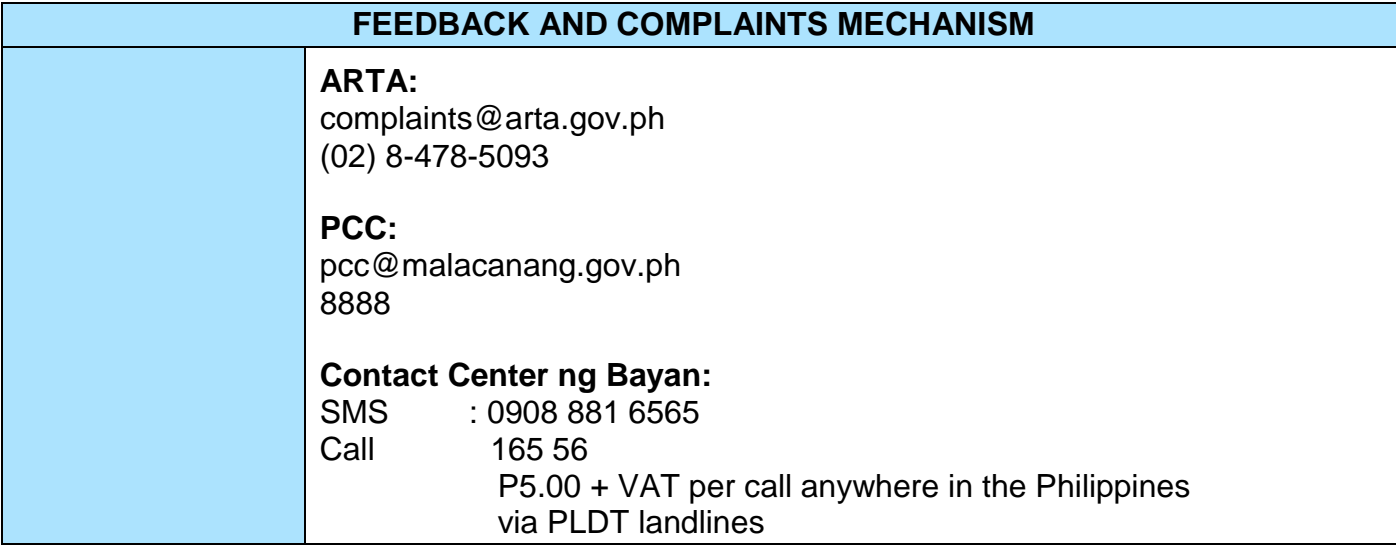

## **2. Agency Operations Center**

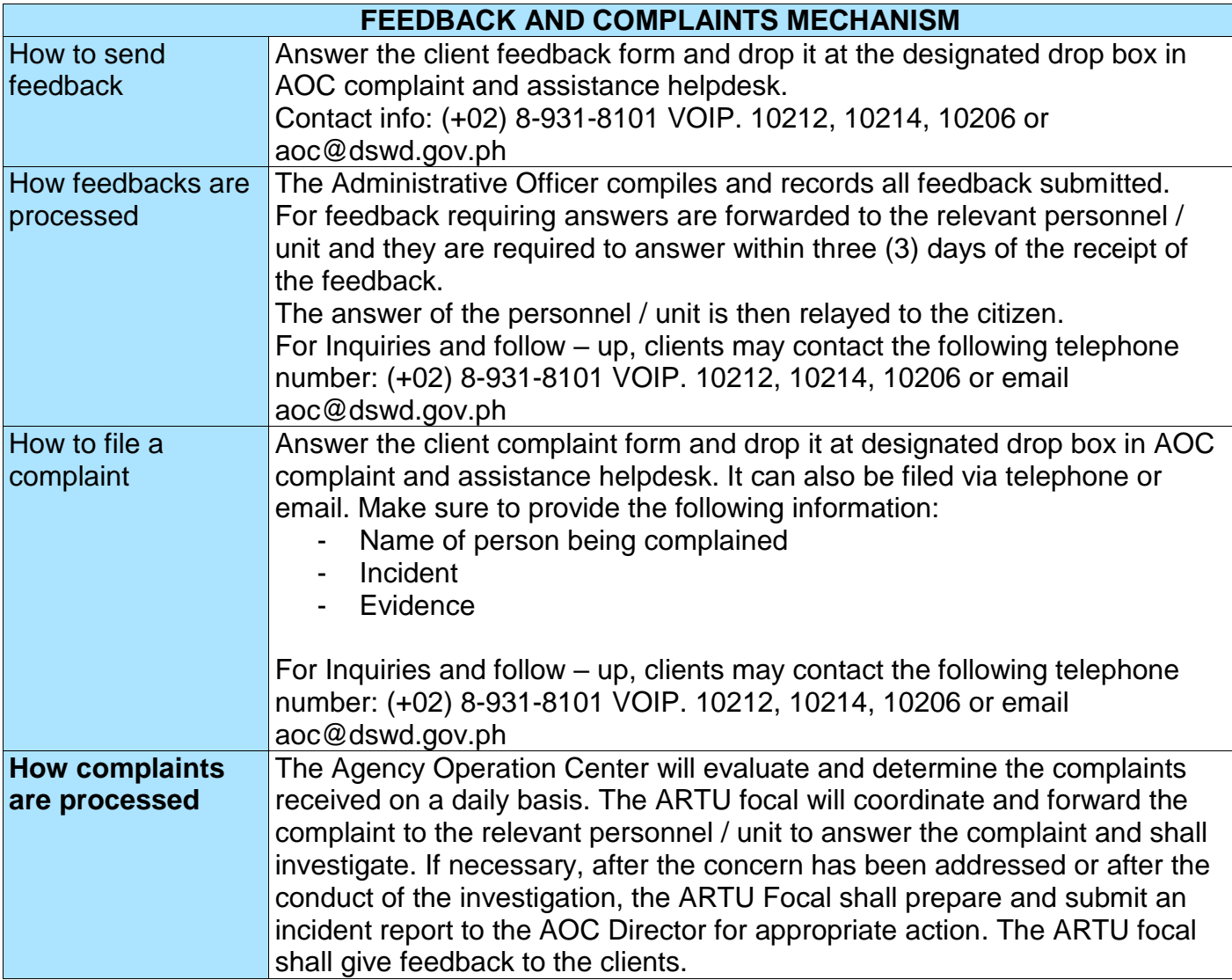

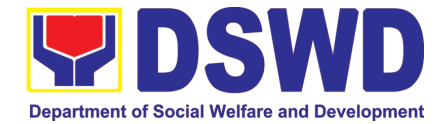

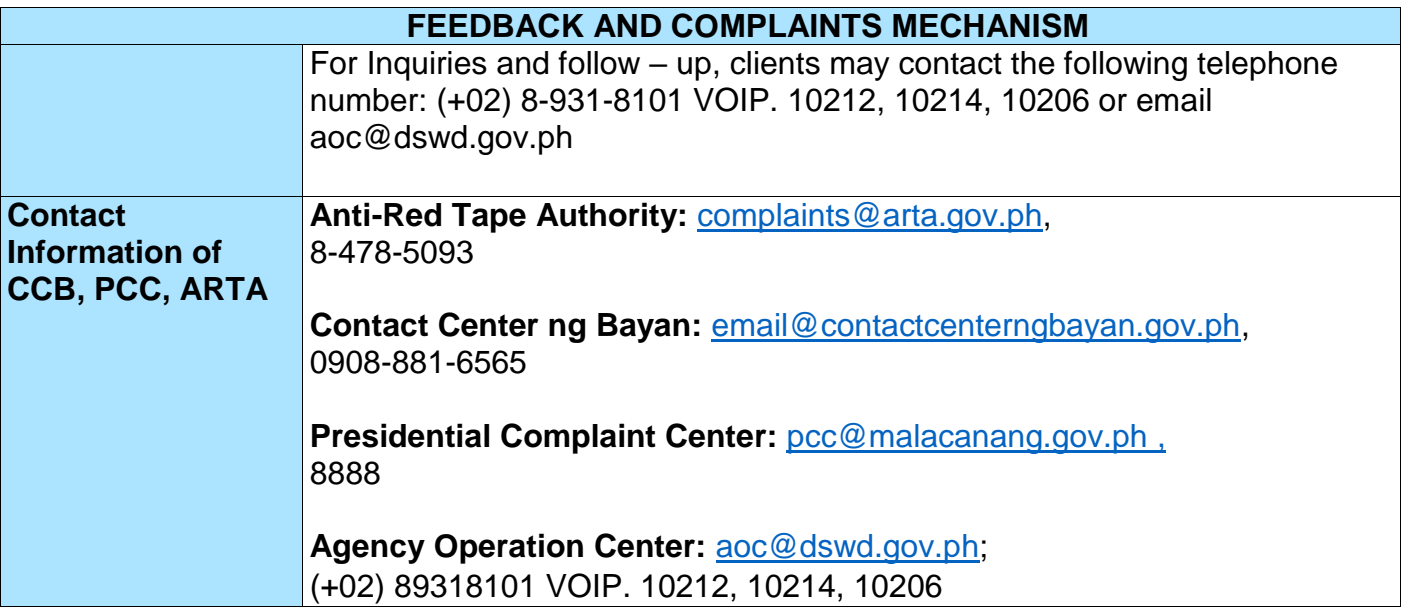

## **3. Disaster Response Management Division**

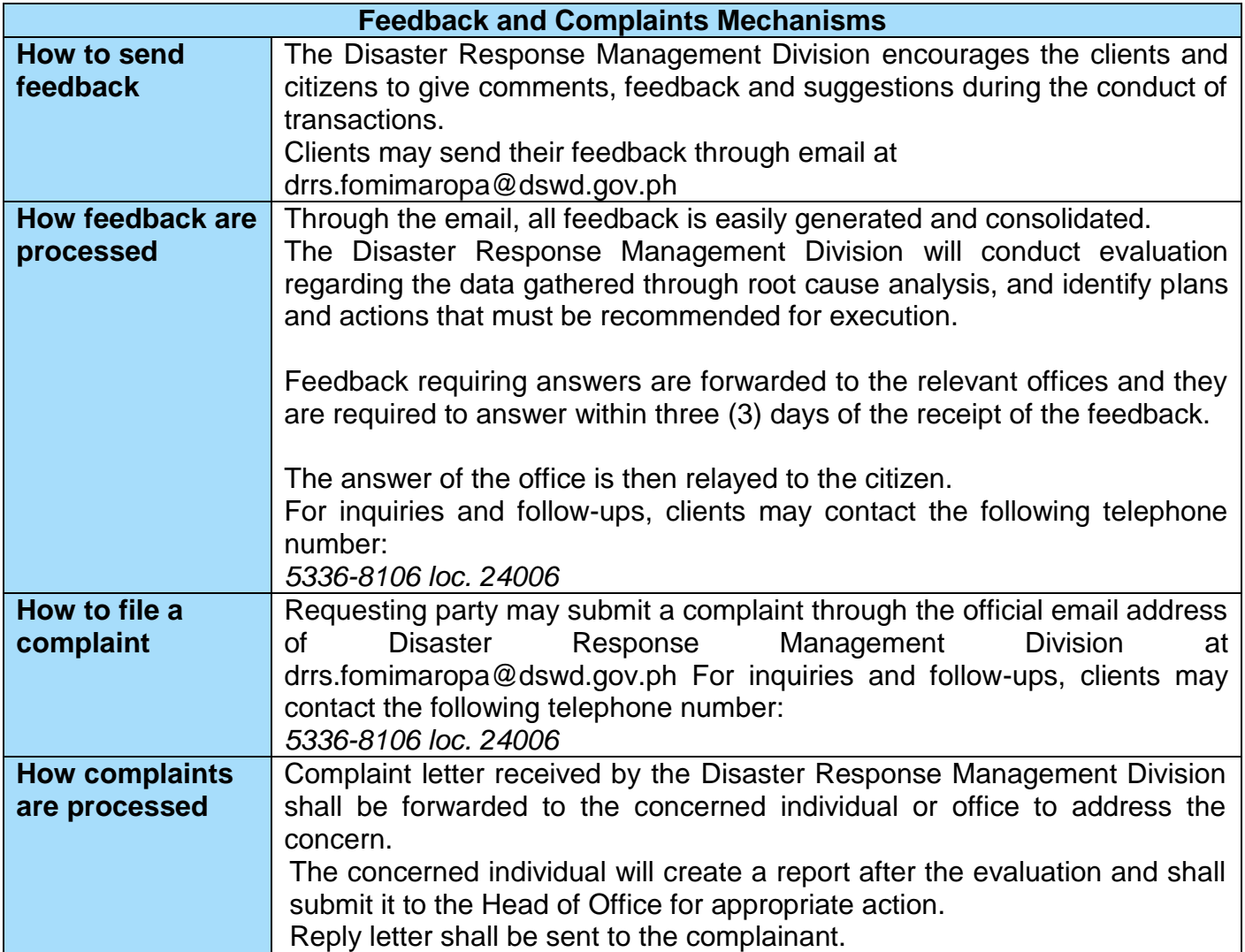

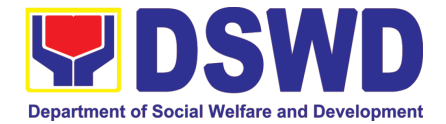

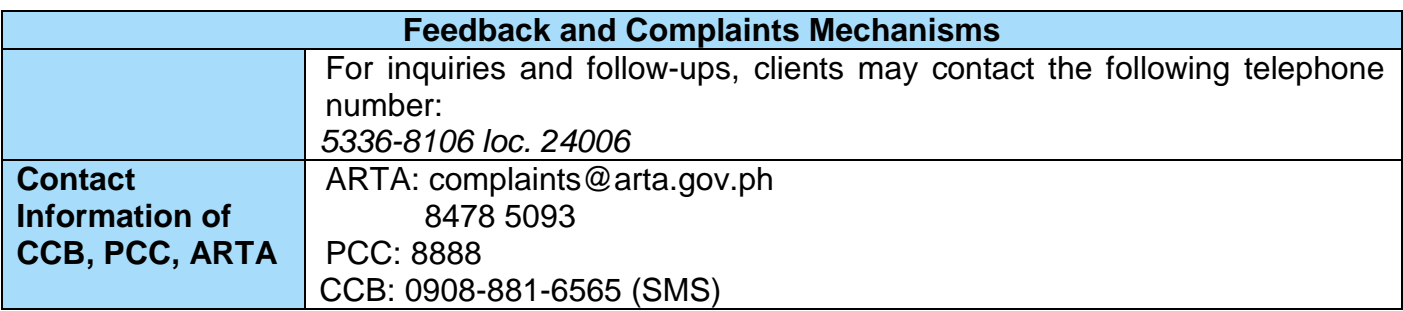

#### **4. Financial Management Division**

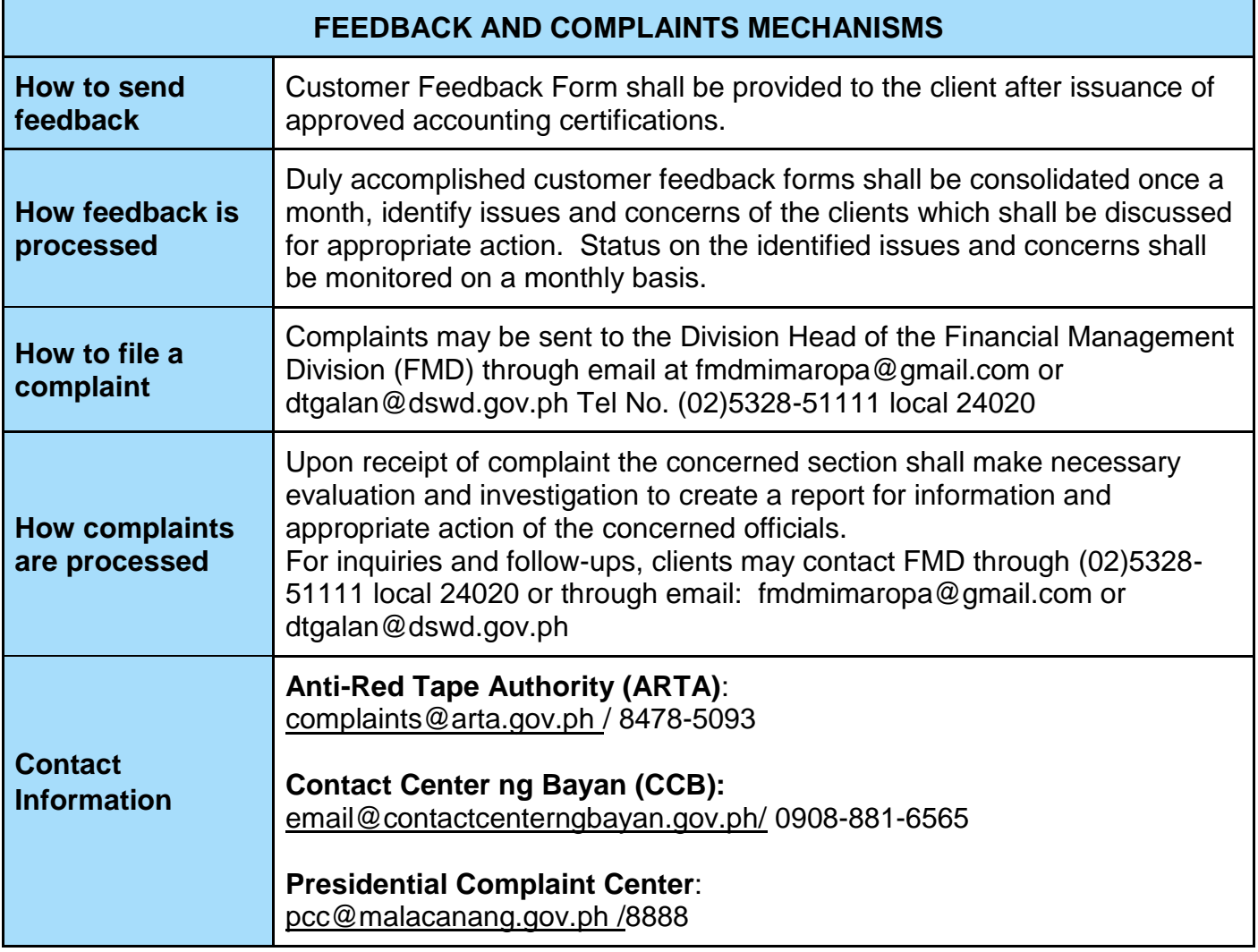

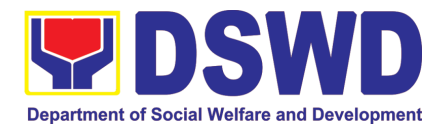

#### **5. Human Resources Management and Development Division**

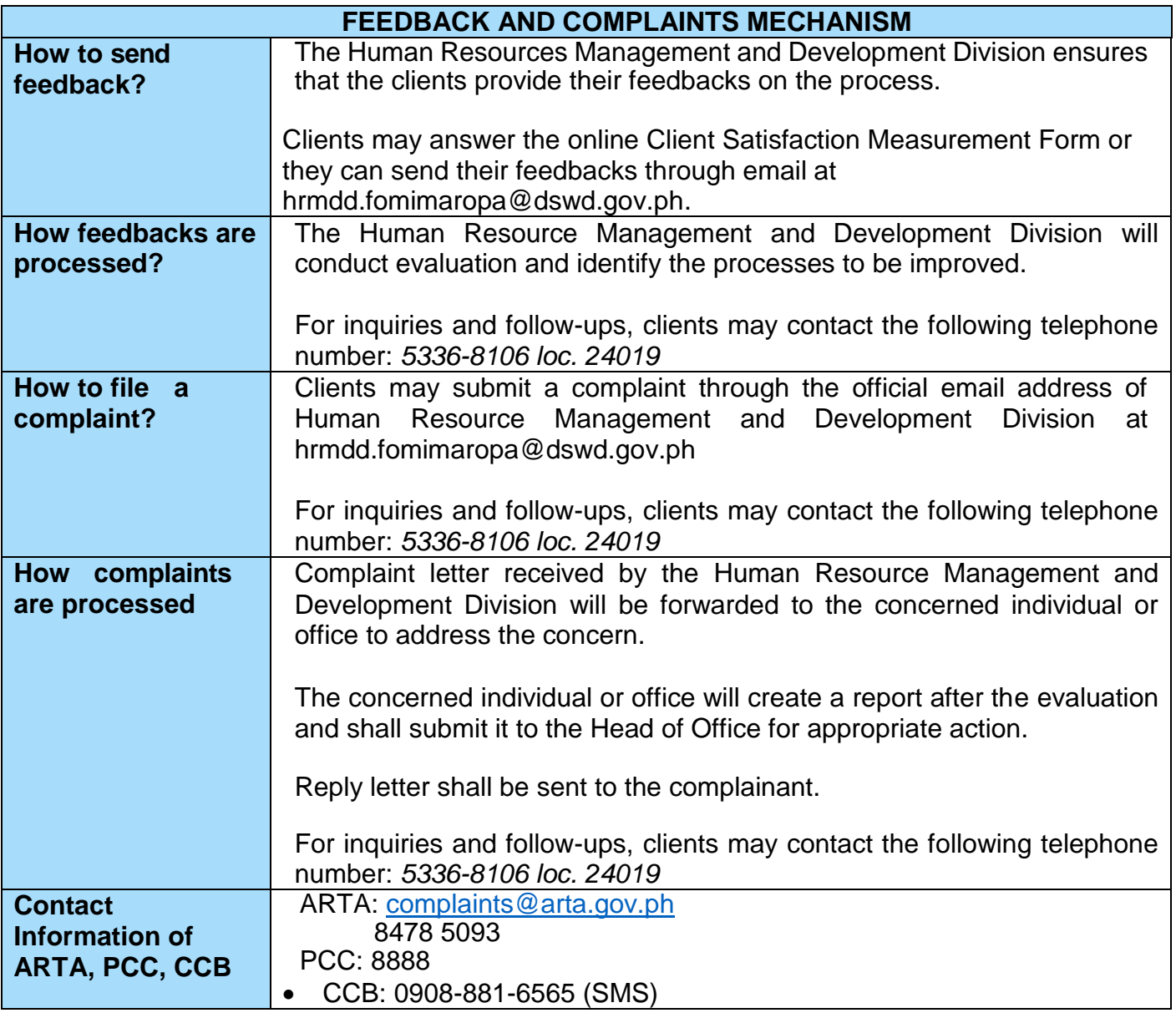

#### **6. Information Communication Technology Management Section**

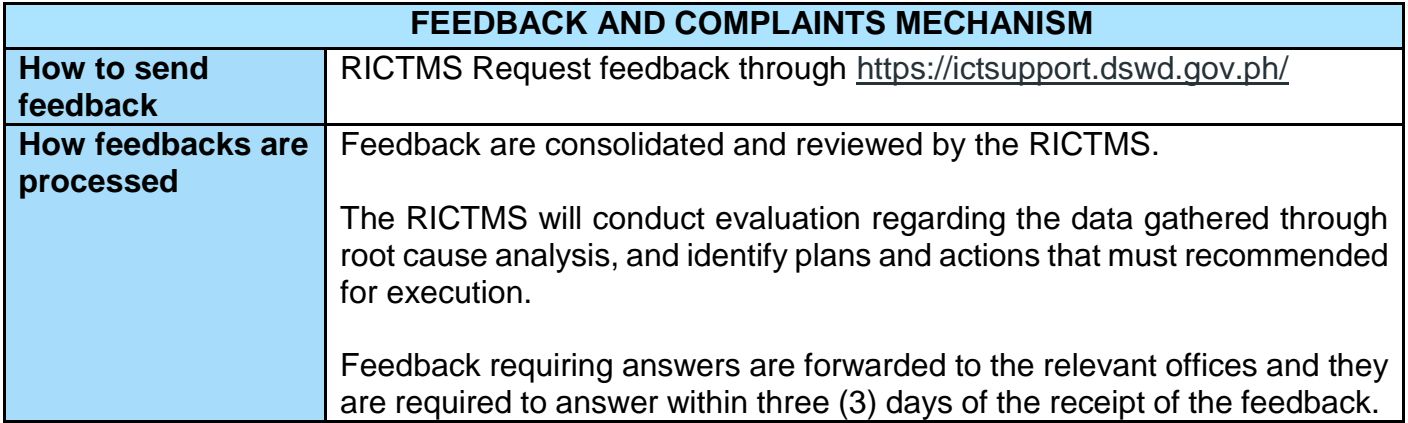

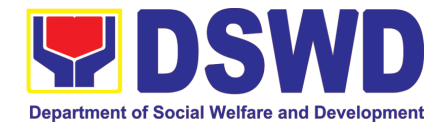

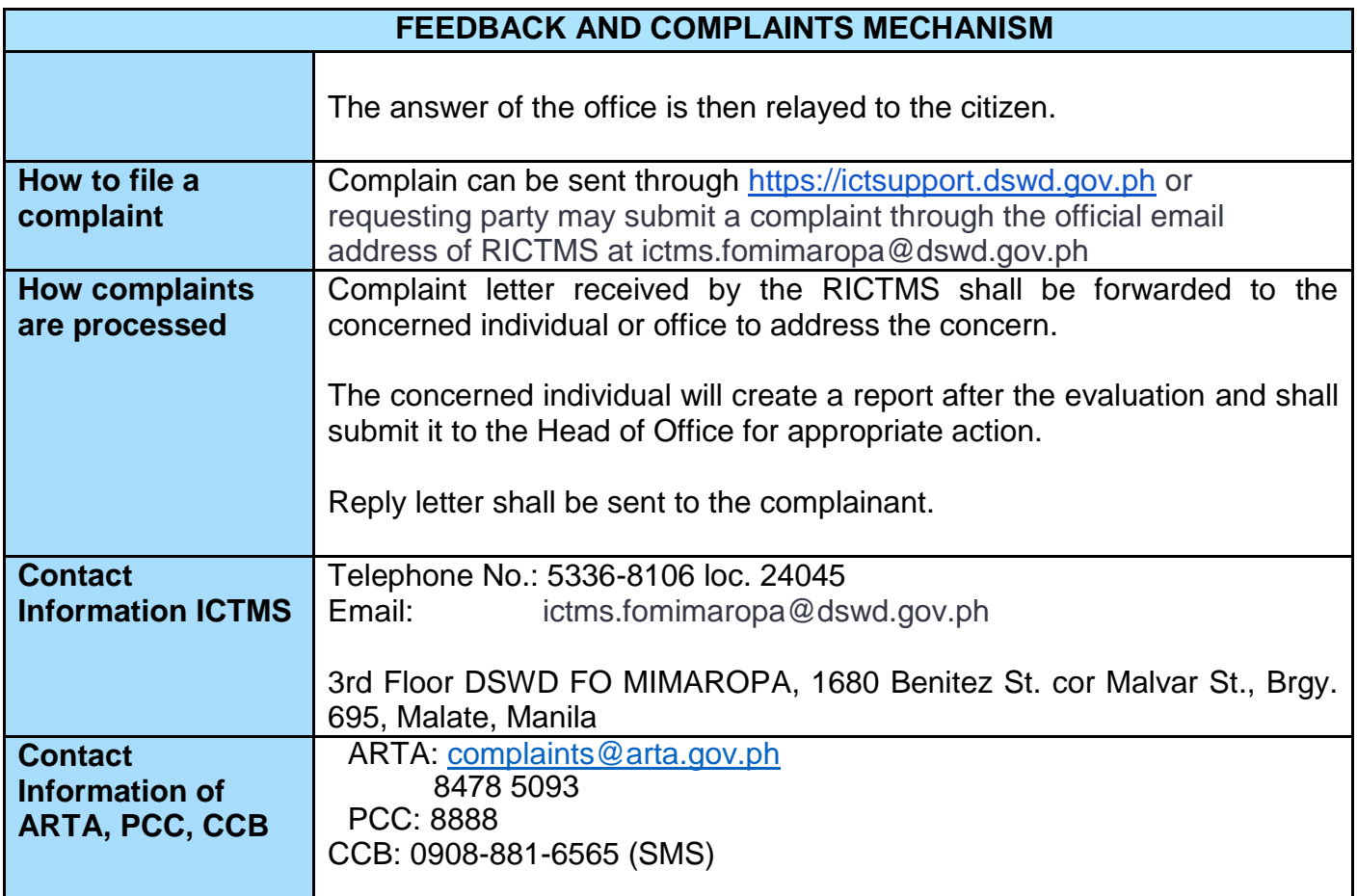

**7. Kapit-Bisig Laban Sa Kahirapan – Comprehensive and Integrated Delivery Of Social Services National Community-Driven Development Program**

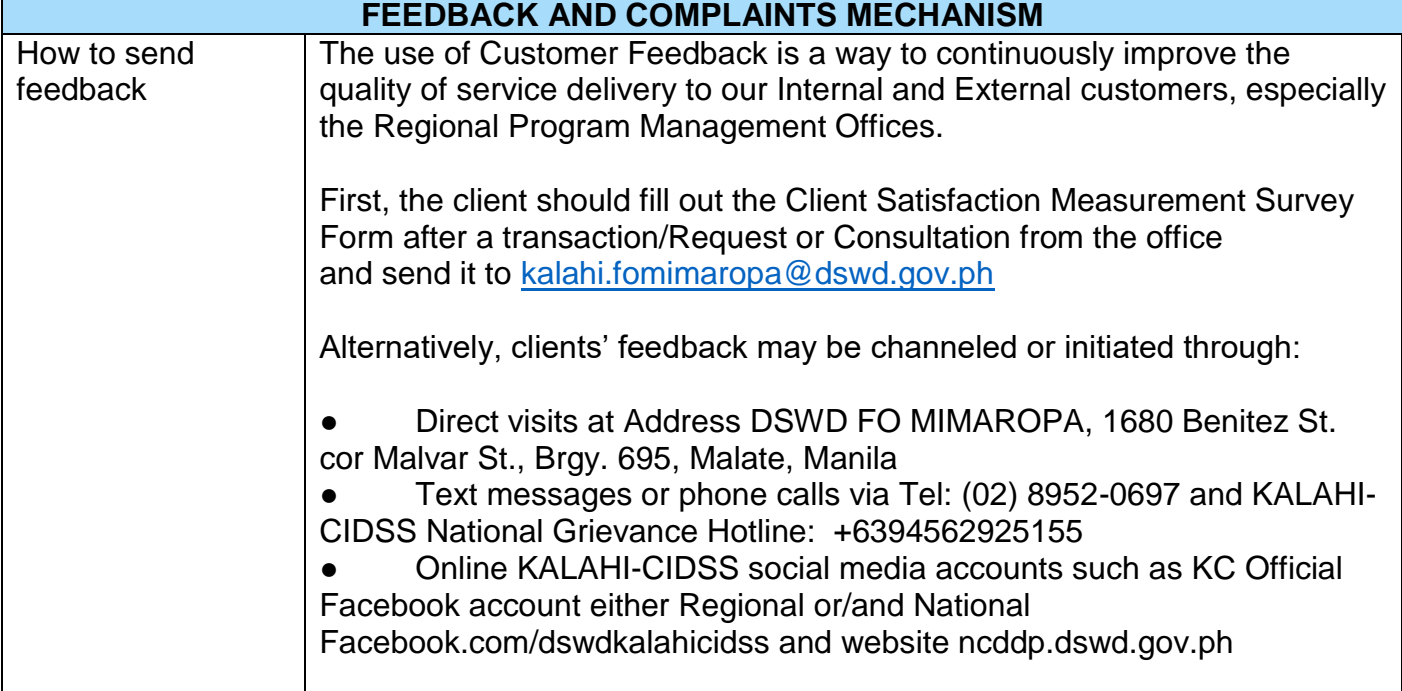
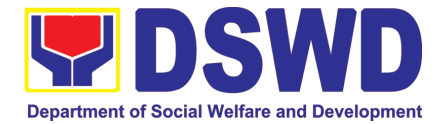

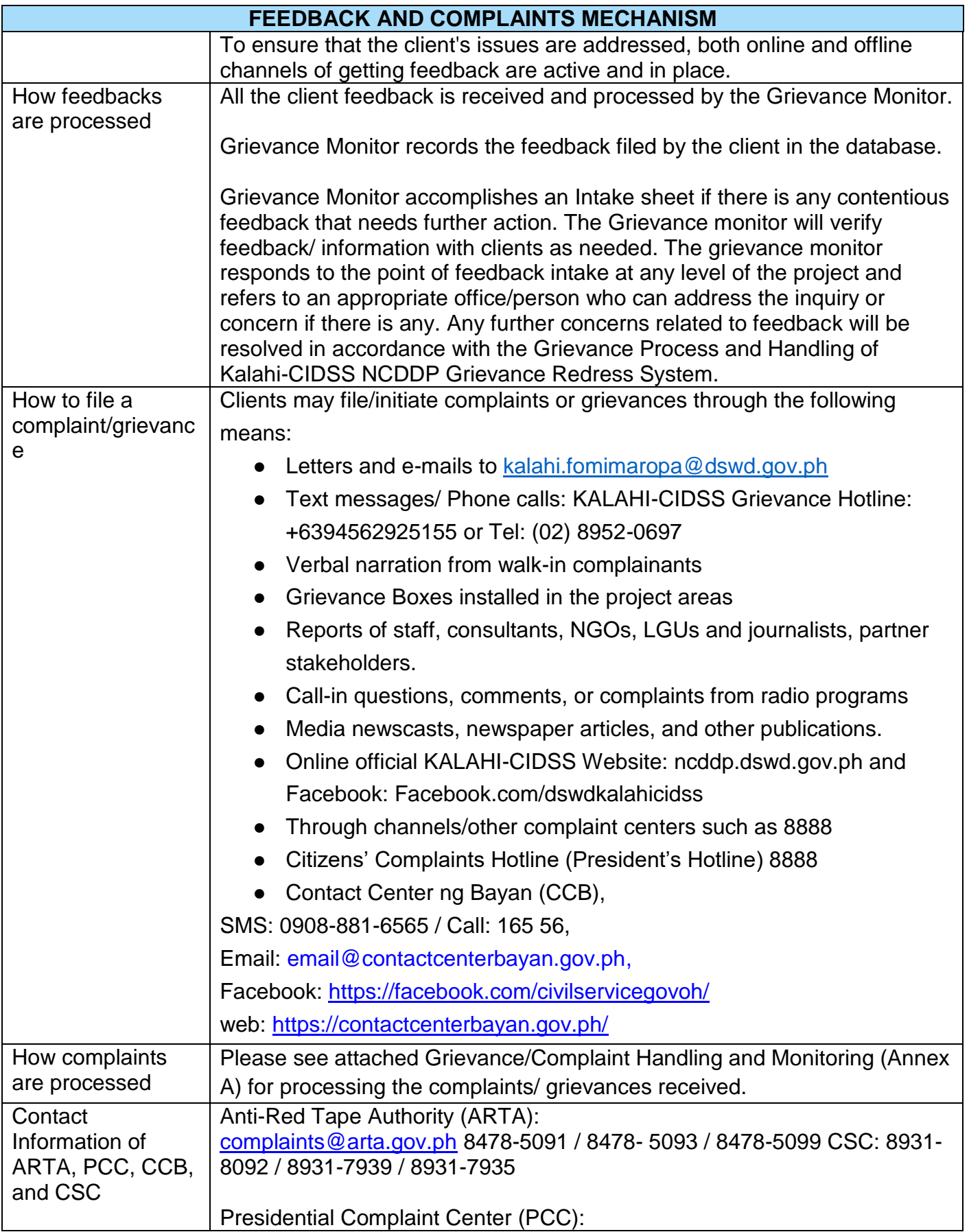

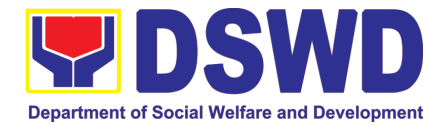

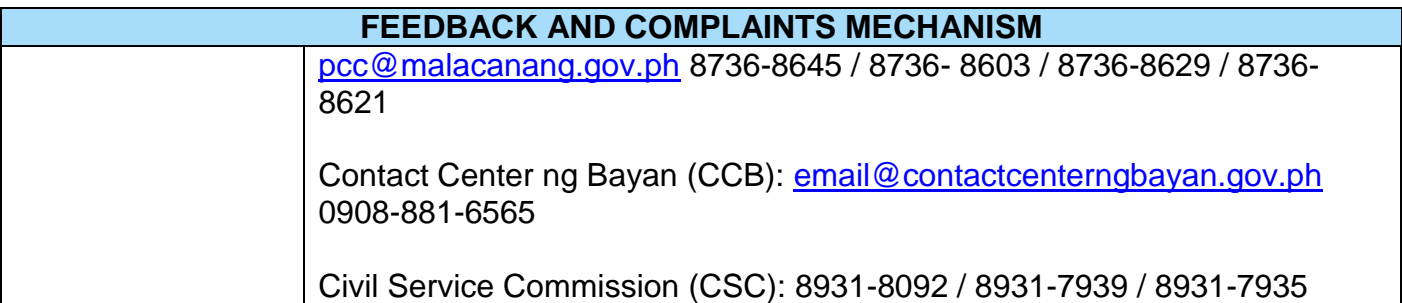

### **8. Legal Unit**

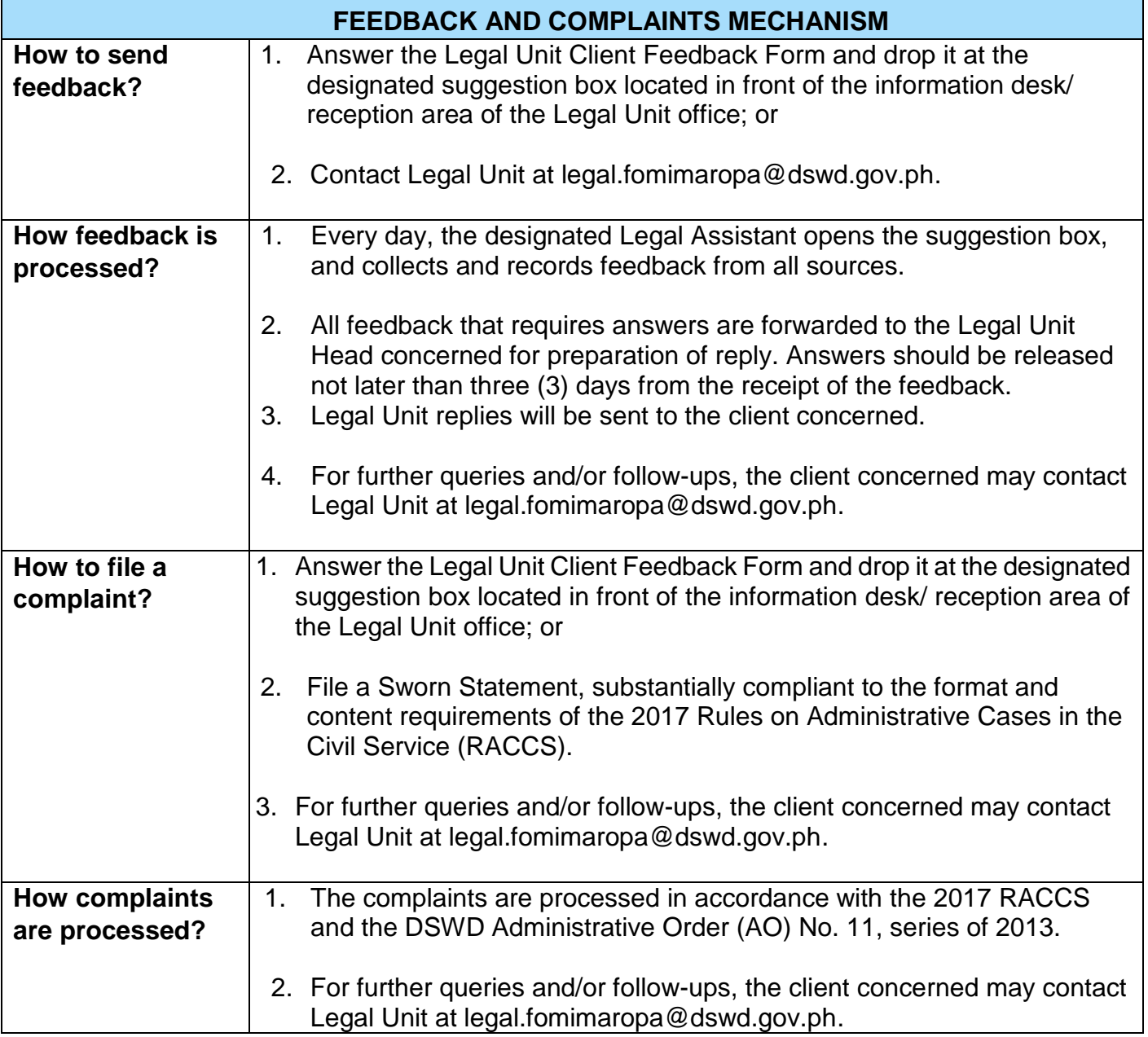

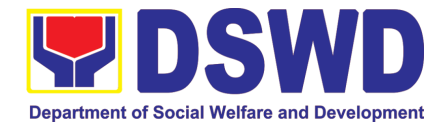

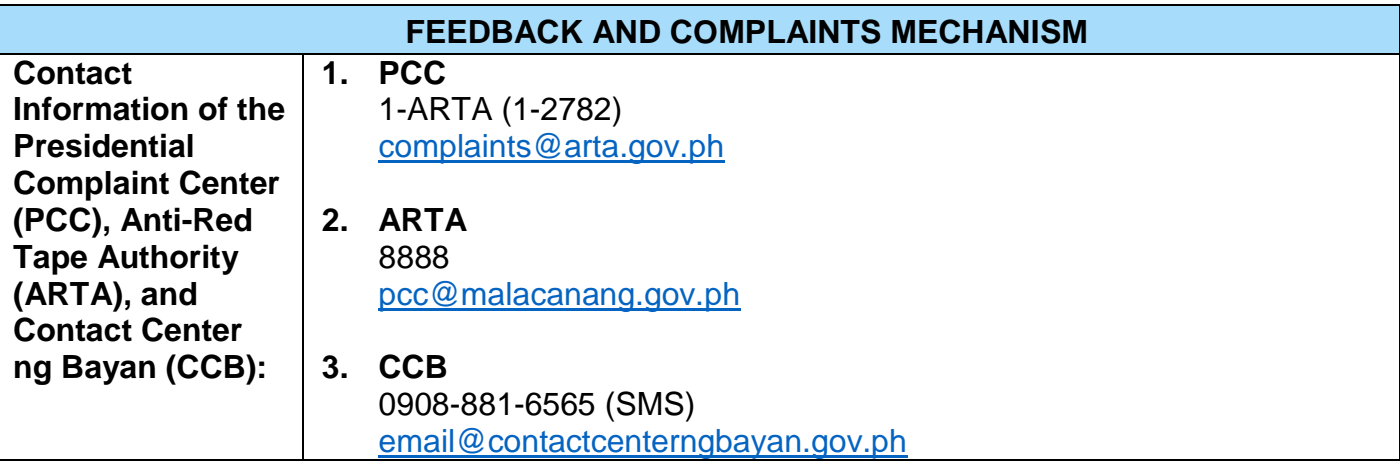

## **9. National Household Targeting Section**

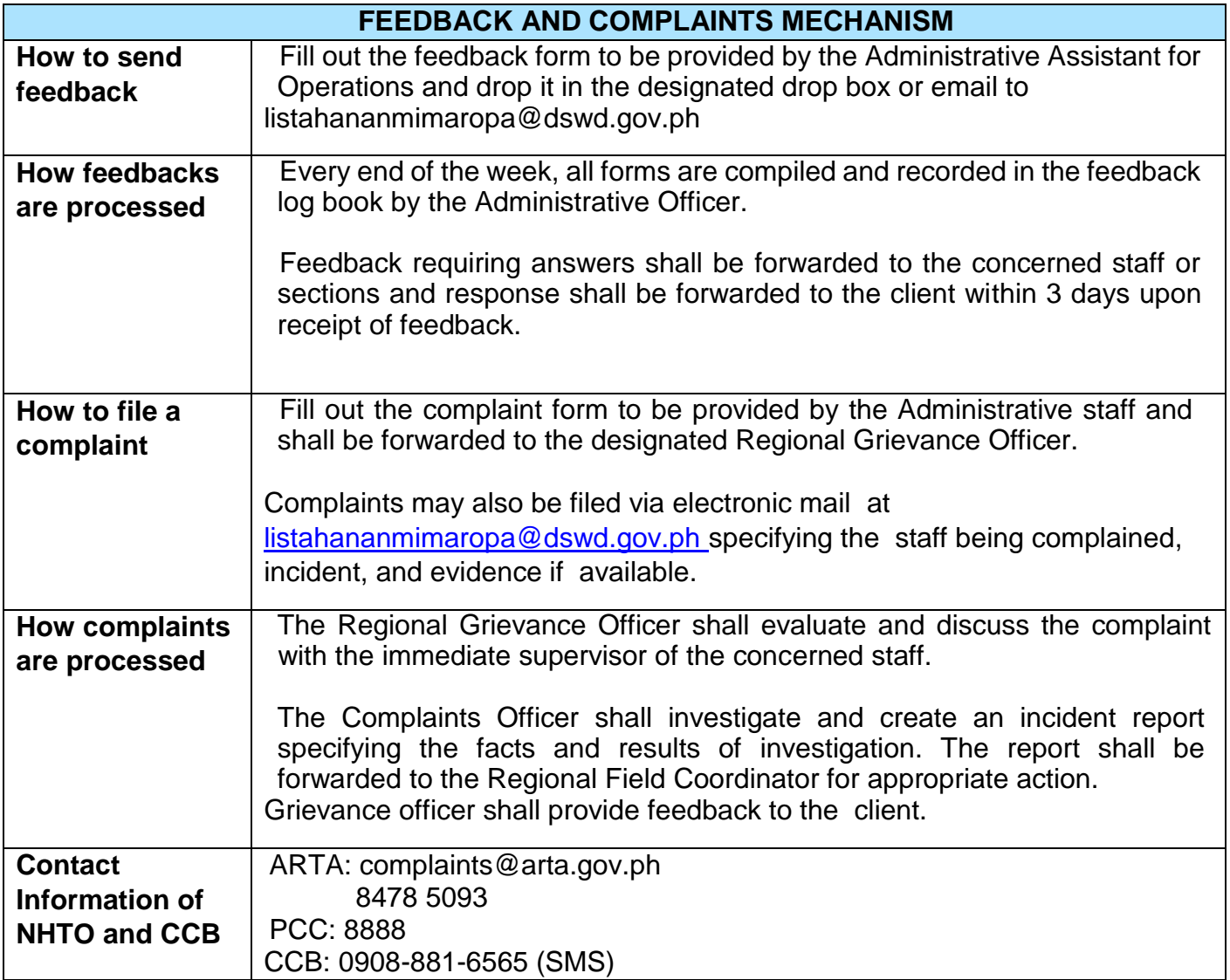

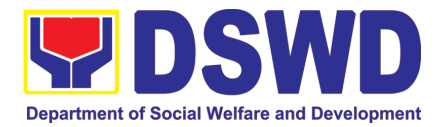

## **10.Pantawid Pamilyang Pilipino Program**

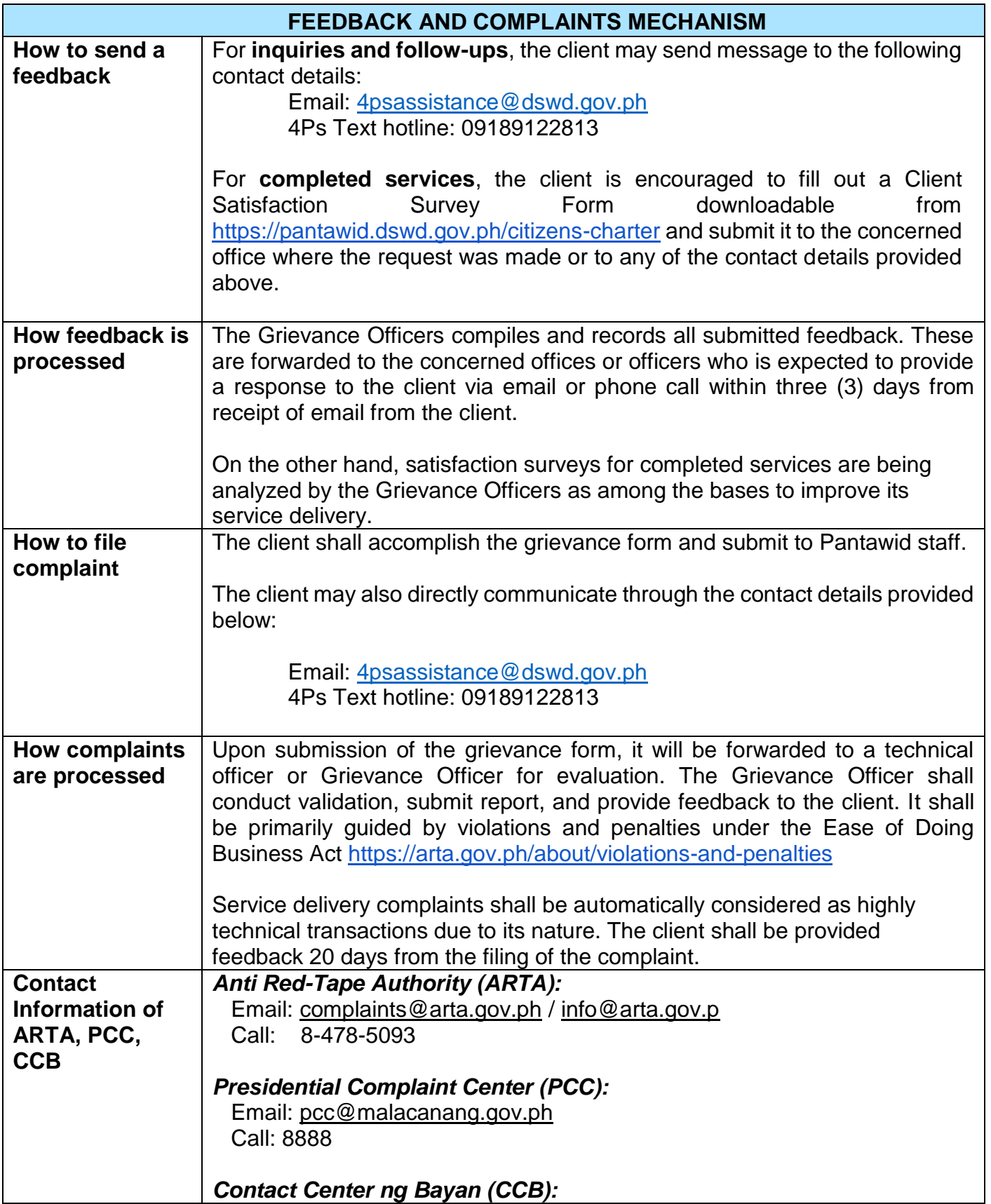

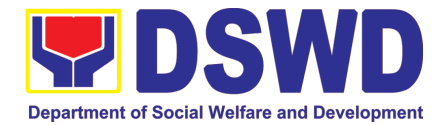

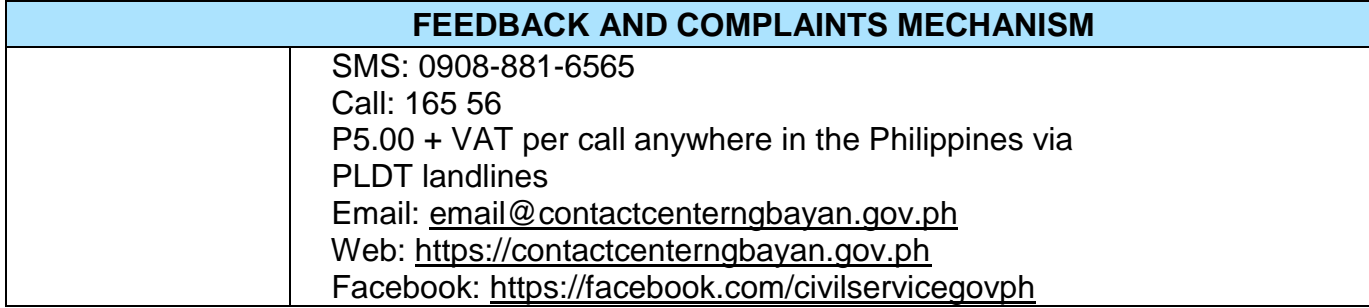

## **11.Policy Development and Planning Section**

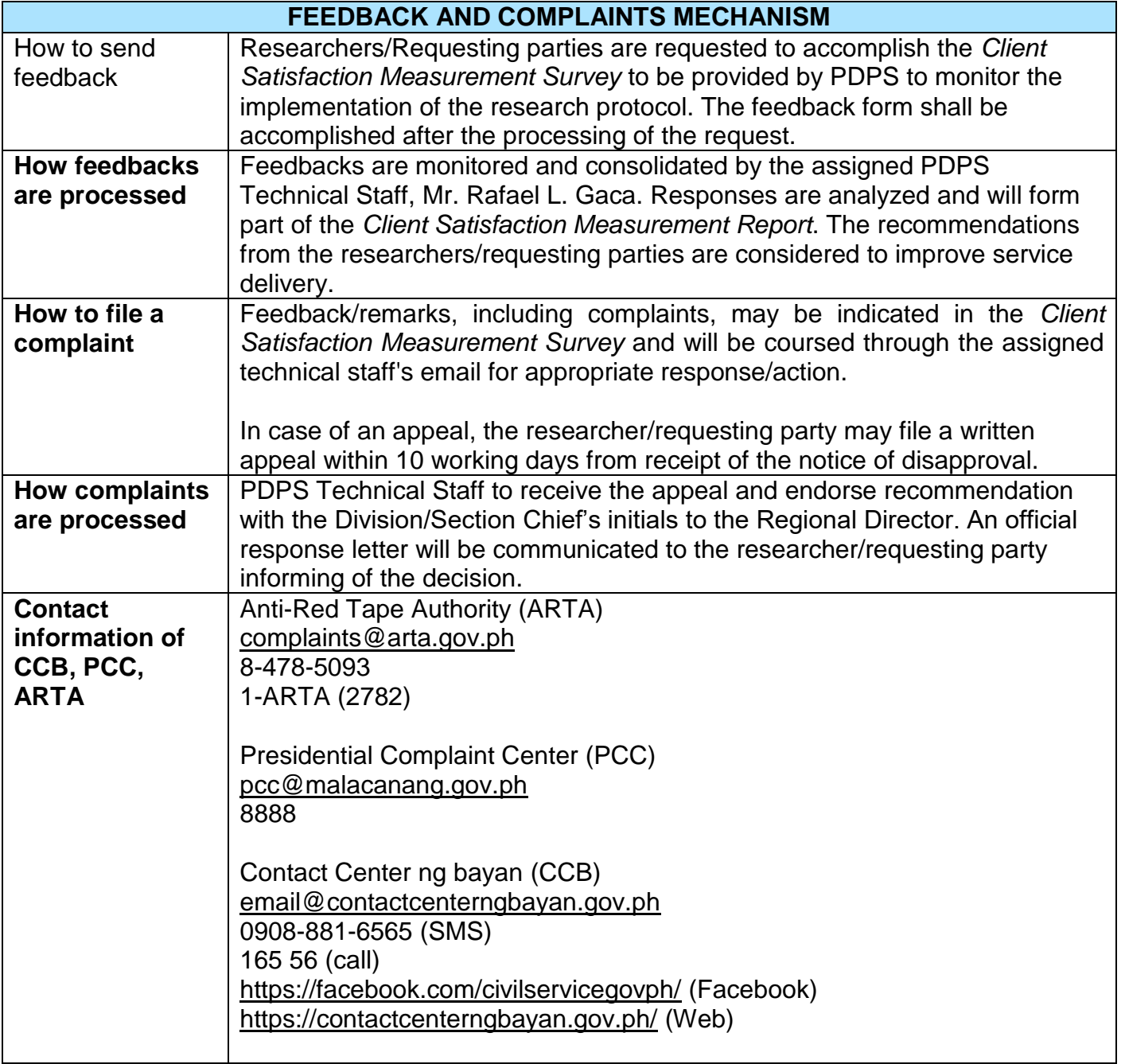

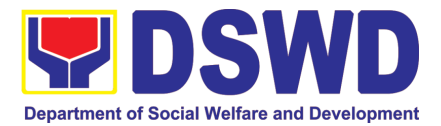

#### **12.Protective Services Division**

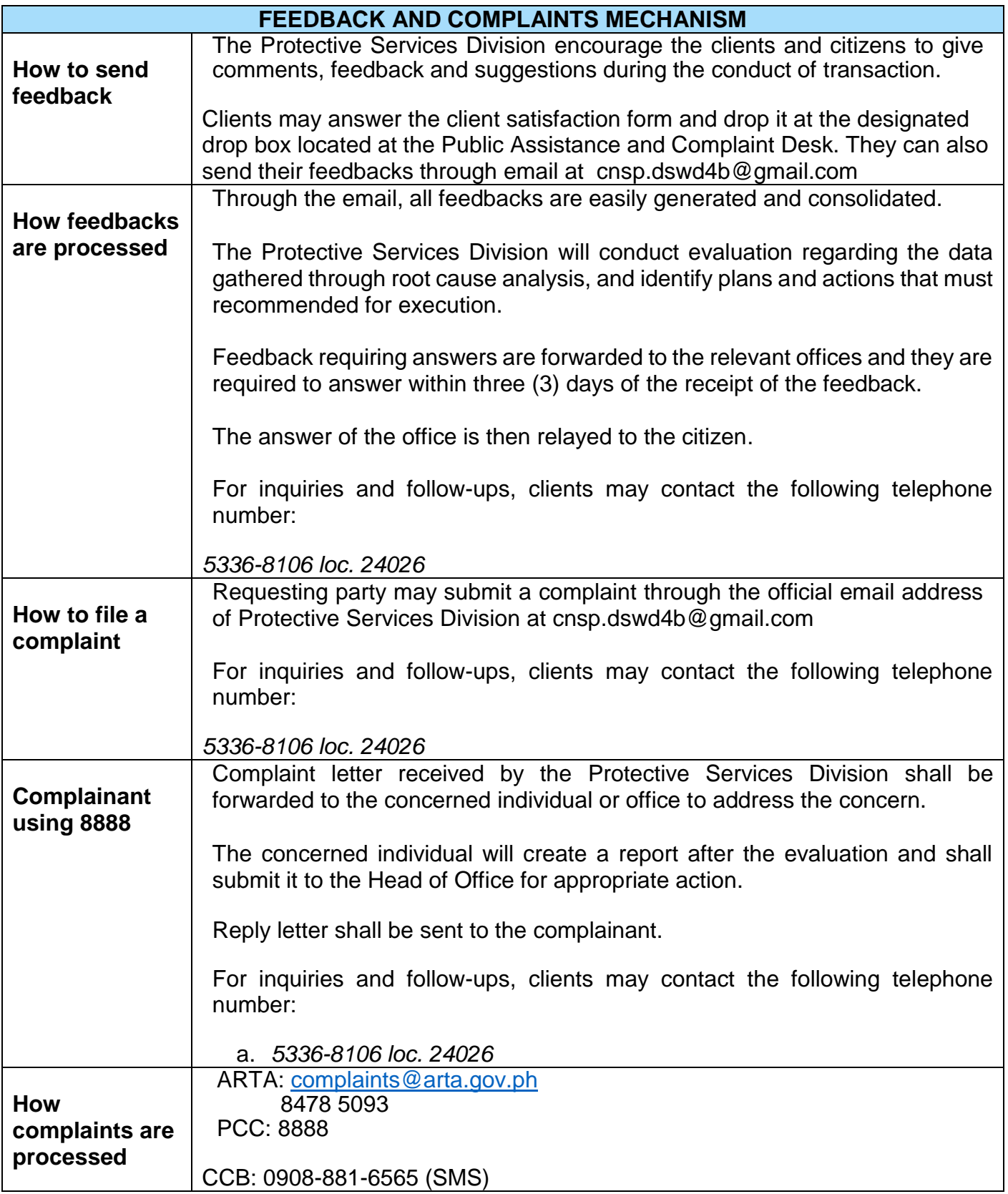

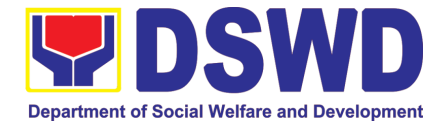

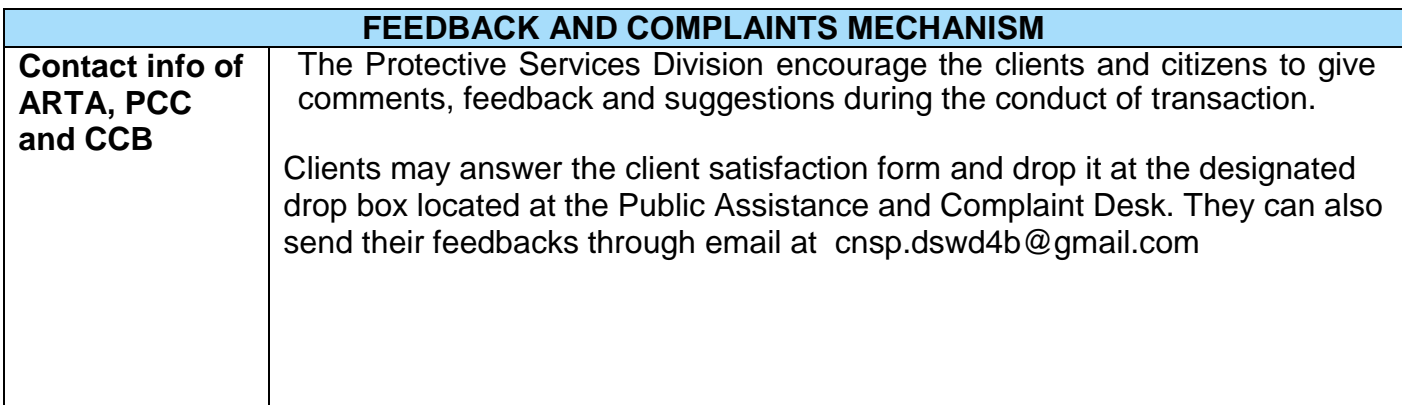

#### **13. Standards Section**

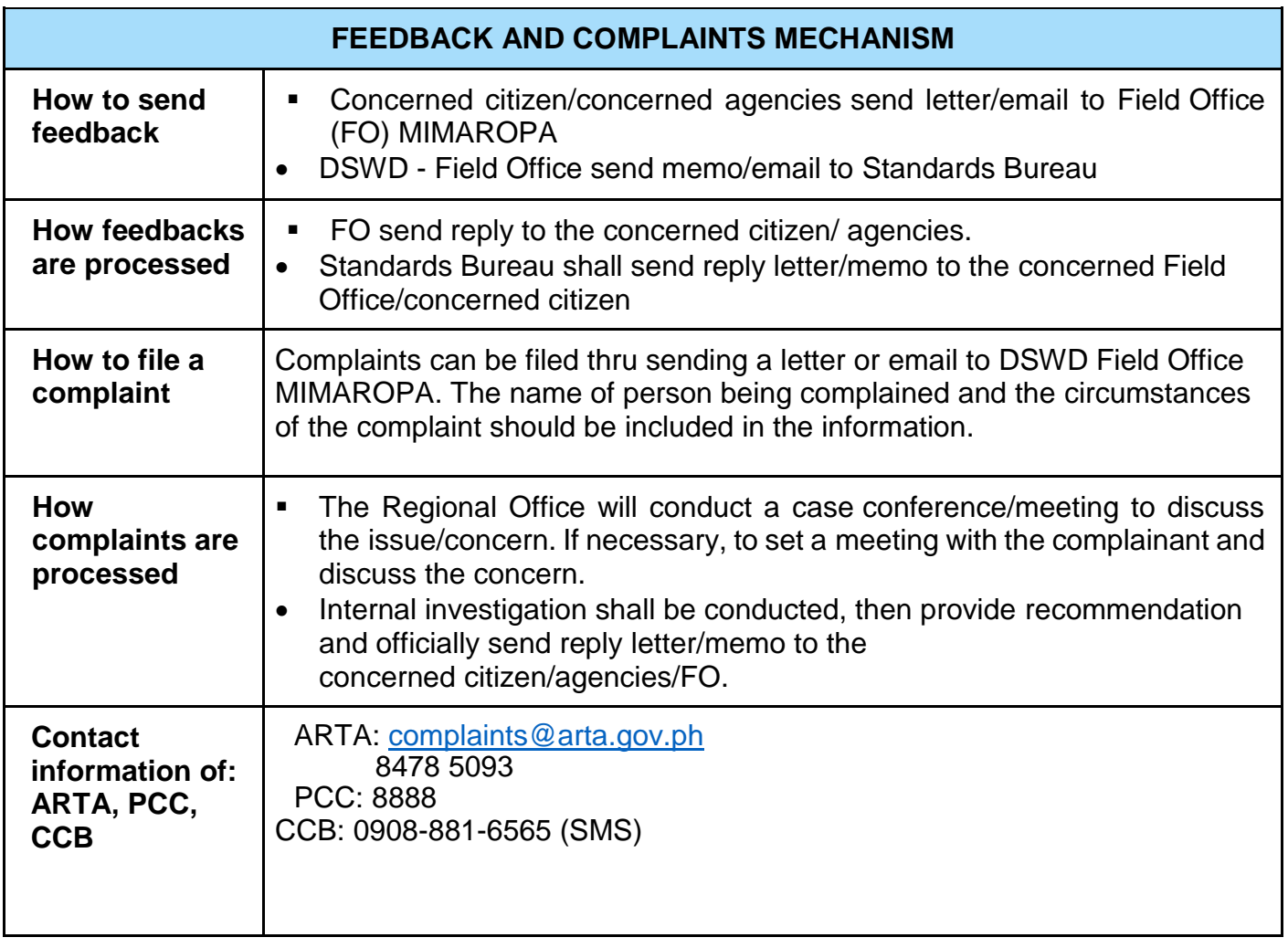

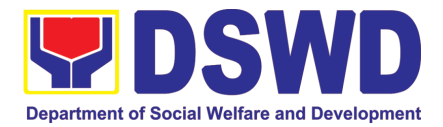

## **14. Sustainable Livelihood Program**

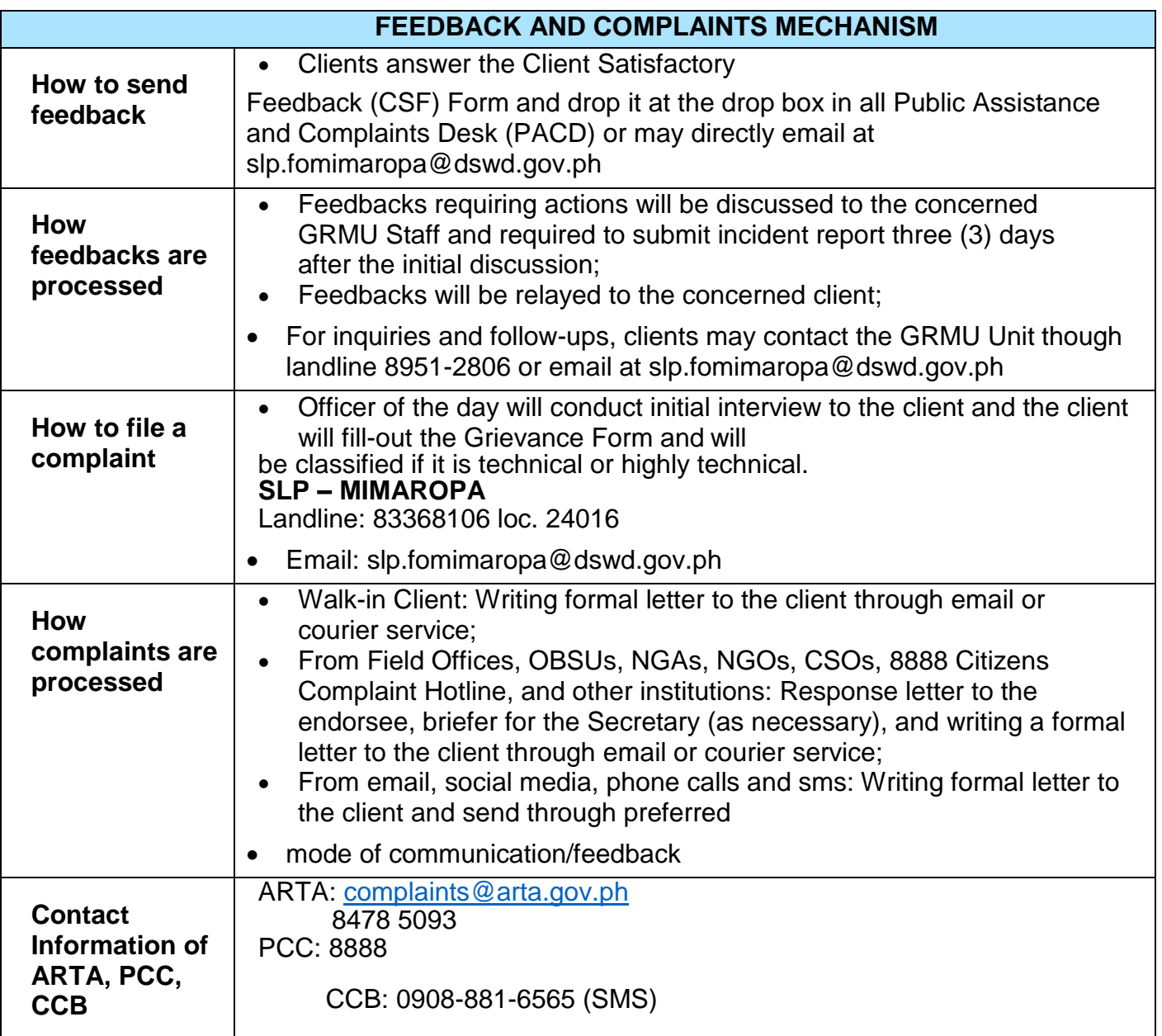

## **15.Social Technology Section**

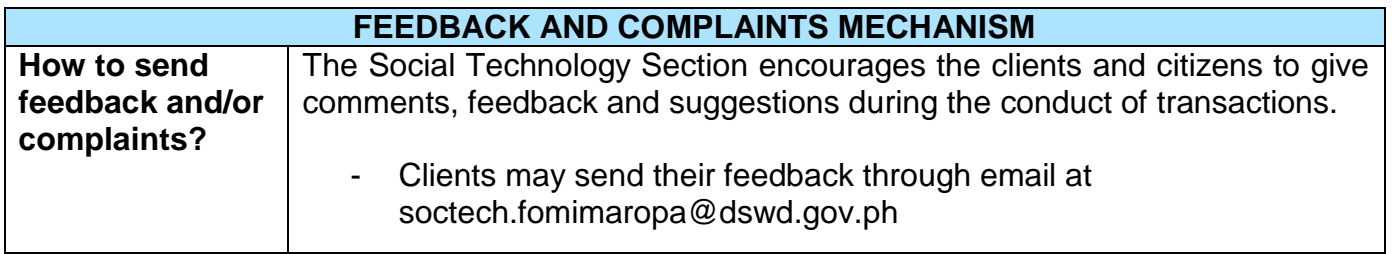

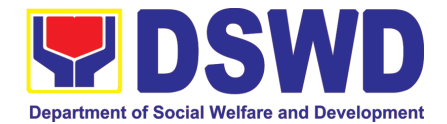

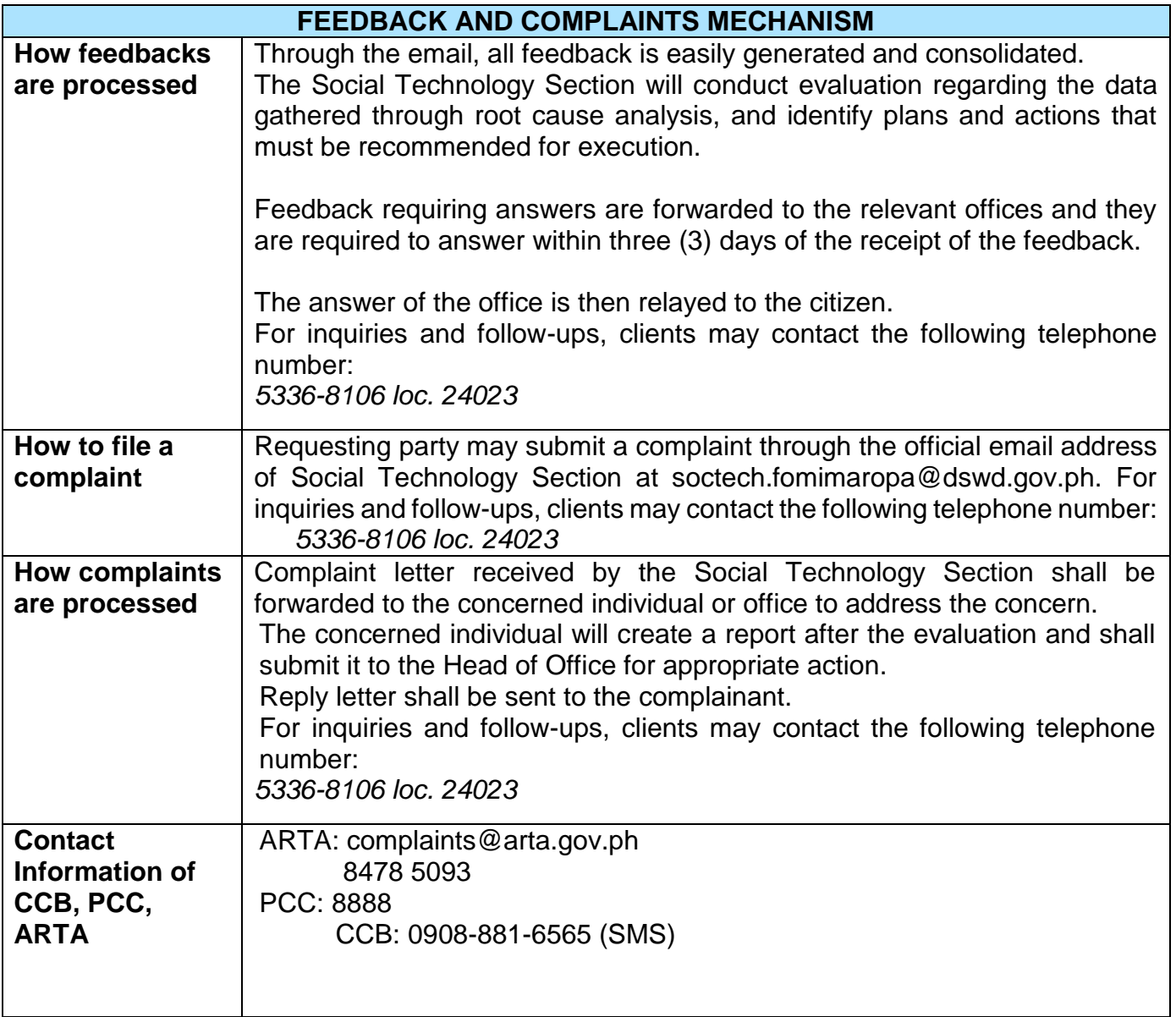

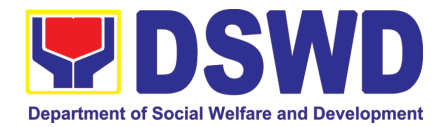

# LIST OF OFFICES

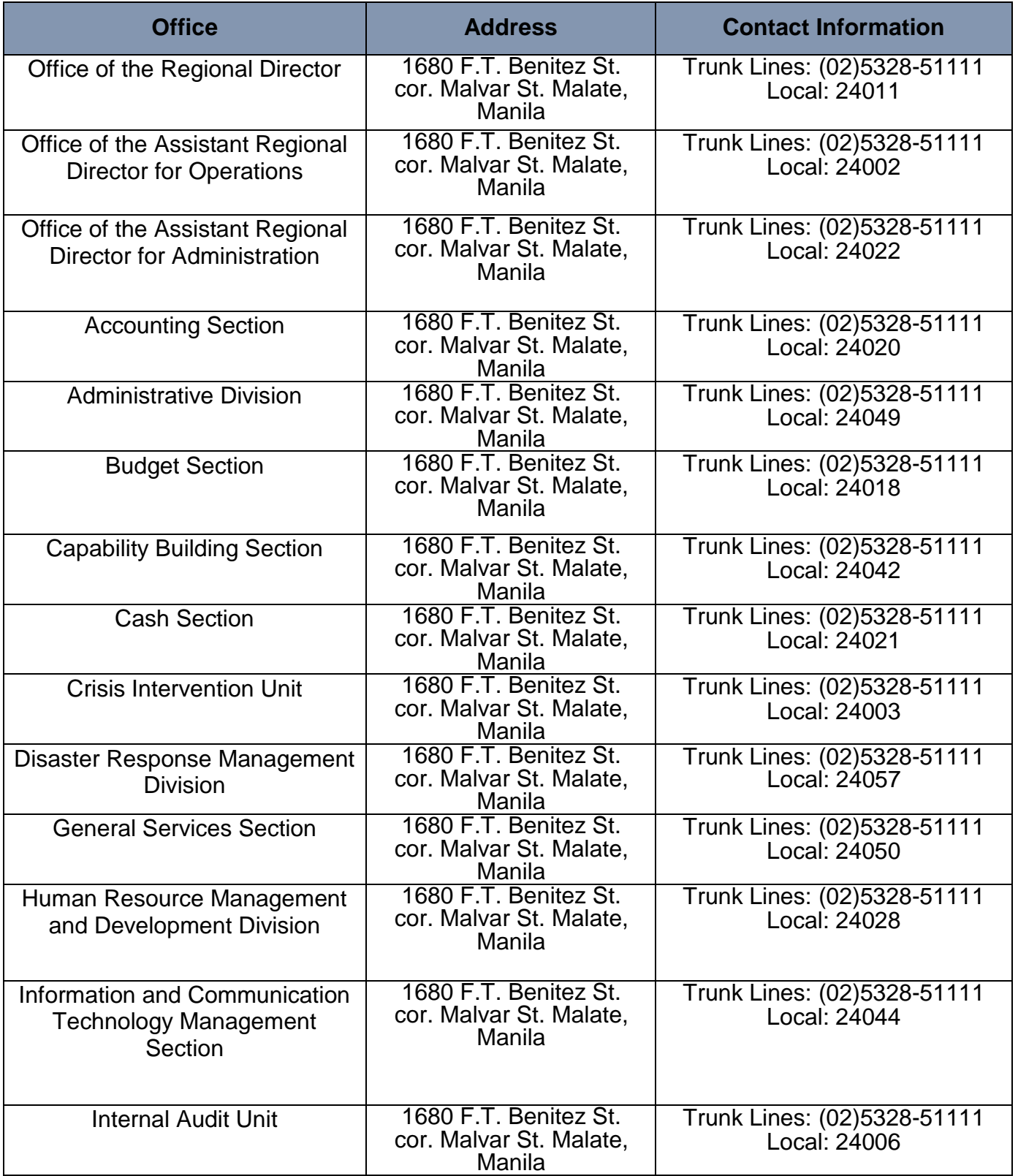

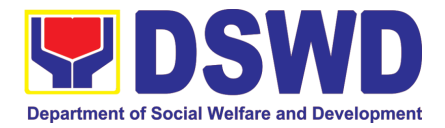

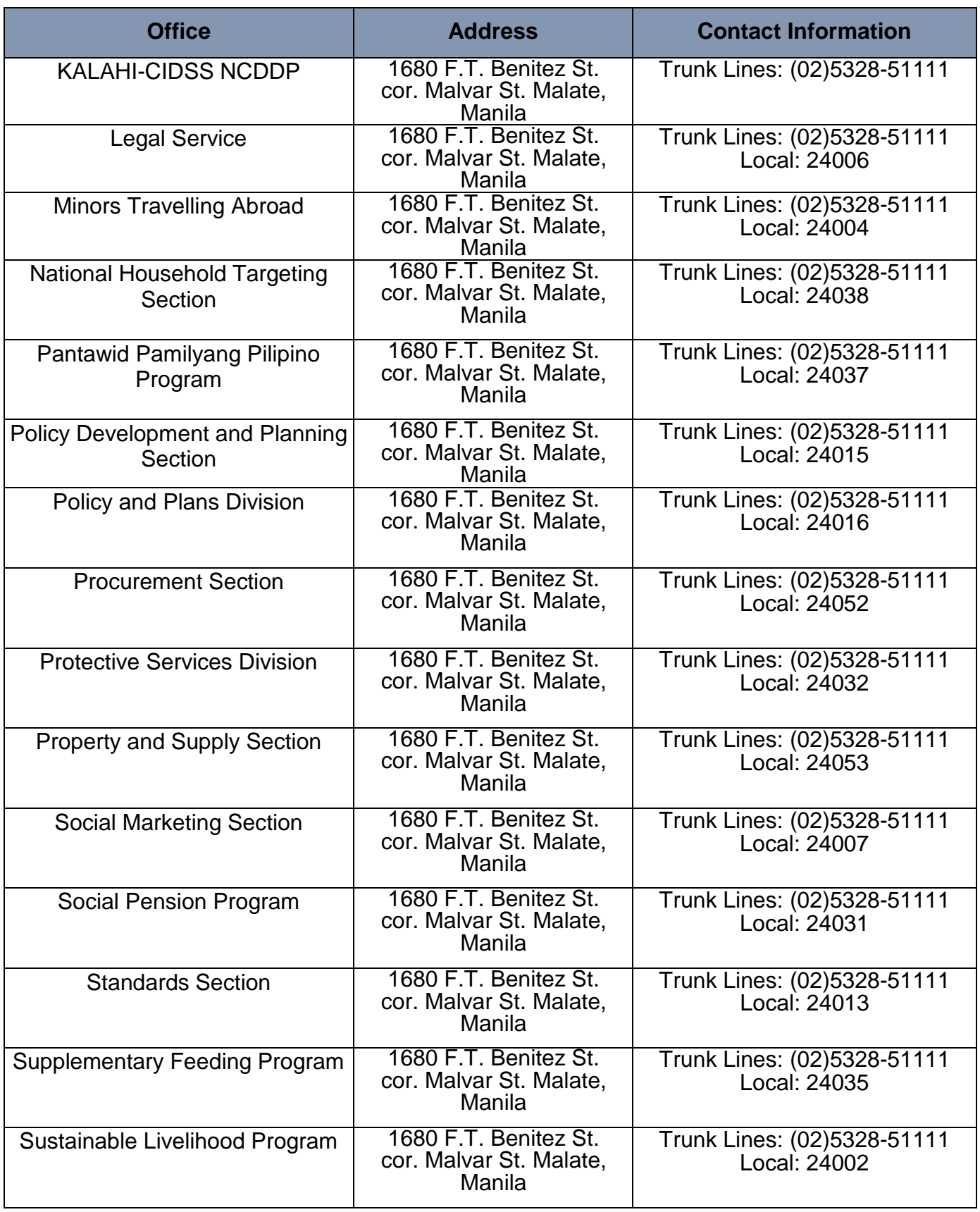

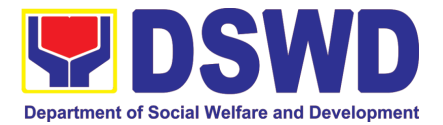

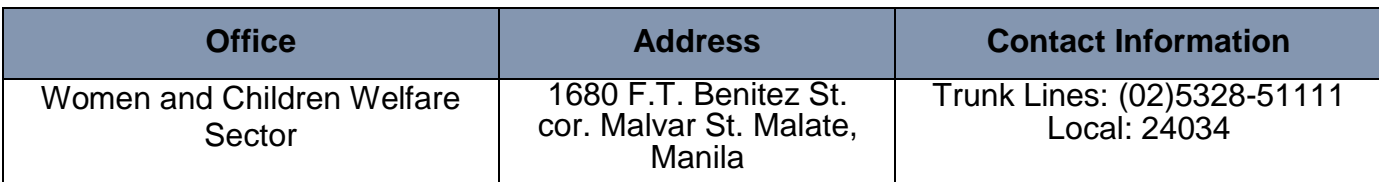